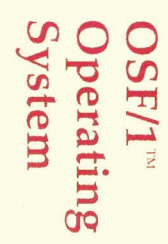

Programmer's Reference

# **OSF/1"** Operating System

# Programmer's Reference

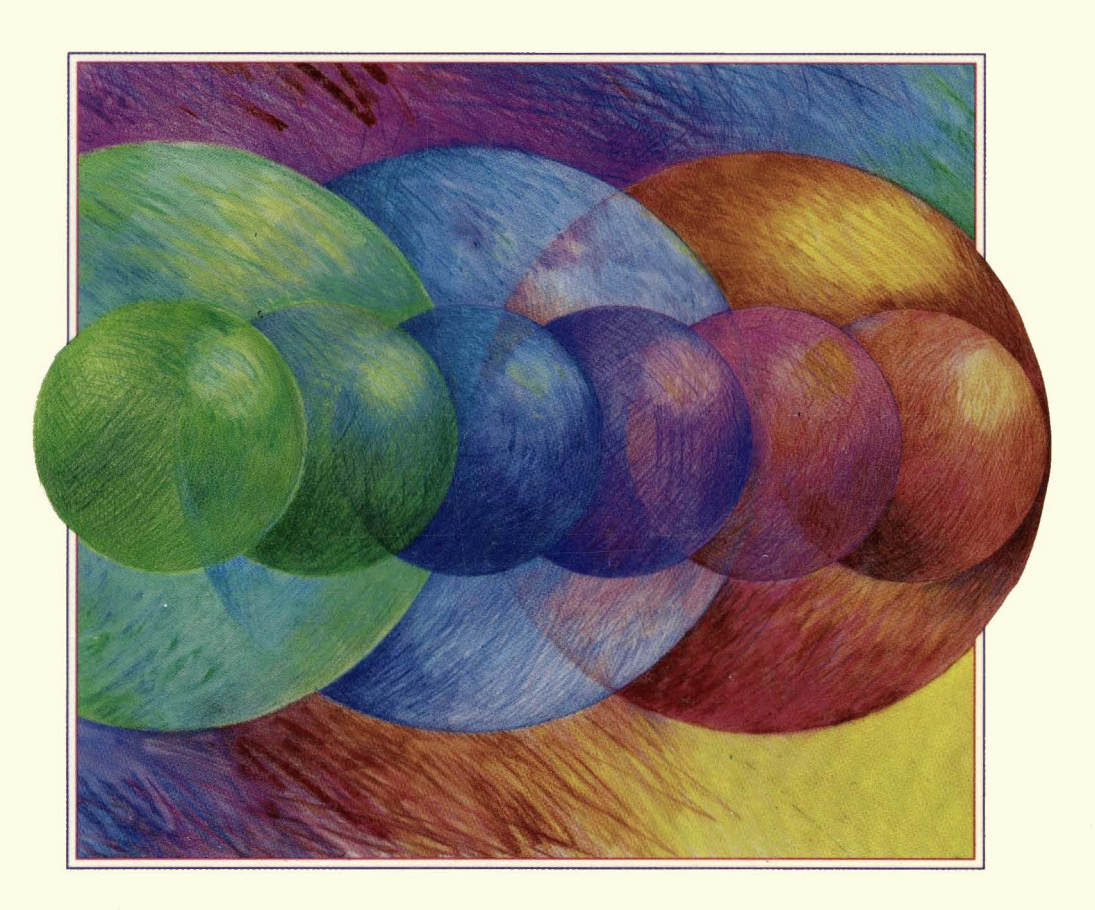

# **OSF/1 Programmer's Reference**

*Revision 1.0* 

*Open Software Foundation* 

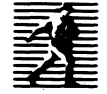

Prentice Hall, Englewood Cliffs, New Jersey 07632

 $\mathcal{X}$ 

#### Cover design and cover illustration: BETH FAGAN

#### This book was formatted with troff

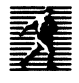

Published by Prentice Hall, Inc. A Simon & Schuster Company Englewood Cliffs, New Jersey 07632

The information contained within this document is subject to change without notice.

OSF MAKES NO WARRANTY OF ANY KIND WITH REGARD TO THIS MATERIAL, INCLUDING, BUT NOT LIMITED TO, THE IMPLIED WARRANTIES OF MERCHANTABILITY AND FITNESS FOR A PARTICULAR PURPOSE.

OSF shall not be liable for errors contained herein or for any direct or indirect, incidental, special or consequential damages in connection with the furnishing, performance, or use of this material.

Copyright© 1991, Open Software Foundation, Inc.

This documentation and the software to which it relates are derived in part from materials supplied by the following:

- ©Copyright 1987, 1988, 1989 Carnegie-Mellon University
- ©Copyright 1985, 1988, 1989, 1990 Encore Computer Corporation
- ©Copyright 1985, 1987, 1988, 1989 International Business Machine Corporation
- ©Copyright 1988, 1989, 1990 Mentat Inc.
- ©Copyright 1987, 1988, 1989, 1990 Secure Ware, Inc.
- This Software and documentation are based in part on the Fourth Berkeley Software Distribution under license from The Regents of the University of California. We acknowledge the· following individuals and institutions for their role in its development: Kenneth C.R.C Arnold, Gregory S. Couch, Conrad C. Huang, Ed James, Symmetric Computer Systems, Robert Elz © Copyright 1980, 1981, 1982, 1983. 1985, 1986, 1987, Regents of the University of California.

All Rights Reserved Printed in the U.S.A.

THIS DOCUMENT AND THE SOFTWARE DESCRIBED HEREIN ARE FURNISHED UNDER A LICENSE, AND MAY BE USED AND COPIED ONLY IN ACCORDANCE WITH THE TERMS OF SUCH LICENSE AND WITH THE INCLUSION OF THE ABOVE COPYRIGHT NOTICE. TITLE TO AND OWNERSHIP OF THE DOCUMENT AND SOFTWARE REMAIN WITH OSF OR ITS LICENSORS.

FOR U.S. GOVERNMENT CUSTOMERS REGARDING THIS OOCUMENTATION ANDTHE ASSOCIATED SOFTWARE

These notices shall be marked on any reproduction of this data, in whole or in part.

NOTICE: Notwithstanding any other lease or license that may pertain to, or accompany the delivery of, this computer software, the rights of the Government regarding its use, reproduction and disclosure are as set forth in Section 52.227-19 of the FARS Computer Software-Restricted Rights clause.

RESTRICTED RIGHTS NOTICE: Use, duplication, or disclosure by the Government is subject to the restrictions as set forth in subparagraph (c)(1 )(ii) of the Rights in Technical Data and Computer Software clause at DFARS 52.227-7013.

RESTRICTED RIGHTS LEGEND: Use, duplication or disclosure by the Government is subject to restrictions as set forth in paragraph (b) (3)(B) of the rights in Technical Data and Computer Software clause in DAR 7-104.9(a). This computer software is submitted with "restricted rights." Use, duplication or disclosure is subject to the restrictions as set forth iri NASA FAR SUP 18-52.227-79 (April 1985) ''Commercial Computer Software - Restricted Rights (April 1985)." If the contract contains the Clause at 18-52.227-74 "Rights in Data General" then the "Alternate III" clause applies.

US Government Users Restricted Rights - Use, duplication or disclosure restricted by GSA ADP Schedule Contract. Unpublished - All rights reserved under the Copyright Laws of the United States. This notice shall be marked on any reproduction of this data, in whole or in part.

#### Printed in the United States of America

10 9 8 7 6 *5* 4 3 2

#### ISBN 0-13-643610-2

Prentice-Hall International (UK) Limited, *London* Prentice-Hall of Australia Pty. Limited, *Sydney*  Prentice-Hall Canada Inc., *Toronto*  Prentice-Hall Hispanoamericana, S.A., *Mexico*  Prentice-Hall of India Private Limited, *New Delhi*  Prentice-Hall of Japan, Inc., *Tokyo* Simon & Schuster Asia Pte. Ltd., *Singapore*  Editora Prentice-Hall do Brasil, Ltda., *Rio de Janeiro*  Open Software Foundation, OSF, the OSF logo, OSF/I, OSF/Motif, and Motif are trademarks of Open Software Foundation, Inc.

UNIX is a registered trademark of UNIX Systems Laboratories, Inc. in the U.S. and other countries.

X/Open is a trademark of the X/Open Company Ltd. in the U.K. and other countries.

AT&T is a registered trademark of American Telephone & Telegraph Company in the U.S. and other countries.

BSD is a trademark of University of California, Berkeley.

DEC, DIGITAL. and VAX are registered trademarks of Digital Equipment Corporation

X Window System is a trademark of the Massachusetts Institute of Technology

MIPS is a trademark of Computer Systems, Inc.

Xerox is a registered trademark of Xerox Corporation

Sun Microsystems, Network File System, and NFS are trademarks of Sun Microsystems, Inc.

SMP, SMP+, and CMW+ are trademarks of SecureWare, Inc.

PostScript is a trademark of Adobe Systems, Inc.

Apple, the Apple Logo, Macintosh, AppleTalk, ImageWriter, and LaserWriter are registered trademarks of Apple Computer, Inc. A/UX is a trademark of Apple Computer.

 $\phi_{m_{\rm eq}}$ 

 $\bar{\lambda}$ 

 $\label{eq:2.1} \frac{1}{\sqrt{2}}\left(\frac{1}{\sqrt{2}}\right)^{2} \left(\frac{1}{\sqrt{2}}\right)^{2} \left(\frac{1}{\sqrt{2}}\right)^{2} \left(\frac{1}{\sqrt{2}}\right)^{2} \left(\frac{1}{\sqrt{2}}\right)^{2} \left(\frac{1}{\sqrt{2}}\right)^{2} \left(\frac{1}{\sqrt{2}}\right)^{2} \left(\frac{1}{\sqrt{2}}\right)^{2} \left(\frac{1}{\sqrt{2}}\right)^{2} \left(\frac{1}{\sqrt{2}}\right)^{2} \left(\frac{1}{\sqrt{2}}\right)^{2} \left(\$  $\overline{\mathbb{L}}$ 

# **Contents**

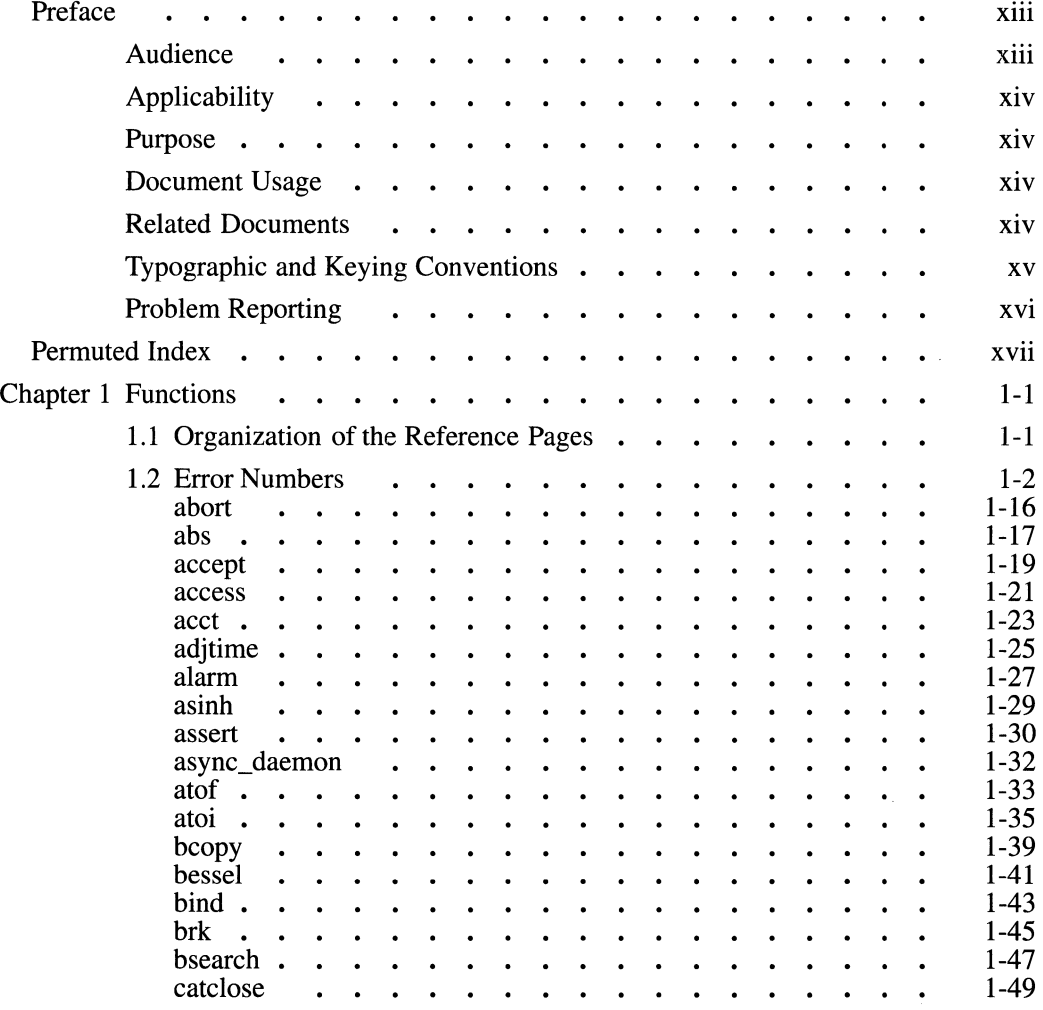

 $\mathbf{i}$ 

 $\boldsymbol{\cdot}$ 

i.

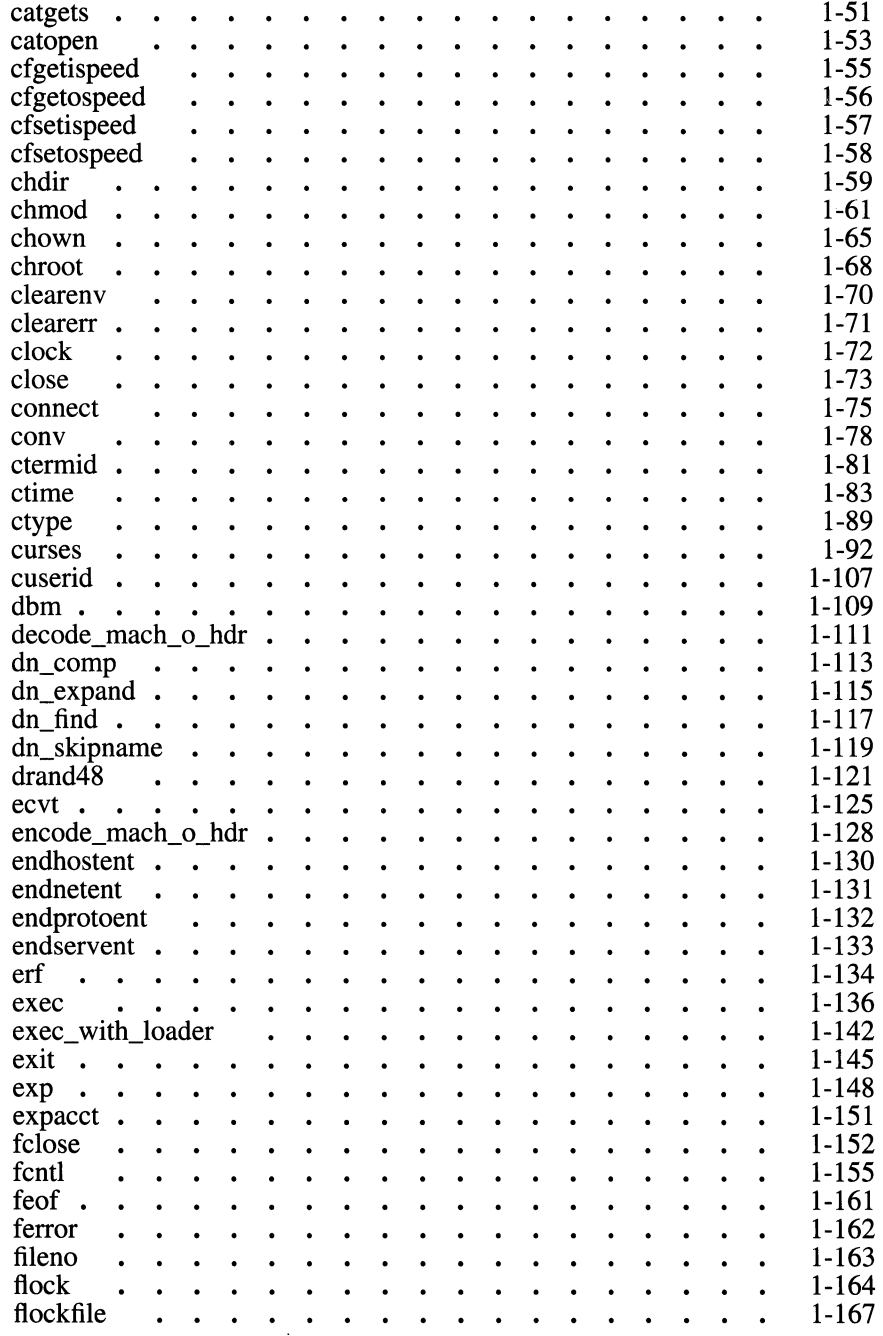

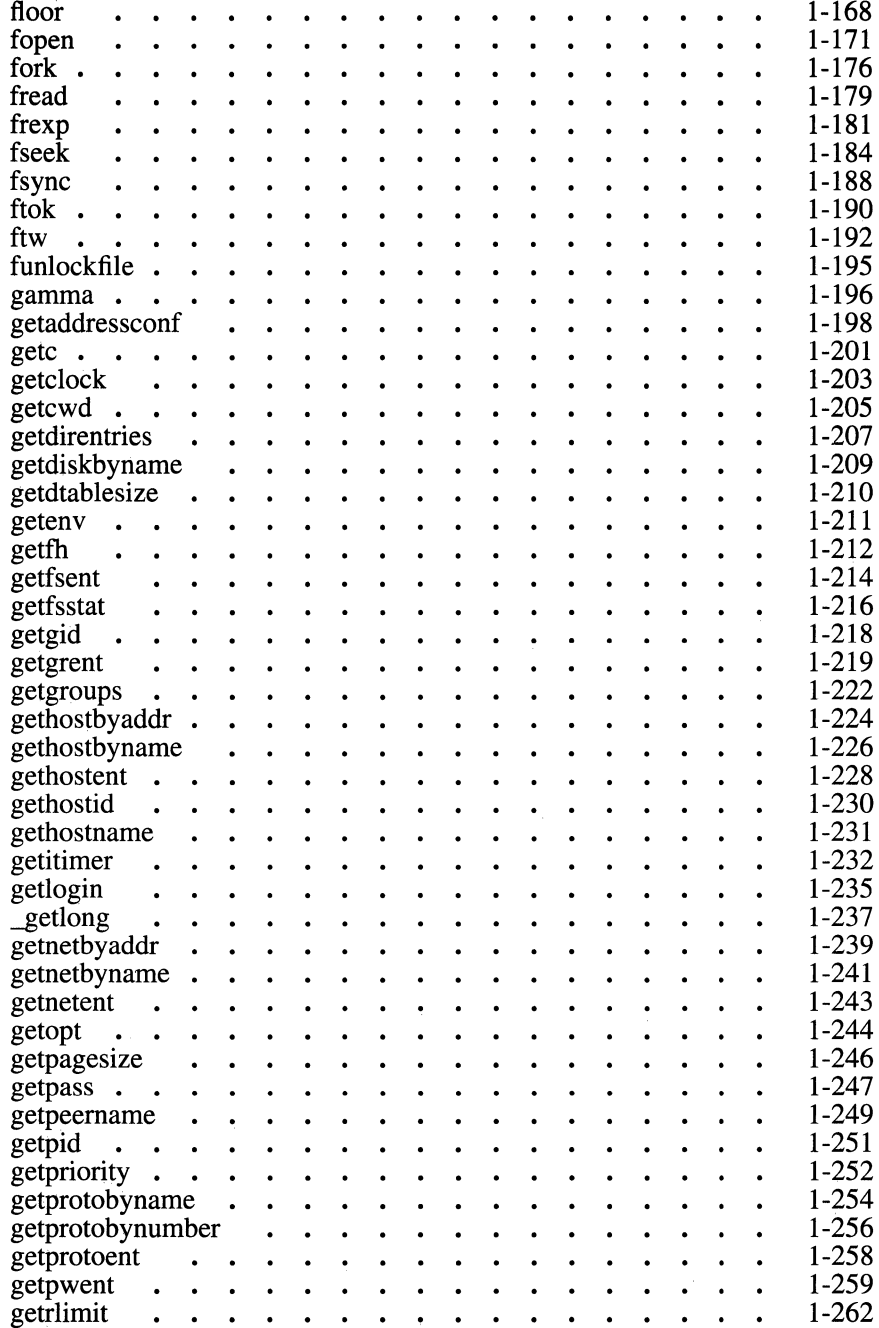

ť.  $\vdots$ 

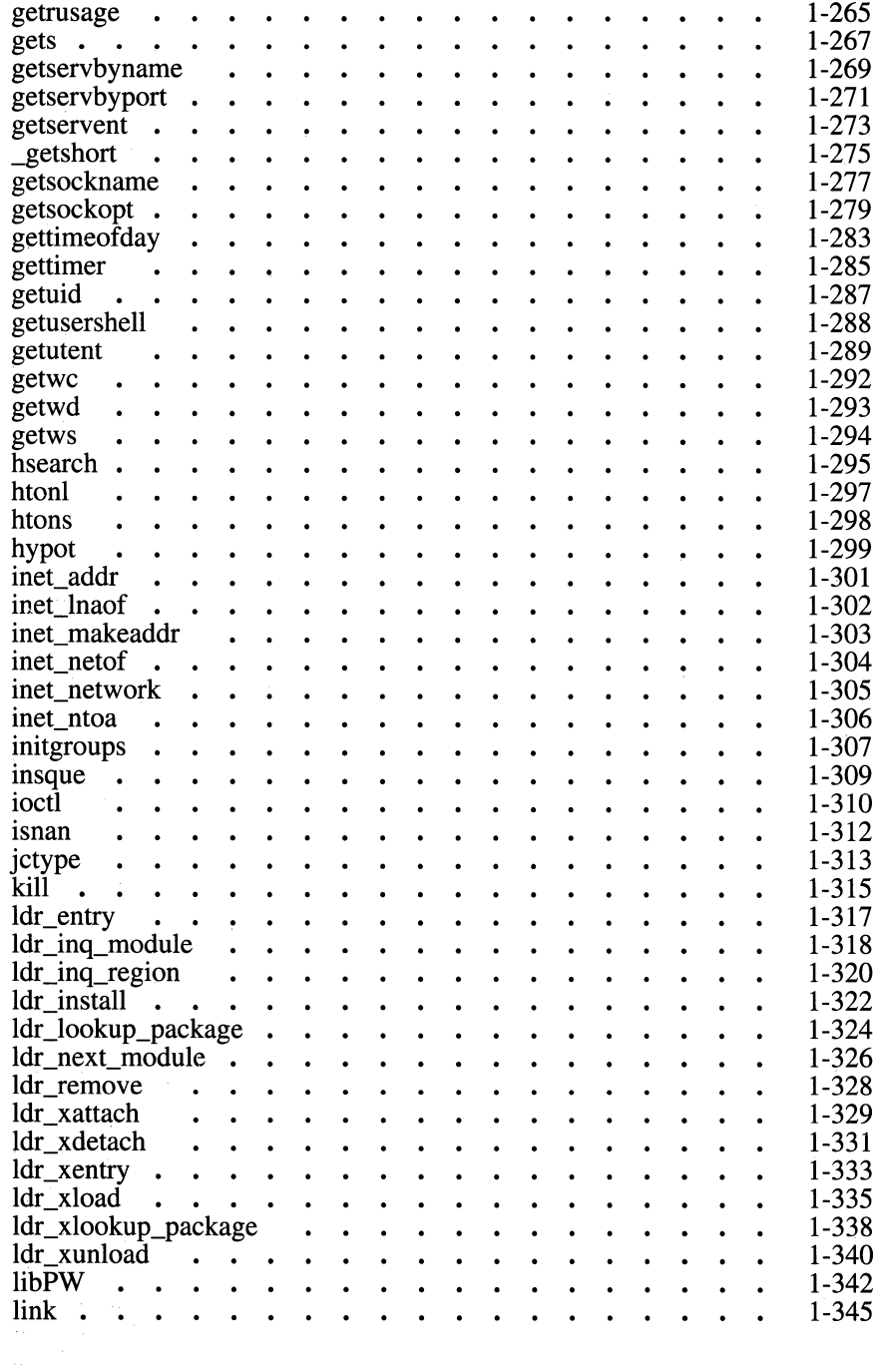

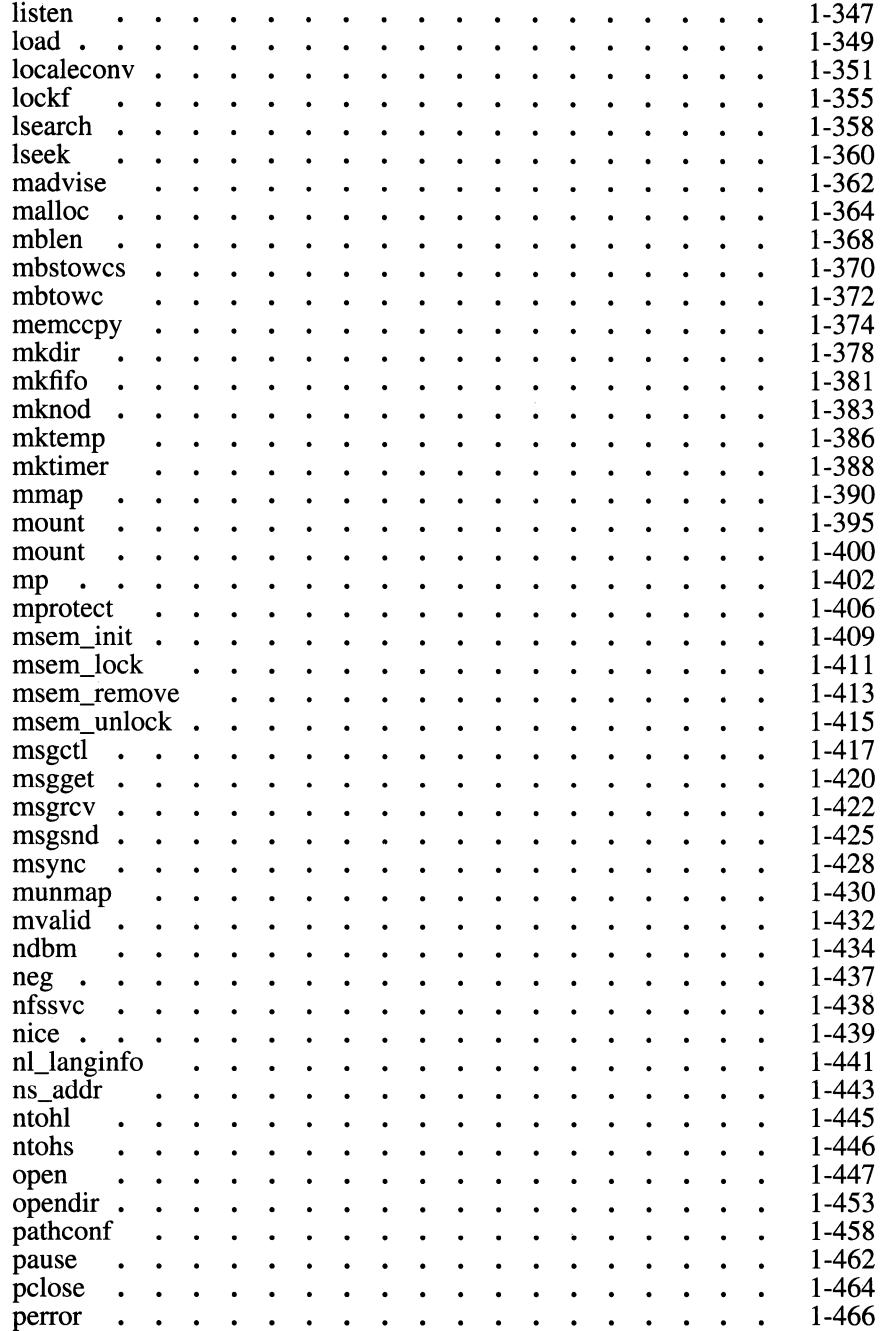

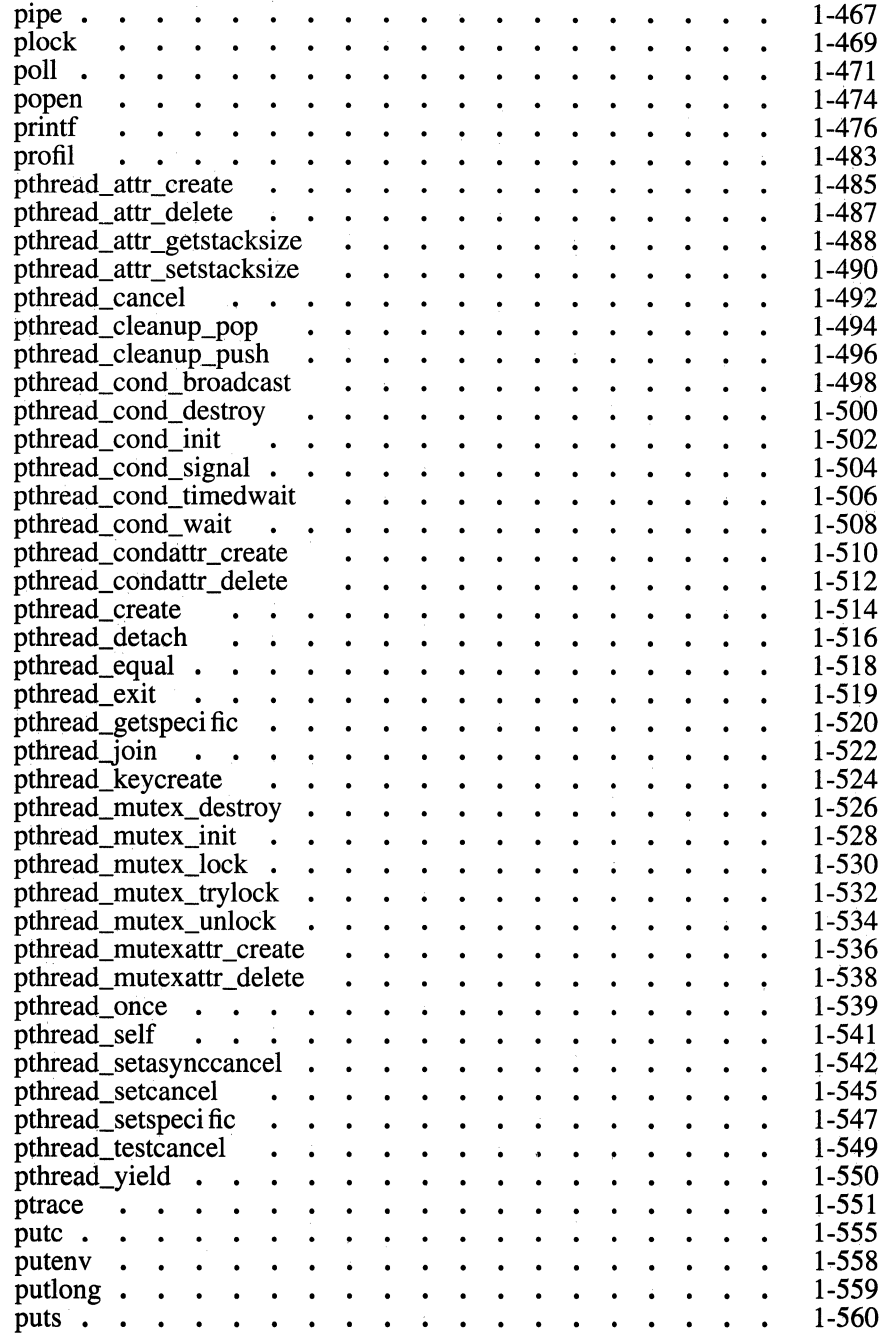

i,

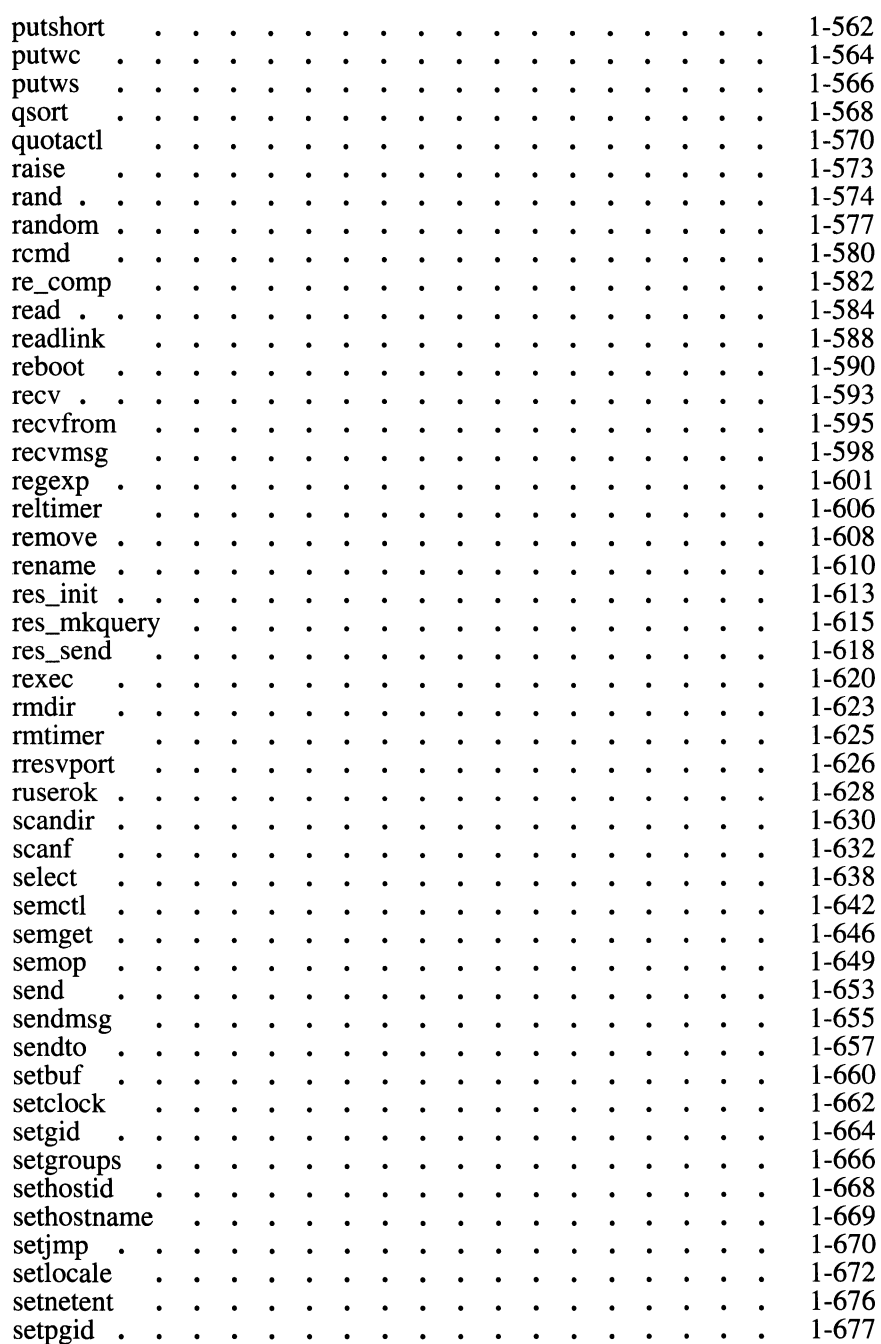

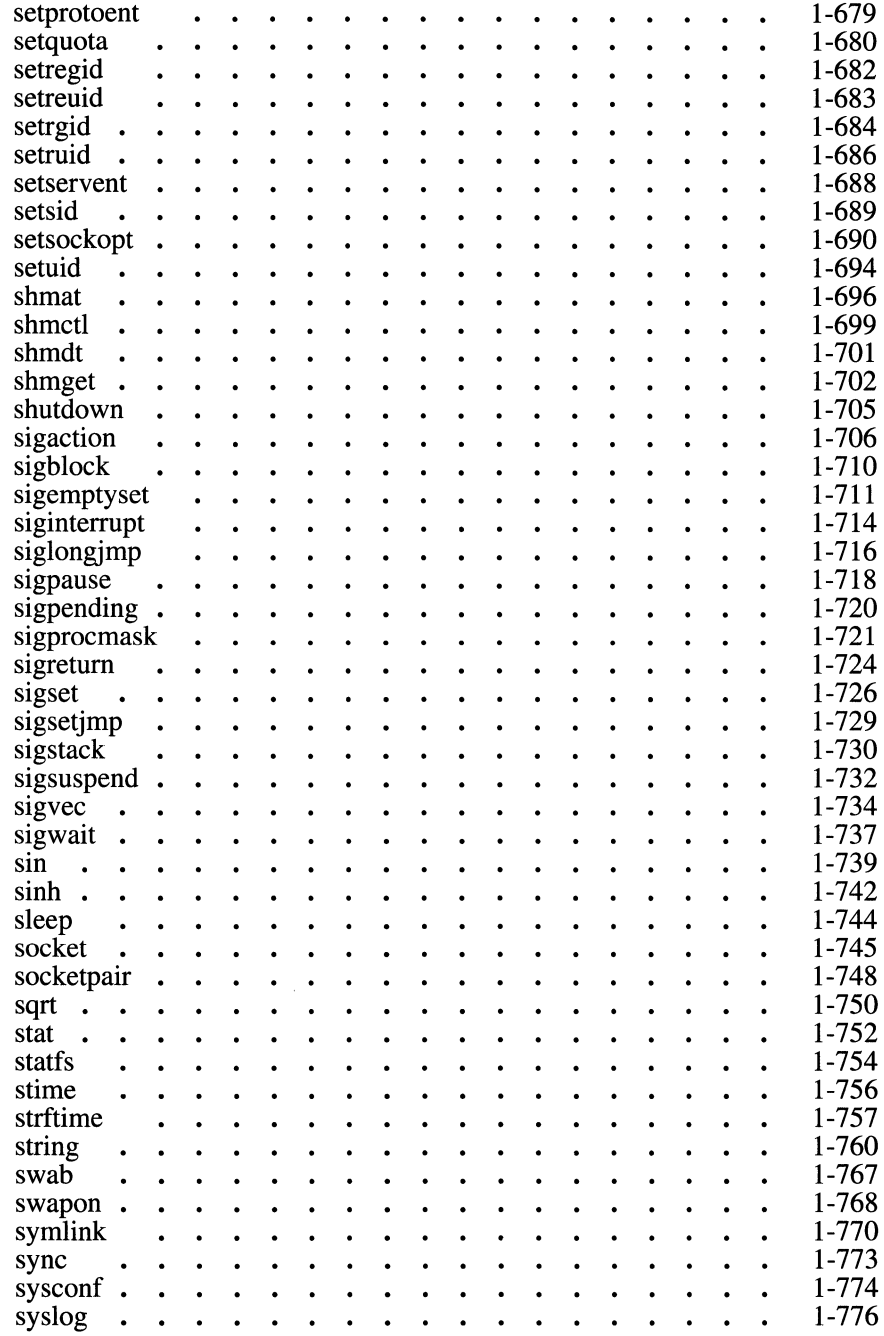

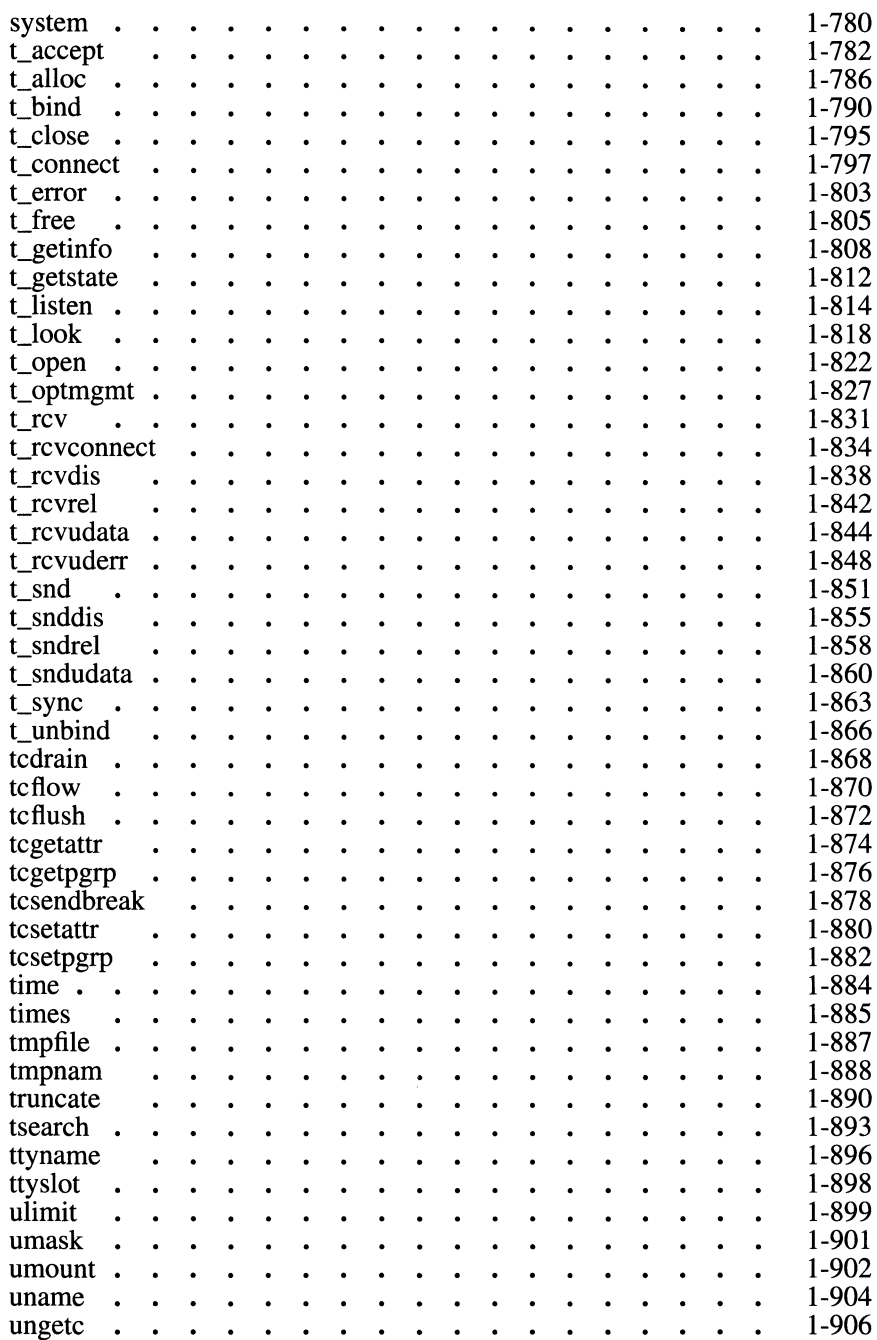

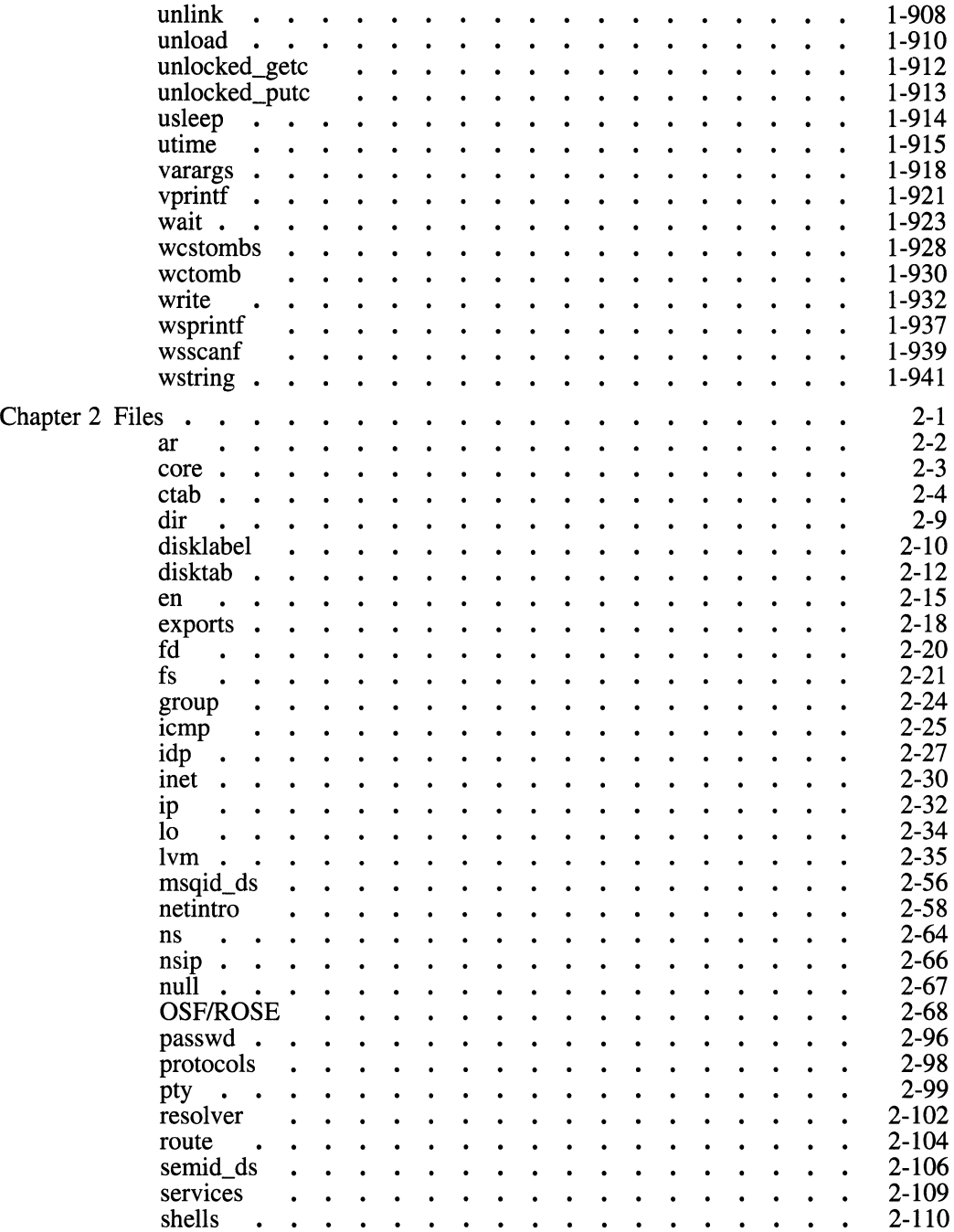

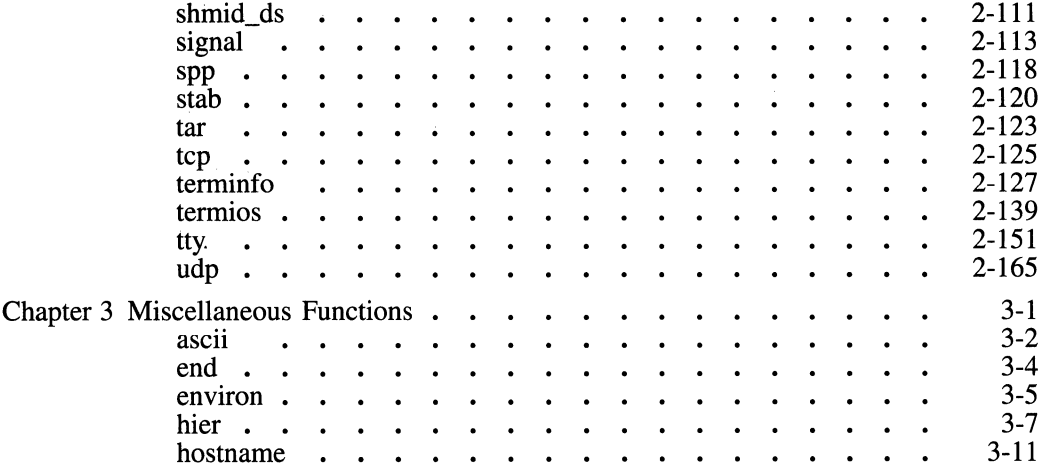

### **List of Tables**

Table 1-1. OSF/l Errnos . . . . . . . . . . . . . . . . . . 1-3

### **Preface**

The *OSF/l Programmer's Reference* contains reference pages for OSF/1 ™ system calls, library routines, file formats, and special files.

### **Audience**

This book is for application programmers who want to use the application programming interface provided with the OSF/1 operating system. The book assumes that the reader is a programmer familiar with the C programming language.

### **Applicability**

This book applies to Release 1.0 of the OSF/1 operating system.

#### **Purpose**

The purpose of this book is to provide a complete reference to all features of the operating system's application programming interface.

#### **Document Usage**

This document is organized into three chapters.

- *Chapter 1* is a reference to functions in OSF/1, both system and library calls. It contains reference pages from both the **man2** and **man3**  directories, sorted alphabetically.
- *Chapter 2* is a reference to files in OSF/1. It contains reference pages from both the **man4** and **man7** directories, sorted alphabetically.
- *Chapter 3* is a reference to miscellaneous facilities, found in the **man5**  directory.

### **Related Documents**

The following documents are also included with the OSF/1 documentation set:

- *OSF/l Applications Programmer's Guide*
- *OSF/l Security Features Programmer's Guide*
- *OSF/l System Programmer's Reference Volume 1*
- *OSF/l System Programmer's Reference Volume 2*
- *OSF/l Command Reference*
- *OSF/l System and Network Administrator's Reference*
- *OSF/l Network Applications Programmer's Guide*
- *Application Environment Specification Operating*   $\ddot{\phantom{0}}$  $S<sub>system</sub>/Programming Interfaces Volume$

### **Typographic and Keying Conventions**

This document uses the following typographic conventions:

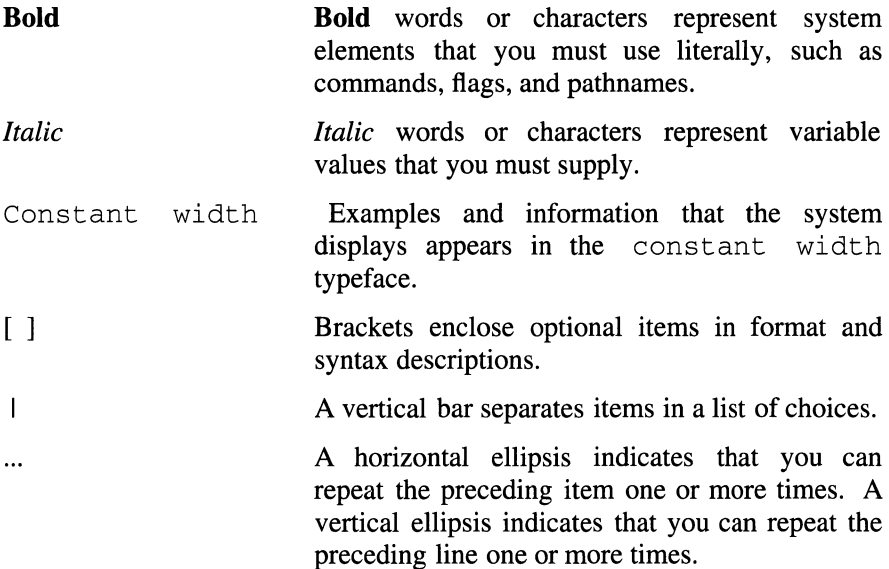

### **Problem Reporting**

If you have any problems with the software or documentation, please contact your software vendor's customer service department.

### **Permuted Index**

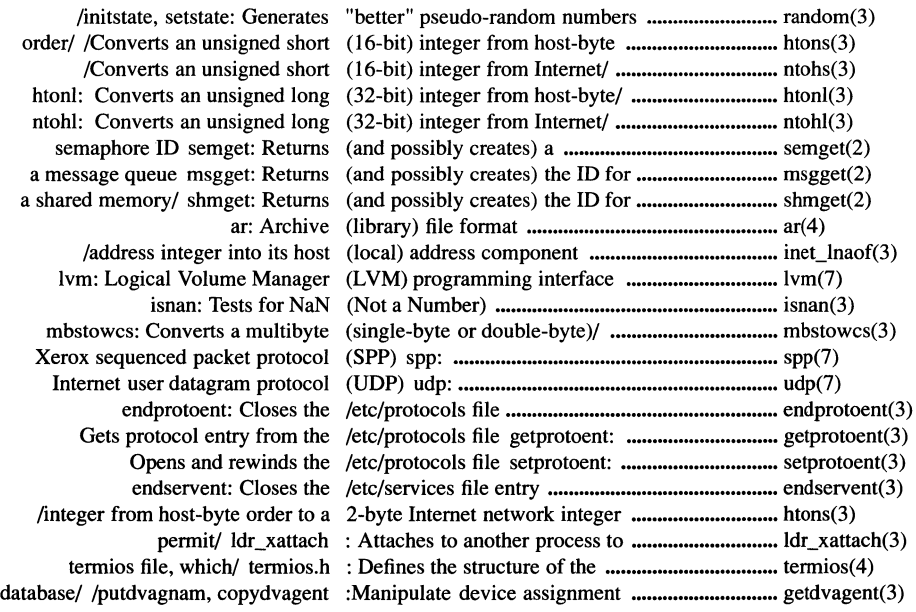

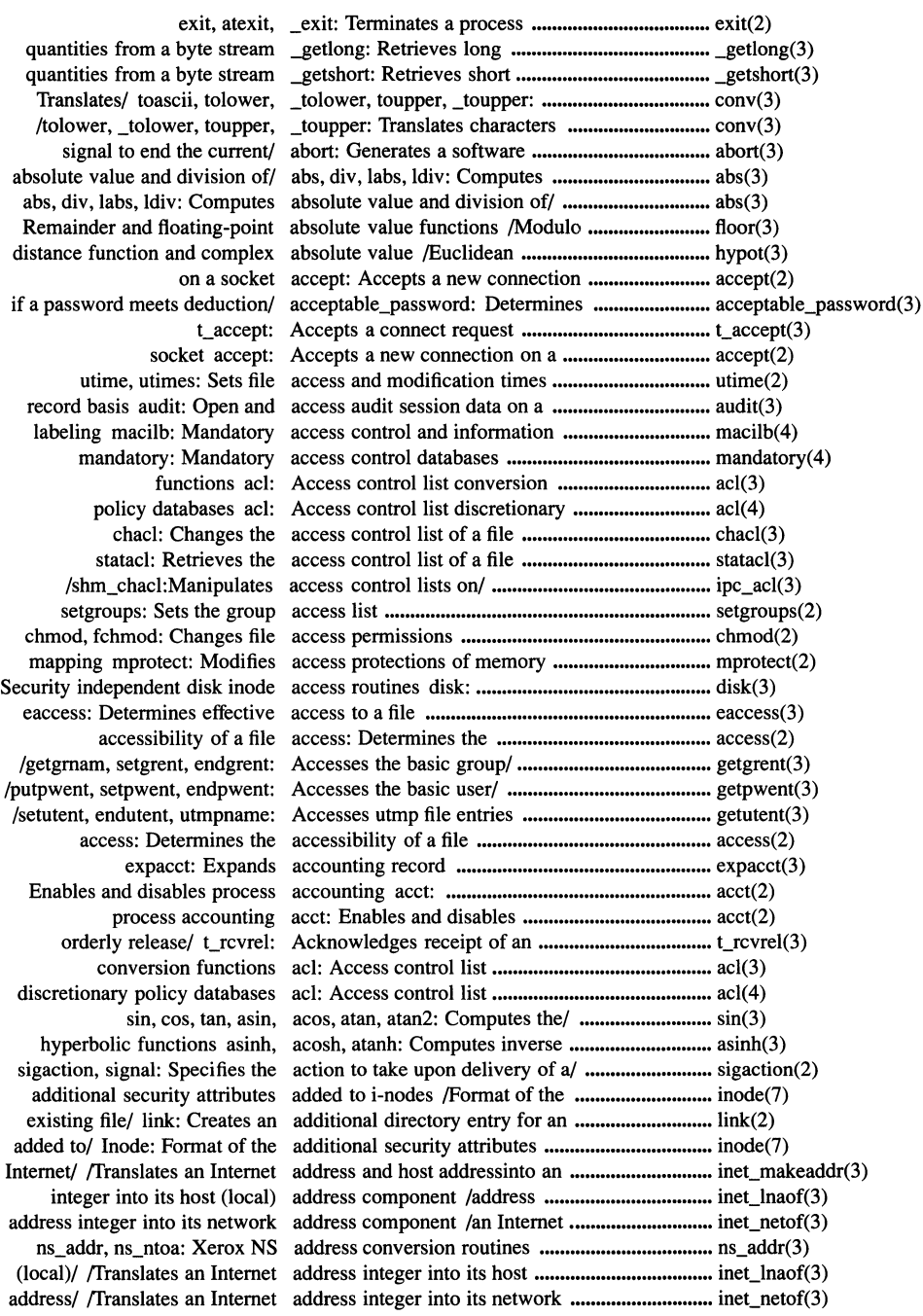

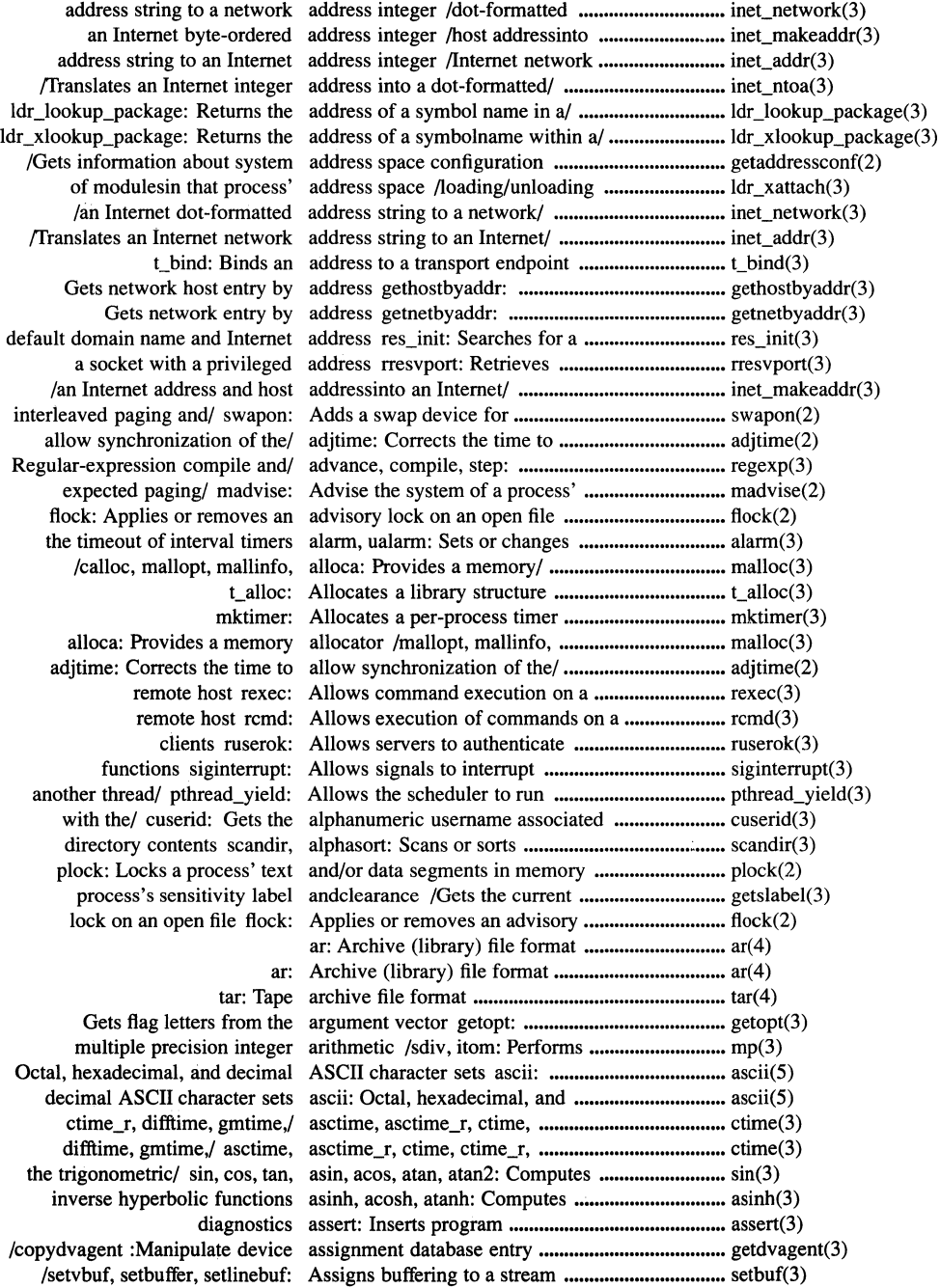

close: Closes the file associated with a file descriptor ............................ close(2) /Gets the alphanumeric username associated with the current/ ................................... cuserid(3) tcgetattr: Gets the parameters associated with the terminal .................................. tcgetattr(3) tcsetattr: Sets the parameters associated with the terminal .................................. tcsetattr(3) /privilege or authorization sets associated with this process .................................. getpriv(3) asynchronous 1/0 server async\_daemon: Creates a local NFS .................... async\_daemon(2) calling/ /Enables or disables the asynchronous cancelability of the ........................ pthread\_setasynccancel(3: async\_daemon: Creates a local NFS asynchronous 1/0 server ........................................ async\_daemon(2) tcsendbreak: Sends a break on an asynchronous serial data line ................................ tcsendbreak(3) sin, cos, tan, asin, acos, atan, atan2: Computes the/ .................................... sin(3) sin, cos, tan, asin, acos, atan, atan2: Computes the trigonometric/ ..................... sin(3) hyperbolic/ asinh, acosh, atanh: Computes inverse ....................................... asinh(3) process exit, atexit, \_exit: Terminates a ..................................... exit(2) character string to a/ atof, strtod: Converts a .......................................... atof(3) Converts a character string to/ atoi, atol, strtol, strtoul: ......................................... atoi(3) character string to the/ atoi, atol, strtol, strtoul: Converts a ............................... atoi(3) blocked signals and/ sigsuspend: Atomically changes the set of ............................... sigsuspend(2) ldr\_xdetach: Detaches from an attached process ..................................................... ldr\_xdetach(3) shmat: Attaches a shared memory region ........................ shmat(2) permit/ ldr\_xattach : Attaches to another process to .............................. ldr\_xattach(3) /the value of the stack size attribute of a thread attributes/ .............................. pthread\_attr\_getstacksize( /Sets the value of the stack size attribute of a thread attributes/ .............................. pthread\_attr\_setstacksize( /Format of the additional security attributes added to i-nodes .................................... inode(7) /Creates a thread attributes object ...................................................... pthread\_attr\_create(3) /Deletes a thread attributes object ...................................................... pthread\_attr\_delete(3) /Creates a condition variable attributes object ...................................................... pthread\_condattr\_create(3 /Deletes a condition variable attributes object ...................................................... pthread\_condattr\_delete(3 /Creates a mutex attributes object ...................................................... pthread\_mutexattr\_create1 /Deletes a mutex attributes object ...................................................... pthread\_mutexattr\_delete1 stack size attribute of a thread attributes object /value of the ............................... pthread\_attr\_getstacksizel stack size attribute of a thread attributes object /value of the ............................... pthread\_attr\_setstacksize( events authaudit: Produces audit records for authentication ............................ authaudit(3) basis audit: Open and access audit session data on a record ............................... audit(3) session data on a record basis audit: Open and access audit ................................. audit(3) for authentication events authaudit: Produces audit records ......................... authaudit(3) authcap: Security databases .................................. authcap(7) ruserok: Allows servers to authenticate clients ................. ,, ............................. ruserok(3) Produces audit records for authentication events authaudit: .......................... authaudit(3) with/ getpriv: Gets privilege or authorization sets associated ................................. getpriv(3) cmdauth: Command authorization support routines .............................. cmdauth(3) setpriv: Sets kernel authorizations and privileges ................................ setpriv(3) and/ cmdauth: Format of Command Authorizations Definition file ............................... cmdauth(7) for an/ statpriv: Get kernel authorizations or privilege sets ............................. statpriv(3) /socket connections and limits the backlog of incoming connections ......................... listen(2) /setgrent, endgrent: Accesses the basic group information in the/ ............................. getgrent(3) /setpwent, endpwent: Accesses the basic user information in the/ ................................ getpwent(3) audit session data on a record basis audit: Open and access ................................ audit(3) cfgetispeed: Gets input baud rate for a terminal ......................................... cfgetispeed(3) cfgetospeed: Gets output baud rate for a terminal ......................................... cfgetospeed(3) cfsetispeed: Sets input baud rate for a terminal ......................................... cfsetispeed(3) cfsetospeed: Sets output baud rate for a terminal ......................................... cfsetospeed(3)

and byte string/ bcopy, bcmp, bzero, ffs: Performs bit ............................... bcopy(3) bit and byte string operations bcopy, bcmp, bzero, Ifs: Performs ......................... bcopy(3) of a process' expected paging behavior /Advise the system ................................. madvise(2) jO,jl,jn, yO, yl, yn: Computes Bessel functions ..................................................... bessel(3) tlind, tdelete, twalk: Manages binary search trees tsearch, ................................... tsearch(3) bsearch: Performs a binary search .......................................................... bsearch(3) bind: Binds a name to a socket ............................. bind(2) bind: Binds a name to a socket ....................................... bind(2) a key pthread\_setspecific: Binds a thread-specific value to ............................ pthread\_setspecific(3) endpoint t\_bind: Binds an address to a transport ............................. t\_bind(3) bcopy, bcmp, bzero, ffs: Performs bit and byte string operations ................................ bcopy(3) /Atomically changes the set of blocked signals and waits for a/ ............................ sigsuspend(2) /Returns the value bound to a key ........................................................ pthread\_getspecific(3) privileges: Perform privilege bracketing ............................................................... privileges(3) data line tcsendbreak: Sends a break on an asynchronous serial ........................... tcsendbreak(3) size brk, sbrk: Changes data segment .......................... brk(2) bsearch: Performs a binary search ............................... bsearch(3) setbuffer, setlinebuf: Assigns buffering to a stream /setvbuf, .............................. setbuf(3) stream putlong: Places long byte quantities into the byte .................................. putlong(3) stream putshort: Places short byte quantities into the byte .................................. putshort(3) Retrieves long quantities from a byte stream \_getlong: ............................................ \_getlong(3) Retrieves short quantities from a byte stream \_getshort: ........................................... \_getshort(3) long byte quantities into the byte stream putlong: Places .................................. putlong(3) short byte quantities into the byte stream putshort: Places ................................. putshort(3) bzero, ffs: Performs bit and byte string operations /bcmp, ............................... bcopy(3) /and host addressinto an Internet byte-ordered address integer ................................. inet\_makeaddr(3) mblen: Determines the length in bytes of a multibyte character ............................... mblen(3) swab: Swaps bytes ........................................................................ swab(3) string operations bcopy, bcmp, bzero, ffs: Performs bit and byte ........................... bcopy(3) function and complex/ hypot, cabs: Computes Euclidean distance ..................... hypot(3) /top of the cleanup stack of the calling thread and optionally/ ............................... pthread\_cleanup\_pop(3) pthread\_exit: Terminates the calling thread .......................................................... pthread\_exit(3) sigwait: Suspends a calling thread .......................................................... sigwait(3) a cancellation point in the calling thread /Creates .......................................... pthread\_testcancel(3) asynchronous cancelability of the calling thread /or disables the ............................... pthread\_setasynccancel(3) the general cancelability of the calling thread /or disables ..................................... pthread\_setcancel(3) onto the cleanup stack of the calling thread /Pushes a routine ........................... pthread\_cleanup\_push(3) Returns the ID of the calling thread pthread\_self: .................................. pthread\_self(3) alloca:/ malloc, free, realloc, calloc, mallopt, mallinfo, ...................................... malloc(3) pthread\_once: Calls an initialization routine ................................ pthread\_once(3) /or disables the asynchronous cancelability of the calling/ ................................... pthread\_setasynccancel(3) /Enables or disables the general cancelability of the calling/ ................................... pthread\_setcancel(3) pthread\_testcancel: Creates a cancellation point in the calling/ .......................... pthread\_testcancel(3) from native, readable form to canonical form /file header ................................... encode\_mach\_o\_hdr(3) decode\_mach\_o\_hdr: Converts the canonical header from an OSF/ROSE/ ................... decode\_mach\_o\_hdr(3) terminfo: Describes terminals by capability ................................................................ terminfo(4) /Locale character classification, case conversion, and collating/ ............................. ctab( 4) Closes a specified message catalog catclose: .................................................... catclose(3) Retrieves a message from a catalog catgets: ...................................................... catgets(3) Opens a specified message catalog catopen: .................................................... catopen(3) message catalog catclose: Closes a specified ................................... catclose(3)

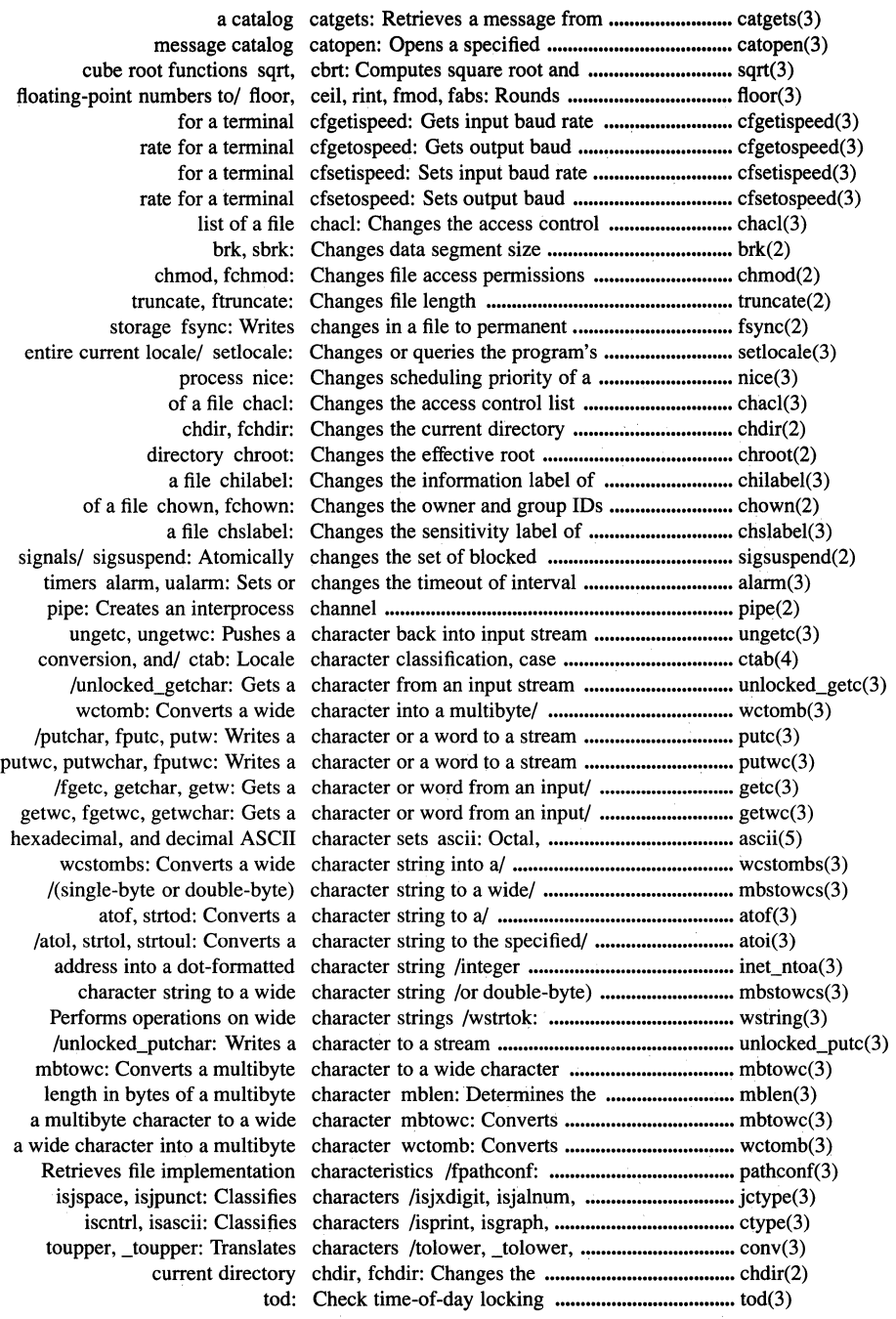

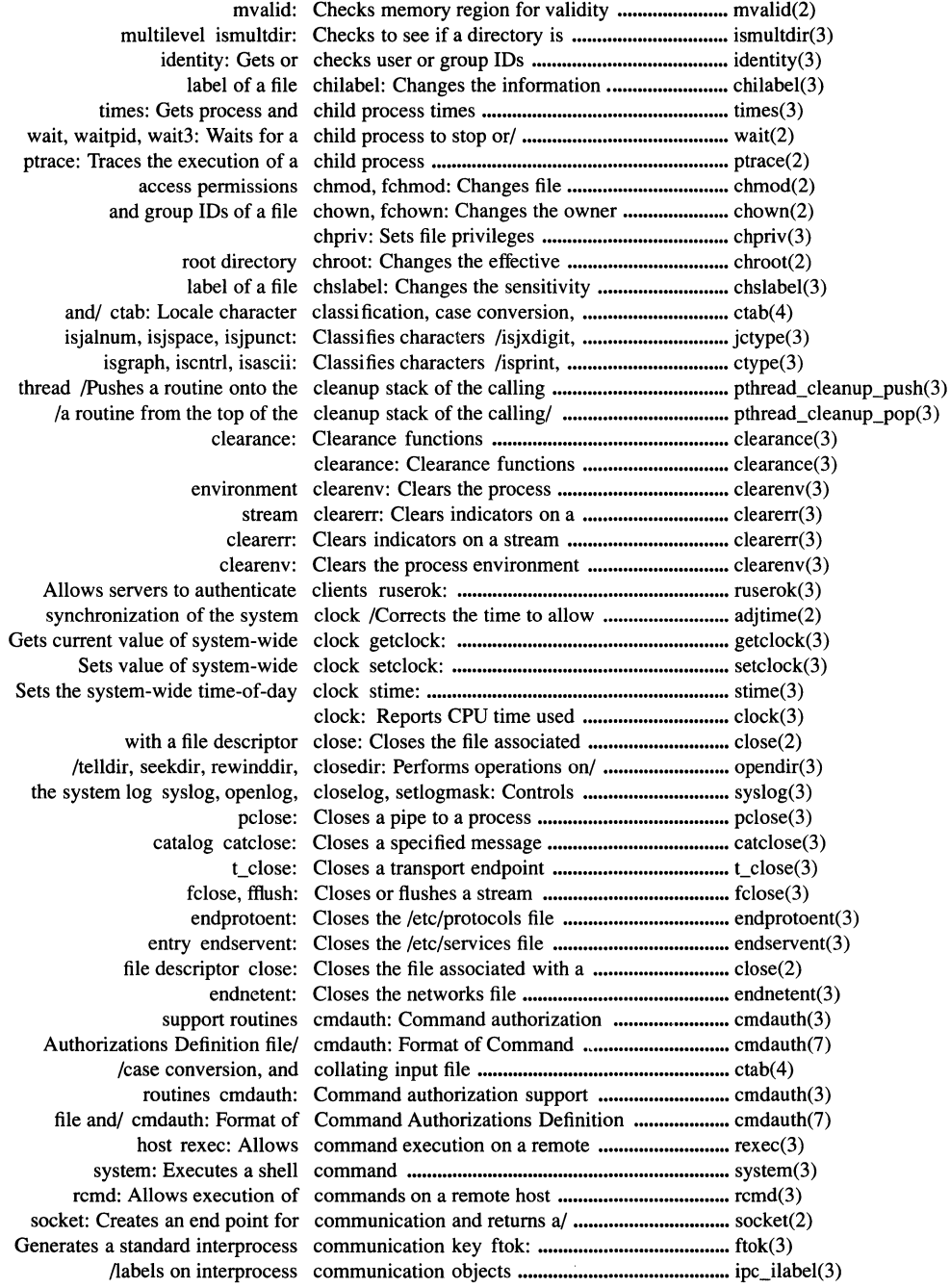

/labels on interprocess communication objects .......................................... ipc\_slabel(3) control lists on interprocess communication objects /access ............................ ipc\_ac1(3) pthread\_equal: Compares two thread identifiers ........................... pthread\_equal(3) sigprocmask/ sigblock: Provides a compatibility interface to the ................................ sigblock(2) sigsuspend/ sigpause: Provides a compatibility interface to the ................................ sigpause(3) sigaction( )/ sigvec: Provides a compatibility interface to the •••••••.••••••••••.••••••••••••• sigvec(2) /sighold, sigrelse, sigignore: Compatibility interfaces for/ ................................. sigset(3) /Library: Provides functions for compatibility with existing/ ...•...•.....•..•....••........... libPW(3) the terminal interface for POSIX compatibility /which provides .............................. termios( 4) /compile, step: Regular-expression compile and match routines .................................. regexp(3) compile and match/ advance, compile, step: Regular-expression ..••••••••••••••••••••• regexp(3) erf, erfc: Computes the error and complementary error functions •••••••••••••••••••••••••••.. erf(3) tcdrain: Waits for output to complete ................................................................. tcdrain(3) /Euclidean distance function and complex absolute value ......................................... hypot(3) into its host (local) address component /address integer .................................. inet\_lnaof(3) integer into its network address component /an Internet address ............................ inet\_netof(3) dn\_expand: Expands a compressed domain name ..................................... dn\_expand(3) dn\_skipname: Skips over a compressed domain name ..................................... dn\_skipname(3) dn\_comp: Compresses a domain name ••.•.•••••••••.••.•..••••••••••••• dn\_comp(3) division/ abs, div, labs, !div: Computes absolute value and ............................... abs(3) jO,jl,jn, yO, yl, yn: Computes Bessel functions ................................... bessel(3) function and/ hypot, cabs: Computes Euclidean distance ............................... hypot(3) and power/ exp, log, log10, pow: Computes exponential, logarithm, ........................... exp(3) sinh, cosh, tanh: Computes hyperbolic functions ............................ sinh(3) functions asinh, acosh, atanh: Computes inverse hyperbolic ................................ asinh(3) root functions sqrt, cbrt: Computes square root and cube ............................ sqrt(3) complementary error/ erf, erfc: Computes the error and ......................................... erf(3) gamma function !gamma, gamma: Computes the logarithm of the .............................. gamma(3) /to floating-point integers, or computes the Modulo Remainder and/ ................ floor(3) /tan, asin, acos, atan, atan2: Computes the trigonometric and/ ......................... sin(3) initgroups: Initializes concurrent group set .............................................. initgroups(3) object /Creates a condition variable attributes .•..••.••.•.••••.•..•..••••.••••• pthread\_condattr\_create(3) object /Deletes a condition variable attributes ..••••••..••••.•.....••••••.••••• pthread\_condattr\_delete(3) specified period of/ /Waits on a condition variable for a ......................................... pthread\_cond\_timedwait(3) pthread\_cond\_destroy: Destroys a condition variable .................................................. pthread\_cond\_destroy(3) pthread\_cond\_init: Creates a condition variable .................................................. pthread\_cond\_init(3) pthread\_cond\_wait: Waits on a condition variable .................................................. pthread\_cond\_wait(3) all threads that are waiting on a condition variable /Wakes up ............................... pthread\_cond\_broadcast(3) up a thread that is waiting on a condition variable /Wakes .................................... pthread\_cond\_signal(3) descriptors poll: Monitors conditions on multiple file ..................................... poll(2) sysconf: Gets configurable system variables ............................... sysconf(3) resolver: Resolver configuration file .................................................... resolver(4) about system address space configuration /Gets information ........................... getaddressconf(2) t\_rcvconnect: Receives the confirmation from a connect/ •••••.••.••••••••••••••••••••••• t\_rcvconnect(3) t\_sndrel: Initiates an endpoint connect orderly release ...•.•••••.••••••••••••••••••••••••••••••• t\_sndrel(3) t\_accept: Accepts a connect request ...................................................... t\_accept(3) t\_listen: Listens for a connect request ...................................................... t\_listen(3) Receives the confirmation from a connect request t\_rcvconnect: .............................. t\_rcvconnect(3) connect: Connects two sockets ............................. connect(2) recv: Receives messages from connected sockets .................................................. recv(2) socketpair: Creates a pair of connected sockets .................................................. socketpair(2)

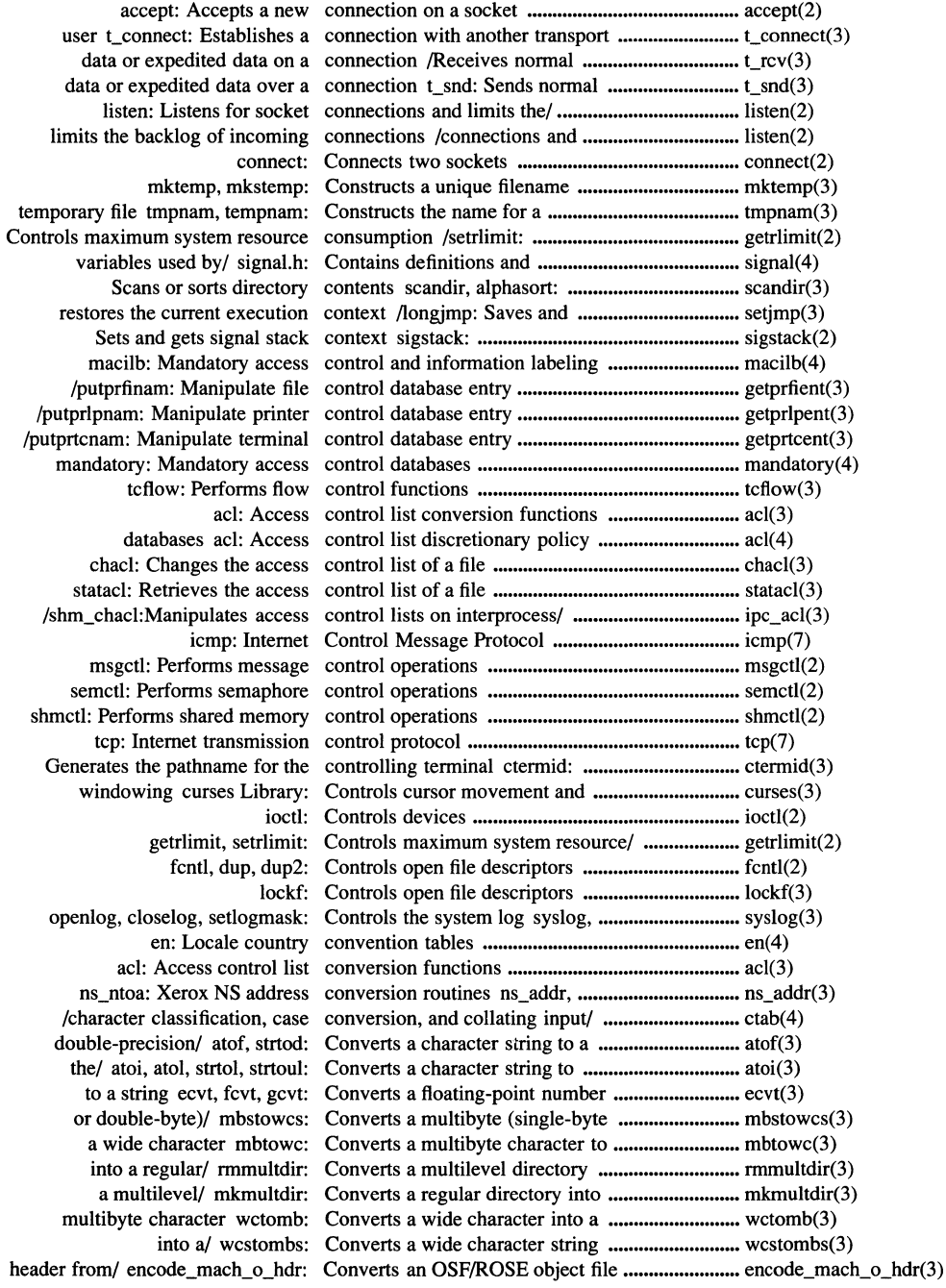

ţ.

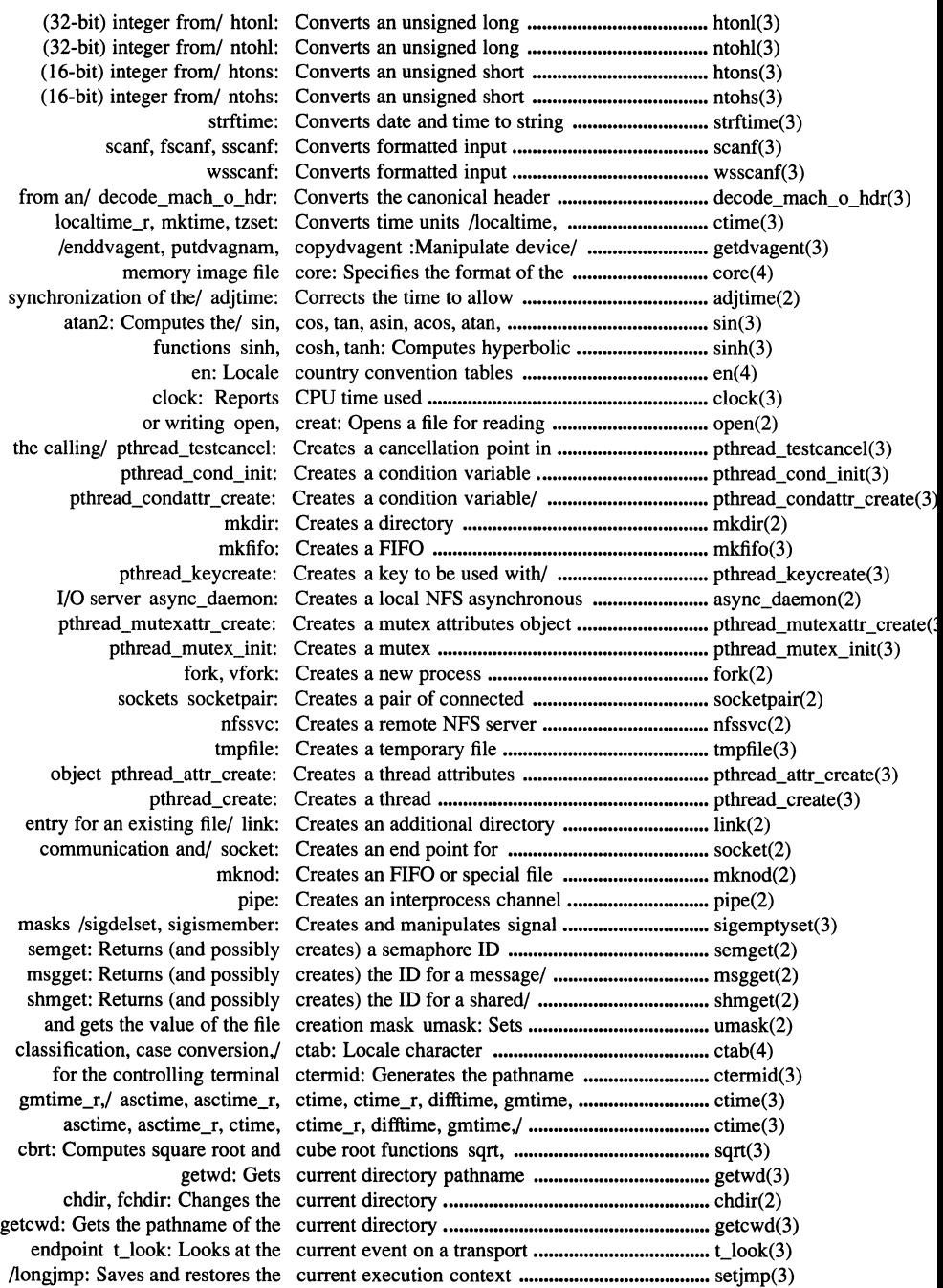

sethostname: Sets the name of the current host ............................................................. sethostname(2) Gets the unique identifier of the current host gethostid: .......................................... gethostid(2) Sets the unique identifier of the current host sethostid: ........................................... sethostid(2) /or queries the program's entire current locale or portions/ ..................................... setlocale(3) run another thread instead of the current one /the scheduler to ................................ pthread\_yield(3) supplementary group set of the current process /Gets the ...................................... getgroups(2) usemame associated with the current process /the alphanumeric ....................... cuserid(3) a software signal to end the current process abort: Generates .......................... abort(3) /Installs a module in the current process' private known/ ............................ ldr\_install(3) label getilabel: Gets the current process's information ................................ getilabel(3) label setilabel: Sets the current process's information ................................ setilabel(3) getslabel, getclmce: Gets the current process's sensitivity/ ................................. getslabel(3) setslabel, setclmce: Sets the current process's sensitivity/ ................................. setslabel(3) sigprocmask, sigsetmask: Sets the current signal mask ................................................ sigprocmask(2) provider t\_getstate: Gets the current state of the transport ................................. t\_getstate(3) uname: Gets the name of the current system ........................................................ uname(2) the slot in the utmp file for the current user ttyslot: Finds ..................................... ttyslot(3) clock getclock: Gets current value of system-wide ................................ getclock(3) entry for an existing file on currentfile system /directory ................................. link(2) movement and windowing curses Library: Controls cursor ............................. curses(3) curses Library: Controls cursor movement and windowing ......................... curses(3) usemame associated with the/ cuserid: Gets the alphanumeric ............................ cuserid(3) t\_rcvuderr: Receives a unit data error indication ............................................... t\_rcvuderr(3) a break on an asynchronous serial data line tcsendbreak: Sends ................................ tcsendbreak(3) Receives normal data or expedited data on a connection t\_rcv: .................................. t\_rcv(3) Open and access audit session data on a record basis audit: ................................. audit(3) t\_rcv: Receives normal data or expedited data on a/ .................................. t\_rcv(3) connection t\_snd: Sends normal data or expedited data over a ................................ t\_snd(3) /Flushes nontransmitted output data or nonread input data ..................................... tcflush(3) Sends normal data or expedited data over a connection t\_snd: ............................... t\_snd(3) brk, sbrk: Changes data segment size ................................................... brk(2) Locks a process' text and/or data segments in memory plock: .......................... plock(2) null: Data sink ................................................................. null(7) string to the specified integer data type /Converts a character ............................ atoi(3) t\_rcvudata: Receives a data unit .................................................................. t\_rcvudata(3) t\_sndudata: Sends a data unit ...................................................... , ........... t\_sndudata(3) to be used with thread-specific data /Creates a key ................................................ pthread\_keycreate(3) output data or nonread input data /Flushes nontransmitted ................................ tcflush(3) :Manipulate device assignment database entry /copydvagent ................................ getdvagent(3) Manipulate system default database entry /putprdfnam: ................................. getprdfent(3) Manipulate fik control database entry /putprfinam: .................................. getprfient(3) Manipulate printer control database entry /putprlpnam: ................................. getprlpent(3) Manipulate protected password database entry /putprpwnam: ............................... getprpwent(3) Manipulate terminal control database entry /putprtcnam: ................................. getprtcent(3) spdbm: Security policy database management routines ............................. spdbm(3) dbm\_error, dbm\_clearerr: Database subroutines /dbm\_forder, .......................... ndbm(3) firstkey, nextkey, forder: Database subroutines /delete, ............................... dbm(3) protocols: Protocol name database .................................................................. protocols( 4) ROUTE: Kernel packet forwarding database .................................................................. route(?) services: Service name database .................................................................. services(4) shells: Shell database .................................................................. shells( 4)

group information in the user database /Accesses the basic ................................ getgrent(3) user information in the user database /Accesses the basic ................................ getpwent(3) Definition file and database /Command Authorizations .................... cmdauth(7) authcap: Security databases ................................................................. authcap(7) control list discretionary policy databases acl: Access ............................................ acl( 4) Mandatory access control databases mandatory: ............................................ mandatory(4) udp: Internet user datagram protocol (UDP) ...................................... udp(7) idp: Xerox Internet Datagram Protocol ................................................. idp(7) strftime: Converts date and time to string ........................................... strftime(3) gettimer: Gets date and time .......................................................... gettimer(3) ftime: Gets and sets date and time /settimeofday, ................................. gettimeofday(2) /dbm\_forder, dbm\_error, dbm\_clearerr: Database/ ....................................... ndbm(3) dbm\_delete,/ dbm\_open, dbm\_close, dbm\_fetch, dbm\_store, ............................... ndbm(3) /dbm\_close, dbm\_fetch, dbm\_store, dbm\_delete, dbm\_firstkey,/ ................................... ndbm(3) /dbm\_nextkey, dbm\_forder, dbm\_error, dbm\_clearerr: Database/ .................... ndbm(3) dbm\_open, dbm\_close, dbm\_fetch, dbm\_store, dbm\_delete,/ ........................ ndbm(3) /dbm\_fetch, dbm\_store, dbm\_delete, dbm\_firstkey, dbm\_nextkey,/ ................................ ndbm(3) /dbm\_firstkey, dbm\_nextkey, dbm\_forder, dbm\_error,/ ....................................... ndbm(3) /dbm\_delete, dbm\_firstkey, dbm\_nextkey, dbm\_forder,/ .................................. ndbm(3) dbm\_store, dbm\_delete,/ dbm\_open, dbm\_close, dbm\_fetch, ...................... ndbm(3) dbm\_open, dbm\_close, dbm\_fetch, dbm\_store, dbm\_delete,/ ....................................... ndbm(3) firstkey, nextkey, forder:/ dbminit, fetch, store, delete, .................................. dbm(3) ascii: Octal, hexadecimal, and decimal ASCII character sets ................................ ascii(5) canonical header from an/ decode\_mach\_o\_hdr: Converts the .......................... decode\_mach\_o\_hdr(3) /Determines if a password meets deduction requirements ......................................... acceptable\_password(3) /putprdfnam: Manipulate system default database entry ............................................ getprdfent(3) address res\_init: Searches for a default domain name and Internet ........................ res\_init(3) msqid\_ds: Defines a message queue ....................................... msqid\_ds(4) semid\_ds: Defines a semaphore set ........................................ semid\_ds(4) shmid\_ds: Defines a shared memory region .......................... shmid\_ds(4) NFS mount requests exports: Defines remote mount points for .......................... exports( 4) program end, etext, edata: Defines the last location of a ................................. end(5) termios file, which/ termios.h: Defines the structure of the ................................... termios(4) /Format of Command Authorizations Definition file and database ................................... cmdauth(7) signal/ signal.h: Contains definitions and variables used by .......................... signal( 4) forder:/ dbminit, fetch, store, delete, firstkey, nextkey, ........................................ dbm(3) pthread\_condattr\_delete: Deletes a condition variable/ ................................ pthread\_condattr\_delete(3) pthread\_mutexattr\_delete: Deletes a mutex attributes object .......................... pthread\_mutexattr\_delete(3 pthread\_mutex\_destroy: Deletes a mutex ...................................................... pthread\_mutex\_destroy(3) object pthread\_attr\_delete: Deletes a thread attributes ..................................... pthread\_attr\_delete(3) Specifies the action to take upon delivery of a signal /signal: .................................. sigaction(2) terminfo: Describes terminals by capability ......................... terminfo(4) disktab: Disk description file ........................................................ disktab( 4) getdiskbyname: Gets disk description using a disk name ............................... getdiskbyname(3) hostname: Hostname resolution description .............................................................. hostname(5) getdtablesize: Gets the descriptor table size ............................................... getdtablesize(2) for communication and returns a descriptor /Creates an end point ........................... socket(2) the file associated with a file descriptor close: Closes ........................................ close(2) Maps stream pointer to file descriptor fileno: ................................................... fileno(3) fd, stdin, stdout, stderr: File descriptors .............................................................. fd(7) lockf: Controls open file descriptors .............................................................. lockf(3)

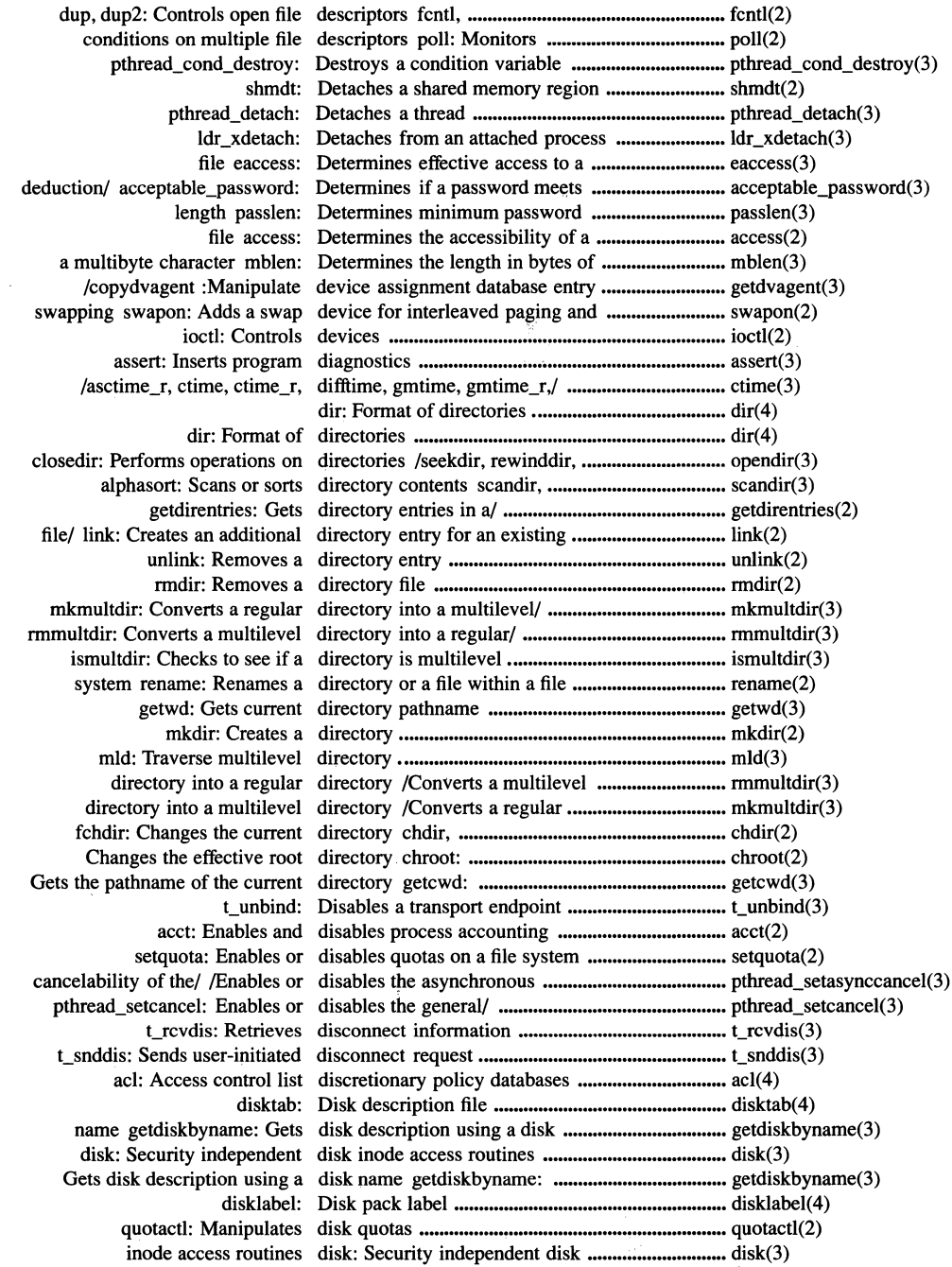

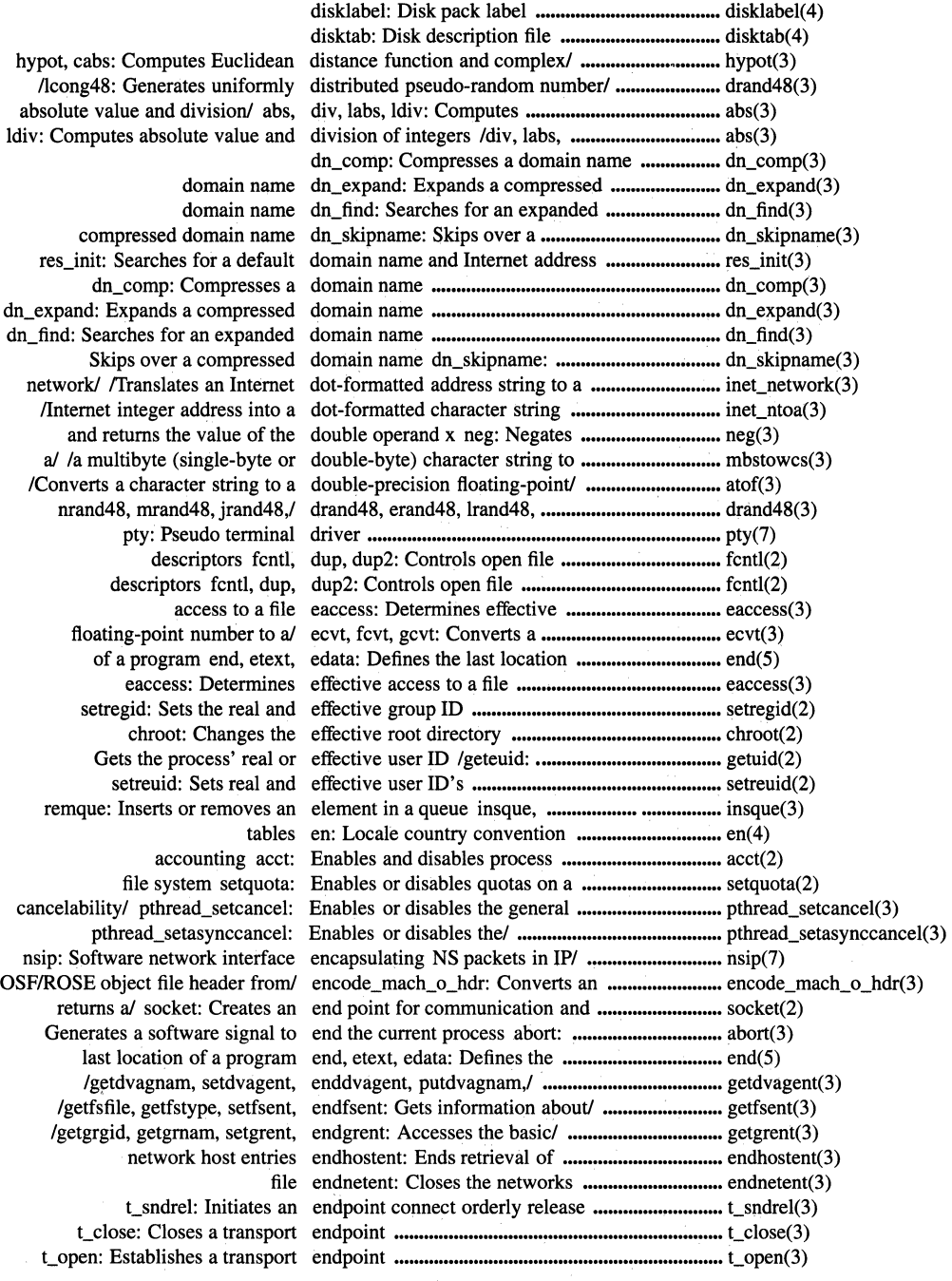

 $\bar{\bar{z}}$ 

k,

t\_unbind: Disables a transport endpoint .................................................................. t\_unbind(3) Binds an address to a transport endpoint t\_bind: .................................................... t\_bind(3) the current event on a transport endpoint t\_look: Looks at ..................................... t\_look(3) protocol options for a transport endpoint t\_optmgmt: Manages ............................. t\_optmgmt(3) /getprdfnam, setprdfent, endprdfent, putprdfnam:/ ....................................... getprdfent(3) /getprfinam, setprfient, endprfient, putprfinam:/ ......................................... getprfient(3) /getprlpnam, setprlpent, endprlpent, putprlpnam:/ ....................................... getprlpent(3) /etc/protocols file endprotoent: Closes the ......................................... endprotoent(3) /getprpwnam, setprpwent, endprpwent, putprpwnam:/ ................................... getprpwent(3) /getprtcnam, setprtcent, endprtcent, putprtcnam:/ ....................................... getprtcent(3) /getpwnam, putpwent, setpwent, endpwent: Accesses the basic user/ ...................... getpwent(3) entries endhostent: Ends retrieval of network host .............................. endhostent(3) /etc/services file entry endservent: Closes the ........................................... endservent(3) user/ getusershell, setusershell, endusershell: Gets names of legal ........................ getusershell(3) /getutline, pututline, setutent, endutent, utmpname: Accesses utmp/ .................. getutent(3) /Changes or queries the program's entire current locale or portions/ .......................... setlocale(3) getdirentries: Gets directory entries in a/ ............................................................. getdirentries(2) utmpname: Accesses utmp file entries /setutent, endutent, .................................... getutent(3) Ends retrieval of network host entries endhostent: ................................................ endhostent(3) gethostbyaddr: Gets network host entry by address ..................................................... gethostbyaddr(3) getnetbyaddr: Gets network entry by address ..................................................... getnetbyaddr(3) gethostbyname: Gets network host entry by name ......................................................... gethostbyname(3) getnetbyname: Gets network entry by name ......................................................... getnetbyname(3) getservbyname: Get service entry by name ......................................................... getservbyname(3) getprotobynumber: Gets a protocol entry by number ..................................................... getprotobynumber(3) getservbyport: Gets service entry by port ........................................................... getservbyport(3) getprotobyname: Gets protocol entry by protocol name .......................................... getprotobyname(3) /Creates an additional directory entry for an existing file on/ .................................. link(2) file getprotoent: Gets protocol entry from the /etc/protocols ................................. getprotoent(3) ldr\_entry: Returns the entry point for a loaded module ............................ ldr\_entry(3) in/ ldr\_xentry: Returns the entry point for a module loaded ............................ ldr\_xentry(3) getnetent: Gets network entry ........................................................................ getnetent(3) getservent: Gets services file entry ........................................................................ getservent(3) setservent: Gets service file entry ........................................................................ setservent(3) unlink: Removes a directory entry ........................................................................ unlink(2) device assignment database entry /copydvagent :Manipulate .......................... getdvagent(3) Manipulate file control database entry /endprfient, putprfinam: ............................... getprfient(3) system default database entry /putprdfnam: Manipulate ............................ getprdfent(3) printer control database entry /putprlpnam: Manipulate ............................ getprlpent(3) protected password database entry /putprpwnam: Manipulate ........................... getprpwent(3) terminal control database entry /putprtcnam: Manipulate ............................. getprtcent(3) Closes the /etc/services file entry endservent: ................................................... endservent(3) execve, execlp, execvp: Executes/ environ, execl, execv, execle, ................................ exec(2) environ: User environment .................................... environ(5) getenv: Returns the value of an environment variable ............................................. getenv(3) putenv: Sets an environment variable ............................................. putenv(3) clearenv: Clears the process environment ............................................................ clearenv(3) environ: User environment ............................................................ environ(5) feof: Tests EOF on a stream ..................................................... feof(3) mrand48, jrand48,/ drand48, erand48, lrand48, nrand48, .................................... drand48(3) complementary error functions erf, erfc: Computes the error and .......................... erf(3)
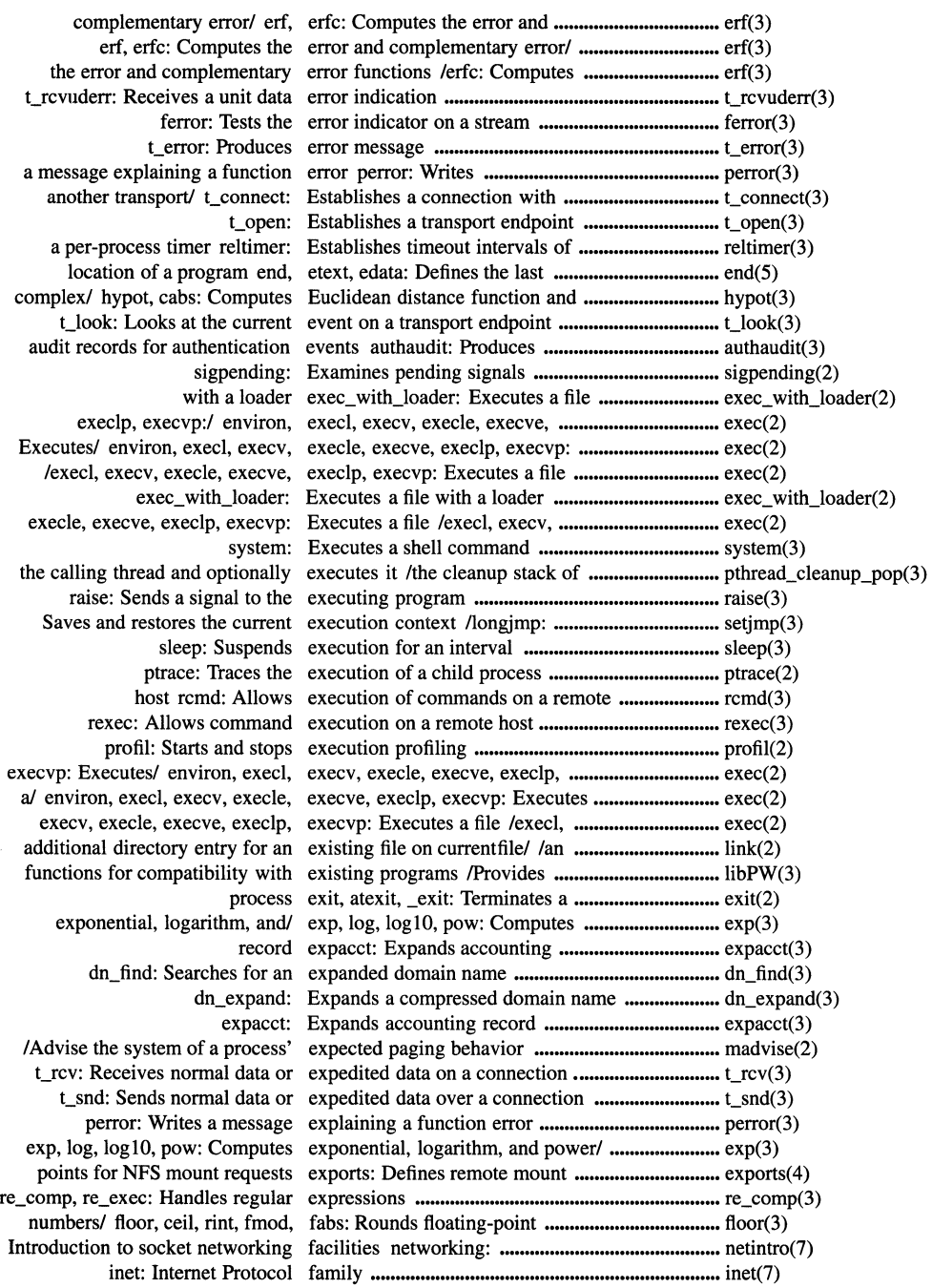

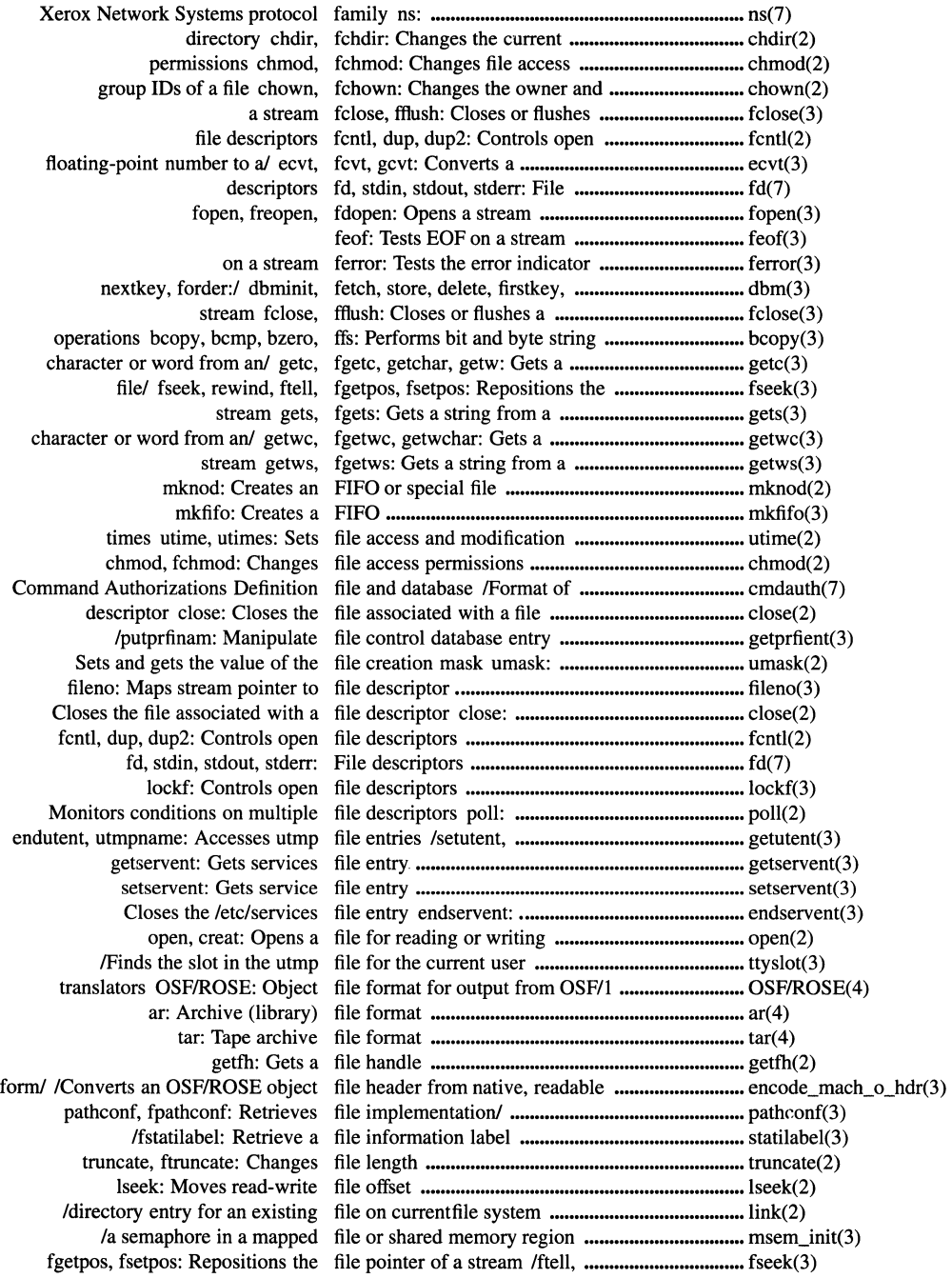

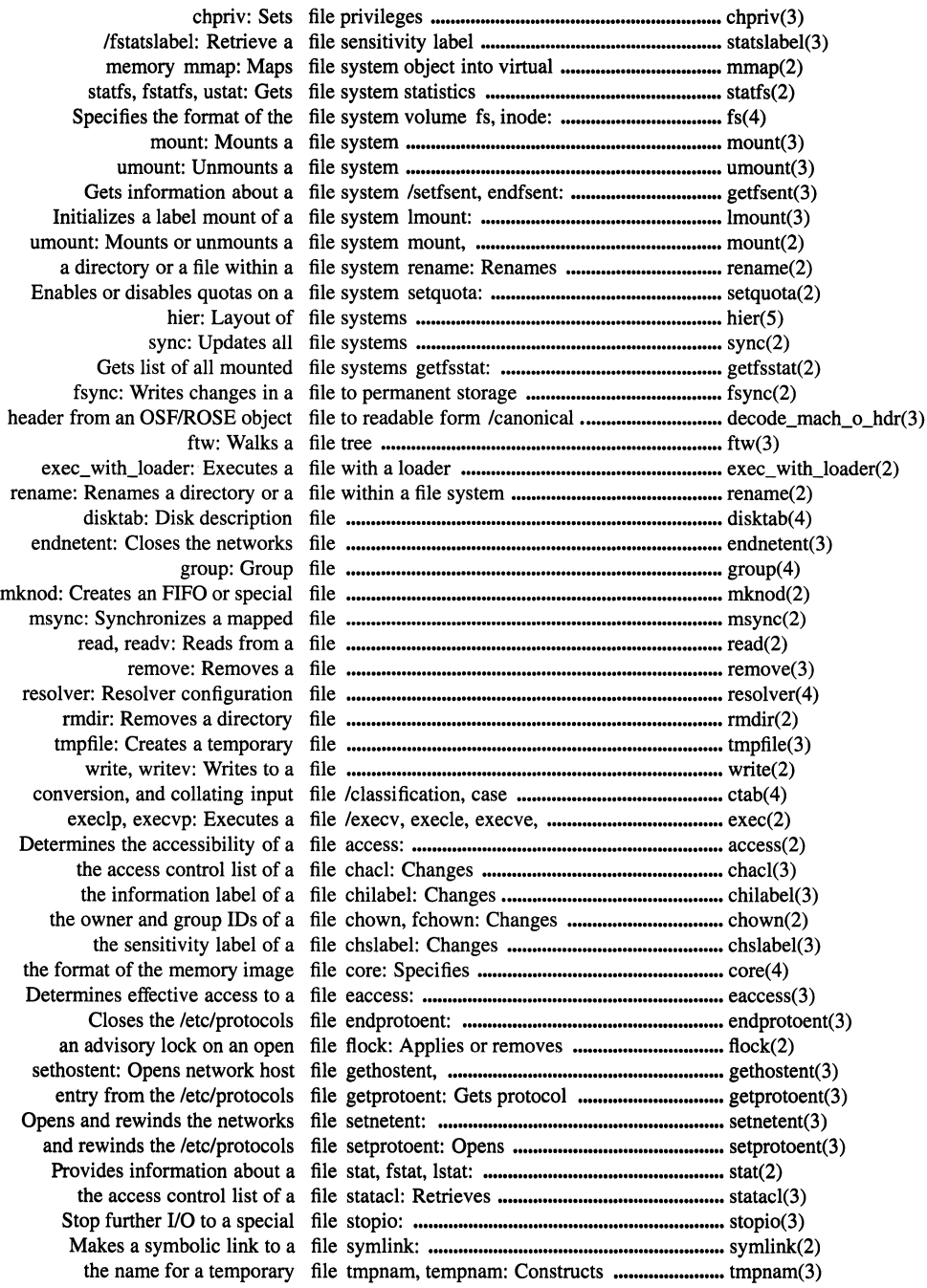

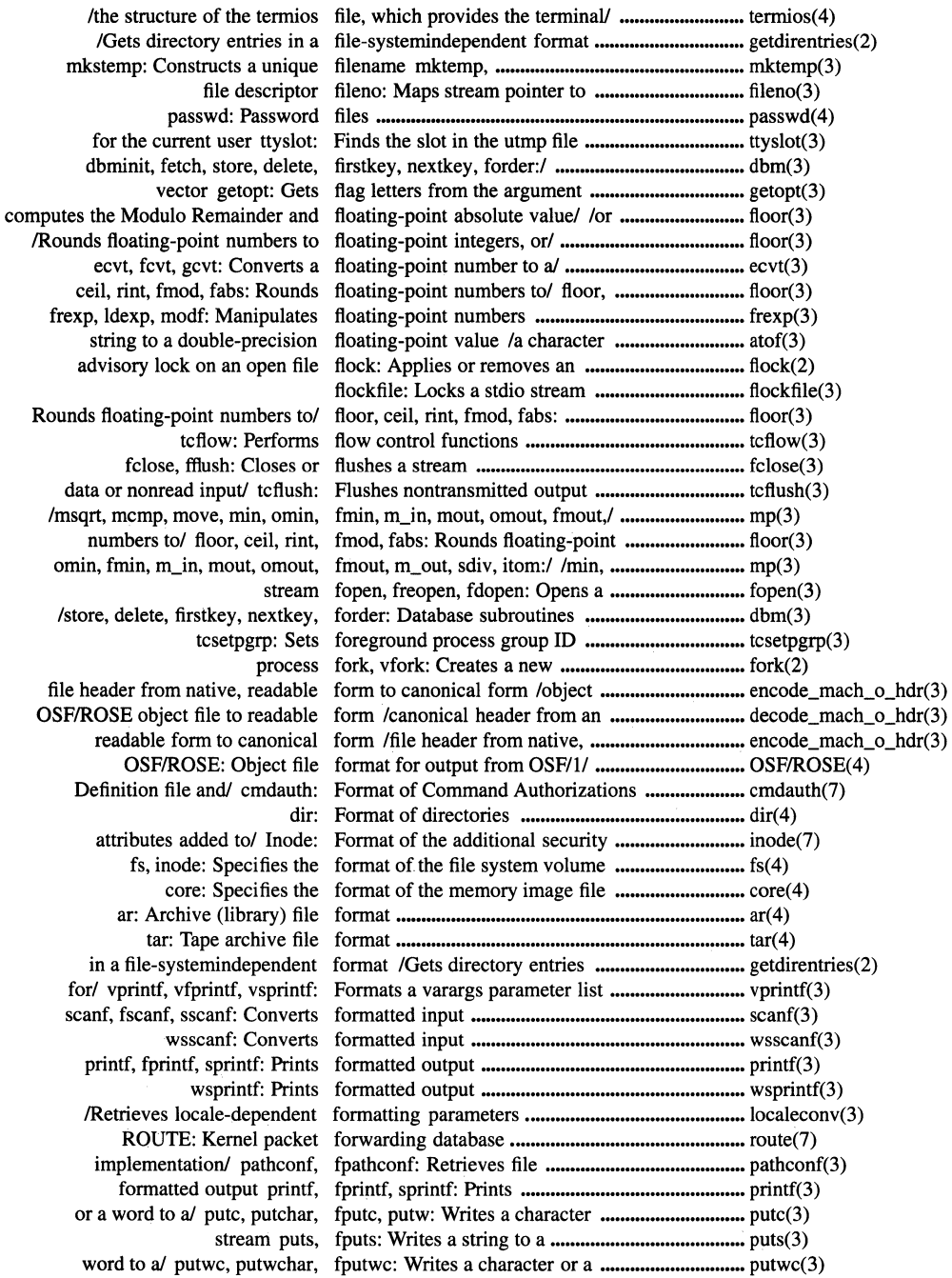

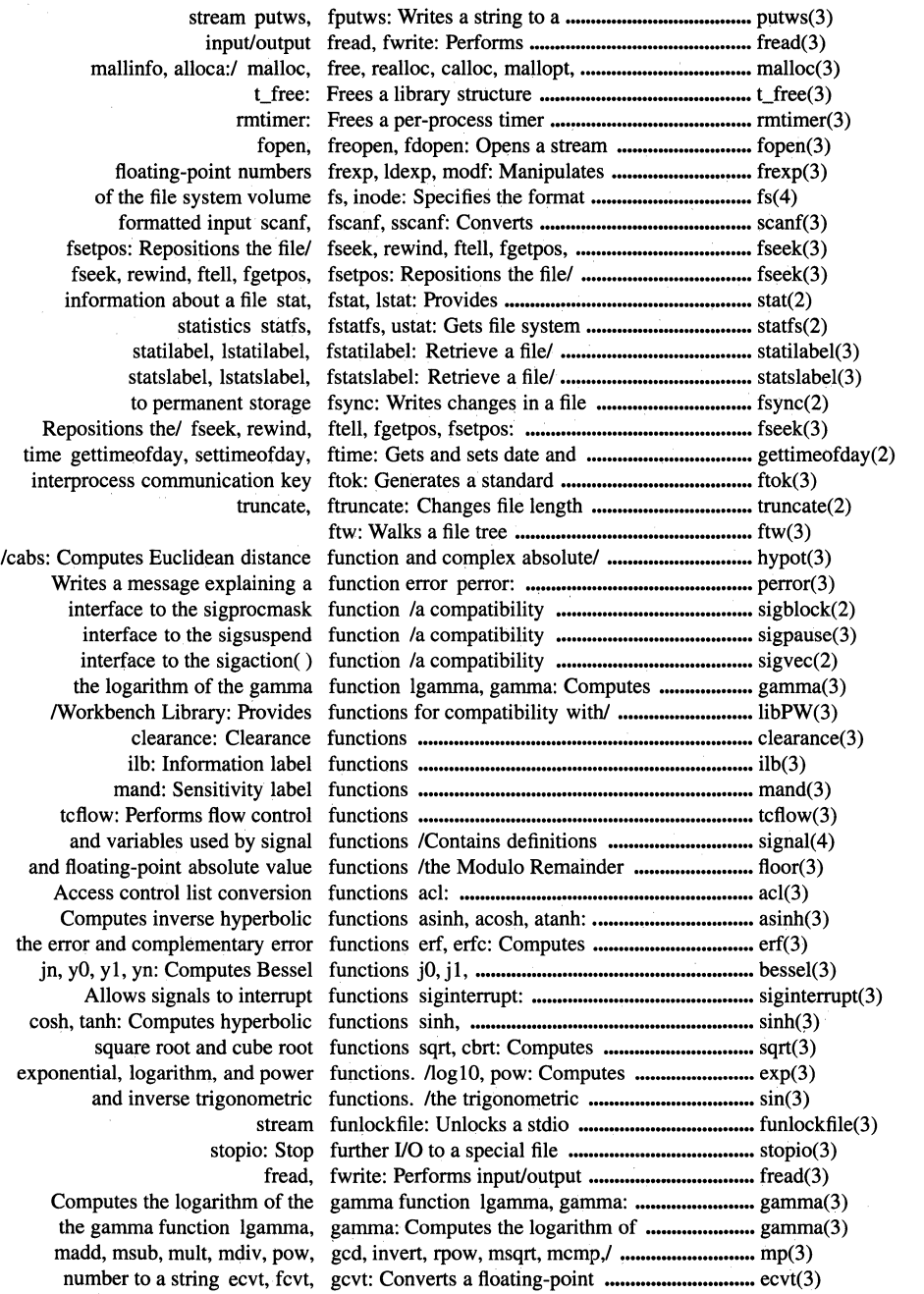

calling/ /Enables or disables the general cancelability of the ................................... pthread\_setcancel(3)

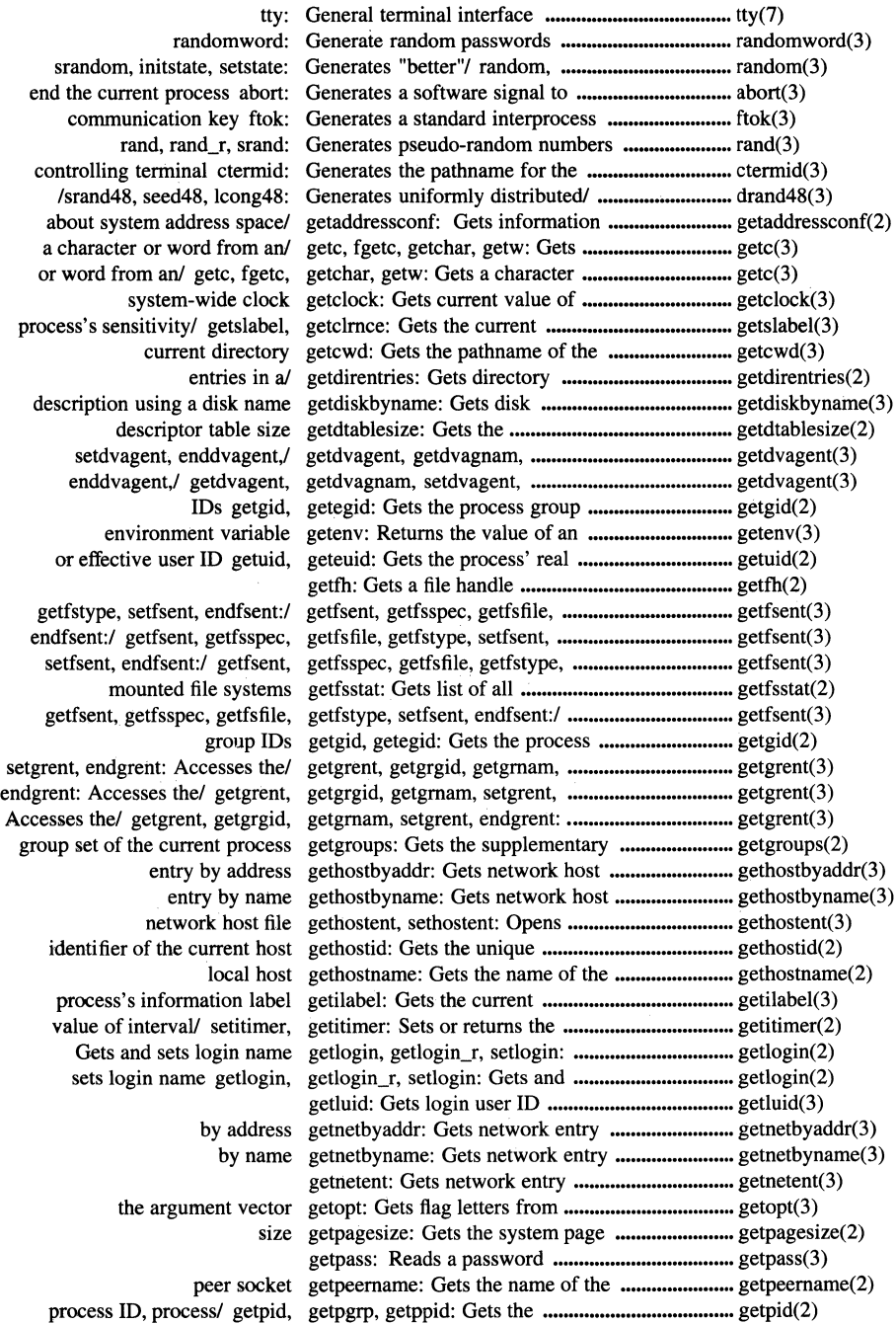

the process ID, process group/ getpid, getpgrp, getppid: Gets ............................... getpid(2) process group/ getpid, getpgrp, getppid: Gets the process ID, ................................ getpid(2) setprdfent, endprdfent,/ getprdfent, getprdfnam, ••••••••••.•••••••••••••••••••••••••••••• getprdfent(3) endprdfent,/ getprdfent, getprdfnam, setprdfent, .......................................... getprdfent(3) setprfient, endprfient,/ getprfient, getprfinam, ........................................... getprfient(3) endprfient,/ getprfient, getprfinam, setprfient, ............................................ getprfient(3) sets process scheduling priority getpriority, setpriority: Gets or ............................. getpriority(2) authorization sets associated/ getpriv: Gets privilege or ...................................... getpriv(3) setprlpent, endprlpent,/ getprlpent, getprlpnam, ..................... ; ................... getprlpent(3) endprlpent,/ getprlpent, getprlpnam, setprlpent, .......................................... getprlpent(3) entry by protocol name getprotobyname: Gets protocol ............................ getprotobyname(3) entry by number getprotobynumber: Gets a protocol .............................. getprotobynumber(3) from the /etc/protocols file getprotoent: Gets protocol entry ........................... getprotoent(3) getprpwnam, setprpwent,/ getprpwent, getprpwuid, .................. ; ••••••••.•••••••••••• getprpwent(3) getprpwent, getprpwuid, getprpwnam, setprpwent,/ ..................................... getprpwent(3) setprpwent,/ getprpwent, getprpwuid, getprpwnam, ...................................... getprpwent(3) setprtcent, endprtcent,/ getprtcent, getprtcnam, .......................................... getprtcent(3) endprtcent,/ getprtcent, getprtcnam, setprtcent, .......................................... getprtcent(3) putpwent, setpwent, endpwent:/ getpwent, getpwuid, getpwnam, ........................... getpwent(3) endpwent:/ getpwent, getpwuid, getpwnam, putpwent, setpwent, ............................ getpwent(3) setpwent, endpwent:/ getpwent, getpwuid, getpwnam, putpwent, ........................... getpwent(3) maximum system resource/ getrlimit, setrlimit: Controls ................................. getrlimit(2) information about resource/ getrusage, vtimes: Gets ......................................... getrusage(2) unlocked\_getc, unlocked\_getchar: Gets a character from an input/ ............................. unlocked\_getc(3) input/ getwc, fgetwc, getwchar: Gets a character or word from an ......................... getwc(3) getc, fgetc, getchar, getw: Gets a character or word from an/ ........................ getc(3) getfh: Gets a file handle .................................................... getfh(2) getprotobynumber: Gets a protocol entry by number •••.•••••••••••.••.••••••• getprotobynumber(3) gets, fgets: Gets a string from a stream ................................... gets(3) getws, fgetws: Gets a string from a stream ................................... getws(3) /settimeofday, ftime: Gets and sets date and time ................................... gettimeofday(2) getlogin, getlogin\_r, setlogin: Gets and sets login name ....................................... getlogin(2) variables sysconf: Gets configurable system ...................................... sysconf(3) getwd: Gets current directory pathname .......................... getwd(3) clock getclock: Gets current value of system-wide ....................... getclock(3) gettimer: Gets date and time ................................................. gettimer(3) getdirentries: Gets directory entries in a/ .................................... getdirentries(2) disk name getdiskbyname: Gets disk description using a ................................ getdiskbyname(3) statfs, fstatfs, ustat: Gets file system statistics ....................................... statfs(2) argument vector getopt: Gets flag letters from the ....................................... getopt(3) /getfstype, setfsent, endfsent: Gets information about a file/ ............................... getfsent(3) utilization getrusage, vtimes: Gets information about resource ........................... getrusage(2) address space/ getaddressconf: Gets information about system ............................. getaddressconf(2) terminal cfgetispeed: Gets input baud rate for a ...................................... cfgetispeed(3) systems getfsstat: Gets list of all mounted file ............. ; ..................... getfsstat(2) getluid: Gets login user ID .................................................. getluid(3) /setusershell, endusershell: Gets names of legal user shells ............................. getusershell(3) getnetbyaddr: Gets network entry by address .............................. getnetbyaddr(3) getnetbyname: Gets network entry by name ................................. getnetbyname(3) getnetent: Gets network entry ................................................. getnetent(3) gethostbyname: Gets network host entry by name ......................... gethostbyname(3)

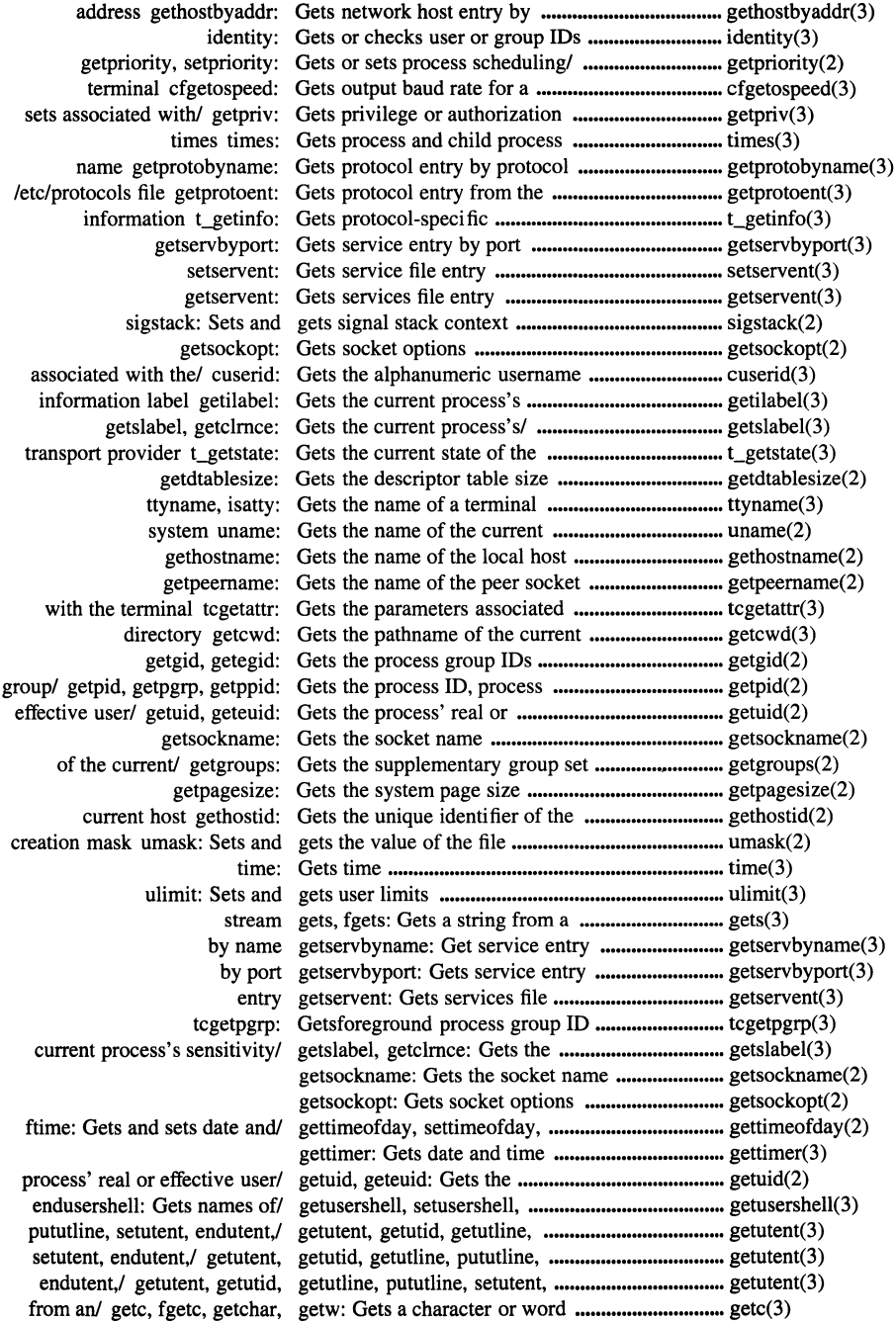

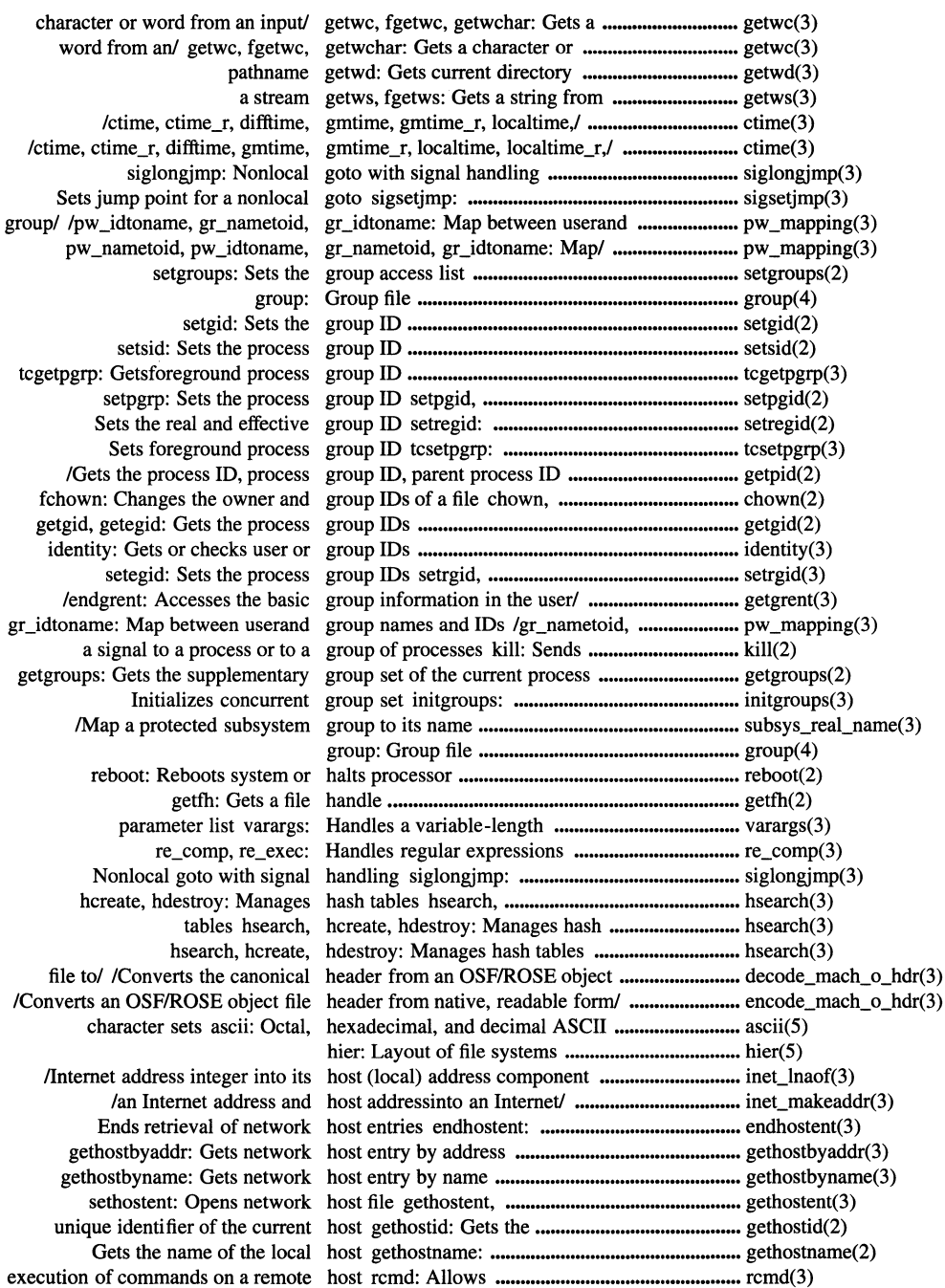

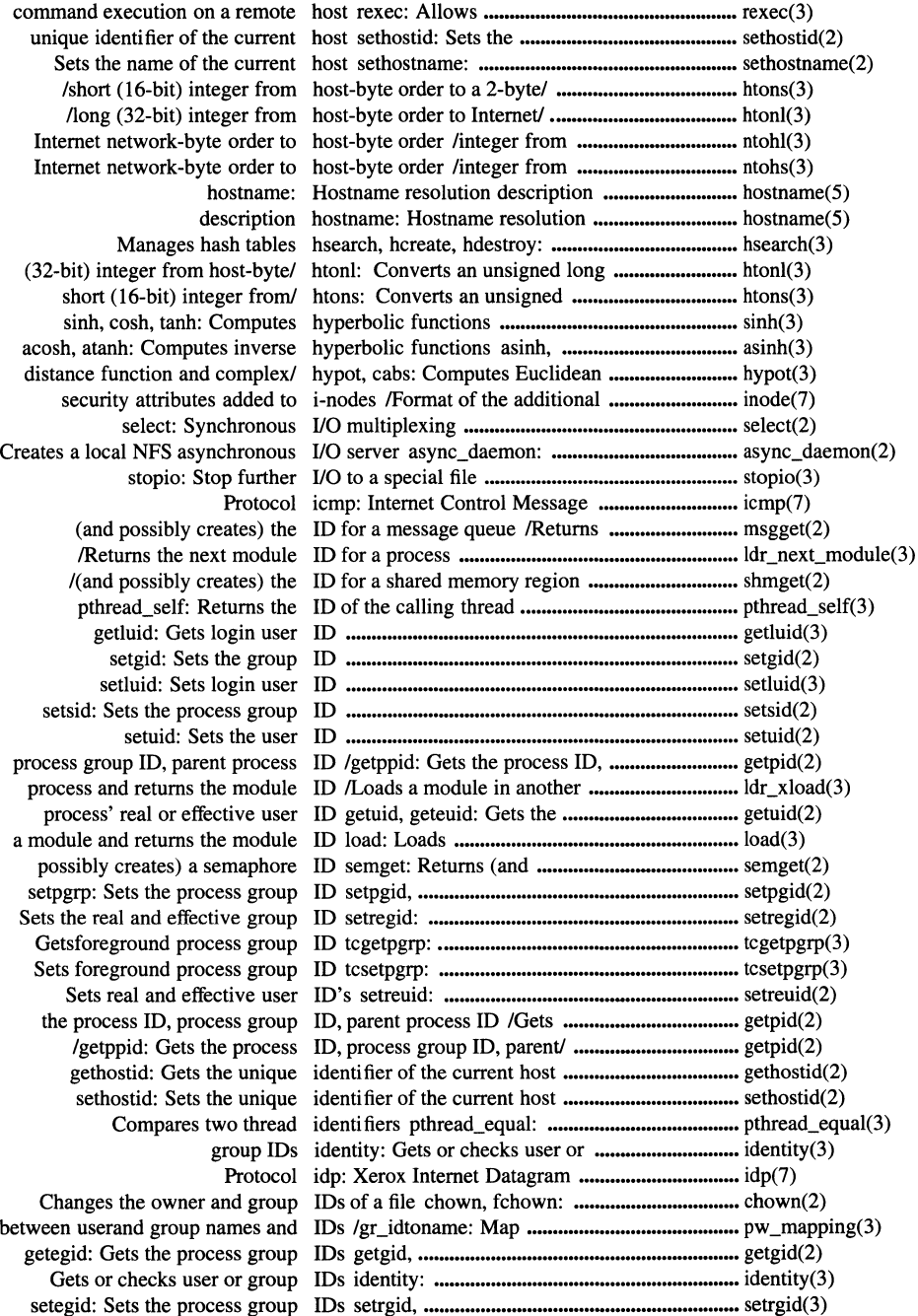

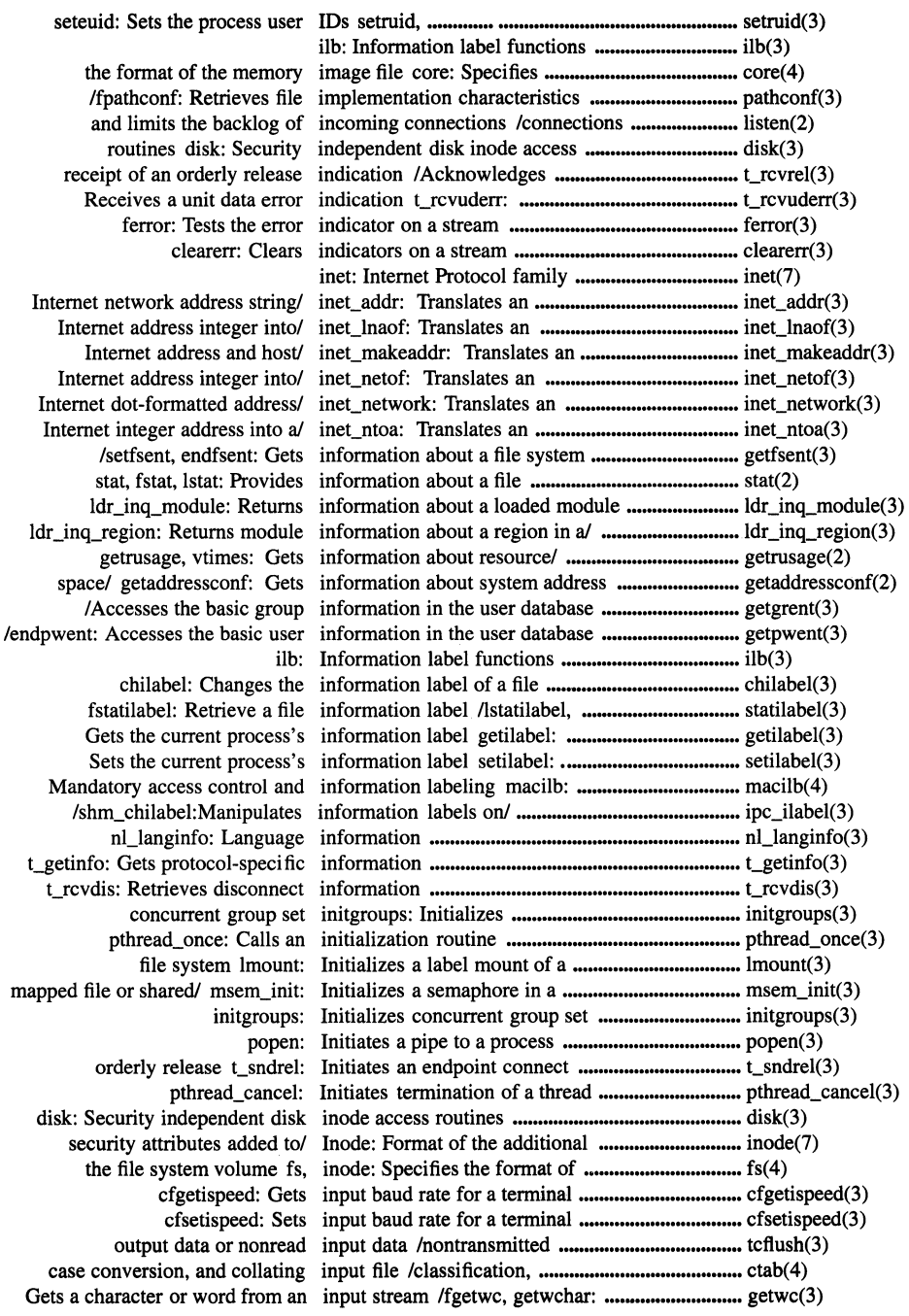

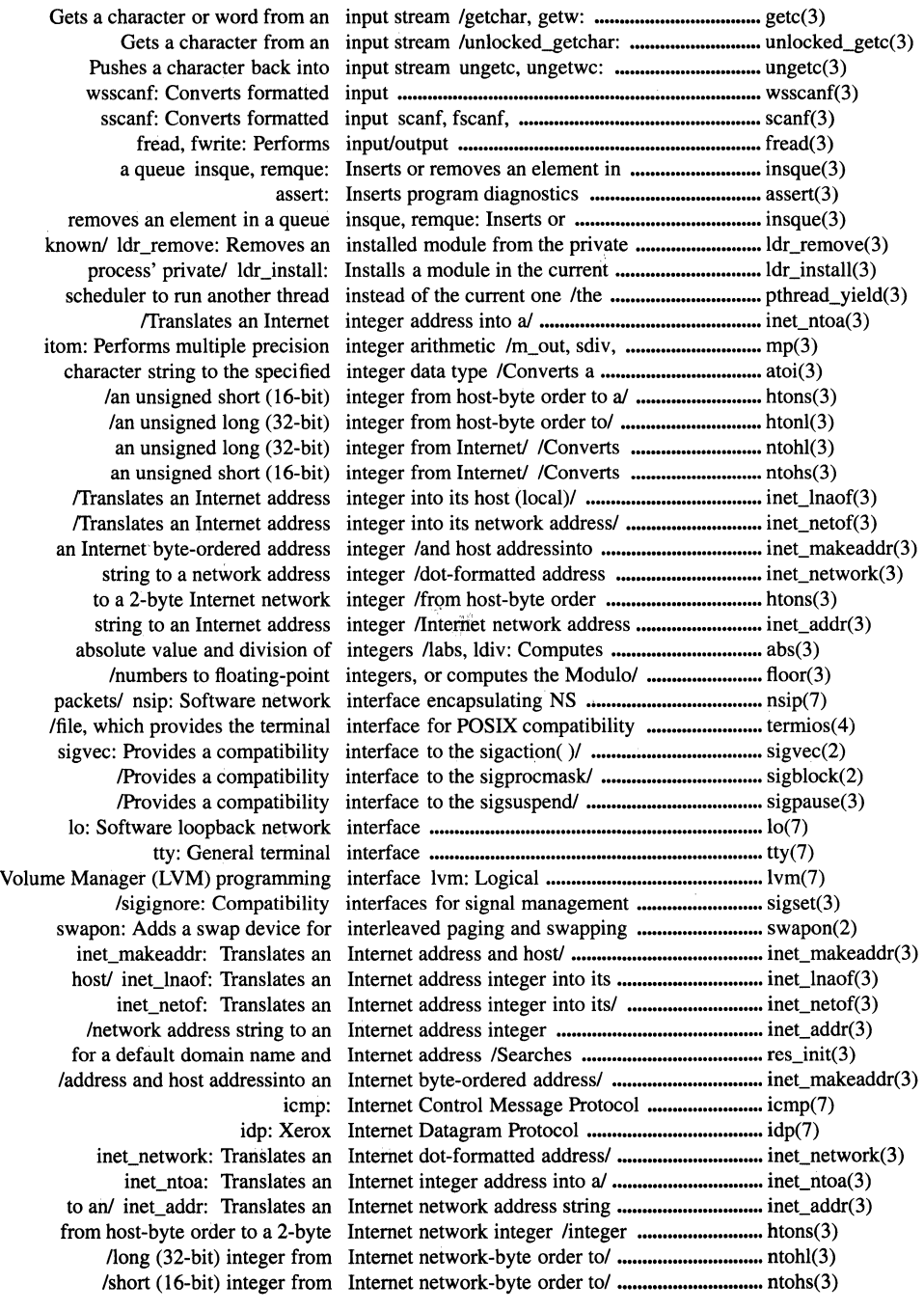

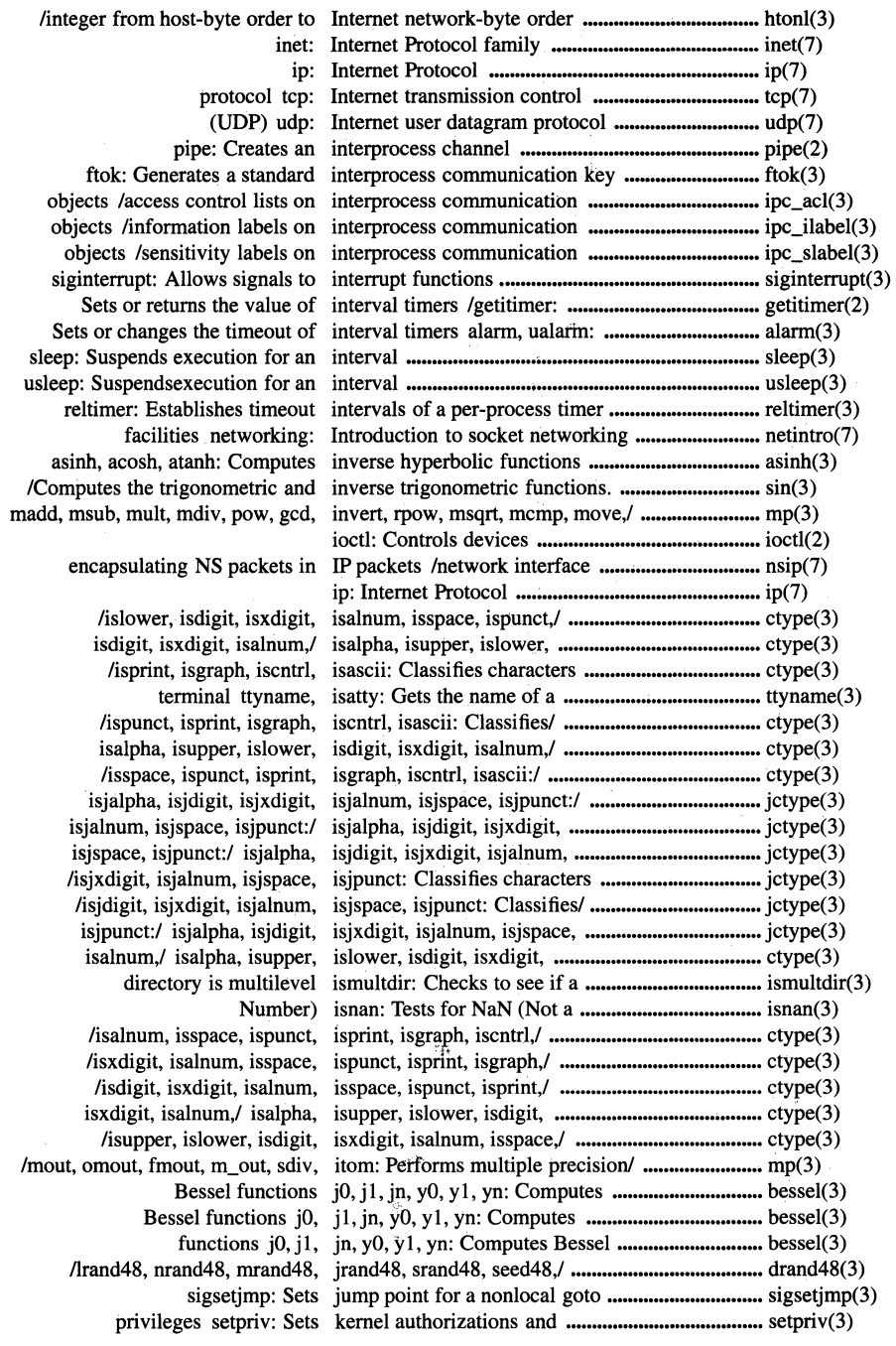

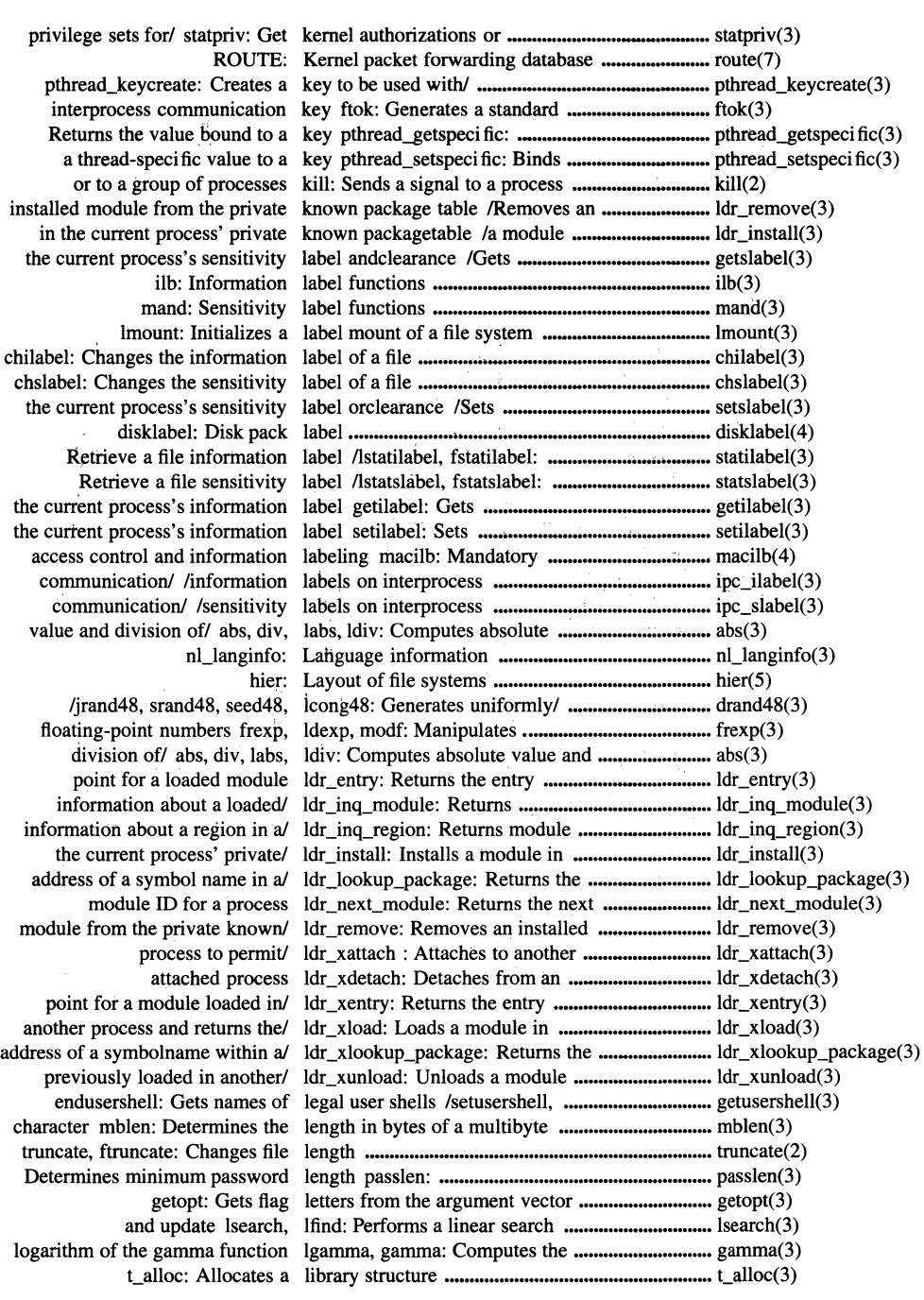

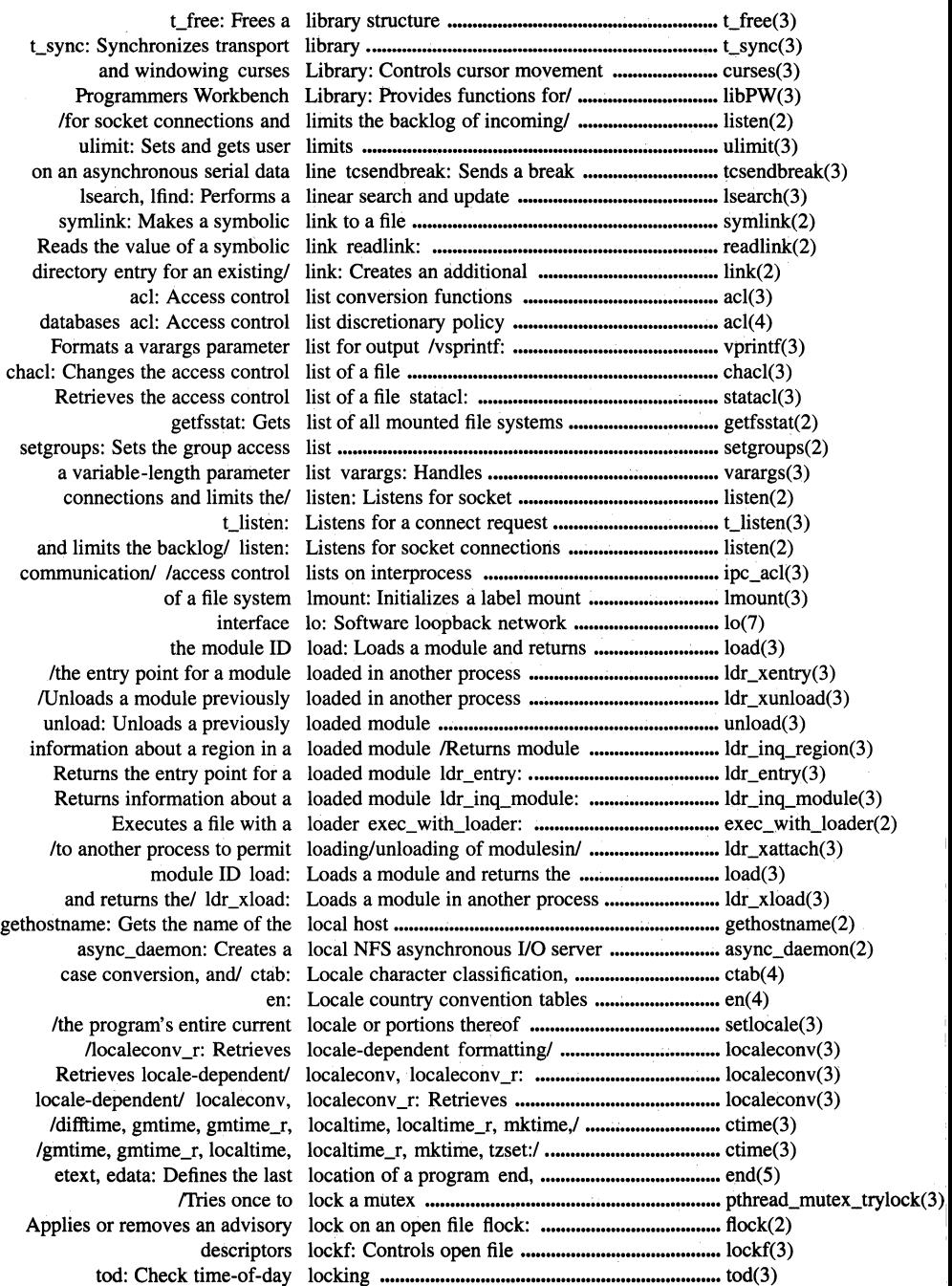

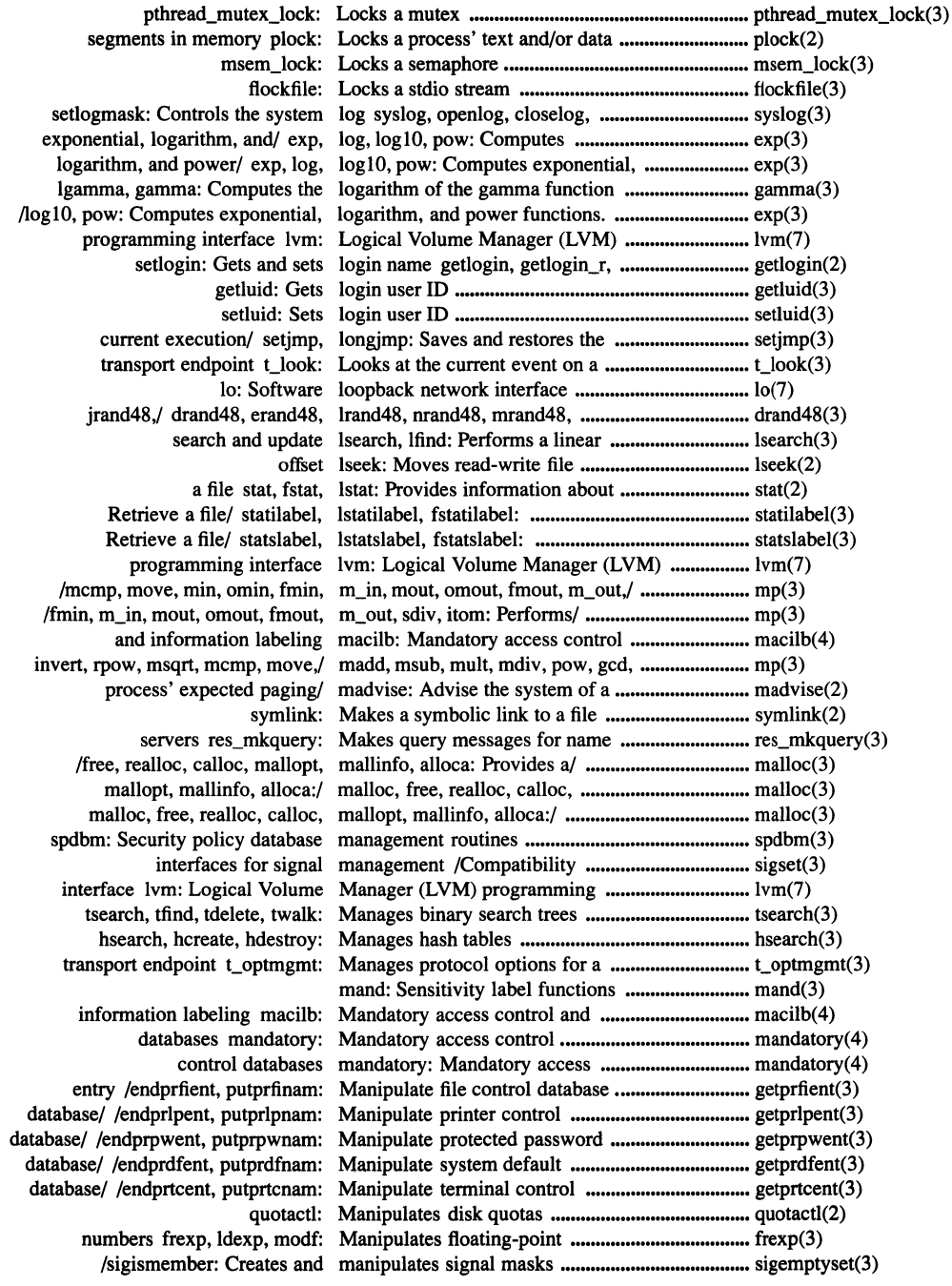

to its name subsys\_real\_name: Map a protected subsystem group ................................ subsys\_real\_name(3) and/ /gr\_nametoid, gr\_idtoname: Map between userand group names ........................ pw\_mapping(3) /Initializes a semaphore in a mapped file or shared memory/ ............................. msem\_init(3) msync: Synchronizes a mapped file ........................... .\_ .••••.••••••••.•••••••••••••••• msync(2) munmap: Unmaps a mapped region ........................................................ munmap(2) access protections of memory mapping mprotect: Modifies ................................ mprotect(2) virtual memory mmap: Maps file system object into .................................. mmap(2) descriptor fileno: Maps stream pointer to file .................................... fileno(3) Sets the current signal mask sigprocmask, sigsetmask: ............................ sigprocmask(2) the value of the file creation mask umask: Sets and gets ................................... umask(2) Creates and manipulates signal masks /sigdelset, sigismember: ............................ sigemptyset(3) Regular-expression compile and match routines /compile, step: .............................. regexp(3) getrlimit, setrlimit: Controls maximum system resource/ ................................... getrlimit(2) bytes of a multibyte character mblen: Determines the length in ........................... mblen(3) (single-byte or double-byte)/ mbstowcs: Converts a multibyte ........................... mbstowcs(3) character to a wide character mbtowc: Converts a multibyte .............................. mbtowc(3) /pow, gcd, invert, rpow, msqrt, mcmp, move, min, omin, fmin,/ ............................ mp(3) msqrt, mcmp,/ madd, msub, mult, mdiv, pow, gcd, invert, rpow, ............................... mp(3) /Determines if a password meets deduction requirements .............................. acceptable\_password(3) memset, memmove: Performs memory/ memccpy, memchr, memcmp, memcpy, ............... memccpy(3) memmove: Performs/ memccpy, memchr, memcmp, memcpy, memset, .................... memccpy(3) Performs memory/ memccpy, memchr, memcmp, memcpy, memset, memmove: ............... memccpy(3) memory/ memccpy, memchr, memcmp, memcpy, memset, memmove: Performs ................... memccpy(3) /memchr, memcmp, memcpy, memset, memmove: Performs memory/ .............................. memccpy(3) mallinfo, alloca: Provides a memory allocator /mallopt, .................................. malloc(3) shmctl: Performs shared memory control operations ................................... shmctl(2) core: Specifies the format of the memory image file ................................................. core( 4) Modifies access protections of memory mapping mprotect: ................................. mprotect(2) memcpy, memset, memmove: Performs memory operations /memcmp, ............................. memccpy(3) mvalid: Checks memory region for validity ••••••••••••••••••••••••••••••••••• mvalid(2) shmat: Attaches a shared memory region ....................................................... shmat(2) shmdt: Detaches a shared memory region ....................................................... shmdt(2) shmid\_ds: Defines a shared memory region ....................................................... shmid\_ds(4) creates) the ID for a shared memory region /(and possibly .............................. shmget(2) in a mapped file or shared memory region /a semaphore ............................... msem\_init(3) file system object into virtual memory mmap: Maps ........................................... mmap(2) text and/or data segments in memory plock: Locks a process' .......................... plock(2) memccpy, memchr, memcmp, memcpy, memset, memmove: Performs memory/ ••••••••••••••• memccpy(3) catclose: Closes a specified message catalog ..................................................... catclose(3) catopen: Opens a specified message catalog ..................................................... catopen(3) msgctl: Performs message control operations ................................... msgctl(2) error perror: Writes a message explaining a function .............................. perror(3) catgets: Retrieves a message from a catalog ......................................... catgets(3) msgrcv: Receives a message from a message queue ••••••••••••••.••••••••••••• msgrcv(2) message/ sendmsg: Sends a message from a socket using a .............................. sendmsg(2) recvmsg: Receives a message from a socket ........................................... recvmsg(2) icmp: Internet Control Message Protocol ................................................... icmp(7) msgrcv: Receives a message from a message queue ........................................................ msgrcv(2) msgsnd: Sends a message to a message queue ........................................................ msgsnd(2) msqid\_ds: Defines a message queue ........................................................ msqid\_ds(4) possibly creates) the ID for a message queue /Returns (and ............................... msgget(2)

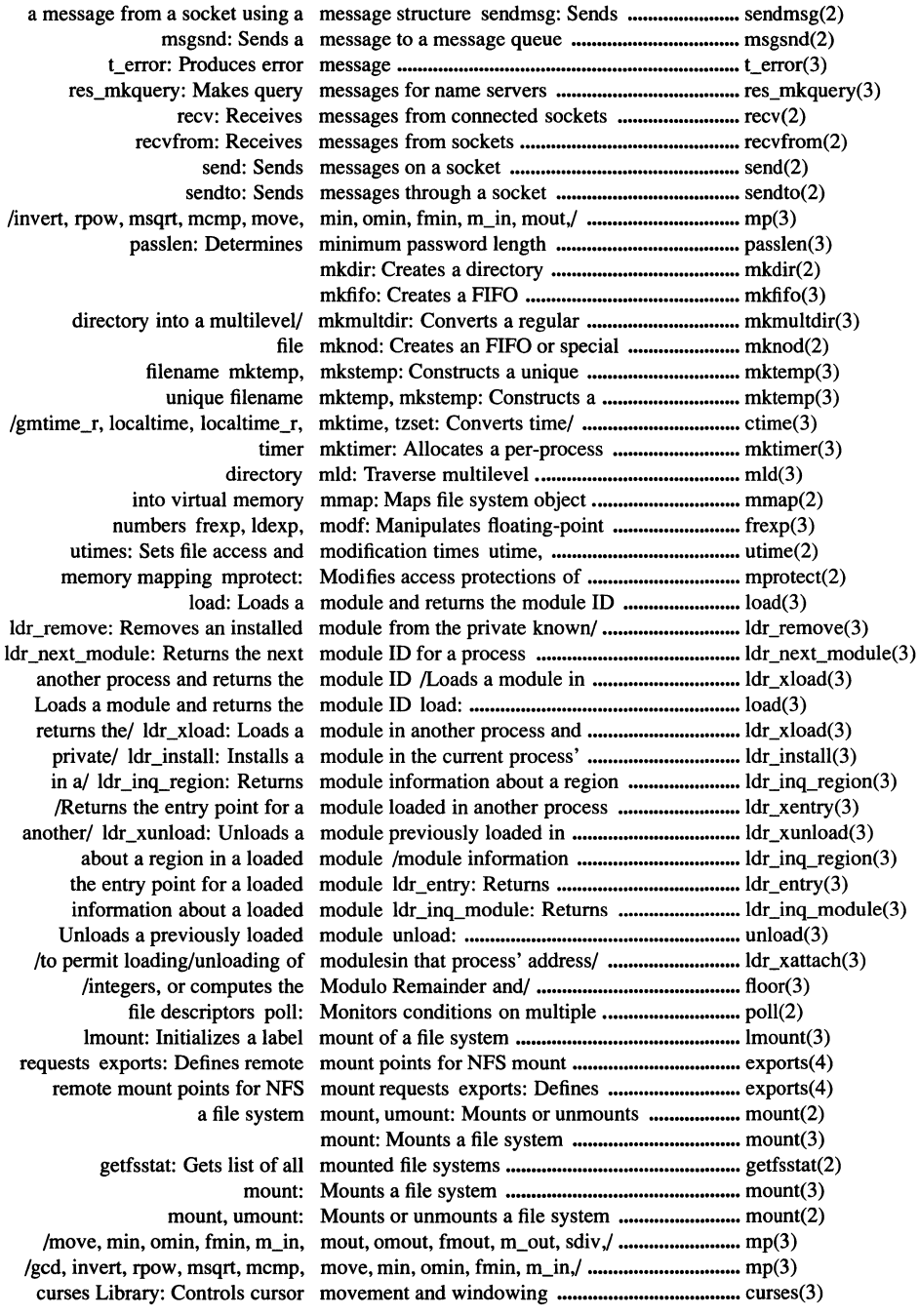

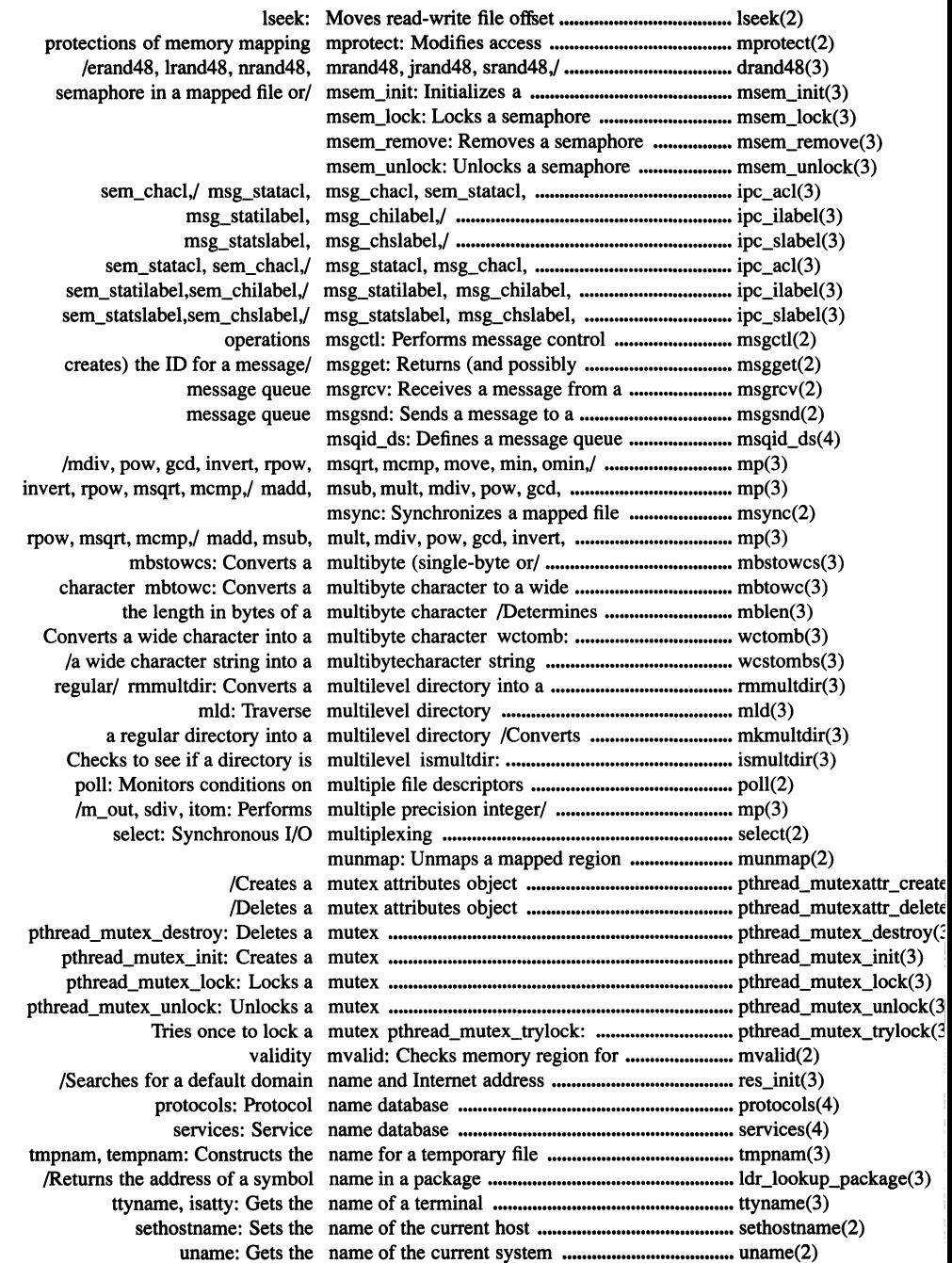

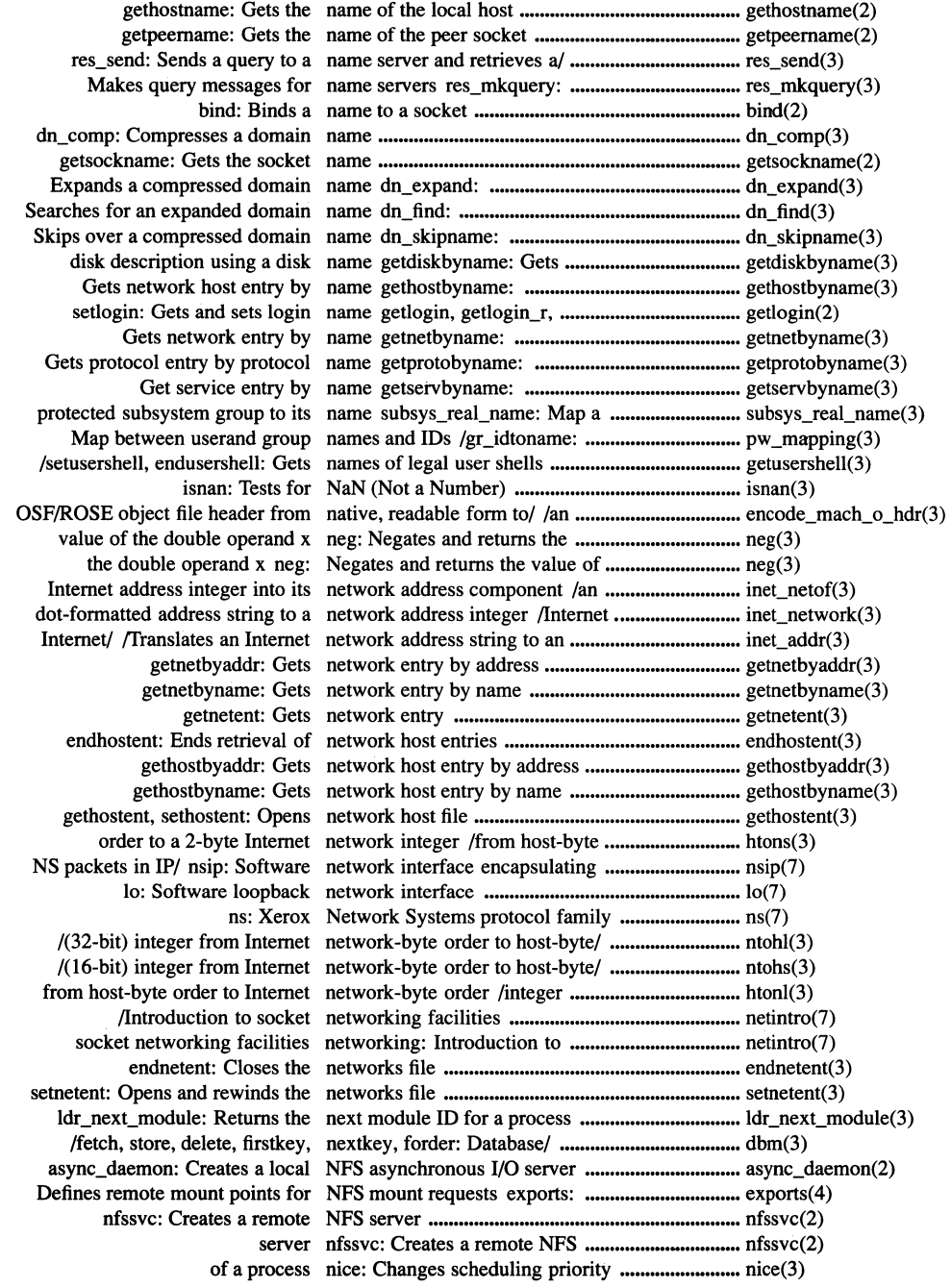

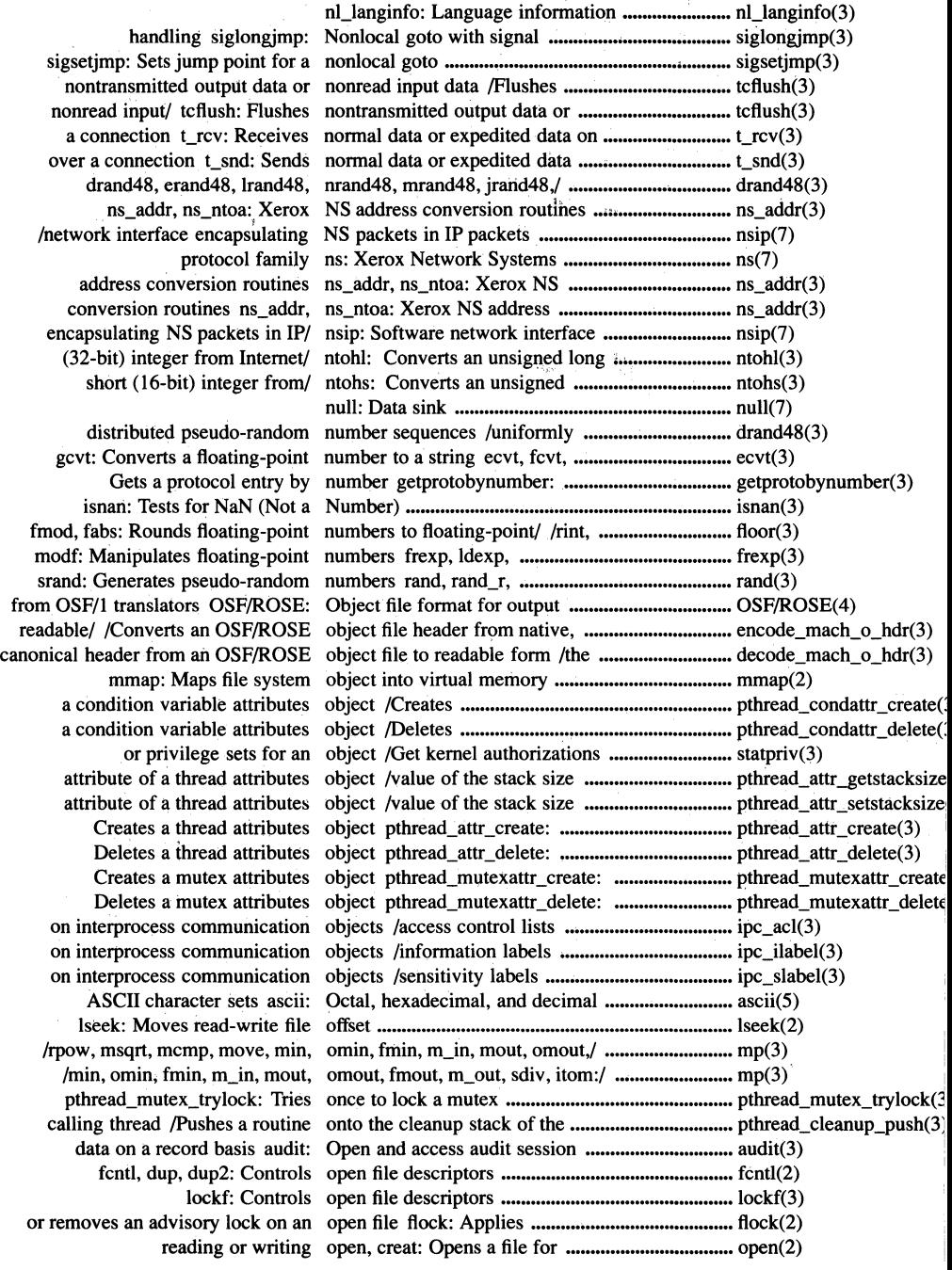

 $\bar{\epsilon}$ 

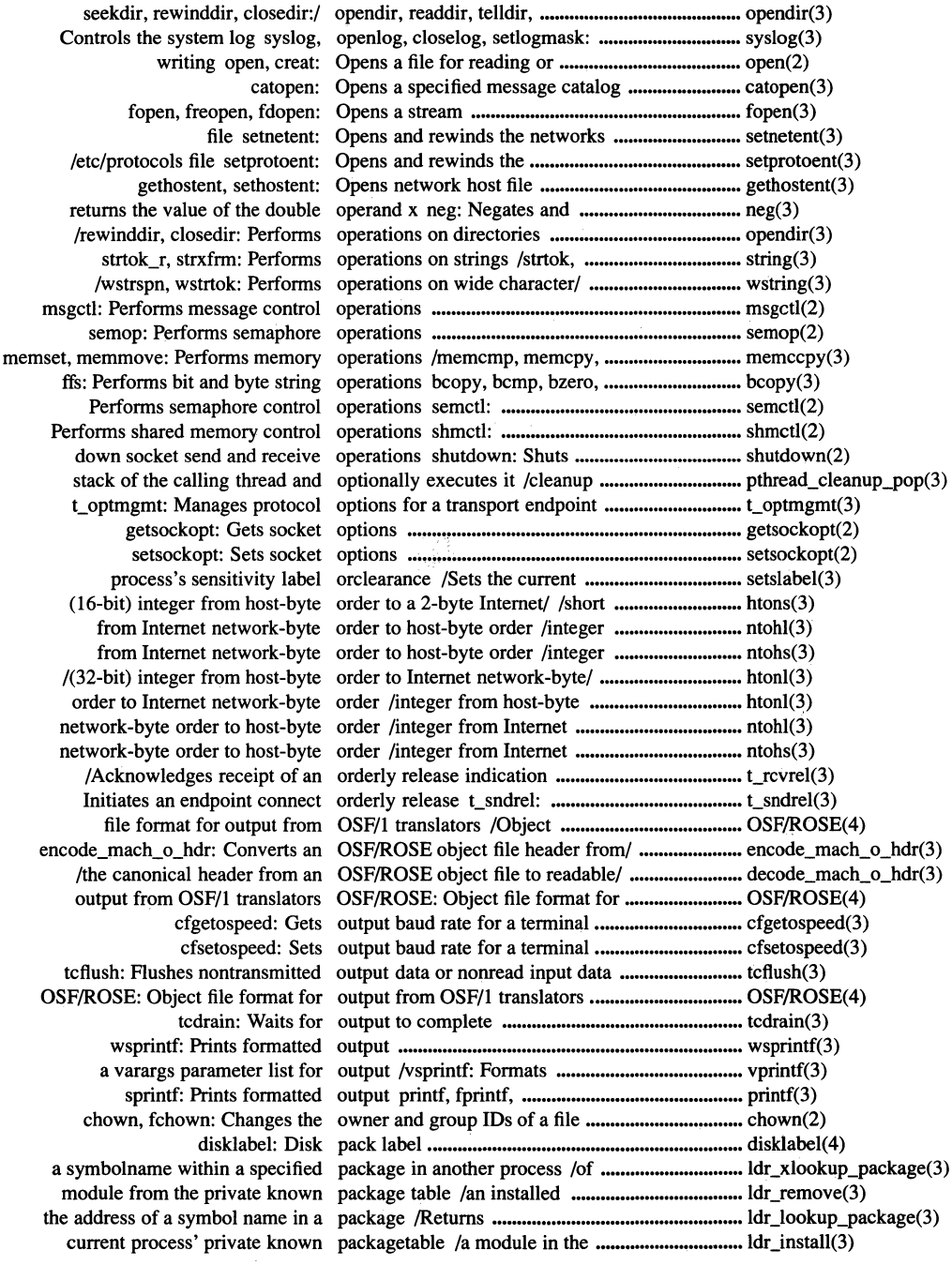

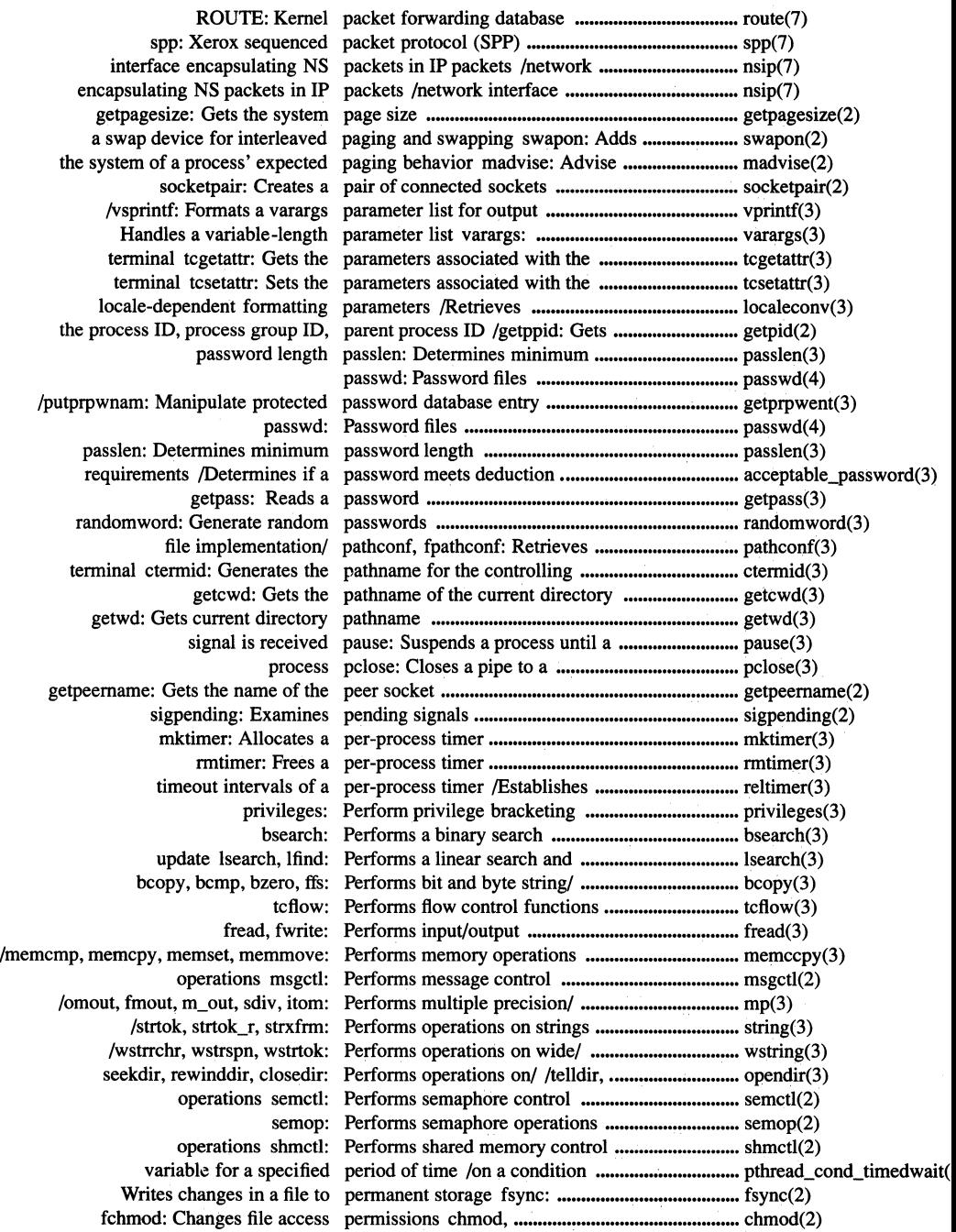

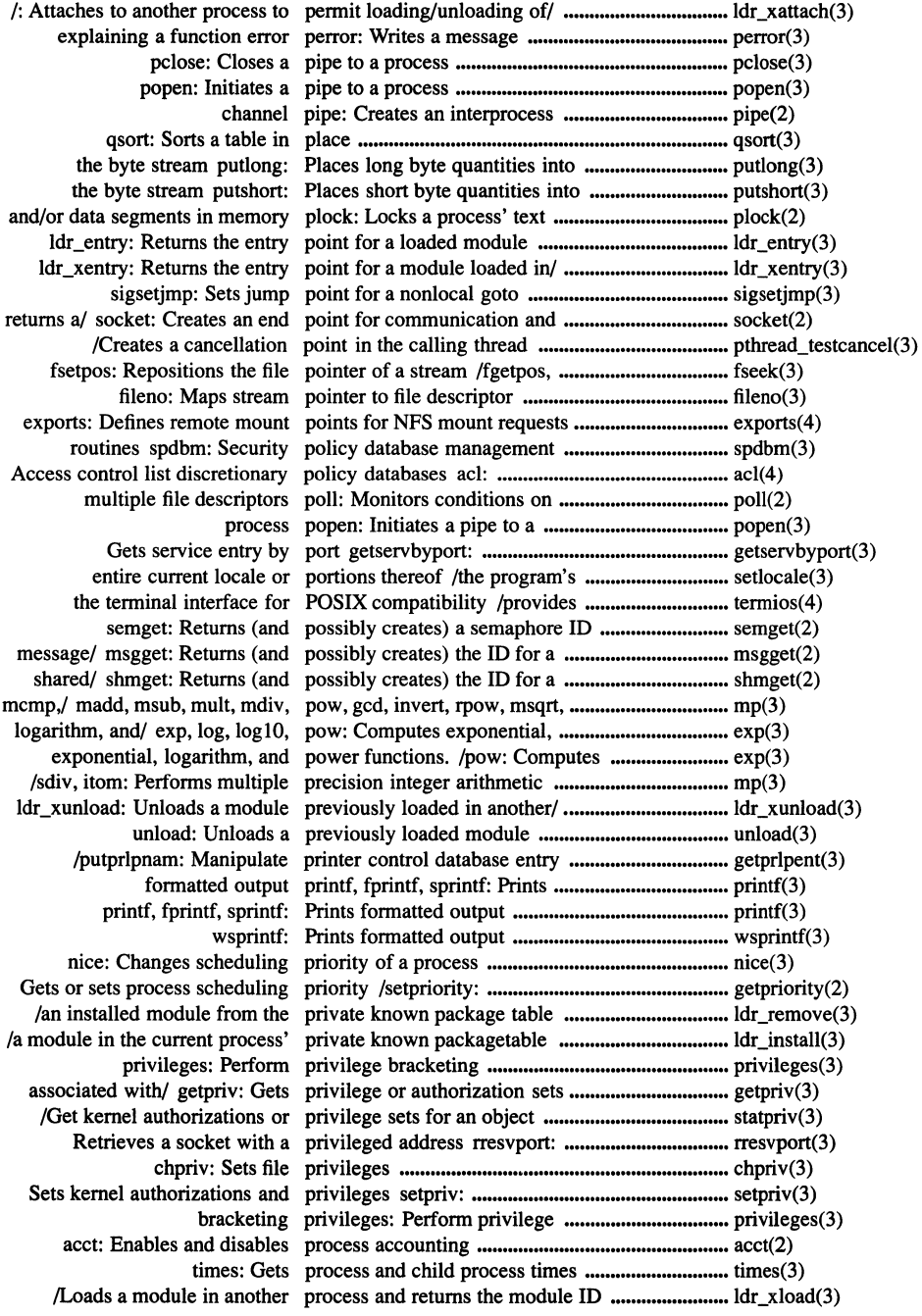

 $\mathcal{L}^{\text{max}}_{\text{max}}$ 

clearenv: Clears the process environment .............................................. clearenv(3) setpgid, setpgrp: Sets the process group ID ••.•••••.•••..•••..••..•.•.••.••.••••.•••.••.•.•...• setpgid(2) setsid: Sets th'~ process group ID .................................................... setsid(2) tcgetpgrp: Getsforeground process group ID .................................................... tcgetpgrp(3) tcsetpgrp: Sets foreground process group ID .................................................... tcsetpgrp(3) ID /getppid: Gets the process ID, process group ID, parent process .......................... getpid(2) getgid, getegid: Gets the process group IDs .................................................. getgid(2) setrgid, setegid: Sets the process group IDs .................................................. setrgid(3) ID, process group ID, parent process ID /Gets the process ................................ getpid(2) /getpgrp, getppid: Gets the process ID, process group ID,/ .............................. getpid(2) kill: Sends a signal to a process or to a group of/ ........................................ kill(2) /setpriority: Gets or sets process scheduling priority ................................... getpriority(2) times: Gets process and child process times .......................................................... times(3) ldr\_xattach : Attaches to another process to permit/ ................................................... ldr\_xattach(3) /waitpid, wait3: Waits for a child process to stop or terminate .................................. wait(2) received pause: Suspends a process until a signal is .......................................... pause(3) setruid, seteuid: Sets the process user IDs ..................................................... setruid(3) exit, atexit, \_exit: Terminates a process .................................................................... exit(2) fork, vfork: Creates a new process .................................................................... fork(2) pclose: Closes a pipe to a process .................................................................... pclose(3) popen: Initiates a pipe to a process .................................................................... popen(3) associated with the current process /alphanumeric username ......................... cuserid(3) signal to end the current process /Generates a software .............................. abort(3) group set of the current process /Gets the supplementary .......................... getgroups(2) a specified package in another process /of a symbolname within ......................... ldr\_xlookup\_package(3) sets associated with this process /or authorization ....................................... getpriv(3) for a module loaded in another process /Returns the entry point ................................... ldr\_xentry(3) previously loaded in another process /Unloads a module ................................... ldr\_xunload(3) Returns the next module ID for a process ldr\_next\_module: ..................................... ldr\_next\_module(3) Detaches from an attached process ldr\_xdetach: ............................................. ldr\_xdetach(3) Changes scheduling priority of a process nice: .......................................................... nice(3) Traces the execution of a child process ptrace: ....................................................... ptrace(2) /of modulesin that process' address space ........................................... ldr\_xattach(3) madvise: Advise the system of a process' expected paging behavior ....................... madvise(2) /Installs a module in the current process' private known/ ......................................... ldr\_insta11(3) ID getuid, geteuid: Gets the process' real or effective user ................................ getuid(2) segments in/ plock: Locks a process' text and/or data ........................................ plock(2) getilabel: Gets the current process's information label ................................... getilabel(3) setilabel: Sets the current process's information label ................................... setilabel(3) /getclrnce: Gets the current process's sensitivity label/ ..................................... getslabel(3) /setclrnce: Sets the current process's sensitivity label/ ..................................... setslabel(3) to a process or to a group of processes kill: Sends a signal ............................... ki11(2) reboot: Reboots system or halts processor ................................................................. reboot(2) authentication events authaudit: Produces audit records for ..................................... authaudit(3) t\_error: Produces error message ......................................... t\_error(3) execution profiling profil: Starts and stops ........................................... profil(2) Starts and stops execution profiling profil: ...................................................... profil(2) assert: Inserts program diagnostics ............................................... assert(3) Defines the last location of a program end, etext, edata: .................................... end(S) Sends a signal to the executing program raise: ........................................................ raise(3) setlocale: Changes or queries the program's entire current locale/ ............................ setlocale(3)

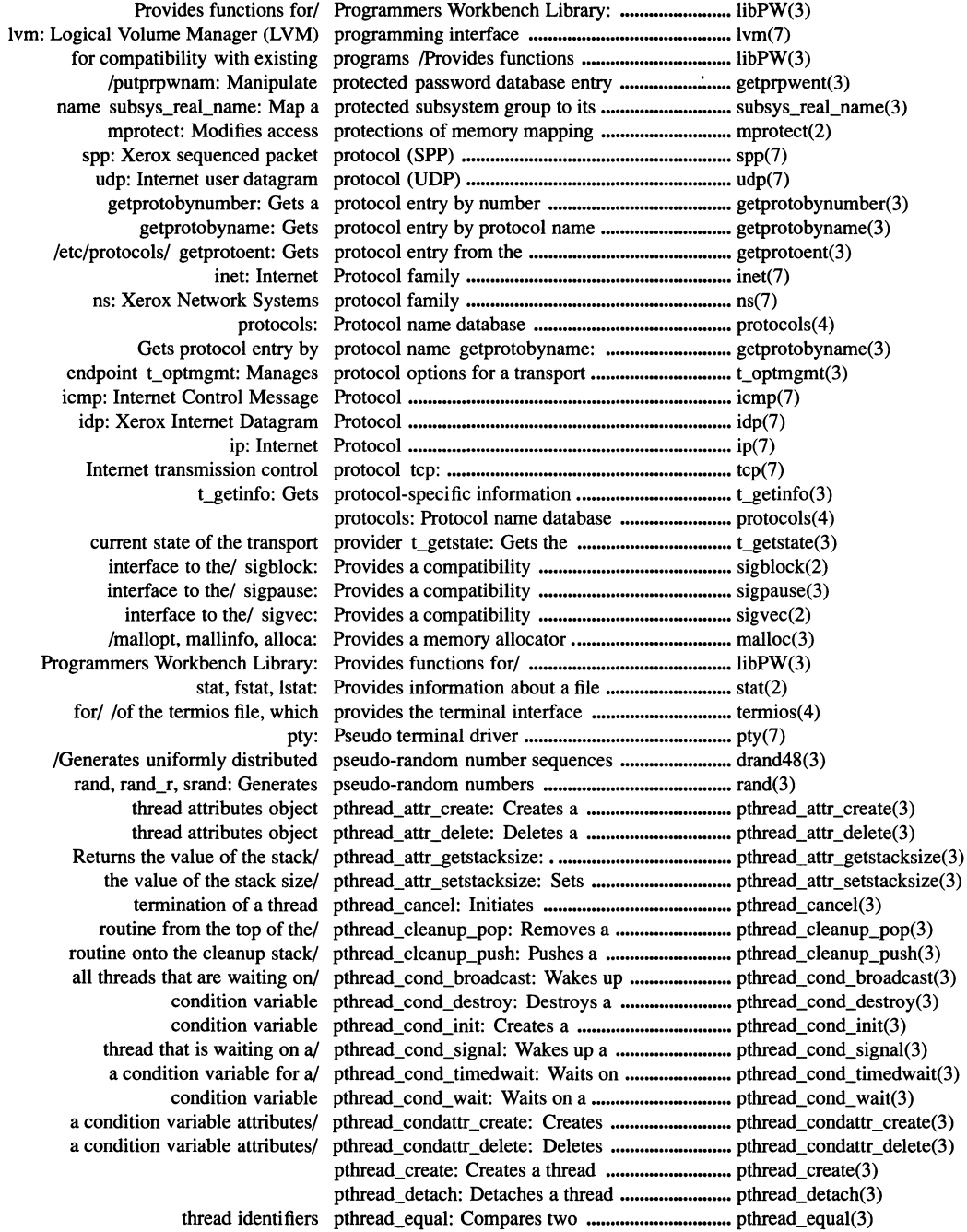

 $\mathcal{A}^{\pm}$ 

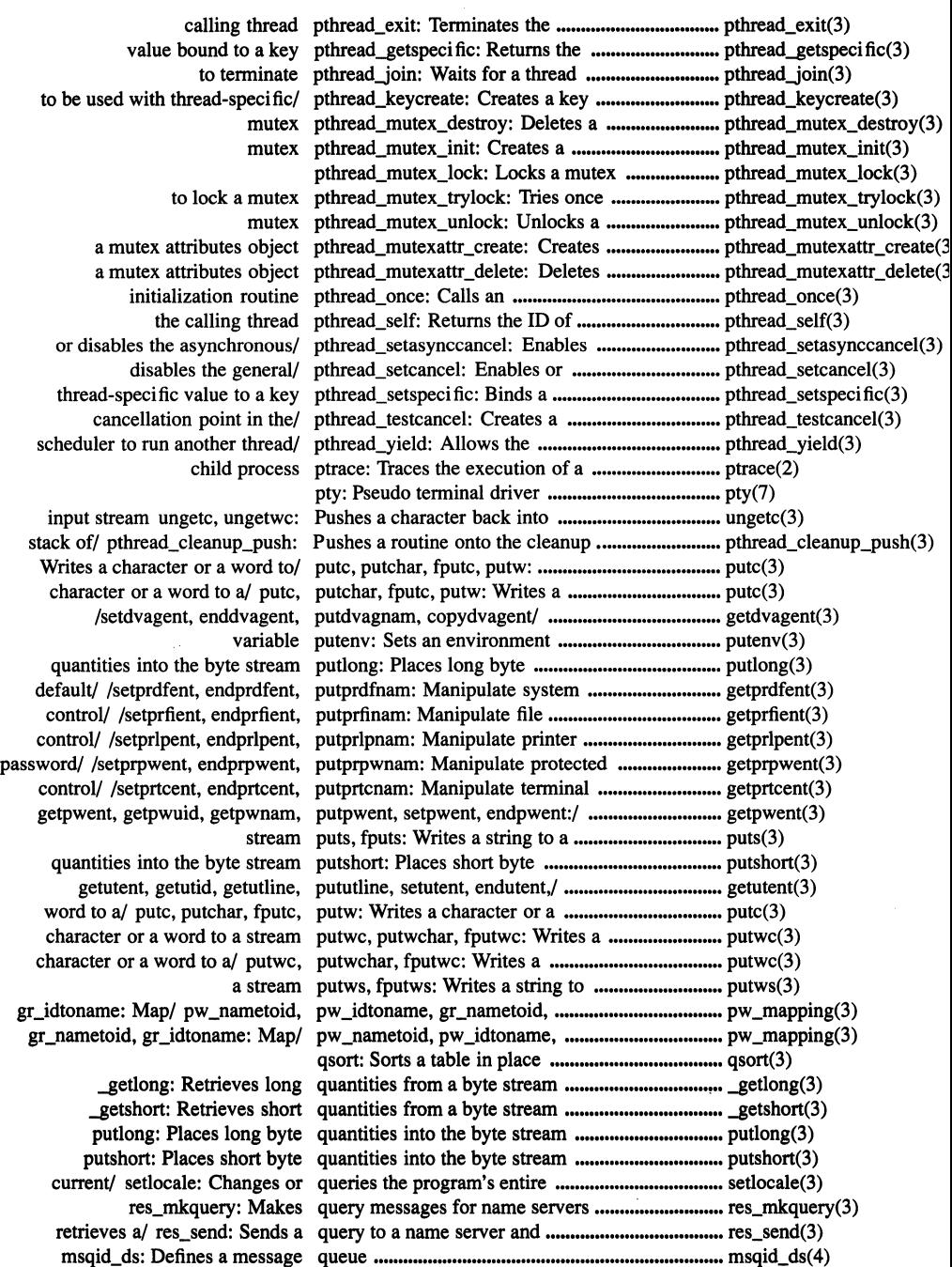

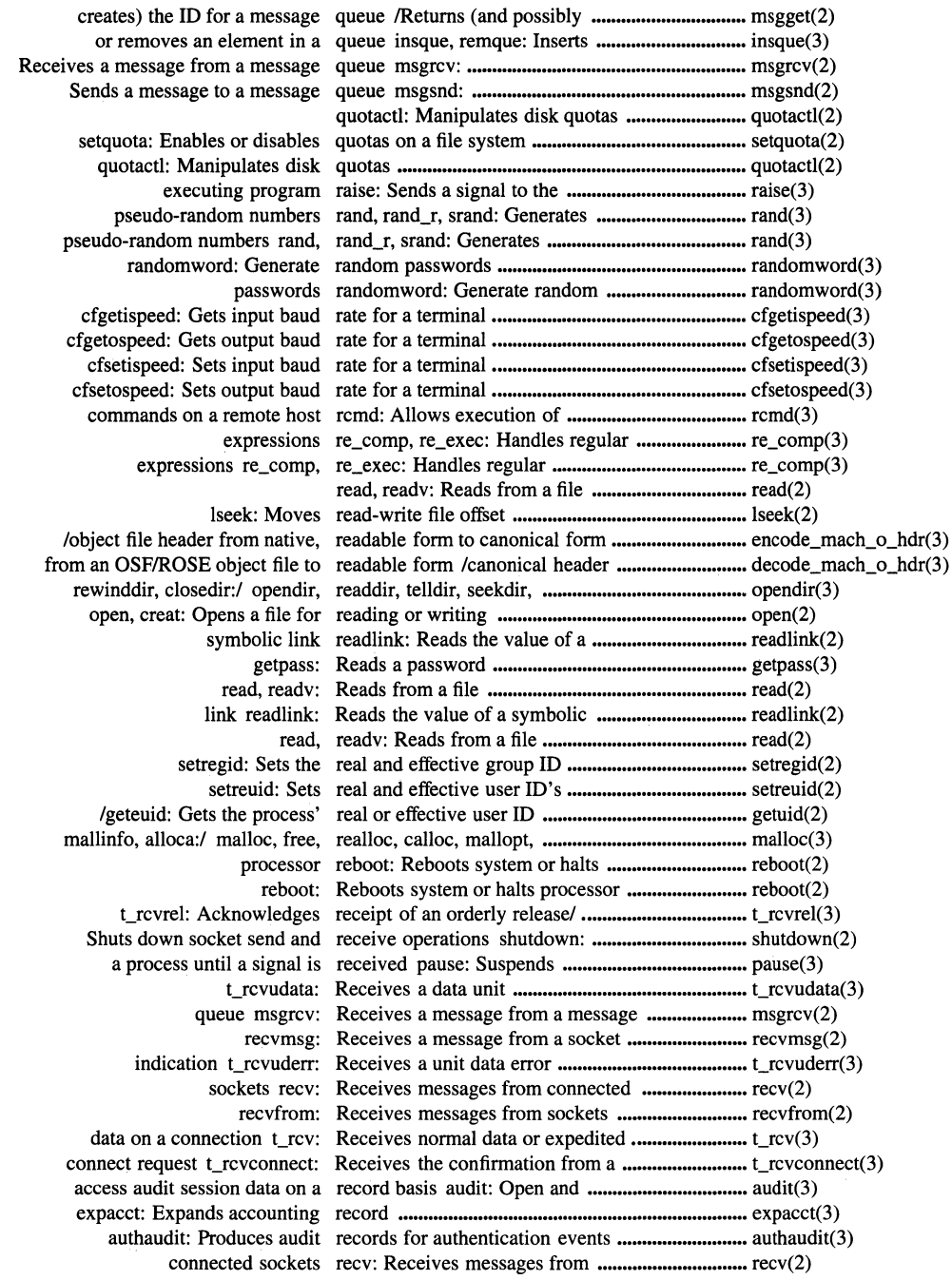

 $\begin{array}{c} \hline \end{array}$ 

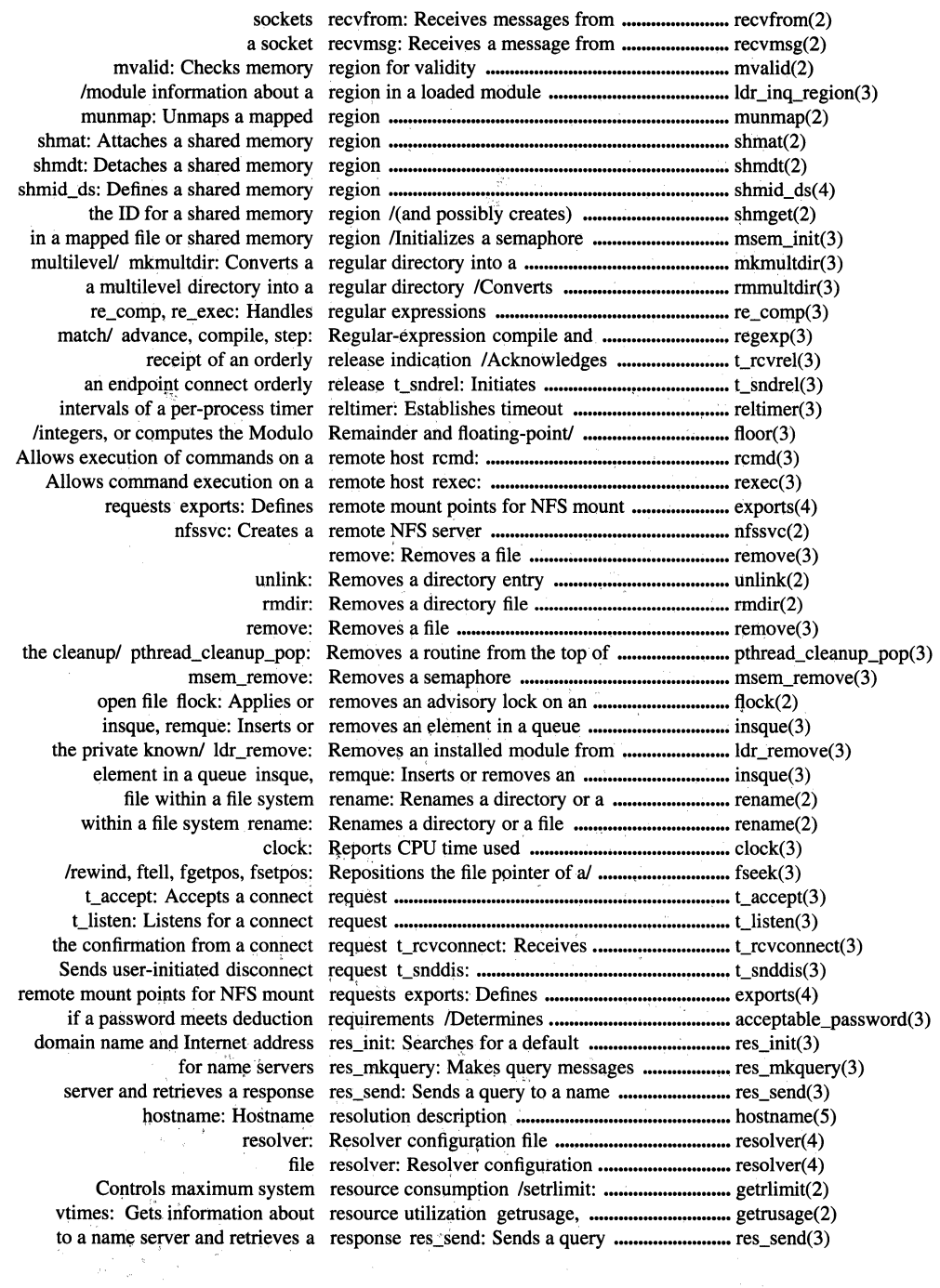

Ix

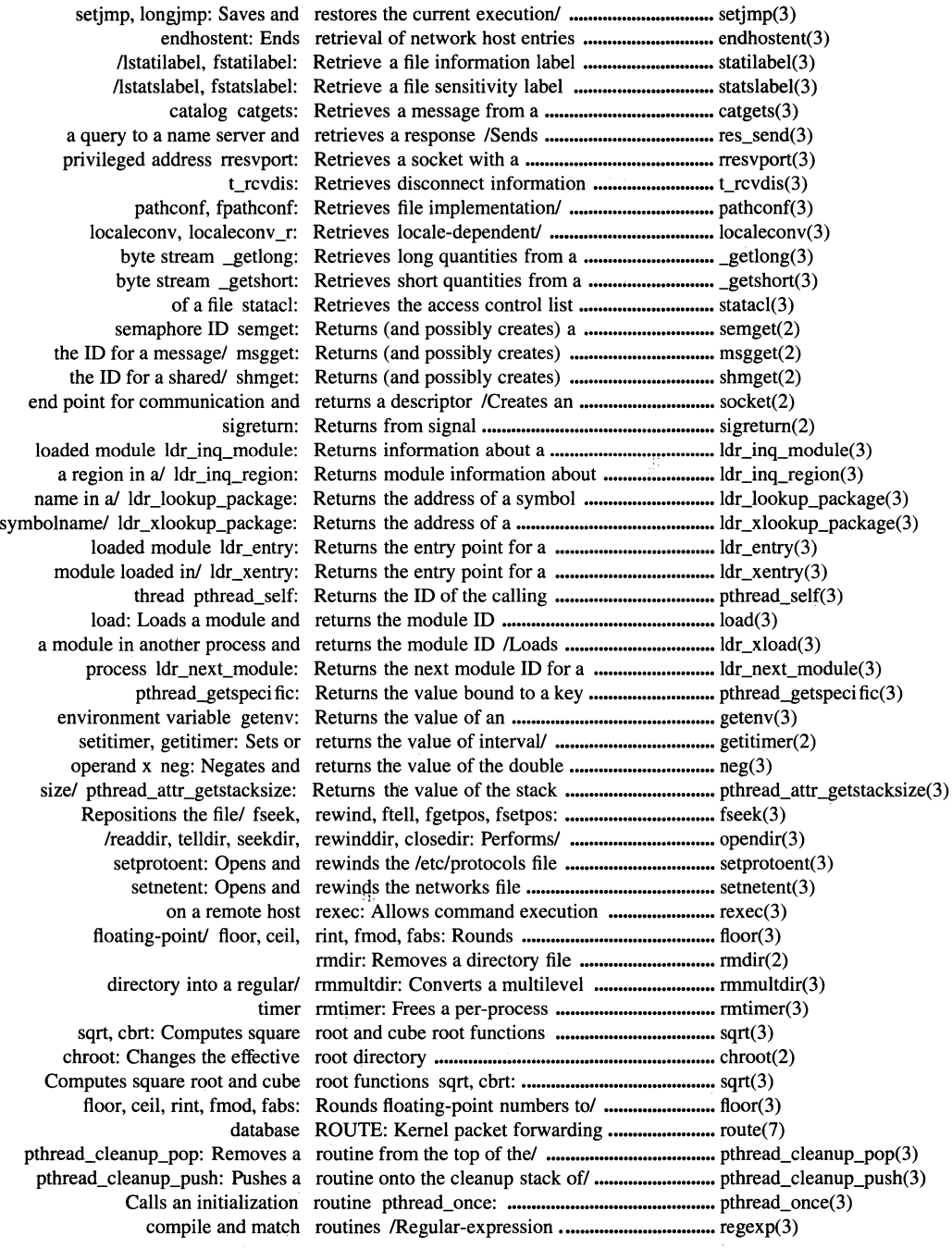

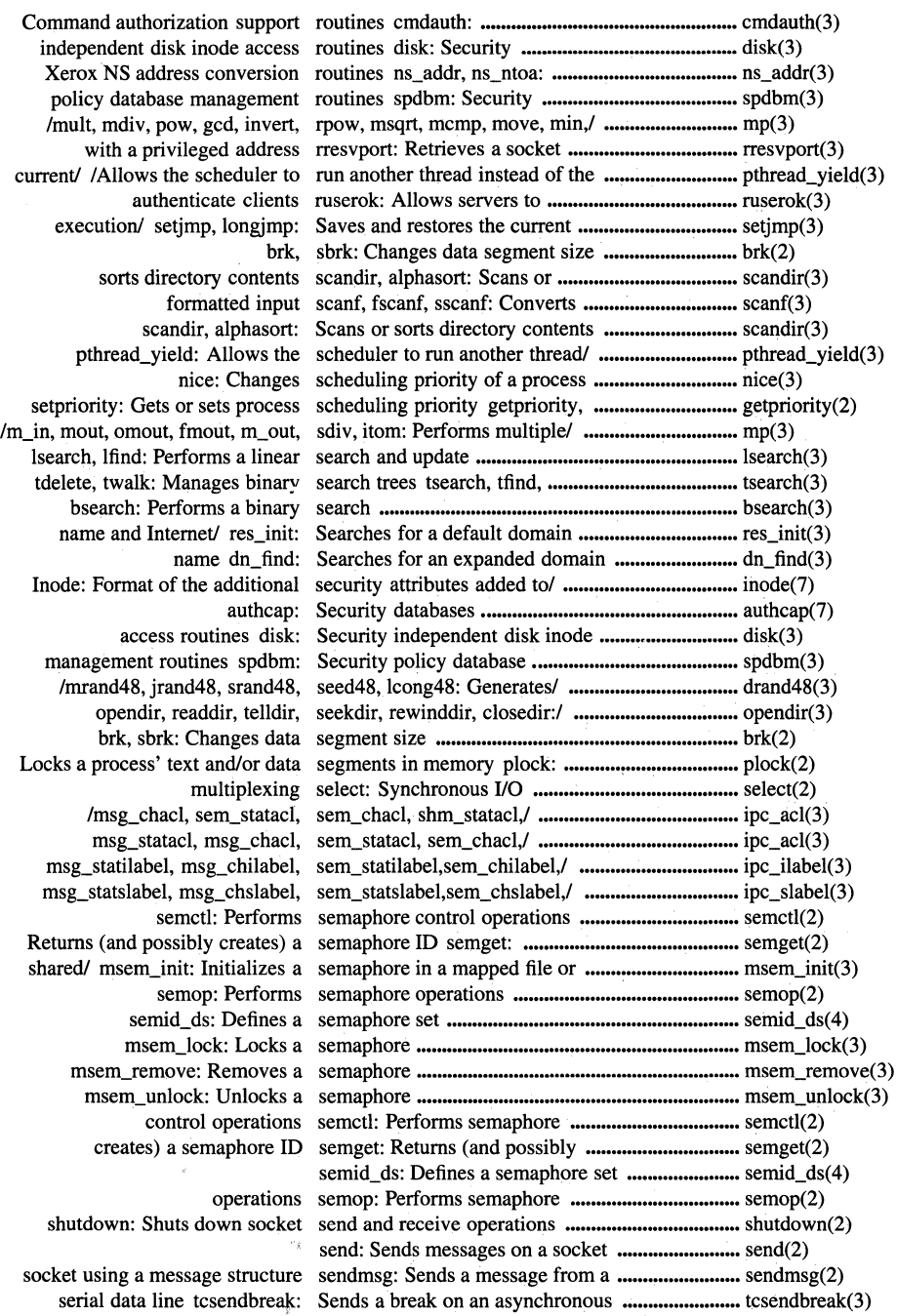

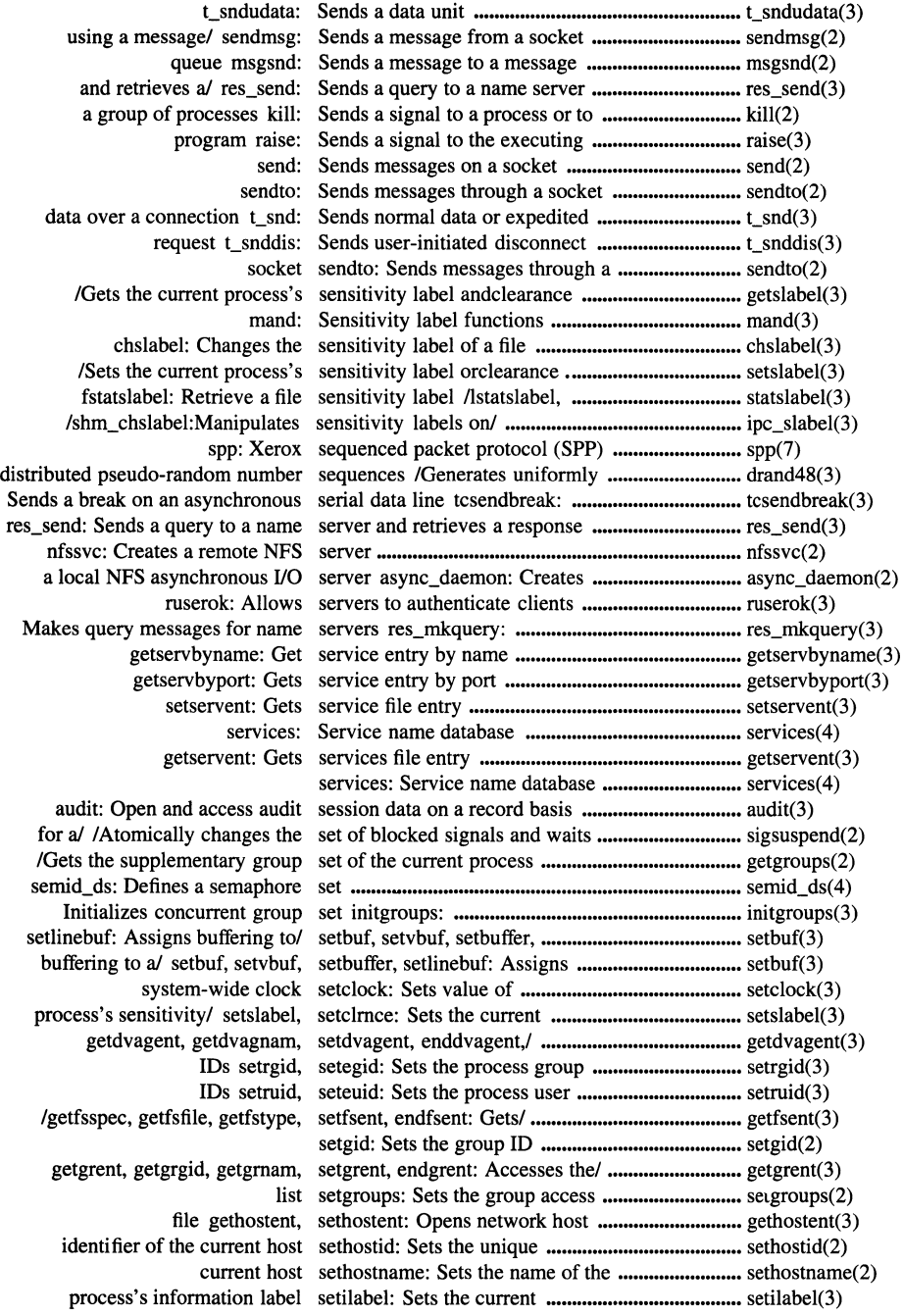

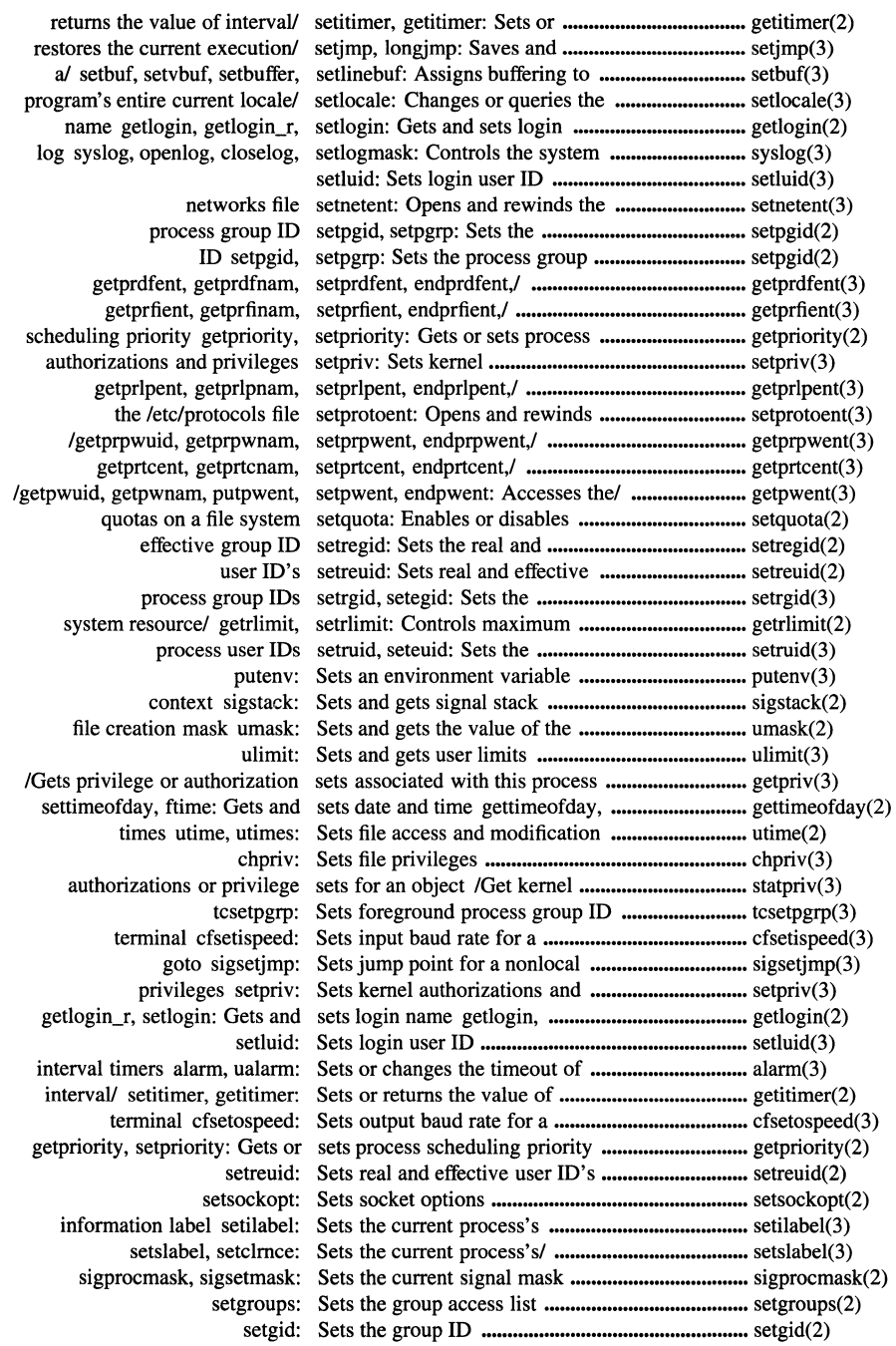

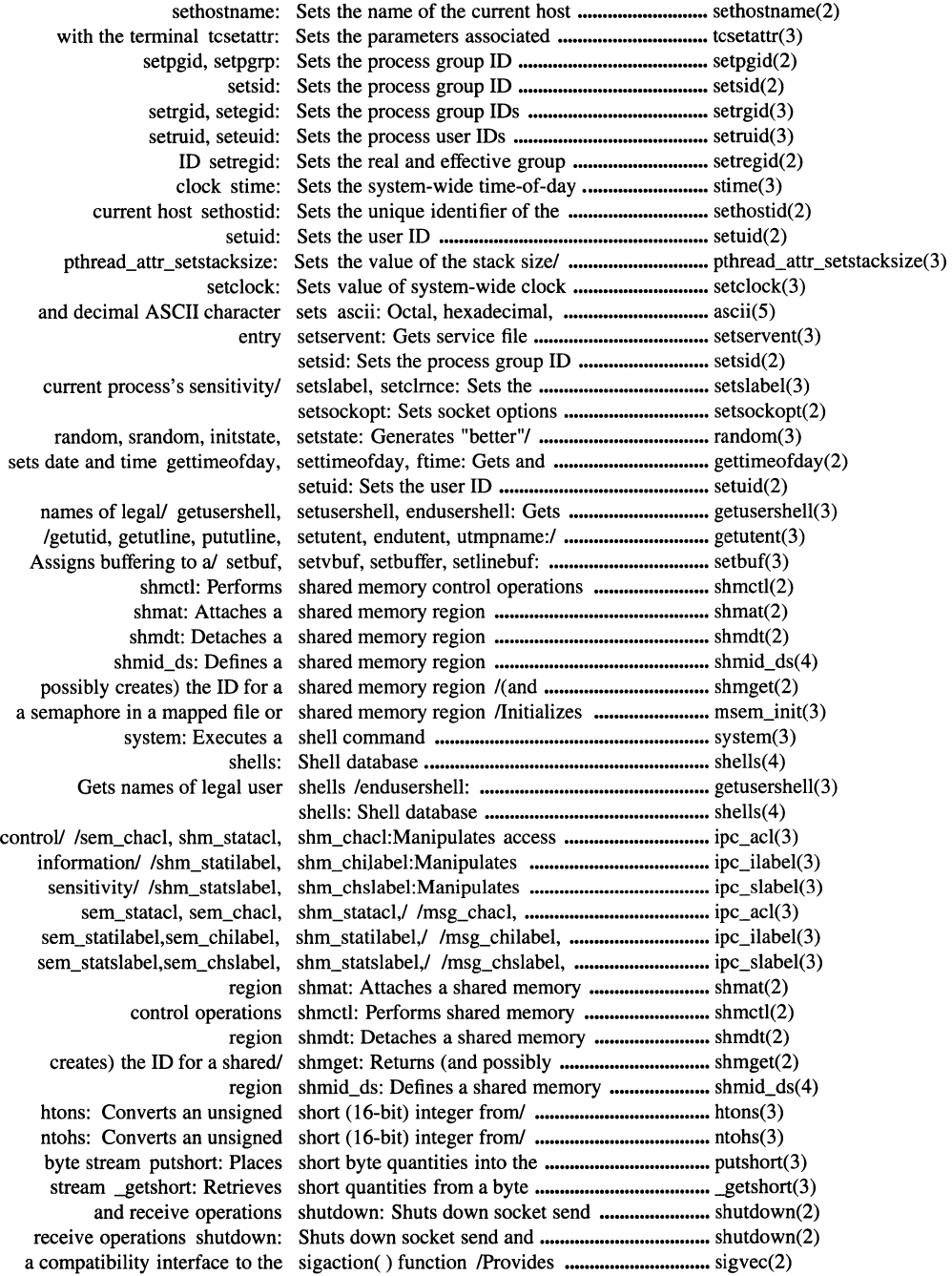

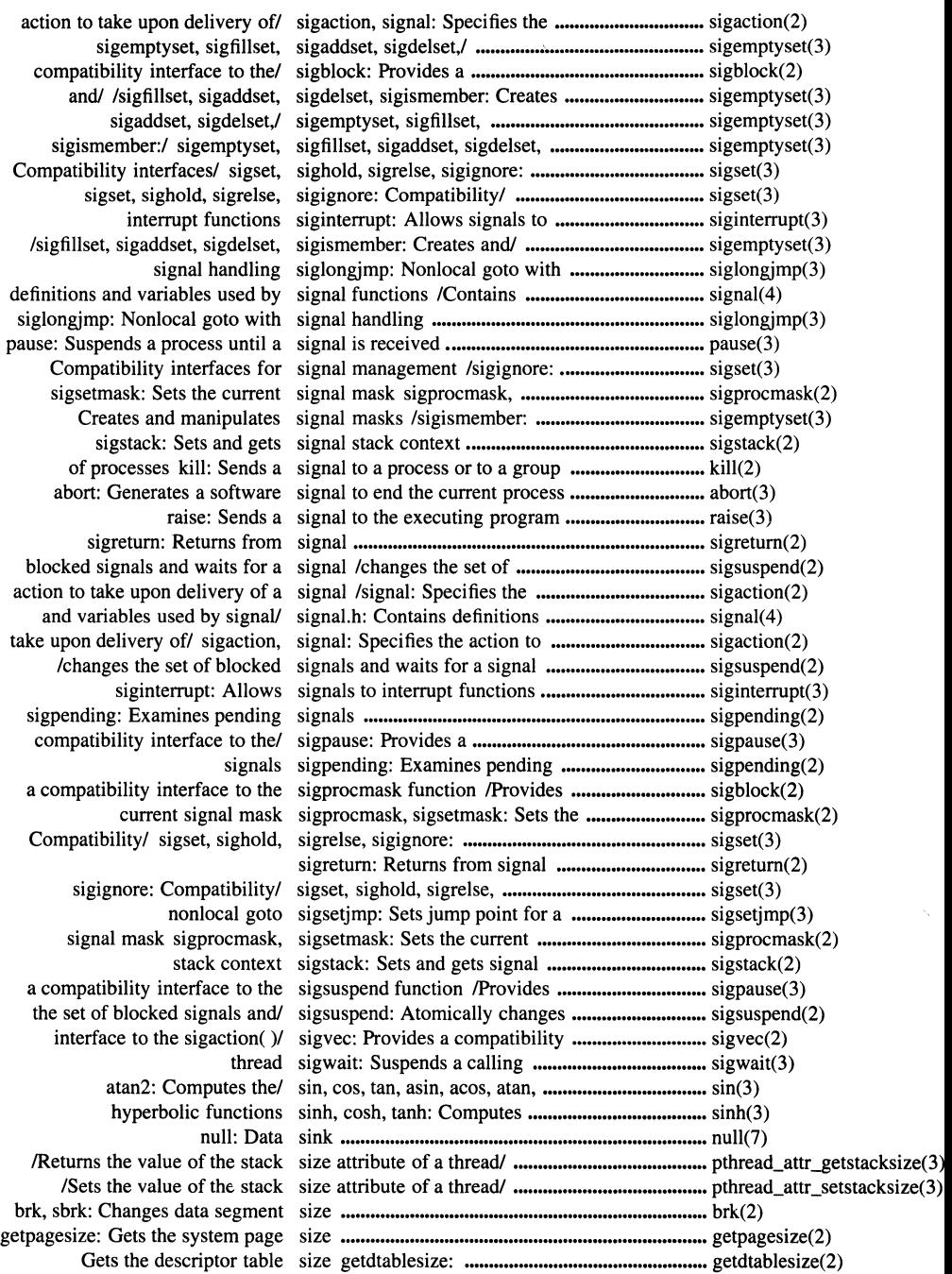

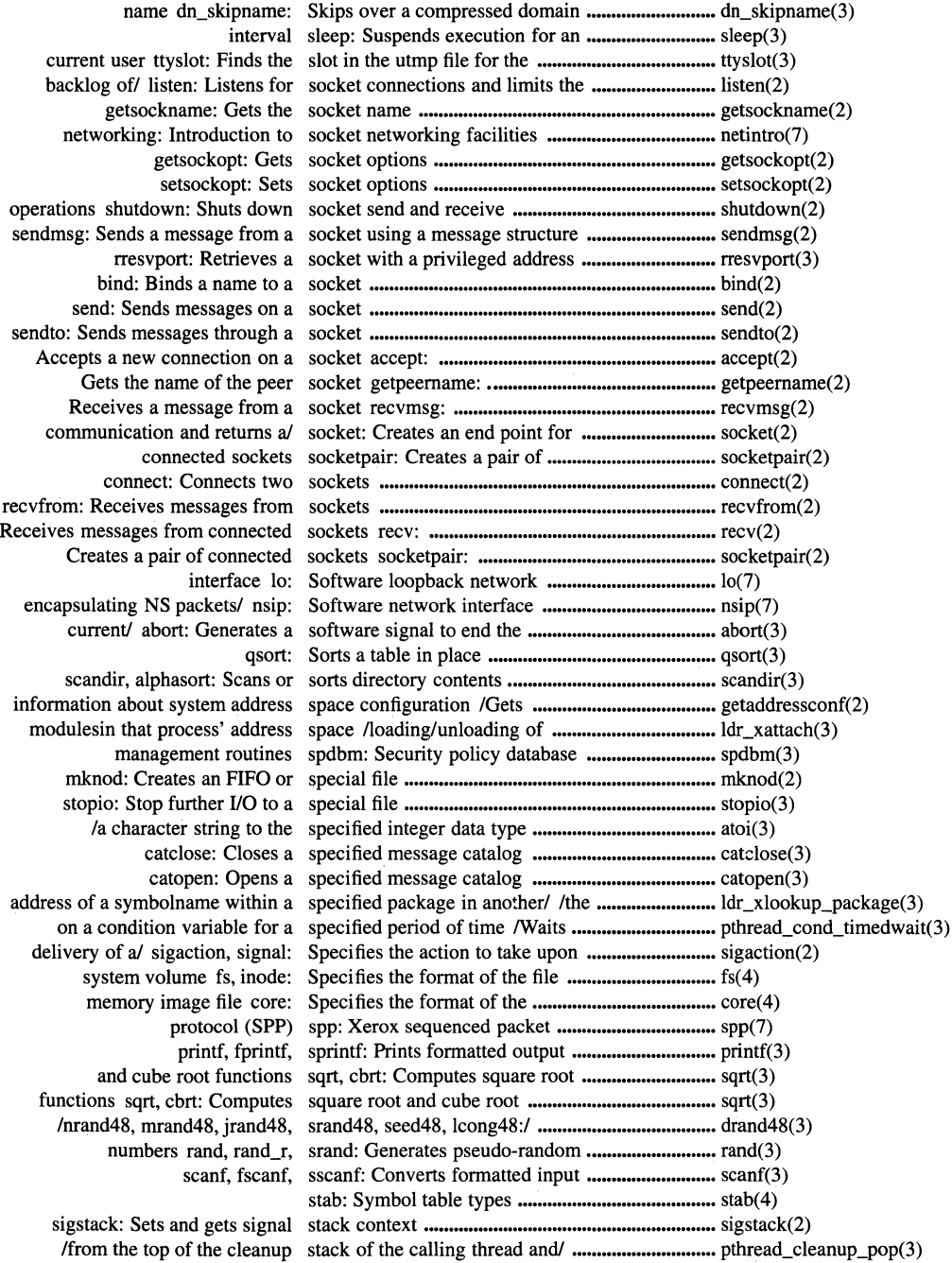
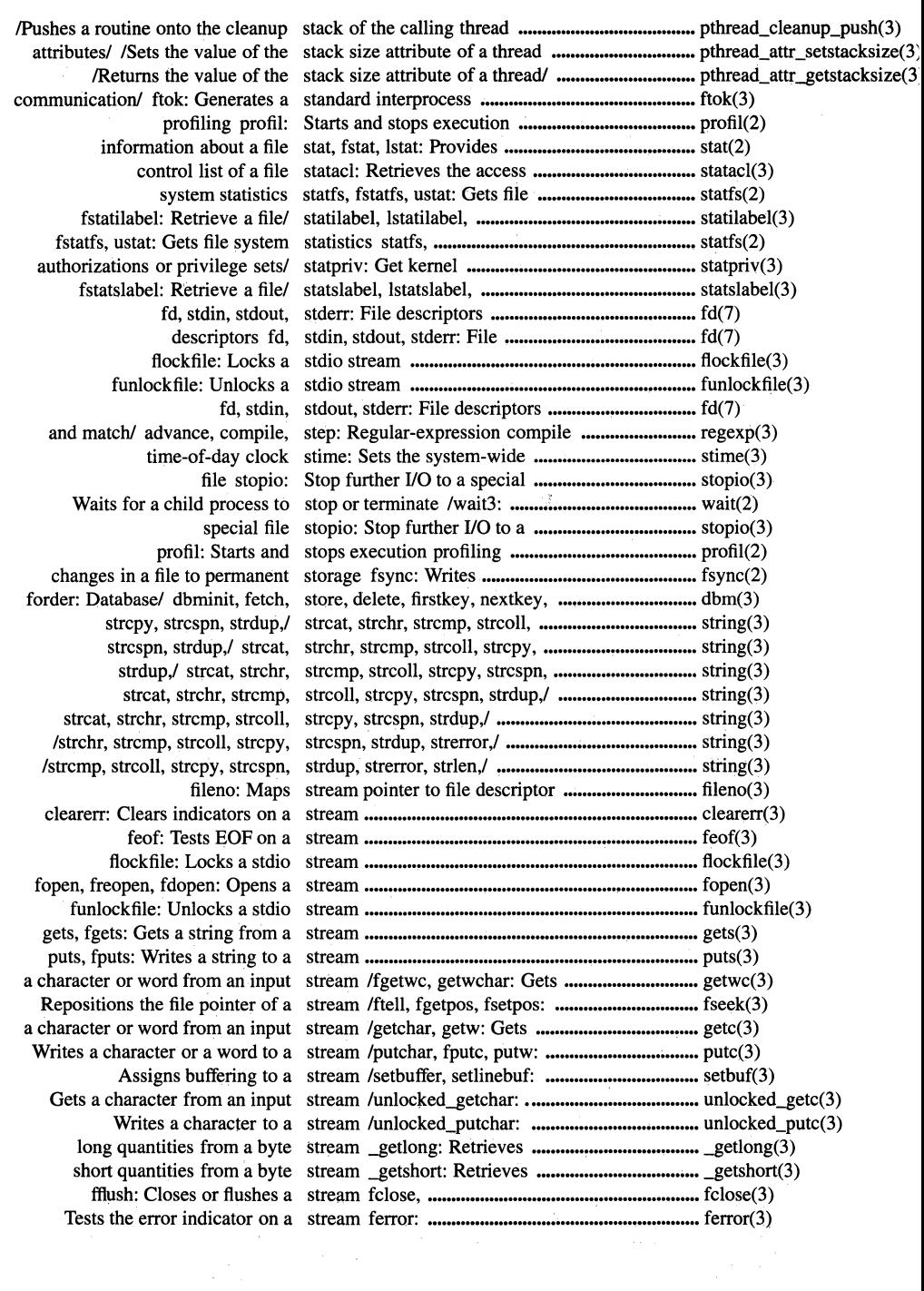

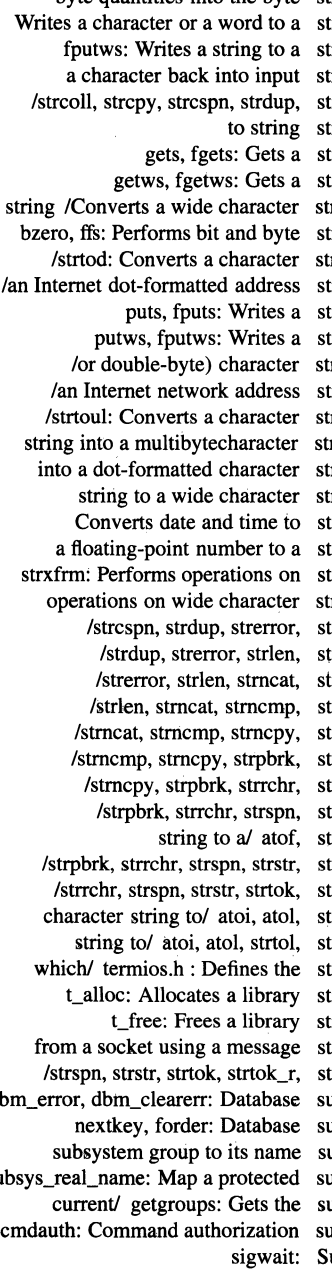

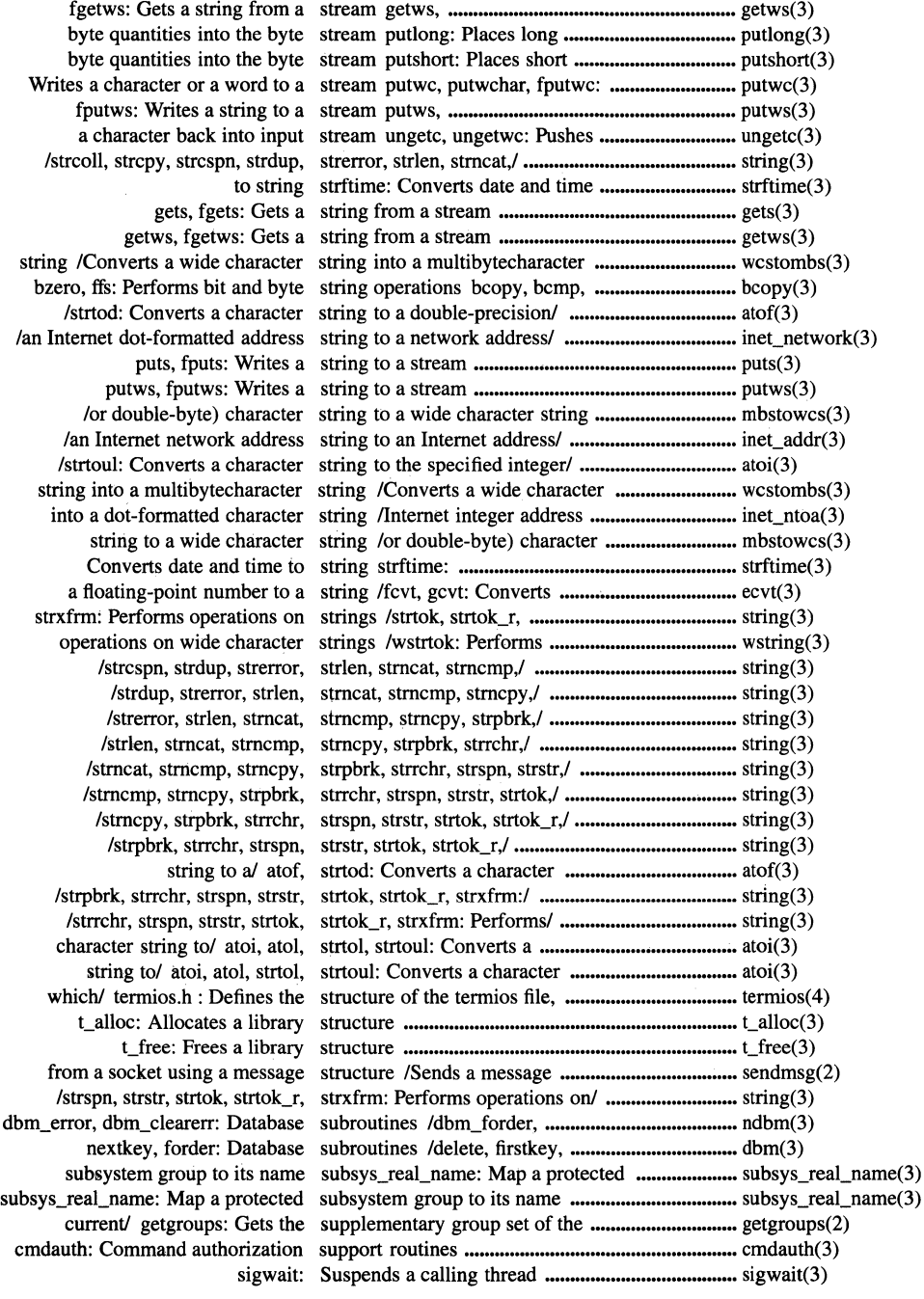

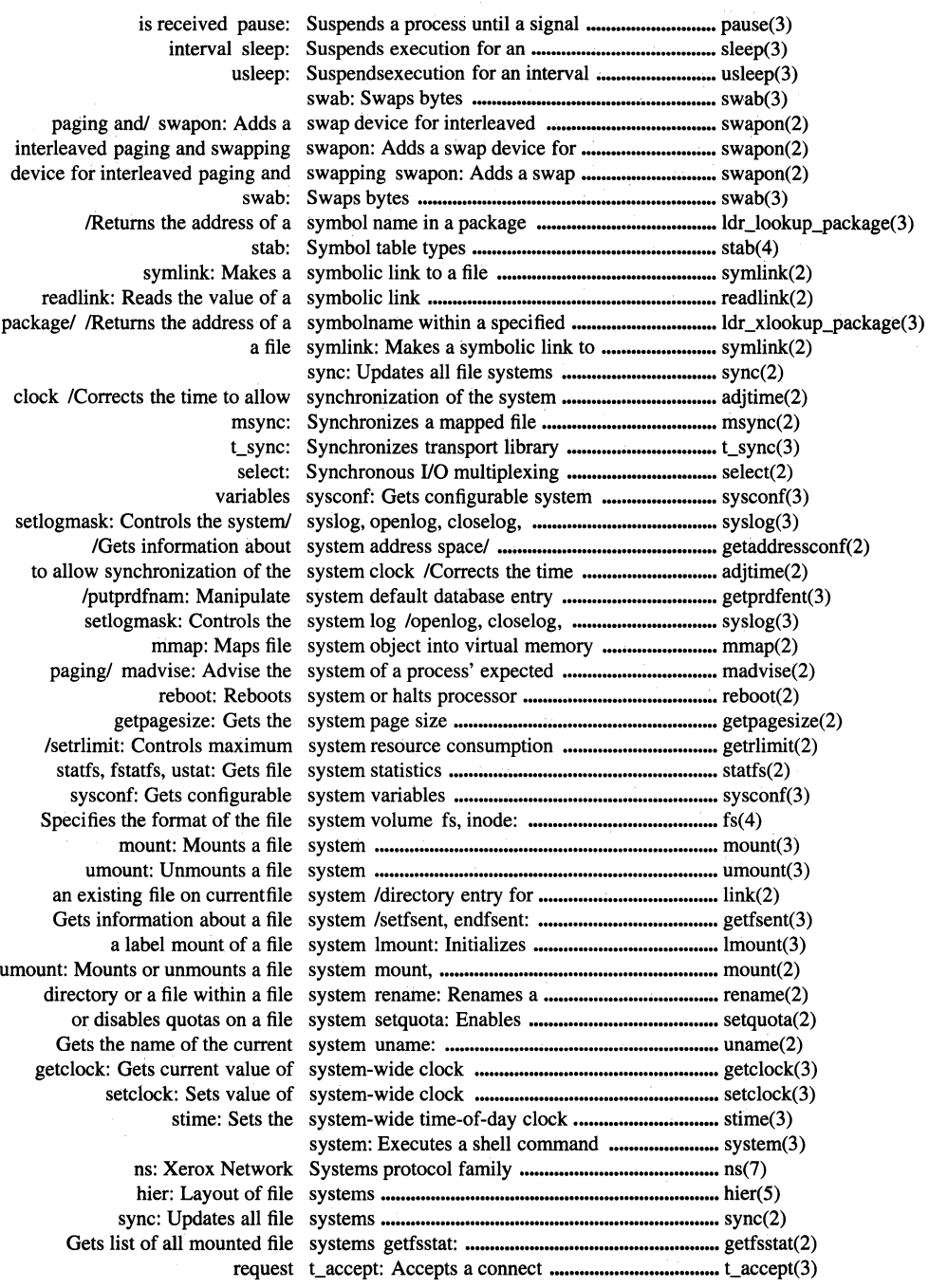

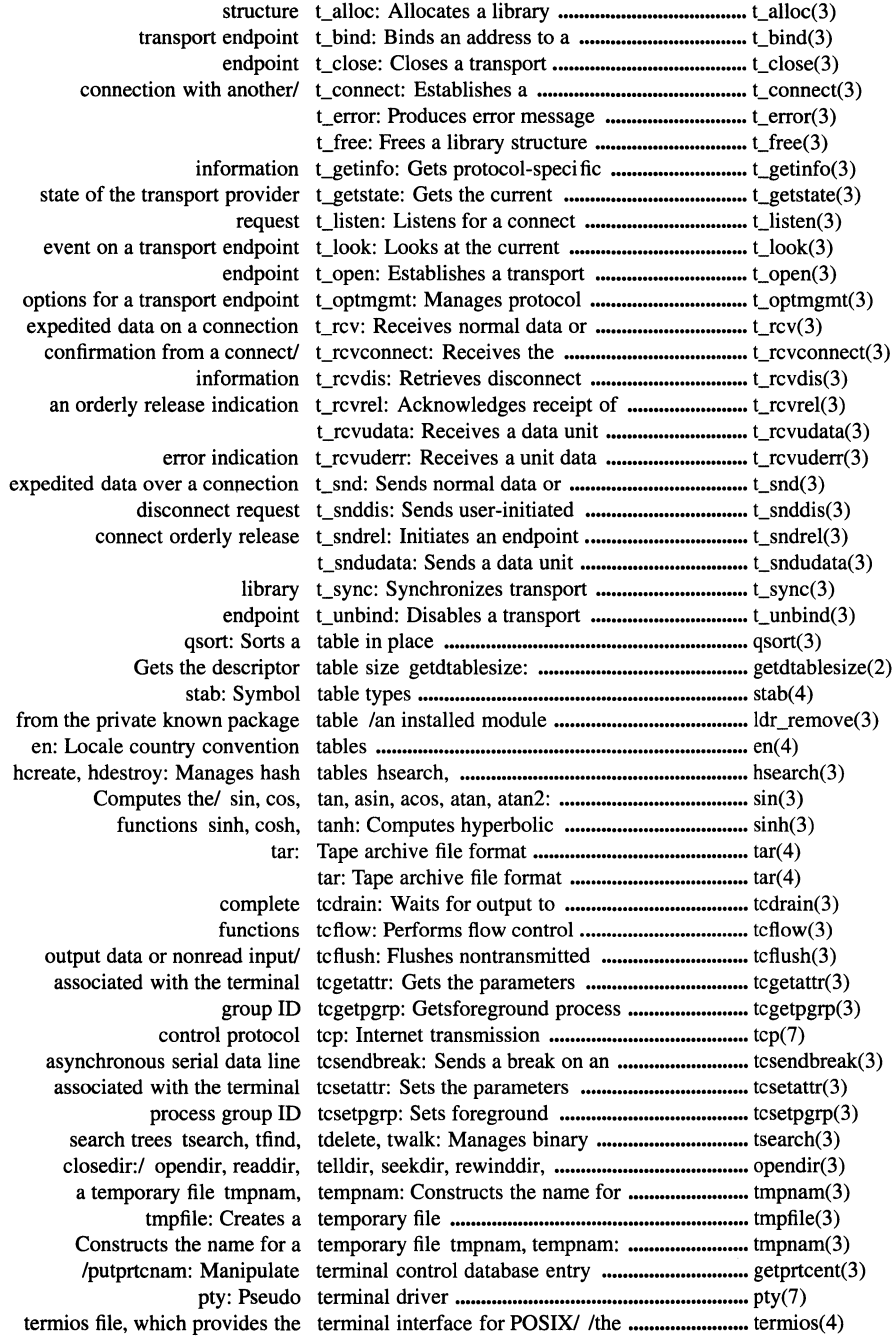

 $\mathcal{A}^{\mathcal{A}}$ 

tty: General terminal interface ................................................... tty(7) Gets input baud rate for a terminal cfgetispeed: ............................................. cfgetispeed(3) Gets output baud rate for a terminal cfgetospeed: ............................................ cfgetospeed(3) Sets input baud rate for a terminal cfsetispeed: ............................................. cfsetispeed(3) Sets output baud rate for a terminal cfsetospeed: .•.••••••••••.•••••.••••••••••••••••.•••.••• cfsetospeed(3) the pathname for the controlling terminal ctermid: Generates ................................. ctermid(3) parameters associated with the terminal tcgetattr: Gets the ••••••.•••••••••••••••••••••••••••• tcgetattr(3) parameters associated with the terminal tcsetattr: Sets the .................................... tcsetattr(3) isatty: Gets the name of a terminal ttyname, .................................................. ttyname(3) terminfo: Describes terminals by capability .......................................... terminfo( 4) for a child process to stop or terminate /waitpid, wait3: Waits •••••••.••••.••••••••••••. wait(2) Waits for a thread to terminate pthreadjoin: ......................................... pthreadjoin(3) exit, atexit, \_exit: Terminates a process .............................................. exit(2) pthread\_exit: Terminates the calling thread ................................ pthread\_exit(3) pthread\_cancel: Initiates termination of a thread .......................................... pthread\_cancel(3) capability terminfo: Describes terminals by .......................... terminfo( 4) /: Defines the structure of the termios file, which provides the/ ........................... termios( 4) of the termios file, which/ termios.h : Defines the structure ••••••••.•••.•••••••••••••. termios( 4) feof: Tests EOF on a stream ........................................... feof(3) isnan: Tests for NaN (Not a Number) .............................. isnan(3) stream ferror: Tests the error indicator on a ................................. ferror(3) memory plock: Locks a process' text and/or data segments in .................................. plock(2) binary search trees !search, tfind, tdelete, twalk: Manages ............................... tsearch(3) entire current locale or portions thereof /or queries the program's ................................ setlocale(3) /the cleanup stack of the calling thread and optionally executes it .......................... pthread\_cleanup\_pop(3) pthread\_attr\_create: Creates a thread attributes object .......................................... pthread\_attr\_create(3) pthread\_attr\_delete: Deletes a thread attributes object .......................................... pthread\_attr\_delete(3) of the stack size attribute of a thread attributes object /value .............................. pthread\_attr\_getstacksize(3: of the stack size attribute of a thread attributes object /value .............................. pthread\_attr\_setstacksize(3) pthread\_equal: Compares two thread identifiers .................................................... pthread\_equal(3) /the scheduler to run another thread instead of the current one .......................... pthread\_yield(3) pthread\_cond\_signal: Wakes up a thread that is waiting on a/ .................................... pthread\_cond\_signal(3) pthreadjoin: Waits for a thread to terminate ................................................. pthreadjoin(3) pthread\_create: Creates a thread ...................................................................... pthread\_create(3) pthread\_detach: Detaches a thread ...................................................................... pthread\_detach(3) sigwait: Suspends a calling thread ...................................................................... sigwait(3) cancellation point in the calling thread /Creates a .................................................... pthread\_testcancel(3) cancelability of the calling thread /disables the asynchronous ........................ pthread\_setasynccancel(3) cancelability of the calling thread /or disables the general .............................. pthread\_setcancel(3) the cleanup stack of the calling thread /Pushes a routine onto ............................... pthread\_cleanup\_push(3) Initiates termination of a thread pthread\_cancel: .......................................... pthread\_cancel(3) Terminates the calling thread pthread\_exit: .............................................. pthread\_exit(3) Returns the ID of the calling thread pthread\_self: .............................................. pthread\_self(3) /Creates a key to be used with thread-specific data ................................................ pthread\_keycreate(3) pthread\_setspecific: Binds a thread-specific value to a key ............................... pthread\_setspecific(3) condition variable /Wakes up all threads that are waiting on a ................................. pthread\_cond\_broadcast(3) stime: Sets the system-wide time-of-day clock ................................................... stime(3) tod: Check time-of-day locking ............................................... tod(3) time: Gets time ....................................................... time(3) reltimer: Establishes timeout intervals of a/ ............................................ reltimer(3) /ualarm: Sets or changes the timeout of interval timers ...................................... alarm(3)

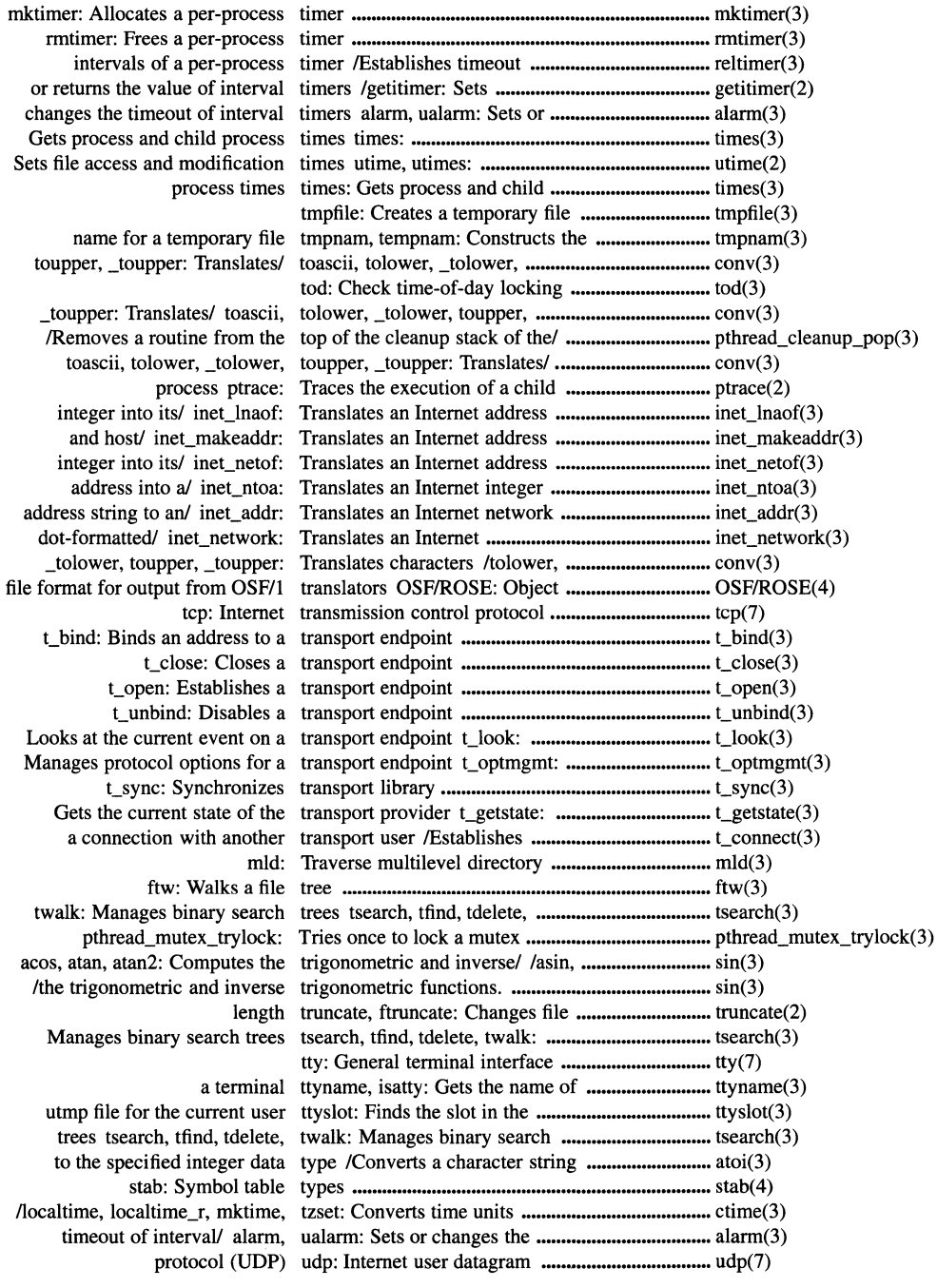

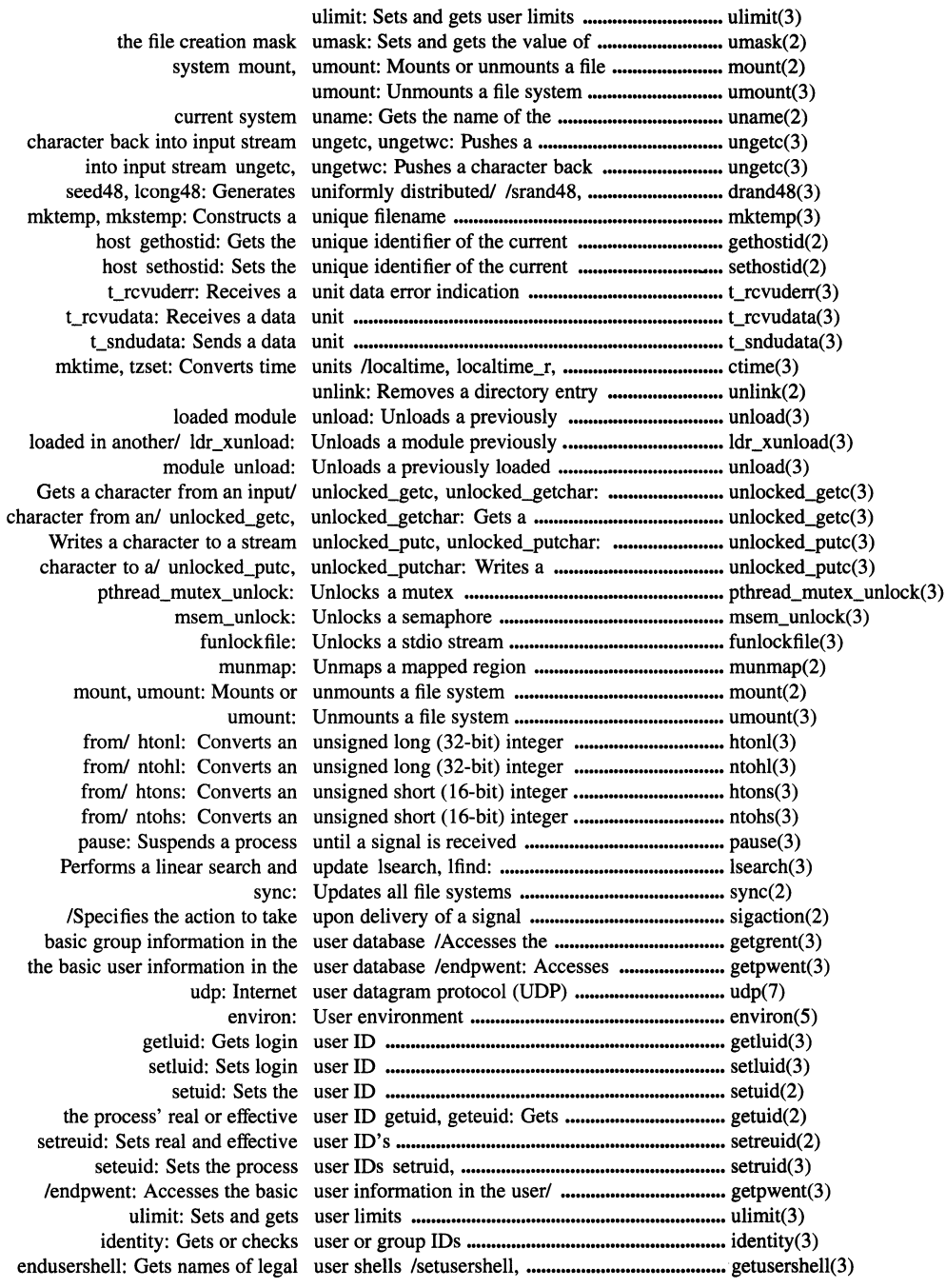

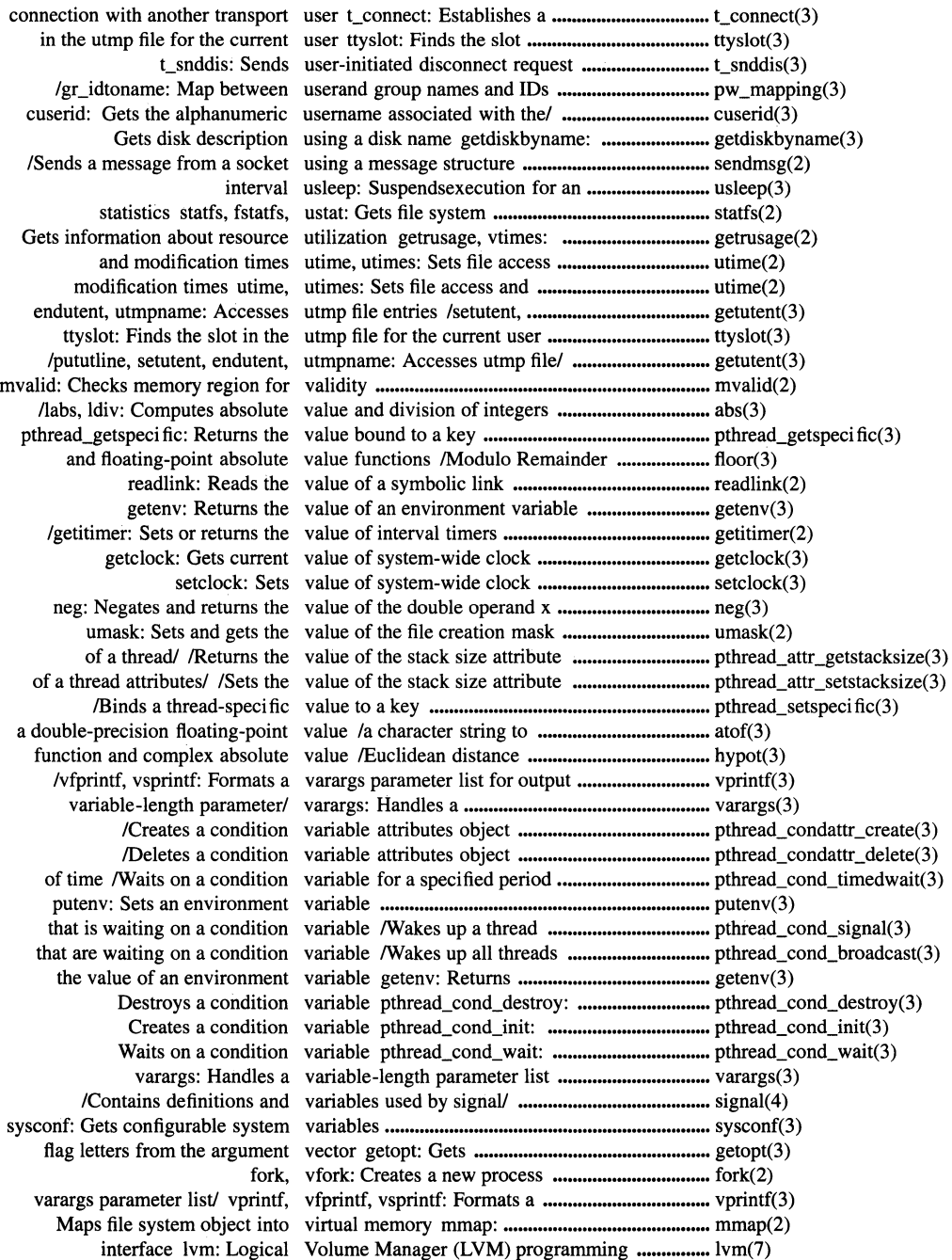

the format of the file system volume fs, inode: Specifies ................................... fs(4) Formats a varargs parameter list/ vprintf, vfprintf, vsprintf: ...................................... vprintf(3) parameter/ vpriiltf, vfprintf, vsprintf: Formats a varargs .................................... vprintf(3) resource utilization getrusage, vtimes: Gets information about ................................. getrusage(2) child process to stop or/ wait, waitpid, wait3: Waits for a ........................... wait(2) to stop or/ wait, waitpid, wait3: Waits for a child process ............................ wait(2) /Wakes up all threads that are waiting on a condition variable ............................ pthread\_cond\_broadcast(3) /Wakes up a thread that is waiting on a condition variable ............................ pthread\_cond\_signa1(3) process to stop or/ wait, waitpid, wait3: Waits for a child ........................... wait(2) or/ wait, waitpid, wait3: Waits for a child process to stop ........................... wait(2) the set of blocked signals and waits for a signal /changes .................................... sigsuspend(2) pthreadjoin: Waits for a thread to terminate .............................. pthreadjoin(3) tcdrain: Waits for output to complete ................................. tcdrain(3) a/ pthread\_cond\_timedwait: Waits on a condition variable for .......................... pthread\_cond\_timedwait(3) pthread\_cond\_wait: Waits on a condition variable ............................... pthread\_cond\_wait(3) on a/ pthread\_cond\_signal: Wakes up a thread that is waiting ......................... pthread\_cond\_signal(3) waiting/ pthread\_cond\_broadcast: Wakes up all threads that are ................................ pthread\_cond\_broadcast(3) ftw: Walks a file tree ...................................................... ftw(3) character string into a/ wcstombs: Converts a wide ................................... wcstombs(3) into a multibyte character wctomb: Converts a wide character ..................... wctomb(3) character wctomb: Converts a wide character into a multibyte ............................ wctomb(3) wcstombs: Converts a wide character string into a/ .................................. wcstombs(3) /character string to a wide character string ............................................. mbstowcs(3) wstrtok: Performs operations on wide character strings /wstrspn, ........................... wstring(3) a multibyte character to a wide character mbtowc: Converts ....................... mbtowc(3) Controls cursor movement and windowing curses Library: ................................... curses(3) Renames a directory or a file within a file system rename: ................................. rename(2) /the address of a symbolname within a specified package in/ ............................... ldr\_xlookup\_package(3) /getw: Gets a character or word from an input stream .................................... getc(3) /getwchar: Gets a character or word from an input stream .................................... getwc(3) putw: Writes a character or a word to a stream /putchar, fputc, .......................... putc(3) fputwc: Writes a character or a word to a stream /putwchar, ................................. putwc(3) functions for/ Programmers Workbench Library: Provides ............................... libPW(3) write, writev: Writes to a file ................................. write(2) stream putwc, putwchar, fputwc: Writes a character or a word to a .......................... putwc(3) putc, putchar, fputc, putw: Writes a character or a word to a/ ......................... putc(3) unlocked\_putc, unlocked\_putchar: Writes a character to a stream ............................... unlocked\_putc(3) function error perror: Writes a message explaining a .............................. perror(3) puts, fputs: Writes a string to a stream ..................................... puts(3) putws, fputws: Writes a string to a stream ..................................... putws(3) permanent storage fsync: Writes changes in a file to ..................................... fsync(2) write, writev: Writes to a file ........................................................ write(2) write, writev: Writes to a file ........................................... write(2) Opens a file for reading or writing open, creat: ............................................... open(2) wsprintf: Prints formatted output ............................... wsprintf(3) wsscanf: Converts formatted input ....................... wsscanf(3) wstrcpy, wstrcspn, wstrdup,/ wstrcat, wstrchr, wstrcmp, ..................................... wstring(3) wstrcspn, wstrdup,/ wstrcat, wstrchr, wstrcmp, wstrcpy, .................................... wstring(3) wstrdup,/ wstrcat, wstrchr, wstrcmp, wstrcpy, wstrcspn, ................................. wstring(3) wstrcat, wstrchr, wstrcmp, wstrcpy, wstrcspn, wstrdup,/ ................................. wstring(3) /wstrchr, wstrcmp, wstrcpy, wstrcspn, wstrdup, wstrlen,/ .................................. wstring(3)

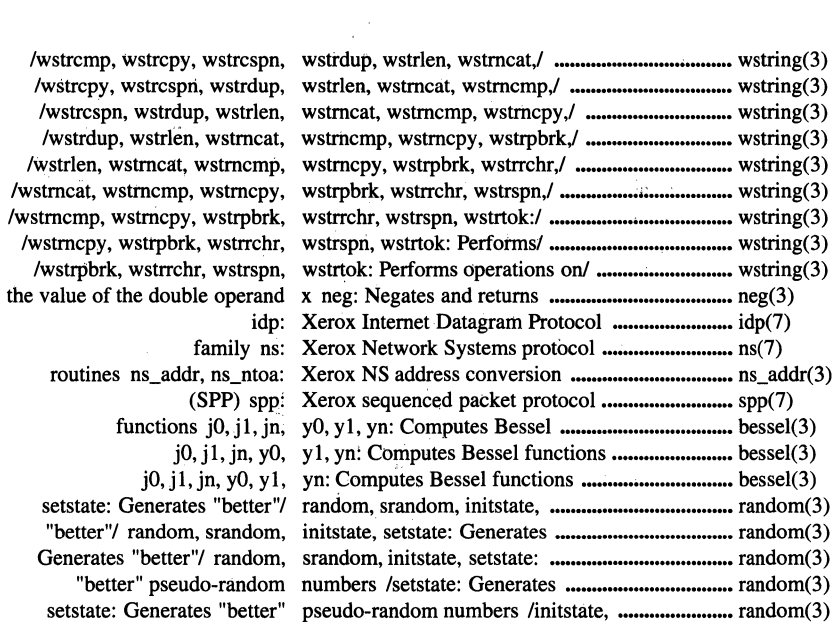

 $\bar{\Gamma}$ 

# **Chapter 1**

# **Functions**

This chapter contains reference pages for OSF/l functions. The reference pages from the **man2** and **man3** directories are sorted alphabetically in this chapter.

# **1.1 Organization of the Reference Pages**

The manual pages for functions in this volume use the following format:

- **Purpose**  This section describes the general purpose of the programming interface.
- **Synopsis**  This section describes the appropriate syntax for using the programming interface, including any headers, and the types of all arguments.

Description This section describes the behavior of the interface, including the conditions or permissions required for its successful use, the domain of legal values for all arguments, and the interface's effects on the state of processes or files.

#### Return Value

This section specifies the return values for successful or unsuccessful completion of the invoked function.

Errors This section describes the error conditions under which the invoked function will or may fail to complete successfully, and the value of errno associated with each.

#### Related Information

This section provides cross-references to related interfaces and headers described within this document.

# **1.2 Error Numbers**

This section summarizes and describes the error codes ("errnos") returned by functions. Some error codes represent more than one type of error. For example, [E2BIG] can indicate that the specified argument size has exceeded the system limit of ARG\_MAX, or that the specified number of sembuf structures has exceeded a predefined limit.

The error codes are listed in alphabetical order in Table 1-1.

Table 1-1. OSF/1 Errnos

| <b>Name</b>  | <b>Description</b>                                                                                                    | <b>Value</b>   |
|--------------|----------------------------------------------------------------------------------------------------|----------------|
| [EBIG]       | Indicates<br>that<br>the<br>specified<br>argument list exceeds the system<br>limit of ARG_MAX bytes, or the<br>number of bytes in the message<br>exceeds the predefined limit.                                                                                                    | $\overline{7}$ |
| [EACCES]     | Indicates that<br>the<br>requested<br>operation did not have the proper<br>access permissions. This error may<br>also indicate one or more of the<br>following: that the named file is not<br>ordinary file (acct());<br>the<br>an<br>operation would cause the parent<br>directory or process' information<br>level to float such that it would no<br>dominated<br>longer<br>be<br>by<br>the<br>directory or process' sensitivity<br>level; the requested file is not<br>available for read or write access;<br>the process is attempting to mount<br>on a multilevel child directory; the<br>value of the process ID argument<br>matches the process ID of a child<br>process of the calling process and<br>the child process has successfully<br>executed one of the exec functions<br>(setpgid()); the function is trying to<br>manipulate two files on two different<br>file systems (setquota()). | 13             |
| [EADDRINUSE] | Indicates that the specified address<br>is already in use.                                                                                                    | 48             |

 $\sim$   $\sim$ 

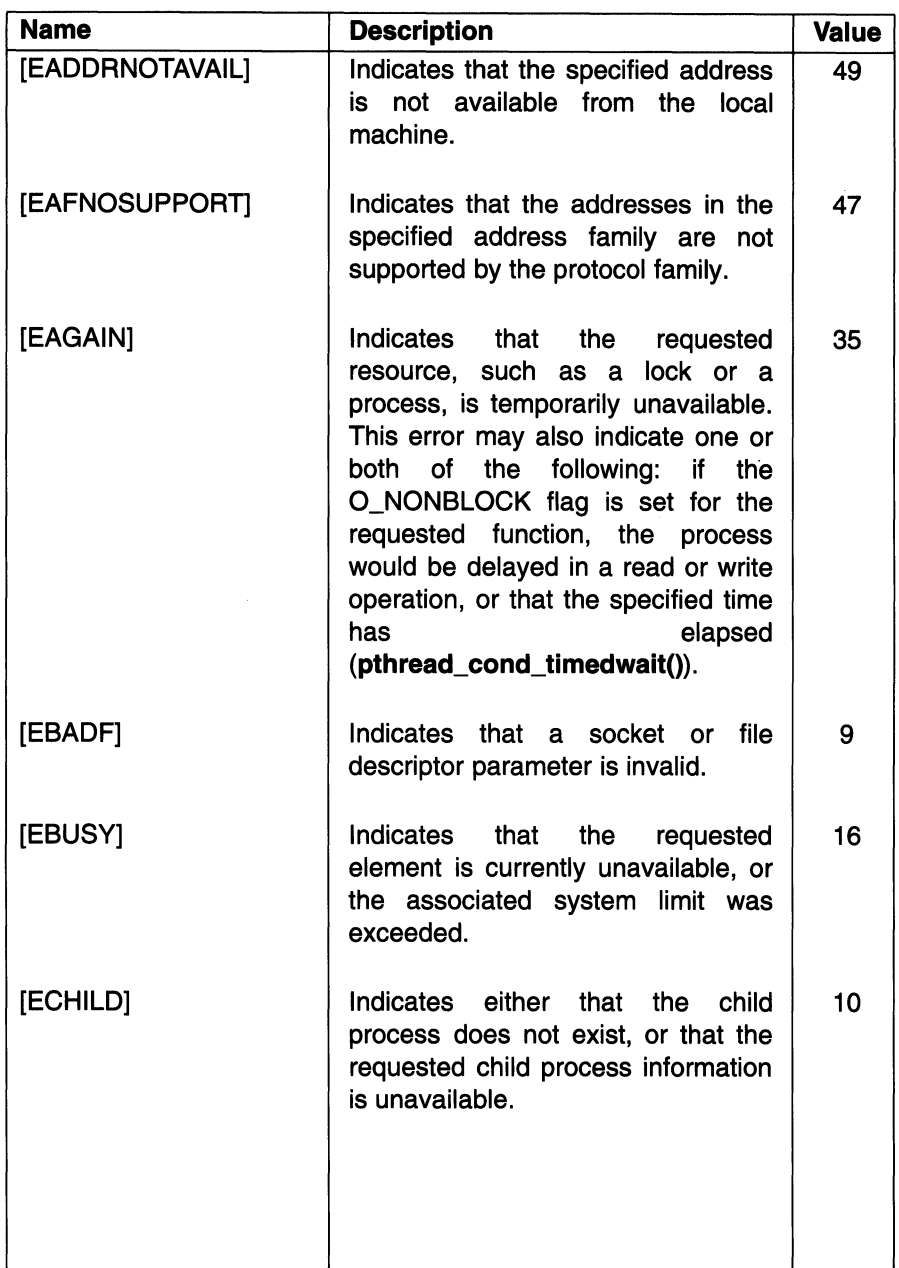

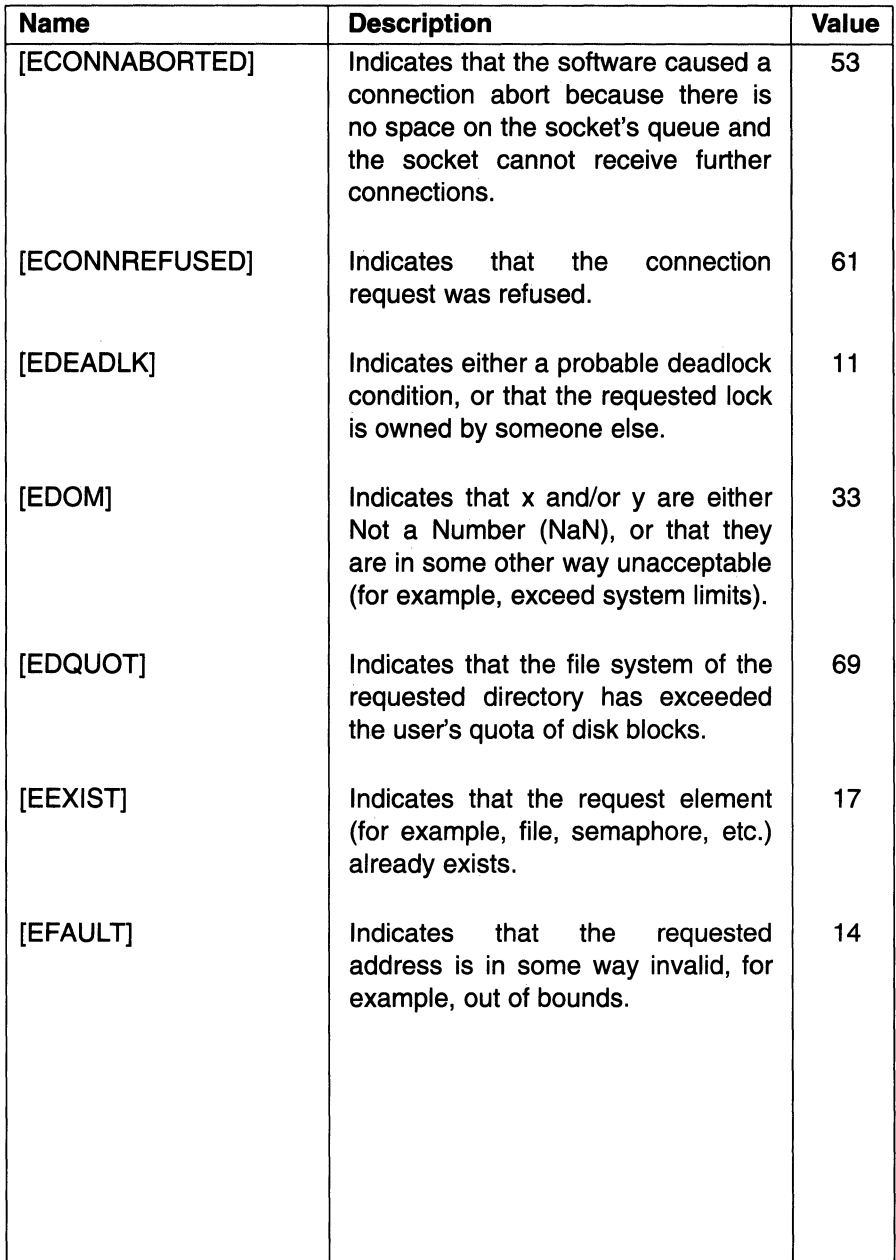

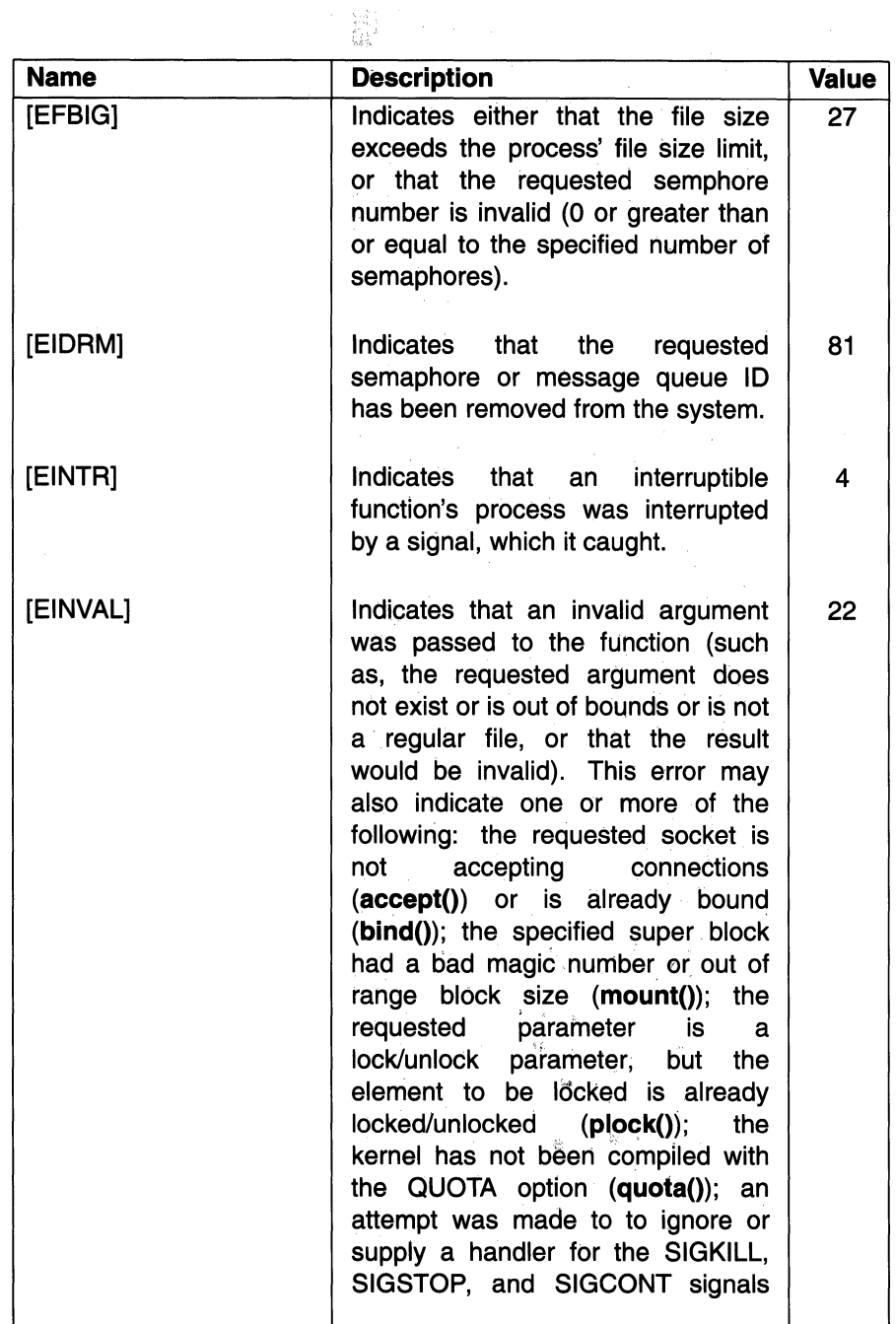

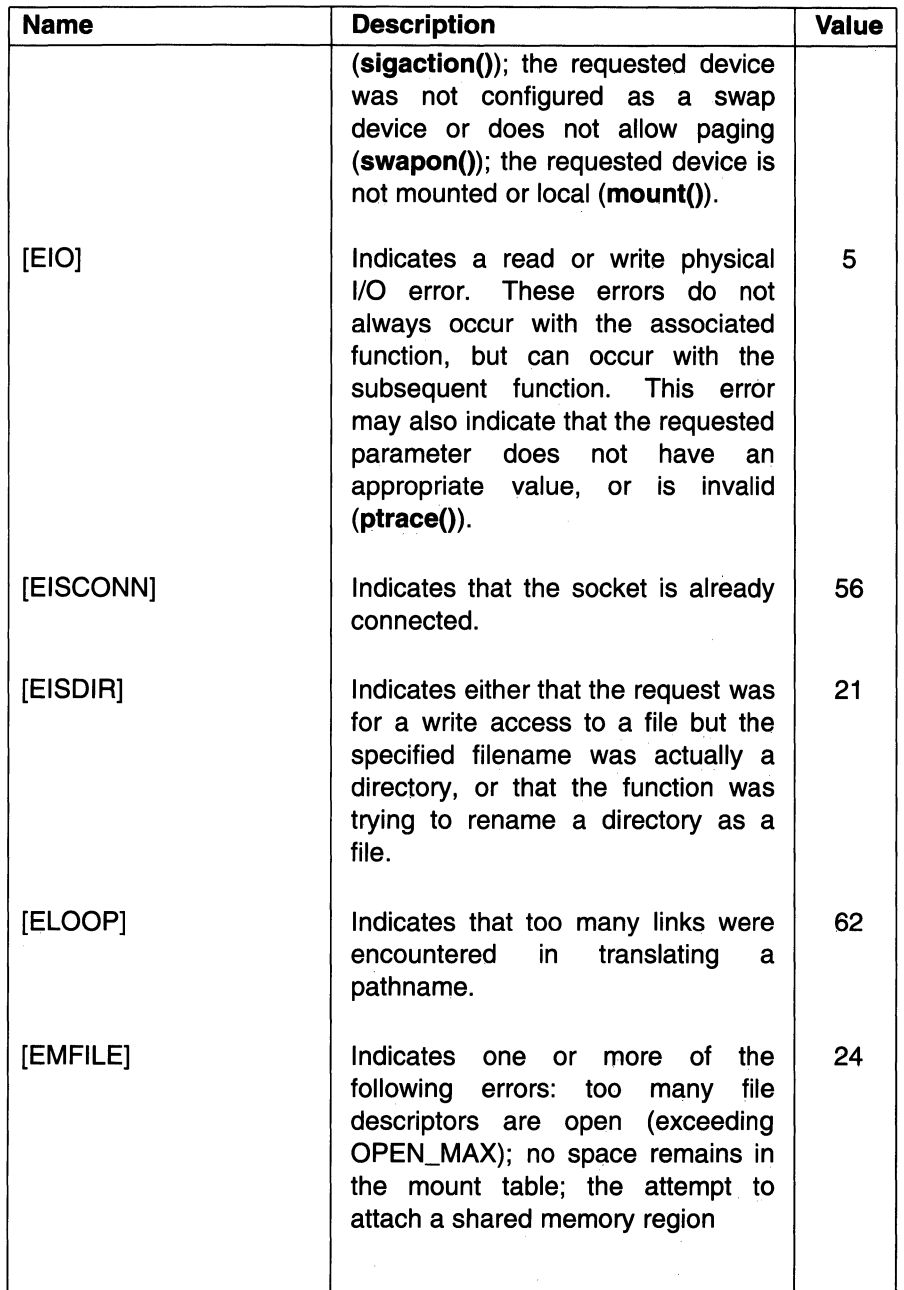

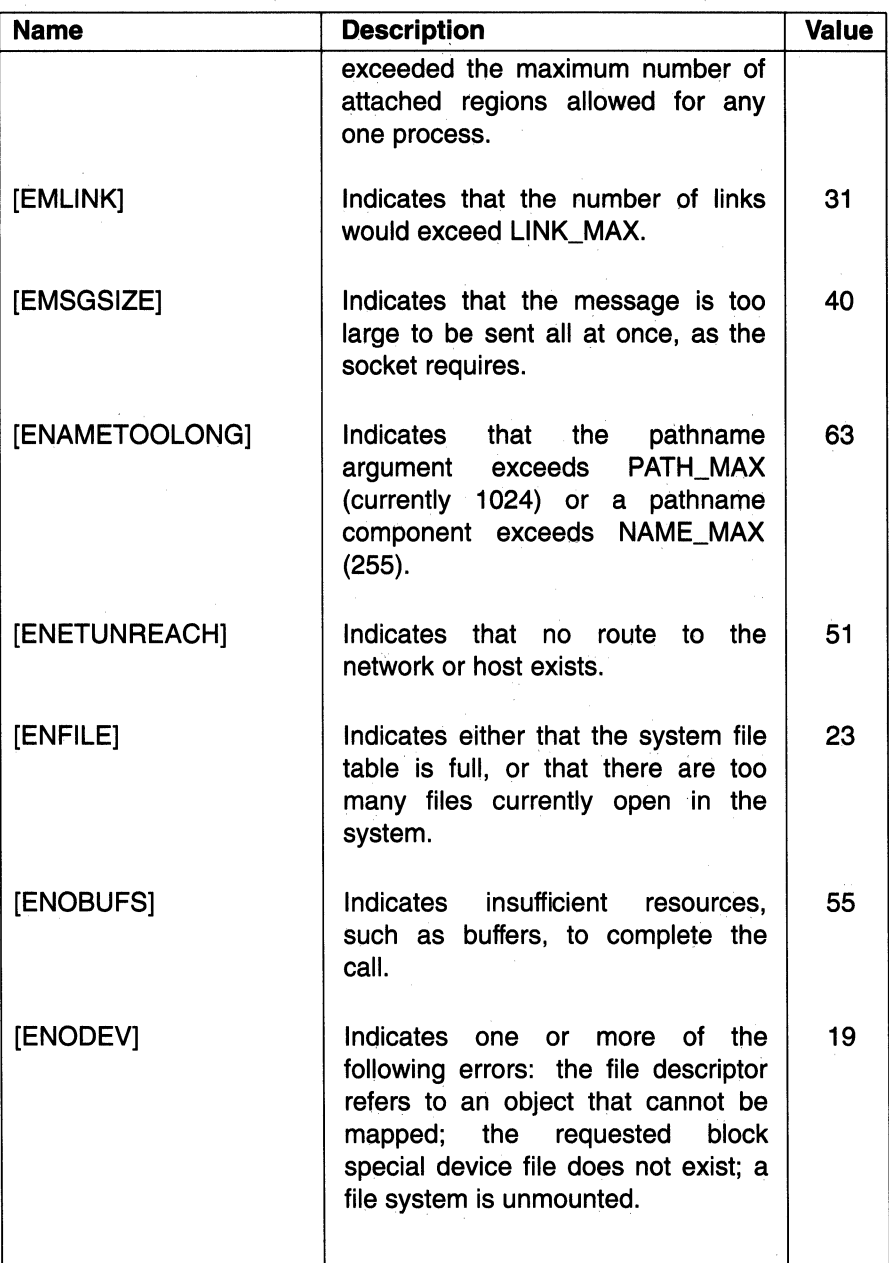

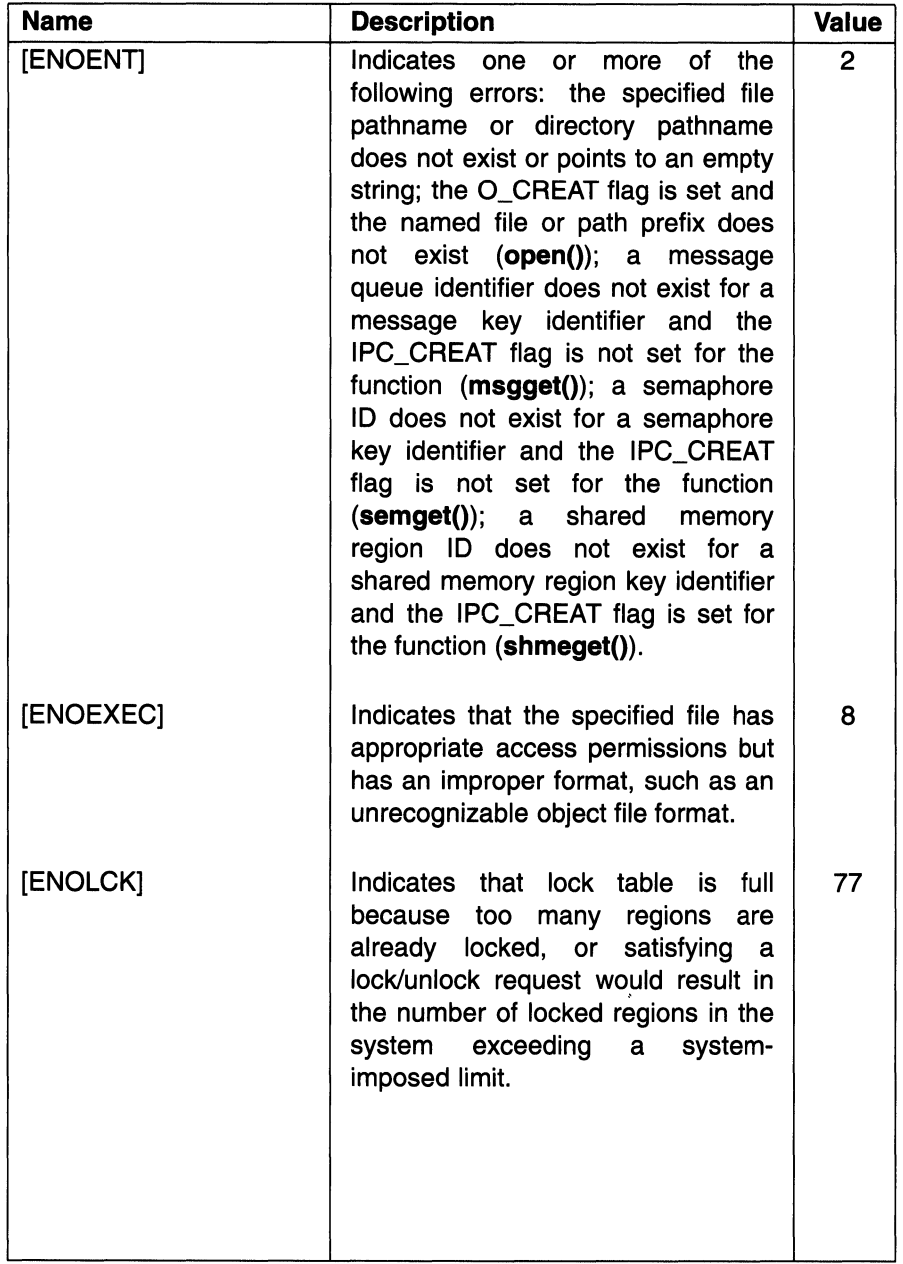

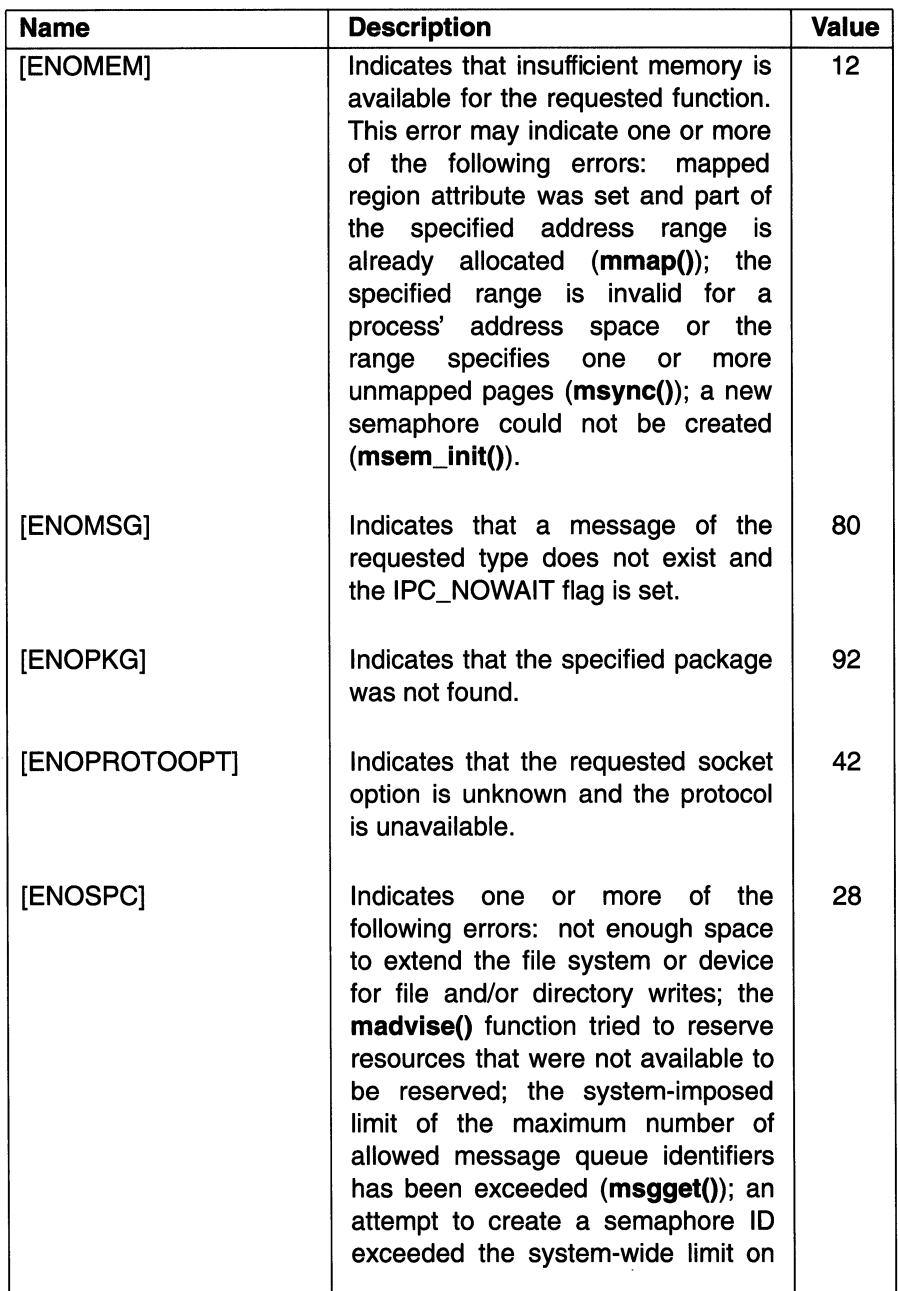

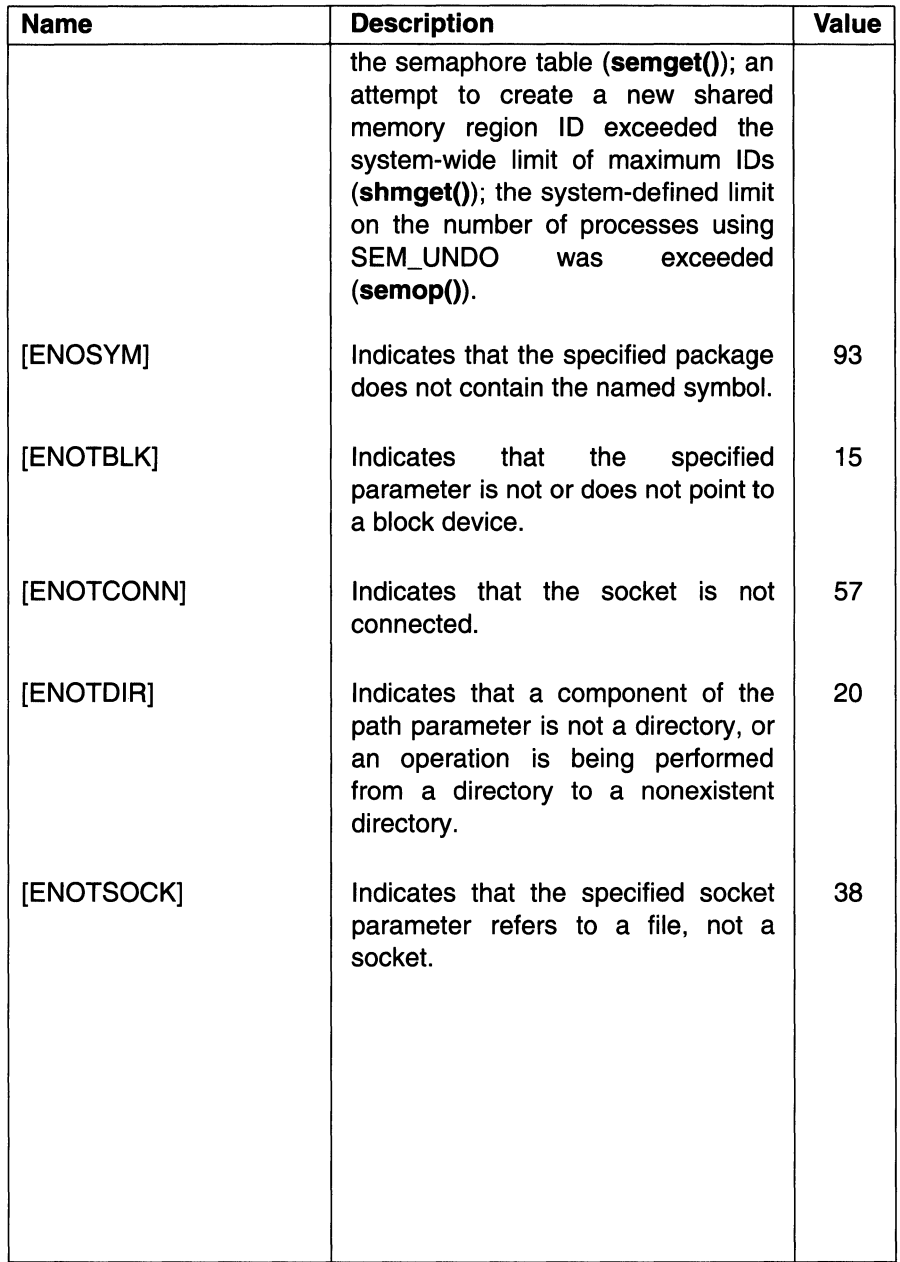

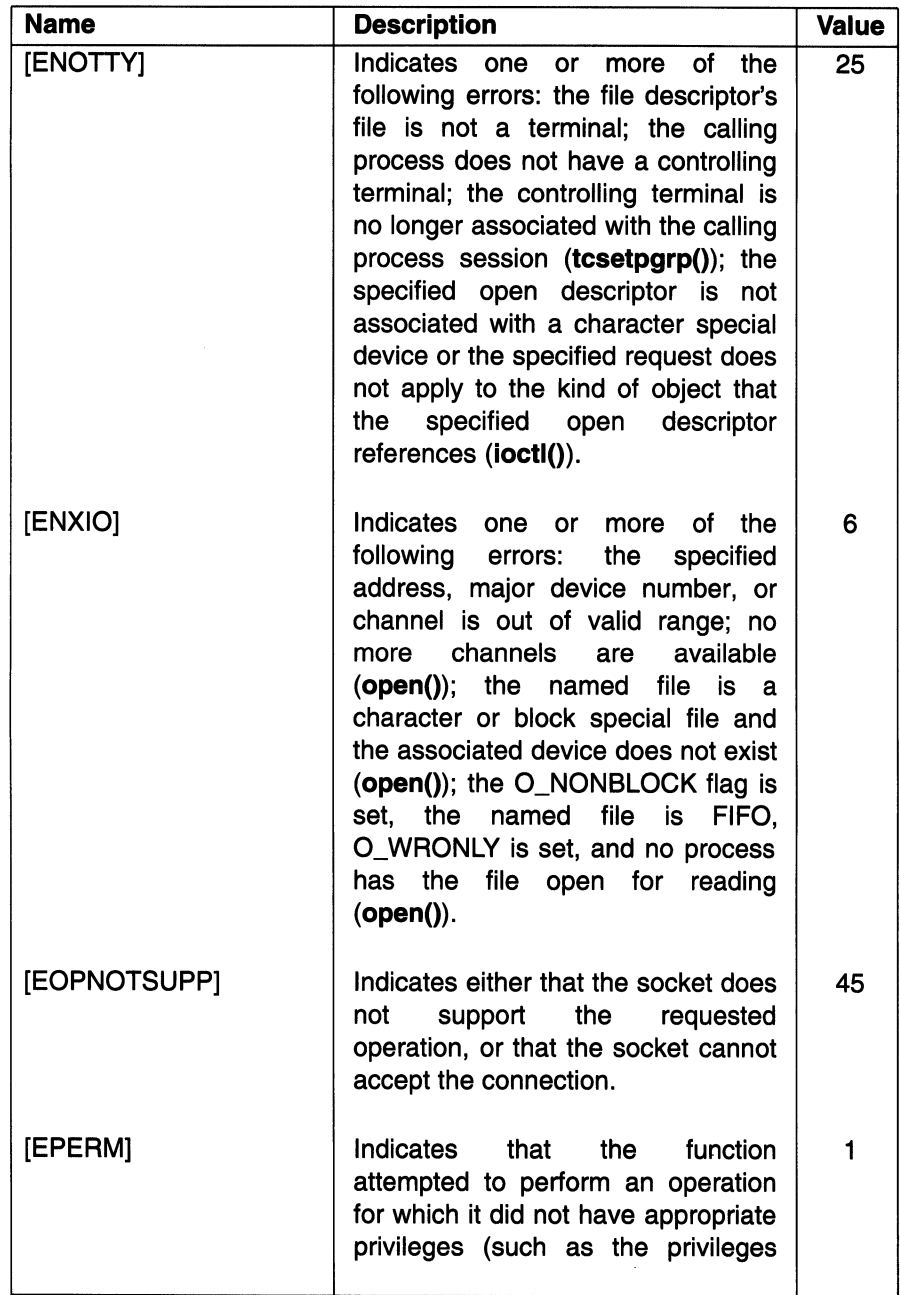

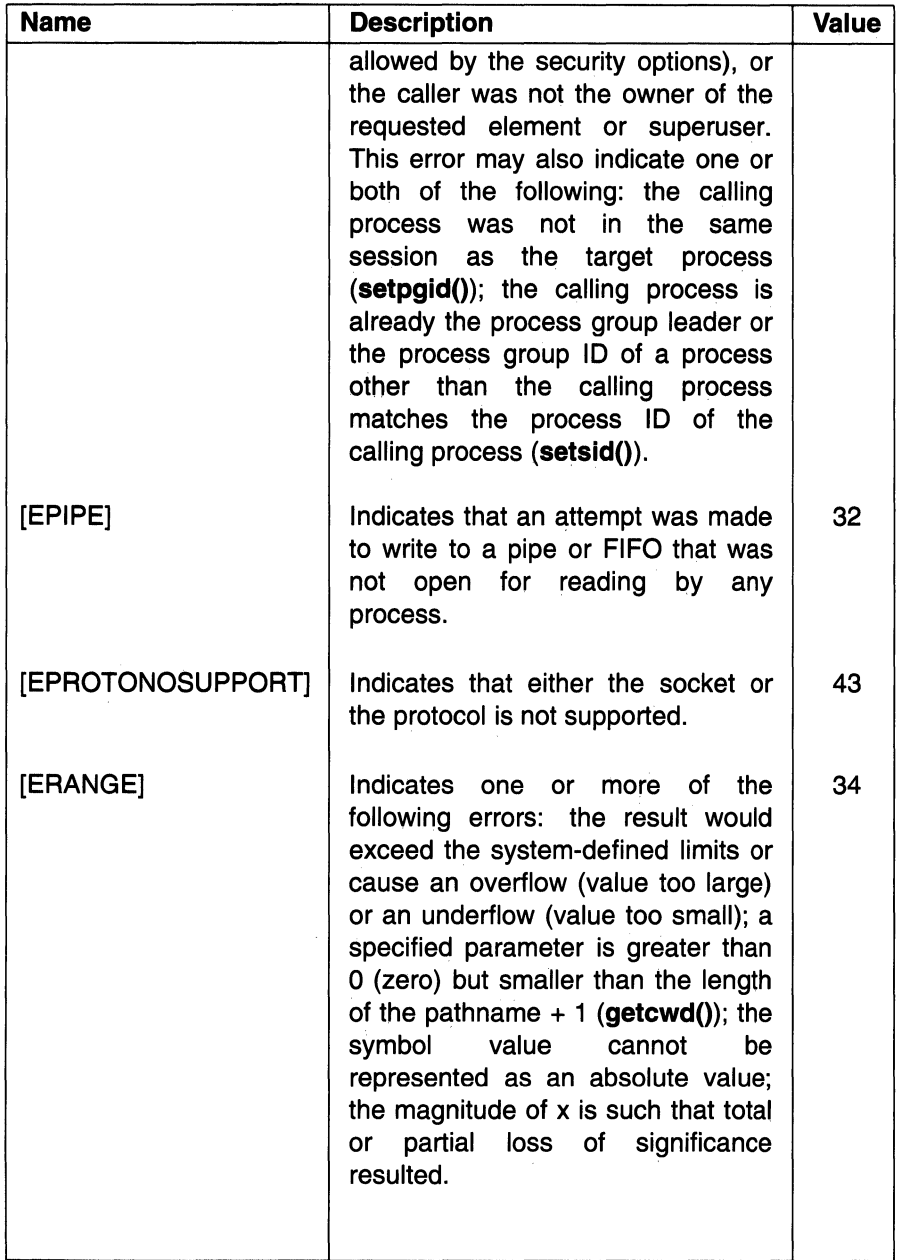

 $\bar{z}$ 

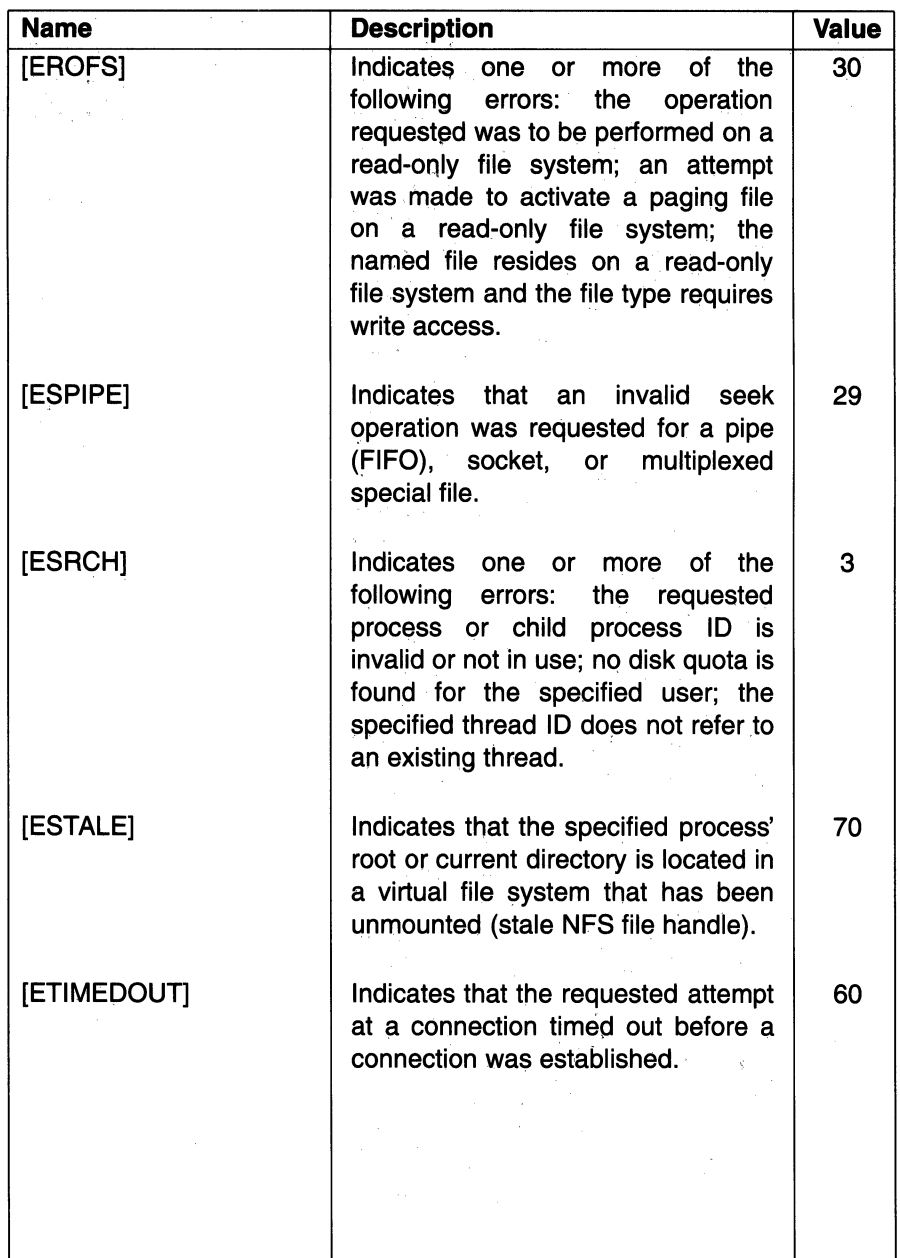

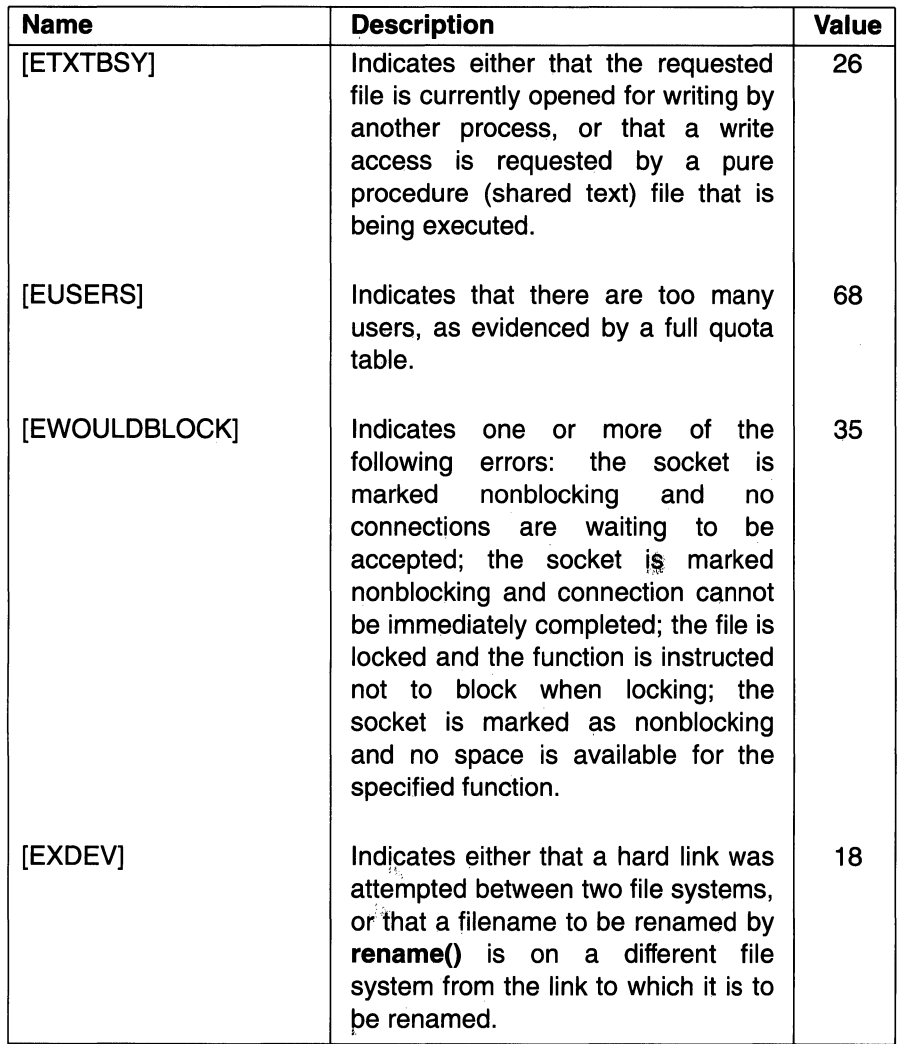

# abort

**Purpose** Generates a software signal to end the current process

#### Library

Standard C Library (libc.a)

Synopsis #include <stdlib.h> int abort ( void );

### **Description**

The abort() function sends a SIGABRT signal to the current process. This terminates the process and produces a memory dump, unless the signal is caught and the signal handler does not return.

If the SIGABRT signal is neither caught nor ignored, and if the current directory is writable, the system produces a memory dump in the core file in the current directory and prints an error message.

If the call to the abort( ) function terminates the process, the abort( ) will have the effect of the fclose() function on every open stream. The abort() function then terminates the process with the same result as the \_exit() function, except that the status made available to the wait() or waitpid() function by abort() will be that of a process terminated by the SIGABRT signal. If the call to abort() terminates the process, all open message catalog descriptors will also be closed.

### **Notes**

The abort() function is supported for multi-threaded applications.

AES Support Level: Full use

### Related Information

Functions: exit(2), kill(2), sigaction(2)

# **abs, div, labs, ldiv**

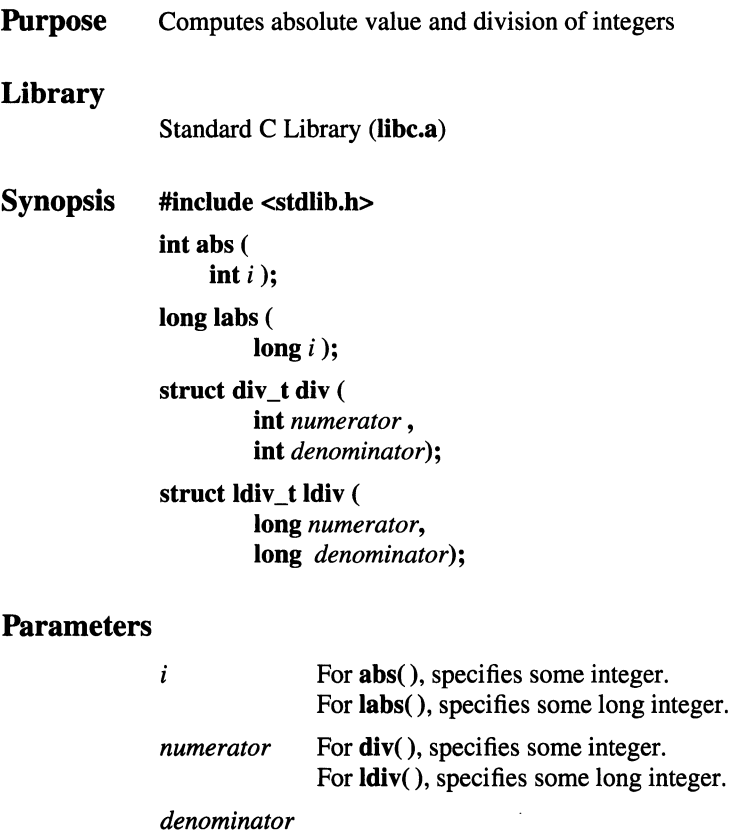

For **div**(), specifies some integer. For **ldiv**(), specifies some long integer.

# **Description**

The **abs()** function returns the absolute value of its integer operand.

The **div()** function computes the quotient and remainder of the division of the numerator *numerator* by the denominator *denominator.* If the division is inexact, the sign of the resulting quotient is that of the algebraic quotient, and the magnitude of the resulting quotient is the largest integer less than the magnitude of the algebraic quotient. If the result cannot be represented (for example, if the denominator is 0), the behavior is undefined. The  $div()$  function returns a structure of type div\_t, comprising both the quotient and the remainder.

The labs() and  $\text{div}()$  functions perform the same functions as abs() and  $\text{div}(')$ respectively, but accept long integers rather than integers as parameters. The  $ldiv()$  function returns a structure of type  $ldiv$  t, comprising both the quotient and the remainder.

#### **Notes**

The  $abs()$ ,  $labs()$ ,  $div()$ , and  $ldiv()$  functions are supported for multi-threaded applications.

A two's-complement integer can hold a negative number whose absolute value is too large for the integer to hold. When given this largest negative value, the  $\text{abs}()$ function returns the same value.

AES Support Level: Full use

#### Return Values

The abs() function and labs() function return the absolute value of their arguments.

The  $div()$  function returns a structure of type  $div_1$  and the  $div()$  function returns a structure of type **ldiv** t.

#### Related Information

Functions: floor(3)

# **accept**

**Purpose**  Accepts a new connection on a socket

#### **Synopsis #include <sys/types.h> #include <sys/socket.h>**

**int accept** (

**int** *socket,*  **struct sockaddr** *\*address,*  **int** *\*address\_len* );

#### **Parameters**

- *socket* Specifies a socket that was created with the **socket()** function, has been bound to an address with the **bind()** function, and has issued a successful call to the **listen()** function.
- *address* Points to a **sockaddr** structure, the format of which is determined by the domain and by the behavior requested for the socket. The **sockaddr** structure is an overlay for a **sockaddr\_in, sockaddr\_un,**  or **sockaddr\_ns** structure, depending on which of the supported address families is active. If the compile-time option \_SOCKADDR\_LEN is defined before the **sys/socket.h** header file is included, the **sockaddr** structure takes 4.4BSD behavior, with a field for specifying the length of the socket address. Otherwise, the default 4.3BSD **sockaddr** structure is used, with the length of the socket address assumed to be 14 bytes or less.

If \_SOCKADDR\_LEN is defined, the 4.3BSD **sockaddr** structure is defined with the name **osockaddr.** 

*address\_len* Specifies the length of the **sockaddr** structure pointed to by the *address* parameter.

### **Description**

The **accept(** ) function extracts the first connection on the queue of pending connections, creates a new socket with the same properties as the specified socket, and allocates a new file descriptor for that socket.

If the **listen()** queue is empty of connection requests, the **accept(** ) function blocks a calling socket of the blocking type until a connection is present, or returns an [EWOULDBLOCK] for sockets marked nonblocking.

The accepted socket cannot itself accept more connections. The original socket remains open and can accept more connections.

#### **Return Values**

Upon successful completion, the **accept(** ) function returns the nonnegative socket descriptor of the accepted socket, places the address of the peer in the **sockaddr**  structure pointed to by the *address* parameter, and sets the *address\_len* parameter to the length of *address.* If the **accept(** ) function fails, a value of -1 is returned and **errno** is set to indicate the error.

#### **Errors**

If the **accept(** ) function fails, **errno** may be set to one of the following values:

[EINVAL] The socket is not accepting connections.

[EBADF] The *socket* parameter is not valid.

#### [ENOTSOCK]

The *socket* parameter refers to a file, not a socket.

#### [EOPNOTSUPP]

The referenced socket can not accept connections.

[EFAULT] The *address* parameter is not in a writable part of the user address space.

[EWOULDBLOCK]

The socket is marked nonblocking, and no connections are present to be accepted.

[EMFILE] There are too many open file descriptors.

#### **Related Information**

Functions: **bind(2), connect(2), listen(2), socket(2)** 

# access

Purpose Determines the accessibility of a file

Synopsis #include <unistd.h> int access ( const char *\*path,*  int *access\_mode)* ;

#### **Parameters**

*path* Points to the file pathname. When the *path* parameter refers to a symbolic link, the access( ) function returns information about the file pointed to by the symbolic link.

> Permission to access all components of the *path* parameter is determined by using a real user ID instead of an effective user ID, a group access list (including a real group ID) instead of an effective group ID.

- *access\_mode* Specifies the type of access. The bit pattern contained in the *access\_mode* parameter is constructed by a logical OR of the following values:
	- R\_OK Checks read permission.
	- W OK Checks write permission.
	- X\_OK Checks execute (search) permission.
	- F OK Checks to see if the file exists.

#### **Description**

The **access**() function checks for accessibility of the file specified by a pathname.

Only access bits are checked. A directory may be indicated as writable by access(), but an attempt to open it for writing will fail (although files may be created there); a file's access bits may indicate that it is executable, but the execve( ) function can fail if the file does not contain the proper format.

#### **Notes**

AES Support Level: Full use

#### access(2)

#### Return Values

Upon successful completion, the  $access()$  function returns value of  $0$  (zero). Otherwise, a value of -1 is returned and ermo is set to indicate the error.

#### Errors

If the access( ) function fails, access to the file specified by the *path* parameter is denied and **errno** may be set to one of the following values:

[ENOTDIR] A component of the path prefix is not a directory.

[EINVAL] The pathname contains a character with the high-order bit set.

[ENAMETOOLONG]

A component of a pathname exceeded PATH\_MAX characters, or an entire pathname exceeded NAME\_MAX characters.

[ENOENT] The named file does not exist or is an empty string.

- [EACCES] Permission bits of the file mode do not permit the requested access, or search permission is denied on a component of the path prefix. The owner of a file has permission checked with respect to the "owner" read, write, and execute mode bits, members of the file's group other than the owner have permission checked with respect to the "group" mode bits, and all others have permissions checked with respect to the "other" mode bits.
- [ELOOP] Too many symbolic links were encountered in translating the pathname.
- [EROFS] Write access is requested for a file on a read-only file system.
- [ETXTBSY] Write access is requested for a pure procedure (shared text) file that is being executed.
- [EFAULT] The *path* parameter points outside the process' allocated address space.
- [EIO] An 1/0 error occurred while reading from or writing to the file system.

#### Related Information

Functions:  $chmod(2)$ ,  $stat(2)$ 

# acct

Purpose Enables and disables process accounting

**Synopsis** int acct ( char *\*path* );

#### **Parameters**

*path* Specifies a pointer to the pathname of the file, or specifies a null pointer.

## **Description**

The **acct**() function enables and disables UNIX process accounting. When enabled, process accounting produces an accounting record on behalf of each terminating process. The *path* parameter specifies the pathname of the file to which an accounting record is written. When the *path* parameter is 0 (zero) or a null value, the acct( ) function disables the accounting routine.

If the *path* parameter refers to a symbolic link, the acct( ) function writes records to the file pointed to by the symbolic link.

If Network File System is installed on your system, the accounting file can reside on another node. To ensure accurate accounting, each node must have its own accounting file, which can be located on any node in the network.

The calling process must have superuser privilege to enable or disable process accounting.

#### Return Values

Upon successful completion, the **acct**() function returns a value of 0 (zero). Otherwise, a value of -1 is returned and errno is set to indicate the error.

### Errors

If the acct( ) function fails, errno may be set to one of the following values:

[EPERM] The calling process does not have appropriate system privilege.

[ENOENT] The file named by the *path* parameter does not exist.

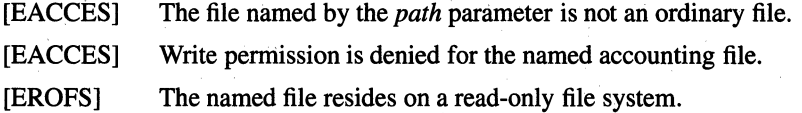

# **Related Information**

Functions: exit(2), sigaction(2), sigvec(2), expacct(3), raise(3)

# **adj time**

**Purpose**  Corrects the time to allow synchronization of the system clock

**Synopsis #include <sys/time.h> int adjtime** ( **struct timeval** *\*delta,*  **struct timeval** *\*old\_delta* );

### **Parameters**

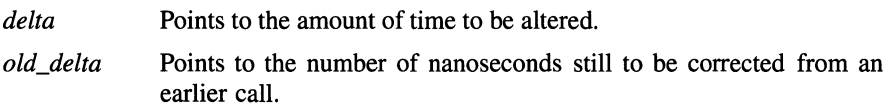

# **Description**

The **adjtime()** function makes small adjustments to the system time (as returned by the **gettimer(** ) function), advancing or decreasing it by the time specified by the *delta* parameter of the **timeval** structure. If *delta* is negative, the clock is slowed down by incrementing it more slowly than normal until the correction is complete. If *delta* is positive, a larger increment than normal is used until the correction is complete.

The skew used to perform the correction is generally a fraction of one percent. Thus, the time is always a monotonically increasing function.

A time correction from an earlier call to **adjtime(** ) may not be finished when **adjtime(** ) is called again. In this case, the delta remaining from the original call is replaced by the delta of the current call. If the *old\_delta* parameter is nonzero, then when the **adjtime(** ) function returns, the structure pointed to will contain the time remaining from the earlier call.

This call may be used by time servers that synchronize the clocks of computers in a local area network. Such time servers would slow down the clocks of some machines and speed up the clocks of others to bring them to the average network time.

The **adjtime()** function is restricted to users with superuser privilege.
### **Notes**

In BSD, system time is defined in units of seconds and microseconds, while in POSIX real time extensions, the units are seconds and nanoseconds. However, the adjtime() function is not specified by POSIX. Therefore, the existing BSD interface is preserved.

#### Return Values

Upon successful completion, the adjtime() function returns a 0 (zero). If the adjtime() function fails, a value of -1 is returned, and errno is set to indicate the error.

#### Errors

If the adjtime() function fails, errno may be set to one of the following values:

- [EFAULT] An argument address referenced invalid memory.
- [EPERM] The process's effective user ID does not have appropriate system privilege.

#### Related Information

Functions: gettimeofday(2), gettimer(3)

# **alarm, ualarm**

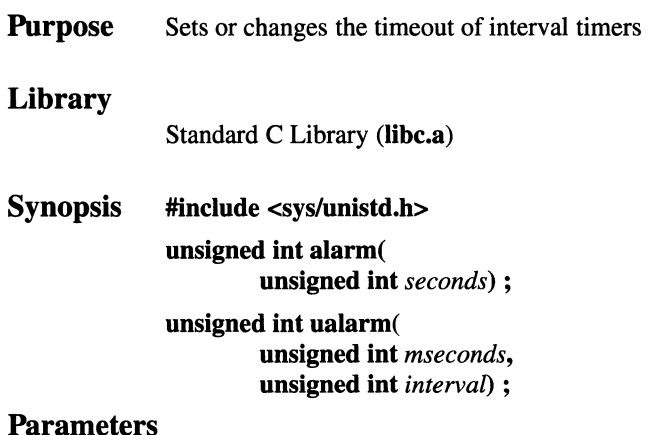

#### *seconds mseconds interval*  Specifies a number of real-time seconds. Specifies a number of real-time microseconds. Specifies the interval for repeating the timer.

# **Description**

The **alarm()** function is used to obtain notification of a timeout after the number of real-time seconds specified by the *seconds* parameter has elapsed. At some time after *seconds* seconds have elapsed, a signal is delivered to the process. Each call resets the timer until the *seconds* parameter is set to 0 (zero). When the notification signal is caught or ignored, no action takes place; otherwise the calling process is terminated. The **alarm(** ) function uses the ITIMER\_REAL interval timer.

The **ualarm(** ) function is used to obtain notification of a timeout after the number of real-time microseconds specified by the *mseconds* parameter has elapsed. When the *interval* parameter is nonzero, timeout notification occurs after the number of microseconds specified by the *interval* parameter has been added to the *mseconds*  parameter. When the notification signal is caught or ingnored, no action takes place; otherwise the calling process is terminated. The **ualarm()** function is the simplified interface to the **setitimer(** ) function, and uses the ITIMER\_REAL interval timer.

### **Notes**

The **alarm()** function is supported for multi-threaded applications. The **ualarm()**  function is not supported for multiple threads.

Although the alarm() function itself is reentrant, it should be noted that just as the second of two calls from a single thread to **alarm**() resets the timer, this is also true if two calls are made from different threads.

AES Support Level: Full use

#### Return Values

Upon successful completion, the value 0 (zero) is returned. Otherwise, -1 is returned and errno is set to indicate the error.

#### **Errors**

If the alarm( ) function fails, errno may be set to the following value:

[EINVAL] The *seconds* parameter specifies a negative value or a value greater than 100,000,000.

#### Related Information

Functions: gettimer(3)

# asinh, acosh, atanh

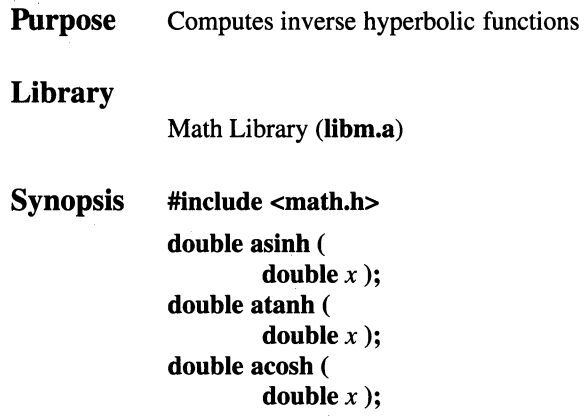

# **Parameters**

*x* Specifies some double value.

### **Description**

The  $asinh()$  function returns the hyperbolic arc sine of  $x$ , in the range -infinity to +infinity. The acosh() function returns the hyperbolic arc cosine of *x,* in the range 1 to  $+i$ nfinity. The **atanh**() function returns the hyperbolic arc tangent of x, in the range -infinity to +infinity.

#### Return Values

Upon successful completion, the  $asinh()$ ,  $acosh()$ , and  $atanh()$  functions return the hyperbolic arc sine, hyperbolic arc cosine, and hyperbolic arc tangent of *x.*  Otherwise,  $acosh()$  function returns a NaNQ if  $x < 1$ , and the  $atanh()$  function returns a NaNQ if  $x > 1$ .

# Related Information

Functions:  $exp(3)$ ,  $sinh(3)$ 

### OSF/1 Programmer's Reference assert(3)

# assert

Purpose Library Synopsis Inserts program diagnostics Standard C Library (libc.a)  $#include$   $<$   $assert.h$ > void assert( int *expression)* ;

#### **Parameters**

*expression* Specifies an expression that is evaluated as TRUE or FALSE. This expression is evaluated in the same manner as a C language if control statement.

#### **Description**

The assert( ) macro inserts diagnostics into programs. On execution, when the *expression* parameter is false (returns FALSE), this macro writes information about the particular call that failed, including the text of the argument, the name of the source file, and the source-file line number (the latter two are respectively the values of preprocessing macros \_\_FILE\_\_ and \_\_LINE\_\_) on stderr. The error message is taken from the standard C library message catalog. Also, the abort() function produces a software abort fault.

When you compile a program with the -DNDEBUG preprocessor option, or with the #define NDEBUG preprocessor control statement before the #include **<assert.h>** statement, calls to the **assert**() macro have no effect.

#### **Notes**

AES Support Level: Full use

# Return Values

The assert( ) function returns no value.

# Related Information

Functions: **abort**(3)

# async\_daemon

Purpose Creates a local NFS asynchronous 1/0 server

Synopsis async\_daemon( void );

#### Description

The async\_daemon() function starts an NFS compatible asynchronous 1/0 server. Normally this function does not return unless the server is terminated by a signal.

#### Return Values

Upon successful completion, 0 (zero) is returned. Otherwise, -1 is returned and errno is set to indicate the error.

#### Errors

If the async\_daemon( ) function fails, errno may be set to the following value: [EBUSY] The system limit on asynchronous daemons has been exceeded.

# **Related Information**

Functions: **nfssvc**(2)

# **atof, strtod**

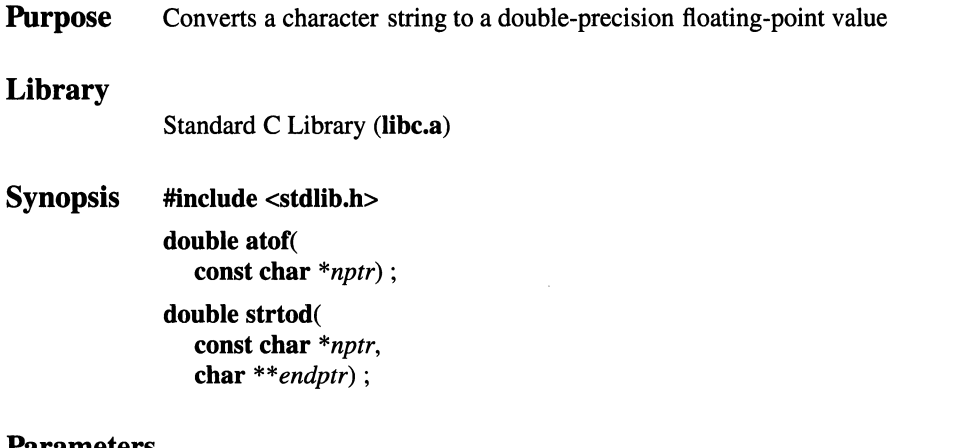

### **Parameters**

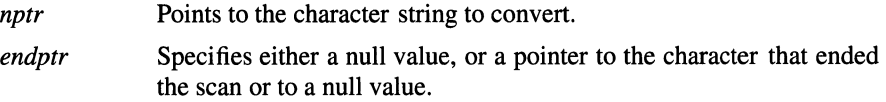

# **Description**

The **atof()** function converts the string pointed to by the *nptr* parameter up to the first character that is inconsistent with the format of a floating-point number to a **double** floating-point value. Leading white-space characters are ignored. A call to this function is equivalent to a call to *strtod(nptr,* **(char\*\*) NULL),** except for error handling. When the value cannot be represented, the result is undefined.

The **strtod(** ) function converts the initial portion of the string pointed to by the *nptr* parameter to **double** representation. First the input string is decomposed into the following three parts:

- An initial, possibly empty, sequence of white-space characters (as specified by the **isspace(** ) function).
- A subject sequence interpreted as a floating-point constant.
- A final string of one or more unrecognized characters, including the terminating null character of the input string.

After decomposition of the string, the subject sequence is converted to a floatingpoint number, and the resulting value is returned. A subject sequence is defined as the longest initial subsequence of the input string, starting with the first nonwhitespace character, that is of the expected form. The expected form and order of the subject sequence is:

- An optional plus  $(+)$  or minus  $(-)$  sign.
- A sequence of digits optionally containing a radix character.
- An optional exponent part. An exponent part consists of e or E, followed by an optional sign, which is followed by one or more decimal digits.

When the input string is empty or consists entirely of white space, or when the first nonwhite-space character is other than a sign, a digit, or a radix character, the subject sequence contains no characters.

For the strtod() function, when the value of the *endptr* parameter is not (char\*\*) NULL, a pointer to the character that terminated the scan is stored at *\*endptr.* 

When a floating-point value cannot be formed, *\*endptr* is set to *nptr.* 

#### **Notes**

The setlocale( ) function may affect the radix character used in the conversion result.

AES Support Level: Full use

#### Return Values

When the string is empty or begins with an unrecognized character,  $+0.0$  is returned as the floating-point value.

When a correct return value overflows, a properly signed HUGE\_VAL (INF) is returned. On underflow, a properly signed 0 (zero) is returned.

Upon successful completion, either function returns the converted floating-point value.

#### Errors

If the  $\text{atof}(\cdot)$  or strtod() function fails, error may be set to the following value:

[ERANGE] The input string is out of range (that is, the subject sequence can not be converted to a floating-point value without causing underflow or overflow).

#### Related Information

Functions: atoi(3), scanf(3)

# atoi, atol, strtol, strtoul

**Purpose** Converts a character string to the specified integer data type Library Standard C Library (libc.a) Synopsis #include <stdlib.h> int atoi( const char *\*nptr);*  long atol( const char *\*nptr)*  long strtol( const char *\*nptr,*  char *\*\*endptr,*  int *base);*  unsigned long int strtoul( const char *\*nptr,*  char *\*\*endptr,*  int *base);* 

# **Parameters**

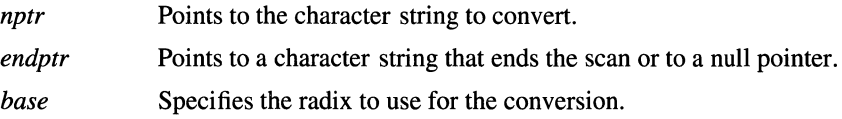

### **Description**

The atoi( ), atol( ), strtol( ), and strtoul( ) functions are used to convert a character string pointed to by the *nptr* parameter to an integer having a specified data type.

The atoi() function converts the character string pointed to by the *nptr* parameter up to the first character inconsistent with the format of a decimal integer to an integer data type. Leading white-space characters are ignored. A call to this function is equivalent to a call to strtol(*nptr*, (char\*\*) NULL, 10). The int value of the input string is returned.

The atol() function converts the character string pointed to by the *nptr* parameter up to the first character inconsistent with the format of a decimal integer to a long integer data type. Leading white-space characters are ignored. A call to this function is equivalent to a call to strtol(nptr, (char\*\*) NULL, 10). The long int value of the input string is returned.

The strtol() function converts the character string pointed to by the *nptr* parameter up to the first character inconsistent with the format of a decimal integer to a long integer data type. Leading white-space characters are ignored. First the input string is decomposed into the following three parts:

- An initial, possibly empty, sequence of white-space characters (as specified by the isspace() function).
- A subject sequence interpreted as an integer represented in some radix determined by the value of the *base* parameter.
- A final string of one or more unrecognized characters, including the terminating null character of the input string.

After decomposition of the string, the subject sequence is converted to a long integer and the resulting value is returned. A subject sequence is defined as the longest initial subsequence of the input string, starting with the first nonwhite-space character that is of the expected form. The expected form and order of the subject sequence depends on the value of the *base* parameter:

- When the value of the *base* parameter is 0 (zero), the expected form of the subject sequence is that of an integer-constant optionally preceded by  $a +$ (plus sign) or - (minus sign), but not including an integer suffix. The sequence of characters starting with the first digit is interpreted as an integer constant.
- When the value of the *base* parameter is between 2 and 36, the expected form of the subject sequence is a sequence of letters and digits representing an integer with its radix specified by the value of the *base* parameter, optionally preceded by  $a + (plus sign)$  or - (minus sign) and not including an integer suffix.

Alphabetic characters from "a" or "A" through "z" or "Z" are assigned decimal values 10 through 35, respectively. Only alphabetic characters with assigned values less than that of the *base* parameter are converted. For example, when the value of the *base* parameter is 20, only the following value assignments are converted:

Char 0 1 2 3 4 5 6 7 8 9 A B c D E Val  $0$  1 2 3 4 5 6 7 8 9 10 11 12 13 14 ...

- When the value of the base is 16 (hexadecimal), the expected form of the subject sequence is a string of alphanumeric characters optionally preceded by characters "Ox" or "OX", which must follow an optional initial sign character, when present.
- When the expected form of the subject sequence is preceded by  $a f$  minus sign), the converted integer value has a negative value.

When the input string is empty or does not have the expected form, conversion does not take place. The value of the *nptr* parameter is stored in the object pointed to by the *endptr* parameter, whenever this parameter is not a null pointer.

The strtoul( ) function is the same as the strtol( ) function, except that it does not accept a leading sign character and it returns an unsigned long integer.

### **Return** Values

For the strtol( ) and stroul( ) functions, when the value of the *endptr* parameter is not (char\*\*) NULL, a pointer to the character that terminated the scan is stored in the location pointed to by the *nptr* parameter.

For the **strtol**() and **stroul**() functions, when an integer result cannot be formed, the *\*nptr* parameter is set to the value of *endptr,* and 0 (zero) is returned.

For the strtol( ) and stroul( ) functions, when the *base* parameter is positive but not greater than 36, the value of *base* is used as the conversion radix. After an optional leading sign, leading zeros are ignored. Whenever the *base* parameter is 16, "Ox" or "OX" is ignored.

For the strtol( ) and stroul( ) functions, when the *base* parameter is 0 (zero), the string pointed to by the *nptr* parameter determines the radix. Thus, after an optional leading sign, a leading 0 (zero) indicates octal conversion, and a leading "Ox" or "OX" indicates hexadecimal conversion. The default conversion is to decimal values.

Upon successful completion, these functions return the proper data type and value of the converted integer.

# **OSF/1 Programmer's Reference ato1(3)**

#### **Errors**

If any of these functions fail, **errno** may be set to one of the following values:

[ERANGE] The input string is out of range (that is, the subject sequence can not be converted to the proper data type and value without causing overflow).

[EINV AL] The radix value specified for the *base* parameter is not supported.

### **Related Information**

Functions: **atof(3), scanf(3)** 

# bcopy, bcmp, bzero, ffs

**Purpose** Performs bit and byte string operations **Library**  Standard C Library **(lihc.a) Synopsis void hcopy** ( **char** *\*source,*  **char** *\*destination,*  **int** *length* ); **int hemp** ( **char** *\*string I,*  **char** *\*string2,*  l. **int** *length* ); **void hzero** ( **char** *\*string,*  **int** *length* ); **int ffs** ( **int** *index);* 

### **Parameters**

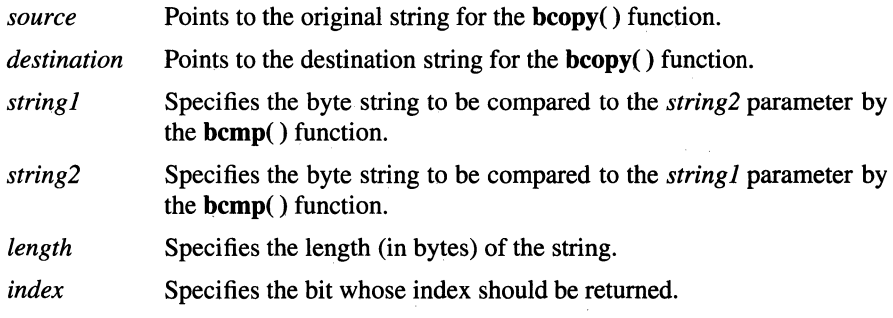

# **Description**

The **hcopy( ), hemp(** ), and **hzero(** ) functions operate on variable length strings of bytes. Unlike the **string** functions, they do not check for null bytes.

# bcopy(3)

The bcopy( ) function copies the value of the *length* parameter in bytes from the string in the *source* parameter to the string in the *destination* parameter.

The hemp( ) function compares the byte string in the *string 1* parameter against the byte string of the *string2* parameter, returning a 0 (zero) value if the two strings are identical and a nonzero value otherwise.

The bzero() function nulls the string in the *string* parameter, for the value of the *length* parameter in bytes.

The ft's() function finds the first bit set passed to it in the *index* parameter and returns the index of that bit. Bits are numbered starting at 1. A return value of 0 (zero) indicates that the value passed is 0.

**Notes** 

The bcopy() function takes parameters backwards from the strepy() function.

#### Related Information

Functions: **memccpy**(3),  $string(3)$ ,  $swab(3)$ 

# j0, j1, jn, y0, y1, yn

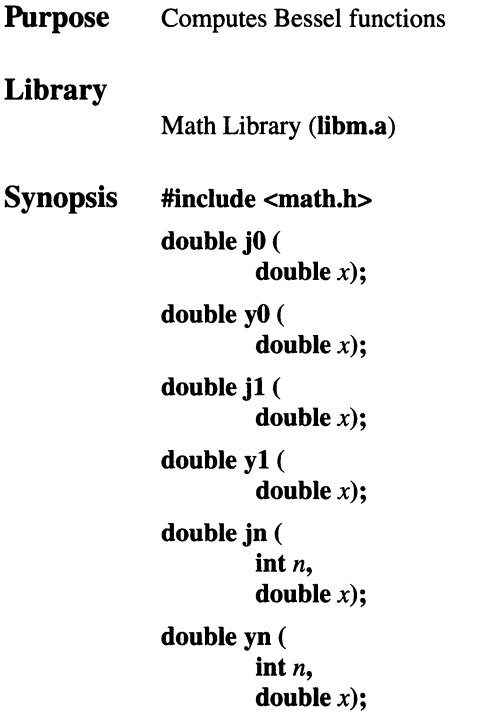

# Parameters

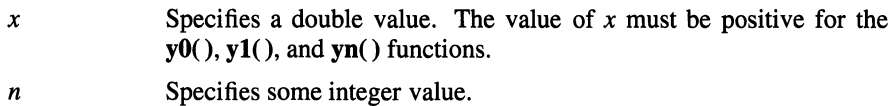

# **Description**

The  $j0($  ),  $j1($  ),  $jn($   $), y0($   $), y1($   $)$ , and  $yn($   $)$  functions are Bessel functions that are used to compute wave variables, primarily in the field of communications.

#### **Notes**

AES Support Level: Trial use

### **Return** Values

The **j0**() and **j1**() functions return Bessel functions of x of the first kind, of orders 0 (zero) and 1, respectively. The jn() function returns the Bessel function of *x* of the first kind of order *n.* 

If the *x* argument is too large in magnitude, the value 0 (zero) is returned. If *x* is NaN, NaN is returned. Otherwise, either errno is set to indicate the error or NaN is returned.

The  $y0()$  and  $y1()$  functions return the Bessel functions of *x* of the second kind, of orders 0 (zero) and 1, respectively. The yn() function returns the Bessel function of *x* of the second kind of order *n.* 

If the *x* argument to the functions  $y0()$ ,  $y1()$  or  $yn()$  is nonpositive, -HUGE\_VAL or NaN is returned. Otherwise, NaN is returned and errno is set to indicate the error.

### Errors

If the  $j0()$ ,  $j1()$ , or  $jn()$  function fails, errno may be set to one of the following values:

[EDOM] The value of *xis* NaN.

[ERANGE] The value of *x* was too large in magnitude.

If the  $y0()$ ,  $y1()$  or  $yn()$  function fails, **errno** may be set to one of the following values:

[EDOM] The value of *xis* nonpositive or NaN.

[ERANGE] The value of *x* was too large in magnitude.

# **bind**

**Purpose**  Binds a name to a socket

#### **Synopsis #include <sys/types.h> #include <sys/socket.h>**

**int bind** (

**int** *socket,*  **struct sockaddr** *\*address,*  **int** *address\_len* );

#### **Parameters**

- socket Specifies the socket descriptor of the socket to be bound.
- *address* Points to a **sockaddr** structure, the format of which is determined by the domain and by the behavior requested for the socket. The **sockaddr** structure is an overlay for a **sockaddr\_in, sockaddr\_un,**  or **sockaddr\_ns** structure, depending on which of the supported address families is active. If the compile-time option \_SOCKADDR\_LEN is defined before the **sys/socket.h** header file is included, the **sockaddr** structure takes 4.4BSD behavior, with a field for specifying the length of the socket address. Otherwise, the default 4.3BSD **sockaddr** structure is used, with the length of the socket address assumed to be 14 bytes or less.

If \_SOCKADDR\_LEN is defined, the 4.3BSD **sockaddr** structure is defined with the name **osockaddr.** 

*address\_len* Specifies the length of the **sockaddr** structure pointed to by the *address* parameter.

# **Description**

The **bind()** function assigns an *address* to an unnamed socket. Sockets created with the **socket**() function are unnamed; they are identified only by their address family.

An application program can retrieve the assigned socket name with the **getsockname(** ) function.

### **Return Values**

Upon successful completion, the **bind()** function returns a value of 0 (zero). If the **bind()** function fails, a value of -1 is returned and **errno** is set to indicate the error.

#### **Errors**

If the **bind()** function fails, **errno** may be set to one of the following values:

[EBADF] The *socket* parameter is not valid.

[ENOTSOCK]

The *socket* parameter refers to a file, not a socket.

[EADDRNOTAVAIL]

The specified address is not available from the local machine.

[EADDRINUSE]

The specified address is already in use.

- [EINVAL] The socket is already bound to an address.
- [EACCES] The requested address is protected and the current user does not have permission to access it.
- [EFAULT] The *address* parameter is not in a readable part of the user address space.

#### **Related Information**

Functions: **connect**(2), **listen**(2), **socket**(2), **getsockname**(2)

# **brk, sbrk**

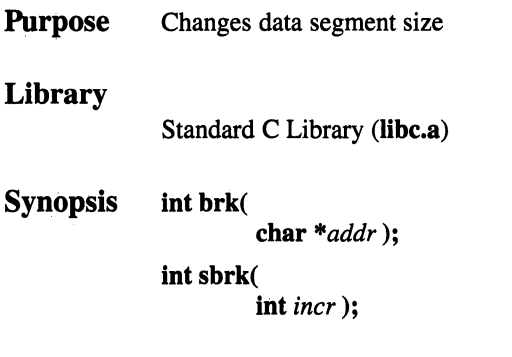

# **Parameters**

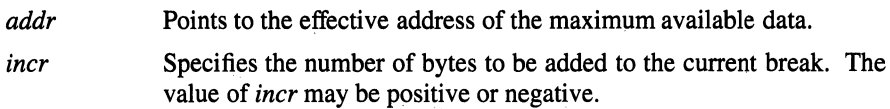

### **Description**

The **brk(** ) function sets the lowest data segment location not used by the program (called the *break)* to *addr,* rounded up to the next multiple of the system's page size.

In the alternate function **sbrk(),** *incr* more bytes are added to the program's data space, and a pointer to the start of the new area is returned.

When a program begins execution with the **execve**() function, the break is set at the highest location defined by the program and data storage areas. Therefore, only programs with growing data areas should need to use **sbrk(** ).

The current value of the program break is reliably returned by **"sbrk(O)".** The **getrlimit(** ) function may be used to determine the maximum permissible size of the data segment. It is not possible to set the break beyond the value returned from a call to the **getrlimit(** ) function.

If the data segment was locked at the time of the **brk(** ) function, additional memory allocated to the data segment by **brk()** will also be locked.

#### **Notes**

Programmers should be aware that the concept of a current break is a historical remnant of earlier UNIX systems. Many existing UNIX programs were designed using this memory model, and these programs typically use the **brk() or sbrk()** 

#### **brk(2)**

functions to increase or decrease their available memory. OSF/l provides a more flexible memory model and allows the use of discontiguous memory areas (see, for example, the **mmap**() function). Therefore, references to areas above the break may be legitimate memory references which will not produce memory violations.

#### **Return Values**

Upon successful completion, the **brk**() function returns a value of 0 (zero), and the **sbrk** function returns. the old break value. If either call fails, a value of **-1** is returned and **errno** is set to indicate the error.

#### **Errors**

If the **brk() or sbrk()** function fails, no additional memory is allocated and **errno**  may be set to the following value:

[ENOMEM] The requested change would allocate more space than allowed by the limit as returned by the **getrlimit(** ) function.

If the **brk()** function cannot allocate the requested memory, the following message is printed:  $\mathcal{L}_{\mathcal{A}}$ 

*cmd:* could not sbrk, return *=n* 

Where *cmd* is the name of the command currently executing, and *n* is the internal kernel error code returned from the memory allocation routine, **vm\_allocate(** ). Note that this may occur if the requested break value would cause the data segment to collide with previously allocated memory (for example, memory obtained via the **mmap() or vm\_allocate()** call). See the *OSF/l System Programmer's Reference Volume 1* for more information on **vm\_allocate(** ).

#### **Related Information**

Functions: exec(2), **getrlimit(2), malloc(3), plock(2), mmap(2)** 

# **bsearch**

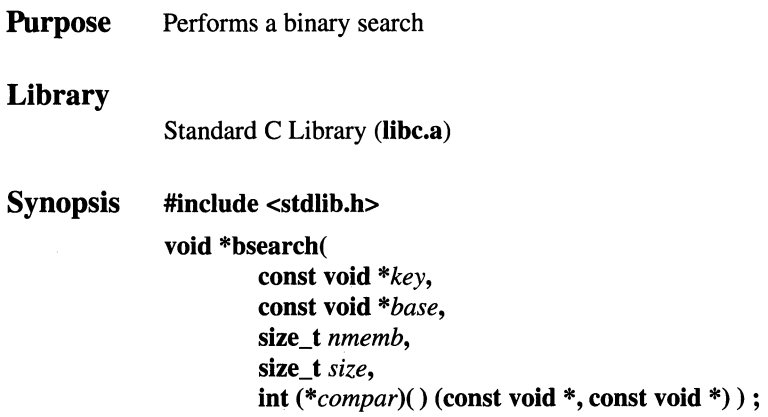

### **Parameters**

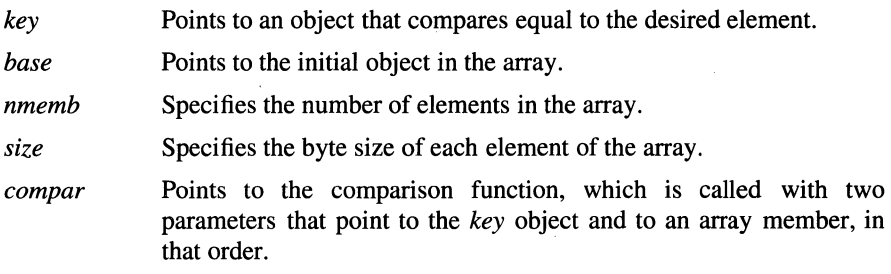

# **Description**

The **bsearch(** ) function does a binary search and returns a pointer in an array that indicates where an object is found. The array must have been previously sorted in increasing order according to a provided comparison function, *compar.* 

The *compar* comparison function is called with two parameters that point to objects that are compared during the sort. This function returns an integer less than, equal to, or greater than 0 (zero) depending whether the object pointed to by the first **const void** \* parameter is to be considered less than, equal to, or greater than the second **const void** \* parameter.

# OSF/1 Programmer's Reference bsearch(3)

### **Notes**

AES Support Level: Full use

#### Return Values

Upon successful completion, the bsearch() function returns a pointer to a matching object in the array. A null pointer is returned when no match is found. When two or more objects compare equally, the returned object is unspecified.

# Related Information

Functions: hsearch $(3)$ , lsearch $(3)$ , qsort $(3)$ 

 $\frac{\pi}{2\pi}$  2.

# **catclose**

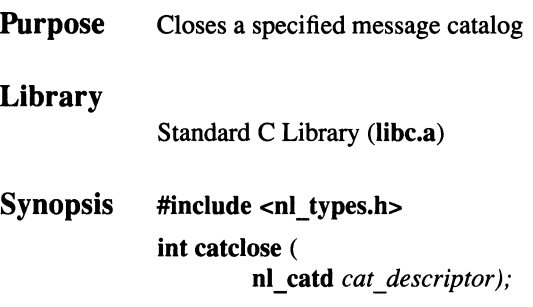

#### **Parameters**

*cat\_ descriptor* 

Specifies an index into the message catalog that is returned from a call to the **catopen(** ) function.

# **Description**

The **catclose(** ) function closes a message catalog specified by the *cat\_ descriptor*  parameter. If a file descriptor is used to implement the type **nl\_catd,** that file descriptor will be closed.

If a program accesses several message catalogs, the NL\_MAXOPEN number of open catalogs can be reached. In this event, some message catalogs must be closed before more can be opened.

Before exiting, programs should close any catalogs they have opened.

# **Notes**

**AES Support Level:** Trial use

# **Return Values**

Upon successful completion, 0 (zero) is returned. Otherwise, **-1** is returned. The **catclose(** ) function fails if the *cat\_ descriptor* parameter value is not valid.

# **Related Information**

Functions: catopen(3), catgets(3) Commands: dspcat(1), dspmsg(1), gencat(1), mkcatdefs(1)

# **cat gets**

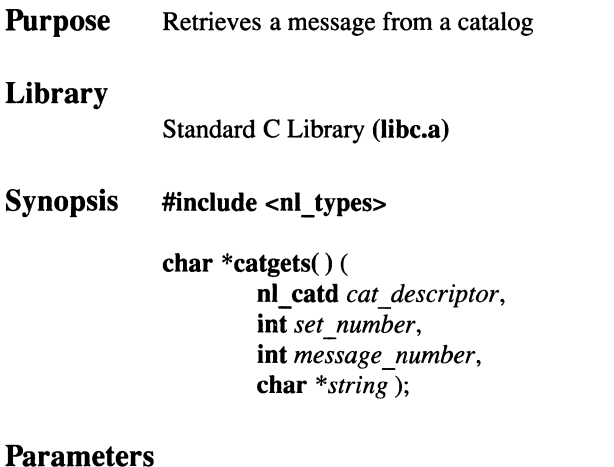

#### *cat\_ descriptor*

Specifies a catalog description that is returned by the **catopen(** ) function.

*set number* Specifies the set ID.

#### *message\_ number*

Specifies the message ID. The *set\_ number* and *message\_ number*  parameters specify a particular message in the catalog to retrieve.

*string* Specifies the character string buffer.

# **Description**

The **catgets(** ) function retrieves a message from a catalog after a successful call to the **catopen(** ) function. If the **catgets(** ) function finds the specified message, it loads that message into a character string buffer, terminates the message string with a null character, and returns a pointer to the buffer. The message in the buffer is overwritten by the next call to the **catgets()** function.

### **Notes**

**AES Support Level:** Trial use

#### Return Values

Upon successful completion, the catgets( ) function returns a pointer to an internal buffer area containing the null terminated message string. Otherwise, *string* is returned.

#### Errors

If the *cat descriptor* parameter is not a valid catalog descriptor, the **catgets**() function returns a pointer to the user-supplied default message string specified by the *string* parameter. If the catgets() function cannot find the specified message in the catalog, it returns a pointer to a null string.

### Related Information

Functions: catopen(3), catclose(3)

Commands:  $\text{dispect}(1), \text{dspmsg}(1), \text{gencat}(1), \text{mkcatches}(1)$ 

# **catopen**

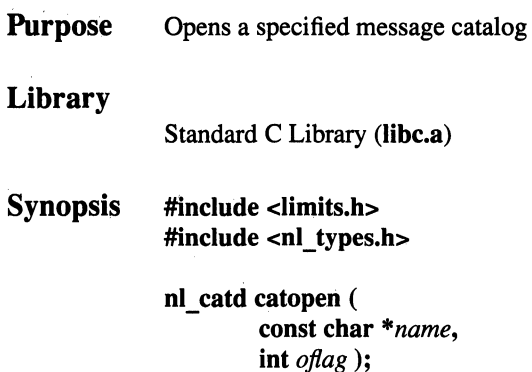

#### **Parameters**

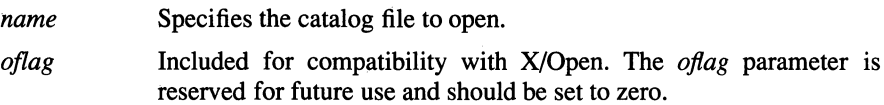

### **Description**

The **catopen(** ) function opens a specified message catalog and returns a catalog descriptor that is used to retrieve messages from the catalog.

The special **nl** catd data type is used for catalog descriptors. Since this data type is defined in the **nl\_types.h** header file, include this file in your application program.

The *name* parameter specifies the name of the message catalog to be opened. If *name* contains a / (slash), then *name* specifies a full pathname for the message catalog. Otherwise, the environment variable **NLSPATH** is used with *name*  substituted for %N. If **NLSPATH** does not exist in the environment, or if a message catalog cannot be opened in any of the components specified by **NLSPATH** , then an default message catalog is used. The variable **%L** will be replaced by the value of the **LANG** environment variable.

If there is an open file descriptor associated with the catalog file, the FD CLOEXEC flag will be set.

catopen(3}

The LANG environment variable is used to refer to message catalogs that are separated into directories based on natural languages. For example, if the catopen( ) function specifies a catalog with the name mycmd, and the environment variables are set as follows:

NLSPATH= . .1%N:./%N:/system/nls/%L/%N:/system/nls/%N LANG=Fr FR

then the application searches for the catalog in the following order:

. ./mycmd. /mycmd /system/nls/Fr FR/mycmd /system/nls/mycmd

If you omit the variable  $\mathcal{U}$  in a directory specification within the environment variable NLSPATH, the application assumes that the path defines a directory and searches for the catalog in that directory before searching the next specified path. The value /usr/lib/nls/msg/%L/%N:/etc/nls/%L/%N is the default path for NLSPATH.

**Notes** 

AES Support Level: Trial use

#### Return Values

The catopen( ) function returns a value of -1 if the number of catalogs already open is equal to the NL\_MAXOPEN limit defined in the mesg.h header file.

The catopen( ) function also returns a value of -1 if it cannot find the file.

#### Related Information

Functions: catgets(3), catclose(3)

Commands:  $\text{dispect}(1), \text{dspmsg}(1), \text{gencat}(1)$ 

# cfgetispeed

Purpose Gets input baud rate for a terminal

#### Library

Standard C Library (libc.a)

Synopsis #include <termios.h> speed\_ t cfgetispeed ( struct termios *\*termios \_y* );

### Parameters

*termios p* Points to a **termios** structure containing the input baud rate.

### **Description**

The cfgetispeed() function extracts the input baud rate from the termios structure to which the *termios* p parameter points.

If the value in the termios structure was not obtained from a successful call to the tcgetattr( ) function, the behavior is undefined.

#### **Notes**

AES Support Level: Full use

#### Return Values

Upon successful completion, the cfgetispeed( ) function returns a value of type speed t representing the input baud rate.

# Related Information

Functions: cfgetospeed(3), cfsetispeed(3), cfsetospeed(3), tcgetattr(3) Files: termios(4)

# cf getospeed

**Purpose** Gets output baud rate for a terminal

#### Library

Standard C Library (libc.a)

Synopsis #include <termios.h> speed\_ t cfgetospeed ( struct termios *\*termios \_p* );

#### Parameters

*termios p* Points to a **termios** structure containing the output baud rate.

#### Description

The **cfgetospeed**() function extracts the output baud rate from the **termios** structure to which the *termios \_p* parameter points.

If the value in the termios structure was not obtained from a successful call to the tcgetattr( ) function, the behavior is undefined.

#### **Notes**

AES Support Level: Full use

#### Return Values

Upon successful completion, the cfgetospeed( ) function returns a value of type speed t representing the output baud rate.

#### Related Information

Functions: cfgetispeed(3), cfsetispeed(3), cfsetospeed(3), tcgetattr(3) Files: termios(4)

# cf setispeed

**Purpose** Sets input baud rate for a terminal Library Standard C Library (libc.a) Synopsis #include <termios.h>

int cfsetispeed ( struct termios *\*termios \_y,*  speed\_t *speed);* 

#### **Parameters**

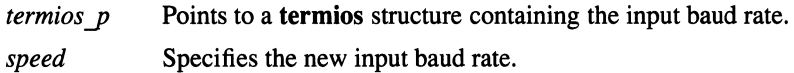

# **Description**

The cfsetispeed( ) function sets the input baud rate stored in the structure pointed to by the *termios \_y* parameter to the value specified by the *speed* parameter.

If the input baud rate is set to  $0$  (zero), the input baud rate will be specified by the value of the output baud rate.

There is no effect on the baud rates set in the hardware until a subsequent successful call to the **tcsetattr**( ) function on the same **termios** structure.

# **Notes**

AES Support Level: Full use

### Return Values

The **cfsetispeed**( $\theta$ ) function returns a value of  $\theta$  (zero).

# Related Information

Functions: cfgetispeed(3), cfgetospeed(3), cfsetospeed(3), tcsetattr(3) Files: termios(4)

# cfsetospeed

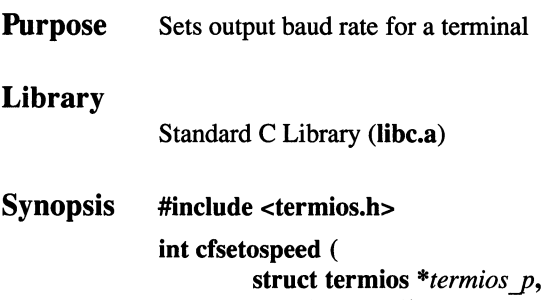

# speed\_t *speed);*

# **Parameters**

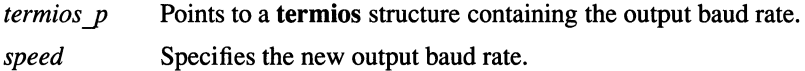

#### **Description**

The cfsetospeed( ) function sets the output baud rate stored in the structure pointed to by the *termios \_y* parameter to the speed specified by the *speed* parameter.

The zero baud rate, BO, is used to terminate the connection. If BO is specified, the modem control lines are no longer asserted. Normally, this disconnects the line.

There is no effect on the baud rates set in the hardware or on modem control lines until a subsequent successful call to the **tcsetattr**() function on the same **termios** structure.

#### **Notes**

AES Support Level: Full use

#### Return Values

The cfsetospeed( ) function returns 0 (zero).

#### Related Information

Functions: cfgetispeed(3), cfgetospeed(3), cfsetispeed(3), tcsetattr(3) Files: termios(4)

# chdir, fchdir

Purpose **Synopsis** Changes the current directory int chdir ( const char *\*path);*  int fchdir ( int *filedes* );

### **Parameters**

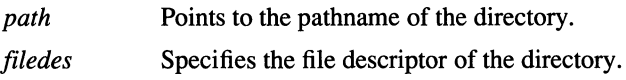

# **Description**

The chdir( ) function changes the current directory to the directory indicated by the *path* parameter.

The fchdir( ) function changes the current directory to the directory indicated by the *filedes* parameter.

If the *path* parameter refers to a symbolic link, the chdir( ) function sets the current directory to the directory pointed to by the symbolic link.

The current directory, also called the current working directory, is the starting point of searches for pathnames that do not begin with a  $/$  (slash). In order for a directory to become the current directory, the calling process must have search access to the directory.

### **Notes**

The current working directory is shared between all threads within the same process. Therefore, one thread using the chdir( ) or fchdir( ) functions will affect every other thread in that process.

AES Support Level: Full use chdir() only

#### Return Values

Upon successful completion, the **chdir**() function returns a value of 0 (zero). Otherwise, a value of -1 is returned and errno is set to indicate the error.

#### Errors

If the chdir( ) function fails, the current directory remains unchanged and errno may be set to one of the following values:

[EACCES] Search access is denied for any component of the pathname.

[ELOOP] Too many symbolic links were encountered in translating the pathname.

[EFAULT] The *path* parameter points outside the process's allocated address space.

[EIO] An 1/0 error occurred while reading from or writing to the file system.

[ENOENT] The named directory does not exist, or is an empty string.

[ENOTDIR] A component of the path prefix is not a directory.

[ENAMETOOLONG]

The length of the *path* argument exceeds PATH\_MAX or a pathname component is longer than NAME\_MAX.

If the fchdir( ) function fails, the current directory remains unchanged and errno may be set to one of the following values:

[ENOTDIR] The file descriptor does not reference a directory.

[EBADF] The *filedes* parameter is not a valid open file descriptor.

# Related Information

Functions: chroot(2)

Commands: cd(1)

# chmod, fchmod

Purpose Changes file access permissions Synopsis #include <sys/mode.h> #include <sys/types.h> #include <sys/stat.h> int chmod ( const char *\*path,*  mode t *mode*); int fchmod ( int *filedes*. mode t *mode*);

### **Parameters**

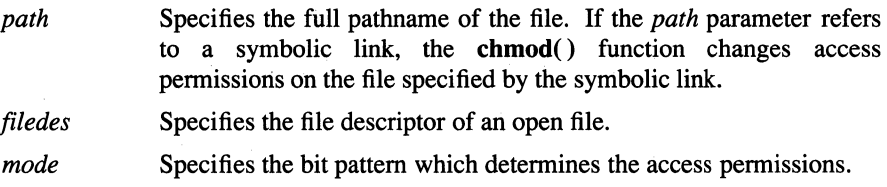

# **Description**

The chmod( ) function sets the access permissions of the file specified by the *path*  parameter according to the bit pattern specified by the *mode* parameter.

The fchmod( ) function sets the access permissions of an open file pointed to by the *filedes* parameter according to the bit pattern specified by the *mode* parameter.

To change file access permissions, the process must have the same effective user ID as the owner of the file or the process must have superuser privilege.

Upon successful completion, the **chmod**() and **fchmod**() functions mark the st ctime field of the file for update.

The *mode* parameter is constructed by logically ORing one or more of the following values, which are defined in the sys/mode.h header file:

S\_ISUID Sets the process' effective user ID to the file's owner on execution.

S\_ISGID Sets the process' effective group ID to the file's group on execution.
# **chmod(2)**

- S\_ISVTX Saves text image after execution.
- S\_IRWXU Permits the file's owner to read, write, and execute it (or to search the directory).
- S\_IRUSR Permits the file's owner to read it.
- S\_IWUSR Permits the file's owner to write to it.
- S\_IXUSR Permits the file's owner to execute it (or to search the directory).
- S\_IRWXG Permits the file's group to read, write, and execute it (or to search the directory).
- S\_IRGRP Permits the file's group to read it.
- S\_IWGRP Permits the file's group to write to it.
- S\_IXGRP Permits the file's group to execute it (or to search the directory).
- S\_IRWXO Permits others to read, write, and execute it (or to search the directory).
- S\_IROTH Permits others to read the file.
- S\_IWOTH Permits others to write to the file.
- S\_IXOTH Permits others to execute the file (or to search the directory).

Other mode values exist that can be set with the mknod() function, but not with the chmod( ) function.

If the mode bit S\_ISGID is set and the mode bit S\_IXGRP is not set, mandatory file record locking will exist on a regular file. This may affect subsequent calls to other calls on the file, including  $open()$ ,  $create()$ ,  $read()$ , write( $)$ , and truncate( $)$ .

The S\_ISGID bit of the file is cleared if:

- The file is a regular file.
- The effective user ID of the process does not have appropriate system privilege.
- The effective group ID or one of the IDs in the group access list of the process does not match the file's existing group ID.

AES Support Level: Full use (chmod()) Trial use (fchmod( ))

# **Return Values**

Upon successful completion, the **chmod(** ) and **fchmod(** ) functions return a value of 0 (zero). If the **chmod(** ) or **fchmod(** ) function fails, a value of -1 is returned, and **errno** is set to indicate the error.

# **Errors**

If the **chmod(** ) function fails, the file permissions remain unchanged and **errno**  may be set to one of the following values:

- [ENOTDIR] A component of the *path* parameter is not a directory.
- [ENOENT] The named file does not exist or is an empty string.
- [ENOENT] A symbolic link was named, but the file to which it refers does not exist.
- [EACCES] A component of the *path* parameter has search permission denied.
- [EPERM] The effective user ID does not match the ID of the owner of the file or the owner does not have appropriate system privilege.
- [EROFS] The named file resides on a read-only file system
- [EFAULT] The *path* parameter points to a location outside of the allocated address space of the process.
- [ESTALE] The process' root or current directory is located in a virtual file system that has been unmounted.
- [ELOOP] Too many symbolic links were encountered in translating the *path*  parameter.

[ENAMETOOLONG]

The length of the *path* argument exceeds PATH\_MAX or a pathname component is longer than NAME\_MAX.

[EINTR] A signal was caught during execution of the system call. If the **fchmod**() function fails, the file permissions remain unchanged and errno may be set to one of the following values:

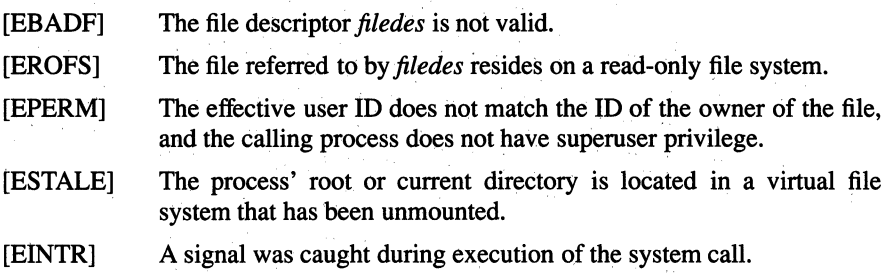

# **Related Information**

Functions: chown(2), fcntl(2), getgroups(2), mknod(2), open(2), read(2) setgroups $(2)$  truncate $(2)$  write $(2)$ 

Commands: chmod(l)

# chown, fchown

**Purpose**  Changes the owner and group IDs of a file

**Synopsis int chown(** 

**const char** *\*path,*  **uid\_t** *owner,*  **gid\_t** *group);* 

**int fchown(** 

**int** *.filedes,*  **uid\_t** *owner,*  **gid\_t** *group);* 

## **Parameters**

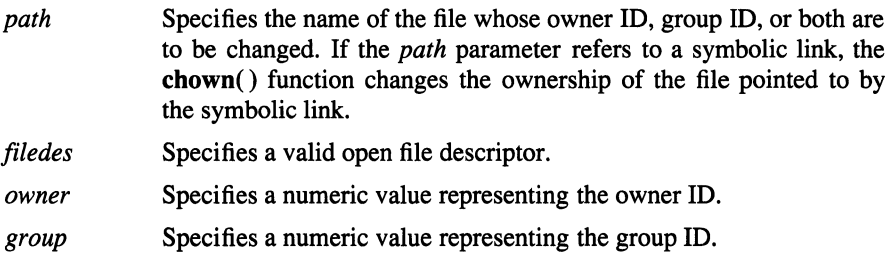

# **Description**

The **chown()** and **fchown()** functions change the owner and group of a file.

A process can change the value of the owner ID of a file only if the process has superuser privilege. A process can change the value of the file group ID if the effective user ID of the process matches the owner ID of the file, or if the process has superuser privilege. A process without superuser privilege can change the group ID of a file only to the value of its effective group ID or to a value in its supplementary group list.

If the value of the owner ID is changed and the process does not have superuser privilege, the set-user ID attribute (the S\_ISUID bit) of a regular file is cleared.

The set-user ID attribute (S\_ISUID bit) of a file is cleared upon successful return if:

- The file is a regular file.
- The process does not have superuser privilege.

The set-group ID attribute (S\_ISGID bit) of a file is cleared upon successful return if:

- The file is a regular file.
- The process does not have superuser privilege.

If the *owner* or *group* parameter is specified as (uid  $t$ )-1 or (gid  $t$ )-t respectively, the corresponding ID of the file is unchanged.

Upon successful completion, the chown() and fchown() functions mark the st ctime field of the file for update.

AES Support Level: Full use (chown( )) Trial use (fchown( ))

# **Return** Values

Upon successful completion, the **chown** $()$  and **fchown** $()$  functions return a value of 0 (zero). Otherwise, a value of -1 is returned, the owner and group of the file remain unchanged, and errno is set to indicate the error.

## Errors

If the chown() function fails, errno may be set to one of the following values:

- [EACCES] Search permission is denied on a component of *path.*
- [EFAULT] The *path* parameter is an invalid address.
- [BLOOP] Too many links were encountered in translating *path.*

#### [ENAMETOOLONG]

The length of the *path* argument exceeds PATH\_MAX or a pathname component is longer than NAME\_MAX.

- [ENOTDIR] A compenent of *path* is not a directory.
- [ENOENT] The *path* parameter does not exist or is an empty string.
- [EPERM] The effective user ID does not match the ID of the owner of the file, and the calling process does not have appropriate privilege.
- [EROFS] The named file resides on a read-only file system.

If the fchown( ) function fails, errno may be set to one of the following values:

- [EBADF] The file descriptor *filedes* is not valid.
- [EROFS] The file referred to by *filedes* resides on a read-only file system.
- [EPERM] The effective user ID does not match the ID of the owner of the file, and the calling process does not have appropriate privilege.

# **Related Information**

Functions: chmod(2), chmod(2)

Commands: chown(l)

# chroot

Purpose Changes the effective root directory

Synopsis int chroot ( const char *\*path);* 

# **Parameters**

*path* Points to the new effective root directory. If the *path* parameter refers to a symbolic link, the chroot( ) function sets the effective root directory to the directory pointed to by the symbolic link.

# **Description**

The chroot( ) function causes the directory named by the *path* parameter to become the effective root directory.

The effective root directory is the starting point when searching for a file's pathname that begins with a  $\ell$  (slash). The current working directory is not affected by the chroot( ) function.

The calling process must have superuser privilege in order to change the effective root directory. The calling process must also have search access to the new effective root directory.

The .. (dot-dot) entry in the effective root directory is interpreted to mean the effective root directory itself. Thus, .. (dot-dot) cannot be used to access files outside the subtree rooted at the effective root directory.

### **Notes**

AES Support Level: Trial use

## Return Values

Upon successful completion, a value of  $0$  (zero) is returned. If the **chroot**() function fails, a value of -1 is returned and errno is set to indicate the error.

# **Errors**

If the **chroot(** ) function fails, the effective root directory remains unchanged and **errno** may be set to one of the following values:

- [EACCES] Search permission is denied for any component of the pathname.
- [EPERM] The process does not have appropriate privilege.
- [EFAULT] The *path* parameter points outside the process' allocated address space.
- [EIO] An 1/0 error occurred while reading from or writing to the file system.
- [ENOENT] The *path* parameter does not exist or points to an empty string.

#### [ENAMETOOLONG]

The length of the *path* argument exceeds PATH\_MAX or a pathname component is longer than NAME\_MAX.

- [ENOTDIR] A component of *path* is not a directory.
- [ELOOP] More than MAXSYMLINKS symbolic links are encountered while resolving *path.*

# **Related Information**

Functions: **chdir(2)** 

Commands: **chdir(l)** 

# OSF/1 Programmer's Reference clearenv{3}

# clearenv

Purpose Clears the process environment

Library

Standard C Library (libc.a)

Synopsis #include <stdlib.h> int clearenv (void);

## Description

The clearenv() function clears the process environment. No environment variables are defined immediately after a call to clearenv( ). The clearenv() function sets the value of the external variable environ to NULL.

### **Notes**

AES Support Level: Trial use

### Return Values

Upon successful completion, the clearenv( ) function returns 0 (zero). Otherwise, it returns -1.

If environ has been modified by anything other than the putenv(),  $getenv()$ , or clearenv( ) functions, then clearenv( ) will return an error and the process environment will remain unchanged.

# Related Information

Functions:  $exec(2)$ ,  $getenv(3)$ ,  $putenv(3)$ 

# clearerr

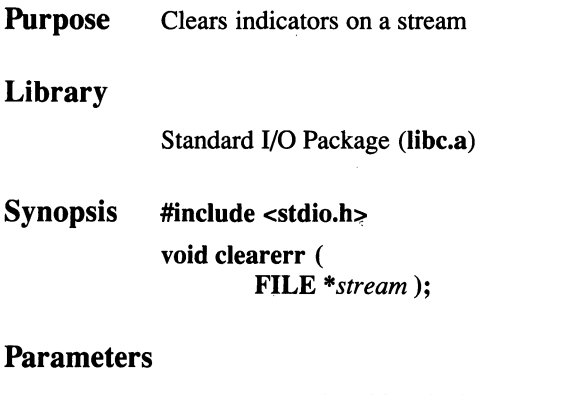

*stream* Specifies the input or output stream to be cleared.

# Description

The clearerr( ) function resets the error indicator and the EOF indicator for the stream specified by the *stream* parameter.

# **Notes**

The clearerr( ) function is supported for multi-threaded applications. AES Support Level: Full use

# Return Values

The clearerr( ) function returns no value.

# Related Information

Functions: open(2), fopen(3), feof(3), fileno(3), ferror(3)

# clock

Purpose Reports CPU time used Library Standard C Library (libc.a)

Synopsis #include <time.h> clock\_t clock (void);

## **Description**

The clock( ) function reports the amount of processor time used by the calling process.

## **Notes**

The clock( ) function is made obsolete by the getrusage( ) function; however, it is included for compatibility with older BSD programs.

AES Support Level: Full use

# Return Values

The clock() function returns the amount of processor time (in microseconds) used since the first call to clock(). To determine the time in seconds, divide the value returned by clock() by the value CLOCKS\_PER\_SEC. If the processor time used is not available or its value cannot be represented, the clock( ) function returns (clock\_ t)-1.

### Related Information

Functions: getrusage(2), times(3), wait(2)

# close

**Purpose** Closes the file associated with a file descriptor

Synopsis int close ( int *filedes* );

# **Parameters**

*filedes* Specifies a valid open file descriptor.

# **Description**

The close( ) function closes the file associated with the *filedes* parameter.

All regions of a file specified by the *filedes* parameter that this process has previously locked with the lock $f()$  function are unlocked. This occurs even if the process still has the file open by another file descriptor.

When all file descriptors associated with a pipe or FIFO special file have been closed, any data remaining in the pipe or FIFO is discarded. When all file descriptors associated with an open file descriptor are closed, the open file descriptor is freed. If the link count of the file is 0 (zero) when all file descriptors associated with the file have been closed, the space occupied by the file is freed and the file is no longer accessible.

When the **close**() function needs to block, only the calling thread is suspended rather than all threads in the calling process.

# **Notes**

## AES Support Level: Full use

# **Return Values**

Upon successful completion, a value of 0 (zero) is returned. Otherwise, a value of -1 is returned and errno is set to indicate the error.

# Errors

If the close() function fails, errno may be set to one of the following values:

- [EBADF] The *filedes* parameter is not a valid open file descriptor.
- [EINTR] The close( ) function was interrupted by a signal which was caught.

# Related Information

Functions: exec(2), fcntl(2), lockf(3), open(2), open(2), pipe(2), socket(2)

# connect

Purpose Connects two sockets

Synopsis #include <sys/types.h>

#include <sys/socket.h>

int connect ( int *socket,*  struct sockaddr *\*address,*  int *address* len );

# Parameters

*socket*  Specifies the unique name of the socket.

*address* 

Points to a sockaddr structure, the format of which is determined by the domain and by the behavior requested for the socket. The sockaddr structure is an overlay for a sockaddr in, sockaddr un, or sockaddr ns structure, depending on which of the supported address families is active. If the compile-time option \_SOCKADDR\_LEN is defined before the sys/socket.h header file is included, the sockaddr structure takes 4.4BSD behavior, with a field for specifying the length of the socket address. Otherwise, the default 4.3BSD sockaddr structure is used, with the length of the socket address assumed to be 14 bytes or less.

If \_SOCKADDR\_LEN is defined, the 4.3BSD sockaddr structure is defined with the name osockaddr.

*address !en* Specifies the length of the sockaddr structure pointed to by the *address* parameter.

# **Description**

The connect( ) function requests a connection between two sockets. The kernel sets up the communications links between the sockets; both sockets must use the same address format and protocol.

The connect( ) function performs a different action for each of the following types of initiating sockets:

- If the initiating socket is SOCK DGRAM, then the connect( ) function establishes the peer address. The peer address identifies the socket where all datagrams are sent on subsequent send() functions. No connections are made by this connect function.
- If the initiating socket is SOCK STREAM, then the connect() function attempts to make a connection to the socket specified by the *address*  parameter. Each communication space interprets the *address* parameter differently.

### **Return** Values

Upon successful completion, the **connect**( ) function returns a value of 0 (zero). Otherwise, a value of -1 is returned and errno is set to indicate the error.

#### Errors

If the connect( ) function fails, errno may be set to one of the following values:

[EBADF] The *socket* parameter is not valid.

[ENOTSOCK]

The *socket* parameter refers to a file, not a socket.

#### [EADDRNOTAVAIL]

The specified address is not available from the local machine.

#### [EAFNOSUPPORT]

The addresses in the specified address family cannot be used with this socket.

[EISCONN] The socket is already connected.

#### [ETIMEDOUT]

The establishment of a connection timed out before a connection was made.

#### [ECONNREFUSED]

The attempt to connect was rejected.

#### [ENETUNREACH]

No route to the network or host is present.

### [EADDRINUSE]

The specified address is already in use.

[EFAULT] The *address* parameter is not in a readable part of the user address space.

## [EWOULDBLOCK]

The socket is marked nonblocking, so the connection cannot be immediately completed. The application program can select the socket for writing during the connection process.

# **Related Information**

Functions:  $accept(2)$ ,  $bind(2)$ ,  $socket(2)$ ,  $getsockname(2)$ ,  $select(2)$ ,  $send(2)$ 

# toascii, tolower, \_tolower, toupper, \_toupper

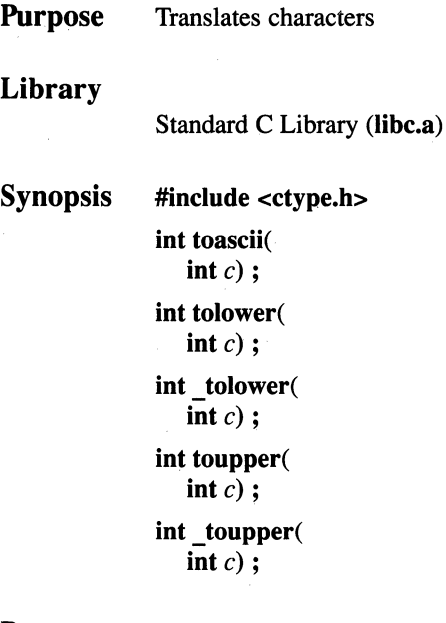

### **Parameters**

*c* **Specifies the character to be converted.** 

#### **Description**

The toascii( ), tolower( ), tolower( ), toupper( ), and toupper() functions translate all characters, including extended characters, to their specified character values.

The toascii() function converts its input to a 7-bit ASCII character.

The tolower( ) function takes an int value that can be represented as an unsigned char or the value of EOF (defined in the stdio.h header file) as its input.

When the input of the **tolower**() function expresses an uppercase letter, as defined by character type information in the program locale (category LC\_CTYPE), the corresponding lowercase letter is returned. All other input values in the domain are returned unchanged. The tolower() function has as its domain the range -1 through 255.

In the C locale, or in a locale where case-conversion information is not defined, the tolower( ) function determines the case of characters according to the rules of the ASCII-coded character set. Characters outside the ASCII range of characters are returned unchanged.

The **tolower**() macro is equivalent to the **tolower**() function, but executes faster.

The toupper( ) function takes an int value that can be represented as an unsigned char or the value of EOF (defined in the stdio.h header file) as its input.

When the input of the **toupper**() function expresses a lowercase letter, as defined by character type information in the program locale (category LC\_CTYPE), the corresponding uppercase letter is returned. All other input values in the domain are returned unchanged. The toupper( ) function has as its domain the range -1 through 255.

In the C locale, or in a locale where case-conversion information is not defined, the toupper( ) function determines the case of characters according to the rules of the ASCII-coded character set. Characters outside the ASCII range of characters are returned unchanged.

The  $_t$  toupper( ) macro is equivalent to the toupper( ) function, but executes faster.

#### **Notes**

The setlocale( ) function affects all conversions. See the setlocale( ) function for more information.

AES Support Level: Full use (tolower( ), toupper( )) Trial use  $($  tolower $( )$ , toupper $( )$ , toascii $( )$ )

## Return Values

The toascii() function returns the logical AND of parameter *c* and the value OX7F.

When the *c* parameter is a character for which the **isupper**() function is TRUE, there is a corresponding character for which the islower() function is also TRUE. That lowercase character is returned by the tolower( ) function or by the \_tolower() macro. Otherwise the *c* parameter is returned.

When the  $c$  parameter is a character for which the islower() function is TRUE, there is a corresponding character for which the isupper() function is also TRUE. That uppercase character is returned by the toupper( ) function or by the \_ toupper( ) macro. Otherwise, the *c* parameter is returned.

# Related Information

Functions: ctype(3), setlocale(3)

# ctermid

Purpose Generates the pathname for the controlling terminal

# Library

Standard 1/0 Package (libc.a)

Synopsis #include <stdio.h> char \*ctermid ( char *\*s* );

# **Parameters**

*s* If the *s* parameter is a null pointer, the string is stored in an internal static area and the address is returned. The next call to the ctermid( ) function overwrites the contents of the internal static area.

> If the *s* parameter is not a null pointer, it points to a character array of at least L\_ctermid bytes. L\_ctermid is defined in the stdio.h header file, and has a value greater than 0 (zero). The pathname is placed in this array and the value of the *s* parameter is returned.

# **Description**

The ctermid( ) function generates the pathname of the controlling terminal for the current process and stores it in a string.

The ctermid( ) function differs from the ttyname( ) function in that the ttyname( ) function is supplied a file descriptor and returns the actual name of the terminal associated with that file descriptor, while the ctermid() function returns a string  $(d$ ev/tty) that refers to the terminal if used as a filename. Thus, the ttyname() function is useful only if the process already has at least one file open to a terminal.

## **Notes**

AES Support Level: Full use

# Return Values

Upon successful completion, the ctermid( ) function returns the address of the generated pathname. Otherwise, an empty string is returned. Access to a pathname returned by the ctermid( ) function is not guaranteed.

The ctermid  $r()$  function, the reentrant version of the ctermid $()$  function, always returns null if the argument passed is null.

# Related Information

Functions: ttyname(3)

# asctime, asctime\_r, ctime, ctime\_r, difftime, gmtime, gmtime\_r, localtime, localtime\_r, mktime, tzset

```
Purpose Converts time units
Library 
               Standard C Library (libc.a) 
Synopsis #include <time.h> 
              char *asctime( 
                  const struct tm *timeptr); 
              int asctime_r( 
                  const struct tm *timeptr, 
                  char *buffer, 
                  int len) :
               char *ctime( 
                  const time_t *timer); 
              int ctime_r( 
                  const time_ t *timer, 
                  char *buffer, 
                  int len;
              double difftime(
                  time t timel,
                  time_ t time2) ; 
              struct tm *gmtime( 
                  const time_t *timer); 
              int gmtime r(
                  struct tm *result, 
                  const time t timer ) ;
              struct tm *localtime( 
                  const time_t *timer); 
              int localtime _r( 
                  struct tm *result, 
                  const time t timer ) ;
```

```
time_ t mktime( 
  struct tm *timeptr); 
void tzset(void) ; 
  extern char *tzname[];
  extern long timezone ; 
  extern int daylight ;
```
# **Parameters**

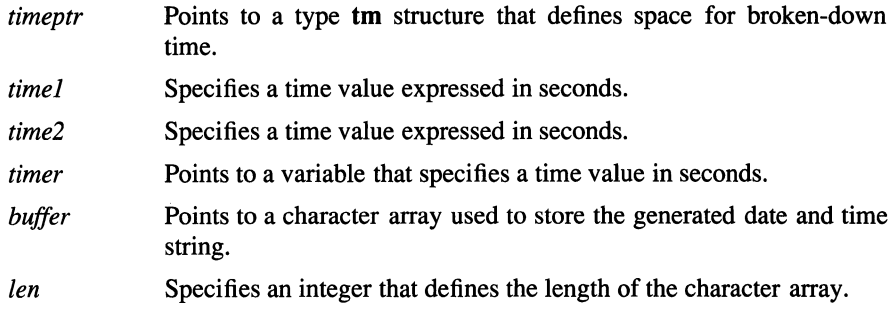

# Description

The asctime(), asctime  $r($ ), ctime(), difftime(), gmtime(), gmtime  $r($ ), localtime( ), localtime  $r($  ), mktime( ), and tzset() functions are used to convert time units to strings, to store converted time units for subsequent processing, and to convert stored time information to other time units. Time information used in these functions is stored in a type tm structure, which is defined in the time.h include file.

The asctime( ) function converts type tm structure broken-down time information pointed to by the *timeptr* parameter to a date and time string with the following 5 field format:

## Sun Sep 16 01:03:521973

The asctime  $r()$  function is the reentrant version of asctime $()$  for use with multiple threads.

The ctime( ) function converts the time in seconds since the Epoch, pointed to by the *timer* parameter, to a character string. The Epoch is taken as 00:00:00 GMT 1 Jan 1970. The character string specifies local time in the same format as does the asctime( ) function. Local time-zone information is set as though the tzset( ) function were called. This function is equivalent to asctime (localtime *(timer)).* 

The reentrant version of this function is identical, except that it stores the string in the *buffer* parameter up to *!en* characters.

The difftime( ) function returns a signed time value in seconds that is the difference between the values of the *timel* and *time2* parameters, also expressed in seconds.

The gmtime( ) function converts the time in seconds since the Epoch, pointed to by the *timer* parameter, into broken-down time, expressed as CUT (Coordinated Universal Time). Broken-down time is stored in the type tm structure pointed to by the return value of the gmtime( ) function.

The gmtime  $r()$  function is the reentrant version of gmtime(). This information is stored in the tm structure passed in the *result* parameter.

The localtime( ) function converts the time in seconds since the Epoch, pointed to by the *timer* parameter, into broken-down time, expressed as local time. This function corrects for the time-zone and any seasonal time adjustments. Brokendown time is stored in the type tm structure pointed to by the return value of this function. Local time-zone information is set as though the tzset( ) function were called.

The localtime  $r()$  function is the reentrant version of localtime() for use with multiple threads.

The mktime( ) function converts the broken-down time, expressed as local time, in the type tm structure pointed to by the *timeptr* parameter, into a time since the Epoch in the same format as that of values returned by the time( ) function. The original values of parameters *timeptr->tm\_wday* and *timeptr->tm\_yday* of the structure are ignored, and the original values of other members of the structure are not restricted to the ranges defined in the time.h header file. The range [O, 61] for structure member tm sec allows for an occasional leap second or double leap second.

A positive or 0 (zero) value for member  $tm$  isdst tells the mktime() function whether daylight saving time is in effect. A negative value for **tm** isdst tells the mktime( ) function to find out whether daylight saving time is in effect for the specified time. Local time-zone information is set as though the tzset( ) function were called.

On successful completion, values for the *timeptr->tm\_wday* and *timeptr-* >tm \_yday members of the structure are set, and the other members are set to specified times since the Epoch, but with their values forced to the ranges indicated above; the final value of *timeptr->tm* \_ mday is not set until the values of members *timeptr->tm\_mon* and *timeptr->tm\_year* are determined.

The tzset() function uses the value of the environment variable  $TZ$  to set time conversion information used by the localtime(), localtime  $r($ ), ctime(), ctime  $r( )$ , strftime( ), and mktime( ) functions. When environment variable  $TZ$ is absent, implementation-defined default time-zone information is used.

When the TZ environment variable is defined, the defined value overrides the default time-zone value. The environment facility contains formatted time zone information specified by  $TZ$ . Environment variable  $TZ$  is usually set when a system is started with the value that is defined in either the /etc/environment or /etc/profile files. However, TZ may also be set by a user as a regular environment variable for converting to alternate time zones.

The tzset( ) function sets the external variable tzname as follows:

 $$  $$ 

where *std* and *dst* are the strings designating standard and daylight saving time zones, respectively, as described for the TZ environment variable.

The tzset( $\ell$ ) function also sets the external variable daylight to 0 (zero) when daylight saving time conversions should never be applied for the time zone in use; otherwise daylight is set to a nonzero value. The external variable timezone is set to the difference, in seconds, between Coordinated Universal Time (CUT) and local standard time. In the following table, entries in the  $TZ$  column are time-zone environmental variables, and entries in the Timezone column are time units expressed as UTC time.

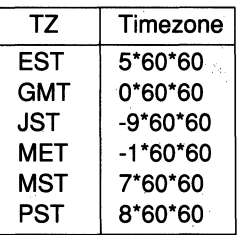

External variable tzname specifies the name of the standard time zone (tzname[O]) and of the time zone when daylight saving time is in effect (tzname[l]). For example:

extern char \*tzname $[2] = \{$  "EST", "EDT" $\}$ ;

External variable timezone specifies the difference, in seconds, between GMT and local standard time. For example, the value of **timezone** is  $5 * 60 * 60$  for U.S. Eastern Standard Time.

External variable daylight is set nonzero when a daylight saving time conversion should be applied. By default, this conversion follows standard U.S. time conventions; other time conventions may be specified. The default conversion algorithm adjusts for peculiarities of U.S. daylight saving time in 1974 and 1975.

# Notes

The asctime( ), ctime( ), gmtime( ), and localtime() functions are not supported for multi-threaded applications. Instead, their reentrant equivalents, asctime  $r( )$ . ctime  $r( )$ , gmtime  $r( )$ , and localtime  $r( )$ , should be used with multiple threads.

The difftime( ), mktime( ), and tzset( ) functions are supported for multi-threaded applications.

AES Support Level: Full use (asctime( ), ctime( ), difftime( ), gmtime( ), localtime( ), mktime( ), tzset( ))

# Return Values

When any of the  $\text{a}$ sctime $()$ ,  $\text{ctime}(')$ ,  $\text{g}$ mtime $()$ , or localtime $()$  functions complete successfully, the return value may point to static storage, which may be overwritten by subsequent calls to these functions. On error, these functions return a null pointer and errno is set to a value indicating the error.

Upon successful completion, the **asctime**( $\theta$ ) and **ctime**( $\theta$ ) functions return a pointer to a character string that expresses the time in a fixed format.

Upon successful completion the **difftime**() function returns a value, expressed in seconds, that is the difference between the values of parameters *time]* and *time2.* 

Upon successful completion, the **gmtime**() and **gmtime**  $r($  ) functions return a pointer to a type tm broken-down time structure, which contains converted GMT time information. When UTC is not available, this function returns a null pointer.

Upon successful completion, the localtime( ) functions return a pointer to a type tm broken-down time structure, which contains converted local time.

Upon successful completion, the mktime( ) function returns the specified time since the Epoch written as a value of type time  $t$ . On error, or whenever the time since the Epoch cannot be represented, this function returns the value (time  $t$ )-1, and sets errno to indicate the error. This function does not return a value.

Upon successful completion, the **asctime**  $r()$ , ctime  $r()$ , gmtime  $r()$ , and **localtime**  $r( )$ **, functions return a value of 0 (zero). Otherwise,**  $-1$  **is returned and** errno is set to indicate the error.

# **Errors**

If any of these functions fails, errno may be set to the following value:

[EINVAL] The buffer or timer parameter is null, the len parameter is 0 (zero), or the specified broken-down time can not be represented as time since the Epoch.

# **Related Information**

Functions: getenv(3), strftime(3), time(3)

#### isalpha, isupper, ~sspa~e, isascii islower, isdigit, isxdigit, isalnum, ispunct, isprint, isgraph, iscntrl,

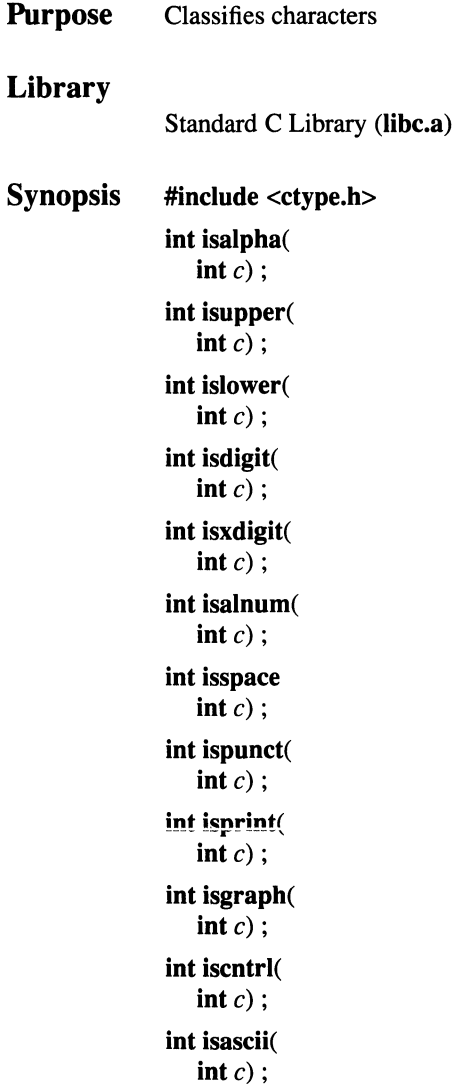

#### **Parameters**

*c* **Specifies the character to be tested. In all cases, this parameter is an** int data type, whose value must be representable as an unsigned char or must equal the value of the macro EOF (defined in the stdio.h include file). When this parameter has a value that can not be represented as an unsigned char or EOF, the result is undefined.

#### **Description**

The ctype functions classify character-coded integer values specified in a table. Each of these functions returns a nonzero value for TRUE and 0 (zero) for FALSE.

The ctype functions, which are defined in the ctype.h include file, are defined as subroutines in the sys/locale.h include file. These functions classify charactercoded integer values specified in a table. Each function returns a nonzero value for TRUE and 0 (zero) for FALSE.

For international character support, these operations are implemented as functions. To increase performance in a U.S. English-only environment, the ctype functions are used. However, when the sys/locale.h include file is referenced, the assumption is that international character support is desired, so subroutines are used in place of macros.

The isascii() function is defined for all integer values. All other functions return a meaningful value only when isascii() returns TRUE for the same *c* parameter value or when *c* is EOF. (See Standard Input/Output Library for information about the value EOF.)

#### Function Values

The following lists the set of values for which each function listed in the **ctype.h** include file returns a nonzero (TRUE) value:

isalnum( ) When *c* is a letter or a digit.

isalpha When *c* is a letter.

isupper When *c* is an uppercase letter.

islower When *c* is a lowercase letter.

**isdigit** When  $c$  is a digit in the range  $[0-9]$ .

- **isxdigit()** When *c* is a hexadecimal digit in the range  $[0-9]$ ,  $[A-F]$ , or  $[a-f]$ .
- isspace() When *c* is a space, tab, carriage return, newline, vertical tab, or form feed character.
- ispunct() When *c* is a punctuation character (neither a control character nor an alphanumeric character).
- **isprint()** When c is a printing character, ASCII space (040 or 0x20) through  $\tilde{ }$ (0176 or Ox7E).
- **isgraph()** When c is a printing character, like **isprint()**. Unlike **isprint()**, isgraph() returns FALSE for the space character.
- **iscntrl()** When c is an ASCII delete character (0177 or 0x7F), or an ordinary control character (less than 040 or Ox20).
- **isascii()** When c is an ASCII character whose value is in the range  $0-0177$  (0-Ox7F), inclusive.

## **Notes**

The setlocale( ) function affects all conversions. See the setlocale( ) function for more information.

In the C locale, or in a locale where character-type information is not defined, characters are classified according to the rules of the US-ASCII 7-bit coded character set. For any character value greater than octal 177 (0177 in C-language context) the value 0 (zero) is returned.

AES Support Level: Full use

# Return Values

Upon successful completion of any function, a nonzero (TRUE) value is returned. Otherwise, the value 0 (FALSE) is returned.

# Related Information

Functions: ctype(3), setlocale(3)

# curses Library

Purpose Library Synopsis Controls cursor movement and windowing Curses Library (libcurses.a) #include <curses.h> #include <term.h>

# **Description**

The curses library is a screen manipulation package.

The full curses interface allows you to manipulate structures called windows, which can be thought of as two-dimensional arrays of characters representing all or part of the screen. A default window (called stdscr) is supplied, and you can create others using the newwin() function. Windows are referred to by variables declared as type WINDOW \*, defined in the curses.h header file. (The term.h header file should be used only for using the terminfo level functions.)

Routine names beginning with "w" allow you to specify a window. Routine names not beginning with a "w" affect only stdscr.

The minicurses package is a subset of curses that does not allow you to manipulate more than one window. This subset is invoked with the -DMINICURSES option to cc. This subset is smaller and faster than the full curses interface.

If your program needs only one terminal, you can specify the -DSINGLE flag to the C compiler. This results in static references instead of dynamic references to capabilities. The result is more concise code, but only one terminal can be used at a time for the program.

To initialize the functions which are described in the curses library, you must call the initscr( ) function before using any other functions which affect windows and screens, and the endwin( ) function before exiting.

#### Screen Dimensions

The screen is a matrix of character positions that can contain any character from the terminal's character set. The actual dimensions of the matrix are different for each type of terminal. These dimensions are defined when the **initscr**() function calls the terminfo initialization function, setupterm( ). The functions enforce the following limits on the terminal:

- If the terminal specification defines less than 5 lines, the functions use a value of 24 lines.
- If the terminal specification defines less than 5 columns, the functions use a value of 80 columns.

Note that line values (y coordinates) are specified first to the library functions which request line and column values.

To update the screen, the functions must know what the screen currently looks like and what it should be changed to. The functions define the WINDOW data type to hold this information. This data type is a structure that describes a window image to the functions, including the starting position on the screen (the *(line, col)*  coordinates of the upper left comer) and size.

You can think of a window as an array of characters on which to make changes. Using the window, a program builds and stores an image of a portion of the terminal that it later transfers to the actual screen. When the window is complete, use one of the following functions to transfer the window to the terminal:

refresh Transfers the contents of stdscr to the terminal.

wrefresh Transfers the contents of a named window (not stdscr) to the terminal.

This two-step process maintains several different copies of a window in memory and selects the proper one to display at any time. In addition, the program can change the contents of the screen in any order. When it has made all of the changes, the library functions update the terminal in an efficient manner.

#### The Curses Routines

The curses functions are summarized below:

#### int addch( chtype *ch* );

Add a character to **stdscr**, wrapping to the next line at the end of a line (like putchar( )). May be called with minicurses.

int waddch( WINDOW *\*win,* chtype *ch* );

Add character *ch* to window *win.* 

int mvwaddch( WINDOW *\*win,* int *y,* int *x,* chtype *ch* );

Move to position (y, *x),* then add character *ch* to window *win.* 

#### int addstr( char *\*str* );

Call addch( ) with each character in string *str.* May be used with minicurses.

curses(3)

int mvaddstr( int *y,* int *x,* char *\*str* );

Move to position (y, *x),* then add string *str.* 

int waddstr( WINDOW \*win, char \*str );

Add string *str* to window *win*.

int mvwaddstr( WINDOW *\*win,* int *y,* int *x,* char *\*str* );

Move to position  $(y, x)$ , then add string *str* to window *win*.

int attroff( chtype *attrs* );

Tum off attributes named in list *attrs.* May be used with minicurses.

int attron( chtype *attrs* );

Turn on attributes named in list *attrs.* May be used with minicurses.

int attrset( chtype *attrs* );

Set current attributes to those specified in list *attrs.* May be used with minicurses.

int baudrate (void);

Query current terminal speed. May be used with minicurses.

int beep (void);

Sound beep on terminal. May be used with minicurses.

int box( WINDOW *\*win,* chtype *vert,* chtype *hor* );

Draw a box around edges of window *win.* The *vert* and *hor*  parameters are the characters to use for vertical and horizontal edges of the box.

int cbreak ( void );

Set cbreak() mode. May be used with minicurses.

int nocbreak (void);

Unset cbreak( ) mode. May be used with minicurses.

int clear (void);

Clear stdscr.

int clearok( WINDOW *\*win,* bool *boot \_flag* );

Clear screen before next redraw of window *win* if *boot \_flag* is true.

int clrtobot (void);

Clear to bottom of stdscr.

int clrtoeol (void);

Clear to end of line on stdscr.

#### int delay output( int *ms* );

Insert pause of *ms* milliseconds in output. May be used with minicurses.

#### int nodelay( WINDOW *\*win,* boot *bool.\_flag* );

Enable nodelay() input mode through getch( ) on window *win* if *boo/ \_flag* is true.

int delch (void);

Delete a character.

int deleteln ( void );

Delete a line.

int delwin( WINDOW *\*win* );

Delete window *win.* 

int doupdate ( void );

Update screen from all wnoutrefresh( ).

int echo (void );

Set echo mode. May be used with minicurses.

int noecho (void);

Unset echo mode. May be used with minicurses.

int endwin (void);

End window mode. May be used with minicurses.

int erase (void);

Erase stdscr.

char erasechar (void);

Return user's erase character.

int fixterm (void);

Restore terminal to "in curses" state.

int flash (void);

Flash screen or beep.

int flushinp (void);

Throw away any data in type-ahead. May be used with minicurses.

#### int flushok (WINDOW \*win, bool *bool flag*);

Set the flush-on-refresh flag for window *win* to be *bool\_ftag.* 

int getch (void);

Get a character from stdscr. May be used with minicurses. The following list contains the function keys that might be returned by the getch( ) function if keypad( ) has been enabled. Due to lack of definitions in terminfo, or due to the terminal not transmitting a unique code when the key is pressed, not all of these keys are supported.

KEY\_BREAK

Break key (unreliable)

KEY \_DOWN Down arrow key

- KEY UP Up arrow key
- KEY LEFT Left arrow key

KEY \_RJGHT Right arrow key

KEY \_HOME Home key

KEY \_BACKSPACE

Backspace (unreliable)

- KEY\_F(n) Function key Fn, where n is an integer from 0 to 63
- KEY\_DL Delete line
- KEY IL Insert line
- KEY DC Delete character
- KEY IC Insert character or enter insert mode
- KEY EIC Exit insert character mode

#### KEY\_CLEAR

- Clear screen
- KEY \_EOS Clear to end of screen
- KEY EOL Clear to end of line
- KEY SF Scroll one line forward
- KEY\_SR Scroll one line backwards (reverse)

KEY\_NPAGE

Next page

KEY\_PPAGE Previous page

KEY \_STAB Set tab KEY\_CTAB Clear tab KEY\_CATAB Clear all tabs KEY\_ENTER Enter or send (unreliable) KEY\_SRESET Soft (partial) reset (unreliable) KEY \_RESET Reset or hard reset (unreliable) KEY PRINT Print or copy KEY LL Home down or bottom (lower left) KEY A1 Upper left key of keypad KEY \_A3 Upper right key of keypad KEY\_B2 Center key of keypad KEY\_Cl KEY\_C3 Lower left key of keypad Lower right key of keypad

char \*getcap (char *\*cap\_ name);* 

Get terminal capability *cap\_ name.* 

int getstr( char *\*str* );

Get the string through stdscr.

int gettmode (void);

Get current tty modes.

int getyx( WINDOW *\*win,* int *y,* int *x* );

Get *(y,* x) coordinates from window *win.* 

bool has\_ic (void);

Has value of TRUE if terminal can insert character.

bool has\_il (void);

Has value of TRUE if terminal can insert line.

int idlok( WINDOW *\*win,* bool *bool\_flag* );

Use terminal's insert/delete line on window *win* if *boot \_flag* is true. May be used with minicurses.
chtype inch (void);

Get character at current  $(y, x)$  coordinates.

#### WINDOW \*initscr (void);

Initialize screens. May be used with minicurses.

int insch( chtype *ch);* 

Insert character *ch.* 

int insertln (void);

Insert a line.

int intrflush( WINDOW *\*win,* bool *bool\_flag* );

Interrupt flush output on window *win* if *boo/ \_flag* is true.

int keypad( WINDOW *\*win,* bool *bool\_flag* );

Enable keypad input on window *win* if *bool* flag is true.

char killchar (void);

Return current user's kill() character.

int leaveok( WINDOW *\*win,* bool *bool\_flag* );

Permit cursor to be left anywhere after refresh for window *win* if *bool flag* is true; otherwise cursor must be left at current position.

char \*longname (void);

Return verbose name of terminal.

char \*longname( char *\*termbuf,* char *\*name);* 

Set *name* to the full name of the terminal described by *termbuf.*  Used in programs that are compiled with the -DBSD option to provide BSD compatibility.

char meta( WINDOW *\*win,* bool *bool\_flag* );

Allow metacharacters on input from window *win* if *boo/ \_flag* is true. May be used with minicurses.

int move( int *y,* int *x* );

Move to position  $(y, x)$  on stdscr. May be used with **minicurses**.

int mvaddch( int *y,* int *x,* chtype *ch* );

Move to position  $(y, x)$ , then add character *ch*.

char mvcur( int *yi,* int *xi,* int *y2,* int *x2* );

Move cursor from current position  $(y/x)$  to new position  $(y2,x2)$ .

```
int mydelch( int y, int x);
               Move to position (y, x), then delete a character.
int mygetch( int y, int x);
               Move to position (y, x), then get a character from the terminal.
int mvgetstr( int y, int x, char *str ); 
               Move to position (y, x), then get the str string from the terminal.
chtype mvinch( int y, int x);
               Move to position (y, x) then get the character at current (y, x)coordinates. 
int mvinsch( int y, int x, chtype ch ); 
               Move to position (y, x) then insert the character ch.
int mvprintw( int y, int x, char *fmt [, args] ); 
               Move to position (y, x), then get print on stdscr.
int mvscanw( int y, int x, char *fmt [, args] ); 
               Move to position (y, x), then scan through stdscr.
int mvwdelch( WINDOW *win, int y, int x );
               Move to position (y, x), then delete a character from win. 
int mvwgetch( WINDOW *win, int y, int x ); 
               Move to position (y, x), then get a character through win.
int mvwgetstr( WINDOW *win, int y, int x, char *str ); 
               Move to position (y, x), then get a string through win. 
int mywin(\textbf{WINDOW} * \text{win}, \text{int } y, \text{int } x);
               Move win so that the upper left corner is located at position (y, x).
chtype mvwinch( WINDOW *win, int y, int x ); 
               Move to position (v, x) in win then get the character at the new
               position. 
int mvwinsch( WINDOW *win, int y, int x, chtype ch ); 
               Move to position (y, x), then insert the character ch into win. 
int mvwprintw( WINDOW *win, int y, int x, char *fmt [, args] ); 
               Move to position (y, x) then printf() on stdscr.
```
## curses(3)

int mvwscanw( WINDOW *\*win,* int *y,* int *x,* char *\*fmt* [, *args]* );

Move  $(y, x)$  then scanf() through stdscr.

#### WINDOW \*newpad( int *nlines,* int *ncols* );

Create a new pad with given dimensions.

#### SCREEN \*newterm( char *\*type,* FILE *outfd,* FILE *infd* );

Set up new terminal of given type to output on *outfd* and input from *infd.* 

WINDOW \*newwin( int *lines,* int *cols,* int *begin\_y,* int *begin\_x* );

Create a new window.

int nl (void);

Set new line mapping. May be used with minicurses.

### int nonl (void);

Unset new line mapping. May be used with minicurses.

int overlay( WINDOW *\*winl,* WINDOW *\*win2* );

Overlay *winl* on *win2.* The overlaying window *(winl)* takes as its origin the window being overlayed *(win2).* 

int overwrite( WINDOW *\*winl,* WINDOW *\*win2* );

Overwrite *winl* on *win2.* 

int printw( char *\*fmt* [, *argl, arg2,* ... ] );

Print on stdscr.

int raw (void);

Set raw mode. May be used with minicurses.

int refresh (void);

Make current screen look like stdscr. May be used with minicurses.

int prefresh( WINDOW *\*pad,* int *pminrow,* int *pmincol,* int *sminrow,* int *smincol,*  int *smaxrow,* int *smaxcol* );

> Refresh from *pad* starting with given upper left comer of pad with output to given portion of screen.

```
int pnoutrefresh(WINDOW *pad, int pminrow, int pmincol,
```
int *sminrow,* 

int *smincol,* int *smaxrow,* int *smaxcol);* 

Refresh like **prefresh**(), but with no output until **doupdate**() is called.

int noraw (void);

Unset raw mode. May be used with minicurses.

int resetterm ( void);

Set tty modes to "out of curses" state. May be used with minicurses.

int resetty (void);

Reset tty flags to stored value. May be used with minicurses.

int saveterm (void);

Save current modes as "in curses" state. May be used with minicurses.

int savetty (void);

Store current tty flags. May be used with minicurses.

int scanw( char *\*fmt* [, *argl, arg2,* ... ] );

Scanf through stdscr.

int scroll( WINDOW *\*win* );

Scroll *win* one line.

int scrollok( WINDOW *\*win,* bool *bool\_flag* );

Allow terminal to scroll if *bool* flag is true.

SCREEN \*set\_term( SCREEN \*new );

Enable talk to terminal *new.* 

int setscrreg( int *top,* int *bottom);* 

Set user scrolling region to lines *top* through *bottom.* 

void setterm( char *\*type* );

Establish terminal with a given type.

int standend (void);

Clear standout mode attribute. May be used with minicurses.

## OSF/1 Programmer's Reference curses(3)

int standout (void);

Set standout mode attribute. May be used with minicurses.

WINDOW \*subwin( WINDOW *\*win,* int *lines,* int *cols,* int *begin\_y,* int *begin \_x* );

Create a subwindow.

int touchline( WINDOW \*win, int y, int firstcol, int numcol);

Mark *numcol* columns, starting at column *firstcol,* of line *y* as changed.

int touchoverlap( WINDOW *\*winl,* WINDOW *\*win2* );

Mark overlap of *winl* on *win2* as changed.

int touchwin( WINDOW *\*win* );

Change all of *win.* 

int traceoff (void);

Tum off debugging trace output.

int traceon ( void );

Tum on debugging trace output.

int typeahead( $\text{FILE}_f \, d$ );

Check file descriptor  $fd$  to check type-ahead.

char \*unctrl( chtype *ch* );

Use printable version of *ch.* May be used with minicurses.

int wattroff( WINDOW *\*win,* int *attrs* );

Tum off *attrs* in *win.* 

int wattron( WINDOW *\*win,* int *attrs* );

Tum on *attrs* in *win.* 

int wattrset( WINDOW *\*win,* int *attrs* );

Set attributes in *win* to *attrs.* 

int wclear( WINDOW *\*win);* 

Clear *win.* 

int wclrtobot( WINDOW *\*win);* 

Clear to bottom of *win.* 

int wclrtoeol( WINDOW *\*win* );

Clear to end of line on *win.* 

```
int wdelch( WINDOW *win ); 
              Delete the current character from win. 
int wdeleteln( WINDOW *win); 
              Delete line from win. 
int werase( WINDOW *win); 
              Erase win. 
int wgetch( WINDOW *win ); 
              Get a character through win.
int wgetstr( WINDOW *win, char *str ); 
              Get the string str through win. 
chtype winch( WINDOW *win ); 
              Get the character at current (y, x) in win. 
int winsch( WINDOW *win, chtype ch ); 
              Insert the character ch into win. 
int winsertln( WINDOW *win ); 
              Insert line into win. 
int wmove( WINDOW *win, int y, int x ); 
              Set current (y, x) coordinates on win.
int wnoutrefresh( WINDOW *win ); 
              Refresh but no screen output. 
int wprintw( WINDOW *win, char *fmt [, argl, arg2, ... ] ); 
              printf( ) on win. 
int wrefresh( WINDOW *win ); 
              Make screen look like win. 
int wscanw( WINDOW •win, char "'fmt [, argl, arg2,. .. ] ); 
               scanf( ) through win. 
int wsetscrreg( WINDOW *win, int top, int bottom); 
              Set scrolling region of win.
```
#### int wstandend( WINDOW *\*win* );

Clear standout attribute in *win.* 

#### int wstandout( WINDOW *\*win* );

Set standout attribute in *win.* 

### Terminfo Level Functions

These functions should be called by programs that have to deal directly with the terminfo database. Due to the low level of this interface, its use is discouraged.

To use the terminfo level functions of curses, include the curses.h and term.h files, in that order, to get the definitions for these strings, numbers, and flags. Programs should call the setupterm( ) function before using any of the other terminfo functions. The setupterm() function defines the set of terminaldependent variables defined in the terminfo file.

All terminfo strings (including the output of the tparm() parameter) should be printed using the tputs() or putp() function. Before exiting, your program should call the reset shell mode() function to restore the tty modes. Programs desiring shell escapes can call the reset shell mode() function before the shell is called, and the reset prog\_mode() function after returning from the shell.

#### int delay\_output (int ms);

Sets the output delay, in milliseconds.

int def\_prog\_mode( void);

Saves the current terminal mode as program mode, in cur term->Nttyb.

int def shell mode(void);

Saves the shell mode as normal mode, in cur term->Ottyb. The def shell mode() function is called automatically by setupterm() function.

int putp( char *\*str* );

Calls tputs( )(char *\*str,* 1, putchar( )).

int reset\_prog\_mode (void);

Puts the terminal into program mode.

#### int reset shell mode (void);

Puts the terminal into shell mode. All programs must call the reset shell mode() function before they exit. The higher-level function endwin() automatically does this.

### int setupterm( char  $*term$ , int  $fd$ , int  $rc$ );

Reads in the database. The *term* parameter is a character string that specifies the terminal name. If *term* is 0 (zero), then the value of the TERM environment variable is used. One of the following status values is stored into the integer pointed to by the *re* parameter:

- 1 Successful completion.
- 0 No such terminal.
- -1 An error occurred while locating the terminfo database.

If the *re* parameter is 0 (zero), then no status value is returned, and an error causes the setupterm( ) function to print an error message and exit, rather than return. The fd parameter is the file descriptor of the terminal being used for output. The setupterm() function calls the TIOCGWINSZ ioctl function to determine the number of lines and columns on the display. If termdef cannot supply this information, then the setupterm( ) function uses the values in the terminfo database. The simplest call is setupterm $(0,1,0)$ , which uses all the defaults.

After the call to the setupterm() function, the global variable cur term is set to point to the current structure of terminal capabilities. It is possible for a program to use more than one terminal at a time by calling the setupterm( ) function for each terminal and saving and restoring cur term.

The setupterm( ) function also initializes the global variable ttytype as an array of characters to the value of the list of names for the terminal. The list comes from the beginning of the terminfo description.

#### char \*tparm( char *\*format* [, *arg,* ... ]);

Instantiates the format string *format,* and one or more arguments of varying type. The character string returned has the given parameters applied.

### void tputs( char *\*str,* int *affent,* int *(\*pute)* ( );

Applies padding information to string *str.* The *ajfent* parameter is the number of lines affected, or 1 if not applicable. The *pute* parameter function is similar to putchar( ) to which the characters are passed one at a time.

Some strings are of a form similar to \$<20>, which is an instruction to pad for 20 milliseconds.

#### void vidputs( int *\*attrs,* int *(\*putc)* ();

Outputs the string to put terminal in video attribute mode *attrs.*  Characters are passed to the *putc* function. The *attrs* are defined in curses.h. The previous mode is retained by this function.

#### void vidattr( int *attrs* );

Like **vidputs**(), but outputs through **putchar**().

#### Termcap Compatibility Functions

These functions are included for compatibility with programs that require termcap. Their parameters are the same as for termcap, and they are emulated using the terminfo database.

#### int tgetent( char *\*bp,* char *\*name);*

Looks up the termcap entry for *name.* Both *bp* and *name* are strings. The *name* parameter is a terminal name; *bp* is ignored. Calls the setupterm( ) function.

#### int tgetflag( char *\*id);*

Returns the Boolean entry for *id,* which is a 2-character string that contains a termcap identifier.

#### int tgetnum( char *\*id);*

Returns the numeric entry for *id,* which is a 2-character string that contains a termcap identifier.

#### char \*tgetstr( char *\*id,* char *\*area);*

Returns the string entry for *id,* which is a 2-character string that contains a termcap identifier. The *area* parameter is ignored.

#### char \*tgoto( char *\*cap,* int *col,* int *row);*

Applies parameters to the given *cap.* Calls the tparm() function.

#### void tputs( char *\*cap*, int *affcnt*, int  $(*fn)$  ();

Applies padding to *cap* calling *fn* as **putchar**().

#### Related Information

Files: terminfo(4)

# cuserid

**Purpose** Gets the alphanumeric username associated with the current process

## Library

Standard 1/0 Package (libc.a)

Synopsis #include <stdio.h> char \*cuserid ( char *\*s* );

## **Parameters**

*s* If the *s* parameter is a null pointer, the character string is stored into an internal static area, the address of which is returned. This internal static area is overwritten with the next call to cuserid( ).

> If the *s* parameter is not a null pointer, the character string is stored into the array pointed to by the *s* parameter. This array must contain at least L\_cuserid bytes. L\_cuserid is a constant defined in the stdio.h header file, and has a value greater than 0 (zero).

# Description

The cuserid( ) function generates a character string representing the username of the owner of the current process.

# **Notes**

AES Support Level: Full use

# Return Vaiues

If the *s* parameter is not a null pointer, the cuserid() function returns *s.* If the *s*  parameter is not a null pointer and the username cannot be found, an empty string is returned.

If the *s* parameter is a null pointer and the username cannot be found, the **cuserid**() function returns a null pointer.

The reentrant version of cuserid( ) always returns null if the argument passed is null.

# **Related Information**

Functions: getlogin(2), getpwent(3)

# dbminit, fetch, store, delete, firstkey, nextkey, forder

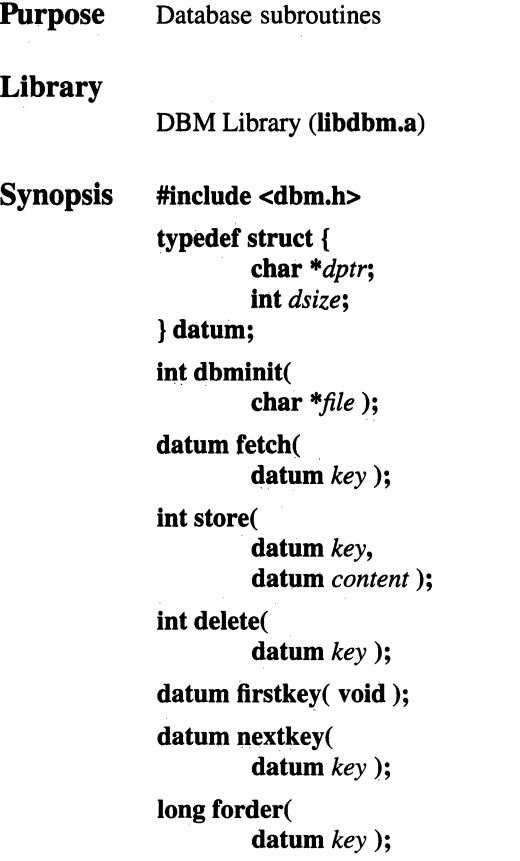

## **Parameters**

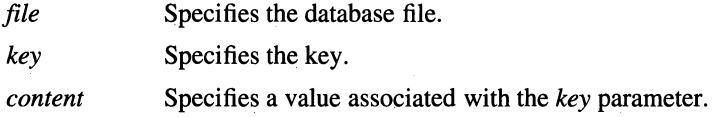

# Description

The dbminit( ), fetch(), store(), delete(), firstkey( ), nextkey( ), and forder() functions maintain key/content pairs in a database. They are obtained with the **-ldbm** loader option. The **dbm** library is provided only for backwards compatibility, having been obsoleted by the **ndbm** functions in **libc.** See the manual page for **ndbm** for more information.

The **dbminit( ), fetch(), store(), delete(), firstkey( ), nextkey(** ), and **forder()**  functions handle very large databases (up to a billion blocks) and access a keyed item in one or two file system accesses. Arbitrary binary data, as well as normal ASCII strings, are allowed.

The database is stored in two files. One file is a directory containing a bit map and has **.dir** as its suffix. The second file contains all data and has **.pag** as its suffix.

Before a database can be accessed, it must be opened by the **dbminit(** ) function. At the time that **dbminit()** is called, the *file* **.dir** and *file* **.pag** files must exist. (An empty database is created by creating zero-length **.dir** and **.pag** files.)

Once open, the data stored under a key is accessed by the **fetch(** ) function and data is placed under a key by the **store()** function. A key (and its associated contents) is deleted by the **delete(** ) function. A linear pass through all keys in a database may be made by use of the **firstkey(** ) and **nextkey(** ) functions. The **firstkey(** ) function returns the first key in the database. With any key, the **nextkey()** function returns the next key in the database. The following code traverses the database:

for (key = firstkey(); key.dptr  $!=$  NULL; key = nextkey(key))

### **Return Values**

Upon successful completion, the functions that return an **int** return 0 (zero). Otherwise, a negative number is returned. The functions that return a **datum**  indicate errors with a null (0) *dptr.* 

### **Related Information**

Functions: **ndbm(3)** 

# decode mach o hdr

**Purpose**  Converts the canonical header from an OSF/ROSE object file to readable form

### **Library**

**lib Id** 

#### **Synopsis #include <mach\_o\_header.h> #include <sys/types.h> int decode\_mach\_o\_hdr( void** *\*in\_bufp,*  **size\_t** *in\_bufsize,*  **unsigned long** *hdr \_version,*  **mo\_header\_t** *\*headerp);*

### **Parameters**

*in\_bufp* 

Specifies the address of a buffer that contains the object file's header in canonical form.

#### *in\_bufsize*

Specifies the size of the input buffer in bytes. The number of bytes read from the file into the buffer by the caller should not be less than MO\_SIZEOF \_RAW **\_HDR,** as defined in the **mach\_o\_header.h** file.

#### *hdr \_version*

Specifies the version of the header that corresponds to the structure pointed to by *headerp.* 

#### *headerp*

Specifies the address of the header structure to receive the header translated into native, readable form.

### **Description**

The **decode\_mach\_o\_hdr(** ) function converts an OSF/ROSE object file header from its canonical form in the object file to a form that can be read "naturally" in the local environment. "Natural" means with fie1ds aligned to fit the **mo\_header\_t**  structure defined **in** the **mach\_o\_header.h** header file, as accessed by code generated by the local C compiler. "Canonical" means with fields aligned for 32 bit words and in network byte order, described for the local machine in the **mach\_o\_header\_md\_h** header file.

Since object file headers can change only by growing, any header version that is supported by **decode\_mach\_o\_hdr**( ) can be given as input or output. The input and output versions can be different.

**Notes** 

The caller should make sure that it supports both the header version and object file version returned. In general, callers should not have to check for version numbers greater than those they recognize.

If an error is returned, the contents of the output structure are undefined.

#### Return Values

Upon successful completion, the **decode mach o hdr(** ) function returns MO\_HDR\_CONV \_SUCCESS and stores the converted header in *headerp.*  Otherwise, one or more of the following errors is returned:

#### MO\_ERROR\_BAD\_RAW \_HDR\_ VERS

The header version in the input buffer was not recognized.

#### MO\_ERROR\_BAD\_HDR\_ VERS

The header version specified for *headerp* was not recognized.

#### MO\_ERROR\_BUF2SML

The size of the input buffer was too small.

#### MO\_ERROR\_BAD\_MAGIC

The input buffer did not contain the OSF/ROSE magic number in the correct location.

#### MO\_ERROR\_UNSUPPORTED\_ VERS

Either the version of the header in the object file or the version specified for the output could not be converted, even though both are legal according to the header files.

### Related Information

Functions: encode\_mach\_o\_hdr(3)

Files: **osf\_rose**(4)

# dn\_comp

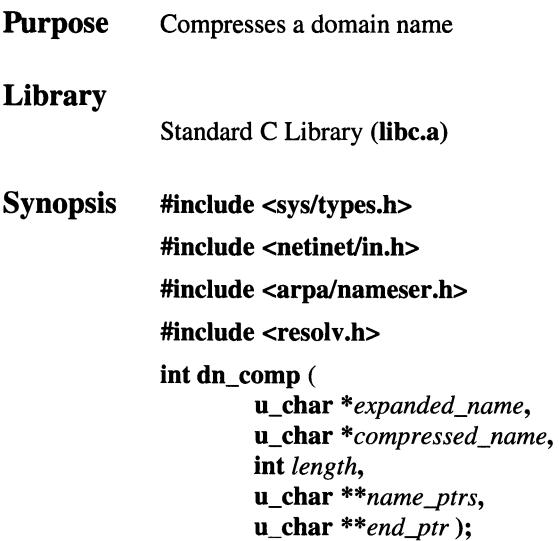

## Parameters

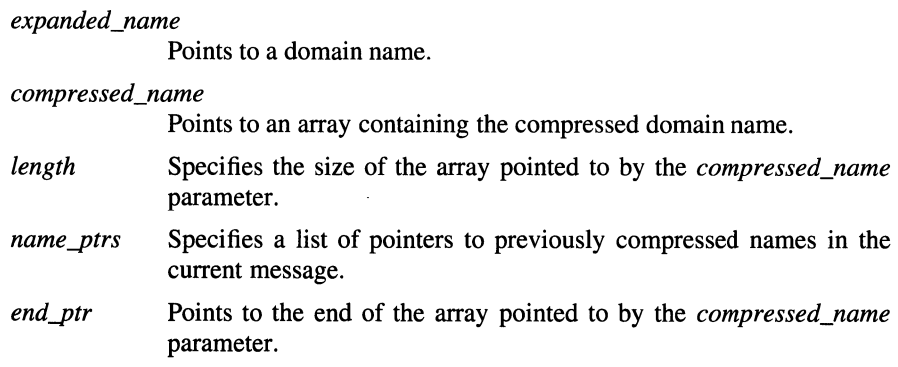

# Description

The **dn\_comp**() (domain name compression) function compresses the domain name pointed to by the *expanded\_name* parameter and stores it in the area pointed to by the *compressed\_name* parameter.

The  $dn_{comp}$  function inserts labels into the message as the name is compressed. The  $dn_{comp}$ ) function also maintains a list of pointers to the message labels.

If the value of the *name ptrs* parameter is null, the **dn** comp() function does not compress any names, but instead translates a domain name from ASCII to internal format without removing suffixes (compressing). Otherwise, the *name\_ptrs*  parameter is the address of pointers to previously compressed suffixes.

If the *end\_ptr* parameter is null, the **dn\_comp(**) function does not update the list of label pointers.

The  $dn_{\text{comp}}($ ) function is one of a set of subroutines that form the resolver, a set of functions that resolves domain names. Global information that is used by the resolver functions is kept in the res data structure. The **/include/resolv.h** file contains the \_res data structure definition.

## Return Values

Upon successful completion, the  $dn$  comp() function returns the size of the compressed domain name. Otherwise, a value of -1 is returned.

#### Files

#### /etc/resolv .conf

Defines name server and domain name structures, constants, and values.

## Related Information

Functions: res\_init(3), res\_mkquery(3), res\_send(3), dn\_expand(3), dn\_find(3), getshort(3), getlong(3), putshort(3), putlong(3), dn\_skipname(3)

Commands: named(8)

# **dn\_expand**

**Purpose Library Synopsis**  Expands a compressed domain name Standard C Library **(Jibe.a) #include <sys/types.h> #include <netinet/in.h> #include <arpa/nameser.h> #include <resolv .h> int dn\_expand** ( **u\_char** *\*message\_ptr,*  **u\_char** *\*end\_of\_message,*  **u\_char** *\*compressed\_name,*  **u\_char** *\*expanded\_name,*  **int** *length* );

## **Parameters**

*message\_ptr* Specifies a pointer to the beginning of a message.

#### *end\_of\_message*

Points to the end of the original message that contains the compressed domain name.

#### *compressed\_name*

Specifies a pointer to a compressed domain name.

#### *expanded\_name*

Specifies a pointer to a buffer that holds the resulting expanded domain name.

*length*  Specifies the size of the buffer pointed to by the *expanded\_name*  parameter.

## **Description**

The **dn\_expand(** ) function expands a compressed domain name to a full domain name, converting the expanded names to uppercase.

The **dn** expand() function is one of a set of subroutines that form the resolver, a set of functions that resolves domain names. Global information that is used by the resolver functions is kept in the \_res data structure. The /include/resolv.h file contains the \_res structure definition.

## Return Values

Upon successful completion, the **dn** expand() function returns the size of the expanded domain name. Otherwise, a value of -1 is returned.

### **Files**

#### /etc/resolv.conf

Defines name server and domain name constants, structures, and values.

## Related Information

Functions: res init(3), res\_mkquery(3), res\_send(3), dn\_comp(3), dn\_find(3), getshort(3), getlong(3), putshort(3), putlong(3), dn\_skipname(3)

# **dn\_find**

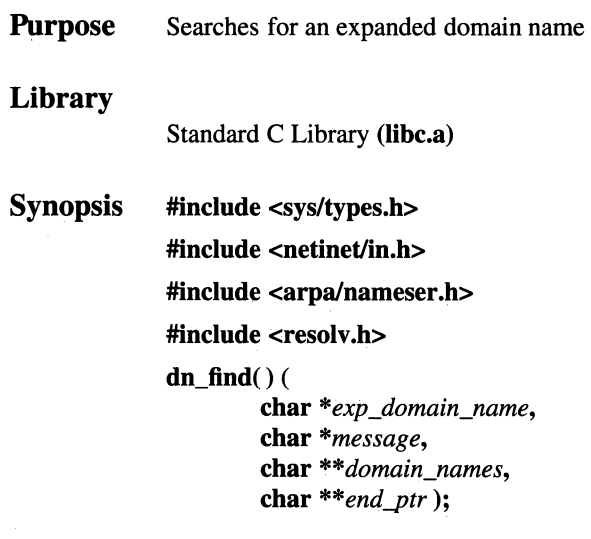

# **Parameters**

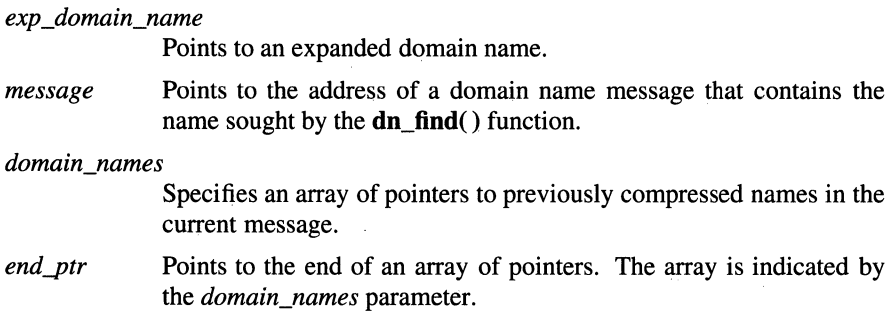

# **Description**

The **dn\_find()** (domain name find) function searches for an expanded domain name from a list of previously compressed names. An application program calls the **dn\_find()** function indirectly using the **dn\_comp(** ) function. If an expanded domain name is found, the **dn\_comp(** ) function returns the offset from the *message*  parameter.

The **dn\_find**() function is one of a set of subroutines that form the resolver, a set of functions that resolves domain names. Global information used by the resolver functions resides in the res data structure. The include/resolv.h file contains the res data structure definition.

## Return Values

Upon successful completion, the **dn\_find**() function returns the offset from the *message* parameter. Otherwise, the **dn\_find**() function returns a value of -1.

#### **Files**

/etc/resolv.conf

Defines name server and domain name structures and constants.

## Related Information

Functions: res\_init(3), res\_mkquery(3), dn\_expand(3), getshort(3), getlong(3), dn\_skipname(3) res\_send $(3)$ , putshort(3), dn\_comp(3), putlong(3),

Commands: named(8)

# dn\_skipname

Purpose Skips over a compressed domain name

## Library

Standard C Library (libc.a)

**Synopsis** #include <sys/types.h>

#include <netinet/in.h>

#include <arpa/nameser.h>

#include <resolv.h>

int dn\_skipname ( u\_char *\*comp\_domain\_name,*  u\_char *\*end\_of\_message* );

## Parameters

*comp \_domain\_name* 

Specifies a pointer to a compressed domain name.

*end\_of\_message* 

Specifies the end of the compressed domain name address.

## **Description**

The **dn** skipname() function skips over a compressed domain name.

The **dn** skipname() function is one of a set of subroutines that form the resolver, a set of functions that resolve domain names. Global information that is used by the resolver functions is kept in the res data structure. The **include/resolv.h** file contains the res structure definition.

## Return Values

Upon successful completion, the **dn\_skipname**() function returns the size of the compressed domain name. If the dn\_skipname( ) function fails, -1 is returned.

# Files

/etc/resolv.conf

Defines name server and domain name structures, values, and constants.

## Related Information

Functions: res\_init(3), res\_mkquery(3), res\_send(3), dn\_comp(3), dn\_expand(3), dn\_find(3), getshort(3), getlong(3), putshort(3), putlong(3)

Commands: named(8)

# drand48, erand48, lrand48, nrand48, mrand48, jrand48, srand48, seed48, lcong48

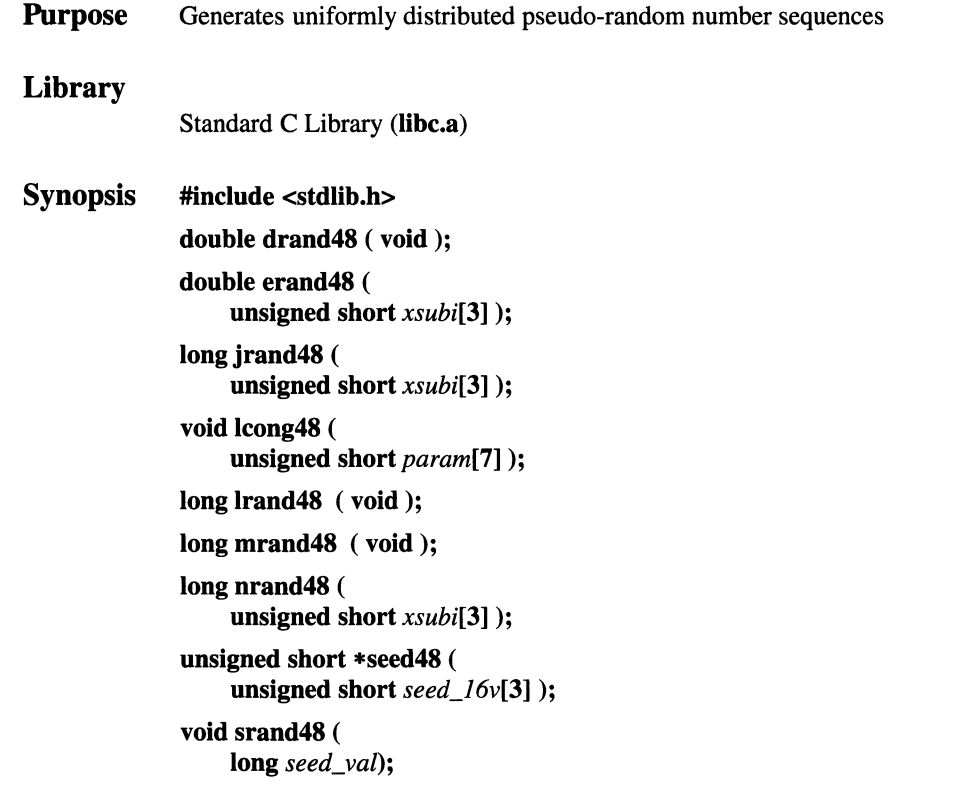

# Parameters

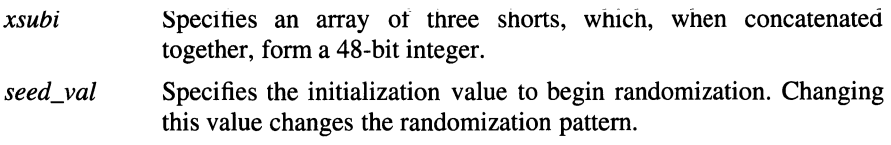

*seed 16v* Specifies another seed value; an array of three unsigned shorts that form a 48-bit seed value. *pa ram* Specifies an array specifying the initial *Xi,* the multiplier value *a,*  and the addend value *c.* 

## **Description**

This family of functions generates pseudo-random numbers using the linear congruential algorithm and 48-bit integer arithmetic.

The **drand48()** and **erand48()** functions return nonnegative, double-precision, floating-point values uniformly distributed over the range of y values such that  $0 \le$  $y < 1.0$ .

The **lrand48()** and **nrand48()** functions return nonnegative long integers uniformly distributed over the range of *y* values such that  $0 \le y < 2^{31}$ .

The **mrand48()** and **jrand48()** functions return signed  $\log$  integers uniformly distributed over the range of *y* values such that  $-2^{31} \le y < 2^{31}$ .

The **srand48( ), seed48(** ), and **lcong48()** functions initialize the random-number generator. Programs should invoke one of them before calling the **drand48(** ), **lrand48(** ), or the **mrand48()** functions. (Although it is not recommended practice, constant default initializer values are supplied automatically if the **drand48(** ), **lrand48(** ), or **mrand48(** ) functions are called without first calling an initialization function.) The **erand48( ), nrand48(** ), and **jrand48()** functions do not require that an initialization function be called first.

All the functions work by generating a sequence of 48-bit integer values, *Xi,*  according to the linear congruential formula:

$$
X_{n+1} = (aX_n + c)_{\text{mod } m} \qquad n \ge 0
$$

The parameter  $m$  equals  $2^{48}$ ; hence 48-bit integer arithmetic is performed. Unless **lcong48(** ) has been invoked, the multiplier value *a* and the addend value *c* are given by

$$
a = 5DEECE66D_{16} = 273673163155_8
$$
  

$$
c = B_{16} = 13_8
$$

The values returned by the **drand48( ), erand48( ), lrand48( ), nrand48(** ), **mrand48(** ), and **jrand48()** functions are computed by first generating the next 48-bit  $X_i$  in the sequence. Then the appropriate number of bits, according to the type of data item to be returned, are copied from the high-order (most significant) bits of  $X_i$  and transformed into the returned value.

The **drand48(), lrand48(), and <b>mrand48()** functions store the last 48-bit  $X_i$ generated into an internal buffer, which is why they must be initialized prior to being invoked.

The **erand48( ), nrand48(** ), and **jrand48(** ) functions require that the calling program provide storage for the successive  $X_i$  values in the array pointed to by the *xsubi* parameter. This is why these routines do not have to be initialized; the calling program merely has to place the desired initial value of  $X_i$  into the array and pass it as a parameter.

By using different parameters, the **erand48( ), nrand48(** ), and **jrand48()** functions allow separate modules of a large program to generate several independent sequences of pseudo-random numbers, that is, the sequence of numbers that one module generates does not depend upon how many times the functions are called by other modules.

The initializer function **srand48()** sets the high-order 32 bits of  $X_i$  to the LONG\_BIT bits contained in its parameter. The low order 16 bits of  $X_i$  are set to the arbitrary value  $330E_{16}$ .

The initializer function **seed48()** sets the value of  $X_i$  to the 48-bit value specified in the array pointed to by the *seed\_l6v* parameter. In addition, **seed48()** returns a pointer to a 48-bit internal buffer that contains the previous value of  $X_i$  that is used only by **seed48(** ). The returned pointer allows you to restart the pseudo-random sequence at a given point. Use the pointer to copy the previous  $X_i$  value into a temporary array. To resume where the original sequence left off, you can call **seed48(** ) with a pointer to this array.

The **lcong48(**) function specifies the initial  $X_i$  value, the multiplier value a, and the addend value c. The param array elements param $[0-2]$  specify  $X_i$ , param $[3-5]$ specify the multiplier  $a$ , and  $param[6]$  specifies the 16-bit addend  $c$ . After **lcong48(** ) has been called, a subsequent call to either **srand48(** ) or **seed48()**  restores the standard *a* and *c* as specified previously.

## **Notes**

**AES Support Level:** Trial use

# Return Values

The drand48() and erand48() functions return nonnegative, double-precision, floating-point values. The **lrand48**() and **nrand48**() functions return signed long integers uniformly distributed over the range  $0 \le y < 2^{31}$ . The **mrand48**() and  $\mathbf{j}$ rand48 $\mathbf{j}$  functigns return signed long integers uniformly distributed over the range  $-2^{31} \le y < 2^{31}$ .

The seed48( ) function returns a pointer to a 48-bit internal buffer.

The **lcong48**() and **srand48**() functions do not return a value.

# Related Information

Functions:  $rand(3)$ ,  $rand(3)$ ,  $rand(3)$ 

# $ecvt$ ,  $fcvt$ ,  $gcvt$

**Purpose Library Synopsis Parameters**  Converts a floating-point number to a string Standard C Library **(Jibe.a) #include <stdlib.h> char \*ecvt** ( **double** *value,*  **int** *num\_digits,*  **int** *\*decimal\_ptr,*  **int** *\*sign);*  **char \*fcvt** ( **double** *value,*  **int** *num\_digits,*  **int** *\*decimal\_ptr,*  **int** *\*sign);*  **char \*gcvt** ( **double** *value,*  **int** *num\_digits,*  **char** *\*buffer);*  Specifies the double value to be converted. Specifies the number of digits in the resulting string. *value num\_digits decimal\_ptr* Holds the position of the decimal point relative to the beginning of the string. A negative number means the decimal point is to the left of the digits given in the string. *sign buffer*  Holds 0 (zero) if the value is positive or zero, and a nonzero value if it is negative. Specifies the character array for the resulting string.

### Description

The ecvt(), fcvt(), and  $gcvt()$  functions convert floating-point numbers to nullterminated strings.

The ecvt() function converts the value specified by the *value* parameter to a nullterminated string of length *num\_digits,* and returns a pointer to it. The resulting low-order digit is rounded according to the current rounding mode. The *decimal\_ptr* parameter is assigned to the position of the decimal point relative to the position of the string. The *sign* parameter is assigned 0 (zero) if *value* is positive or zero, and a nonzero value if *value* is negative. The decimal point and sign are not included in the string.

The  $f(vt)$  function is the same as the ecvt() function, except that it rounds to the correct digit for outputting *num digits* digits in C or FORTRAN F-format. In the F-format, *num\_digits* is taken as the number of digits desired after the decimal point.

The gcvt() function converts the value specified by the *value* parameter to a nullterminated string, stores it in the array pointed to by the *buffer* parameter, and then returns *buffer*. The **gcvt**() function attempts to produce a string of *num* digits significant digits in FORTRAN F-format. If this is not possible, then E-format is used. The string is ready for printing, complete with minus sign, decimal point, or exponent, as appropriate. Trailing zeros are suppressed.

#### Notes

In the F-format, *num\_digits* is the number of digits desired after the decimal point. Very large numbers produce a very long string of digits before the decimal point, and then *num\_digits* digits after the decimal point. For large numbers, it is preferable to use the gcvt() or ecvt() function so that the E-format will be used.

The ecvt(), find  $gcvt()$ , and  $gcvt()$  functions represent the following special values that are specified in ANSI/IEEE Std. 754-1985 for floating-point arithmetic:

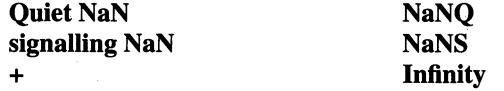

The sign associated with each of these values is stored into the *sign* parameter. Note, also, that in IEEE Floating Point, a value of 0 (zero) can be positive or negative, as set by the *sign* parameter.

# Caution

 $\bar{\star}$ 

All three functions store the strings in a static area of memory whose contents are overwritten each time one of the functions is called.

# Related Information

Functions:  $\text{atof}(3)$ ,  $\text{print}(3)$ ,  $\text{scanf}(3)$ 

# encode mach o hdr

Purpose Converts an OSF/ROSE object file header from native, readable form to canonical form

## Library

libld

Synopsis #include <mach\_o\_header.h> #include <sys/types.h> int encode mach o hdr( mo\_header\_t *\*headerp;*  void *\*out\_bufp;*  size\_t *out\_bufsize;* 

### **Parameters**

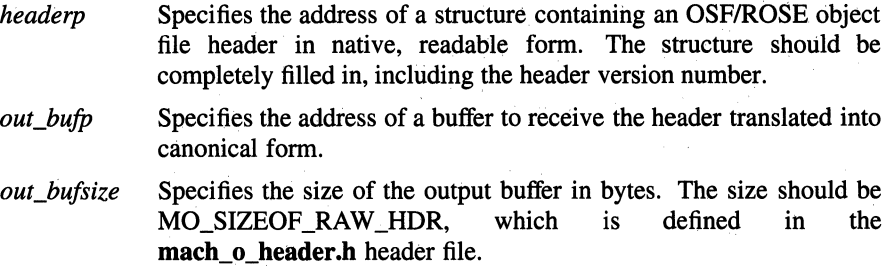

## Description

The encode mach o hdr( ) function converts an OSF/ROSE object file header from a form that can be read "naturally" in the local environment into its corresponding canonical form. "Natural" means with fields aligned to fit the mo\_header\_t structure defined in the mach\_o\_header.h header file, as accessed by code generated by the local C compiler. "Canonical" means with fields aligned for 32-bit words and in network byte order, described for the local machine in the mach o header md h header file.

## **Notes**

If an error is returned, the contents of the output buffer are undefined.

## Return Values

Upon successful completion, the encode\_mach\_o\_hdr() function returns MO\_HDR\_CONV \_SUCCESS and stores the converted header in *out\_bufp.*  Otherwise, one or more of the following errors is returned:

### MO\_ERROR\_BAD\_HDR\_ VERS

The header version in the input structure was not recognized.

#### MO\_ERROR\_BUF2SML

The size of the output buffer was too small.

### MO\_ERROR\_BAD \_MAGIC

The magic number in the input structure was not the OSF/ROSE magic number.

### MO\_ERROR\_OLD\_RAW \_HDR\_FILE

The header version in the input structure did not have a corresponding description in canonical form. In other words, the header file for the canonical form does not describe as many fields as the input structure does.

### MO\_ERROR\_UNSUPPORTED\_VERS

The version of the header in the input structure could not be converted, even though it is legal according to the header files. The reason is that **encode\_mach\_o\_hdr**() has not been updated to support this version of the header.

## Related Information

Functions: decode\_mach\_o\_hdr(3)

Files: **osf\_rose**(4)

# endhostent

Purpose Ends retrieval of network host entries Library Standard C Library (libc.a) Synopsis #include <netdb.h>

void endhostent ( void );

## Description

The endhostent( ) function closes the /etc/hosts file, previously opened with the gethostentbyaddr( ) or gethostentbyname( ) function.

### **Notes**

If the most recent sethostent( ) function has been performed with a nonzero parameter, then the endhostent() function will *not* close the /etc/hosts file. In this instance, the **/etc/hosts** file is not closed until a call to the  $exit()$  function. A second sethostent() function must be issued with a parameter equal to  $0$  (zero) in order to ensure that a following endhostent( ) function will succeed.

### Files

/etc/hosts Contains the hostname database.

## Related Information

Functions: gethostbyaddr(3), gethostbyname(3), gethostent(3)

# endnetent

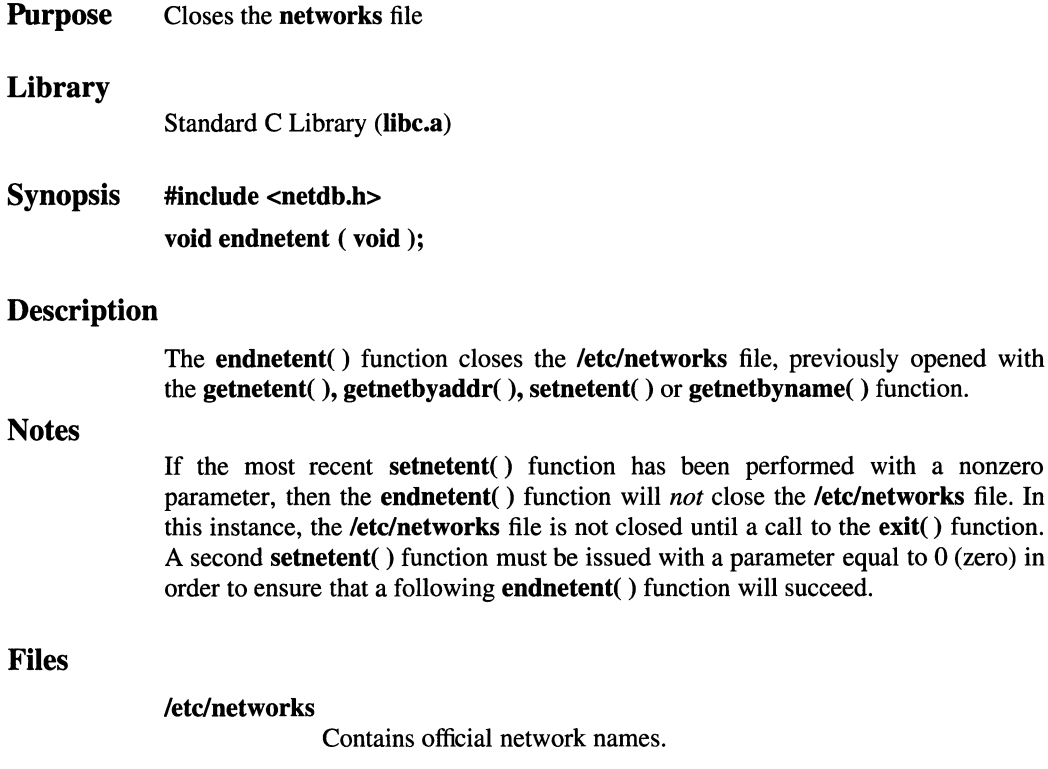

# Related Information

Functions: getnetent(3), getnetbyaddr(3), getnetbyname(3), setnetent(3)

 $\bar{\mathcal{A}}$ 

# endprotoent

Purpose Closes the /etc/protocols file

## Library

Standard C Library (Jibe.a)

Synopsis void endprotoent (void);

## Description

The endprotoent( ) function closes the /etc/protocols file, previously opened with the getprotoent( ), getprotobyname( ), or getprotobynumber function.

## **Notes**

If the most recent setprotent( ) function has been performed with a nonzero parameter, then the endprotent() function will *not* close the /etc/protocols file. In this instance, the /etc/protocols file is not closed until a call to the exit( ) function. A second **setprotent**( $\prime$ ) call must be issued with a parameter equal to 0 (zero) in order to ensure that a following endprotent( ) function will succeed.

## Files

### /etc/protocols

Contains protocol names.

# Related Information

Functions: getprotoent(3), getprotobynumber(3), getprotobyname(3), setprotoent(3)

# endservent

**Purpose** Closes the **/etc/services** file entry Library Standard C Library (libc.a) Synopsis #include <netdb.h> void endservent ( void ); **Description Notes** The endservent( ) function closes the /etc/services file, previously opened with the getservent( ), getservbyname( ), or getsrvbyport function. If the most recent setservent( ) function has been performed with a nonzero parameter, then the endservent( ) function will *not* close the /etc/services file. In this instance, the /etc/services file is not closed until a call to the exit( ) function. A second **setservent**() function must be issued with a parameter equal to 0 (zero) in order to ensure that a following **endservent**() function will succeed.

## Files

/etc/services Contains service names.

## Related Information

Functions: getservent(3), getservbyname(3), getservbyport(3), setservent(3),  $getprotocolnt(3)$ ,  $getprotocolynumber(3)$ ,  $getprotocolynumber(3)$ ,  $getprotocolyname(3)$ ,  $setprotocolnt(3)$ , endprotoent(3)
### erf, erfc

**Purpose** Computes the error and complementary error functions

Library

Math Library (libm.a)

Synopsis #include <math.h> double erf ( double  $x$ ); double erfc (

double  $x$ ):

### **Parameters**

 $\boldsymbol{x}$  **Specifies some double value.** 

**Description** 

The erf( ) function computes the error function of *x,* defined as:

$$
\frac{2}{sqrt\pi}\int_{0}^{x}e^{-t^2}dt
$$

The **erfc**() function computes  $1.0$  - **erf** $(x)$ .

The erfc() function is provided because of the significant loss of relative accuracy if  $erf(x)$  is called for large values of  $x$  and the result is subtracted from 1.0. For example, 12 decimal places are lost when calculating (1.0- erf(S)).

#### **Notes**

The **erf**() and **erfc**() functions are supported for multi-threaded applications.

AES Support Level: Trial use

### Return Values

Upon successful completion, the erf( ) and erfc( ) functions return the value of the error function and complementary error function, respectively. If  $x$  is NaN, NaN is returned. Otherwise, errno is set to indicate the error or NaN is returned.

### Errors

If the erf( ) or erfc( ) function fails, errno may be set to the following value: [EDOM] The value of  $x$  is NaN.

### Related Information

Functions:  $exp(3)$ , isnan(3)

# environ, execl, execv, execle, execve, execlp, execvp

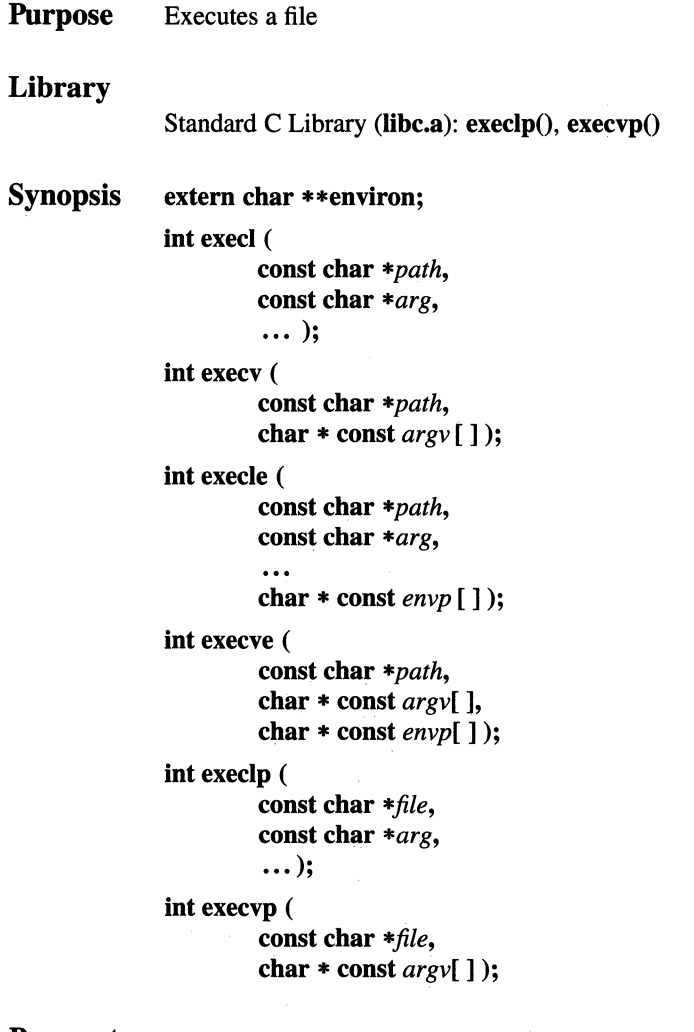

### **Parameters**

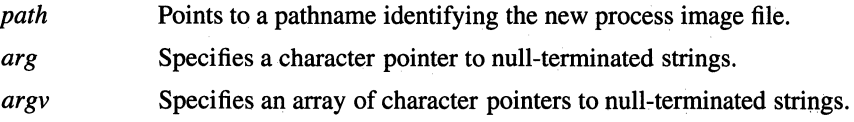

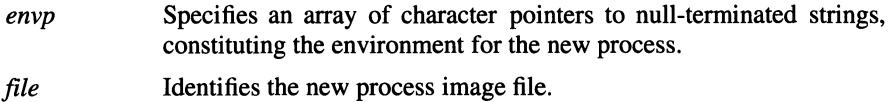

### **Description**

The exec functions replace the current process image with a new process image. The new image is constructed from a regular executable file, called a new process image file. A successful exec does not return, because the calling process image is overlaid by the new process image.

When a program is executed as a result of an **exec** call, it is entered as a function call as follows:

```
int main ( 
int argc, 
char *argv[ ] );
```
Here, *argc* is the argument count and *argv[* ] is an array of character pointers to the arguments themselves. In addition, the following variable is initialized as a pointer to an array of character pointers to the environment strings:

#### extern char *\*\*environ;*

The *argv* and *environ* arrays are each terminated by a null pointer. The null pointer terminating the *argv* array is not counted in *argc.* 

The arguments specified by a program with one of the **exec** functions are passed on to the new process image in the corresponding arguments to **main**().

The *path* argument points to a pathname that identifies the new process image file.

The *file* argument is used to construct a pathname that identifies the new process image file. If the *file* argument contains a slash character, the *file* argument is used as the pathname for this file. Otherwise, the path prefix for this file is obtained by a search of the directories passed as the PATH environment variable.

The new process image file is formatted as an executable text or binary file, in one of the formats recognized by the exec functions. An executable text file is identified by a header line with the following syntax:

### #! *interpreter \_name* [ *optional\_string* ]

The #! identifies the file as an executable text file. The new process image is constructed from the process image file named by the *interpreter \_name* string. The arguments are modified as follows:

- $argv[0]$  is set to the name of the interpreter.
- If the *optional\_string* is present, *argv[l]* is set to the *optional\_string.*
- The next element of *argv*[] is set to the original value of *path*.
- The remaining elements of  $argv[$ ] are set to the original elements of  $argv[$ ], starting at  $argv[1]$ . The original  $argv[0]$  is discarded.

An executable binary file can be loaded either directly by the exec function, or indirectly by the program loader. The exec function chooses to use direct or indirect loading based on the contents of the new process image file. For example, indirect loading might be used if the new process image file has unresolved symbols, requiring use of a shared library.

When indirect loading is used, the new process image is constructed from the default program loader, /shin/loader, in the same manner as described for the exec\_ with\_loader( ) function. The default program loader is then responsible for completing the new program image by loading the new process image file and any shared libraries on which it depends.

If the process image file is not a valid executable object, the **execlp(**) and **execvp(**) functions use the contents of that file as standard input to a command interpreter conforming to the system() function. In this case, the command interpreter becomes the new process image.

The *argv* argument is an array of character pointers to null-terminated strings. The last member of this array is a null pointer. These strings constitute the argument list available to the new process image. The value in  $argv[0]$  should point to a filename that is associated with the process being started by one of the exec functions.

The const char \**arg* and subsequent ellipses in the execl( ), execlp( ), and execle( ) functions can be thought of as  $arg\theta$ ,  $arg\theta$ , ...,  $argn$ . Together they describe a list of one or more pointers to null-terminated character strings that represent the argument list available to the new program. The first argument must point to a filename that is associated with the process being started by one of the exec functions, and the last argument must be a null pointer. For the execle( ) function, the environment is provided by following the null pointer that will terminate the list of arguments in the parameter list to execle( ) with an additional parameter as if it were declared as:

#### char \* const envp [ ]

The *envp* argument to **execve**(), and the final argument to **execle**(), name an array of character pointers to null-terminated strings. These strings constitute the environment for the new process image. The environment array is terminated with a null pointer.

For those forms not containing an *envp* pointer (execl(), execv(), execlp() and execvp( )) the environment for the new process image is taken from the external variable environ in the calling process.

The number of bytes available for the new process' combined argument and environment lists is ARG\_MAX. ARG\_MAX includes the null terminators on the strings; it does not include the pointers.

File descriptors open in the calling process image remain open in the new process image, except for those whose close-on-exec flag FD\_CLOEXEC is set (see the fcntl() function). For those file descriptors that remain open, all attributes of the open file description, including file locks, remain unchanged.

The state of directory streams and message catalog descriptors in the new process image is undefined.

Each mapped file and shared memory region created with the mmap( ) function is unmapped by a successful call to any of the exec functions, except those regions mapped with the MAP INHERIT option. Regions mapped with the MAP INHERIT option remain mapped in the new process image.

Signals set to the default action (SIG\_DFL) in the calling process image are set to the default action in the new process image. Signals set to be ignored (SIG\_IGN) by the calling process image are set to be ignored by the new process image. Signals set to be caught by the calling process image are set to the default action in the new process image (see the signal.h header file).

If the set user ID mode bit of the new process image file is set (see the chmod() function), the effective user ID of the new process image is set to the owner ID of the new process image file. Similarly, if the set group ID mode bit of the new process image file is set, the effective group ID of the new process image is set to the group ID of the new process image file. The real user ID, real group ID, and supplementary group IDs of the new process image remain the same as those of the calling process image. The effective user ID and effective group ID of the new process image are saved (as the saved set user ID and the saved set group ID) for use by the setuid( ) function.

The following attributes of the calling process image are unchanged after successful completion of any of the exec functions:

- Process ID
- $\bullet$ Parent process ID
- Process group ID
- Session membership
- Real user ID
- Real group ID
- Supplementary group IDs
- Time left until an alarm clock signal (see the **alarm**() function)
- Current working directory
- Root directory
- File mode creation mask (see the **umask**() function)
- Process signal mask (see the sigprocmask() function)
- Pending signals (see the **sigpending**) function)
- The tms\_utime, tms\_stime, tms\_cutime, and tms\_cstime fields of the tms structure.
- File size limit (see the **ulimit**() function)
- Nice value (see the **nice**() function)

Upon successful completion, the exec functions mark for update the st\_atime field of the file.

### **Notes**

AES Support Level: Full use

### Return Value

If one of the exec functions returns to the calling process image, an error has occurred; the return value is -1, and errno is set to indicate the error.

### Errors

If the exec functions fail, errno may be set to one of the following values:

- [E2BIG] The number of bytes used by the new process image's argument list and environment list is greater than the system-imposed limit of ARG\_MAX bytes.
- [EACCES] Search permission is denied for a directory listed in the new process image file's path prefix, or the new process image file denies execution permission, or the new process image file is not a regular file and the implementation does not support execution of files of its type.

### [ENAMETOOLONG]

The length of the *path* or *file* arguments, or an element of the environment variable PATH prefixed to a file, exceeds PATH\_MAX, or a pathname component is longer than NAME\_MAX and \_POSIX\_NO\_TRUNC is in effect for that file.

[ENOENT] One or more components of the new process image file's pathname do not exist, or the *path* or *file* argument points to an empty string.

- [ENOTDIR] A component of the new process image file's path prefix is not a directory.
- [EFAULT] The *path* argument is an invalid address.
- [ELOOP] Too many symbolic links were encountered in pathname resolution.
- [ENOMEM] Insufficient memory is available.
- [ETXTBSY] The new process image file is currently open for writing by some process.

If the execl( ), execv( ), execle( ), or execve( ) function fails, errno may be set to the following value:

[ENOEXEC] The new process image file has the appropriate access permission but is not in the proper format.

### **Related Information**

Functions: alarm(3), exit(2), fcntl(2), fork(2), getenv(3), nice(3), putenv(3),  $signal(2)$ ,  $system(3)$ , times(3), ulimit(3), umask(2), mmap(2), exec\_ with\_loader(2)

### exec with loader

Purpose Executes a file with a loader

**Synopsis** int exec\_ with\_loader ( int *flags,*  const char *\*loader,*  const char *\*file,*  char \* const *argv[* ], char \* const *envp[* ] );

### **Parameters**

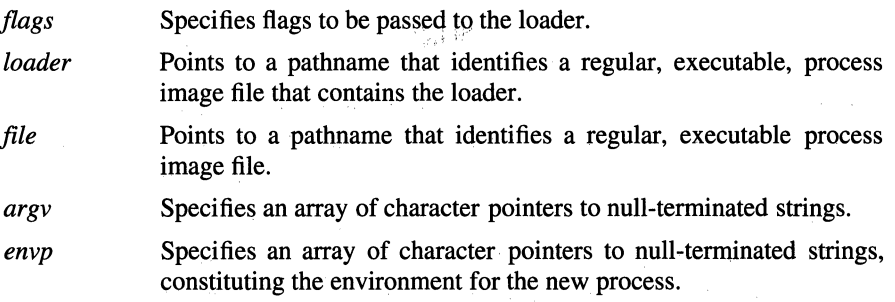

### **Description**

The exec\_with\_loader() function replaces the current process image with a new process image, in a manner similar to what the exec functions do. Both the *loader*  parameter and the *file* parameter point to pathnames that identify regular, executable files called new process image files. Whereas the exec functions construct the new process image from the file identified by the *file* parameter, exec\_with\_loader() instead constructs the new process image from the file identified by the *loader* parameter. Throughout this manual page, the regular, executable, process image file specified by' the *loader* parameter is referred to as the program loader, and the regular, executable, process image file specified by the *file* parameter is referred to as the file.

Once the exec with loader() function successfully loads the program loader, it transfers control to the program loader and effectively passes the *file* parameter on to the loader. Under normal usage, the program loader will then load (that is, merge) the file into the newly constructed process image, along with any object files upon which the program (that is, the file) depends. The typical use of exec with loader( ) is to load programs that contain unresolved external references, for example, programs that require the use of a shared library.

The exec\_ with\_loader( ) function implements and preserves all of the semantics of the exec functions, with respect to the file. These include the handling of the *argv*  and *envp* parameters, command interpreters, close-on-exec processing, signals, set user ID and set group ID processing, the process attributes and error returns.

The *loader* parameter may be null, in which case the **exec** with **loader(**) function loads the default program loader, found in the /shin/loader file. The exec\_with\_loader() function always loads the default program loader, even if the *loader* parameter points to a valid loader file, if the set user ID mode bit of the file is set (see the chmod() function) and the owner ID of the file is not equal to the effective user ID of the process, or if the set group ID mode bit of the file is set and the group ID of the file is not equal to the effective group ID of the process. The setting of the set user ID or set group ID mode bits on the loader have no effect whatsoever.

### Return Values

If the exec\_ with\_loader() function returns to the calling process image, an error has occurred; the return value is -1, and **errno** is set to indicate the error.

### **Errors**

If the exec with loader( ) function fails, errno may be set to one of the following values:

[EACCES] Search permission is denied for a directory listed in either file's path prefix, or either file denies execution permission, or either file is not a regular file and the implementation does not support execution of files of its type. Note that the exec\_with\_loader() function references two files, one specified by the *loader* parameter and one specified by the *file* parameter.

### [ENAMETOOLONG]

The length of the *loader* or *file* parameters exceeds PATH\_MAX, or a pathname component is longer than NAME\_MAX and \_POSIX\_NO\_TRUNC is in effect for that file.

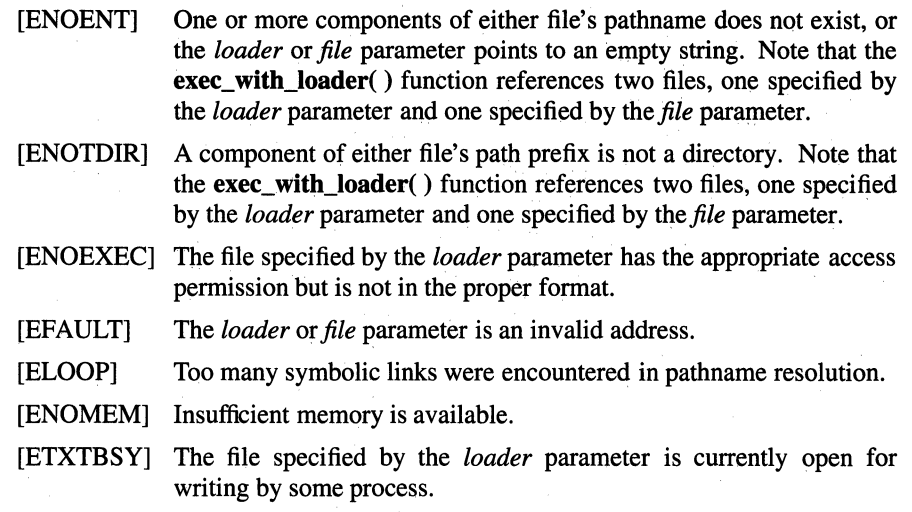

### **Related Information**

Functions: **exec**(2)

### **exit, atexit, \_exit**

**Purpose Library Synopsis Parameters**  Terminates a process Standard C Library **(libc.a)**: **atexit()**, **exit() #include <stdlib.h> void exit** ( **int** *status);*  **void \_exit** ( **int** *status);*  **int atexit** ( **void** *(\*fanction)* **(void));** 

# *status* Indicates the status of the process.

*function* Points to a function that is called at normal process termination for cleanup processing. A push-down stack of functions is kept, such that the last function registered is the first function called. Any function which is registered more than once will be repeated. Up to 32 functions can be specified with **atexit(** ).

### **Description**

The **atexit()** function registers functions to be called at normal process termination for cleanup processing.

The exit() function terminates the calling process after calling the Standard I/O Library **\_cleanup**() function to flush any buffered output. Then it calls any functions registered previously for the process by the **atexit(** ) function, in the reverse order to that in which they were registered. In addition, the **exit(** ) function flushes all open output streams, closes all open streams, and removes all files created by the **tmpfile()** function. Finally, it calls the **\_exit(** ) function, which completes process termination and does not return.

The **exit()** function terminates the calling process and causes the following to occur:

- All of the file descriptors, directory streams, and message catalog descriptors open in the calling process are closed. Since the **exit()** function terminates the process, any errors encountered during these close operations go unreported.
- Terminating a process by exiting does not terminate its child processes. Instead, the parent process ID of all of the calling process child processes and zombie child processes is set to the process ID of **init.** The **init** process thus inherits each of these processes, catches the SIGCHLD signals they generate, and calls the **wait()** function for each of them.
- If the parent process of the calling process is running a **wait() or waitpid()**  function, it is notified of the termination of the calling process and the loworder 8 bits (that is, bits 0377 or OxFF) of the *status* parameter are made available to it.
- If the parent process is not running a **wait() or waitpid()** function when the child process terminates, it may do so later on, and the child's status will be returned to it at that time. Meanwhile, the child process is transformed into a zombie process, and its parent process is sent a SIGCHLD signal to notify it of the termination of a child process.

A zombie process is a process that occupies a slot in the process table, but has no other space allocated to it either in user or kernel space. The process table slot that it occupies is partially overlaid with time accounting information to be used by the **times()** function. (See the **sys/proc.h** header file.)

A process remains a zombie until its parent issues one of the **wait** functions. At this time, the zombie is laid to rest, and its process table entry is released.

• The parent process is sent a SIGCHLD signal when a child terminates; however, since the default action for this signal is to ignore it, the signal usually is not seen.

If an exiting child's parent is ignoring the SIGCHLD signal, the child's parent process ID is changed to that of the initialization process, **init,** which will catch the SIGCHLD signal and call the **wait()** function.

- If the process is a controlling process, a SIGHUP signal is sent to each process in the foreground process group of the controlling terminal belonging to the calling process. The controlling terminal is disassociated from the session, allowing it to be acquired by a new controlling process.
- If the exit of a process causes a process group to become orphaned, and if any member of the newly orphaned process group is stopped, then a SIGHUP signal is sent to each newly orphaned process.
- Each attached shared memory segment is detached and the value of shm\_nattach in the data structure associated with its shared memory identifier is decremented by 1.
- For each semaphore for which the calling process has set a **semadi** value, that semadj value is added to the semval of the specified semaphore. (The semop() function provides information about semaphore operations.)
- If the process has a process lock, text lock, or data lock, an unlock is performed. (See the plock() function.)
- An accounting record is written on the accounting file if the system accounting routine is enabled. (The acct( ) function provides information about enabling accounting routines.)
- Locks set by the fcntl(), flock(), and lockf() functions are removed.

If a thread calls the  $exit()$  function, the entire process exits and all threads within the process are terminated.

### **Notes**

The system init process is used to assist cleanup of terminating processes. If the code for the init process is replaced, the program must be prepared to accept SIGCHLD signals and issue a wait() function for each.

### AES Support Level: Full use

**Return Values**<br>The exit() function and \_exit() function do not return. The atexit() function returns 0 (zero) if successful, and a nonzero value if there has been an attempt to register more **exit**() functions than can be held in the **atexit**() array.

### Related Information

Functions:  $\arctan(2)$ , sigaction(2), times(3), wait(2), sigvec(2)

# exp, log, log10, pow

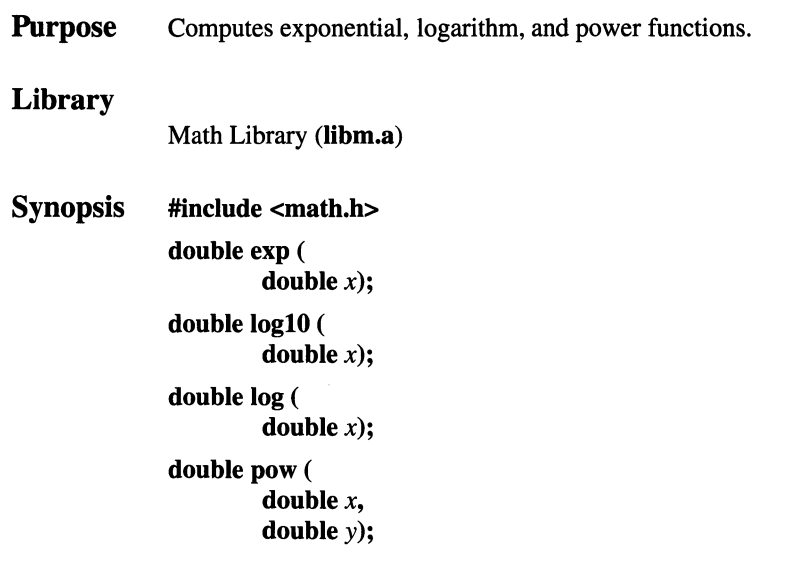

### **Parameters**

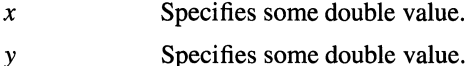

### Description

The  $exp()$  function computes the exponential function of *x*, defined as  $e^x$ , where *e* is the constant used as a base for natural logarithms.

The log() function computes the natural logarithm of *x.* 

The **log10**() function computes the base 10 logarithm of *x*.

The **pow**() function computes the value of *x* raised to the power of *y*  $(x<sup>y</sup>)$ . If *x* is negative, y must be an integral value. If x is 0 (zero), y must be nonnegative. The  $pow(x,0.0)$  function call returns 1.0 for all *x*.

### **Notes**

The  $exp($ ,  $log10()$ ,  $log($ ), and  $pow($ ) functions are supported for multi-threaded applications.

AES Support Level: Full use

### **Return** Values

Upon successful completion,  $exp()$  returns the value of the exponential function of *x.* If the correct value would overflow, the exp() function returns HUGE\_ VAL and sets errno to  $[ERANGE]$ . If the correct value would underflow, the  $exp()$  function returns zero. If x is NaN, NaN is returned.

The log() function returns the natural logarithm of  $x$ . The value of  $x$  must be positive. If x is NaN, NaN is returned. Otherwise, either  $-HUGE$  VAL or NaN is returned and errno is set to indicate the error.

The  $log10()$  function returns the base 10 logarithm of x. The value of x must be positive. If *x* is NaN, NaN is returned and errno may be set to [EDOM]. Otherwise, either -HUGE\_ VAL or NaN is returned and errno is set to indicate the error.

The **pow**() function returns the value of x raised to the power of y  $(x^y)$ . If x is negative and  $y$  is not an integer, NaN is returned. If x is 0 (zero) and  $y$  is negative, -HUGE VAL is returned. If  $x$  or  $y$  is NaN, NaN is returned and **errno** is set to [EDOM]. Otherwise, errno is set to indicate the error or [EDOM] is returned.

### Errors

If the exp() function fails, errno may be set to one of the following values:

[ERANGE] The result would overflow.

 $[EDOM]$  The value of x is NaN.

[ERANGE] The result would underflow.

If the log() function fails, errno may be set to one of the following values:

- [EDOM] The value of *x* is negative or zero.
- [EDOM] The value of x is NaN.

[ERANGE] The logarithm of *x* cannot be represented, or the result would cause overflow.

If the  $log10()$  function fails, errno may be set to one of the following values:

[EDOM] The value of *x* is negative or zero.

[EDOM] The value of  $x$  is NaN.

[ERANGE] The logarithm of *x* cannot be represented or the result would cause overflow.

If the pow() function fails, errno may be set to one of the following values:

[EDOM] The value of  $x$  is negative and  $y$  is nonintegral.

[ERANGE] The value to be returned would have caused overflow.

[EDOM] The value of  $x$  or  $y$  is NaN, or  $x$  is zero and  $y$  is negative.

[ERANGE] The value to be returned would have caused underflow.

### Related Information

Functions:  $hypo(3)$ ,  $sinh(3)$ 

### expacct

**Purpose** Expands accounting record

Synopsis #include <sys/acct.h> double expacct ( comp\_t *record);* 

### **Parameters**

*record*  Specifies the compressed data type value obtained from any source containing such information.

### **Description**

The expacct( ) function converts acct structure members that have been packed into a pseudo floating-point format from the compressed data type comp\_t to data type double.

### **Notes**

The algorithm for compressing kernel accounting data is system dependent.

### Related Information

Functions: acct(2)

### f close, fflush

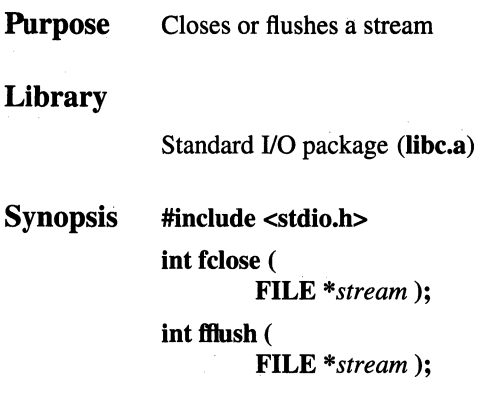

#### **Parameters**

*stream* Specifies the output or update stream.

### **Description**

The fclose( ) function writes buffered data to the stream specified by the *stream*  parameter, and then closes the stream. It is automatically called for all open files when the  $exit()$  function is invoked. Any unwritten buffered data for the stream is delivered to the host environment to be written to the file; any unread buffered data is discarded. The stream is disassociated from the file. If the associated buffer was automatically allocated, it is deallocated. Any further use of the stream specified by the *stream* parameter causes undefined behavior.

The fclose( ) function performs close() on the file descriptor associated with the *stream* parameter. If the stream was writable and buffered data was not yet written to the file, it marks the st\_ctime and st\_mtime fields of the underlying file for update. If the file is not already at EOF, and is capable of seeking, the file pointer of the underlying open file description is adjusted so that the next operation on the open file description deals with the byte after the last one read from or written to the stream being closed.

The **fflush**() function writes any buffered data for the stream specified by the *stream* parameter and leaves the stream open. If *stream* is a null pointer, the ftlush() function performs this flushing action on all streams for which the behavior is defined above. The st\_ctime and st\_mtime fields of the underlying file are marked for update. If the stream is open for reading, any unread data buffered in the stream is discarded. If the file is not already at EOF, the stream is open for reading, and the file is capable of seeking, the file offset of the underlying open file description is adjusted so that the next operation on the open file description deals with the byte after the last one read from or written to the stream being flushed.

### **Notes**

AES Support Level: Full use

### Return Values

Upon successful completion, both the fclose( ) and fflush() functions return a value of  $\theta$  (zero). Otherwise, EOF is returned and **error** is set to indicate the error.

### Errors

If the fclose( ) function fails, errno may be set to one of the following values:

- [EBADF] The file descriptor underlying the *stream* parameter is not valid.
- [EINTR] The fclose( ) function was interrupted by a signal which was caught.
- [EAGAIN] The O\_NONBLOCK flag is set for the file descriptor underlying the *stream* parameter and the process would be delayed in the write operation.
- [EFBIG] An attempt was made to write a file that exceeds the process' file size limit or the maximum file size. See the **ulimit**() function.
- [EIO] The process is a member of a background process group attempting to write to its controlling terminal, TOSTOP is set, the process is neither ignoring nor blocking SIGTTOU and the process group of the process is orphaned.
- [ENOSPC] There was no free space remaining on the device containing the file.
- [EPIPE] An attempt was made to write to a pipe or FIFO that is not open for reading by any process. A SIGPIPE signal will also be sent to the process.
- If the ffiush() function fails, errno may be set to one of the following values:
- [EAGAIN] The O\_NONBLOCK flag is set for the file descriptor underlying *stream* and the process would be delayed in the write operation.
- [EBADF] The file descriptor underlying the *stream* parameter is not valid.
- [EFBIG] An attempt was made to write a file that exceeds the process' file size limit or the maximum file size. See the ulimit() function.
- [EINTR] The fflush() function was interrupted by a signal which was caught.

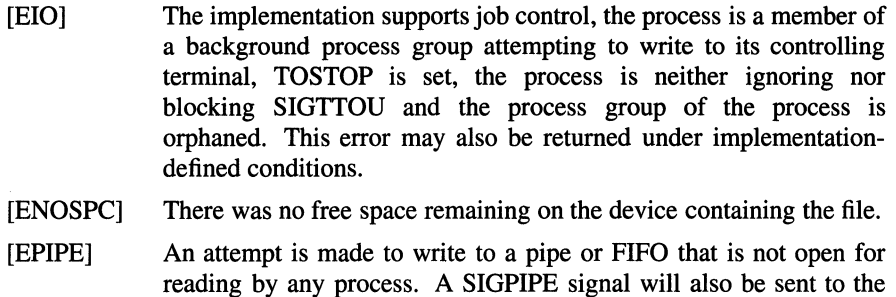

### **Related Information**

Functions: close(2), exit(2), fopen(3), setbuf(3)

process.

# **f cntl, dup, dup2**

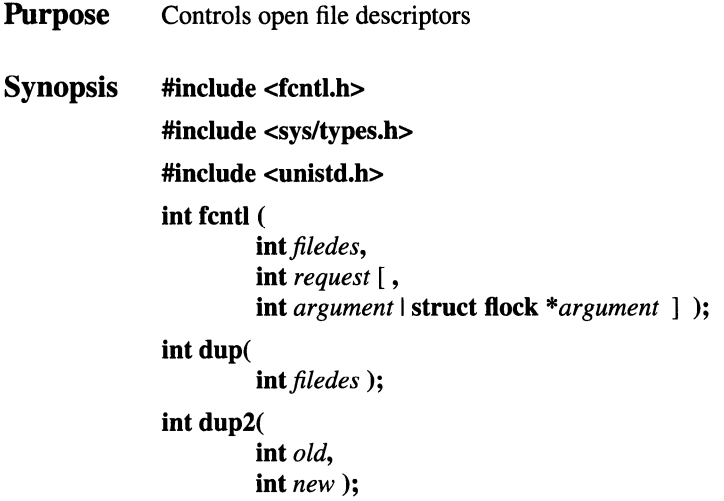

### **Parameters**

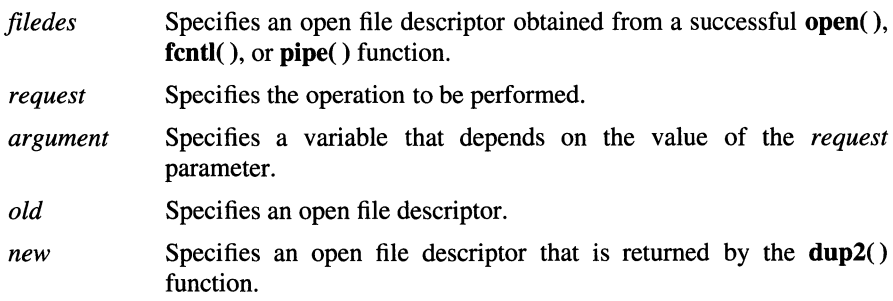

### **Description**

The **fcntl()** function performs controlling operations on the open file specified by the *filedes* parameter.

When the **fcntl**(),  $\text{dup}($ ) and  $\text{dup2}()$  functions need to block, only the calling thread is suspended rather than all threads in the calling process.

The following are values for the *request* parameter:

F DUPFD Returns a new file descriptor as follows:

- Lowest numbered available file descriptor greater than or equal to the *argument* parameter, taken as type int.
- Same object references as the original file.
- Same file pointer as the original file. (That is, both file descriptors share one file pointer if the object is a file).
- Same access mode (read, write, or read-write).
- Same file status flags. (That is, both file descriptors share the same file status flags).
- The close-on-exec flag (FD\_CLOEXEC bit) associated with the new file descriptor is cleared so that the file will remain open across exec functions.
- F\_GETFD Gets the value of the close-on-exec flag associated with the file descriptor *filedes.* File descriptor flags are associated with a single file descriptor and do not affect other file descriptors that refer to the same file. The *argument* parameter is ignored.
- F\_SETFD Sets the close-on-exec flag associated with the *filedes* parameter to the value of the *argument* parameter, taken as type int. If the *argument* parameter is 0 (zero), the file remains open across the exec functions. If the *argument* parameter is FD\_CLOEXEC, the file is closed on successful execution of the next exec function.
- F\_GETFL Gets the file status flags and file access modes for the file referred to by the *filedes* parameter. The file access modes can be extracted by using the mask O\_ACCMODE on the return value. File status flags and file access modes are associated with the file description and do not affect other file descriptors that refer to the same file with different open file descriptions. The *argument* parameter is ignored.
- F\_SETFL Sets the file status flags to the *argument* parameter, taken as type int, for the file to which the *filedes* parameter refers. The file access mode is not changed.
- F\_GETOWN Gets the process ID or process group currently receiving SIGIO and SIGURG signals. Process groups are returned as negative values.
- F SETOWN Sets the process or process group to receive SIGIO and SIGURG signals. Process groups are specified by supplying the *argument*  parameter as negative; otherwise the *argument* parameter, taken as type **int,** is interpreted as a process ID.

The following values for the *request* parameter are available for record locking:

- F \_GETLK Gets the first lock that blocks the lock description pointed to by the *argument* parameter, taken as a pointer to type **struct flock.** The information retrieved overwrites the information passed to the ficntl() function in the flock structure. If no lock is found that would prevent this lock from being created, then the structure is left unchanged except for the lock type, which is set to  $F$  UNLCK.
- F SETLK Sets or clears a file segment lock according to the lock description pointed to by *argument,* taken as a pointer to type **struct flock.**  F SETLK is used to establish shared locks (F RDLCK), or exclusive locks (F WRLCK), as well as remove either type of lock (F \_UNLCK). If a shared (read) or exclusive (write) lock cannot be set, the **fcntl(** ) function returns immediately with a value of -1.
- F SETLKW Same as F SETLK except that if a shared or exclusive lock is blocked by other locks, the process will wait until it is unblocked. If a signal is received while **fcntl()** is waiting for a region, the function is interrupted, -1 is returned, and **errno** is set to [EINTR].

The O\_NDELAY and O\_NONBLOCK requests affect only operations against file descriptors derived from the same **open()** function. In BSD, these apply to all file descriptors that refer to the object.

When a shared lock is set on a segment of a file, other processes are able to set shared locks on that segment or a portion of it. A shared lock prevents any other process from setting an exclusive lock on any portion of the protected area. A request for a shared lock fails if the file descriptor was not opened with read access.

An exclusive lock prevents any other process from setting a shared lock or an exclusive lock on any portion of the protected area. A request for an exclusive lock fails if the file descriptor was not opened with write access.

The **flock()** structure describes the type **(l\_type),** starting offset **(l\_whence),**  relative offset **(l\_start),** size **(l\_len)** and process ID **(l\_pid)** of the segment of the file to be affected.

The value of **l\_whence** is set to SEEK\_SET, SEEK\_CUR or SEEK\_END, to indicate that the relative offset **l\_start** bytes is measured from the start of the file, from the current position, or from the end of the file, respectively. The value of **l** len is the number of consecutive bytes to be locked. The **l** len value may be negative (where the definition of **off\_t** permits negative values of **l\_len).** The **l\_pid**  field is only used with  $F$  GETLK to return the process ID of the process holding a blocking lock. After a successful F \_GETLK request, the value of **)\_whence**  becomes SEEK\_SET.

If  $\bf{l}$  len is positive, the area affected starts at  $\bf{l}$  start and ends at  $\bf{l}$  start  $\bf{+} \bf{l}$  len - 1. If  $\bf{l}$  len is negative, the area affected starts at  $\bf{l}$  start  $+ \bf{l}$  len and ends at  $\bf{l}$  start  $- \bf{l}$ . Locks may start and extend beyond the current end of a file, but may not be negative relative to the beginning of the file. If **l\_len** is set to 0 (zero), a lock may be set to always extend to the largest possible value of the file offset for that file. If such a lock also has **l\_start** set to 0 (zero) and **l\_whence** is set to SEEK\_SET, the whole file is locked. Changing or unlocking a portion from the middle of a larger locked segment leaves a smailer segment at either end. Locking a segment that is already locked by the calling process causes the old lock type to be removed and the new lock type to take effect. All locks associated with a file for a given process are removed when a file descriptor for that file is closed by that process or the process holding that file descriptor terminates. Locks are not inherited by a child process in a **fork(** ) function.

If a regular file has enforced record locking enabled, record locks on the file will affect calls to other calls, including **creat( ), open( ), read( ), write( ), truncate(** ), and **ftruncate(** ).

A potential for deadlock occurs if a process controlling a locked region is put to sleep by attempting to lock another process' locked region. If the system detects that sleeping until a locked region is unlocked would cause a deadlock, the **fcntl(** ) function fails with an [EDEADLK] error.

**Notes** 

The *dup(filedes)* function is equivalent to *fnctl(filedes,* **F \_DUPFD, 0).** 

The **dup2**(oldfiledes, newfiledes) function has similar functionality to: *close(newfiledes)* 

*fcntl(oldfiledes,* **F \_DUPFD,** *new.filedes)* 

The file locks set by the **fcntl(** ) and **lockf(** ) functions do not interact in any way with the file locks set by the **flock**( )function. If a process sets an exclusive lock on a file using the **fcntl(** ) or **lockf()** function, the lock will not affect any process that is setting or clearing locks on the same file using the **flock()** function. It is therefore possible for an inconsistency to arise if a file is locked by different processes using flock() and fcntl(). (The fcntl() and lockf() functions use the same mechanism for record locking.)

AES Support Level: Full use

### Return Values

Upon successful completion, the value returned depends on the value of the *request*  parameter as follows:

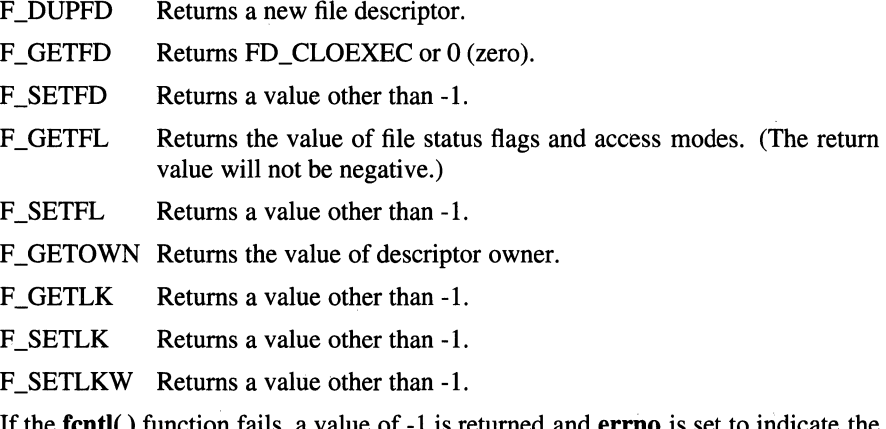

If the fcntl( ) function fails, a value of -1 is returned and errno is set to indicate the error.

### Errors

If the fcntl() function fails, errno may be set to one of the following values:

- [EBADF] The *filedes* parameter is not a valid open file descriptor.
- [EBADF] The *request* parameter is F \_SETLK or F \_SETLKW, the type of lock (**l\_type**) is a shared lock (F\_RDLCK), and *filedes* is not a valid file descriptor open for reading.
- $[EBADF]$  The type of lock  $(l\_type)$  is an exclusive lock  $(F\_WRLCK)$ , and *filedes* is not a valid file descriptor open for writing.
- [EMFILE] The *request* parameter is F \_DUPFD and OPEN\_MAX file descriptors are currently open in the calling process, or no file descriptors greater than or equal to *argument* are available.
- [EINVAL] The *request* parameter is F \_DUPFD and the *argument* parameter is negative or greater than or equal to OPEN\_MAX.

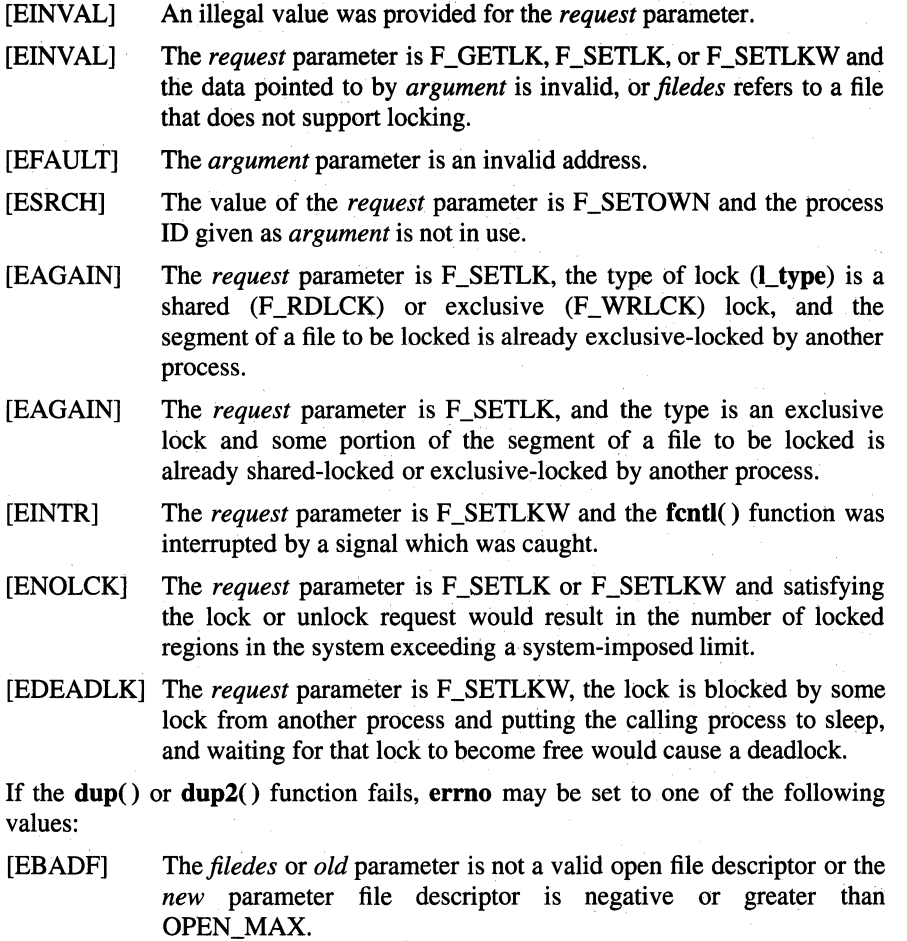

- [EMFILE] The number of file descriptors exceeds OPEN\_MAX or there is no file descriptor above the value of the *new* parameter.
- [EINTR] The dup2() function was interrupted by a signal which was caught.

### Related Information

Functions: close(2), exec(2), lockf(3), open(2), read(2), truncate(2), write(2)

# feof

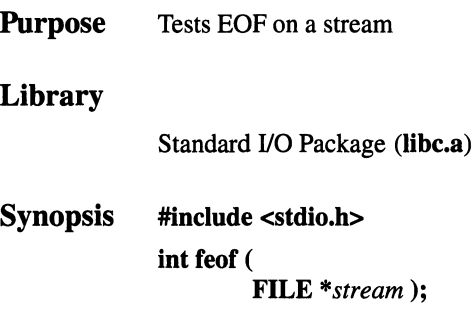

### Parameters

*stream* Specifies the input stream.

### **Description**

The feof( ) macro tests the EOF (End Of File) condition on the specified stream.

### **Notes**

AES Support Level: Full use

### Return Values

If EOF has previously been detected reading the input stream specified by the *stream* parameter, a nonzero value is returned. Otherwise, a value of 0 (zero) is returned.

### Related Information

Functions: ferror(3), fileno(3), clearerr(3), fopen(3)

### ferror

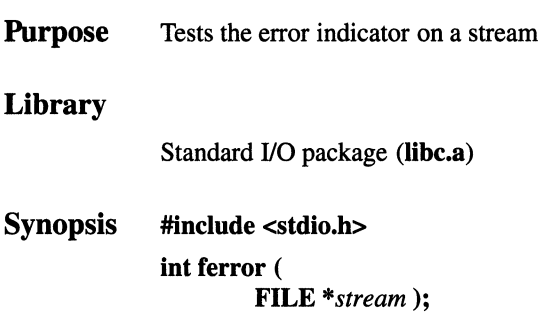

### **Parameters**

*stream* Specifies the input or output stream.

### **Description**

The **ferror**() macro tests whether input/output errors have occurred on the specified stream.

### **Notes**

AES Support Level: Full use

### Return Values

If an 1/0 error occurred when reading from or writing to the stream specified by the *stream* parameter, a nonzero value is returned. Otherwise, a value of 0 (zero) is returned.

### Related Information

Functions: fopen(3), feof(3), fileno(3), clearerr(3)

## fileno

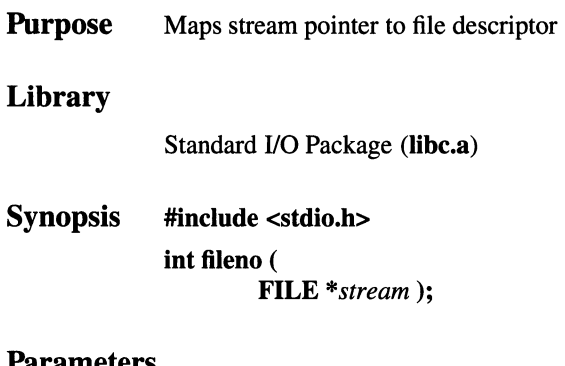

### Parameters

*stream* Specifies the input stream.

### Description

The fileno() macro returns the file descriptor of a stream.

### Notes

AES Support Level: Full use

### Return Values

The fileno() macro returns the file descriptor associated with the *stream* parameter.

### Related Information

Functions: clearerr(3), feof(3), ferror(3), fopen(3), open(2)

### flock

**Purpose** Applies or removes an advisory lock on an open file

Synopsis #include <sys/file.h>

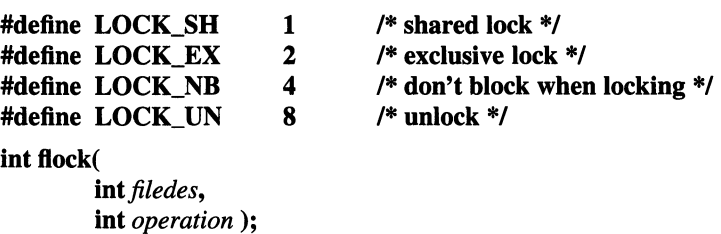

### **Parameters**

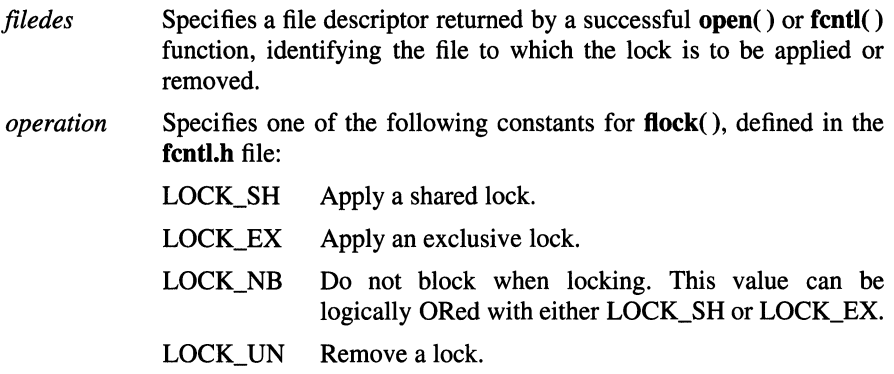

### Description

The flock() function applies or removes an advisory lock on the file associated with the *filedes* file descriptor. Advisory locks allow cooperating processes to perform consistent operations on files, but do not guarantee consistency (that is, processes may still access files without using advisory locks, possibly resulting in inconsistencies).

The locking mechanism allows two types of locks: shared locks and exclusive locks. At any time multiple shared locks may be applied to a file, but at no time are multiple exclusive, or both shared and exclusive, locks allowed simultaneously on a file.

A shared lock may be upgraded to an exclusive lock, and vice versa, simply by specifying the appropriate lock type. This results in the previous lock being released and the new lock applied (possibly after other processes have gained and released the lock).

Requesting a lock on an object that is already locked normally causes the caller to be blocked until the lock may be acquired. If LOCK\_NB is included in *operation,*  then this will not happen; instead, the call will fail and **errno** will be set to [EWOULDBLOCK].

### **Notes**

Locks are on files, not file descriptors. That is, file descriptors duplicated using the **dup() or fork(** ) functions do not result in multiple instances of a lock, but rather multiple references to a single lock. If a process holding a lock on a file forks and the child explicitly unlocks the file, the parent will lose its lock.

Processes blocked awaiting a lock may be awakened by signals.

The file locks set by the **flock(** )function do not interact in any way with the file locks set by the **fcntl()** and **lockf()** functions. If a process sets an exclusive lock on a file using the **flock(** ) function, the lock will not affect any process that is setting or clearing locks on the same file using the **fcntl(** ) or **lockf(** ) functions. It is therefore possible for an inconsistency to arise if a file is locked by different processes using **flock()** and **fcntl(** ). (The **fcntl()** and **lockf()** functions use the same mechanism for record locking.)

### **Return Values**

Upon successful completion, 0 (zero) is returned. Otherwise, -1 is returned and **errno** is set to indicate the error.

### **Errors**

If the **flock()** function fails, **errno** may be set to one of the following values:

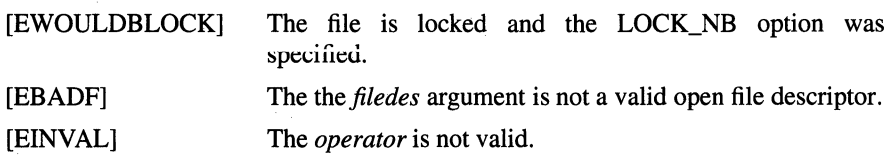

### OSF/1 Programmer's Reference **flock{2)**

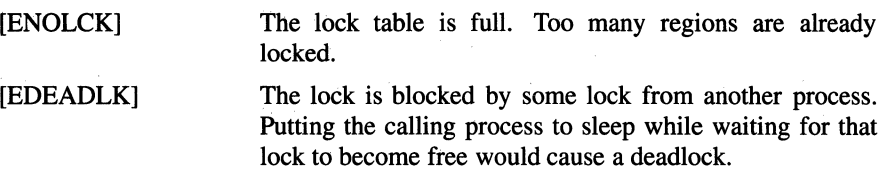

### **Related Information**

Functions:  $open(2)$ ,  $close(2)$ ,  $exec(2)$ ,  $front(2)$ ,  $fork(2)$ ,  $lockf(3)$ 

# **flockfile**

**Purpose** Locks a stdio stream **Library**  Locks Library **(libc\_r.a) Synopsis #include <stdio.h> void flockfile( FILE**  $*$  *file*  $):$ 

### **Parameters**

*file* Specifies the stream to be locked.

### **Description**

The **flockfile()** function locks a **stdio** stream so that a thread can have exclusive use of that stream for multiple 1/0 operations. Use the **flockfile()** function for a thread that wishes to ensure that the output of several **printf(** ) functions, for example, is not garbled by another thread also trying to use **printf(** ).

Matching **flockfile(** ) and **funlockfile(** ) calls can be nested.

The behavior of the **flockfile()** function is unspecified if the *file* parameter does not point to a valid **FILE** structure.

### **Related Information**

Functions: **funlockfile**(3), **unlocked\_getc**(3), **unlocked\_putc**(3)

# **floor, ceil, rint, fmod, fabs**

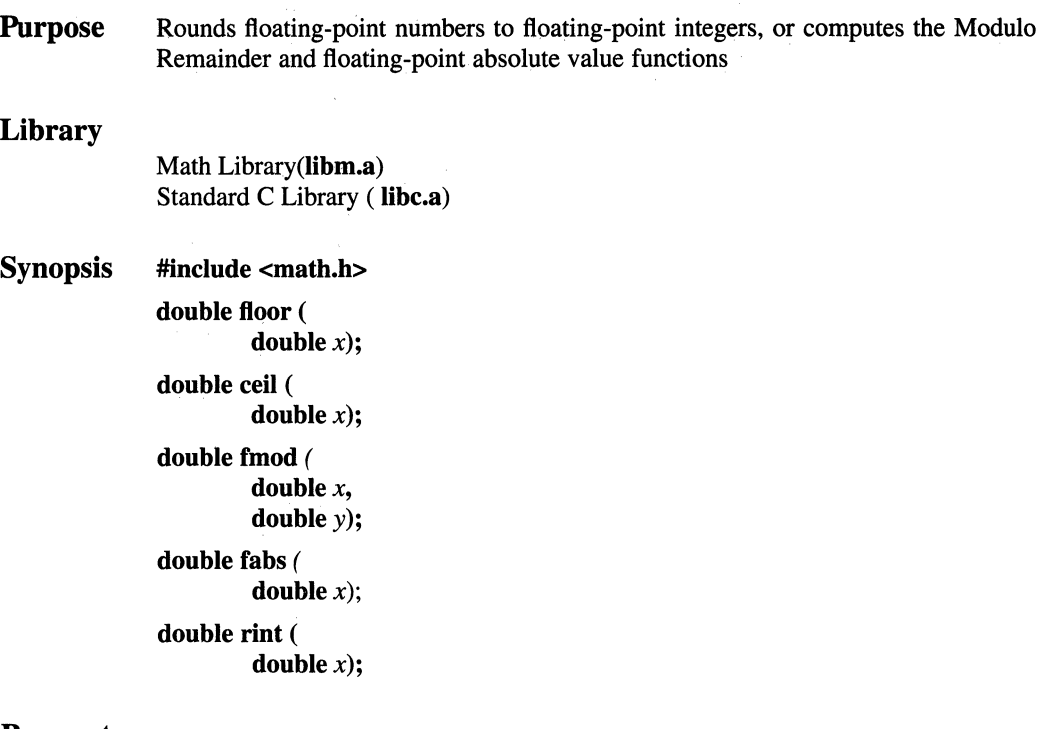

### **Parameters**

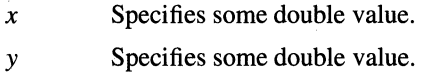

### **Description**

The **floor()** function returns the largest floating-point integer not greater than the *x*  parameter.

The **ceil**( $\prime$ ) function returns the smallest floating-point integer not less than the *x* parameter.

The **rint()** function returns one of the two nearest floating point integers to the *x*  parameter. Which integer is returned is determined by the current floating-point rounding mode as described in the IEEE Standard for Binary Floating Point Arithmetic. If the current rounding mode is round toward -infinity, then  $\text{rint}(x)$  is identical to  $floor(x)$ . If the current rounding mode is round toward +infinity, then  $\text{rint}(x)$  is identical to  $\text{ceil}(x)$ .

The **fmod**() function computes the modulo floating-point remainder of  $x/y$ . The **fmod**() function returns the value  $x - (i^*y)$  for some *i* such that if *y* is nonzero, the result has the same sign as *x* and magnitude less than the magnitude of *y.* 

The fabs() function returns the absolute value of *x,* a floating-point number.

### **Notes**

The default floating-point rounding mode is round to nearest. All C main programs begin with the rounding mode set to round to nearest.

AES Support Level: Full use (floor(), ceil( ), fmod( ), fabs( ))

### Return Values

Upon successful completion, the **floor**() function returns the largest integral value not greater than  $x$ . If  $x$  is NaN, NaN is returned and **errno** may be set to [EDOM]. Otherwise, - HUGE\_ VAL is returned.

Upon successful completion, the **ceil**() function returns the smallest integral value not less than *x.* If *xis* NaN, NaN is returned. Otherwise, either HUGE\_ VAL or NaN is returned.

Upon successful completion, the **fmod**() function returns the remainder of the division of *x* by *y*. If *x* or *y* is NaN, NaN is returned. If *y* is 0 (zero), the **fmod**() function returns NaN and sets errno to [EDOM].

Upon successful completion, the fabs() function returns the absolute value of *x.* If *xis* NaN, NaN is returned. Otherwise, either errno is set to indicate the error or NaN is returned.

### Errors

If the floor() function fails, errno may be set to one of the following values:

[ERANGE] The result would cause an overflow.

 $[EDOM]$  The value of x is NaN.

If the ceil( ) function fails, errno may be set to one of the following values:

[ERANGE] The result would cause an overflow.

[EDOM] The value of *xis* NaN.
If the fmod() function fails, errno may be set to the following value: [EDOM] *They* argument is zero or one of the arguments is NaN. If the fabs() function fails, errno may be set to the following value: [EDOM] The value of  $x$  is NaN.

## Related Information

Functions: **isnan**(3)

# fopen, freopen, fdopen

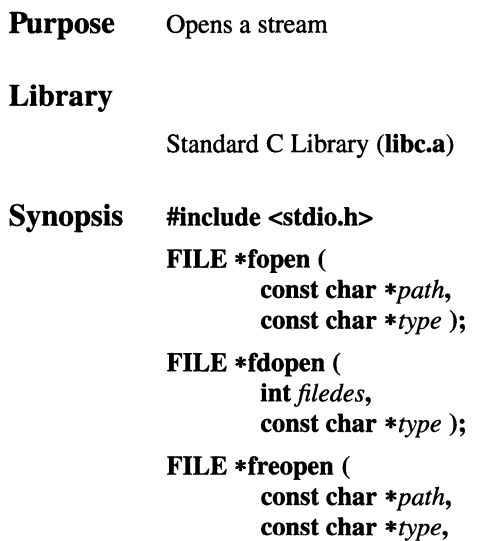

**FILE** *\*stream);* 

## **Parameters**

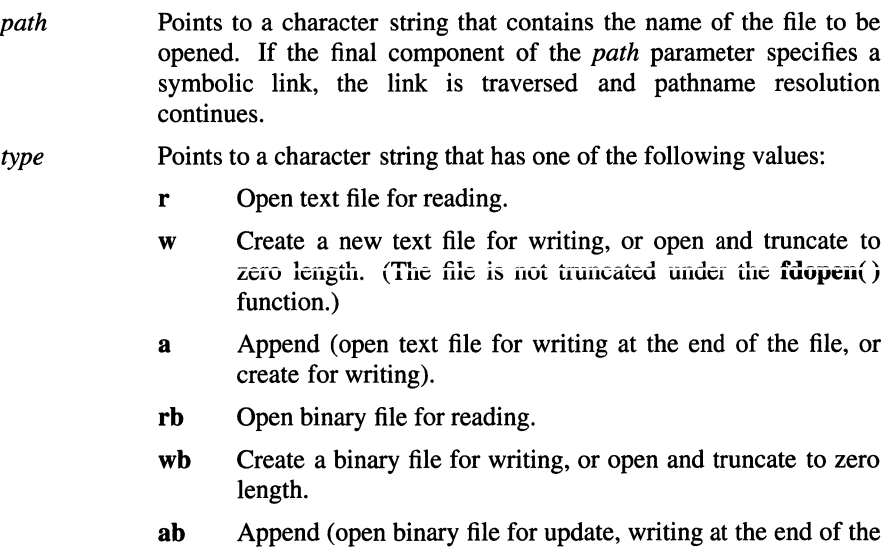

file, or create for writing).

- r+ Open for update (reading and writing).
- w+ Truncate or create for update. (The file is not truncated under the fdopen() function.)
- a+ Append (open text file for update, writing at End-of-File, or create for writing).

#### r+b or rb+

Open binary file for update (reading and writing).

#### $w + b$  or  $w + b$

Create binary file for update, or open and truncate to zero length.

#### a+b or ab+

Append (open a binary file for update, writing at the end of the file, or create for writing).

OSF/l does not distinguish between text and binary files.

*stream* Specifies the input stream.

*filedes* Specifies a valid open file descriptor.

#### **Description**

The fopen( ) function opens the file named by the *path* parameter and associates a stream with it, returning a pointer to the FILE structure of this stream.

When you open a file for update, you can perform both input and output operations on the resulting stream. However, an output operation cannot be directly followed by an input operation without an intervening  $\text{fflush}()$  function call or a file positioning operation (fseek(), fsetpos(), or rewind function). Also, an input operation cannot be directly followed by an output operation without an intervening flush or file positioning operation, unless the input operation encounters the end of the file.

When you open a file for append (that is, when the *type* parameter is **a** or **a**+), it is impossible to overwrite information already in the file. You can use the **fseek** $()$ function to reposition the file pointer to any position in the file, but when output is written to the file, the current file pointer is ignored. All output is written at the end of the file and the file pointer is repositioned to the end of the output.

If two separate processes open the same file for append, each process can write freely to the file without destroying the output being written by the other. The output from the two processes is intermixed in the order in which it is written to the file. Note that if the data is buffered, it is not actually written until it is flushed.

When opened, a stream is fully buffered if and only if it can be determined not to refer to an interactive device. The error and End-of-File indicators for the stream are cleared.

If the *type* parameter is **w, a, w+, or a+** and the file did not previously exist, upon successful completion the **fopen()** function marks the **st\_atime, st\_ctime** and **st\_mtime** fields of the file and the **st\_ctime** and **st\_mtime** fields of the parent directory for update. If the *type* parameter is **w or w+** and the file did previously exist, upon successful completion the **fopen()** function marks the **st\_ctime** and **st\_mtime** fields of the file for update.

The **freopen(** ) function substitutes the named file in place of the open stream. The original stream is closed regardless of whether the **open(** ) function succeeds with the named file. The **freopen(** ) function returns a pointer to the **FILE** structure associated with the *stream* parameter. The **freopen(** ) function is typically used to attach the preopened streams associated with **stdin, stdout,** and **stderr** to other files.

The **fdopen(** ) function associates a stream with a file descriptor obtained from an **open( ), dup( ), creat(** ), or **pipe()** function. These functions open files but do not return pointers to **FILE** structures. Many of the standard 1/0 package functions require pointers to **FILE** structures. Note that the *type* of stream specified must agree with the mode of the open file.

#### **Notes**

**AES Support Level:** Full use

#### **Return Values**

If the **fopen( ), fdopen(** ), or **freopen()** function fails, a null pointer is returned and **errno** may be set to indicate the error.

#### **Errors**

If the **fopen(** ) function fails, **errno** may be set to one of the following values:

- [EACCES] Search permission is denied on a component of the path prefix, or the file exists and the permissions specified by the *type* parameter are denied, or the file does not exist and write permission is denied for the parent directory of the file to be created.
- [EINTR] The **fopen()** function was interrupted by a signal which was caught.

## **fopen(3)**

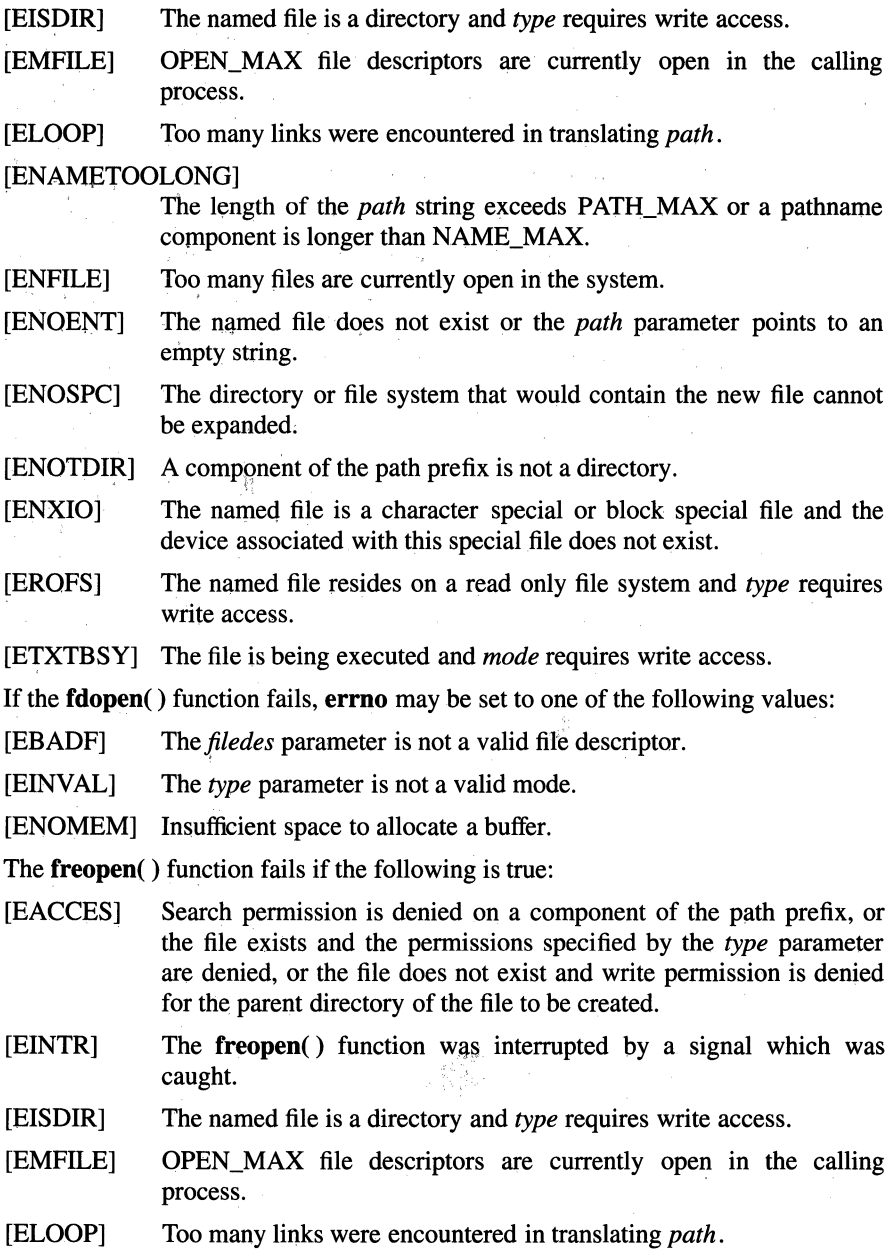

 $\overline{\phantom{a}}$ 

#### [ENAMETOOLONG]

The length of the *path* string exceeds PATH\_MAX or a pathname component is longer than NAME\_MAX.

- [ENFILE] Too many files are currently open in the system.
- [ENOENT] The named file does not exist or the *path* parameter points to an empty string.
- [ENOSPC] The directory or file system that would contain the new file cannot be expanded.
- [ENOTDIR] A component of the path prefix is not a directory.
- [ENXIO] The named file is a character special or block special file, and the device associated with this special file does not exist.
- [EROFS] The named file resides on a read only file system and *type* requires write access.
- [EINVAL] The *type* parameter is not a valid type.
- [ETXTBSY] The file is being executed and *mode* requires write access.

#### **Related Information**

Functions: **open(2), fclose(3), fseek(3), setbuf(3)** 

# **fork, vfork**

**Purpose Synopsis**  Creates a new process **#include <sys/types.h> pid\_t fork (void** );

#### **Description**

The **fork()** and **vfork()** functions create a new process (child process) that is identical to the calling process (parent process).

The child process inherits the following attributes from the parent process:

**Environment** 

**pid\_t vfork ( void** );

- Close-on-exec flags
- Signal handling settings
- Set user ID mode bit
- Set group ID mode bit
- Trusted state
- Profiling on/off status
- Nice value
- All attached shared libraries
- Process group ID
- **tty** group ID
- Current directory
- Root directory
- File mode creation mask
- File size limit
- Attached shared memory segments
- Attached mapped file segments
- All mapped regions with the same protection and sharing mode as in the parent process

Its own copy of the parent's open directory streams

The child process differs from the parent process in the following ways:

- The child process has a unique process ID and does not match any active process group ID.
- The parent process ID of the child process matches the process ID of the parent.
- The child process has its own copy of the parent process's file descriptors. However, each of the child's file descriptors shares a common file pointer with the corresponding file descriptor of the parent process.
- All semadi values are cleared.
- Process locks, text locks, and data locks are not inherited by the child process.
- The child process's **utime**(), **stime**(), **cutime**(), and **cstime**() are set to 0 (zero).
- Any pending alarms are cleared in the child process.
- Any interval timers enabled by the parent process are disabled in the child process.
- Any signals pending for the parent process are disabled for the child process.

If a multithreaded process calls the fork() function, the new process contains a replica of the calling thread and its entire address space, possibly including the states of mutexes and other resources. Consequently, to avoid errors, the child process should only execute operations it knows will not cause deadlock until one of the exec functions is called.

#### **Notes**

The fork() function is supported for multi-threaded applications.

The vfork() function is supported as a compatibility interface for older BSD system programs, and can be used by compiling with Berkeley Compatibility Library (libbsd.a). The memory sharing semantics of the vfork() function are synonymous with the **fork(**) function.

AES Support Level: Full use (fork())

#### Return Values

Upon successful completion, the **fork** $()$  function returns a value of  $()$  (zero) to the child process and returns the process ID of the child process to the parent process. If the fork() function fails, a value of -1 is returned to the parent process, no child process is created, and errno is set to indicate the error.

#### Errors

If the fork( ) function fails, errno may be set to one of the following values:

- [EAGAIN] The system-imposed limit on the total number of processes executing for a single user would be exceeded. This limit can be exceeded by a process with superuser privilege.
- [ENOMEM] There is not enough space left for this process.

### Related Information

Functions:  $exec(2)$ ,  $exit(2)$ ,  $getpriority(2)$ ,  $getrusage(2)$ ,  $nice(3)$ ,  $plock(2)$ , ptrace(2), raise(3), semop(2), shmat(2), sigaction(2), sigvec(2), times(3), ulimit(3),  $umask(2)$ ,  $wait(2)$ 

## **fread, fwrite**

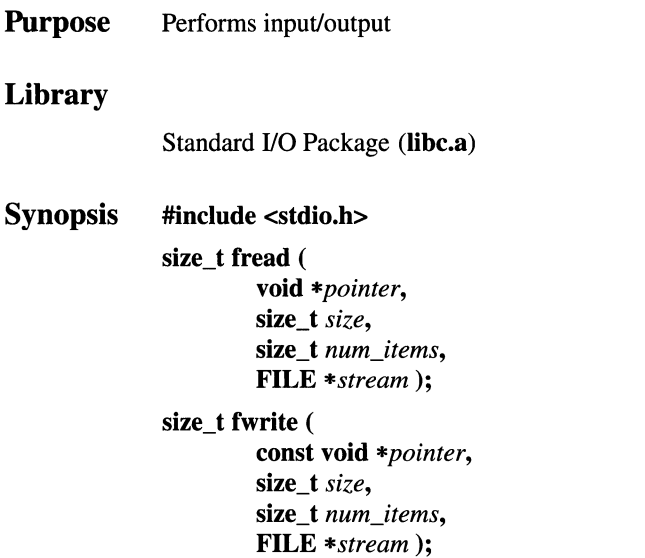

#### **Parameters**

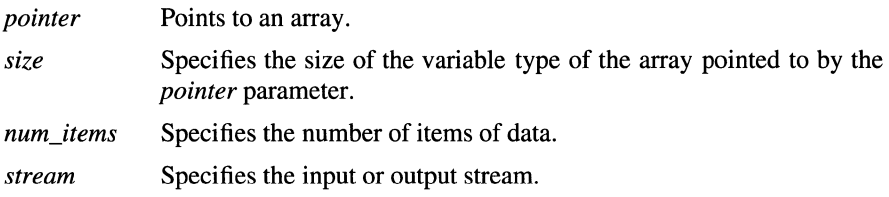

## **Description**

The **fread(** ) function copies *num\_items* items of data of length *size* from the input stream into an array beginning at the location pointed to by the *pointer* parameter.

The **fread()** function stops copying bytes if an End-of-File or error condition is encountered while reading from the input specified by the *stream* parameter, or when the number of data items specified by the *num\_items* parameter have been copied. It leaves the file pointer of the *stream* parameter, if defined, pointing to the byte following the last byte read, if there is one. The **fread(** ) function does not change the contents of the *stream* parameter.

The fwrite( ) function appends *num\_items* items of data of length *size* from the array pointed to by the *pointer* parameter to the output stream.

The fwrite( ) function stops writing bytes if an error condition is encountered on the stream, or when the number of items of data specified by the *num\_items*  parameter have been written. The fwrite( ) function does not change the contents of the array pointed to by the *pointer* parameter.

#### Notes

AES Support Level: Full use

#### Return Values

Upon successful completion, the **fread**() and **fwrite**() functions return the number of items actually transferred. If the *num\_items* parameter is negative or 0 (zero), no characters are transferred, and a value of 0 is returned. If a read or write error occurs, the error indicator for the stream is set and errno is set to indicate the error.

#### Errors

Refer to the reference page for the **fputc**() function for error codes returned by fread() and fwrite( ).

#### Related Information

Functions: fopen(3), getc(3), gets(3), printf(3), putc(3), puts(3), read(2),  $scanf(3)$ , write $(2)$ 

# **frexp, ldexp, modf**

**Purpose Library Synopsis**  Manipulates floating-point numbers Standard C Library **(libc.a) #include <math.h> double frexp** ( **double** *value,*  **int** *\*exp);*  **double ldexp** ( **double** *mantissa,*  **int** *exp);*  **double modf** ( **double** *value,*  **double** *\*int\_pointer);* 

#### **Parameters**

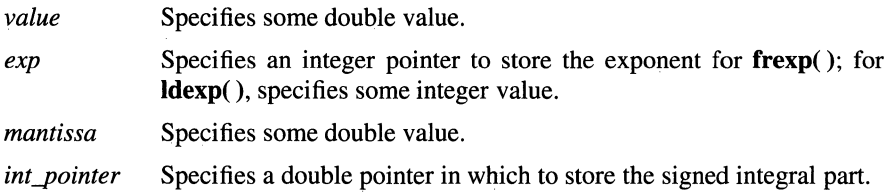

## **Description**

Every nonzero number can be written uniquely as  $x$  times 2 raised to the power  $n$ , where the mantissa (fraction), *x*, is in the range  $0.5 \le |x| < 1.0$ , and the exponent, *n*, is an integer.

The **frexp()** function breaks a floating-point number into a normalized fraction and an integral power of 2. It stores the integer in the **int** object pointed to by the *exp*  parameter and returns the fraction part.

The **ldexp**() function multiplies a floating-point number by an integral power of 2.

The **modf()** function breaks the *value* parameter into an integral and fractional part, each of which has the same sign as the *value* parameter. It stores the integral part as a **double** in the location pointed to by the *int\_pointer* parameter.

#### **Notes**

The **frexp()** and **modf()** functions are supported for multi-threaded applications. The **ldexp**() function is not supported for multiple threads.

**AES Support Level:** Full use

#### **Return Values**

Upon successful completion, the **frexp**() function returns the value x such that x is a **double** with magnitude in the interval 112 to 1, or 0 (zero), and *value* equals *x*  times 2 raised to the power of *\*exp.* If *value* is 0, both parts of the result are 0. If *value* is NaN, then the result is NaN and *\*exp* is set to LONG\_MIN. If *value* is +infinity, then the result is +0.0 and *\*exp* is set to +LONG\_MAX.

Upon successful completion, the **ldexp()** function returns a **double** equal to *value*  times 2 to the power *exp.* If *value* is NaN, NaN is returned. If **ldexp()** would cause overflow, ±HUGE\_ VAL is returned (according to the sign of *value)* and **errno** is set to [ERANGE]. If **ldexp()** would cause underflow, 0 (zero) is returned. Otherwise, either **errno** is set to indicate the error or NaN is returned.

Upon successful completion, the **modf(** ) function returns the signed fractional part of *value* and stores the signed integral part in the object pointed to by *int\_pointer.*  If *value* is NaNQ or NaNS, then NaNQ is returned and NaNQ is stored in the object pointed to by *int\_pointer.* If *value* is +infinity, then a +0.0 is returned and +infinity is stored in the object pointed to by *int\_pointer.* 

#### **Errors**

If the **ldexp(** ) function fails, **errno** may be set to one of the following values:

[ERANGE] The value to be returned would cause overflow or underflow.

[EDOM] The *value* parameter is NaN.

If the **modf(** ) function fails, **errno** may be set to one of the following values:

[EDOM] The *value* parameter is NaN.

If the frexp() function fails, errno may be set to one of the following values: [EDOM] The *value* parameter is NaN or infinity.

## Related Information

Functions: **isnan**(3)

# fseek, rewind, ftell, fgetpos, fsetpos

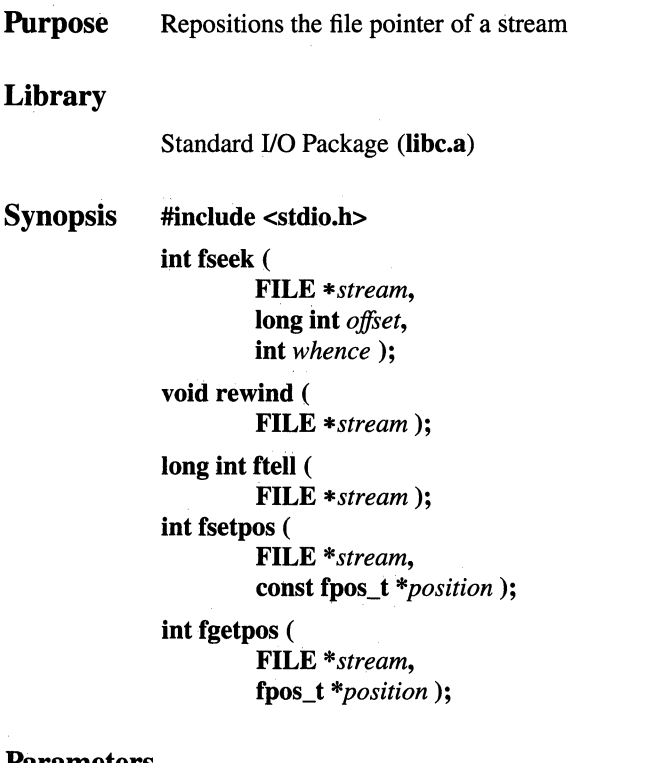

#### Parameters

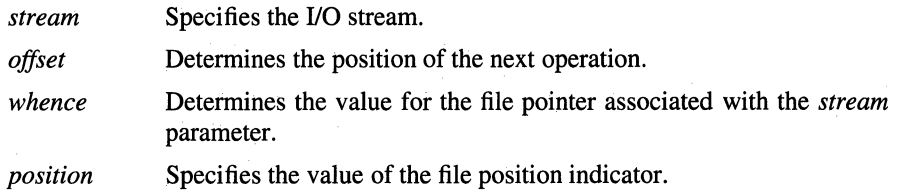

## Description

The fseek() function sets the position of the next input or output operation on the 1/0 stream specified by the *stream* parameter. The position of the next operation is determined by the *offset* parameter, which can be either positive or negative.

The fseek( ) function sets the file pointer associated with the specified *stream* as follows:

- If the *whence* parameter is SEEK SET(0), the pointer is set to the value of the *offset* parameter.
- If the *whence* parameter is  $SEEK\_SET(1)$ , the pointer is set to its current location plus the value of the *offset* parameter.
- If the *whence* parameter is SEEK\_SET(2), the pointer is set to the size of the file plus the value of the *offset* parameter.

The fseek( ) function fails if attempted on a file that was not opened with the fopen() function. In particular, the fseek() function cannot be used on a terminal or on a file opened with the popen( ) function.

A successful call to the fseek() function clears the End-of-File indicator for the stream and undoes any effects of the **ungetc**() function on the same stream. After a call to the fseek( ) function, the next operation on an update stream may be either input or output.

If the stream is writable and buffered data was not written to the underlying file, the fseek( ) function causes the unwritten data to be written to the file and marks the st\_ctime and st\_mtime fields of the file for update.

The fseek( ) function allows the file-position indicator to be set beyond the end of existing data in the file. If data is later written at this point, subsequent reads of data in the gap will return bytes with the value  $0$  (zero) until data is actually written into the gap. The fseek( ) function does not, by itself, extend the size of a file.

The rewind() function is equivalent to (void) fseek *(stream,* OL, SEEK\_SET), except that it also clears the error indicator.

The ftell( ) function obtains the current value of the file position indicator for the specified stream.

The **fgetpos**() and **fsetpos**() functions are similar to the **ftell**() and **fseek**() functions, respectively. The **fgetpos**() function stores the current value of the file position indicator for the stream pointed to by the *stream* parameter in the object pointed to by the *position* parameter. The fsetpos function sets the file position indicator according to the value of the *position* parameter, returned by a prior call to the fgetpos( ) function.

A successful call to the fsetpos( ) function clears the EOF indicator and undoes any effects of the ungetc( ) function.

#### **Notes**

AES Support Level: Full use

### Return Values

Upon successful completion, the **fseek**() function returns a value of  $0$  (zero). If the fseek( ) function fails, a value of -1 is returned and errno is set to indicate the error.

The rewind( ) function does not return a value.

Upon successful completion, the ftell() function returns the offset of the current byte relative to the beginning of the file associated with the named stream. Otherwise, -1 is returned and errno is set to indicate the error.

Upon successful completion, the **fgetpos**() and **fsetpos**() functions return 0 (zero). If the fgetpos( ) or the fsetpos() function fails, a value of -1 is returned and errno is set to [EINVAL].

#### Errors

The fseek( ) function fails if either the *stream* is unbuffered, or the *stream's* buffer needed to be flushed and the call to fseek() caused an underlying lseek() or write() function to be invoked. In addition, if the fseek() function fails, errno may be set to one of the following values:

- [EAGAIN] The O\_NONBLOCK flag is set for the file descriptor underlying the *stream* parameter and the process would be delayed in the write operation.
- [EBADF] The file descriptor underlying the *stream* parameter is not a valid file descriptor open for writing.
- [EFBIG] An attempt was made to write to a file that exceeds the process' file size limit or the maximum file size. See the ulimit( ) function.
- [EINTR] The read operation was interrupted by a signal which was caught, and no data was transferred.
- [EIO] The process is a member of a background process group attempting to write to its controlling terminal, TOSTOP is set, the process is neither ignoring nor blocking SIGTTOU, and the process group of the process is orphaned.
- [ENOSPC] There was no free space remaining on the device containing the file.
- [EPIPE] An attempt was made to write to a pipe or FIFO that is not open for reading by any process. A SIGPIPE signal will also be sent to the process.

The **rewind(** ) and **ftell(** ) functions fail under the same conditions as the **fseek(** ) function, with the exception of [EINVAL], which does not apply.

If the **fgetpos(** ) or **fsetpos(** ) function fails, **errno** may be set to the following value:

[EINVAL] The *stream* parameter does not point to a valid FILE structure.

## **Related Information**

Functions: **lseek(2), fopen(3)** 

## fsync

**Purpose** Writes changes in a file to permanent storage

Synopsis int fsync ( int *filedes* );

### Parameters

*filedes* Specifies a valid open file descriptor.

## Description

The fsync() function saves all modified data in the file open on the *filedes*  parameter to pennanent storage. On return from the fsync() function, all updates have been saved on permanent storage.

#### Notes

The file identified by the *filedes* parameter must be open for writing when the fsync() function *is* issued or the call fails. This restriction was not enforced in BSD systems.

AES Support Level: Trial use

## Return Values

Upon successful completion, the fsync() function returns a value of  $0$  (zero). If fsync() fails, a value of -1 is returned and **errno** is set to indicate the error.

## Errors

If the fsync( ) function fails, errno may be set to one of the following values:

- [EIO] An 1/0 error occurred while reading from or writing to the file system.
- [EBADF] The *filedes* parameter is not a valid file descriptor open for writing.

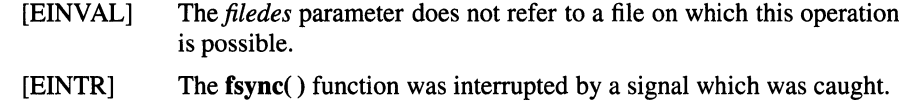

## **Related Information**

Functions:  $open(2)$ ,  $sync(2)$ ,  $write(2)$ 

# **ftok**

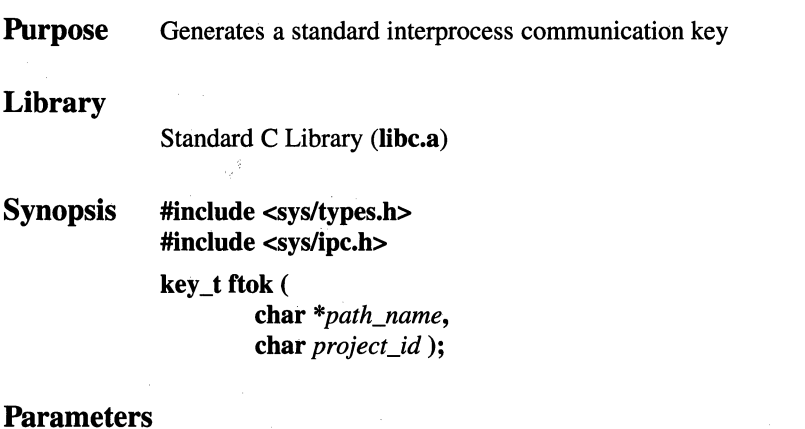

#### **Parameters**

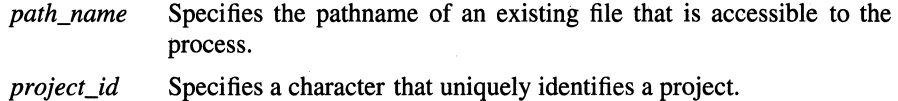

### **Description**

The **ftok()** function returns a key, based on the *path\_name* and *project\_id*  parameters, to be used to obtain interprocess communication identifiers. The **ftok()**  function returns the same key for linked files if called with the same *project\_id*  parameter. Different keys are returned for the same file if different *project\_id*  parameters are used.

Interprocess communication facilities require you to supply a key to the **msgget(** ), **semget(** ), and **shmget(** ) functions in order to obtain interprocess communication identifiers. The **ftok()** function provides one method of creating keys, but many others are possible. For example, you can use the project ID as the most significant byte of the key, and use the remaining portion as a sequence number.

## **Caution**

It is important for each installation to define standards for forming keys. If some standard is not adhered to, it is possible for unrelated processes to interfere with each other's operation.

## Return Values

Upon successful completion, the **ftok** $()$  function returns a key that can be passed to the msgget( ), semget( ), or shmget( ) function. The ftok() function returns the value ( $key_t$ )-1 if any of the following are true:

- The file named by the *path\_name* parameter does not exist.
- The file named by the *path\_name* parameter is not accessible to the process.
- The *project id* parameter is 0 (zero) or the null string (").

 $\frac{3}{2}$ 

If the *path\_name* parameter of the ftok() function names a file that has been removed while keys still refer to it, then the ftok() function returns an error. If that file is then recreated, the **ftok**( $)$  function may return a different key than the original one.

## Related Information

Functions:  $msgget(2)$ ,  $semget(2)$ ,  $shmget(2)$ 

## ftw

Purpose Walks a file tree

#### Library

Standard C Library (libc.a)

### Synopsis #include <ftw.h>

int ftw (

const char *\*path,*  int (\*function)(const char \*, const struct stat \*, int), int *depth* );

#### **Parameters**

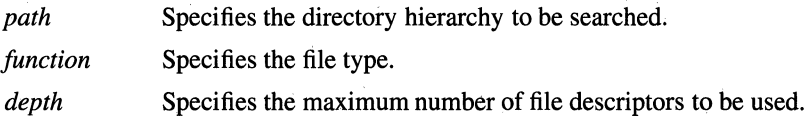

### **Description**

The ftw() function recursively searches the directory hierarchy that descends from the directory specified by the *path* parameter.

For each file in the hierarchy, the ftw() function calls the function specified by the *function* parameter, passes it a pointer to a null-terminated character string containing the name of the file, a pointer to a stat structure containing information about the file, and an integer. (See the stat() function for more information about this structure.)

The integer passed to the *function* parameter identifies the file type, and it has one of the following values:

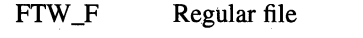

- FTW\_D **Directory**
- FTW\_DNR Directory that cannot be read
- FTW\_SL Symbolic link
- FTW\_NS A file for which the lstat() function could not be executed successfully

If the integer is FTW \_DNR, then the files and subdirectories contained in that directory are not processed.

If the integer is FTW NS, then the stat structure contents are meaningless. An example of a file that causes FTW \_NS to be passed to the *function* parameter is a file in a directory for which you have read permission but not execute (search) permission.

The ftw() function finishes processing a directory before processing any of its files or subdirectories.

The ftw() function continues the search until the directory hierarchy specified by the *path* parameter is completed, an invocation of the function specified by the *function* parameter returns a nonzero value, or an error is detected within the **ftw**() function, such as an I/O error.

Because the ftw() function is recursive, it is possible for it to terminate with a memory fault due to stack overflow when applied to very deep file structures.

The  $f(w)$  function uses the malloc( ) function to allocate dynamic storage during its operation. If the ftw() function is terminated prior to its completion, such as by the longjmp( ) function being executed by the function specified by the *function*  parameter or by an interrupt routine, the ftw() function cannot free that storage. The storage remains allocated. A safe way to handle interrupts is to store the fact that an interrupt has occurred, and arrange to have the function specified by the *function* parameter return a nonzero value the next time it is called.

The ftw() function traverses symbolic links encountered in the resolution of *path,*  including the final component. Symbolic links encountered while walking the directory tree rooted at *path* will not be traversed.

#### **Notes**

AES Support Level: Trial use

#### **Return** Values

If the directory hierarchy is completed, the ftw() function returns a value of 0 (zero). If the function specified by the *function* parameter returns a nonzero value, the ftw() function stops its search and returns the value that was returned by the function. If the  $ftw()$  function detects an error, a value of  $-1$  is returned and errno is set to indicate the error.

#### **Errors**

If the **ftw()** function fails, **errno** may be set to one of the following values:

[EACCES] Search permission is denied for any component of the *path*  parameter or read permission is denied for the *path* parameter.

#### [ENAMETOOLONG]

The length of the *path* string exceeds PATH\_MAX, or a pathname component is longer than NAME\_MAX.

- [ENOENT] The *path* parameter points to the name of a file which does not exist or points to an empty string.
- [ENOTDIR] A component of the *path* parameter is not a directory.
- [ENOMEM] There is insufficient memory for this operation.

In addition, if the function pointed to by the *function* parameter encounters an error, **errno** may be set accordingly.

#### **Related Information**

Functions: **malloc(3), setjmp(3), sigaction(2), stat(2)** 

# **funlockfile**

**Purpose** Unlocks a stdio stream **Library**  Reentrant Library **(libc\_r.a) Synopsis #include <stdio.h> void funlockfile( FILE\*** *file);* 

### **Parameters**

*file* Specifies the stream to be unlocked.

## **Description**

The **funlockfile(** ) function unlocks a **stdio** stream, causing the thread that had been holding the lock to relinquish exclusive use of the stream.

Matching **flockfile**() and **funlockfile**() calls can be nested. If the stream has been locked recursively, then it will remain locked until the last matching **funlockfile()**  is called.

Behavior is unspecified if the *file* parameter is not pointer to a valid **FILE**  structure.

## **Related Information**

Functions: **flockfile(3), unlocked\_getc(3), unlocked\_putc(3)** 

## lgamma, gamma

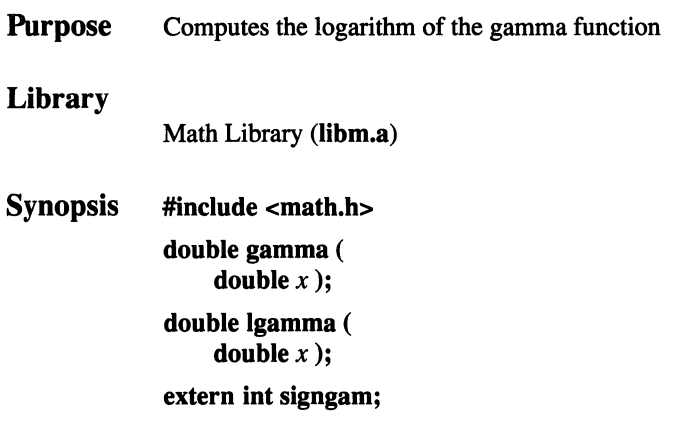

### **Parameters**

*x* **Specifies some positive double value.** 

## Description

The gamma( ) and lgamma( ) functions return the logarithm of the absolute value of the gamma of *x,* where the gamma of *x* is defined as:

$$
\int_{0}^{\infty}e^{-t}t^{x-1}dt
$$

The names lgamma( ) and gamma( ) are different names for the same function.

The sign of the gamma of *x* is stored in the external integer variable signgam. The  $x$  parameter cannot be a nonpositive integer. The gamma of  $x$  is defined over the reals, except the nonpositive integers.

### **Notes**

Do not use the expression

 $g =$  signgam \* exp (lgamma (x))

to compute

 $q = q$ amma  $(x)$ 

Instead, use the following sequence:

 $lg = lg$ amma (x);  $g =$  signgam \* exp (lg);

This is because the C language does not specify evaluation order, and signgam is modified by the call to the lgamma( ) function.

AES Support Level: Trial use

## Return Values

If the gamma() or lgamma() function fails, either INF or NaN is returned.

### Related Information

Functions: exp(3)

## getaddressconf

**Purpose** Gets information about system address space configuration

Synopsis #include <sys/types.h> #include <sys/addrconf.h> int getaddressconf (

struct addressconf *\*buffer,*  size t *length*);

#### Parameters

*buffer length*  Points to an array of addressconf structures. Specifies the size in bytes of the array pointed to by the *buffer*  parameter.

#### **Description**

The **getaddressconf**() function fills in the array of structures pointed to by the *buffer* parameter with information describing the configuration of process address spaces on this system. This information is intended to be used by programs such as the program loader, which need to manage the contents of a process' address space using the memory management primitives such as the mmap() function.

The *buffer* parameter points to an array of addressconf structures, occupying a total of *length* bytes. Each element of the array describes a single area of the process address space. The addressconf structure is defined in the sys/addrconf.h header file, and it contains the following members:

#### caddr t ac base; unsigned ac \_flags;

- ac bas The base virtual address of the area. For an upward-growing area, this is the lowest virtual address in the area; for a downward-growing area, this is the lowest virtual address above the area.
- ac flags The flags describe the area. They are also defined in the sys/addrconf.h header file, and are described as follows:

AC\_ UPWARD

The area grows towards higher addresses. The base address specified is the lowest address in the area.

#### AC\_DOWNWARD

The area grows towards lower addresses. The base address specified is the lowest address above the area.

- AC\_FIXED The area always starts at the specified base address. For example, on many machines the text area is a fixed area.
- AC\_FLOAT The area floats to the first available virtual address above the specified base address. For example, on many machines, the data area floats above the text area.

Each element in the array of **addressconf** structures describes a separate area of the process' address space. These areas have been defined in the **sys/addrconf.h**  header file; other areas may be defined in the future or on other machine types. The array elements are indexed with the following constants:

- AC\_TEXT The area that normally contains the text region of an absolute executable program.
- AC\_DATA The area that normally contains the data region of an absolute executable program.
- AC\_BSS The area that normally contains the bss region of an absolute executable program.

AC\_STACK The area that normally contains the process' user-mode stack.

#### AC\_LDR\_TEXT

The area reserved for the text region of the default program loader see the **exec\_with\_loader()** function.

#### AC\_LDR\_DATA

The area reserved for the data region of the default program loader.

#### AC\_LDR\_BSS

The area reserved for the bss region of the default program loader.

#### AC\_LDR\_PRIV

The area that normally contains the default program loader's private keep-on-exec data. See the **mmap(** ) function.

#### AC\_LDR\_GLB

The area that normally contains the default program loader's Global Installed Package tables. See the **libadmin** administrative command.

#### AC\_LDR\_PRELOAD

The area that normally contains the text, data, and bss regions of the preloaded shared libraries.

#### AC\_MMAP\_TEXT

The area that normally contains text regions of relocatable files loaded by the program loader, or otherwise mapped using the mmap() function.

#### AC\_MMAP \_DATA

The area that normally contains data regions of relocatable files loaded by the program loader, or otherwise mapped using the mmap() function.

#### AC\_MMAP \_BSS

The area that normally contains the bss regions of relocatable files loaded by the program loader, or anonymous regions mapped using the mmap( ) function.

The sys/addrconf.h header file also defines the AC\_N\_AREAS symbol to be the number of distinct areas currently defined for this system. Normally, the *buffer*  parameter supplied to the **getaddressconf** $()$  function should be large enough to hold information for AC\_N\_AREAS regions. If *buffer* is not large enough, the remaining information is truncated. The getaddressconf( ) call fills in the first AC\_N\_AREAS records in the user-supplied buffer with the address configuration information for this system, as described above.

#### Return Values

Upon successful completion, the number of bytes actually written to the user's buffer is returned. If an error occurs, -1 is returned, and errno is set to indicate the error.

#### Errors

If the getaddressconf( ) function fails, errno may be set to the following value: [EFAULT] The address specified for *buffer* is not valid.

#### Related Information

Functions:  $mmap(2)$ , exec(2), exec\_ with  $loader(2)$ , brk(2) Commands: libadmin(8)

## getc, fgetc, getchar, getw

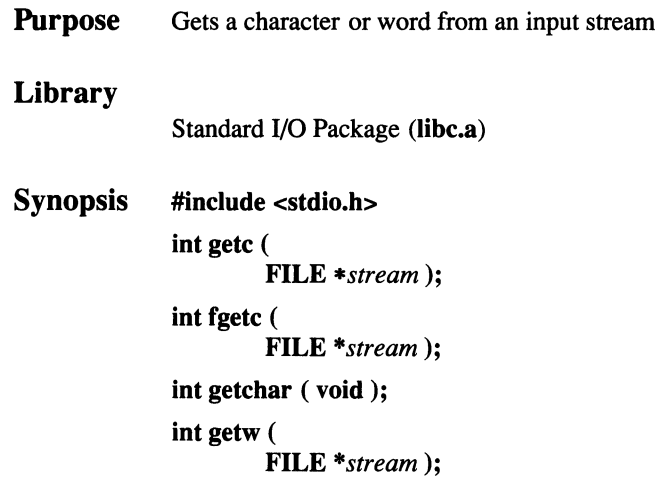

#### **Parameters**

*stream* Points to the file structure of an open file.

#### Description

The getc( ) macro returns the next byte from the input specified by the *stream*  parameter and moves the file pointer, if defined, ahead one byte in *stream.* The getc( ) macro cannot be used where a function is necessary; for example, a subroutine pointer cannot point to it.

Because it is implemented as a macro, getc( ) does not work correctly with a *stream* parameter that has side effects. In particular, the following does not work:

 $qetc(*f++)$ 

In cases like this, use the fgetc( ) function instead.

The fgetc( ) function performs the same function as the getc( ) macro, but fgetc( ) is a subroutine, not a macro.

The **getchar**() macro returns the next byte from stdin, the standard input stream. Note that **getchar**() is also a macro.

The getw() function returns the next word (int) from the input specified by the *stream* parameter and increments the associated file pointer, if defined, to point to the next word. The size of a word varies from one machine architecture to another.

The getw() function returns the constant EOF at the end of the file or when an error occurs. Since EOF is a valid integer value, the feof( ) and ferror( ) functions can be used to check the success of  $getw()$ . The  $getw()$  function assumes no special alignment in the file.

Because of possible differences in word length and byte ordering from one machine architecture to another, files written using the putw() subroutine are machine dependent and may not be readable using **getw**() on a different type of processor.

#### **Notes**

The reentrant versions of these functions are all locked against multiple threads calling them simultaneously. This will incur an overhead to ensure integrity of the stream. The unlocked versions of these calls may be used safely, providing that the stream is locked when the calls are used, using the flockfile() and funlockfile() functions.

AES Support Level: Full use (getc( ), fgetc( ), getchar()) Trial use  $(\text{getw}() )$ 

#### Return Values

These functions and macros return the integer constant EOF at the end of the file or upon an error.

#### Related Information

Functions: gets(3), getwc(3), putc(3), unlocked getc(3), unlocked getchar(3)

# getclock

**Purpose** Gets current value of system-wide clock Library Standard C Library (libc.a) Synopsis #include <sys/timers.h> int getclock( int *clktyp,*  struct timespec *\*tp);* 

#### **Parameters**

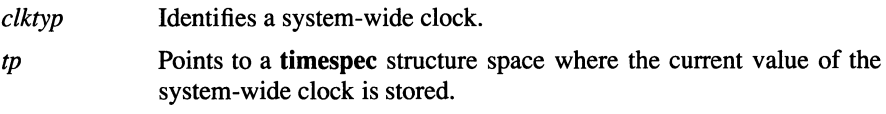

#### **Description**

The getclock( ) function sets the current value of the clock specified by *clktyp* into the location pointed to by the *tp* parameter.

The *clktyp* parameter is given as a symbolic constant name, as defined in the sys/timers.h include file. Only the TIMEOFDAY symbolic constant, which specifies the normal time-of-day clock to access for system-wide time, is supported.

For the clock specified by TIMEOFDAY, the value returned by this function is the elapsed time since the epoch. The epoch is referenced to 00:00:00 CUT (Coordinated Universal Time) 1 Jan 1970.

The getclock() function returns a timespec structure, which is defined in the sys/timers.h header file. It has the following members:

unsigned long tv sec long tv nsec Elapsed time in seconds since the epoch Elapsed time as a fraction of a second since the epoch (expressed in nanoseconds)

The time interval expressed by the members of this structure is ((tv sec \*  $10^9$ ) + (tv\_nsec)) nanoseconds.

#### **Notes**

AES Support Level: Trial use

#### Return Values

Upon successful completion, the **getclock**() function returns a value of 0 (zero). Otherwise, getclock() returns a value of -1 and sets errno to indicate the error.

#### Errors

If the getclock() function fails, errno may be set to one of the following values:

[EINVAL] The *clktyp* parameter does not specify a known system-wide clock.

[BIO] An error occurred when the system-wide clock specified by the *clktyp* parameter was accessed.

### Related Information

Functions: gettimer(3), setclock(3), time(3)

# getcwd

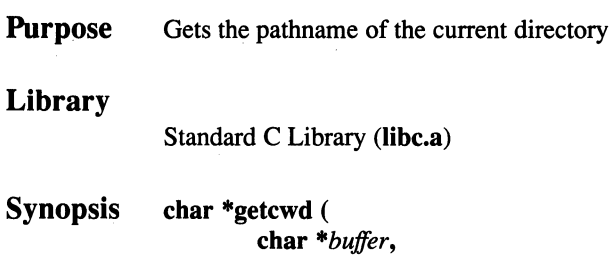

int *size);* 

### **Parameters**

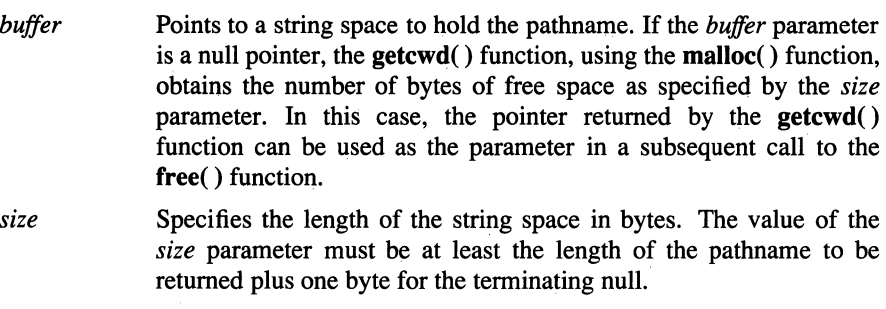

## Description

The getcwd( ) function returns a pointer to a string containing the pathname of the current directory. The getwd function is called to obtain the pathname.

### **Notes**

The getcwd() function is supported for multi-threaded applications.

AES Support Level: Full use

### Return Values

Upon successful completion, the *buffer* parameter is returned. Otherwise, a null value is returned and errno is set to indicate the error.
## **getcwd(3)**

#### **Errors**

If the  $getcwd()$  function fails,  $errno$  may be set to one of the following values:

[EINVAL] The *size* parameter is zero or negative.

[ERANGE] The *size* parameter is greater than zero, but is smaller than the length of the pathname + 1.

[ENOMEM] The requested amount of memory could not be allocated.

## **Related Information**

Functions: malloc(3), getwd(3)

# **getdirentries**

**Purpose** Gets directory entries in a file-system independent format

#### **Synopsis #include <dirent.h> int getdirentries(**  *int fd.* **char** *\*buf,*  **int** *nbytes,*  **long** *\*basep* );

#### **Parameters**

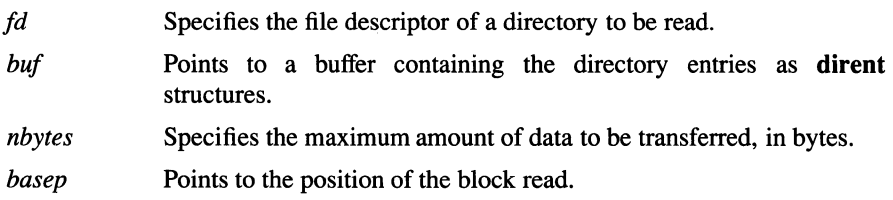

## **Description**

The **getdirentries(** ) function reads directory entries from a directory into a buffer. The entries are returned as **dirent** structures, a file-system independent format.

The *nbytes* parameter must be greater than or equal to the block size associated with the file (see the **stat()** function). Some file systems may not support the **getdirentries(** ) function with buffers smaller than this size.

The entries returned by the **getdirentries(** ) function into the location pointed to by *bufmay* be separated by extra space.

The **getdirentries(** ) function writes the position of the block read into the location pointed to by the *basep* parameter. Alternatively, the current position pointer may be set and retrieved by **lseek**(). The current position pointer should only be set to a value returned by **lseek(** ), a value'ieturned in the location pointed to by *basep,* or 0 (zero).

Upon successful completion, the actual number of bytes transferred is returned and the current position pointer associated with the *fd* parameter is set to point to the next block of entries. The file descriptor pointer may not advance by the same number of bytes returned by the **getdirentries**() function. A value of  $\theta$  (zero) is returned when the end of the directory has been reached.

#### Return Values

Upon successful completion, the actual number of bytes transferred is returned. Otherwise, -1 is returned and errno is set to indicate the error.

#### Errors

If the getdirentries( ) function fails, errno may be set to one of the following values:

- [EBADF] The *fd* parameter is not a valid file descriptor open for reading.
- [EFAULT] Either the *buf* or *basep* parameter point outside the allocated address space.
- [EINVAL] The *fd* parameter is not a valid file descriptor for a directory.
- [EIO] An 1/0 error occurred while reading from or writing to the file system.

#### Related Information

Functions: open(2), lseek(2)

# getdiskbyname

**Purpose** Gets disk description using a disk name

#### Library

Standard C Library (libc.a)

Synopsis #include <sys/disklabel.h> struct disklabel \*getdiskbyname( char *\*name)* ;

## **Parameters**

*name* Specifies a common name for the disk drive whose geometry and partition characteristics are sought.

#### Description

The getdiskbyname() function uses a disk (diskdrive) name to return a pointer to a structure that describes the geometry and standard partition characteristics of the named disk drive. Information obtained from the /etc/disktab database file is written to the type **disklabel** structure space referenced by the returned pointer.

## Return Values

Upon successful completion, a pointer to a type disklabel structure is returned.

#### Related Information

Files: disklabel(4), disktab(4) Commands: disklabel(8)

# getdtablesize

Purpose Gets the descriptor table size

Synopsis int getdtablesize (void);

#### **Description**

The getdtablesize( ) function returns the total number of file descriptors in a process' descriptor table. Each process has a fixed size descriptor table that is guaranteed to have at least 64 slots. The entries in the descriptor table are numbered with small integers starting at 0 (zero).

## Return Values

The getdtablesize( ) function returns the size of the descriptor table, and is always successful.

#### Related Information

Functions: close(2), open(2), select(2)

## getenv

**Purpose** Returns the value of an environment variable

#### Library

Standard C Library (libc.a)

Synopsis #include <stdlib.h> char \*getenv ( const char *\*name);* 

#### **Parameters**

*name* Specifies the name of an environment variable.

## **Description**

The getenv( ) function searches the environment list for a string of the form *name=value,* and returns a pointer to a string containing the corresponding *value*  for *name.* 

#### **Notes**

AES Support Level: Full use

#### Return Values

The getenv() function returns a pointer to a string containing the value in the current environment if such a string is present. If such a string is not present, a null pointer is returned.

The returned string should not be modified by the application, and may be overwritten or changed as a result of the putenv( ), setenv( ), or unsetenv( ) functions.

### Related Information

Functions:  $putenv(3)$ , clearenv(3) Commands:  $sh(1)$ 

## getfh

Purpose Gets a file handle

Synopsis #include <sys/types.h> #include <sys/mount.h> getfb( char *\*path,*  struct fbandle\_t *\*fhp* );

#### **Parameters**

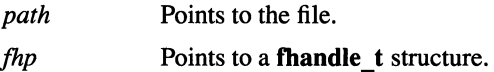

## **Description**

The getfb( ) function returns a file handle for the specified file or directory in the file handle pointed to by the *fhp* parameter. This function is restricted to the superuser.

#### Return Values

Upon successful completion, a value of  $0$  (zero) is returned. Otherwise,  $-1$  is returned and errno is set to indicate the error.

#### Errors

If the getfb( ) function fails, errno may be set to one of the following values:

- [ENOTDIR] A component of the path prefix of the *path* parameter is not a directory.
- [EINVAL] The *path* parameter contains a character with the high-order bit set.

#### [ENAMETOOLONG]

The length of a component of the pathname parameter exceeds NAME\_MAX characters, or the length of the *path* parameter exceeds PATH\_MAX characters.

- [ENOENT] The file referred to by the *path* parameter does not exist.
- [EACCES] Search permission is denied for a component of the path prefix of the *path* parameter.
- [BLOOP] Too many symbolic links were encountered in translating the *path*  parameter.
- [EFAULT] The *fhp* parameter points to an invalid address.
- [EIO] An 1/0 error occurred while reading from or writing to the file system.
- [EPERM] The calling process does not have appropriate privilege.

#### getfsent, getfsspec, getfsfile, getfstype, endfsent setfsent,

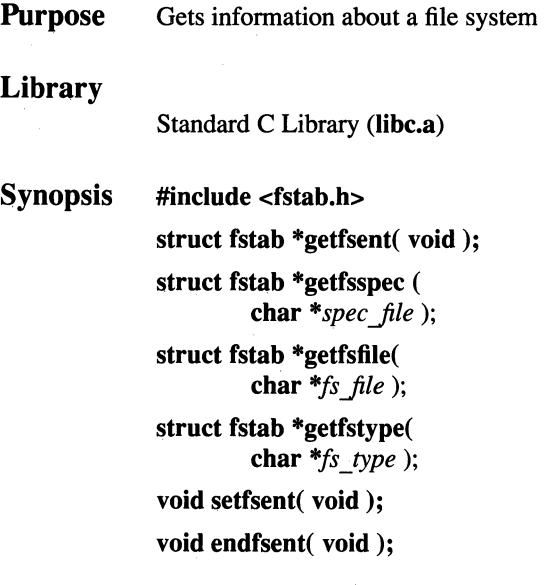

#### **Parameters**

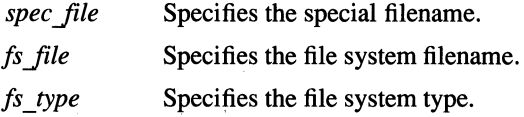

## **Description**

The getfsent() function reads the next line of the file, opening the file if necessary.

The setfsent( ) function opens the file and positions to the first record.

The endfsent( ) function closes the file.

The getfsspec( ) function sequentially searches from the beginning of the file until a matching special filename is found, or until the end of the file is encountered.

The getfsfile() function sequentially searches from the beginning of the file until a matching file system filename is found, or until the end of the file is encountered.

The getfstype( ) function sequentially searches from the beginning of the file until a matching file system type is found, or until the end of the file is encountered.

## **Notes**

All information is contained in a static area, so it must be copied if it is to be saved.

## Return Values

Upon successful completion, the getfsent(), getfsspec(), getfstype(), and getsfile() functions return a pointer to a structure that contains information about a file system, defined in the fstab.h file. A pointer to null is returned on EOF (Endof-File) or error.

## getfsstat

**Purpose** Gets list of all mounted file systems

Synopsis #include <sys/types.h> #include <sys/mount.h> getfsstat( struct statfs *\*buf[],*  long *bufsize,*  int *flags*);

#### **Parameters**

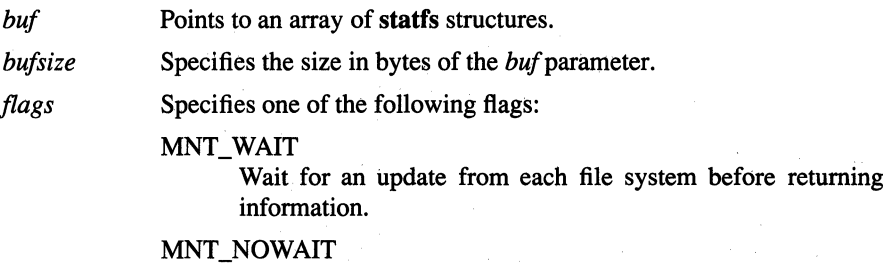

Information is returned without requesting an update from each file system. Thus, some of the information will be out of date, but the getfsstat() function will not block waiting for information from a file system that is unable to respond.

#### Description

The getfsstat() function returns information about all mounted file systems. Upon successful completion, the buffer pointed to by the *buf* parameter is filled with an array of statfs structures, one for each mounted file system up to the size specified by the *bufsize* parameter.

If the *buf* parameter is given as 0 (zero), the getfsstat() function returns just the number of mounted file systems.

## Return Value

Upon successful completion, the number of statfs structures is returned. Otherwise, -1 is returned and errno is set to indicate the error.

## Errors

If the getfsstat() function fails, errno may be set to one of the following values:

[EFAULT] The *buf* parameter points to an invalid address.

[EIO] An 1/0 error occurred while reading from or writing to the file system.

## Related Information

Functions: statfs(2)

Commands: mount(8)

# getgid, getegid

**Purpose** Gets the process group IDs

Synopsis #include <sys/types.h> gid\_t getgid (void); gid\_t getegid (void);

#### **Description**

The getgid( ) function returns the real group ID of the calling process.

The getegid( ) function returns the effective group ID of the calling process.

The real group ID is specified at login time. The effective group ID is more transient, and determines additional access permission during execution of a "setgroup-ID" process. It is for such processes that the getgid() function is most useful.

#### **Notes**

AES Support Level: Full use

#### Return Values

The getgid() and getegid() functions return the requested group ID. They are always successful.

## Related Information

Functions: getgroups(2), initgroups(3), setgroups(2), setregid(2) Commands: groups(l)

# getgrent, getgrgid, getgmam, setgrent, endgrent

**Purpose** Accesses the basic group information in the user database Library Standard C Library (libc.a) Synopsis #include <grp.h> **Parameters** struct group \*getgrent ( void ) struct group \*getgrgid ( gid  $t$  gid); struct group \*getgrgid \_r ( struct group *\*result,*  gid\_t *gid,*  char *\*buffer,*  int *len*); struct group \*getgrnam ( const char *\*name);*  struct group \*getgrnam \_r ( struct group *result,*  const char *\*name,*  char *\*buffer,*  int *len*); void setgrent ( void ) void endgrent ( void )

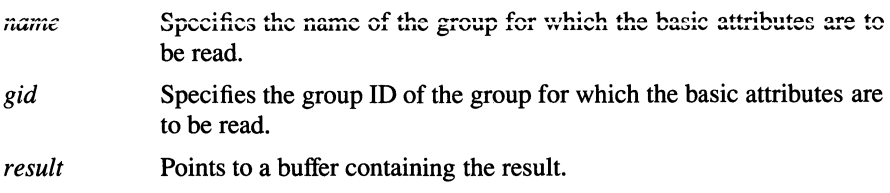

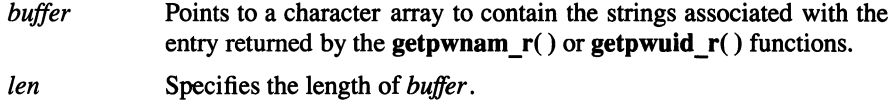

#### **Description**

The getgrent( ), getgrgid( ), getgrnam( ), setgrent( ), and endgrent() functions may be used to access the basic group attributes. These attributes can also be accessed with the getgroupattr( ) function, which can access all group attributes and offer better granularity of access.

The setgrent( ) function opens the user database (if not already open) and rewinds the cursor to point to the first group entry in the database.

The getgrent( ), getgrnam( ), and getgrgid() functions return information about the requested group. The getgrent( ) function returns the next group in the sequential search. The getgrnam( ) function returns the first group in the database with the gr\_name field that matches the *name* parameter. The **getgrgid**() function returns the first group in the database with a  $gr$   $gid$  field that matches the  $gid$ parameter. The endgrent( ) function closes the user database.

The group structure, which is returned by the getgrent(), getgrnam(), and getgrgid( ) functions, is defined in the grp.h header file, and contains the following members:

- gr name The name of the group.
- gr\_passwd The password of the group. (Note that this field is no longer used by the system, so its value is meaningless.)
- gr\_gid The ID of the group.

gr\_ mem The members of the group.

The getgrgid  $r()$  and getgrnam  $r()$  functions are the reentrant versions of getgrgid() and getgrnam( ), respectively. Upon successful completion, the result is stored in the buffer pointed to by the *result* parameter.

#### **Notes**

The data that is returned by the gretgrent(), getgrnam(), and getgrgid() functions is stored in a static area and will be overwritten on subsequent calls to these routines. If it is to be saved, it should be copied.

AES Support Level: Full use (getgrgid( ), getgrnam( ))

## Return Values

Upon successful completion, the getgrent(), getgrnam(), and getgrgid() functions return a pointer to a valid group structure containing a matching entry. Otherwise, null is returned.

## Related Information

Functions: getpwent(3)

## getgroups

**Purpose** Gets the supplementary group set of the current process

Synopsis #include <unistd.h> #include <sys/types.h>

> int getgroups ( int *gidsetsize,*  gid \_ t *grouplist* [ ] ) ;

#### Parameters

*gidsetsize*  Indicates the number of entries that can be stored in the array pointed to by the *grouplist* parameter.

*group list*  Points to the array in which the process' supplementary group set of the user process is stored. Element *grouplist[OJ* is the effective group ID of the process.

#### **Description**

The getgroups( ) function gets the supplementary group set of the process. The list is stored in the array pointed to by the *grouplist* parameter. The *gidsetsize*  parameter indicates the number of entries that can be stored in this array.

The getgroups() function never returns more than NGROUPS\_MAX entries. (NGROUPS\_MAX is a constant defined in the limits.h header file.) If the *gidsetsize* parameter is 0 (zero), the getgroups() function returns the number of groups in the supplementary group set.

#### **Notes**

AES Support Level: Full use

#### Return Values

Upon successful completion, the getgroups( ) function returns the number of elements stored in the array pointed to by the *grouplist* parameter. If getgroups( ) fails, then a value of -1 is returned and errno is set to indicate the error.

## Errors

If the getgroups( ) function fails, errno may be set to one of the following values:

- [EFAULT] The *gidsetsize* and *grouplist* parameters specify an array that is partially dr completely outside of the allocated address space of the process.
- [EINVAL] The *gidsetsize* parameter is nonzero and smaller than the number of groups in the supplementary group set.

## Related Information

Functions: setgroups(2), getgid(2), setsid(2), initgroups(3) Commands: groups(l)

# gethostbyaddr

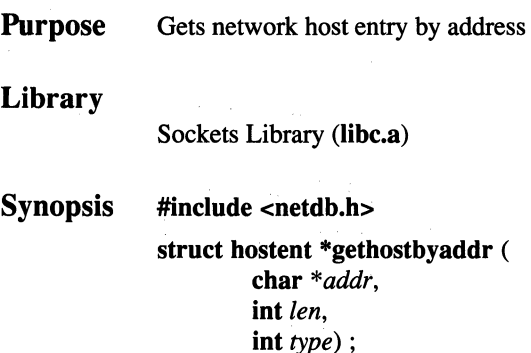

#### **Parameters**

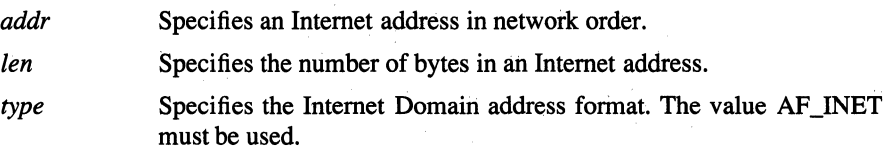

### Description

The gethostbyaddr() function searches the hosts network hostname file sequentially until a match with the *addr* and *type* parameters occurs. The *len*  parameter must specify the number of bytes in an Internet address. The *address*  parameter must specify the address in network order. The *type* parameter must be the constant AF \_INET, which specifies the Internet address format. When EOF (End-of-File) is reached without a match, an error value is returned.

The gethostbyaddr( ) function returns a pointer to a structure of type hostent. Its members specify data obtained from a name server specified in the /etc/resolv.conf file or from fields of a record line in the /etc/hosts network hostname database file. When the name server is not running, the **gethostbyaddr**() function searches the hosts name file. The hostent structure is defined in the netdb.h header file.

Use the endhostent() function to close the /etc/hosts file.

#### **Notes**

A return value points to static data, which is overwritten by any subsequently called functions using the same structure.

## **Return Values**

Upon successful completion, a pointer to a **hostent** structure is returned. A null pointer is returned whenever the end of the **hosts** network hostname file is reached.

#### **Errors**

If the **gethostbyaddr()** function fails, **h \_ errno** may be set to one of the following values:

#### [TRY\_AGAIN]

This is a soft error that indicates that the local server did not receive a response from an authoritative server. A retry at some later time may be successful.

#### [NO\_RECOVERY]

This is a nonrecoverable error.

#### [NO\_ADDRESS]

The address you used is not valid. This is not a soft error, another type of name server request may be successful.

#### **Files**

**/etc/hosts**  This file is the DARPA Internet network hostname database. Each record in the file occupies a single line and has three fields consisting of the host address, official host name, and aliases.

#### **Related Information**

Functions: **gethostent(3), gethostbyname(3), endhostent(3)** 

## **gethostbyname**

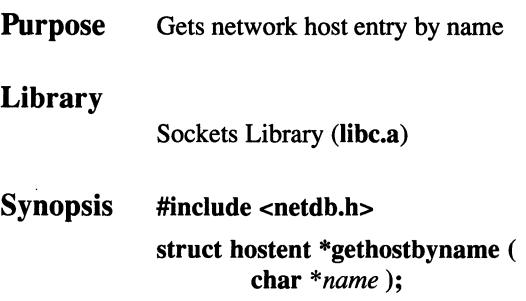

#### **Parameters**

*name* Specifies the official network name or alias.

#### **Description**

The **gethostbyname(** ) function returns a pointer to a structure of type **hostent.** Its members specify data obtained from a name server specified in the **/etc/resolv.conf**  file or from fields of a record line in the **/etc/hosts** network hostname database file. When the name server is not running, this function searches the **hosts** name file. The **netdb.h** header file defines the **hostent** structure.

The **gethostbyname(** ) function searches the **hosts** network hostname file sequentially until a match with the *name* parameter occurs. If the environment variable HOSTALIASES is set, the **gethostbyname()** function first searches the file named by HOSTALIASES. The *name* parameter must specify the host official name or an alias. When EOF (End-Of-File) is reached without a match, an error value is returned by this function.

Use the **endhostent()** function to close the **/etc/hosts** file.

#### **Notes**

A return value points to static data, which is overwritten by any subsequently called functions using the same structure.

## Return Values

Upon successful completion, a pointer to a hostent structure is returned. A null pointer is returned whenever the end of the hosts network hostname file is reached.

## Errors

If the **gethostbyname**() function fails,  $h$  errno may be set to one of the following values:

#### [TRY \_AGAIN]

This is a soft error that indicates that the local server did not receive a response from an authoritative server. A retry at some later time may be successful.

#### [NO\_RECOVERY]

This is a nonrecoverable error.

#### [HOST\_NOT\_FOUND]

The name you have used is not an official hostname or alias; this is not a soft error, another type of name server request may be successful.

#### [NO\_ADDRESS]

The requested *name* is valid but does not have an Internet address at the name server.

## Files

/etc/hosts The DARPA Internet network hostname database. Each record in the file occupies a single line and has three fields consisting of the host address, official hostname, and aliases.

### /etc/resolv.conf

Contains the name server and domain name.

## Related Information

Functions: gethostent(3), gethostbyaddr(3), endhostent(3)

Files: hostname(5)

## gethostent, sethostent

Purpose Opens network host file Library Standard C Library (libc.a) Synopsis #include <netdb.h> struct hostent \*gethostent (void); void sethostent ( int *stay \_open* );

#### **Parameters**

*stay\_open* Contains a value used to indicate when to close the host file. Specifying a value of 0 (zero) closes the /etc/hosts file after each call to the **gethostbyname**() or **gethostbyaddr**() function. Specifying a nonzero value allows the /etc/hosts file to remain open after each call.

## **Description**

The gethostent() (get host entry) function reads the next line of the /etc/hosts file, opening it if necessary.

The sethostent() (set host entry) function opens the /etc/hosts file and resets the file marker to the beginning of the file.

Passing a nonzero value to the *stay\_open* parameter establishes a connection with a name server and allows a client process to retrieve one entry at a time from the /etc/hosts file. The client process can close the connection with the endhostent( ) function.

## Return Values

If an error occurs or if the end of the file is reached, the sethostent( ) function returns a null pointer to the calling program and an error code, indicating the specific error, is moved into the herrno variable. The calling program must examine h errno to determine the error.

## Errors

If the sethostent( ) function fails,  $h$  errno may be set to the following value: [NO\_RECOVERY] This error code indicates an unrecoverable error.

#### Files

/etc/hosts Contains the hostname database.

/etc/resolv.conf

Contains the name server and domain name.

## Related Information

Functions: endhostent(3), gethostbyaddr(3), gethostbyname(3)

# gethostid

**Purpose** Gets the unique identifier of the current host

Synopsis int gethostid (void);

#### **Description**

The gethostid( ) function allows a process to retrieve the 32-bit identifier for the current host. In most cases, the host ID is stored in network standard byte order and is a DARPA Internet address for the local machine.

## Return Values

Upon completion, the gethostid() function returns the identifier for the current host.

#### Related Information

Functions: gethostname(2), sethostname(2)

## **gethostname**

**Purpose**  Gets the name of the local host

**Synopsis int gethostname** ( **char** *\*address,*  int *address* len );

#### **Parameters**

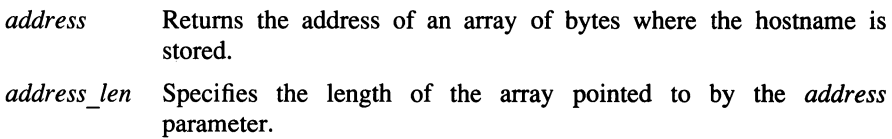

## **Description**

The **gethostname(** ) function retrieves the standard host name of the local host. If sufficient space is provided, the returned *address* parameter is null-terminated.

System hostnames are limited to MAXHOSTNAMELEN as defined in the **/usr/include/sys/param.h** file.

The **gethostname**() function allows a calling process to determine the internal hostname for a machine on a network.

#### **Return Values**

Upon successful completion, a value of 0 (zero) is returned. Otherwise, a value of -1 is returned and **errno** is set to indicate the error.

#### **Errors**

If the **gethostname(** ) function fails, **errno** may be set to the following value:

[EFAULT] The *address* parameter or *address len* parameter gives an invalid address.

## **Related Information**

Functions: **gethostid(2), sethostid(2), sethostname(2)** 

## setitimer, getitimer

**Purpose** Sets or returns the value of interval timers

Synopsis #include <sys/time.h> #define ITIMER REAL 0 #define ITIMER\_ VIRTUAL 1 #define ITIMER\_PROF 2 int setitimer( int *which,*  struct itimerval *\*value,*  struct itimerval *\*ovalue)* ; int getitimer(

int *which,*  struct itimerval *\*value)* ;

#### Parameters

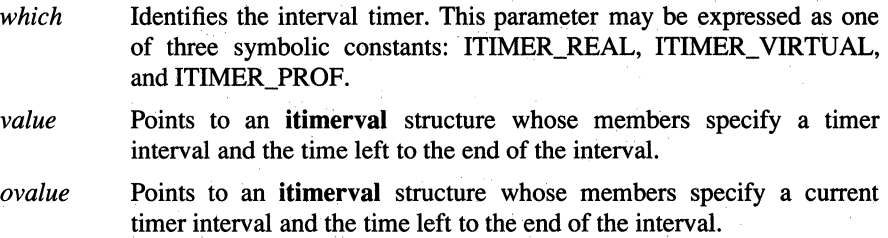

### **Description**

The getitimer( ) function returns the current value for the timer specified by the *which* parameter in the structure pointed to by the *value* parameter.

The setitimer( ) function sets a timer to the specified *value* (returning the previous value of the timer if *ovalue* is nonzero).

A timer value is defined by the *itimerval* structure:

struct itimerval { }; struct timeval it interval; struct timeval it value;

If the it value field is nonzero, it indicates the time to the next timer expiration. If the it interval field is nonzero, it specifies a value to be used in reloading it value when the timer expires. Setting it value to 0 (zero) disables a timer. Setting it interval to 0 causes a timer to be disabled after its next expiration (assuming it value is nonzero).

Time values smaller than the resolution of the system clock are rounded up to this resolution.

The system provides each process with three interval timers, defined in the sys/time.h header file:

- The ITIMER\_REAL timer decrements in real time. A SIGALRM signal is delivered when this timer expires.
- The ITIMER VIRTUAL timer decrements in process virtual time. It runs only when the process is executing. A SIGVTALRM signal is delivered when it expires.
- The ITIMER PROF timer decrements both in process virtual time and when the system is running on behalf of the process. It is designed to be used by interpreters in statistically profiling the execution of interpreted programs. Each time the ITIMER\_FROF timer expires, the SIGPROF signal is delivered. Because this signal may interrupt in-progress system calls, programs using this timer must be prepared to restart interrupted system calls.

#### **Notes**

Three macros for manipulating time values are defined in the sys/time.h header file. The timerclear( ) macro sets a time value to zero, the timerisset( ) macro tests if a time value is nonzero, and the timercmp( ) macro compares two time values. Beware that the comparisons  $>=$  and  $<=$  do not work with the **timercmp**() macro.

#### Return Values

Upon successful completion, the value  $0$  (zero) is returned. Otherwise,  $-1$  is returned and **errno** is set to indicate the error.

## Errors

If the getitimer( ) or setitimer( ) function fails, errno may be set to one of the following values:

[EFAULT] The *value* parameter specified a bad address.

[EINVAL] The *value* parameter specified a time that was too large to be handled.

## Related Information

Functions: gettimeofday(2)

# getlogin, getlogin\_r, setlogin

Purpose Gets and sets login name

**Synopsis** char \*getlogin( void ); int getlogin \_r( char *\*name,*  int *fen);*  setlogin ( char *\*name* );

#### **Parameters**

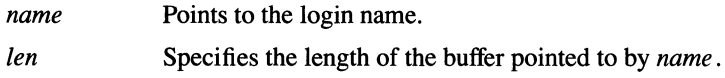

#### **Description**

The getlogin( ) function returns the login name of the user associated with the current session, as previously set by the setlogin( ) function. The name is normally associated with a login shell at the time a session is created, and is inherited by all processes descended from the login shell. (This is true even if some of those processes assume another user ID, for example when the su command is used.)

The setlogin() function sets the login name of the user associated with the current session to *name.* This call is restricted to the superuser, and is normally used only when a new session is being created on behalf of the named user (for example, at login time, or when a remote shell is invoked).

The getlogin  $r()$  function is the reentrant version of getlogin( ). Upon successful completion, the login name is stored in *name* .

#### **Notes**

AES Support Level: Full use (getlogin( ))

## Return Values

Upon successful completion, the **getlogin**() function returns a pointer to a nullterminated string in a static buffer. If the name has not been set, it returns null.

Upon successful completion, the **setlogin**() function returns a value of  $0$  (zero). If setlogin() fails, then a value of -1 is returned and an error code is placed in errno.

Upon successful completion, the **getlogin**  $r($ ) function returns a value of 0 (zero). Otherwise, -1 is returned and errno is set to indicate the error.

#### Errors

If the getlogin(), getlogin  $r($ ), or setlogin() function fails, errno may be set to one of the following values:

- [EFAULT] The *name* parameter gave an invalid address.
- [EINVAL] The *name* parameter pointed to a string that was too long. Login names are limited to MAXLOGNAME characters (defined in sys/param.h).
- [EPERM] The caller tried to set the login name and was not the superuser.

#### Related Information

Functions: setsid(2)

Command:  $su(1)$ 

# \_getlong

Purpose Library **Synopsis** Retrieves long quantities from a byte stream Standard C Library (Jibe.a) #include <sys/types.h> #include <netinet/in.h> #include <arpa/nameser .h> #include <resolv.h> unsigned long \_getlong ( u\_char *\*message\_ptr* );

## Parameters

*message\_ptr* 

Specifies a pointer into the byte stream.

## Description

The **getlong**() function gets long quantities from the byte stream or arbitrary byte boundaries.

The **getlong**() function is one of a set of subroutines that form the resolver, a set of functions that resolves domain names. Global information that is used by the resolver functions is kept in the \_res data structure. The include/resolv.h file contains the res data structure definition.

### **Return Values**

Upon successful completion, the **getlong**() function returns an unsigned long (32-bit) value.

## \_getlong(3)

## Files

/etc/resolv.conf

Defines name server and domain names.

## Related Information

Functions:  $res\_init(3)$ ,  $res\_mkquery(3)$ ,<br>dn\_expand(3), dn\_find(3), getshort(3), dn\_find $(3)$ ,  $dn$  skipname(3) res\_send $(3)$ , putshort $(3)$ ,  $dn\_comp(3)$ , putlong(3),

# getnetbyaddr

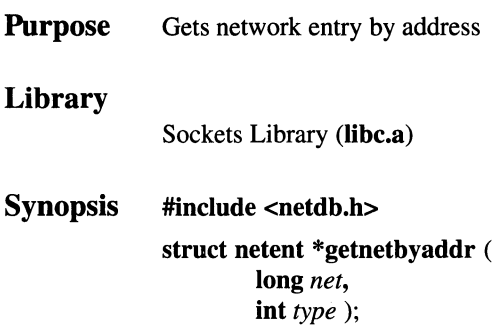

#### **Parameters**

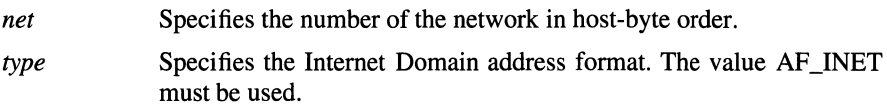

## Description

The **getnetbyaddr**() function returns a pointer to a structure of type **netent**. Its members specify data in fields from a record line in the **/etc/networks** network name database file. The netdb.h header file defines the netent structure.

The **getnetbyaddr**() function searches the **networks** file sequentially until a match with the *net* and *type* parameters occurs. The *net* parameter must specify the network number in host-byte order. The *type* parameter must be the constant AF \_INET. When EOF (End-of-File) is reached without a match, an error value is returned by this parameter.

Use the endnetent() function to close the /etc/networks file.

#### **Notes**

The return value points to static data, which is overwritten by any subsequently called functions using the same structure.

### Return Values

Upon successful completion, a pointer to a netent structure is returned. A null pointer is returned when an error occurs or when the end of the networks name file is reached.

## Files

#### /etc/networks

The DARPA Internet network-name database. Each record in the file occupies a single line and has three fields consisting of the official service name, network number, and aliases.

## Related Information

Functions: getnetent(3), getnetbyname(3), setnetent(3), endnetent(3)

# **getnetbyname**

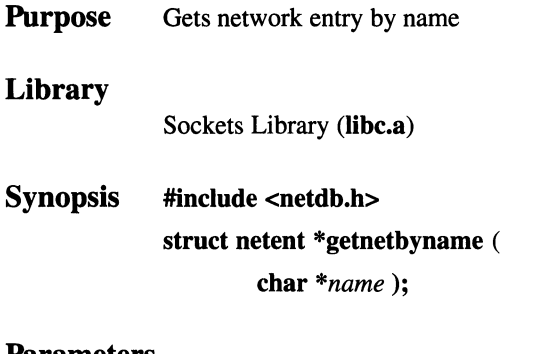

#### **Parameters**

*name* Specifies the official network name or alias.

## **Description**

The **getnetbyname(** ) function returns a pointer to a structure of type **netent.** Its members specify data in fields from a record line in the **/etc/networks** networkname database file. The **netdb.h** header file defines the **protoent** structure.

The **getnetbyname(** ) function searches the **networks** file sequentially until a match with the *name* parameter occurs. When EOF (End-of-File) is reached without a match, an error value is returned by this function.

Use the **endnetent()** function to close the **/etc/networks** file.

#### **Notes**

The return value points to static data, which is overwritten by any subsequently called functions using the same structure.

## **Return Values**

Upon successful completion, a pointer to a **servent** structure is returned. A null pointer is returned when an error occurs or when the end of the **networks** name file is reached.
## Files

#### /etc/networks

This file is the DARPA Internet network-name database. Each record in the file occupies a single line and has three fields consisting of the official service name, network number, and alias.

## Related Information

Functions: getnetent(3), getnetbyaddr(3), setnetent(3), endnetent(3)

## getnetent

Purpose Gets network entry Library Standard C Library (libc.a) Synopsis #include <netdb.h>

struct netent \*getnetent ( void);

## **Description**

The **getnetent**() function retrieves network information by opening and sequentially reading the /etc/networks file.

The getnetent( ) function returns a pointer to a netent structure, which contains the equivalent fields for a network description line in the /etc/networks file. The netent structure is defined in the netdb.h header file.

Use the endnetent() function to close the /etc/networks file.

## **Notes**

The return value points to static data that is overwritten by subsequent calls.

## Return Values

Upon successful completion, the **getnetent** () function returns a pointer to a **netent** structure. If an error occurs or the end of the file is reached, the **getnetent**() function returns a null  $(0)$  pointer.

## **Files**

#### /etc/networks

Contains official network names.

## Related Information

Functions: getnetbyaddr(3), getnetbyname(3), setnetent(3), endnetent(3)

# **getopt**

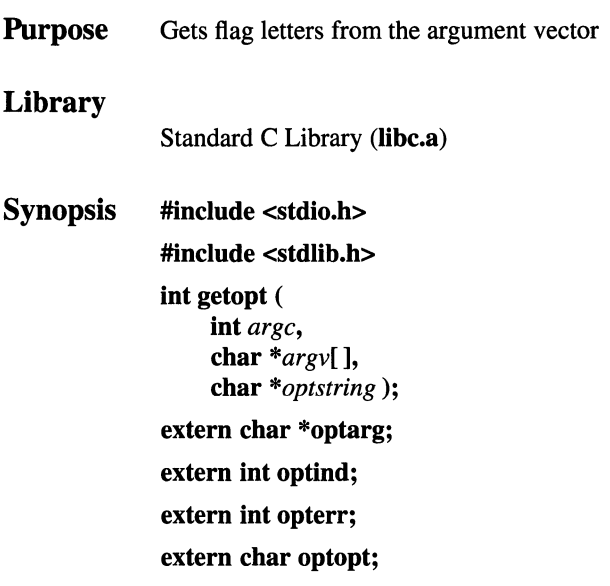

## **Parameters**

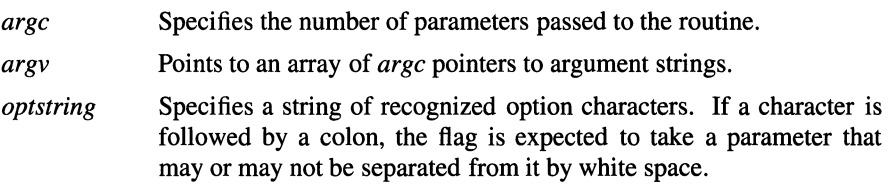

## **Description**

The **getopt(** ) function returns the next flag character in the *argv* parameter list that matches a character in the *optstring* parameter. The **getopt(** ) function is used to help programs interpret shell command-line flags that are passed to them.

The **optarg** external variable is set to point to the start of the flag's parameter on return from the **getopt(** ) function.

The **getopt(** ) function places the *argv* index of the next argument to be processed in **optind. The optind** variable is externally initialized to 1 before the first call to **getopt(** ) so that *argv[O]* is not processed.

#### **Notes**

The external **int optopt** variable is set to the real option found in the *argv*  parameter. This is true whether the flag is in the *optstring* parameter or not.

**AES Support Level:** Trial use

## **Return Values**

Upon successful completion, the **getopt()** function returns the flag character that was detected. If it encounters a flag that is not included in the *optstring* parameter, or if the : (colon) character is used incorrectly, the **getopt(** ) function prints an error message on **stderr** and returns a ? (question mark). The error message can be suppressed by setting the **int** variable **opterr** to 0 (zero).

When all flags have been processed (that is, up to the first nonflag argument), the **getopt()** function returns EOF. The special flag -- (dash dash) can be used to delimit the end of the flags; EOF is returned, and the -- string is skipped.

## **Related Information**

Commands: **getopt(l)** 

# getpagesize

**Purpose** Gets the system page size

Synopsis int getpagesize (void);

#### Description

The getpagesize( ) function returns the number of bytes in a page. Knowing the system page size is useful for specifying arguments to memory management system calls.

The page size is a system page size and may not be the same as the underlying hardware page size.

#### Return Values

The getpagesize( ) function returns the number of bytes in a page, and is always successful.

#### Related Information

Functions: brk(2), getrlimit(2), mmap(2), mprotect(2), munmap(2), sysconf(3), madvise(2), msync(2)

## getpass

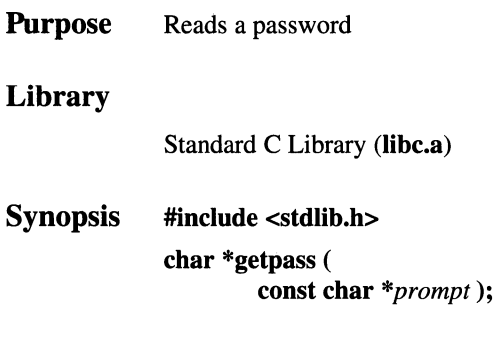

### Parameters

*prompt* Points to the prompt string that is written to **stderr**.

## **Description**

The getpass() function opens the /dev/tty file, flushes output, disables echoing, and reads up to a newline character or an End-of-File character from the /dev/tty file. The terminal state is then restored and /dev/tty is closed.

If the getpass() function is interrupted by the SIGINT signal, the terminal state of /dev/tty will be restored before the signal is delivered to the calling process.

## **Notes**

AES Support Level: Trial use

## Return Values

Upon successful completion, the **getpass**() function returns a pointer to a nullterminated string of no more than PASS\_MAX characters. This return value points to data that is overwritten by successive calls. If the /dev/tty file cannot be opened, a NULL pointer is returned.

## Files

/dev/tty Specifies the tty device special file.

## Related Information

Files: **tty**(7) **termios**(4)

## **getpeername**

**Purpose** Gets the name of the peer socket

**Synopsis #include<sys/types.h>** 

**#include <sys/socket.h>** 

**int getpeername** ( **int** *socket,*  **struct sockaddr** *\*address,*  **int** *\*address\_len* );

### **Parameters**

*socket*  Specifies the descriptor number of a connected socket.

*address* 

Points to a **sockaddr** structure, the format of which is determined by the domain and by the behavior requested for the socket. The **sockaddr** structure is an overlay for a **sockaddr\_in, sockaddr\_un,**  or **sockaddr\_ns** structure, depending on which of the supported address families is active. If the compile-time option \_SOCKADDR\_LEN is defined before the **sys/socket.h** header file is included, the **sockaddr** structure takes 4.4BSD behavior, with a field for specifying the length of the socket address. Otherwise, the default 4.3BSD **sockaddr** structure is used, with the length of the socket address assumed to be 14 bytes or less.

If \_SOCKADDR\_LEN is defined, the 4.3BSD **sockaddr** structure is defined with the name **osockaddr.** 

*address\_len* Specifies the length of the **sockaddr** structure pointed to by the *address* parameter.

## **Description**

The **getpeername(** ) function retrieves the name of the peer socket connected to the specified socket.

A process created by another process can inherit open sockets, but may need to identify the addresses of the sockets it has inherited. The getpeername( ) function allows a process to retrieve the address of the peer socket at the remote end of the socket connection.

#### **Notes**

The getpeername( ) function operates only on connected sockets.

A process can use the getsockname( ) function to retrieve the local address of a socket.

#### Return Values

Upon successful completion, a value of 0 (zero) is returned and the *address*  parameter holds the address of the peer socket. If the getpeername( ) function fails, a value of -1 is returned and errno is set to indicate the error.

#### Errors

If the getpeername( ) function fails, errno may be set to one of the following values:

[EBADF] The *socket* parameter is not valid.

[ENOTSOCK]

The *socket* parameter refers to a file, not a socket.

[ENOTCONN]

The socket is not connected.

- [ENOBUFS] Insufficient resources were available in the system to complete the call.
- [EFAULT] The *address* or *address\_len* parameter is not in a writable part of the user address space.

#### Related Information

Functions:  $accept(2)$ ,  $bind(2)$ ,  $getsockname(2)$ ,  $socket(2)$ 

# getpid, getpgrp, getppid

Purpose Gets the process ID, process group ID, parent process ID

Synopsis #include <unistd.h> #include <sys/types.h> pid\_t getpid( void ); pid\_t getpgrp( void ); pid\_t getppid( void );

## Description

The getpid() function returns the process ID of the calling process.

The **getpgrp**() function returns the process group ID of the calling process.

The **getppid**() function returns the parent process ID of the calling process. When a process is created, its parent process ID is the process ID of its parent process. If a parent process exits, the parent process IDs of its child processes are changed to the process ID of init.

## **Notes**

AES Support Level: Full use

## Related Information

System calls:  $fork(2)$ ,  $kill(2)$ ,  $setgrid(2)$ ,  $setsid(2)$ ,  $wait(2)$ 

# getpriority, setpriority

**Purpose** Gets or sets process scheduling priority

Synopsis #include <sys/resource.h> int getpriority( int *which,*  int *who);* 

> int setpriority( int *which,*  int *who,*  int *priority);*

### **Parameters**

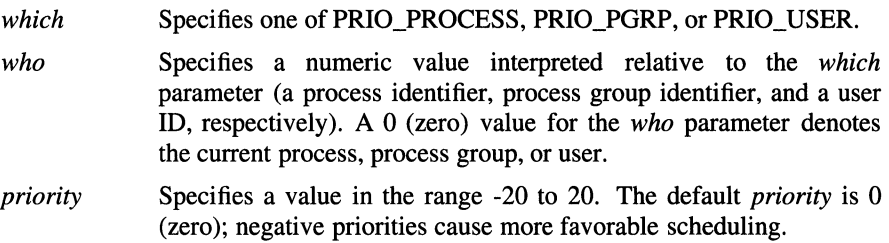

### **Description**

The setpriority( ) function sets the scheduling priority of a process, process group, or user. The getpriority( ) function obtains the current priority of a process, process group, or user.

The getpriority() function returns the highest priority (lowest numerical value) pertaining to any of the specified processes. The setpriority( ) function sets the priorities of all of the specified processes to the specified value. If the specified value is less than -20, a value of -20 is used; if it is greater than 20, a value of 20 is used.

## **Return Values**

Upon successful completion, the **getpriority(** ) function returns an integer in the range -20 to 20. Otherwise, -1 is returned.

Upon successful completion, the **setpriority**() function returns 0 (zero). Otherwise, **-1** is returned.

## **Errors**

If the **getpriority(** ) or **setpriority(** ) function fails, **errno** may be set to one of the following values:

[ESRCH] No process was located using the *which* and *who* parameter values specified.

[EINVAL] The *which* parameter was not recognized.

In addition to the errors indicated above, the **setpriority(** ) function can fail with **errno** set to one of the following values:

## **Related Information**

Functions: **exec(2), nice(3)** 

## **getprotobyname**

**Purpose** Gets protocol entry by protocol name

**Library** 

Sockets Library **(libc.a)** 

**Synopsis #include <netdb.h> struct protoent \*getprotobyname** ( **char** *\*name* );

#### **Parameters**

*name* Specifies the official protocol name or alias.

#### **Description**

The **getprotobyname(** ) functioii returns a pointer to a structure of type **protoent.**  Its members specify data in fields from a record line in the **/etc/protocols** network protocols database file. The **netdb.h** header file defines the **protoent** structure.

The **getprotobyname(** ) function searches the **protocols** file sequentially until a match with the *name* parameter occurs. The *name* parameter may specify either the official protocol name or an alias. When EOF (End-of-File) is reached without a match, an error value is returned by this function.

Use the **endprotoent(** ) function to close the protocols file.

### **Notes**

The return value points to static data, which is overwritten by any subsequently called functions using the same structure.

#### **Return Values**

Upon successful completion, a pointer to a **protoent** structure is returned. A null pointer is returned when an error occurs or when the end of the **protocols** file is reached.

## Files

#### /etc/protocols

The DARPA Internet network protocols name database. Each record in the file occupies a single line and has three fields consisting of the official protocol name, protocol number, and protocol alias.

## Related Information

Functions: getprotobynumber(3), getprotoent(3), setprotoent(3), endprotoent(3)

# **getprotobynumber**

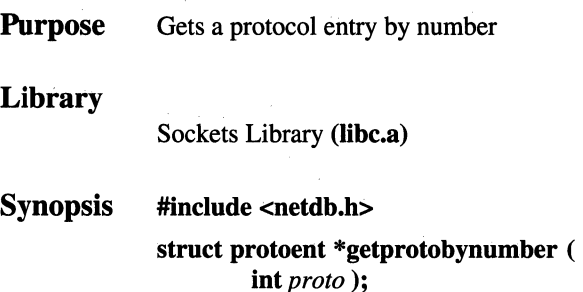

#### **Parameters**

*proto* Specifies the protocol number.

#### **Description**

The **getprotobynumber**() function returns a pointer to a structure of type **protoent.** Its members specify data in fields from a record line in the **/etC/protocols** network protocols database file. The **netdb.h** header file defines the **protoent** structure.

The **getprotobynumber(** ) function searches the **protocol** file sequentially until a match with the *proto* parameter occurs. The *proto* parameter must specify the official protocol number. When EOF (End-Of-File) is reached without a match, an error value is returned by this function.

Use the **endprotoent(** ) function to close the protocols file.

#### **Notes**

The return value points to static data, which is overwritten by any subsequently called functions using the same structure.

#### **Return Values**

Upon successful completion, a pointer to a **protoent** structure is returned. A null pointer is returned when an error occurs or whenever the end of the **protocols** file is reached.

## Files

#### /etc/protocols

The DARPA Internet network protocols name database. Each record in the file occupies a single line and has three fields consisting of the official protocol name, protocol number, and protocol alias.

## Related Information

Functions: getprotobyname(3), getprotoent(3), setprotoent(3), endprotoent(3)

## getprotoent

**Purpose** Gets protocol entry from the **/etc/protocols** file

#### Library

Sockets Library (libc.a)

Synopsis #include <netdb.h> struct protoent \*getprotoent (void);

### **Description**

The getprotoent( ) (get protocol entry) function retrieves protocol information from the /etc/protocols file. The getprotoent( ) function returns a pointer to a protoent structure, which contains the fields for a line of information in the /etc/protocols file. The netdb.h header file defines the protoent structure.

An application program can use the getprotoent( ) function to access a protocol name, its aliases, and protocol number. Use the endprotoent() function to close the /etc/protocols file.

#### Notes

The return value points to static data that is overwritten by subsequent calls.

### Return Values

Upon successful completion, the getprotoent( ) function returns a pointer to a protoent structure.

If an error occurs or the end of the file is reached, the getprotoent( ) function returns a null pointer.

#### **Files**

#### /etc/protocols

Contains protocol information.

## Related Information

Functions: getprotobynumber(3), getprotobyname(3), setprotoent(3), endprotoent(3)

# getpwent, getpwuid, getpwnam, putpwent, setpwent, endpwent

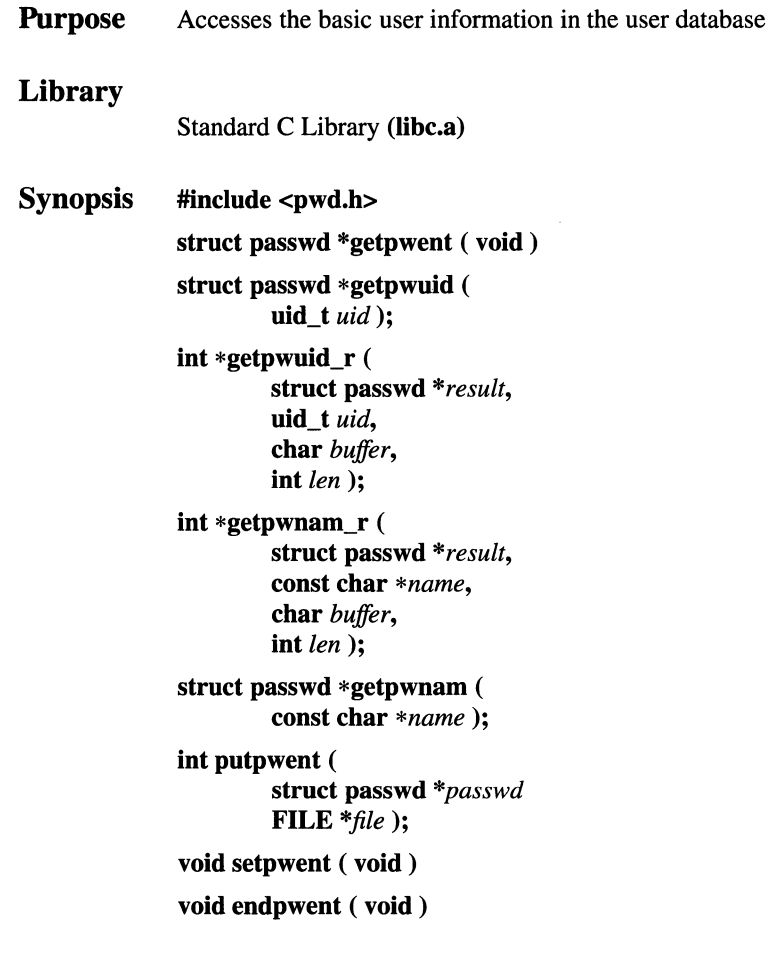

## **Parameters**

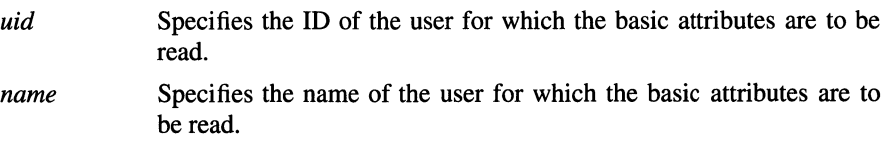

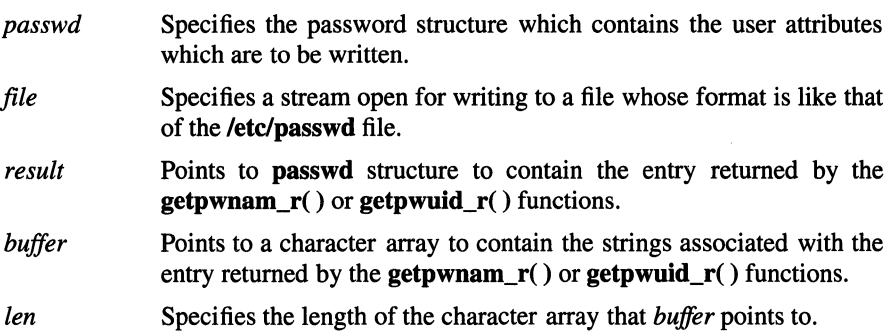

#### **Description**

The getpwent( ), getpwuid( ), getpwnam( ), putpwent( ), setpwent( ), and endpwent( ) functions may be used to access the basic user attributes.

The getpwent(), getpwnam(), and getpwuid() functions return information about the specified user. The getpwent( ) function returns the next user entry in the sequential search. The **getpwnam**() function returns the first user entry in the database with a pw name field that matches the *name* parameter. The **getpwuid**() function returns the first user entry in the database with a **pw\_uid** field that matches the  $u$  *<id* parameter.

The putpwent( ) function writes a password entry into a file in the colon-separated format of the /etc/passwd file. Note that the pw\_passwd field will be written into the corresponding field in the file. If this user's password is stored in the shadow password file, this field must be an ! (exclamation mark). The password in the shadow file cannot be updated with this function.

The setpwent( ) function insures that the next call to getpwent( ) returns the first entry.

The endpwent( ) function closes the user database.

The user structure, which is returned by the **getpwent**(), **getpwnam**(), and getpwuid( ) functions and which is written by the putpwent( ) function, is defined in the pwd.h file and has the following members:

- pw\_name The name of the user.
- pw\_passwd The encrypted password of the user. If the password is not stored in the /etc/passwd file and the invoker does not have access to the shadow file which contains them, this field will contain an unencryptable string, usually an ! (exclamation mark).
- pw\_uid The ID of the user.

pw\_gid The group ID of the principle group of the user.

**pw gecos** The personal information about the user.

**pw** dir The home directory of the user.

**pw** shell The initial program for the user.

The **getpwuid**  $r( )$  and **getpwnam**  $r( )$  functions are the reentrant versions of the getpwuid() and getpwnam() functions, respectively. Upon successful completion, the result is stored in two parts. The struct passwd (which includes only pointers) is stored in *result,* and the strings themselves are stored in *buffer.* 

### **Notes**

All information generated by the **getpwent**(), **getpwnam**(), and **getpwuid**() functions is stored in a static area and will be overwritten on subsequent calls to these routines. If it is to be saved, it should be copied.

AES Support Level: Full use (getpwnam( ), getpwuid( ))

## Return Values

Upon successful completion, the getpwent(),  $getp$ wnam() and  $getp$ wuid() functions return a pointer to a valid password structure. Otherwise, null is returned.

Upon successful completion, the **getpwnam**  $r()$  and **getpwuid\_r**() functions return a value of 0 (zero). Otherwise, -1 is returned and errno is set to indicate the error.

## **Errors**

If the **getpwnam**  $r()$  or **getpwuid**  $r()$  function fails, **errno** may be set to one of the following values:

[EINVAL] Either the *result* or *buffer* parameter is empty.

[ENOENT] The entry could not be found.

## Related Information

Functions: getgrent(3)

## **getrlimit, setrlimit**

**Purpose** Controls maximum system resource consumption

**Synopsis #include <sys/time.h> #include <sys/resource.h>** 

> **int setrlimit( int** *resource],*  **struct rlimit** *\*rip* );

**int getrlimit** (

**int** *resource],*  **struct rlimit** *\*rip);* 

#### **Parameters**

*resourcel* Specifies one of the following values:

#### RLIMIT\_CPU

The maximum amount of CPU time (in seconds) to be used by each process.

#### RLIMIT FSIZE

The largest size, in bytes, of any single file that can be created.

#### RLIMIT\_DATA

The maximum size, in bytes, of the data segment for a process; this defines how far a program can extend its break with the **sbrk(**) function.

#### RLIMIT\_STACK

The maximum size, in bytes, of the stack segment for a process; this defines how far a program stack segment can be extended. Stack extension is performed automatically by the system.

#### RLIMIT\_CORE

The largest size, in bytes, of a core file that can be created.

#### RLIMIT\_RSS

The maximum size, in bytes, to which a process's resident set size can grow. This imposes a limit on the amount of ppysical memory to be given to a process; if memory is tight, the system prefers to take memory from processes that are exceeding their declared resident set size.

Points to the rlimit structure, which contains the current soft and hard limits. For the **getrlimit**() function, the requested limits are returned in this structure, and for the setrlimit( ) function, the desired new limits are specified here.

### **Description**

*rip* 

The getrlimit( ) function obtains the limits on the consumption of system resources by the current process and each process it creates. The setrlimit( ) function is used to set these resources.

Each resource limit is specified as either a soft limit or a hard limit. When a soft limit is exceeded (for example, if the CPU time is exceeded) a process can receive a signal until it reaches the hard limit, or until it modifies its resource limit. The rlimit structure is used to specify the hard and soft limits on a resource, as defined in the sys/resource.h header file.

The calling process must have superuser privilege in order to raise the maximum limits. An unprivileged process can alter the rlim cur field of the rlimit structure within the range from 0 (zero) to **rlim max** or can (irreversibly) lower **rlim max**.

An infinite value for a limit is defined as RLIM\_INFINITY.

Because this information is stored in the per-process information, the setrlimit() function must be executed directly by the shell in order to affect all future processes created by the shell; limit is thus a built-in command to the shells.

The system refuses to extend the data or stack space when the limits would be exceeded in the normal way: a  $brk()$  function fails if the data space limit is reached. When the stack limit is reached, the process receives a SIGSEGV signal; if this signal is not caught by a handler using the signal stack, this signal kills the process. A file 1/0 operation that would create a file that is too large causes a signal

AS.

SIGXFSZ to be generated; this normally terminates the process, but can be caught. When the soft CPU time limit is exceeded, a signal SIGXCPU is sent to the offending process.

#### **Notes**

The ulimit() function is implemented in terms of setrlimit( ). Therefore, the two interfaces should not be used in the same program. The result of doing so is undefined.

#### Return Values

Upon successful completion, a value of 0 (zero) is returned. Otherwise, a value of -1 is returned and errno is set to indicate the error.

### Errors

If the getrlimit( ) or setrlimit( ) function fails, errno may be set to one of the following values:

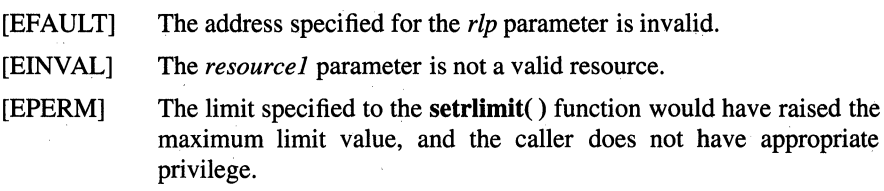

## Related Information

Functions:  $\text{quot}(2)$ ,  $\text{set}(2)$ ,  $\text{eigaction}(2)$ ,  $\text{eigstack}(2)$ ,  $\text{eigvec}(2)$ ,  $\text{ulimit}(3)$ 

# getrusage, vtimes

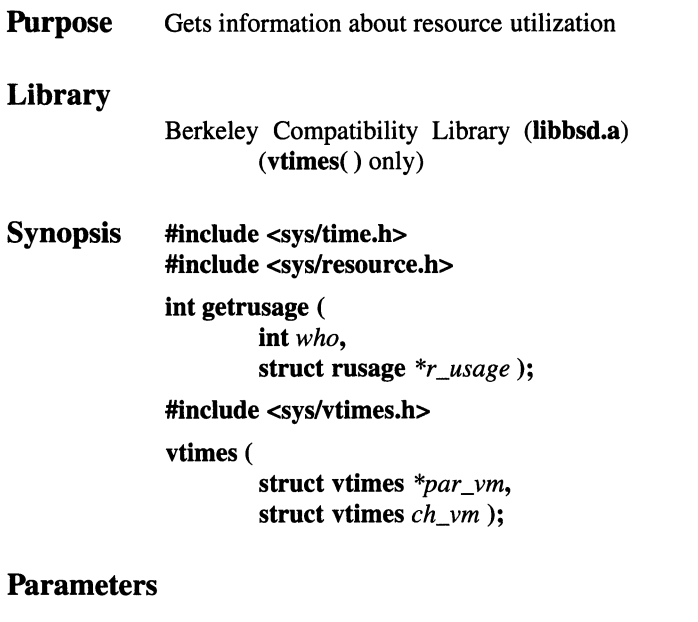

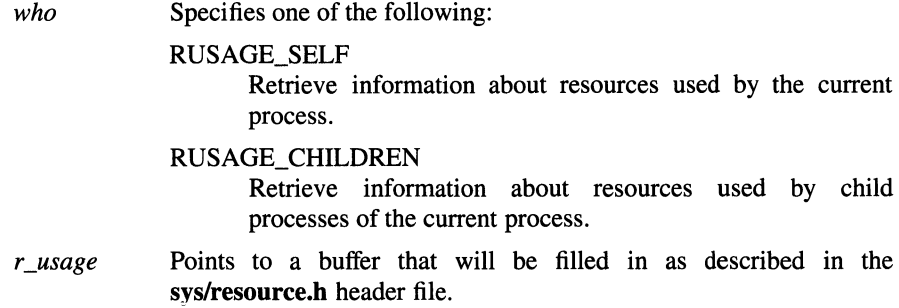

## Description

The getrusage( ) function returns information describing the resources utilized by the current process or its terminated child processes.

#### **Notes**

The numbers the ru inblock and ru outblock fields of the rusage structure account only for real 1/0; data supplied by the caching mechanism is charged only to the first process to read or write the data.

The vtimes() function is supported to provide compatibility with older programs. It is superceded by the getrusage( ) function.

The vtimes() function returns accounting information for the current process and for the terminated child processes of the current process. Either *par \_vm* or *ch\_vm*  or both may be zero, in which case only the information for the pointers which are nonzero are returned.

After the call, each buffer contains information as defined by the contents of the sys/vtimes.h include file.

#### Return Values

Upon successful completion, the **getrusage**(), function returns 0 (zero). Otherwise, -1 is returned and errno is set to indicate the error.

#### Errors

If the getrusage( ) function fails, errno may be set to one of the following values:

[EINVAL] The *who* parameter is not a valid value.

[EFAULT] The address specified for *r\_usage* is not valid.

#### Related Information

Functions:  $gettimer(3)$ ,  $time(3)$ ,  $time(3)$ ,  $wait(2)$ 

# **gets, fgets**

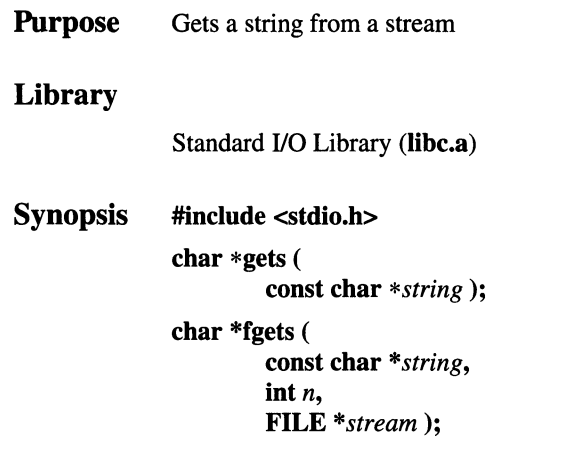

## **Parameters**

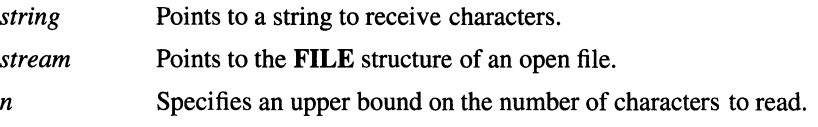

## **Description**

The **gets**() function reads characters from the standard input stream, **stdin**, into the array pointed to by the *string* parameter. Data is read until a newline character is read or an End-of-File condition is encountered. If reading is stopped due to a newline character, the newline character is discarded and the string is terminated with a null character.

The **fgets()** function reads characters from the data pointed to by the *stream*  parameter into the array pointed to by the *string* parameter. Data is read until the n-1 characters have been read, until a newline character is read and transferred to *string,* or until an End-of-File condition is encountered. The string is then terminated with a null character.

### **Notes**

AES Support Level: Full use

#### Return Values

If the end of the file is encountered and no characters have been read, no characters are transferred to *string* and a null pointer is returned. If a read error occurs, a null pointer is returned. Otherwise, *string* is returned.

## Related Information

Functions: clearerr(3), feof(3), ferror(3), fileno(3), fopen(3), fread(3), getc(3),  $getwc(3)$ ,  $getws(3)$ ,  $puts(3)$ ,  $putws(3)$ ,  $scanf(3)$ 

# getservbyname

Purpose Get service entry by name

## Library

Sockets Library (libc.a)

**Synopsis** #include <netdb.h>

> struct servent \*getservbyname ( char *\*name,*  char *\*proto* );

## **Parameters**

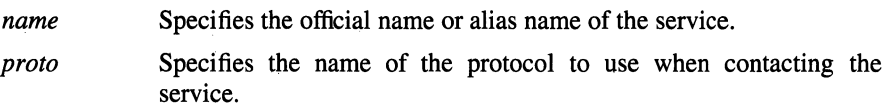

## **Description**

The getservbyname( ) function returns a pointer to a structure of type servent. Its members specify data in fields from a record line in the /etc/services database file. The netdb.h header file defines the servent structure.

The getservbyname( ) function searches the /etc/services file sequentially until a match with the *name* parameter or with the *proto* parameter occurs. The *name*  parameter may specify either the official name or its alias. When EOF (End-of-File) is reached without a match, an error value is returned by this subroutine. When the protocol name is not specified *(proto* parameter is null), the *proto* parameter need not be matched during the /etc/services file record search.

The getservbyname( ) function searches the /etc/services file sequentially until one of the following occurs:

- A name and protocol number match.
- A name match when the *proto* parameter is set to null.
- The end of the **/etc/services** file is reached.

Use the endservent( ) function to close the /etc/services file.

#### getservbyname( 3)

#### **Notes**

The return value points to static data, which is overwritten by any subsequently called functions using the same structure.

#### Return Values

Upon successful completion, a pointer to a servent structure is returned. A null pointer is returned when an error occurs or whenever the end of the /etc/services file is reached.

#### Files

/etc/services The DARPA Internet network service-name database. Each record in the file occupies a single line and has four fields consisting of the official service name, port reference, protocol name, and alias.

### Related Information

Functions: getprotobyname(3), getprotobynumber(3), getprotoent(3), setprotoent(3), endprotoent(3)

# getservbyport

Purpose Gets service entry by port

#### Library

Sockets Library (libc.a)

#### **Synopsis** #include <netdb.h>

struct servent \*getservbyport ( int *port,*  char *\*proto* );

## **Parameters**

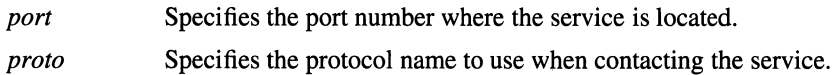

## **Description**

The getservbyport( ) function returns a pointer to a structure of type servent. Its members specify data in fields from a record line in the /etc/services network services database file. The **netdb.h** header file defines the **servent** structure.

The getservbyport( ) function searches the /etc/services file sequentially until a match with the *port* parameter or with the *proto* parameter occurs. When used, the *proto* parameter must specify the /etc/services file protocol name. When a port number is not used *(port* parameter is null), the *port* parameter need not be matched during the /etc/services file record search. When EOF (End-of-File) is reached without a match, an error value is returned by this function.

The getservbyport() function searches the /etc/services file sequentially until one of the following occurs:

- A port number and protocol name match.
- A protocol name match when the *port* parameter is set to null.
- The end of the file is reached.

Use the endservent() function to close the /etc/services file.

#### **Notes**

The return value points to static data, which is overwritten by any subsequently called functions using the same structure.

#### Return Values

Upon successful completion, a pointer to a servent structure is returned. A null pointer is returned when an error occurs or whenever the end of the /etc/services file is reached.

### Files

/etc/services The DARPA Internet network service-name database. Each record in the file occupies a single line and has four fields consisting of the official service name, port number, protocol name, and aliases.

## Related Information

Functions: getprotobyname(3), getprotobynumber(3), getprotoent(3), setprotoent(3), endprotoent(3)

## getservent

Purpose Library Gets services file entry Standard C Library (libc.a)

**Synopsis** #include <netdb.h> struct servent \*getservent ( void );

## **Description**

The getservent() (get service entry) function opens and reads the next line of the /etc/services file.

An application program can use the **getservent**() function to retrieve information about network services and the protocol ports they use.

The getservent( ) function returns a pointer to a servent structure, which contains fields for a line of information from the /etc/services file. The servent structure is defined in the netdb.h header file.

The /etc/services file remains open after a call by the getservent( ) function. To close the /etc/services file after each call, use the setservent( ) function. Otherwise, use the endservent( ) function to close the /etc/services file.

## **Notes**

The return value points to static data that is overwritten by subsequent calls.

## Return Values

Upon successful completion, the **getservent**() function returns a pointer to a servent structure.

If an error occurs or the end of the file is reached, the getservent( ) function returns a null pointer.

## Files

/etc/services The DARPA Internet network service-name database. Each record in the file occupies a single line and has four fields consisting of the official service name, port number, protocol name, and aliases.

#### Related Information

Functions: getservbyport(3), getservbyname(3), endservent(3), setservent(3),  $getprotoent(3)$ ,  $getprotobynumber(3)$ ,  $getprotobyname(3)$ ,  $setprotoent(3)$ , endprotoent(3)

# \_getshort

Purpose Retrieves short quantities from a byte stream

## Library

Standard C Library (libc.a)

Synopsis #include <sys/types.h> #include <netinet/in.h> #include <arpa/nameser.h> #include <resolv.h> unsigned short getshort ( u\_char *\*message\_ptr* );

## **Parameters**

*message\_ptr* Specifies a pointer into the byte stream.

## Description

The **getshort**() function gets quantities from the byte stream or arbitrary byte boundaries.

The \_getshort() function is one of a set of subroutines that form the resolver, a set of functions that resolve domain names. Global information that is used by the resolver functions is kept in the \_res data structure. The include/resolv.h file contains the res data structure definition.

## Return Values

Upon successful completion, the **getshort**() function returns an unsigned short (16-bit) value.

## Files

 $\mathbf{L}$ 

/etc/resolv.conf

Defines name server and domain names.

## Related Information

Functions:  $res\_init(3)$ ,  $res\_mkquery(3)$ ,  $res\_send(3)$ ,  $dn\_comp(3)$ , dn\_expand(3), dn\_find(3), getlong(3), putshort(3), putlong(3), dn\_skipname(3)

# getsockname

- Purpose Gets the socket name
- **Synopsis** #include<sys/types.h>

#include <sys/socket.h>

int getsockname(

int *socket,*  struct sockaddr *\*address,*  int *\*address\_len* );

### **Parameters**

*socket*  Specifies the socket for which the local address is desired.

*address* 

Points to a sockaddr structure, the format of which is determined by the domain and by the behavior requested for the socket. The sockaddr structure is an overlay for a sockaddr in, sockaddr un, or sockaddr\_ns structure, depending on which of the supported address families is active. If the compile-time option \_SOCKADDR\_LEN is defined before the sys/socket.h header file is included, the sockaddr structure takes 4.4BSD behavior, with a field for specifying the length of the socket address. Otherwise, the default 4.3BSD sockaddr structure is used, with the length of the socket address assumed to be 14 bytes or less.

If \_SOCKADDR\_LEN is defined, the 4.3BSD sockaddr structure is defined with the name osockaddr.

*address\_len* Specifies the length of the sockaddr structure pointed to by the *address* parameter.

## **Description**

The getsockname( ) function retrieves the locally bound address of the specified socket.

A process created by another process can inherit open sockets. To use the inherited sockets, the created process may need to identify its address. The **getsockname**() function allows a process to retrieve the local address bound to the specified socket.
A process can use the **getpeername(** ) function to determine the address of a destination socket in a socket connection.

#### **Return Values**

Upon successful completion, a value of 0 (zero) is returned, and the *address len* parameter points to the size of the socket address. Otherwise, a value of **-1** is returned and **errno** is set to indicate the error.

#### **Errors**

If the **getsockname(** ) function fails, **errno** may be set to one of the following values:

[EBADF] The *socket* parameter is not valid.

[ENOTSOCK]

The *socket* parameter refers to a file, not a socket.

- [ENOBUFS] Insufficient resources are available in the system to complete the call.
- [EFAULT] The *address* or *address\_len* parameter is not in a writable part of the user address space.

## **Related Information**

Functions: **accept(2), bind(2), getpeername(2), socket(2)** 

## **getsockopt**

**Purpose**  Gets socket options

**Synopsis #include <sys/types.h>** 

**#include <sys/socket.h>** 

**int getsockopt** ( **int** *socket,* 

> **int** *level,*  **int** *option\_nam,*  **char** *\*option\_value,*  **int** *\*option\_len* );

#### **Parameters**

*socket* Specifies the unique socket name.

- *level* Specifies the protocol level at which the option resides. To retrieve options at the socket level, specify the *level* parameter as SOL\_SOCKET. To retrieve options at other levels, supply the appropriate protocol number for the protocol controlling the option. For example, to indicate that an option will be interpreted by the TCP protocol, set *level* to the protocol number of TCP, as defined in the **netinet/in.h** header file, or as determined by using the **getprotobyname(** ) function.
- *option\_nam* Specifies a single option to be retrieved. The socket level options can be enabled or disabled by the **setsockopt(** ) function. The **getsockopt()** function retrieves information about the following options:

SO\_DEBUG

Reports whether debugging information is being recorded. This option returns an **int** value.

SO\_ACCEPTCONN

Reports whether socket listening is enabled. This option returns an **int** value.

#### SO\_BROADCAST

Reports whether transmission of broadcast messages is supported. This option returns an **int** value.

#### SO\_REUSEADDR

Reports whether the rules used in validating addresses supplied by a **bind()** function should allow reuse of local addresses. This option returns an **int** value.

#### SO\_KEEPALIVE

Reports whether connections are kept active with periodic transmission of messages. If the connected socket fails to respond to these messages, the connection is broken and processes using that socket are notified with a SIGPIPE signal. This option returns an **int** value.

#### SO\_DONTROUTE

Reports whether outgoing messages should bypass the standard routing facilities. (Not recommended, for debugging purposes only.) This option returns an **int** value.

#### SO\_USELOOPBACK

Only valid for routing sockets. Reports whether the sender receives a copy of each message. This option returns an **int**  value.

#### SO\_LINGER

Reports whether the socket lingers on a **close(** ) function if data is present. If SO\_LINGER is set, the system blocks the process during the **close(** ) function until it can transmit the data or until the time expires. If SO\_LINGER is not specified, and a **close**() function is issued, the system handles the call in a way that allows the process to continue as quickly as possible. This option returns an **struct linger**  value.

#### SO\_OOBINLINE

Reports whether the socket leaves received out-of-band data (data marked urgent) in line. This option returns an **int**  value.

#### SO\_SNDBUF

Reports send buffer size information. This option returns an **int** value.

#### SO\_RCVBUF

Reports receive buffer size information. This option returns an **int** value.

#### SO\_SNDLOWAT

Reports send low-water mark information. This option returns an **int** value.

#### SO\_RCVLOWAT

Reports receive low-water mark information. This option returns an int value.

#### SO\_SNDTIMEO

Reports send time-out information. This option returns a struct timeval value.

#### SO\_RCVTIMEO

Reports receive time-out information. This option returns a struct timeval value.

#### SO\_ERROR

Reports information about error status and clear. This option returns an int value.

#### SO\_TYPE

Reports the socket type. This option returns an int value.

Options at other protocol levels vary in format and name.

*option\_value* Points to the address of a buffer.

*option\_len* 

Specifies the length of buffer pointed to by *option\_value.* The *option\_len* parameter initially contains the size of the buffer pointed to by the *option\_value* parameter. On return, the *option\_len*  parameter is modified to indicate the actual size of the value returned. If no option value is supplied or returned, the *option\_ value*  parameter can be 0 (zero).

Options at other protocol levels vary in format and name.

#### **Description**

The getsockopt( ) function allows an application program to query socket options. The calling program specifies the name of the socket, the name of the option, and a place to store the requested information. The operating system gets the socket option information from its internal data structures and passes the requested information back to the calling program.

Options may exist at multiple protocol levels. They are always present at the uppermost socket level. When retrieving socket options, specify the level at which the option resides and the name of the option.

#### getsockopt(2)

#### Return Values

Upon successful completion, the **getsockopt**() function returns a value of 0 (zero). Otherwise, a value of -1 is returned, and errno is set to indicate the error.

#### Errors

If the getsockopt( ) function fails, errno may be set to one of the following values:

[EBADF] The *socket* parameter is not valid.

[ENOTSOCK]

The *socket* parameter refers to a file, not a socket.

[ENOPROTOOPT]

The option is unknown.

[EFAULT] The address pointed to by the *option\_value* parameter is not in a valid (writable) part of the process space, or the *option\_len*  parameter is not in a valid part of the process address space.

#### Related Information

Functions: **bind**(2), **close**(2), **endprotoent**(3), **getprotobynumber**(3), getprotoent(3), setprotoent(3), setsockopt(2), socket(2)

# **gettimeof day, settimeof day, ftime**

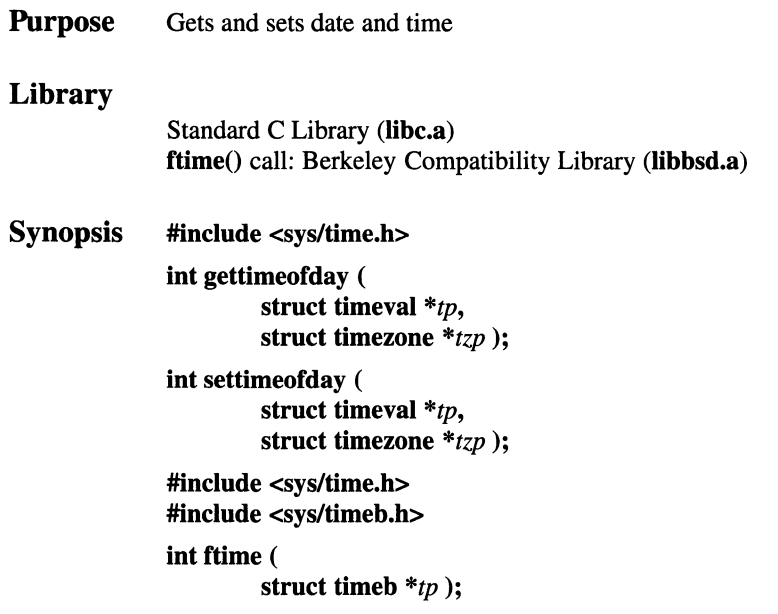

#### **Parameters**

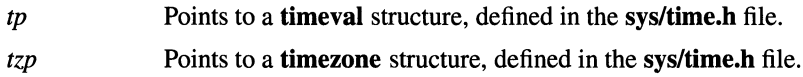

## **Description**

The **gettimeofday()** and **settimeofday()** functions get and set the system's notion of the current time and time zone. The time is expressed in seconds and microseconds since midnight (0 hour), January 1, 1970. The resolution of the system clock is hardware dependent, and the time may be updated continuously or in ticks. If the *tzp* parameter is 0 (zero), the time zone information will not be returned or set.

The *tp* parameter returns a pointer to a **timeval** structure which contains the time since the epoch began in seconds (up to 1000 milliseconds of a more precise interval), the local time zone (measured in minutes westward from Coordinated Universal Time), and a flag that, if nonzero, indicates that daylight saving time applies.

The timezone structure indicates the local time zone (measured in minutes of time westward from Greenwich), and a flag that, if nonzero, indicates that daylight saving time applies locally during the appropriate part of the year.

In addition to the difference in timer granularity, the **timezone** structure distinguishes these calls from the OSF Application Environment Specification getclock and setclock calls, which deal strictly with Coordinated Universal Time.

#### **Notes**

A process must have superuser privilege to set the system's time.

The gettimeofday() and settimeofday() functions are supported for compatibility with BSD programs. They support a process-local time zone parameter in addition to the system-wide time and date.

The ftime( ) function is included for compatibility with older BSD programs. Its function has been made obsolete by the **gettimeofday**() function.

#### Return Values

Upon successful completion, a value of  $\theta$  (zero) is returned. Otherwise,  $-1$  is returned and **errno** is set to indicate the error.

#### Errors

If the **gettimeofday**() or **settimeofday**() function fails, **errno** may be set the following value:

[EFAULT] A parameter points to an invalid address.

[EPERM] The process's effective user ID does not have superuser privilege.

### Related Information

Functions: **adjtime**(2), **ctime**(3), **gettimer**(3), **strftime**(3) Commands: **date**(1)

# **gettimer**

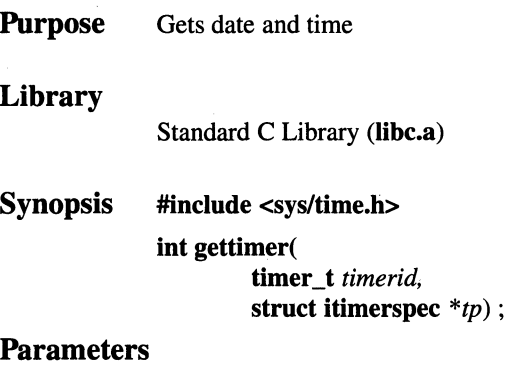

- *time rid*  Specifies the timer to get the current time from; only time TIMEOFDAY is supported.
- *tp*  Points to a **itimerspec** structure.

### **Description**

The **gettimer(** ) function gets the current value of a system time-of-day clock. The *timerid* parameter specifies the symbolic name that identifies the timer whose time is being monitored. Only one symbolic name may be specified: TIMEOFDAY, which returns the CUT (Coordinated Universal Time) time and date. The *tp*  parameter points to a type **itimerspec** structure, which has members that specify the elapsed time and date in nanoseconds from 00:00:00 UCT, January 1, 1970. The *tp* structure is defined in the **sys/time.h** include file.

Actual resolution of a timer is determined by the basic system hardware clock period, which is l/HZ. The **restimer** function returns the resolution for any particular system.

#### **Notes**

**AES Support Level:** Trial use

#### **Return Values**

Upon successful completion, the **gettimer()** function returns the value 0 (zero). Otherwise, a value of -1 is returned and **errno** is set to indicate the error.

#### Errors

If the gettimer( ) function fails, errno may be set to the following value: [EINVAL] The *timerid* parameter does not specify a known timer.

## Related Information

Functions: gettimeofday(2), gettimeofday(2), gettimeofday(2), getitimer(2)

# getuid, geteuid

**Purpose** Gets the process' real or effective user ID

Synopsis #include <unistd.h> #include <sys/types.h> uid\_t getuid( void); uid\_t geteuid( void );

## **Description**

The getuid( ) function returns the real user ID of the current process. The geteuid() function returns the effective user ID of the current process.

## Notes

AES Support Level: Full use

## Related Information

Functions: setuid(2), setruid(3), setreuid(2)

# getusershell, setusershell, endusershell

**Purpose** Gets names of legal user shells

Library

Standard C Library (libc.a)

Synopsis char \*getusershell(void); int setusershell( void ); int endusershell( void );

#### Description

The getusershell( ) function returns a pointer to a string that contains the name of a legal user shell as defined by the system manager in the /etc/shells file. If the /etc/shells file does not exist, the standard system shells are returned.

The getusershell( ) function reads the next line of the /etc/shells file, opening it if necessary. The setusershell() function rewinds the file, and the endusershell() function closes it.

#### **Notes**

The returned information is in a static area. It must be copied if it is to be saved.

#### Return Values

Upon successful completion, a pointer to a character string is returned. A null pointer is returned on EOF (End-of-File) or error.

#### Files

/etc/shells Contains the names of legal user shells.

## getutent, getutid, getutline, pututline, setutent, endutent, utmpname

**Purpose** Accesses utmp file entries Library Standard C Library (libc.a) Synopsis #include <utmp.h> **Parameters** struct utmp \*getutent (void); struct utmp \*getutid ( struct utmp *\*ID);*  struct utmp \*getutline ( struct utmp *\*line);*  void pututline ( struct utmp *\*utmp\_ptr* ); void setutent ( void); void endutent ( void); void utmpname ( *ID*  char *\*file);* 

Specifies one of RUN\_LVL, BOOT\_TIME, OLD\_TIME, NEW TIME, INIT\_PROCESS, LOGIN\_PROCESS, USER\_PROCESS or DEAD\_PROCESS.

If *ID* is one of RUN LVL, BOOT TIME, OLD TIME, or NEW\_TIME, the **getutid**() function searches forward from the current point in the utmp file until an entry with a *ut\_type* matching *ID->ut\_type* is found.

If *ID* is one of INIT\_PROCESS, LOGIN\_PROCESS, USER\_PROCESS or DEAD\_PROCESS, the getutid() function returns a pointer to the first entry whose type is one of these four and whose *ut id* field matches *ID->ut id.* If the end of the file is reached without a match, the **getutid**( ) function fails.

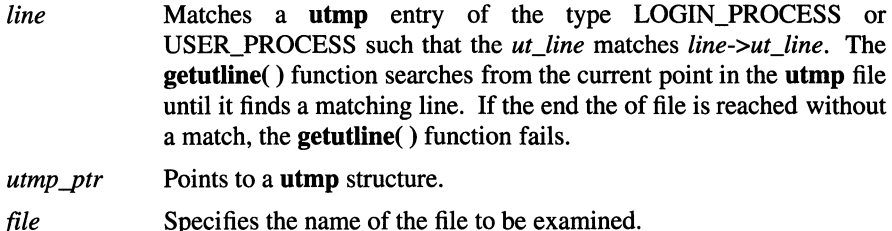

#### **Description**

The getutent(), getutid(), and getutline() functions return a pointer to a utmp structure.

The getutent () function reads the next entry from a utmp-like file. If the file is not already open, the getutent( ) function opens it. If the end of the file is reached, the getutent( ) function fails.

The pututline() function writes the supplied *utmp\_ptr* parameter structure into the utmp file. If you have not searched for the proper place in the file using one of the getut- routines, the pututline( ) function calls getutid( ) to search forward for the proper place. It is expected that the user of pututline( ) searched for the proper entry using one of the getut- functions. If so, pututline( ) does not search. If the pututline() function does not find a matching slot for the entry, it adds a new entry to the end of the file.

The setutent() function resets the input stream to the beginning of the file. You should do this before each search for a new entry if you want to examine the entire file.

The endutent() function closes the currently open file.

The utmpname( ) function changes the name of the file to be examined from /var/adm/utmp to any other filename. The name specified is usually /var/adm/wtmp. If the specified file does not exist, no indication is given until the file is referenced. The utmpname( ) function does not open the file, but closes the old file (if it is currently open) and saves the new filename.

The most current entry is saved in a static structure, making the **utmpname**() function non-reentrant. To make multiple accesses, you must copy or use the structure between each access. The **getutid**() and **getutline**() functions examine the static structure first. If the contents of the static structure match what they are searching for, they do not read the utmp file. Therefore, you must fill the static structure with zeros after each use if you want to use these subroutines to search for multiple occurrences.

If the **pututline(** ) function finds that it is not already at the correct place in the file, the implicit read it performs does not overwrite the contents of the static structure returned by the **getutent( ), getuid(** ), or **getutline(** ) functions. This allows you to get an entry with one of these subroutines, modify the structure, and pass the pointer back to the **pututline(** ) function for writing.

These functions use buffered standard 1/0 for input, but the **pututline(** ) function uses an unbuffered nonstandard write to avoid race conditions between processes trying to modify the **utmp** and **wtmp** files.

### **Return Values**

These functions fail and return a null pointer if a read or write fails due to the end of the file, or due to a permission conflict.

#### **Files**

**/etc/utmp /usr/adm/wtmp** 

## **Related Information**

Functions: ttyslot(3)

## getwc, fgetwc, getwchar

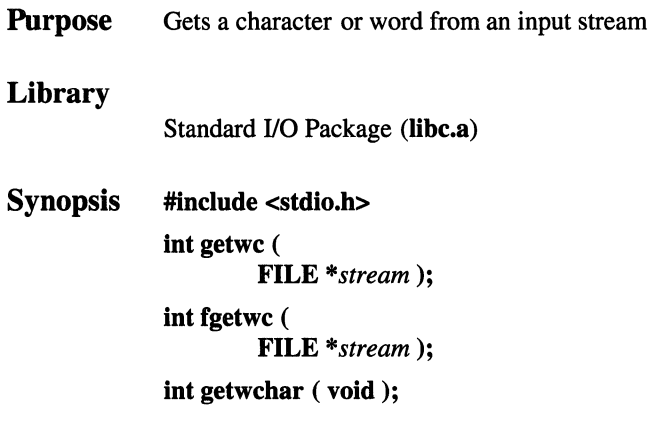

#### **Parameters**

*stream* Specifies the input data.

#### **Description**

The getwc( ), fgetwc( ), and getwchar( ) functions are provided when Japanese Language Support is installed on your system.

The **getwc**() function gets the next 1-byte or 2-byte character from the input stream specified by the *stream* parameter, and returns an NLchar data type as an integer. The fgetwc( ) function performs the same function as getwc( ).

The getwchar( ) function gets the next I-byte or 2-byte character from the standard input stream and returns an NLchar as an integer.

#### Return Values

These functions and macros return the integer constant EOF at the end of the file or upon an error.

## Related Information

Functions: fopen(3), fread(3), getc(3), gets(3), putwc(3), scanf(3), wsscanf(3)

# **getwd**

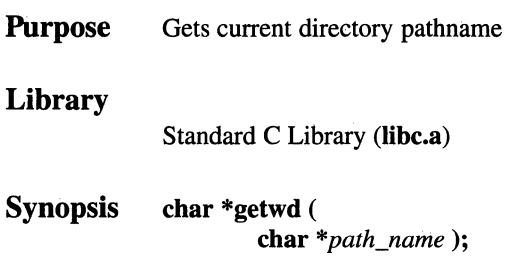

### **Parameters**

*path\_name* 

Points to the full pathname.

## **Description**

The **getwd()** function determines the absolute pathname of the current directory, then copies that pathname into the area pointed to by the *path\_name* parameter.

The maximum pathname length, in characters, is set by the PATH\_MAX definition, as specified in the **limits.h** file.

### **Return Values**

Upon successful completion, a pointer to the absolute pathname of the current directory is returned. If an error occurs, the **getwd()** function returns a value of 0 (zero) and places a message in the *path\_name* parameter.

#### **Related Information**

Functions: **getcwd(3)** 

# getws, fgetws

**Purpose** Gets a string from a stream

Library

Standard J/O Library (libc.a)

- Synopsis #include <NLchar .h> NLchar \*getws ( NLchar *\*string* );
	- NLchar \*fgetws ( NLchar *\*string,*  int *number,*  FILE *\*stream);*

#### **Parameters**

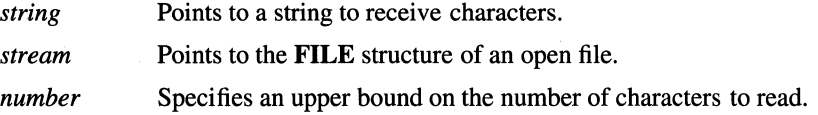

#### **Description**

The getws() and fgetws() fonctions are provided when Japanese Language Support is installed on your system. They parallel the **gets**() and **fgets**() functions.

The getws() function transforms multibyte character input values to uniform NLchar width. The fgetws( ) function also expands 1-byte and 2-byte character input values to uniform NLchar (2-byte) width.

#### Return Values

If the end of the file is encountered and no characters have been read, no characters are transferred to the *string* parameter and a null pointer is returned. If a read error occurs, a null pointer is returned. Otherwise, *string* is returned.

## Related Information

Functions: clearerr(3), feof(3), ferror(3), fileno(3), fopen(3), fread(3), getc(3), gets(3), getwc(3), puts(3), putws(3), scanf(3)

# hsearch, hcreate, hdestroy

Purpose Manages hash tables

## Library

Standard C Library (libc.a)

Synopsis #include <search.h>

ENTRY \*hsearch( ENTRY *item,*  ACTION *action)* ;

int hcreate( unsigned int *nel)* ; void hdestroy(void) ;

#### **Parameters**

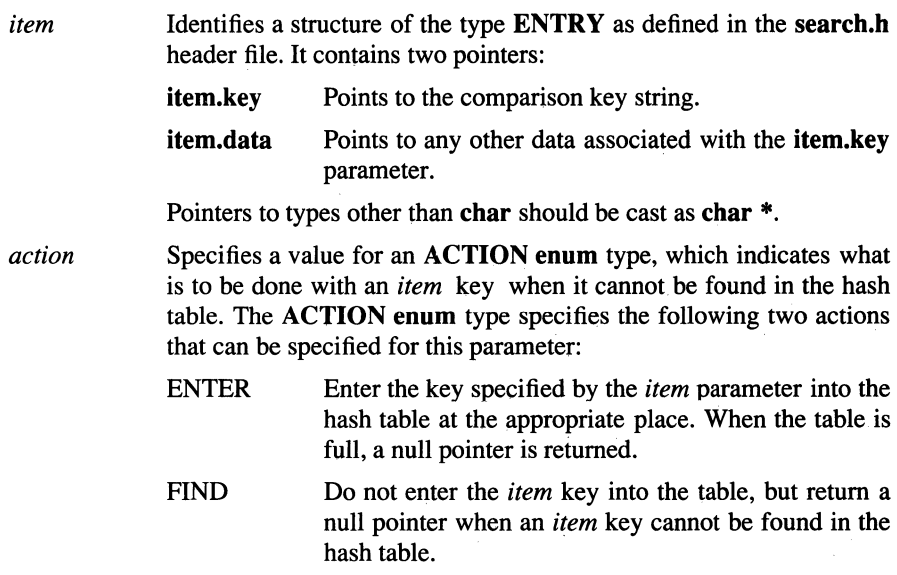

*nel* **Specifies an estimate of the maximum number of entries that the** hash table contains. Under some circumstances, the hcreate() function may make the hash table larger than specified, to obtain mathematically favorable conditions for access to the hash table.

#### **Description**

The hsearch( ), hcreate( ) and hdestroy( ) functions are used to manage hash-table operations.

The hsearch( ) function searches a hash table. It returns a pointer into a hash table that indicates where a given entry can be found. The hsearch( ) function uses "open addressing" with a hash function.

The hcreate() function initializes the hash table. You must call the hcreate() function before calling the hsearch( ) function.

The  $h$ **hdestroy**( $\)$  function deletes the hash table. This allows you to start a new hash table because only one table may be active at a time. After the call to hdestroy( ) the hash-table data should no longer be considered accessible.

#### **Notes**

AES Support Level: Trial use

#### Return Values

The hsearch( ) function returns a null pointer when the *action* is FIND and the key pointed to by *item* can not be found, or when the specified action is ENTER and the hash table is full.

Upon successful completion, the hcreate( ) function returns a nonzero value. Otherwise, when sufficient space for the table cannot be allocated, the **hcreate**() function returns 0 (zero).

### Related Information

Functions: bsearch(3), lsearch(3), tsearch(3)

## htonl

Purpose Converts an unsigned long (32-bit) integer from host-byte order to Internet network-byte order

Library

Standard C Library (libc.a)

Synopsis #include <netinet/in.h> unsigned long htonl ( unsigned long *hostlong);* 

### **Parameters**

*hostlong* Specifies a 32-bit integer in host-byte order.

## Description

The htonl() (host-to-network long) function converts an unsigned long (32-bit) integer from host-byte order to Internet network-byte order.

The Internet network requires address and port reference data in network-byte order (most significant byte leftmost, least significant byte rightmost). Use the htonl() function to convert address and port long integers from Internet host-byte order to Internet network-byte ordered long integers.

The htonl( ) function is defined as a *big-endian* macro in the netinet/in.h header file for machine environments where network-byte order and host-byte order are identical.

## Return Values

Upon successfui completion, the **htoni**() function returns a  $32$ -bit long integer in Internet network-byte order.

## Related Information

Functions: htons(3), ntohl(3), ntohs(3)

## **htons**

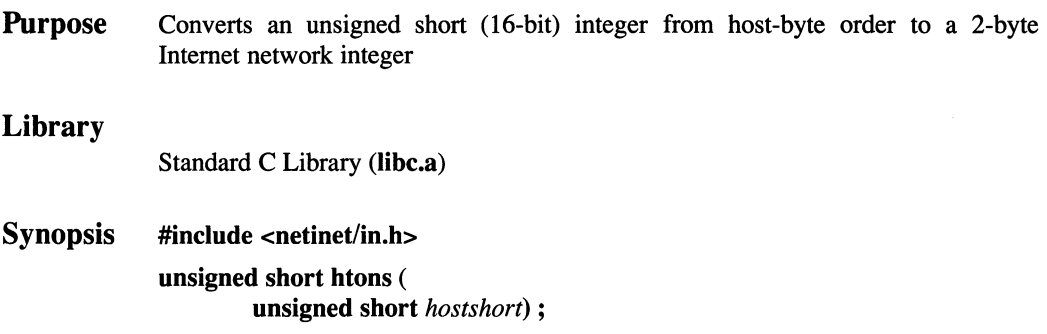

### **Parameters**

*hostshort* 

Specifies a 16-bit integer in host-byte order.

### **Description**

The **htons()** (host-to-network short) function converts an unsigned short (16-bit) integer from host-byte order to Internet network-byte order.

The Internet network requires address and port reference data in network-byte order (most significant byte leftmost, least signficant byte rightmost). Use the **htons()** function to convert address and port short integers from host-byte order to Internet network-byte order.

The **htonl(** ) function is defined as a *big-endian* macro in the **netinet/in.h** header file for machine environments where network-byte order and host-byte order are identical.

## **Return Values**

Upon successful completion, the **htons()** function returns a 16-bit short integer in Internet network-byte order.

## **Related Information**

Functions: **htonl(3), ntohl(3), ntohs(3)** 

# hypot, cabs

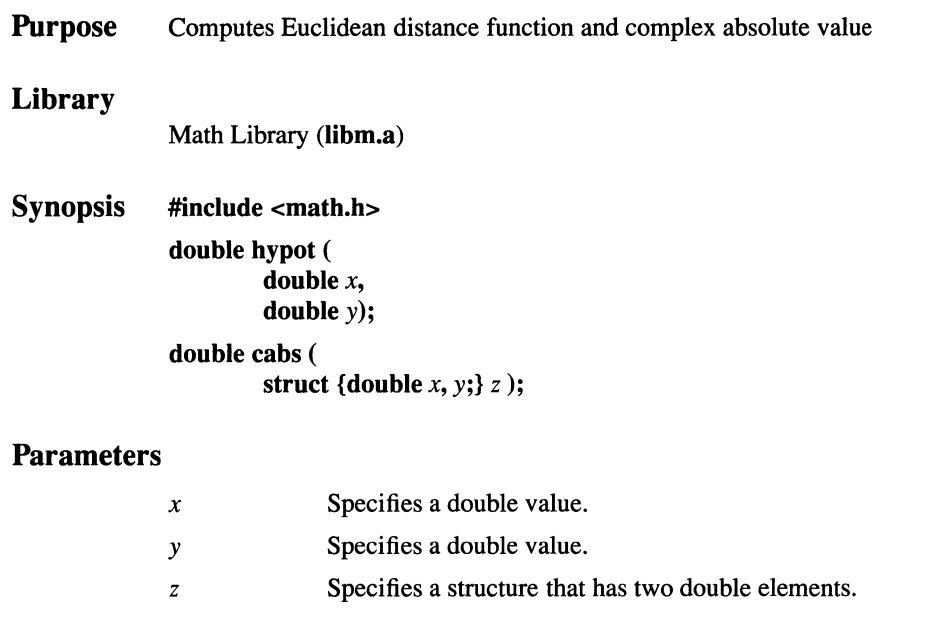

## Description

The hypot() and cabs() functions compute the length of the hypotenuse of a right angled triangle with the formula:  $sqrt($  *)*( $x$ <sup>\*</sup> $x$  +  $y$ <sup>\*</sup> $y$ ).

## **Notes**

AES Support Level: Trial use (hypot( ))

## Errors

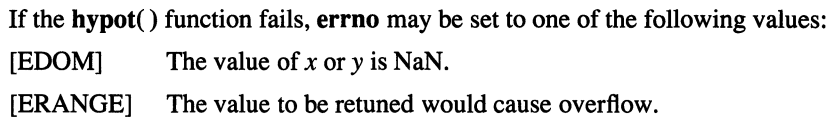

## Related Information

Functions:  $exp(3)$ ,  $isnan(3)$ ,  $sqrt(3)$ 

## **inet\_addr**

**Purpose** Translates an Internet network address string to an Internet address integer

## **Library**

Standard C Library (libc.a) **Synopsis #include <netinet/in.h> #include <arpa/inet.h> unsigned long inet \_ addr** (

**char** *\*string)* ;

### **Parameters**

*string* Defines an Internet dot-formatted address character string of the form a.b.c.d, where a, b, c, and d may be expressed as decimal, octal, or hexadecimal integers in the C idiom.

## **Description**

The **inet\_addr()** function translates a dot-formatted Internet character address string to an Internet address integer. The Internet address integer is returned as a network byte-ordered integer (most significant byte leftmost, least significant byte rightmost).

#### **Notes**

On VAX machines, the dot-formatted network-address a.b.c.d is returned as the machine integer dcba.

## **Return Values**

Upon successfui compietion, the **inet addr**() function returns an equivalent network byte-ordered address integer. Otherwise, -1 is returned.

## **Related Information**

Functions: **inet** netof(3), inet lnaof(3), inet makeaddr(3), inet network(3), inet ntoa(3)

## inet lnaof

Purpose Translates an Internet address integer into its host (local) address component

Library

Standard C Library (libc.a)

Synopsis #include <netinet/in.h> #include <arpa/inet.h> u long inet lnaof ( struct in addr *net addr*);

#### **Parameters**

*net addr* 

Defines an Internet address as a network byte-ordered integer. May be expressed as octal (leading 0), hexadecimal (leading Ox or OX), or decimal.

#### Description

The inet lnaof() function translates an Internet network byte-ordered address into its host (local) address component. The host address integer is returned in network byte-order (most significant byte leftmost, least significant byte rightmost).

#### Return Values

Upon successful completion, the **inet lnaof**() function returns a network byteordered integer that specifies the host (local) address part of the Internet network address integer. When the **inet lnaof**() function fails, -1 is returned.

#### Related Information

Functions: inet addr(3), inet\_netof(3), inet\_makeaddr(3), inet\_network(3), inet  $ntoa(3)$ 

## **inet\_makeaddr**

**Purpose**  Translates an Internet address and host address into an Internet byte-ordered address integer

#### **Library**

Standard C Library **(libc.a)** 

**Synopsis #include <netinet/in.h>** 

**#include <arpa/inet.h>** 

**struct in\_ addr inet \_ makeaddr** ( **u** long *net* num, **u\_long** *loc\_addr);* 

#### **Parameters**

*net num*  Defines an Internet number in network-byte order. May be expressed as octal (leading 0), hexadecimal (leading Ox or OX), or decimal.

*toe addr* 

Defines a host (local) address integer. May be expressed as octal (leading 0), hexadecimal (leading Ox or OX), or decimal.

#### **Description**

The **inet makeaddr**() function translates a multipart Internet address and a local host address into their equivalent Internet byte-ordered address integer. The Internet network address integer is returned in network-byte order (most significant byte leftmost, least significant byte rightmost).

#### **Return Values**

Upon successful completion, the **inet makeaddr**( ) function returns a machine integer that specifies the Internet network byte-ordered address. When the **inet makeaddr()** function fails, -1 is returned.

#### **Related Information**

Functions: **inet addr**(3), **inet lnaof**(3), **inet netof**(3), **inet network**(3), inet ntoa(3)

## **inet\_netof**

**Purpose** Translates an Internet address integer into its network address component

**Library** 

Standard C Library **(Jibe.a)** 

**Synopsis #include <netinet/in.h> #include <arpa/inet.h> u** long inet netof( **struct in\_addr** *net\_addr);* 

#### **Parameters**

*net addr* 

Defines an Internet address in network-byte order. May be expressed as octal (leading 0), hexadecimal (leading Ox or OX), or decimal.

#### **Description**

The **inet netof**() function translates an Internet address into its network address component. The network address integer is returned in network-byte order (most significant byte leftmost, least significant byte rightmost).

#### **Return Values**

Upon successful completion, the **inet\_netof()** function returns a network byteordered integer that specifies the Internet network address. When the **inet\_netof()**  function fails, -1 is returned.

## inet\_network

**Purpose** Translates an Internet dot-formatted address string to a network address integer

#### Library

Standard C Library (libc.a)

Synopsis #include <sys/socket.h>

#include <netinet/in.h>

#include <arpa/inet.h>

u long inet network (

char *\*string);* 

### **Parameters**

*string* Defines an Internet dot-formatted address as the character string *a.b.c.d,* where *a, b, c* and *d* may be expressed as decimal, octal, or hexadecimal in the C-language idiom.

## **Description**

The inet network() function translates a dot-formatted Internet network character address string to a network byte-ordered address integer (most significant byte leftmost, least significant byte rightmost).

## Return Values

Upon successful completion, the inet network $()$  function returns an Internet byte-ordered address integer. When the inet network( ) function fails,  $-1$  is returned.

## Related Information

Functions: inet netof(3), inet lnaof(3), inet makeaddr(3), inet addr(3), inet  $ntoa(3)$ 

## inet\_ntoa

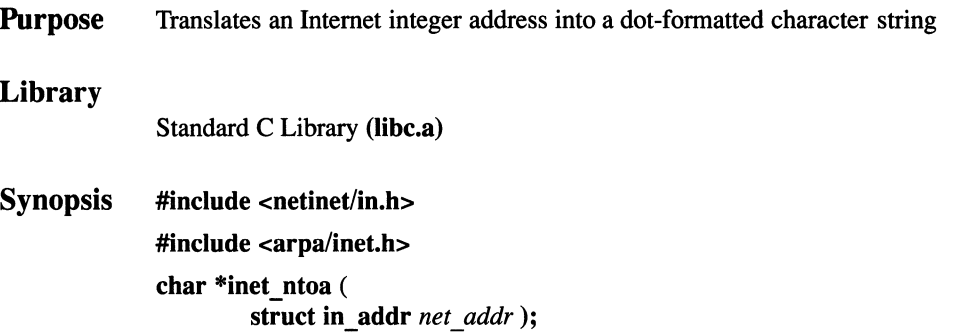

#### **Parameters**

*net addr* 

Defines an Internet network-byte ordered integer address to be converted to an equivalent character string.

#### **Description**

The inet\_ntoa() function translates an Internet byte-ordered address integer into a dot-formatted character string. The dot-formatted string is returned in network-byte order (most significant byte leftmost, least significant byte rightmost).

#### Return Values

Upon successful completion, the inet\_ntoa() function returns a dot-formatted Internet character string address. When the **inet ntoa**() function fails,  $-1$  is returned.

#### Related Information

Functions: inet netof(3), inet lnaof(3), inet makeaddr(3), inet addr(3), inet  $network(3)$ 

# **initgroups**

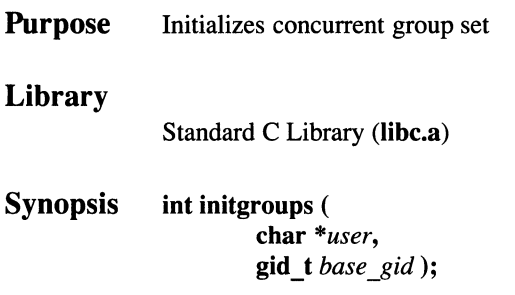

#### **Parameters**

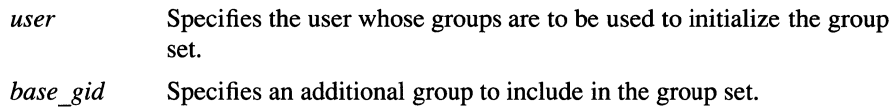

### **Description**

The **initgroups**() function reads the defined group membership of the specified *user* and sets the concurrent group set of the current process to that value. The *base gid* parameter is always included in the concurrent group set, and is normally the principal user's group. If the user is in more than NGROUPS\_MAX groups, only NGROUPS\_MAX groups are set, including the *base \_gid* group.

#### **Caution**

The **initgroups(** ) function uses the **getgrent(** ) functions. If the program that invokes **initgroups()** uses any of these functions, then calling **initgroups(** ) overwrites the static group structure.

#### **Return Values**

Upon successful completion, the **initgroups()** function returns 0 (zero). If the **initgroups(** ) function fails, 1 is returned and **errno** is set to indicate the error.

### Errors

If the initgroups( ) function fails, errno may be set to the following value:

[EPERM] The calling process does not have the appropriate privilege in its current effective privilege set.

## Related Information

Functions: getgroups(2), setgroups(2), getgid(2)

Commands: groups(l)

## . **1nsque, remque**

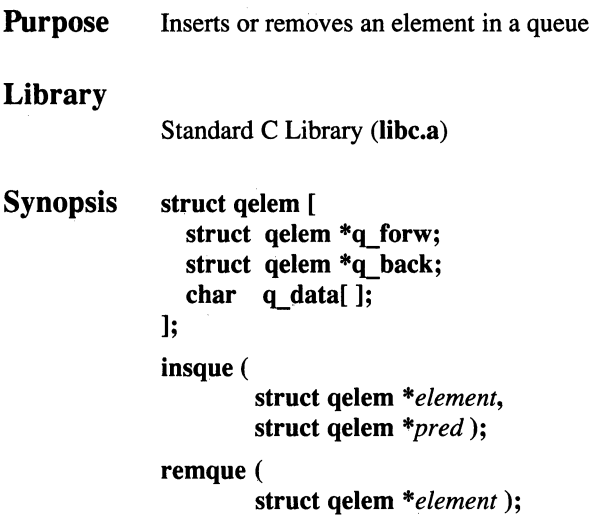

#### **Parameters**

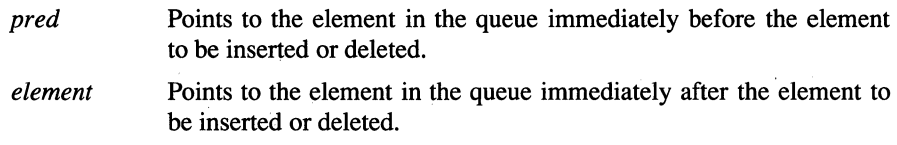

#### **Description**

The **insque()** and **remque(** ) functions manipulate queues built from double-linked lists. Each element in the queue must be in the form of a **qelem** structure. The **q** forw and **q** back elements of that structure must point to the elements in the queue immediately before and after the element to be inserted or deleted.

The **insque()** function inserts the element pointed to by the *element* parameter into a queue immediately after the element pointed to by the *pred* parameter.

The **remque(** ) function removes the element defined by the *element* parameter from a queue.

## **ioctl**

**Purpose** Controls devices

**Synopsis #include <sys/ioctl.h> ioctl(**   $int d$ , **unsigned long** *request,*  **char** *\*argp* );

#### **Parameters**

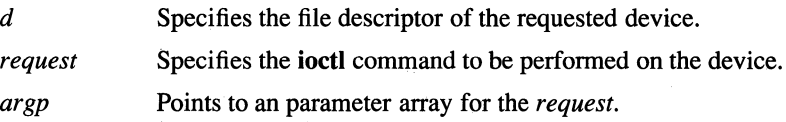

#### **Description**

The **ioctl()** function performs a variety of operations on open descriptors. In particular, many operating characteristics of character special files (for example, terminals) may be controlled with **ioctl()** requests.

An **ioctl()** request has encoded in it whether the parameter is an "in" parameter or "out" parameter, and the size of the *argp* parameter in bytes. Macros and defines used in specifying an **ioctl(** ) request are located in the **sys/ioctl.h** file.

#### **Return Values**

If an error occurs, a value of -1 is returned and **errno** is set to indicate the error.

#### **Errors**

If the **ioctl()** function fails, **errno** may be set to one of the following values:

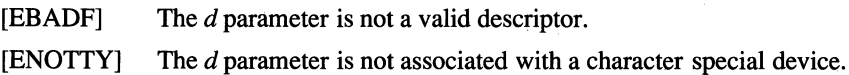

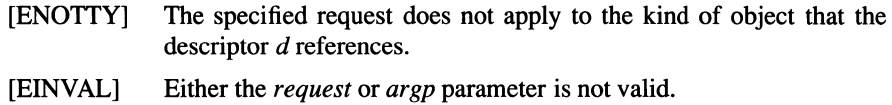

## **Related Information**

Functions: exec(2), fcntl(2) Files:  $\text{tty}(7) \text{ lvm}(7)$ 

 $\pm$ 

## OSF/1 Programmer's Reference isnan(3)

## *isnan*

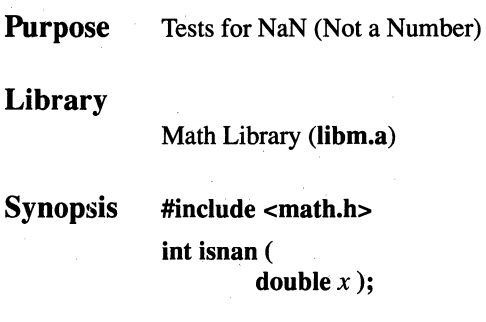

## **Parameters**

*x* **Specifies a double value.** 

## Description

The **isnan**() function tests whether  $x$  is NaN (Not a Number).

#### **Notes**

AES Support Level: Trial use

## Return Values

The **isnan**() function returns a nonzero value if *x* is NaN. Otherwise, 0 (zero) is returned.

# isjalpha, isjdigit, isjxdigit, isjalnum, isjspace, isjpunct

```
Purpose Classifies characters
Library 
               Standard C Library (libc.a) 
Synopsis #include <ctype.h> 
               int isjalpha ( 
                         int c ); 
               int isjdigit ( 
                         int c ); 
               int isjxdigit ( 
                         int c ); 
               int isjalnum ( 
                         int c ); 
               int isjspace ( 
                         int c ); 
               int isjpunct ( 
                         int c );
```
#### **Parameters**

*c* **Specifies the character to be tested.** 

## **Description**

The Japanese ctype functions are provided when Japanese Language Support is installed on your system. The ctype macros classify character-coded integer values specified in a iable. Each of ihese macros reiurns a nonzero value for TRUE and 0 (zero) for FALSE.

The following list shows the ctype macros which should be used when classifying characters of type NLchar:

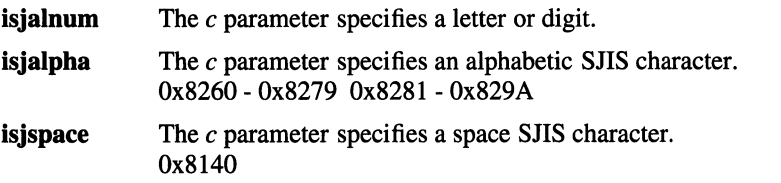
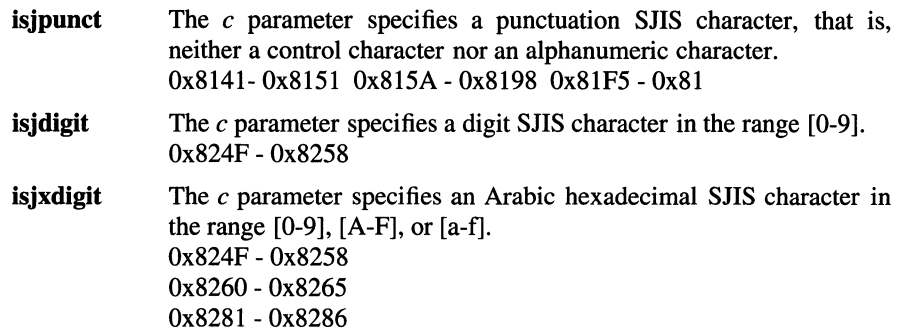

## Related Information

Functions: ctype(3), setlocale(3)

# **kill**

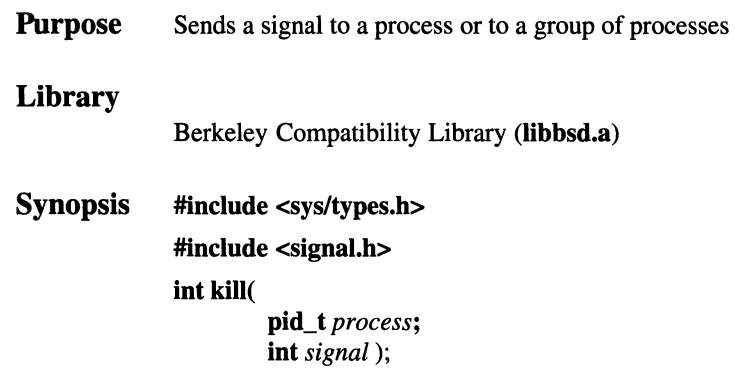

## **Parameters**

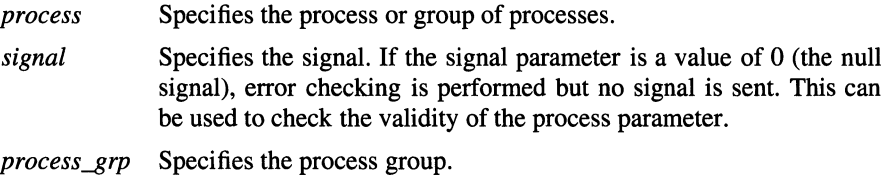

## **Description**

The **kill()** function sends the signal specified by the *signal* parameter to the process or group of processes specified by the *process* parameter.

To send a signal to another process, at least one of the following must be true:

- The real or the effective user ID of the sending process matches the real or effective user ID of the receiving process.
- The process is trying to send the SIGCONT signal to one of its session's processes.
- The calling process has superuser privilege.

Processes can send signals to themselves.

## **Notes**

Sending a signal does not imply that the operation is successful. All signal operations must pass the access checks prescribed by each enforced access control policy on the system.

If the *process* parameter is greater than 0 (zero), the signal specified by the *signal*  parameter is sent to the process that has a process ID equal to the value of the *process* parameter.

If the *process* parameter is equal to 0 (zero), the signal specified by the *signal*  parameter is sent to all of the processes (other than system processes) whose process group ID is equal to the process group ID of the sender.

If the *process* parameter is equal to -1 and the effective user ID of the sender has root privileges, the signal specified by the *signal* parameter is sent to all of the processes other than system processes.

If the *process* parameter is negative but not -1, the signal specified by the *signal*  parameter is sent to all of the processes which have a process group ID equal to the absolute value of the *process* parameter.

The **killpg**() function is provided by OSF/1 for binary compatibility only.

#### AES Support Level: Full use

### Return Values

Upon successful completion, the kill() function returns a value of 0 (zero). Otherwise, a value of -1 is returned and ermo is set to indicate the error.

### Errors

If the kill() function fails, no signal is sent and ermo may be set to one of the following values:

- [EINVAL] The *signal* parameter is not a valid signal number.
- [EINVAL] The *signal* parameter is SIGKILL, SIGSTOP, SIGTSTP or SIGCONT and the *process* parameter is 1 (procl).
- [ESRCH] No process can be found corresponding to that specified by the *process* parameter.
- [EPERM] The real or saved user ID does not match the real or effective user ID of the receiving process, the calling process does not have appropriate privilege, and the process is not sending a SIGCONT signal to one of its session's processes.
- [EACCES] The calling process does not have appropriate privilege.

### Related Information

Functions:  $\text{getpid}(2)$ ,  $\text{kill}(2)$ ,  $\text{setpgid}(2)$ ,  $\text{sigaction}(2)$ ,  $\text{sigvec}(2)$ 

# ldr\_entry

**Purpose** Returns the entry point for a loaded module Library Standard C Library (libc.a) Synopsis #include <sys/types.h> #include <loader.h> ldr\_entry\_pt\_tldr\_entry(

# ldr\_module\_t  $mod$  id);

### **Parameters**

mod\_id

Identifies the loaded module. The module ID is returned when the module is first loaded.

## Description

The **ldr\_entry()** function returns the entry point for the specified loaded module.

## Return Values

Upon successful completion, the  $ldr$ -entry() function returns the entry point. If the operation fails, the function returns null and errno is set to indicate the error.

## Errors

If the ldr\_entry() function fails, errno may be set to the following value:

[EINVAL] The specified module ID has no entry point or is hot valid.

## Related Information

Functions:  $load(3)$ ,  $\text{Idr\_xentry}(3)$ 

# **ldr\_inq\_module**

**Purpose**  Returns information about a loaded module

#### **Library**

Standard C Library **(libc.a)** 

**Synopsis #include <sys/types.h> #include <loader.h> int ldr\_inq\_module( ldr\_process\_t** *process,*  **ldr \_module\_t** *mod\_id,*  **ldr \_module\_info\_t** *\*info,*  **size\_t** *info\_size,*  **size\_t** *\*ret\_size* );

### **Parameters**

#### *process*

Specifies the process whose address space contains the module for which information is required.

#### *mod\_id*

Identifies the module. The module ID is returned when the module is first loaded.

*info* Points to a buffer into which the information is returned.

#### *info\_size*

Specifies the size of the *info* buffer, in bytes.

*ret\_size* 

Specifies the number of bytes returned into the *info* buffer.

### **Description**

The **ldr\_inq\_module()** function returns information about a specified module contained within the address space of the specified process into the variable pointed to by the *info* parameter. The *info\_size* parameter is the size of the buffer provided. The number of bytes filled in (that is, the returned structure size) is returned in the buffer pointed to by the *ret\_size* parameter.

To obtain the unique process identifier for the current process, use the call:

**ldr\_process\_t ldr\_my\_process( );** 

To obtain the unique process identifier for the kernel, use the call:

**ldr\_process\_t ldr\_kernel\_process(** );

#### **Notes**

This function is currently only implemented for the current process and the kernel.

#### **Return Values**

Upon successful completion, the function returns a value of 0 (zero). If the operation fails, the function returns a negative error value and sets **errno** to indicate the error.

### **Errors**

If the **ldr\_inq\_module()** function fails, **errno** may be set to one of the following values:

[EINVAL] The specified module ID is not valid.

[ESRCH] The process identifier is not valid.

In addition, errors pertaining to the IPC mechanism can be returned.

## **Related Information**

Functions: **ldr\_inq\_region(3), ldr\_next\_module(3)** 

# ldr\_inq\_region

**Purpose** Returns module information about a region in a loaded module

Library

Standard C Library (libc.a)

Synopsis #include <sys/types.h> #include <loader.h> int ldr \_inq\_region( ldr \_process\_t *process,*  ldr\_module\_t *mod\_id,*  ldr\_region\_t *region,*  ldr \_region\_info\_t *\*info,*  size t *info\_size*,

#### **Parameters**

*process* 

Specifies the process whose address space contains the module for which the region information is required.

*mod\_id* 

Identifies the module. The module ID is returned when the module is first loaded.

*region* Identifies the region.

size t *\*ret\_size* );

*info* Points to a ldr\_region\_info\_t buffer in which the information about the loaded region is returned.

#### *info\_size*

Specifies the size of the allocated **ldr\_region\_info\_t** structure, in bytes.

*ret\_size* 

Specifies the number of types actually returned into the buffer pointed to by the *info* parameter.

## **Description**

The ldr\_inq\_region() function returns information about a specified region within a specified module. The module is contained within the address space of the specified process. The returned information includes the number and name of the region, its protection attributes, its size, and address information about the region in the process' address space.

To obtain the unique identifier for the current process, use the call:

**ldr\_process\_t ldr\_my\_process(** );

To obtain the unique identifier for the kernel, use the call:

#### **ldr\_process\_t ldr\_kernel\_process(** );

The **ldr region t** values are unique identifiers for each loaded region for a particular module. The value of the *region* parameter ranges from 0 (zero) to (maximum number of regions) -1.

#### **Notes**

The loader assumes that each object module contains one or more regions. A region is a separately relocated, virtually contiguous range within a module. A region can contain text or data.

This function is currently implemented only for the current process and the kernel.

## **Return Values**

Upon successful completion, the function returns a value of  $0$  (zero). If the operation fails, the function returns a negative error value and **errno** is set to indicate the error.

### **Errors**

If the **ldr\_inq\_region()** function fails, **errno** may be set to one of the following values:

[EINVAL] The specified module ID or region ID is not valid.

[ESRCH] The process identifier is not valid.

Additional errors may be returned from the underlying IPC mechanism (for kernel/cross-process loading).

## **Related Information**

Functions: **ldr\_inq\_module(3), ldr\_next\_module(3)** 

# **ldr\_install**

**Purpose** Installs a module in the current process' private known package table

### **Library**

Standard C Library **(Jibe.a)** 

**Synopsis #include <loader.h> int ldr\_install( const char\*** *mod\_name);* 

### **Parameters**

*mod\_name* 

Points to the name of the module to be installed.

### **Description**

The **ldr\_install()** function installs a specified module in the current process' private known package table. The private known package table is inherited copyon-write by the process' children. This makes the packages exported by the module available for symbol resolution for modules loaded into this process and its children, overriding any module exporting the package in the global known package table.

### **Return Values**

Upon successful completion, the **ldr install**() function returns 0 (zero). Otherwise, a negative value is returned and **errno** is set to indicate the error.

### **Errors**

If the **ldr \_install()** function fails, **errno** may be set to the following value:

- [EEXIST] The module was previously loaded in the known package table of this process.
- [ENOENT] The named file does not exist.
- [EACCES] Search permission is denied, or the file exists and the user does not have read access.

[ENOEXEC] The file is not in a recognized format.

[ENOSPC] The process' private known package table is full and cannot be expanded.

## **Related Information**

Functions: load(3), ldr\_remove(3)

# **ldr\_lookup\_package**

**Purpose** Returns the address of a symbol name in a package

#### **Library**

Standard C Library **(libc.a)** 

**Synopsis #include <loader.h> void \*Idr\_lookup\_package( char** *\*package,*  **char** *\*symbol\_name* );

### **Parameters**

*package* 

Specifies the name of the package that contains the symbol name.

*symbol\_name* 

Specifies the name of the symbol whose address is required.

#### **Description**

The **ldr\_Iookup\_package()** function returns the address of the specified symbol name within the specified package.

#### **Notes**

The loader employs a two-dimensional hierarchical symbol name space in which each symbol is represented by a package name, symbol name pair. Packages are an abstraction that allows symbol resolution at the granularity of a library or fraction of a library without having to bind symbols to library names.

Package names are attached to symbols at link time. The set of symbols exported by a library is divided among one or more packages. By default, a package name is derived from a library name, so that all symbols exported by a given library belong to the same package. However, the programmer can attach symbols to arbitrary package names to create multiple packages within a library.

When a module is linked against a library, the linker can derive the package name for each imported symbol from the package name associated with the corresponding exported symbol. The programmer, however, can also assign arbitrary package names to imported symbols at link time.

## ldr lookup package(3)

The package scheme avoids symbol name conflicts when more than one library exports the same symbol. It assumes that each symbol name is unique within its package and that each package name is unique across the system. Since each imported symbol includes a package name, the symbol name can be resolved unambiguously to the correct exported symbol.

### Return Values

Upon successful completion, the address of the specified symbol is returned. Otherwise, null is returned and errno is set to indicate the error.

### **Errors**

If the  $\text{Idr}$  lookup package() function fails, errno may be set to one of the following values:

[ENOSYM] The specified package does not contain the specified symbol name.

[ERANGE] The symbol value cannot be represented as an absolute value.

[ENOPKG] The specified package name is not known in this process.

### Related Information

Functions: Ioad(3), ldr\_xlookup\_package(3)

# ldr\_next\_module

Purpose Returns the next module ID for a process

Library

Standard C Library (libc.a)

**Synopsis** #include <sys/types.h> #include <loader.h> int ldr\_next\_module( )( ldr\_process\_t *process,*  ldr\_module\_t *\*mod\_id\_ptr);* 

#### Parameters

*process* 

Specifies the process for which the next module ID is required.

#### *mod\_id\_ptr*

Points to a buffer in which the module ID of a loaded module will be returned.

#### Description

The ldr\_next\_module() function returns the next module ID for the specified process, given a specified module ID. It iterates through the module IDs of all modules currently loaded in a specified process.

To get the first module ID for the process, specify LDR\_NULL\_MODULE for the initial module ID. Repeated calls to the ldr\_next\_module() function will return all the module IDs for the process. The function returns LDR\_NULL\_MODULE after returning the last module ID.

To obtain the unique identifier for the current process, use the following call:

ldr\_process\_t ldr\_my\_process( );

To obtain the unique identifier for the kernel, use the following call:

#### ldr\_process\_t ldr\_kernel\_process( );

To return the IDs for kernel modules, specify the returned identifier for the *process*  parameter.

## Return Values

Upon successful completion, the function returns a value of 0 (zero). If the operation fails, the function returns a negative value and errno is set to indicate the error.

## Errors

If the  $ldr\_next\_module()$  function fails, errno may be set to the following value: [EINVAL] The module ID specified by *mod\_id\_ptr* is not valid.

## Related Information

Functions: ldr\_inq\_module(3), ldr\_inq\_region(3)

# **ldr\_remove**

**Purpose** Removes an installed module from the private known package table

### **Library**

Standard C Library (libc.a)

**Synopsis #include <loader.h> int ldr \_remove( const char** \* *mod\_name* );

### **Parameters**

*mod\_name* 

Points to the name of the module to be removed from known package table.

### **Description**

The **ldr\_remove(**) function removes a specified module from the current process' private known package table. This module must have been previously installed in the private known package table with the **ldr\_install()** function, or have been inherited as loaded in the private known package table from its parent process.

### **Return Values**

Upon successful completion, the **ldr\_remove()** function returns 0 (zero). Otherwise, a negative value is returned and **errno** is set to indicate the error.

### **Errors**

If the **ldr\_remove(** ) function fails, **errno** may be set to the following value:

[EINVAL] The module was not found in the process' private known package table.

## **Related Information**

Functions: **ldr\_install(3), load(3)** 

# ldr\_xattach

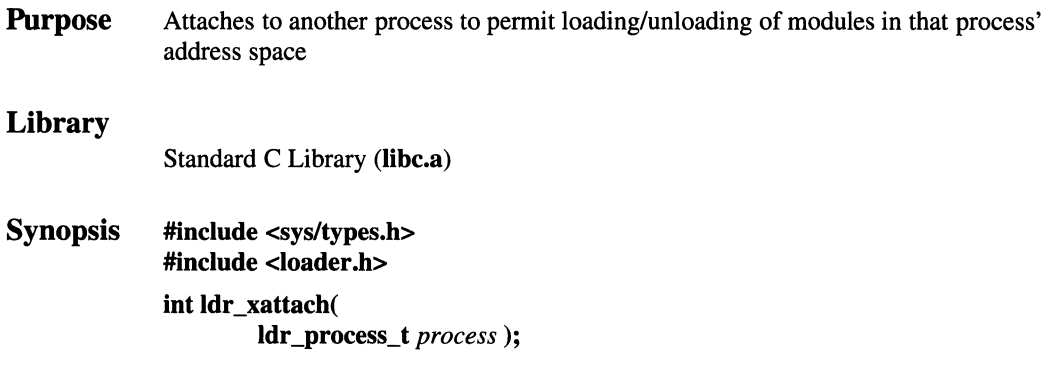

## **Parameters**

*process* Specifies the process to attach to.

## Description

The ldr\_xattach() function is used to permit a process to load, unload, query, or retrieve the contents of another process' address space. Before a call to the ldr\_xload( ), ldr\_xunload( ), ldr\_xlookup( ), or ldr\_xlookup\_package() functions, the ldr\_xattach function must be performed to that process.

## **Notes**

This function currently works only for the current process or the kernel.

## Return Values

If the attach operation is a success, the function returns a code of  $0$  (zero). If the attach fails, the function returns a negative error value and errno is set to indicate the error.

## Errors

If the ldr\_xattach() function fails, errno may be set to the following value:

[ESRCH] The process identifier is invalid.

Additional errors are possible from the underlying IPC mechanism.

## Related Information

Functions:  $\mathbf{ldr\_xdetach}(3)$ ,  $\mathbf{ldr\_xunload}(3)$ ,  $\mathbf{ldr\_xlookup}(3)$ , ldr\_xlookup\_package(3), ldr\_xload(3)

# **ldr\_xdetach**

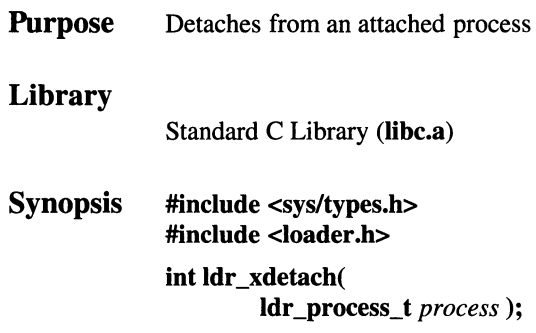

## **Parameters**

*process* Specifies the process from which to detach.

## **Description**

The **ldr\_xdetach()** function detaches the calling process from *process,* with which it had been associated for cross-process loading and debugging. This procedure should be used only if a **ldr\_xattach()** was previously performed on the specified *process.* 

## **Notes**

This function currently works only for the current process and the kernel.

## **Return Values**

If the detach operation is a success, the function returns a value of  $0$  (zero). If the detach fails, the function returns a negative value and **errno** is set to indicate the error.

### Errors

If the ldr\_xdetach() function fails, errno may be set to the following value: [ESRCH] The process identifier is invalid. Additional errors are possible from the underlying IPC mechanism.

## Related Information

Functions: ldr\_xattach(3)

# **ldr\_xentry**

**Purpose** Returns the entry point for a module loaded in another process

## **Library**

Standard C Library **(libc.a)** 

**Synopsis #include <sys/types.h> #include <loader.h> int ldr \_xentry( ldr\_process\_t** *process,*  **ldr\_module\_t** *mod\_id,*  **ldr\_entry\_pt\_t** *\*entry\_pt);* 

## **Parameters**

*process* 

Specifies the process whose address space contains the module for which the entry point is required.

*mod\_id* 

Identifies the loaded module. The module ID is returned when the module is first loaded.

*entry\_pt* 

Points to a buffer in which the entry point will be returned.

## **Description**

The **ldr\_xentry(** ) function returns the entry point for the specified module in the address space of the specified process.

To obtain the unique identifier for the current process, use the following call:

**ldr\_process\_t ldr\_my\_process(** );

To obtain the unique identifier for the kernel, use the following call:

**ldr\_process\_t ldr\_kernel\_process(** );

## **Notes**

This function currently works only for the current process and the kernel process.

#### **Return Values**

Upon successful completion, the function returns a value of 0 (zero). If the operation fails, the function returns a negative value and **ermo** is set to indicate the error.

#### **Errors**

If the **ldr** xentry() function fails, **ermo** may be set to one of the following values:

[EINVAL] The specified module ID is not valid.

[EINVAL] There is no entry point for the loaded module.

[ESRCH] The process identifier is invalid.

Additional errors may occur due to the underlying IPC mechanism.

## **Related Information**

Functions: **ldr\_entry(3), ldr\_xload(3), load(3)** 

# ldr\_xload

Purpose Loads a module in another process and returns the module ID

## Library

Standard C Library (libc.a)

**Synopsis** #include <sys/types.h> #include <loader.h> int ldr \_xload( ldr\_process\_t *process,*  char *\*file\_pathname,*  ldr\_load\_flags\_t *load\_jlags,*  ldr \_module\_t *\*mod\_id\_ptr* );

## **Parameters**

*process* 

Specifies the process into whose address space the object module is to be loaded.

#### *file \_pathname*

Specifies the pathname of the object module.

### *loadJlags*

Specifies options on the load. Valid values are:

LDR WIRE Wire the module in physical memory so that it will not be paged out.

LDR\_NOFLAGS

No flags are specified.

### LDR\_NOUNREFS

Allow no unresolved references after resolving shared library references.

#### LDR\_PREXIST

The module must have been already loaded.

#### LDR\_NOPREXIST

Return an error if the module is already loaded.

#### *mod\_id\_ptr*

Points to a variable in which the module ID of the loaded module is returned.

### **Description**

The **ldr\_xload**() function loads the specified object module into the virtual address space of the specified process. It can be used to load both relocatable and absolute modules.

If the object module is already loaded, the function does not load it again, but it does return its ID. Using the LDR\_NOPREXST load flag forces an error if the module is already loaded.

To obtain the unique identifier for the current process, use the following call:

#### ldr\_process\_t ldr\_my\_process( );

To obtain the unique identifier for the kernel, use the following call:

ldr\_process\_t ldr\_kernel\_process( );

#### **Notes**

The loader assigns a unique identifier to each module when it is loaded. Module IDs provide a convenient way of referencing loaded modules in other loaderrelated functions.

The loader can link unresolved references in dynamically loaded kernel modules, relocate the code as necessary, and call an initialization entry point. The loader, however, cannot automatically load further modules to resolve unresolved references. Each kernel module must link completely against symbols exported by the kernel or by previously loaded modules. Circular dependencies are not allowed for dynamically loaded kernel modules.

This function currently works only for the current process and for the kernel.

#### Return Values

Upon successful completion, the module is loaded and 0 (zero) is returned. Otherwise, a negative value is returned and errno is set to indicate the error.

## **Errors**

If the **ldr\_xload()** function fails, **errno** may be set to one of the following values:

- [ENOEXEC] The *file\_pathname* parameter specifies a file with an unrecognizable object file format.
- [EINVAL] The *load\_ftags* parameter specified an invalid option or an invalid **ldr\_module\_t** has been specified.
- [EEXIST] The LDR\_NOPREXST load flag was specified and the module was already loaded.
- [ESRCH] The process identifier is invalid.
- [ENOPKG] One or more unresolved package names were found.
- [ENOSYM] One or more unresolved symbol names were found.
- [EDUPPKG] The loaded module exported a package which duplicated the package name of a module already loaded in the same process.

## **Related Information**

Functions: **ldr\_xunload(3), ldr\_xentry(3), ldr\_xlookup(3), load(3)** 

# ldr xlookup package

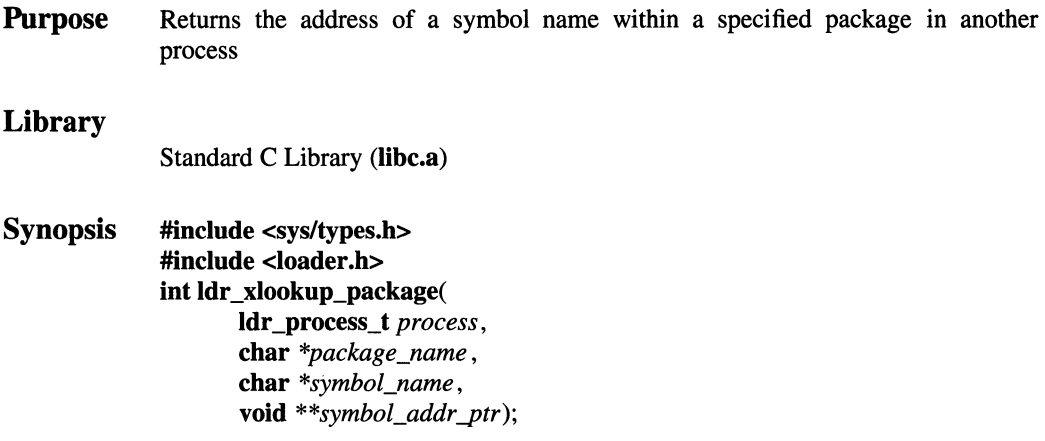

## Parameters

#### *process*

Specifies the process whose address space contains the package with the symbol whose address is required.

#### *package\_name*

Specifies the name of the package that contains the symbol name.

#### *symbol\_name*

Specifies the name of the symbol whose address is required.

#### *symbol\_addr \_ptr*

Points to a void\* variable. The function returns the address for the symbol name in this variable.

## Description

The ldr\_xlookup\_package() function returns the address of the specified symbol name within the specified package. The package is contained within the address space of the specified process.

To obtain the unique identifier for the current process, use the following call:

ldr\_process\_t ldr\_my\_process( );

To obtain the unique identifier for the kernel, use the following call:

ldr\_process\_t ldr\_kemel\_process( );

## **Notes**

This call currently only supports lookup in the current process or the kernel.

The loader employs a two-dimensional hierarchical symbol name space in which each symbol is represented by a package name, symbol name pair. Package names are attached to symbols at link time. The package scheme assumes that each symbol name is unique within its package and that each package name is unique across the system.

## **Return Values**

If the operation is a success, the function returns a value of  $0$  (zero). If the operation fails, the function returns a negative value and **errno** is set to indicate the error.

## **Errors**

If the **ldr\_xlookup\_package()** function fails, **errno** may be set to one of the following values:

[ENOPKG] The specified package was not found.

[ENOSYM] The specified symbol name was not found in the specified package.

[ESRCH] The process identifier is invalid.

[ERANGE] The symbol address could not be converted into an absolute value.

Additional errors may be returned from the underlying IPC mechanism.

## **Related Information**

Functions: **ldr\_lookup\_package(3), ldr\_xload(3), load(3)** 

# ldr\_xunload

Purpose Unloads a module previously loaded in another process

## Library

Standard C Library (libc.a)

**Synopsis** #include <sys/types.h> #include <loader.h> int ldr \_xunload( ldr\_process\_t *process,*  ldr\_module\_t  $mod$  id);

## Parameters

#### *process*

Specifies the process from whose address space the module is to be unloaded.

mod\_id

Identifies the module to be unloaded. The module ID is returned when the module is first loaded.

## Description

The **ldr\_xunload**() function unloads the specified module from the virtual address space of the specified process. The function unmaps the module's regions and discards the loader data structures that describe the module.

The module is unloaded even if any references to it remain in other modules. The loader does not keep track of such dangling references or attempt to unsnap any invalidated links. These housekeeping tasks are the responsibility of the calling process. Attempts to refer to addresses in an unloaded module can result in indeterminate errors.

To obtain the unique identifier for the current process, use the following call:

### ldr\_process\_t ldr\_my\_process( );

To obtain the unique identifier for the kernel, use the following call:

ldr\_process\_t ldr\_kernel\_process( );

### **Notes**

This function currently works only for the current process and the kernel process. Once a module has been unloaded, its module ID is no longer valid.

## **Return Values**

If the unload operation is a success, the function returns a value of  $0$  (zero). If the unload fails, the function returns a negative value and **errno** is set to indicate the error.

## **Errors**

If the **ldr\_xunload()** function fails, **errno** may be set to one of the following values:

- [EINVAL] [EINVAL] The specified module ID is not valid. The specified module cannot be unloaded (that is, it was loaded with the flag LDR\_NOUNLOAD).
	- [ESRCH] The process identifier is invalid.

## **Related Information**

Functions: **ldr\_xload(3), load(3), unload(3)** 

# **Programmers Workbench Library**

**Purpose**  Provides functions for compatibility with existing programs

### **Library**

Programmers Workbench Library **(libPW.a)** 

### **Description**

The **Iibpw** functions are provided for compatibility with existing programs. Their use in new programs is not recommended.

**any** *(character, string)* 

Determines whether *string* contains *character.* 

**anystr** *(string I, string2)* 

Determines the offset in *string1* of the first character that also occurs in *string2.* 

**balbrk** *(string, open, close, end)* 

Determines the offset in *string* of the first character in the string *end*  that occurs outside of a balanced string as defined by *open* and *close.* 

**cat** *(destination, sourcel, ... ,* **0)** 

Concatenates the *source* strings and copies them to *destination.* 

#### **clean\_up** ()

Defaults the cleanup routine.

#### **curdir** *(string)*

Puts the full pathname of the current directory in *string.* 

#### **dname** *(p)*

Determines which directory contains the file p.

#### **fatal** *(message)*

General purpose error handler.

#### **fdfopen** *(jd, mode)*

Same as the **stdio fdopen(** ) function.

#### **giveup** *(dump)*

Forces a core dump.

#### **imatch** *(pref, string)*

Determines if the string *pref* is an initial substring of *string.* 

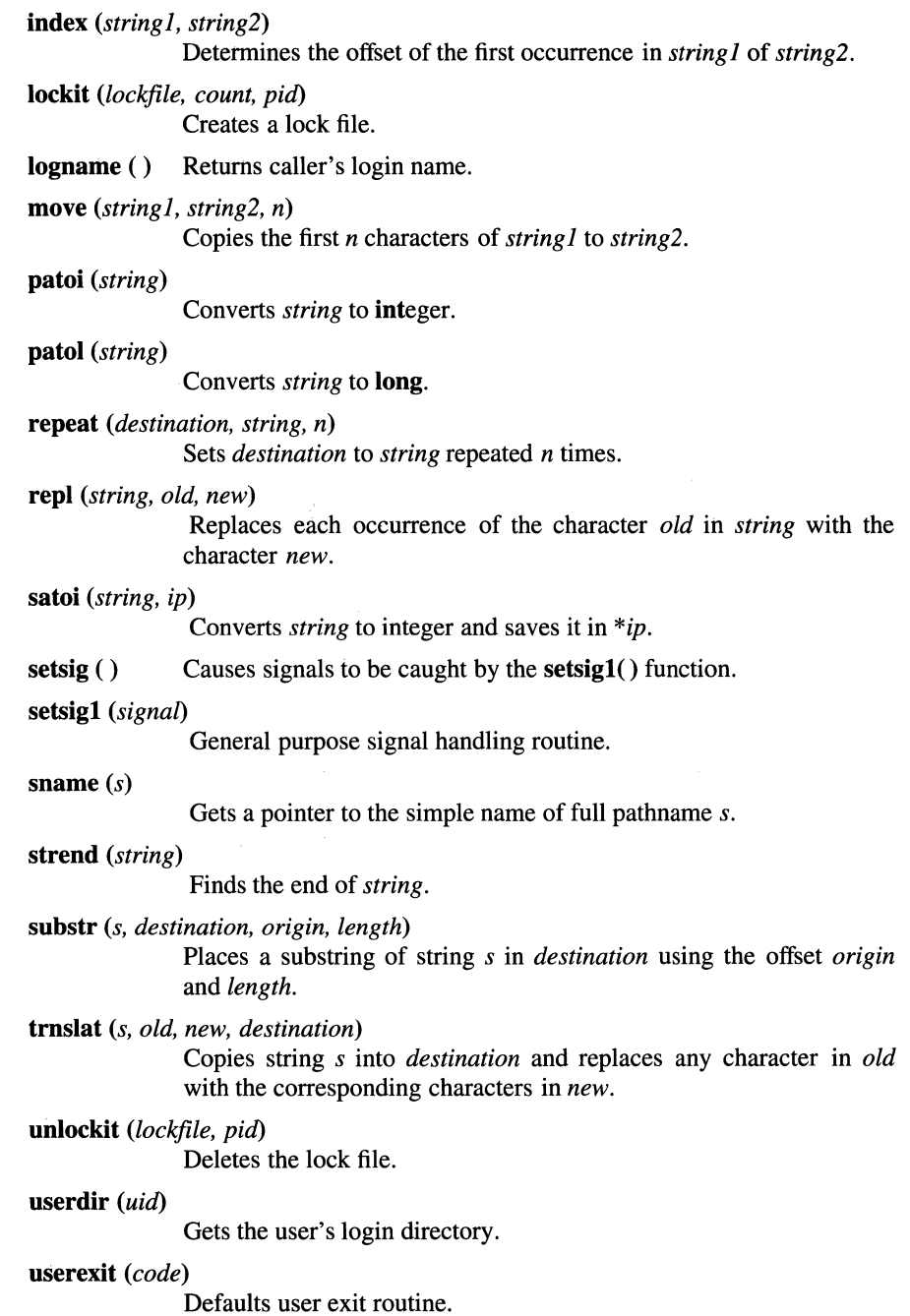

```
username (uid)
```
Gets the user's login name.

verify *(string}, string2)* 

Determines the offset in *string 1* of the first character that is not also in *string2.* 

xalloc *(asize)* 

Allocates memory.

xcreat *(name, mode)* 

Creates a file.

xfree *(aptr)* 

Frees memory.

xfreeall ()

Frees all memory.

xlink *(jl,* j2)

Links files.

xmsg *(file, June)* 

Calls the fatal() function with an appropriate error message.

xopen *(name, mode)* 

Opens a file:

 $$ Creates a pipe.

xunlink *(j)* 

Removes a directory entry.

xwrite *(jd, buffer,* n)

Writes *n* bytes to the file associated with *fd* from *buffer*.

#### zero  $(p, n)$

Zeros *n* bytes starting at address p.

#### zeropad (s)

Replaces the initial blanks with the character  $'0'$  in string s.

# **link**

**Purpose**  Creates an additional directory entry for an existing file on current file system

**Synopsis int link** ( **const char** *\*pathl,*  **const char** *\*path2* );

## **Parameters**

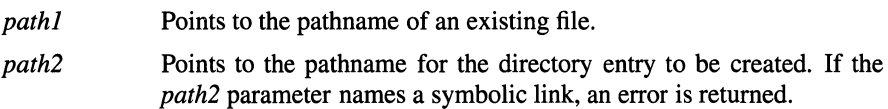

## **Description**

The **link()** function creates an additional hard link (directory entry) for an existing file. Both the old and the new link share equal access rights to the underlying object. The **link()** function atomically creates a new link for the existing file and increments the link count of the file by one.

Both the *pathl* and *path2* parameters must reside on the same file system. A process must have superuser privilege to make a directory hard link.

Upon successful completion, the **link()** function marks the **st\_ctime** field of the file for update, and marks the **st\_ctime** and **st\_mtime** fields of the directory containing the new entry for update.

## **Notes**

### **AES Support Level:** Full use

## **Return Values**

Upon successful completion, the **link()** function returns a value of 0 (zero). If the **link()** function fails, a value of -1 is returned, no link is created, and **errno** is set to indicate the error.

### **Errors**

If the **link()** function fails, **errno** may be set to one of the following values:

- [ENOENT] The file named by the *pathl* parameter does not exist or the *pathl* or *path2* parameter is an empty string.
- [EFAULT] Either the *pathl* or *path2* parameter is an invalid address.
- [EEXIST] The link named by the *path2* parameter already exists.
- [EPERM] The file named by the *path]* parameter is a directory and the calling process does not have appropriate privilege.
- [EXDEV] The link named by the *path2* parameter and the file named by the *path]* parameter are on different file systems.
- [EACCES] The requested link requires writing in a directory with a mode that denies write permission, or a component of either the *pathl* or *path2*  parameter denies search permission.
- [EMLINK] The number of links to the file named by *path]* would exceed LINK\_MAX.
- [EROFS] The requested link requires writing in a directory on a read-only file system.
- [ENOSPC] The directory in which the entry for the new link is being placed cannot be extended because there is no space left on the file system containing the directory.
- [ELOOP] Too many links were encountered in translating either *pathl* or *path2.*
- [ENAMETOOLONG]

The length of the *pathl* or *path2* string exceeds PATH\_MAX or a pathname component is longer than NAME\_MAX.

- [ENOTDIR] A component of either path prefix is not a directory.
- [EDQUOT] The directory in which the entry for the new link is being placed cannot be extended because the user's quota of disk blocks on the file system containing the directory has been exhausted.

## **Related Information**

Functions: **unlink(2)** 

Commands: **link(l)** 

# **listen**

**Purpose**  Listens for socket connections and limits the backlog of incoming connections

**Synopsis int listen** ( **int** *socket,*  **int** *backlog* );

## **Parameters**

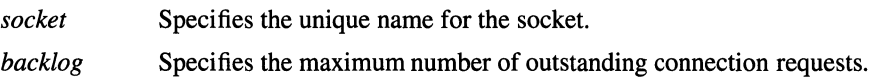

## **Description**

The **listen()** function identifies the socket that receives the connections, marks the socket as accepting connections, and limits the number *(backlog)* of outstanding connection requests in the system queue.

The maximum queue length *(backlog)* that the **listen()** function can specify is five. The maximum queue length is indicated by the SOMAXCONN value in the **sys/socket.h** header file.

## **Return Values**

Upon successful completion, the **listen()** function returns a value of 0 (zero). Otherwise, a value of -1 is returned and **errno** is set to indicate the error.

## **Errors**

If the **listen(** ) function fails, **errno** may be set to one of the following values:

[EBADF] The *socket* parameter is not valid.

[ENOTSOCK]

The *socket* parameter refers to a file, not a socket.

## [EOPNOTSUPP]

The referenced socket is not a type that supports the **listen(** ) function.

## **Related Information**

Functions:  $accept(2)$ , connect(2), socket(2)

# load

**Purpose** Loads a module and returns the module ID Library Standard C Library (libc.a) Synopsis #include <sys/types.h> #include <loader.h> ldr\_module\_t load( char *\*file\_pathname,*  ldr\_load\_flags\_t *load\_fiags);* 

## **Parameters**

*file\_pathname* 

Specifies the pathname of the object module to be loaded.

*load\_flags* 

Specifies options on the load. Valid values are:

LDR\_NOFLAGS

No flags are specified.

LDR\_NOINIT

Do not run initialization routines.

## LDR\_NOUNREFS

Allow no unresolved references after resolving shared library references.

### LDR\_PREXIST

The module must have been already loaded.

### LDR\_NOPREXIST

Return an error if the module is already loaded.

## **Description**

The load() function loads the specified object module into the virtual address space of the calling process.

If the object module is already loaded, the function does not load it again, but it returns its module ID unless the LDR\_NOPREXST load flag is specified. To use the LDR\_PREXIST load flag, the module must already be loaded and its module ID returned.
# **OSF/1 Programmer's Reference**

### **load{3)**

### **Notes**

The loader assigns a unique identifier to each module when it is loaded. This identifier is called a module ID, and is defined as type **ldr\_module\_t.** Module IDs provide a convenient way to reference loaded modules in other loader-related functions. For efample, the **ldr\_entry()** function returns the entry point for the loaded module associated with a specified module ID.

### **Return Values**

Upon successful completion, a nonzero module ID of type **ldr\_module\_t** is returned. Otherwise, a module ID of 0 (zero) is returned and **errno** is set to indicate the error.

#### **Errors**

If the **load()** function fails, **errno** may be set to one of the following values:

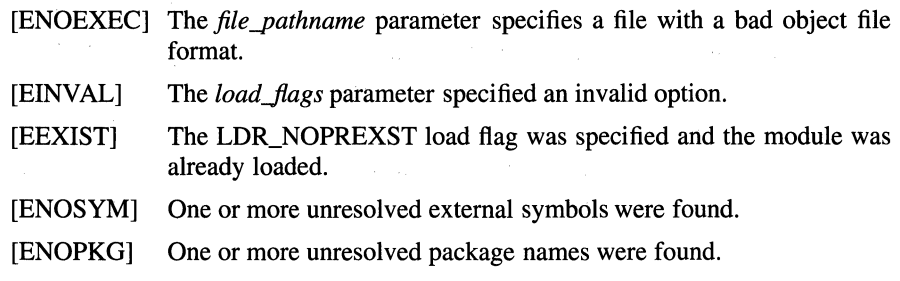

## **Related Information**

Functions: **unload(3), ldr\_entry(3), ldr\_lookup(3), ldr\_xload(3)** 

# **localeconv, localeconv \_r**

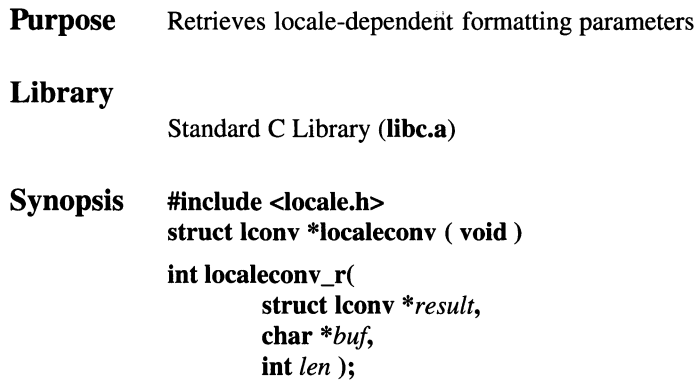

### **Parameters**

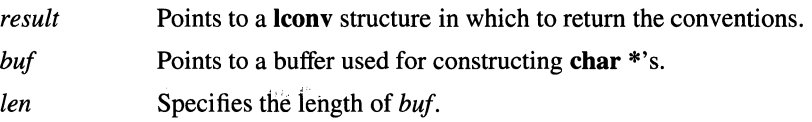

## **Description**

The **localeconv**() function provides access to the object that specifies the current locale's conventions for the format of numeric quantities.

The **lconv** structure contains values appropriate for formatting numeric quantities (monetary and otherwise) according to the rules of the current locale. The members of the structure with the type **char** \* are strings, any of which (except **decimal\_point)** can point to a null string, to indicate that the value is not available in the current locale or is of zero length. The members with type **char** are nonnegative numbers, any of which can be CHAR MAX to indicate that the value is not available in the current locale. The members include the following:

#### **char \*decimal\_point**

The decimal-point character used to format nonmonetary quantities.

#### **char \*thousands\_sep**

The separator for groups of digits to the left of the decimal point in formatted nonmonetary quantities.

### **localeconv( 3)**

#### **char \*grouping**

A string whose elements indicate the size of each group of digits in formatted nonmonetary quantities.

#### **char \*int\_curr\_symbol**

The international currency symbol applicable to the current locale, left justified within a four-character, space-padded field. The character sequences are in accordance with those specified in **ISO 4217 Codes for the Representation of Currency and Funds.** 

#### **char \*currency \_symbol**

The currency symbol applicable to the current locale.

#### **char \*mon\_decimal\_point**

The decimal point used to format monetary quantities.

#### **char \*mon\_thousands\_sep**

The separator for groups of digits to the left of the decimal point in formatted monetary quantities.

#### **char \*mon\_grouping**

A string whose elements indicate the size of each group of digits in formatted monetary quantities.

#### **char \*positive\_sign**

The string used to indicate a nonnegative formatted monetary quantity.

#### **char \*negative\_sign**

The string used to indicate a negative formatted monetary quantity.

#### **char int\_frac\_digits**

The number of fractional digits (those to the right of the decimal point) to be displayed in a formatted monetary quantity.

#### **char frac\_digits**

The number of fractional digits (those to the right of the decimal points) to be displayed in a formatted monetary quantity.

#### **char p\_cs\_precedes**

Set to 1 or 0 (zero) if the **currency\_symbol** respectively precedes or succeeds the value for a nonnegative formatted monetary quantity.

#### **char p\_sep\_by \_space**

Set to 1 or 0 (zero) if the **currency\_symbol** respectively is or is not separated by a space from the value for a nonnegative formatted monetary quantity.

#### char n\_cs\_precedes

Set to 1 or 0 (zero) if the **currency** symbol respectively precedes or succeeds the value for a negative formatted monetary quantity.

#### char n\_sep\_by \_space

Set to 1 or 0 (zero) if the currency symbol respectively is or is not separated by a space from the value for a negative formatted monetary quantity.

#### char p sign posn

Set to a value indicating the positioning of the **positive sign** for nonnegative formatted monetary quantity.

#### char n\_sign\_posn

Set to a value indicating the positioning of the negative\_sign for a negative formatted monetary quantity.

The elements of **grouping** and **mon** grouping are interpreted according to the following:

#### MAX CHAR

No further grouping is to be performed.

- 0 The previous element is to be repeatedly used for the remainder of the digits.
- other The value is the number of digits that comprise the current group. The next element is examined to determine the size of the next group of digits to the left of the current group.

The value of **p\_sign\_posn** and **n\_sign\_posn** is interpreted according to the following:

- 0 Parenthesis surround the quantity and currency symbol.
- 1 The sign string precedes the quantity and **currency** symbol.
- 2 The sign string succeeds the quantity and currency symbol.
- 3 The sign string immediately precedes the currency symbol.
- The sign string immediately succeeds the currency\_symbol.  $\overline{\mathbf{v}}$

The localeconv $r()$  function is the reentrant version of localeconv(). The conventions are filled into the structure pointed to by the *result* parameter. The *buf*  parameter is used to construct all the members of the structure with type char \*.

### **Notes**

The **localeconv()** function is not supported for multi-threaded applications. Instead, its reentrant version, **Iocaleconv \_r(** ), should be used with multiple threads.

Library functions do not call the **localeconv(** ) function.

**AES Support Level:** Full use **(localeconv(** ))

### **Return Values**

Upon successful completion, the **localeconv(** ) function returns a pointer to the filled-in object. The structure pointed to by the return value will not be modified by the program, but may be overwritten by a subsequent call to the **localeconv(** ) function. In addition, calls to the **setlocale(** ) function with categories LC\_ALL, LC\_MONETARY or LC\_NUMERIC may overwrite the contents of the structure.

Upon successful completion, the **localeconv**  $\mathbf{r}$ ( ) function returns a value of 0 (zero). Otherwise, -1 is returned and **errno** is set to indicate the error.

### **Errors**

If the **localeconv \_r(** ) function fails, **errno** may be set to the following value:

[EINVAL] Either the *result* or *buffer* parameters are null pointers.

[ENOMEM] The *buffer* parameter is too small.

## **Related Information**

Functions: **setlocale(3)** 

# **lockf**

**Purpose**  Controls open file descriptors

#### **Synopsis #include <fcntl.h> int lockf(**  int *filedes*, **int** *request,*  **off\_t** *size);*

## **Parameters**

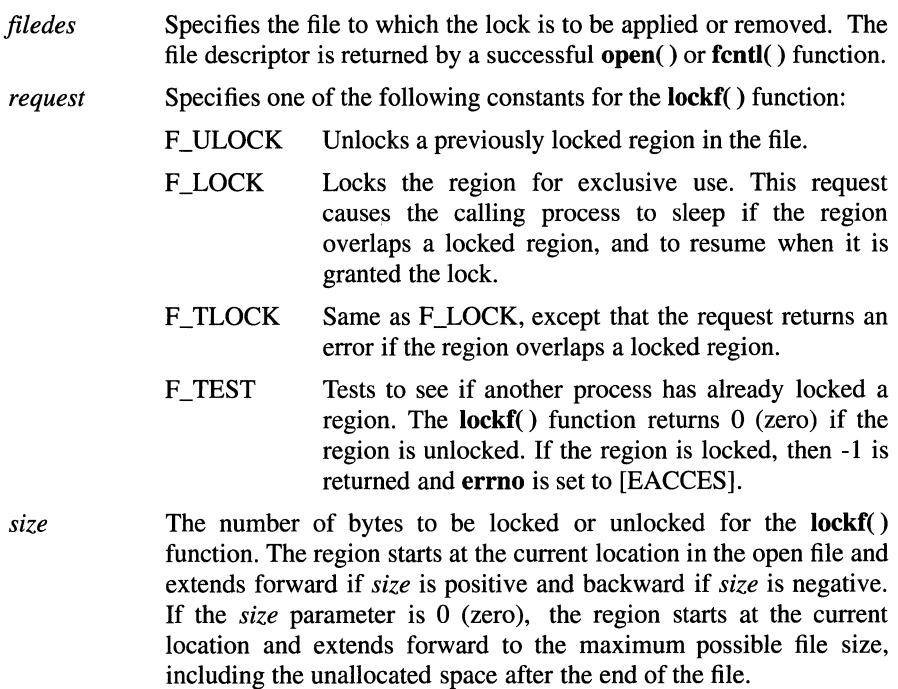

## **Description**

The **lockf()** function locks and unlocks sections of an open file. Unlike the **fcntl()**  function, however, its interface is limited to setting only write (exclusive) locks.

Although the lock $f()$  and fcntl $()$  functions are different, the implementations are fully integrated. Therefore, locks obtained from one function are honored and enforced by the other lock function.

Each lock is either an enforced lock or an advisory lock, and must also be either a read lock or a write lock.

Locks on a file are advisory or enforced depending on the mode of the file (see the chmod() function.) A given file can have advisory or enforced locks, but not both. See the sys/mode.h header file for a description of file attributes.

When a process holds an enforced exclusive lock on a section of a file, no other process can access that section of the file with the read() or write( ) functions. In addition, the open(), truncate(), and ftruncate() functions cannot truncate the locked section of the file. If another process attempts to read or modify the locked section of the file, it sleeps until the section is unlocked or returns with an error indication.

The file descriptor on which an exclusive lock is being placed must have been opened with write access.

Some general rules about file locking include the following:

- Changing or unlocking part of a file in the middle of a locked section leaves two smaller sections locked at each end of the originally locked section.
- All locks associated with a file for a given process are removed when the process closes *any* file descriptor for that file.
- Locks are not inherited by a child process after running a **fork**() function.

Locks can start and extend beyond the current end of a file, but cannot be negative relative to the beginning of the file. A lock can be set to extend to the end of the file by setting the l\_len field to 0 (zero). If a lock is specified with the l\_start field set to 0 and the I\_ whence field set to SEEK\_SET, the whole file is locked.

#### Notes

Buffered 1/0 does not work properly when used with file locking. Do not use the standard 1/0 package routines on files that will be locked.

Deadlocks due to file locks in a distributed system are not always detected. When such deadlocks are possible, the programs requesting the locks should set time-out timers.

## Return Values

Upon successful completion, a value of 0 (zero) is returned. Otherwise, a value of -1 is returned and errno is set to indicate the error.

## Errors

If the lockf( $\prime$ ) function fails, errno may be set to one of the following values:

- [EACESS] The file region is locked and F \_TEST was specified.
- [EINVAL] The *request* parameter is not valid.
- [EBADF] The *filedes* parameter is not a valid open file descriptor; or the *request parameter is F\_SETLK or F\_SETLKW, the type of lock* (l\_type) is a shared lock (F \_RDLCK) and *filedes* is not a valid file descriptor open for reading; or the type of lock (l\_type) is an exclusive lock (F WRLCK) and *filedes* is not a valid file descriptor open for writing.
- [EINTR] The *command* parameter is F \_SETLKW and the fcntl() function was interrupted by a signal which was caught.
- [EDEADLK] The lock is blocked by some lock from another process. Putting the calling process to sleep while waiting for that lock to become free would cause a deadlock.

## Related Information

Functions:  $chmod(2)$ ,  $close(2)$ ,  $exec(2)$ ,  $fcntl(2)$ ,  $flock(2)$ ,  $fork(2)$ ,  $open(2)$ , read $(2)$ , write $(2)$ 

## **OSF/1.Programmer's Reference lsearch(3)**

# **lsearch, lfind**

**Purpose Library Synopsis**  Performs a linear search and update Standard C Library **(libc.a) #include <search.h> #include <sys/types.h> void \*lsearch( const void** *\*key,*  **const void** *\*base,*  **size\_t** *\*nelp,*  **size\_t** *width,*  **int** *(\*compar)* **(const void\*, const void\*))** ; **void \*Hind( const void** *\*key,*  **const void** *\*base,*  **size\_t** *\*nelp,*  **size\_t** *width,*   $int (*compar)$   $(const$  void  $*$ , const void  $*$ ));

## **Parameters**

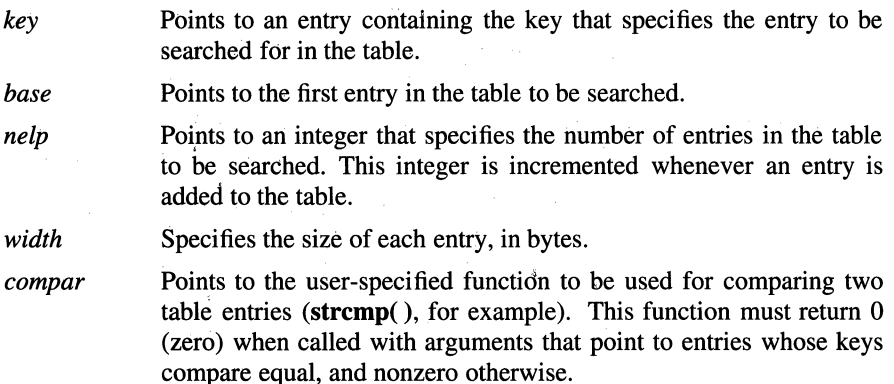

## **Description**

The lsearch( ) function performs a linear search of a table. This function returns a pointer into a table indicating where a specified key is located in the table. When the key is not found in the table, it is added to the end of the table. Free space must be available at the end of the table, or other program information may be corrupted.

The lfind() function is similar to the lsearch() function, except that when a key is not found in a table, an entry for it is not added to the table. In this case, a null pointer is returned.

## **Notes**

Pointers to the *key* parameter and the entry at the base of the table should be of type **pointer-to-element** and cast to type **pointer-to-character**. Although it is declared as type **pointer-to-character**, the returned value should be cast into type pointer-to-element.

The comparison function need not compare every byte; therefore, the table entries can contain arbitrary data in addition to the values undergoing comparison.

AES Support Level: Trial use

## Return Values

Upon successful completion, both the **lsearch**() and **lfind**() functions return a pointer to its location in the table. Otherwise, the **lfind**() function returns a null pointer and the lsearch() function returns a pointer to the location of the newly added table entry.

## Related Information

Functions: bsearch(3), hsearch(3), tsearch(3), qsort(3)

# **ls eek**

**Purpose** Moves read-write file offset

**Synopsis #include <sys/types.h> #include <unistd.h> otf\_t lseek** ( int filedes, **otf\_t** *offset,* 

#### **int** *whence* );

# **Parameters**

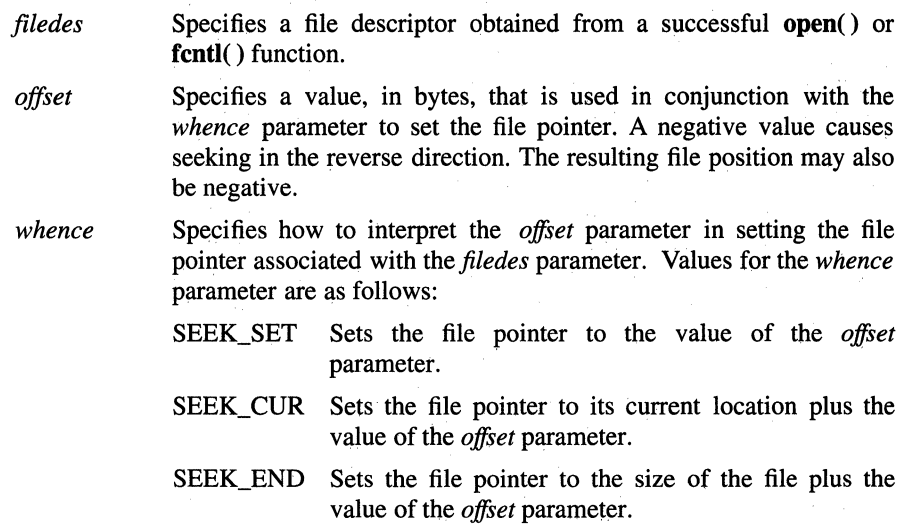

## **Description**

The **lseek()** function sets the file offset for the open file specified by the *filedes*  parameter. The *whence* parameter determines how the offset is to be interpreted.

The lseek() function allows the file offset to be set beyond the end of existing data in the file. If data is later written at this point, subsequently reading data in the gap returns bytes with the value 0 (zero) until data is actually written into the gap.

The lseek( ) function does not, by itself, extend the size of the file.

### **Notes**

#### AES Support Level: Full use

## Return Values

Upon successful completion, the resulting pointer location, measured in bytes from the beginning of the file, is returned. If the **lseek**( $\ell$ ) function fails, the file offset remains unchanged, a value of  $(off t) - 1$  is returned, and errno is set to indicate the error.

### Errors

If the lseek() function fails, the file offset remains unchanged and errno may be set to one of the following values:

- [EBADF] The *filedes* parameter is not an open file descriptor.
- [ESPIPE] The *filedes* parameter is associated with a pipe (FIFO), a socket, or a multiplexed special file.
- [EINVAL] The *whence* parameter is an invalid value, or the resulting file offset would be invalid.

## Related Information

Functions: fcntl $(2)$ , fseek $(3)$ , open $(2)$ , read $(2)$ , write $(2)$ 

# madvise

**Purpose** Advise the system of a process' expected paging behavior

Synopsis #include <sys/types.h> #include <sys/mman.h> int madvise ( caddr\_t *addr,*  size  $\bar{t}$  *len,* int *behav* );

### **Parameters**

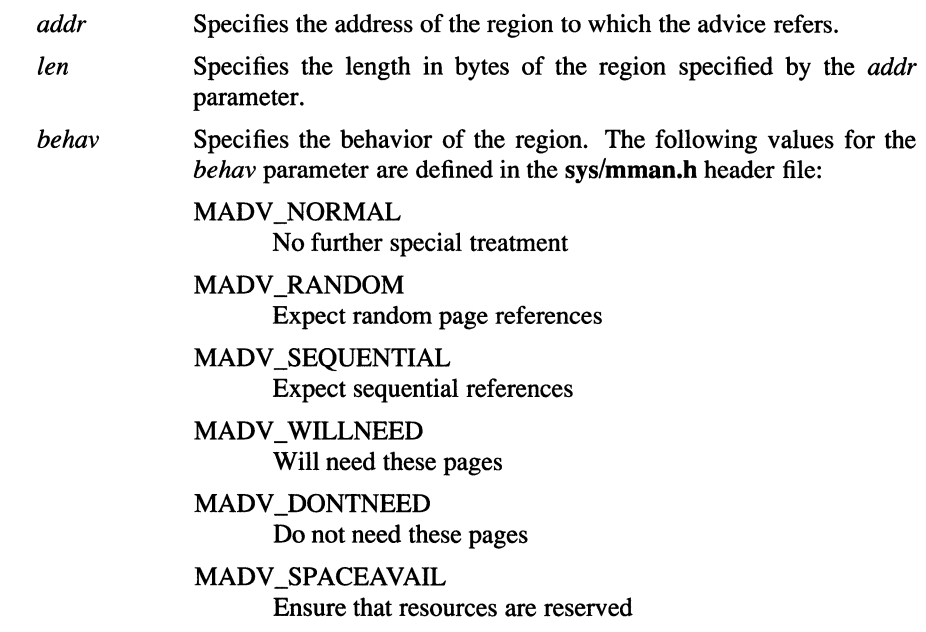

## Description

The madvise() function permits a process to advise the system about its expected future behavior in referencing a mapped file or shared memory region.

## **Notes**

The madvise() function has no functionality in OSF/1. It is supported for compatibility only.

AES Support Level: Trial use

## Return Values

Upon successful completion, the madvise() function returns zero. Otherwise, -1 is returned and errno is set to indicate the error.

## Errors

If the madvise() function fails, errno may be set to one of the following values:

[EINVAL] The *behav* parameter is invalid.

[ENOSPC] The *behav* parameter specifies MADV\_SPACEAVAIL and resources can not be reserved.

# Related Information

Functions: mmap(2)

# malloc, free, realloc, calloc, mallopt, mallinfo, alloca

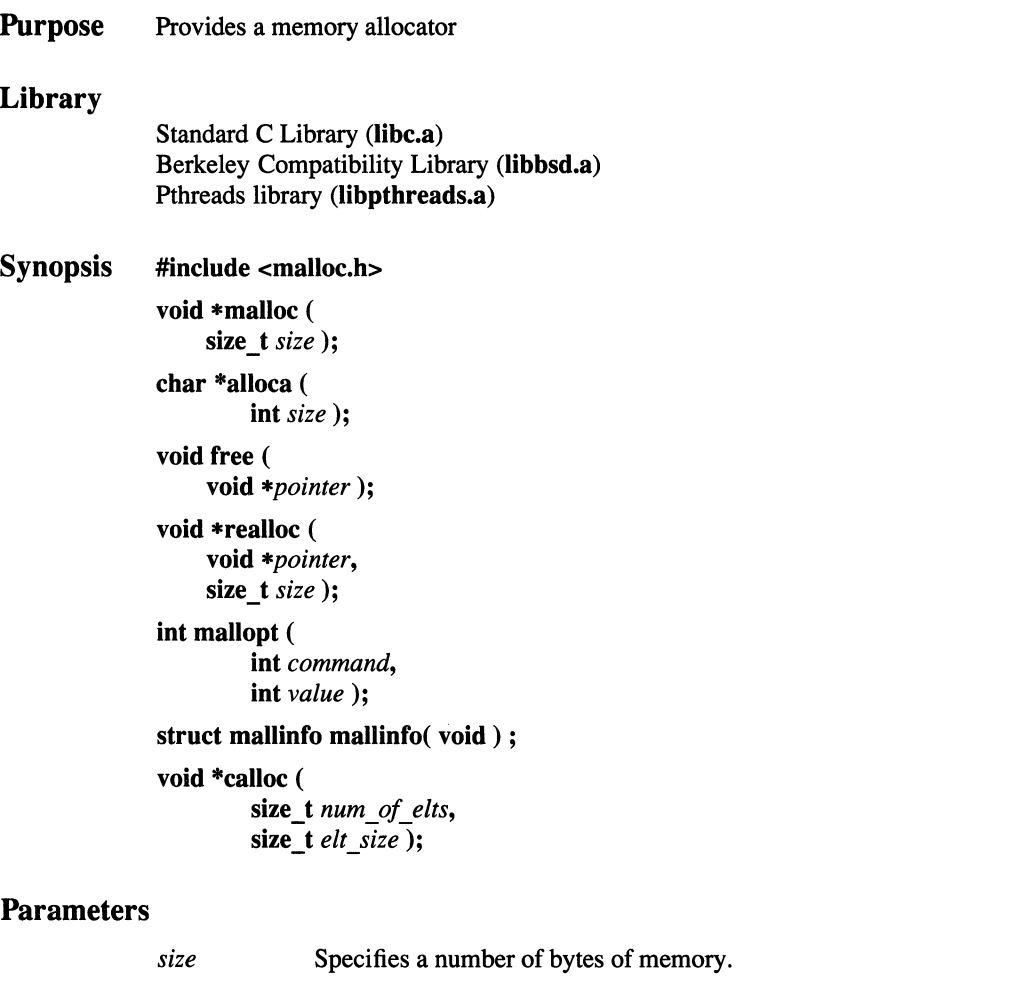

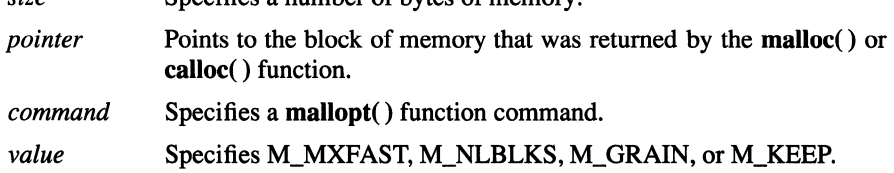

*num of elts* Specifies the number of elements in the array.

*elt size* Specifies the size of each element in the array.

## **Description**

The malloc() and free() functions provide a simple, general-purpose memory allocation package.

The malloc() function returns a pointer to a block of memory of at least the number of bytes specified by the *size* parameter. The block is aligned so that it can be used for any type of data.

The free( ) function frees the block of memory pointed to by the *pointer* parameter for further allocation. The block pointed to by the *pointer* parameter must have been previously allocated by either the **malloc**( $\cdot$ ), realloc( $\cdot$ ), or calloc( $\cdot$ ) functions.

The realloc( ) function changes the size of the block of memory pointed to by the *pointer* parameter to the number of bytes specified by the *size* parameter, and returns a pointer to the block. The contents of the block remain unchanged up to the lesser of the old and new sizes. If necessary, a new block is allocated, and data is copied to it. If the *pointer* parameter is a null pointer, the realloc( ) function simply allocates a new block of the requested size. If the *size* parameter is 0 (zero), the realloc( ) function frees the specified block.

The calloc( ) function allocates space for an array with the number of elements specified by the *num\_of\_elts* parameter, where each element is of the size specified by the *elt \_size* parameter. The space is initialized to zeros.

The alloca() function allocates the number of bytes of space specified by the *size*  parameter in the stack frame of the caller. This space is automatically freed when the function that called the alloca() function returns to its caller.

The **mallopt**() and **mallinfo**() functions allow tuning the allocation algorithm at execution time.

The mallopt() function initiates a mechanism that can be used to allocate small blocks of memory quickly. You can use the mallopt() function to allocate a large group (called a holding block) of these small blocks at one time. Then, each time a program requests a small amount of memory, a pointer to one of the preallocated small blocks is returned. Different holding blocks are created for different sizes of small blocks and are created when needed. This function allows the programmer to set the following three parameters to maximize efficient small block allocation for a particular application:

size Below this value, requests to the malloc() function are filled using the special small block algorithm. Initially, this value, which is called maxfast, is zero, which means that the small block option is not normally in use by malloc( ).

number The number of small blocks in a holding block. If holding blocks have many more small blocks than the program is using, space will be wasted. If holding blocks are too small or have too few small blocks in each, performance gain is lost.

grain The grain of small block sizes. This value determines what range of small block sizes is considered the same size, which influences the number of separate holding blocks allocated. For example, if the grain parameter is 16 bytes, all small blocks of 16 bytes or less belong to one holding block and blocks from 17 to 32 bytes belong to another holding block. Thus, if the **grain** parameter is too small, space may be wasted because many holding blocks are created.

The values for the *command* parameter to the mallopt() function are:

- M\_MXFAST Sets maxfast to the *value* parameter. The algorithm allocates all blocks below the size of maxfast in large groups and then doles them out very quickly. The default value for **maxfast** is  $0$  (zero),
- M\_NLBLKS Sets numblks to the *value* parameter. The aforementioned large groups each contain numblks blocks. The value for numblks must be greater than 1. The default value is 100.
- M\_GRAIN Sets grain to the *value* parameter (must be greater than 0 (zero)). The sizes of all blocks smaller than **maxfast** are considered to be rounded up to the nearest multiple of **grain**. The default value for the grain parameter is the smallest number of bytes that allows alignment of any data type. When the grain parameter is set, the *value* parameter is rounded up to a multiple of the default
- M\_KEEP Preserves data in a free block until the next call to the **malloc**(), realloc( ), or calloc( ) function. This option is provided only for compatibility with the older version of the malloc( ) function and is not recommended.

The **mallopt**() function may be called repeatedly, but parameters cannot be changed after the first small block is allocated from a holding block. If the mallopt() function is called again after the first small block is allocated, it returns an error.

The mallinfo() function can be used during program development to determine the best settings of these parameters for a particular application. It must only be called after some storage has been allocated. Information describing space usage is returned., Refer to the malloc.h file for details of the mallinfo structure.

### **Notes**

The mallopt() and mallinfo() functions are not supported for multi-threaded applications.

The mallopt() and mallinfo( ) functions are provided for System V compatibility only, and should not be used by new, portable applications. The behavior of the malloc() and free() functions may not be affected by calls to mallopt( ). The structure returned by the **mallinfo** $()$  function may not contain any useful information. The **mallopt**() and **mallinfo**() functions are designed for tuning a specific algorithm. OSF/1 uses a new, more efficient algorithm.

The valloc() function found in many BSD systems is supported as a compatibility interface in the Berkeley Compatibility Library (libbsd.a). The function of the valloc() function is superceded by the malloc( ) function, which automatically page aligns large  $(>= 1$  page) requests. The **valloc** $()$  syntax follows:

> char \*valloc *(size)*  unsigned int *size;*

AES Support Level: Full use (calloc( ), free(), malloc( ), realloc())

## Return Values

Each of the allocation functions returns a pointer to space suitably aligned for storage of any type of object. Cast the pointer to the type pointer-to-element before using it.

The malloc( ), realloc( ), and calloc( ) functions return a null pointer if there is no available memory or if the memory arena has been corrupted by storing outside the bounds of a block. When this happens, the block pointed to by the *pointer*  parameter could be destroyed.

Upon successful completion, the **mallopt**() function returns  $0$  (zero). Otherwise, a nonzero value is returned.

The mallinfo() function returns a pointer to a mallinfo( ) structure, defined in the malloc.h header file.

# mblen

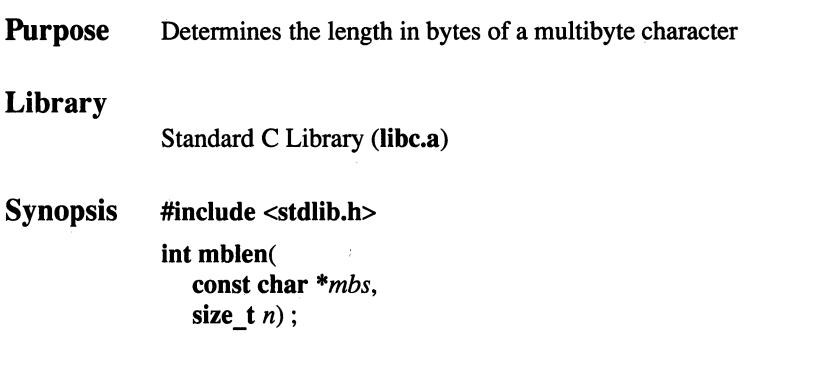

## **Parameters**

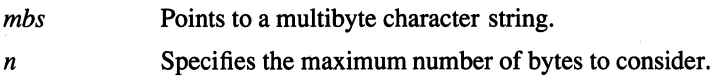

## **Description**

The mblen( ) function determines the number of bytes in a multibyte character. The behavior of the mblen() function is affected by the LC\_CTYPE category of the current locale. In environments with shift-state dependent encoding, calls to mblen( ) with a null value for the *mbs* parameter place the function in the initial shift state. Subsequent calls with the *mbs* parameter set to nonnull values alter the state of the function as necessary. Changing the LC\_CTYPE category of the locale causes the shift state of the function to be indeterminate.

The implementation behaves as though no other function calls the mblen( ) function.

## **Notes**

AES Support Level: Full use

## Return Values

If the *mbs* parameter does not have a null pointer value, the mblen( ) function returns a value determined as follows:

- If *mbs* points to a valid multibyte character other than null, **mblen**() returns the number of bytes in the character unless the number of bytes is greater than *n.*
- If *mbs* points to the null character, **mblen**() returns 0 (zero).
- If *mbs* does not point to a valid multibyte character or points to a character of more than *n* bytes, **mblen**() returns -1 and sets **errno** to indicate the error.

When the *mbs* parameter is a null pointer, the return value depends on the environment, as follows:

- In environments where encoding is not shift-state dependent, **mblen**() returns 0 (zero).
- In environments where encoding is shift-state dependent, **mblen**() returns a nonzero value.

## Errors

If the mblen( ) function fails, errno may be set to the following value:

[EINVAL] The *mbs* parameter points to an invalid multibyte character.

## Related Information

Functions:  $mbtwc(3)$ , wctomb(3), mbstowcs(3), wcstombs(3)

# mbstowcs

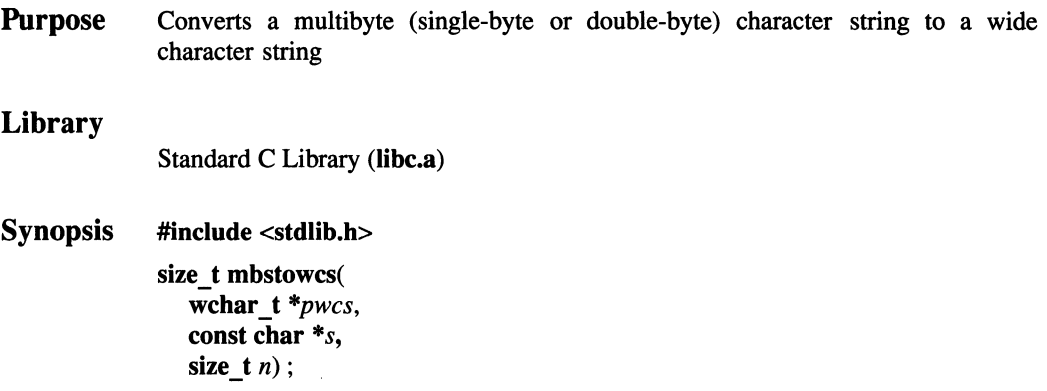

## **Parameters**

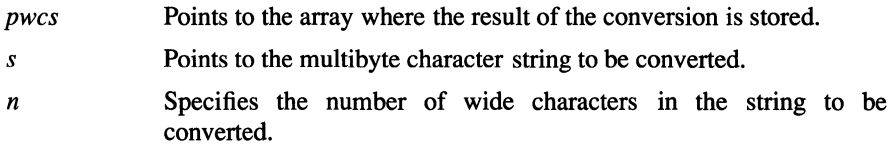

## **Description**

The mbstowcs() function converts a multibyte character string into a wide character string, which is stored at a specified location. The mbstowcs( ) function does not convert characters occurring after a null character in the input string (which is converted to value 0 (zero)). When operating on overlapping strings, the behavior of this function is undefined.

Behavior of the mbstowcs() function is affected by the LC\_CTYPE category of the current locale. In environments that use shift-state dependent encoding, the array pointed to by the *s* parameter begins in the initial shift state.

### **Notes**

AES Support Level: Full use

## Return Values

When **mbstowcs**() encounters an invalid multibyte character during conversion, (size  $t$ ) -1 is returned and errno is set to indicate the error. Otherwise, mbstowcs() returns the number of wide characters stored in the output array, not including a terminating null. (When the return value is *n,* the output array is not null-terminated.)

## Errors

If the mbstowcs() function fails, errno may be set to the following value:

[EINVAL] The *s* parameter points to a string containing an invalid multibyte character.

## Related Information

Functions: mblen(3), mbtowc(3), wctomb(3), wcstombs(3)

# mbtowc

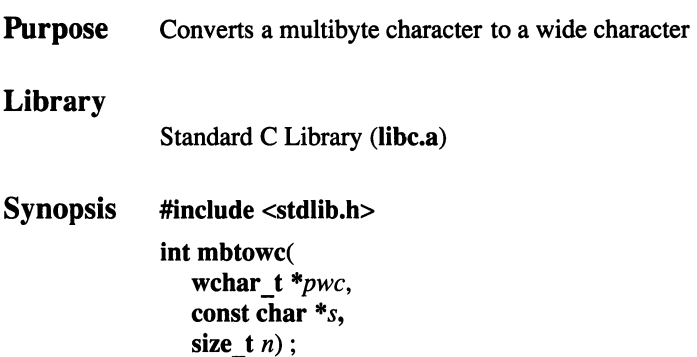

### **Parameters**

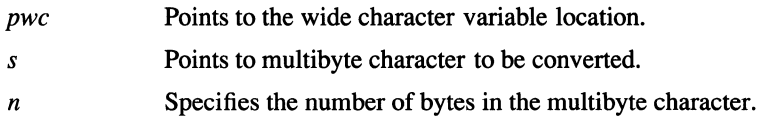

## **Description**

The mbtowc( ) function converts a multibyte character to a wide character and returns the number of bytes of the multibyte character, which is stored as an output variable. In environments with shift-state dependent encoding, calls to mbtowc() with the *s* parameter set to null, places the function in its initial shift state. Subsequent calls with the *s* parameter set to nonnull values alter the state of the function as necessary. Changing the LC\_CTYPE category of the locale causes the shift state of the function to be unreliable.

The implementation behaves as though no other function calls the mbtowc( ) function.

## **Notes**

AES Support Level: Full use

## Return Values

When the *s* parameter is not a null pointer, the **mbtowc**() function returns the following values:

- When *s* points to a valid multibyte character other than null, **mbtowc**() returns the number of bytes in the character unless the character contains more than the number of bytes specified by the *n* parameter.
- When s points to a null character, **mbtowc**() returns  $0$  (zero).
- When *s* does not point to a valid multibyte character or points to a character having more than the number of bytes expressed by the *n* parameter, mbtowc() returns -1 and sets errno to indicate the error.

When the *s* parameter is a null pointer, the return value depends on the environment in which the mbtowc() function is called, as follows:

- In environments where encoding is not state dependent, **mbtowc**() returns 0 (zero).
- In environments where encoding is state dependent, **mbtowc**() returns a nonzero value.

In no case is the return value greater than the value specified by the *n* parameter or the value of the MB CUR MAX macro.

## Errors

If the mbtowc( ) function fails, errno may be set to the following value:

[EINVAL] The *s* parameter points to an invalid multibyte character.

## Related Information

Functions: mblen(3), wctomb(3), mbstowcs(3), wcstombs(3)

# memccpy, memchr, memcmp, memcpy, memset, memmove

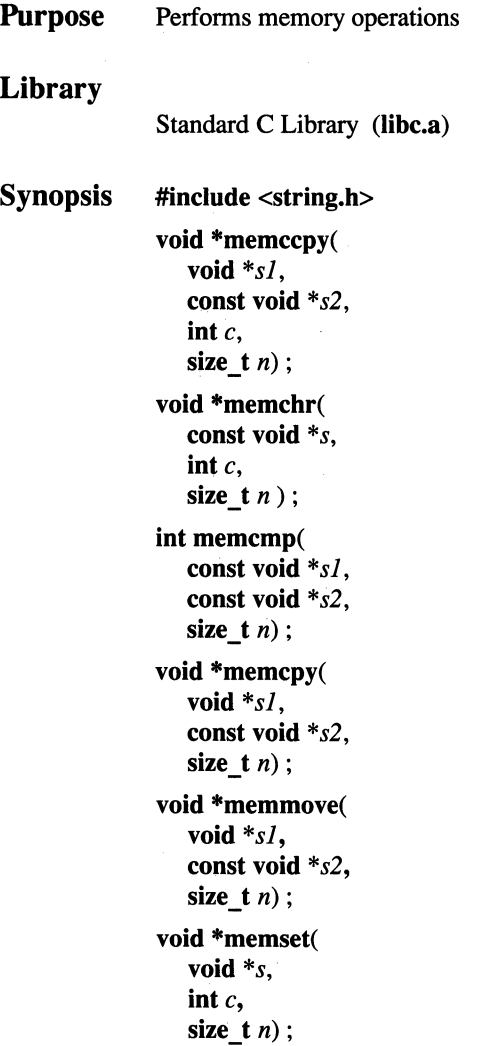

## **Parameters**

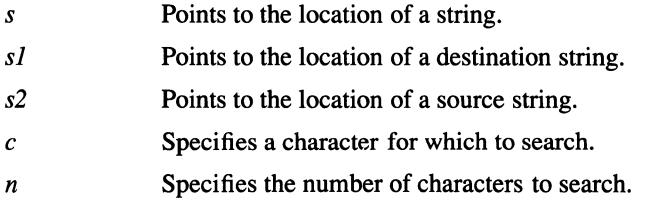

## **Description**

The memccpy $()$ , memchr $()$ , memcmp $()$ , memcpy $()$ , memset $()$ , and memmove( ) functions operate on strings in memory areas. A memory area is a group of contiguous characters bound by a count and not terminated by a null character. These memory functions do not check for overflow of the receiving memory area. All of these memory functions are declared in the string.h header file.

The memccpy( ) function sequentially copies characters from the location pointed to by the *sl* parameter into the location pointed to by the *s2* parameter until one of the following occurs:

- The character specified by the  $c$  parameter (which is converted to an unsigned int) is encountered.
- The number of characters specified by the *n* parameter have been copied to the string at location *sl.*

A pointer to character  $c$  in the string pointed to by  $sI$  is returned. When character  $c$ is not encountered after *n* characters have been copied to the string at location *sl,* a null pointer is returned.

The memchr( ) function sequentially searches the string at the location pointed to by the *s* parameter until one of the following occurs:

- The character specified by the *c* parameter (which is conveted to an **unsigned** int) is encountered.
- The number of characters specified by the *n* parameter have been copied to  $\hat{\bullet}$ the string at location  $s$ .

A pointer to character *c* in the string pointed to by *s* is returned. When character *c*  is not encountered after *n* characters have been copied to the string at location *s,* a null pointer is returned.

The memcmp() function compares the first *n* characters (which are converted to unsigned char) of the string pointed to by the *sl* parameter with the first *n*  characters (also interpreted as unsigned char) of the string pointed to by the *s2*  parameter.

The memcmp( ) function uses native character comparison, which may have signed values on some machines. This function returns one of the following values:

Less than 0 When *sl* is less than *s2* 

Equal to 0 When *sl* is equal to *s2* 

Greater than 0 When *sl* is greater than *s2* 

The memcpy( ) function copies *n* characters from the string pointed to by the *s2*  parameter into the location pointed to by the *sl* parameter. When copying overlapping strings, the behavior of this function is unreliable.

The memset() function copies the value of the character specified by the  $c$ parameter (which is converted to an unsigned char) into each of the first *n*  locations of the string pointed to by the *s* parameter.

The **memmove**( $\theta$ ) function copies *n* characters from the string at the location pointed to by the *s2* parameter to the string at the location pointed to by the *sl*  parameter. Copying takes place as though the  $n$  number of characters from string *s2* are first copied into a temporary location having *n* bytes that do not overlap either of the strings pointed to by *sl* and *s2.* Then, *n* number of characters from the temporary location are copied to the string pointed to by *sl.* Consequently, this operation is nondestructive and proceeds from left to right.

### **Notes**

#### AES Support Level: Full use (memchr( ), memcmp( ), memcpy( ), memmove( ), memset( )) Trial use (memccpy( ))

#### Return Values

The memccpy( ) function returns a pointer to the character following the character specified by the c parameter in the string pointed to by the *sl* parameter. When character c is not found after the number of characters specified by the *n* parameter are scanned, a null pointer is returned.

The **memccpy**() function returns a pointer to the character specified by the  $c$ parameter. When character  $c$  does not occur after  $n$  characters in the string pointed to by the *s* parameter are scanned, a null pointer is returned.

The **memcmp**() function returns a value greater than, equal to, or less than 0 (zero), accordingly as the string pointed to by the *sl* parameter has a value greater than, equal to, or less than the string pointed to by the *s2* parameter.

The memcpy() and memmove() functions return the string pointed to by the *sl*  parameter.

The memset() function returns the string pointed to by the *s* parameter.

# **Related Information**

Functions:  $string(3)$ ,  $swab(3)$ 

# mkdir

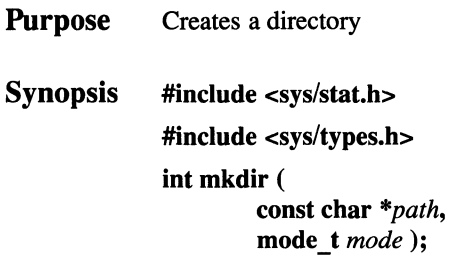

## **Parameters**

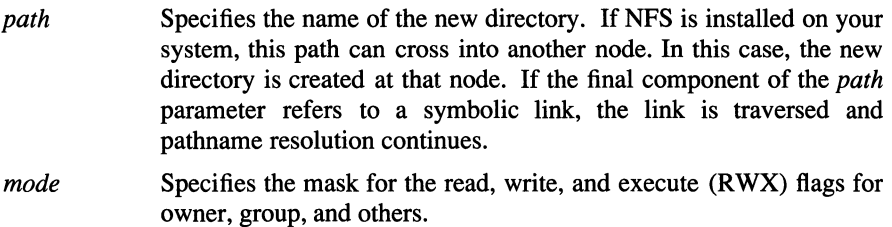

## Description

The mkdir() function creates a new directory with the following attributes:

- The owner ID is set to the process's effective user ID.
- The group ID is set to the group ID of its parent directory.
- Permission and attribute bits are set according to the value of the *mode*  parameter modified by the process's file creation mask (see the umask() function). This parameter is constructed by logically ORing values described in the sys/stat.h header file.
- The new directory is empty, except for  $\cdot$  (dot) and  $\cdot$  (dot-dot).

To execute the mkdir( ) function, a process must have search permission to get to the parent directory of the *path* parameter and write permission in the parent directory of the *path* parameter with respect to all of the system's configured access control policies.

Upon successful completion, the **mkdir**( $\theta$ ) function marks the st atime, st ctime, and st mtime fields of the directory for update, and marks the st ctime and st mtime fields of the new directory's parent directory for update.

#### **Notes**

AES Support Level: Full use

### **Return** Values

Upon successful completion, the **mkdir**() function returns a value of 0 (zero). If the  $m$ **kdir**( $\prime$ ) function fails, a value of -1 is returned, and **errno** is set to indicate the error.

#### Errors

If the mkdir( ) function fails, the directory is not created and errno may be set to one of the following values:

- [EACCES] Creating the requested directory requires writing in a directory with a mode that denies write permission, or search permission is denied on the parent directory of the directory to be created.
- [EEXIST] The named file already exists.
- [EMLINK] The link count of the parent directory would exceed LINK MAX.
- [ELOOP] Too many links were encountered in translating *path.*
- [EFAULT] The *path* parameter is an invalid address.

#### [ENAMETOOLONG]

The length of the *path* parameter exceeds PATH\_MAX or a pathname component is longer than NAME\_MAX.

- [ENOENT] A component of the *path* parameter does not exist or points to an empty string.
- [EROFS] The named file resides on a read-only file system.
- [ENOSPC] The file system does not contain enough space to hold the contents of the new directory or to extend the parent directory of the new directory.
- [EDQUOT] The directory in which the entry for the new link is being placed cannot be extended because the user's quota of disk blocks or inodes on the file system containing the directory is exhausted.
- [ENOTDIR] A component of the path prefix is not a directory.

OSF/1 Programmer's Reference **mkdir(2)** 

# **Related Information**

Functions: chmod(2), mknod(2), rmdir(2), umask(2) Commands: chmod(1), mkdir(1), mknod(8)

# mkfifo

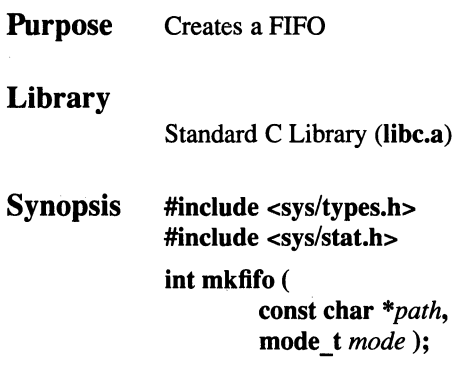

## **Parameters**

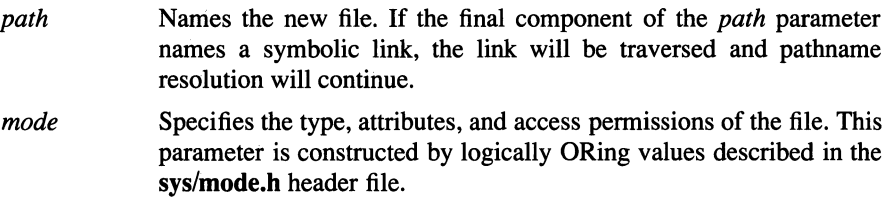

# **Description**

The mkfifo( ) function is an interface to the mknod( ) function, where the file to be created is a FIFO special file. No special system privileges are required.

Upon successful completion, the mkfifo() function marks the st\_atime, st\_ctime, and st\_mtime fields of the file for update, and sets the st\_ctime and st\_mtime fields of the directory that contains the new entry for update.

## **Notes**

## AES Support Level: Full use

### Return Values

Upon successful completion of  $\mathbf{mkfifo}()$ , a value of 0 (zero) is returned. Otherwise, a value of -1 is returned and errno is set to indicate the error.

#### Errors

If the mkfifo( ) function fails, the new file is not created and errno may be set to one of the following values:

- [EACCES] A component of the path prefix denies search permission, or write permission is denied on the parent directory of the FIFO to be created.
- [EPERM] The *mode* parameter specifies a file type other than S\_IFIFO and the calling process does not have the DEV \_CONFIG system privilege.
- [EEXIST] The named file exists.
- [EROFS] The directory in which the file is to be created is located on a readonly file system.
- [ENOSPC] The directory that would contain the new file cannot be extended or the file system is out of file allocation resources.
- [EDQUOT] The directory in which the entry for the new link is being placed cannot be extended because the user's quota of disk blocks or inodes on the file system is exhausted.
- [ELOOP] Too many links were encountered in translating *path.*

#### [ENAMETOOLONG]

The length of the *path* parameter exceeds PATH\_MAX or a pathname component is longer than NAME\_MAX.

- [ENOENT] A component of the path prefix does not exist or the *path* parameter points to an empty string.
- [ENOTDIR] A component of the path prefix is not a directory.

### Related Information

Functions: chmod(2), mkdir(2), mknod(2), open(2), stat(2), umask(2) Commands: chmod(l), mkdir(l)

# mknod

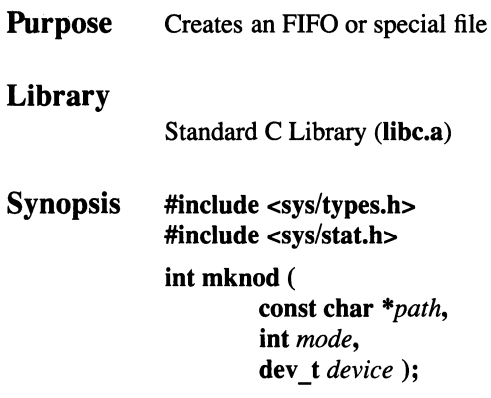

## Parameters

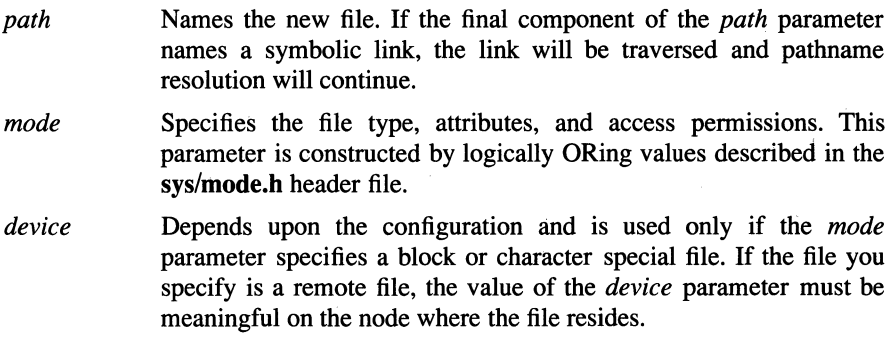

## Description

The mknod() function creates a special file or FIFO. Using the mknod() function to create file types other than FIFO special requires superuser privilege.

For the mknod() function to complete successfully, a process must have search permission and write permission in the parent directory of the *path* parameter.

The new file has the following characteristics:

- File type as specified by the *mode* parameter.
- Owner ID set to the process effective user ID.
- Group ID set to the group ID of its parent directory.
- Permission and attribute bits set according to the value of the *mode* parameter. All bits set in the process file mode creation mask are cleared. See the **umask(** ) function.

### **Return Values**

Upon successful completion of the **mknod()** function a value of 0 (zero) is returned. Otherwise, a value of -1 is returned and **errno** is set to indicate the error.

#### **Errors**

If the **mknod(** ) function fails, the new file is not created and **errno** may be set to one of the following values:

- [EACCES] A component of the path prefix denies search permission, or write permission is denied on the parent directory of the FIFO to be created.
- [EPERM] The *mode* parameter specifies a file type other than FIFO and the calling process does not have the sufficient privilege.
- [EEXIST] The named file exists.
- [EROFS] The directory in which the file is to be created is located on a readonly file system.
- [ENOSPC] The directory that would contain the new file cannot be extended or the file system is out of file allocation resources.
- [EDQUOT] The directory in which the entry for the new link is being placed cannot be extended because the user's quota of disk blocks or inodes on the file system is exhausted.

[ENAMETOOLONG]

The length of the *path* parameter exceeds PATH\_MAX or a pathname component is longer than NAME\_MAX.

- [ENOENT] A component of the path prefix does not exist or the *path* parameter points to an empty string.
- [ENOTDIR] A component of the path prefix is not a directory.

# **Related Information**

Functions: chmod(2), mkdir(2), open(2), umask(2), stat(2) Commands: chmod(l), mkdir(l)
# **mktemp, mkstemp**

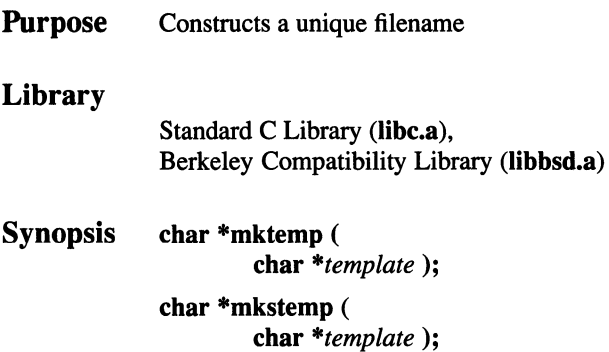

### **Parameters**

*template*  Points to a string to be replaced with a unique filename. The string in the *template* parameter must be a filename with six trailing "X"s.

### **Description**

The **mktemp(** ) function replaces the contents of the string pointed to by the *template* parameter with a unique filename.

### **Notes**

To get the BSD version of this function, compile with the Berkeley Compatibility Library **(libbsd.a).** 

The **mkstemp()** function performs the same substitution to the template name and also opens the file for reading and writing.

In BSD systems, the **mkstemp(** ) function was intended to avoid a race condition between generating a temporary name and creating the file. Because the name generation in this system is more random, this race condition is less likely.

### **Return Values**

Upon successful completion, the **mktemp(** ) function returns the address of the string pointed to by the *template* parameter.

If the string pointed to by the *template* parameter contains no "X''s, or if the mktemp() function is unable to construct a unique filename, the first character of the *template* parameter string is replaced with a null character, and a null pointer is returned.

Upon successful completion, the mkstemp() function returns an open file descriptor. If the mkstemp() function fails, it returns a value of -1.

# Related Information

Functions: tmpfile(3), tmpnam(3), getpid(2)

# **mktimer**

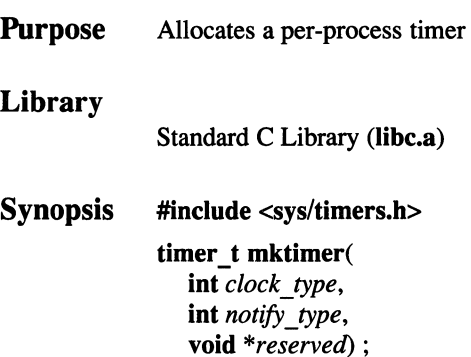

## **Parameters**

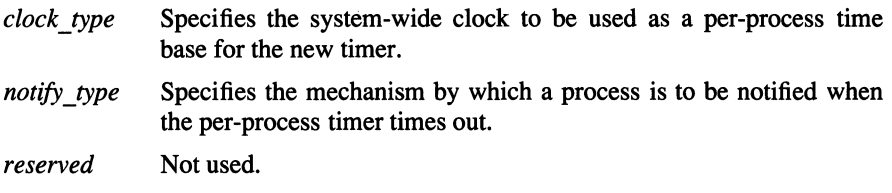

## **Description**

The **mktimer**() function is used to allocate a per-process timer using a specified system-wide clock as its timebase. The **mktimer(** ) function returns a unique timer ID of type **timer t**, which is used to identify the timer in per-process timer requests.

Each implementation of per-process timers defines a set of clocks that can be used as a time base for per-process timers, and one or more mechanisms for notifying the process that a per-process timer has expired. OSF/1 allows each process to allocate one per-process timer whose *clock\_ type* parameter is specified by the TIMEOFDAY symbolic constant, which is defined in the **timers.h** include file, using the notification mechanism whose *notify\_ type* parameter is specified by the DELIVERY SIGNALS symbolic constant.

When the *notify* type parameter is specified as DELIVERY\_SIGNALS, the system sends a SIGALRM signal to the process whenever the timer expires.

## **Notes**

Per-process timers are not inherited by a child process across fork() or exec( ) functions.

The *reserved* parameter is not currently used, but is specified for future support of other delivery mechanisms.

The mktimer() function is part of the POSIX 1003.4 real time extensions, which is not an approved standard. As such, it is liable to change.

AES Support Level: Trial use

# Return Values

Upon successful completion, the **mktimer**( $\int$ ) function returns a *timer t* value, which may be passed to a per-process timer call. Otherwise, mktimer() returns a value of *(timer t)*-1 and sets **errno** to indicate the error.

# **Errors**

If the mktimer( ) function fails, errno may be set to one of the following values:

[EAGAIN] The calling process has already allocated all available timers.

[EINVAL] The *clock\_type* or *notify\_type* parameter is invalid.

# Related Information

Functions: exec(2), fork(2), getclock(3), gettimer(3), reltimer(3), rmtimer(3), setclock(3)

## OSF/1 Programmer's Reference mmap(2)

## mmap

**Purpose** Maps file system object into virtual memory

Synopsis #include <sys/types.h>

#include <sys/mman.h>

#### caddr t mmap (

caddr\_t *addr,*  size *t len*, int *prot, int.flags,*  int *filedes*, otf\_t *off);* 

### **Parameters**

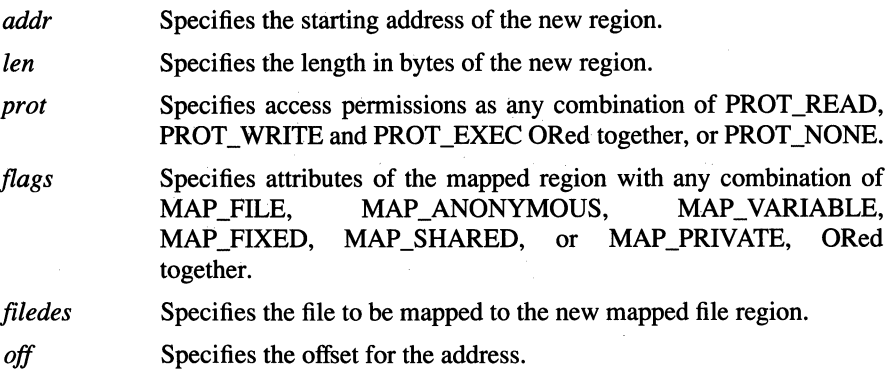

### **Description**

The mmap() function creates a new mapped file or shared memory region.

The *addr* and *len* parameters specify the requested starting address and length in bytes for the new region. This address is a multiple of the page size returned by sysconf(\_SC\_PAGE\_SIZE).

If the *ten* parameter is not a multiple of the page size returned by sysconf(\_SC\_PAGE\_SIZE), then the result of any reference to an address between the end of the region and the end of the page containing the end of the region is undefined.

The *flags* parameter specifies attributes of the mapped region. Values of the *flags*  parameter are constructed by bitwise-inclusive ORing flags from the following list of symbolic names defined in the sys/mman.h file:

MAP FILE Create a mapped file region.

MAP\_ANONYMOUS

Create an unnamed memory region.

#### MAP\_ VARIABLE

Place region at the computed address.

MAP FIXED Place region at fixed address.

MAP\_SHARED

Share changes.

MAP \_PRIVATE

Changes are private.

The MAP FILE and MAP ANONYMOUS flags control whether the region to be mapped is a mapped file region or an anonymous shared memory region. Exactly one of these flags must be selected.

If MAP \_FILE is set in the *flags* parameter:

- A new mapped file region is created, mapping the file associated with the *filedes* parameter.
- The *off* parameter specifies the file byte offset at which the mapping starts. This offset must be a multiple of the page size returned by sysconf(\_SC\_PAGE\_SIZE).
- If the end of the mapped file region is beyond the end of the file, the result of any reference to an address in the mapped file region corresponding to an offset beyond the end of the file is unspecified.

If MAP \_ANONYMOUS is set in the *flags* parameter:

- A new memory region is created and initialized to all zeros. This memory region can be shared only with descendents of the current process.
- If the *filedes* parameter is not -1, the **mmap()** function fails.

The new region is placed at the requested address if the requested address is not null and it is possible to place the region at this address. The MAP VARIABLE and MAP FIXED flags control the placement of the region when the requested address is null or the region cannot be placed at the requested address. A region is never placed at address zero, or at an address where it would overlap with an existing region. Exactly one of these flags must be selected.

If MAP\_ VARIABLE is set in the *flags* parameter:

If the requested address is null, or if it is not possible for the system to place the region at the requested address, the region is placed at an address selected by the system.

If MAP \_FIXED is set in the *flags* parameter:

- If the requested address is not null, and it is not possible for the region to be placed at this address, the mmap( ) function fails.
- If the requested address is null, the region is placed at the default exact mapping address for the region. If there is no default exact mapping address for the region, the region is placed at an address selected by the system, and this address becomes the default exact mapping address for all subsequent attempts to map the same region, until all mappings of the region are unmapped. If it is not possible to place the region at the default exact mapping address, the mmap( ) function fails. Two mapped file regions are considered the same region for the purpose of default exact mapping if they map the same file and start at the same file offset.

The MAP\_PRIVATE and MAP\_SHARED flags control the visibility of modifications to the mapped file or shared memory region. Exactly one of these flags must be selected.

If MAP \_SHARED is set in the *flags* parameter:

- If the region is a mapped file region, modifications to the region are visible to other processes which have mapped the same region using MAP \_SHARED.
- If the region is a mapped file region, modifications to the region are written to the file.

If MAP \_PRIVATE is set in the *flags* parameter:

- Modifications to the mapped region by the calling process are not visible to other processes which have mapped the same region using either MAP PRIVATE or MAP SHARED.
- Modifications to the mapped region by the calling process are not written to the file.

It is unspecified whether modifications by processes which have mapped the region using MAP\_SHARED are visible to other processes which have mapped the same region using MAP \_PRIVATE.

The *prot* parameter specifies the mapped region's access permissions. The sys/mman.h header file defines the following access options:

### PROT\_READ

The mapped region can be read.

### PROT\_WRITE

The mapped region can be written.

PROT EXEC The mapped region can be executed.

### PROT\_NONE

The mapped region cannot be accessed.

The *prot* parameter can be PROT\_NONE or any combination of PROT\_READ, PROT\_WRITE, and PROT\_EXEC\_ORed together. If PROT\_NONE is not specified, access permissions may be granted to the region in addition to those explicitly requested, except that write access is not granted unless PROT\_ WRITE is specified.

If the region is a mapped file that was mapped with MAP  $SHARED$ , the mmap() function grants read or execute access permission only if the file descriptor used to map the file is open for reading, and grants write access permission only if the file descriptor used to map the file is open for writing. If the region is a mapped file which was mapped with MAP\_PRIVATE, the **mmap**() function grants read, write, or execute access permission only if the file descriptor used to map the file is open for reading. If the region is a shared memory region which was mapped with MAP\_ANONYMOUS, the mmap() function grants all requested access permissions.

After the successful completion of the mmap() function, the *filedes* parameter may be closed without effect on the mapped region or on the contents of the mapped file. Each mapped region creates a file reference, similar to an open file descriptor, which prevents the file data from being deallocated.

Whether modifications made to the file using the write() function are visible to mapped regions, and whether modifications to a mapped region are visible with the read( ) function, is undefined, except for the effect of the msync( ) function.

After a call to the fork() function, the chiid process inherits all mapped regions with the same sharing and protection attributes as in the parent process. Each mapped file and shared memory region created with the mmap( ) function is unmapped by a successful call to any of the exec functions, unless that region is made inheritable across exec.

### **Notes**

Note that memory acquired with the **mmap**() function is not locked, regardless of the previous use of the plock() function.

AES Support Level: Trial use

### Return Values

Upon successful completion, the mmap() function returns the address at which the mapping was placed. Otherwise,  $mmap()$  returns (caddr t)-1 and sets errno to indicate the the error.

### Errors

If the mmap( ) function fails, errno may be set to one of the following values:

- [EACCES] The file referred to by *filedes* is not open for read access, or the file is not open for write access and PROT WRITE was set for a MAP \_SHARED mapping operation.
- [EBADF] The *filedes* parameter is not a valid file descriptor.
- [EINVAL] The *flags* or *prot* parameter is invalid, or the *addr* parameter or *off*  parameter is not a multiple of the page size returned by sysconf(\_SC\_PAGE\_SIZE).
- [ENODEV] The file descriptor *filedes* refers to an object that cannot be mapped, such as a terminal.
- [ENOMEM] There is not enough address space to map *!en* bytes, or MAP \_FIXED was set and part of the address space range *[addr, addr* + *!en)* is already allocated.
- [ENXIO] The addresses specified by the range *[off, off+ !en)* are invalid for *filedes.*
- [EINVAL] MAP \_ANONYMOUS was specified *infiags andfiledes* is not-1.
- [EFAULT] The *addr* parameter is an invalid address.

### Related Information

Functions: fcntl $(2)$ , fork $(2)$ , madvise $(2)$ , mprotect $(2)$ , msync $(2)$ , munmap $(2)$ , plock(2), sysconf(3)

# **mount, umount**

**Purpose** Mounts or unmounts a file system

**Synopsis #include <sys/mount.h>** 

#### **mount(**

**int** *type,*  **char** *\*dir,*  **int** *mnt\_flag,*  caddr  $\overline{t}$  *data*);

### **umount(**

**char** *\*dir,*  **int** *umnt\_flag* );

# **Parameters**

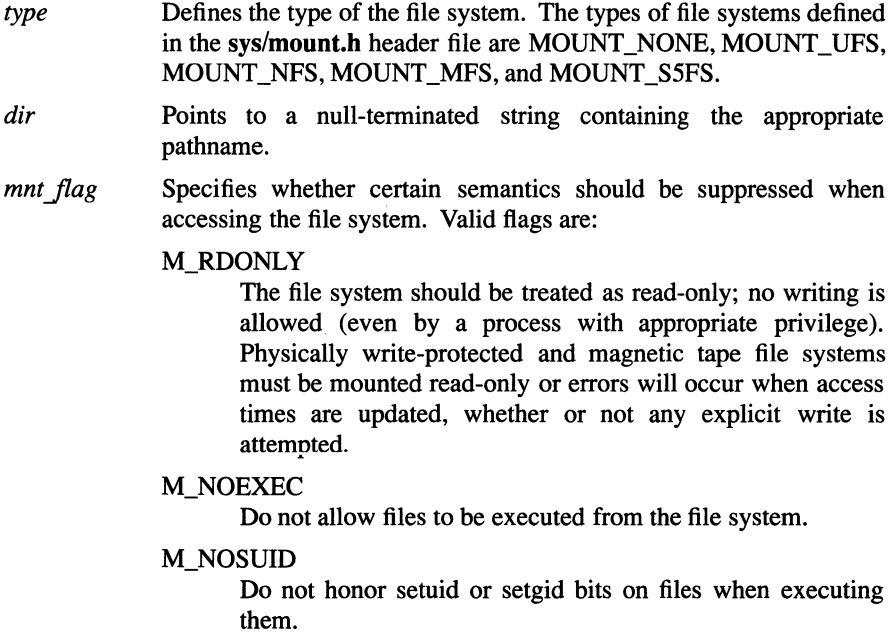

**mount(2)** 

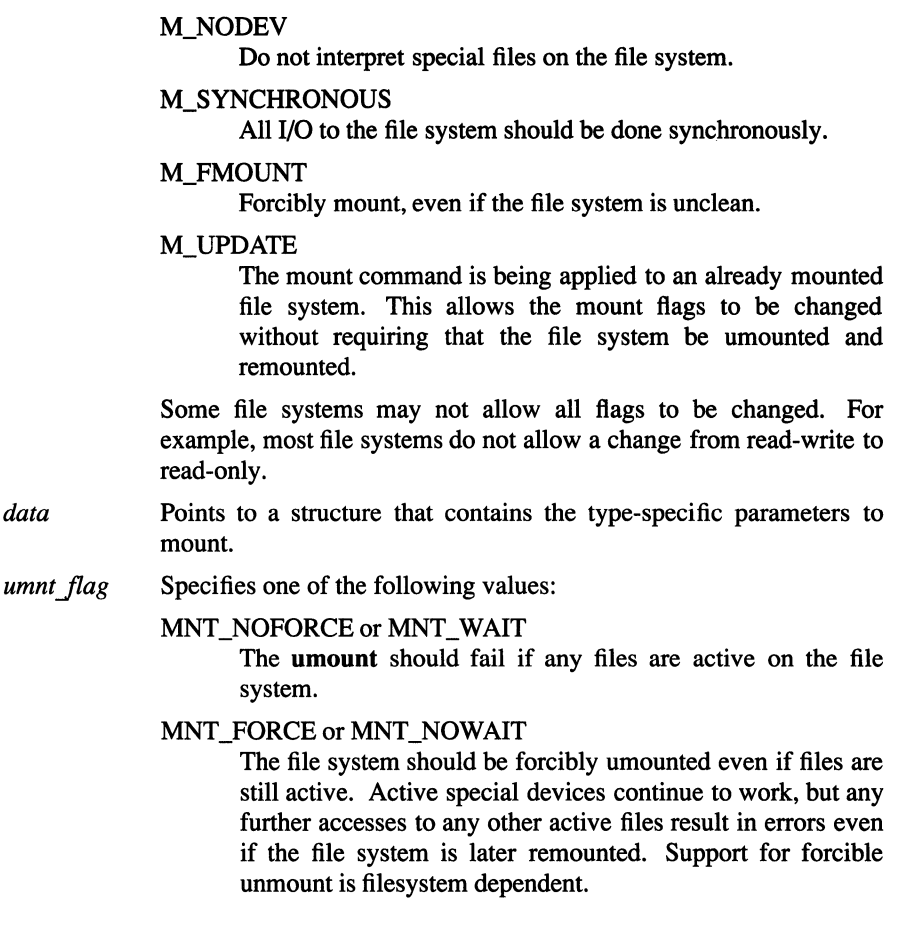

### Description

The mount( ) function mounts a file system on the directory pointed to by the *dir*  parameter. Following the mount, references to *dir* refer to the root directory on the newly mounted file system.

The *dir* parameter must point to a directory that already exists. Its old contents are inaccessible while the file system is mounted.

The umount( ) function unmounts a file system mounted at the directory pointed to by the *dir* parameter. The associated directory reverts to its ordinary interpretation.

To call either the mount( ) or umount( ) function, the calling process must have superuser privilege.

## **Notes**

Two mount( ) functions are supported by OSF/1: the BSD mount() and the System V mount( ). The default mount() function is the BSD mount() documented on this reference page. To use the System V version of mount(), you must link with the libsys5 library before you link with libc.

## Return Value

The mount() function returns 0 (zero) if the file system was successfully mounted. Otherwise, -1 is returned. The mount can fail if the *dir* parameter does not exist or is not a directory. For a UFS or SSFS file system, the mount can fail if the special device specified in the **ufs** args structure is inaccessible, is not an appropriate file, or is already mounted. A UFS, MFS, or SSFS mount can also fail if there are already too many file systems mounted.

The umount() function returns 0 (zero) Ef the file system was successfully unmounted. Otherwise, -1 is returned. The unmount will fail if there are active files in the mounted file system.

## Errors

If the mount( ) function fails, errno may be set to one of the following values:

[EPERM] The caller does not have appropriate privilege.

### [ENAMETOOLONG]

A component of a pathname exceeded NAME\_MAX characters, or an entire pathname exceeded PATH\_MAX characters.

- [ELOOP] Too many symbolic links were encountered in translating a pathname.
- [ENOENT] A component of the *dir* parameter does not exist.
- [ENOTDIR] A component of the *name* parameter is not a directory, or a path prefix of the *special* parameter is not a directory.
- [EINVAL] A pathname contains a character with the high-order bit set.
- [EBUSY] Another process currently holds a reterence to the *dir* parameter.
- [EDIRTY] The file system is not clean and M\_FORCE is not set.
- [EFAULT] The *dir* parameter points outside the process' allocated address space.

The following errors can occur for a UFS or SSFS file system mount:

- [ENODEV] A component of **ufs** args fspec does not exist.
- [ENOTBLK] The fspec field is not a block device.

### **mount(2)**

 $\frac{1}{2}$ 

 $\bar{\Gamma}$ 

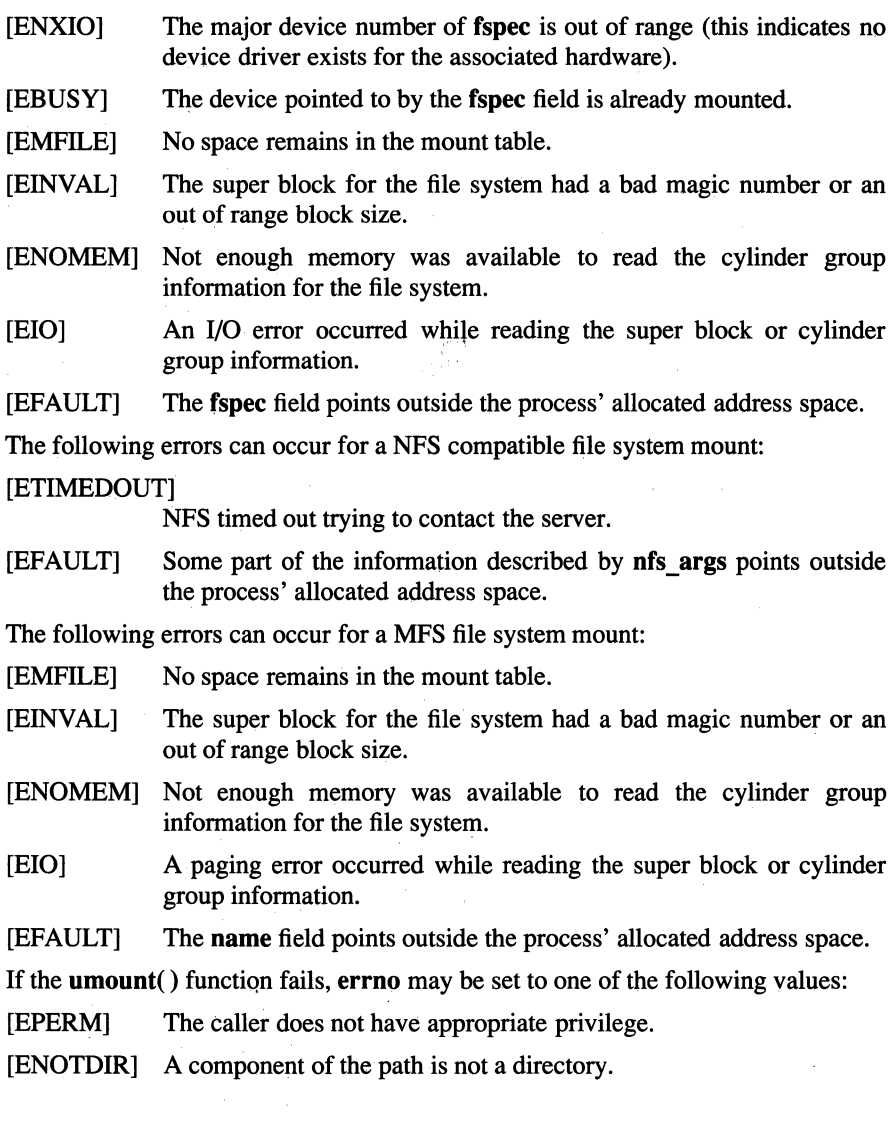

 $\bar{k}$ 

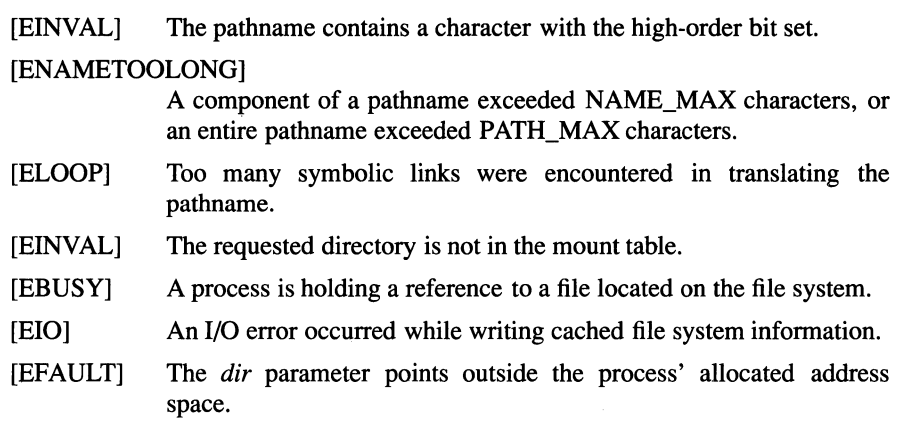

# **Related Information**

Commands: **mount(8)** 

# **OSF/1 Programmer's Reference mount(3)**

# **mount**

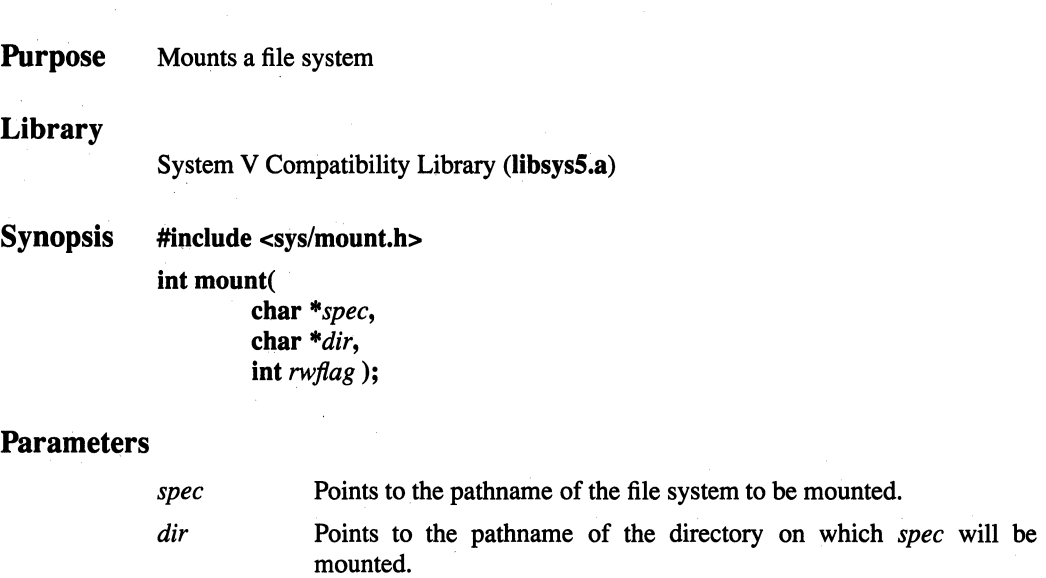

*rwflag*  Specifies whether write permission is permitted on the mounted file system.

## **Description**

The **mount**() function mounts a removable file system contained on the block special file pointed to by the *spec* parameter onto the directory pointed to by the *dir*  parameter.

The *rwflag* parameter controls whether write permission is permitted on the new mounted file system. If *rwflag* is specified as 1, writing is forbidden. Otherwise, writing is permitted according to individual file accessibility.

The **mount()** function can only be invoked by the superuser.

## **Notes**

Two **mount()** functions are supported by OSF/l: the BSD **mount()** and the System V **mount().** The default **mount()** function is the BSD **mount().** To use the version of **mount()** documented on this reference page, you must link with the **libsys5** library before you link with **libc.** 

# **Return Value**

The **mount()** function returns 0 (zero) if the file system was successfully mounted. Otherwise, -1 is returned and **errno** is set to indicate the error.

## **Errors**

If the **mount()** function fails, **errno** may be set to one of the following values:

- [EPERM] The effective user ID of the calling process is not root.
- [ENOENT] The *spec* or *dir* parameter points to a pathname that does not exist.
- [ENOTDIR] A component of the path prefix of either *spec* or *dir* is not a directory.
- [ENOTBLK] The device identified by *spec* is not a block-special device.
- [ENXIO] The device identified by *spec* does not exist.
- [ENOTDIR] The pathname pointed to by *dir* is not a directory.
- [EBUSY] Either *dir* has already been mounted onto, *dir* is a current working directory for some process, or *dir* is otherwise busy; or *spec* is already mounted; or the system mount table is full.

## **Related Information**

Commands: **mount(8)** 

# madd, msub, mult, mdiv, pow, gcd, invert, rpow, msqrt, mcmp, move, min, omin, fmin, m in, mout, omout, fmout, m\_out, sdiv, itom

Purpose Performs multiple precision integer arithmetic Library Object Code Library (libmp.a) Synopsis #include <mp.h> #include <stdio.h> typedef struct mint {int len; short \*val;} MINT; madd( msub( molt( mdiv( pow( MINT *\*a,*  MINT *\*b,*  MINT *\*c* ); MINT *\*a,*  MINT *\*b,*  MINT *\*c* ); MINT \*a, MINT \*b, MINT *\*c* ); MINT *\*a,*  MINT *\*b,*  MINT *\*q,*  MINT *\*r);*  MINT *\*a,*  MINT *\*b,*  MINT  $\ast_m$ , MINT *\*c* );

gcd( MINT *\*a,*  MINT *\*b,*  MINT  $C$  ); invert( MINT\*a, MINT\*b, MINT  $C$  ); rpow( MINT\*a, int *n,*  MINT  $C$  ); msqrt( MINT \*a, MINT \*b, MINT *\*r);*  mcmp( MINT *\*a,*  MINT *\*b);*  move( MINT  $a$ , MINT *\*b);*  min( MINT *\*a);*  omin( MINT *\*a);*  fmin( MINT\*a, FILE *\*f);*  m\_in( MINT \*a, int *n,*  FILE *\*f);*  mout( MINT *\*a);*  omout( MINT *\*a);* 

1-403

```
fmout( 
        MINT*a, 
        FILE *f);
m_out( 
        MINT *a, 
        int n, 
        FILE *f);
sdiv( 
        MINT *a, 
        short n, 
        MINT *q, 
        short *r );
```
#### \*itom(

short *n* );

### **Description**

These functions perform arithmetic on integers of arbitrary length. The integers are stored using the defined type MINT. Pointers to a MINT can be initialized using the **itom**() function, which sets the initial value to  $n$ . After that, space is managed automatically by the routines.

The **madd**(), **msub**(), and **mult**() functions assign to  $c$  the sum, difference, and product, respectively, of *a* and *b.* 

The **mdiv**() function assigns to  $q$  and  $r$  the quotient and remainder obtained from dividing *a* by *b.* The sdiv() function is like the mdiv() function except that the divisor is a short integer *n* and the remainder is placed in a short integer whose address is given as *r.* 

The msqrt( ) function produces the integer square root of *a* in *b* and places the remainder in r.

The rpow() function calculates in  $c$  the value of  $a$  raised to the ("regular" integral) power  $n$ , while the **pow**() function calculates this with a full multiple precision exponent *b* and the result is reduced modulo *m.* 

The  $gcd()$  function returns the greatest common denominator of *a* and *b* in *c*, and the **invert**() function computes *c* such that  $a^*c$  mod  $b = 1$ , for *a* and *b* relatively prime.

The mcmp() function returns a negative, zero, or positive integer value when *a* is less than, equal to, or greater than  $b$ , respectively.

The move( ) function copies *a* to b.

The **min() and moot()** functions do decimal input and output while the **omin()**  and **omout()** functions do octal input and output. More generally, the **fmin()** and **fmout()** functions do decimal input and output using file  $f$ , and **m** in() and **m** out do input and output with arbitrary radix *n.* 

On input, records should have the form of strings of digits terminated by a newline; output records have a similar form.

### **Notes**

Programs which use the multiple-precision arithmetic library must be compiled with **-Imp.** 

# mprotect

**Purpose** Modifies access protections of memory mapping

Synopsis #include <sys/types.h>

#include <sys/mman.h>

int mprotect ( caddr t *addr*, size t len. int  $prot$  );

### **Parameters**

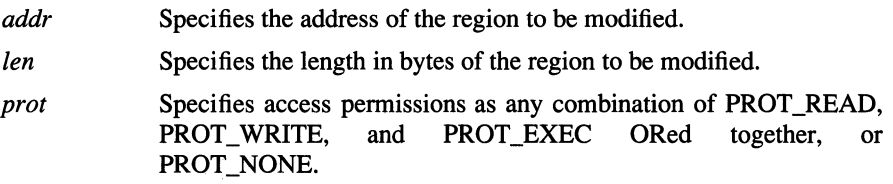

## **Description**

The mprotect( ) function modifies the access protection of a mapped file or shared memory region. The *addr* and *len* parameters specify the address and length in bytes of the region to be modified. The */en* parameter must be a multiple of the page size as returned by sysconf(\_ SC\_ PAGE\_ SIZE). If *len* is not a multiple of the page size as returned by sysconf( SC\_PAGE\_SIZE), the length of the region will be rounded up to the next multiple of the page size.

The prof parameter specifies the new access protection for the region. The sys/mman.h header file defines the following access options:

#### PROT\_READ

The mapped region can be read.

PROT\_WRITE

The mapped region can be written.

PROT\_EXEC The mapped region can be executed.

PROT\_NONE

The mapped region cannot be accessed.

The prof parameter can be PROT\_NONE, or any combination of PROT\_READ, PROT\_WRITE, and PROT\_EXEC ORed together. If PROT\_NONE is not specified, access permissions may be granted to the region in addition to those explicitly requested, except that write access will not be granted unless PROT\_WRITE is specified.

If the region is a mapped file which was mapped with MAP SHARED, the mprotect( ) function grants read or execute access permission only if the file descriptor used to map the file is open for reading, and grants write access permission only if the file descriptor used to map the file is open for writing. If the region is a mapped file which was mapped with MAP PRIVATE, the mprotect( $)$ ) function grants read, write, or execute access permission only if the file descriptor used to map the file is open for reading. If the region is a shared memory region which was mapped with MAP ANONYMOUS, the **mprotect**() function grants all requested access permissions.

The mprotect( ) function does not modify the access permission of any region which lies outside of the specified region, except that the effect on addresses between the end of the region and the end of the page containing the end of the region is unspecified.

If the mprotect( ) function fails under a condition other than that specified by  $[EINVAL]$ , the access protection of some of the pages in the range  $[addr, addr +$ *len*) may have been changed. Suppose the error occurs on some page at an *addr*2; mprotect( ) may have modified the protections of all whole pages in the range [addr, addr2).

## **Notes**

AES Support Level: Trial use

## **Return** Values

Upon successful completion, the **mprotect**( $\cdot$ ) function returns 0 (zero). Otherwise, mprotect( ) returns -1 and sets errno to indicate the error.

## Errors

If the **mprotect**( $\cdot$ ) function fails, **errno** may be set to one of the following values:

- [EACCES] The prot parameter specifies a protection that conflicts with the access permission set for the underlying file.
- [EINVAL] The prot parameter is invalid, or the addr parameter is not a multiple of the page size as returned by sysconf(\_SC\_PAGE\_SIZE).

[EFAULT] The range *[addr, addr + len*) includes an invalid address.

# **Related Information**

Functions: getpagesize(2), mmap(2), msync(2), sysconf(3)

# **msem\_init**

**Purpose** Initializes a semaphore in a mapped file or shared memory region **Library**  Standard C Library **(libc.a) Synopsis #include <sys/mman.h> msemaphore \*msem\_init** ( **msemaphore** *\*sem,*  **int** *initial\_value* );

## **Parameters**

- *sem* Points to an **msemaphore** structure in which the state of the semaphore is stored.
- *initial value* Determines whether the semaphore is locked or unlocked at allocation.

## **Description**

The **msem init**() function allocates a new binary semaphore and initializes the state of the new semaphore.

If the *initial\_value* parameter is MSEM\_LOCKED, the new semaphore is initialized in the locked state. If the *initial\_ value* parameter is MSEM\_UNLOCKED, the new semaphore is initialized in the unlocked state.

The **msemaphore** structure is located within a mapped file or shared memory region created by a successful call to the **mmap(** ) function and having both read and write access.

If a semaphore is created in a mapped file region, any reference by a process which has mapped the same file, using a **(struct msemaphore** \*) pointer which resolves to the same file offset, is taken as a reference to the same semaphore. If a semaphore is created in an anonymous shared memory region, any reference by a process which shares the same region, using a **(struct msemaphore** \*) pointer which resolves to the same offset from the start of the region, is taken as a reference to the same semaphore.

Any previous semaphore state stored in the **msemaphore** structure is ignored and overwritten.

## **Notes**

AES Support Level: Trial use

### Return Values

Upon successful completion, the **msem\_init**() function returns a pointer to the initialized **msemaphore** structure. On error, the **msem init(**) function returns null and sets errno to indicate the error.

### Errors

If the msem\_init() function fails, errno may be set to one of the following values:

[EINVAL] The *initial\_value* parameter is not valid.

[ENOMEM] A new semaphore could not be created.

## Related Information

Functions:  $mmap(2)$ ,  $msem\_lock(3)$ ,  $msem\_remove(3)$ ,  $msem\_unlock(3)$ 

# **r** *r*nsem lock

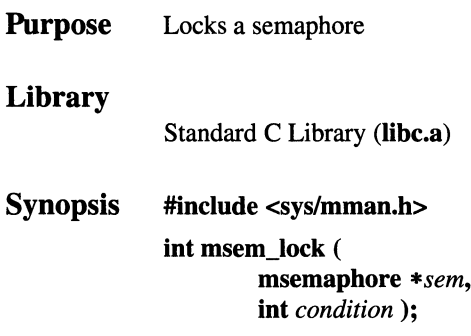

### **Parameters**

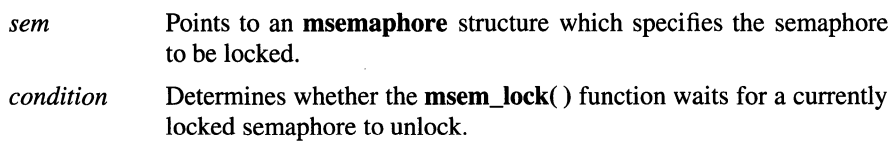

## **Description**

The **msem\_lock(** ) function attempts to lock a binary semaphore.

If the semaphore is not currently locked, it is locked and the **msem\_lock(** ) function returns successfully.

If the semaphore is currently locked, and the *condition* parameter is MSEM\_IF \_NOWAIT, then the **msem\_lock(** ) function returns with an error. If the semaphore is currently locked, and the *condition* parameter is 0 (zero), then **msem\_lock()** will not return until either the calling process is able to successfully lock the semaphore, or an error condition occurs.

All calls to msem\_lock() and msem\_unlock() by multiple processes sharing a common **msemaphore** structure behave as if the calls were serialized.

If the **msemaphore** structure contains any value not resulting from a call to **msem\_init()** followed by a (possibly empty) sequence of calls to **msem\_lock()**  and **msem\_unlock(** ), the results are undefined. The address of an **msemaphore**  structure may be significant. If the **msemaphore** structure contains any value copied from an **msemaphore** structure at a different address, the result is undefined.

### **Notes**

AES Support Level: Trial use

### Return Values

On successful completion, the **msem\_lock()** function returns 0 (zero). On error, the msem\_lock() function returns -1 and sets errno to indicate the error.

### Errors

If the **msem**  $lock()$  function fails, **errno** may be set to one of the following values:

- [EAGAIN] MSEM\_IF NOWAIT was specified and the semaphore was already locked.
- [EINVAL] The *sem* parameter points to an **msemaphore** structure which specifies a semaphore which has been removed, or the *condition*  parameter is invalid.
- [EINTR] The **msem\_lock**() function was interrupted by a signal which was caught.

## Related Information

Functions: **msem\_init**(3), **msem\_remove**(3), **msem\_unlock**(3)

# **msem\_remove**

**Purpose Library**  Removes a semaphore Standard C Library **(libc.a)** 

**Synopsis #include <sys/mman.h> int msem\_remove** ( **msemaphore** *\*sem* );

### **Parameters**

*sem* Points to an **msemaphore** structure which specifies the semaphore to be removed.

## **Description**

The **msem\_remove(** ) function removes a binary semaphore. Any subsequent use of the **msemaphore** structure before it is again initialized by calling the **msem init()** function will have undefined results.

The **msem\_remove(** ) function also causes any process waiting in the **msem lock()** function on the removed semaphore to return with an error.

If the **msemaphore** structure contains any value not resulting from a call to the **msem\_init()** function followed by a (possibly empty) sequence of calls to the **nisem\_lock()** and **msem\_unlock()** functions, the result is undefined. The address of an **msemaphore** structure may be significant. If the **msemaphore** structure contains any value copied from an **msemaphore** structure at a different address, the result is undefined.

## **Notes**

**AES Support Level:** Trial use

### msem\_remove( 3)

### Return Values

On successful completion, the msem\_remove( ) function returns 0 (zero). On error, the **msem** remove() function returns -1 and sets errno to indicate the error.

### Errors

If the msem\_remove( ) function fails, errno may be set to the following value:

[EINVAL] The *sem* parameter points to an msemaphore structure which specifies a semaphore which has been removed.

# Related Information

Functions: msem\_init(3), msem\_lock(3), msem\_unlock(3), munmap(2)

# **msem\_unlock**

**Purpose**  Unlocks a semaphore

### **Library**

Standard C Library **(libc.a)** 

**Synopsis #include <sys/mman.h> int msem\_unlock** (

**msemaphore** *\*sem,*  **int** *condition);* 

### **Parameters**

- *sem* Points to an **msemaphore** structure which specifies the semaphore to be unlocked. *condition* Determines whether the **msem\_unlock(** ) function unlocks the
- semaphore if no other processes are waiting to lock it.

## **Description**

The **msem\_unlock()** function unlocks a binary semaphore.

If the *condition* parameter is 0 (zero), the semaphore is unlocked, whether or not any other processes are currently attempting to lock it. If the *condition* parameter is MSEM IF WAITERS, and another process is waiting to lock the semaphore or it cannot be reliably determined whether some process is waiting to lock the semaphore, the semaphore is unlocked by the calling process. If the *condition*  parameter is MSEM\_IF \_WAITERS, and no process is waiting to lock the semaphore, the semaphore will not be unlocked and an error will be returned.

All calls to the **msem\_lock()** and **msem\_unlock()** functions by multiple processes sharing a common **msemaphore** structure behave as if the calls were serialized.

If the msemaphore structure contains any value not resulting from a call to the msem\_init() function followed by a (possibly empty) sequence of calls to the msem lock() and msem\_unlock() functions, the results are undefined. The address of an msemaphore structure may be significant. If the msemaphore structure contains any value copied from an msemaphore structure at a different address, the result is undefined.

### **Notes**

AES Support Level: Trial use

### Return Values

On successful completion, the **msem\_unlock()** function returns 0 (zero). On error, the msem\_unlock( ) function returns -1 and sets ermo to indicate the error.

### Errors

If the msem\_unlock( ) function fails, ermo may be set to one of the following values:

[EAGAIN] MSEM IF WAITERS was specified and there were no waiters.

[EINVAL] The *sem* parameter points to an mseniaphore structure which specifies a semaphore which has been removed, or the *condition*  parameter is invalid.

## Related Information

Functions: **msem\_init**(3), **msem\_lock**(3), **msem\_remove**(3)

# msgctl

Purpose Performs message control operations

**Synopsis** #include <sys/types.h>

#include <sys/ipc.h>

#include <sys/msg.h>

int msgctl(

int *msqid,*  int *cmd,*  struct msqid ds  $*bu$ f) :

### **Parameters**

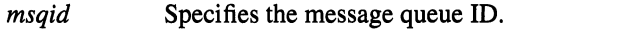

*cmd*  Specifies the type of command. The possible commands and the operations they perform are as follows:

### IPC\_STAT

Queries the message queue ID by copying the contents of its associated data structure into the *buf* structure.

### IPC\_SET

Sets the message queue ID by copying values found in the *buf* structure into corresponding fields in the msqid\_ds structure associated with the message queue ID. This is a restricted operation. The effective user ID of the calling process must be equal to that of superuser or equal to the value of *msg\_perm.uid* or *msg\_perm.cuid* in the associated msqid\_ds structure. Only superuser can raise the value of *msg\_qbytes.* 

### IPC\_RMID

Removes the message queue ID and deallocates its associated msqid\_ds structure. This is a restricted operation. The effective user ID of the calling process must be equal to that of superuser or equal to the value of *msg\_perm.uid* or *msg\_perm.cuid* in the associated msqid\_ds structure.

*buf* Points to a **msqid** ds structure. This structure is used only with the IPC\_STAT and IPC\_SET commands. With IPC\_STAT, the results of the query are copied to this structure. With IPC\_SET, the values in this structure are used to set the corresponding fields in the **msqid\_ds** structure associated with the message queue ID. In either case, the calling process must have allocated the structure before making the call.

### **Description**

The **msgctl()** function allows a process to query or set the contents of the **msqid** ds structure associated with the specified message queue ID. It also allows a process to remove the message queue ID and its associated **msqid\_ds** structure. The *cmd* value determines which operation is performed.

The IPC\_SET command uses the user-supplied contents of the *buf* structure to set the following members of the **msqid\_ds** structure associated with the message queue ID:

#### **msg\_perm.uid**

The owner's user ID.

### **msg\_perm.gid**

The owner's group ID.

#### **msg\_perm.mode**

The access modes for the queue. Only the low-order nine bits are set.

**msg\_qbytes** The maximum number of bytes on the queue.

**msg\_ctime** The time of the last **msgctl(**) operation that changed the structure.

### **Return Values**

Upon successful completion, a value of 0 (zero) is returned. Otherwise, a value of -1 is returned and **errno** is set to indicate the error.

### **Errors**

If the **msgctl(** ) function fails, **errno** may be set to one of the following values:

- [EINVAL] The *msqid* parameter is not a valid message queue ID, or the *cmd*  parameter is not a valid command.
- [EACCES] The *cmd* parameter is IPC\_STAT, but the calling process does not have read permission.

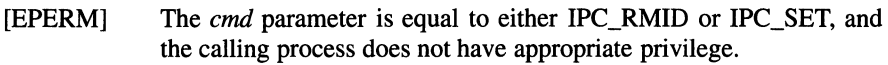

- [EPERM] The *cmd* parameter is equal to IPC\_SET, and an attempt is being made to increase the value of the *msg\_qbytes* parameter when the effective user ID of the calling process does not have the SET \_OBJ\_STAT system privilege.
- [EFAULT] The *cmd* parameter is IPC\_STAT or IPC\_SET. An error occurred in accessing the *buf* structure.

## **Related Information**

Functions:  $msgget(2)$ , msgrcv(2), msgsnd(2)

Data Structures: **msqid\_ds**(4)

# **msgget**

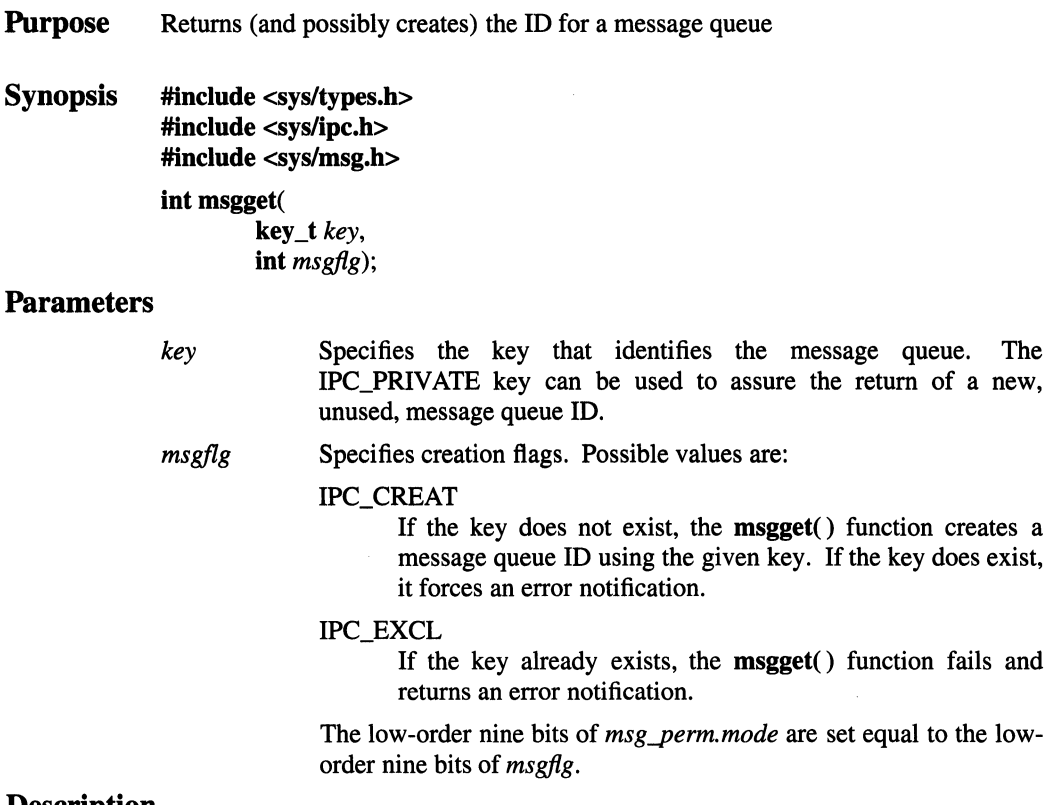

### **Description**

The **msgget()** function returns (and possibly creates) the message queue ID for the message queue identified by the *key* parameter. If IPC\_PRIVATE is used for *key,*  the **msgget()** function returns the ID for a private (that is, newly created) message queue. The *msgfig* parameter supplies creation options for the **msgget()** function. If the *key* parameter does not already exist, IPC\_CREAT instructs the **msgget()**  function to create a new message queue for the key and return the kernel-assigned ID for the message queue.

After creating a new message queue ID, the msgget() function initializes the msqid ds structure associated with the ID as follows:

- The *msg\_perm.cuid* and *msg\_perm.uid* members are set equal to the effective user ID of the calling process.
- The *msg\_perm.cgid* and *msg\_perm.gid* members are set equal to the effective group ID of the calling process.
- The low-order nine bits of the *msg\_perm.mode* member are set equal to the low-order nine bits of *msgflg.*
- The *msg\_qnum, msg\_lspid, msg\_lrpid, msg\_stime,* and *msg\_rtime* members are all set equal to zero.
- The *msg\_ctime* member is set equal to the current time.
- The *msg\_qbytes* member is set equal to the system limit.

### Return Value

Upon successful completion, a message queue identifier is returned. If the  $msgget()$ function fails, a value of -1 is returned and errno is set to indicate the error.

### Errors

If the **msgget** $()$  function fails, **errno** may be set to one of the following values:

- [EACCES] A message queue identifier exists for the *key* parameter but operation permission, which is specified by the low-order nine bits of the *msgflg* parameter, is not granted.
- [ENOENT] A message queue identifier does not exist for the *key* parameter and the IPC\_CREAT value is not set.
- [ENOSPC] A message queue identifier can be created, but the system-imposed limit on the maximum number of allowed message queue identifiers has been exceeded.
- [EEXIST] A message queue identifier exists for the *key* parameter, and both IPC CREAT and IPC EXCL are set.

## Related Information

Functions:  $msgctl(2)$ , msgrcv(2), msgsnd(2)

Data Structures: **msqid\_ds**(4)
## **OSF/1 Programmer's Reference msgrcv(2)**

## **msgrcv**

**Purpose** Receives a message from a message queue

**Synopsis #include <sys/types.h> #include <sys/ipc.h> #include <sys/msg.h>** 

**int msgrcv(** 

int msqid, **struct msgbuf** *\*msgp,*  int *msgsz*, **long** *msgtyp,*  **int** *msgfig);* 

### **Parameters**

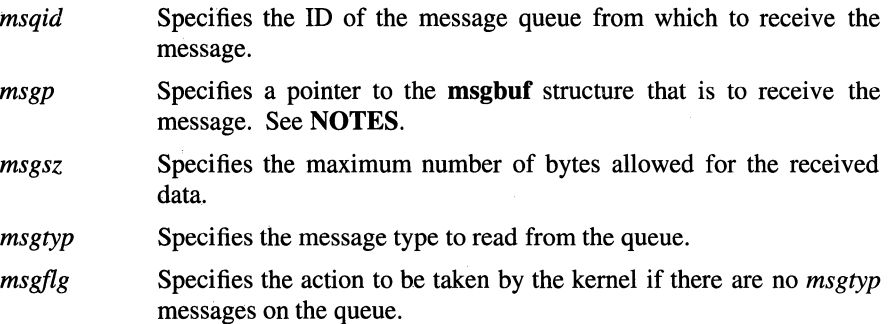

### **Description**

The **msgrcv()** function receives a message from the queue associated with the *msqid* parameter. It returns the number of bytes in the received message.

The *msgp* parameter points to a user-defined **msgbuf** structure. The structure will receive the message read from the queue.

The *msgsz* parameter specifies the maximum size allowed for the received data. If the message is longer than *msgsz,* the kernel will take one of the following actions, depending on whether the MSG\_NOERROR flag is set:

- If MSG NOERROR is not set, the kernel returns an [E2BIG] error to the calling process and leaves the message on the queue.
- If MSG\_NOERROR is set, the kernel truncates the message to *msgsz* and discards the truncated portion without notifiying the calling process.

The *msgtyp* parameter specifies the message type that the process wants to receive. Possible values and their results are as follows:

- 0 The process receives the message at the head of the queue.
- >0 The process receives the first message of the requested positive-integer type.
- <0 The process receives the first message of the lowest type on the queue. To qualify as the lowest type, the negative-integer type must be less than or equal to the absolute value of *msgtyp.*

The *msgfig* parameter specifies the action that the kernel should take if the queue does not contain a message of the requested type. Either of two kernel actions can be specified, as follows:

- If IPC\_NOWAIT is set, the kernel returns immediately with a return value of -1 and **errno** set to [ENOMSG].
- If IPC NOWAIT is not set, the kernel suspends the calling process. The process remains suspended until one of the following occurs:
	- A message of the requested type appears on the queue. In this case, the kernel wakes the process to receive the message.
	- $\overline{\phantom{a}}$  The specified message queue ID is removed from the system. In this case, the kernel sets **errno** to [EIDRM] and returns -1 to the calling process.
	- The process catches a signal. In this case, the process does not receive the message and, instead, resumes execution as directed by the **signal()**  call.

#### **Notes**

The user-specified **msgbuf** structure, used to store received messages, is defined as follows:

**struct msgbuf** { **mtyp\_t** *mtype;*  **char** *mtext[];* 

}

The *mytpe* field is set to the message type supplied by the sender.

The *mtext* field is set to the message text. Unless MSG\_NOERROR is set, the message size will be less than or equal to the *msgsz* specified on the call to msgrcv().

#### Return Values

Upon successful completion, the **msgrcv**() function returns a value equal to the number of bytes actually stored in *mtext*. Also, the kernel updates the **msqid\_ds** structure associated with the message queue ID as follows:

- Decrements *msg\_qnum* by 1.
- Sets *msg\_lrpid* equal to the process ID of the calling process.
- Sets *msg\_rtime* equal to the current time.
- Decrements *msg\_cbytes* by the message text size.

When the **msgrcv**() function fails, a value of  $-1$  is returned and **errno** is set to indicate the error.

#### Errors

If the msgrcv() function fails, errno may be set to one of the following values:

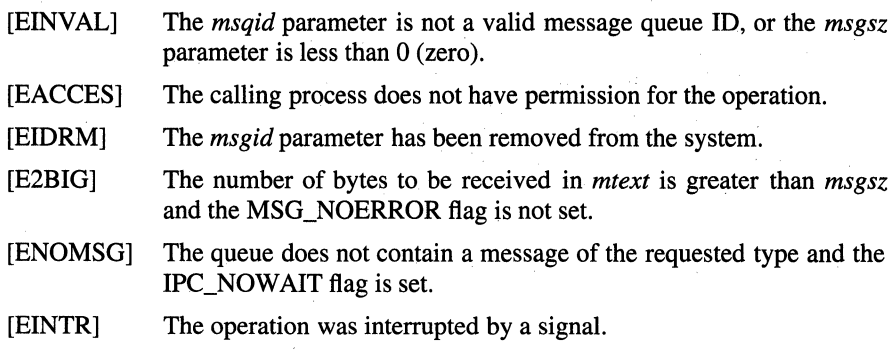

#### Related Information

Functions: msgctl(2), msgget(2), msgsnd(2), sigaction(2)

Data Structures: msqid\_ds(4)

## msgsnd

Purpose Sends a message to a message queue

**Synopsis** #include <sys/types.h> #include <sys/ipc.h> #include <sys/msg.h>

> int msgsnd( int *msqid,*  struct msgbuf *\*msgp,*  int *msgsz,*  int *msgfig);*

## **Parameters**

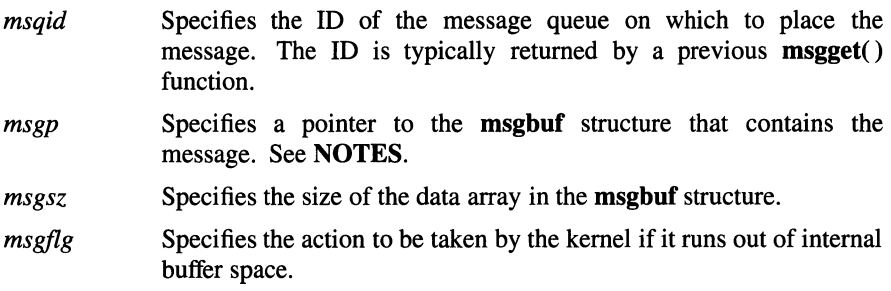

## **Description**

The msgsnd() function sends a message to the queue associated with the *msqid*  parameter.

The *msgp* parameter points to a user-defined **msgbuf** structure. The structure identifies the message type and contains a data array with the message text.

The size of the data array is specified by the *msgsz* parameter. The *msgsz* value can be from zero to a system-defined maximum.

The *msgfig* parameter specifies the action that the kernel should take if either or both of the following are true:

- The current number of bytes in the message queue is equal to *msg\_qbytes* (in the msqid\_ds structure).
- The total number of messages on all message queues is equal to the systemdefined limit.

Either of two kernel actions can be specified, as follows:

- If IPC NOWAIT is set, the kernel does not send the message and returns to the calling process immediately.
- If IPC NOW AIT is not set, the kernel suspends the calling process. The process remains suspended until one of the following occurs:
	- The blocking condition is removed. In this case, the kernel sends the message.
	- The specified message queue ID is removed from the system. In this case, the kernel sets errno to [EIDRM] and returns -1 to the calling process.
	- The process catches a signal. In this case, the message is not sent and the process resumes execution as directed by the signal() function.

If the **msgsnd**() function completes successfully, the kernel updates the **msqid** ds structure associated with the *msgid* parameter. Specifically, it:

- Increments *msg\_qnum* by 1.
- Increments *msg\_cbytes* by the message text size.
- Sets *msg\_lspid* equal to the process ID of the calling process.
- Sets *msg\_stime* equal to the current time.

**Notes** 

The user-specified **msgbuf** structure is defined as follows:

```
struct msgbuf { 
         mtyp_t mtype; 
         char mtext[]; 
}
```
The *mytpe* field is a user-chosen positive integer. A receiving process can use the message type to select only those messages it wants to receive from the queue. See the msgrcv( ) function.

The *mtext* field is any text of length *msgsz.* 

When the kernel sends a message, it allocates space for the message and copies the data from user space. The kernel then allocates a msg (message header) structure, sets its fields, and inserts the structure at the tail of the message queue associated with the message queue ID. The **msg** structure is defined as follows:

> struct msg { }; struct msg *\*msg\_next;*  long *msg\_type;*  long caddr\_t *msg\_ts; msg\_addr;*

The *msg\_next* field is a pointer to the next message in the queue. The *msg\_type*  field is the message type supplied in the user-specified msgbuf structure. The *msg\_ts* field is the size of the message text. The *msg\_addr* field is the address of the message text.

#### Return Values

Upon successful completion, a value of 0 (zero) is returned. Otherwise, a value of -1 is returned and errno is set to indicate the error.

#### Errors

If the msgsnd() function fails, errno may be set to one of the following values:

- [EINVAL] The *msqid* parameter is not a valid message queue ID, *mtype* is less than 1, or *msgsz* is less than 0 (zero) or greater than the systemdefined limit.
- [EACCES] The calling process does not have permission for the operation.
- [EAGAIN] If the maximum number of message headers has been allocated or if the bytes for the message exceed the maximum number of bytes on the queue, the message cannot be sent and the IPC\_NOW AIT flag is set.
- [EINTR] The operation was interrupted by a signal.
- [EIDRM] The *msqid* parameter has been removed from the system.

#### Related Information

Functions: msgctl(2), msgget(2), msgrcv(2), sigaction(2)

Data Structures: msqid\_ds(4)

## **msync**

**Purpose** Synchronizes a mapped file **Synopsis #include <sys/types.h> #include <sys/mman.h> int msync** ( **caddr\_t** *addr,*  size t len, **int** *flags);* 

#### **Parameters**

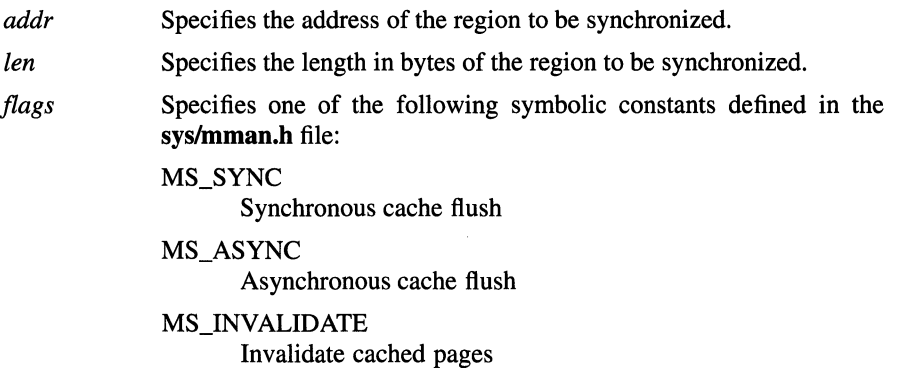

#### **Description**

The **msync()** function controls the caching operations of a mapped file region. The **msync()** function can be used to ensure that modified pages in the region are transferred to the file's underlying storage device, or to control the visibility of modifications with respect to file system operations.

The *addr* and *len* parameters specify the region to be synchronized. The *len* parameter must be a multiple of the page size as returned by **sysconf(\_SC\_PAGE\_SIZE).** If *len* is not a multiple of the page size as returned by **sysconf(\_SC\_PAGE\_SIZE),** the length of the region will be rounded **up** to the next multiple of the page size.

If the *flags* parameter is set to MS\_SYNC, the **msync()** function does not return until the system completes all 1/0 operations. If the *flags* parameter is set to MS\_ASYNC, the **msync()** function returns after the system schedules all 1/0 operations. If the *flags* parameter is set to MS\_INVALIDATE, the msync() function invalidates all cached copies of the pages. New copies of the pages then must be obtained from the file system the next time they are referenced.

After a successful call to the msync() function with the *flags* parameter set to MS\_SYNC, all previous modifications to the mapped region are visible to processes using the read( ) parameter. Previous modifications to the file using the write() function may be lost.

After a successful call to the msync() function with the *flags* parameter set to MS\_INVALIDATE, all previous modifications to the file using the write() function are visible to the mapped region. Previous direct modifications to the mapped region may be lost.

#### Notes

#### AES Support Level: Trial use

#### Return Values

Upon successful completion, the **msync**() function returns  $0$  (zero). Otherwise, the msync() function returns -1 and sets errno to indicate the error.

#### Errors

If the msync( ) function fails, ermo may be set to one of the following values:

- [EIO] An 1/0 error occurred while reading from or writing to the file system.
- [ENOMEM] The range specified by  $[addr, addr + len]$  is invalid for a process' address space, or the range specifies one or more unmapped pages.
- [EINVAL] The *addr* parameter is not a multiple of the page size as returned by sysconf(\_SC\_PAGE\_SIZE), or the *flags* parameter is MS\_SYNC or MS\_ASYNC and the region was mapped with MAP \_PRIVATE.
- $[EFAULT]$  The range  $[addr, addr + len]$  includes an invalid address.

#### Related Information

Functions: fsync $(2)$ , mmap $(2)$ , read $(2)$ , sysconf $(3)$ , write $(2)$ 

## munmap

**Purpose** Unmaps a mapped region

Synopsis #include <sys/types.h> #include <sys/mman.h>

> int munmap ( caddr\_t *addr,*  size\_t *len* );

#### **Parameters**

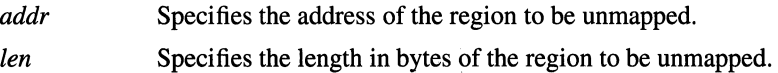

#### **Description**

The munmap( ) function unmaps a mapped file or shared memory region.

The *addr* and *len* parameters specify the address and length in bytes, respectively, of the region to be unmapped. The *len* parameter must be a multiple of the page size as returned by sysconf(\_SC\_PAGE\_SIZE). If *len* is not a multiple of the page size as returned by sysconf(\_SC\_PAGE\_SIZE), the length of the region will be rounded up to the next multiple of the page size.

The result of using an address which lies in an unmapped region and not in any subsequently mapped region is undefined.

#### **Notes**

AES Support Level: Trial use

#### Return Values

Upon successful completion, the munmap() function returns 0 (zero). Otherwise, munmap() returns -1 and sets errno to indicate the error.

## Errors

If the munmap( ) function fails, errno may be set to one of the following values:

- [EINVAL] The *addr* parameter is not a multiple of the page size as returned by sysconf(\_SC \_PAGE\_SIZE).
- [EFAULT] The range *[addr, addr + len)* includes an invalid address.

## Related Information

 $\bar{1}$ 

Functions: **mmap**(2), sysconf(3)

## mvalid

**Purpose** Checks memory region for validity

Synopsis #include <sys/types.h> #include <sys/mman.h> int mvalid ( caddr\_t *addr,*  size\_t *len*, int *prot* );

#### **Parameters**

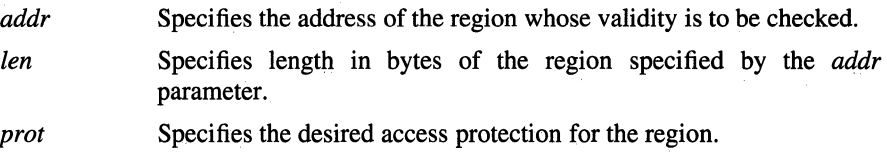

#### Description

The mvalid() function checks the validity of a memory region. A region is considered to be valid if accesses of the requested type are allowed to all addresses in the region.

The sys/mman.h header file defines the following access options:

PROT\_READ

The mapped region can be read.

PROT\_WRITE

The mapped region can be written.

PROT\_EXEC The mapped region can be executed.

The *prot* parameter can be any combination of PROT\_READ, PROT\_ WRITE, and PROT\_EXEC ORed together.

#### Return Values

The **mvalid**() function returns  $0$  (zero) if accesses requiring the specified protection are allowed to all addresses within the specified range of addresses. Otherwise, the mvalid() function returns -1 and sets errno to indicate the error.

### Errors

If the mvalid() function fails, errno may be set to one of the following values:

- [EACCES] The range specified by *[addr, addr + len*) is invalid for the process' address space, or the range specifies one or more unmapped pages, or one or more pages of the range disallows accesses of the specified protection.
- [EINVAL] The *prot* parameter is invalid, or the *addr* parameter is not a multiple of the page size as returned by sysconf(\_SC\_PAGE\_SIZE).

## Related Information

Functions:  $mmap(2)$ ,  $mprotech(2)$ ,  $system(3)$ 

## dbm\_open, dbm\_close, dbm\_fetch, dbm\_store, dbm\_delete, dbm\_firstkey, dbm\_nextkey, dbm\_forder, dbm\_error, dbm\_clearerr

Purpose Database subroutines Synopsis #include <ndbm.h> typedef struct { char *\*dptr;*  int *dsize;*  } datum; DBM \*dbm\_open( char *\*file,*  int *flags,*  int *mode);*  void dbm\_close( DBM *\*db);*  datum dbm\_fetch( DBM *\*db,*  datum *key);*  int dbm\_store( *DBM\*db,*  datum *key,*  datum *content,*  int *flags);*  int dbm\_delete( DBM *\*db,*  datum *key);*  datum dbm\_firstkey( DBM *\*db);*  datum dbm\_nextkey( DBM *\*db);*  long dbm\_forder( datum *key);* 

**int dbm\_error( DBM** *\*db);*  **int dbm\_clearerr( DBM** *\*db);* 

#### **Parameters**

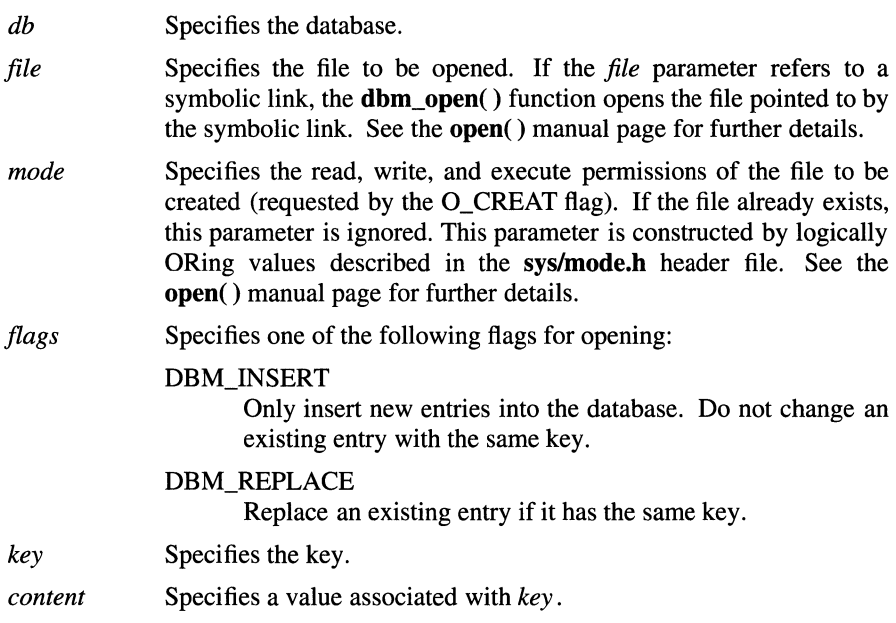

## **Description**

The **dbm\_open( ), dbm\_close( ), dbm\_fetch( ), dbm\_store( ), dbm\_delete(** ), **dbm\_firstkey( ), dbm\_nextkey( ), dbm\_forder( ), dbm\_error( ),** and **dbm\_clearerr(** ) functions maintain key/content pairs in a database. The functions handle very large databases (a billion blocks) and access a keyed item in one or two file system accesses. Arbitrary binary data, as well as normal ASCII strings, are allowed.

The database is stored in two files. One file is a directory containing a bit map and has **.dir** as its suffix. The second file contains all data and has **.pag** as its suffix.

Before a database can be accessed, it must be opened by the **dbm\_open()**  function. The **dbm** open() function opens (and if necessary, creates) the *file*.dir and *file* **pag** files, depending on the *flags* parameter.

Once open, the data stored under a key is accessed by the **dbm\_fetch(** ) function and data is placed under a key by the **dbm\_store()** function. A key (and its associated contents) is deleted by the **dbm\_delete()** function. A linear pass through all keys in a database may be made, in an (apparently) random order, by use of the **dbm\_firstkey(** ) and **dbm\_nextkey(** ) functions. The **dbm\_firstkey()**  function returns the first key in the database. The **dbm\_nextkey(** ) function returns the next key in the database. The order of keys presented by the **dbm\_firstkey(** ) and **dbm\_nextkey(** ) functions depends on a hashing function. The following code traverses the database:

```
for (key = dbm_firstkey(db); key.dptr != NULL; key
= dbm_nextkey(db))
```
The **dbm\_error()** function a returns nonzero value when an error has occurred reading or writing the database. The **dbm\_clearerr(** ) function resets the error condition on the named database.

The **dbm\_forder(** ) function returns the block number in the **.pag** file that the specified key will map to.

#### **Return Values**

Upon successful completion, all functions that return an **int** return a value of 0 (zero). Otherwise, a negative value is returned. Routines that return a **datum**  indicate errors with a null (0) *dptr.* If the **dbm\_store(** ) function is called with a *flags* value of DBM INSERT, and finds an existing entry with the same key, it returns 1.

## **Related Information**

Functions: **dbm(3), open(2)** 

# neg

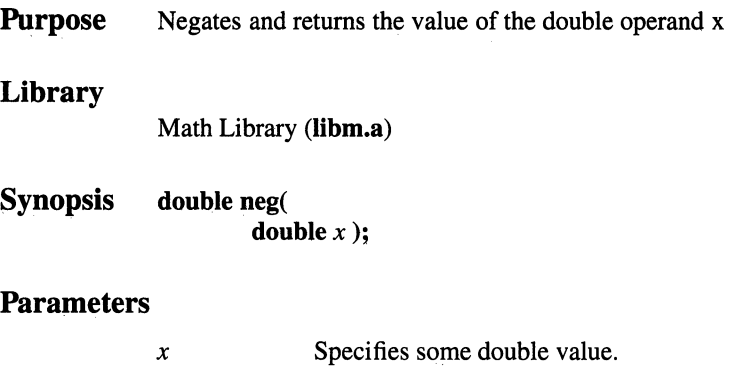

## **Description**

The neg() function returns a negative of the value of the double operand *x.* 

## nfssvc

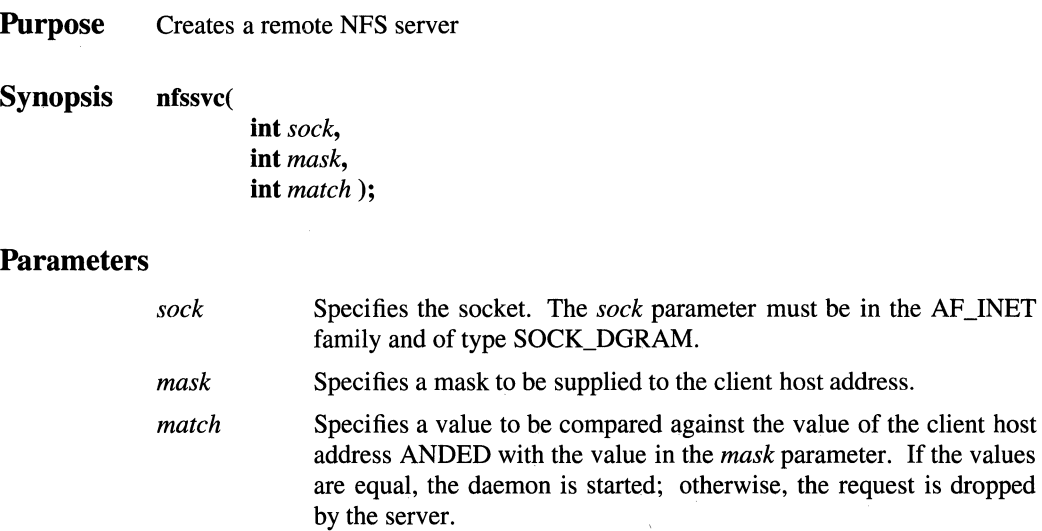

#### **Description**

The nfssvc() function starts an NFS daemon listening on a specified socket.

#### Return Values

Normally this function does not return unless the server is terminated by a signal, at which time a value of  $0$  (zero) is returned. Otherwise,  $-1$  is returned and **errno** is set to indicate the error.

#### Errors

If the nfssvc( ) function fails, errno may be set to one of the following values:

- [EBADF] An invalid file descriptor has been passed to the nfssvc() function.
- [EPERM] The caller is not the superuser.

#### Related Information

Functions: async\_daemon(2)

# . **nice**

**Purpose**  Changes scheduling priority of a process

#### **Library**

Standard C Library **(libc.a),**  Berkeley Compatibility Library **(libbsd.a)** 

**Synopsis int nice(** 

**int** *increment);* 

## **Parameters**

*increment* 

Specifies a value that is added to the current process priority. Negative values can be specified, although values exceeding either the high or low limit are truncated.

### **Description**

The **nice()** function adds an increment to the nice value of the calling process. The nice value is a nonnegative number; by incrementing the nice value, a process is given lower CPU priority.

#### **Notes**

Process priorities in are defined in the range of 0 to 39 in AT&T System V systems, and in the range -20 to 20 in BSD systems. For that reason, two versions of the **nice()** function are supported by OSF/1. The default version, in **libc,** behaves like the AT&T System V version, with the *increment* parameter treated as the modifier of a value in the range of 0 to 39.

If the behavior of the BSD version is desired, compile with the Berkeley Compatibility Library **(libbsd.a)** and the *increment* parameter is treated as the modifier of a value in the range -20 to 20.

**AES Support Level:** Trial use

#### Return Values

Upon successful completion, the nice() function returns the new nice value minus the value of NZERO. Otherwise, -1 is returned and errno is set to indicate the error.

#### Errors

If the libc version of nice( ) fails, errno may be set to the following value:

[EPERM] The calling process does not have appropriate privilege.

If the libbsd version of nice() fails, errno may be set to the same values as the setpriority() function.

## Related Information

Functions: exec(2), getpriority(2)

# nl\_langinfo

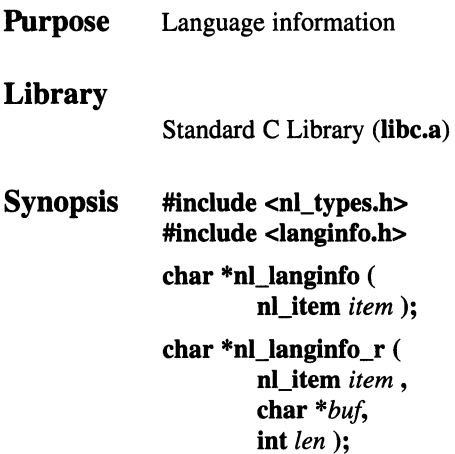

#### Parameters

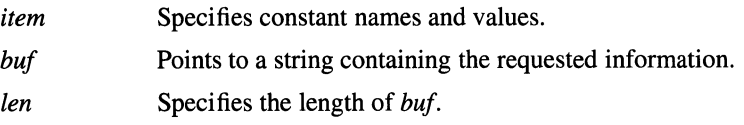

## Description

The nl\_langinfo() function returns a pointer to a string containing information relevant to the particular language or cultural area defined in the program's locale. The manifest, constant names and values of the *item* parameter are defined in the langinfo.h header file.

The nl\_langinfo\_ $r()$  function is the reentrant version of nl\_langinfo().

#### **Notes**

AES Support Level: Trial use (nl\_langinfo( ))

#### **Example**

For example, the following returns a pointer to the abbreviated name of the first day of the week in the current locale:

nl\_langinfo (ABDAY\_l)

This function call would return a pointer to the string ''Dom'' if the identified language was Portuguese, "Sun" if the identified language was English, and so on.

#### **Return Values**

In a locale where **langinfo** data is not defined, the **nl\_langinfo(** ) function returns a pointer to the corresponding string in the C locale. In all locales, the **nl\_langinfo()**  function returns a pointer to an empty string if the *item* parameter contains an invalid setting.

Upon successful completion, the **nl\_langinfo\_r**() function returns a value of 0 (zero) and places the requested information in *buf.* Otherwise, -1 is returned and **errno** is set to indicate the error.

#### **Errors**

If the **nl\_langinfo\_r(** ) function fails, **errno** may be set to the following value:

[EINVAL] The *item* parameter is invalid.

#### **Related Information**

Functions: **setlocale(3)** 

## **ns\_addr, ns\_ntoa**

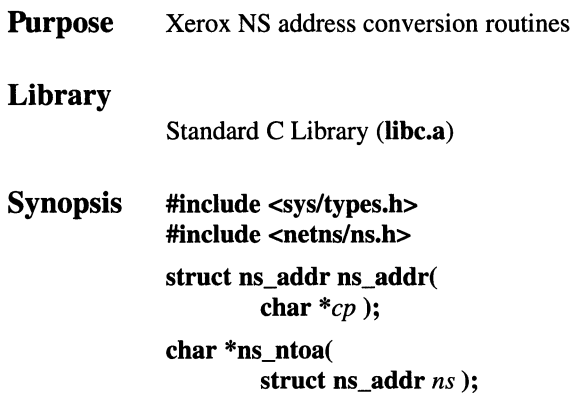

#### **Parameters**

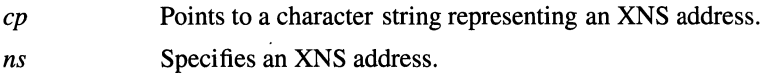

#### **Description**

The **ns addr()** function interprets character strings representing Xerox NS addresses, and returns binary information suitable for use in functions. The **ns\_ntoa()** function takes XNS addresses and returns ASCII strings representing the address in a notation in common use in the Xerox development environment:

*<network number>* . *<host number>* . *<port number>* 

Trailing zero fields are suppressed, and each number is printed in hexadecimal, in a format suitable for input to the **ns\_addr()** function. Any fields lacking superdecimal digits will have a trailing ''H'' appended.

Unfortunately, no universal standard exists for representing XNS addresses. An effort has been made to insure that the **ns\_addr(** ) function be compatible with most formats in common use.

The **ns\_addr**() function first separates an address into one to three fields using a. (period), a : (colon), or a # (number sign) single delimiter. Each field is then examined for byte separators (colon or period). If there are byte separators, each subfield separated is taken to be a small hexadecimal number, and the entirety is taken as a network-byte-ordered quantity to be zero extended in the high-networkorder bytes.

Next, the field is inspected for hyphens. If there are hyphens, the field is assumed to be a number in decimal notation with hyphens separating the millenia. Next, the field is assumed to be a number. It is interpreted as hexadecimal if there is a leading "Ox" (as in C), a trailing "H" (as in Mesa), or if there are any superdecimal digits present. It is interpreted as octal if there is a leading 0 (zero) and there are no superoctal digits. Otherwise, it is converted as a decimal number.

## **Related Information**

Files: hosts(4), networks(4)

# ntohl

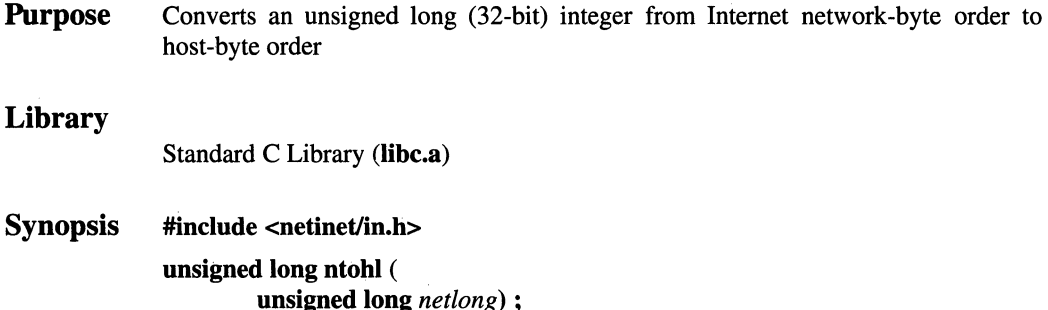

### **Parameters**

*netlong* Specifies a 32-bit integer in network-byte order.

## Description

The ntohl() (network-to-host long) function converts an unsigned long (32-bit) integer from Internet network-byte order to host-byte order.

The Internet network requires address and port reference data in network-byte order (most significant byte leftmost, least significant byte rightmost). You can use the ntohl() function to convert Internet network address and port data to host byte-ordered integers.

The ntohl() function is defined as a *little-endian* function in the netinet/in.h header file for machine environments where network-byte order and host-byte order are not identical.

## Return Values

The ntohl() function returns a 32-bit long integer in host-byte order.

## Related Information

Functions: **,**  $**hton**l(3)$ **,**  $**htons**(3)$ 

## **ntohs**

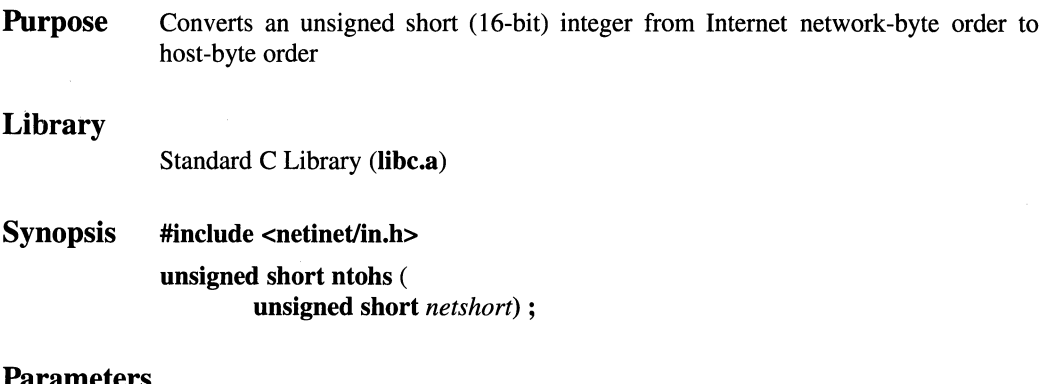

#### **Parameters**

*netshort* Specifies a 16-bit integer in host-byte order.

#### **Description**

The **ntohs()** (network-to-host short) function converts an unsigned short (16-bit) integer from Internet network-byte order to host-byte order.

The Internet network requires address and port reference data in network-byte order (most significant byte leftmost, least significant byte rightmost). You can use the **ntohs()** function to convert Internet network address and port data to host-byte ordered integers.

The **ntohs()** function is defined as a *little-endian* function in the **netinet/in.h**  header file for machine environments where network-byte order and host-byte order are not identical.

## **Return Values**

The **ntohs()** function returns a 16-bit short integer in host-byte order.

#### **Related Information**

Functions: **ntohl**(3), **htonl**(3), **htons**(3)

## **open, creat**

**Purpose**  Opens a file for reading or writing

**Synopsis #include <fcntl.h> #include <sys/stat.h> #include <sys/types.h>** 

**int open** (

**const char** *\*path,*  **int** *ofiag* [, **mode\_t** *mode* ] );

#### **int creat** (

**const char** *\*path,*  **mode\_t** *mode* );

#### **Parameters**

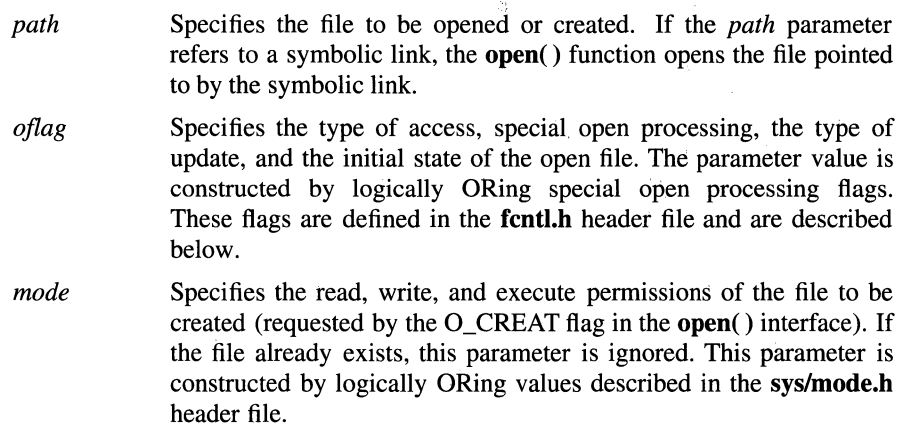

#### **Description**

The **open(** ) and **creat(** ) functions establish a connection between the file named by the *path* parameter and a file descriptor. The opened file descriptor is used by subsequent 1/0 functions, such as **read(** ) and **write(** ), to access that file.

The returned file descriptor is the lowest file descriptor not previously open for that process. No process can have more than OPEN\_MAX file descriptors open simultaneously.

#### **open(2)**

The open() and creat( ) functions, which suspend the calling process until the request is completed, are redefined so that only the calling thread is suspended'.

The file offset, marking the current position within the file, is set to the beginning of the file. The new file descriptor is set to remain open across exec functions. (See the fcntl() function.)

The file status flags and file access flags are designated by the *oftag* parameter. The *oflag* parameter is constructed by bitwise-inclusive ORing exactly one of the file access flags (O\_RDONLY, O\_WRONLY, or O\_RDWR) with one or more of the file status flags.

File Access Flags

The file access flags are as follows:

O\_RDONLY The file is open for reading only.

O\_ WRONLY The file is open for writing only.

O\_RDWR The file is open for reading and writing.

Exactly one of the file access values (O\_RDONLY, O\_ WRONLY, or O\_RDWR) must be specified. If none is set, O\_RDONLY is assumed.

#### File Status Flags

File status flags that specify special open processing are as follows:

O\_CREAT If the file exists, this flag has no effect except as noted under O\_EXCL. If the file does not exist, a regular file is created with the following characteristics:

- The owner ID of the file is set to the effective user ID of the process.
- The group ID of the file is set to the group ID of its parent directory.
- The file permission and attribute bits are set to the value of the *mode* parameter, modified as follows:
	- All bits set in the process file mode creation mask are cleared.
	- The set-user ID attribute (S\_ISUID bit) is cleared.
	- The set-group ID attribute (S\_ISGID bit) is cleared.
	- The S\_ISVTX attribute bit is cleared.

The calling process must have write permission to the file's parent directory with respect to all access control policies to create a new file.

- O\_EXCL If O\_EXCL and O\_CREAT are set, the open fails if the file exists.
- O\_NOCTTY If the *path* parameter identifies a terminal device, this flag assures that the terminal device does not become the controlling terminal for the process.
- O\_TRUNC If the file does not exist, this flag has no effect. If the file exists and is a regular file, and if the file is successfully opened O\_RDWR or O\_WRONLY:
	- The length of the file is truncated to  $0$  (zero).
	- The owner and group of the file are unchanged.
	- The set-user ID attribute of the file mode is cleared.
	- The set-user ID attribute of the file is cleared.

The open fails if either of the following conditions are true:

- The file supports enforced record locks and another process has locked a portion of the file.
- The file does not allow write access.

If the *oflag* parameter also specifies O SYNC, the truncation is a synchronous update.

A program can request some control over when updates should be made permanent for a regular file opened for write access.

File status flags that define the initial state of the open file are as follows:

- O\_SYNC If set, updates and writes to regular files and block devices are synchronous updates. File update is performed by:
	- **fclear()**
	- **ftruncate(** )
	- **open()** with O\_TRUNC
	- **write()**

On return from a function that performs a synchronous update (any of the above system calls, when O\_SYNC is set), the program is assured that all data for the file has been written to permanent storage, even if the file is also open for deferred update.

O \_APPEND If set, the file pointer is set to the end of the file prior to each write.

O\_NONBLOCK,O\_NDELAY

If set, the call to **open()** will not block, and subsequent **read(** ) or write() operations on the file will be nonblocking.

General Notes on *oflag* Parameter Flag Values

The effect of O\_CREAT is immediate.

When opening a FIFO with O\_RDONLY:

- If neither O\_NDELAY nor O\_NONBLOCK is set, the **open()** function blocks until another process opens the file for writing. If the file is already open for writing (even by the calling process), the **open()** function returns without delay.
- If O\_NDELAY or O\_NONBLOCK is set, the **open()** function returns immediately.

When opening a FIFO with O\_WRONLY:

- If neither O\_NDELAY nor O\_NONBLOCK is set, the **open()** function blocks until another process opens the file for reading. If the file is already open for reading (even by the calling process), the **open()** function returns without delay.
- If O\_NDELAY or O\_NONBLOCK is set, the **open**() function returns an error if no process currently has the file open for reading.

When opening a block special or character special file that supports nonblocking opens, such as a terminal device:

- If neither O\_NDELAY nor O\_NONBLOCK is set, the **open()** function blocks until the device is ready or available.
- If O\_NDELAY or O\_NONBLOCK is set, the **open()** function returns without waiting for the device to be ready or available. Subsequent behavior of the device is device-speci fie.

#### **Notes**

#### **AES Support Level:** Full use

#### **Return Values**

Upon successful completion, the **open()** and **creat()** functions return the file descriptor, a nonnegative integer. Otherwise, a value of -1 is returned and **errno** is set to indicate the error.

### **Errors**

If the **open(** ) or **creat(** ) function fails, **errno** may be set to one of the following values:

- [ENOENT] The O\_CREAT flag is not set and the named file does not exist, or O\_CREAT is set and the path prefix does not exist, or the *path*  parameter points to the empty string.
- [EACCES] Search permission is denied on a component of the path prefix, or the type of access specified by the *ofiag* parameter is denied for the named file, or the file does not exist and write permission is denied for the parent directory, or O\_TRUNC is specified and write permission is denied.
- [EISDIR] The named file is a directory and write access is requested.
- [EMFILE] The system limit for open file descriptors per process has already reached OPEN\_MAX.
- [EFAULT] The *path* parameter is an invalid address.
- [ENFILE] The system file table is full.
- [ENXIO] The named file is a character special or block special file, and the device associated with this special file does not exist.
- [ENXIO] The named file is a multiplexed special file and either the channel number is outside of the valid range or no more channels are available.
- [ENXIO] The O\_NONBLOCK flag is set, the named file is a FIFO, O \_ WRONLY is set, and no process has the file open for reading.
- [EEXIST] The O\_CREAT and O\_EXCL flags are set and the named file exists.
- [EAGAIN] The O\_TRUNC flag is set, the named file exists with enforced record locking enabled, and there are record locks on the file.
- [EINTR] A signal was caught during the **open(** ) function.
- [EROFS] The named file resides on a read-only file system and write access is required.
- [ENOSPC] The directory that would contain the new file cannot be extended, the file does not exist, and O\_CREAT is requested.
- [EDQUOT] The directory in which the entry for the new link is being placed cannot be extended because the quota of disk blocks or i-nodes defined for the user on the file system containing the directory has been exhausted.

[ENOTDIR] A component of the path prefix is not a directory.

[BLOOP] Too many links were encountered in translating *path.* 

[ENAMETOOLONG]

The length of the *path* string exceeds PATH\_MAX, or a pathname component is longer than NAME\_MAX. [ETXTBSY] The file is being executed and *oflag* is O\_WRONLY or O\_RDWR.

## **Related Information**

Functions: chmod(2), close(2), fcntl(2), lockf(3), lseek(2), read(2), stat(2),  $truncated(2)$ ,  $umask(2)$ ,  $write(2)$ 

# opendir, readdir, telldir, seekdir, rewinddir, closedir

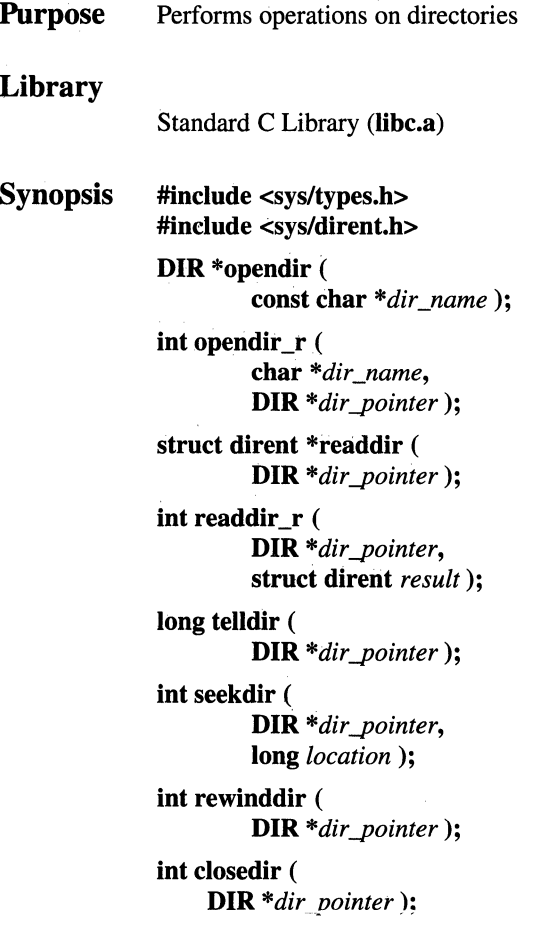

#### **Parameters**

- *dir\_name* Names the directory. If the final component of *dir\_name* names a symbolic link, the link will be traversed and pathname resolution will continue.
- *dir\_pointer* Points to the **dir** structure of an open directory.

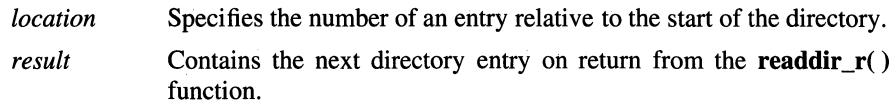

#### **Description**

The opendir( ) function opens the directory designated by the *dir \_name* parameter and associates a directory stream with it. The directory stream is positioned at the first entry. The type DIR, which is defined in the dirent.h header file, represents a directory stream, which is an ordered sequence of all the directory entries in a particular directory. If a file descriptor is used, the FD\_CLOEXEC flag will be set on that file descriptor.

The opendir( ) function also returns a pointer to identify the directory stream in subsequent operations. The null pointer is returrted when the directory named by the *dir name* parameter cannot be accessed or when not enough memory is available to hold the entire stream.

The type DIR, which is defined in the dirent.h header file, represents a directory stream, which is an ordered sequence of all the directory entries in a particular directory. Directory entries represent files; files may be removed from a directory or added to a directory asynchronously to the operation of the readdir( ) function.

The readdir( ) function returns a pointer to a structure representing the directory entry at the current position in the directory stream specified by the *dir pointer* parameter, and positions the directory stream at the next entry. It returns a null pointer upon reaching the end of the directory stream. The **dirent** structure defined in the dirent.h header file describes a directory entry.

The **readdir**() function will not return directory entries containing empty names. If entries for . (dot) or .. (dot-dot) exist, one entry will be returned for. (dot) and one entry will be returned for .. (dot-dot); otherwise, they will not be returned.

The pointer returned by the **readdir**() function points to data which may be overwritten by another call to **readdir** $($ ) on the same directory stream. This data will not be overwritten by another call to **readdir**( $\prime$ ) on a different directory stream.

If a file is removed from or added to the directory after the most recent call to the **opendir()** or rewinddir() function, whether a subsequent call to the readdir() function returns an entry for that file is unspecified.

The **readdir(** ) function may buffer several directory entries per actual read operation; the **readdir(** ) function marks for update the **st\_atime** field of the directory each time the directory is actually read.

When it reaches the end of the directory, or when it detects an invalid **seekdir()**  operation, the **readdir(** ) function returns the null value.

The **telldir()** function returns the current location associated with the specified directory stream.

The **seekdir(** ) function sets the position of the next **readdir(** ) operation on the directory stream specified by the *dir \_pointer* parameter to the position specified by the *location* parameter.

If the value of the *location* parameter was not returned by a call to the **telldir(**) function, or if there was an intervening call to the **rewinddir(** ) function on this directory stream, the effect is undefined. The new position reverts to the one associated with the directory stream when the **telldir()** operation was performed.

An attempt to seek to an invalid location causes the **readdir(** ) function to return the null value the next time it is called. The position should be that returned by a previous **telldir(** ) function call.

The **rewinddir()** function resets the position of the specified directory stream to the beginning of the directory. It also causes the directory stream to refer to the current state of the corresponding directory, as a call to the **opendir()** function would have done. If the *dir pointer* parameter does not refer to a directory stream, the effect is undefined.

The **closedir(** ) function closes a directory stream and frees the structure associated with the *dir pointer* parameter. Upon return, the value of *dir pointer* may no longer point to an accessible object of the type **DIR.** If a file descriptor is used to implement type **DIR,** that file descriptor will be closed.

The **opendir**  $r()$  and **readdir**  $r()$  functions are the reentrant versions of the **opendir()** and **readdir()** functions, respectively. The **opendir\_r()** function stores the new directory stream associated with *dir \_name* at *dir \_pointer.* The **readdir\_r()** function stores the next directory entry at *result.* 

## Example

To search a directory for the entry name:

```
len = strlen(name);
dir pointer = opendir(".");
for (dp = readdir(dir_pointer); dp != NULL; dp =
      readdir(dir_pointer)) 
        if (dp - d_name) = len & k !strcmp(dp - d_name, name)) {
                 closedir(dir_pointer); 
                 return FOUND; 
        \mathcal{E}closedir(dir pointer);
return NOT_FOUND;
```
#### **Notes**

An open directory must always be closed with the closedir( ) function to ensure that the next attempt to open that directory is successful.

The use of the **seekdir()** and **telldir()** functions is not recommended in OSF/1, as the results can be unpredictable.

AES Support Level: Full use (opendir( ), closedir( ), readdir( ), rewinddir( )) Trial use (seekdir( ), telldir( ))

## Return Values

Upon successful completion, the opendir( ) function returns a pointer to an object of type DIR. Otherwise, null is returned and errno set to indicate the error.

Upon successful completion, the **readdir**() function returns a pointer to an object of type struct dirent. When an error is encountered, a null pointer is returned and errno is set to indicate the error. When the end of the directory is encountered, a null pointer is returned and errno is not changed.

Upon successful completion, the **telldir**() function returns the current location. Otherwise, -1 is returned.

Upon successful completion, the **seekdir**() function returns 0 (zero). Otherwise, -1 is returned.

Upon successful completion, the rewinddir() function returns  $0$  (zero). Otherwise, -1 is returned.

Upon successful completion, the **closedir**() function returns 0 (zero). Otherwise, -1 is returned.

Upon successful completion, the **opendir**<sub>*r*</sub>() function returns 0 (zero). Otherwise, -1 is returned.

Upon successful completion, the **readdir\_r()** function returns 0 (zero). Otherwise, -1 is returned.

## **Errors**

If the **opendir**() function fails, **errno** may be set to one of the following values:

- [EACCES] Search permission is denied for any component of *dir \_name* or read permission is denied for *dir \_name.*
- [ELOOP] Too many links were encountered in translating *dir \_name.*

#### [ENAMETOOLONG]

The length of the *dir\_name* string exceeds PATH\_MAX, or a pathname component is longer than NAME\_MAX.

- [ENO ENT] The *dir \_name* parameter points to the name of a file which does not exist, or the parameter points to an empty string.
- [ENOTDIR] A component of *dir\_name* is not a directory.

#### Related Information

Functions:  $close(2)$ ,  $lseck(2)$ ,  $open(2)$ ,  $read(2)$ ,  $scandir(3)$
# pathconf, fpathconf

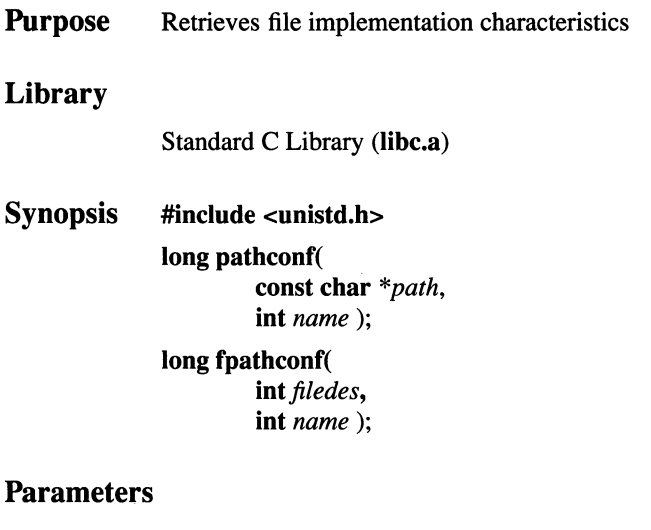

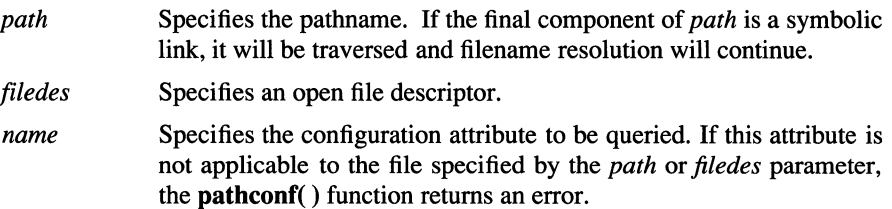

## Description

The **pathconf**() function allows an application to determine the characteristics of operations supported by the file system underlying the file named by the *path*  parameter. Read, write, or execute permission of the named file is not required, but all directories in the path leading to the file must be searchable.

The **fpathconf**() function allows an application to retrieve the same information for an open file.

Symbolic values for the *name* parameter are defined in the **unistd.h** header file, as follows:

### PC LINK MAX

The maximum number of links to the file. If the *path* or *filedes*  parameter refers to a directory, the value returned applies to the directory itself.

#### PC MAX CANON

The maximum number of bytes in a canonical input line. This is applicable only to terminal devices.

#### PC MAX INPUT

The number of types allowed in an input queue. This is applicable only to terminal devices.

#### PC\_NAME\_MAX

Maximum number of bytes in a filename (not including a terminating null). This may be as small as 13, but is never larger than 255. This is applicable only to a directory file. The value returned applies to filenames within the directory.

#### PC\_PATH\_MAX

Maximum number of bytes in a pathname (not including a terminating null). This is never larger than 65,535. This is applicable only to a directory file. The value returned is the maximum length of a relative pathname when the specified directory is the working directory.

## PC\_PIPE\_BUF

Maximum number of bytes guaranteed to be written atomically. This is applicable only to a FIFO. The value returned applies to the referenced object. If the *path* or *filedes* parameter refers to a directory, the value returned applies to any FIFO that exists or can be created within the directory.

## PC CHOWN RESTRICTED

This is applicable only to a directory file. The value returned applies to any files (other than directories) that exist or can be created within the directory.

#### PC\_NO\_TRUNC

Returns 1 if supplying a component name longer than allowed by NAME MAX will cause an error. Returns 0 (zero) if long component names are truncated. This is applicable only to a directory file.

#### PC\_VDISABLE

This is always 0 (zero); no disabling character is defined. This is applicable only to a terminal device.

### **Notes**

AES Support Level: Full use

## Return Values

Upon successful completion, the **pathconf**( $\theta$ ) or **fpathconf**( $\theta$ ) function returns the specified parameter. Otherwise, a value of -1 is returned and errno is set to indicate the error.

#### Errors

If the pathconf( ) function fails, errno may be set to the following value:

- [EACCES] Search permission is denied for a component of the path prefix.
- [ELOOP] Too many links were encountered in translating a pathname.
- [EINVAL] The name parameter specifies an unknown or inapplicable characteristic.
- [EFAULT] The *path* argument is an invalid address.

#### [ENAMETOOLONG]

The length of the *path* string exceeds {PATH\_MAX} or a pathname component is longer than {NAME\_MAX}.

- [ENOENT] The named file does not exist or the *path* argument points to an empty strng.
- [ENOTDIR] A component of the path prefix is not a directory.

If the fpathconf( ) function fails, errno may be set to the following value:

- [ELOOP] Too many links were encountered in translating a pathname.
- [EINVAL] The name parameter specifies an unknown or inapplicable characteristic.
- [EBADF] The *fildes* argument is not a valid file descriptor.

## pause

Purpose Suspends a process until a signal is received

#### Library

Standard C Library (libc.a)

Synopsis int pause( void);

#### **Description**

The pause() function suspends the calling process until it receives a signal whose action is either to execute a signal-catching function or terminate the process. The signal must not be one that is not acknowledged by the calling process. The pause() function does not affect the action taken when a signal is received.

The pause() function, which suspends the calling process until the request is completed, is redefined so that only the calling thread is suspended.

#### **Notes**

The pause() function is not supported for multi-threaded applications.

AES Support Level: Full use

### Return Values

When the received signal causes the calling process to end, the **pause**() function does not return.

When the signal is caught by the calling process and control is returned from the signal-catching function, the calling process resumes execution from the point of suspension, and the **pause**() function returns a value of -1 and sets **errno** to the value [EINTR].

#### Errors

If the pause() function fails, errno may be set to the following value:

[EINTR] The signal is caught by the calling process and control is returned from the signal-catching function.

## **Related Information**

Functions:  $\text{alarm}(3)$ ,  $\text{kill}(2)$ ,  $\text{sigaction}(2)$ ,  $\text{sigvec}(2)$ ,  $\text{wait}(2)$ 

## pclose

Purpose Closes a pipe to a process Library Standard I/O Package (libc.a) Synopsis #include <stdio.h> int pclose (

#### FILE *\*stream);*

#### **Parameters**

*stream* 

Points to a FILE structure for an open pipe returned by a previous call to the popen( ) function.

## **Description**

The pclose( ) function closes a pipe between the calling program and a shell command to be executed. Use the pclose() function to close any stream you have opened with the popen( ) function. The pclose( ) function waits for the associated process to end, and then returns the exit status of the command.

#### **Notes**

AES Support Level: Trial use

## **Caution**

If the original processes and the process started with the popen() function concurrently read or write a common file, neither should use buffered 1/0. If they do, the results are unpredictable.

## Return Values

Upon successful completion, the pclose( ) function returns the exit status of the command. If the *stream* parameter is not associated with a popen() command, a value of -1 is returned.

## **Errors**

If the pclose( ) function fails, errno may be set to the following value: [ECHILD] The status of the child process could not be obtained.

## **Related Information**

Functions:  $fclose(3)$ , popen(3), wait(2)

## perror

**Purpose** Writes a message explaining a function error

## Library

Standard C Library (libc.a)

Synopsis #include <errno.h>

void perror ( char *\*string);* 

extern char \*sys\_errlist[ ]; extern int sys nerr;

## **Parameters**

*string* A parameter string that contains the name of the program that caused the error. The ensuing printed message contains this string, a colon, and an explanation of the error.

## **Description**

The perror( ) function writes a message on the standard error output that describes the last error encountered by a function or library function. The error message includes the *string* parameter string followed by a : (colon), a blank, the message, and a newline character. The *string* parameter string should include the name of the program that caused the error. The error number is taken from errno, which is set when an error occurs, but is not cleared when a successful call is made.

Use errno as an index into this table to get the message string without the newline character. The largest message number provided in the table is sys\_nerr. Be sure to check sys nerr because new error codes can be added to the system before they are added to the table.

## **Notes**

AES Support Level: Full use

## Related Information

Functions: printf(3)

## pipe

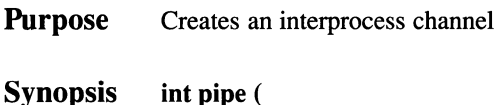

int filedes<sup>[2]</sup> );

## **Parameters**

*filedes* Specifies the address of an array of two integers into which the new file descriptors are placed.

## **Description**

The pipe( ) function creates a unidirectional interprocess channel called a pipe, and returns two file descriptors, *filedes[O]* and *filedes[l].* The file descriptor specified by the *filedes[O]* parameter is opened for reading and the file descriptor specified by the *filedes[l]* parameter is opened for writing. Their integer values will be the two lowest available at the time of the call to the pipe() function. The O\_NONBLOCK flag will be clear on both file descriptors. (The fcntl() function can be used to set the O\_NONBLOCK flag.)

A process has the pipe open for reading if it has a file descriptor open that refers to the read end, *filedes[O].* A process has the pipe open for writing if it has a file descriptor open that refers to the write end, *filedes[l].* A read on file descriptor *filedes[O]* accesses the data written to *filedes[l]* on a first-in, first-out (FIFO) basis.

Upon successful completion, the  $pipe()$  function marks the st atime, st ctime and st mtime fields of the pipe for update.

The FD\_CLOEXEC flag will be clear on both file descriptors.

## **Notes**

## AES Support Level: Full use

## Return Values

Upon successful completion, a value of  $0$  (zero) is returned. If the **pipe**() function fails, a value of -1 is returned and errno is set to indicate the error.

## Errors

If the pipe() function fails, errno may be set to one of the following values:

- [EFAULT] The *filedes* parameter is an invalid address.
- [EMFILE] More than OPEN\_MAX-2 file descriptors are already open by this process.
- [ENFILE] The system file table is full, or the device containing pipes has no free i-nodes.

## Related Information

Functions:  $read(2)$ ,  $fenth(2)$ ,  $select(2)$ ,  $write(2)$ 

Commands:  $sh(1)$ 

# **plock**

**Purpose Synopsis Parameters**  Locks a process' text and/or data segments in memory **#include <sys/lock.h> int plock( int** opr); opr Specifies one of the following operations: **PROCLOCK** Locks the text and data segments into memory. TXTLOCK Locks the text segment into memory. DATLOCK Locks the data segment into memory. UNLOCK Removes locks.

## **Description**

The **plock()** function locks or unlocks a process' text segments, data segments, or both in physical memory. When locked, the physical pages containing the text or data segment will not be paged out. It is an error to lock a segment that is already locked.

The caller must have superuser privilege to use the **plock()** function.

Note that memory acquired subsequent to a **plock()** function may or may not be locked in memory, depending on the specific acquisition method. Memory acquired using the **ork(** ) function (or rhe **sork()** funcrion) wiii be locked if rhe data segment was locked. Memory acquired via the **mmap(** ) or **vm \_allocate(** ) functions will not be locked.

### **Return Values**

Upon successful completion, a value of 0 (zero) is returned to the calling process. Otherwise, a value of **-1** is returned and **errno** is set to indicate the error.

### **Errors**

If the **plock()** function fails, **errno** may be set to one of the following values:

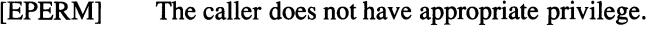

- [EINVAL] The *opr* parameter is PROCLOCK, but the text segment or the data segment is already locked.
- [EINVAL] The *opr* parameter is TXTLOCK, but the text segment is already locked.
- [EINVAL] The opr parameter is DATLOCK, **but** the data segment is already locked.
- [EINVAL] The opr parameter is UNLOCK, but neither the text segment nor the data segment is locked.

## **Related Information**

Functions: **brk(2), mmap(2)** 

# poll

**Purpose** Monitors conditions on multiple file descriptors

Synopsis #include <sys/poll.h> int poll( struct pollfd filedes[], unsigned int *nfds,*  int *timeout);* 

## **Parameters**

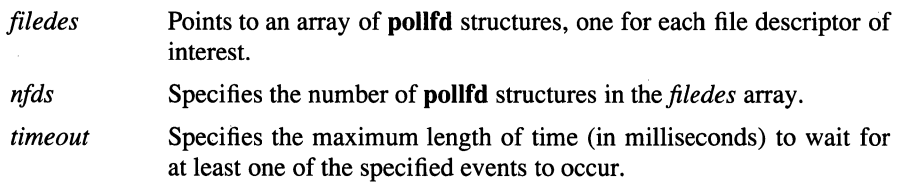

## **Description**

The poll() function provides a general mechanism for reporting 1/0 conditions associated with a set of file descriptors and for waiting until one or more specified conditions becomes true. Specified conditions include the ability to read or write data without blocking, and error conditions.

Each pollfd structure includes the following members:

int fd The file descriptor

short events The requested conditions

short revents The reported conditions

The fd member of each **pollfd** structure specifies an open file descriptor. The poll() function uses the events member to determine what conditions to report for this file descriptor. If one or more of these conditions is true, the poll() function sets the associated revents member.

The poll() function ignores any pollfd structure whose fd member is less than 0 (zero). If the fd member of all pollfd structures is less than 0, the poll() function will return 0 and have no other results.

The events and revents members of the pollfd structure are bitmasks. The calling process sets the events bitmask, and poll( ) sets the revents bitmasks. These bitmasks contain ORed combinations of condition flags. The following condition flags are defined:

POLLNORM Data may be read without blocking.

POLLOUT Data may be written without blocking.

POLLERR An error has occurred on the file descriptor.

POLLHUP The device has been disconnected.

POLLNVAL The value specified for fd is invalid.

The conditions indicated by POLLNORM and POLLOUT are true if and only if at least one byte of data can be read or written without blocking. The exception is regular files, which always poll true for POLLNORM and POLLOUT.

The condition flags POLLERR, POLLHUP, and POLLNVAL are always set in revents if the conditions they indicate are true for the specified file descriptor, whether or not these flags are set in events.

for each call to the poll() function, the set of reportable conditions for each file descriptor consists of those conditions that are always reported, together with any further conditions for which flags are set in events. If any reportable condition is true for any file descriptor, the poll() function will return with flags set in revents for each true condition for that file descriptor.

If no reportable condition is true for any of the file descriptors, the poll( ) function waits up to *timeout* milliseconds for a reportable condition to become true. If, in that time interval, a reportable condition becomes true for any of the file descriptors, poll() reports the condition in the file descriptor's associated revents member and returns. If no reportable condition becomes true, poll() returns without setting any revents bitmasks.

If the *timeout* parameter is a value of -1, the poll() function does not return until at least one specified event has occurred. If the value of the *timeout* parameter is 0 (zero), the poll() function does not wait for an event to occur but returns immediately, even if no specified event has occurred. The behavior of the poll() function is not affected by whether the O\_NONBLOCK flag is set on any of the specified file descriptors.

**Notes** 

For compatibility with BSD systems, the select( ) function is also supported.

AES Support Level: Trial use

## Return Values

Upon successful completion, the poll() function returns a nonnegative value. If the call returns 0 (zero), poll() has timed out and has not set any of the revents bitmasks. A positive value indicates the number of file descriptors for which poll() has set the **revents** bitmask. If the **poll**() function fails,  $-1$  is returned and **errno** is set to indicate the error.

## Errors

If the poll() function fails, errno may be set to one of the following values:

- [EAGAIN] Allocation of internal data structures failed. A later call to the poll() function may complete successfully.
- [EINTR] A signal was caught during the poll() function and the signal handler was installed with an indication that functions are not to be restarted.
- [EINVAL] The *timeout* parameter is a negative number other than -1.
- [EFAULT] The *.filedes* parameter in conjunction with the *nfds* parameter addresses a location outside of the allocated address space of the process.

## Related Information

Functions: read(2), write(2)

## **papen**

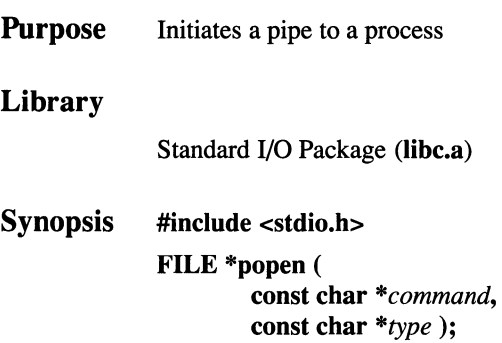

## **Parameters**

*command* Points to a null-terminated string containing a shell command line.

Points to a null-terminated string containing an 1/0 mode. If the *type*  parameter is the value **r,** the calling program can read from the standard output of the command by reading from the returned file stream. If the *type* parameter is the value w, the calling program can write to the standard input of the command by writing to the returned file stream. *type* 

> Because open files are shared, a type **r** command can be used as an input filter and a type w command as an output filter.

## **Description**

The **popen(** ) function creates a pipe between the calling program and a shell command to be executed. It returns a pointer to a **FILE** structure for the stream.

## **Notes**

Programs using the popen( ) function to invoke an output filter should beware of possible deadlock caused by output data remaining in the program's buffer. This can be avoided by either using the setbuf( ) function to ensure that the output stream is unbuffered, or by using the fllush() function to ensure that all buffered data is flushed before calling the pclose( ) function.

AES Support Level: Trial use

## **Caution**

If the original processes and the process started with the popen( ) function concurrently read or write a common file, neither should use buffered 1/0. If they do, the results are unpredictable.

## Return Values

Upon successful completion, the popen( ) function returns a pointer to the FILE structure for the opened stream. In case of error because files or processes could not be created, the popen() function returns a null pointer.

## Related Information

Functions:  $exec(2)$ ,  $fork(2)$ ,  $close(3)$ ,  $fopen(3)$ ,  $pclose(3)$ ,  $pipe(2)$ ,  $setbuf(3)$ 

# **printf, fprintf, sprintf**

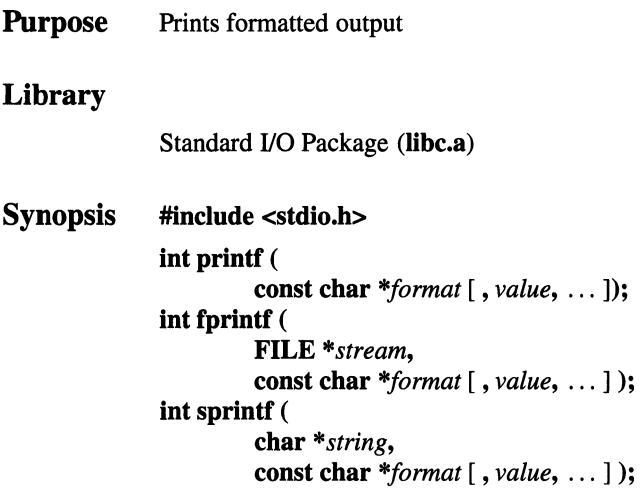

## **Parameters**

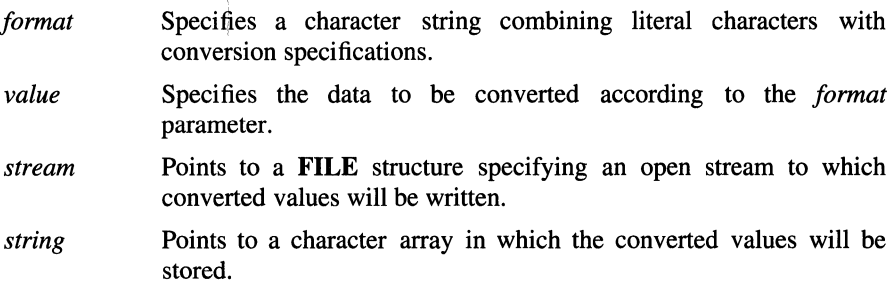

## **Description**

The **printf(** ) function converts, formats, and writes its *value* parameters, under control of the *format* parameter, to the standard output stream **stdout.** 

The **fprintf(** ) function converts, formats, and writes its *value* parameters, under control of the *format* parameter, to the output stream specified by its *stream*  parameter.

The sprintf( ) function converts, formats, and stores its *value* parameters, under control of the *format* parameter, into consecutive bytes starting at the address specified by the *string* parameter. The **sprintf**() function places a '\0' (null character) at the end. You must ensure that enough storage space is available to contain the formatted string.

The *format* parameter is a character string that contains two types of objects:

- Literal characters, which are copied to the output stream.
- Conversion specifications, each of which causes zero or more items to be fetched from the *value* parameter list.

If there are not enough items for *format* in the *value* parameter list, the results are unpredictable. If more *values* remain after the entire *format* has been processed, they are ignored.

#### Conversion Specifications

Each conversion specification in the *format* parameter has the following syntax:

- $A \%$  (percent) sign.
- Zero or more *options,* which modify the meaning of the conversion specification. The *option* characters and their meanings are:
	- Left align within the field the result of the conversion.
	- + Begin the result of a signed conversion with a sign(+ or-).

(space)

Prefix a space character to the result if the first character of a signed conversion is not a sign. If both the (space) and  $+$  options appear, the (space) option is ignored.

- # Convert the value to an alternate form. For c, d, i, s, and u conversions, the option has no effect. For o conversion, it increases the precision to force the first digit of the result to be a  $0$  (zero). For x and X conversions, a nonzero result has  $0x$  or  $0X$  prefixed to it. For e, E, f, g, and G conversions, the result always contains a decimal point, even if no digits follow it. For g and G conversions, trailing zeros are not removed from the result.
- B Give field width and precision in bytes, rather than in code points, for conversions using the s or S conversion characters.
- N Convert each international character support code point in the converted string into a printable ASCII escape sequence that uniquely identifies the code point. This option affects the s and S conversion characters.

**0** Pad to field width using leading zeros (following any indication of sign or base) for **d, i, o, u, x, X, e, E, f, g, and G** conversions; no space padding is performed. If the **0** and - (dash) flags both appear, the **0** flag will be ignored. For **d**, **i**, **o u**, **x**, and **X** conversions, if a precision is specified, the **0** flag is also ignored. For other conversions, the behavior is undefined.

**J** For Japanese language support. This option can be used with all conversion characters that take an **int, long, double, or float** *value* as an argument. The **J** flag, appearing with any of these numeric conversions, indicates that output such as characters, digits, signs, or padding blanks will be 2-byte codes and two columns wide. The **J** flag can also be used with the  $\%c$ ,  $\%s$ , and  $\%S$  conversion characters to indicate that padding should use double-width spaces.

• An optional decimal digit string that specifies the minimum field width. If the converted value has fewer characters than the field width, the field is padded on the left to the length specified by the field width. If the left-adjustment option is specified, the field is padded on the right.

• An optional precision. The precision is a . (dot) followed by a decimal digit string. If no precision is given, it is treated as 0 (zero). The precision specifies:

The minimum number of digits to appear for the **d, u, o,** x, or **X**  conversions.

The number of digits to appear after the decimal point for the e, **E,** and **f**  conversions.

The maximum number of significant digits for the g and **G** conversions.

The maximum number of characters to be printed from a string in the s conversion.

• An optional **h, I, or L** specifying that a following **d, i, u, o,** x, or X conversion character applies to, respectively, a **long** integer *value,* a **short** integer *value,*  or a **double** integer *value.* The **h** and I options can also be used with the **n**  conversion specifier to indicate a pointer to a **short int or long int** argument, respectively.

• A character that indicates the type of conversion to be applied:

% Performs no conversion. Prints % .

**d, i** Accepts an integer *value* and converts it to signed decimal notation. The precision specifies the minimum number of digits to appear. If the value being converted can be represented in fewer digits, it is expanded with leading zeros. The default precision is 1. The result of converting a zero value with a precision of zero is a null string. Specifying a field width with a zero as a leading character causes the field width value to be padded with leading zeros.

- u Accepts an integer *value* and converts it to unsigned decimal notation. The precision specifies the minimum number of digits to appear. If the value being converted can be represented in fewer digits, it is expanded with leading zeros. The default precision is 1. The result of converting a zero value with a precision of zero is a null string. Specifying a field width with a zero as a leading character causes the field width value to be padded with leading zeros.
- o Accepts an integer *value* and converts it to unsigned octal notation. The precision specifies the minimum number of digits to appear. If the value being converted can be represented in fewer digits, it is expanded with leading zeros. The default precision is 1. The result of converting a zero value with a precision of zero is a null string. Specifying a field width with a zero as a leading character causes the field width value to be padded with leading zeros. An octal value for field width is hot implied.
- **x, X** Accepts an integer *value* and converts it to unsigned hexadecimal notation. The letters abcdef are used for the x conversion and the letters ABCDEF are used for the X conversion. The precision specifies the minimum number of digits to appear. If the value being converted can be represented in fewer digits, it is expanded with leading zeros. The default precision is 1. The result of converting a zero value with a precision of zero is a null string. Specifying a field width with a zero as a leading character causes the field width value to be padded with leading zeros.
- f Accepts a float or double *value* and converts it to decimal notation in the format [-]ddd.ddd. The number of digits after the decimal point is equal to the precision specification. If no precision is specified, six digits are output. If the precision is zero, no decimal point appears. lf a decimal point is output, at least one digit is output before it. The value is rounded to the appropriate number of digits.
- e, E Accepts a float or double *value* and converts it to the exponential form [-]d.ddde+/-dd. There is one digit before the decimal point and the number of digits after the decimal point is equal to the precision specification. If no precision is specified, six digits are output. If the

precision is zero, no decimal· point appears. The **E** conversion character produces a number with E instead of e before the exponent. The exponent always contains at least two digits. If the value is zero, the exponent is zero.

- **g, G** Accepts a float or double *value* and converts it in the style of the **e, E,**  or **f** conversion characters, with the precision specifying the number of significant digits. Trailing zeros are removed from the result. A decimal point appears only if it is followed by a digit. The style used depends on the vaiue converted. Style **e (E, if G** is the flag used) results only if the exponent resulting from the conversion is less than -4, or if it is greater or equal to the precision:
- c Accepts and prints an integer value converted to an **unsigned char.**
- s Accepts a *value* as a string (character pointer), and characters from the string are printed until a  $\overrightarrow{a}$  ' (null character) is encountered or the number of characters indicated by the precision is reached. If no precision is specified, all characters up to the first null character are printed. If the string pointer *value* has a value of 0 (zero) or null, the results are undefined.
- **p** Accepts a pointer to void. The value of the pointer is converted to a sequence of printable characters, the same as unsigned hexadecimal  $(x)$ .
- **n** Accepts a pointer to an integer into which is written the number of characters written to the output stream so far by this call. No argument is converted.

A field width or precision can be indicated by an \* (asterisk) instead of a digit string. In this ease, an integer *value* parameter supplies the field width or precision. The *value* parameter converted for output is not fetched until the conversion letter is reached, so the parameters specifying field width or precision must appear before the value (if any) to be converted.

If the result of a conversion is wider than the field width, the field is expanded to contain the converted result. No truncation occurs. However, a small precision can cause truncation on the right.

The **e, E, f,** and **g** formats represent the special floating-point values as follows:

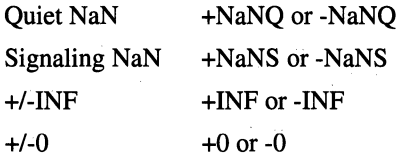

The representation of the plus sign depends on whether the  $+$  or (space) formatting option is specified.

The **printf**() functions can handle a format string that enables the system to process elements of the argument list in variable order. In such a case, the normal conversion character % (percent sign) is replaced by *"%digit\$",* where digit is a decimal number in the range [1, NL\_ARGMAX]. Conversion is then applied to the argument, rather than to the next unused argument. This feature provides for the definition of format strings in an order appropriate to specific languages. When variable ordering is used, the \* (asterisk) specification for field width in precision is replaced by *"%digit\$".* If the variable ordering feature is used, it must be specified for all conversions.

The \* (asterisk) specification for field width or precision is not permitted with the variable order *%digit\$* format.

All forms of the printf( ) functions allow for the insertion of a language-dependent radix character in the output string. The radix character is defined by langinfo data in the program's locale (category LC\_NUMERIC). In the "C" locale, or in a locale where the radix character is not defined, the radix character defaults to . (decimal point).

The st ctime and st mtime fields of the file are marked for update between the successful execution of the **printf** $()$  or **fprintf** $()$  functions and the next successful completion of a call to the **fflush**() or **fclose**() functions on the same stream, or a call to the exit() or abort() functions.

AES Support Level: Full use

## Return Values

Upon successful completion, each of these functions returns the number of display characters in the output string rather than the number of bytes in the string. Otherwise, a negative value is returned.

The value returned by the sprint  $f()$  function does not include the final ' $\lozenge$ ' character.

## Errors

The printf( ) or fprintf( ) functions fail if either the *stream* is unbuffered, or the *stream's* buffer needed to be flushed and the function call caused an underlying write() or lseek() function to be invoked. In addition, if the **printf**() or **fprintf**() function fails, errno may be set to one of the following values:

- [EAGAIN] The O\_NONBLOCK flag is set for the file descriptor underlying *stream* and the process would be delayed in the write operation.
- [EBADF] The file descriptor underlying *stream* is not a valid file descriptor open for writing.
- [EFBIG] An attempt was made to write to a file that exceeds the process' file size limit or the maximum file size.
- [EINTR] The read operation was interrupted by a signal which was caught, and no data was transferred.
- [BIO] The implementation supports job control, the process is a member of a background process group attempting to write to its controlling terminal, TOSTOP is set, the process is neither ignoring nor blocking SIGTTOU and the process group of the process is orphaned. This error may also be returned under implementationdefined conditions.
- [ENOSPC] There was no free space remaining on the device containing the file.
- [EPIPE] An attempt was made to write to a pipe or FIFO that is not open for reading by any process. A SIGPIPE signal will also be sent to the process.

## Related Information

Functions:  $conv(3)$ , ecvt(3), putc(3), scanf(3), wsprintf(3)

# **profil**

**Purpose**  Starts and stops execution profiling

**Synopsis void profil( short** *\*short\_buffer,*  **unsigned int** *buffer \_size,*  **unsigned int** *offset,*  **unsigned int** *scale* );

## **Parameters**

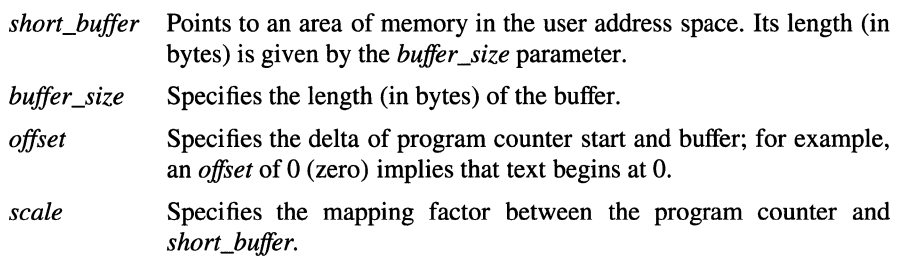

## **Description**

The **profil()** function controls execution profiling.

The *short\_buffer* parameter points to an area of memory whose length (in bytes) is given by the *buffer \_size* parameter. After this call, the process' program counters are examined at regular intervals (10 ms. in most implementations). The value of the *offset* parameter is subtracted from the program counter, and the result multiplied by the *scale* parameter. The corresponding location in the *short\_buffer*  parameter is incremented if the resulting number is less than the *buffer \_size*  parameter.

The *scale* parameter is interpreted as an unsigned, fixed point fraction with 16 bits of mantissa: OxlOOOO gives a 1-1 mapping of program counter values to words in the *short\_buffer* parameter; Ox8000 maps each pair of program counter values together.

Profiling is turned off by giving a *scale* parameter of I. Profiling is turned off when an **execve(** ) is executed. Profiling remains on in both the parent and child processes after a fork. Profiling is turned off if an update in the *short\_bujfer*  parameter would cause a memory fault.

If the process contains multiple kernel threads, each will be independently sampled and the counts will reflect the sum of the samples for all of the threads.

## **Related Information**

Functions: exec(2), fork(2) Commands:  $\text{prof}(1)$ ,  $\text{gprof}(1)$ 

## pthread\_attr\_ create

Purpose Library **Synopsis** Creates a thread attributes object Threads Library (libpthreads.a) #include <pthread.h> int pthread\_attr\_create(

#### pthread\_attr\_t *\*attr);*

#### **Parameters**

*attr* Specifies the address in which the ID for the new thread attributes object will be stored.

## **Description**

The pthread\_attr\_create( ) function creates a thread attributes object specified by the *attr* parameter, initialized with the default values for the thread attributes. When you create a new thread (using the **pthread\_create**( ) function), you use an attributes object to specify the attributes to be used for that thread.

The only thread attribute that is currently modifiable is stack size. Use the pthread\_attr\_setstacksize( ) function to change the value of the stack size attribute. The default stack size is the maximum stack size allowed on your system.

You can apply the same attributes object to more than one thread.

## **Notes**

This interface is based on draft 4 of the IEEE Pl003.4a standard, and will be changed to conform to the final version.

## Return Values

Upon successful completion, a value of 0 (zero) is returned. Otherwise, -l is returned and errno is set to indicate the error.

pthread attr create(3)

## Errors

İ

If the pthread\_attr\_create() function fails, errno may be set to one of the following values:

- [ENOMEM] There is not enough memory to create the thread attributes object. This is not a temporary condition.
- [EINVAL] The value specified by the *attr* parameter is invalid.

## Related Information

Functions: pthread\_create(3), pthread\_attr\_delete(3)

## **pthread\_attr\_delete**

**Purpose** Deletes a thread attributes object **Library**  Threads Library **(libpthreads.a) Synopsis #include <pthread.h>** 

**int pthread\_attr\_delete( pthread\_attr\_t** *\*attr);* 

## **Parameters**

*attr* Specifies the address of the thread attributes object to be deleted.

## **Description**

The **pthread\_attr\_delete()** function deletes a thread attributes object, which allows the resources for the *attr* parameter to be reclaimed.

## **Notes**

This interface is based on draft 4 of the IEEE P1003.4a standard, and will be changed to conform to the final version.

## **Return Values**

Upon successful completion, the *attr* parameter is set to an illegal value, and a value of 0 (zero) is returned. Otherwise, -1 is returned and **ermo** is set to indicate the error.

## **Errors**

If the **pthread\_attr\_delete()** function fails, **ermo** may be set to the following value:

[EINVAL] The value specified by the *attr* parameter is invalid.

## **Related Information**

Functions: **pthread\_create(3), pthread\_attr\_create(3)** 

# pthread\_attr\_getstacksize

**Purpose** Returns the value of the stack size attribute of a thread attributes object

### Library

Threads Library (libpthreads.a)

Synopsis #include <pthread.h> int pthread\_attr \_getstacksize( pthread\_attr\_t *\*attr);* 

### **Parameters**

*attr* Specifies the address of the thread attributes object to be examined.

#### **Description**

The **pthread\_attr\_getstacksize**() function returns the value of the stack size attribute of the specified attributes object in bytes.

## **Notes**

This interface is based on draft 4 of the IEEE P1003.4a standard, and will be changed to conform to the final version.

## Return Values

Upon successful completion, the stack size is returned. Otherwise, -1 is returned and errno is set to indicate the error.

## Errors

If the pthread\_attr\_getstacksize() function fails, errno may be set to the following value:

[EINVAL] The value specified by the *attr* parameter is invalid.

## pthread\_attr\_getstacksize(3)

## Related Information

Functions: pthread\_attr\_create(3), pthread\_attr\_setstacksize(3)

# pthread\_attr\_setstacksize

**Purpose** Sets the value of the stack size attribute of a thread attributes object

## Library

Threads Library (libpthreads.a)

Synopsis #include <pthread.h> int pthread\_attr \_setstacksize( pthread\_attr\_t *\*attr,*  long *stacksize* );

## **Parameters**

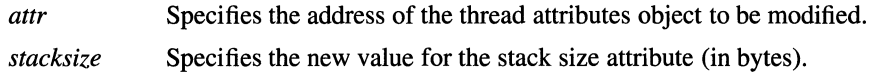

## **Description**

The pthread\_attr\_setstacksize() function sets the thread stack size attribute. The stack size attribute specifies the minimum number of bytes allocated to the thread when it is created. The default stack size is the maximum stack size allowed on your system.

#### **Notes**

This interface is based on draft 4 of the IEEE P1003.4a standard, and will be changed to conform to the final version.

## Return Values

Upon successful completion, a value of 0 (zero) is returned. Otherwise, -1 is returned and **errno** is set to indicate the error.

## pthread attr setstacksize (3)

## Errors

If the pthread\_attr\_setstacksize() function fails, ermo may be set to the following value:

[EINVAL] The value specified by the *attr* or *stacksize* parameter is invalid.

## Related Information

Functions: pthread\_attr\_create(3), pthread\_attr\_getstacksize(3)

## pthread\_cancel

**Purpose** Initiates termination of a thread Library Threads Library (libpthreads.a)

Synopsis #include <pthread.h> int pthread\_cancel( pthread\_t *thread);* 

#### **Parameters**

*thread* Specifies the ID of the thread to be canceled.

### Description

The pthread\_cancel( ) function initiates termination processing of the specified thread. If the target thread has already been canceled, the termination request is ignored.

If the general cancelability of the target thread has been disabled, the termination of the thread is held pending until general cancelability is reenabled. If general cancelability is enabled and asynchronous cancelability is enabled, the termination of the target thread begins immediately. If general cancelability is enabled and aynchronous cancelability is disabled, termination is held pending until the next cancellation point.

During termination processing, any outstanding cleanup routines are executed in the context of the target thread and a status of  $((void *)-1)$  is made available to any threads joining with the target thread.

### **Notes**

This interface is based on draft 4 of the IEEE P1003.4a standard, and will be changed to conform to the final version.

## Return Values

Upon successful completion, a value of 0 (zero) is returned. Otherwise, -1 is returned and **errno** is set to indicate the error.

## Errors

If the pthread\_cancel( ) function fails, errno may be set to one of the following values:

- [EINVAL] The value specified by *thread* is invalid.
- [ESRCH] The value specified by *thread* does not refer to an existing thread.

## Related Information

Functions: pthread\_exit(3), pthread\_setasynccancel(3), pthread\_setcancel(3),  $pthread\_join(3)$
# **pthread\_cleanup\_pop**

**Purpose**  Removes a routine from the top of the cleanup stack of the calling thread and optionally executes it

#### **Library**

- Threads Library **(libpthreads.a)**
- **Synopsis #include <pthread.h> void pthread\_cleanup\_pop( int** *execute);*

#### **Parameters**

*execute* Specifies whether or not to execute the cleanup routine.

### **Description**

The **pthread\_cleanup\_pop()** function removes the routine at the top of a thread's cleanup stack. If the *execute* parameter is nonzero, **pthread\_cleanup\_pop(** ) also executes the routine. If *execute* is 0 (zero), the routine is not executed.

Every call to the **pthread\_cleanup\_push(** ) function must be matched by exactly one call to the **pthread\_cleanup\_pop(** ) function at the same lexical level as the push.

The effect of calling **longjmp(** ) or executing a **return or goto** after a call to the **pthread\_cleanup\_push(** ) function but before the matching call to the **pthread\_cleanup\_pop(** ) function is unspecified. The effect of calling **longjmp()**  from a cleanup routine is also unspecified.

### **Notes**

This interface is based on draft 4 of the IEEE Pl003.4a standard, and will be changed to conform to the final version.

# pthread\_cleanup\_pop(3)

# Return Values

No value is returned.

# Related Information

Functions: pthread\_cleanup\_push(3), pthread\_cancel(3), pthread\_setcancel(3)

# pthread\_cleanup\_push

**Purpose** Pushes a routine onto the cleanup stack of the calling thread

#### Library

Threads Library (libpthreads.a)

Synopsis #include <pthread.h> void pthread\_cleanup\_push( void *(\*routine* )(void *\*arg* ), void \*arg);

### **Parameters**

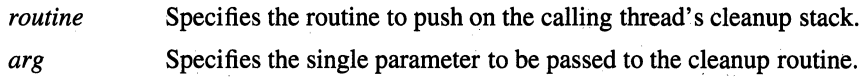

### **Description**

The pthread\_cleanup\_push( ) function pushes the specified routine onto the calling thread's cleanup stack.

Each thread maintains a list of cleanup routines. The pthread\_cleanup\_push( ) function is used to place routines on the list, and the **pthread\_cleanup\_pop()** function is used to remove routines from the list.

A cleanup routine will be popped from the stack and executed with the *arg*  parameter when one of the following occurs:

- The thread exits.
- The thread is canceled.
- The thread calls the pthread\_cleanup\_pop( ) function with a nonzero *execute*  parameter.

Every call to the pthread\_cleanup\_push( ) function must be matched by exactly one call to the pthread\_cleanup\_pop( ) function at the same lexical level as the push.

## pthread\_cleanup\_push(3)

The effect of calling the longjmp( ) parameter or executing a return or goto after a call to the **pthread\_cleanup\_push**() function but before the matching call to the pthread\_cleanup\_pop( ) function is unspecified. The effect of calling the longimp() parameter from a cleanup routine is also unspecified.

## **Notes**

This interface is based on draft 4 of the IEEE Pl003.4a standard, and will be changed to conform to the final version.

## Return Values

No value is returned.

## Related Information

Functions: pthread\_cancel(3), pthread\_setcancel(3)

# pthread\_cond\_broadcast

**Purpose** Wakes up all threads that are waiting on a condition variable

### Library

Threads Library (libpthreads.a)

Synopsis #include <pthread.h> int pthread\_cond\_broadcast( pthread\_cond\_t *cond);* 

### Parameters

*cond* Specifies the condition variable being waited on.

#### **Description**

The pthread\_cond\_broadcast( ) function wakes up all of the threads that are waiting for the specified condition to be satisfied.

The call has no effect if no threads are waiting on the condition.

#### **Notes**

This interface is based on draft 4 of the IEEE P1003.4a standard, and will be changed to conform to the final version.

### Return Values

Upon successful completion, a value of 0 (zero) is returned. Otherwise, -1 is returned and errno is set to indicate the error.

#### Errors

If the pthread\_cond\_broadcast( ) function fails, errno may be set to the following value:

[EINVAL] The value specified by the *cond* parameter is invalid.

# Related Information

Functions: pthread\_cond\_wait(3), pthread\_cond\_timedwait(3)

# pthread\_cond\_destroy

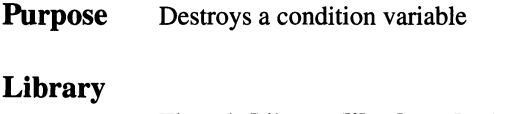

Threads Library (libpthreads.a)

Synopsis #include <pthread.h> int pthread\_cond\_destroy( pthread\_cond\_t *\*cond);* 

### **Parameters**

*cond* Specifies the address of the ID of the condition variable to be deleted.

### **Description**

The pthread\_cond\_destroy( ) function deletes the specified condition variable, which allows the resources for the *cond* parameter to be reclaimed.

### **Notes**

This interface is based on draft 4 of the IEEE P1003.4a standard, and will be changed to conform to the final version.

### Return Values

Upon successful completion, the *cond* parameter is set to an illegal value, and a value of 0 (zero) is returned. Otherwise, -1 is returned and errno is set to indicate the error.

# pthread\_cond\_destroy(3)

# Errors

If the pthread\_cond\_destroy( ) function fails, errno may be set to one of the following values:

- [EBUSY] A thread is currently executing a **pthread\_cond\_wait**() or pthread\_cond\_timedwait( ) function on the specified condition variable.
- [EINVAL] The value specified by the *cond* parameter is invalid.

# Related Information

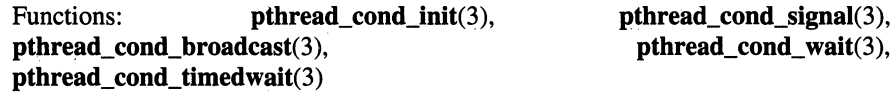

# pthread\_cond\_init

Purpose Library Creates a condition variable Threads Library (libpthreads.a)

**Synopsis** #include <pthread.h> int pthread\_cond\_init( pthread\_cond\_t *\*cond,*  pthread\_condattr\_t *attr);* 

### **Parameters**

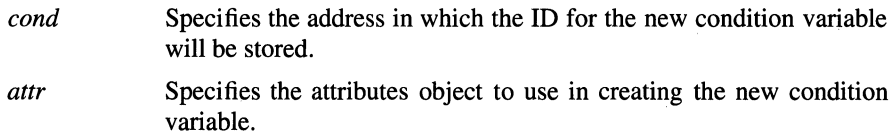

### Description

The **pthread\_cond\_init**( ) function creates a condition variable with attributes specified by the *attr* parameter. If the *attr* parameter is pthread condattr default, the default attributes are used.

To have a thread block until some condition is true, use a condition variable with a mutex. Use the **pthread** cond wait() or **pthread** cond **timedwait**() function to cause the calling thread to wait until the condition is satisfied, and use the pthread\_cond\_signal( ) or pthread\_cond\_broadcast( ) function to indicate that the condition has been satisfied and to wake up the waiting thread(s).

### **Notes**

This interface is based on draft 4 of the IEEE P1003.4a standard, and will be changed to conform to the final version.

### Return Values

Upon successful completion, the ID of the new condition variable is stored at *\*cond,* and a value of 0 (zero) is returned. Otherwise, no condition variable is created, -1 is returned, and ermo is set to indicate the error.

# Errors

If the **pthread cond init**( ) function fails, **errno** may be set to one of the following values:

- [EAGAIN] The system lacks the resources necessary for creating another condition variable.
- [EAGAIN] The new condition variable cannot be created without exceeding the system-imposed limit on the total number of condition variables allowed for each user.
- [ENOMEM] There is not enough memory to create the condition variable. This is not a temporary condition.
- [EINV AL] The value specified by the *cond* or *attr* parameter is invalid.

# Related Information

Functions: pthread\_cond\_destroy(3), pthread\_cond\_signal(3), pthread\_cond\_broadcast(3), pthread\_cond\_wait(3), pthread\_cond\_timedwait(3)

# **pthread\_cond\_signal**

**Purpose** Wakes up a thread that is waiting on a condition variable

### **Library**

Threads Library (libpthreads.a)

**Synopsis #include <pthread.h> int pthread\_cond\_signal(**  pthread\_cond\_t *cond*);

### **Parameters**

cond Specifies the condition variable being waited on.

### **Description**

The **pthread\_cond\_signal(** ) function wakes up a thread, if one exists, that is waiting for the specified condition to be satisfied.

If more than one thread is waiting on the condition, the thread to be awakened will be determined by the scheduler.

This call has no effect if no threads are waiting on the condition.

#### **Notes**

This interface is based on draft 4 of the IEEE P1003.4a standard, and will be changed to conform to the final version.

### **Return Values**

Upon successful completion, a value of 0 (zero) is returned. Otherwise, **-1** is returned and **errno** is set to indicate the error.

# Errors

If the pthread\_cond\_signal( ) function fails, ermo may be set to the following value:

[EINVAL] The value specified by the *cond* parameter is invalid.

# Related Information

Functions: pthread\_cond\_wait(3), pthread\_cond\_timedwait(3)

# **pthread\_cond\_timedwait**

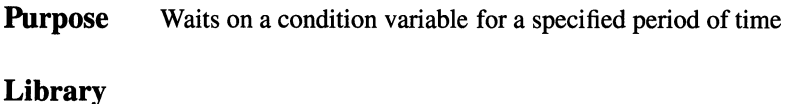

Threads Library **(libpthreads.a)** 

**Synopsis #include <pthread.h> int pthread\_cond\_timedwait(**  pthread\_cond\_t cond, **pthread\_mutex\_t** *mutex,*  **struct timestruct** *\*abstime* );

### **Parameters**

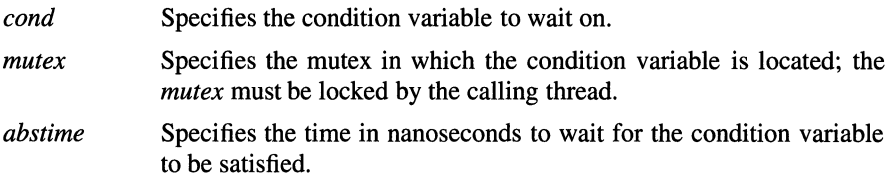

### **Description**

The **pthread\_cond\_timedwait(** ) function unlocks the mutex specified by the *mutex* parameter and causes the calling thread to wait on the specified condition variable. If the condition is satisfied within the time specified by the *abstime*  parameter, the mutex is relocked and the function returns. If the absolute time specified by *abstime* elapses before the condition is signaled, an error is returned with *mutex* relocked.

### **Notes**

This interface is based on draft 4 of the IEEE P1003.4a standard, and will be changed to conform to the final version.

# pthread\_cond\_timedwait(3)

# Return Values

Upon successful completion, a value of 0 (zero) is returned. Otherwise, -1 is returned and ermo is set to indicate the error.

### Errors

If the pthread\_cond\_timedwait( ) function fails, ermo may be set to one of the following values:

- [EINVAL] The value specified by the *mutex, cond,* or *abstime* parameter is invalid.
- [EAGAIN] The time specified by *abstime* has elapsed.

[EDEADLK] The calling thread does not own the mutex.

## Related Information

Functions: pthread\_cond\_signal(3), pthread\_cond\_broadcast(3)

# pthread\_cond\_ wait

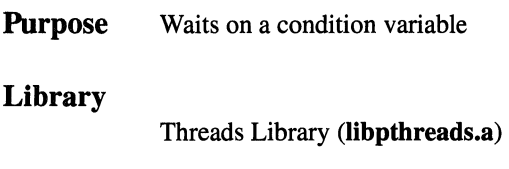

Synopsis #include <pthread.h> int pthread\_cond\_wait( pthread\_cond\_t *cond,*  pthread\_mutex\_t *mutex* );

### **Parameters**

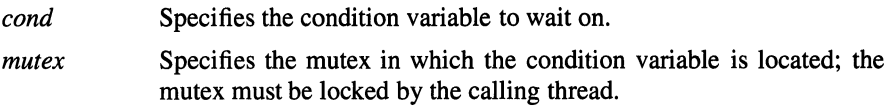

### Description

The pthread\_cond\_ wait( ) function unlocks the mutex specified by the *mutex*  parameter and causes the calling thread to wait on the specified condition variable. When the condition is satisfied, the mutex is relocked and the function returns. The condition should be retested after the return to ensure the thread has not been erroneously awakened.

Use the pthread\_cond\_signal() or pthread\_cond\_broadcast() function to indicate that the condition has been satisfied.

### **Notes**

This interface is based on draft 4 of the IEEE P1003.4a standard, and will be changed to conform to the final version.

# **Example**

```
pthread_mutex_lock(&mutex); 
while (!condition true)
       pthread_cond_wait(&cond,&mutex); 
/* 
 * condition is valid here 
 */ 
pthread_mutex_unlock(&mutex);
```
# **Return Values**

Upon successful completion, a value of 0 (zero) is returned. Otherwise, -1 is returned and **ermo** is set to indicate the error.

## **Errors**

If the **pthread\_cond\_ wait(** ) function fails, **ermo** may be set to one of the following values:

[EINVAL] The value specified by the *mutex* or *cond* parameter is invalid.

[EDEADLK] The calling thread is not the owner of *mutex.* 

## **Related Information**

Functions: **pthread\_cond\_signal(3), pthread\_cond\_broadcast(3)** 

# pthread\_condattr\_create

**Purpose** Creates a condition variable attributes object

### Library

Threads Library (libpthreads.a)

Synopsis #include <pthread.h> int pthread\_condattr\_create( pthread\_condattr\_t *\*attr);* 

### **Parameters**

*attr* Specifies the address in which the ID for the new condition variable attributes object will be stored.

### Description

The pthread\_condattr\_create( ) function creates a condition variable attributes object initialized with the default values for the defined attributes and stores its ID in *attr*. When you create a new condition variable (with the **pthread\_cond\_init()** function), you use an attributes object to specify the attributes to be used for that condition variable.

No condition variable attributes are currently defined.

### **Notes**

This interface is based on draft 4 of the IEEE P1003.4a standard, and will be changed to conform to the final version.

### Return Values

Upon successful completion, the ID of the created condition variable attributes object is stored in *\*attr,* and a value of 0 (zero) is returned. Otherwise, -1 is returned and **errno** is set to indicate the error.

### pthread\_condattr\_create(3)

## Errors

If the pthread\_condattr\_create( ) function fails, errno may be set to one of the following values:

- [ENOMEM] There is not enough memory to create the condition attributes object. This is not a temporary condition.
- [EINV AL] The value specified by the *attr* parameter is invalid.

# Related Information

Functions: pthread\_cond\_init(3)

# **pthread\_condattr\_delete**

**Purpose** Deletes a condition variable attributes object

#### **Library**

Threads Library **(libpthreads.a)** 

**Synopsis #include <pthread.h> int pthread\_condattr \_delete( pthread\_condattr\_t** *\*attr);* 

### **Parameters**

*attr* Specifies the address of the ID of the condition variable attributes object to be deleted.

#### **Description**

The **pthread\_condattr\_delete(** ) function deletes a condition variable attributes object, which allows the resources for *attr* to be reclaimed.

#### **Notes**

This interface is based on draft 4 of the IEEE P1003.4a standard, and will be changed to conform to the final version.

#### **Return Values**

Upon successful completion, the *attr* parameter is set to an illegal value, and a value of 0 (zero) is returned. Otherwise, -1 is returned and **errno** is set to indicate the error.

### **Errors**

If the **pthread\_condattr\_delete(** ) function fails, **errno** may be set to the following value:

[EINVAL] The value specified by the *attr* parameter is invalid.

# Related Information

Functions: pthread\_cond\_init(3), pthread\_condattr\_create(3)

# **pthread\_create**

**Purpose** Creates a thread

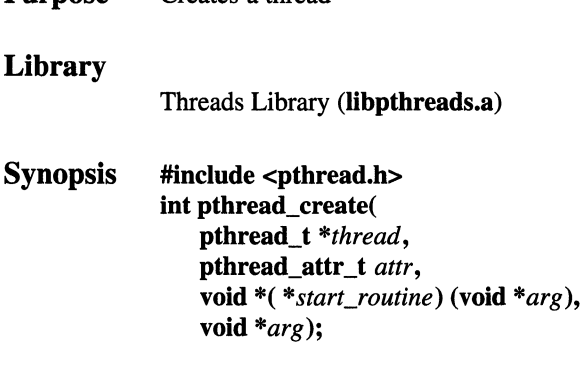

### **Parameters**

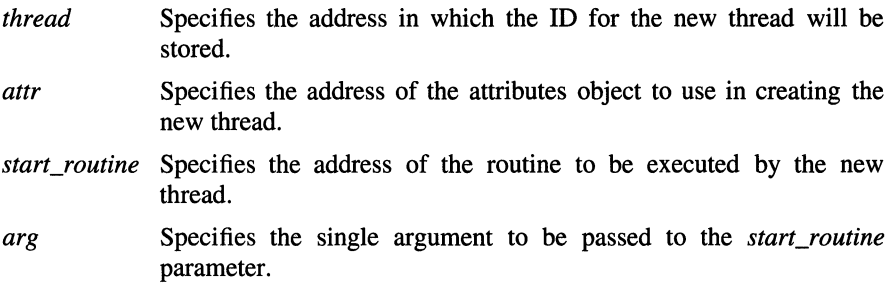

### **Description**

The **pthread\_create(** ) function creates a new thread, with attributes specified by the *attr* parameter. If *attr* is **pthread\_attr\_default,** the default attributes are used.

The thread is created executing *start\_routine,* with *arg* as its sole argument. If *start\_routine* returns, an implicit call to the **pthread\_exit(** ) function is made using the return value of *start\_routine* as the exit status.

Variables accessible to one thread in a process are available to all other threads in that process. Use the **pthread\_mutex\_init()** function to create a mutex for controlling access to shared data. Use the **pthread\_keycreate(** ) function to create a key for accessing thread-specific data.

Each thread has its own **cancelability state,** which determines the thread's response to a cancellation request (that is, whether or not the thread can be canceled, and when it can be canceled). There are two types of cancelability:

**general cancelability** (which is set with **pthread\_setcancel()** function), and **asynchronous cancelability** (which is set with **pthread\_setasynccancel()**  function). They work together to determine a thread's cancelability state. When a thread is created, general cancelability is enabled and asynchronous cancelability is disabled, which means that the thread can only be canceled at cancellation points.

### **Notes**

This interface is based on draft 4 of the IEEE P1003.4a standard, and will be changed to conform to the final version.

### **Return Values**

Upon successful completion, the ID of the created thread is stored at *\*thread,* and a value of 0 (zero) is returned. Otherwise, no thread is created, -1 is returned, and **errno** is set to indicate the error.

### **Errors**

If the **pthread\_create(** ) function fails, **errno** may be set to one of the following values:

- [EAGAIN] The system lacks the resources necessary to create another thread.
- [EAGAIN] The new thread cannot be created without exceeding the systemimposed limit on the total number of threads allowed for each user.
- [ENOMEM] There is not enough memory to create the thread: This is not a temporary condition.
- [EINVAL] The value specified by the *thread* or *attr* parameter is invalid.

### **Related Information**

Functions: **fork**(2), **pthread** exit(3), **pthread join**(3)

# pthread\_detach

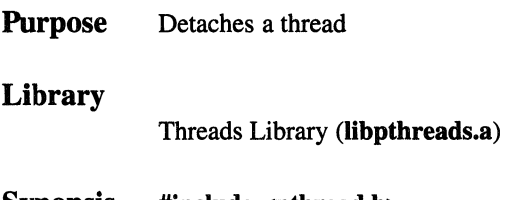

Synopsis #include <pthread.h> int pthread\_detach( pthread\_t *\*thread);* 

### **Parameters**

*thread* Specifies the address of the ID of the thread to detach.

## **Description**

The pthread\_detach( ) function indicates that all resources for *thread* may be reclaimed when *thread* terminates. This may include storage for *thread's* return value. If *thread* has not terminated, pthread\_detach( ) will not cause it to terminate, but will cause the storage to be reclaimed after *thread* terminates.

Once a thread has been detached, any subsequent calls to the **pthread** join() function will fail.

### **Notes**

This interface is based on draft 4 of the IEEE P1003.4a standard, and will be changed to conform to the final version.

### Return Values

Upon successful completion, the *thread* parameter is set to an illegal value, and a value of 0 (zero) is returned. Otherwise, -1 is returned and ermo is set to indicate the error.

## Errors

If the pthread\_detach( ) function fails, errno may be set to one of the following values:

- [EINVAL] The value specified by the *thread* parameter is invalid.
- [ESRCH] The value specified by the *thread* parameter does not refer to an existing thread.

# Related Information

Functions: pthread\_join(3)

# pthread\_equal

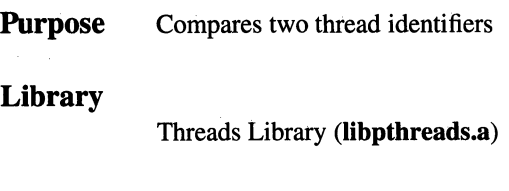

Synopsis #include <pthread.h> int pthread\_equal( pthread\_t *tl,*  pthread  $t$   $t2$   $)$ ;

### **Parameters**

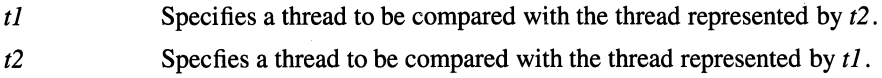

### **Description**

The pthread\_equal( ) function determines whether two thread identifiers are equivalent.

### **Notes**

This interface is based on draft 4 of the IEEE P1003.4a standard, and will be changed to conform to the final version.

### Return Values

If *tl* is equal to *t2,* a nonzero value is returned. Otherwise, 0 (zero) is returned.

# Related Information

Functions: pthread\_create(3)

# **pthread\_exit**

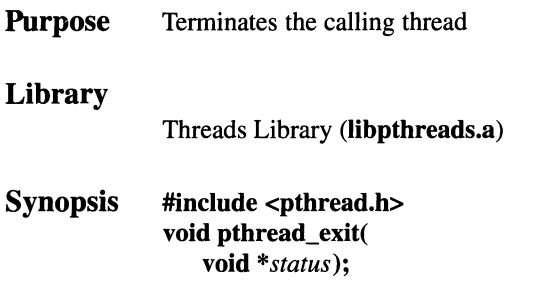

### **Parameters**

*status* Specifies the exit status of the thread.

## **Description**

The **pthread\_exit**() function terminates the calling thread and saves the exit status. This status is thereby made available to any thread that joins with this thread (using the **pthread\_join(** ) function).

The **pthread\_exit(** ) function is called implicitly when a thread returns from the start routine that was used to create the thread; the routine's return value serves as the thread's exit· status. The process itself exits when the last thread calls **pthread\_exit(** ). If the last thread to call **pthread\_exit()** has been detached, the process exit status will be 0 (zero). Otherwise, it will be -1.

### **Notes**

This interface is based on draft 4 of the IEEE Pl003.4a standard, and will be changed to conform to the final version.

## **Return Values**

The **pthread\_exit**( ) function cannot return to its caller.

### **Related Information**

Functions: **pthread\_create(3), pthread\_join(3)** 

# pthread\_getspeci fie

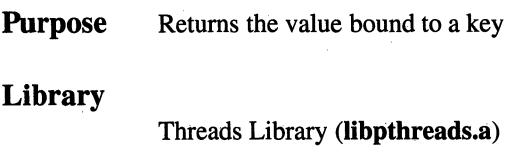

Synopsis #include <pthread.h> int pthread\_getspecific( pthread\_key \_t *key,*  void *\*\*value);* 

### Parameters

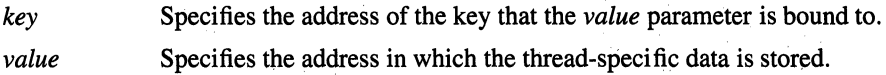

### **Description**

The pthread\_getspecific() function stores the value that is bound to the specified key for the calling thread in the *value* parameter. If no data has been bound, then a value of null will be stored.

### **Notes**

This interface is based on draft 4 of the IEEE P1003.4a standard, and will be changed to conform to the final version.

### Return Values

Upon successful completion, the value bound to the *key* parameter is stored at the *value* parameter, and a value of 0 (zero) is returned. Otherwise, -1 is returned and ermo is set to indicate the error.

# Errors

If the pthread\_getspecific() function fails, errno may be set to the following value:

[EINVAL] The value specified by the *key* parameter is invalid.

# Related Information

Functions: pthread\_keycreate(3), pthread\_setspecific(3)

# pthread join

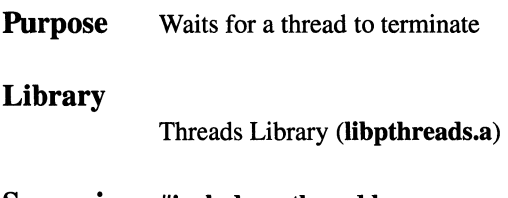

Synopsis #include <pthread.h> int pthread\_join( pthread\_t thread, void *\*\*status);* 

### **Parameters**

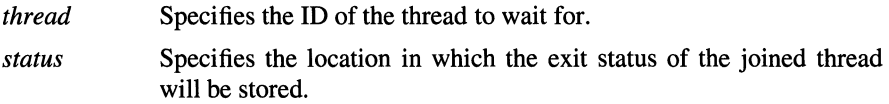

### **Description**

The **pthread** join( ) function blocks execution of the calling thread until the target thread, specified by the *thread* parameter, terminates. If the target thread has already terminated, pthread\_join( ) returns without blocking.

When the target thread exits, the exit status of the thread is stored in the *status*  parameter unless *status* is a null pointer.

A thread may be joined by many threads until it is detached.

### **Notes**

This interface is based on draft 4 of the IEEE P1003.4a standard, and will be changed to conform to the final version.

### Return Values

Upon successful completion, a value of 0 (zero) is returned. Otherwise,  $-1$  is returned and errno is set to indicate the error.

# Errors

If the pthread\_join( ) function fails, errno may be set to one of the following values:

- [EINVAL] The value specified by the *thread* parameter is invalid.
- [ESRCH] The value specified by the *thread* parameter does not refer to an existing thread.
- [EDEADLK] A deadlock condition was detected: the target thread is the calling thread.

# Related Information

Functions: pthread\_create(3), wait(2)

# pthread\_keycreate

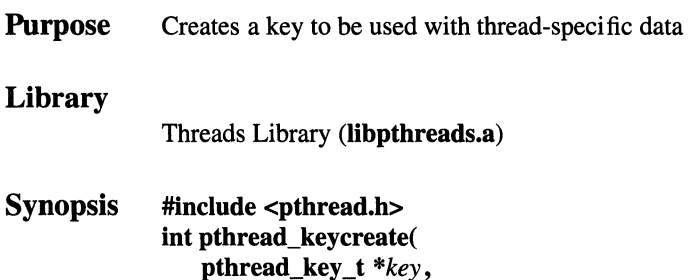

void *(\*destructor* )(void *\*value* )s );

### **Parameters**

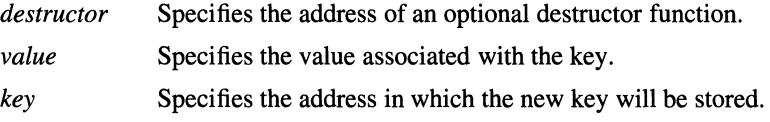

### **Description**

The pthread\_keycreate() function creates a key. A key is an opaque object that can be seen by all of the threads in a process. Each thread can bind its own value to that key using the pthread\_setspecific() function; the value is maintained by the thread until the thread exits.

Ordinarily, the value that a thread binds to a key will be a pointer to storage allocated dynamically on behalf of that thread. To have this storage freed when the thread exits, use the *destructor* function. If the old value needs to be destroyed before the new value is bound, then the calling thread must use the pthread\_getspecific() function and call the destructor explicitly itself. The destructor function is also called when the thread exits if the value bound is not null. If you do not specify *destructor,* no destructor function is called.

### **Notes**

This interface is based on draft 4 of the IEEE P1003.4a standard, and will be changed to conform to the final version.

### **pthread\_keycreate(3)**

## **Return Values**

Upon successful completion, the newly created key is stored at *\*key,* and a value of 0 (zero) is returned. Otherwise, no key is created, -1 is returned, and **errno** is set to indicate the error.

## **Errors**

If the **pthread\_keycreate(** ) function fails, **errno** may be set to one of the following values:

- [EAGAIN] There is not enough memory to create the key.
- [ENOMEM] The key name space is exhausted, so the key cannot be allocated. This is not a temporary condition.
- [EINVAL] The value specified by the *destructor, value,* or *key* parameter is invalid.

# **Related Information**

Functions: **pthread\_getspecific**(3), **pthread\_setspecific**(3)

# **pthread\_mutex\_destroy**

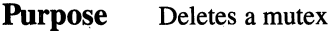

### **Library**

Threads Library **(libpthreads.a)** 

**Synopsis #include <pthread.h> int pthread\_mutex\_destroy( pthread\_mutex\_t** *\*mutex* );

### **Parameters**

*mutex* Specifies the address of the ID of the mutex to be deleted.

### **Description**

The **pthread\_mutex\_destroy(** ) function deletes the specified mutex, which allows the resources of the mutex to be reclaimed.

Attempting to lock or unlock a mutex that has been deleted will result in undefined behavior.

### **Notes**

This interface is based on draft 4 of the IEEE Pl003.4a standard, and will be changed to conform to the final version. '

### **Return Values**

Upon successful completion, the *mutex* parameter is set to an illegal value, and a value of 0 (zero) is returned. Otherwise, -1 is returned and **ermo** is set to indicate the error.

## pthread\_mutex\_destroy( 3)

## Errors

If the pthread\_mutex\_destroy( ) function fails, errno may be set to one of the following values:

[EBUSY] The mutex is locked.

[EINVAL] The value specified by the *mutex* parameter is invalid.

# Related Information

Functions: **pthread\_mutex\_init**(3), **pthread\_mutex\_lock**(3), pthread\_mutex\_unlock(3), pthread\_mutex\_trylock(3)

# **pthread\_mutex\_init**

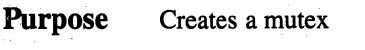

#### **Library**

Threads Library **(libpthreads.a)** 

**Synopsis #include <pthread.h> int pthread\_mutex\_init( pthread\_mutex\_t** *\*mutex,*  **pthread\_mutexattr\_t** *attr);* 

### **Parameters**

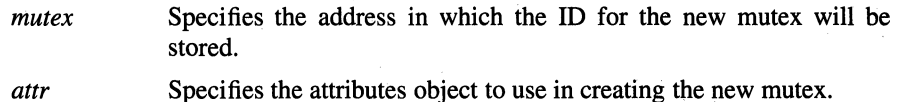

### **Description**

The **pthread\_mutex\_init(** ) function creates a new mutex with attributes specified by the *attr* parameter. If *attr* is **pthread\_nmtexattr\_default,** the default attributes are used.

A mutex (from "mutual exclusion") is used to serialize the access of multiple threads to shared data. Mutexes should only be used for synchronizing threads within a single process; using mutexes outside of a single process results in undefined behavior.

Because a mutex lock is not a cancellation point, use mutexes to protect resources that will be held only for short fixed periods of time, where the absence of cancelability will not cause problems. Use a condition variable to protect resources that need to be held exclusively for long periods of time.

### **Notes**

This interface is based on draft 4 of the IEEE P1003.4a standard, and will be changed to conform to the final version.

## **Return Values**

Upon successful completion, the ID of the created mutex is stored at *\*mutex,* and a value of 0 (zero) is returned. Otherwise, no mutex is created, -1 is returned, and **errno** is set to indicate the error.

### **Errors**

If the **pthread\_mutex\_init(** ) function fails, **errno** may be set to one of the following values:

- [EAGAIN] The system lacks the resources necessary to create another mutex.
- [EAGAIN] The new mutex cannot be created without exceeding the systemimposed limit on the total number of mutexes allowed for each user.
- [ENOMEM] There is not enough memory to create the mutex object. This is not a temporary condition.
- [EINVAL] The value specified by the *mutex* or *attr* parameter is invalid.

# **Related Information**

Functions: **pthread\_mutex\_destroy**(3), **pthread\_mutex\_lock**(3), **pthread\_mutex\_unlock(3), pthread\_mutex\_trylock(3)**
# **pthread\_mutex\_lock**

**Purpose** Locks a mutex

#### **Library**

Threads Library **(libpthreads.a)** 

**Synopsis #include <pthread.h> int pthread\_mutex\_lock( pthread\_mutex\_t** \* *mutex);* 

#### **Parameters**

*mutex* Specifies the ID of the mutex to be locked.

#### **Description**

The **pthread\_mutex\_lock(** ) function locks the specified mutex and makes the calling thread the owner of the mutex. If mutex is already locked, the **pthread\_mutex\_lock(** ) function blocks the calling thread until the mutex is available.

Because the **pthread\_mutex\_lock(** ) function is not a cancellation point, you can safely call the **pthread\_mutex\_lock(** ) function during a cleanup routine. During cleanup, it is often necessary to lock a mutex so that you can change the state that says that a resource is owned. However, care must be taken to ensure that the thread does not already have the mutex locked.

#### **Notes**

This interface is based on draft 4 of the IEEE Pl003.4a standard, and will be changed to conform to the final version.

#### **Return Values**

Upon successful completion, a value of 0 (zero) is returned. Otherwise, no mutex is created, **-1** is returned, and **errno** is set to indicate the error.

## Errors

If the pthread\_mutex\_lock( ) function fails, errno may be set to one of the following values:

[EINVAL] The value specified by the *mutex* parameter is invalid.

[EDEADLK] The mutex was already locked by the calling thread.

## Related Information

Functions: **pthread\_mutex\_init**(3), **pthread\_mutex\_destroy**(3), pthread\_mutex\_trylock(3), pthread\_mutex\_unlock(3)

#### pthread\_mutex\_trylock(3)

# pthread\_mutex\_trylock

**Purpose** Tries once to lock a mutex

#### Library

Threads Library (libpthreads.a)

Synopsis #include <pthread.h> int pthread\_mutex\_trylock( pthread\_mutex\_t \* *mutex* );

#### Parameters

*mutex* Specifies the ID of the mutex to lock.

## **Description**

The pthread\_mutex\_trylock( ) function attempts to lock the specified mutex. If the mutex is already locked, **pthread\_mutex\_trylock(**) returns immediately indicating the lock failed.

#### **Notes**

This interface is based on draft 4 of the IEEE Pl003.4a standard, and will be changed to conform to the final version.

## Return Values

If the mutex is owned by a thread (which may be the calling thread), a value of 0 (zero) is returned. If a lock on the mutex is acquired, a value of 1 is returned. Otherwise, -1 is returned and errno is set to indicate the error.

## Errors

If the pthread\_mutex\_trylock( ) function fails, ermo may be set to the following value:

[EINVAL] The value specified by the *mutex* parameter is invalid.

## Related Information

Functions: pthread\_mutex\_init(3), pthread\_mutex\_destroy(3)

# pthread\_mutex\_unlock

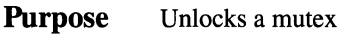

#### Library

Threads Library (libpthreads.a)

Synopsis #include <pthread.h> int pthread\_mutex\_unlock( pthread\_mutex\_t \* *mutex* );

#### **Parameters**

*mutex* Specifies the ID of the mutex to unlock.

#### **Description**

The **pthread mutex unlock**( ) function unlocks the specified mutex. When the mutex is unlocked, if more than one thread is waiting for the mutex, the next thread to lock the mutex is determined by the scheduler.

#### **Notes**

This interface is based on draft 4 of the IEEE P1003.4a standard, and will be changed to conform to the final version.

#### Return Values

Upon successful completion, a value of 0 (zero) is returned. Otherwise, no mutex is created, -1 is returned, and errno is set to indicate the error.

## pthread\_mutex\_unlock(3)

## Errors

If the pthread\_mutex\_unlock( ) function fails, errno may be set the the following value:

- [EINVAL] The value specified by the *mutex* parameter is invalid.
- [EPERM] The mutex is not locked by the calling thread.

## Related Information

Functions: **pthread\_mutex\_init**(3), **pthread\_mutex\_destroy**(3), pthread\_mutex\_lock(3)

#### pthread\_mutexattr\_create(3)

# pthread\_mutexattr\_create

**Purpose** Creates a mutex attributes object

#### Library

Threads Library (libpthreads.a)

Synopsis #include <pthread.h> int pthread\_mutexattr \_create( pthread\_mutexattr\_t *\*attr);* 

#### **Parameters**

*attr* Specifies the address in which the ID for the new mutex attributes object will be stored.

#### **Description**

The **pthread mutexattr create**( ) function creates a mutex attributes object initialized with the default values for the defined attributes, and stores its ID in the *attr* parameter. When you create a new mutex (with the **pthread\_mutex\_init()** function), you use an attributes object to specify the attributes to be used for that mutex.

No mutex attributes are currently defined.

#### **Notes**

This interface is based on draft 4 of the IEEE P1003.4a standard, and will be changed to conform to the final version.

#### Return Values

Upon successful completion, the ID of the created mutex attributes object is stored in *\*attr,* and a value of 0 (zero) is returned. Otherwise, -1 is returned and errno is set to indicate the error.

## pthread\_mutexattr\_create(3)

## Errors

If the pthread\_mutexattr\_create( ) function fails, errno may be set to one of the following values:

- [ENOMEM] There is not enough memory to create the mutex attributes object. This is not a temporary condition.
- [EINVAL] The value specified by the *attr* parameter is invalid.

## Related Information

Functions: pthread\_create(3), pthread\_mutex\_init(3), pthread\_cond\_init(3)

# pthread\_mutexattr\_delete

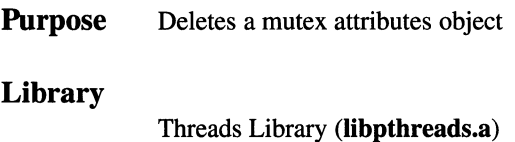

Synopsis #include <pthread.h> int pthread mutexattr delete( pthread\_mutexattr \_t *\*attr* );

#### Parameters

*attr* Specifies the address of the ID of the mutex attributes object to be deleted.

#### **Description**

The pthread\_mutexattr\_delete( ) function deletes a mutex attributes object, which allows the storage for *attr* to be reclaimed.

#### **Notes**

This interface is based on draft 4 of the IEEE P1003.4a standard, and will be changed to conform to the final version.

#### Return Values

Upon successful completion, \**attr* is set to an illegal value, and a value of 0 (zero) is returned. Otherwise, -1 is returned and errno is set to indicate the error.

#### Errors

If the pthread\_mutexattr\_delete( ) function fails, errno may be set to the following value:

[EINVAL] The value specified by the *attr* parameter is invalid.

#### Related Information

Functions: pthread mutexattr\_create(3)

# **pthread\_once**

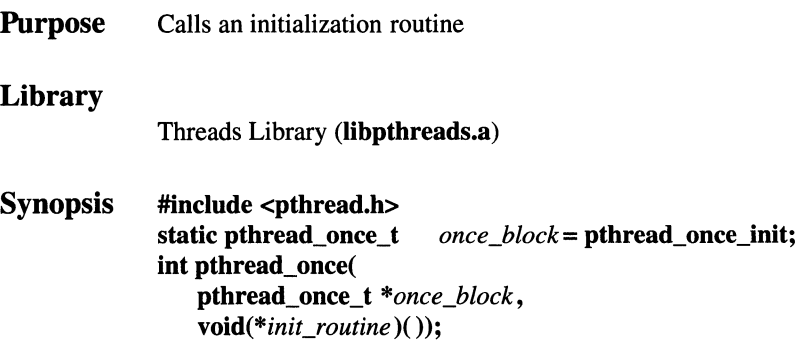

#### **Parameters**

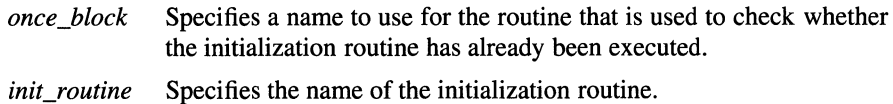

#### **Description**

The **pthread\_once(** ) function determines whether or not *init\_routine* has been called by a previous **pthread\_once(** ) call; if *init\_routine* has not been called, **pthread\_once(** ) calls it.

The **pthread\_once()** function does not return to any calling thread until the *init\_routine* has been completed. You should declare a single *once\_block* for each initialization routine.

Undefined behavior results if *once\_block* is not initialized or is not declared as static.

#### **Notes**

This interface is based on draft 4 of the IEEE P1003.4a standard, and will be changed to conform to the final version.

#### Return Values

Upon successful completion, a value of 0 (zero) is returned. Otherwise, -1 is returned and errno is set to indicate the error.

#### Errors

If the pthread\_once( ) function fails, errno may be set to one of the following values:

[EINVAL] The value specified by the *once\_block* or *init\_routine* parameter is invalid.

## Related Information

Functions: pthread\_mutex\_init(3), pthread\_cond\_init(3)

# pthread\_self

**Purpose** Returns the ID of the calling thread Library Threads Library (libpthreads.a)

Synopsis #include <pthread.h> pthread\_t pthread\_self(void);

#### **Description**

The pthread\_self() function returns the thread ID of the calling thread. You can use the returned thread ID to pass as the *thread* argument to other thread calls.

#### **Notes**

This interface is based on draft 4 of the IEEE P1003.4a standard, and will be changed to conform to the final version.

## Return Values

Upon successful completion, the pthread\_self( ) function returns the thread ID of the calling thread.

## Related Information

Functions: pthread\_create(3)

# **pthread\_setasynccancel**

**Purpose**  Enables or disables the asynchronous cancelability of the calling thread

#### **Library**

Threads Library **(libpthreads.a)** 

**Synopsis #include <pthread.h> int pthread\_setasynccancel( int** *state);* 

#### **Parameters**

*state* Specifies the new cancelability state; legal values are:

CANCEL\_ ON

Enables asynchronous cancellation

CANCEL\_ OFF Disables asynchronous cancellation

## **Description**

The **pthread\_setasynccancel()** function sets the calling thread's asynchronous cancelability state to that indicated by the *state* parameter and returns the previous asynchronous cancelability state.

By default, asynchronous cancelability is disabled, and general cancelability is enabled (see the **pthread** setcancel() function), which means that the thread can only be canceled at cancellation points.

If you enable both asynchronous cancelability and general cancelability, the thread can be canceled at any time.

If you disable general cancelability, the thread cannot be canceled; the state of asynchronous cancelability is ignored.

You should not enable asynchronous cancelability if the thread is executing in a critical section, or is in another state that would be difficult or impossible to recover from (for example, if the thread is contending for a shared resource).

#### pthread setasynccancel (3)

The C standard functions that you can safely call with asynchronous cancelability enabled are the character handling functions, the mathematical functions, the string handling functions, and the  $abs()$  function. The effect of calling any other  $\tilde{C}$ standard function with asynchronous cancelability enabled is unspecified.

The character handling functions that you can safely call with asynchronous cancelability enabled are:

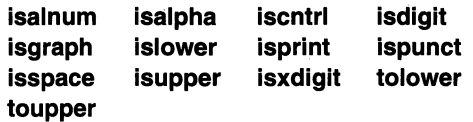

The mathematical functions that you can safely call with asynchronous cancelability enabled are:

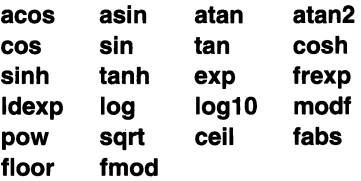

The string handling functions that you can safely call with asynchronous cancelability enabled are:

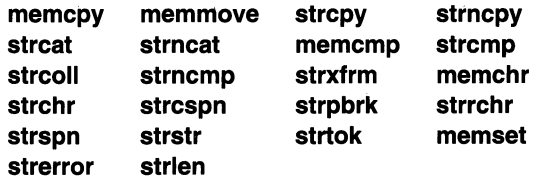

#### **Notes**

This interface is based on draft 4 of the IEEE P1003.4a standard, and will be changed to conform to the final version.

#### Return Values

Upon successful completion, the previous value of the cancelability state is returned. Otherwise, -1 is returned and errno is set to indicate the error.

#### OSF/1 Programmer's Reference

## pthread\_setasynccancel ( 3)

## Errors

If the pthread\_setasynccancel( ) function fails, errno may be set to the following value:

[EINVAL] The specified state is not CANCEL\_ON or CANCEL\_OFF.

## Related Information

Functions: pthread\_cancel(3), pthread\_setcancel(3)

# **pthread\_setcancel**

**Purpose**  Enables or disables the general cancelability of the calling thread

**Library** 

Threads Library **(libpthreads.a)** 

**Synopsis #include <pthread.h> int pthread\_setcancel( int** *state);* 

#### **Parameters**

*state* Specifies the new cancelability state; legal values are:

CANCEL\_ ON Enables general cancellation

CANCEL\_ OFF Disables general cancellation

## **Description**

The **pthread\_setcancel()** function sets the calling thread's general cancelability to that indicated by the *state* parameter and returns the previous cancelability state.

By default, general cancelability is enabled and asynchronous cancelability (see the **pthread\_setasynccancel(** ) function) is disabled, which means that the thread can only be canceled at cancellation points. Cancellation points include the following:

- While waiting on a condition variable (within a call to the **pthread\_cond\_ wait(** ) or **pthread\_cond\_timedwait(** ) function)
- While waiting for the termination of another thread (within a call to the **pthread\_join(** ) function)
- Where the **pthread\_testcancel(** ) function has been called
- Where the **pthread\_setcancel(** ) function has been called with the parameter CANCEL\_ ON

If the general cancelability of the target thread has been disabled, the termination of the thread is held pending until general cancelability is reenabled. If general cancelability is enabled and asynchronous cancelability is enabled, the termination

of the target thread begins immediately. If general cancelability is enabled and asynchronous cancelability is disabled, termination is held pending until the next cancellation point.

#### **Notes**

This interface is based on draft 4 of the IEEE Pl003.4a standard, and will be changed to conform to the final version.

#### Return Values

Upon successful completion, the previous value of the cancelability state is returned. Otherwise, -1 is returned and errno is set to indicate the error.

#### Errors

If the pthread\_setcancel( ) function fails, errno may be set to the following value: [EINVAL] The specified state is not CANCEL\_ON or CANCEL\_OFF.

## Related Information

Functions: pthread\_cancel(3), pthread\_setasynccancel(3)

# pthread\_setspeci fie

Purpose Library Synopsis Binds a thread-specific value to a key Threads Library (libpthreads.a) #include <pthread.h> int pthread\_setspecific( pthread\_key \_t *key,* 

void *\*value);* 

#### **Parameters**

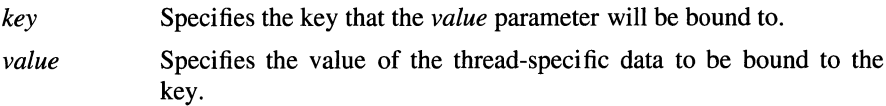

#### **Description**

The pthread\_setspecific() function binds a thread-specific value with a key created with a previous call to the pthread\_keycreate( ) parameter. Different threads may bind different values to the same key. The values are typically pointers to blocks of dynamically allocated memory that will be used only by the calling thread.

The calling thread must explicitly destroy the old value itself, if required, before binding the new value using this call.

#### **Notes**

This interface is based on draft 4 of the IEEE P1003.4a standard, and will be changed to conform to the final version.

#### Return Values

Upon successful completion, a value of  $\theta$  (zero) is returned. Otherwise,  $-1$  is returned and **errno** is set to indicate the error.

## Errors

If the pthread\_setspecific() function fails, errno may be set to the following value:

[EINVAL] The value specified by the *key* parameter is invalid.

## Related Information

Functions: pthread\_keycreate(3), pthread\_getspecific(3)

# pthread\_testcancel

**Purpose** Creates a cancellation point in the calling thread

#### Library

Threads Library (libpthreads.a)

Synopsis #include <pthread.h> void pthread\_testcancel (void);

#### **Description**

The pthread\_testcancel( ) function creates a cancellation point in the calling thread. A cancellation point is a place where it is permissible for the thread to be canceled. A common place for a cancellation point is right before an operation that may block or before or after a long critical section.

If general cancelability is disabled, cancellation points, including pthread\_testcancel( ), are ignored.

Before any cancellation point, you should always set up a cleanup handler that will restore invariants if the thread is canceled at that point, if necessary.

## Notes

This interface is based on draft 4 of the IEEE P1003.4a standard, and will be changed to conform to the final version.

## Related Information

Functions: pthread\_cancel(3)

## **OSF/1 Programmer's Reference pthread\_yield(3)**

# **pthread\_yield**

**Purpose** Allows the scheduler to run another thread instead of the current one

**Library** 

Threads Library **(libpthreads.a)** 

**Synopsis #include <pthread.h> void pthread\_yield(void);** 

## **Description**

The **pthread** vield() function allows the scheduler to determine if another thread could be run in preference to the calling thread. If no other thread is suitable, the scheduler continues to run the calling thread.

#### **Notes**

This interface is based on draft 4 of the IEEE P1003.4a standard, and will be changed to conform to the final version.

## **ptrace**

**Purpose**  Traces the execution of a child process

**Synopsis #include <sys/signal.h> #include <sys/ptrace.h>** 

> **int ptrace( int** *request,*  **int** *process,*  **int** *\*address,*  **int** *data);*

#### **Parameters**

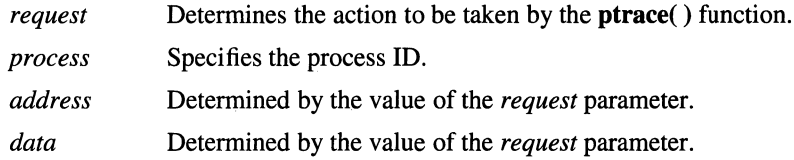

#### **Description**

The **ptrace(** ) function permits a parent process to control execution of a child process. It is primarily used by utility programs to enable breakpoint debugging.

The child process behaves normally until it receives a signal. When a signal is delivered, the child process is stopped, and a SIGCHLD signal is sent to its parent. The parent process can wait for the child process to stop using the **wait()** function.

When the child process is stopped, its parent process may use the **ptrace(** ) function to examine and modify the image memory of the child process, to either terminate the child process or permit it to continue.

As a security measure, the **ptrace()** function inhibits the set-user ID facility when any subsequent **exec** function is issued by the child process. When a traced process calls one of the **exec** functions, it stops before executing the first instruction of the new image as if it had received the SIGTRAP signal.

The *request* parameter is set to one of the following values. Only the PT\_TRACE\_ME request may be issued by child processes; the remaining requests can only be used by the parent process. For each request, the *process* parameter is the process ID of the child process. The child process must be in a stopped state before these requests are made.

#### PT\_TRACE\_ME

This request sets the child process trace flag. It must be issued by the child process that is to be traced by its parent process. When the trace flag is set, the child process is left in a stopped state on receipt of a signal, and the action specified by the sigaction() function is ignored. The *process, address,* and *data* parameters are ignored, and the return value is not defined for this request. Do not issue this request when the parent process does not expect to trace the child process.

#### PT\_READ\_I or PT\_READ\_D

These requests return the address space data of the child process at the location pointed to by the *address* parameter. The PT\_READ\_I and PT\_READ\_D requests can be used with equal results. The *data*  parameter is ignored. These requests fail when the value of the *address* parameter is not in the address space of the child process or on some machines, when the *address* parameter is not properly aligned. These errors return a value of  $-1$ , and the parent process errno is set to [EIO].

PT\_READ\_U This request returns the variable of the system's per-process data area for the child, specified by the *address* parameter. This area contains the register values and other information about the process. On some machines, the *address* parameter is subject to alignment constraints. The *data* parameter is ignored. This request fails when the value of the *address* parameter is outside of the system's perprocess data area for the child. On failure, a value of -1 is returned and the parent process errno is set to [BIO].

#### PT\_ WRITE\_I, PT\_ WRITE\_D

These requests write the value of the *data* parameter into the address space variable of the child process at the location pointed to by the *address* parameter. On some machines, where necessary, the PT\_ WRITE\_I request synchronizes any hardware caches, if present. In all other respects, the PT\_WRITE\_I and PT\_WRITE\_D requests can be used with equal results. On some machines, these requests return the previous contents of the address space variable of the child process, while on other machines no useful value is returned. These requests fail when the *address* parameter points to a location in a pure procedure space and a copy cannot be made. These requests also fail when the value of the *address* parameter is out of range and on some machines, when the *address* parameter is not properly aligned. On failure a value of -1 is returned and the parent process errno is set to [EIO].

#### PT\_WRITE\_U

This request writes the value of the *data* parameter into the variable of the system's per-process data area for the child, specified by the *address* parameter. This area contains the register values and other information about the process. On some machines, the *address*  parameter is subject to alignment constraints. Not all locations within the system's per-process data area for the child may be written. This request fails when the value of the *address* parameter is outside of the systems's per-process data area for the child. On failure, a value of -1 is returned and the parent process **errno** is set to indicate the error.

#### PT\_CONTINUE

This request permits the child process to resume execution. When the *data* parameter is 0 (zero), the signal that caused the child process to stop is canceled before the child process resumes execution.

When the *data* parameter has a valid signal value, the child process resumes execution as though that signal had been received. When the *address* parameter is equal to 1, execution continues from where it stopped. When the *address* parameter is not 1, it is assumed to be the address at which the process should resume execution.

This request fails when the *data* parameter is not 0 (zero) or a valid signal value. On failure, a value of -1 is returned to the parent process and the parent process **errno** is set to [EIO].

- PT\_KILL This request terminates a child process as if the child process called the **exit()** function.
- PT\_STEP This request permits execution to continue in the same manner as PT CONTINUE; however, as soon as possible after the execution of at least one instruction, execution stops again as if the child process had received the SIGTRAP signal.

## $\mathbf{Errors}$

If the **ptrace(** ) function fails, **errno** may be set to one of the following values:

- [EIO] The *request* parameter does not have one of the listed values, or is not valid for the machine type on which the process is executing.
- [EIO] The given signal number is invalid.
- [EIO] The specified address is either out of bounds or improperly aligned.

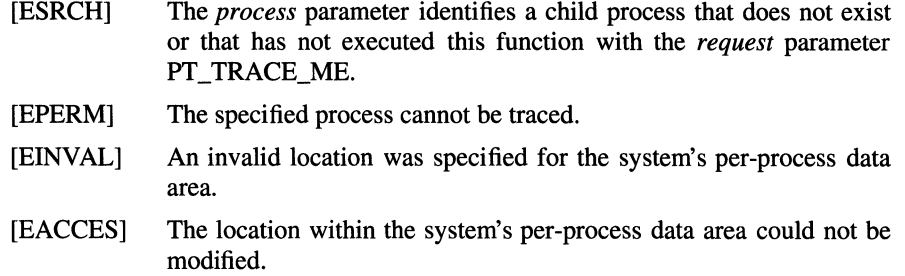

## **Related Information**

Functions:  $exec(2)$ , sigaction(2), wait(2)

# putc, putchar, fputc, putw

Purpose Library Synopsis **Parameters** Writes a character or a word to a stream Standard 1/0 Package (libc.a) #include <stdio.h> int putc( int c, FILE *\*stream* ); int putchar( int *c* ); int fputc( int  $c$ , FILE *\*stream);*  int putw( int *w,*  FILE *\*stream);* 

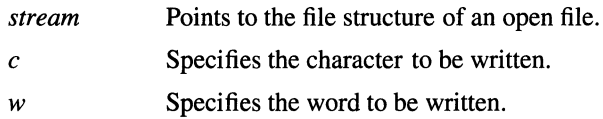

#### Description

The **putc**() macro writes the character  $c$  to the output specified by the *stream* parameter. The character is written at the position at which the file pointer is currently pointing, if defined.

The **putchar**() macro is the same as the **putc**() macro except that **putchar**() writes to the standard output.

The fputc( ) function works the same as the putc( ) macro, but fputc( ) is a true function rather than a macro. It runs more slowly than putc( ), but takes less space per invocation.

Because putc() is implemented as a macro, it incorrectly treats a *stream*  parameter with side effects, such as  $pute(c, *f++)$ . For such cases, use the fputc() function. Also, use **fputc**() when you need to pass a pointer to this function as a parameter to another function.

The putw() function writes the word (int) specified by the *w* parameter to the output specified by the *stream* parameter. The word is written at the position at which the file pointer, if defined, is pointing. The size of a word is the size of an integer and varies from machine to machine. The putw() function does not assume or cause special alignment of the data in the file.

Because of possible differences in word length and byte ordering, files written using the **putw**() function are machine-dependent, and may not be readable using the getw() function on a different processor.

With the exception of **stderr**, output streams are, by default, buffered if they refer to files, or line-buffered if they refer to terminals. The standard error output stream, stderr, is unbuffered by default, but using the freopen() function causes it to become buffered or line-buffered. Use the setbuf() function to change the stream buffering strategy.

When an output stream is unbuffered, information is queued for writing on the destination file or terminal as soon as it is written. When an output stream is buffered, many characters are saved and written as a block. When an output stream is line-buffered, each line of output is queued for writing on the destination terminal as soon as the line is completed (that is, as soon as a newline character is written or terminal input is requested).

The st ctime and st mtime fields of the file are marked for update between the successful execution of the  $pute()$ ,  $putw()$ ,  $putchar()$ , or  $fpute()$  function, and the next successful completion of a call to the fflush() or fclose() function on the same stream, or a call to the **exit(**) or **abort(**) function.

#### **Notes**

The reentrant versions of these functions are locked against multiple threads calling them simultaneously. This will incur an overhead to ensure integrity of the stream. The unlocked versions of these calls may be used safely, providing that the stream is locked when the calls are used with the **flockfile** $()$  and **funlockfile** $()$ functions.

AES Support Level: Full use (putc( ), fputc( ), putchar( )) Trial use  $(\text{putw}()$ 

## Return Values

Upon successful completion, these functions each return the value written. If these functions fail, they return the constant EOF. They fail if the *stream* parameter is not open for writing, or if the output file size cannot be increased. Because the EOF value is a valid integer, you should use the **ferror**( $\cdot$ ) function to detect the **putw**( $\cdot$ ) parameter errors.

## Errors

The putc( ), putw( ), putcbar( ), and fputc( ) functions fail if either the *stream* is unbuffered, or the *stream's* buffer needed to be flushed and the function call caused an underlying write() or lseek() to be invoked. In addition, if the putc(), putw(), putchar( ), or fputc( ) function fails, errno may be set to one of the following values:

- [EAGAIN] The O\_NONBLOCK flag is set for the file descriptor underlying *stream* and the process would be delayed in the write operation.
- [EBADF] The file descriptor underlying *stream* is not a valid file descriptor open for writing.
- [EFBIG] An attempt was made to write to a file that exceeds the process' file size limit or the maximum file size.
- [EINTR] The read operation was interrupted by a signal which was caught, and no data was transferred.
- [EIO] The implementation supports job control, the process is a member of a background process group attempting to write to its controlling terminal, TOSTOP is set, the process is neither ignoring nor blocking SIGTTOU and the process group of the process is orphaned. This error may also be returned under implementationdefined conditions.
- [ENOSPC] There was no free space remaining on the device containing the file.
- [EPIPE] An attempt was made to write to a pipe or FIFO that is not open for reading by any process. A SIGPIPE signal will also be sent to the process.

## Related Information

Functions:  $getc(3)$ ,  $getwc(3)$ ,  $print(3)$ ,  $putsc(3)$ ,  $putwc(3)$ ,  $unlocked_puct(3)$ , unlocked\_putchar(3)

## putenv

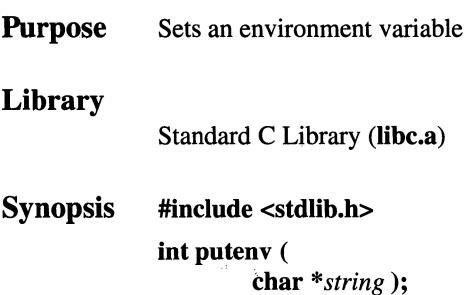

#### **Parameters**

*string* Points to a *name=value* string.

#### **Description**

The putenv() function sets the value of an environment variable by altering an existing variable or by creating a new one. The *string* parameter points to a string of the form *name=value,* where *name* is the environment variable and *value* is the new value for it.

#### **Notes**

The putenv( ) function manipulates the environ external variable, and it can be used in conjunction with the getenv() function. However, the third parameter to the main function (the environment pointer), is not changed.

The **putenv**() function uses the **malloc**() function to enlarge the environment.

AES Support Level: Trial use

#### Return Values

Upon successful completion, a value of 0 (zero) is returned. If the **malloc**() function is unable to obtain sufficient space to expand the environment, then the putenv() function returns a nonzero value.

#### Related Information

```
Functions: clearenv(3), exec(2), getenv(3), malloc(3)
```
# putlong

**Purpose** Places long byte quantities into the byte stream Library Standard C Library (libc.a) Synopsis #include <sys/types.h> #include <netinet/in.h> #include <arpa/nameser.h> #include <resolv .h> void putlong ( unsigned long *long,*  u\_char *\*message\_ptr* );

#### **Parameters**

*long* Represents a 32-bit integer.

*message\_ptr* 

Represents a pointer into the byte stream.

## **Description**

The putlong() function places long byte quantities into the byte stream or arbitrary byte boundaries.

The putlong() function is one of a set of subroutines that form the resolver, a set of functions that resolve domain names. Global information that is used by the resolver functions is kept in the \_res data structure. The **/include/resolv.h** file contains the res data structure definition.

#### Files

```
/etc/resolv.conf
```
Lists the name server and domain name.

#### Related Information

Functions: dn\_comp(3), dn\_expand(3), dn\_find(3), dn\_skipname(3),  $getlong(3)$ ,  $getshort(3)$ ,  $putshort(3)$ ,  $res\_init(3)$ ,  $res\_mkquery(3)$ ,  $res\_send(3)$ 

## OSF/1 Programmer's Reference puts(3)

# puts, fputs

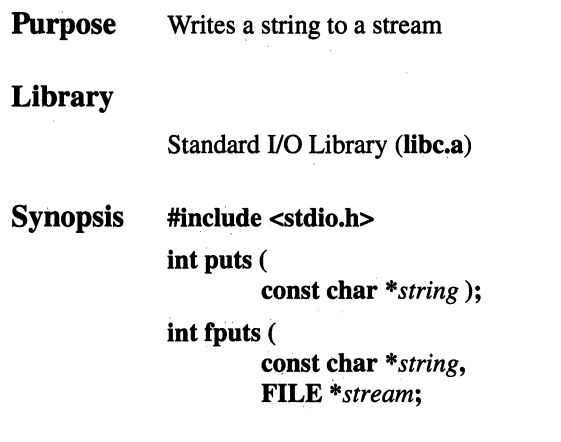

#### **Parameters**

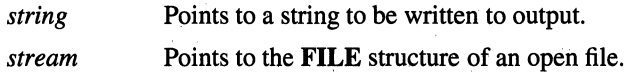

#### **Description**

The puts() function writes the null-terminated string pointed to by the *string*  parameter, followed by a newline character, to the standard output stream, stdout.

The fputs() function writes the null-terminated string pointed to by the *string*  parameter to the output stream specified by the *stream* parameter. The fputs() function does not append a newline character.

Neither function writes the terminating null character.

The st\_ctime and st\_mtime fields of the file are marked for update between the successful execution of the **puts**() or **fputs**() function, and the next successful completion of a call to the **fflush**() or **fclose**() function on the same stream, or a call to the  $exit()$  or  $abort()$  function.

#### **Notes**

AES Support Level: Full use

#### Return Values

Upon successful completion, the **puts**() and **fputs**() functions return the number of characters written. Both subroutines return EOF on an error. This happens if the routines try to write on a file that has not been opened for writing.

## Errors

The puts() and fputs( ) functions fail if either the *stream* is unbuffered, or the *stream's* buffer needed to be flushed and the function call caused an underlying the write() or lseek() function to be invoked. In addition, if the puts() or fputs() function fails, errno may be set to one of the following values:

- [EAGAIN] The O\_NONBLOCK flag is set for the file descriptor underlying *stream* and the process would be delayed in the write operation.
- [EBADF] The file descriptor underlying *stream* is not a valid file descriptor open for writing.
- [EFBIG] An attempt was made to write to a file that exceeds the process' file size limit or the maximum file size.
- [EINTR] The read operation was interrupted by a signal which was caught, and no data was transferred.
- [EIO] The implementation supports job control, the process is a member of a background process group attempting to write to its controlling terminal, TOSTOP is set, the process is neither ignoring nor blocking SIGTTOU and the process group of the process is orphaned. This error may also be returned under implementationdefined conditions.
- [ENOSPC] There was no free space remaining on the device containing the file.
- [EPIPE] An attempt was made to write to a pipe or FIFO that is not open for reading by any process. A SIGPIPE signal will also be sent to the process.

## **Related Information**

Functions:  $gets(3)$ ,  $getws(3)$ ,  $print(3)$ ,  $pute(3)$ ,  $putwc(3)$ ,  $putws(3)$ 

# putshort

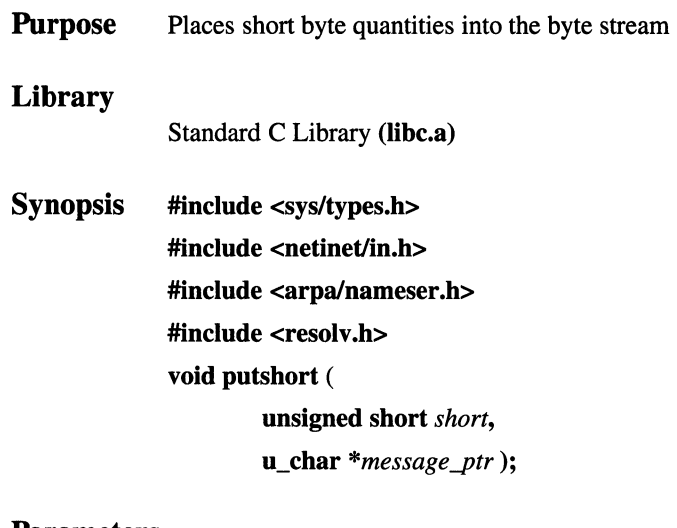

#### Parameters

*short* **Represents a 16-bit integer.** 

*message\_ptr* 

Represents a pointer into the byte stream.

#### Description

The putshort( ) function puts short byte quantities into the byte stream or arbitrary byte boundaries.

The putshort() function is one of a set of subroutines that form the resolver, a set of functions that resolve domain names. Global information that is used by the resolver functions is kept in the \_res data structure. The /include/resolv.h file contains the \_res structure definition.

Files

/etc/resolv.conf

Lists the name server and domain name.

## Related Information

Functions:  $dn\_comp(3)$ ,  $dn\_expand(3)$ ,  $dn\_find(3)$ ,  $dn\_skipname(3)$ , getlong(3), getshort(3), putlong(3), res\_init(3), res\_mkquery(3), res\_send(3)

# putwc, putwchar, fputwc

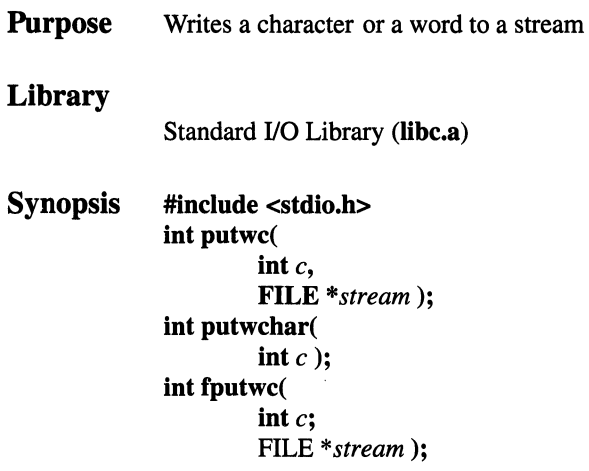

#### **Parameters**

*c stream*  Specifies the NLchar to be written. Points to the output data.

#### Description

The putwc( ), putwchar( ), and fputwc( ) functions are provided when Japanese Language Support is installed on your system. They parallel the putc(), putchar( ), and fputc( ) functions.

The putwc( ) function writes the NLchar specified by the *c* parameter to the *stream* parameter as 1 or 2 bytes.

The putwchar( ) macro works like the putwc( ) function, except that putwchar( ) writes the specified NLchar to the standard output.

The fputwc() function works the same as putwc( ).

With the exception of stderr, output streams are, by default, buffered if they refer to files, or line-buffered if they refer to terminals. The standard error output stream, stderr, is unbuffered by default, but using the freopen() function causes it to become buffered or line-buffered. Use the setbuf() function to change the stream's buffering strategy.

## Return Values

Upon successful completion, these functions each return the value written. If these functions fail, they return the constant EOF. They fail if the *stream* parameter is not open for writing, or if the output file size cannot be increased.

#### Related Information

Functions:  $getc(3)$ ,  $getwc(3)$ ,  $print(3)$ ,  $pute(3)$ ,  $puts(3)$ ,  $wsprint(3)$
# **putws, fputws**

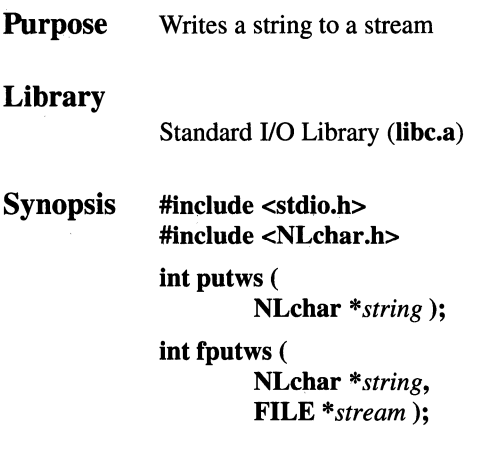

## **Parameters**

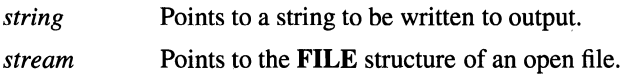

### **Description**

The **putws()** and **fputws()** functions are provided when Japanese Language Support is installed on your system. They parallel the **puts() and fputs()** functions.

The **putws()** function writes the **NLchar** string pointed to by the *string* parameter to the standard output stream, **stdout.** In this case, each element of the *string*  parameter produces either 1 or 2 bytes of output, according to the size required for its encoding. In all other respects, **putws()** functions like **puts().** 

The **fputws()** function writes the **NLchar** string pointed to by the *string* parameter to the output stream. Again, each element of the *string* parameter produces either 1 or 2 bytes of output, according to the size required for its encoding. In all other respects, **fputws()** functions like **fputs(** ).

# **Return Values**

Upon successful completion, the putws() and fputws() functions return the number of characters written. Both subroutines return EOF on an error. This happens if the routines try to write on a file that has not been opened for writing.

# **Related Information**

Functions:  $gets(3)$ ,  $getws(3)$ ,  $print(3)$ ,  $pute(3)$ ,  $puts(3)$ ,  $putwc(3)$ 

# **qsort**

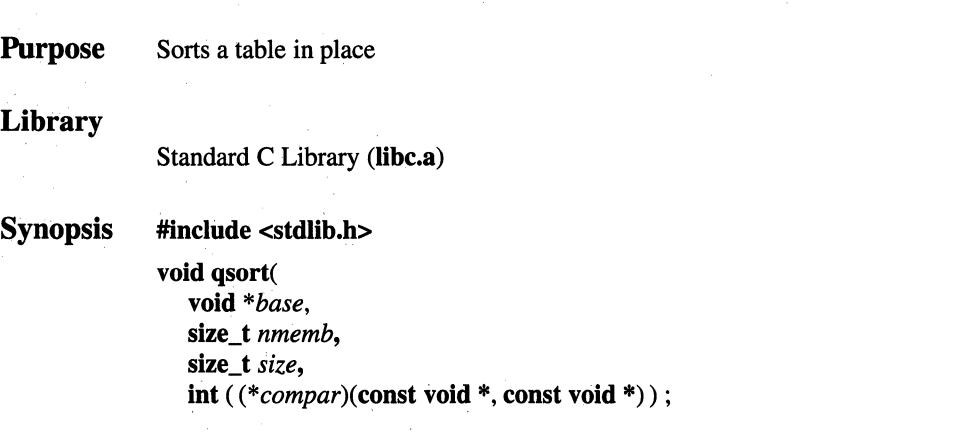

# **Parameters**

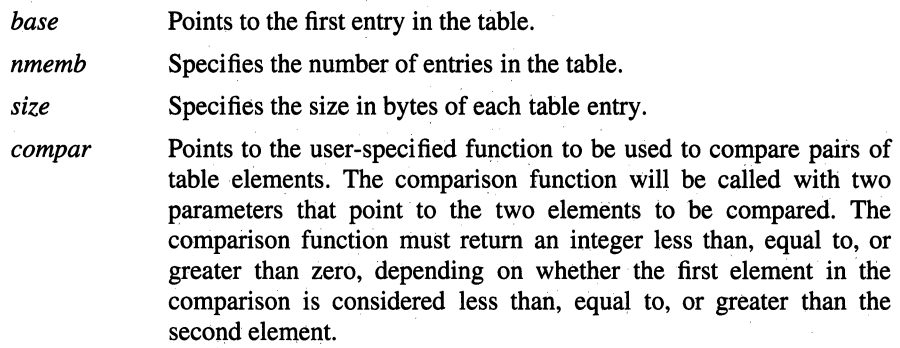

## **Description**

The **qsort(** ) function sorts a table having a specified number of entries. The contents of the table are sorted in ascending order according to a user-specified comparison function (the **strcmp**() function, for example).

### **Notes**

The comparison function need not compare every byte, so arbitrary data may be contained in the elements in addition to the values being compared.

When two members compare equal, their order in the sorted array is indeterminate.

AES Support Level: Full use

## Related Information

Functions: bsearch( ), lsearch( )

# **quotactl**

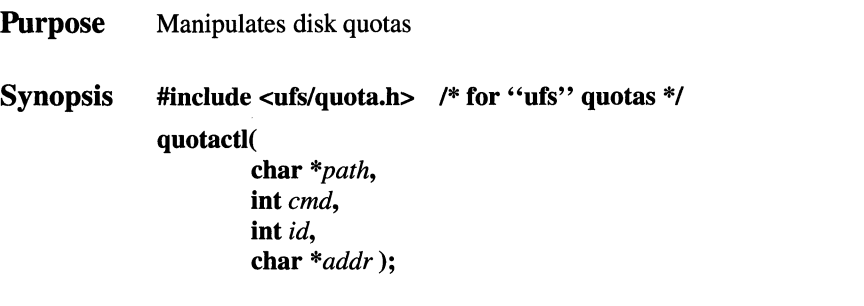

### **Parameters**

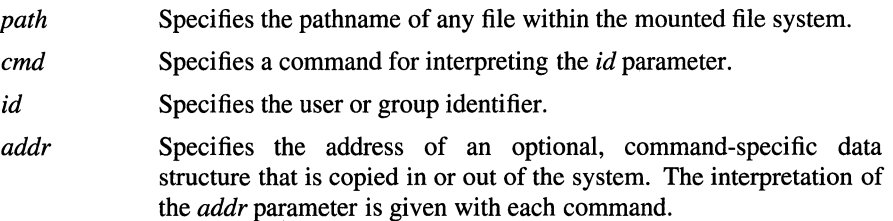

#### **Description**

The **quotactl(** ) function is used to enable and disable quotas and to manipulate disk quotas for file systems on which quotas have been enabled.

Currently quotas are supported only for the UFS file system. For UFS, a command is composed of a primary command (see below) and a command type that is used to interpret the *id* parameter. Types are supported for interpretation of user identifiers and group identifiers. The UFS specific commands are:

#### Q\_QUOTAON

Enable disk quotas for the file system specified by the *path*  parameter. The command type specifies the type of the quotas being enabled. The *addr* parameter specifies a file from which to take the quotas. The quota file must exist; it is normally created with the **quotacheck** program. The *id* parameter is unused. Only users with superuser privilege can tum quotas on.

## Q\_QUOTAOFF

Disable disk quotas for the file system specified by the *path*  parameter. The command type specifies the type of the quotas being disabled. The *addr* and *id* parameters are unused. Only users with superuser privilege can tum quotas off.

#### Q\_GETQUOTA

Get disk quota limits and current usage for the user or group (as determined by the command type) with identifier *id.* The *addr*  parameter points to a struct dqblk structure, defined in the ufs/quota.h header file.

#### Q\_SETQUOTA

Set disk quota limits for the user or group (as determined by the command type) with identifier *id.* The *addr* parameter points to a struct dablk structure, defined in the ufs/quota.h header file. The usage fields of the dqblk structure are ignored. This function is restricted to processes with superuser privilege.

- Q\_SETUSE Set disk usage limits for the user or group (as determined by the command type) with identifier *id.* The *addr* parameter points to a struct dqblk structure, defined in the ufs/quota.h header file. Only the usage fields are used. This function is restricted to processes with superuser privilege.
- Q\_SYNC Update the on-disk copy of quota usages. The command type specifies which type of quotas are to be updated. The *id* and *addr*  parameters are ignored.

### Return Value

Upon successful completion, 0 (zero) is returned. Otherwise, -1 is returned and errno is set to indicate the error.

#### Errors

If the quotactl( ) function fails, errno may be set to one of the following values:

#### [EOPNOTSUPP]

The kernel has not been compiled with the QUOTA option.

- [EUSERS] The quota table cannot be expanded.
- [EINVAL] The *cmd* parameter or the command type is invalid.
- [EINVAL] A pathname contains a character with the high-order bit set.
- [EACCES] In Q\_QUOTAON, the quota file is not a plain file.
- [EACCES] Search permission is denied for a component of a path prefix.

## **quotactl(2)**

[ENOTDIR] A component of a path prefix is not a directory.

[ENAMETOOLONG]

A component of the pathname exceeded NAME\_MAX, or the entire length of the pathname exceeded PATH\_MAX.

- [ENOENT] A filename does not exist.
- [ELOOP] Too many symbolic links were encountered in translating a pathname.
- [EROFS] In O OUOTAON, the quota file resides on a read-only file system.
- [EIO] An 1/0 error occurred while reading from or writing to a file containing quotas.
- [EFAULT] An invalid *addr* is supplied; the associated structure could not be copied in or out of the kernel.
- [EFAULT] The *path* parameter points outside the process's allocated address space.
- [EPERM] The call is privileged and the caller does not have appropriate privilege.

## **Related Information**

Commands: **quota**(1), edquota(8), quotacheck(8), quotaon(8), repquota(8)

# . raise

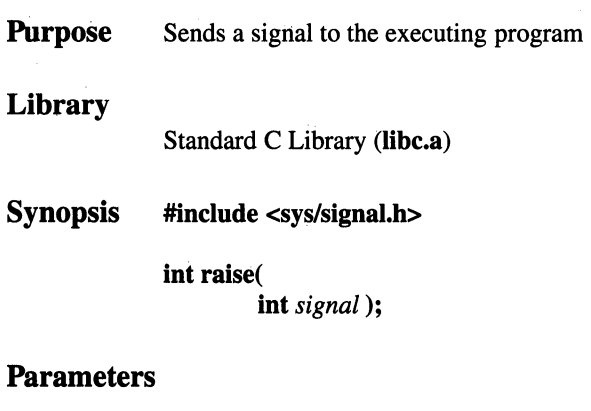

# *signal* Specifies a signal number.

## Description

The **raise**() function sends the signal specified by the *signal* parameter to the executing program. It is equivalent to the following:

#### $error = kill(getpid(), signal);$

### **Notes**

AES Support Level: Full use

### Return Values

Upon successful completion of the raise() function, a value of 0 (zero) is returned. Otherwise, a nonzero value is returned and ermo is set to indicate the error.

## Errors

If the raise() function fails, ermo may be set to the following value:

[EINVAL] The value of the *signal* parameter is an invalid or unsupported signal number.

## Related Information

Functions: kill(2), sigaction(2)

# rand, rand r, srand

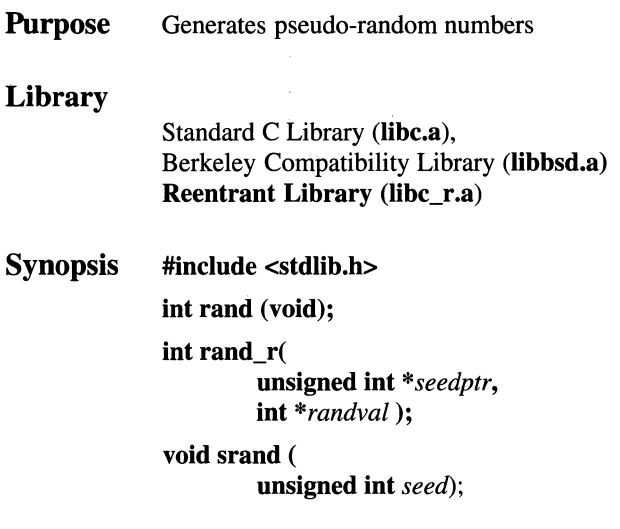

#### **Parameters**

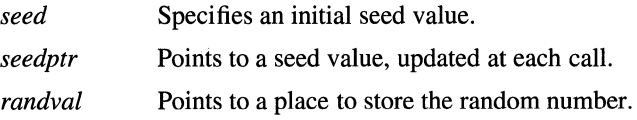

## **Description**

The **rand**() function returns successive pseudo-random numbers in the range from 0 (zero) to RAND\_MAX. The sequence of values returned depends on the seed value set with the **srand()** function. If **rand()** is called before any calls to **srand()**  have been made, the same sequence will be generated as when **srand(** ) is first called with a seed value of 1.

The **rand\_r(** ) function is the reentrant version of the **rand(** ) function, for use with multi-threaded applications. The **rand\_r()** function places the seed value at the address pointed to by *seedptr,* and places the random number at the address pointed to by *randval.* 

The **srand**() function resets the random-number generator to a random starting point. The generator is initially seeded with a value of 1.

The **rand()** function is a very simple random-number generator. Its spectral properties, the mathematical measurement of how random the number sequence is, are somewhat weak.

See the **drand48(** ) and **random(** ) functions for more elaborate random-number generators that have better spectral properties.

### **Notes**

The **rand(** ) function is not supported for multi-threaded applications. Instead, its reentrant equivalent **rand\_r()** should be used with multiple threads.

The BSD version of the **rand**() function returns a number in the range 0 to  $2^{31}$  - 1, rather than 0 to  $2^{15}$  - 1, and can be used by compiling with the Berkeley Compatibility Library **(libbsd.a).** 

There are better random number generators, as noted above; however, the **rand()**  and **srand()** functions are the interfaces defined for the ANSI C library.

The following functions define the semantics of the **rand(** ) and **srand()** functions, and are included here to facilitate porting applications from different implementations:

```
static unsigned int next= 1; 
int rand( ) 
{ 
 next = next * 1103515245 + 12345; 
   return ( (next >>16) & RAND_MAX); 
Y
void srand (seed) 
int seed; 
{ 
next= seed 
}
```
**AES Support Level:** Full use (rand(), srand())

## **Return Values**

The **rand(** ) function returns the next pseudo-random number in the sequence.

Upon successful completion, the **rand\_r()** function returns a value of 0 (zero). Otherwise, -1 is returned and **errno** is set to indicate the error.

The **srand()** function returns no value.

## Errors

If the rand\_r( ) function fails, errno may be set to the following value: [EINVAL] Either *seedptr* or *randval* is a null pointer.

# Related Information

Functions: drand48(3), random(3)

# **random, srandom, initstate, setstate**

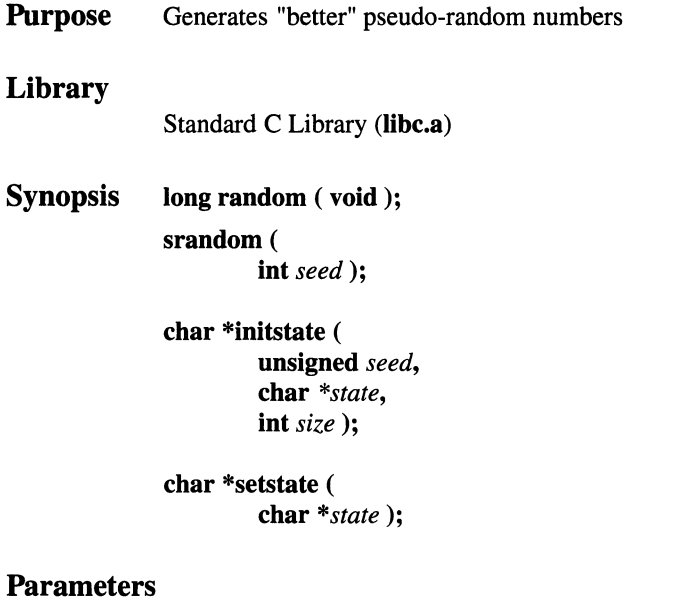

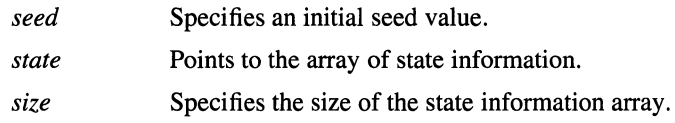

## **Description**

The **random(** ) and **srandom()** functions are random number generators that have virtually the same calling sequence and initialization properties as the **rand(** ) and **srand(** ) functions, but produce sequences that are more random. The low dozen bits generated by the **rand()** function go through a cyclic pattern, and all the bits generated by the **random(** ) function are usable. For example, **"random( )&01"**  produces a random binary value.

The **random()** function uses a nonlinear additive feedback random number generator employing a default state array size of 31 long integers to return successive pseudo-random numbers in the range from 0 to  $2^{31}$ -1. The period of this random number generator is approximately 16 x  $(2^{31}$ -1). The size of the state array determines the period of the random number generator. Increasing the state array size increases the period.

With a full 256 bytes of state information, the period of the random-number generator is greater than  $2^{69}$ , which should be sufficient for most purposes.

Like the **rand**() function, the **random**() function produces by default a sequence of numbers that can be duplicated by calling the srandom( ) function with 1 as the seed. The **srandom**() function, unlike the **srand**() function, does not return the old seed because the amount of state information used is more than a single word.

The **initstate**() and **setstate**() functions handle restarting and changing randomnumber generators. The **initstate**() function allows a state array, passed in as an argument, to be initialized for future use. The size in bytes of the state array is used by the initstate( ) function to decide how sophisticated a random-number generator to use; the larger the state array, the more random the numbers. Values for the amount of state information are 8, 32, 64, 128, and 256 bytes. Amounts less than 8 bytes generate an error, while other amounts are rounded down to the nearest known value. The *seed* parameter specifies a starting point for the randomnumber sequence and provides for restarting at the same point. The **initstate**() function returns a pointer to the previous state information array.

Once a state has been initialized, the setstate( ) function allows rapid switching between states. The array defined by the *state* parameter is used for further random-number generation until the **initstate**() function is called or the **setstate**() function is called again. The setstate( ) function returns a pointer to the previous state array.

After initialization, a state array can be restarted at a different point in one of two ways:

- 1. The initstate() function can be used, with the desired seed, state array, and size of the array.
- 2. The setstate( ) function, with the desired state, can be used, followed by the srandom() function with the desired seed. The advantage of using both of these functions is that the size of the state array does not have to be saved once it is initialized.

### Return Values

The random() and srandom() functions return a random number. The initstate() and setstate() functions return a pointer to the previous state information array.

## Errors

If the initstate( ) function is called with less than 8 bytes of state information, or if the setstate( ) function detects that the state information has been damaged, error messages are sent to the standard output.

# Related Information

Functions: drand48(3), rand(3)

# rcmd

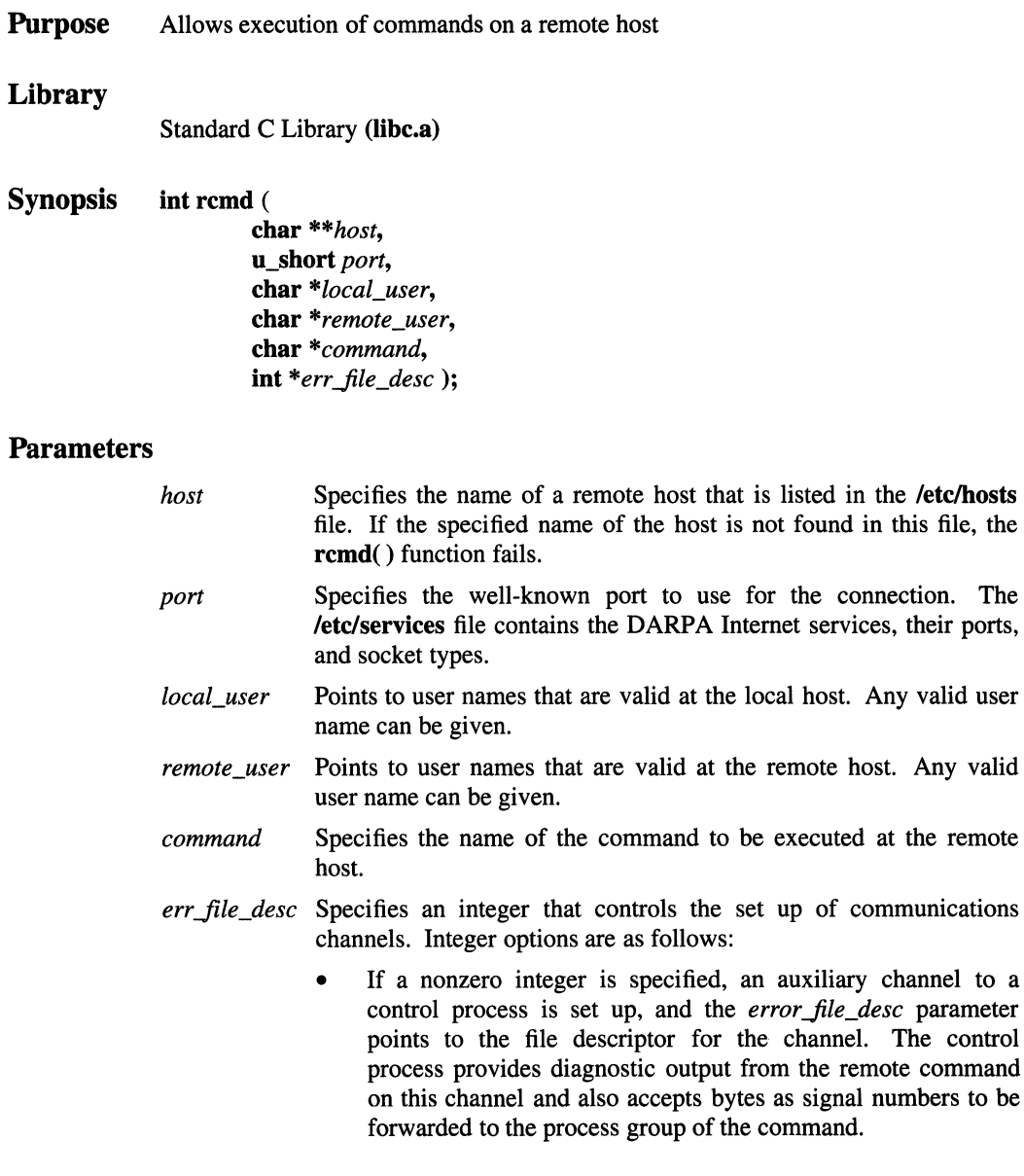

If  $\theta$  (zero) is specified, the standard error (stderr) of the remote command is the same as the standard output (stdout). No provision is made for sending arbitrary signals to the remote process. However, it is possible to send out-of-band data to the remote command.

### **Description**

The rcmd( ) (remote command) function allows execution of certain commands on a remote host that supports the  $rshd()$ ,  $rlogin()$ , and  $rpc()$  functions, among others.

The rcmd() function looks up a host via the name server or, if the local name server is not running, via the **/etc/hosts** file. If the connection succeeds, a socket in the Internet domain of type SOCK\_STREAM is returned to the calling process and given to the remote command as standard input (stdin) and standard output (stdout).

Always specify the *host* name. If the local domain and remote domain are the same, specifying the domain parts is optional.

Only processes with an effective user ID of root user can use the rcmd() function. An authentication scheme based on remote port numbers is used to verify permissions. Ports in the range from 0 to 1023 can only be used by a root user.

### Return Values

Upon successful completion, the **rcmd**() function returns a valid socket descriptor. The function returns  $-1$  if the effective user ID of the calling process is not root user or if the function fails to resolve the host.

## Files

**/etc/services** Contains the service names, ports, and socket types.

/etc/hosts Contains hostnames and their addresses for hosts in a network.

#### /etc/resolv.conf

Contains the name server and domain name.

### Related Information

Functions: gethostname(2), rresvport(3), ruserok(3), sethostname(2) Commands: rlogind(8), rshd(8), named(8)

# **re\_cornp,re\_exec**

**Purpose Library Synopsis**  Handles regular expressions Standard C Library **(libc.a)**  Berkeley Compatibility Library **(libbsd.a) char \*re\_comp(** 

**char** *\*string);* 

**int re\_exec( char** *\*string)* ;

#### **Parameters**

*string* Points to the string that is to be matched or converted.

#### **Description**

The **re** comp() function converts a string into an internal form suitable for pattern matching. The **re\_exec()** function compares the *string* parameter with the last string passed to the **re\_comp(** ) function.

When the **re\_comp**() function is passed a value of 0 (zero) or null, the regular expression currently being converted remains unchanged.

Strings passed to both the **re\_comp(** ) and **re\_exec(** ) functions may have trailing or embedded newline characters; however, these strings are terminated by a null. Recognized regular expressions are described in the reference page for the **regexp**  functions **(advance(), compile()** and **step()).** Refer to that reference page when the differences described above are noted.

#### **Return Values**

The **re\_comp()** function returns 0 (zero) when the string pointed to by the *string*  parameter is successfully converted; otherwise an error message string is returned. The **re\_exec()** function returns 0 (zero) when the string is recognized by the last compiled regular expression and a value of  $+1$  when the string pointed to by the *string* parameter fails to match the last converted regular expression; the value -1 is returned when the converted regular expression is invalid (indicating an internal error).

#### **Errors**

Upon error, the **re\_exec()** function returns a value of -1, and the **re\_comp()**  function returns a string indicating the nature of the error.

# **Related Information**

Function: **regexp(3)** 

# **read, readv**

**Purpose**  Reads from a file

**Synopsis int read(**  int filedes, **char** *\*buffer,*  **unsigned int** *nbytes* );

> **#include <sys/types.h> #include <sys/uio.h>**

#### **int readv(**

int *filedes*, **struct iovec** *\*iov,*  **int** *iovcount* );

#### **Parameters**

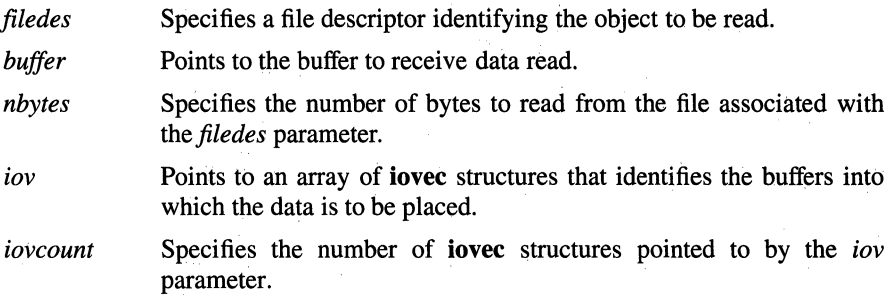

#### **Description**

The **read(** ) function attempts to read *nbytes* of data from the file associated with the *filedes* parameter into the buffer pointed to by the the *buffer* parameter. The **readv()** function performs the same action as the **read(** ) function, but scatters the input data into the buffers specified by the array of **iovec** structures pointed to by the *iov* parameter.

On regµlar files and devices capable of seeking, the **read()** function starts at a position in the file given by the file pointer associated with the *filedes* parameter. Upon return from the **read**() function, the file pointer is incremented by the number of bytes actually read.

Devices that are incapable of seeking always read from the current position. The value of a file pointer associated with such a file is undefined.

The **read()** and **readv(** ) functions, which suspend the calling process until the request is completed, are redefined so that only the calling thread is suspended.

Upon successful completion, the **read(** ) function returns the number of bytes actually read and placed in the buffer. This number will never be greater than *nbytes.* The value returned may be less than *nbytes* if the number of bytes left in the file is less than *nbytes,* if the **read()** request was interrupted by a signal, or if the file is a pipe or FIFO or special file and has fewer than *nbytes* bytes immediately available for reading. For example, a **read(** ) from a file associated with a terminal may return one typed line of data.

No data transfer will occur past the current End-of-File. If the starting position is at or after the End-of-File, 0 (zero) is returned.

If the value of *nbytes* is 0 (zero), the **read()** function will return 0 and have no other results.

When attempting to read from an empty pipe (or FIFO):

- If no process has the pipe open for writing, the **read(** ) function returns 0 (zero) to indicate End-of-File.
- If some process has the pipe open for writing:
	- If neither O\_NONBLOCK nor O\_NDELAY is set, the **read()** function  $\overline{a}$ will block until some data is written or the pipe is closed by all processes that had opened the pipe for writing.
	- If O\_NONBLOCK or O\_NDELAY is set, the **read()** function returns a L. value of -1 and sets **errno** to [EAGAIN].

When attempting to read from a character special file that supports nonblocking reads, such as a terminal, and no data is currently available:

- If neither O\_NONBLOCK nor O\_NDELAY is set, the **read()** function will block until data becomes available.
- If O\_NONBLOCK or O\_NDELAY is set, the **read()** functions return -1 and sets **errno** to [EAGAIN] if no data is available. The use of the O\_NONBLOCK flag has no effect if there is some data available.

When attempting to read from a regular file with enforcement mode record locking enabled, and all or part of the region to be read is currently locked by another process (a write lock or exclusive lock):

- If O\_NDELAY and O\_NONBLOCK are clear, the **read()** function blocks the calling process until the lock is released, or **read(** ) is terminated by a signal.
- If O\_NDELAY or O\_NONBLOCK is set, the **read()** function returns -1 and sets **errno** to [EAGAIN].

If a **read(** ) function is interrupted by a signal before it reads any data, it will return -1 with **errno** set to [EINTR]. If a **read()** function is interrupted by a signal after it has successfully read some data, the behavior depends on how the handler for the arriving signal was installed.

If the handler was installed with an indication that functions should not be restarted, the **read()** function returns a value of -1 and **errno** is set to [EINTR] (even if some data was already consumed). If the handler was installed with an indication that functions should be restarted, and data had been read when the interrupt was handled, the **read(** ) function returns the amount of data consumed.

A **read()** from a pipe or FIFO will never return with **errno** set to [EINTR] if it has transferred any data.

For any portion of an ordinary file prior to the End-of-File that has not been written, the **read()** function returns bytes with value 0 (zero).

Upon successful completion, the **read()** function marks the **st\_atime** field of the file for update.

The **readv(** ) function performs the same action as the **read()** function, but scatters the input data into the buffers specified by the array of **iovec** structures pointed to by the *iov* parameter. The *iovcount* parameter specifies the number of buffers pointed to by the *iov* parameter. Each **iovec** entry specifies the base address and length of an area in memory where data should be placed. The **readv(** ) function always fills an area completely before proceeding to the next.

The **iovec** structure is defined in the **sys/uio.h** header file and contains the following members:

> **caddr\_t iov\_base;**  int iov len;

#### **Notes**

**AES Support Level:** Full use **(read())** 

#### **Return Values**

Upon successful completion, the **read(** ) and **readv(** ) functions return the number of bytes actually read and placed into buffers. The system guarantees to read the number of bytes requested only if the descriptor references a normal file that has the same number of bytes left before the End-of-File. Otherwise, a value of -1 is returned, **errno** is set to indicate the error, and the content of the buffer pointed to by the *buffer* parameter is indeterminate.

## Errors

If the read() or ready() function fails, errno may be set to one of the following values.

- [EBADF] The *filedes* parameter is not a valid file descriptor open for reading.
- [EINVAL] The file position pointer associated with the *filedes* parameter was negative.
- [EINVAL] The sum of the iov\_len values in the *iov* array was negative or overflowed a 32-bit integer.
- [EINVAL] The value of the *iovcount* parameter was not between 1 and 16, inclusive.
- [EAGAIN] The O\_NONBLOCK flag is set for the file descriptor and the process would be delayed in the read operation.
- [EFAULT] The *buffer* or part of the *iov* points to a location outside of the allocated address space of the process.
- [EINTR] A read() was interrupted by a signal before any data arrived, and the signal handler was installed with an indication that functions are not to be restarted.
- [EIO] The process is a member of a background process attempting to read from its controlling terminal, the process is ignoring or blocking the SIGTTIN signal, or the process group is orphaned.
- [EAGAIN] Enforced record locking is enabled, O\_NDELAY or O\_NONBLOCK is set, and there is a write lock owned by another process.
- [ENOLCK] The file has mandatory enforcement mode file locking set and LOCK\_MAX regions are already locked in the system.
- [EDEADLK] Enforcement mode file locking is enabled, O\_NDELAY and O\_NONBLOCK are clear, and a deadlock condition is detected.

### Related Information

Functions: fcntl(2), lockf(3), lseek(2), open(2), pipe(2), poll(2), socket(2), socketpair $(2)$ , opendir $(3)$ 

# readlink

**Purpose** Reads the value of a symbolic link

Synopsis #include <symlink.h> int readlink ( const char *\*path,*  char *\*buffer,*  int *buf\_size* );

### **Parameters**

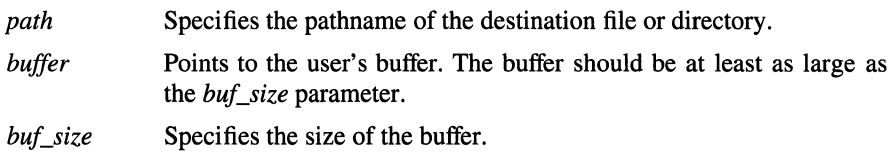

## **Description**

The readlink( ) function places the contents of the symbolic link named by the *path* parameter in *buffer,* which has size *buf\_size.* If the actual length of the symbolic link is less than *buf\_size,* the string copied into the buffer will be nullterminated. If the actual length of the symbolic link is greater than *buf\_size,* an error will be returned. The length of a symbolic link will not exceed PATH\_MAX.

For a readlink( ) function to complete successfully, the calling process must have search access to the directory containing the link.

### **Notes**

AES Support Level: Trial use

## Return Values

Upon successful completion, the readlink() function returns a count of the number of characters placed in the buffer (not including any terminating null). If the readlink( ) function fails, the buffer is not modified, a value of -1 is returned, and errno is set to indicate the error.

## **Errors**

If the **readlink**() function fails, **errno** may be set to one of the following values:

- [ENOENT] The file named by the *path* parameter does not exist or the *path*  parameter points to an empty string.
- [EINVAL] The file named by the *path* parameter is not a symbolic link.
- [ERANGE] The pathname in the symbolic link is longer than *buf\_size.*
- [ENOTDIR] A component of the path prefix of the *path* parameter is not a directory.
- [EACCES] Search permission is denied on a component of the path prefix of the *path* parameter, or read permission is denied on the final component of the path prefix of the *path* parameter.

#### [ENAMETOOLONG]

The length of the *path* parameter exceeds PATH\_MAX, or a pathname component is longer than NAME\_MAX.

## Related Information

Functions:  $link(2)$ ,  $stat(2)$ ,  $symlink(2)$ ,  $unlink(2)$ 

# reboot

Purpose Reboots system or halts processor

**Synopsis** #include <sys/reboot.h> void reboot( int *howto* );

#### **Parameters**

*howto* Specifies a mask of options.

#### **Description**

The reboot( ) function restarts the system. The startup is automatic and brings up /vmunix in the normal, nonmaintenance mode. The calling process must have superuser privilege to run this function successfully. However, a reboot is invoked automatically in the event of unrecoverable system failures.

The following options, defined in the sys/reboot.h include file are passed to the new kernel or the new bootstrap and init programs. They are supplied as values to the *howto* parameter.

#### RB\_AUTOBOOT

The default, causing the system to reboot in its usual fashion.

#### RB\_ASKNAME

Interpreted by the bootstrap program itself, causing it to prompt on the console as to what file should be booted.

#### RB\_DFLTROOT

Use the compiled-in root device. If possible, the system uses the device from which it was booted as the root device. (The default behavior is dependent on the ability of the bootstrap program to determine the drive from which it was loaded, which is not possible on all systems.)

- RB\_DUMP Dump kernel memory before rebooting; see the **savecore** command for more information.
- RB\_HALT The processor is simply halted; no reboot takes place. This option should be used with caution.

#### RB\_INITNAME

Allows the specification of an init program (see the **init** program) other than /sbin/init to be run when the system reboots. This switch is not currently available.

RB\_KDB Load the symbol table and enable a built-in debugger in the system. This option has no useful function if the kernel is not configured for debugging. Several other options have different meanings if combined with this option, although their use may not be possible via the reboot( ) function.

#### RB\_NOSYNC

Normally, the disks are sync'd (see the sync() command) before the processor is halted or rebooted.

RB\_RDONLY

Initially mount the root file system read-only. This is currently the default, and this option has been deprecated as a no-op.

RB\_SINGLE Normally, the reboot procedure involves an automatic disk consistency check and then multiuser operations. RB\_SINGLE prevents this, booting the system with a single-user shell on the console. RB\_SINGLE is actually interpreted by the init program in the newly booted system.

#### RB\_UNIPROC

Restart the system in uniprocessor mode.

When no options are given (that is, RB\_AUTOBOOT is used), the system is rebooted from file vmunix in the root file system of unit 0 (zero) of a disk chosen in a processor-specific way. An automatic consistency check of the disks is then normally performed (see the fsck command).

Some options may not be supported on all machines.

#### **Return** Values

If successful, this call does not return. Otherwise, a -1 is returned and errno is set to indicate the error.

## Errors

If the reboot( ) function fails, errno may be set to the following value: [EPERM] The calling process does not have appropriate privilege.

## Related Information

Commands: crash(8), halt(8), init(8), reboot(8), savecore(8)

# recv

**Purpose** Receives messages from connected sockets

Synopsis #include <sys/types.h> #include <sys/socket.h> int recv ( int *socket,* 

char *\*buffer,*  int *length,*  int *flags*);

## **Parameters**

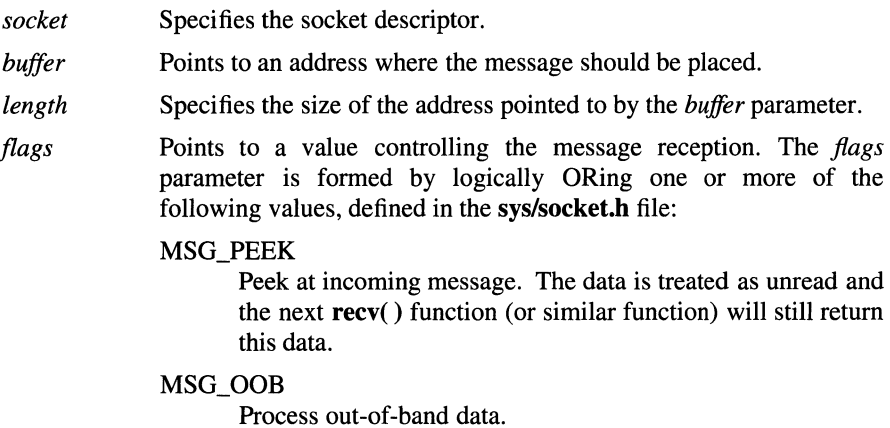

## Description

The recv() function receives messages from a connected socket. The recvfrom() and recvmsg() functions receive messages from both connected and unconnected sockets; however, they are usually used for unconnected sockets only.

The recv( ) function returns the length of the message. If a message is too long to fit in the supplied buffer, excess bytes may be truncated depending on the type of socket that issued the message.

If no messages are available at the socket, the recv( ) function waits for a message to arrive, unless the socket is nonblocking. If a socket is nonblocking, ermo is set to [EWOULDBLOCK].

Use the select() function to determine when more data arrives.

#### **Notes**

The recv() function is identical to the recvfrom( ) function with a zero-valued *address len parameter, and to the read() function if no flags are used. For that* reason, the recv() function is disabled when 4.4BSD behavior is enabled (that is, when the SOCKADDR LEN compile-time option is defined).

#### Return Values

Upon successful completion, the recv( $\theta$ ) function returns the length of the message in bytes. Otherwise, a value of -1 is returned, and ermo is set to indicate the error.

#### Errors

If the recv() function fails, errno may be set to one of the following values:

[EBADF] The *socket* parameter is not valid.

[ENOTSOCK]

The *socket* parameter refers to a file, not a socket.

#### [EWOULDBLOCK]

The socket is marked nonblocking, and no data is waiting to be received.

- [EINTR] A signal interrupted the recv() function before any data was available.
- [EFAULT] The data was directed to be received into a nonexistent or protected part of the process address space. The *buffer* parameter is invalid.

#### Related Information

Functions:  $recvfrom(2)$ ,  $recvmsg(2)$ ,  $send(2)$ ,  $sendmsg(2)$ ,  $sendto(2)$ ,  $select(2)$ ,  $shutdown(2)$ ,  $socket(2)$ ,  $read(2)$ ,  $write(2)$ 

# **recvfrom**

**Purpose** Receives messages from sockets

# **Synopsis #include <sys/types.h> #include <sys/socket.h>**

**int recvfrom(** 

**int** *socket,*  **char** *\*buffer,*  **int** *length,*  int *flags*, **struct sockaddr** *\*address,*  **int** *\*address\_len)* ;

# **Parameters**

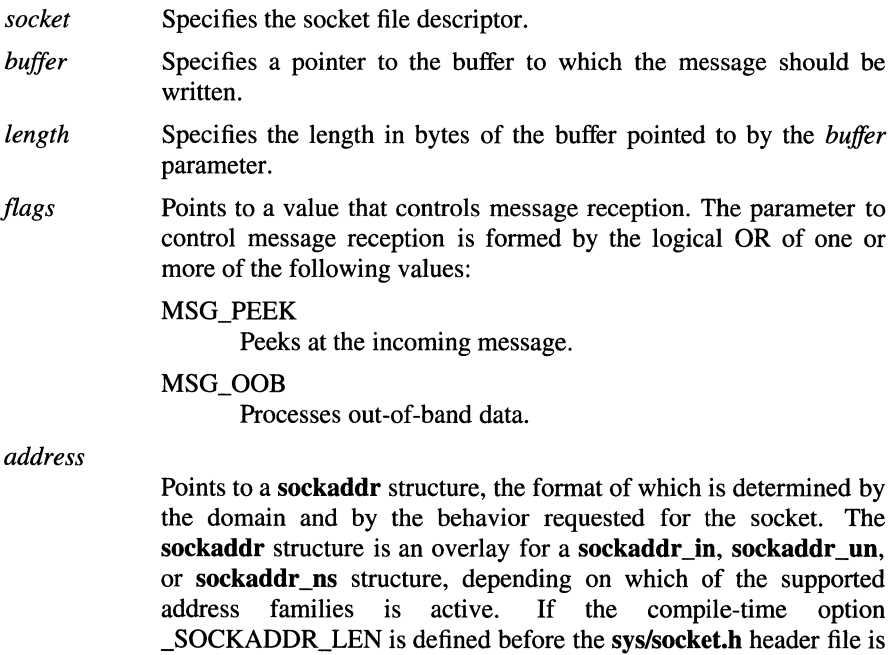

included, the sockaddr structure takes 4.4BSD behavior, with a field for specifying the length of the socket address. Otherwise, the default 4.3BSD sockaddr structure is used, with the length of the socket address assumed to be 14 bytes or less.

If SOCKADDR LEN is defined, the 4.3BSD sockaddr structure is defined with the name osockaddr.

*address\_len* Specifies the length of the sockaddr structure pointed to by the *address* parameter.

### **Description**

The recvfrom( ) function permits an application program to receive messages from unconnected sockets. It is normally applied to unconnected sockets because it includes parameters that permit a calling program to retrieve the source endpoint of received data.

To obtain the source address of the message, specify a nonzero value for the *address* parameter. The recvfrom( ) function is called with the *address\_len*  parameter set to the size of the buffer specified by the *address* parameter. On return, this function modifies the *address\_len* parameter to the actual size in bytes of the address specified by the *address* parameter. The recvfrom( ) function returns the length of the message written to the buffer pointed to by the *buffer* parameter. When a message is too long for the specified buffer, excess bytes may be truncated depending on the type of socket that issued the message, and depending on which flags are set with the *flags* parameter.

When no message is available at the socket specified by the *socket* parameter, the recvfrom() function waits for a message to arrive, unless the socket is nonblocking. When the socket is nonblocking, errno is set to [EWOULDBLOCK].

### Return Values

Upon successful completion, the byte length of the written message is returned. Otherwise, a value of -1 is returned and errno is set to indicate the error.

### Errors

If the recvfrom( ) function fails, errno may be set to one of the following values:

[EBADF] The *socket* parameter is not a valid file descriptor.

[ENOTSOCK]

The *socket* parameter refers to a file, not a socket.

#### [EWOULDBLOCK]

The socket is nonblocking; no data is ready to be received.

[EFAULT] A valid message buffer was not specified. Nonexistent or protected address space is specified for the message buffer.

## **Related Information**

Functions:  $recv(2)$ ,  $recvmsg(2)$ ,  $send(2)$ ,  $sendmsg(2)$ ,  $sendto(2)$ ,  $select(2)$ ,  $shutdown(2)$ ,  $socket(2)$ ,  $read(2)$ ,  $write(2)$ 

# **recvmsg**

**Purpose** Receives a message from a socket

**Synopsis #include <sys/types.h>** 

**#include <sys/socket.h>** 

**int recvmsg( int** *socket,*  **struct msghdr** *\*message,*  **int** *flags)* ;

## **Parameters**

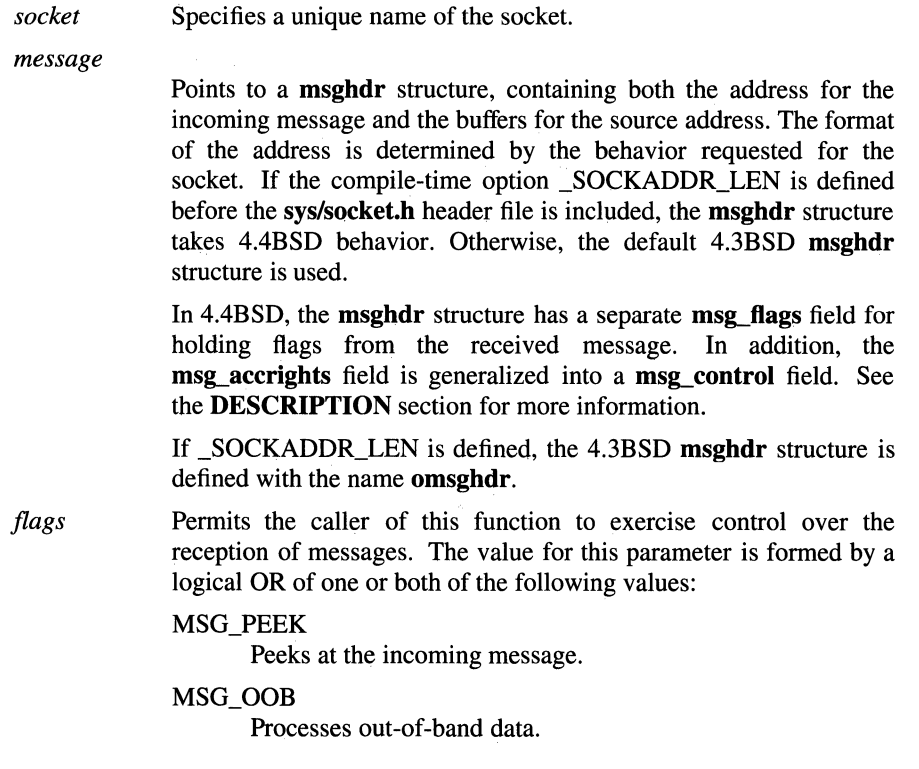

## **Description**

The recvmsg() function receives messages from unconnected or connected sockets and returns the length of the message. When a message is too long for the buffer, the message may be truncated depending on the type of socket from which the the message is written.

When no messages are available at the socket specified by the *socket* parameter, the recvmsg() function waits for a message to arrive. When the socket is nonblocking and no message is available, the recvmsg( ) function fails and sets errno to [EWOULDBLOCK].

Use the **select**() function to determine when more data arrives.

In the **msghdr** structure, the **msg\_name** and **msg\_namelen** fields specify the destination address if the socket is unconnected. The **msg\_name** field may be given as a null pointer if no names are desired or required. The **msg jov** and msg\_iovlen fields describe the scatter gather locations.

In 4.3BSD, the msg accrights field is a buffer for passing access rights. In 4.4BSD, the msg accrights field has been expanded into a msg control field, to include other protocol control messages or other miscellaneous ancillary data.

In the 4.4BSD msghdr structure, the msg flags field holds flags from the received message. In addition to MSG\_PEEK and MSG\_OOB, the incoming flags reported in the **msg** flags field can be any of the following values:

MSG\_EOR Data includes the end-of-record marker.

MSG\_TRUNC

Data was truncated before delivery.

MSG\_CTRUNC

Control data was truncated before delivery.

### Return Values

Upon successful completion, the **recvmsg**() function returns the length of the message in bytes, and fills in the fields of the msghdr structure pointed to by the *message* parameter as appropriate. Otherwise, a value of -1 is returned and errno is set to indicate the error.

### **Errors**

If the recvmsg() function fails, errno may be set to one of the following values:

[EBADF] The *socket* parameter is not valid.

[ENOTSOCK]

The *socket* parameter refers to a file, not a socket.

#### [EWOULDBLOCK]

The socket is marked nonblocking and no data is ready to be received. [EINTR] This function was interrupted by a signal before any data was available. [EFAULT] The *message* parameter is not in a readable or writable part of user address-space.

### **Related Information**

Functions:  $rev(2)$ ,  $revfrom(2)$ ,  $send(2)$ ,  $sendmsg(2)$ ,  $sendto(2)$ ,  $select(2)$ , shutdown(2), socket(2)

# advance, compile, step

Purpose Regular-expression compile and match routines

Synopsis #define INIT *declarations*  #define GETC *getc code*  #define PEEK *peek code*  #define UNGETC(c) *ungetc code*  #define RETURN(ptr) *return code*  #define ERROR( *val) error code* 

#### #include <regexp.h>

char \*compile( char \*instring, char *\*expbuf,*  char *\*endbuf,*  int *eof);* 

int step( char *\*string,*  char *\*expbuf);* 

int advance(

char *\*string,*  char *\*expbuf);* 

extern char \*locl, \*loc2, \*Iocs ;

#### **Parameters**

- *instring* Specifies a string to be passed to the **compile**() function. The *instring* parameter is never used explicitly by the **compile**() function, but you can use it in your macros. For example, you may want to pass the string containing a pattern as the *instring* parameter to the compile( ) function and use the INIT() macro to set a pointer to the beginning of this string. When your macros do not use *instring, call the compile() function with a value of ((char \*) 0) for* this parameter.
- *expbuf* Points to a character array where the compiled regular expression is stored.
## **regexp(3)**

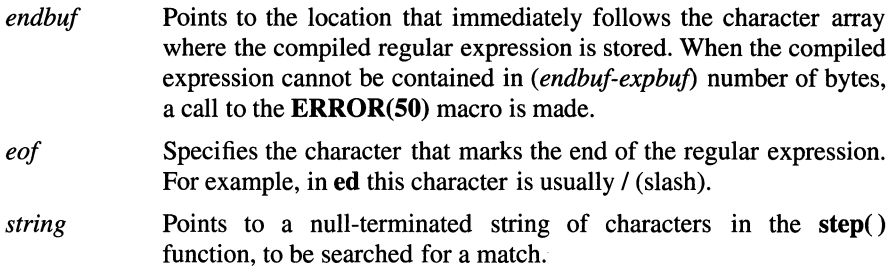

## **Description**

The **compile(), advance(),** and **step()** functions are used for general-purpose expression-matching.

The **compile(** ) function takes a simple regular expression as input and produces a compiled expression that can be used with the **step()** and **advance(** ) functions.

The following six macros, used in the **compile(** ) function, must be defined before the **#include <regexp.h>** statement in programs. The **GETC( ), PEEKC(** ), and **UNGETC()** macros operate on the regular expression provided as input for the **compile(** ) function.

**INIT()**  The **INIT**() macro is used for dependent *declarations* and initializations. In the **regexp.h** header file this macro is located right after the **compile()** function declarations and opening { (left brace). Your **INIT**() *declarations* must end with a ; (semicolon).

> The **INIT()** macro is frequently used to set a register variable to point to the beginning of the regular expression so that this pointer can be used in declarations for **GETC( ), PEEKC(** ), and **UNGETC().** Alternatively, you can use **INIT()** to declare external variables that **GETC( ), PEEKC(** ), and **UNGETC()** need.

- **GETC()**  The **GETC()** macro returns the value of the next character (byte) in the regular-expression pattern. Successive calls to **GETC()** return successive characters of the regular expression.
- **PEEKC()**  The **PEEKC()** macro returns the next character (byte) in the regular expression. Immediate subsequent calls to this macro return the same byte, which is also the next character returned by the **GETC()** macro.
- **UNGETC(c)** The **UNGETC()** macro causes the *c* parameter to be returned by the next call to the GETC() and PEEKC() macros. No more than one character of pushback is ever needed because this character is guaranteed to be the last character read by the GETC( ) macro. The value of the UNGETC() macro is always ignored.
- RETURN(ptr)

The **RETURN()** macro is used for normal exit of the **compile()** function. The value of the *ptr* parameter is a pointer to the character following the last character of the compiled regular expression. This is useful in programs that manage memory allocation.

**ERROR(** $val$ ) The **ERROR(**) macro is the abnormal return from the **compile()** function. A call to this macro should never return a value. In this macro, *val* is an error number, which is described in the **ERRORS** section of this reference page.

The step() function finds the first substring of the *string* parameter that matches the compiled expression pointed to by the *expbuf* parameter. When there is no match, the step() function returns  $0$  (zero). When there is a match, the step() function returns a nonzero value and sets two global character pointers: loc1, which points to the first character of the substring that matches the pattern, and loc2, which points to the character immediately following the substring that matches the pattern. When the regular expression matches the entire expression, locl points to the first character of the *string* parameter and loc2 points to the null character at the end of the expression specified by the *string* parameter.

The step() function uses the integer variable circf, which is set by the compile() function when the regular expression begins with a  $\hat{ }$  (circumflex). When this variable is set, the step() function only tries to match the regular expression to the beginning of the string. When you compile more than one regular expression before executing the first one, save the value of circf for each compiled expression and set circf to the saved value before each call to step().

The advance( ) function tests whether an initial substring of the *string* parameter matches the expression pointed to by the *expbuf* parameter. Using the same parameters that were passed to it, the step( ) function calls the advance( ) function. The step( ) function increments a pointer through the *string* parameter characters and calls advance( ) until a nonzero value, which indicates a match, is returned, or until the end of the expression pointed to by the *string* parameter is reached. To unconditionally constrain *string* to point to the beginning of the expression, call the advance() function directly instead of calling step().

# **regexp(3)**

When the **advance**() function encounters an  $*$  (asterisk) or a  $\{\}\}$  sequence in the regular expression, it advances its pointer to the string to be matched as far as possible and recursively calls itself, trying to match the remainder of the regular expression. As long as there is no match, the **advance**() function backs up along the string until it finds a match or reaches the point in the string where the initial match with the  $*$  or  $\{ \}$  character occurred.

It is sometimes desirable to stop this backing-up before the initial pointer position in the string is reached. When the locs global character pointer is matched with the character at the pointer position in the string during the backing-up process, the advance() function breaks out of the recursive loop that backs up and returns the value 0 (zero).

### Example

The following is an example of the regular expression macros and calls from the grep command:

```
#define INIT 
                               register char *sp=instring; 
#define GETC() 
                       (*sp++)#define PEEKC () 
                        (*sp) 
#define UNGETC(c) 
                        (--sp)#define RETURN(c) 
                       return; 
#define ERROR(c) 
                        regerr () 
#include <regexp.h> 
compile (patstr, expbuf, &expbuf[ESIZE], ' '); 
if (step (linebuf, expbuf)) 
      succeed();
      \ddotsc .
```
#### Notes

Two versions of these functions are available. The first, for XPG3 applications, supports simple internationalized expressions. The second, for System V applications, supports simple (non-internationalized) regular expressions.

BSD applications use different functions for regular expression handling. See the re\_comp( ) and re\_exec( ) functions.

AES Support Level: Trial use

# Return Values

Upon successful completion, the **compile**() function calls the **RETURN**() macro. Upon failure, this function calls the **ERROR**() macro.

Whenever a successful match occurs, the step() and advance() functions return a nonzero value. Upon failure, these functions return 0 (zero).

# **Errors**

lf the compile() function fails, the ERROR() macro is called with an error number as its argument. The possible error numbers are:

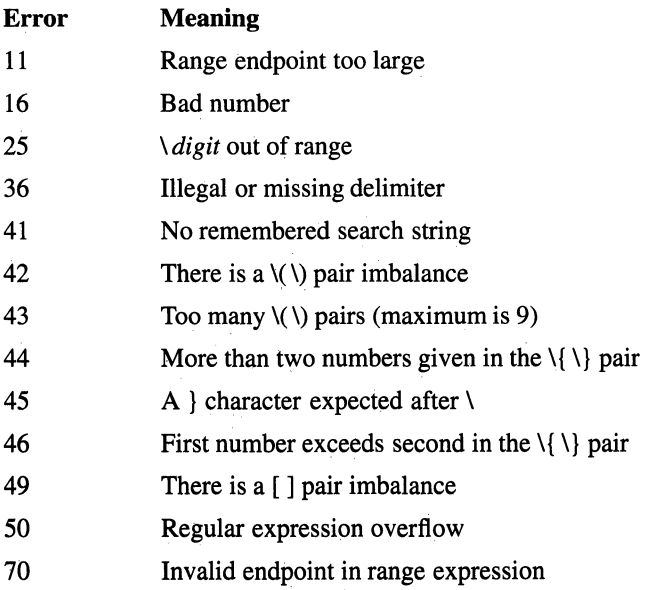

# Related Information

Functions: ctype(3), re\_comp(3)

Commands:  $ed(1)$ ,  $sed(1)$ ,  $grep(1)$ 

# **reltimer**

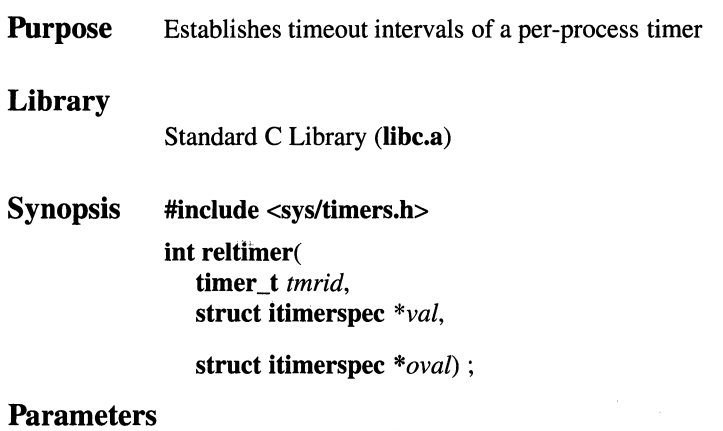

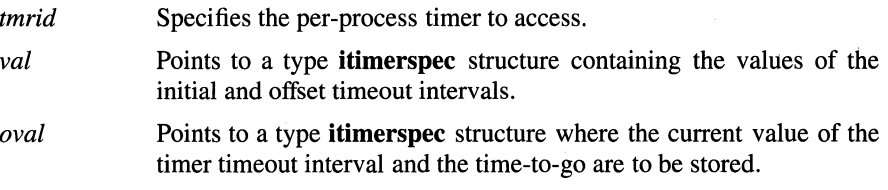

## **Description**

The **reltimer(** ) function establishes initial and offset timeout intervals of a perprocess timer specified by the *tmrid* parameter. Initial and offset timeout interval information is stored in an **itimerspec** structure pointed to by the *val* parameter. When the per-process timer specified by the *tmrid* parameter is active, after timeout of the initial time interval, all subsequent timeouts are controlled by the offset timeout value; as long as *tmrid* continues to operate, the offset values pointed to by the *val* parameter are used as the per-process timeout interval. The current timeout interval and the time-to-go are returned to the location pointed to by the *oval* parameter.

Initial and offset time information for the per-process timer is stored in space reserved by a type **itimerspec** structure pointed to by the *val* parameter. A type **itimerspec** structure is also used to store returned time information specified by the *oval* parameter. The **itimerspec** structure is defined in the **sys/timers.h** include file.

# **Notes**

Time values smaller than the resolution of the specified timer are rounded up to the resolution value. Time values larger than the maximum timeout value of the specified per-process timer are rounded down to that maximum value.

**AES Support Level:** Trial use

# **Return Values**

Upon successful completion, the **reltimer()** function returns 0 (zero). Otherwise, -1 is returned and **errno** is set to indicate the error.

# **Errors**

If the **reltimer(** ) function fails, **errno** may be set to the following value:

[EINVAL] The *timerid* parameter does not specify an allocated per-process timer, or the *val* parameter points to a nanosecond value less than zero or greater than or equal to 1000 million.

# **Related Information**

Functions: **alarm(3), getclock(3), gettimer(3), mktimer(3)** 

# OSF/1 Programmer's Reference remove{3)

# remove

Purpose Removes a file

## Library

Standard C Library (libc.a)

Synopsis #include <stdio.h> int remove( const char *\*file\_name* );

#### **Parameters**

*file\_name* Points to the file to be removed.

# Description

The remove( ) function causes a file named by the string pointed to by *file\_name* to be no longer accessible by that name. A subsequent attempt to open that file using that name will fail unless it is created anew.

If the *file\_name* parameter is called on a directory, it is equivalent to calling the rmdir() function on that directory.

#### **Notes**

If the file operated upon by the remove( ) function has multiple links, the link count in the file is decremented.

AES Support Level: Full use

### Return Values

Upon successful completion, the remove() function returns  $0$  (zero). Otherwise, a nonzero value is returned.

# Errors

Refer to the unlink() function and the rmdir() function for information on error conditions.

# Related Information

Functions: link(2), rename(2)

Commands:  $link(1)$ , unlink(1)

# **rename**

**Purpose**  Renames a directory or a file within a file system

**Synopsis #include <stdio.h> int rename** ( **char** *\*from,*  **char** *\*to);* 

### **Parameters**

*from* Identifies the file or directory to be renamed.

*to* Identifies the new pathname of the file or directory to be renamed. If the *to* parameter is an existing file or empty directory, it is replaced by the *from* parameter. If the *to* parameter is a nonempty directory, the **rename()** function exits with an error.

## **Description**

The **rename(** ) function renames a directory or a file within a file system.

For **rename()** to complete successfully, the calling process must have write and search permission to the parent directories of both the *from* and *to* parameters. If the *from* parameter is a directory and the parent directories of *from* and *to* are different, then the calling process must have write and search permission to the *from parameter as well.* 

If the *from* and *to* parameters both refer to the same existing file, the **rename(** ) function returns successfully and performs no other action.

Both the *from* and *to* parameters must be of the same type (that is, both directories or both nondirectories) and must reside on the same file system. If the *to* parameter already exists, it is first removed. In this case it is guaranteed that a link named the *to* parameter will exist throughout the operation. This link refers to the file named by either the *to* or *from* parameter before the operation began.

If the final component of the *from* parameter is a symbolic link, the symbolic link (not the file or directory to which it points) is renamed. If the final component of the *to* parameter is a symbolic link, the symbolic link is destroyed.

If the *from* and *to* parameters name directories, the following must be true:

- The *from* parameter is not an ancestor of the *to* parameter. For example, the *to*  pathname must not contain a path prefix that names *from.*
- The *from* parameter is well-formed. For example, the . (dot) entry in *from*, if it exists, refers to the same directory as *from,* exactly one directory has a link to *from* (excluding the self-referential • ), and the •• (dot-dot) entry *infrom,* if it exists, refers to the directory that contains an entry for *from.*
- The *to* parameter, if it exists, must be well-formed (as defined previously).

Upon successful completion, the **rename**() function marks the st ctime and st\_mtime fields of the parent directory of each file for update.

### **Notes**

#### AES Support Level: Full use

## **Return** Values

Upon successful completion, the **rename**() function returns a value of  $0$  (zero). Otherwise, a value of -1 is returned, and errno is set to indicate the error.

#### Errors

If the rename( ) function fails, the file or directory name remains unchanged and errno may be set to one of the following values:

- [ENOTDIR] *Thefrom* parameter names a directory and the *to* parameter names a nondirectory.
- [EISDIR] The *to* parameter names a directory and the *from* parameter names a nondirectory.
- [ENOENT] A component of either path does not exist, or either path is the empty string, or the file named by the *from* parameter does not exist.
- [EACCES] Creating the requested link requires writing in a directory with a mode that denies write permission, or a component of either pathname denies search permission.
- [EXDEV] The link named by the *to* parameter and the file named by the *from*  parameter are on different file systems.
- [EBUSY] The directory named by the *from* or *to* parameter is currently in use by the system or by another process.

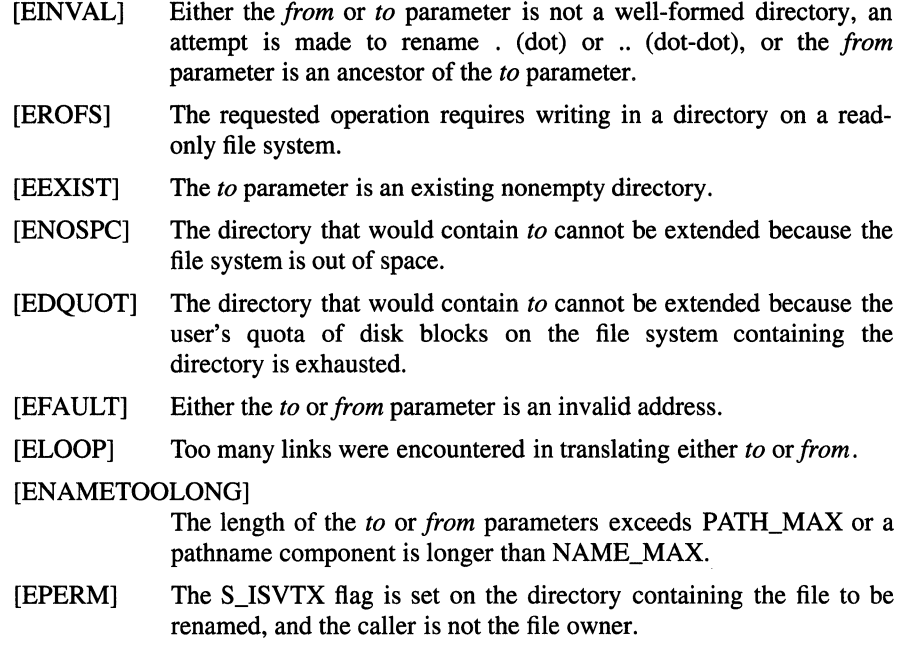

# Related Information

Functions: chmod(2), link(2), mkdir(2), rmdir(2), unlink(2) Commands:  $chmod(1)$ ,  $mkdir(1)$ ,  $mv(1)$ ,  $mvdir(1)$ 

# res\_init

Purpose Library Synopsis Searches for a default domain name and Internet address Standard C Library (libc.a) #include <sys/types.h> #include <netinet/in.h> #include <arpa/nameser.h> #include <resolv .h> void res\_init (void);

## **Description**

The res\_init() function reads the /etc/resolv.conf file for the default domain name and the Internet address of the initial hosts running the name server, even if the name server is not functioning.

The res init() function is one of a set of subroutines that form the resolver, a set of functions that resolve domain names. All resolver functions use the /usr/include/resolv.h header file, which defines the \_res data structure. The res\_init() function stores domain name information in the \_res data structure.

## Notes

If the /etc/resolv.conf file does not exist, the res\_init() function attempts name resolution using the local /etc/hosts file. If the system is not using a domain name server, the /etc/resolv.conf file should not exist. The /etc/host file should be present on the system even if the system is using a name server. In this instance, the file should contain the host IDs that the system requires to function even if the name server is not functioning.

# Files

#### /etc/resolv.conf

Contains the name server and domain name.

/etc/hosts Contains hostnames and their addresses for hosts in a network. This file is used to resolve a hostname into an Internet address.

OSF/1 Programmer's Reference **res\_init{3)** 

# **Related Information**

Functions: dn\_comp(3), dn\_expand(3), dn\_find(3), dn\_skipname(3), getlong(3), getshort(3), putlong(3), putshort(3), res\_mkquery(3), res\_send(3)

# res\_mkquery

Purpose Library Synopsis Makes query messages for name servers Standard C Library (libc.a) #include <sys/types.h> #include <netinet/in.h> #include <arpa/nameser.h> #include <resolv .h> int res\_mkquery ( int *query\_type,*  char *\*domain\_name,*  int *class,*  int *type,*  char *\*data,*  int *data\_length,*  sfruct rrec *\*reserved,*  char *\*buffer,*  int *buf\_length* );

## **Parameters**

- *query\_type* Specifies a query type. The usual type is QUERY, but the parameter can be set to any of the query types defined in the arpa/nameser.h file.
- *domain\_name* Points to the name of the domain. If the *domain\_name* parameter points to a single label and the RES\_DEFNAMES bit is set, as it is by default, the function appends *domain\_name* to the current domain name. The current domain name is defined by the name server in use or in the /etc/resolv.conf file.
- *class* Specifies one of the following parameters:

C\_IN Specifies the ARPA Internet.

C\_CHAOS

Specifies the Chaos network at MIT.

**res\_mkquery(3)** 

*type* Requires one of the following values:

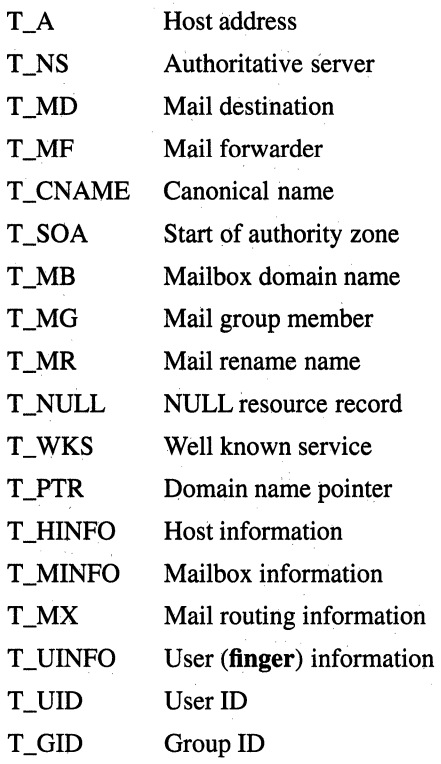

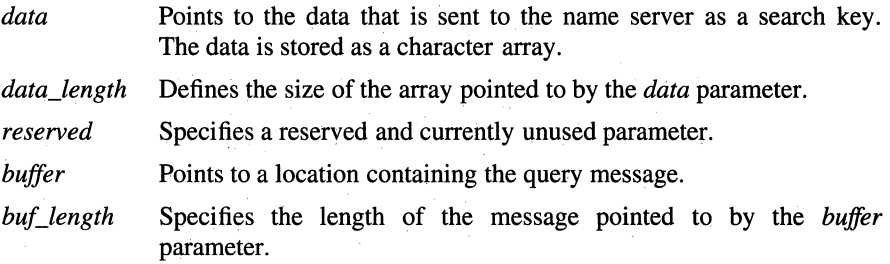

# Description

The res\_mkquery( ) function makes packets for name servers in the Internet domain. The res mkquery( ) function makes a standard query message and places it in the location pointed to by the *buffer* parameter.

The res  $mkquery()$  function is one of a set of subroutines that form the resolver, a set of functions that resolve domain names. Global information that is used by the resolver functions is kept in the res data structure. The **/include/resolv.h** file contains the \_res data structure definition.

# Return Values

Upon successful completion, the **res\_mkquery(**) function returns the size of the query. If the query is larger than the value of the *buf\_length* parameter, the function fails and returns a value of -1.

### Files

#### /etc/resolv.conf

Contains the name server and domain name.

# Related Information

Functions:  $dn\_comp(3)$ ,  $dn\_expand(3)$ ,  $dn\_find(3)$ ,  $dn\_skipname(3)$ , getlong(3), getshort(3), putlong(3), putshort(3), res\_init(3), res\_send(3)

# res\_send

**Purpose** Sends a query to a name server and retrieves a response Library Standard C Library (libc.a) Synopsis #include <sys/types.h> #include <netinet/in.h> #include <arpa/nameser.h> #include <resolv.h> int res\_send ( char *\*msg\_ptr,*  int *msg\_len,*  char *\*answer,*  int *ans\_len* );

## **Parameters**

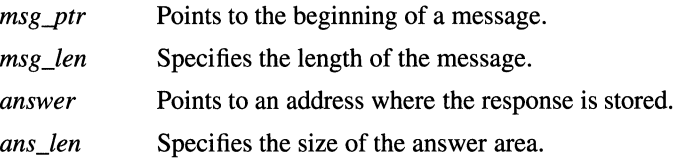

# **Description**

The res\_send() function sends a query to name servers and calls the res\_init() function if the RES\_INIT option of the \_res data structure is not set. This function sends the query to the local name server and handles timeouts and retries.

The res\_send() function is one of a set of subroutines that form the resolver, a set of functions that resolve domain names. Global information that is used by the resolver functions is kept in the \_res data structure. The /include/resolv.h file contains the \_res data structure definition.

# Return Values

Upon successful completion, the res\_send( ) function returns the length of the message. Otherwise, -1 is returned.

# Files

### /etc/resolv.conf

Contains general name server and domain name information.

# Related Information

Functions: dn\_comp(3), dn\_expand(3), dn\_find(3), dn\_skipname(3), getlong(3), getshort(3), putlong(3), putshort(3), res\_init(3), res\_mkquery(3)

# **rexec**

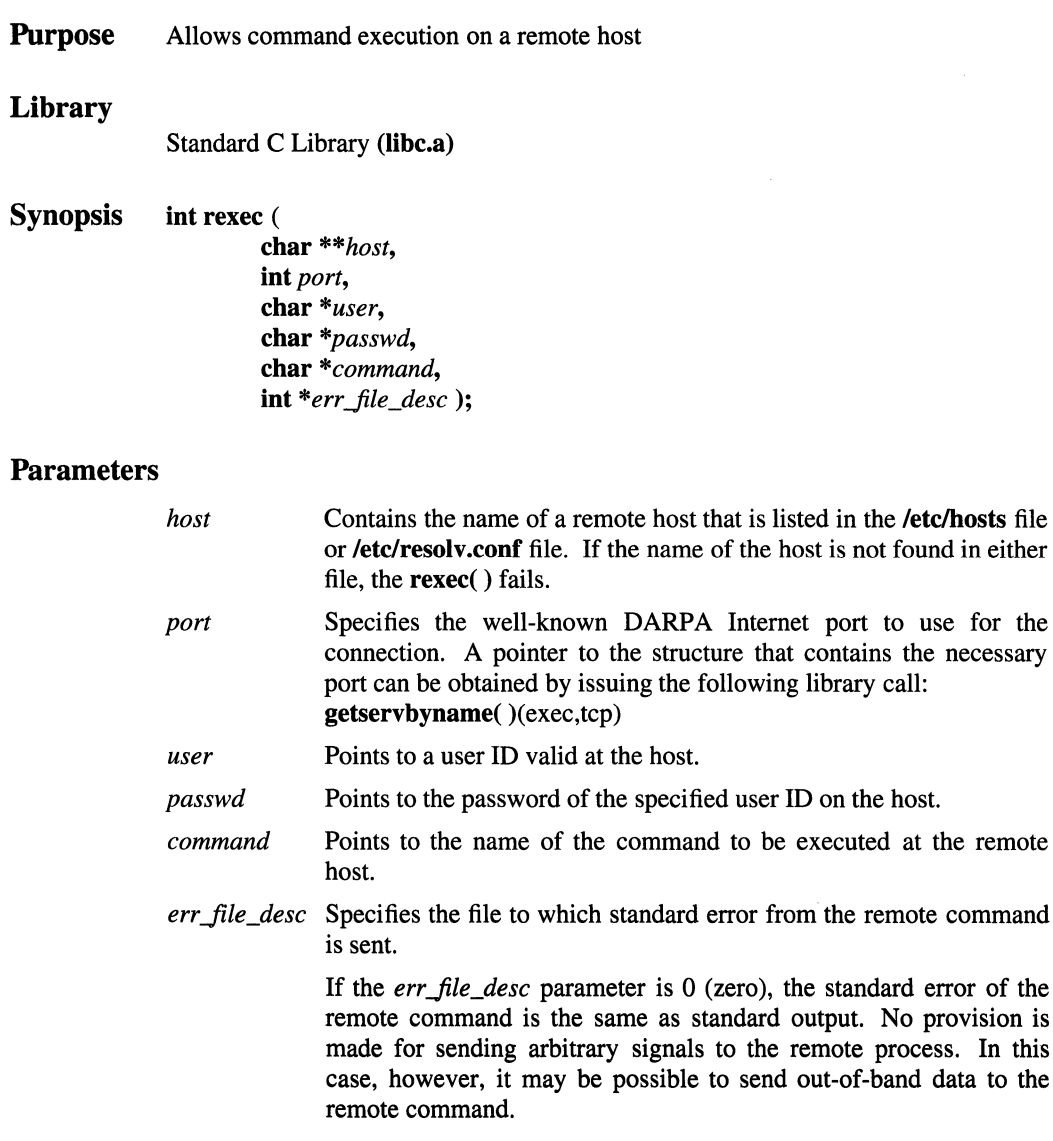

If the *err file desc* parameter is nonzero, an auxiliary channel to a control process is set up, and a descriptor for it is placed in the *err \_file\_desc* parameter. The control process provides diagnostic output from the remote command on this channel and also accepts bytes as signal numbers to be forwarded to the process group of the command. This diagnostic information does not include remote authorization failure, since this connection is set up after authorization has been verified.

# **Description**

The rexec( ) (remote execution) function allows the calling process to execute commands on a remote host.

If the rexec( ) connection succeeds, a socket in the Internet domain of type SOCK\_STREAM is returned to the calling process and is given to the remote command as standard input and standard output.

The *user* and *passwd* parameters specify a valid user ID and the associated password for that user on the remote host. If the *user* and *passwd* parameters are not supplied, the rexec( ) function takes the following actions until finding a user ID and password to send to the remote host:

- 1. Searches the current environment for the user ID and password on the remote host.
- 2. Searches the tser's home directory for a file called \$HOME/.netrc that contains a user ID and password.
- 3. Prompts the user for a user ID and password.

## Return Values

Upon successful completion, the system returns a socket to the remote command. Otherwise, -1 is returned, indicating that the specified hostname does not exist.

## rexec{3)

# Files

/etc/hosts Contains hostnames and their addresses for hosts in a network. This file is used to resolve a hostname into an Internet address.

#### /etc/resolv.conf

Contains the name server and domain name.

#### \$HOME/.netrc

Contains automatic login information.

# Related Information

Functions: getservbyname(3), rcmd(3), rresvport(3), ruserok(3) Commands: rexecd(8)

# **rmdir**

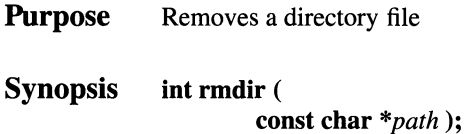

## **Parameters**

*path* Specifies the directory pathname. The final component of the *path*  parameter cannot be a symbolic link.

# **Description**

The **rmdir(** ) function removes the directory specified by the *path* parameter. The directory is removed only if it is an empty directory.

For the **rmdir**() function to execute successfully, the calling process must have write access to the parent directory of the *path* parameter.

If the directory's link count becomes 0 (zero) and no process has the directory open, the space occupied by the directory is freed and the directory is no longer accessible. If one or more processes have the directory open when the last link is removed, the . (dot) and .. (dot-dot) entries, if present, are removed before the **rmdir()** function returns, and no new entries may be created in the directory. However, the directory is not removed until all references to the directory have been closed.

Upon successful completion, the **rmdir()** function marks the **st\_ctime** and **st\_mtime** fields of the parent directory for update.

## **Notes**

#### **AES Support Level:** Full use

## **Return Values**

Upon successful completion, the **rmdir()** function returns a value of 0 (zero). If the **rmdir(** ) function fails, a value of -1 is returned and **errno** is set to indicate the error.

## Errors

If the rmdir( ) function fails, the directory is not deleted and errno may be set to one of the following values:

- [EBUSY] The directory is in use as either the mount point for a file system or the current directory of the process that issued the rmdir( ) function.
- [EEXIST] The directory named by the *path* parameter is not empty.
- [ENOENT] The directory named by the *path* parameter does not exist or is an empty string.
- [EROFS] The directory named by the *path* parameter resides on a read-only file system.
- [EACCES] Search permission is denied on a component of the *path* parameter, or write permission is denied on the parent directory of the directory to be removed.
- [EFAULT] The *path* parameter is an invalid address.
- [BLOOP] Too many links were encountered in translating *path.*
- [ENAMETOOLONG]

The length of the *path* parameter exceeds PATH\_MAX, or a pathname component is longer than NAME\_MAX.

- [EPERM] The S\_ISVTX flag is set on the parent directory of the directory to be removed, and the caller is not the file owner.
- [ENOTDIR] A component of the *path* parameter is not a directory.

#### Related Information

Functions: chmod(2), mkdir(2), mknod(2), mkfifo(3), remove(3), rename(2),  $umask(2), unlink(2)$ 

# rm timer

**Purpose** Frees a per-process timer Library Standard C Library (libc.a) Synopsis #include <sys/timers.h> int rmtimer( timer\_t *timer \_id);* 

# **Parameters**

*timer\_id* Specifies the per-process timer to deallocate.

# **Description**

The rmtimer( ) function is used to free a previously allocated per-process timer (previously returned by the mktimer() function). Any pending per-process timer event generated by the timer specified by the *timer \_id* parameter is cancelled when this function successfully executes.

# **Notes**

AES Support Level: Trial use

# Return Values

Upon successful completion, the value  $0$  (zero) is returned. Otherwise, the value  $-1$ is returned and errno is set to indicate the error.

# Errors

If the rmtimer( ) function fails, errno may be set to the following value:

[EINVAL] The *timerid* parameter does not specify an allocated per-process timer.

# Related Information

Functions: gettimer(3), mktimer(3), reltimer(3)

# **rresvport**

**Purpose**  Retrieves a socket with a privileged address

**Library** 

Standard C Library (libc.a)

**Synopsis int rresvport** ( **int** *\*port);* 

### **Parameters**

*port* Specifies the port to use for the connection.

## **Description**

The **rresvport()** function obtains a socket with a privileged address bound to the socket. A privileged Internet port is one that falls in the range of 0 to 1023.

Only processes with an effective user ID of root can use the **rresvport()** function. An authentication scheme based on remote port numbers is used to verify permissions.

If the connection succeeds, a socket in the Internet domain of type SOCK\_STREAM is returned to the calling process.

## **Return Values**

Upon successful completion, the **rresvport(** ) function returns a valid, bound socket descriptor. Otherwise, a value of -1 is returned and **errno** is set to indicate the error.

## **Errors**

If the **rresvport(** ) function fails, **errno** may be set to one of the following values:

[EAGAIN] All network ports are in use.

[EAFNOSUPPORT]

The addresses in the specified address family cannot be used with this socket.

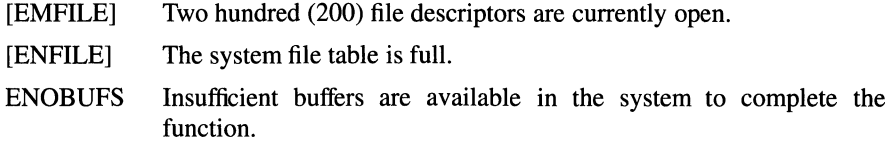

# **Files**

/etc/services Contains the service names.

# **Related Information**

Functions: rcmd(3), ruserok(3)

# **ruserok**

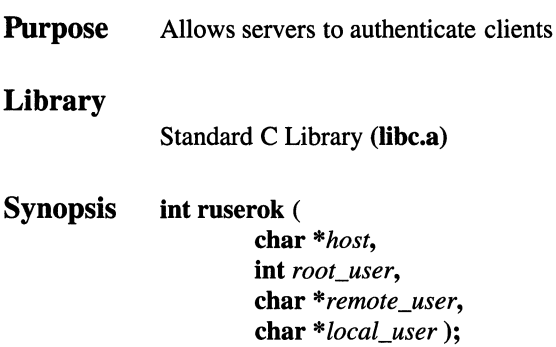

# **Parameters**

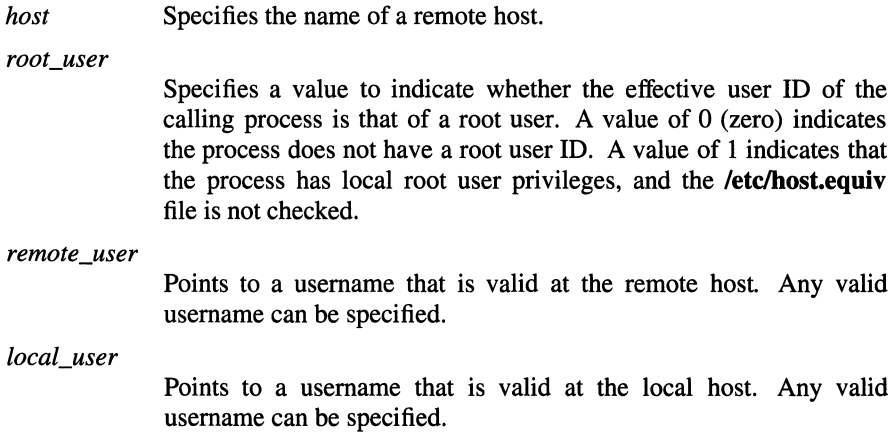

# **Description**

The **ruserok()** (remote command user OK) function allows servers to authenticate clients requesting services.

The hostname must be specified. If the local domain and remote domain are the same, specifying the domain parts is optional. To determine the domain of the host, use the gethostname( ) function. The ruserok( ) function checks for this host in the /etc/host.equiv file. Then, if necessary, the subroutine checks a file in the user's home directory at the server called \$HOME/.rhosts for a host and remote user ID.

### Return Values

The ruserok() function returns 0 (zero) if the subroutine successfully locates the name specified by the *host* parameter in the /etc/hosts.equiv file or if the IDs specified by the *host* and *remote* user parameters are found in the \$HOME/.rhosts file.

If the name specified by the *host* parameter was not found, the ruserok( ) function returns a value of -1.

## Files

/etc/services Contains service names.

#### /etc/host.equiv

Specifies foreign hostnames.

#### \$HOME/.rhosts

Specifies the remote users of a local user account.

#### Related Information

Functions: gethostname(2), rcmd(3), rresvport(3), sethostname(2) Commands: rlogind(8), rshd(8)

# scandir, alphasort

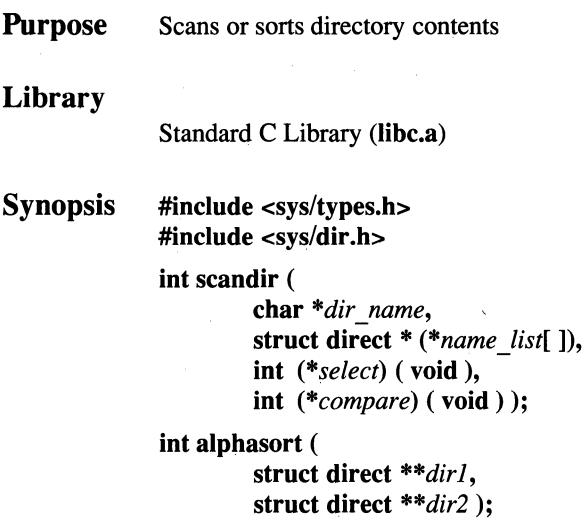

## **Parameters**

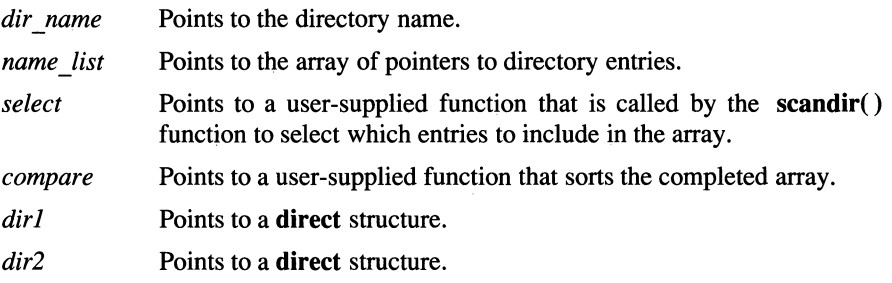

## Description

The scandir( ) function reads the directory pointed to by the *dir \_name* parameter. It then uses the malloc() function to create an array of pointers to directory entries. The scandir( ) function returns the number of entries in the array and, through the *name \_list* parameter, a pointer to the array.

The *select* parameter points to a user-supplied function that the scandir( ) function calls to select which entries to include in the array. The selection routine is passed a pointer to a directory entry and returns a nonzero value for a directory entry that is included in the array. If the *select* parameter is a null value, all directory entries are included.

The *compare* parameter points to a user-supplied function that is passed to the qsort() function to sort the completed array. If the *compare* parameter is a null value, the array is not sorted.

The memory allocated to the array can be deallocated by freeing each pointer in the array, and the array itself, with the free() function.

The alphasort() function alphabetically compares the two direct structures pointed to by the *dirl* and *dir2* parameters. This function can be passed as the *compare* parameter to either the **scandir**() function or the **asort**() function. A user-supplied subroutine may also be used.

## Return Values

The scandir( ) function returns -1 if the directory cannot be opened for reading or if the malloc( ) function cannot allocate enough memory to hold all the data structures. If successful, the **scandir**() function returns the number of entries found.

The alphasort() function returns the following values:

- Less than 0 (zero): The **direct** structure pointed to by the *dirl* parameter is lexically less than the direct structure pointed to by the *dir2* parameter.
- 0 (zero): The direct structures pointed to by the *dirl* parameter and the *dir2*  parameter are equal.
- Greater than 0 (zero): The direct structure pointed to by the *dirl* parameter is lexically greater than the direct structure pointed to by the *dir2* parameter.

# Related Information

Functions: malloc(3), opendir(3), qsort(3)

# scanf, fscanf, sscanf

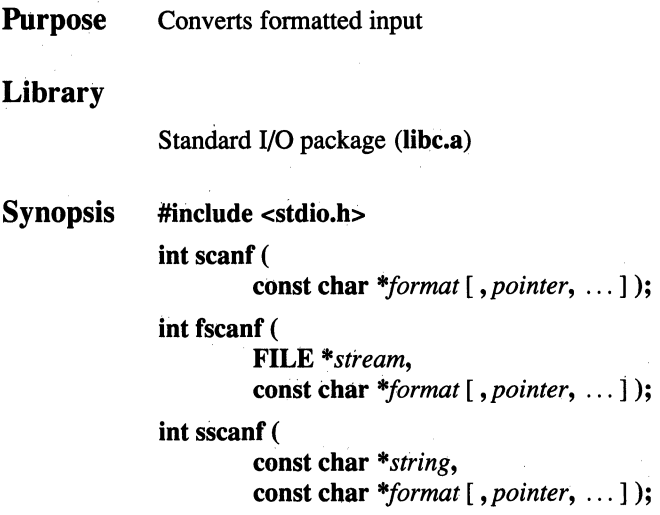

# **Parameters**

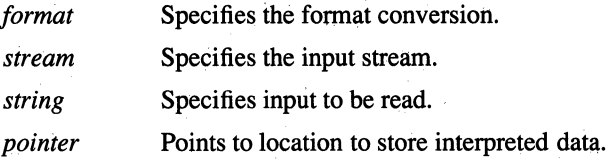

#### **Description**

The scanf(), fscanf(), and sscanf() functions read character data, interpret it according to a format, and store the converted results into specified memory locations. If there are insufficient arguments for the format, the behavior is undefined. If the format is exhausted while arguments remain, the excess arguments are evaluated but otherwise ignored.

These functions read their input from the following sources:

- scanf() Reads from standard input (stdin).
- fscanf() Reads from the *stream* parameter.
- sscanf() Reads from the character string specified by the *string* parameter.

The *format* parameter contains conversion specifications used to interpret the input. The *pointer* parameters specify where to store the interpreted data. If there are insufficient arguments for the *format,* the behavior is undefined. If the *format* is exhausted while arguments remain, the excess arguments are evaluated as always but are otherwise ignored.

The *format* parameter can contain white-space characters (blanks, tabs, newline, or formfeed) that, except in the following two cases, read the input up to the next nonwhite-space character. Unless there is a match in the control string, trailing white space (including a newline character) is not read.

- Any character except  $%$  (percent sign), which must match the next character of the input stream.
- A conversion specification that directs the conversion of the next input field.

#### Conversion Specifications

Each conversion specification in the *format* parameter contains the following elements:

- The character  $%$  (percent sign)
- The optional assignment suppression character \* (asterisk)
- An optional numeric maximum field width
- An optional character that sets the size of the receiving variable as for some flags, as follows:
	- $\mathbf{I}$ Signed long integer rather than an int when preceding the  $d$ ,  $u$ ,  $o$ , or  $x$ conversion codes.
	- L A double rather than a· float, when preceding the e, f, or g conversion codes.
	- h Signed short integer (half int) rather than an int when preceding the d, u, o, or x conversion codes.
- A conversion code

The conversion specification has the following syntax:

#### % [\*][ width][size]convcode

The results from the conversion are placed in *\*pointer* unless you specify assignment suppression with \* (asterisk). Assignment suppression provides a way to describe an input field that is to be skipped. The input field is a string of nonwhite-space characters. It extends to the next inappropriate character or until the field width, if specified, is exhausted.

The conversion code indicates how to interpret the input field. The corresponding *pointer* must usually be of a restricted type. You should not specify the *pointer*  parameter for a suppressed field. You can use the following conversion codes:

- % Accepts a single % (percent sign) input at this point; no assignment is done.
- **d, i** Accepts a decimal integer; the *pointer* parameter should be an integer pointer.
- **u** Accepts an unsigned decimal integer; the *pointer* parameter should be an unsigned integer pointer.
- **o** Accepts an octal integer; the *pointer* parameter should be an integer pointer.
- x Accepts a hexadecimal integer; the *pointer* parameter should be an integer pointer.
- **e, f, g** Accepts a floating-point number. The next field is converted accordingly and stored through the corresponding parameter, which should be a pointer to a float. The input format for floating-point numbers is a string of digits, with the following optional characteristics:
	- It can be a signed value.  $\overline{a}$
	- It can be an exponential value, containing a decimal point followed by  $\blacksquare$ an exponent field, which consists of an E or an e followed by an (optionally signed) integer.
	- It can be one of the special values INF, NaNQ, or NaNS. This value is translated into the ANSI/IEEE value for infinity, quiet NaN, or signaling NaN, respectively.

For Japanese Language Support, the conversion codes recognize doublewidth versions of digits as equivalent to the single-width versions of those digits.

- **p** Matches an unsigned hexadecimal integer, the same as the **&p** conversion of the **printf(** ) function. The corresponding argument will be a pointer to a pointer to **void.**
- **n** No input is consumed. The corresponding argument is a pointer to an integer into which is written the number of characters read from the input stream so far by this function. The assignment count returned at the completion of this function is not incremented.
- s Accepts a string of characters. The *pointer* parameter should be a character pointer that points to an array of characters large enough to accept the string and ending with  $\vee$ . The  $\vee$  is added automatically. The input field ends with a white-space character. A string of char values is output.
- c A char value is expected. The *pointer* parameter should be a char pointer. The normal skip over white space is suppressed. Use %ls to read the next nonwhite-space character. If a field width is given, *pointer* refers to a character array, and the indicated number of char values is read.
- c For Japanese Language Support, a char value is expected and the *pointer*  parameter should be a char pointer. The normal skip over white space is again suppressed, and %ls is used to read the next nonwhite-space char value. If a field width is given, *pointer* refers to a character array, and the indicated number of char values is read.

*[scanset]* 

Accepts as input the characters included in the *scanset.* The *scanset*  explicitly defines the characters that are accepted in the string data as those enclosed within square brackets. The leading white space that is normally skipped over is suppressed. A scanset in the form of [*`scanset*] is an exclusive scanset: the  $\hat{ }$  (circumflex) serves as a complement operator and the following characters in the *scanset* are not accepted as input. Conventions used in the construction of the *scanset* follow:

- You can represent a range of characters by the construct *First-Last.*  Thus, you can express [0123456789] as [0-9]. The *First* parameter must be lexically less than or equal to *Last,* or else the - (dash) stands for itself. The - also stands for itself whenever it is the first or the last character in the *scanset.*
- You can include the ] (right bracket) as an element of the *scanset* if it is the first character of the *scanset.* In this case it is not interpreted as the bracket that closes the *scanset.* If the *scanset* is an exclusive *scanset,* the  $\vert$  is preceded by the  $\hat{ }$  (circumflex) to make the  $\vert$  an element of the *scanset.* The corresponding *pointer* parameter must point to a character array large enough to hold the data field and that ends with 0 (zero). The 0 is added automatically.

A scanf() ends at the end of the file, the end of the control string, or when an input character conflicts with the control string. If it ends with an input character conflict, the conflicting character is not read from the input stream.

Unless there is a match in the control string, trailing white space (including a newline character) is not read.

The success of literal matches and suppressed assignments is not directly determinable.

Japanese Language Support

The NLS extensions to the scanf() functions can handle a format string that enables the system to process elements of the argument list in variable order. The normal conversion character % (percent sign) is replaced by *%digit\$,* where *digit*  is a decimal number. Conversions are then applied to arguments in the list with ordinal digits, rather than to the next unused argument.

The following restrictions apply:

- The format passed to the NLS extensions can contain one of the following forms, but not both:
	- The format of the conversion.
	- The explicit or implicit argument number.

These forms cannot be mixed within a single format string.

• The \* (asterisk) specification for field width or precision is not permitted with the variable order *%digit\$* format.

#### **Notes**

AES Support Level: Full use

## **Return** Values

The scanf( ), fscanf( ), or sscanf() function returns the *display length* of the string it outputs, which is the number of the display characters in the string, rather than the number of bytes. These functions return EOF on the end of input and on a short count for missing or invalid data items.

The scanf() functions return the number of successfully matched and assigned input items. This number can be 0 (zero) if there was an early conflict between an input character and the control string. If the input ends before the first conflict or conversion, EOF is returned and errno is set to indicate the error.

## Errors

The fscanf() function fails if either the *stream* is unbuffered, or the *stream's* buffer needed to be flushed and the function call caused an underlying write() or lseek() to be invoked. In addition, if the scanf( ), fscanf( ), sscanf( ), function fails, errno may be set to one of the following values:

- [EAGAIN] The O\_NONBLOCK flag is set for the file descriptor underlying *stream* and the process would be delayed in the write operation.
- [EBADF] The file descriptor underlying *stream* is not a valid file descriptor open for writing.
- [EFBIG] An attempt was made to write to a file that exceeds the process' file size limit or the maximum file size.
- [EINTR] The read operation was interrupted by a signal which was caught, and no data was transferred.
- [EIO] The implementation supports job control, the process is a member of a background process group attempting to write to its controlling terminal, TOSTOP is set, the process is neither ignoring nor blocking SIGTTOU and the process group of the process is orphaned. This error may also be returned under implementationdefined conditions.
- [ENOSPC] There was no free space remaining on the device containing the file.
- [EPIPE] An attempt was made to write to a pipe or FIFO that is not open for reading by any process. A SIGPIPE signal will also be sent to the process.

## Related Information

Functions: atof(3), atoi(3), getc(3), getwc(3), printf(3), wsscanf(3)
# select

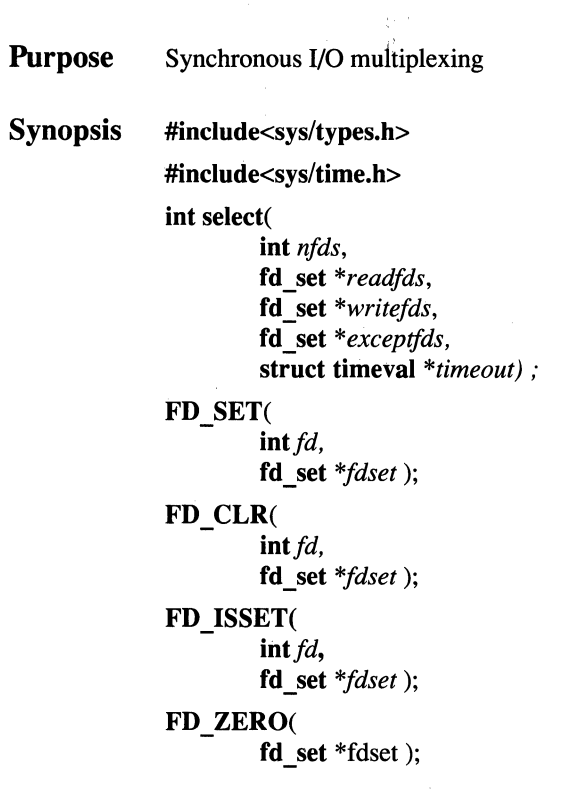

## **Parameters**

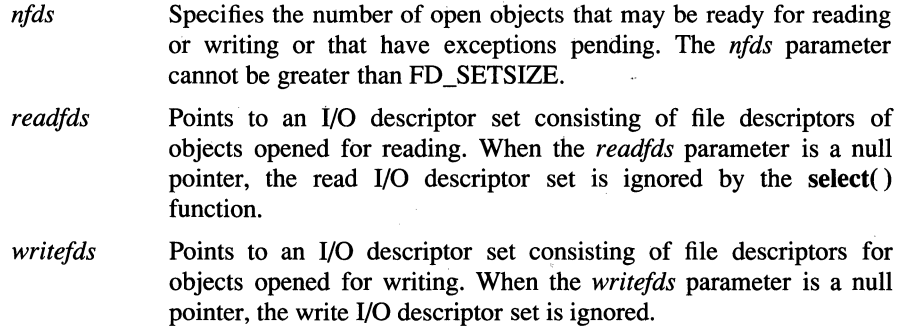

- *exceptfds*  Points to an 1/0 descriptor set consisting of file descriptors for objects opened for reading or writing that have an exception pending. When the *exceptfds* parameter is a null pointer, the exception 1/0 descriptor set is ignored.
- *timeout*  Points to a type timeval structure that specifies the time to wait for a response to a select( ) function. When the *timeout* parameter has a nonzero value, the maximum time interval to wait for the select( ) function to complete is specified by values stored in space reserved by the type timeval structure pointed to by the *timeout* parameter.

When the *timeout* parameter is a null pointer, the **select**() function blocks indefinitely. To poll, the *timeout* parameter should be specified as a nonzero value and point to a zero-valued timeval structure.

- *fd* **Specifies a file descriptor.**
- *fdset* Points to an I/O descriptor set.

### **Description**

The select( ) function checks the status of objects identified by bit masks called 1/0 descriptor sets. Each 1/0 descriptor set consists of an array of bits whose relative position and state represent a file descriptor and the status of its corresponding object. There is an 1/0 descriptor set for reading, writing, and for pending exceptions. These 1/0 descriptor sets are pointed to by the *readfds, writefds,* and *exceptfds* parameters, respectively. The 1/0 descriptor sets provide a means of monitoring the read, write, and exception status of objects represented by file descriptors.

The status of *nfds* - 1 file descriptors in each referenced I/O descriptor set is checked when theselect( ) function is called. The select( ) function returns a modified 1/0 descriptor set, which has the following characteristics: for any selected 1/0 descriptor set pointed to by the *readfds, writefds,* and *exceptfds*  parameters, if the state of any bit corresponding with an active file descriptor is set on entry, when the object represented by the set bit is ready for reading, writing, or its exception condition has been satisfied, a corresponding bit position is also set in the returned 1/0 descriptor set pointed to by the *readfds, writefds,* or *exceptfds*  parameters.

On return, the select( ) function replaces the original 1/0 descriptor sets with the corresponding 1/0 descriptor sets that have a set bit for each file descriptor representing those objects that are ready for the requested operation. The total number of ready objects represented by set bits in all the 1/0 descriptor sets is returned by the select( ) function.

After an 1/0 descriptor set is created, it may be modified with the following macros:

FD \_ZERO( *&fdset)* 

Initializes the I/O descriptor set addressed by *fdset* to a null value.

FD\_SET(fd, *&fdset)* 

Includes the particular 1/0 descriptor bit specified by *fd* in the 1/0 descriptor set addressed by *fdset.* 

#### FD\_ CLR(fd, *&fdset)*

Clears the I/O descriptor bit specified by file descriptor  $fd$  in the I/O descriptor set addressed by *fdset.* 

#### FD \_ISSET(fd, *&fdset)*

Returns a nonzero value when the I/O descriptor bit for *fd* is included in the 1/0 descriptor set addressed by *fdset.* Otherwise 0 (zero) is returned.

The behavior of these macros is undefined when parameter *fd* has a value less than 0 (zero) or greater than or equal to FD\_SETSIZE, which is normally at least equal to the maximum number of file descriptors supported by the system.

#### Notes

Although the getdtablesize( ) function is intended to allow users to write programs independently of the kernel limit on the number of open files, the dimensioning of a sufficiently large bit field for select() remains a problem. The default size FD SETSIZE (currently 256) is larger than the current kernel limit on the permitted number of open files. To accommodate programs that specify more open files with the select( ) function, it is possible to specify an alternate value for FD SETSIZE before including the sys/types.h header file.

#### **Return** Values

Upon successful completion, the select( ) function returns the number of ready objects represented by corresponding file descriptor bits in the 1/0 descriptor sets. When an error occurs, -1 is returned. When the time limit specified by values pointed to by the *timeout* parameter expires, this function returns the value 0 (Zero).

When select() returns an error, including a process interrupt, the I/O descriptor sets pointed to by the *readfds, writefds,* and *exceptfds* parameters remain unmodified.

## **Errors**

If the select() function fails, errno may be set to one of the following values:

- [EBADF] One of the 1/0 descriptor sets you specified is invalid.
- [EINTR] A signal was delivered before the time limit specified by the *timeout*  parameter expired and before any of the selected events occurred.
- [EINVAL] The time limit specified by the *timeout* parameter is invalid. One of its components is negative or too large.

## **Related Information**

Functions:  $accept(2)$ ,  $connect(2)$ ,  $send(2)$ ,  $getdtablesize(2)$ ,  $poll(2)$   $read(2)$ ,  $recv(2)$ , write $(2)$ 

# semctl

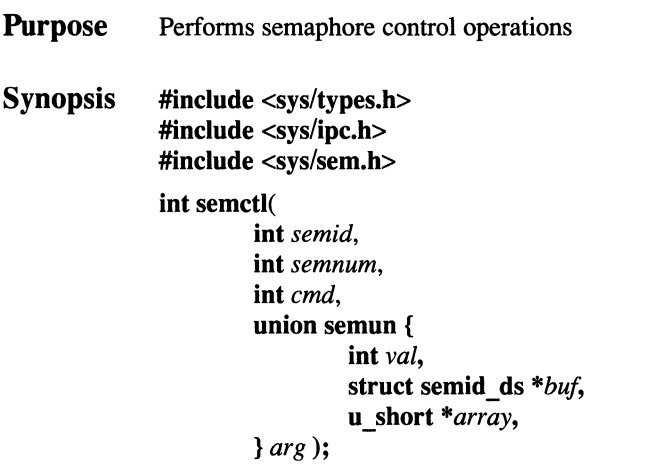

## Parameters

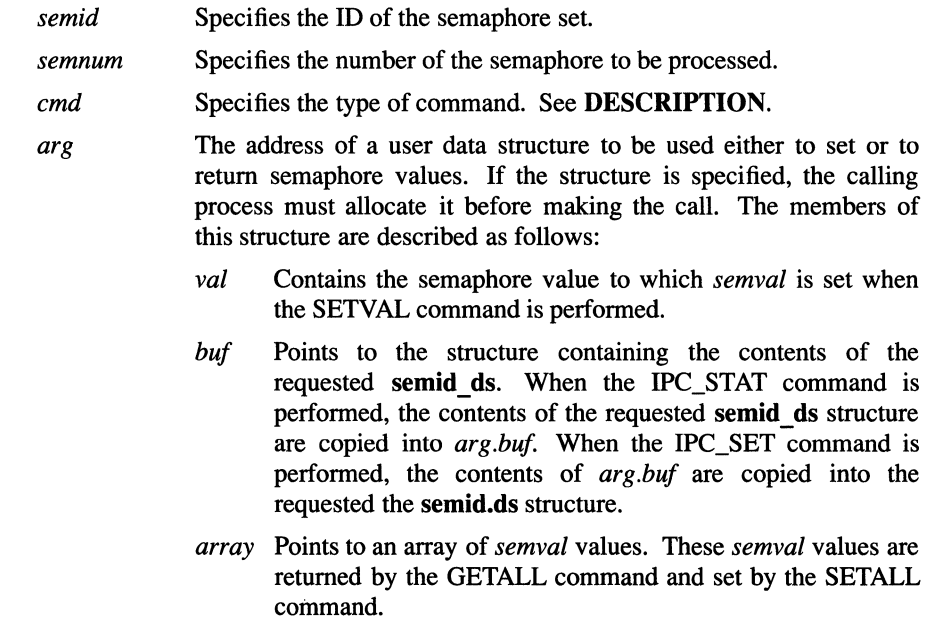

## **Description**

The **semctl()** function allows a process to perform various operations on an individual semaphore within a semaphore set, on all semaphores within a semaphore set, and on the **semid ds** structure associated with the semaphore set. It also allows a process to remove the semaphore set's ID and its associated **semid ds** structure.

The *cmd* value determines which operation is performed. The following commands operate on the specified semaphore (that is, *semnum)* within the specified semaphore set:

- GETVAL Returns the value of *semval.* This command requires read permission.
- SETVAL Sets the value of *semval* to *arg.val.* When this command successfully executes, the kernel clears the semaphore's adjust-onexit value in all processes. This command requires modify permission.
- **GETPID** Returns the value of *sempid.* This command requires read permission.
- GETNCNT Returns the value of *semncnt.* This command requires read permission.
- GETZCNT Returns the value of *semzcnt.* This command requires read permission.

The following commands operate on all the semaphores in the semaphore set:

- **GETALL** Returns all the *semval* values and places them in the array pointed to by *arg.array.* This command requires read permission.
- **SETALL** Sets all the *semval* values according to the array pointed to by *arg.array.* When this command successfully executes, the kernel clears the semaphore's adjust-on-exit value in all processes. This command requires modify permission.

The following IPC commands can also be used:

- IPC\_STAT Queries the semaphore ID by copying the contents of its associated **semid ds** structure into the structure pointed to by *arg.buf.* This command requires read permission.
- IPC\_SET Sets the semaphore set by copying the user-supplied values found in the *arg.buf* structure into corresponding fields in the **semid\_ds**  structure associated with the semaphore ID. This is a restricted operation. The effective user ID of the calling process must have

superuser ' privilege or must be equal to the value of *sem\_perm.cuid*  or *sem\_perm.uid* in the structure associated with the semaphore ID. The fields are set as follows:

- The *sem\_perm.uid* field is set to the owner's user ID.
- The *sem\_perm.gid* field is set to the owner's group ID.
- The *sem\_perm.mode* field is set to the access modes for the semaphore set. Only the low-order nine bits are set.
- IPC\_RMID Removes the semaphore ID and destroys the set of semaphores and the semid\_ds data structure associated with it. This is a restricted operation. The effective user ID of the calling process must have superuser privilege or equal to the value of *sem\_perm.cuid* or *sem\_perm.uid* in the associated **semid** ds structure.

## Return Value

Upon successful completion, the value returned depends on the *cmd* parameter as follows:

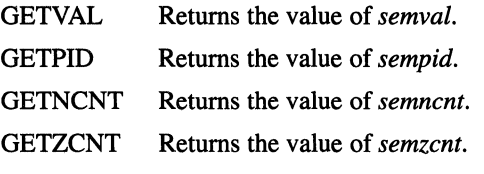

All other commands return a value of 0 (zero).

If the semctl() function fails, a value of -1 is returned and errno is set to indicate the error.

### Errors

If the semctl() function fails, errno may be set to one of the following values:

- [EINVAL] The *semid* parameter is not a valid semaphore ID; the value of *semnum* is less than 0 (zero) or greater than *sem\_nsems;* or *cmd* is not a valid command.
- [EACCES] The calling process does not have the required permission.
- [ERANGE] The *cmd* parameter is SETVAL or SETALL and the value to which *semval* is to be set is greater than the system-defined maximum.
- [EPERM] Either the *cmd* parameter is equal to IPC\_RMID and the effective user ID of the calling process does not have appropriate privilege, or the *cmd* parameter is equal to IPC\_SET and the effective user ID of the calling process is not equal to the value of *sem\_perm.cuid* or *sem perm.uid* in the semid ds structure associated with the semaphore ID.
- [EFAULT] The *cmd* parameter is IPC\_STAT or IPC\_SET and an error occurred in accessing the arg structure.
- [ENOMEM] The system does not have enough memory to complete the function.

## **Related Information**

Functions: semget(2), semop(2)

Data structures: semid\_ds(4)

## **OSF/1 Programmer's Reference semget(2)**

## **semget**

**Purpose** Returns (and possibly creates) a semaphore ID

**Synopsis #include <sys/types.h> #include <sys/ipc.h> #include <sys/sem.h> int semget( key\_t** *key,*  **int** *nsems,*  **int** *semflg):* 

### **Parameters**

*key nsems semflg*  Specifies the key that identifies the semaphore set. The IPC\_PRIVATE key can be used to assure the return of a new, unused, entry in the semaphore table. Specifies the number of semaphores to create in the semaphore set. Specifies the creation flags. Possible values are: IPC\_CREAT If the key does not exist, the **semget(** ) function creates a semaphore set using the given key. If the key does exist, forces an error notification. IPC\_EXCL If the key already exists, the **semget(** ) function fails and returns an error notification.

The low-order nine bits of *sem\_perm.mode* are set equal to the loworder nine bits of *semflg.* 

### **Description**

The **semget()** function returns (and possibly creates) the ID for a semaphore set identified by the *key* parameter. Semaphores are used primarily for synchronization between processes.

The sets of semaphores are implemented collectively as a system-wide table, with each set being an entry in the table. The returned ID identifies the semaphore set's entry in the table. Each set of semaphores is implemented using the **semid\_ds** data structure. This structure defines an array whose members are the individual semaphores **in** the set.

Each individual semaphore within a set is implemented using the sem structure.

The semget() function creates a semaphore ID, its associated semid\_ds data structure, and *nsems* individual semaphores if one of the following is true:

- The *key* parameter is IPC\_PRIVATE.
- The *key* parameter does not already exist as an entry in the semaphore table and the IPC\_CREAT flag is set.

After creating a semaphore ID, the semget() function initializes the semid ds structure associated with the ID as follows:

- The *sem\_perm.cuid* and *sem\_perm.uid* fields are set equal to the effective user ID of the calling process.
- The *sem\_perm.cgid* and *sem\_perm.gid* fields are set equal to the effective group ID of the calling process.
- The low-order nine bits of *sem\_perm.mode* are set equal to the low-order nine bits of *semflg.*
- The *sem nsems* field is set equal to the value of *nsems*.
- The *sem\_otime* field is set equal to 0 (zero) and the *sem\_ctime* field is set equal to the current time.

The semget( ) function does not initialize the sem structure associated with each semaphore in the set. The individual semaphores are initialized by using the semctl( ) function with the SETVAL or SETALL command.

### Return Values

Upon successful completion, a semaphore identifier is returned. If the **semget**() function fails, a value of -1 is returned and errno is set to indicate the error.

### Errors

If the semget() function fails, errno may be set to one of the following values:

- [EACCES] A semaphore ID already exists for the *key* parameter, but operation permission as specified by the low-order nine bits of the *semflg*  parameter was not granted.
- [EINVAL] The value of the *nsems* parameter is less than or equal to 0 (zero) or greater than the system-defined limit. Or, a semaphore ID already exists for the *key* parameter, but the number of semaphores in the set is less than the *nsems* parameter, and the *nsems* parameter is not equal to 0 (zero).
- [ENOENT] A semaphore ID does not exist for the *key* parameter and IPC\_CREAT was not set.

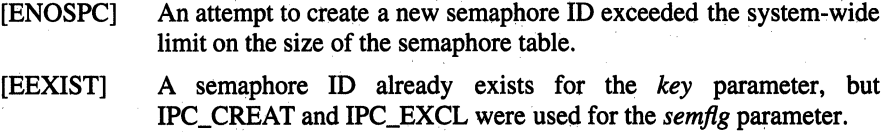

## **Related Information**

Functions: semctl(2), semop(2)

Data structures: semid\_ds(4)

## semop

Purpose Performs semaphore operations

**Synopsis** #include <sys/types.h> #include <sys/ipc.h> #include <sys/sem.h> int semop( int *semid,*  struct sembuf *\*sops,*  u\_int *nsops);* 

## Parameters

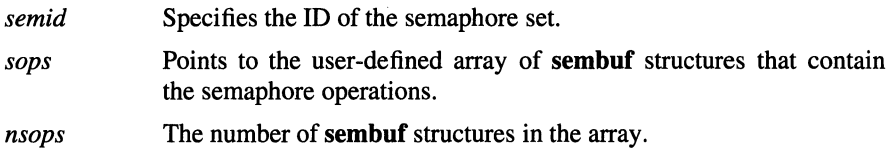

## Description

The semop() function performs operations on the semaphores in the specified semaphore set. The semaphore operations are defined in the *sops* array. The *sops*  array contains *nsops* elements, each of which is represented by a sembuf structure.

The sembuf structure (from sys/sem.h) is shown here:

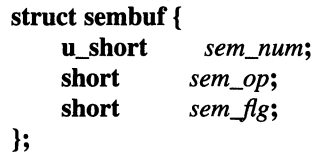

The fields in the sembuf structure are defined as follows:

- *sem\_num*  Specifies an individual semaphore within the semaphore set.
- *sem\_op*  Specifies the operation to perform on the sempahore.

*sem\_flg* Specifies various flags for the operations. The possible values are:

SEM\_UNDO

Instructs the kernel to adjust the process's adjust-on-exit value for a modified semaphore. When the process exits, the kernel uses this value to restore the semaphore to the value it had before any modifications by the process. This flag is used to prevent semaphore locking by a process that no longer exists.

IPC\_NOWAIT

Instructs the kernel to return an error condition if a requested operation would cause the process to sleep. If the kernel returns an error condition, none of the requested semaphore operations are performed.

The *sem op* operation is specified as a negative integer, a positive integer, or 0 (zero). The effects of these three values are described below.

If *sem\_op* is a negative integer and the calling process has modify permission, the **semop()** function does one of the following:

- If the semaphore's current value (in *semval)* is equal to or greater than the absolute value of *sem\_op,* the absolute value of *sem\_op* is subtracted from *semval.* If SEM\_UNDO is set, the absolute value of *sem\_op* is added to the calling process' adjust-on-exit value for the semaphore.
- If *semval* is less than the absolute value of *sem\_op* and IPC\_NOWAIT is set, **semop()** returns immediately with an [EAGAIN] error.
- If *semval* is less than the absolute value of *sem\_op* and IPC\_NOWAIT is not set, **semop()** increments the semaphore's *semncnt* value and suspends the calling process.

If the process is suspended, it sleeps until one of the following occurs:

- The *semval* value becomes equal to or greater than the absolute value of *sem\_op.* In this case, the semaphore's *semncnt* value is decremented; the absolute value of *sem\_op* is subtracted from *semval;* and, if SEM\_UNDO is set, the absolute value of *sem\_op* is added to the calling process's adjust-onexit value for the semaphore.
- The semaphore set (specified by *semid*) is removed from the system. In this case, **errno** is set equal to [EIDRM] and a value of **-1** is returned to the calling process.
- The calling process catches a signal. In this case, the semaphore's *semncnt*  value is decremented, and the calling process resumes execution as directed by the **signal(** ) function.

If *sem op* is a positive integer and the calling process has modify permission, semop() adds the *sem\_op* value to the semaphaore's current *semval* value. If SEM\_UNDO is set, the *sem\_op* value is subtracted from the calling process's adjust-on-exit value for the semaphore.

If *sem op* is 0 (zero) and the calling process has read permission, semop() does one of the following:

- If *semval* is 0, **semop**() returns immediately.
- If *semval* is not equal to 0 and IPC NOW AIT is set, semop() returns immediately.
- If *semval* is not equal to 0 and IPC\_NOWAIT is not set, **semop**() increments the semaphore's *semzcnt* value and suspends the calling process.

If the process is suspended, it sleeps until one of the following occurs:

- The *semval* value becomes 0 (zero). In this case, the semaphore's *semncnt*  value is decremented.
- The semaphore set (specified by *semid*) is removed from the system. In this case, errno is set equal to [EIDRM] and a value of -1 is returned to the calling process.
- The calling process catches a signal. In this case; the semaphore's *semncnt*  value is decremented, and the calling process resumes execution as directed by the signal() function.

### **Notes**

Semaphore operations are performed atomically; that is, either all of the requested operations are performed, or none are. If the kernel goes to sleep while doing the operations, it restores all of the semaphores in the set to their previous values, at the start of the **semop(** ) function.

### **Return** Values

Upon successful completion, the **semop**() function returns a value of 0 (zero) and the *sempid* value for each semaphore that is operated upon is set to the process ID of the calling process.

If the semop() function fails, a value of -1 is returned and errno is set to indicate the error.

## semop(2)

## Errors

If the semop() function fails, errno may be set to one of the following values:

- [EINVAL] The *semid* parameter is not a valid semaphore ID, or the number of semaphores for which SEM\_ UNDO is requested exceeds the system-defined limit.
- [EFBIG] The *sem\_num* parameter is less than 0 (zero) or greater than or equal to the number of semaphores in *semid.*
- [E2BIG] The *nsops* parameter is greater than the system-defined maximum.
- [EACCES] The calling process does not have the required permission.
- [ENOSPC] The system-defined limit on the number of processes using SEM\_UNDO was exceeded.
- [ERANGE] An operation caused a *semval* to overflow the system-defined limit, or an operation caused an adjust-on-exit value to exceed the system-defined limit.
- [EINTR] The semop() function was interrupted by a signal.
- [EIDRM] The semaphore ID specified by the *semid* parameter has been removed from the system.

## Related Information

Functions:  $exec(2), exit(2), fork(2), semctl(2), semget(2)$ 

Data Structures: semid ds(4)

## send

**Purpose** Sends messages on a socket

# Synopsis #include <sys/types.h> #include <sys/socket.h>

int send (

int *socket,*  char *\*message,*  int *length,*  int *flags*);

## Parameters

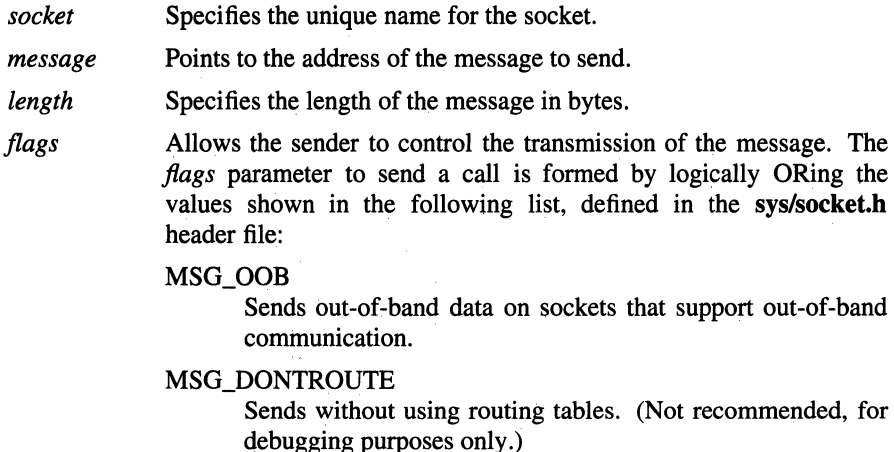

## Description

The send() function sends a message only when the socket is connected. The sendto() and sendmsg() functions can be used with unconnected or connected sockets.

Specify the length of the message with the *length* parameter. If the message is too long to pass through the underlying protocol, the system returns an error and does not transmit the message.

No indication of failure to deliver is implied in a send() function. A return value of -1 indicates only locally detected errors.

If no space for messages is available at the sending socket to hold the message to be transmitted, the **send**() function blocks unless the socket is in a nonblocking I/O mode. Use the select() function to determine when it is possible to send more data.

#### **Notes**

The send() function is identical to the sendto() function with a zero-valued *dest len parameter, and to the write() function if no flags are used. For that* reason, the **send**() function is disabled when 4.4BSD behavior is enabled (that is, when the \_SOCKADDR\_LEN compile-time option is defined).

### Return Values

Upon successful completion, the **send**() function returns the number of characters sent. Otherwise, a value of -1 is returned and errno is set to indicate the error.

#### Errors

If the send() function fails, errno may be set to one of the following values:

[EBADF] The *socket* parameter is not valid.

[ENOTSOCK]

The *socket* parameter refers to a file, not a socket.

- [EFAULT] The *message* parameter is not in a readable or writable part of the user address space.
- [EMSGSIZE] The message is too large be sent all at once, as the socket requires.

#### [EWOULDBLOCK]

The socket is marked nonblocking, and no space is available for the send() function.

### Related Information

Functions:  $rev(2)$ ,  $revfrom(2)$ ,  $recvmsg(2)$ ,  $sendmsg(2)$ ,  $sendto(2)$ , shutdown(2), connect(2), socket(2), getsockopt(2), select(2), setsockopt(2)

## **sendmsg**

**Purpose**  Sends a message from a socket using a message structure

**Synopsis #include <sys/types.h>** 

**#include <sys/socket.h>** 

**int sendmsg** (

**int** *socket,*  **struct msghdr** *\*message,*  **int** *flags);* 

### **Parameters**

*socket*  Specifies the socket descriptor.

*message* 

Points to a **msghdr** structure, containing both the address for the incoming message and the buffers for the source address. The format of the address is determined by the behavior requested for the socket. If the compile-time option \_SOCKADDR\_LEN is defined before the **sys/socket.h** header file is included, the **msghdr** structure takes 4.4BSD behavior. Otherwise, the default 4.3BSD **msghdr**  structure is used.

In 4.4BSD, the **msghdr** structure has a separate **msg flags** field for holding flags from the received message. In addition, the **msg** accrights field is generalized into a **msg** control field. See the **recvmsg(** ) function for more information.

If \_SOCKADDR\_LEN is defined, the 4.3BSD **msghdr** structure is defined with the name **omsghdr.** 

*flags* Allows the sender to control the message transmission. The **sys/socket.h** file contains the *flags* values. The *flags* value to send a call is formed by logically ORing the following values:

#### MSG\_OOB

Processes out-of-band data on sockets that support out-ofbound data.

### MSG\_DONTROUTE

Sends without using routing tables. (Not recommended, for debugging purposes only.)

## sendmsg(2)

### **Description**

The sendmsg() function sends messages through connected or unconnected sockets using the msghdr message strueture. The sys/socket.h file contains the msghdr structure and defines the structure members.

To broadcast on a socket, the application program must first issue a setsockopt() function using the SO\_BROADCAST option to gain broadcast permissions.

### Return Values

Upon successful completion, the **sendmsg**() function returns the number of characters sent. Otherwise, a value of -1 is returned and ermo is set to indicate the error.

### Errors

If the sendmsg $()$  function fails, errno may be set to one of the following values:

[EBADF] The *socket* parameter is not valid.

[ENOTSOCK]

The *socket* parameter refers to a file, not a socket.

[EMSGSIZE] The message is too large to be sent all at once, as the socket requires.

[EWOULDBLOCK]

The socket is marked nonblocking, and no space is available for the sendmsg() function.

### Related Information

Functions:  $recv(2)$ ,  $recvfrom(2)$ ,  $recvmsz(2)$ ,  $send(2)$ ,  $sendto(2)$ ,  $shutdown(2)$ , socket(2), select(2), getsockopt(2), setsockopt(2)

# **send to**

**Purpose** Sends messages through a socket

## **Synopsis #include <sys/types.h>**

### **#include <sys/socket.h>**

## **int sendto** (

**int** *socket,*  **char** *\*message\_addr,*  **int** *length,*  **int** *flags,*  **struct sockaddr** *\*dest\_addr,*  **int** *dest\_len* );

## **Parameters**

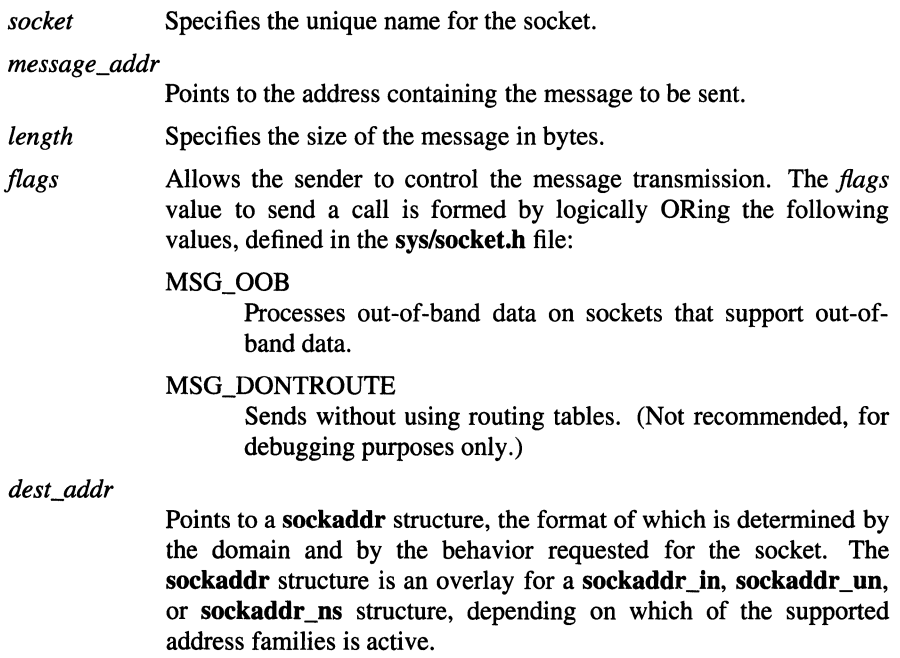

If the compile-time option \_SOCKADDR\_LEN is defined before the **sys/socket.h** header file is included, the **sockaddr** structure takes 4.4BSD behavior, with a field for specifying the length of the socket address. Otherwise, the default 4.3BSD **sockaddr** structure is used, with the length of the socket address assumed to be 14 bytes or less.

If \_SOCKADDR\_LEN is defined, the 4.3BSD **sockaddr** structure is defined with the name **osockaddr.** 

*dest\_len*  Specifies the length of the **sockaddr** structure pointed to by the *dest\_addr* parameter.

## **Description**

The **sendto()** function allows an application program to send messages through an unconnected socket by specifying a destination address.

To broadcast on a socket, issue a **setsockopt()** function using the SO\_BROADCAST option to gain broadcast permissions.

Use the *dest\_addr* parameter to provide the address of the target. Specify the length of the message with the *length* parameter.

If the **sending** socket has no space to hold the message to be transmitted, the **sendto()** function blocks unless the socket is in a nonblocking 1/0 mode.

Use the **select()** function to determine when it is possible to send more data.

### **Return Values**

Upon successful completion, the **sendto**() function returns the number of characters sent. Otherwise, the a value of -1 is returned, and **errno** is set to indicate the error.

#### **Errors**

If the **sendto()** function fails, **errno** may be set to one of the following values:

[EBADF] The *socket* parameter is not valid.

[ENOTSOCK]

The *socket* parameter refers to a file, not a socket.

[EFAULT] The *dest\_addr* parameter is not in a writable part of the user address space.

[EMSGSIZE] The message is too large to be sent all at once, as the socket requires.

[EWOULDBLOCK]

The socket is marked nonblocking, and no space is available for the sendto() function.

## **Related Information**

Functions:  $rev(2)$ ,  $revfrom(2)$ ,  $revmsg(2)$ ,  $send(2)$ ,  $sendmsg(2)$ , shutdown(2), socket(2), select(2), getsockopt(2), setsockopt(2)

# setbuf, setvbuf, setbuffer, setlinebuf

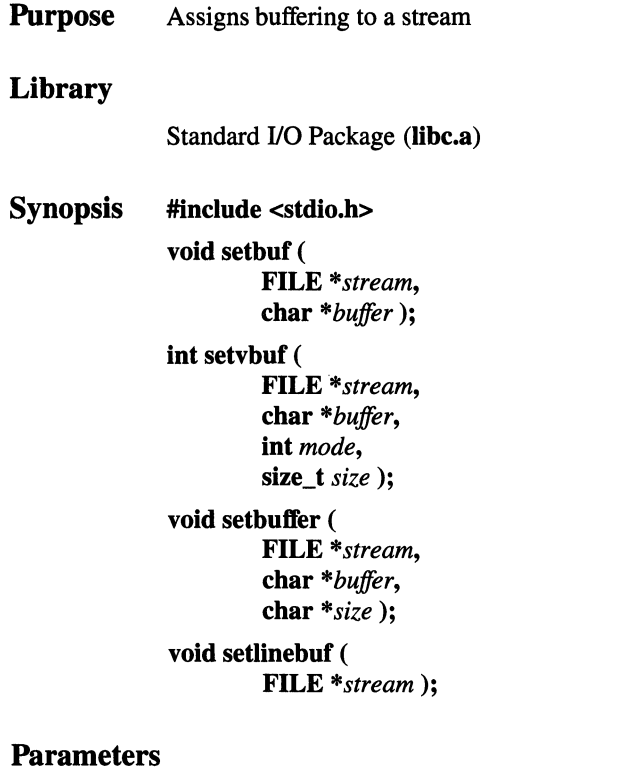

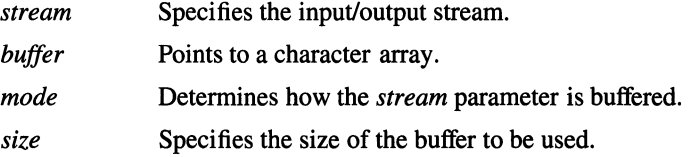

## Description

The setbuf() function causes the character array pointed to by the *buffer* parameter to be used instead of an automatically allocated buffer. Use the setbuf() function after a stream has been opened, but before it is read or written.

If the *buffer* parameter is a null character pointer, input/output is completely unbuffered.

A constant, BUFSIZ, defined in the stdio.h header file, tells how large an array is needed:

### char buf[BUFSIZ];

For the setvbuf() function, the *mode* parameter determines how the *stream*  parameter is buffered:

- \_IOFBF Causes input/output to be fully buffered.
- \_IOLBF Causes output to be line-buffered. The buffer is flushed when a new line is written, the buffer is full, or input is requested.
- \_IONBUF Causes input/output to be completely unbuffered.

If the *buffer* parameter is not a null character pointer, the array it points to is used for buffering instead of an automatically allocated buffer. The *size* parameter specifies the size of the buffer to be used. The constant BUFSIZ in the stdio.h header file is one buffer size. If input/output is unbuffered, the *buffer* and *size*  parameters are ignored. The setbuffer $()$  function, an alternate form of the setbuf $()$ function, is used after *stream* has been opened, but before it is read or written. The character array *buffer,* whose size is determined by the *size* parameter, is used instead of an automatically allocated buffer. If the *buffer* parameter is a null character pointer, input/output is completely unbuffered.

The **setbuffer**() function is not needed under normal circumstances since the default file 1/0 buffer size is optimal.

The setlinebuf() function is used to change stdout or stderr from block-buffered or unbuffered to line-buffered. Unlike the setbuf() and setbuffer() functions, the setlinebuf() function can be used any time the file descriptor is active.

A buffer is normally obtained from the malloc() function at the time of the first getc() or putc() function on the file, except that the standard error stream, stderr, is normally not buffered.

Output streams directed to terminals are always either line-buffered or unbuffered.

### **Notes**

A common source of error is allocating buffer space as an automatic variable in a code block, and then failing to close the stream in the same block.

AES Support Level: Full use (setbuf( ), setvbuf( ))

## Related Information

Functions: fopen(3), fread(3), getc(3), getwc(3), malloc(3), putc(3), putwc(3)

## setclock

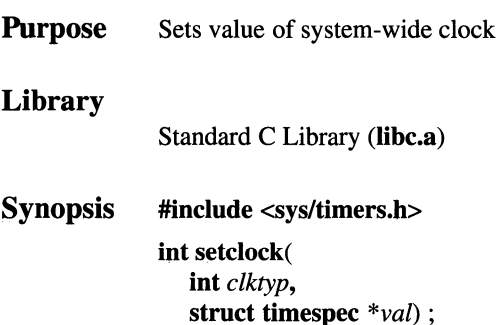

### **Parameters**

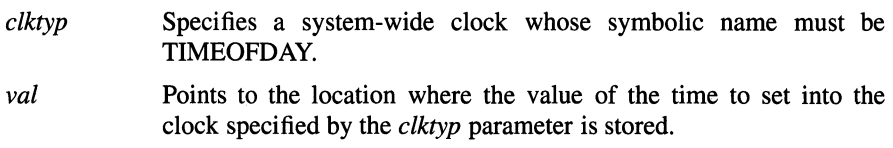

## **Description**

The setclock() function sets a time value into the system-wide clock whose symbolic name is specified by the *clktyp* parameter, which must be TIMEOFDAY, defined in the sys/timers.h header file.

The source of the current value of time set into the system-wide time-of-day clock by this function is stored in space reserved by a type timespec structure pointed to by the *val* parameter. This time information is the amount of time since the epoch. The epoch is referenced to 00:00:00 GMT (Greenwich Mean Time) I Jan 1970. The timespec structure, which is also defined in the sys/timers.h header file has the following members:

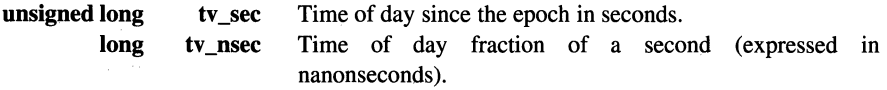

### **Notes**

AES Support Level: Trial use

## **Return Values**

Upon successful completion, the **setclock()** function returns a value of 0 (zero). Otherwise, a value of -1 is returned and **errno** is set to indicate the error.

## **Errors**

If the **setclock(** ) function fails, **errno** may be set to one of the following values:

- [EINVAL] The *clktyp* parameter does not specify a known system-wide clock, the information pointed to by the *val* parameter is outside the permissible range for the clock specified by the *clktyp* parameter, or a nanosecond value less than zero or greater than or equal to 1000 million is specified by the information pointed to by the *val*  parameter.
- [EIO] An error occurred while accessing the clock speicfied by the *clktyp*  parameter.
- [EPERM] The requesting process does not have the appropriate privilege to set the clock specified by the *clktyp* parameter.

## **Related Information**

Functions: **getclock(3), gettimer(3), time(3)** 

# setgid

Purpose Sets the group ID

Synopsis #include <sys/types.h> int setgid ( gid\_t *gid* );

### **Parameters**

*gid* Specifies the new group ID.

### Description

The setgid() function sets the real group ID, effective group ID, and the saved set group ID to the value specified by the *gid* parameter.

If the process does not have superuser privilege, but the *gid* parameter is equal to the real group ID or the saved set group ID, the **setgid**() function sets the effective group ID to gid; the real group ID and saved set group ID remain unchanged.

Any supplementary group IDs of the calling process remain unchanged.

### **Notes**

AES Support Level: Full use

### Return Values

Upon successful completion, the **setgid**() function returns  $\dot{0}$  (zero). Otherwise,  $-1$ is returned and errno is set to indicate the error.

### Errors

If the **setgid**() function fails, **errno** may be set to one of the following values:

- $[EINVAL]$  The value of the *gid* parameter is invalid.
- [EPERM] The process does not have superuser privilege and the *gid* parameter does not match the real group ID or the saved set group ID.

## **Related Information**

Functions: exec(2), getgid(2), setuid(2)

## **setgroups**

**Purpose** Sets the group access list

**Synopsis #include <unistd.h> #include <sys/types.h> int setgroups** (

**int** *gidsetsize,*  **gid\_t** *grouplist* [] );

## **Parameters**

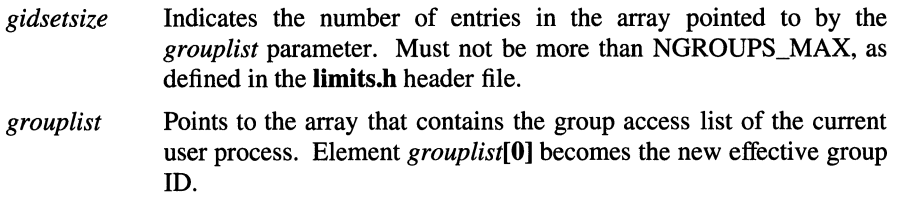

## **Description**

The **setgroups**() function sets the group access list of the current user process according to the array pointed to by the *grouplist* parameter.

This function fails unless the invoking process has superuser privilege.

### **Notes**

**AES Support Level:** Trial use

## **Return Values**

Upon successful completion, a value of 0 (zero) is returned. If the **setgroups()**  function fails, a value of -1 is returned and **errno** is set to indicate the error.

## **Errors**

If the **setgroups()** function fails, **ermo** may be set to one of the following values:

- [EPERM] The caller does not have the appropriate system privilege.
- [EINVAL] The value of the *gidsetsize* parameter is greater than NGROUPS\_MAX or an entry in the *grouplist* parameter is not a valid group ID.
- [EFAULT] The *grouplist* parameter points outside of the allocated address space of the process.

## **Related Information**

Functions: **getgroups(2), initgroups(3)** 

## **sethostid**

**Purpose** Sets the unique identifier of the current host

**Synopsis int sethostid** ( **int** *host\_id* );

### **Parameters**

*host id* Specifies the unique 32-bit identifier for the current host.

## **Description**

The **sethostid(** ) function allows a calling process with a root user ID to set a new 32-bit identifier for the current host. The **sethostid()** function enables an application program to reset the host ID.

The host ID is a unique number which may be used by application programs. It is usually set to the primary IP address of the local machine.

The **sethostid()** function fails if the calling process does not have superuser privilege.

## **Return Values**

Upon successful completion, the **sethostid()** function returns a value of 0 (zero). If the **sethostid(** ) function fails, a value of -1 is returned and **errno** is set to indicate the error.

### **Errors**

If the **sethostid()** function fails, **errno** may be set to the following value:

[EPERM] The calling process does not have the appropriate privilege.

## **Related Information**

Functions: **gethostid(2), gethostname(2)** 

## sethostname

**Purpose** Sets the name of the current host

Synopsis int sethostname ( char *\*name,*  int *name\_len* );

## **Parameters**

*name* Points to an array of bytes where the hostname is stored. *name\_len*  Specifies the length of the array pointed to by the *name* parameter.

## Description

The sethostname( ) function allows a calling process with root user authority to set the internal hostname of a machine on a network.

System hostnames are limited to MAXHOSTNAMELEN as defined in the /usr/include/sys/param.h file.

The sethostid() function fails if the calling process does not have superuser privilege.

## Return Values

Upon successful completion, the system returns a value of  $\theta$  (zero). If the sethostname() function fails, -1 is returned and errno is set to indicate the error.

## Errors

If the **sethostname**() function fails, **errno** may be set to one of the following values:

- [EFAULT] The *name* parameter or the *name\_len* parameter gives an address that is not valid.
- [EPERM] The calling process does not have appropriate privilege.

## Related Information

Functions:  $gethostid(2)$ ,  $sethostid(2)$ ,  $gethostname(2)$ 

# setjmp, longjmp

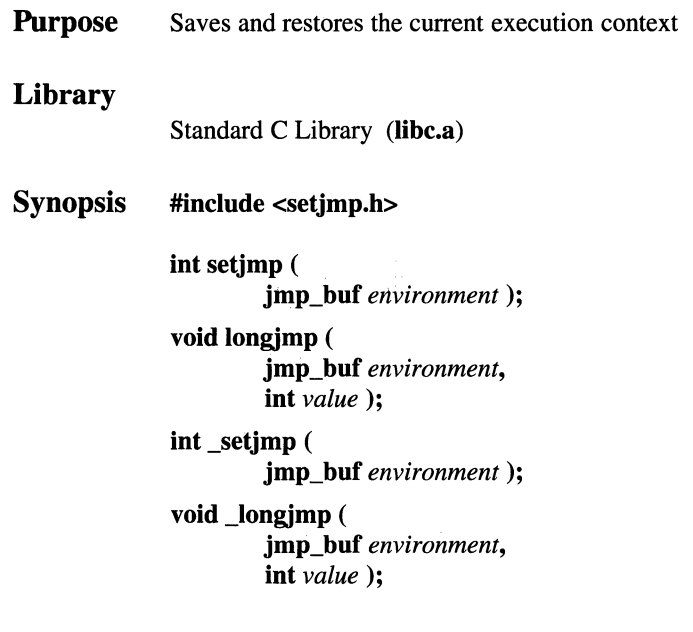

### **Parameters**

*environment* Specifies an address for a jmp\_buf structure. *value* Specifies any nonzero value.

## **Description**

The setjmp( ) and longjmp( ) functions are useful when handling errors and interrupts encountered in low-level functions of a program.

The setimp() function saves the current stack context and signal mask in the buffer specified by the *environment* parameter.

The longjmp( ) function restores the stack context and signal mask that were saved by the setjmp() function in the corresponding *environment* buffer. After the longimp() function runs, program execution continues as if the corresponding call to the setjmp() function had just returned the value of the *value* parameter. The function that called the setjmp( ) function must not have returned before the completion of the **long** $imp()$  function. The set $imp()$  function and the **long** $imp()$ function save and restore the signal mask, while  $setimp()$  and  $longimp()$ manipulate only the stack context.

As it bypasses the usual function call and return mechanisms, the **longimp**() function executes correctly in contexts of interrupts, signals, and any of their associated functions. However, if the **longimp**() function is invoked from a nested signal handler (that is, from a function invoked as a result of a signal raised during the handling of another signal), the behavior is undefined.

### **Notes**

The reentrant versions of the **setimp**( $\theta$ ) and **longimp**( $\theta$ ) functions are identical in behavior to the  $setimp()$  and  $longimp()$ 

The System V versions of the setimp() and longimp() functions, which are equivalent to **setimp()** and **longimp()** respectively, are also supported for compatibility. To use the System V versions of setimp() and longimp(), you must link with the libsys5 library before you link with libc.

AES Support Level: Full use

## Caution

If the longjmp( ) function is called with an *environment* parameter that was not previously set by the setjmp( ) function, or if the function that made the corresponding call to the setjmp( ) function has already returned, then the results of the longjmp( ) function are undefined. If the longjmp() function detects such a condition, it calls the longjmperror( ) function. If longjmperror( ) returns, the program is aborted. The default version of longjmperror( ) prints an error message to standard error and returns. Users wishing to exit more gracefully can write their own versions of the longjmperror( ) program.

## Return Values

The setimp() function returns a value of  $0$  (zero), unless the return is from a call to the longjmp() function, in which case setjmp( ) returns a nonzero value.

The longjmp() function cannot return  $0$  (zero) to the previous context. The value  $0$ is reserved to indicate the actual return from the setjmp( ) function when first called by the program. If the longjmp( ) function is passed a *value* parameter of 0, then execution continues as if the corresponding call to the setjmp( ) function had returned a value of 1. All accessible data have values as of the time the longjmp( ) function is called.

## Related Information

Functions: siglongjmp(3), sigsetjmp(3)

## setlocale

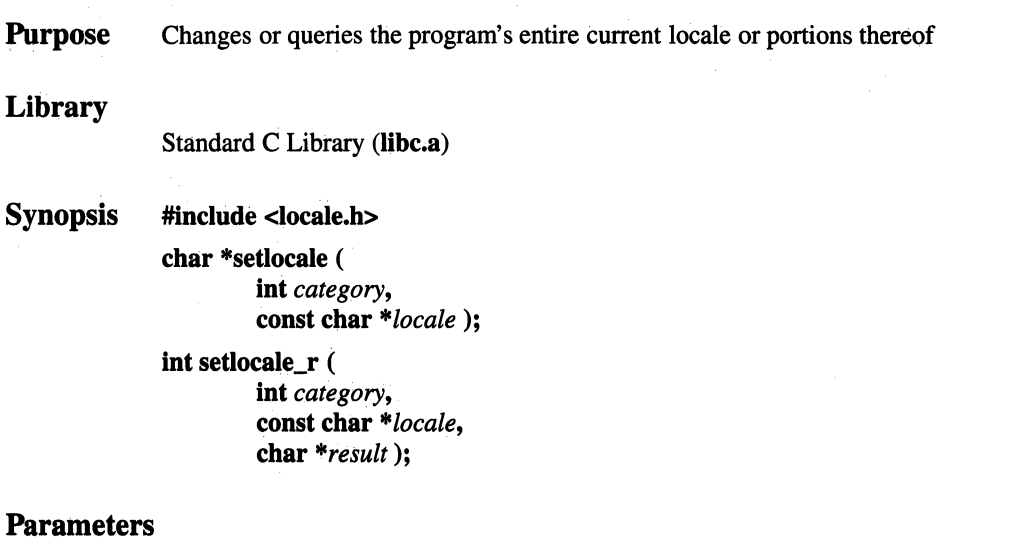

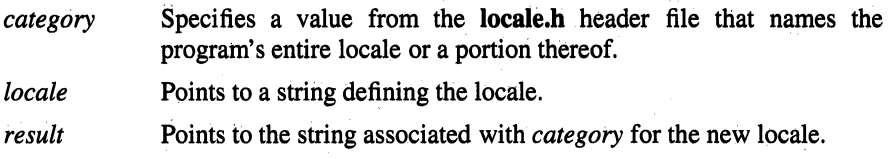

## **Description**

The setlocale() function selects the appropriate portion of the program's locale as specified by the *category* and *locale* parameters. The setlocale() function can be used to change or query the program's entire current locale or portions thereof. The LC\_ALL value for the *category* parameter names the entire locale; the other values name only a portion of the program locale, as follows:

LC\_ COLLATE

Affects the behavior of the strcoll() and strxfrm() functions.

LC\_CTYPE Affects the behavior of the character handling functions (except for the isdigit() and isxdigit() functions) and the multibyte functions.

LC\_MONETARY

Affects the monetary formatting information returned by the localeconv( ) function.

LC\_NUMERIC

Affects the decimal-point character for the formatted input/output functions and the string conversion functions, as well as the nonmonetary formatting information returned by the **localeconv**() function.

LC\_ TIME Affects the behavior of the strftime( ) function.

The behavior of the language information function defined in the **nl** langinfo( $)$ function is also affected by settings of the *category* parameter.

The *locale* parameter points to a character string containing the required setting of the *category* parameter. The following values of *locale* are defined for all settings of *category:* 

- C Specifies the minimal environment for C-language translation. If setlocale( ) is not invoked, the C locale is the default. Operational behavior within the C locale is defined separately for each interface function that is affected by the locale string.
- ,, '' Specifies a native environment, corresponding to the value of the associated environment variables.

In all cases, the **setlocale**() function first checks the value of the corresponding environment variable and if valid, setlocale( ) sets the specified category of the international environment to that value and returns the string corresponding to the locale set (that is, the value of the environment variable, not '"'). If the value is invalid, setlocale() returns a null pointer and the international environment is not changed by this function call.

If the environment variable corresponding to the specified category is not set or is set to the empty string, and the LANG environment variable is set and valid, then **setlocale**() sets the category to the corresponding value of LANG. If the LANG environment variable is not set, the setlocale( ) function uses a system-wide default.

To set all categories in the international environment, the setlocale( ) function is invoked in the following manner:

setlocale (LC ALL, "");

To satisfy this request, the setlocale( ) function first checks all the environment variables. If any environment variable is invalid, setlocale() returns a null pointer and the international environment is not
changed by this function call. If all the relevant environment variables are valid, setlocale( ) sets the international environment to reflect the values of the environment variables. The categories are set in the following order:

LC\_CTYPE LC\_COLLATE LC\_ TIME LC\_NUMERIC LC\_MONETARY

Using this scheme, the categories corresponding to the environment variables will override the value of the LANG environment variable for a particular category.

NULL Used to direct setlocale() to query the current internationalized environment and return the name of the *locale* .

The reentrant version of the **setlocale**( $\cdot$ ) function, **setlocale**  $r(\cdot)$ , stores the string associated with the category for the new locale in the buffer pointed to by the *result*  parameter.

#### **Notes**

AES Support Level: Full use (setlocale( ))

## Return Values

If a pointer to a string is given for the *locale* parameter and the selection can be honored, the **setlocale**() function returns the string associated with the specified *category* parameter for the new locale. If the selection cannot be honored, a null pointer is returned and the program locale is unchanged.

If a null pointer for the *locale* parameter causes the setlocale( ) function to return the string associated with the *category* parameter for the program current locale, the program locale is unchanged.

The string returned by the setlocale( ) function is such that a subsequent call with that string and its associated category restores that part of the program locale. The string returned is not modified by the program, but can be overwritten by a subsequent call to the setlocale( ) function.

Upon successful completion, the **setlocale\_r**() function returns a value of 0 (zero). Otherwise, -1 is returned and ermo is set to indicate the error.

## Errors

If the setlocale\_ $r()$  function fails, errno may be set to the following value: [EINVAL] Either *result* is a null pointer, or the selection is invalid.

## Related Information

Functions: atof(3), ctype(3), jctype(3), localeconv(3), nl\_langinfo(3), printf(3), scanf(3), strftime(3), string(3)

## setnetent

**Purpose** Opens and rewinds the networks file Library Standard C Library (libc.a) Synopsis #include <netdb.h>

void setnetent ( int *stay\_open* );

## **Parameters**

*stay\_open* Specifies a value that indicates when to close the networks file. Specifying a value of 0 (zero) closes the networks file after each call to the getnetent( ) function. Specifying a nonzero value leaves the /etc/networks file open after each call.

## **Description**

The setnetent() (set network entry) function opens the /etc/networks file and sets the file marker at the beginning of the file.

## Return Values

If an error occurs or if the end of the file is reached, the setnetent subroutine returns a null pointer.

## Files

#### /etc/networks

Contains official network names.

## Related Information

Functions: endnetent(3), getnetbyaddr(3), getnetbyname(3), getnetent(3)

# setpgid, setpgrp

**Purpose** Sets the process group ID

Synopsis #include <sys/types.h> int setpgid ( pid\_t *process\_id,*  pid\_t *process\_group\_id* );

## Parameters

*process\_id* Specifies the process whose process group ID is to be changed.

*process\_group\_id*  Specifies the new process group ID.

## **Description**

The setpgid( ) function is used either to join an existing process group or to create a new process group within the session of the calling process. The process group ID of a session leader will not change.

The process group ID of the process designated by the *process\_id* parameter is set to the value of the *process\_group\_id* parameter. If *process\_id* is 0 (zero), the process ID of the calling process is used. If *process\_group\_id* is 0 (zero), the process group ID of the indicated process is used.

This function is implemented to support job control.

### **Notes**

The setpgrp() function is supported by OSF/l for binary compatibility only.

AES Support Level: Full use (setpgid( ))

## Return Values

Upon successful completion, a value of 0 (zero) is returned. Otherwise, a value of -1 is returned and errno is set to indicate the error.

### **Errors**

If the setpgid() function fails, errno may be set to one of the following values:

- [EINV AL] The value of the *process\_group \_id* parameter is less than or equal to 0 (zero), or is not a valid process ID.
- [EPERM] The value of the *process\_group\_id* parameter is a valid process ID, but that process is not in the same session as the calling process.
- [EPERM] The process indicated by the *process\_id* parameter is a session leader.
- [EPERM] The value of the *process\_id* parameter matches the process ID of a child process of the calling process and the child process is not in the same session as the calling process.
- [EPERM] The value of the *process\_group\_id* parameter is valid but does not match the process ID of the process indicated by the *process\_id*  parameter, and there is no process with a process group ID that matches the value of the *process\_group\_id* parameter in the same session as the calling process.
- [ESRCH] The value of the *process\_id* parameter does not match the process ID of the calling process or of a child process of the calling process.
- [EACCES] The value of the *process\_id* parameter matches the process ID of a child process of the calling process and the child process has successfully executed one of the exec functions.

## **Related Information**

Functions: getpid(2)

## setprotoent

Purpose Opens and rewinds the /etc/protocols file

#### Library

Standard C Library (libc.a)

Synopsis #include <netdb.h>

void setprotoent ( int *stay\_open* );

#### Parameters

*stay\_open* Indicates when to close the protocols file. Specifying a value of 0 (zero) closes the file after each call to the getprotoent() function. Specifying a nonzero value allows the /etc/protocols file to remain open after each function.

## Description

The setprotoent() (set protocol entry) function opens the /etc/protocols file and sets the file marker to the beginning of the file.

## Return Values

The return value points to static data that is overwritten by subsequent calls.

### Files

```
/etc/protocols
```
Contains the protocol names.

## Related Information

Functions: endprotoent(3), getprotobyname(3), getprotobynumber(3), getprotoent(3)

## **setquota**

**Purpose** Enables or disables quotas on a file system

**Synopsis int setquota( char** *\*special,*  **char** *\*file)* ;

#### **Parameters**

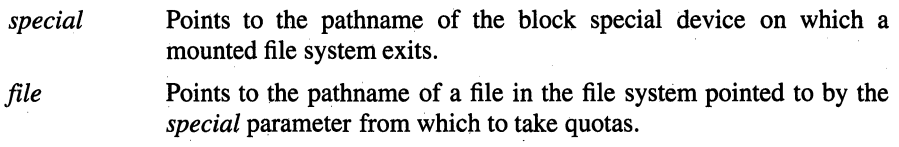

#### **Description**

The **setquota(** ) function enables and disables disk quotas on a file system. The *special* parameter specifies a block special device on which a mounted file system currently exists. When the *file* parameter has a positive value, the file in the file system pointed to by *special* is the one from which to take the quotas. When *file*  has a null value, quotas are disabled on the file system pointed to by *special.* 

The **setquota()** function fails unless the calling process has superuser privilege.

#### **Return Values**

Upon successful completion, a value of 0 (zero) is returned. Upon failure, a value of **-1** is returned and **errno** is set to indicate the error.

#### **Errors**

If the **setquota()** function fails, **errno** may be set to one of the following values:

[ENOTDIR] A component of either path prefix is not a directory.

[EINVAL] Either pathname contains a character with its high-order bit set.

[EINVAL] The kernel has not been compiled with the QUOTA option.

[ENAMETOOLONG]

A component of either pathname exceeded NAME\_MAX characters, or the entire length of either pathname exceeds PATH\_NAME characters.

- [ENODEV] The block special device pointed to by the *special* parameter does not exist.
- [ENOENT] The file pointed to by the *file* parameter does not exist.
- [BLOOP] Too many symbolic links were encountered when translating either pathname.
- [EPERM] The caller does not have the appropriate privilege.
- [ENOTBLK] The *special* parameter does not point to a block device.
- [ENXIO] The major device number of the block special device pointed to by the *special* parameter is out of range (this indicates no device driver exists for the associated hardware).
- [EROFS] The file pointed to by the *file* parameter resides on a read-only file system.
- [EACCES] Search permission is denied for a component of either path prefix.
- [EACCES] The file pointed to by the *file* parameter resides on a file system different from the one pointed to by the *special* parameter.
- [EACCES] The file pointed to by the *file* parameter is not a plain file.
- [EIO] An 1/0 error occurred while reading quotas from or writing quotas to the file pointed to by the *file* parameter.
- [EFAULT] The *file* or *special* parameter points outside allocated address space accessible by the process.

## **Related Information**

Functions: quotactl(2)

## setregid

**Purpose** Sets the real and effective group ID

Synopsis setregid( int *rgid,*  int *egid* );

#### **Parameters**

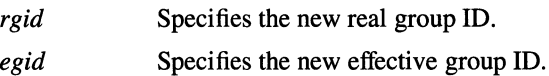

#### **Description**

The setregid( ) function sets the real group ID of the current process to the value specified by the *rgid* parameter, and sets the effective group ID to the value specified by the *egid* parameter.

Unprivileged users may change the effective group ID to the real group ID; only the superuser may make other changes.

Supplying a value of -1 for either the real or effective group ID forces the system to substitute the current ID in place of the -1 parameter.

## Return Values

Upon successful completion, a value of 0 (zero) is returned. Otherwise, a value of -1 is returned and errno is set to indicate the error.

#### Errors

If the setregid( ) function fails, errno may be set to the following value:

[EPERM] The current process does not have superuser privilege and a change other than changing the effective group ID to the real group ID was specified.

## Related Information

Functions: getgid(2), setgid(2), setrgid(3), setreuid(2)

# **setreuid**

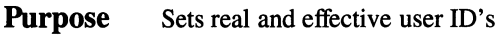

**Synopsis setreuid( int** *ruid,*  **int** *euid* );

## **Parameters**

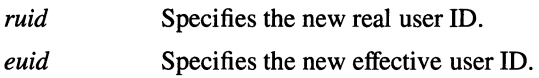

## **Description**

The **setreuid()** function sets the real and effective user ID's of the current process to the values specified by the *ruid* and *euid* parameters. If *ruid* or *euid* is -1, the current uid is filled in by the system.

Unprivileged users may change the effective user ID to the real user ID; only processes with superuser privilege may make other changes. This is normally done by the system's authentication program (for example, **login),** but is not done for system daemons.

## **Return Values**

Upon successful completion, a value of 0 (zero) is returned. Otherwise, a value of -1 is returned and **errno** is set to indicate the error.

## **Errors**

If the **setreuid(** ) function fails, **errno** may be set to the following value:

[EPERM] The current process is not the superuser and a change other than changing the effective user ID to the real user ID was specified.

## **Related Information**

Functions: **getuid(2), setgid(2), setregid(2), setruid(3)** 

# **setrgid, setegid**

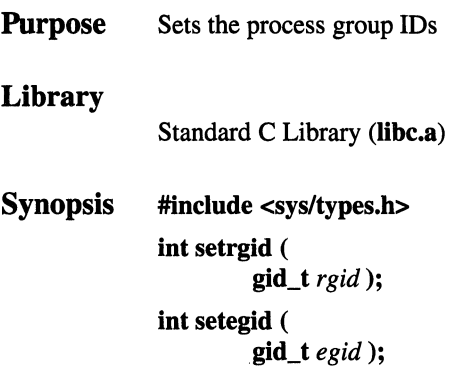

## **Parameters**

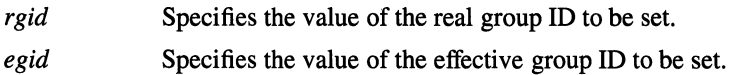

## **Description**

The **setegid()** function sets the process' effective group ID to the value of the *egid*  parameter if the *egid* parameter is equal to the current real, effective, or saved group ID.

The **setrgid()** function sets the process' real group ID to the value of the *rgid*  parameter.

Only the superuser may change the real or effective group ID to a value other than the current real or saved group ID of the process.

## **Return Values**

Upon successful completion, the **setegid(** ) and **setrgid()** functions return a value of 0 (zero). If the either function fails, a value of -1 is returned and **ermo** is set to indicate the error.

## Errors

If the setrgid( $\prime$ ) or setegid( $\prime$ ) function fails, ermo may be set to one of the following values:

[EPERM] The *rgid* or *egid* parameter is not equal to either the real or saved group IDs of the process and the calling process does not have superuser privilege.

## Related Information

Functions: getgroups(2), setgroups(2), setregid(2)

Commands: setgroups(l)

## setruid, seteuid

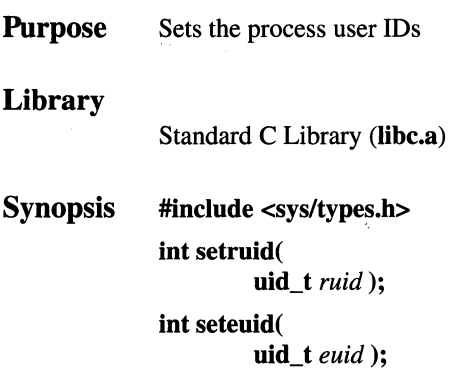

#### Parameters

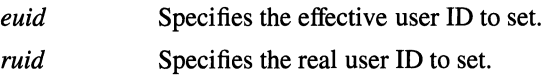

## **Description**

The setruid() and seteuid() functions reset the process' real and effective user IDs, respectively.

A process with superuser privilege can set either ID to any value. An unprivileged process can only set the effective user ID if the *euid* parameter is equal to either the real, effective, or saved user ID of the process. An unprivileged process cannot set the real user ID.

## Return Values

Upon successful completion, the **seteuid**() and **setruid**() functions return a value of 0 (zero). Otherwise, a value of -1 is returned and ermo is set to indicate the error.

## Errors

If the **seteuid**() or **setruid**() function fails, **errno** may be set to the following value:

[EPERM] The *euid* parameter is not equal to either the real or saved user IDs of the process and the calling process does not have appropriate privilege.

## Related Information

Functions: getuid(2), setreuid(2)

## setservent

**Purpose** Gets service file entry

Library

Standard C Library (libc.a)

Synopsis #include <netdb.h> void setservent ( int *stay\_open* );

#### **Parameters**

*stay\_open* Indicates when to close the services file. Specifying a value of 0 (zero) closes the file after each call to the getservent() function. Specifying a nonzero value allows the file to remain open after each call.

### **Description**

The setservent() (set service entry) function opens the /etc/services file and sets the file marker at the beginning of the file.

#### Return Values

If an error occurs or the end of the file is reached, the setservent( ) function returns a null pointer.

#### Files

/etc/services Contains service names.

#### Related Information

Functions: endprotoent(3), getprotobyname(3), getprotobynumber(3), getprotoent(3), getservbyname(3), getservbyport(3), getservent(3), setprotoent(3)

## setsid

Purpose Sets the process group ID

**Synopsis** #include <unistd.h> #include <sys/types.h> pid t setsid( void );

## **Description**

The setsid() function creates a new session when the calling process is not a process group leader. The calling process then becomes the session leader of this session, becomes the process leader of the new process group, and has no controlling terminal. The process group ID of the calling process is set equal to its process ID. The calling process becomes the only process in the new process group and the only process in the new session.

#### **Notes**

AES Support Level: Full use

## Return Values

Upon successful completion, the value of the new process group ID is returned. Otherwise, a value of -1 is returned and errno is set to indicate the error.

#### Errors

If the setsid( ) function fails, errno may be set to the following value:

[EPERM] The calling process is already the process group leader, or the process group ID of a process other than the calling process matches the process ID of the calling process.

## Related Information

Functions: getpid(2), setpgid(2)

## setsockopt

Purpose Sets socket options

Synopsis #include <sys/types.h>

#include <sys/socket.h>

int setsockopt (

int *socket,*  int *level,*  int *option\_name,*  char *\*option\_value,*  int *option\_len* );

## Parameters

*socket* Specifies the unique socket name.

- *level* Specifies the protocol level at which the option resides. To set options at the socket level, specify the *level* parameter as SOL SOCKET. To set options at other levels, supply the appropriate protocol number for the protocol controlling the option. For example, to indicate that an option will be interpreted by the TCP protocol, set *level* to the protocol number of TCP, as defined in the netinet/in.h file or as determined by using the getprotobyname( ) function.
- *option\_name* Specifies the option to set. The *option\_name* parameter and any specified options are passed uninterpreted to the appropriate protocol module for interpretation. The sys/socket.h header file defines the socket level options. The socket level options can be enabled or disabled. The options are:

#### SO\_DEBUG

Tums on recording of debugging information. This option enables or disables debugging in the underlying protocol modules. This option takes an int value.

#### SO\_ACCEPTCONN

Enables or disables socket listening. This option takes an int value.

#### SO\_BROADCAST

Permits sending of broadcast messages. This option takes an **int** value.

#### SO\_REUSEADDR

Specifies that the rules used in validating addresses supplied by a **bind()** function should allow reuse of local addresses. This option takes an **int** value.

#### SO\_KEEPALIVE

Keeps connections active. Enables the periodic transmission of messages on a connected socket. If the connected socket fails to respond to these messages, the connection is broken and processes using that socket are notified with a SIGPIPE signal.

#### SO\_DONTROUTE

Indicates that outgoing messages should bypass the standard routing facilities. Instead, they are directed to the appropriate network interface according to the network portion of the destination address.

#### SO\_USELOOPBACK

Valid only for routing sockets. Determines if a sending socket receives a copy of its own message.

#### SO\_LINGER

Lingers on a **close(** ) function if data is present. This option controls the action taken when unsent messages queue on a socket and a **close()** function is performed. If SO\_LINGER is set, the system blocks the process during the **close(** ) function until it can transmit the data or until the time expires. If SO\_LINGER is not specified and a **close()**  function is issued, the system handles the call in a way that allows the process to continue as quickly as possible. This option takes a **struct linger** value, defined in the **sys/socket.h** header file, to specify the state of the option and linger interval.

#### SO\_OOBINLINE

Leaves received out-of-band data (data marked urgent) in line. This option takes an **int** value.

#### SO\_SNDBUF

Sets send buffer size. This option takes an **int** value.

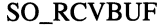

Sets receive buffer size. This option takes an **int** value.

SO\_SNDLOWAT

Sets send low-water mark. This option takes an **int** value.

SO\_RCVLOWAT

Sets receive low-water mark. This option takes an **int** value.

#### SO\_SNDTIMEO

Sets send time out. This option takes an **int** value.

#### SO\_RCVTIMEO

Sets receive time out. This option takes an **int** value.

Options at other protocol levels vary in format and name.

*option\_value* 

To enable a Boolean option, set the *option\_value* parameter to a nonzero value. To disable an option, set the *option\_value* parameter to  $0$  (zero).

*option\_Jen* 

The *option\_len* parameter contains the size of the buffer pointed to by the *option\_value* parameter.

## **Description**

The **setsockopt(** ) function sets options associated with a socket. Options may exist at multiple protocol levels. The SO\_ options are always present at the uppermost socket level.

The **setsockopt(** ) function provides an application program with the means to control a socket communication. An application program can use the **setsockopt(** ) function to enable debugging at the protocol level, allocate buffer space, control timeouts, or permit socket data broadcasts. The **sys/socket.h** file defines all the options available to the **setsockopt(** ) function.

When setting socket options, specify the protocol level at which the option resides and the name of the option.

Use the *option\_value* and *option\_len* parameters to access option values for the setsockopt() function. These parameters identify a buffer in which the value for the requested option or options is returned.

## **Return Values**

Upon successful completion, a value of 0 (zero) is returned. Otherwise, a value of -1 is returned and **erro** is set to indicate the error.

## **Errors**

If the setsockopt( ) function fails, ermo may be set to one of the following values:

[EBADF] The *socket* parameter is not valid.

[ENOTSOCK]

The *socket* parameter refers to a file, not a socket.

[ENOPROTOOPT]

The option is unknown.

[EFAULT] The *option\_value* parameter is not in a readable part of the user address space.

## **Related Information**

Functions: bind(2), endprotoent(3), getsockopt(2), getprotobynumber(3), getprotoent(3), setprotoent(3), socket(2)

## setuid

Purpose Sets the user ID

**Synopsis** #include <sys/types.h> int setuid ( uid  $t$  *uid*):

#### **Parameters**

*uid* Specifies the new user ID.

#### Description

The setuid() function sets the real user ID, effective user ID, and the saved set user ID to the *uid* parameter.

To change the real user ID, the effective user ID, and the saved set user ID, the calling process must have superuser privilege. If the process does not have appropriate privilege, but the *uid* parameter is equal to the real user ID or the saved set user ID, the setuid() function sets the effective user ID to the *uid* parameter; the real user ID and saved set user ID remain unchanged.

#### **Notes**

AES Support Level: Full use

#### Return Values

Upon successful completion, a value of 0 (zero) is returned. Otherwise, a value of -1 is returned and errno is set to indicate the error.

## **Errors**

If the **setuid(** ) function fails, **errno** may be set to one of the following values:

- [EINVAL] The value of the *uid* parameter is invalid and not supported by the implementation.
- [EPERM] The process does not have superuser privileges, and the *uid*  parameter does not match the real user ID or the saved set user ID.

## **Related Information**

Functions: exec(2), **getuid(2), getuid(2), setreuid(2)** 

## shmat

Purpose Attaches a shared memory region

Synopsis #include <sys/types.h> #include <sys/ipc.h> #include <sys/shm.h> char \*shmat( *int shmid.* caddr\_t *\*addr,*  int *flags);* 

## **Parameters**

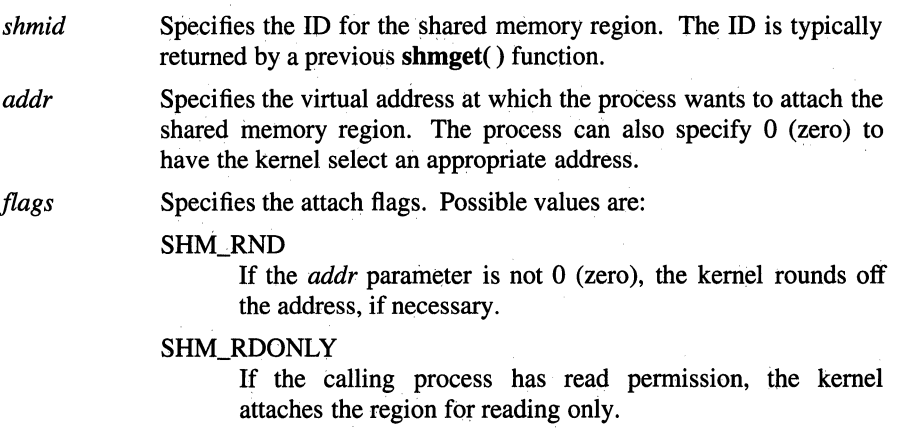

## **Description**

The shmat() function attaches the shared memory region identified by the *shmid* parameter to the virtual address space of the calling process. For the *addr*  parameter, the process can specify either an explicit address or 0 (zero), to have the kernel select the address. If an explicit address is used, the process can set the SHM\_RND flag to have the kernel round off the address, if necessary.

Access to the shared memory region is determined by the operation permissions in the *shm\_perm.mode* member in the region's shmid\_ds structure. The low-order bits in *shm\_perm.mode* are interpreted as follows:

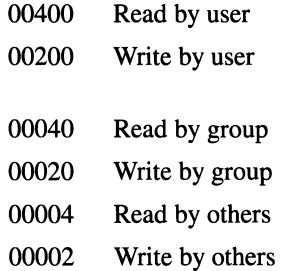

The calling process is granted read and write permissions on the attached region if at least one of the following is true:

- The effective user ID of the process is superuser.
- The effective user ID of the process is equal to *shm\_perm.cuid* or *shm\_perm.uid* and bit 0600 in *shm\_perm.mode* is set.
- The effective group ID of the process is equal to *shm\_perm.cgid* or *shm\_perm.gid* and bit 0060 in *shm\_perm.mode* is set.
- Bit 0006 in *shm\_perm.mode* is set.

If the process has read permission, it can attach the region as read only by setting the SHM\_RDONLY flag.

## **Return** Values

Upon successful completion, the starting address for the attached region is returned. If the shmat() function fails, a value of -1 is returned and errno is set to indicate the error.

#### Errors

If the shmat() function fails, the shared memory region is not attached and errno may be set to one of the following values:

- [EACCES] The calling process does not have the appropriate privilege.
- [ENOMEM] There was not enough data space available to attach the shared memory region.

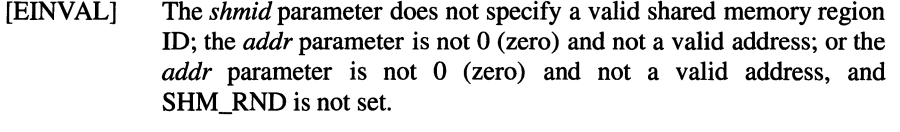

[EMFILE] An attempt to attach a shared memory region exceeded the maximum number of attached regions allowed for any one process.

## **Related Information**

Functions:  $exec(2), exit(2), fork(2), shmct(2), shmdt(2), shmget(2)$ 

Data structures: shmid\_ds(4)

# shmctl

**Purpose** Performs shared memory control operations

Synopsis #include <sys/types.h> #include <sys/ipc.h> #include <sys/shm.h> int shmctl( int *shmid,*  int  $cmd$ . struct shmid\_ds *\*buf);* 

## Parameters

*shmid*  Specifies the ID of the shared memory region.

*cmd*  Specifies the type of command. The possible commands and the operations they perform are as follows:

IPC\_STAT

Queries the shared memory region ID by copying the contents of its associated shmid\_ds data structure into the *buf* structure.

IPC\_SET

Sets the shared memory region ID by copying values found in the *buf* structure into corresponding fields in the shmid\_ds structure associated with the shared memory region ID. This is a restricted operation. The effective user ID of the calling process must be equal to that of superuser or equal to the value of *shm\_perm.cuid* or *shm\_perm.uid* in the associated shmid ds structure.

#### IPC\_RMID

Removes the shared memory region ID and deallocates its associated shmid\_ds structure. This is a restricted operation. The effective user ID of the calling process must be equal to that of superuser or equal to the value of *shm\_perm.cuid* or *shm\_perm.uid* in the associated shmid\_ds structure.

*buf*  Specifies the address of a shmid\_ds structure. This structure is used only with the IPC\_STAT and IPC\_SET commands. With IPC\_STAT, the results of the query are copied to this structure. With IPC\_SET, the values in this structure are used to set the corresponding fields in the **shmid\_ds** structure associated with the shared memory region ID. In either case, the calling process must have allocated the structure before making the call.

#### **Description**

The **shmctl()** function allows a process to query or set the contents of the **shmid\_ds** structure associated with the specified shared memory region ID. It also allows a process to remove the shared memory region's ID and its associated **shmid\_ds** structure. The *cmd* value determines which operation is performed.

The IPC\_SET command uses the user-supplied contents of the *buf* structure to set corresponding fields in the **shmid\_ds** structure associated with the shared memory region ID. The fields are set as follows:

- The *shm\_perm.uid* field is set to the owner's user ID.
- The *shm\_perm.gid* field is set to the owner's group ID.
- The *shm\_perm.mode* field is set to the access modes for the shared memory region. Only the low-order nine bits are set.

#### **Return Values**

Upon successful completion, a value of 0 (zero) is returned. If the **shmctl()**  function fails, a value of -1 is returned and **errno** is set to indicate the error.

#### **Errors**

If the **shmctl()** function fails, **errno** may be set to one or more of the following values:

- [EINVAL] The *shmid* parameter does not specify a valid shared memory region ID, or *cmd* is not a valid command.
- [EACCES] The *cmd* parameter is IPC\_STAT, but the calling process does not have read permission.
- [EPERM] The *cmd* parameter is equal to either IPC\_RMID or IPC\_SET, and the calling process does not have appropriate privilege.
- [EFAULT] The *cmd* parameter is IPC\_STAT or IPC\_SET. An error occurred in accessing the *buf* structure.

## **Related Information**

Functions: **shmat(2), shmdt(2), shmget(2)** 

Data structures: **shmid\_ds(4)** 

# shmdt

Purpose Detaches a shared memory region

Synopsis #include <sys/types.h> #include <sys/ipc.h> #include <sys/shm.h> int shmdt( caddr\_t *\*addr);* 

#### Parameters

*addr* Specifies the starting virtual address for the shared memory region to be detached. This is the address returned by a previous shmat() call.

#### **Description**

The shmdt() function detaches the shared memory region at the address specified by the *addr* parameter. Other instances of the region attached at other addresses are unaffected.

#### Return Values

Upon successful completion, the **shmdt**() function returns 0 (zero). Upon failure, -1 is returned and errno is set to indicate the error.

#### Errors

If the shmdt() function fails, the shared memory segment is not detached and errno may be set to the following value:

[EINVAL] The *addr* parameter does not specify the starting address of a shared memory region.

## Related Information

Functions:  $shmat(2)$ ,  $shmetl(2)$ ,  $shmget(2)$ 

Data structures: shmid\_ds(4)

## shmget

Purpose Returns (and possibly creates) the ID for a shared memory region

**Synopsis** #include <sys/types.h> #include <sys/ipc.h> #include <sys/shm.h> int shmget( key\_t *key,*  u\_int *size,*  u\_int $_{\text{flags}}$ ;

#### **Parameters**

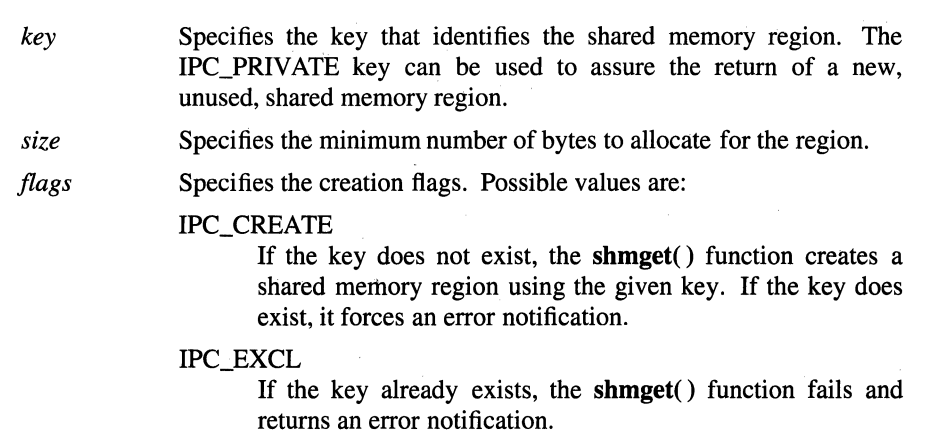

The low-order nine bits of *shm\_perm.mode* are set equal to the loworder nine bits of *flags*.

## **Description**

The shmget() function returns (and possibly creates) the ID for the shared memory region identified by the *key* parameter. If IPC\_PRIV ATE is used for the *key*  parameter, the shmget() function returns the ID for a private (that is, newly created) shared memory region. The *flags* parameter supplies creation options for the shmget( ) function. If the *key* parameter does not already exist, the IPC\_CREAT flag instructs the shmget() function to create a new shared memory region for the key and return the kernel-assigned ID for the region.

After creating a new shared memory region ID, the **shmget()** function initializes the **shmid\_ds** structure associated with the ID as follows:

- The *shm\_perm.cuid* and *shm\_perm.uid* fields are set equal to the effective user ID of the calling process.
- The *shm\_perm.cgid* and *shm\_perm.gid* fields are set equal to the effective group ID of the calling process.
- The low-order nine bits of the *shm\_perm.mode* field are set equal to the loworder nine bits of *flags.*
- The *shm\_segsz* field is set equal to *size.*
- The *shm\_lpid, shm\_nattch, shm\_atime,* and *shm\_dtime* fields are all set equal to  $0$  (zero).
- The *shm* ctime field is set equal to the current time.
- The *shm\_cpid* field is set to the process ID of the calling process.

## **Return Values**

Upon successful completion, a shared memory identifier is returned. If the **shmget()** function fails, a value of -1 is returned and **ermo** is set to indicate the error.

## **Errors**

If the **shmget()** function fails, **ermo** may be set to one of the following values:

- [EINVAL] The value of the *size* parameter is less than the system-defined minimum or greater than the system-defined maximum. Or, a shared memory region ID already exists for the *key* parameter, but the number of bytes allocated for the region is less than *size* and *size*  is not equal to 0 (zero).
- [EACCES] A shared memory region ID already exists for the *key* parameter, but operation permission as specified by the low-order nine bits of the *flags* parameter was not granted.
- [ENOENT] A shared memory region ID does not exist for the *key* parameter, and IPC\_CREAT was used for the *flags* parameter.
- [ENOSPC] An attempt to create a new shared memory region ID exceeded the system-wide limit on the maximum number of IDs allowed.

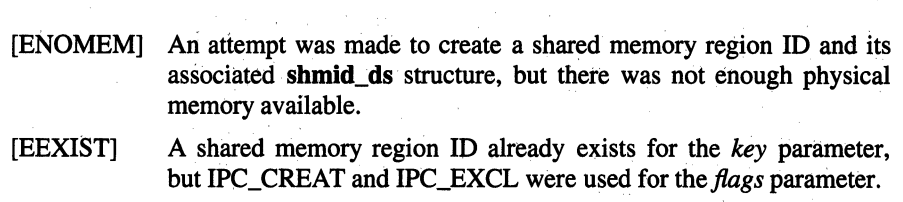

## Related Information

Functions: shmat(2), shmctl(2), shmdt(2) Data structures: **shmid\_ds**(4)

# shutdown

**Purpose** Shuts down socket send and receive operations

Synopsis int shutdown ( int *socket,*  int how);

## **Parameters**

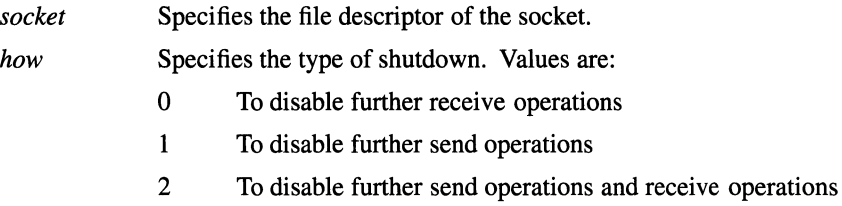

## Description

The shutdown() function disables receive and/or send operations on the specified socket.

## Return Values

Upon successful completion, a value of 0 (zero) is returned. Otherwise, a value of -1 is returned and ermo is set to indicate the error.

## Errors

If the shutdown() function fails, ermo may be set to one of the following values:

[EBADF] The *socket* parameter is not valid.

[ENOTSOCK]

The *socket* parameter refers to a file, not a socket.

## Related Information

Functions: getsockopt(2), read(2), recv(2), recvfrom(2), recvmsg(2), select(2), send(2), sendto(2), setsockopt(2), socket(2), write(2)

# sigaction, signal

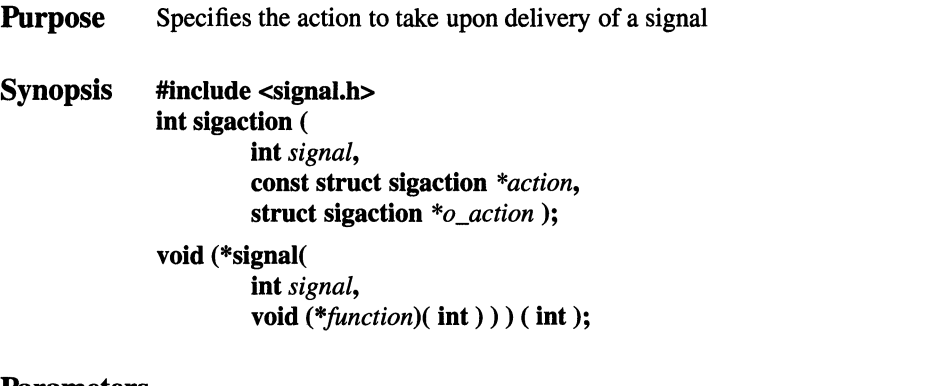

#### Parameters

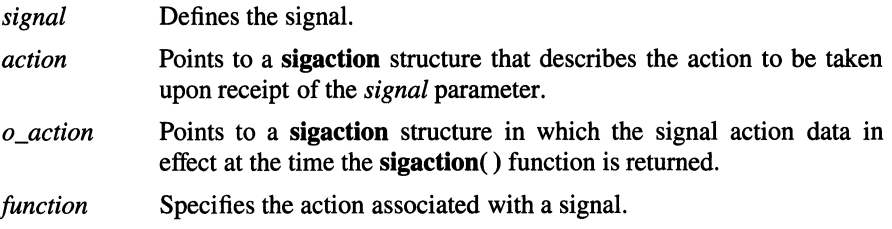

## Description

The sigaction() function allows the calling process to examine and/or change the action to be taken when a specific signal is delivered to the process issuing this function.

The *signal* parameter specifies the signal. If the *action* parameter is not null, it points to a sigaction structure that describes the action to be taken on receipt of the *signal* parameter signal. If the *o\_action* parameter is not null, it points to a sigaction structure in which the signal action data in effect at the time of the sigaction( ) call is returned. If the *action* parameter is null, signal handling is unchanged; thus, the call can be used to inquire about the current handling of a given signal.

The sigaction structure has the following members:

```
void (*sa\_handler);
sigset_t sa_mask; 
int sa_flags;
```
The sa handler field can have the SIG DFL or SIG IGN value, or can point to a function. A SIG\_DFL value requests default action to be taken when the signal is delivered. A value of SIG\_IGN requests that the signal have no effect on the receiving process. A pointer to a function requests that the signal be caught; that is, the signal should cause the function to be called. These actions are more fully described in the signal.h file.

The sa mask field can be used to specify that individual signals, in addition to those in the process signal mask, be blocked from being delivered while the signal handler function specified in sa handler is executing. The sa flags field can have the SA\_ONSTACK, SA\_RESTART, or SA\_NOCLDSTOP bits set to specify further control over the actions taken on delivery of a signal.

If the SA\_ONSTACK bit is set, the system runs the signal-catching function on the signal stack specified by the sigstack() function. If this bit is not set, the function runs on the stack of the process to which the signal is delivered.

If the *signal* parameter is SIGCHLD and a child process of the calling process stops, a SIGCHLD signal will be sent to the calling process if and only if SA\_NOCLDSTOP is not set for SIGCHLD.

If a signal for which a signal-catching function exists is sent to a process while that process is executing certain system calls, the call can be restarted if the SA\_RESTART bit is set. The affected system calls are the **read**() and **write**() functions on a slow device (such as a terminal, but not a regular file) and the wait() function. If SA\_RESTART is not set, and such a system call is interrupted by a signal which is caught, then the system call returns -1 and sets ermo to [EINTR].

The *signal* parameter can be any one of the signal values defined in the **signal.h** header file, except SIGKILL.

The signal() function is provided for compatibility with older versions of UNIX operating systems. It sets the action associated with a signal. The *function*  parameter can have the same values that are described for the sa\_handler field in the sigaction structure of the sigaction( ) function. However, no signal handler mask or flags can be specified.

The effect of calling the signal() function differs in some details depending on whether the calling program is linked with either of the special libraries libbsd or libsys5. If neither library is used, the behavior is the same as that of the sigaction() function with all flags set to  $0$  (zero). If the libbsd library is used (through compilation with the -lbsd switch), the behavior is the same as that of the sigaction() function with the SA\_RESTART flag set. If the libsys5 library is used (though compilation with the -lsysS switch), then the specified signal is not blocked from delivery when the handler is entered, and the disposition of the signal reverts to SIG\_DFL when the signal is delivered. See the OSF!l *Applications Programmer's Guide* for details on these switches.

#### **Notes**

In a multi-threaded environment, the **sigaction**() function should only be used for the synchronous signals.

The sigvec( ) and signal() functions are provided for compatibility to old UNIX systems; their function is a subset of that available with the sigaction() function.

AES Support Level: Full use

#### Return Values

Upon successful completion of the **sigaction**() function, a value of 0 (zero) is returned. If the sigaction() function fails, a value of -1 is returned and errno is set to indicate the error.

Upon successful completion of a **signal** () function, the value of the previous signal action is returned. If the call fails, a value of -1 is returned and errno is set to indicate the error as in the sigaction() call.

#### **Errors**

If the sigaction() function fails, no new signal handler is installed and errno may be set to one of the following values:

- [EFAULT] The *action* or *o\_action* parameter points to a location outside of the allocated address space of the process.
- [EINVAL] The *signal* parameter is not a valid signal number.
- [EINVAL] An attempt was made to ignore or supply a handler for the SIGKILL, SIGSTOP, and SIGCONT signals.

## **Related Information**

Functions:  $\text{acct}(2)$ ,  $\text{exit}(2)$ ,  $\text{kill}(2)$ ,  $\text{pause}(3)$ ,  $\text{ptrace}(2)$ ,  $\text{setimp}(3)$ ,  $\text{sigblock}(2)$ ,  $signause(3)$ ,  $signocmask(2)$ ,  $sigstack(2)$ ,  $signseck(2)$ ,  $signsend(2)$ ,  $sigvec(2)$ ,  $umask(2)$ ,  $\overline{\text{wait}}(2)$ 

Commands: kill(1)

Files: signal(4)
## sigblock

**Purpose** Provides a compatibility interface to the **sigprocmask** function Library Standard C Library (libc.a) Synopsis int sigblock( int *mask);* 

### **Parameters**

*mask* Specifies the signals to be added to the set of signals currently being blocked from delivery.

### **Description**

The sigblock() function causes the signals specified by the *mask* parameter to be added to the set of signals currently being blocked from delivery. The signals are blocked from delivery by logically ORing the *mask* parameter into the signal mask of the process. Signal *i* is blocked if the *i-th* bit in the *mask* parameter is a value of 1. Only signals with values 1-31 can be masked with the sigblock() function.

### **Notes**

It is not possible to block SIGKILL. The system provides no indication of this restriction.

The sigblock() function is provided for compatibility to other UNIX systems. Its function is a subset of the sigprocmask( ) function.

### Return Values

On completion, the previous set of masked signals is returned.

### Related Information

Functions: kill(2), sigaction(2), sigpause(3), sigprocmask(2), sigsuspend(2),  $sigvec(2)$ 

#### sigemptyset, sigfillset, sigismember sigaddset, sigdelset,

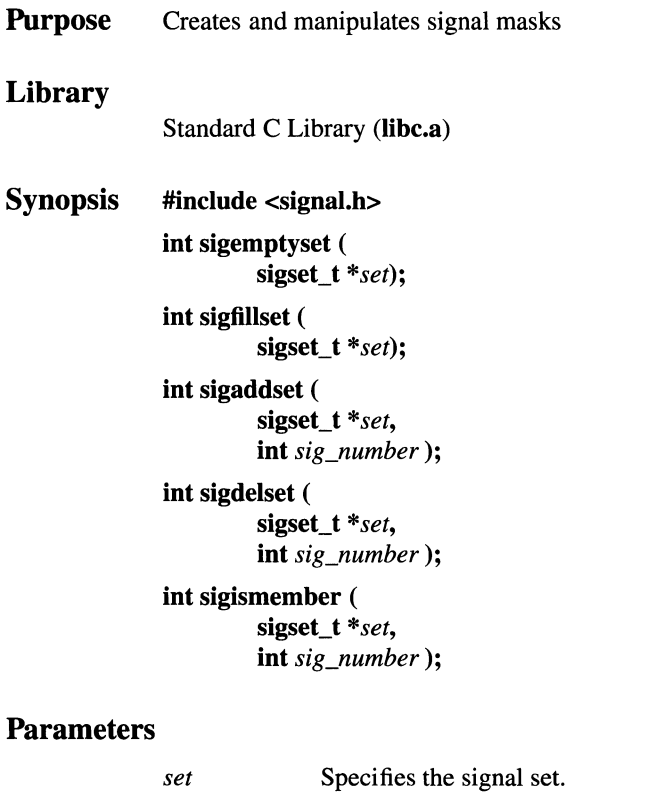

*sig\_number* Specifies the individual signal.

### Description

The sigemptyset( ), sigfillset( ), sigaddset( ), sigdelset( ), and sigismember( ) functions manipulate sets of signals. These functions operate on data objects that can be addressed by the application, not on any set of signals known to the system, such as the set blocked from delivery to a process or the set pending for a process.

The sigemptyset( ) function initializes the signal set pointed to by the *set* parameter such that all signals are excluded. The sigfillset( ) function initializes the signal set pointed to by the *set* parameter such that all signals are included. A call to either the sigfillset( ) or sigemptyset( ) function must be made at least once for each object of the type sigset\_t prior to any other use of that object.

The sigaddset() and sigdelset( ) functions respectively add and delete the individual signal specified by the *sig\_number* parameter from the signal set specified by the *set* parameter. The sigismember() function tests whether the *sig\_number* parameter is a member of the signal set pointed to by the *set* parameter.

### Notes

#### AES Support Level: Full use

### Example

To generate and use a signal mask that blocks only the SIGINT signal from delivery, enter:

```
#include <signal.h> 
int return_value; 
sigset_t newset; 
sigset_t *newset_p; 
  \ddot{\phantom{a}}newset p = \text{knewset};sigemptyset(newset);
sigaddset(newset, SIGINT);
return_value = sigprocmask (SIG_SETMASK, newset_p, NULL);
```
### Return Values

Upon successful completion, the sigismember( ) function returns a value of 1 if the specified signal is a member of the specified set, or a value of 0 (zero) if it is not. Upon successful completion, the other functions return a value of 0. For all the preceding functions, if an error is detected, a value of -1 is returned and errno is set to indicate the error.

### Errors

If the sigfillset( ), sigdelset( ), sigismember( ), or sigaddset() function fails, errno may be set to the following value:

[EINVAL] The value of the *sig\_numberparameter* is not a valid signal number.

### Related Information

Functions:  $$ Files: signal(4)

## **siginterrupt**

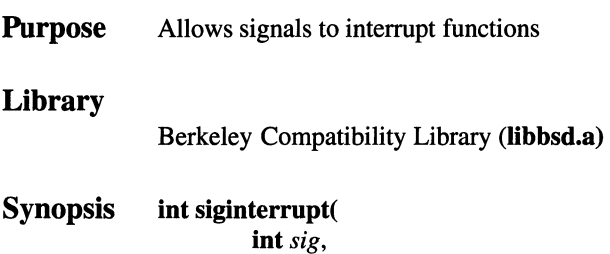

int *flag*);

### **Parameters**

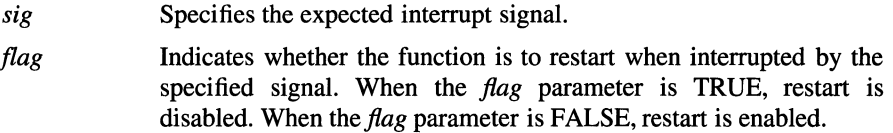

### **Description**

The **siginterrupt(** ) function is used to change the restart behavior of a system call when it is interrupted by a signal specified by the *sig* parameter. When the *flag*  parameter is FALSE (0), system calls restart when they are interrupted by the *sig*  signal and no data has yet been transferred.

When the *flag* parameter is TRUE (1), restart of system calls is disabled. When a system call is interrupted by the *sig* signal and no data has been transferred, the function returns a value of -1 with **errno** set to [EINTR]. Otherwise, interrupted system calls that have started transferring data return a value that is the number of data bytes actually transferred.

System call interrupt is the default behavior unless the calling program has been linked with the **libbsd** library.

### **Notes**

The use of the **siginterrupt()** function does not affect signal-handling semantics in any other way. Programs may switch between restartable and interruptible system call operation as often as desired in the execution of a program.

Issuing a **siginterrupt(** ) call during the execution of a signal handler causes the new action to take place when the next instance of the specified signal is caught.

The **siginterrupt(** ) function is provided for compatibility with BSD systems, and programs that use it should be linked with the **libbsd** library. The recommended method for controlling whether a signal is restartable or interruptible is to use the **sigaction()** function.

### **Return Values**

Upon successful completion, **siginterrupt()** returns a value of 0 (zero). Otherwise, a value of -1 is returned to indicate that an invalid signal value has been used.

### **Errors**

If the **siginterrupt(** ) function fails, **errno** may be set to the following value: [EINVAL] The value of the *sig* parameter does not represent a valid signal.

### **Related Information**

Functions: **sigaction(2), sigprocmask(2), sigsuspend(2)** 

## **siglongjmp**

**Purpose Library Synopsis**  Nonlocal goto with signal handling Standard C Library **(libc.a) #include <setjmp.h>** 

> **void siglongjmp** ( **sigjmp\_buf** *env,*  **int** *value);*

### **Parameters**

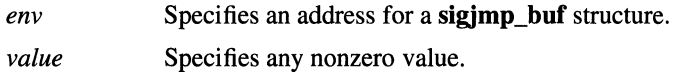

### **Description**

The **siglongjmp(** ) function restores the environment saved by the most recent **sigsetjmp()** function in the same process with the corresponding **sigjmp\_buf**  parameter.

All accessible objects have values as of the time **siglongjmp()** was called, except that the values of objects of automatic storage duration that have been changed between the **sigsetjmp()** call and **siglongjmp()** call are indeterminate.

As it bypasses the usual function call and return mechanisms, the **siglongjmp()**  function executes correctly in contexts of interrupts, signals, and any of their associated functions. However, if the **siglongjmp()** function is invoked from a nested signal handler (that is, from a function invoked as a result of a signal raised during the handling of another signal), the behavior is undefined.

The **siglongjmp()** function restores the saved signal mask if and only if the *env*  parameter was initialized by a call to the **sigsetjmp(** ) function with a nonzero *savemask* parameter.

### **Notes**

AES Support Level: Full use

### Return Values

After the siglongjmp() function is completed, program execution continues as if the corresponding call of the sigsetjmp() function had just returned the value specified by the *value* parameter. The siglongjmp() function cannot cause the sigsetimp() function to return 0 (zero); if *value* is 0, the **sigsetimp**() function returns 1.

### Related Information

Functions: setjmp(3), sigprocmask(2), sigsetjmp(3), sigsuspend(2)

### . **s1gpause**

**Purpose**  Provides a compatibility interface to the **sigsuspend** function

**Library** 

Standard C Library **(libc.a)** 

**Synopsis #include <signal.h>** 

> **int sigpause** ( **int** *signal\_mask* );

### **Parameters**

*signal\_mask* 

Specifies which signals to block.

### **Description**

The **sigpause()** function call blocks the signals specified by the *signal\_mask*  parameter and then suspends execution of the process until delivery of a signal whose action is either to execute a signal-catching function or to end the process. Signal of value i is blocked if the  $i$ -th bit of the mask is set. Only signals with values 1 to 31 can be blocked with the **sigpause()** function. In addition, the **sigpause()** function does not allow the SIGKILL, SIGSTOP, or SIGCONT signals to be blocked. If a program attempts to block one of these signals, the **sigpause()**  function gives no indication of the error.

The **sigpause()** function sets the signal mask and waits for an unblocked signal as one atomic operation. This means that signals cannot occur between the operations of setting the mask and waiting for a signal.

The **sigpause()** function is provided for compatibility with older UNIX systems; its function is a subset of the **sigsuspend()** function.

### **Return Values**

If a signal is caught by the calling process and control is returned from the signal handler, the calling process resumes execution after the **sigpause()** function, which always returns a value of -1 and sets **ermo** to [EINTR].

If delivery of a signal causes the process to end, the sigpause() function does not return.

If delivery of a signal causes a signal-catching function to execute, the sigpause() function returns after the signal-catching function returns, with the signal mask restored to the set that existed prior to the sigpause() call.

### **Related Information**

Functions: pause(3), sigaction(2), sigblock(2), sigprocmask(2), sigsuspend(2), sigvec(2)

## sigpending

Purpose Examines pending signals Synopsis #include <signal.h> int sigpending ( sigset\_t *\*set);* 

### **Parameters**

*set* Points to a **sigset t** structure.

### **Description**

The sigpending() function stores the set of signals that are blocked from delivery and pending to the calling process in the object pointed to by the *set* parameter,

Applications should call either the **sigemptyset**() or the **sigfillset**() function at least once for each object of type sigset\_t prior to any other use of that object. If such an object is not initialized in this way, but is nonetheless supplied as an argument to the sigpending() function, the results are undefined.

### **Notes**

AES Support Level: Full use

### Return Values

Upon successful completion, the **sigpending**() function returns a value of  $0$  (zero). Otherwise, a value of -1 is returned and errno is set to indicate the error.

### Errors

If the sigpending() function fails, errno may be set to the following value:

[EFAULT] The *set* parameter points to a location outside the allocated address space of the process.

### Related Information

Functions: sigemptyset(3), sigprocmask(2) Files: signal(4)

## sigprocmask, sigsetmask

**Purpose** Sets the current signal mask

### Library

Standard C Library (libc.a)

Synopsis #include <signal.h>

int sigprocmask( int *how,*  sigset t \*set. sigset\_t *\*o\_set* );

int sigsetmask ( int *signal\_mask* );

### **Parameters**

*how* Indicates the manner in which the set of masked signals is changed; it has one of the following values:

### SIG\_BLOCK

The resulting set is the union of the current set and the signal set pointed to by the *set* parameter.

### SIG\_UNBLOCK

The resulting set is the intersection of the current set and the complement of the signal set pointed to by the *set* parameter.

### SIG\_SETMASK

The resulting set is the signal set pointed to by the *set*  parameter.

*set* 

Specifies the signal set. If the value of the *set* parameter is not null, it points to a set of signals to be used to change the currently blocked set. If the value of the *set* parameter is null, the value of the *how* parameter is not significant and the process signal mask is unchanged; thus, the call can be used to inquire about currently blocked signals.

*o\_set* If the *o\_set* parameter is not the null value, the signal mask in effect at the time of the call is stored in the spaced pointed to by the *o \_set*  parameter.

*signal\_mask* Specifies the signal mask of the process.

### **Description**

The sigprocmask( ) function is used to examine or change the signal mask of the calling process.

Typically, you would use the sigprocmask (SIG\_BLOCK) function to block signals during a critical section of code, and then use the sigprocmask (SIG\_SETMASK) function to restore the mask to the previous value returned by the sigprocmask (SIG\_BLOCK) function.

If there are any unblocked signals pending after the call to the sigprocmask( ) function, at least one of those signals will be delivered before the **sigprocmask**() function returns.

The sigprocmask( ) function does not allow the SIGKILL or SIGSTOP signals to be blocked. If a program attempts to block one of these signals, the **sigprocmask()** function gives no indication of the error.

The sigsetmask() function allows the process signal mask to change for signal values 1 to 31. This same function can be accomplished for all values with the sigprocmask(SIG\_SETMASK) function. The signal of value *i* will be blocked if the *i-th* bit of *signal\_mask* parameter is set.

### Example

To set the signal mask to block only the SIGINT signal from delivery, enter:

```
#include <signal.h> 
int return_value; 
sigset_t newset; 
sigset_t *newset_p; 
newset\_p = \&newset;sigemptyset(newset_p);
sigaddset(newset_p, SIGINT);
return_value = sigprocmask (SIG_SETMASK, newset_p, NULL);
```
### **Notes**

### AES Support Level: Full use (sigprocmask( ))

### Return Values

Upon successful completion, the **sigprocmask** $()$  function returns a value of 0 (zero). If the sigprocmask() function fails, the signal mask of the process is unchanged, a value of -1 is returned, and errno is set to indicate the error.

Upon successful completion, the sigsetmask() function returns the value of the previous signal mask. If the function fails, a value of -1 is returned.

### Errors

If the sigprocmask() function fails, errno may be set to one of the following values:

- [EINVAL] The value of the *how* parameter is not equal to one of the defined values.
- [EFAULT] The *set* or *o\_set* parameter points to a location outside the allocated address space of the process.

### Related Information

Functions:  $\textbf{kill}(2)$ , sigaction(2), sigpause(3), sigsuspend(2), sigvec(2)

### **sigreturn**

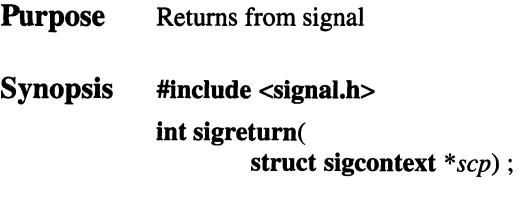

### **Parameters**

*scp*  Points to a **sigcontext** structure whose members contain the processor state to be restored. The contents of the **sigcontext**  structure should have been previously obtained by entry to a signal handler or by the **setjmp() or sigsetjmp(** ) function.

### **Description**

The **sigreturn(** ) function restores the processor state of the calling process from a **sigcontext** structure. The **sigcontext** structure contains the state of all applicationvisible registers as well as the signal mask. The specific members of the **sigcontext**  structure depend on the machine architecture. Each machine-dependent structure member is defined in the **signal.h** include file.

The **sigreturn(** ) function is used internally by the system software to restore the processor state on return from a signal handler and from a **longjmp()** function, to restore the state saved by a previous **setjmp(** ) or **sigsetjmp()** function.

### **Notes**

An application should only use **sigreturn(** ) with great caution.

### **Return Values**

Upon successful completion, the **sigreturn(** ) function does not return. Otherwise, a value of **-1** is returned and **errno** may be set to indicate the error.

### **Errors**

If the sigreturn( ) function fails, the process context remains unchanged and errno is set to one of the following values:

- [EFAULT] The *scp* parameter points to memory space that is not a valid part of the process address space.
- [EINVAL] The sigcontext structure contains unsupported or illegal values.

### **Related Information**

Functions:  $setjump(3)$ ,  $sigaction(2)$ ,  $sigvec(2)$ 

# **sigset, sighold, sigrelse, sigignore**

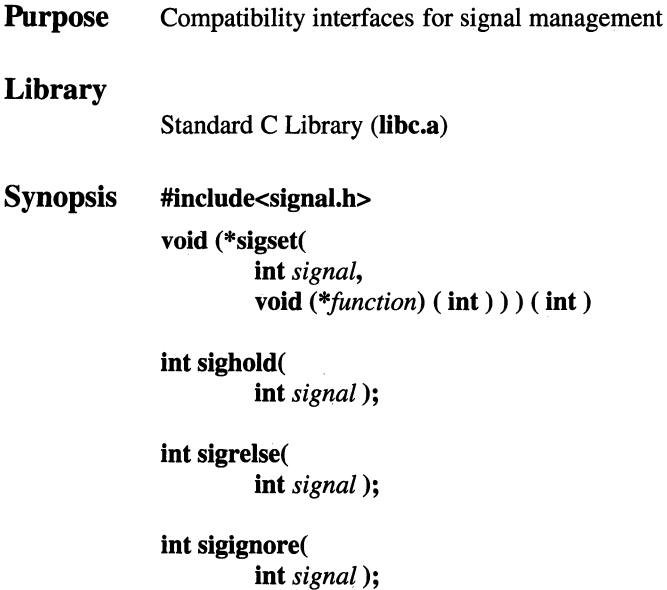

### **Parameters**

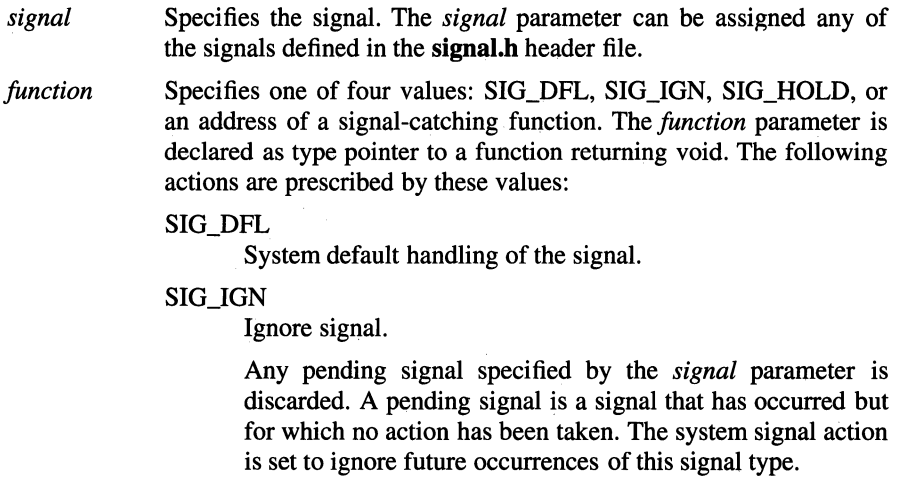

### SIG\_HOLD

Hold signal.

The signal specified by the *signal* parameter is to be held. Any pending signal of this type remains held. Only one signal of each type is held.

### *(Address of signal-catching function.)*

Catch signal.

Upon receipt of the signal specified by the *signal* parameter, the receiving process is to execute the signal catching function pointed to by the *function* parameter. Any pending signal of this type is released. This address is retained across calls to the other signal management funtions, **sighold()** and **sigrelse(** ). The signal number *signal* will be passed as the only argument to the signal-catching function.

Before entering the signal-catching function, the value of *function* for the caught signal will be set to SIG HOLD. During normal return from the signal-catching handler, the system signal action is restored to *function* and any held signal of this type is released. If a nonlocal goto (see the **setjmp()** function) is taken, the **sigrelse()** function must be invoked to restore the system signal action and to release any held signal of this type.

Upon return from the signal-catching function, the receiving process will resume execution at the point at which it was interrupted, except for implementation-defined signals where this may not be true.

The signal-catching function will be executed and then the interrupted routine may return a value of -1 to the calling process with **errno** set to [EINTR] under the following conditions:

- A signal to be caught occurs during a nonatomic operation such as a call to the **read(), write( ), open(** ), or **ioctl()** function on a slow device (such as a terminal).
- A signal to be caught occurs during a **pause(** ) or **sigsuspend(** ) function.
- A signal to be caught occurs during a wait function that does not return immediately.

### **Description**

The sigset( ), sighold( ), sigrelse( ), and sigignore() functions enhance the signal facility and provide signal management for application processes.

The sigset() function specifes the system signal action to be taken upon receipt of *signal.* 

The sighold() and sigrelse( ) functions establish critical regions of code. A call to the sighold() function has the effect of deferring or holding a signal until a subsequent call to the sigrelse() function. The sigrelse( ) function restores the system signal action to the action that was previously specified by sigset().

The sigignore() function sets the action for *signal* to SIG\_IGN.

The signal() routine should not be used in conjunction with these routines for a particular signal type.

### **Notes**

These interfaces are provided for compatibility only. New programs should use sigaction() and sigprocmask() to control the disposition of signals.

### Return Values

Upon successful completion, the **sigset**() function returns the previous value of the system signal action for the specified *signal.* Otherwise, it returns SIG\_ERR arid errno is set to indicate the error.

For the sighold(), sigrelse(), and sigignore() functions, a value of  $\theta$  (zero) is returned upon success. Otherwise, a value of -1 is returned and errno is set to indicate the error.

### Errors

If the sigset( ), sighold( ), sigrelse( ), or sigignore() function fails, errno is set to the following value:

[EINVAL] The *signal* parameter is either an illegal signal number or SIGKILL, or the default handling of *signal* cannot be changed.

### Related Information

Functions:  $\textbf{kill}(2)$ ,  $\textbf{setimp}(3)$ ,  $\textbf{eigaction}(2)$ ,  $\textbf{eigprocm}$  $\textbf{ask}(2)$ ,  $\textbf{wait}(2)$ Files: signal(4)

# sigsetjmp

**Purpose** Sets jump point for a nonlocal goto Library Standard C Library (libc.a) Synopsis #include <setjmp.h> int sigsetjmp ( sigjmp\_buf *env,*  int *savemask* );

### **Parameters**

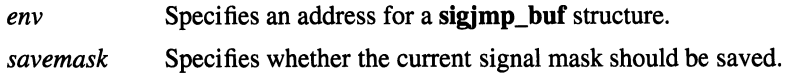

### **Description**

The sigsetjmp() function saves its calling environment in its *env* parameter for later use by the siglongjmp() function.

If the value of the *savemask* parameter is not 0 (zero) the sigsetjmp( ) function will also save the process' current signal mask as part of the calling environment.

### **Notes**

AES Support Level: Full use

### Return Values

If the return is from a successful direct invocation, the sigsetjmp() function returns the value 0 (zero). If the return is from a call to the siglong imp() function, the sigsetjmp() function returns a nonzero value.

### Related Information

Functions: sigaction(2), siglongjmp(3), sigprocmask(2), sigsuspend(2)

## sigstack

Purpose Sets and gets signal stack context

**Synopsis** #include <signal.h>

> int sigstack ( struct sigstack *\*instack,*  struct sigstack *\*outstack* );

### **Parameters**

*ins tack* 

Specifies the stack pointer of the new signal stack.

If the value of the *instack* parameter is nonzero, it points to a sigstack() structure, which has the following members:

### struct sigstack{ caddr\_t ss\_sp; int ss\_onstack; }

The value of *instack->ss\_sp* specifies the stack pointer of the new signal stack. The value of *instack->ss\_onstack* should be set to 1 if the process is currently running on that stack; otherwise, it should be 0 (zero).

If the value of the *instack* parameter is 0 (that is, a null pointer), the signal stack state is not set.

*outstack*  Points to the structure where the current signal stack state is stored. If the value of the *outstack* parameter is nonzero, it points to a sigstack() structure into which the sigstack() function stores the current signal stack state. If the value of the *outstack* parameter is 0 (zero), the previous signal stack state is not reported.

### **Description**

The sigstack() function defines an alternate stack on which signals are to be processed.

When a signal occurs and its handler is to run on the signal stack, the system checks to see if the process is already running on that stack. If so, the process continues to run even after the handler returns. If not, the signal handler runs on the signal stack, and the original stack is restored when the handler returns.

Use the sigaction() function to specify whether a given signal handler routine is to run on the signal stack.

### Caution

A signal stack does not automatically increase in size as a normal stack does. If the stack overflows, unpredictable results can occur.

### Return Values

Upon successful completion, a value of 0 (zero) is returned. Otherwise, a value of -1 is returned and ermo is set to indicate the error.

### Errors

If the sigstack() function fails, ermo may be set to the following value:

[EFAULT] The *instack* or *outstack* parameter points outside of the address space of the process.

### Related Information

Functions:  $setimp(3)$ ,  $sigaction(2)$ ,  $sigvec(2)$ 

## **sigsuspend**

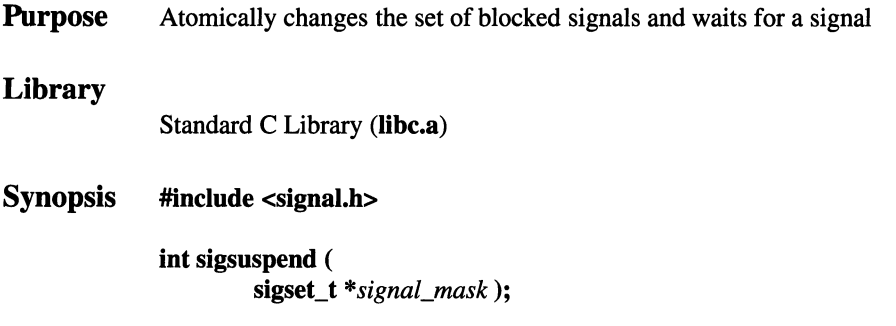

### **Parameters**

*signal\_mask* Points to a set of signals.

### **Description**

The **sigsuspend()** function replaces the signal mask of the process with the set of signals pointed to by the *signal\_mask* parameter, and then suspends execution of the process until delivery of a signal whose action is either to execute a signalcatching function or to terminate the process. The **sigsuspend()** function does not allow the SIGKILL or SIGSTOP signals to be blocked. If a program attempts to block one of these signals, the **sigsuspend()** function gives no indication of the error.

If delivery of a signal causes the process to terminate, the **sigsuspend()** function does not return. If delivery of a signal causes a signal-catching function to execute, the **sigsuspend()** function returns after the signal-catching function returns, with the signal mask restored to the set that existed prior to the call to the **sigsuspend(** ) function.

The **sigsuspend()** function sets the signal mask and waits for an unblocked signal as one atomic operation. This means that signals cannot occur between the operations of setting the mask and waiting for a signal. If a program invokes **sigprocmask(SIG\_SETMASK)** and **sigpause()** separately, a signal that occurs between these functions might not be noticed by **sigpause(** ).

In normal usage, a signal is blocked by using the sigprocmask( $SIG$  BLOCK,....) function at the beginning of a critical section. The process then determines whether there is work for it to do. If no work is to be done, the process waits for work by calling the sigsuspend() function with the mask previously returned by the sigprocmask() function.

### **Notes**

The sigpause() function is provided for compatibility with older UNIX systems; its function is a subset of the sigsuspend() function.

AES Support Level: Full use

### Return Values

If a signal is caught by the calling process and control is returned from the signal handler, the calling process resumes execution after the sigsuspend() function, which always return a value of -1 and sets **errno** to [EINTR].

### Related Information

Functions:  $\textbf{pause}(3)$ ,  $\textbf{sigmoid}(2)$ ,  $\textbf{sigblock}(2)$ ,  $\textbf{sign}(\textbf{pgets}(2))$ 

### sigvec

**Purpose** Provides a compatibility interface to the **sigaction**() function

Synopsis #include <sys/signal.h> int sigvec ( int *signal,*  struct sigvec *\*in\_vec,*  struct sigvec *\*out\_vec* );

### **Parameters**

*signal*  Specifies the signal number.

*in\_vec*  Points to a sigvec() structure that specifies the action to be taken when the specified signal is delivered, the mask to be used when calling the signal handler, and the flags that modify signal behavior.

*out\_vec*  Points to a sigvec( ) structure that is set to the previous signal action state on successful return from the sigvec() function.

### **Description**

The sigvec() function is provided for compatibility to old UNIX systems; its function is a subset of that available with the sigaction() function. Like the sigaction() function, the sigvec() function allows the user to set the action to take upon the receipt of a signal and to specify a signal handler mask to block signals before calling the signal handler. However, only signals with values 1 to 31 can be masked on entry to a signal-handler set up with the sigvec() function.

The sigvec() structure has the following members:

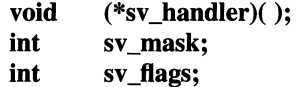

The sv\_handler field specifies the action for the signal, and can be SIG\_DFL, SIG\_IGN, or the address of a signal handler function. See the sigaction() function for a detailed description of the signal actions.

The sv\_mask field specifies a mask which specifies signals to block (in addition to any signals already blocked at time of delivery) when the signal handler function is called for the signal. Signal  $i$  is blocked if the  $i$ -th bit of the mask is set. Only signals with values 1 to 31 can be masked with the sigvec() function. The sv flags field contains flags that further specify signal behavior. If SV \_ONSTACK is set,

the signal handler runs on the signal stack specified by the sigstack() function; otherwise, the signal handler runs on the stack of the process receiving the signal. If SV \_INTERRUPT is set, a system call that is interrupted by *signal* returns a value of -1 with errno set to [EINTR]; otherwise, a system call interrupted by *signal* is restarted.

If the value of the *in\_vec* parameter is a null pointer, then the signal handler information is not set. If the value of the *out\_vec* parameter is null, then the previous signal handler information is not returned.

Once a signal handler is assigned, it remains assigned until another call to the sigvec(), signal(), sigaction(), or exec function is made.

### **Notes**

The sigvec() function is provided for compatibility only, and its use is not recommended. Programs should use the sigaction() function instead.

The sigvec() function does not check the validity of the sv handler field pointer. If it points to a location outside of the process address space, the process receives a memory fault when the system attempts to call the signal handler. If the sv\_handler field points to anything other than a function, the results are unpredictable.

The signal-handler function can be declared as follows:

void *handler* ( int *signal);* 

### Return Values

Upon successful completion, a value of 0 (zero) is returned. If the sigvec() function fails, a value of -1 is returned and errno is set to indicate the error.

### Errors

If the sigvec( ) function fails, no new signal handler is installed and errno may be set to one of the following values:

- [EFAULT] The *in\_vec* or *out\_vec* parameter points to a location outside of the process' address space.
- [EINVAL] The *signal* parameter is not a valid signal number.
- [EINVAL] An attempt was made to ignore or supply a handler for the SIGKILL signal.

### **Related Information**

Functions: kill(2), ptrace(2), sigaction(2), sigblock(2), sigpause(3), sigstack(2)

## sigwait

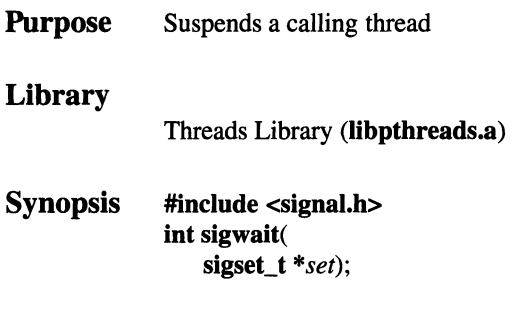

### Parameters

set Specifies the set of signals to wait for.

### **Description**

The sigwait () function suspends the calling thread until at least one of the signals in the *set* parameter is in the threads set of pending signals. When this happens, one of those signals is atomically chosen and removed from the set of pending signals and that signal number is returned.

The effect is unspecified if any signals in the *set* parameter are not blocked when the sigwait( ) function is called.

The *set* parameter is created using the set manipulation functions **sigemptyset**(), sigfillset(), sigaddset(), and sigdelset().

### Return Values

Upon successful completion, the signal number of the pending signal is returned. Otherwise, -1 is returned and errno is set to indicate the error.

### Errors

If the sigwait() function fails, errno may be set to the following value:

[EINVAL] The value of the *set* parameter contains an invalid or unsupported signal number.

### Related Information

Functions: sigaction(2), sigpending(2), sigsuspend(2)

i.

# sin, cos, tan, asin, acos, atan, atan2

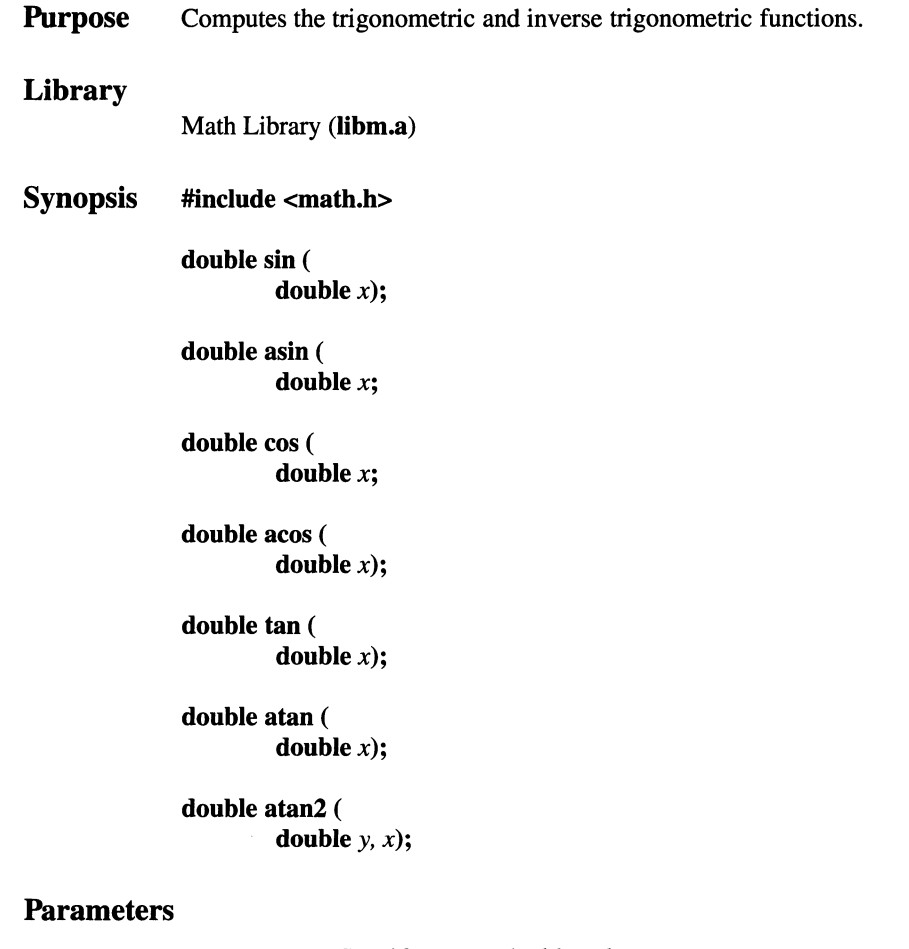

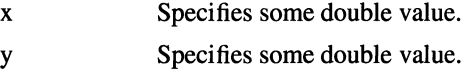

### Description

The sin() function computes the sine of *x,* measured in radians. The  $cos()$  function computes the cosine of  $x$ , measured in radians. The tan() function computes the tangent of *x,* measured in radians.

The asin() function computes the principal value of the arc sine of *x,* in the range  $[-\pi/2, \pi/2]$  radians. The value of x must be in the domain  $[-1, 1]$ .

The **acos**() function computes the principal value of the arc cosine of  $x$ , in the range  $[0, \pi]$  radians. The value of x must be in the domain  $[-1, 1]$ .

The **atan**() function computes the principal value of the arc tangent of  $x$ , in the range  $[-\pi/2, \pi/2]$  radians.

The **atan2()** function computes the principal value of the arc tangent of  $y/x$ , in the range  $[-\pi, \pi]$  radians, using the signs of both arguments to determine the quadrant of the return value.

#### Notes

The  $sin($ ,  $cos($ , and  $tan($ ) functions lose accuracy when passed a large value for the *x* parameter.

AES Support Level: Full use

### Return Values

The sin() and cos() functions return the sine and cosine, respectively, of their parameters. If  $x$  is NaN, NaN is returned. Otherwise, either **ermo** is set to indicate an error, or NaN is returned.

The  $tan()$  function returns the tangent of its parameter. If  $x$  is NaN, NaN is returned. Otherwise, either ermo is set to indicate an error, or NaN is returned.

The asin() function returns the principal value of the arc sine of *x.* Otherwise, the asin() function returns NaN and sets ermo to [EDOM] if its parameters are not in the range  $-1$  to  $+1$ .

The acos() function returns the principal value of the arc cosine of *x.* Otherwise, the acos() function returns NaN and sets ermo to [EDOM] if its parameters are not in the range  $-1$  to  $+1$ .

The atan() function returns the principal value of the arc tangent of *x.* If *xis* NaN, NaN is returned. Otherwise, NaN is returned.

The **atan2**() function returns the principal value of the arc tangent of  $y/x$ . If *x* or *y* is NaN, NaN is returned.

### Errors

If the  $sin()$  or  $cos()$  function fails, errno may be set to one of the following values:

- [EDOM] The value of x is NaN, or x is  $\pm$ HUGE\_VAL.
- $[ERANGE]$  The magnitude of x is such that total or partial loss of significance resulted.
- If the tan() function fails, errno may be set to one of the following values:
- [ERANGE] The value to be returned would have caused overflow.
- [ERANGE] The value to be returned would have caused underflow, or the magnitude of  $x$  is such that total or partial loss of significance would result.
- [EDOM] The value  $x$  is NaN.

If the asin() or acos() function fails, errno may be set to the following value:

[EDOM] The *x* parameter is not in the domain [-1, 1].

If the atan() function fails, errno may be set to the following value:

[EDOM] The value of x is NaN.

If the atan2() function fails, errno may be set to the following value:

[EDOM] Both arguments are zero or one of the arguments is NaN.

### Related Information

Functions: isnan(3), sinh(3)

## sinh, cosh, tanh

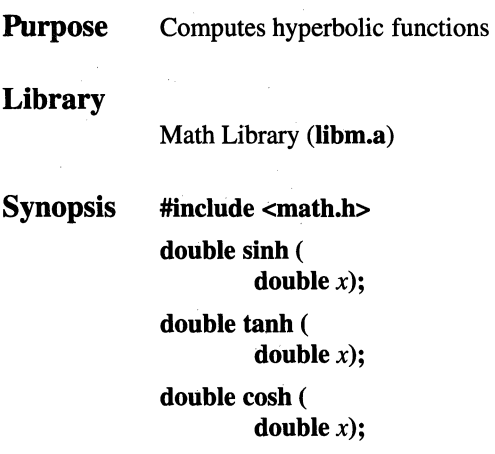

### **Parameters**

*x* Specifies some double value.

### **Description**

The sinh( ), cosh( ), and tanh() functions compute the hyperbolic sine, hyperbolic cosine, and hyperbolic tangent of *x,* respectively.

### Notes

AES Support Level: Full use

### Return Values

The sinh() function returns the hyperbolic sine of its parameter. If the result would cause an overflow, HUGE\_VAL is returned and **errno** is set to [ERANGE]. If x is NaN, NaN is returned. Otherwise, ±HUGE\_ VAL or NaN is returned.

The cosh() function returns the hyperbolic cosine of its parameter. If the result would cause an overflow, HUGE\_VAL is returned and **errno** is set to [ERANGE]. If  $x$  is NaN, NaN is returned. Otherwise, either **errno** is set to indicate the error or NaN is returned.

The tanh() function returns the hyperbolic tangent of its parameter. If *x* is NaN, NaN is returned. Otherwise, either zero is returned and errno is set to indicate the error, or NaN is returned.

### Errors

If the  $sinh($ ),  $cosh()$ , or  $tanh()$  function fails, errno may be set to one of the following values:

[EDOM] The value of  $x$  is NaN.

[ERANGE] The result of the sinh() or cosh() function would cause an overflow.

### Related Information

Functions:  $\text{isnan}(3)$ ,  $\text{sin}(3)$ 

### OSF/1 Programmer's Reference sleep(3)

## sleep

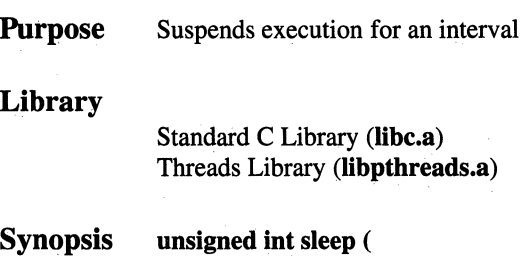

### unsigned int *seconds);*

### **Parameters**

seconds Specifies the number of seconds to sleep.

### **Description**

The sleep( ) function suspends execution of a process for the interval specified by the *seconds* parameter. The suspension time may be longer than requested due to the scheduling of other activity by the system.

In a multi-threaded environment, the sleep() function, is redefined so that only the calling thread is suspended.

### **Notes**

AES Support Level: Full use

### Return Values

If the sleep() function returns because the requested time has elapsed, 0 (zero) is returned. If the sleep() function returns because a signal was caught, the amount of time still remaining to be "slept" is returned.

### Related Information

Functions: **alarm**(3), **pause**(3), **sigaction**(2), **sleep**(3) Commands: shutdown(8), wall(l)

## **socket**

**Purpose**  Creates an end point for communication and returns a descriptor

#### **Synopsis #include** <sys/types.h>

**#include** <sys/socket.h>

**int** socket ( **int** *addr Jamily,*  **int** *type,*  **int** *protocol);* 

### **Parameters**

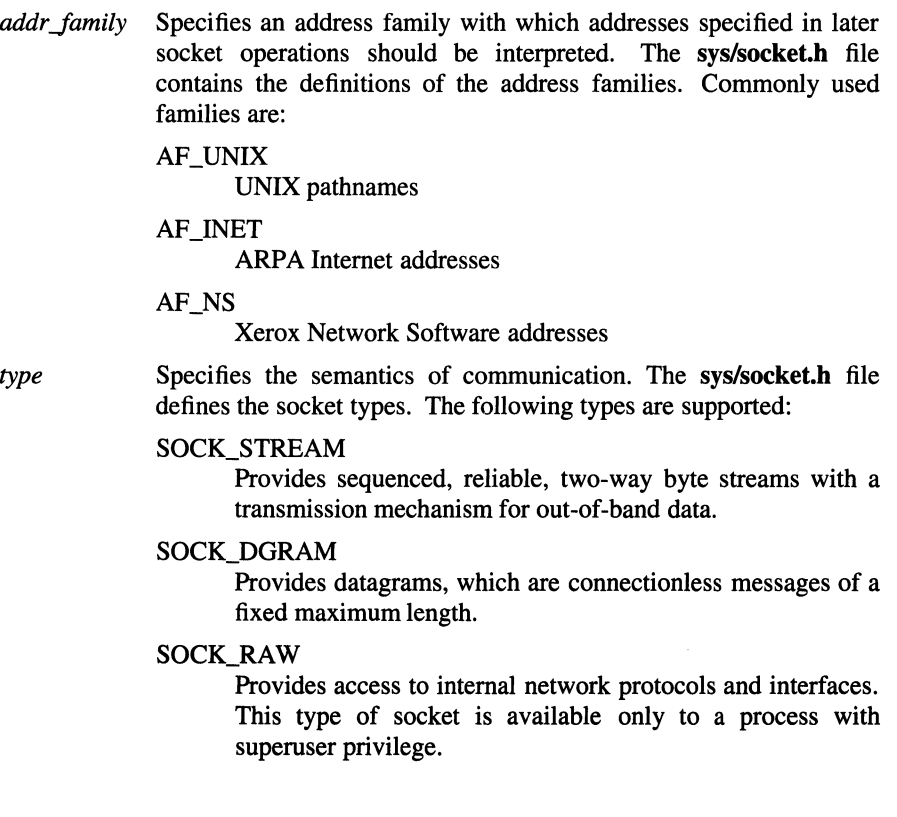
#### *protocol* Specifies a particular protocol to be used with the socket. Specifying a *protocol* of 0 (zero) causes the socket() function to default to the typical protocol for the requested type of returned socket.

### **Description**

The socket( ) function creates a socket of the specified *type* in the specified addr family.

The socket() function returns a descriptor (an integer) that can be used in later system calls that operate on sockets.

Socket level options control socket operations. The **getsockopt**() and **setsockopt**() functions are used to get and set these options, which are defined in the sys/socket.h file.

### Return Values

Upon successful completion, the **socket**() function returns a nonnegative integer (the socket descriptor). Otherwise, a value of -1 is returned and errno is set to indicate the error.

### Errors

If the socket( ) function fails, ermo may be set to one of the following values:

### [EAFNOSUPPORT]

The addresses in the specified address family are not available in the kernel.

#### [EPROTONOSUPPORT]

The socket in the specified address family is not supported.

- [EMFILE] The per-process descriptor table is full.
- [ENOBUFS] Insufficient resources were available in the system to complete the call.
- [EPERM] The process is attempting to open a raw socket and does not have superuser privilege.

### **Related Information**

Functions:  $accept(2)$ ,  $bind(2)$ ,  $connect(2)$ ,  $listen(2)$ ,  $getsockname(2)$ ,  $getsochtopt(2)$ ,  $recvfrom(2)$ ,  $recvmsg(2)$ ,  $send(2)$ ,  $sendto(2)$ ,  $recvfrom(2),$  $sendmsg(2)$ , setsockopt(2), shutdown(2), socketpair(2)

## **socketpair**

**Purpose**  Creates a pair of connected sockets

**Synopsis #include <sys/types.h>** 

**#include <sys/socket.h>** 

**int socketpair( int** *domain,* 

> **int** *type,*  **int** *protocol,*  **int** *socket\_vector[2]* );

### **Parameters**

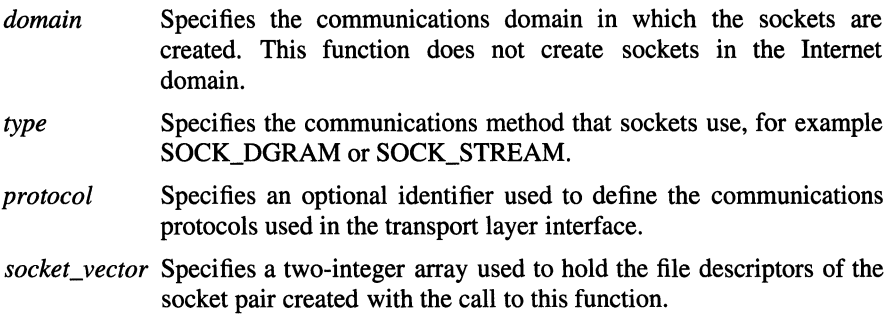

### **Description**

The **socketpair**() function creates an unnamed pair of connected sockets in a specified *domain,* of a specified *type,* under the protocol optionally specified by the *protocol* parameter. The two sockets are identical. The file descriptors used in referencing the created sockets are returned to *socket\_vector*[0] and *socket\_vector[l].* The **sys/socket.h** include file contains definitions for socket domains, types, and protocols.

Not all protocol families support the **socketpair(** ) function.

### **Return Values**

Upon successful completion, this function returns a value of 0 (zero). Otherwise, -1 is returned and errno is specified to indicate the error.

### **Errors**

If the socketpair( ) function fails, errno may be set to one of the following values:

[EMFILE] The current process has too many open file descriptors.

#### [EAFNOSUPPORT]

The addresses in the specified address family cannot be used to create this socket pair.

### [EPROTONOSUPPORT]

The specified protocol cannot be used in this system.

### [EOPNOTSUPP]

The specified protocol does not permit creation of socket pairs.

[EFAULT] The *socket\_vector* array is not located in a writable part of user address space.

### **Related Information**

Functions: socket(2)

## sqrt, cbrt

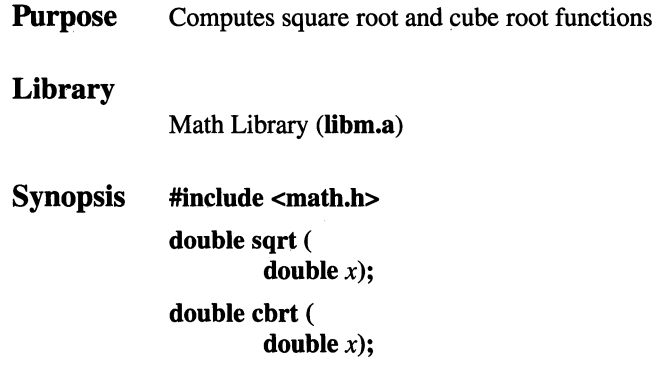

### Parameters

*x* Specifies some double value.

### Description

The sqrt() and cbrt( ) functions compute the square root and cube root, respectively, of their parameters.

### **Notes**

AES Support Level: Full use (sqrt())

### Return Values

The sqrt() function returns the square root of *x.* The value of *x* must be positive. If  $x$  is NaN, NaN is returned. Otherwise, NaN is returned and errno is set to indicate the error.

The cbrt( ) function returns the cube root of *x.* 

### Errors

If the sqrt() function fails, errno may be set to the following value: [EDOM] The value of the *x* parmeter is negative.

### Related Information

Functions:  $exp(3)$ , isnan(3)

## stat, fstat, 1stat

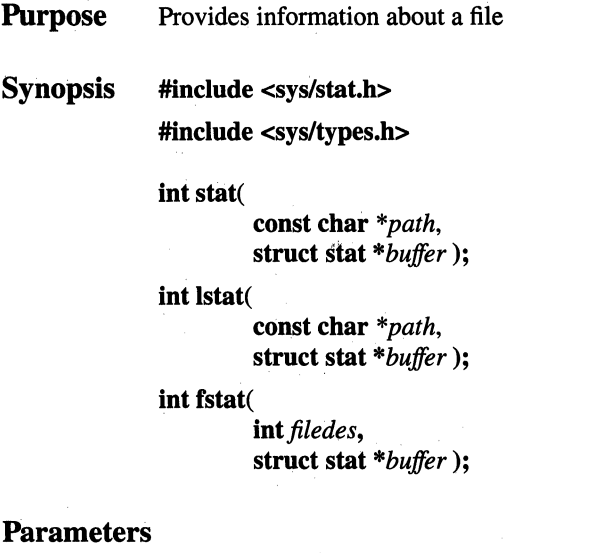

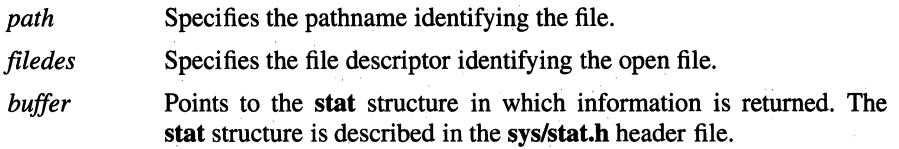

### Description

The stat( ) function obtains information about the file named by the *path*  parameter. Read, write, or execute permission for the named file is not required, but all directories listed in the pathname leading to the file must be searchable. The file information is written to the area specified by the *buffer* parameter, which is a pointer to a stat structure, defined in sys/stat.h.

The fstat() function is like the stat() function except that the information obtained is about an open file referenced by the *filedes* parameter.

The lstat() function is like the stat() function except in the case where the named file is a symbolic link. In this case, the **Istat**() function returns information about the link, while the stat() and fstat() functions return information about the file the link references. In the case of a symbolic link, the **stat(**) functions set the st\_size field of the stat structure to the length of the symbolic link, and sets the st\_mode field to indicate the file type.

The stat(), Istat() , and fstat() functions update any time-related fields associated with the file before writing into the **stat** structure.

### **Notes**

AES Support Level: Full use (stat(), fstat( )) Trial use (**Istat**())

### Return Values

Upon successful completion, a value of 0 (zero) is returned. Otherwise, a value of -1 is returned and errno is set to indicate the error.

### Errors

If the stat() or lstat() function fails, errno may be set to one of the following values:

- [ENOENT] The file named by the *path* parameter does not exist or is an empty string.
- [ELOOP] Too many links were encountered in translating *path.*

#### [ENAMETOOLONG]

The length of the *path* parameter exceeds PATH\_MAX or a pathname component is longer than NAME\_MAX.

- [EACCES] Search permission is denied for a component of the *path* parameter.
- [ENOTDIR] A component of the *path* parameter is not a directory.
- [EFAULT] Either the *buffer* parameter or the *path* parameter points to a location outside of the allocated address space of the process.

If the fstat() function fails, errno may be set to one of the following values:

- [EBADF] The *filedes* parameter is not a valid file descriptor.
- [EFAULT] The *buffer* parameter points to a location outside of the allocated address space of the process.

### Related Information

Functions: chmod(2), chown(2), link(2), mknod(2), mount(3), open(2), pipe(2), symlink $(2)$ , utime $(2)$ 

## statfs, fstatfs, ustat

Purpose Gets file system statistics

Synopsis #include <sys/statfs.h>

int statfs(

char *\*path,*  struct statfs *\*buffer,*  int *length* );

int fstatfs(

int *jile\_descriptor,*  struct statfs *\*buffer,*  int *length* );

#include <sys/types.h> #include <ustat.h>

int ustat( dev\_t *device,*  struct ustat *\*buffer);* 

### **Parameters**

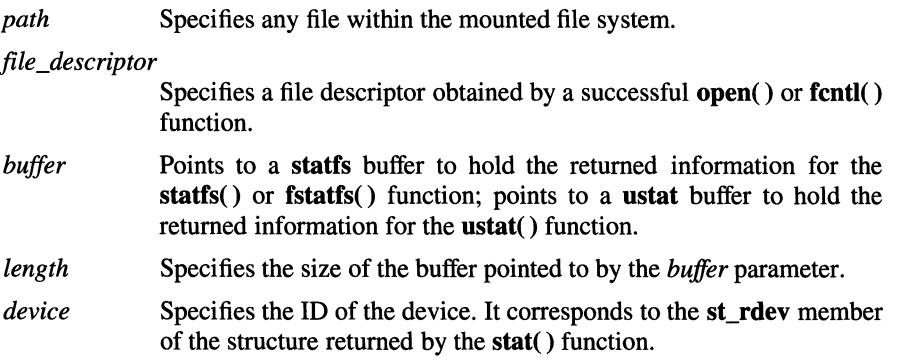

### **Description**

The statfs $()$  and fistatfs $()$  functions return information about a mounted file system. The returned information is in the format of a statfs structure, defined in the sys/statfs.h header file.

The ustat() function also returns information about a mounted file system. The returned information is in the format of a **ustat** structure, defined in the **ustat.h** header file. This function is superseded by the statfs() and fstatfs() functions.

### Return Values

Upon successful completion, 0 (zero) is returned. Otherwise, -1 is returned, and errno is set to indicate the error.

### Errors

If the statfs() function fails, errno may be set to one of the following values:

- [EFAULT] The *buffer* or *path* parameter points to a location outside of the allocated address space of the process.
- [ENOTDIR] A component of the path prefix of the *path* parameter is not a directory.
- [EINV AL] The *path* parameter contains a character with the high-order bit set.

#### [ENAMETOOLONG]

The length of a component of the *path* parameter exceeds NAME\_MAX characters, or the length of the *path* parameter exceeds PATH\_MAX characters.

- [ENOENT] The file referred to by the *path* parameter does not exist.
- [EACCES] Search permission is denied for a component of the path prefix of the *path* parameter.
- [BLOOP] Too many symbolic links were encountered in translating the *path*  parameter.
- [EIO] An 1/0 error occurred while reading from or writing to the file system.

If the **fstatfs**() or **ustat**() function fails, **errno** may be set to one of the following values:

- [EBADF] The *file\_descriptor* parameter is not a valid file descriptor.
- [EIO] An 1/0 error occurred while reading from the file system.
- [EFAULT] The *buffer* parameter points to an invalid address.

### Related Information

Functions: stat(2)

## stime

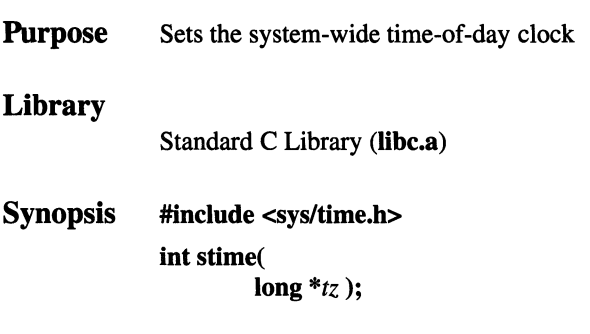

### Parameters

*tz* 

Points to the value of time, to be interpreted as the number of seconds since 00:00:00 GMT on January 1, 1970.

### Description

The stime( ) function sets the time and date of the system.

### Return Values

Upon successful completion, a value of 0 (zero) is returned. Otherwise, -1 is returned and errno is set to indicate the error.

### Errors

If the stime() function fails, errno is set to one of the following values: [EPERM] The calling process does not have the appropriate system privilege.

### Related Information

Functions: gettimeofday(2), gettimer(3)

# **strftime**

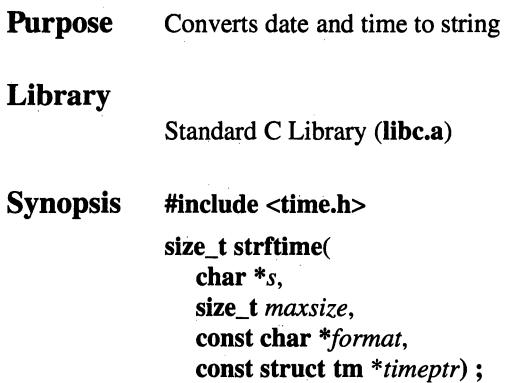

### **Parameters**

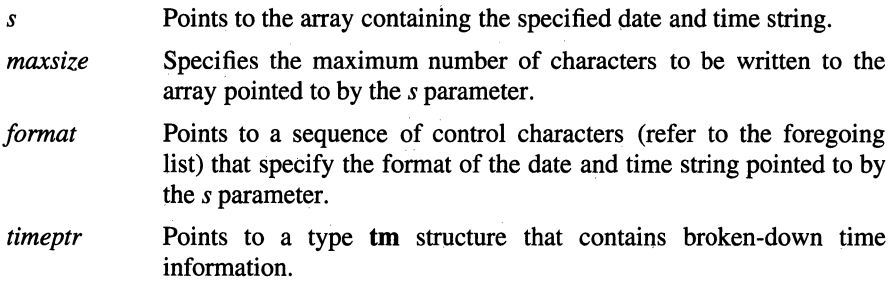

### **Description**

The **strftime(** ) function places characters into the array pointed to by the *s*  parameter as controlled by the string pointed to by the *format* parameter. The string pointed to by the *format* parameter is a multibyte character sequence, beginning and ending in its initial shift state.

Local time zone information is used as though the **strftime(** ) function called the **tzset()** function. Time information used in this subroutine is fetched from space containing type **tm** structure data, which is defined in the **time.h** include file. The type **tm** structure must contain the time information used by this subroutine to construct the time and date string.

The *format* string consists of zero or more conversion specifications and ordinary multibyte characters. A conversion specification consists of a % (percent) character followed by a character that determines how the conversion specification constructs the formatted string.

All ordinary multibyte characters (including the terminating null character) are copied unchanged into the *s* array. When copying between objects that overlap takes place, behavior of this function is undefined. No more than the number of characters specified by the *maxsize* parameter are written to the array. Each conversion specification is replaced by appropriate characters as described in the following list. The appropriate characters are determined by the LC\_TIME category of the current locale and by values specified by the type **tm** structure pointed to by the *timeptr* parameter.

- **%a** Is replaced by the abbreviated weekday name appropriate for the locale
- **%A** Is replaced by the full weekday name appropriate for the locale
- % **b** Is replaced by the abbreviated month name appropriate for the locale
- % **B** Is replaced by the full month name appropriate for the locale
- %c Is replaced by the date and time representation appropriate for the locale
- **%d** Is replaced by the day of the month as a decimal number [01, 31]
- **%D** Is replaced by the date (%m/%d/%y)
- % **h** Is replaced by the abbreviated month name appropriate for the locale
- **%H** Is replaced by the hour (24-hour clock) as a decimal number [00, 23]
- **%1** Is replaced by the hour (12-hour clock) as a decimal number [01, 12]
- % **j** Is replaced by the day of the year as a decimal number [001, 366]
- **%m** Is replaced by the month as a decimal number [01, 12]
- **%M** Is replaced by the minute as a decimal number [00, 59]
- **%n** Is replaced by a newline character
- **%p** Is replaced by the locale equivalent of either a.m. or p.m.
- **%r** Is replaced by the time in a.m./p.m. notation according to British/US conventions (%1:%M:%S\ [AMIPM])
- %S Is replaced by the second as a decimal number [00, 61]
- % **t** Is replaced by a tab character
- **%T** Is replaced by the time (%H:%M:%S)
- % **U** Is replaced by the week number of the year (Sunday as the first day of the week) as a decimal number [00, 53]
- $\%$  w Is replaced by the weekday as a decimal number [O(Sunday), 6]
- % W Is replaced by the week number of the year (Monday as the first day of the week) as a decimal number [00, 53]
- $% x$  Is replaced by the date representation appropriate for the locale
- $\%X$  Is replaced by the time representation appropriate for the locale
- $\%$  V Is replaced by the year without century as a decimal number [00, 99]
- $\%$  Y Is replaced by the year with century as a decimal number
- %Z Is replaced by the time zone name or abbreviation, or by no characters when no time zone exists
- % % Is replaced by %

When a directive is not one of the above, the behavior of this function is undefined.

### **Notes**

#### AES Support Level: Full use

### Return Values

When the total number of resulting characters, including the terminating null character, is not more than *maxsize,* the strftime() function returns the number of characters written into the array pointed to by the *s* parameter. The returned value does not include the terminating null character. Otherwise, a value of (size\_t) 0 (zero) is returned and the contents of the array are undefined.

### Related Information

Functions: ctime(3), setlocale(3)

OSF/1 Programmer's Reference string(3)

## strcat, strchr, strcmp, strcoll, strcpy, strcspn, strdup, strerror, strlen, strncat, strncmp, strncpy, strpbrk, str $rchr$ , strspn, strstr, strtok, strtok $r$ , strxfrm

**Purpose** Performs operations on strings

Library

Standard C Library (libc.a)

Synopsis #include <string.h> char \*strcat( char *\*sl,*  const char  $*_{s2}$ : char \*strchr( const char \*s,  $int c$ ; int strcmp( const char \*sl, const char  $*_s2$  ; int strcoll( const char \*sl. const char  $*_{s2}$  : char \*strcpy( char *\*sl,*  const char  $*_s2$  ; size t strcspn( const char *\*sl,*  const char  $*_s2$ ; char \* strdup( char *\*sl);*  char \*strerror( int ermum);

size\_t strlen(

char  $*_s$ );

char \*strncat( char *\*sl,*  const char \* *s*2, size\_t  $n$ ) ; int strncmp( const char *\*sl,*  const char \* *s*2, size\_t *n*  char \*strncpy( char *\*sl,*  const char *\*s2,*  size\_t  $n$ ); char \*strpbrk( const char \*sl, const char  $*_s2$ ; char \*strrchr( const char *\*s,*  int  $c$ ) ; size\_t strspn( const char \*sl, const char  $*_s2$ ) ; char \*strstr( const char *\*sl,*  const char  $*_s2$  ; char \*strtok( char *\*sl,*  const char  $*_s2$  ; char \*strtok\_r( char *\*sl,*  const char \* *s*2, char *\*\*last\_string)* ; size\_t strxfrm( char\*sl, const char *\*s2,*  size\_t  $n$ );

### **Parameters**

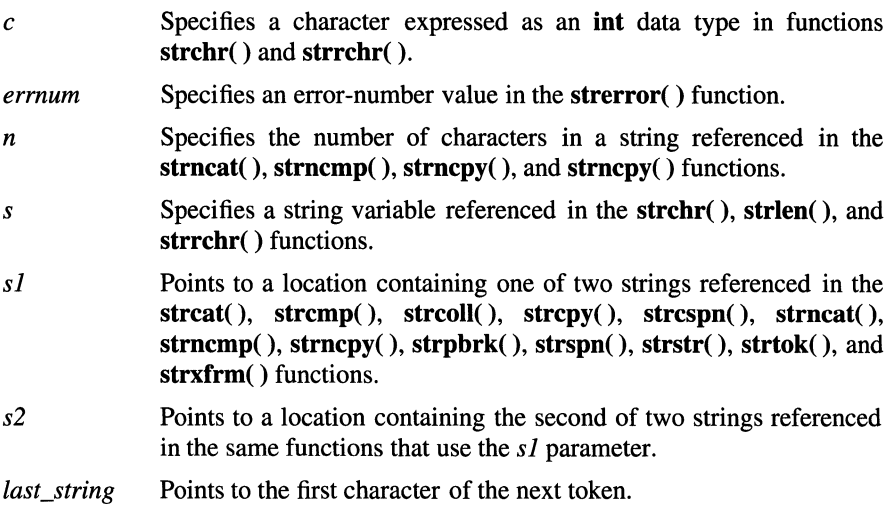

### **Description**

The string functions copy, compare, and append strings in memory, and determine such values as location, size, and the existence of strings in memory.

The strcat() function appends a copy of the string pointed to by the *s2* parameter, including the terminating null character, to the end of the string pointed to by the *sl*  parameter. The beginning character of the string pointed to by the *s2* parameter overwrites the null character at the end of the string pointed to by the *sl* parameter. When operating on overlapping strings, the behavior of this function is unreliable.

The strchr( ) function locates the first occurrence of the integer specified by the *c*  parameter, which is converted to a char, in the string pointed to by the *s* parameter. The terminating null character is treated as part of the string pointed to by the *s*  parameter.

The strcmp() function compares the string pointed to by the *sl* parameter to the string pointed to by the *s2* parameter. The sign of a nonzero value returned by strcmp( ) is determined by the sign of the difference between the values of the first pair of bytes (both interpreted as unsigned char) that differ in the two compared objects.

The strcoll() function compares the string pointed to by the *sl* parameter with the string pointed to by the *s2* parameter, both interpreted as appropriate to the LC\_COLLATE category of the current locale. The sign of a nonzero value returned by strcoll() is determined by the relative ordering within the current collating sequence of the first pair of characters that differ in the objects under comparison.

The strcpy() function copies the string pointed to by the *s2* parameter, including the terminating null character, to the location pointed to by the *sl* parameter. When operating on overlapping strings, the behavior of this function is unreliable.

The strdup() function returns a pointer to a new string that is an exact duplicate of the string pointed to by the *sl* parameter. The malloc() function is used to allocate space for the new string.

The strerror( ) function maps the error number specified by the *errnum* parameter to a language-dependent error message string, and returns a pointer to the string. The string pointed to by the return value is not modified by the program, but may be overwritten by a subsequent call to this function. The implementation behaves as though no other function calls the strerror( ) function.

The strlen( ) function returns the number of bytes in the string pointed to by the *s*  parameter. The string length value does not include the string terminating null character.

The strcmp() function compares the string pointed to by the *sl* parameter with the string pointed to by the *s2* parameter. The sign of any nonzero value returned by strcmp( ) is determined by the sign resulting from the difference in integer values of the first character-pair comparison (both converted to unsigned char) in which the characters are different.

The strncat( ) function appends *n* bytes in the string pointed to by the *s2* parameter to the end of the string pointed to by the *s* 1 parameter. The initial character of the string pointed to by *s2* overwrites the null character at the end of the string pointed to by *sl.* The number of characters specified by the *n* parameter and a terminating null character are always appended to the string pointed to by the *sl* parameter. When operating on overlapping strings, the behavior of this function is unreliable.

The strncpy( ) function copies no more than the number of characters specified by the *n* parameter from the location pointed to by the *s2* parameter to the location pointed to by the *sl* parameter. Characters following a null character are not copied. When operating on overlapping strings, the behavior of this function is unreliable. When the location pointed to by the *s2* parameter is a string whose character length is less than the value specified by the *n* parameter, null characters are appended to the *sl* string until *n* characters are contained in the string.

The strpbrk() function scans the string pointed to by the *sl* parameter for the first occurrence of any character in the string pointed to by the *s2* parameter.

The strrchr( ) function locates the last occurrence of the integer specified by the *c*  parameter, which is converted to a char value, in the string pointed to by the *s*  parameter. The terminating null character is treated as a part of the string pointed to by the *s* parameter.

The strspn() function computes the length of the maximum initial segment of the string pointed to by the *sl* parameter, which consists entirely of characters from the string pointed to by the *s2* parameter.

The strcspn( ) function computes the byte length of the maximum initial segment of the string pointed to by the *sl* parameter, which consists entirely of characters that are *not* from the string pointed to by the *s2* parameter.

The strstr() function locates the first occurrence in the string pointed to by the *sl*  parameter of the sequence of bytes in the string pointed to by the *s2* parameter, excluding the terminating null character.

The strtok() function expects that the string pointed to by the *sl* parameter consists of multiple tokens separated by one or more characters that match those in a separator string pointed to by the *s2* parameter. A sequence of calls to the strtok() function breaks the *sl* string into a sequence of expected tokens, each of which is delimited by one or more characters from the *s2* string.

The initial call to function strtok() in the token-sequence search specifies the *sl*  parameter as the address of the token string. This call is followed by subsequent calls that have a null pointer as the value of the *sl* parameter. The separator string pointed to by the *s2* parameter may be different in every call to this function.

The first call in the token-sequence search tests every character in the *sl* string for any character that is not contained in the current separator string pointed to by the *s2* parameter. When no matching character is found, there are no tokens in that string and a null pointer is returned. When a nonseparator character is found, it becomes the starting character of the next token.

The strtok( ) function then searches for a character that matches any character in the current separator string pointed to by the *s2* parameter. When no matching character is found, the current token extends to the end of the string pointed to by the *sl* parameter and subsequent searches for a token return a null pointer. When a matching separator-string character is found, it is overwritten by the null character, which terminates the current token. The **strtok(**) function saves a pointer to the next character, which is the character from which the next search for a token starts.

Each subsequent call having a null pointer as the value of the the *sl* parameter begins a search at the character pointed to by the saved pointer and behaves as described above.

The implementation behaves as though no function calls the strtok( ) function.

The strtok  $r()$  function is the reentrant version of strtok(). Upon successful completion, the first character of the next token is stored in *\*\*last\_string,* and a value of 0 (zero) is returned.

The strxfrm() function transforms the string pointed to by the *sl* parameter and places the result in the address specified by  $s2$ . When the **strcmp()** function is applied to two transformed strings, a value greater than, equal to, or less than 0 (zero) is returned. The returned value corresponds to the same value that is returned when the strcoll() function is applied to the same two original transformed strings. No more than *n* characters are placed in the location pointed to by the  $sI$  parameter, including the terminating null character. When  $n$  is 0 (zero), the *sl* parameter is a null pointer. When operating on overlapping strings, the behavior of this function is unreliable.

### **Notes**

AES Support Level: Full use (strcat( ), strchr( ), strcmp( ), strcoll( ), strcpy( ), strcspn(), strerror(), strlen(), strncat(), strncmp(), strncpy( ), strpbrk( ), strrchr( ), strspn( ), strstr( ), strtok( ), strxfrm( ))

### **Return** Values

Upon successful completion, the strcat(), strcpy(), strncat(), and strncpy() functions return a pointer to the resulting string. Otherwise these functions return a null pointer.

Upon successful completion, the strchr() and strrchr() functions return a pointer to the matching character in the scanned string, When the character specified by parameter *c* is not found, a null pointer is returned.

Upon successful completion, the strcmp(), strcoll(), and strncmp() functions return an integer whose value is greater than, equal to, or less than 0 (zero), according to whether the *sl* string is greater than, equal to, or less than the *s2*  string. When a successful comparison can not be made, these functions return 0 (zero).

Upon successful completion, the strespn $()$ , strnspn $()$ , and strxfrm $()$  functions return the length of the string segment. Otherwise, (size\_t)-1 is returned and errno is set to indicate the error.

Upon successful completion, the **strerror**( ) function returns a pointer to the generated message string. If the error number is not valid, errno is set to [EINVAL].

Upon successful completion, the strlen( ) function returns the number of characters in the string to which the *s* parameter points. Otherwise, (size\_t)-1 is returned and errno is set to indicate the error.

Upon successful completion, the **strpbrk()** function returns a pointer to the matched character. When no character in the string pointed to by the *s2* parameter occurs in the string pointed to by the *sl* parameter, a null pointer is returned and the value of errno remains unchanged. On error, the strpbrk() function returns a null pointer and sets errno to indicate the error.

Upon successful completion, the strstr( ) function returns a pointer to the located string or a null pointer when the string is not found. When the *s2* parameter points to a string having  $\theta$  (zero) length, the strstr() function returns the string pointed to by parameter *sl.* On error, a null pointer is returned and errno is set to indicate the error.

Upon successful completion, the strtok() function returns a pointer to the first character of the parsed token in the string. When there is no token in the string, a null pointer is returned.

### Errors

If one of the string functions fails, errno may be set to the following value:

[EINVAL] The string pointed to by the *sl* or *s2* parameter contains characters outside the domain of the collating sequence, or the value of the *errnum* parameter used in the **strerror**() function is not a valid message number.

### Related Information

Functions: **memccpy** $(3)$ , **setlocale** $(3)$ , **swab** $(3)$ 

## swab

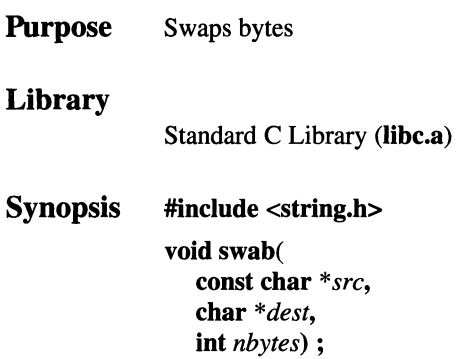

### Parameters

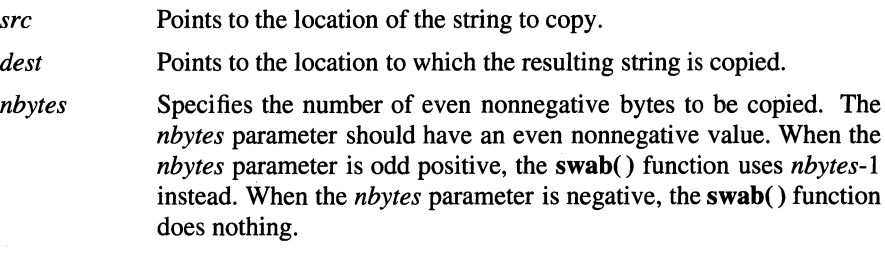

### Description

The swab() function copies the number of bytes specified by the *nbytes* parameter from the location pointed to by the *src* parameter to the array pointed to by the *dest*  parameter, exchanging adjacent even and odd bytes.

### **Notes**

AES Support Level: Trial use

### Return Values

The swab() function returns no values.

### Related Information

Functions: memccpy(3), string(3)

### **OSF/1 Programmer's Reference swapon(2)**

### **swapon**

 $\overline{1}$ 

**Purpose** Adds a swap device for interleaved paging and swapping

**int** *hiwat* );

**Synopsis swapon( char** *\*path, int.flags,*  **int** *lowat,* 

### **Parameters**

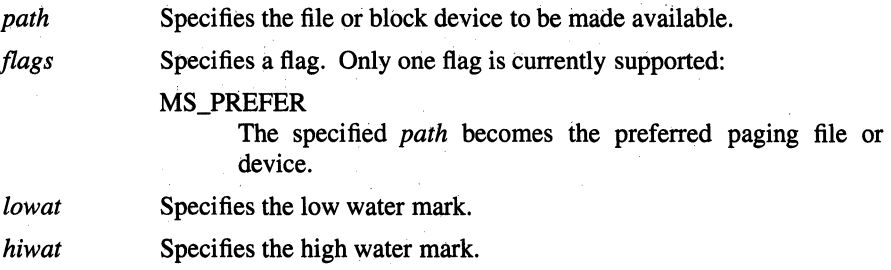

### **Description**

The **swapon()** function makes a file or block special device available to the system for aliocation of paging and swapping space.

The *lowat* and *hiwat* parameters specify the low water and high water marks that the paging file will float between. If the low water mark is  $0$  (zero), then the file will not shrink after paging space is freed. If the high water mark is 0 (zero), then the file will grow without bounds. These parameters are not used for swapping devices. The size of the swap area on the block device is calculated at the time the device is first made available for swapping.

The calling process must have superuser privilege to call the **swapon()** function.

### **Return Values**

Upon successful completion, the **swapon()** function returns a value of 0 (zero). If an error has occurred, -1 is returned and **errno** is set to indicate the error.

### Errors

If the swapon() function fails, errno may be set to one of the following values:

- [ENOTDIR] A component of the path prefix is not a directory.
- [EINVAL] The pathname contains a character with the high-order bit set, the device was not specified, the device configured by the *path*  parameter was not configured into the system as a swap device, or the device does not allow paging.

[ENAMETOOLONG]

A component of a pathname exceeded NAME\_MAX characters, or an entire pathname exceeded PATH\_MAX characters.

- [ENOENT] The named file or device does not exist.
- [EACCES] Search permission is denied for a component of the path prefix.
- [BLOOP] Too many symbolic links were encountered in translating the pathname.
- [EPERM] The caller does not have appropriate privilege.
- [EBUSY] The file or device specified by the *path* parameter has already been made available for swapping.
- [ENXIO] The major device number of the *path* parameter is out of range (this indicates no device driver exists for the associated hardware).
- [EIO] An 1/0 error occurred while opening the swap device.
- [EFAULT] The *path* parameter points outside the process' allocated address space.
- [EROFS] An attempt was made to activate a paging file on a read-only file system.

### Related Information

Commands: swapon(8), config(8)

# **symlink**

**Purpose** Makes a symbolic link to a file **Synopsis #include <symlink.h> int symlink** ( **const char** *\*pathl* ,, **const char** *\*path2* );

### **Parameters**

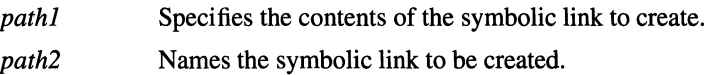

### **Description**

The **symlink(** ) function creates a symbolic link with the name specified by the *path2* parameter which refers to the file named by the *pathl* parameter.

Like a hard link (described in the **link()** function), a symbolic link allows a file to have multiple names. The presence of a hard link guarantees the existence of a file, even after the original name has been removed. A symbolic link provides no such assurance; in fact, the file named by the *pathl* parameter need not exist when the link is created. Unlike hard links, a symbolic link can cross file system boundaries.

When a component of a pathname refers to a symbolic link rather than a directory, the pathname contained in the symbolic link is resolved. If the pathname in the symbolic link starts with a  $\ell$  (slash), the symbolic link pathname is resolved relative to the process root directory. If the pathname in the symbolic link does not start with a  $\ell$  (slash), the symbolic link pathname is resolved relative to the directory that contains the symbolic link.

If the symbolic link is the last component of the original pathname, remaining components of the original pathname are appended to the contents of the link and pathname resolution continues.

The symbolic link pathname may or may not be traversed, depending on which function is being performed. Most functions traverse the link.

The functions which refer only to the symbolic link itself, rather than to the object to which the link refers, are:

- link() An error will be returned if a symbolic link is named by the *path2*  parameter.
- **Istat()** If the file specified is a symbolic link, the status of the link itself is returned.
- mknod() An error will be returned if a symbolic link is named as the *path*  parameter.
- readlink() This call applies only to symbolic links.
- remove() A symbolic link can be removed by invoking the remove() function.
- rename( ) If the file to be renamed is a symbolic link, the symbolic link is renamed. If the new name refers to an existing symbolic link, the symbolic link is destroyed.
- rmdir( ) An error will be returned if a symbolic link is named as the *path*  parameter.
- symlink() An error will be returned if the symbolic link named by the *path2*  parameter already exists. A symbolic link can be created that refers to another symbolic link; that is, the *pathl* parameter can refer to a symbolic link.
- unlink() A symbolic link can be removed by invoking unlink().

Search access to the symbolic link is required to traverse the pathname contained therein. Normal permission checks are made on each component of the symbolic link pathname during its resolution.

### **Notes**

AES Support Level: Trial use

### Return Values

Upon successful completion, the **symlink**() function returns a value of 0 (zero). If the symlink() function fails, a value of  $-1$  is returned and errno is set to indicate the error.

### Errors

If the symlink() function fails, errno may be set to one of the following values:

- [EEXIST] The path specified by the *path2* parameter already exists.
- [EACCES] The requested operation requires writing in a directory with a mode that denies write permission, or search permission is denied on a component of *path2.*
- [EROFS] The requested operation requires writing in a directory on a readonly file system.
- [ENOSPC] The directory in which the entry for the symbolic link is being placed cannot be extended because there is no space left on the file system containing the directory.
- [EDQUOT] The directory in which the entry for the symbolic link is being placed cannot be extended because the user's quota of disk blocks on the file system containing the directory has been exhausted.
- [ENOENT] The *path2* parameter points to a null pathname, or a component of *path2* does not exist.
- [ENOTDIR] A component of *path2* is not a directory.

[ENAMETOOLONG]

The length of the *pathl* parameter or *path2* parameter exceeds PATH MAX, or a pathname component of *path2* is longer than NAME\_MAX.

### Related Information

Functions:  $link(2)$ , readlink(2), unlink(2)

Commands:  $ln(1)$ 

## sync

Purpose Updates all file systems

Synopsis void sync (void);

### Description

The sync() function causes all information in memory that should be on disk to be written out. The writing, although scheduled, is not necessarily complete upon return from the sync() function. Types of information to be written include modified superblocks, inodes, data blocks, and indirect blocks.

The sync() function should be used by programs that examine a file system, such as the df command and the fsck command.

### Related Information

Functions: fsync(2) Commands: sync(1)

### OSF/1 Programmer's Reference sysconf(3)

## sysconf

**Purpose** Gets configurable system variables Library

Standard C Library (libc.a)

Synopsis #include <unistd.h> long sysconf ( int *name);* 

### **Parameters**

*name* Specifies the system variable to be queried.

### Description

The sysconf() function provides a method for determining the current value of a configurable system limit or whether optional features are supported.

The set of system variables from the limits.h or unistd.h include file that are returned by the sysconf() function, and the symbolic constants, defined in the unistd.h header file that correspond to the *name* parameter, are as follows:

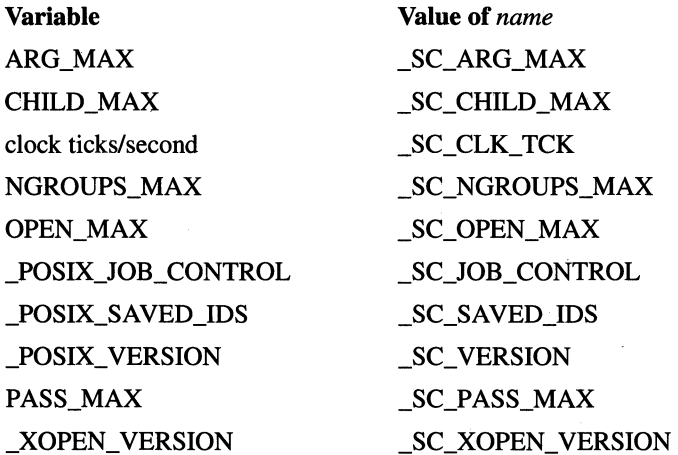

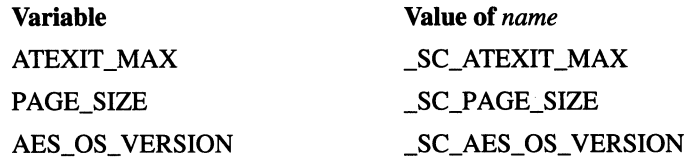

### **Notes**

### AES Support Level: Full use

### Return Values

If the *name* parameter is an invalid value, the **sysconf**() function returns -1 and sets errno to indicate the error. If the variable corresponding to *name* is undefined, the sysconf() function returns -1 without changing the value of errno.

If the *name* parameter is SC JOB CONTROL or SC\_SAVED\_IDS, the sysconf() function returns a nonnegative value.

Otherwise, the sysconf() function returns the current variable value on the system. The value will not change during the lifetime of the calling process.

### Errors

If the sysconf( ) function fails, errno may be set to the following value:

[EINVAL] The value of the *name* parameter is invalid.

### Related Information

Functions: pathconf(3)

OSF/1 Programmer's Reference syslog(3)

# syslog, openlog, closelog, setlogmask

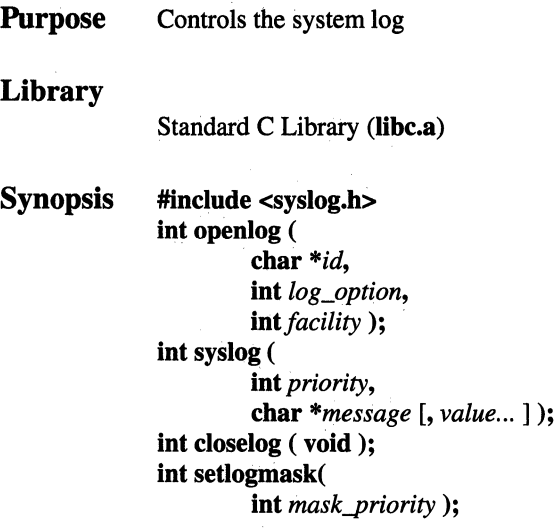

### Parameters

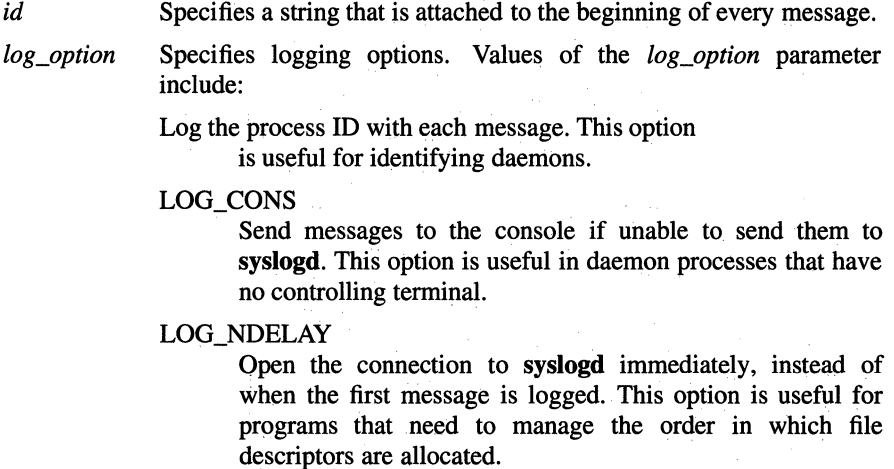

#### LOG\_NOWAIT

Log messages to the console without waiting for child processes that are forked. Use this option for processes that enable notification of termination of child processes through SIGCHLD; otherwise, the syslog() function may block, waiting for a child process whose exit status has already been collected.

*facility*  Specifies the facility that generated the message, which is one of the following:

#### LOG\_KERN

Messages generated by the kernel. These cannot be generated by any user processes.

#### LOG\_USER

Messages generated by user processes. This is the default facility when none is specified.

#### LOG\_MAIL

Messages generated by the mail system.

### LOG\_DAEMON

Messages generated by system daemons.

#### LOG\_AUTH

Messages generated by the authorization system: **login,** su, and so on.

#### LOG\_LPR

Messages generated by the line printer spooling system.

#### LOG\_RFS

Messages generated by remote file systems.

#### LOG\_LOCAL0 through LOG\_LOCAL7 Reserved for local use.

*priority*  Messages are tagged with codes indicating the type of *priority* for each. The *priority* parameter is encoded as a *facility* (as listed above), which describes the part of the system generating the message, and as a level, which indicates the severity of the message. The level of severity is selected from the following list:

A panic condition reported to all users.

#### LOG\_ALERT

A condition to be corrected immediately; for example, a corrupted database.

### **syslog(3)**

#### LOG\_CRIT

Critical conditions; for example, hard device errors.

#### LOG\_ERR

Errors.

#### LOG\_ WARNING

Warning messages.

#### LOG\_NOTICE

Not an error condition, but a condition requiring special handling.

#### LOG\_INFO

General information messages.

#### LOG\_DEBUG

Messages containing information useful to debug a program.

*message* [ *value* ... ]

Similar to the **printf** *fmt* string, with the difference that %m is replaced by the current error message obtained from errno.

*mask\_priority* Specifies a bit mask used to set the new log priority mask and return the previous mask. The LOG\_MASK and LOG\_UPTO macros in the sys/syslog.h file are used to create the priority mask.

### **Description**

The syslog() function writes messages to the system log maintained by the syslogd daemon.

The *message* parameter is similar to the printf( ) *fmt* string, with the difference that %m is replaced by the current error message obtained from **errno.** A trailing new line can be added to the message if needed. The *value* parameters are the same as the *value* parameters of the printf( ) function.

The syslogd daemon reads messages and writes them to the system console or to a log file, or forwards them to the syslogd daemon on the appropriate host.

If syslog() cannot pass the message to syslogd, it writes the message on /dev/console, provided the LOG\_CONS option is set.

If special processing is required, the openlog( ) function can be used to initialize the log file. The id parameter contains a string that is attached to the beginning of every message. The *facility* parameter encodes a default facility from the previous list to be assigned to messages that do not have an explicit facility encoded.

The closelog( ) function closes the log file.

The setlogrnask( ) function uses the bit mask in the *mask\_priority* parameter to set the new log priority mask and returns the previous mask. Logging is enabled for the levels indicated by the bits in the mask that are set and is disabled where the bits are not set. The default mask allows all priorities to be logged. If the syslog() function is called with a priority mask that does not allow logging of that level of message, then the function returns without logging the message.

### Return Values

The syslog() function returns -1 if either the priority mask excludes this message from being logged, or if an error occurs and it is impossible to send the message to the syslogd daemon or to the system console.

### Related Information

Functions:  $\text{profit}(2)$ 

Commands: cc(1)

### system

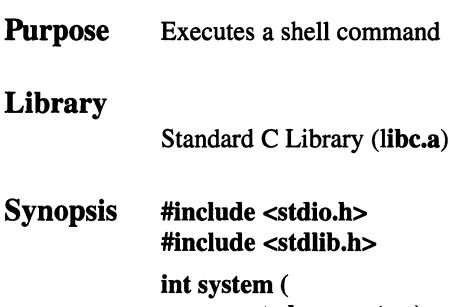

const char *\*string);* 

### Parameters

*string* Specifies a valid sh shell command.

### Description

The system() function passes the *string* parameter to the sh command, which interprets *string* as a command and executes it.

The system() function invokes the fork( ) function to create a child process that in tum uses the exec function to run sh, which interprets the shell command contained in the *string* parameter. The current process waits until the shell has completed, then returns the exit status of the shell.

### **Notes**

AES Support Level: Full use

### Return Values

Upon successful completion, the system() function returns the exit status of the shell. Otherwise, the system() function returns a value of -1 and sets errno to indicate the error. Exit status 127 indicates that the shell could not be executed.

### **Errors**

If the system() function fails, ermo may be set to one of the following values:

- [EAGAIN] The system-imposed limit on the total number of processes under execution, system-wide or by a single user ID, would be exceeded.
- [EINTR] The system() function was interrupted by a signal which was caught.

[ENOMEM] There is not enough space left for this process.

### **Related Information**

Functions:  $exec(2), exit(2), fork(2), wait(2)$ Commands:  $\sin(1)$
# t\_accept

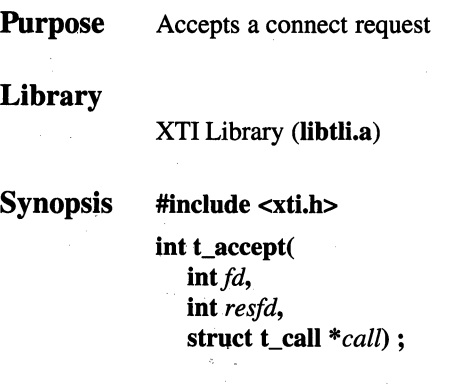

# Parameters

The t\_accept() function can only be called in the T\_INCON transport provider state. The following table summarizes the relevance of input and output parameters before and after t\_accept( ) is called:

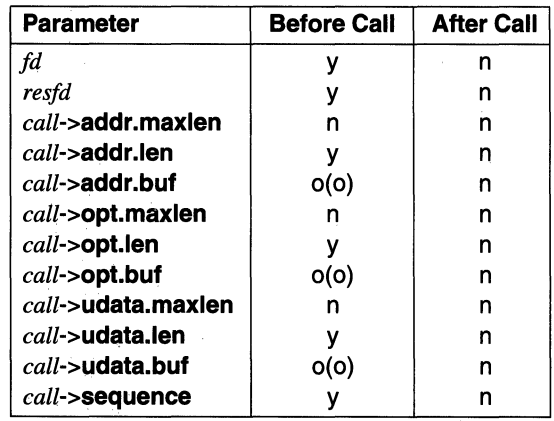

Notes to table:

n

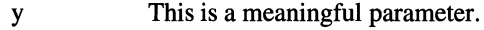

This is not a meaningful parameter.

क में में

- 0 This is an optional parameter.
- (o) The content of the object pointed to by *o* is optional.
- *fd* Specifies a file descriptor returned by the **t** open() function that identifies the local transport endpoint from which the connect indication arrived.
- *resfd* Specifies the local transport endpoint where the connection is to be established. A calling transport user may accept a connection on either the same, or on a different local transport endpoint than the one on which the connect indication arrived.

Before the connection can be accepted on the same transport endpoint *(resfd == fd)*, the calling transport user must have responded to any previous connect indications received on that same transport endpoint using the **t**  $accept()$  or **t** snddis() functions. Otherwise, the  $t$  accept( ) function fails and sets  $t$  errno to [TBADF].

When a different transport endpoint *(resfd != fd)* is specified, the transport endpoint must be bound to a protocol address with a call to the t\_bind( ) function. When the address bound to the *resfd*  parameter is the same as that bound to the *fd* parameter, the req- $>$ qlen parameter of t bind() must be set to 0 (zero).

Also, the transport provider state must be T\_IDLE, (refer to the t\_getstate( ) function) before the t\_accept( ) function is called. For both types of transport endpoint, **t** accept( ) fails and sets **t** errno to [TLOOK] when there are indications, such as connect or disconnect, waiting to be received at that endpoint.

Points to a type t call structure used to store information required by the transport provider to complete the connection. The t call structure has the following four members:

### struct netbuf addr

*call* 

Specifies a buffer for protocol address information sent by the calling transport user. The type netbuf structure referenced by this member is defined in the xti.h include file. This structure, which is used to define buffer parameters, has the following members:

#### unsigned int maxlen

Specifies the maximum byte length of the data buffer.

### unsigned int len

Specifies the actual byte length of data written to the buffer.

#### char \*buf

Points to the buffer location.

t  $accept( 3)$ 

### struct netbuf opt

Specifies protocol-specific parameters associated with the calling transport user.

#### struct netbuf udata

Specifies parameters of user data returned to the calling transport user from the remote transport user.

#### int sequence

Specifies a unique identification number used to identify the previously received connect indication.

The values of parameters specified by *call->opt* and the syntax of those values are protocol-specific.

The call->udata parameters enable the remote transport user to send data to the calling transport user. The amount of user data must not exceed the limits specified by the transport provider as returned in the *info*- $\infty$ connect parameter of the **t\_open**() and **t\_getinfo()** functions. When the *call*- $>$ udata.len parameter is 0 (zero), no data is sent to the calling transport user.

Data specified by all *call*->udata.maxlen parameters are meaningless.

The *call*->sequence parameter is a value returned by the **t\_listen**() function that uniquely associates the response with a previously received connect indication.

## Description

The t\_accept( ) function is an XTI connection-oriented service function that is issued by a calling transport user to accept a connect request after a connect indication has arrived. Structures of types t\_call and netbuf, which are defined in the xti.h include file, are used by this function.

### Return Values

Upon successful completion, a value of 0 (zero) is returned. Otherwise, a value of -1 is returned and t errno is set to indicate the error.

# Errors

If the t\_accept( ) function fails, t\_errno may be set to one of the following:

[TBADF] The *fd* or *resfd* file descriptor does not refer to a transport endpoint, or the user is illegally accepting a connection on the same transport endpoint on which the connect indication arrived.

## [TOUTSTATE]

The **t\_accept**() function was called in the wrong sequence at the transport endpoint referenced by the *fd* parameter, or the transport endpoint referred to by the *resfd* parameter is not in the appropriate state.

- [TACCES] The user does not have permission to accept a connection on the responding transport endpoint or to use the specified options.
- [TBADOPT] The specified options were in an incorrect format or contained illegal information.

## [TBADDATA]

The amount of user data specified was not within the bounds allowed by the transport provider.

## [TBADADDR]

The specified protocol address was in an incorrect format or contained illegal information.

- [TBADSEQ] An invalid sequence number was specified.
- [TLOOK] An asynchronous event has occurred on the transport endpoint referenced by the *fd* parameter and requires immediate attention.
- [TSYSERR] A system error occurred during execution of this function.

# Related Information

Functions:  $t_{\text{connect}}(3)$ ,  $t_{\text{g}etstate}(3)$ ,  $t_{\text{h}isten}(3)$ ,  $t_{\text{open}}(3)$ ,  $t_{\text{optm}gt}(3)$ , t\_rcvconnect $(3)$ 

# t\_alloc

Purpose Allocates a library structure

## Library

XTI Library (libtli.a)

Synopsis #include <xti.h>

char \*t\_alloc( *int fd.* int *struct\_type, int.fields)* ;

## **Parameters**

The **t\_alloc**() function can be called in any transport provider state except T\_UNINIT. (If called in T\_UNIT, the function returns the TBADF error and an invalid *fd).* The following table summarizes the relevance of input and output parameters before and after **t** alloc( ) is called:

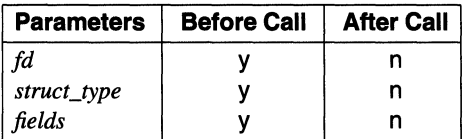

### Notes to table:

y

n

This is a meaningful parameter.

This is not a meaningful parameter.

- *fd* Specifies a file descriptor that identifies the local transport endpoint. Because the length of the allocated buffer is based on size information that is returned to the user on a call to the  $t\_open()$  and t\_getinfo( ) functions, the *fd* parameter must refer to the transport endpoint through which a newly allocated structure passes.
- *struct\_type* Specifies the structure type for the function for which memory is to be allocated; the *struct\_type* parameter must specify one of the symbolic names listed in the Symbolic Name column of the following table.

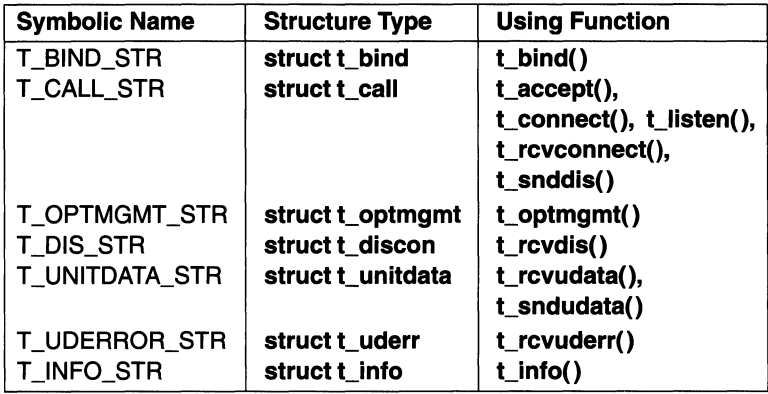

The structures listed in the Structure Type column of the preceding table are referenced as a parameter in one or more of the various XTI transport service functions. Each structure type, except struct t info, contains at least one member of structure type struct netbuf, which is defined in the **xti.h** include file. For each structure type in the preceding table, you may specify that the buffer for the struct netbuf member should be allocated as well. The length of the buffer allocated for the referenced structure member depends on protocolspecific size limits returned as *info* member information of the t\_open( ) and t\_getinfo( ) functions. Refer to the description of the *fields* parameter for the relevant sizes returned in *info.* 

*fields*  Specifies buffers for t\_info type structures that are allocated for members of structures named by the *struct\_type* parameter for a given function. The following table lists the symbolic name that must be specified for the *fields* parameter, identifies the **t** info structure member that is the source of relevant size information, and lists the XTI function structure reference for which t\_info Member memory space is reserved. The value of this parameter must be the bitwise logical OR of any of the symbolic names listed in the Symbol Name column.

# t\_alloc(3)

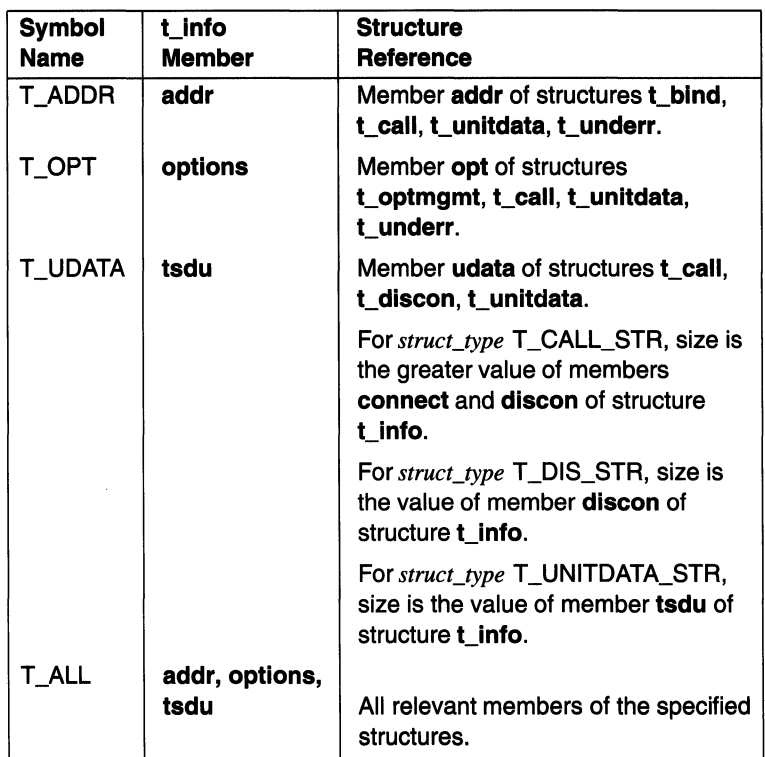

For each field type specified by the *fields* parameter, the t\_alloc() function reserves function memory for the associated buffer. Additionally, its len member is set to 0 (zero) and its buf pointer and maxlen members are initialized.

When the size value associated with any specified **t\_info** structure member is -1 or -2 (see the  $t\_open()$  or  $t\_getinfo()$  functions), the  $t\_alloc()$  function can not determine the size of the buffer, causing failure. On failure, t\_errno is set to [TSYSERR] and errno is set to [EINVAL]. For any structure member not specified by this parameter, its buf member is set to the null pointer and its maxlen member is set to 0 (zero).

# **Description**

The  $t$  alloc() XTI memory utility function is used to dynamically allocate memory for structures required by various XTI transport interface functions. The structure to allocate is specified by a structure symbolic name used as a mnemonic. In most cases, the mnemonic is similar to the name of the corresponding function in which the structure is used.

The t alloc() function allocates memory for the named structure as well as for other buffers referenced by the named structure. Use of this function to allocate structures ensures compatibility with the corresponding XTI transport interface functions in which the allocated structures are used.

# Return Value

Upon successful completion, this function returns a pointer to the newly allocated structure. Upon failure, a null pointer is returned.

# Errors

If the  $t$  alloc() function fails,  $t$  errno may be set to one of the following values:

[TBADF] The *fd* file descriptor does not refer to a valid transport endpoint.

[TSYSERR] A system error occurred during execution of this function.

[TNOSTRUCTYPE]

An unsupported structure type is specified.

# Related Information

Functions:  $t_f$  free(3),  $t_f$  getinfo(3),  $t_f$  open(3)

# t\_bind

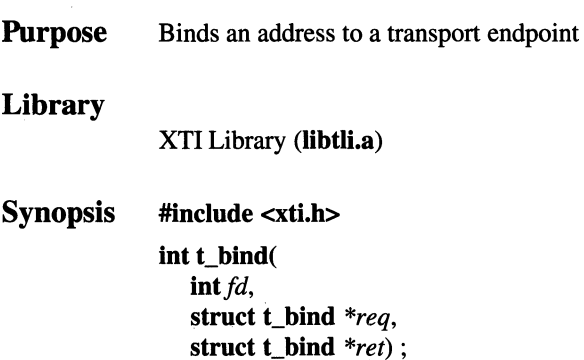

## **Parameters**

The t\_bind() function can only be called in the T\_UNBND transport provider state. The following table summarizes the relevance of input and output parameters before and after **t** bind( ) is called:

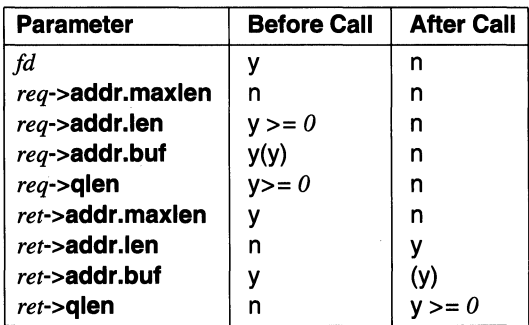

### Notes to table:

y This is a meaningful parameter.

n This is not a meaningful parameter.

(y) The content of the object pointed to by *y* is meaningful.

*fd* Specifies a file descriptor returned by the **t\_open**() function that identifies the local transport endpoint. More than a single transport endpoint may be bound to the same protocol address, but only one protocol address can be bound to a transport endpoint.

When a transport user binds more than one transport endpoint to the same protocol address, only one endpoint can be used to listen for connect indications associated with that protocol address using the t\_listen() function. Consequently, for a given protocol address, only one t  $bind()$  function may specify a value greater than 0 (zero) for the req->**qlen** parameter. In this way, the transport provider can identify the transport endpoint that should be notified of an incoming connect indication is called.

No other transport endpoint may be bound for listening to that same protocol address when the initial listening endpoint is active, during data transfer, or during the T\_IDLE state. This prevents more than one transport endpoint, which is bound to the same protocol address, from accepting any connect indication.

Points to a type t\_bind( ) structure used to define the protocol address of the caller and to hold the allowable number of outstanding connect indications in connection-oriented transport protocol service. An outstanding connect indication is one that has been passed to the transport provider, but has not been accepted or rejected. The **t** bind() structure has the following two members:

### struct netbuf addr

Specifies a buffer for protocol address information sent by the calling transport user. The type netbuf structure referenced by this member is defined in the xti.h include file. This structure, which is used to specify the address to be bound to the endpoint, has the following members:

### unsigned int maxlen

Specifies the maximum byte length of the data buffer.

## unsigned int len

Specifies the actual byte length of data written to the buffer.

## char \*buf

Points to the buffer location.

## unsigned qlen

Specifies the allowable number of outstanding connect indications in connection-oriented service.

The *req* parameter is used to request that the protocol address, pointed to by req->addr.buf be bound to the transport endpoint specified by the *fd* parameter. The req->addr.maxlen parameter has no meaning.

*req* 

When the protocol address is not available, or when 0 (zero) is specified for req->addr.len, the transport provider assigns an alternate protocol address whenever automatic address generation is supported. A pointer to the returned alternate protocol address is specified by req->addr.buf.

When a transport user does not specify a protocol address, the value 0 (zero) is used for req->addr.Jen. When the transport provider does not support automatic address generation and the value 0 (zero) is specified by  $req$ ->addr.len as the data buffer length, a t\_bind() call returns the value -1 and sets t\_errno to [TNOADDR].

A value greater than  $0$  (zero) for req->qlen has meaning whenever it is specified by a transport user expecting other transport users to call it. When the transport provider can not support the requested number of allowable outstanding connections, the value returned in ret->qlen may be different than the one requested.

The *req* parameter may be specified as a null pointer when a transport user does not need to use a protocol address for binding. The *req* parameter may also be specified as a null pointer when the protocol address is not significant.

When the protocol addresses pointed to by the *req* and *ret*  parameters are not the same, a protocol address different than the one specified by *req* has been bound to the transport endpoint by the transport provider.

When the  $t$  bind( ) function does not allocate a local transport protocol address (that is, automatic address generation is not supported), the protocol address pointed to by the *ret* parameter is always the same as the protocol address pointed to by the *req*  parameter. In this case, values for variables pointed to by this parameter must be specified before the  $t\_bind($ ) function is called.

Points to a type **t\_bind**() structure. The **addr** structure member returned by  $t\_bind()$  specifies variables for the protocol address actually bound to the transport endpoint specified by the *fd*  parameter. The bound address may be different than the address pointed to by the transport user with the req->addr.buf parameter.

The transport user must specify the maximum size in bytes of the protocol address with the ret->addr.maxlen parameter. On return, the ret->addr.len parameter specifies the actual number of bytes in the bound protocol address. When the ret->addr.maxlen parameter is not large enough to hold the returned protocol address, an error occurs.

*ret* 

The *ret->qlen* parameter, which specifies the allowable number of outstanding connect indications that the transport provider can support, is meaningful only when initializing connection-oriented transport provider service.

## **Description**

The **t** bind() XTI function is used in connectionless and connection-oriented transport service to associate a protocol address with the transport endpoint returned by the **t\_open**() function and to activate that transport endpoint. This function uses type  $t$  bind() and netbuf structures, which are defined in the xti.h include file.

When connection-oriented transport service is in effect, and once this function has been called, the transport provider may begin enqueuing incoming connect indications or may service a connection request on the transport endpoint.

When connectionless transport service is in effect and once this function has been called, the transport user may send or receive data units through the transport endpoint.

### Return Value

Upon successful completion, a value of 0 (zero) is returned. Otherwise, a value of -1 is returned and **t** errno is set to indicate the error.

### Errors

If the **t\_bind**() function fails, **t\_errno** may be set to one of the following values:

[TBADF] The specified file descriptor does not refer to a transport endpoint.

[TOUTSTATE]

The function was issued in the wrong sequence.

#### [TBADADDR]

The specified protocol address was in an incorrect format or contained illegal information.

[TNOADDR] The transport provider could not allocate an address.

[TACCES] The user does not have permission to use the specified address.

### [TBUFOVFLW]

The number of bytes allowed for an incoming argument is not sufficient to store the value of that argument. The provider's state will change to T\_IDLE and the information to be returned in the *ret*  parameter will be discarded.

[TSYSERR] A system error occurred during execution of this function.

[TADDRBUSY]

The address requested is in use and the transport provider could not allocate a new address.

# Related Information

Functions:  $t_$ alloc(3),  $t_$ close(3),  $t_$ open(3),  $t_$ optmgmt(3),  $t_$ unbind(3)

# t\_close

Purpose Closes a transport endpoint

## Library

XTI Library (libtli.a)

#### **Synopsis** #include <xti.h>

int t \_close(  $int f d$ );

## **Parameters**

The  $t$  close() function is intended to be called in the T\_UNBND transport provider state (see the DESCRIPTION section). The following table summarizes the relevance of the input parameter before and after t\_close( ) is called:

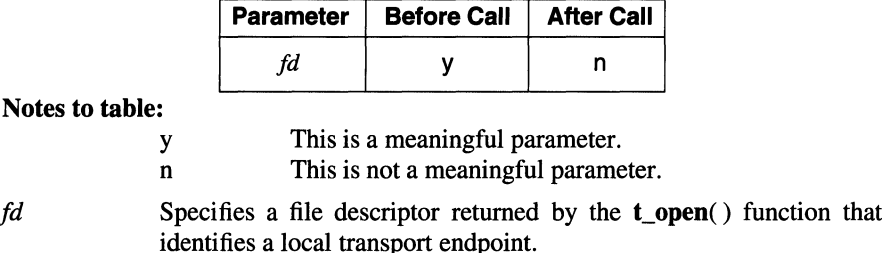

# **Description**

The t\_close() XTI function is used in connection-oriented and connectionless transport service to inform a transport provider that the transport user has finished with the transport endpoint. The transport endpoint is specified by a file descriptor previously returned by the  $t$ -open() function. The  $t$ -close() function frees any local library resources associated with the transport endpoint referenced by the file descriptor.

The  $t_{\text{close}}$  constraint does not check state information (see the  $t_{\text{ge}}$  detection function). Consequently,  $t$  close() may be called in any transport provider state to close an open transport endpoint. When t\_close() executes, local library resources associated with the transport endpoint are automatically freed. In addition, a close() function is called for the referenced file descriptor. The close() function aborts when there are no other file descriptors, in the current or any other process, that reference the same transport endpoint. When close( ) aborts, any connection that is associated with that transport endpoint is broken.

# Return Value

Upon successful completion, a value of 0 (zero) is returned. Otherwise, a value of  $-1$  is returned and **t** errno is set to indicate the error.

## **Errors**

If the t\_close() function fails, t\_errno may be set to the following value:  $[TBADF]$  File descriptor  $fd$  does not refer to a valid transport endpoint.

## Related Information

Functions:  $t_g$ etstate(3),  $t_g$ open(3),  $t_g$ unbind(3)

# t\_connect

Purpose Establishes a connection with another transport user

# Library

XTI Library (libtli.a)

Synopsis #include <xti.h>

int t\_connect( int *fd*, struct t\_call *\*sndeall,*  struct t\_call *\*reveal!)* ;

# Parameters

The t\_connect() function can only be called in the T\_IDLE transport provider state. The following table summarizes the relevance of input and output parameters before and after **t\_connect**( ) is called.

# **t\_connect(3)**

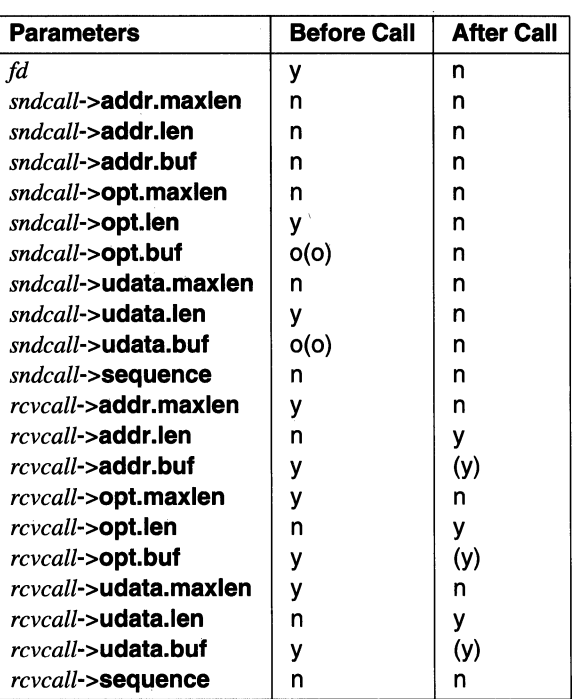

#### Notes to table:

- y This is a meaningful parameter.
- n This is not a meaningful parameter.
- $\mathbf{o}$ This is an optional parameter.
- (o) The content of the object pointed to by *o* is optional.

*fd* 

Specifies a file descriptor returned by the t\_open() function that identifies the local transport endpoint where the connection will be established.

*sndcall*  Points to a type **t\_call** structure. The **t\_call** structure pointed to by the *sndcall* parameter provides information required by the transport provider to establish a connection at the transport endpoint specified by the *fd* parameter. The **t\_call** structure has the following four members:

### **struct netbilt. addr**

Specifies protocol address parameters of the destination transport user needed by the transport provider. The type **netbuf** structure referenced by this member is defined in the **xti.h** include file. This structure, which is used to define buffer parameters explicitly, has the following members:

### **unsigned int maxlen**

Specifies the maximum byte length of the data buffer.

### **unsigned int len**

Specifies the actual byte length of the data written to the buffer.

## **char \*buf**

Points to the buffer location.

### **struct netbuf opt**

Specifies protocol-specific information needed by the transport provider.

### **struct netbuf udata**

Specifies user-data parameters passed to the destination transport user.

### **int sequence**

This parameter is not meaningful.

The sndcall->addr.maxlen, *sndcall->opt.maxlen,* and sndcall->udata.maxlen parameters have no meaning when the **t\_connect()** function is called.

When options are used, the *sndcall*->opt.buf parameter must specify the established options structure (such as isoco\_options, isocl\_options or tcp\_options). A transport user may choose not to negotiate protocol options by setting the *sndcall->opt.len* parameter to 0 (zero). When options are not specified by the transport user, the transport provider has the option of returning default option values.

# t\_connect(3)

The amount of transport user data passed to the destination transport user must not exceed the limits specified by the transport provider as returned to the *info-*>connect parameter of the **t** open() or t\_getinfo( ) function.

The *sndcall-*>**opt.len** and *sndcall-*>**udata.len** parameters must be set before the **t\_connect**( ) function is called.

*reveal/*  Points to a type t call structure. The t call structure pointed to by the *reveal/* parameter reserves storage for information associated with the connection established at the transport endpoint specified by the *fd* parameter. When *rcveall* is a null pointer, no data is returned to the caller. The structure pointed to by *reveall* has the following members:

#### struct netbuf addr

Specifies protocol address parameters associated with the responding transport endpoint.

#### struct netbuf opt

Specifies protocol-specific information associated with the transport provider.

#### struct netbuf udata

Specifies parameters for user data that may be optionally returned to the caller from the destination transport user.

#### int sequence

This parameter is not meaningful.

The reveall->addr.maxlen, reveall->opt.maxlen, and rcvcall->udata.maxlen parameters must be set before the t\_connect( ) function is called.

When it is provided, the *rcvcall*->**udata.len** parameter specifies the actual destination user user-data byte length and the data buffer pointed to by *reveall*->udata.buf contains destination transport user data.

### **Description**

The t\_connect( )s XTI function is a connection-oriented service function issued by a transport user to request connection to the specified destination transport user. By default, this function executes in the synchronous operating mode. In this mode, the t\_connect( ) function waits for the destination user to respond and the connection to be set up before returning control to the transport user who called this function.

When the transport endpoint, specified by the file descriptor, has been previously opened with the O\_NONBLOCK flag set in the  $t_0$  open() or fcntl() function, the  $t$  connect() function executes in asynchronous mode and does not wait for the transport user at the specified endpoint to respond before returning control to the caller, but returns a [TNODATA] error, which indicates that the connection has not yet been established. In asynchronous mode, use the t\_rcvconnect( ) function to determine the status of a connect request.

The  $t$  connect( ) function uses type  $t$  call and netbuf structures, which are defined in the xti.h include file.

# Return Value

Upon successful completion, a value of 0 (zero) is returned. Otherwise, a value of -1 is returned and **t** errno is set to indicate an error.

# Errors

If the  $t$  connect( ) function fails,  $t$  errno may be set to one of the following values:

[TBADF] File descriptor *fd* does not refer to a valid transport endpoint.

## [TOUTSTATE]

The t\_connect() function was issued in the wrong sequence.

[TNODATA] Asynchronous mode is indicated because O\_NONBLOCK was set, but no data is currently available from the transport provider.

## [TBADADDR]

The specified protocol address was in an incorrect format or contained illegal information.

[TBADOPT] The specified protocol options were in an incorrect format or contained illegal information

## [TBADDATA]

The amount of user data specified was not within the bounds allowed by the transport provider.

[TACCESS] The user does not have permission to use the specified protocol address or options.

### [TBUFOVFLW]

The number of bytes allocated for incoming data is not sufficient for storage of that data. In asynchronous mode only, the connect information normally returned to the *rcvcall* function was discarded. The transport provider state was changed to T\_DATAXFER.

- [TLOOK] An asynchronous event that requires immediate attention has occurred on the transport endpoint specified by the *fd* parameter.
- [TSYSERR] A system error occurred during execution of this function.

## **Related Information**

Functions: **fcntl**(2), **t** accept(3), **t\_alloc**(3), **t\_getinfo**(3), **t\_listen**(3), **t\_open**(3),  $t$  optmgmt(3),  $t$  rcvconnect(3)

# **t\_error**

**Purpose** Produces error message

**Library** 

XTI Library **(libtli.a)** 

**Synopsis #include <xti.h>** 

**int t\_error( char** *\*errmsg);*  **extern char \*t\_errlist[** ] ; **extern int t\_nerr** ;

n

# **Parameters**

The **t\_errno(** ) function can be called in any transport provider state except T\_UNINIT. The following table summarizes the relevance of input parameter data before and after **t\_error(** ) is called:

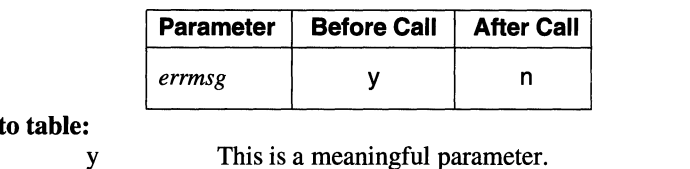

**Notes** 

This is a meaningful parameter.

This is not a meaningful parameter.

*errmsg* Points to a user-supplied error message character string that lends proper context to the nature of the detected error.

# **Description**

The **t\_error()** function is a general utility function used to produce an error message on the standard error output device. The error message describes the last error encountered during execution of an XTI function. The user-supplied error message is printed, followed by a colon and a standard error message for the current error defined in **t\_errno.** When **t\_errno** is [TSYSERR], **t\_error()** also prints a standard error message for the current value contained in **errno.** The error number, **t\_errno**, is set only when an error occurs and is not cleared when XTI functions execute successfully.

To simplify variant formatting of messages, the array of message strings named *t\_errlist* is specified. Variable t\_errno may be used as an index into this table to get a relevant message string without an ending newline character. External variable t\_**nerr** specifies the maximum number of messages in the *t\_errlist* table.

# Return Value

Upon successful completion, a value of 0 (zero) is returned. Otherwise, a value of -1 is returned and **t** errno is set to indicate an error.

# Errors

The **t** error( ) function does not have any error numbers.

# Related Information

Functions:  $t_a$  accept(3),  $t_a$  alloc(3),  $t_b$  bind(3),  $t_c$  close(3),  $t_c$  connect(3),  $t_f$  free(3), t\_getinfo(3), t\_getstate(3), t\_listen(3), t\_look(3), t\_open(3), t\_optmgmt(3), t\_rcv(3), t\_rcvconnect(3), t\_rcvdis(3), t\_rcvrel(3), t\_rcvudata(3),  $t_{revuder}(3)$ ,  $t_{snd}(3)$ ,  $t_{snddis}(3)$ ,  $t_{sndrel}(3)$ ,  $t_{sndudata}(3)$ ,  $t_{sync}(3)$ ,  $t_$  unbind(3)

# **t\_free**

**Purpose** Frees a library structure

## **Library**

XTI Library **(libtli.a)** 

 $\overline{a}$ 

**Synopsis #include <xti.h>** 

**int t\_free( char** *\*ptr,*  **int** *struct\_type)* ;

### **Parameters**

The **t\_free(** ) function can be called in all transport provider states. The following table summarizes the relevance of input parameter data before and after **t\_free(** ) is called:

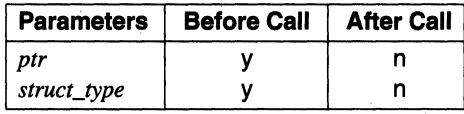

#### **Notes to table:**

y This is a meaningful parameter.

n This is not a meaningful parameter.

*ptr* Points to one of the seven structure types described for structures previously named by the *struct\_type* parameter of the **t\_alloc()**  function, listed below.

*struct type* Specifies the structure type for functions for which memory was previously allocated. This parameter must be one of the symbolic names listed in the following table:

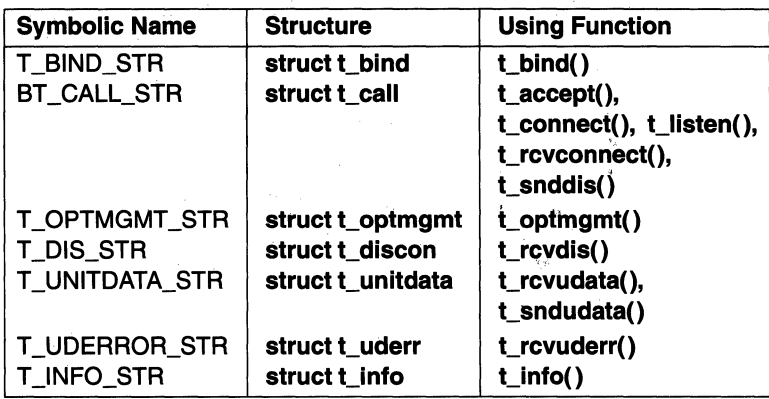

Any structure symbolic name listed in the preceding table may be used as an argument to deallocate previously reserved memory. Each of the structures, except **t\_info,** contains at least one member of type **struct netbuf** structure, which is defined in the **xti.h** include file.

This function checks all members of a **netbuf** structure and deallocates those buffers. When a **netbuf** structure **buf** parameter is a null pointer, no memory is deallocated. After all buffers are deallocated, this function frees all memory referenced by the *ptr*  parameter.

## **Description**

The **t\_free(** ) function is an XTI general utility function used to deallocate memory buffers previously allocated with the **t\_alloc(** ) function. When executed, **t\_free(** ) deallocates memory for the named structure and for any buffers referenced by the named structure. When **t\_free(** ) is executed, undefined results are obtained when structure pointers or buffer pointers point to memory blocks not previously allocated with the **t\_alloc()** function.

# Return Value

Upon successful completion, a value of 0 (zero) is returned. Otherwise, a value of -1 is returned and **t** errno is set to indicate the error.

# Errors

If the t\_free( ) function fails, t\_errno may be set to the following value: [TSYSERR] A system error occurred during execution of this function.

# Related Information

Functions: **t\_alloc**(3)

# t\_getinfo

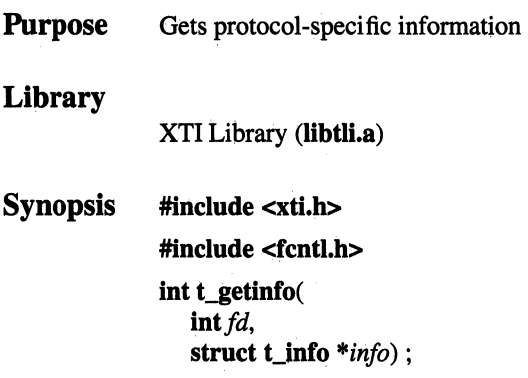

# Parameters

The t\_getinfo( ) function can be called in any transport provider state except T\_UNINIT. The following table summarizes the relevance of input and output parameter data before and after t\_info( ) is called:

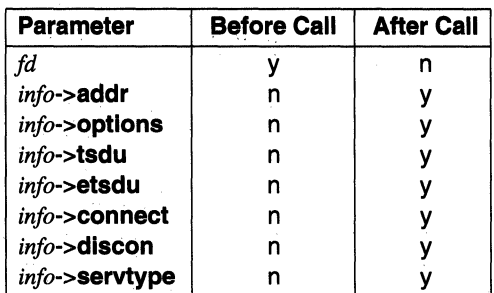

## Notes to table:

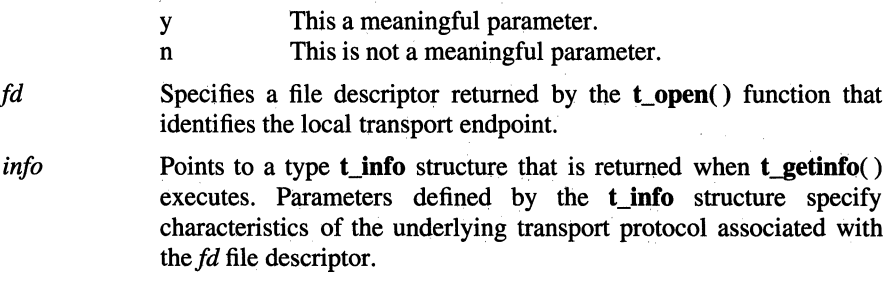

When the *info* parameter is set to the null pointer value by a transport user, no protocol information is returned by the **t\_getinfo(** ) function.

When a transport user must preserve protocol independence, data length information defined by members of the **t\_info** structure pointed to by the *info* parameter may be accessed to determine how large data buffers must be to hold exchanged data. Alternatively, the **t\_alloc()** function may be used to allocate necessary data buffers. An error results when a transport user exceeds the allowed data length during any data exchange.

Values associated with parameters of the **t\_info** structure may change as the result of protocol option negotiations during initialization of a connection. The **t\_info**  structure has the following seven members:

- **addr** Specifies the permitted number of bytes in the protocol address. A value greater than or equal to zero indicates the maximum number of permitted bytes in a protocol address. A value of -1 specifies that there is no limit on the protocol address size. A value of -2 specifies that the transport provider does not permit the transport user access to the protocol addresses.
- **options**  Specifies the permitted number of bytes of options. A value greater than or equal to zero indicates the maximum number of bytes of protocol-specific options supported by the transport provider. A value of -1 specifies that there is no limit to the number of options bytes. A value of -2 specifies that the transport provider does not permit a transport user to set options.
- **tsdu**  Specifies the permitted number of bytes in a Thansport Service Data Unit (TSDU). A value greater than zero specifies the maximum number of bytes in a TSDU message. A value of zero specifies that the transport provider does not support TSDU data exchanges, although it does support the sending of a data stream with no logical boundaries preserved across a connection. A value of -1 specifies that there is no limit to the number of bytes in a TSDU data exchange. A value of -2 specifies that the transfer of normal data is not supported by the transport provider.

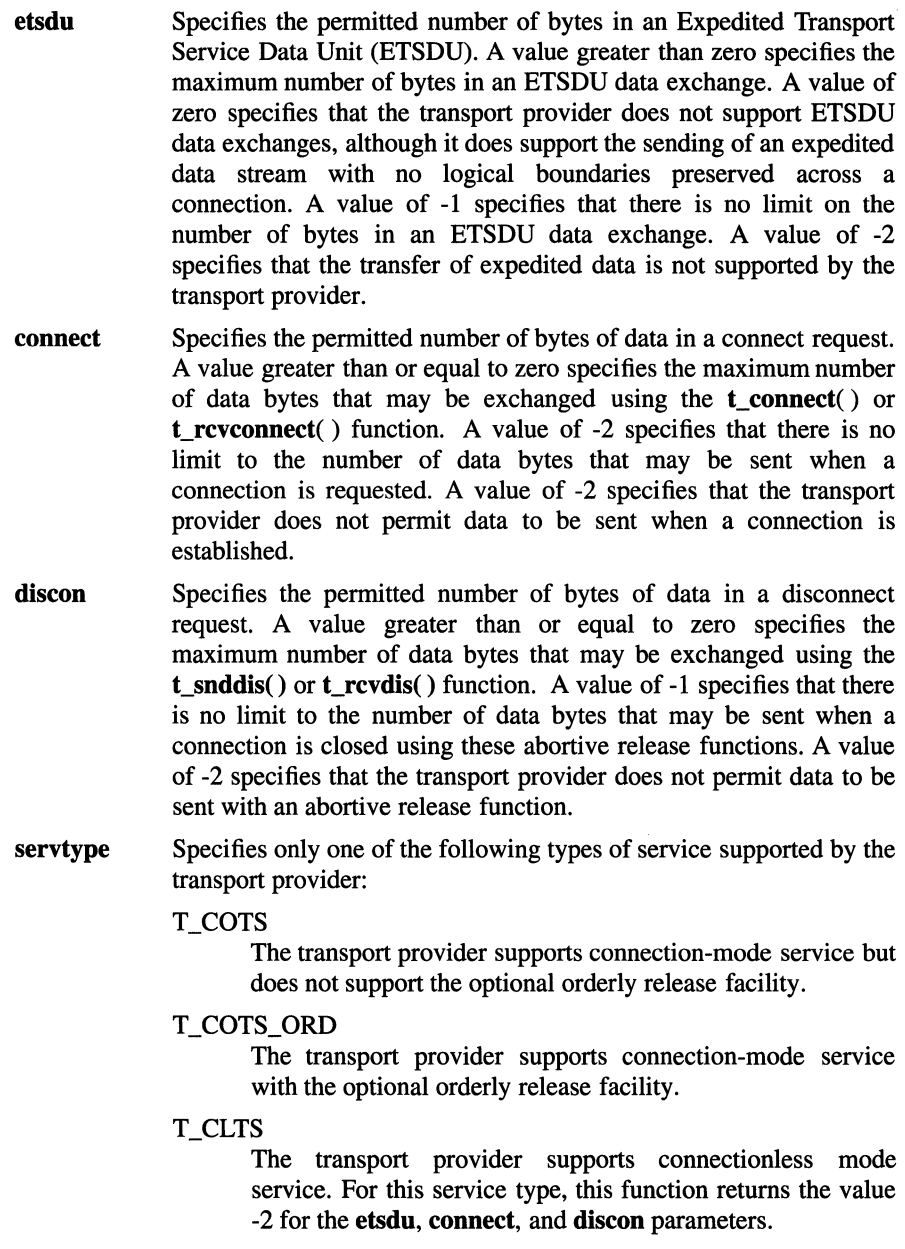

# **Description**

The **t** getinfo( ) function is an XTI general utility function that provides information about the underlying transport protocol associated with a file descriptor previously returned by the **t\_open()** function. The **t\_getinfo()** function returns the same protocol-specific information as does **t\_open()** in the *info*  parameter.

# **Return Value**

Upon successful completion, a value of 0 (zero) is returned. Otherwise, a value of -1 is returned and **t\_errno** is set to indicate the error.

# **Errors**

If the **t\_getinfo()** function fails, **t\_errno** may be set to one of the following values:

[TBADF] File descriptor *fd* does not refer to a valid transport endpoint.

[TSYSERR] A system error occurred during execution of this function.

# **Related Information**

Functions: **t\_alloc(3), t\_open(3)** 

# t\_getstate

Purpose Gets the current state of the transport provider

# Library

XTI Library (libtli.a)

# Synopsis #include <xti.h>

int t\_getstate(  $int f d$ );

## **Parameters**

The t\_getstate( ) function can be called in all transport provider states except T \_ UNINIT. The following table summarizes the relevance of input parameter data before and after the **t\_getstate**( ) function is called:

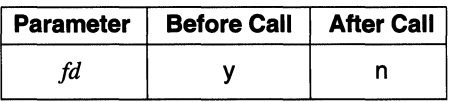

# Notes to Table:

y This is a meaningful parameter.

n This is not a meaningful parameter.

*fd* Specifies a file descriptor returned by the **t\_open**() function that identifies the local transport endpoint.

# Description

The **t\_getstate**() function is a general utility function used to get the current state of the transport provider. The transport endpoint, which is specified by a file descriptor, is regarded as a finite-state machine that may be in any one of eight states. When the **t\_getstate**() function is executed, the current state of the transport endpoint is returned.

# **Notes**

If the transport provider is undergoing a change in state when t\_getinfo( ) is called, a failure occurs.

# Return Value

Upon successful completion, the transport endpoint state is returned Otherwise, a value of  $-1$  is returned and  $t$  errno is set to indicate the error. The current state is one of the following:

[T\_UNBND] Address not bound to transport endpoint.

[T IDLE] The transport endpoint is inactive.

[T\_OUTCON]

Outgoing connection pending.

- [T\_INCON] Incoming connection pending.
- [T\_DATAXFER]

Data transfer in progress.

- [T\_OUTREL] Outgoing orderly release (waiting for an orderly release indication).
- [T\_INREL] Incoming orderly release (waiting to send an orderly release request).

## Errors

If the t\_getstate( ) function fails, t\_errno may be set to one of the following values:

[TBADF] The specified file descriptor does not refer to a transport endpoint. This error may be returned when the endpoint referenced by the *fd*  parameter has been previously closed or an erroneous file descriptor value has been provided.

## [TSTATECHNG]

The transport provider is undergoing a change in state.

[TSYSERR] A system error occurred during execution of this function.

# listen

**Purpose** Listens for a connect request

## Library

XTI Library (libtli.a)

Synopsis #include <xti.h> int t\_listen( int *fd*, struct t\_call *\*call*) ;

## Parameters

The t\_listen() function can only be called in the T\_IDLE and T\_INCON transport provider states. The following table summarizes the relevance of input and output parameters before and after **t\_listen**() is called:

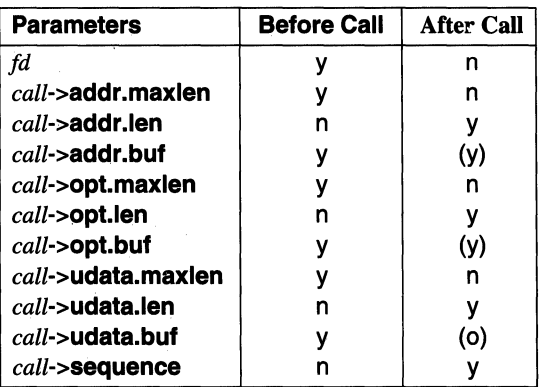

### Notes to Table

y This is a meaningful parameter.

- n This is not a meaningful parameter.
- (y) The content of the object pointed to by *y* is meaningful.
- (o) The content of the object pointed to by  $\rho$  is optional.

*fd* Specifies a file descriptor returned by the **t\_open**() function that identifies the local transport endpoint where connect indication may arrive;

Points to a type **t** call structure used to specify information that describes the connect indication. The **t\_call** structure has the following four members:

#### **struct netbuf addr**

*call* 

Specifies a buffer for protocol address information sent by the calling transport user. The type **netbuf** structure referenced by this member is defined in the **xti.h** include file. This structure, which is used to define buffer parameters, has the following members:

#### **unsigned int maxlen**

Specifies the maximum byte length of the data buffer.

#### **unsigned int Jen**

Specifies the actual byte length of data written to the buffer. char \*buf Points to the buffer location.

#### **struct netbuf opt**

Specifies a buffer for protocol-specific parameters associated with the connect request.

#### **struct netbuf udata**

Specifies a buffer for user data sent by the caller.

#### **int sequence**

Specifies a unique identification number used to identify the returned connect indication.

The **sequence** parameter pointed to by the *call* parameter is used to uniquely identify the returned connection indication. Values greater than 1 for this parameter enable the transport user to listen for more than a single connect indication before responding to any of those returned.

Each **maxlen** parameter must be set before calling this function to indicate the maximum size of the buffer associated with values sent by the caller.

## **Description**

The **t** listen() function is an XTI connection-oriented service function that listens for a connect request from a calling transport user. The transport endpoint where the connect indications arrive is specified by a file descriptor previously returned by the **t\_open()** function. By default, the **t\_listen()** function executes in the synchronous operating mode. In the synchronous operating mode, **t\_listen(** ) waits for a connect indication to arrive before returning control to the transport user who called this function.

### When the transport endpoint specified by the *fd* file descriptor has been opened with the O\_NONBLOCK flag set when the t\_open() or fcntl() function is called. the  $t$  listen( ) function executes in asynchronous mode.

When the **t\_listen**( ) function executes in asynchronous mode, it does not wait for a connect indication before returning control to the caller, but returns a [TNODATA] error if a connection request has not yet been received.

The t\_listen() function returns a pointer to a type t\_call structure, which defines information associated with the arriving connect request. The  $t$  call structure also references a type netbuf structure. Both structures are defined in the xti.h include file.

### **Notes**

When operation is set for the asynchronous mode, and no connect indications are available, the  $t$ \_listen() function fails, the value  $-1$  is returned, and  $t$  errno is set to [TNODATA].

### Return Value

Upon successful completion, a value of 0 (zero) is returned. Otherwise, a value of -1 is returned and **t** errno is set to indicate the error.

#### Errors

If the  $t$  listen( ) function fails,  $t$  errno may be set to one of the following values:

[TBADF] The specified file descriptor does not refer to a transport endpoint.

#### [TBADOLEN]

The **glen** argument of the endpoint referenced by the *fd* parameter is zero.

#### [TBUFOVFLW]

The number of bytes allocated for incoming information is not sufficient to store the value of that information. The transport provider state, as seen by the transport user, changes to T\_INCON, and connect indication information, normally returned to the structure pointed to by the *call* parameter, is discarded. The returned value of *call*->sequence may be used to call a **t\_snddis**() function.

[TNODATA] The O\_NONBLOCK flag was set, but no connect indications had been queued.

[TLOOK] An asynchronous event has occurred on this transport endpoint and requires immediate attention.

### [TOUTSTATE]

The function was issued in the wrong sequence on the transport endpoint referenced by the *fd* parameter.

[TSYSERR] A system error has occurred during execution of this function.

# **Related Information**

Functions: fcntl(2),  $t_a$  accept(3),  $t_a$  alloc(3),  $t_b$  bind(3),  $t_c$  connect(3),  $t_b$  pen(3), t\_optmgmt(3), t\_rcvconnect(3), t\_snddis(3)
# t\_look

Purpose Looks at the current event on a transport endpoint

#### Library

XTI Library (libtli.a)

**Synopsis** #include <xti.h>

> int t\_look( int  $fd$ );

#### **Parameters**

The t\_look( ) function can be called in all transport provider states except T\_UNINIT. The following table summarizes the relevance of the *fd* parameter when  $t$  look( ) is called:

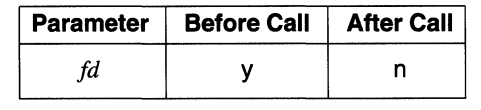

Notes to Table

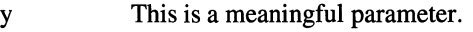

n This is not a meaningful parameter.

*fd* Specifies a file descriptor returned by the **t\_open**() function that identifies the local transport endpoint.

# **Description**

The **t\_look()** XTI function is used in connectionless and connection-oriented transport service to monitor the current event at the transport endpoint specified by a file descriptor previously returned by the  $t\_open()$  function. The  $t\_look()$ function permits a transport provider to notify a transport user of any one of the nine asynchronous events listed in the RETURN VALUE section when the transport user is calling other XTI functions in synchronous mode.

During synchronous operation, all events at a transport endpoint are saved by XTI so that any current event may be known to a transport user. Each of the nine asynchronous events listed under the RETURN VALUE section is defined by a symbolic name in the xti.h include file. This symbolic name can be retrieved when the  $t$  look() function is called.

Some XTI functions fail unconditionally when they are called because the current event at the transport endpoint does not permit them to successfully execute. Four of the nine synchronous events listed in the Event column of the following table cause unconditional failure when any function listed in the Immediate T\_LOOK Functions column is called. Any of these four synchronous events requires that the transport user be immediately notified. Unconditional failure returns a [T\_LOOK] error during execution of the currently called function or the next called function when it is executed. This function can then be used to determine which event occurred.

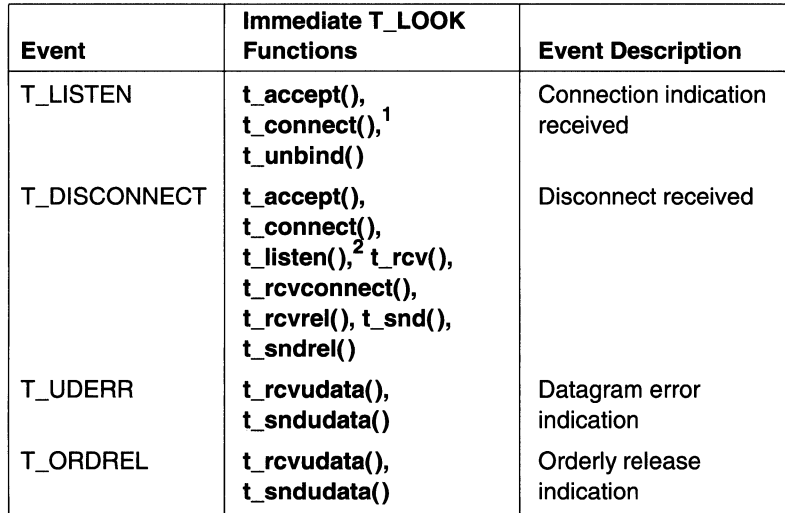

#### Notes to Table

- 1. Connection indication received at a transport endpoint which has been bound with **glen**  $> 0$  (zero) and for which a connection indication is pending (refer to the  $t$  bind() function).
- 2. Disconnect for an outstanding connect indication.

When multiple events occur, the order in which their value is returned is implementation dependent. All together, there are 11 XTI functions that fail when a particular synchronous event requiring immediate notification is detected.

The following table lists transport endpoint events and corresponding functions to which a [T\_LOOK] error is immediately returned when the event causes function failure:

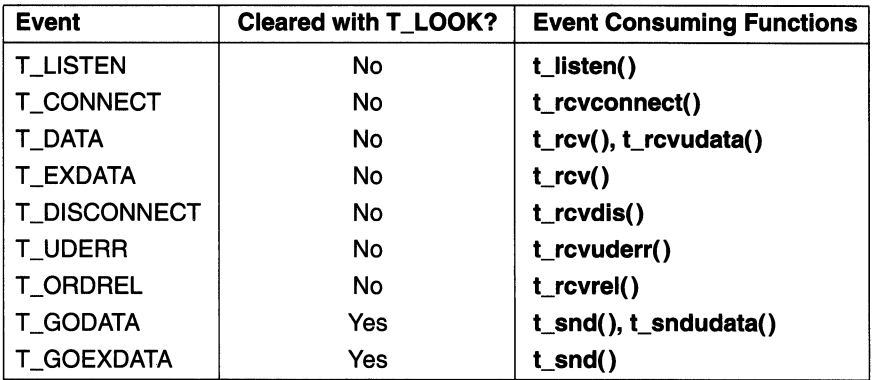

An event at a transport endpoint remains outstanding until a consuming function clears it. Every event has an associated consuming function that handles the event and clears it. The Event Consuming Function column of the preceding table lists these events and the function that clears each one when successfully executed.

# Return Value

Upon successful completion, the  $t\_look()$  function returns one of the following values. Upon failure, 0 (zero) is returned.

[T\_LISTEN] Connect indication received.

[T\_CONNECT]

Connect confirmation received.

[T\_DATA] Normal data received.

[T\_EXDATA] Expedited data received.

[T\_DISCONNECT]

Disconnect received.

[T\_UDERR] Datagram error indication.

[T\_ORDREL]

Orderly release indication.

#### [T\_GODATA]

Flow control restrictions on normal data flow have been lifted. Normal data may be sent again.

#### [T\_GOEXDATA]

Flow control restrictions on expedited data flow have been lifted. Expedited data may be sent again.

Upon failure, the value -1 is returned and **t\_errno** is set to indicate the error.

#### **Errors**

If the **t\_look()** function fails, **t\_errno** is set to one of the following values:

[TBADF] The specified file descriptor does not refer to a transport endpoint.

[TSYSERR] A system error occurred during execution of this function.

# **Related Information**

Functions:  $t\_bind(3)$ ,  $t\_connect(3)$ ,  $t\_listen(3)$ ,  $t\_open(3)$ ,  $t\_rcv(3)$ , **t\_rcvconnect(3), t\_rcvdis(3), t\_rcvrel(3), t\_rcvudata(3), t\_rcvuderr(3),**   $t\_snd(3), t\_sndudata(3)$ 

# t\_open

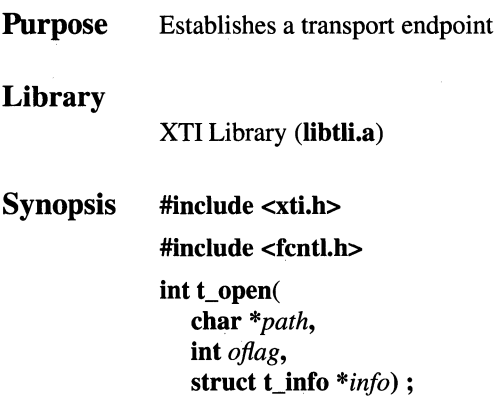

# Parameters

The **t\_open**() function can be called in the T\_UNINIT transport provider state only. The following table summarizes the relevance of input and output parameters before and after the **t\_open**() function is called:

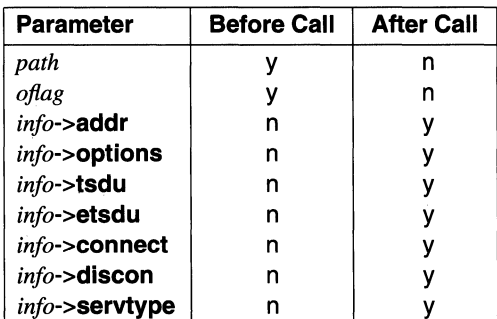

#### Notes to Table:

y This is a meaningful parameter.

n This is not a meaningful parameter.

*path* **Identifies the transport provider. The transport provider must define** the type of transport service (protocol) to associate with the opened transport endpoint.

- *oflag* The *oflag* parameter is similar to the *oflag* parameter of the open( ) function and is used in the same way. Use *oflag* to establish synchronous or asynchronous operating modes of the transport provider pointed to by the *path* parameter. The transport provider operating mode is specified with the O\_NONBLOCK flag. The actual value for this parameter is obtained from the symbolic name variable O\_RDWR, which may be optionally bitwise combined with a logical inclusive OR of flag O\_NONBLOCK, defined in the fcntl.h include file.
- *info* Points to a type **t** info structure. The location of a type **t** info structure is returned to the *info* parameter when the **t\_open**() function successfully executes. Members of the t info structure specify default characteristics of the underlying transport protocol pointed to by the *path* parameter.

When the *info* parameter is set to the null pointer value by a transport user, no protocol information is returned by this function.

When a transport user must preserve protocol independence, data length information defined by members of the type **t** info structure may be accessed to determine how large data buffers must be to hold exchanged data. Alternatively, the t\_alloc() function may be used to allocate necessary data buffers. An error results when a transport user exceeds the allowed data length during any data exchange. This structure has the following seven members:

addr Permitted number of bytes in the protocol address. A value greater than or equal to zero indicates the maximum number of permitted bytes in a protocol address. A value of -1 specifies that there is no limit on the protocol address size. A value of -2 specifies that the transport provider does not permit the transport user access to the protocol addresses.

#### options

Permitted number of bytes of options. A value greater than or equal to zero indicates the maximum number of bytes of protocol-specific options supported by the transport provider. A value of -1 specifies that there is no limit to the number of options bytes. A value of -2 specifies that the transport provider does not permit a transport user to set options.

tsdu Permitted number of bytes in a Transport Service Data Unit (TSDU). A value greater than zero specifies the maximum number of bytes in a TSDU message. A value of zero specifies that the transport provider does not support TSDU

#### **t\_open(3)**

data exchanges, although it does support the sending of a data stream with no logical boundaries preserved across a connection. A value of -1 specifies that there is no limit to the number of bytes in a TSDU data exchange. A value of -2 specifies that the transfer of normal data is not supported by the transport provider.

**etsdu** Permitted number of bytes in an Expedited Transport Service Data Unit (ETSDU). A value greater than zero specifies the maximum number of bytes in an ETSDU data exchange. A value of zero specifies that the transport provider does not support ETSDU data exchanges, although it does support the sending of an expedited data stream with no logical boundaries preserved across a connection. A value of -1 specifies that there is no limit on the number of bytes in an ETSDU data exchange. A value of -2 specifies that the transfer of expedited data is not supported by the transport provider.

#### **connect**

Permitted number of bytes of data in connect request. A value greater than or equal to zero specifies the maximum number of data bytes that may be exchanged using the **t** connect() and **t** reveonnect() functions. A value of -2 specifies that there is no limit to the number of data bytes that may be sent when a connection is requested. A value of -2 specifies that the transport provider does not permit data to be sent when a connection is established. **discon**  Permitted number of bytes of data in a disconnect request. A value greater than or equal to zero specifies the maximum number of data bytes that may be exchanged using the **t\_snddis()** and **t\_rcvdis()** functions. A value of -1 specifies that there is no limit to the number of data bytes that may be sent when a connection is closed using these abortive release functions. A value of -2 specifies that the transport provider does not permit data to be sent with an abortive release function.

#### **servtype**

This member specifies only one of the following types of service supported by the transport provider:

#### T\_COTS

The transport provider supports connection-mode service but does not support the optional orderly release facility.

#### T\_COTS\_ORD

The transport provider supports connection-mode service with the optional orderly release facility.

#### T\_CLTS

The transport provider supports connectionless-mode service. For this service type, this function returns the value -2 for the **etsdu, connect,** and **discon**  parameters.

# **Description**

The **t** open() XTI function must be the first one called when initializing a transport endpoint. Two modes of operation may be specified, synchronous and asynchronous. In synchronous mode, a transport user must wait for some specific event to occur before control is returned (refer to the **t\_Iook()** function). In asynchronous mode, a transport user is not required to wait for the event to occur; control is returned immediately.

The **t** open() function establishes the transport endpoint by supplying a transport provider identifier that specifies a particular transport protocol. A file descriptor, which must subsequently always be used to identify the established endpoint, is returned by this function.

## **Return Value**

Upon successful completion, the function returns  $0$  (zero). Otherwise, a value of  $-1$ is returned and **t** errno is set to indicate the error.

# t\_open(3)

# Errors

If the **t\_open**() function fails, **t\_errno** may be set to one of the following values: [TBADFLAG]

An invalid flag is specified.

[TBADNAME]

Invalid transport provider name.

[TSYSERR] A system error occurred during execution of this function.

# Related Information

Functions: open(2)

# t\_optmgmt

**Purpose** Manages protocol options for a transport endpoint

## Library

XTI Library (libtli.a)

Synopsis #include <xti.h>

int t\_optmgmt( int *fd*, struct t\_optmgmt *\*req,*  struct t\_optmgmt *\*ret)* ;

## Parameters

The t\_optmgmt() function can only be called in the T\_IDLE transport provider state. The following table summarizes the relevance of input and output parameters before and after **t** optmgmt() is called:

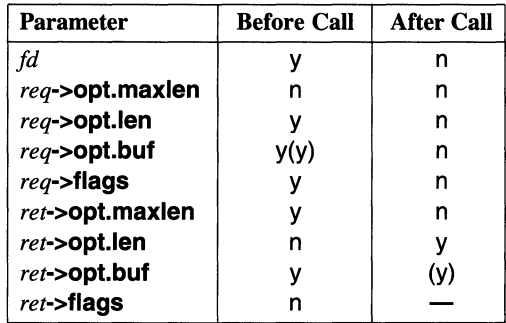

### Notes to Table:

y This a meaningful parameter.

n This is not a meaningful parameter.

(y) The content of the object pointed to by y is meaningful.

*fd* **Specifies a file descriptor returned by t\_open() function that** identifies the local transport endpoint.

*req* 

# **t\_optmgmt(3)**

Points to a type **t** optmemt structure. This structure is used to reserve space for a transport-user options data buffer that stores negotiable protocol options. The type **t\_optmgmt** structure has the following members:

#### **struct netbuf opt**

Specifies a buffer for protocol-optional parameters associated with the referenced transport endpoint. The type **netbuf** structure pointed to by this member is defined in the **xti.h** include file. This structure, which is used to define buffer parameters, has the following members:

#### **unsigned int maxlen**

Specifies maximum byte length of the data buffer.

#### **unsigned int len**

Specifies the actual byte length of data written to the buffer.

#### **char \*buf**

Points to the buffer location.

**flags** A longword (least significant bit rightmost) that specifies the response action that must be taken by a transport provider when the **t\_optmgmt**() function is processed. Corresponding values and symbolic names for the following flag bits are defined in the **xti.h** include file. Note that the *flags* parameter can specify only one of these values, not a combination.

# **Functions**

# **t\_optmgmt(3)**

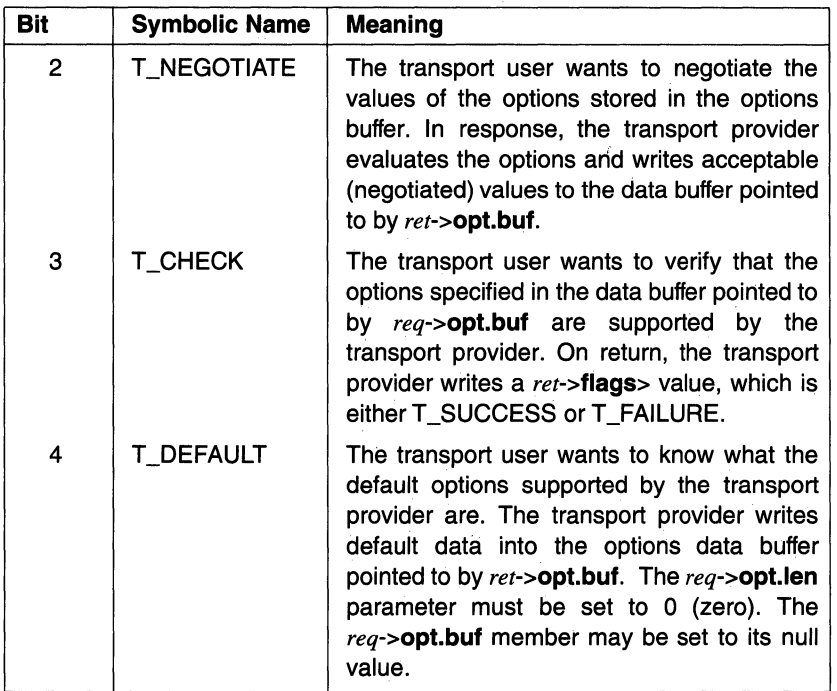

*ret* 

Points to a second type **t\_optmgmt** structure. The ret->opt.maxlen parameter specifies the maximum length of the transport provider options data buffer. The *ret->opt.len* parameter specifies the actual length of the transport provider options data buffer. The ret->opt.buf parameter points to the transport provider options data buffer. On return, if T\_CHECK was specified in req->flags, the ret->flags parameter is set to T\_SUCCESS or T\_FAILURE, indicating whether the transport provider supports the options specified by the transport user.

# **Description**

The **t** optmgmt() XTI function is used in connectionless and connection-oriented transport service. The **t\_optmgmt()** function associates specific optional parameters with a bound transport endpoint previously defined by a file descriptor returned by the **t\_open()** function. The **t\_optmgmt()** function permits a transport user to retrieve, verify, or negotiate desired options with a transport provider.

A type **t\_optmgmt** structure defined in the **xti.h** include file is used to specify options.

#### **Return Value**

Upon successful completion, a value of 0 (zero) is returned. Otherwise, a value of -1 is returned and **t\_errno** is set to indicate the error.

#### **Errors**

If the **t\_optmgmt(** ) function fails, **t\_errno** may be set to one of the following values:

[TBADF] File descriptor *fd* does not refer to a valid transport endpoint.

[TOUTSTATE]

This function was called in the wrong sequence.

[TBADOPT] The specified protocol options are either of an incorrect format or contain illegal information.

[TBADFLAG]

The specified flag is invalid.

[TACCES] The transport user does not have permission to negotiate the specified options.

[TBUFOVFLW]

The number of bytes allowed for an incoming argument is not sufficient to store the value of that argument. The information intended for the data buffer pointed to by the *ret* parameter is discarded.

[TSYSERR] A system error occurred during execution of the **t\_optmgmt()**  function.

### **Related Information**

Functions: **t\_accept(3), t\_alloc(3), t\_connect(3), t\_getinfo(3), t\_listen(3), t\_open(3), t\_rcvconnect(3)** 

# t\_rcv

Purpose Receives normal data or expedited data on a connection

## Library

XTI Library (libtli.a)

Synopsis #include <xti.h> int t\_rcv(

> *int fd,* char *\*buf,*  unsigned *nbytes,*  int *\*flags)* ;

# Parameters

The t\_rcv() function can only be called in the T\_DATAXFER and T\_OUTREL transport provider states. The following table summarizes the relevance of input and output parameters before and after t\_rcv( ) is called:

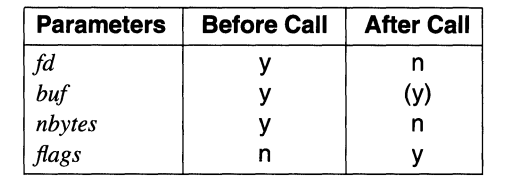

### Notes to Table:

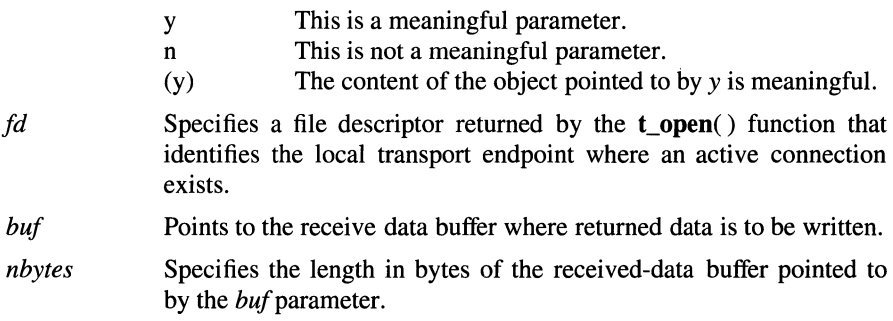

# t\_rcv(3)

*flags* Points to an unsigned integer (least significant bit rightmost) whose bits are flags that specify the action that must be taken by the responding transport user when the t\_rcv( ) function is processed. Corresponding values and symbolic names for the following flag bits are defined in the xti.h include file:

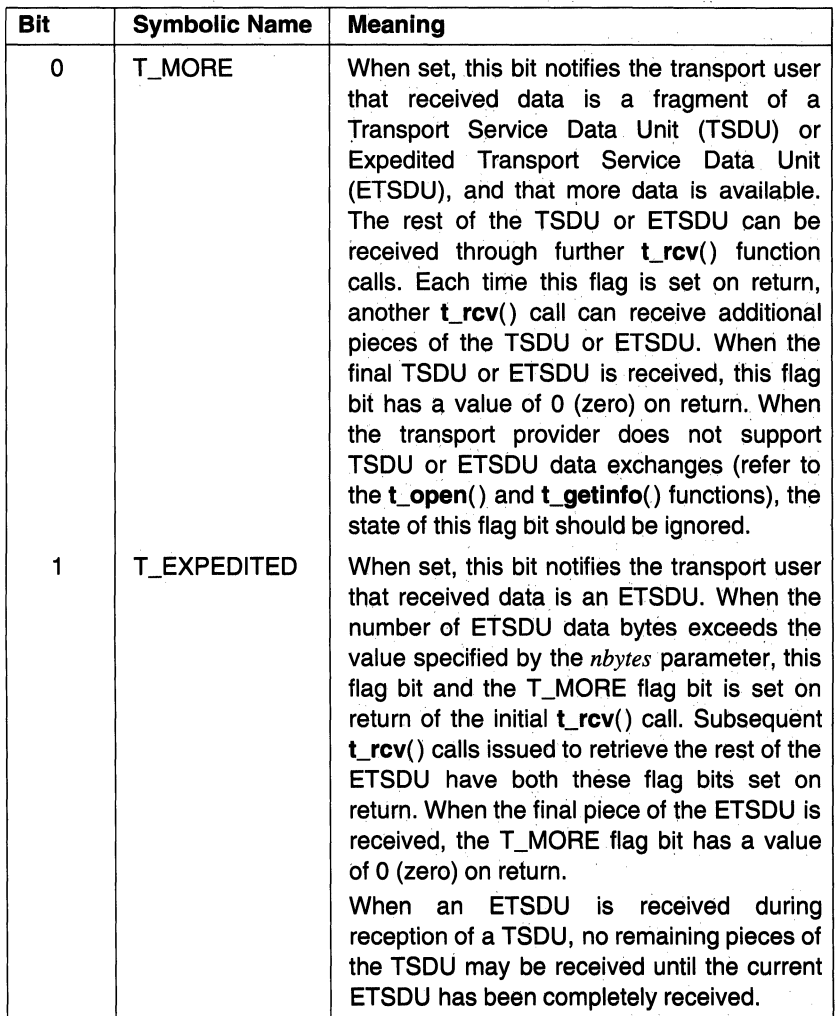

# **Description**

The  $t$  rcv( ) function is an XTI connection-oriented service function that is used to receive normal or expedited data. The transport endpoint through which data arrives is specified by a file descriptor previously returned by the  $t$  open() function. By default,  $\mathbf{r} \cdot \mathbf{r} \cdot \mathbf{v}$  executes in the synchronous operating mode. In synchronous mode  $t_{r}cv($ ) waits for data to arrive even when none is currently available before returning control to the calling transport user.

When the transport endpoint, specified by the *fd* parameter, has been opened with the O\_NONBLOCK flag set in the t\_open() or fcntl() functions, the t\_rcv() function executes in asynchronous mode. In asynchronous mode, when no data is available, this function fails.

## **Notes**

In synchronous mode, the only way for a transport user to be notified of the arrival of normal or expedited data is to call the t  $rcv( )$  function or to check for states T\_DATA or T\_EXDATA using the t\_look() function.

# Return Value

Upon successful completion, the  $t$ <sub>rcv</sub>() function returns the number of bytes of data received. Otherwise, the value  $-1$  is returned and **t** errno is set to indicate the error.

# Errors

If the  $t$  rcv() function fails,  $t$  errno is set to one of the following values:

- [TBADF] The specified file descriptor does not refer to a valid transport endpoint.
- [TNODATA] Asynchronous mode is indicated because O\_NONBLOCK was set, but no data is currently available from the transport provider.
- [TLOOK] An asynchronous event has occurred on this transport endpoint and requires immediate attention (refer to **t\_look**() function).

### [TOUTSTATE]

The  $t$  look( ) function was issued in the wrong sequence on the transport endpoint referenced by the *fd* parameter.

[TSYSERR] A system error occurred during execution of **t\_look**().

# Related Information

Functions: fcntl(2), t\_getinfo(3), t\_look(3), t\_open(3), t\_snd(3)

# t\_rcvconnect

**Purpose** Receives the confirmation from a connect request

# Library

XTI Library (libtli.a)

Synopsis #include <xti.h>

int t\_rcvconnect( *int fd,* struct t\_call \**call*) ;

## **Parameters**

The  $t$  reveonnect() function can only be called in the T\_OUTCON transport provider state. The following table summarizes the relevance of input and output parameters before and after t\_rcvconnect( ) is called:

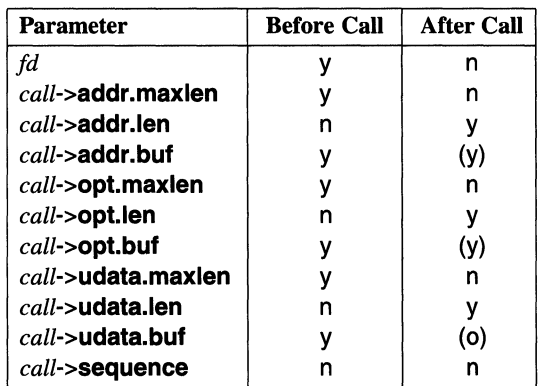

#### Notes to Table

y This is a meaningful parameter.

This is not a meaningful parameter. n

- (o) The content of the object pointed to by *o* is optional.
- (y) The content of the object pointed to by *y* is meaningful.
- fd

Specifies a file descriptor returned by the t\_open( ) function that identifies the local transport endpoint where the connection is to be established.

Points to a type t call structure, used to reserve space for a buffer that stores information associated with the connection at the transport endpoint referenced by the *fd* parameter. When the *call* parameter is set to the null pointer value, no data is returned to the caller. The **t** call structure has the following members:

#### struct netbuf addr

References a buffer for protocol address information returned from the transport endpoint specified by the *fd*  parameter. The type netbuf structure referenced by this member is defined in the xti.h include file and has the following members:

#### unsigned int maxlen

Specifies the maximum byte length of the data buffer.

#### unsigned int Jen

Specifies the actual byte length of data written to the buffer.

#### char \*buf

Points to the buffer location.

#### struct netbuf opt

Specifies a buffer for protocol-specific parameters associated with the connection.

#### struct netbuf udata

Specifies a buffer for transport user data sent from the destination transport user.

#### int sequence

This parameter is not meaningful for the  $t$ <sub>rc</sub> connect() function.

The addr parameters pointed to by the *call* parameter specify protocol address information associated with the responding transport endpoint. Before this function is called, the addr.maxlen parameter must be set to specify the maximum byte length of the protocol-address buffer pointed to by the **addr.buf** parameter, which is used to hold the protocol address of the responding transport endpoint.

On return, the addr.Ien parameter specifies the actual transport endpoint protocol-address byte length and the buffer pointed to by addr.buf contains the transport endpoint protocol address.

# t\_rcvconnect(3)

The opt parameters pointed to by the *call* parameter specify optional information associated with the responding transport endpoint. Before this function is called, the opt.maxlen parameter must be set to specify the maximum byte length of the options-data buffer pointed to by the opt.buf parameter, which is used to hold optional information from the responding transport endpoint when it is provided.

On return, the opt.len parameter specifies the actual transport endpoint optional-data byte length and the data buffer pointed to by opt.buf contains transport endpoint optional data.

The udata parameters pointed to by the *call* parameter specify user information associated with the responding transport endpoint. Before this function is called, the udata.maxlen parameter must be set to specify the maximum byte length of the user-data buffer pointed to by the udata.buf parameter, which is used to hold remote transport user information from the responding transport endpoint when it is provided.

On return, the udata.len parameter specifies the actual transport endpoint user-data byte length and the data buffer pointed to by udata.buf contains transport endpoint user data.

### Description

The t\_rcvconnect( ) XTI function enables a calling transport user to determine the status of a previously sent connect request at a transport endpoint specified by a file descriptor returned by the **t\_open**( $\theta$ ) function. The **t\_rcvconnect**( $\theta$ ) function is used in conjunction with the t\_connect( ) function to establish a connection in asynchronous mode. By default, this function executes in synchronous mode, waiting for the connection to be established before returning control to the caller.

However, when the transport endpoint specified by the *fd* file descriptor has been opened with the O\_NONBLOCK flag set in the  $t$ \_open() or  $t$ \_fcntl() functions, the **t\_connect**() function executes in asynchronous mode. In asynchronous mode, when no connection confirmation is available, control is immediately returned to the caller.

The t\_rcvconnect() function uses type t\_call and netbuf structures, which are defined in the xti.h include file.

### Return Value

Upon successful completion, a value of 0 (zero) is returned. Otherwise, a value of -1 is returned and **t** errno is set to indicate the error.

# **Errors**

If the **t\_rcvconnect(** ) function fails, **t\_errno** may be set to one of the following values:

[TBADF] The specified file descriptor does not refer to a transport endpoint.

# [TBUFOVFLW]

The number of bytes allocated for incoming data is not sufficient for storage of that data. The connect information normally returned to the the *call* parameter is discarded. The transport provider state is changed to T\_DATAXFER.

- [TNODATA] Asynchronous mode is indicated because O\_NONBLOCK was set, but no connect confirmation is currently available from the transport provider.
- [TLOOK] An asynchronous event has occurred on this transport connection and requires immediate attention (refer to the **t\_look()** function).

# [TOUTSTATE]

The function was issued in the wrong sequence on the transport endpoint referenced by the *fd* parameter.

[TSYSERR] A system error occurred during execution of this function.

# **Related Information**

Functions: **t\_accept**(3), **t\_alloc**(3), **t\_bind**(3), **t\_connect**(3), **t\_listen**(3), **t\_open(3), t\_optmgmt(3)** 

# t\_rcvdis

Purpose Retrieves disconnect information

# Library

XTI Library (libtli.a)

Synopsis #include <xti.h> int t\_rcvdis( *int fd, struct t\_discon \*discon*);

### **Parameters**

The  $t$  revolts() function can be called in the following transport provider states: T\_DATAXFER, T\_OUTCON, T\_OUTREL, T\_INREL, and T\_INCON (when the number of outstanding connections is greater than 0 (zero)). The following table summarizes the relevance of input and output parameters before and after t\_rcvdis( ) is called:

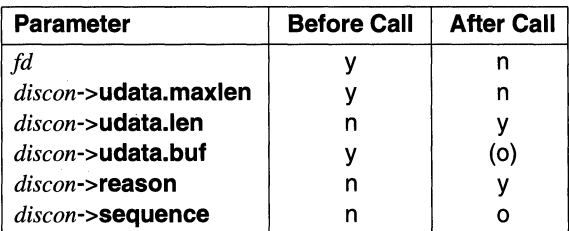

#### Notes to Table:

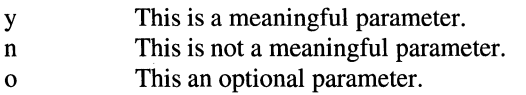

(o) The content of the object pointed to by *y* is optional.

f *d* 

Specifies a file descriptor returned by the t\_open( ) function that identifies the transport endpoint where a disconnect occurred.

*discon*  Points to a type **t discon** structure used to specify user-data parameters that can be returned by the transport user. The **t\_discon**  structure has the following members:

#### **struct netbuf udata**

Specifies a buffer for transport user data sent to the caller with the disconnect when the **t** revdis( ) function is processed. The type **netbuf** structure referenced by this member is defined in the **xti.h** include file and has the following members:

#### **unsigned int maxlen**

Specifies the maximum byte length of the data buffer.

#### **unsigned int len**

Specifies the actual byte length of data written to the buffer.

#### **char \*buf**

Points to the buffer location.

#### **int reason**

Specifies the reason the disconnect occurred.

#### **int sequence**

Specifies the sequence number identifying an outstanding connection indication that has been disconnected.

On return, the *discon->udata* buffer contains information associated with the disconnect. Before the **t\_rcvdis(** ) function is called, **udata.maxlen** must be set to specify the maximum byte length of the user-data buffer.

The *discon->reason* parameter specifies the reason for the disconnect using a protocol-dependent reason code. When protocol independence is a concern, this information should not be examined.

When this function is called after issuing one or more **t\_listen**() functions, and there is more than one outstanding transport endpoint connection (refer to the **t\_listen()** function), the discon->sequence parameter is used to specify the the outstanding connection indication with which the disconnect is associated.

When a transport user is not concerned with incoming remote transport user data, with a reason for a disconnect, or with the sequence number of the transport endpoint where the disconnect took place, the *discon* parameter may be specified as a null pointer. When *discon* is specified as a null pointer, no data is returned to the caller.

When a transport user knows there is more than one active connection indication (refer to the **t** look() function), and this function is called with the *discon* parameter set to the null pointer value, there is no way to identify the connection where the disconnect occurred.

#### **Description**

The **t\_rcvdis(** ) XTI connection-oriented function is used to identify the cause of a disconnect at a transport endpoint specified by a file descriptor returned by the **t\_open(** ) function, and to retrieve any user data queued with the disconnect.

#### **Return Value**

Upon successful completion, a value of 0 (zero) is returned. Otherwise, a value of -1 is returned and **t\_errno** is set to indicate the error.

#### **Errors**

If the **t** revdis() function fails, **t** errno is set to one of the following values:

- [TBADF] File descriptor *fd* does not refer to a valid transport endpoint.
- [TNODIS] No disconnect indication currently exists on the transport endpoint specified by the *fd* parameter.

#### [TBUFOVFLW]

The number of bytes allocated for incoming data is not sufficient to store the clata. When *fd* specifies a passive transport endpoint (the number of outstanding connection indications is greater than 1), the transport endpoint remains in state T\_INCON; otherwise, the transport endpoint state becomes T\_IDLE.

[TSYSERR] A system error occurred during execution of this function.

[TOUTSTATE]

The t\_rcvdis( ) function was issued in the wrong sequence on the transport endpoint referenced by the *fd* parameter.

# **Related Information**

Functions:  $t\_alloc(3)$ ,  $t\_connect(3)$ ,  $t\_listen(3)$ ,  $t\_open(3)$ ,  $t\_snddis(3)$ 

# t\_rcvrel

**Purpose** Acknowledges receipt of an orderly release indication

Synopsis #include <xti.h>

int t\_rcvrel(  $int f d$ ):

#### **Parameters**

The t revrel() function can be called in the T\_DATAXFER and T\_OUTREL transport provider states only. The following table summarizes the relevance of input parameter data before and after  $t$   $revrel()$  is called:

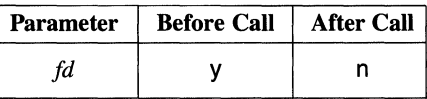

Notes to Table:

y This is a meaningful parameter. n This is not a meaningful parameter.

*fd* Specifies a file descriptor returned by the **t** open() function that identifies a local transport endpoint that has been released.

# **Description**

The t\_rcvrel( ) XTI function is used in connection-oriented mode to acknowledge receipt of an orderly release indication at a transport endpoint. The released endpoint is specified by a file descriptor previously returned by the  $t$  open() function.

After receipt of this orderly release indication, at the transport endpoint specified by the file descriptor, a transport user should not try to receive additional data from that transport endpoint. Any attempt to receive more data from a released transport endpoint blocks continuously. However, a transport user may continue to send data across the connection until a release is sent by a transport user who invokes a t\_sndrel( ) function call.

The **t\_rcvrel(** ) function should not be used unless the **servtype** type-of-service returned by the **t** open() or **t** getinfo() functions is T\_COTS\_ORD (supports connection-mode service with the optional orderly release facility).

## **Return Value**

Upon successful completion, a value of 0 (zero) is returned. Otherwise, a value of -1 is returned and **t\_errno** is set to indicate the error.

## **Errors**

If the **t** revrel( ) function fails, **t** errno may be set to one of the following values:

- [TBADF] File descriptor *fd* does not refer to a valid transport endpoint.
- [TNOREL] No orderly release indication currently exists at the transport endpoint specified by the *fd* parameter.
- [TLOOK] An asynchronous event has occurred on the transport endpoint specified by the *fd* parameter and requires immediate attention.
- [TSYSERR] A system error occurred during execution of this function.
- [TOUTSTATE]

The **t** revrel( ) function was issued in the wrong sequence at the transport endpoint referenced by the *fd* parameter.

# **Related Information**

Functions: **t\_getinfo(3), t\_open(3), t\_sndrel(3)** 

# t\_rcvudata

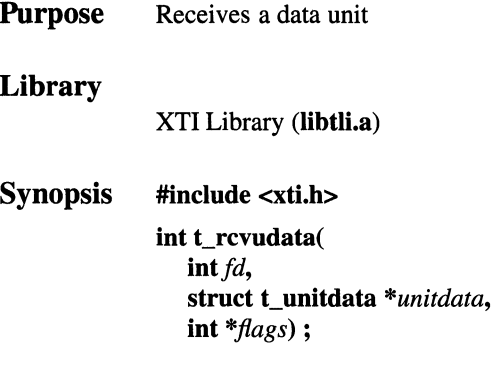

# Parameters

The t\_rcvudata() function can only be called in the T\_IDLE transport provider state. The following table summarizes the relevance of input and output parameter data before and after t\_rcvudata( ) is called:

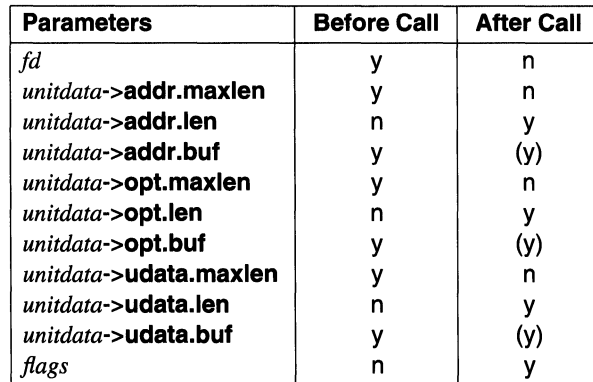

#### Notes to Table:

y This is a meaningful parameter.

n This is not a meaningful parameter.

(y) The content of the object pointed to by *y* is meaningful.

*fd* Specifies a file descriptor returned by the **t\_open**() function that identifies the transport endpoint.

*unitdata*  Points to a type **t\_unitdata** structure used to specify information required by the transport provider user to receive a data unit through the transport endpoint specified by the *fd* parameter The t\_unitdata structure has the following members:

#### struct netbuf addr

References a buffer for protocol address information required from the transport endpoint specified by the *fd*  parameter. The type netbuf structure referenced by this member is defined in the xti.h include file and has the following members:

#### unsigned int maxlen

Specifies the maximum byte length of the data buffer.

#### unsigned int len

Specifies the actual byte length of the data written to the buffer.

#### char \*buf

Points to the buffer location.

#### struct netbuf opt

Specifies a buffer for protocol-specific parameters associated with the data unit.

#### struct netbuf udata

Specifies parameters for any user data unit that may be returned to the caller.

Before the **t** revudata( $\theta$  function is called the *unitdata->addr.maxlen, unitdata->opt.maxlen,* and *unitdata->udata.maxlen* parameters must be set to specify the maximum byte length of of the protocol address buffer, the protocol options buffer, and the user data buffer, respectively.

*flags* Points to a flag integer that indicates that the complete data unit was not received. Corresponding values and symbolic names for flags are defined in the  $xti.h$  include file (see the  $t$  optmgmt( ) and t\_rcv() functions). The flag specified by this function is:

### T\_MORE.

When the data buffer specified by the *unitdata->udata.buf*  parameter is not large enough to hold the current user data unit, the buffer is filled and this bit is set to indicate that another **t** revudata() function should be called to retrieve the rest of the data unit.

### **t\_rcvudata ( 3)**

The set state of this bit notifies the local transport user that the received data unit is a fragment and that another data unit is available. When this bit is set on return of this function, another data unit must also be fetched with another **t\_rcvudata(** ) call. Each time this flag is set on return, another **t** revudata( ) call must immediately be made to receive additional current data units. When the final data unit is received, this flag bit has a value of 0 (zero) on return.

Subsequent calls to the **t\_rcvudata**() function return 0 (zero) as the length of the address specified by the *unitdata->addr.len* and *unitdata->opt.len* parameters until the full data unit has been received.

#### **Description**

The **t** revudata( ) function is an XTI connectionless service function that is used to receive a data unit from a remote transport provider user. By default, **t\_rcvudata()** executes in the synchronous operating mode. The **t\_rcvudata()** function waits for data to arrive at the transport endpoint specified by *fd* before returning control to the transport user who called this function.

However, when the transport endpoint, specified by the *fd* parameter, has been previously opened with the O\_NONBLOCK flag set in the **t\_open() or fcntl()**  function, the **t\_rcvudata**() function executes in asynchronous mode. In asynchronous mode, when a data unit is unavailable, control is immediately returned to the caller.

#### **Return Value**

Upon successful completion, a value of 0 (zero) is returned. Otherwise, a value of -1 is returned and **t\_errno** is set to indicate the error.

#### **Errors**

If the **t** revudata( ) function fails, **t** errno may be set to one of the following values:

- [TBADF] The specified file descriptor does not refer to a transport endpoint.
- [TNODATA] Asynchronous mode is indicated because O\_NONBLOCK was set, but no data is currently available from the transport provider.

#### [TBUFOVFLW]

The number of bytes allocated for the incoming protocol address or protocol options is not sufficient to store the information. The unit data information normally returned to the *unitdata* parameter is discarded.

[TLOOK] An asynchronous event that requires immediate attention has occurred at the transport endpoint specified by the *fd* parameter.

#### [TOUTSTATE]

The t\_rcvudata( ) function was issued in the wrong sequence at the transport endpoint referenced by the *fd* parameter.

[TSYSERR] A system error occurred during execution of this function.

# **Related Information**

Functions: fcntl(2),  $t\_alloc(3)$ ,  $t\_open(3)$ ,  $t\_optmgmt(3)$ ,  $t\_rcv(3)$ , t\_rcvuderr(3), t\_sndudata(3)

# t\_rcvuderr

Purpose Receives a unit data error indication Library XTI Library (libtli.a) Synopsis #include <xti.h> int t\_rcvuderruderr( *int fd,* struct t\_uderr *\*uderr);* 

#### Parameters

The t\_sndudata() function can only be called in the T\_IDLE transport provider state. The following table summarizes the relevance of input and output parameters before and after t\_rcvuderr( ) is called:

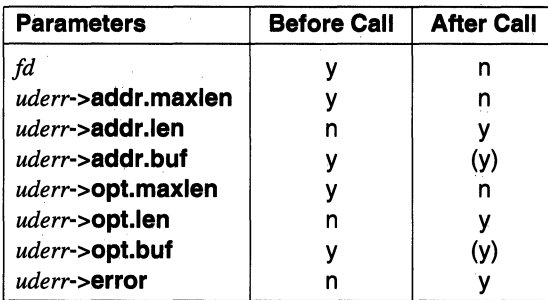

#### Notes to Table:

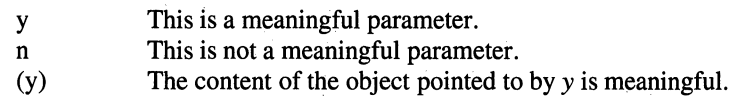

fd Specifies a file descriptor returned by the **t\_open**() function that identifies the local transport endpoint on which the error occurred.

*uderr*  Points to a type **t** uderr structure used to specify the protocol address, protocol options, and the nature of the error associated with the data unit sent through the transport endpoint specified by the *fd*  parameter. The t uderr structure has the following members:

#### struct netbuf addr

References a buffer for protocol address information associated with the erroneous data unit sent from the transport endpoint specified by the *fd* parameter. The type netbuf structure referenced by this member is defined in the xti.h include file and has the following members:

#### unsigned int maxlen

Specifies the maximum byte length of the data buffer.

#### unsigned int len

Specifies the actual byte length of data written to the buffer.

#### char \*buf

Points to the buffer location.

#### struct netbuf opt

Specifies a buffer for protocol-specific parameters associated with the previously sent erroneous data unit.

#### long error

Specifies a protocol-specific error code associated with the previously sent erroneous data unit.

Before the  $t$  rcvuderr( ) function is called the *uderr*- $>\text{addr}$ .maxlen and *uderr*->opt.maxlen parameters must be set to specify the maximum byte length of the protocol address buffer and the protocol options buffer, respectively, of the calling transport user.

When a transport user does not wish to identify the source of the previously sent data unit error, the *uderr* parameter may be specified as a null pointer. When this parameter is expressed as a null pointer, the data unit error indication is cleared, but no information is returned to buffers pointed to by this parameter.

### **Description**

The  $t$  rcvuderr( ) function is an XTI connectionless service function that is used to retrieve information about an error indication returned when a data unit was previously sent with a t\_sndudata() call.

The **t** revuderr() function should be called only after a [T\_LOOK] error is returned in response to a **t** sndudata( ) call. When **t\_rcvuderr(** ) successfully executes, the error will be cleared. The **t** revuderr( ) function uses type **t** uderr and **netbuf** structures, which are defined in the **xti.h** include file.

### **Return Value**

Upon successful completion, a value of 0 (zero) is returned. Otherwise, a value of -1 is returned and **t\_errno** is set to indicate the error.

### **Errors**

If the **t** revuderr( ) function fails, **t** errno may be set to one of the following values:

[TBADF] File descriptor *fd* does not refer to a valid transport endpoint.

#### [TNOUDERR]

No unit data error indication currently exists at the transport endpoint specified by the *fd* parameter.

#### [TBUFOVFLW]

The number of bytes allocated for the incoming protocol address or options information is not sufficient to store that information. Unit data error information was not returned to buffers pointed to by the *uderr* parameter.

[TSYSERR] A system error occurred during execution of this function.

### **Related Information**

Functions: **t\_look(3), t\_rcvudata(3), t\_sndudata(3)** 

# **t\_snd**

**Purpose**  Sends normal data or expedited data over a connection

# **Library**

XTI Library **(libtli.a)** 

**Synopsis #include <xti.h>** 

> **int t\_snd(**   $int fd$ , **char** *\*buf,*  **unsigned** *nbytes, int.flags)* ;

## **Parameters**

The **t\_snd()** function can only be called in the T\_DATAXFER and T\_INREL transport provider states. The following table summarizes the relevance of input and output parameters before and after **t\_snd(** ) is called:

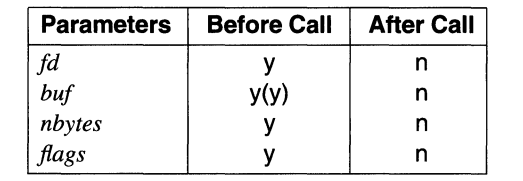

#### **Notes to Table:**

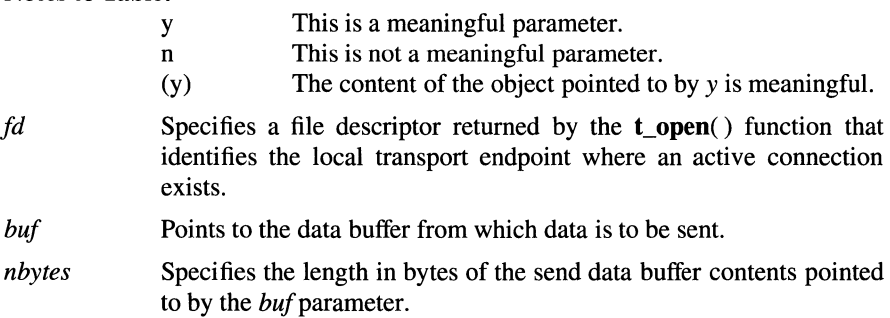

*flags* Points to an integer whose bits specify certain optional information. Corresponding values and symbolic names for these flag bits are defined in the **xti.h** include file. Flags specified by this function are: **Symbolic Name**  T\_MORE **Meaning**  When set, this bit notifies the transport provider that sent data is a fragment of a Transport Service Data Unit (TSDU) or

Expedited Transport Service Data Unit (ETSDU), and that more data will be sent on the same TSDU or ETSDU via the  $t \text{snd}()$ function. The rest of the TSDU or ETSDU can be sent through further **t\_snd(** ) function calls.

Each time the T\_MORE flag is set, another **t\_snd()** call follows so that additional parts of the TSDUs or ETSDUs can be sent. When the final piece is sent, this flag bit is set to a value of 0 (zero). When the transport provider does not support TSDU or ETSDU data exchanges (refer to the **t\_open(** ) and **t\_getinfo(** ) functions) the state of this flag bit is meaningless.

T\_EXPEDITED When set, this bit notifies the transport provider that expeditied data is sent. When the value of ETSDU data exceeds the value specified by *nbytes* parameter, this flag bit and the T\_MORE flag bit should be set prior to the initial  $t \text{ snd}$ () call. Subsequent  $t \text{ snd}$ () calls used to send pieces of ETSDU must have both these flag bits set. When the final ETSDU is sent, the T\_MORE flag bit is set to a value of  $0$  (zero).

# **Description**

The **t** snd() function is an XTI connection-oriented service function that is used to send normal or expedited data. The transport endpoint through which normal Transport Service Data Unit (TSDU) data or special Expedited TSDU (ETSDU) data is sent is specified by a file descriptor previously returned by the **t\_open()**  function.

The size of each TSDU or ETSDU must not exceed the size limits specified by *info->tsdu* or *info->etsdu*, respectively, returned by the **t\_open**() or **t\_getinfo**() functions. Failure to comply with specified size constraints results in return of a [TYSYSERR] protocol error. By default, the  $t$  snd() function executes in the synchronous operating mode. In the synchronous operating mode  $t\_snd()$  waits for data to be accepted by the transport provider, before returning control to the calling transport user.

When the transport endpoint specified by the file descriptor has been opened with the O\_NONBLOCK flag set in the  $t$ \_open() or fcntl() function, the  $t$ \_snd() function executes in asynchronous mode. When data cannot be immediately accepted because flow control restrictions apply, control is immediately returned to the caller.

When the  $t\_snd()$  function executes successfully, the number of bytes accepted by the transport provider is returned. It is possible that only part of the data may be accepted by a transport provider. When only partial data is accepted, the returned value is less than the number of bytes sent. If the *nbytes* parameter is specified as 0 (zero), and the underlying transport service does not support the sending of 0 octets, t\_errno is set to [TBADDATA] and -1 is returned.

## **Notes**

In asynchronous mode, when the number of bytes accepted by the transport provider is less than the number of bytes sent, the transport provider may be blocked because of flow-control restrictions.

# Return Value

Upon successful completion, the  $t\_snd()$  function returns the number of bytes of data accepted by the transport provider. Otherwise,  $-1$  is returned and **t\_errno** is set to indicate the error.

# Errors

If the  $t\_snd()$  function fails,  $t\_errno$  may be set to one of the following values:

[TBADF] File descriptor *fd* does not refer to a valid transport endpoint.

[TBADDATA]

Illegal amount of data. Zero octets is not supported.

### [TBADFLAG]

An invalid *flags* value was specified.
- [TFLOW] Asynchronous mode is indicated because O\_NONBLOCK was set, but no data can currently be accepted by the transport provider because of flow-control restrictions.
- [TLOOK] An asynchronous event occurred on this transport endpoint.

[TOUTSTATE]

The  $t\_snd()$  function was issued in the wrong sequence on the transport endpoint referenced by the *fd* parameter.

[TSYSERR] A system error occurred during execution of the t\_snd() function. A protocol error may not cause t\_snd( ) to fail until a subsequent access of the transport endpoint is made.

#### Related Information

Functions: fcntl(2),  $t\_getinfo(3)$ ,  $t\_look(3)$ ,  $t\_open(3)$ ,  $t\_optmgmt(3)$ ,  $t\_rcv(3)$ 

# t\_snddis

**Purpose** Sends user-initiated disconnect request

### Library

XTI Library (libtli.a)

Synopsis #include <xti.h>

int t\_snddis( *int fd.* struct t\_call *\*call)* ;

### Parameters

The t snddis() function can be called in the following transport provider states: T\_DATAXFER, T\_OUTCON, T\_OUTREL, T\_INREL, and T\_INCON (when the number of outstanding connections is greater than zero). The following table summarizes the relevance of input and output parameters before and after t\_snddis() is called:

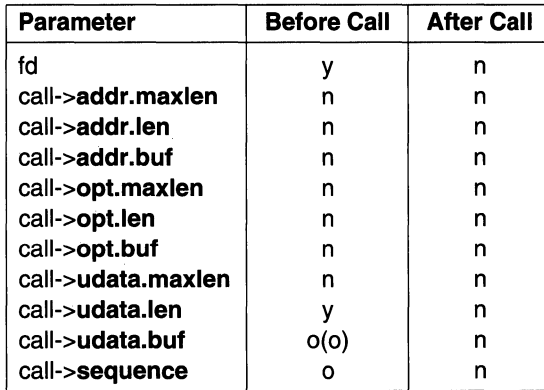

#### Notes to Table:

y This is a meaningful parameter.

This is not a meaningful parameter. n

This an optional parameter.  $\mathbf{o}$ 

(o) The content of the object pointed to by y is optional.

f *d*  Specifies a file descriptor returned by the t\_open() function that identifies the transport endpoint at which the disconnect is wanted.

*call* 

#### t\_snddis(3)

Points to a type **t** call structure used to specify information associated with the disconnect at the transport endpoint specified by file descriptor *fd.* When the *call* parameter is set to the null pointer value, no data is sent to the remote transport provider user. The t\_call structure has the following two members:

#### struct netbuf udata

Specifies a buffer for user data that may be optionally sent to the remote transport user. The type netbuf structure referenced by this member is defined in the xti.h include file. This structure, which is used to explicitly define buffer parameters, has the following members:

#### unsigned int maxlen

Specifies the maximum byte length of the data buffer.

#### unsigned int len

Specifies the actual byte length of data written to the buffer.

#### char \*buf

Points to the buffer location.

#### int sequence

Specifies the identity of the connection for which this disconnect request is intended and has meaning only when the transport provider is in the T\_INCON state and is rejecting an incoming rejection request.

The udata parameters pointed to by the *call* parameter need only be used when data is sent with a disconnect request.

When data is sent with the disconnect request, the size of the data written to the buffer pointed to by call->udata.buf must not exceed the limits specified by *info->discon*, which is returned by the t\_open() or t\_getinfo( ) functions. Failure to comply with the specified size constraints may result in return of a [T\_SYSERR] protocol error.

The sequence parameter is meaningful only if the transport user is rejecting an incoming connection request and needs to identify which incoming connection request to reject.

# **Description**

The t snddis() XTI connection-oriented function is used to initiate an abortive disconnect at an established transport endpoint. The transport endpoint is specified by a file descriptor returned by the **t** open() function. The **t** snddis() function uses type t call and netbuf structures, which are defined in the xti.h include file.

# Return Value

Upon successful completion, a value of 0 (zero) is returned. Otherwise, a value of -1 is returned and **t** errno is set to indicate the error.

# Errors

If the t\_snddis() function fails, t\_errno may be set to one of the following values:

[TBADF] File descriptor *fd* does not refer to a valid transport endpoint.

[TOUTSTATE]

This function was issued in the wrong sequence at the transport endpoint referenced by the *fd* parameter.

### [TBADDATA]

The amount of user data specified was not within the bounds allowed by the transport provider. Some outbound data queued for this endpoint may be lost.

- [TBADSEQ] An invalid sequence number was specified, or a null value was used for the *call* parameter when the connect request was rejected. Some outbound data queued for this endpoint may be lost.
- [TSYSERR] A system error occurred during execution of this function.

# Related Information

Functions:  $t_{\text{connect}}(3)$ ,  $t_{\text{getinfo}}(3)$ ,  $t_{\text{Listener}}(3)$ ,  $t_{\text{open}}(3)$ 

# t\_sndrel

Purpose Initiates an endpoint connect orderly release

## Library

XTI Library (libtli.a)

Synopsis #include <xti.h>

> int t\_sndrel(  $int f d$ );

## **Parameters**

The t sndrel() function can be called in the T\_DATAXFER and T\_INREL transport provider states only. The following table summarizes the relevance of input parameter data before and after t\_sndrel( ) is called:

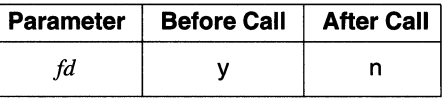

#### Notes to Table

y n This is a meaningful parameter.

This is not a meaningful parameter.

f *d* Specifies a file descriptor returned by the **t\_open**() function that identifies a local transport endpoint where an orderly release is wanted.

# **Description**

The t\_sndrel( ) XTI function is used in connection-oriented mode to initiate an orderly release at a transport endpoint specified by a file descriptor previously returned by the **t\_open**() function.

After this orderly release is indicated, the transport user should not try to send more data through that transport endpoint; an attempt to send more data to a released transport endpoint may block continuously. However, a transport user may continue to receive data over the connection until an orderly release indication is received.

The  $t$  sndrel( ) function should not be used unless the servtype type-of-service returned by the  $t$ -open() or  $t$  getinfo() functions is  $T$  COTS ORD (supports connection-mode service with the optional orderly release facility).

## Return Value

Upon successful completion, a value of 0 (zero) is returned. Otherwise, a value of -1 is returned and **t** errno is set to indicate an error.

## Errors

If the t\_sndrel() function fails, t\_errno may be set to one of the following values:

- [TBADF] File descriptor *fd* does not refer to a valid transport endpoint.
- [TFLOW] Asynchronous mode is indicated because O\_NONBLOCK was set, but the transport provider cannot accept a release because of flow-control restrictions.
- [TLOOK] An asynchronous event has occurred on this transport endpoint and requires immediate attention.

#### [TOUTSTATE]

The  $t$  sndrel( ) function was issued in the wrong sequence at the transport endpoint specified by the *fd* parameter.

[TSYSERR] A system error occurred during execution of this function.

# Related Information

Functions:  $t$  getinfo(3),  $t$  open(3),  $t$  rcvrel(3)

# t\_sndudata

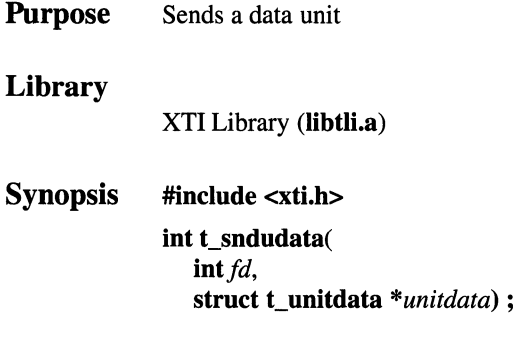

# **Parameters**

The t\_sndudata() function can only be called in the T\_IDLE transport provider state. The following table summarizes the relevance of input and output parameters before and after t\_sndudata( ) is called:

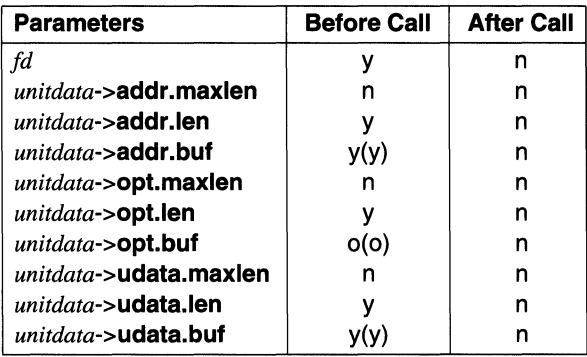

## Notes to Table:

y This is a meaningful parameter.

- (y) The content of the object pointed to by *y* is meaningful.
- o This is a meaningful but optional parameter.
- ( $o$ ) The content of the object pointed to by  $o$  is meaningful.
- n This is not a meaningful parameter.
- 
- *fd* Specifies a file descriptor returned by the **t\_open**() function that identifies the transport endpoint through which data is sent.

*unitdata*  Points to a type t unitdata structure used to specify a data unit being sent through the transport endpoint specified by the *fd*  parameter. The **t** unitdata structure has the following members:

#### struct netbuf addr

References a buffer for protocol address information of the remote transport user. The type netbuf structure referenced by this member is defined in the xti.h include file and has the following members:

#### unsigned int maxlen

Specifies a maximum byte length of the data buffer.

#### unsigned int len

Specifies the actual byte length of the data written to the buffer.

#### char \*buf

Points to the buffer location.

#### struct netbuf opt

Specifies protocol-specific optional parameters.

#### struct netbuf udata

Specifies the user data unit that is being sent to the remote transport user.

The *unitdata->addr.maxlen, unitdata->opt.maxlen,* and *unitdata->udata.maxlen* parameters are not meaningful with the t\_sndudata() function.

When optional data is not provided, the opt.len parameter should be set to the null value.

If the udata.len parameter is specified as 0 (zero), and the underlying transport service does not support the sending of 0 (zero) octets, t\_**errno** is set to [TBADDATA] and -1 is returned.

### **Description**

The  $t$  sndudata( ) function is an XTI connectionless service function that is used to send a data unit to a remote transport user. By default,  $t$  sndudata() executes in the synchronous operating mode. The t\_sndudata( ) function waits for the transport provider to accept the data before returning control to the calling transport user.

When the transport endpoint specified by the *fd* parameter has been previously opened with the O\_NONBLOCK flag set in the  $t_0$  open() or fcntl() functions, the t sndudata() function executes in asynchronous mode. In asynchronous mode, when a data unit is not accepted control is immediately returned to the caller. The t look() function can be used to determine when flow control restrictions have been lifted.

#### Return Value

Upon successful completion, a value of 0 (zero) is returned. Otherwise, a value of -1 is returned and **t** errno is set to indicate the error.

#### Errors

If the  $t$  sndudata( ) function fails,  $t$  errno may be set to one of the following values:

[TBADDATA]

Illegal amount of data. Zero octets is not supported.

- [TBADF] File descriptor *fd* is not a valid transport endpoint.
- [TFLOW] Asynchronous mode is indicated because O\_NONBLOCK was set, but the transport provider cannot accept the data because of flow-control restrictions.
- [TLOOK] An asynchronous event has occurred on this transport endpoint and requires immediate attention.

#### [TOUTSTATE]

The **t\_sendudata**() function was issued in the wrong sequence on the transport endpoint referenced by the *fd* parameter.

[TSYSERR] A system error occurred during execution of this function. A protocol error may not cause the t\_sndudata( ) function to fail until a subsequent call is made to access the transport endpoint specified by the *fd* parameter.

### Related Information

Functions: fcntl(2), t\_alloc(3), t\_open(3), t\_rcvuderr(3), t\_sndudata(3)

# t\_sync

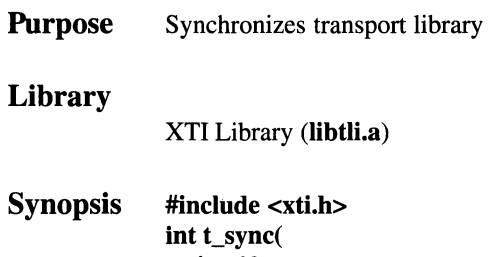

# $int f d)$ ;

### **Parameters**

The  $t$  sync( ) function can be called in any transport provider state except TUNINIT. The following table summarizes the relevance of input parameter data before and after t\_sync( ) is called:

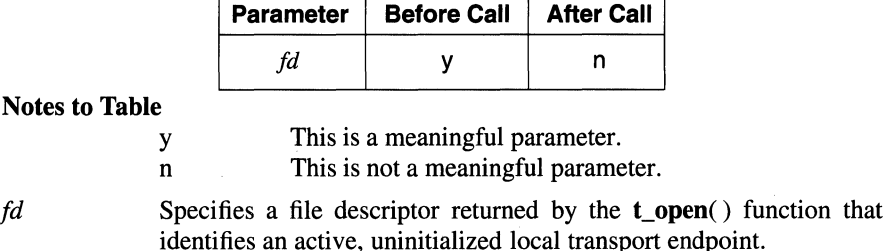

### **Description**

The t\_sync() XTI utility service function is used to synchronize data structures managed by the transport library with information from the underlying transport provider.

The **t\_sync**() function is used to convert an uninitialized file descriptor, previously returned by the open( ) or dup( ) functions, or returned as the result of fork( ) or exec( ) functions, to an initialized transport endpoint. When the file descriptor references a valid transport endpoint, necessary library data structures are allocated and updated.

## **t\_sync(3)**

The  $t$  sync( ) function also permits two cooperating processes to synchronize their interaction with a transport provider. When a process forks, for example, and an exec() function is issued, the child (new) process must call the **t** sync() function to build a private library data structure associated with the transport endpoint referenced by the *fd* parameter and to synchronize the library data structure with relevant transport provider information.

A transport provider treats multiple users of a transport endpoint as the same user. When more than one process is using the same transport endpoint, each should coordinate its activities so that operation does not conflict with the transport provider state at the transport endpoint specified by *fd.* 

The  $t$  sync( ) function returns the current state of the transport provider (refer to the  $t$  getstate() function). Return of the current state of the transport provider permits the calling transport user to verify the transport provider state before issuing the next function call. This coordination is only valid among cooperating processes; it is possible that a process or an incoming event can change the transport provider state at the reference transport endpoint after **t**\_sync() is called.

When the transport provider at the transport endpoint referenced by the *fd*  parameter is undergoing a change of state and the  $t$ \_sync() function is called, the t\_sync() process fails and returns a [TSTATECHNG] error.

#### **Return Value**

Upon successful completion, the state of the transport provider at the transport endpoint specified by the *fd* parameter is returned. Otherwise, a value of -1 is returned and **t** errno is set to indicate the error. The returned state is one of the following:

[T\_UNBND] Transport endpoint not bound to an address.

[T\_IDLE] Transport endpoint is idle.

[T\_OUTCON]

Outgoing connection pending.

[T \_INCON] Incoming connection pending.

#### [T\_DATAXFER]

Data transfer.

[T\_OUTREL] Outgoing orderly release (waiting for an orderly release indication).

[T\_INREL] Incoming orderly release (waiting for an orderly release request).

# Errors

If the  $t$  sync() function fails,  $t$  errno may be set to one of the following values:

[TBADF] File descriptor *fd* is not a valid transport endpoint. This error may be returned when the *fd* parameter has been previously closed or an erroneous file-descriptor value may have been passed to the call.

# [TSTATECHNG]

The transport endpoint is undergoing a state change.

[TSYSERR] A system error occurred during execution of this function.

# Related Information

Functions:  $exec(2)$ ,  $fcntl(2)$ ,  $fork(2)$ ,  $open(2)$ ,  $t_getstate(3)$ 

# t\_unbind

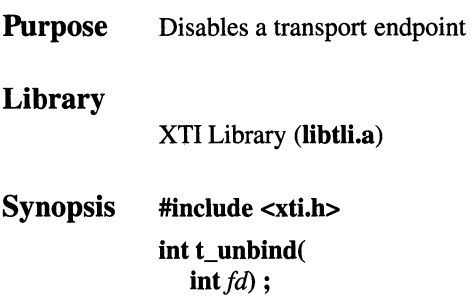

# **Parameters**

The **t\_bind**() function can only be called in the T\_IDLE transport provider state. The following table summarizes the relevance of input parameter data before and after **t bind**( ) is called:

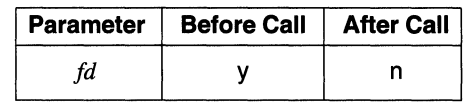

Notes to Table:

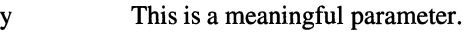

n This is not a meaningful parameter.

*fd* Specifies a file descriptor returned by the **t** open() function that identifies an active, previously bound local transport endpoint.

# **Description**

The **t\_unbind**() XTI service function is used in connection-oriented and connectionless modes to disable the transport endpoint, specified by the file descriptor that was previously bound by a  $t\_bind()$  call. When  $t\_bind()$ completes, no further data destined for this transport endpoint or events are accepted by the transport provider.

# **Return Value**

Upon successful completion, a value of 0 (zero) is returned. Otherwise, a value of -1 is returned and **t\_errno** is set to indicate the error.

# **Errors**

If the **t\_unbind()** function fails, **t\_errno** is set to one of the following values: [TBADF] File descriptor *fd* is not a valid transport endpoint. [TOUTSTATE] This function was issued in the wrong sequence. [TLOOK] An asynchronous event occurred at the transport endpoint specified by the *fd* parameter. [TSYSERR] A system error occurred during execution of this function.

# **Related Information**

Functions: **t\_bind(3)** 

# **tcdrain**

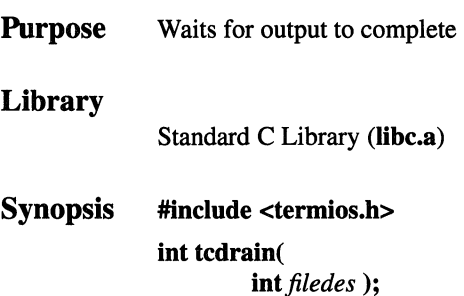

## **Parameters**

*filedes* Specifies an open file descriptor.

# **Description**

The **tcdrain(** ) function waits until all output written to the object referred to by the *.filedes* parameter has been transmitted.

A process group is sent a SIGTTOU signal if the **tcdrain(** ) function is called from one of its member processes. If the calling process is blocking or ignoring SIGTTOU signals, the process is allowed to perform the operation and no signal is sent.

The **tcdrain(** ) function, which suspends the calling process until the request is completed, is redefined so that only the calling thread is suspended.

# **Notes**

**AES Support Level:** Full use

# **Example**

To wait until all output has been transmitted, enter:

 $rc = tcdrain(stdout);$ 

# Return Values

Upon successful completion, a value of 0 (zero) is returned. Otherwise, a value of -1 is returned and errno is set to indicate the error.

# Errors

If the tcdrain( ) function fails, errno may be set to one of the following values:

[EBADF] The *filedes* parameter does not specify a valid file descriptor.

[EINTR] A signal interrupted the tcdrain() function.

[ENOTTY] The file associated with the *filedes* parameter is not a terminal.

# Related Information

Functions:  $tcflow(3)$ ,  $tcfush(3)$ ,  $tcsendbreak(3)$ 

# **OSF/1 Programmer's Reference tcflow(3)**

# **tcflow**

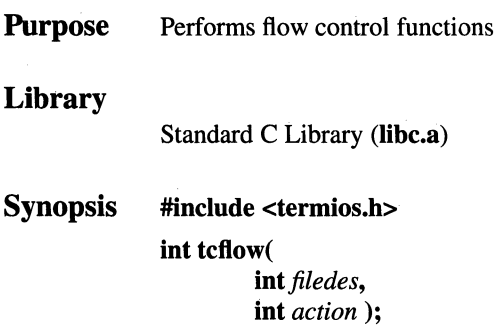

## **Parameters**

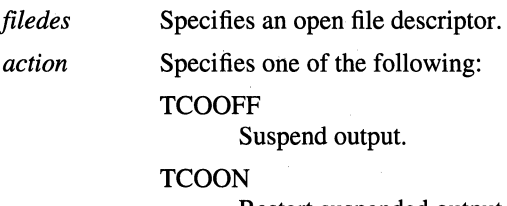

Restart suspended output.

#### **TCIOFF**

Transmit a STOP character, which is intended to cause the terminal device to stop transmitting data to the system.

#### **TCION**

Transmit a START character, which is intended to cause the terminal device to start transmitting data to the system.

# **Description**

The **tcflow()** function suspends transmission or reception of data on the object referred to by the *filedes* parameter, depending on the value of the *action*  parameter.

A process group is sent a SIGTTOU signal if the **tcflow()** function is called from one of its member processes. If the calling process is blocking or ignoring SIGTTOU signals, the process is allowed to perform the operation and no signal is sent.

# **Notes**

AES Support Level: Full use

# Return Values

Upon successful completion, a value of 0 (zero) is returned. Otherwise, a value of -1 is returned and errno is set to indicate the error.

# Errors

If the tcflow() function fails, errno may be set to one of the following values:

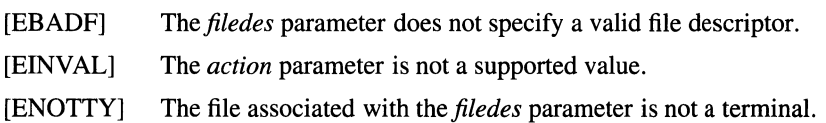

# Related Information

Functions: tcdrain(3), tcflush(3), tcsendbreak(3) Files: termios(4)

# tcflush

**Purpose** Flushes nontransmitted output data or nonread input data

Library

Standard C Library (libc.a)

Synopsis #include <termios.h> int tcflush( int *filedes*, int *queue\_selector* );

## **Parameters**

*filedes* Specifies an open file descriptor associated with a terminal.

*queue\_selector* 

Specifies one of the following:

**TCIFLUSH** 

Flush data received but not read.

**TCOFLUSH** 

Flush data written but not transmitted.

#### **TCIOFLUSH**

Flush both data received but not read and data written but not transmitted.

## Description

The tcflush() function discards any data written to the object referred to by the *.filedes* parameter, or data received but not read by the object referred to by *filedes,*  depending on the value of the *queue\_selector* parameter.

A process group is sent a SIGTTOU signal if the tcflush() function is called from one of its member processes. If the calling process is blocking or ignoring SIGTTOU signals, the process is allowed to perform the operation and no signal is sent.

#### Notes

AES Support Level: Full use

# **Return Values**

Upon successful completion, a value of 0 (zero) is returned. Otherwise, a value of -1 is returned and **errno** is set to indicate the error.

# **Errors**

If the **tcftush()** function fails, **errno** may be set to one of the following values:

[EBADF] The *filedes* parameter does not specify a valid file descriptor.

[EINVAL] The *queue\_selector* parameter does not specify a proper value.

[ENOTTY] The file associated with the *filedes* parameter is not a terminal.

# **Related Information**

Functions: **tcdrain(3), tcflow(3), tcsendbreak(3)** 

Files: **termios(4)** 

# **tcgetattr**

**Purpose** Gets the parameters associated with the terminal **Library**  Standard C Library **(libc.a) Synopsis #include <termios.h> int tcgetattr** ( int file\_des, **struct termios** *\*termios\_p* );

## **Parameters**

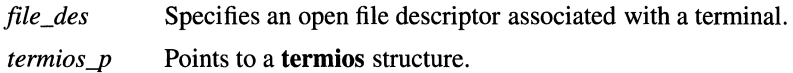

## **Description**

The **tcgetattr(** ) function gets the parameters associated with the object referenced by the *file\_des* parameter and stores them in the **termios** structure referenced by the *termios\_p* parameter.

If the device does not support split baud rates, the input baud rate stored in the **termios** structure will be 0 (zero).

The **tcgetattr(** ) function may be called from any process.

## **Notes**

**AES Support Level:** Full use

### **Return Values**

Upon successful completion, 0 (zero) is returned. Otherwise, -1 is returned and **errno** is set to indicate the error.

# Errors

If the tcgetattr( ) function fails, errno may be set to one of the following values: [EBADF] The file\_des parameter is not a valid file descriptor.

[ENOTTY] The file associated with the *file\_des* parameter is not a terminal.

# Related Information

Functions: tcsetattr(3) Files: termios(4)

# tcgetpgrp

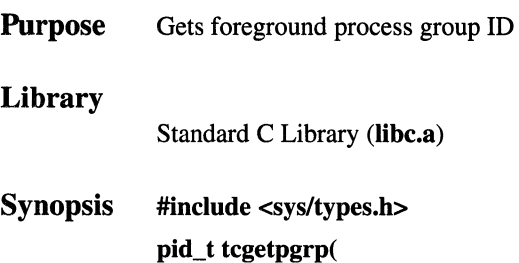

int file\_des);

## **Parameters**

*file\_des* Indicates the open file descriptor for the terminal special file.

# **Description**

The tcgetpgrp( ) function returns the value of the process group ID of the foreground process group associated with the terminal. The function can be called from a background process; however, the information may be subsequently changed by the foreground process.

## **Notes**

AES Support Level: Full use

# Return Values

Upon successful completion, the process group ID of the foreground process is returned. Otherwise, a value of -1 is returned and errno is set to indicate the error.

# Errors

If the tcgetpgrp( ) function fails, errno may be set to one of the following values:

- [EBADF] *Thefile\_des* parameter is not a valid file descriptor.
- [ENOTTY] The calling process does not have a controlling terminal or the file is not the controlling terminal.

# Related Information

Functions: setpgid(2), setsid(2), tcsetpgrp(3)

# **tcsendbreak**

**Purpose**  Sends a break on an asynchronous serial data line

### **Library**

Standard C Library **(libc.a)** 

**Synopsis #include <termios.h> int tcsendbreak(**  int filedes. **int** *duration);* 

#### **Parameters**

*filedes*  Specifies an open file descriptor.

*duration*  Specifies the number of milliseconds that zero-valued bits are transmitted. If the value of the *duration* parameter is 0 (zero), transmission of zero-valued bits is for 250 milliseconds. If *duration*  is not 0, transmission of zero-valued bits is for *duration*  milliseconds.

## **Description**

If the terminal is using asynchronous serial data transmission, the **tcsendbreak(** ) function causes transmission of a continuous stream of zero-valued bits for a specific duration. If the terminal is not using asynchronous serial data transmission, the **tcsendbreak(** ) function returns without taking any action.

A process group is sent a SIGTTOU signal if the **tcsendbreak()** function is called from one of its member processes. If the calling process is blocking or ignoring SIGTTOU signals, the process is allowed to perform the operation and no signal is sent.

## **Notes**

**AES Support Level:** Full use

# **Return Values**

Upon successful completion, a value of 0 (zero) is returned. Otherwise, -1 is returned and **errno** is set to indicate the error.

# **Errors**

If the **tcsendbreak(** ) function fails, **errno** is set to one of the following values: [EBADF] The *filedes* parameter does not specify a valid open file descriptor. [ENOTTY] The file associated with the *filedes* parameter is not a terminal.

# **Related Information**

Functions: **tcdrain(3), tcflow(3), tcflush(3)**  Files: **termios(4)** 

# **tcsetattr**

**Purpose** Sets the parameters associated with the terminal **Library**  Standard C Library **(libc.a) Synopsis #include <termios.h> int tcsetattr** ( int file\_des, **int** *optional\_actions,*  **struct termios** *\*termios\_p* );

# **Parameters**

*file\_des* Specifies an open file descriptor associated with a terminal. *optional\_actions*  Specifies the options defining how the parameters will be set. *termios\_p* Points to a **termios** structure containing the terminal parameters.

# **Description**

The **tcsetattr(** ) function sets the parameters associated with the terminal referred to by the open file descriptor from the **termios** structure referenced by *termios\_p*  as follows:

- If *optional\_actions* is TCSANOW, the change will occur immediately.
- If *optional\_actions* is TCSADRAIN, the change will occur after all output written to *file\_des* has been transmitted. This function should be used when changing parameters that affect output.
- If *optional\_actions* is TCSAFLUSH, the change will occur after all output written to *file\_des* has been transmitted, and all input so far received but not read will be discarded before the change is made.

If the output baud rate stored in the **termios** structure pointed to by the *termios\_p*  parameter is the zero baud rate, BO, the modem control lines will no longer be asserted. Normally, this will disconnect the line.

If the input baud rate stored in the **termios** structure pointed to by the *termios\_p*  parameter is zero, the input baud rate given to the hardware will be the same as the output baud rate stored in the **termios** structure.

Attempts to use the tcsetattr( ) function from a process which is a member of a background process group on a *file\_des* associated with its controlling terminal causes the process group to be sent a SIGTTOU signal. If the calling process is blocking or ignoring SIGTTOU signals, the process is allowed to perform the operation and no signal is sent.

## **Notes**

AES Support Level: Full use

## Return Values

Upon successful completion, 0 (zero) is returned. Otherwise, -1 is returned and errno is set to indicate the error.

## Errors

If the tcsetattr( ) function fails, errno may be set to one of the following values:

- [EBADF] The *file\_des* parameter is not a valid file descriptor.
- [EINVAL] The *optional\_actions* parameter is not a proper value, or an attempt was made to change an attribute represented in the termios structure to an unsupported value.
- [ENOTTY] The file associated with the *file\_des* parameter is not a terminal.

# Related Information

Functions: cfgetispeed(3), tcgetattr(3)

# tcsetpgrp

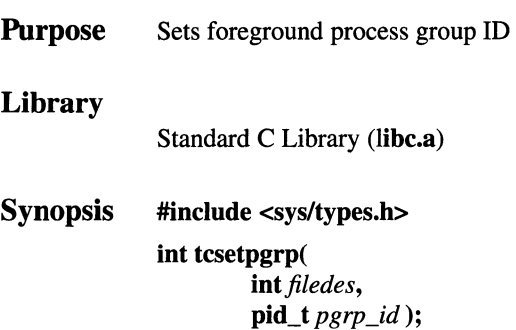

# **Parameters**

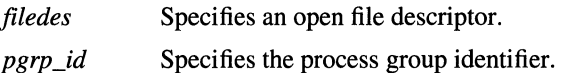

## **Description**

If the process has a controlling terminal, the tcsetpgrp( ) function sets the foreground process group ID associated with the terminal to the value of the *pgrp\_id* parameter. The file associated with the *filedes* parameter must be the controlling terminal of the calling process, and the controlling terminal must be currently associated with the session of the calling process. The value of the *pgrp\_id* parameter must match a process group ID of a process in the same session as the calling process.

## **Notes**

AES Support Level: Full use

# Return Values

Upon successful completion, a value of 0 (zero) is returned. Otherwise, a value of -1 is returned and errno is set to indicate the error.

# **Errors**

If the **tcsetpgrp(** ) function fails, **errno** may be set to one of the following values:

- [EBADF] The *filedes* parameter is not a valid file descriptor.
- [EINVAL] The *pgrp id* parameter is invalid.
- [ENOTTY] The calling process does not have a controlling terminal, the file is not the controlling terminal, or the controlling terminal is no longer associated with the session of the calling process.
- [EPERM] The *pgrp\_id* parameter is valid, but matches a process ID or process group ID of a process in another session.

# **Related Information**

Functions: **tcgetpgrp(3)** 

# time

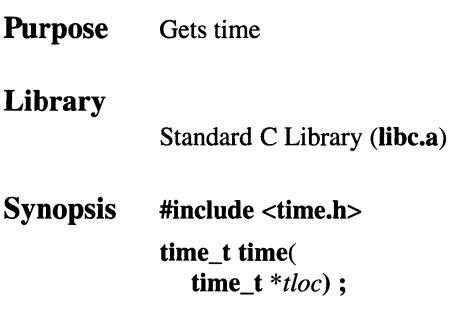

# Parameters

*tloc* Points to the location where the return value is stored. When this parameter is a null pointer, no value is stored.

# Description

The time() function returns the time in seconds since the epoch. The epoch is referenced to 00:00:00 CUT (Coordinated Universal Time) 1 Jan 1970.

# **Notes**

AES Support Level: Full use

# Return Values

Upon successful completion, the time() function returns the value of time in seconds since the epoch. Otherwise, the value ((time\_t) - 1) is returned.

# Related Information

Functions:  $clock(3)$ , gettimeofday(2), stime(3)

# **times**

**Purpose** Gets process and child process times **Library**  Standard C Library **(libc.a) Synopsis #include <sys/types.h> #include <sys/times.h> time\_t times( struct tms** *\*buffer)* ;

## **Parameters**

*buffer* Points to type **tms** structure space where system time information is stored.

### **Description**

The **times()** function fills the type **tms** structure space pointed to by the *buffer*  parameter with time-accounting information. All time values reported by this function are in hardware-dependent clock ticks.

The times of a terminated child process are included in the **tms\_cutime** and **tms\_cstime** elements of the parent process when a **wait() or waitpid()** function returns the process ID of that terminated child.

The **tms** structure, which is defined in the **sys/times.h** header file, contains the following members:

#### **time\_t tms\_utime**

User time. The CPU time charged while executing user instructions of the calling process.

#### **time\_t tms\_stime**

System time. The CPU time charged during system execution on behalf of the calling process.

#### time t tms cutime

User time, children. The sum of the tms\_utime and the tms\_cutime times of the child processes.

#### time t tms cstime

System time, children. The sum of the **tms stime** and the tms cstime times of the child processes.

When a child process does not wait for its children, its child-process times are not included in its times.

This information comes from the calling process and each of its terminated child processes for which a wait() function has been executed.

#### **Notes**

#### AES Support Level: Full use

### Return Values

Upon successful completion, the **times**() function returns the elapsed real time in clock ticks since an arbitrary reference time in the past (for example, system startup time). This reference time does not change from one times() function to another. The return value may overflow the possible range of type **clock** t values. When the **times**() function fails, a value of -1 is returned.

## Related Information

Functions:  $exec(2)$ ,  $fork(2)$ ,  $getrusage(2)$ ,  $profile(2)$ ,  $stime(3)$ ,  $sysconf(3)$ ,  $time(3)$ , wait $(2)$ 

Commmands: **cc**(1)

# tmpfile

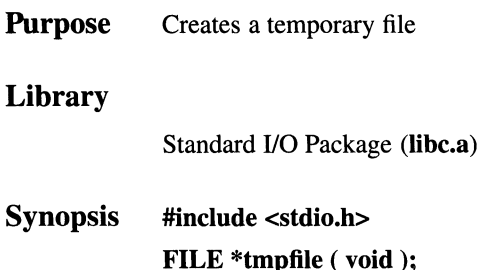

# Description

The tmpfile() function creates a temporary file and returns its FILE pointer. The file is opened for update. The temporary file is automatically deleted when the process using it terminates.

## **Notes**

AES Support Level: Full use

# Return Values

Upon successful completion, the **tmpfile**() function returns a pointer to the stream of the file that is created. Otherwise, it returns a null pointer and sets errno to indicate the error.

# Errors

If the tmpfile() function fails, errno may be set to one of the following values:

- [EMFILE] OPEN\_MAX file descriptors are currently open in the calling process.
- [ENFILE] Too many files are currently open in the system.
- [ENOSPC] The directory or file system that would contain the new file cannot be expanded.

# Related Information

```
Functions: fopen(3), mktemp(3), tmpnam(3), unlink(2)
```
# **tmpnam, tempnam**

**Purpose**  Constructs the name for a temporary file

**Library** 

Standard 1/0 Package **(libc.a)** 

**Synopsis #include <stdio.h> char \*tmpnam** ( **char** *\*s* );

*s* 

**char \*tempnam** ( **const char** *\*directory,*  **const char** *\*prefix);* 

## **Parameters**

Specifies the address of an array of at least the number of bytes specified by L\_tmpnam, a constant defined in the **stdio.h** header file.

*directory* Points to the pathname of the directory in which the file is to be created.

*prefix* Points to an initial character sequence with which the filename begins. The *prefix* parameter can be null, or it can point to a string of up to five characters to be used as the first characters of the temporary filename.

### **Description**

The **tmpnam()** and **tempnam(** ) functions generate filenames for temporary files.

The **tmpnam**() function generates a filename using the pathname defined as P \_tmpdir in the **stdio.h** header file.

Files created using this function reside in a directory intended for temporary use, and their names are unique. It is the user's responsibility to use the **unlink()**  function to remove the file when it is no longer needed.

Between the time a filename is created and the file is opened, it is possible for some other process to create a file with the same name. This should not happen if that other process uses these functions or the **mktemp(** ) function, and if the filenames are chosen to make duplication by other means unlikely.

The tempnam() function allows you to control the choice of a directory. If the *directory* parameter is null or points to a string that is not a pathname for an appropriate directory, the pathname defined as P\_tmpdir in the stdio.h header file is used. If that pathname is not accessible,  $\ell$  timp is used. You can bypass the selection of a pathname by providing an environment variable, TMPDIR, in the user's environment. The value of the TMPDIR variable is a pathname for the desired temporary file directory.

The *prefix* parameter can be used to specify a prefix of up to 5 characters for the temporary filename.

#### Notes

The tmpnam( ) function generates a different filename each time it is called. If it is called more than  $TMP$  MAX times by a single process, it starts recycling previously used names.

AES Support Level: Trial use

## Return Values

If the *s* parameter is null, the nonreentrant version of the tmpnam( ) function places its result into an internal static area and returns a pointer to that area. The next call to this function destroys the contents of The area. The reentrant version of the **tmpnam**( $\theta$ ) function always returns null if s is null.

If the *s* parameter is not null, it is assumed to be the address of an array of at least the number of bytes specified by L\_tmpnam. L\_tmpnam is a constant defined in the stdio.h header file. The tmpnam( ) function places its results into that array and returns the value of the *s* parameter.

Upon successful completion, the **tempnam**() function returns a pointer to the generated pathname, suitable for use in a subsequent call to the free( ) function. Otherwise, null is returned and errno is set to indicate the error.

### Errors

If the tempnam( ) function fails, errno may be set to the following value:

[ENOMEM] Insufficient storage space is available.

### Related Information

Functions: **fopen**(3), **free**(3), **malloc**(3), **mktemp**(3), **open**(2), **tmpfile**(3), unlink(2)
# truncate, ftruncate

Purpose Changes file length

Synopsis #include <sys/types.h>

int truncate ( const char *\*path,*  off\_t *length* );

int ftruncate ( int filedes, off\_t *length* );

## Parameters

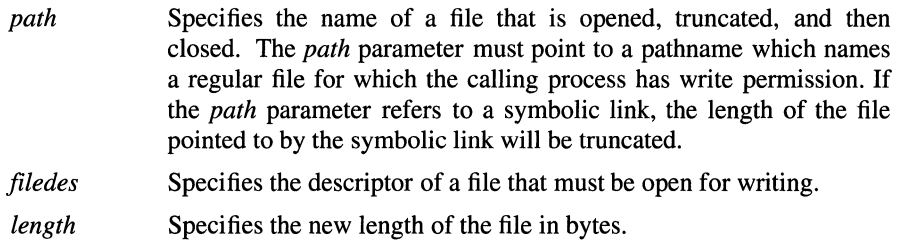

## Description

The truncate( ) and ftruncate( ) functions change the length of a file to the size in bytes specified by the *length* parameter. If the new length is less than the previous length, the truncate( ) and ftruncate( ) functions remove all data beyond *length*  bytes from the specified file. All file data between the new End-of-File and the previous End-of-File is discarded. If the new length is greater than the previous length, new file data between the previous End-of-File and the new End-of-File will be added, consisting of all zeros.

Full blocks are returned to the file system so that they can be used again, and the file size is changed to the value of the *length* parameter.

The truncate( ) and ftruncate( ) functions have no effect on FIFO special files or directories. These functions do not modify the seek pointer of the file.

Upon successful completion, the **truncate** $()$  and **ftruncate** $()$  functions mark the st ctime and st mtime fields of the file for update. If the file is a regular file, the ftruncate() and truncate() functions clear the S\_ISUID and S\_ISGID attributes of the file.

If the file has enforced file locking enabled and there are file locks on the file, the truncate( ) or ftruncate( ) function fails.

## Notes

AES Support Level: Trial use

## **Return** Values

Upon successful completion, a value of  $0$  (zero) is returned. If the **truncate**() or ftruncate( ) function fails, it returns a value of -1, and errno is set to indicate the error.

## Errors

If the **truncate**( $\cdot$ ) or **ftruncate**( $\cdot$ ) function fails, **errno** may be set to one of the following values:

- [EINVAL] The file is not a regular file.
- [EISDIR] The file is a directory.
- [EAGAIN] The write operation failed due to an enforced write lock on the file.
- [EACCES] Write access permission to the file was denied.
- [EFBIG] The new file size would exceed the process' file size limit or the maximum file size.
- [EROFS] The file resides on a read-only file system.
- [EAGAIN] The file has enforced mode file locking enabled and there are file locks on the file.

In addition, the truncate( ) function fails if errors occur that apply to any service requiring pathname resolution, or if one of the following are true:

[ENAMETOOLONG]

The size of the pathname exceeds PATH\_MAX or a pathname component is longer than NAME\_MAX.

[ENOENT] A component of the specified pathname does not exist, or the *path*  parameter points to an empty string.

[ENOTDIR] A component of the path prefix is not a directory.

In addition, if the ftruncate() function fails, errno may be set to the following value:

[EBADF] The *filedes* parameter is not a valid file descriptor open for writing.

## Related Information

Functions: **chmod**(2), **fcntl**(2), **open**(2)

# tsearch, tfind, tdelete, twalk

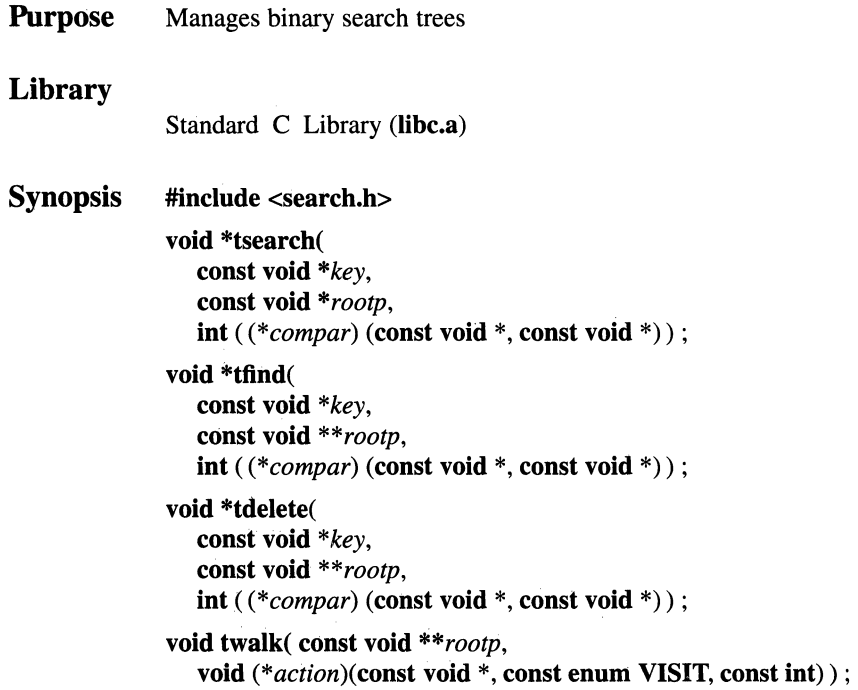

# Parameters

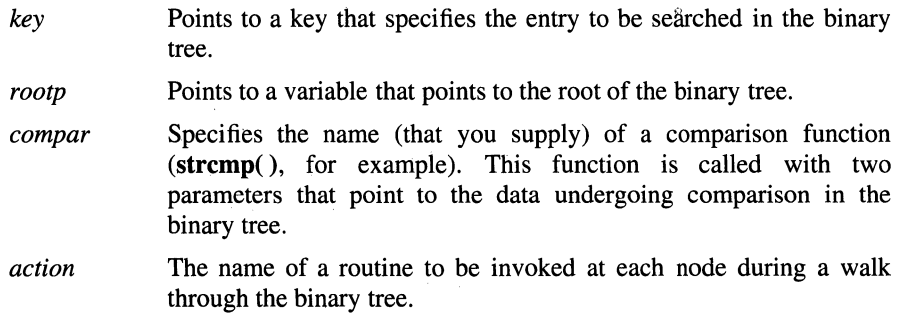

### OSF/1 Programmer's Reference tsearch(3)

#### **Description**

The tsearch( ), tfind( ), tdelete( ) and twalk( ) functions are used to operate on binary search trees. Comparisons are done with a function that you supply (strcmp( ), for example). The address of the compare function is passed as the *compar* parameter in these functions. The compare function must be called with two parameters that point to entries in the binary tree undergoing comparison.

The tsearch( ) function is used to build and access a binary tree during a search. The *key* parameter is a pointer to an entry that is accessed or stored. When an entry in the binary tree compares with (is equal to) the value pointed to by the *key*  parameter, a pointer to this entry in the binary tree is returned. Otherwise, the value pointed to by the *key* parameter is inserted into the binary tree in its proper place, and a pointer to the inserted key is returned. Only pointers are copied, so the calling routine must store the data.

The *rootp* parameter points to a variable that points to the root of a binary tree. When a null value is specified for the *rootp* parameter, an empty tree is specified; in this case, the variable pointed to by the *rootp* parameter is set to point to the entry, which is located at the root of a new tree.

As with the tsearch( ) function, the tfind( ) function searches for an entry in the binary tree, returning a pointer to that entry in the binary tree when a match with the *key* parameter occurs. However, when *key* is not matched, this function returns a null pointer.

The tdelete( ) function deletes a node from a binary search tree. Parameters for this function are used in the same way as for the **tsearch**() function. The variable pointed to by the *rootp* parameter is changed when the deleted node is the root of the binary tree. The tdelete( ) function returns a pointer to the parent of the deleted node.

The twalk() function traverses a binary search tree. The *rootp* parameter specifies the root of the binary tree to be traversed. Any node in a binary tree may be used as the rodtnode for a traverse at the level below the specified root node. The *action*  parameter is the name of a routine to be invoked at each node. This *action* routine is called with three parameters. The first parameter specifies the address of the visited node. The second parameter specifies a value from an enum data type, which is defined in the **search.h** include file as follows:

#### typedef@enum { preorder, postorder, endorder, leaf} VISIT

The value of the second parameter in the *action* routine depends on whether this is the first (preorder), second (postorder), or third (endorder) time that the node has been visited during a depth-first left-to-right traversal of the tree, or whether the node is a leaf. (A leaf is a node that is not the parent of another node). The third parameter in the *action* routine is the level of the node in the binary tree; the root level of a binary tree is 0 (zero).

# **Notes**

The comparison function need not compare every byte; consequently, arbitrary data may be contained in the searched keys in addition to the values undergoing comparison.

Pointers to keys and to roots of binary trees should be of type pointer-to-element and cast to type pointer-to-character. Although declared as type pointer-tocharacter, the value returned should be cast to type pointer-to-element.

AES Support Level: Trial use

## Return Values

When the *key* parameter is matched with an entry in the binary tree, both the tsearch( ) and tfind() functions return a pointer to the matching entry in the binary tree. When *key* remains unmatched, the tfind() function returns a null pointer. The tsearch() function returns a pointer to the inserted entry.

A null pointer is returned by the tsearch( ) function when there is not enough space available in the binary tree to create a new node.

A null pointer is returned by the **tsearch**( ), **tfind**( ), and **tdelete**( ) functions when the *rootp* parameter is set to the null pointer value.

No value is returned by the twalk() function.

# Errors

If the tsearch( ),  $t\text{find}$  (), twalk( ), or tdelete( ) function fails, errno may be set to the following value:

[ENOMEM] Insufficient storage space is available to add an entry to the binary tree.

# Related Information

Functions: bsearch(3), hsearch(3), lsearch(3)

# **OSF/1 Programmer's Reference ttyname(3)**

# **ttyname, isatty**

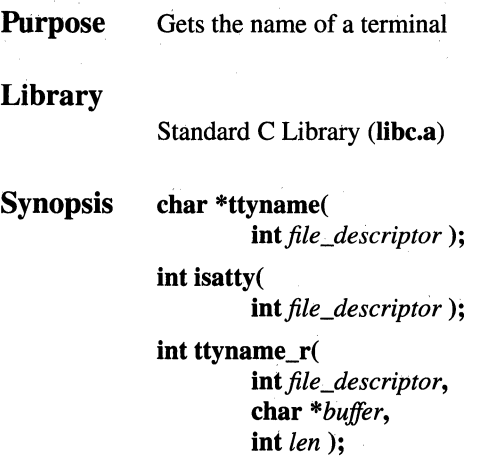

#### **Parameters**

 $file\_description$ 

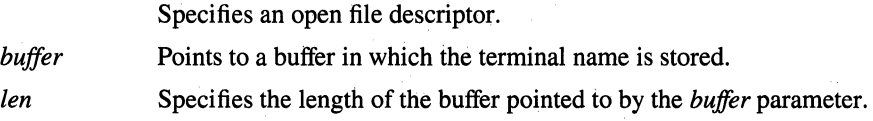

## **Description**

The **ttyname**() function gets the name of a terminal. It returns a pointer to a string containing the null-terminated pathname of the terminal device associated with the *file\_descriptor parameter.* 

The **isatty**() function determines if the device associated with the *file\_descriptor* parameter is a terminal. If so, the **isatty()** function returns a value of 1. If the file descriptor is not associated with a terminal, a value of 0 (zero) is returned.

The **ttyname\_r(** ) function is the reentrant version of the **ttyname(** ) function. Upon successful completion, the terminal name is stored as a null-terminated string in the buffer pointed to by the *buffer* parameter.

# **Notes**

## AES Support Level: Full use

# Return Values

The **ttyname**() function returns a pointer to a string which is static data that is overwritten by each call. A null pointer is returned if the *file\_descriptor* parameter does not describe a terminal device in the directory /dev.

The isatty() function returns a value of 1 if the specified file descriptor is associated with a terminal, and 0 (zero) otherwise.

The **ttyname**  $r( )$  function returns 0 (zero) if successful. Otherwise,  $-1$  is returned.

# **Errors**

If the **ttyname**  $r()$  function fails, **errno** may be set to the following value:

[EINVAL] The *buffer* parameter is a null pointer or the *ten* parameter was too short to store the string.

If the isatty() function fails, errno may be set to the following value:

[ENOTTY] THe file associated with *filedes* is not a terminal.

# Related Information

Functions: ttyslot(3)

# ttyslot

**Purpose** Finds the slot in the utmp file for the current user

## Library

Standard C Library (libc.a)

Synopsis int ttyslot (void);

## **Description**

The ttyslot() function returns the index of the current user's entry in the /etc/utmp file. The **ttyslot**( $\theta$ ) function scans the **/etc/utmp** file for the name of the terminal associated with the standard input, the standard output, or the error output file descriptors  $(0, 1, or 2)$ .

## Return Values

Upon successful completion, the ttyslot() function returns the index of the current user's entry in the /etc/utmp file. Otherwise, if an error is encountered while searching for the terminal name, or if none of the first three file descriptors (0, 1, and 2) is associated with a terminal device, 0 (zero) is returned.

## Related Information

Functions: getutent(3), ttyname(3)

# **ulimit**

**Purpose** Sets and gets user limits

## Library

Standard C Library (libc.a)

## Synopsis #include <ulimit.h>

#### long ulimit (

int *command,*  off t new limit, ... );

# **Parameters**

*command*  Specifies the form of control. The *command* parameter values follow:

### UL\_GETFSIZE()

Returns the process file size limit. The limit is in units of UBSIZE blocks (see the sys/param.h file) and is inherited by child processes. Files of any size can be read.

### UL SETFSIZE ()

Sets the process file size limit for output operations to the value of the *new limit* parameter, and returns the new file size limit. Any process can decrease this limit, but only a process with the SEC\_LIMIT system privilege can increase the limit.

### GET GETBREAK ()

Returns the maximum possible break value (described in the brk() and sbrk() functions).

*new limit*  Specifies the new limit. The value of the *new limit* parameter depends on the *command* parameter value that is used.

## **Description**

The ulimit( ) function controls process limits.

With remote files, the **ulimit**() function values of the client node or local node are used.

## **Notes**

The ulimit() function is implemented in terms of setrlimit(); therefore, the two interfaces should not be used in the same program. The result of doing so is undefined.

AES Support Level: Trial use

#### Example

To increase the size of the stack segment by 2048 bytes, and set the re variable to the new lowest valid stack address, enter:

 $rc =$  ulimit(1006, ulimit(1005, 0) - 2048);

### Return Values

Upon successful completion, a nonnegative value is returned. If the **ulimit**() function fails, a value of -1 is returned and errno is set to indicate the error.

#### Errors

If the ulimit( ) function fails, the limit remains unchanged and errno may be set to one of the following values:

[EPERM] A process without appropriate system privilege attempts to increase the file size limit.

[EINVAL] The *command* parameter is invalid.

#### Related Information

Functions:  $brk(2)$ ,  $getrlimit(2)$ ,  $pathconf(3)$ ,  $write(2)$ 

# umask

**Purpose** Sets and gets the value of the file creation mask

Synopsis #include <sys/types.h> #include <sys/stat.h> mode\_ t umask ( mode\_t *cmask* );

## **Parameters**

*cmask* Specifies the value of the file mode creation mask.

### **Description**

The umask() function sets the file mode creation mask of the process to the value of the *cmask* parameter and returns the previous value of the mask. The *cmask*  parameter is constructed by logically ORing file permission bits defined in the sys/stat.h header file.

Whenever a file is created (by the open(), mkdir(), or mknod() function), all file permission bits set in the file mode creation mask are cleared in the mode of the created file. This clearing allows users to restrict the default access to their files.

The mask is inherited by child processes.

## **Notes**

AES Support Level: Full use

## Return Values

Upon successful completion, the previous value of the file mode creation mask is returned.

## Related Information

Functions: chmod(2), mkdir(2), mknod(2), open(2), stat(2) Commands:  $chmod(1)$ ,  $mkdir(1)$ ,  $sh(1)$ ,  $umask(1)$ 

# **OSF/1 Programmer's Reference umount(3)**

# **umount**

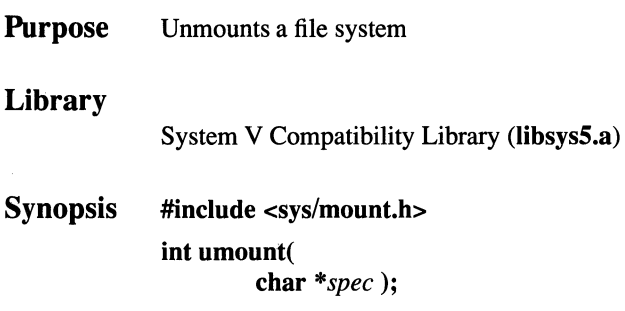

## **Parameters**

*spec* Points to the pathname of the special file or file system to be unmounted.

## **Description**

The **umount()** function unmounts a previously-mounted file system contained on the block special file pointed to by the *spec* parameter. When the file system is unmounted, the directory mount point where the file system was mounted returns to its normal interpretation.

The **umount()** function can only be invoked by the superuser.

## **Notes**

Two **umount(** ) functions are supported by OSF/l: the BSD **umount()** and the System V **umount(** ). The default **umount()** function is the BSD **umount(** ). To use the version of **umount**() documented on this reference page, you must link with the **libsys5** library before you link with **libc.** 

### **Return Value**

The **umount()** function returns 0 (zero) if the file system was successfully unmounted. Otherwise, -1 is returned and **errno** is set to indicate the error.

# **Errors**

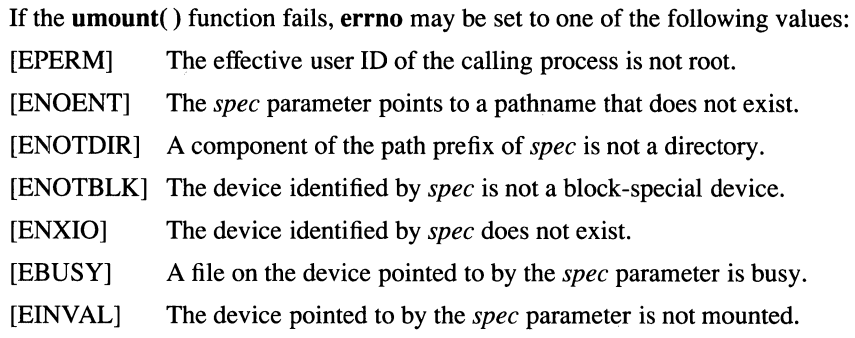

# **Related Information**

Commands: **mount(8)** 

## uname

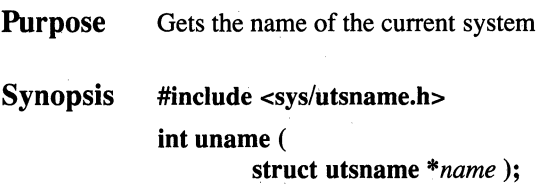

#### **Parameters**

*name* Points to a **utsname** structure.

## Description

The uname( ) function stores information identifying the current system in the structure pointed to by the *name* parameter.

The uname() function uses the utsname structure, which is defined in the sys/utsname.h file and contains the following members:

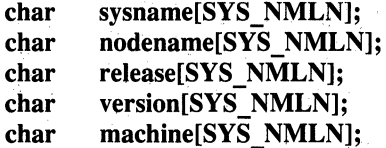

The uname() function returns a null-terminated character string naming the current system in the sysname character array. The nodename array contains the name that the system is known by on a communications network. The release and version arrays further identify the system. The machine array identifies the CPU hardware being used.

#### **Notes**

AES Support Level: Full use

# **Return Values**

Upon successful completion, a nonnegative value is returned. Otherwise, -1 is returned and **errno** is set to indicate the error.

## **Errors**

If the **uname(** ) function fails, **errno** may be set to the following value:

[EFAULT] The *name* parameter points outside of the process address space.

# **Related Information**

Commands: **uname(l)** 

# **ungetc, ungetwc**

**Purpose**  Pushes a character back into input stream

#### **Library**

Standard I/O Package (libc.a)

**Synopsis #include <stdio.h> int ungete** ( **int** *character,*  **FILE** *\*stream);* 

#### **Parameters**

*character* Specifies a character. *stream* Specifies the input stream.

## **Description**

The **ungete(** ) function inserts the character specified by the *character* parameter into the buffer associated with the input stream specified by the *stream* parameter. This causes the next call to the **gete(** ) function to return *character.* The **ungete(** ) function returns *character,* and leaves the *stream* parameter file unchanged.

If the *character* parameter is EOF, the **ungete(** ) function does not place anything in the buffer and a value of EOF is returned.

You can push one character back onto a stream, provided that something has been read from the stream or the **setbuf(** ) function has been called. The **fseek(** ) subroutine erases all memory of inserted characters.

The **ungetc**() function returns a value of EOF if it cannot insert the character.

### **Notes**

When running with Japanese Language Support, the following function, stored in **Jibe.a,** is provided:

**#include <stdio.h>** 

**int ungetwe** ( **int** *character,*  **FILE** *\*stream);*  The ungetwc( ) function inserts the NLchar specified by the *character* parameter into the buffer associated with the input stream. This causes the next call to the getwc() function to return the value of the *character* parameter.

AES Support Level: Full use

## Return Values

The ungetwc() function returns a value of EOF if the character cannot be inserted.

# Related Information

Functions:  $fseek(3)$ ,  $getc(3)$ ,  $getwc(3)$ ,  $setbuf(3)$ 

# unlink

Purpose Removes a directory entry

Synopsis int unlink ( const char *\*path* );

## **Parameters**

*path* Specifies the directory entry to be removed.

# Description

The unlink() function removes the directory entry specified by the *path* parameter and, if the entry is a hard link, decrements the link count of the file referenced by the link.

When all links to a file are removed and no process has the file open or mapped, all resources associated with the file are reclaimed, and the file is no longer accessible. If one or more processes have the file open or mapped when the last link is removed, the link will be removed before the unlink() function returns, but the removal of the file contents is postponed until all open or map references to the file are removed. If the *path* parameter names a symbolic link, the symbolic link itself is removed.

Removing a hard link to a directory requires superuser privilege.

Upon successful completion, the **unlink** $()$  function marks for update the st ctime and st mtime fields of the directory which contained the link. If the file's link count is not  $0$  (zero), the st ctime field of the file is also marked for update.

## **Notes**

AES Support Level: Full use

## Return Values

Upon successful completion, a value of 0 (zero) is returned. If the unlink() function fails, a value of -1 is returned, the named file is not changed, and errno is set to indicate the error.

## **Errors**

If the **unlink()** function fails, the named file is not unlinked and errno may be set to one of the following values:

- [ENOENT] The named file does not exist or the *path* parameter points to an empty string.
- [EACCES] Search permission is denied for a component of the path prefix, or write permission is denied on the directory containing the link to be removed.
- [EPERM] The named file is a directory, and the calling process does not have superuser privilege.
- [EPERM] The S\_ISVTX flag is set on the directory containing the file to be deleted, and the caller is not the file owner.
- [EBUSY] The entry to be unlinked is the mount point for a mounted file system.
- [EROFS] The entry to be unlinked is part of a read-only file system.
- [EFAULT] The *path* parameter is an invalid address.

[ELOOP] Too many links were encountered in translating *path.* 

## [ENAMETOOLONG]

The length of the *path* parameter exceeds PATH\_MAX or a pathname component is longer than NAME\_MAX.

[ENOTDIR] A component of the path prefix is not a directory.

# **Related Information**

Functions:  $close(2)$ ,  $link(2)$ , open(2), rmdir(2)

Commands: rm(l)

# unload

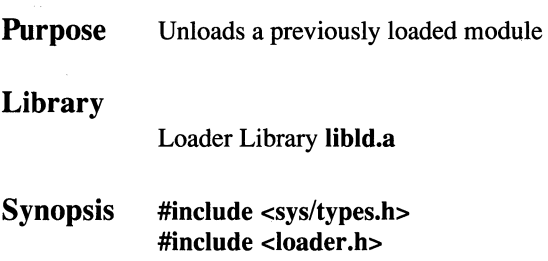

int unload( ldr module t *mod id*);

#### **Parameters**

#### *mod id*

Specifies the identifier for the module to be unloaded. The module ID is returned when the module is first loaded.

#### **Description**

The unload() function unloads the specified module from the virtual address space of the calling process. The function unmaps the module's regions and discards the loader data structures that describe the module.

The module is unloaded even if any references to it remain in other modules. The loader does not keep track of such dangling references or attempt to unsnap any invalidated links. These housekeeping tasks are the responsibility of the calling process. Attempts to refer to addresses in an unloaded module can result in indeterminate errors.

#### **Notes**

Once a module has been unloaded, its module ID is no longer valid.

## Return Values

Upon successful completion, the **unload**() function returns a value of  $0$  (zero). If the unload fails, the function returns a value of -1 and errno is set to indicate the error.

# **Errors**

If the **unload()** function fails, **errno** may be set to one of the following values:

- [EINVAL] The specified module ID cannot be unloaded or is not valid.
- [EDUPPKG] The loaded module exported a package which duplicated the package name of a module already loaded in the same process.

# **Related Information**

Functions: **load**(2), **ldr** xunload(2)

# unlocked\_getc, unlocked\_getchar

**Purpose** Gets a character from an input stream

Library

Standard C Library (libc.a)

Synopsis #include <stdio.h> int unlocked \_getc( FILE\* *file);*  int unlocked\_getchar (void);

#### Parameters

*file* Specifies the input stream.

## Description

The unlocked getc() and unlocked getchar() functions are functionally identical to the  $getc()$  and  $getchar()$  functions, except that unlocked  $getc()$  and unlocked getchar() may be safely used only within a scope that is protected by the flockfile() and funlockfile() functions used as a pair. The caller must ensure that the stream is locked before these functions are used.

## Return Values

The integer constant EOF is returned at the end of the file or upon an error.

## Related Information

Functions: flockfile(3), funlockfile(3), getc(3)

# unlocked\_putc, unlocked\_putchar

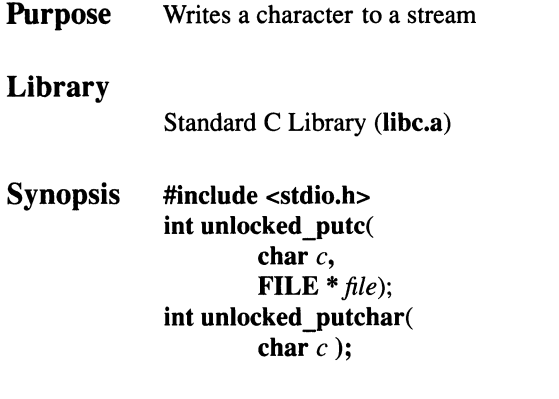

### **Parameters**

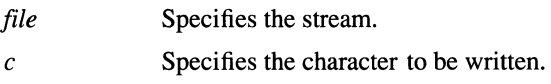

## Description

The unlocked putc( ) and unlocked putchar( ) functions are functionally identical to the **putc**() and **putchar**() functions, except that **unlocked** putc() and unlocked putchar( ) may be safely used only within a scope that is protected by the flockfile() and funlockfile() functions used as a pair. The caller must ensure that the stream is locked before these functions are used.

## Return Values

Upon successful completion, the value written is returned. Otherwise, the constant EOF is returned.

# Related Information

Functions: flockfile(3), funlockfile(3), putc(3)

# **usleep**

**Purpose Library Synopsis**  Suspends execution for an interval Standard C Library **(libc.a) unsigned usleep( unsigned** *mseconds* );

### **Parameters**

*mseconds* The number of microseconds to suspend execution for.

### **Description**

The **usleep(** ) function suspends the current process from execution for the number of microseconds specified by the *mseconds* parameter. Because of other activity in the system, or because of the time spent in processing the call, the actual suspension time may be longer than specified.

The **usleep(** ) function sets an interval timer and pauses until it occurs. The previous state of this timer is saved and restored. If the sleep time exceeds the time to the expiration of the previous timer, the process sleeps only until the signal would have occurred, and the signal is sent a short time later.

The **usleep(** ) function uses the **setitimer(** ) function. It requires eight system calls each time it is invoked. A similar but less compatible function can be obtained with a single select; it would not restart after signals, but would not interfere with other uses of **setitimer(** ).

## **Related Information**

Functions: **alarm(3), getitimer(2), sigaction(2),** sigvec(2), **sleep(3)** 

# utime, utimes

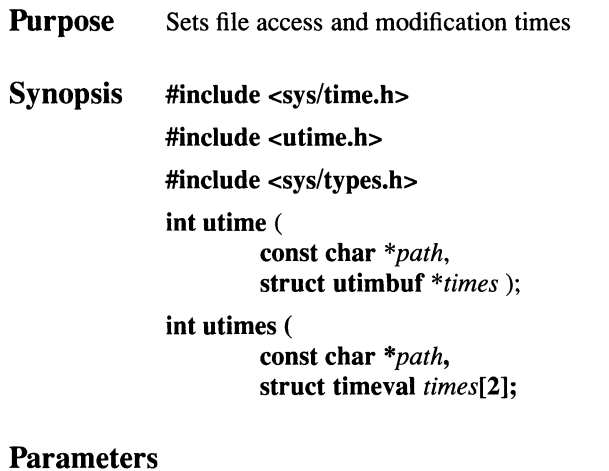

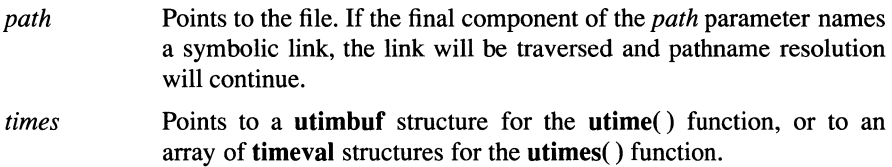

# Description

The utimes( ) function sets the access and modification times of the file pointed to by the *path* parameter to the value of the *times* parameter. The utimes( ) function allows time specifications accurate to the microsecond.

The utime() function also sets file access and modification times; however, each time is contained in a single integer and is accurate only to the nearest second.

For utime( ), the *times* parameter is a pointer to a utimbuf structure, defined in the utime.h header file. The first structure member represents the date and time of last access, and the second member represents the date and time of last modification. The times in the utimbuf structure are measured in seconds since the epoch (00:00:00, January 1, 1970, Coordinated Universal Time (CUT)).

For utimes( ), the *times* parameter is an array of timeval structures, as defined in the sys/time.h header file. The first array element represents the date and time of last access, and the second element represents the date and time of last modification. The times in the timeval structure are measured in seconds and microseconds since the epoch, although rounding towards the nearest second may occur.

If the *times* parameter is null, the access and modification times of the file are set to the current time. If the file is a remote file, the current time at the remote node, rather than the local node, is used. The effective user ID of the process must be the same as the owner of the file, or must have write access to the file or superuser privilege in order to use the call in this manner.

If the *times* parameter is not null, the access and modification times are set to the values contained in the designated structure, regardless of whether those times correlate with the current time. Only the owner of the file or a user with superuser privilege can use the call this way.

Upon successful completion, the utime( ) and utimes( ) functions mark the time of the last file status change, st\_ctime, for update.

#### **Notes**

AES Support Level: Full use

### Return Values

Upon successful completion, a value of 0 (zero) is returned. Otherwise, a value of -1 is returned, errno is set to indicate the error, and the file times will not be affected.

### Errors

If the utimes() or utime( ) function fails, errno may be set to one of the following values:

- [ENOENT] The named file does not exist or the *path* parameter points to an empty string.
- [EPERM] The *times* parameter is not the null value and the calling process has write access to the file but neither owns the file nor has the appropriate system privilege.
- [EACCES] Search permission is denied by a component of the path prefix; or the *times* parameter is null and effective user ID is neither the owner of the file nor has appropriate system privilege, and write access is denied.
- [EROFS] The file system that contains the file is mounted read-only.
- [EFAULT] The *path* parameter is an invalid address, or (for utimes( )) either the *path* or *times* parameter is an invalid address.
- [BLOOP] Too many links were encountered in translating *path.*

#### [ENAMETOOLONG]

The length of the *path* parameter exceeds PATH\_MAX or a pathname component is longer than NAME\_MAX.

[ENOTDIR] A component of the path prefix is not a directory.

The utimes() function can also fail if additional errors occur.

## **Related Information**

Functions: stat(2)

# **varargs**

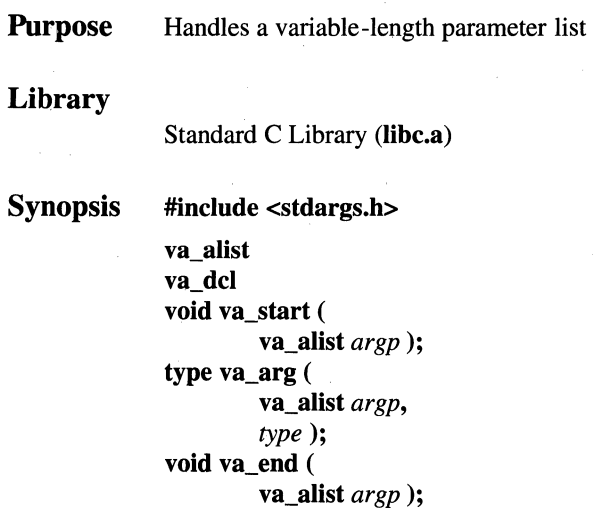

# **Parameters**

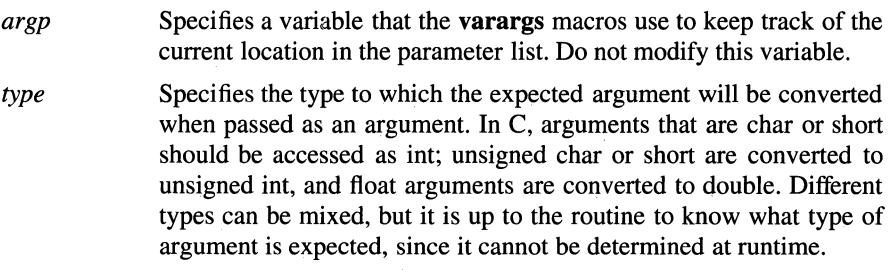

# **Description**

The **varargs** set of macros allows you to write portable functions that accept a variable number of parameters. Subroutines that have variable-length parameter lists (such as the **printf()** function), but that do not use the **varargs** macros, are inherently nonportable because different systems use different parameter-passing conventions.

The **varargs** macros are as follows:

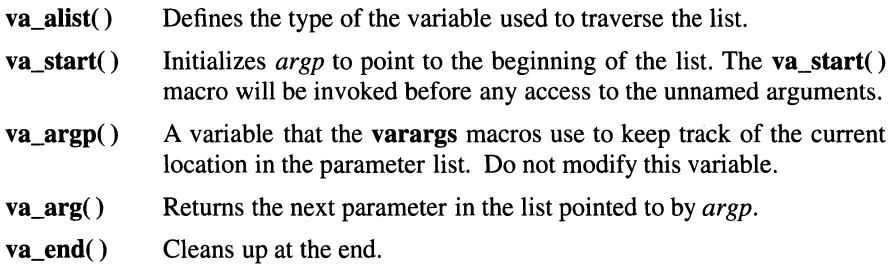

Your function can traverse, or scan, the parameter list more than once. Start each traversal with a call to **va\_start()** and end it with **va\_end(** ).

# **Example**

The following example is a possible implementation of the **execl(** ) function:

```
#include <varargs.h> 
#define MAXargS 100 
/* 
** 
    execl is called by 
** execl(file, arg1, arg2, . . . , (char *) 0);
*/ 
execl(va_alist) 
  va_dcl 
va_alist ap; 
   char *file; 
   char *args[MAXargS]; 
   int argno = 0;
   va_start (ap); 
   file = va_{arg}(ap, char *);while ((\arg s[argno++] = va_{arg}(ap, char *)) := (char *) 0)\mathcal{L}/* Empty loop body */ 
   va end (ap) ;
   return (execv(file, args)); 
\}
```
# OSF/1 Programmer's Reference varargs(3)

## **Notes**

The calling routine is responsible for specifying the number of parameters because it is not always possible to determine this from the stack frame. For example, the execl() function is passed a null pointer to signal the end of the list. The printf() function determines the number of parameters from *its fmt* parameter.

AES Support Level: Temporary use

## Related Information

Functions:  $exec(2)$ ,  $print(3)$ ,  $vprint(3)$ 

# vprintf, vfprintf, vsprintf

**Purpose** Formats a varargs parameter list for output Library Standard UO Package (libc.a) Synopsis #include <stdio.h> #include <stdarg.h> int vprintf ( const char *\*format,*  va\_list *printarg* ); int vfprintf ( FILE *\*stream,*  const char *\*format,*  va\_list *printarg* ); int vsprintf ( char *\*string,*  const char *\*format,*  va\_list *printarg* ); **Parameters** *format*  Specifies a character string that contains two types of objects:  $\ddot{\phantom{0}}$ Plain characters, which are copied to the output stream.

- Conversion specifications, each of which causes zero or more  $\ddot{\phantom{a}}$ items to be fetched from the varargs parameter lists.
- *printarg*  Specifies the arguments to be printed.
- *stream*  Specifies the output stream.
- *string*  Specifies the buffer to which output is printed.

## Description

The vprint  $f($ ), vfprint  $f($ ), and vsprint  $f($ ) functions format and write varargs parameter lists.

**These functions are the same as the printf( ), fprintf( ), and sprintf() functions, respectively, except that they are not called with a variable number of parameters. Instead, they are called with a parameter list pointer as defined by varargs.** 

### **Notes**

**AES Support Level: Full use** 

### **Example**

**The following example demonstrates how the vfprintf( ) function can be used to write an error routine:** 

```
#include <stdio.h> 
#include <varargs.h> 
/* error should be called with the syntax: 
\mathcal{V}^* error(routine_name, Format [, value, . . . ]);
*/ 
/*VARARGSO*/ 
void error(va_alist) va_dcl; 
                                                    */ 
/* ** Note that the function name and Format arguments ** 
cannot be separately declared because of the ** 
definition of varargs. */ { 
   va_list args; 
   char *fmt; 
   void fprintf() , vfprintf() , abort(); 
   va_start(args); 
   /* 
   ** Display the name of the function that called error 
   */ 
   fprintf(stderr, "ERROR in %s: ", va arg(args, char *));
   /* 
   ** Display the remainder of the message 
   */ 
   fmt = va_{arg}(args, char *);vfprintf(fmt, args); 
   va_end ( args) ; 
    abort(); }
```
# **Related Information**

**Functions: printf(3)** 

# **wait, waitpid, wait3**

**Purpose** Waits for a child process to stop or terminate

**Synopsis #include <sys/types.h> #include <sys/wait.h>** 

> **pid\_t wait** ( **int** *\*status\_location* );

**pid\_t waitpid** ( **pid\_t** *process\_id,*  **int** *\*status\_location,*  **int** *options* );

**#include <sys/resource.h> pid\_t wait3** ( **union wait** *\*status\_location,*  **int** *options,*  **struct rusage** *\*resource\_usage* );

### **Parameters**

*status\_location* 

Points to a location that is filled in with the child process termination status, as defined in the **sys/wait.h** header file.

- *process\_id* Specifies the child process.
- *options* Modifies the behavior of the function.

*resource\_usage* 

Specifies the location of a structure to be filled in with resource utilization information for terminated child processes.

### **Description**

The **wait()** function suspends the calling process until it receives a signal that is to be caught, or until any one of the calling process' child processes stops or terminates. The **wait()** function returns without waiting if a child process that has not been waited for has already stopped or terminated prior to the call.

The effect of the **wait()** function can be modified by the setting of the SIGCHLD signal. (See the **sigaction()** function for details.)

The waitpid() function behaves identically to the wait() function if the *process\_id*  parameter has a value of -1 and the *options* parameter has a value of 0 (zero). Otherwise, its behavior is modified by the values of the *process\_id* and *options*  parameters.

The wait(), waitpid(), and wait $3$ () functions, which suspend the calling process until the request is completed, are redefined so that only the calling thread is suspended.

The *process id* parameter allows the calling process to gather status from a specific set of child processes, according to the following rules:

- If the *process\_id* parameter is equal to -1, status is requested for any child process. In this respect, the waitpid() function is equivalent to the wait() function.
- If the *process\_id* parameter is greater than 0 (zero), it specifies the process ID of a single child process for which status is requested.
- If the *process\_id* parameter is equal to 0 (zero), status is requested for any child process whose process group ID is equal to that of the calling process.
- If the *process\_id* parameter is less than -1, status is requested for any child process whose process group ID is equal to the absolute value of the *process\_id* parameter.

The waitpid() function will only return the status of a child process from this set.

The *options* parameter to both the waitpid( ) and wait3() functions modifies the behavior of the function. Two values are defined, WNOHANG and WUNTRACED, which can be combined by specifying their bitwise-inclusive OR. The WNOHANG option prevents the calling process from being suspended even if there are child processes to wait for. In this case, 0 (zero) is returned indicating that there are no child processes that have stopped or terminated. If the WUNTRACED option is set, the call also returns information when child processes of the current process are stopped because they received a SIGTTIN, SIGTTOU, SIGSTOP, or SIGTSTOP signal.

If the wait(), waitpid(), or wait3() function returns because the status of a child process is available, they return the process ID of the child process. In this case, if the *status\_location* parameter is not null, information will be stored in the location pointed to by *status\_location.* The value stored at the location pointed to by *status\_location* is 0 (zero) if and only if the status returned is from a terminated child process that returned  $\theta$  (zero) from the **main**() routine, or passed  $\theta$  (zero) as the *status* parameter to the exit() or exit() function. Regardless of its value, this information can be interpreted using the following macros, which are defined in the sys/wait.h header file and evaluate to integral expressions; the *status\_value*  parameter is the integer value pointed to by *status\_location.* 

#### *WIFEXITED(status\_value)*

Evaluates to a nonzero value if status was returned for a child process that terminated normally.

#### *WEXITSTATVS(status\_value)*

If the value of *WIFEXITED(status\_value)* is nonzero, this macro evaluates to the low-order 8 bits of the *status* parameter that the child process passed to the **\_exit() or exit(** ) functions, or the value the child process returned from the **main()** routine.

#### *WIFSIGNALED(status\_value)*

Evaluates to nonzero value if status was returned for a child process that terminated due to the receipt of a signal that was not caught.

#### *WTERMSIG(status\_value)*

If the value of *WIFSIGNALED(status\_value)* is nonzero, this macro evaluates to the number of the signal that caused the termination of the child process.

#### *WIFSTOPPED(status\_value)*

Evaluates to a nonzero value if status was returned for a child process that is currently stopped.

#### *WSTOPSIG(status\_value)*

If the value of *WIFSTOPPED(status\_value)* is nonzero, this macro evaluates to the number of the signal that caused the child process to stop.

If the information stored at the location pointed to by the *status\_location* parameter was stored there by a call to the **waitpid() or wait3()** function that specified the WUNTRACED flag, exactly one of the *WIFEXITED(\*status\_location), WIFSIGNALED(\*status\_location),* and *WIFSTOPPED(\*status\_location)* macros will evaluate to a nonzero value. If the information stored at the location pointed to by the *status\_location* function was stored there by a call to **waitpid()** or **wait3()** that did not specify the WUNTRACED flag or by a call to the **wait()**  function, exactly one of the *WIFEXITED(\*status\_location)* and *WIFSIGNALED(\*status\_location)* macros will evaluate to a nonzero value.

The **wait3()** function is provided for compatibility with BSD systems. A program that calls **wait3()** must be compiled with the \_BSD switch defined. In this case, the parameter to the macros described above should be the **w \_status** member of the union pointed to by *status\_location.* The **wait3()** function also provides a *resource\_usage* parameter that points to a location in which resource usage information for the child process is stored, as defined in the **sys/resource.h**  function.
If a parent process terminates without waiting for all of its child processes to terminate, the remaining child processes will be assigned a parent process ID equal to the process ID of **init.** 

#### **Notes**

If a program that calls the **wait()** function is compiled with the \_BSD switch defined and linked with the **libbsd** compatibility library, the *status\_location*  parameter is of type **union wait** \* rather than **int** \*, as described above for the **wait3()** function.

**AES Support Level:** Full use **(wait(), waitpid(** ))

#### **Return Values**

If the **wait(), waitpid(** ), or **wait3()** function returns because the status of a child process is available, the process ID of the child is returned to the calling process. If they return because a signal was caught by the calling process, -1 is returned and **errno** is set to [EINTR].

If the WNOHANG option was specified, and there are no stopped or exited child processes, the **waitpid()** and **wait3()** functions return a value of 0 (zero). Otherwise, -1 is returned and **errno** is set to indicate the error.

#### **Errors**

If the **wait(), waitpid(** ), or **wait3()** function fails, **errno** may be set to one of the following values:

- [ECHILD] The calling process has no existing unwaited-for child processes.
- [EINTR] The function was terminated by receipt of a signal.
- [EFAULT] The *status\_location* or *resource\_usage* parameter points to a location outside of the address space of the process.

The **waitpid()** function fails if one or both of the following are true:

[ECHILD] The process or process group ID specified by the *process\_id*  parameter does not exist or is not a child process of the calling process.

The waitpid() and wait3() functions fail if the following is true:

[EINVAL] The value of the *options* parameter is not valid.

# **Related Information**

Functions:  $exec(2), exit(2), fork(2), pause(3), prize(2), getrusage(2),$ sigaction(2)

# wcstombs

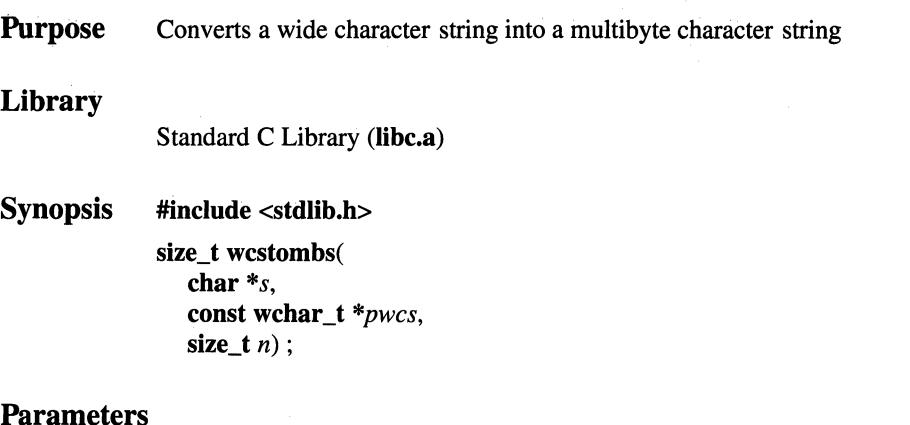

#### Parameters

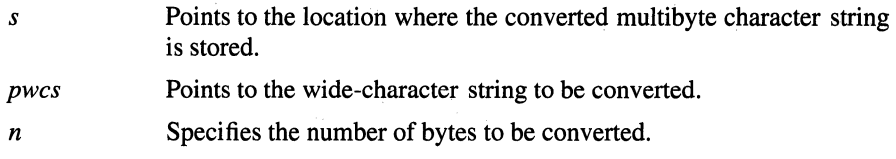

#### **Description**

The wcstombs() function converts a wide character string into a multibyte character string and stores the coverted string in a location pointed to by the *s*  parameter. The wcstombs() function stops storing characters supplied to the output array when it encounters a null character. The wcstombs() function only stores the number of bytes specified by the *n* parameter as the output string. When copying between objects that overlap, the behavior of wcstombs() is undefined.

The behavior of the wcstombs() function is affected by the LC\_CTYPE category of the current locale. In environments that use shift-state dependent encoding, the array pointed to by *s* begins in its initial shift state.

Conversion terminates when the wide-character null is encountered or when the number of bytes expressed by the value of the *n* parameter (or n-1) has been stored at the location pointed to by the *s* parameter. When the amount of space available at the location pointed to by *s* only permits a partial multibyte character to be stored, n-1 bytes are used because only valid (complete) multibyte characters are allowed.

#### **Notes**

AES Support Level: Full use

#### Return Values

When the **wcstombs**() function encounters a wide character code that does not correspond to a valid multibyte character, the value (size  $t$ ) -1 is returned and errno is set to indicate the error. Otherwise, wcstombs() returns the number of bytes stored, not including a null terminator. (When the return value is *n,* the output array is not null terminated.)

### Errors

If the wcstombs() fails, errno may be set to the following value:

[EINVAL] The array pointed to by the *pwcs* parameter contains an entry that does not correspond with a valid multibyte character.

# Related Information

Functions: mblen(3), mbstowcs(3), mbtowc(3), wctomb(3)

# **wctomb**

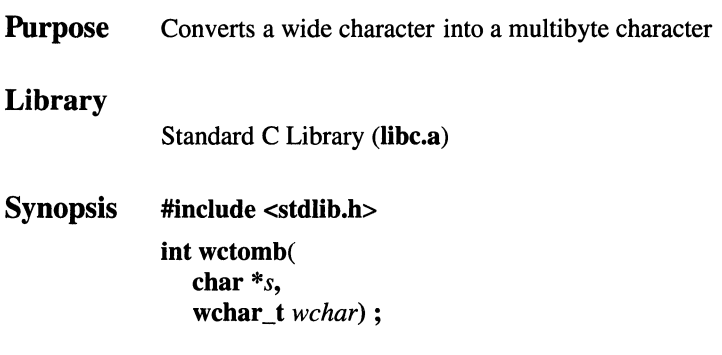

#### **Parameters**

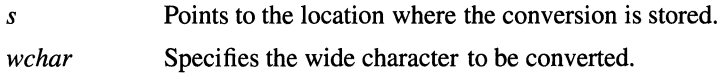

#### **Description**

The **wctomb()** function converts a wide character into a multibyte character. The **wctomb()** function stores no more than MB\_CUR\_MAX bytes.

The behavior of the **wctomb()** function is affected by the LC\_CTYPE category of the current locale. In environments with shift-state dependent encoding, calls to the **wctomb()** function with the *wchar* parameter set to 0 (zero) put the function in its initial shift state. Subsequent calls with the *wchar* parameter set to nonzero values alter the state of the function as necessary. Changing the LC\_CTYPE category of the locale causes the shift state of the function to be unreliable.

The implementation behaves as though no other function calls the **wctomb(** ) function.

#### **Notes**

**AES Support Level:** Full use

### Return Values

When the *s* parameter is not a null pointer, the **wctomb**() function returns a value determined as follows:

- If the *wchar* parameter corresponds to a valid multibyte character, the wctomb( ) function returns the number of bytes in the multibyte character.
- If the *wchar* parameter does not correspond to a valid multibyte character, the wctomb() function returns -1 and sets **errno** to indicate the error.

When the *s* parameter is a null pointer, the return value depends on the environment in the following way:

- In environments where encoding is not state dependent, wctomb() returns 0 (zero).
- In environments where encoding is state dependent, wctomb() returns a nonzero value.

In no case is the returned value greater than the value of the MB CUR MAX macro.

#### Errors

If the wctomb( ) function fails, errno may be set to the following value:

[EINVAL] The *wchar* parameter does not correspond to a valid multibyte character.

### Related Information

Functions: mblen(3), mbstowcs(3), mbtowc(3), wcstombs(3)

# write, writev

Purpose Writes to a file

Synopsis int write( int filedes, const char *\*buffer,*  unsigned int *nbytes* );

> #include <sys/types.h> #include <sys/uio.h>

#### int writev(

int *filedes*, struct iovec *\*iov,*  int *iov\_count* );

### Parameters

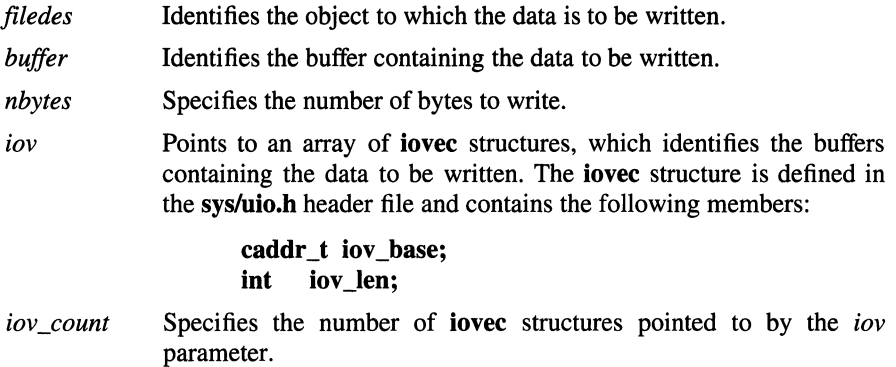

### Description

The write( ) function attempts to write *nbytes* of data to the file associated with the *jiledes* parameter from the buffer pointed to by the *buffer* parameter.

If the *nbyte* parameter is 0 (zero), the **write()** function returns 0 (zero) and has no other results if the file is a regular file.

The **writev(** ) function performs the same action as the **write()** function, but gathers the output data from the *iov \_count* buffers specified by the array of **iovec**  structures pointed to by the *iov* parameter. Each **iovec** entry specifies the base address and length of an area in memory from which data should be written. The writev() function always writes a complete area before proceeding to the next.

The **write(** ) and **writev(** ) functions, which suspend the calling process until the request is completed, are redefined so that only the calling thread is suspended.

With regular files and devices capable of seeking, the actual writing of data proceeds from the position in the file indicated by the file pointer. If this incremented file pointer is greater than the length of the file, the length of the file is set to this file offset. Upon return from the **write()** function, the file pointer increments by the number of bytes actually written.

With devices incapable of seeking, writing always takes place starting at the current position. The value of a file pointer associated with such a device is undefined.

Fewer bytes than requested can be written if there is not enough room to satisfy the request. In this case the number of bytes written is returned. The next attempt to write a nonzero number of bytes fails (except as noted in the following text). The limit reached can be either the **ulimit()** or the end of the physical medium. For example, suppose there is space for 20 bytes more in a file before reaching a limit. A write of 512 bytes returns 20. The next write of a nonzero number of bytes will give a failure return (except as noted below).

Upon successful completion, the **write(** ) function returns the number of bytes actually written to the file associated with the *fildes* parameter. This number is never be greater than the *nbyte* parameter.

If the O\_APPEND flag of the file status is set, the file offset is set to the end of the file prior to each write.

If the O\_SYNC flag of the file status flags is set and the *fildes* parameter refers to a regular file, a successful **write()** function does not return until the data is delivered to the underlying hardware (as described in the **open()** function).

Write requests to a pipe (or FIFO) are handled the same as a regular file with the following exceptions:

- There is no file offset associated with a pipe; hence each **write(** ) request appends to the end of the pipe.
- If the size of the **write(** ) request is less than or equal to the value of the PIPE\_BUF system variable, the **write()** function is guaranteed to be atomic. The data is not interleaved with data from other processes doing writes on the

same pipe. Writes of greater than PIPE BUF bytes can have data interleaved, on arbitrary boundaries, with writes by other processes, whether or not O\_NONBLOCK or O\_NDELAY are set.

- If neither O\_NONBLOCK nor O\_NDELAY are set, a write() request to a full pipe causes the process to block until enough space becomes available to handle the entire request.
- If the O\_NONBLOCK or O\_NDELAY flag is set, write() requests are handled differently in the following ways: the write() function does block the process; write() requests for PIPE\_BUF or fewer bytes either succeed completely and return *nbyte,* or return -1 and set errno to [EAGAIN]. A write() request for greater than PIPE\_BUF bytes either transfers what it can and returns the number of bytes written, or transfers no data and returns -1 with **errno** set to [EAGAIN]. Also, if a request is greater than PIPE BUF bytes and all data previously written to the pipe has been read, write() transfers at least PIPE\_BUF bytes.

When attempting to write to a regular file with enforcement mode record locking enabled, and all or part of the region to be written is currently locked by another process:

- If O\_NDELAY and O\_NONBLOCK are clear (the default), the calling process blocks until all the blocking locks are removed, or the write( ) function is terminated by a signal.
- If O\_NDELAY or O\_NONBLOCK is set, then the write() function returns -1 and sets errno to [EAGAIN].

Upon successful completion, the write() function marks the st\_ctime and st mtime fields of the file for update, and clears its set-user ID and set-group ID attributes if the file is a regular file.

The **fcntl**() function provides more information about record locks.

The behavior of an interrupted write() function depends on how the handler for the arriving signal was installed:

- If a write() function is interrupted by a signal before it writes any data, it returns -1 with errno set to [EINTR].
- If a write() function is interrupted by a signal after it successfully writes some data, it returns the number of bytes written. A write() request to a pipe or FIFO never returns with errno set to [EINTR] if it has transferred any data and *nbyte* is less than or equal to PIPE\_BUF.
- If the handler was installed with an indication that functions should not be restarted, the write() function returns a value of -1 and sets errno to [EINTR] (even if some data was already written).
- If the handler was installed with an indication that functions should be restarted:
	- If no data was written when the interrupt was handled, the write() function does not return a value (it is restarted).
	- If data was written when the interrupt was handled, the write( ) function returns the amount of data already written.

#### **Notes**

AES Support Level: Full use (write())

#### Return Values

Upon successful completion, the **write**() and **writev**() functions return the number of bytes that were actually written. Otherwise, -1 is returned and errno is set to indicate the error.

#### Errors

If the write( ) or writev( ) function fails, errno may be set to one of the following values:

- [EBADF] The *filedes* parameter does not specify a valid file descriptor open for writing.
- [EINVAL] The file position pointer associated with the *filedes* parameter was negative.
- [EINVAL] The *iov* count parameter value was not between 1 and 16, inclusive.
- [EINVAL] One of the iov\_len values in the *iov* array was negative or the sum overflowed a 32-bit integer.
- [EFAULT] The *buffer* parameter or part of the *iov* parameter points to a location outside of the allocated address space of the process.
- [EPIPE] An attempt was made to write to a pipe or FIFO that is not opened for reading by any process. A SIGPIPE signal is sent to the process.
- [EPERM] An attempt was made to write to a socket or type SOCK\_STREAM that is not connected to a peer socket.

 $\bar{\rm I}$ 

ļ

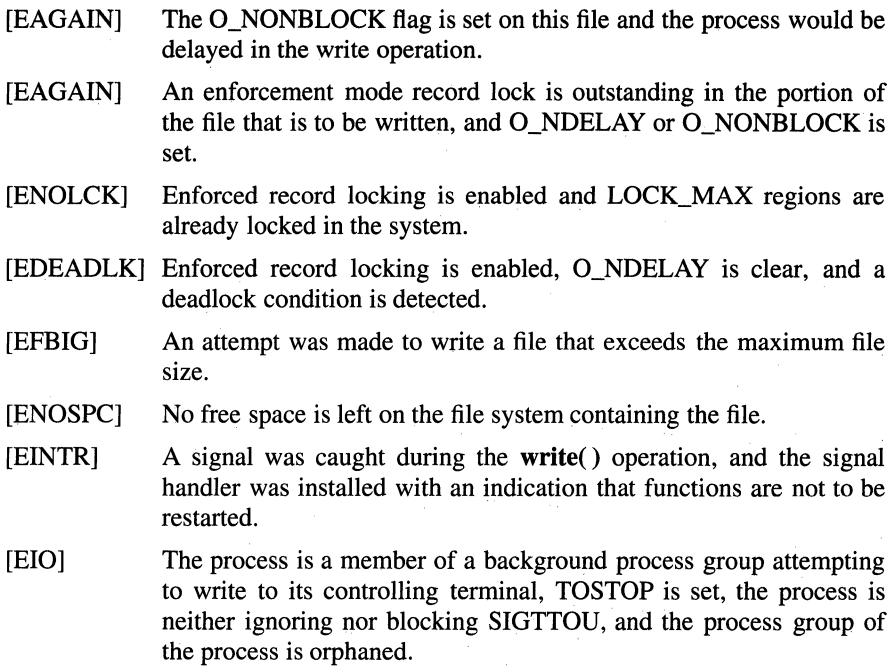

# **Related Information**

Functions: open(2), fcntl(2), fcntl(2), lseek(2), open(2), pipe(2), poll(2),  $select(2)$ , ulimit(3)

# wsprintf

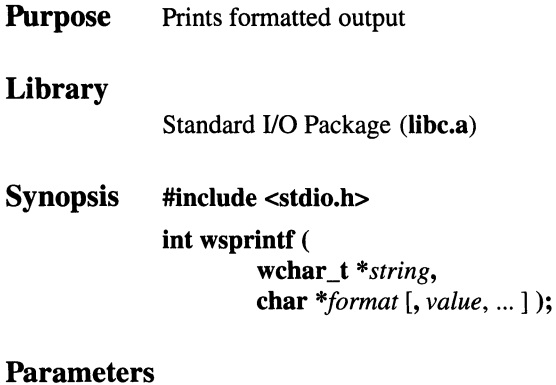

#### *string format value*  Specifies a wchar\_t string. Specifies a character string that contains plain characters, which are copied to the output stream, and conversion specifications, each of which causes zero or more items to be fetched from the *value*  parameter list. If there are not enough items for *format* in the *value*  parameter list, the results are unpredictable. If more values remain after the entire format has been processed, they are ignored. Specifies the input to the *format* parameter.

### **Description**

The **wsprintf**() function is provided when Japanese Language Support is installed on your system.

The wsprintf( ) function converts, formats, and stores its *value* parameters, under control of the *format* parameter, into consecutive wchar\_t characters starting at the address specified by the *string* parameter. The wsprintf() function places a ' ' (null character) at the end; It is your responsibility to ensure that enough storage space is available to contain the formatted string. The field width unit is specified as the number of **wchar** t characters.

The wsprintf( ) function is the same as the sprintf( ) function, except that the wsprintf function uses a wchar\_t string.

#### Return Values

Upon successful completion, the wsprintf() function returns the number of display characters in the output string rather than the number of bytes in the string. The wsprintf() function uses strings that can contain 2-byte wchars. The value returned by wsprintf does not include the final ' ' character. If an output error occurs, a negative value is returned.

# Related Information

Functions:  $conv(3)$ , ecvt(3), printf(3), putc(3), putwc(3), scanf(3)

# **wsscanf**

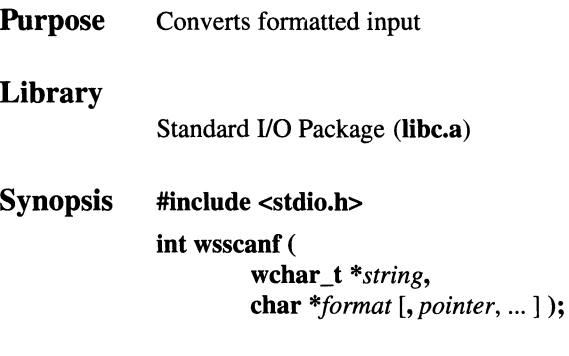

### **Parameters**

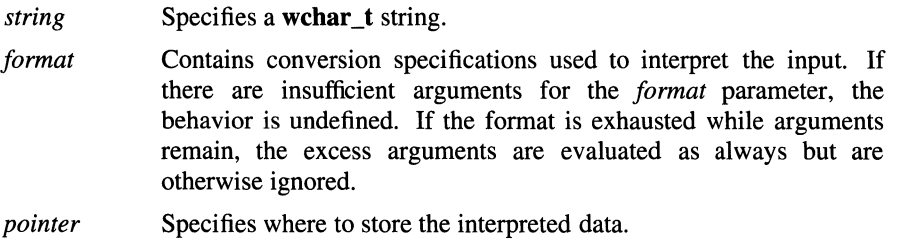

# **Description**

The **wsscanf()** function is provided when Japanese Language Support is installed on your system.

The **wsscanf()** function reads character data, interprets it according to a format, and stores the converted results into specified memory locations. If there are insufficient arguments for the format, the behavior is undefined. If the format is exhausted while arguments remain, the excess arguments are evaluated but otherwise ignored.

This function is the same as the **scanf()** function, except that the **wsscanf()**  function reads its input from the **wchar\_t** string specified by the *string* parameter.

### **Return Values**

The wsscanf() function returns the number of successfully matched and assigned input items. This number can be 0 (zero) if there was an early conflict between an input character and the control string. If the input ends before the first conflict or conversion, only EOF is returned.

# **Related Information**

Functions:  $\text{atof}(3)$ ,  $\text{atoi}(3)$ ,  $\text{getc}(3)$ ,  $\text{getwc}(3)$ ,  $\text{printf}(3)$ ,  $\text{scanf}(3)$ 

wstrcat, wstrchr, wstrcmp<br>wstrdup, wstrlen, wstrdup, wstrncpy, wstrtok wstrcmp, wstrcpy, wstrncat, wstrpbrk, wstrrchr, wstrcspn, wstrncmp, wstrspn,

**Purpose** Performs operations on wide character strings Library Standard C Library (libc.a) Synopsis #include <wstring.h> wchar t \*wstrcat ( wchar\_t *\*wsl,*  wchar\_t *\*ws2* ); wchar\_t \*wstrncat ( wchar\_t *\*wsl,*  wchar\_t *\*ws2,*  int *n* ); int wstrcmp ( wchar\_t *\*wsl,*  wchar\_t *\*ws2* ); int wstrncmp ( wchar\_t *\*wsl,*  wchar\_t *\*ws2,*  int *n* ); wchar t \*wstrcpy ( wchar\_t *\*wsl,*  wchar\_t *\*ws2* ); wchar\_t \*wstrncpy ( wchar\_t *\*wsl,*  wchar\_t *\*ws2,*  int *n* );

> size\_t wstrlen ( wchar\_t *\*ws* ); wchar\_t \*wstrchr (

```
wchar t *wstrrchr (
        wchar_t *ws, 
        int n ); 
wchar_t *wstrpbrk ( 
        wchar_t *wsl, 
        wchar_t ws2; 
size_t wstrspn ( 
        wchar_t *wsl, 
        wchar_t ws2 ); 
size_twstrcspn ( 
        wchar_t *wsl, 
        wchar_t ws2 ); 
wchar_t *wstrtok ( 
        wchar_t *wsl, 
        wchar_t ws2 ); 
wchar_t *wstrdup ( 
        wchar_t *wsl );
```
#### **Parameters**

*ws, wsl, ws2* Pointers to strings of type wchar\_t (arrays of wide characters terminated by a **wchar\_t** null character).

#### **Description**

The wstring functions copy, compare, and append strings in memory, and determine such things as location, size, and existence of strings in memory. For these functions, a string is an array of wide characters, terminated by a null character. The wstring functions parallel the string functions, but operate on strings of type wchar\_t rather than on type char, except as noted below.

These functions require their parameters to be explicitly converted to type wchar<sub>t</sub>, so they should be used on input that will be scanned many times for each time it is converted.

The *ws1*, *ws2*, and *ws* parameters point to strings of type **wchar**<sub>t.</sub>

The wstrcat(), wstrncat(), wstrcpy(), and wstrncpy() functions all alter the *wsl* parameter. They do not check for overflow of the array pointed to by *wsl*. All string movement is performed character by character and starts at the left. Overlapping moves toward the left work as expected, but overlapping moves toward the right may give unexpected results. All of these functions are declared in the wstring.h header file.

The wstrcat() function appends a copy of the *ws2* string to the end of the *wsl*  string. The **wstrcat**() function returns a pointer to the null-terminated result.

The wstrncat( ) function copies, at most, *n* wchar \_ts in the *ws2* parameter to the end of the string pointed to by the *wsl* parameter. Copying stops before *n* wchar ts if a null character is encountered in the string pointed to by the *ws2* parameter. The wstrncat() function returns a pointer to the null-terminated result.

The wstrcmp() function lexicographically compares the *wsl* string to the *ws2*  string. The wstrcmp() function returns a value that is less than 0 (zero) if *wsl* is less than *ws2,* equal to 0 if *wsl* is equal to *ws2,* and greater than 0 if *wsl* is greater than *ws2.* 

The wstrncmp( ) function makes the same comparison as the wstrcmp( ) function, but it con:pares, at most, the value of the *n* parameter of pairs of wchars. Both wstrcmp() and wstrncmp() use the environment variable NLCTAB to determine the collating sequence for performing comparisons.

The wstrcpy() function copies the *ws2* string to the *wsl* string. Copying stops when the wchar\_t null character is copied. The wstrcpy() function returns the value of the *wsl* parameter.

The wstrncpy() function copies the value of the *n* parameter of wchar ts from the *ws2* string to the *wsl* string. If *ws2* is less than *n* wchar\_ts long, then wstrncpy() pads *wsl* with trailing null characters to fill *n* wchar\_ts. If *ws2* is *n* or more wchar ts long, then only the first *n* wchar ts are copied; the result is not terminated with a null character. The **wstrncpy**( $\theta$ ) function returns the value of the *wsl* parameter.

The wstrlen() function returns the number of wchar\_ts in the string pointed to by the ws parameter, not including the terminating wchar t null character.

The wstrchr() function returns a pointer to the first occurrence of the wchar\_t specified by the *n* parameter in the *ws* string. A null pointer is returned if the wchar t specified by *n* does not occur in the ws string. The wchar t null character that terminates a string is considered to be part of the *ws* string.

The wstrrchr() function returns a pointer to the last occurrence of the wchar\_t specified by the *n* parameter in the *ws* string. A null pointer is returned if the wchar\_t does not occur in the *ws* string. The wchar\_t null character that terminates a string is considered to be part of the wchar t string.

The wstrpbrk() function returns a pointer to the first occurrence in the *wsl* string of any code point from the *ws2* string. A null pointer is returned if no character matches.

The wstrspn() function returns the length of the initial segment of the *wsl* string that consists entirely of code points from the *ws2* string.

The wstrcspn() function returns the length of the initial segment of the *wsl* string that consists entirely of code points *not* from the *ws2* string.

The wstrtok() function returns a pointer to an occurrence of a text token in the *wsl* string. The *ws2* parameter specifies a set of code points as token delimiters. If the *wsl* parameter is anything other than null, then the wstrtok() function reads the string pointed to by the *wsl* parameter until it finds one of the delimiter code points specified by the *ws2* parameter. It then stores a wchar\_t null character in the wchar\_t string, replacing the delimiter code point, and returns a pointer to the first wchar t of the text token. The wstrtok() function keeps track of its position in the wchar\_t string so that subsequent calls with a null *wsl* parameter step through the wchar t string. The delimiters specified by the *ws2* parameter can be changed for subsequent calls to wstrtok(). When no tokens remain in the wchar  $t$  string pointed to by the *wsl* parameter, the wstrtok() function returns a null pointer.

The wstrdup() function returns a pointer to a wchar<sub>\_t</sub> string that is a duplicate of the wchar\_t string to which the *wsl* parameter points. Space for the new string is allocated using the malloc() function. When a new string cannot be created, a null pointer is returned.

#### Related Information

Functions:  $\text{malloc}(3)$ ,  $\text{string}(3)$ 

# **Chapter 2**

# **Files**

This chapter contains reference pages for OSF/l files. The reference pages from the **man4** and **man7** directories are sorted alphabetically in this chapter.

#### **ar**

**Purpose** Archive (library) file format

**Synopsis #include <ar.h>** 

#### **Description**

The **ar** archive command combines several files into one. Archives are used mainly as libraries to be searched by the **Id** link editor

A file produced by **ar** has a magic string at the start, followed by the constituent files, each preceded by a file header. The magic number and header layout are described in the **ar.h** include file.

Each file begins on an even boundary. A newline character is inserted between files if necessary; nevertheless, the size given reflects the actual size of the file exclusive of padding.

There is no provision for empty areas in an archive file.

The encoding of the header is portable across machines. If an archive contains printable files, the archive itself is printable.

#### **Related Information**

Commands: **ar(l), ld(l), nm(l)** 

### core

Purpose Specifies the format of the memory image file

#### Synopsis #include <sys/param.h>

#### **Description**

The OSF/l kernel writes out a memory image of a terminated process when an error occurs. The most common errors are memory violations, illegal instructions, bus errors, and user-generated quit signals. The memory image is called core and is written in the process' working directory (provided it can be; normal access controls apply).

The maximum size of a core file is limited by the setrlimit( ) function. Files which would be larger than the limit are not created. Using the C shell, the core file size can be limited with the limit command.

The core file consists of pertinent information about the stat of the process that terminated. The exact layout of the core file is machine dependent, and is not described here.

In general, the user debuggers are sufficient to deal with core images.

#### Related Information

Commands: csh(1)

Functions:  $sigvec(2)$ , setrlimit(2)

# ctab

Purpose Locale character classification, case conversion, and collating input file

#### **Description**

A locale character classification, case conversion and collating input file consists of records separated by newline characters. Each record consists of one character or collation element in the locale, where a collation element is a sequence of two or more characters that collate as a single unit. These files are not directly accessed by user programs: the ctab command reads them to produce binary files loaded by the setlocale( ) function.

The ordering of the records determines the order of the locale's characters. Records marked with the translate or ignore indicator (see KEYWORDS) do not reflect this ordering. The ordering of characters in a locale may also be referred to as their collation weights.

Several characters may have the same primary collation weights but different secondary weights. In French, the plain and accented versions of a's all sort to the same primary location. If there is a tie between a plain and accented character, however, a secondary sort is applied. A group of characters with the same primary collation value are said to belong to the same equivalence class. If a character is not part of an equivalence class, it has identical primary and secondary collation weights.

This primary and secondary collation weight information is used in applications, such as **grep**, which use **ctab** information to determine string sequence.

The ctab input file describes the collating weights for an assumed code set and a particular language. If a character is encountered which does not appear in the ctab file corresponding to the current locale, the character's collation weight will be based on its relative position in the current code set.

Records in the locale ctab input files have fields separated by a separator character (By default, this separator is a : (colon), but the user can change this; see KEYWORDS). The records have the following fields:

#### subject character

The subject character field is actually the collating element, which may be comprised of more than one character. If the subject character is a multicharacter collating element, the first character in the element must also be defined as a subject character elsewhere in the input file. If the character or collating element is followed by the equivalence class character, which is a' (circumflex) by default, it is given the same primary collating weight as the character

represented by the preceding record. The secondary collation weight is unique. Characters can be specified using octal escape sequences consisting of a  $\langle$  (backslash) followed by one or more octal digits. Any backslash not followed by an octal digit is an escape character. The subject character field must be terminated by a separator character even if there are no other fields in the record.

#### case conversion

The case conversion field specifies the character that is the inverse case of the character in the first field. For example, if the first field is p, the second field is P. If the third field, the character classification field (see below), contains an I or L (for lowercase), the second field specifies the uppercase equivalent of the subject character. If the character classification field contains a u or U (for uppercase), the case conversion field specifies the lowercase equivalent of the subject character. Any character with a nonempty case conversion field can specify the corresponding uppercase or lowercase letter. Characters classified as alphabetic do not require a corresponding case; that is, the second field can be empty. The second field currently is not used for SJIS characters when Japanese Language Support is installed.

#### character classification

The character classification field values assume the following classes and values:

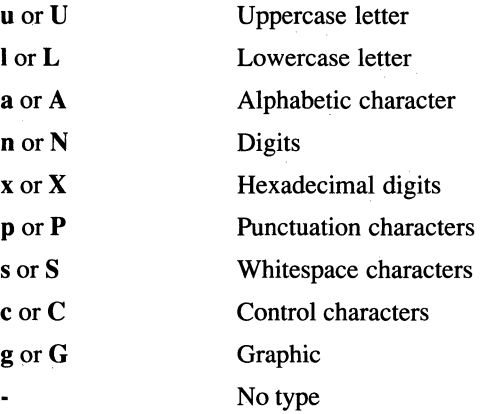

Characters can belong to more than one character class, subject to certain rules. The difference between graphic and printable characters is that the set of graphic characters does not include the space character, but the set of printable characters does include the space character. The ASCII code set is predefined as follows:

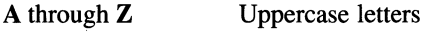

**a** through **z Lowercase letters** 

A through **Z,** and **a** through z

Alphabetic characters

**0** through **9** Digits

Alphabetic characters and digits Alphanumeric characters

**0** through **9,** A through **F,** and **a** through **f**  Hexadecimal digits

Any character below the Space character and the Delete character Control characters

Space, formfeed, newline, carriage-

retum, horizontal tab, and vertical tab Whitespace characters

Any character except the above Punctuation characters

Characters not defined as alphabetic are automatically defined as punctuation.

#### Keywords

A line beginning with the word "option" serves to change one or more of the default conditions or metacharacters built into the collating table. The word "option" is followed by one or more keyword/value pairs. Keywords and values are separated by tab or space characters. The following keywords are recognized:

- **comment**  Uses the assigned value as the comment character. The default value is the # (number sign). Anything on a line that follows the comment character is ignored.
- **sep**  Uses the assigned value as the field separator character. The default value is a : (colon). Tabs or spaces can surround fields or separators.
- **ignore**  Uses the assigned value as the ignore character indicator. The default value is the  $\omega$  (at sign). A character marked with the ignore indicator is ignored for collation purposes.
- **repeat**  Uses the assigned value as the equivalence class indicator. The default value is the ' (circumflex) character. A character marked with the equivalence class indicator has the same primary collation value as the preceding character.
- **trans**  Uses the assigned character as the translate indicator. The default value is the I (vertical bar). A collation element marked with the translate indicator is translated to the collation element(s) following the indicator. For example, to treat the German eszet **(8)** element as the two characters ss, the first field of the line would be:

\3371ss:

The unique collation weight is used in regular expressions (see **grep**). Characters being translated cannot be followed by an equivalence character. The subject character cannot be contained in its own substitution collation element(s) (not **oloe).** The translation mechanism completes in one pass: none of the characters in the substitution collation elements can in tum be the subject of further translation, so the following example is illegal:

qlr: xlpq:

Characters being translated have no primary collating weight of their own, but have a unique collation weight, which is based on the order of the input line of the input file.

#### **Examples**

The following line is interpreted as a field containing a backslash and a colon followed by a field separator:

 $\setminus \setminus \: :$ 

Here are the first and last three lines of a sample C.ctab file:

\000: \001: \002: } :  $\sim$ : \177::c

#### **Files**

#### /usr/Iib/nls/loc/<locale>

Binary character classification, case conversion and collating output file for locale <locale>.

#### /etc/nls/loc/<locale>

Binary locale classification, case conversion and collating output file. This is only used as a default during single-user mode operation.

#### Related Information

Commands: ctab(1)

Functions: setlocale(3)

"Using Internationalization Features" in the *OSF/l User's Guide* 

# **dir**

**Purpose** Format of directories

#### **Synopsis #include** <sys/types.h> **#include <dirent.h>**

### **Description**

A directory behaves like an ordinary file except that no user may write into a directory. The fact that a file is a directory is indicated by a bit in the flag word of its inode entry; see the fs reference page.

The POSIX standard way of returning directory entries is in directory entry structures, which are of variable length. Each directory entry has a struct direct at the front of it, containing its inode number, the length of the entry, and the length of the name contained in the entry. These are followed by the name padded to a 4-byte boundary with null bytes. All names are guaranteed null terminated. The maximum length of a name in a directory is  $\overline{D}$  NAME MAX.

By convention, the first two entries in each directory are for  $(dot)$  and  $ddot$ . (dot-dot). The first is an entry for the directory itself. The second is for the parent directory. The meaning of  $\ldots$  (dot-dot) is modified for the root directory ( $\ell$ ) of the master file system, where .. (dot-dot) has the same meaning as. (dot).

### **Related Information**

Functions: **opendir(3)**  Files: fs(4)

# **disklabel**

**Purpose** Disk pack label

#### **Synopsis #include <sys/disklabel.h>**

#### **Description**

Each disk or disk pack on a system may contain a disk label which provides detailed information about the geometry of the disk and the partitions into which the disk is divided. It should be initialized when the disk is formatted, and may be changed later with the **disklabel** program. This information is used by the system disk driver and by the bootstrap program to determine how to program the drive and where to find the file systems on the disk partitions. Additional information is used by the file system in order to use the disk most efficiently and to locate important file system information. The description of each partition contains an identifier for the partition type (standard file system, swap area, etc.). The file system updates the in-core copy of the label if it contains incomplete information about the file system.

The label is located in sector number *LABELSECTOR* of the drive, usually sector 0 (zero) where it may be found without any information about the disk geometry. It is at an offset *LABELOFFSET* from the beginning of the sector, to allow room for the initial bootstrap. The disk sector containing the label is normally made readonly so that it is not accidentally overwritten by pack-to-pack copies or swap operations; the DIOCWLABEL **ioctl,** which is done as needed by the **disklabel**  program, allows modification of the label sector.

A copy of the in-core label for a disk can be obtained with the DIOCGDINFO **ioctl**; this works with a file descriptor for a block or character (raw) device for any partition of the disk. The in-core copy of the label is set by the DIOCSDINFO **ioctl.** The offset of a partition cannot generally be changed, nor made smaller while it is open. One exception is that any change is allowed if no label was found on the disk, and the driver was able to construct only a skeletal label without partition information. Finally, the DIOCWDINFO **ioctl** operation sets the in-core label and then updates the on-disk label; there must be an existing label on the disk for this operation to succeed. Thus, the initial label for a disk or disk pack must be installed by writing to the raw disk. All of these operations are normally done using the **disklabel** program.

# Related Information

Files: disktab(4) Commands: disklabel(8)

# disktab

Purpose Disk description file

Synopsis #include <disktab.h>

#### Description

The disktab database describes disk geometries and disk partition characteristics. It is used to initialize the disk label on the disk. The format is patterned after the termcap terminal database. Entries in a disktab file consist of a number of : (colon) separated fields. The first entry for each disk gives the names which are known for the disk, separated by  $\frac{1}{2}$  (vertical bar) characters. The last name given should be a long name fully identifying the disk.

The following list indicates the normal values stored for each disk entry:

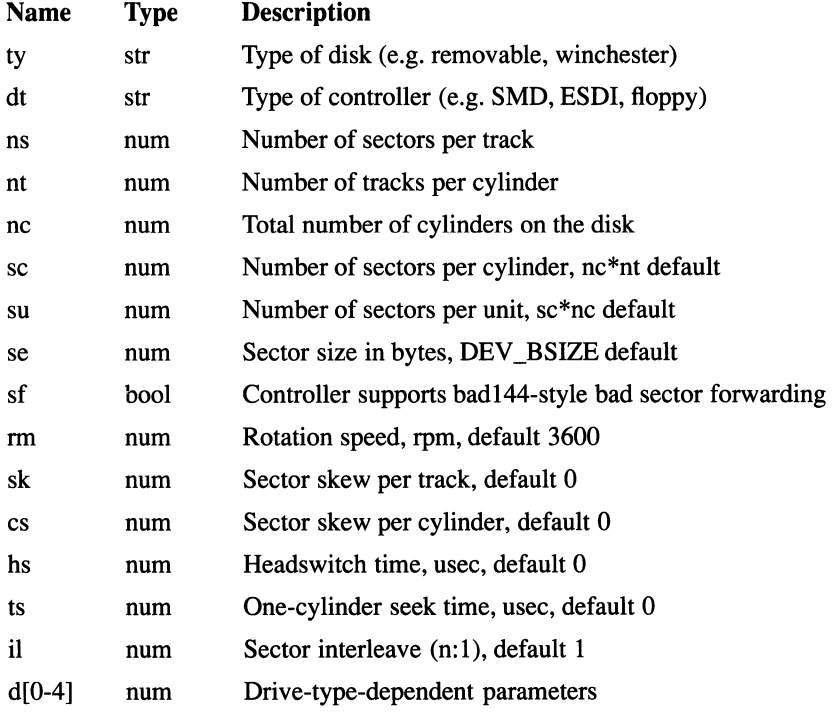

# Files **disktab(4)**

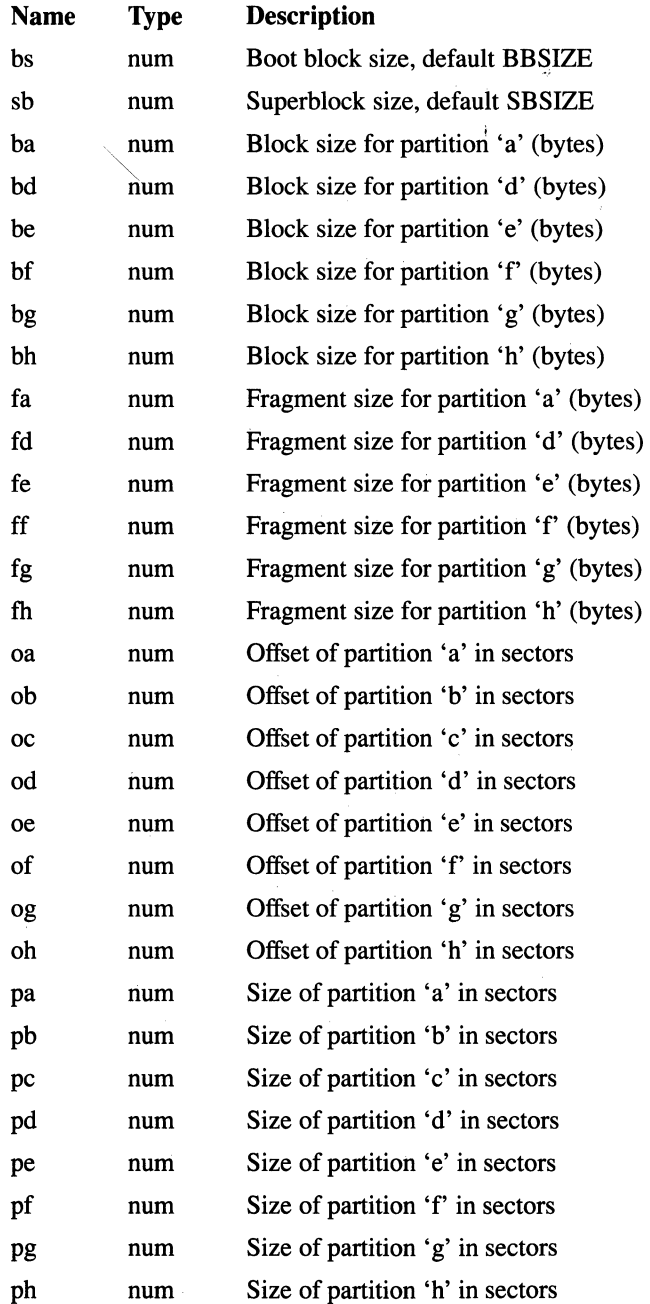

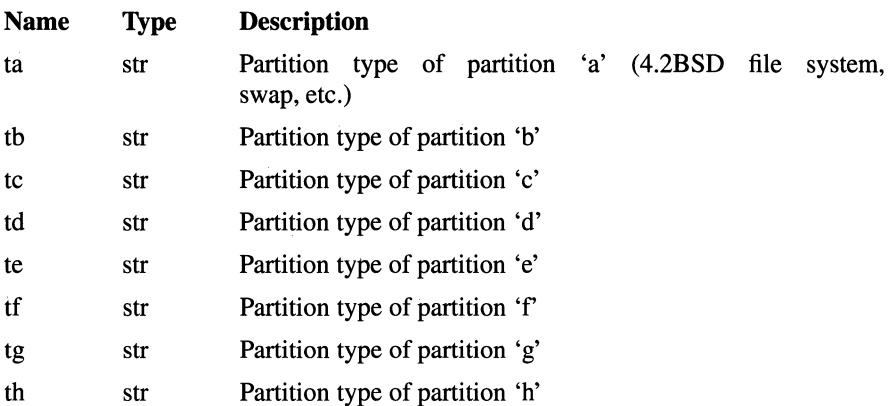

# **Example**

The following is an example **disktab** entry:

```
rz221RZ221DEC RZ22 Winchester:\ 
        :ty=winchester:dt=SCSI:ns#33:nt#4:nc#776:\ 
        :pa#32768:ba#8192:fa#1024:\ 
        :pb#69664:bb#8192:fb#1024:\ 
        :pc#102432:bc#8192:fc#1024:
```
# **Files**

**/etc/disktab** 

# **Related Information**

Functions: **getdiskbyname(3)**  Files: **disklabel**(4) Commands: **disklabel(8), newfs(8)** 

# **en**

#### **Purpose**  Locale country convention tables

### **Description**

A locale country convention table consists of newline-separated records of the form *name=value,* where *name* is the name of a variable and *value* is its value. These *name=value* pairs specify configuration information and tailor input and output forms of dates, times, and monetary sums according to national or local requirements. If a symbolic constant value contains spaces, the value appears in quotes. Spaces cannot separate the equal sign from the variable or value which follows it.

#### Variables

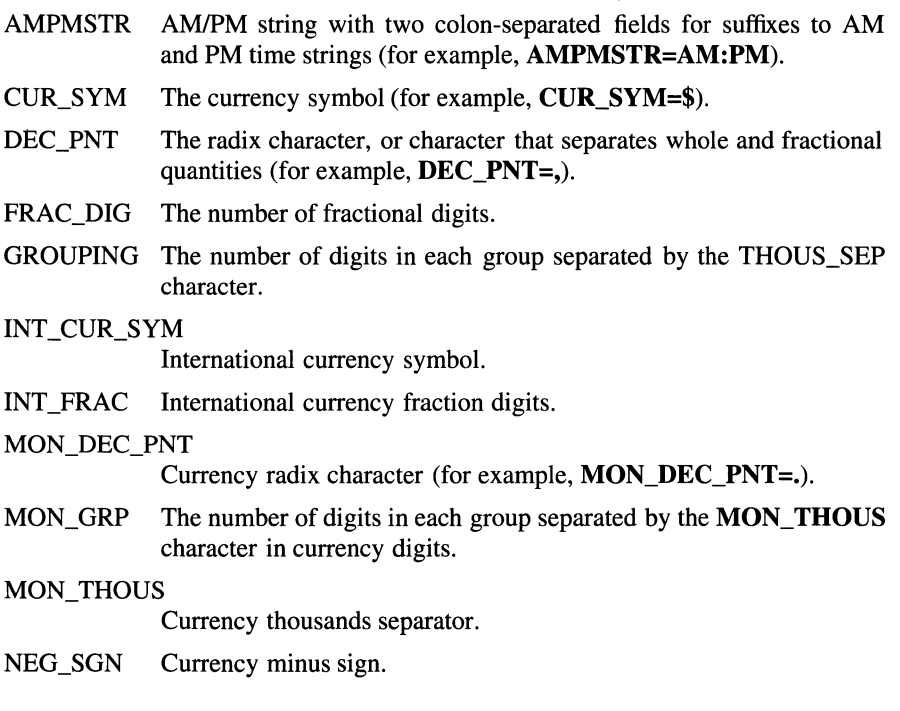

#### NLDATE, NLSDATE, NLLDATE, NLDATIM, NLTIME

These variables are conversion specifications for date, short form of date, long form of date, date and time, and time strings, respectively. Their values cannot begin with an asterisk. Consult the **stritime**() function for a description of valid conversion specification elements.

- NLLDAY The full (long) names for the days of the week, beginning with Sunday.
- NLLMONTH The full (long) names of the months of the year, beginning with January.
- NLSDAY The short names of the days of the week. Names should be the same length, and contain five or fewer characters. The specification starts with the short name for Sunday.
- NLSMONTH The short names of the months of the year. Names should be the same length and contain five or fewer characters. The specification starts with the short name for January.
- NLTIME The conversion specification for the format of the time.
- NLTMISC Miscellaneous strings needed for input of date and time specifications. The default value is:

#### at:each:every:on:through:am:pm:zulu.

NLTSTRS The relative or informal names needed for input of date and time specifications to the remind and at commands. The default value is:

#### now:yesterday:tomorrow:noon:midnight:next:weekdays:weekend:today.

NLTUNlTS The singular and plural forms for all names of units of time, used for input of date specifications to the at command. The default value is:

#### minute:minutes:hour:hours:day:days:week:weeks:month:months:year:\ years:min:mins.

- NLYEAR The specification of eras to be used for display of the year relative to the Japanese emperor calendar. It consists of colon-separated elements of the format *YYYYMMDD, name,* where *YYYY* represents the starting year of the era (year 1) and *MMDD* represents the month and day, and *name* is the name of the era. If more than one element is given, they must be in reverse order. Years B.C. must be specified with a leading minus sign. There is no default. Example: NLYEAR=19890108,Heisei:19261225,Showa:.
- NOSTR The allowed forms for negative responses. A leading or trailing colon, or two adjacent colons, indicate a null response. The order in which the possible responses are listed has no significance.
- N CS PRE Set to 1 if the currency symbol precedes the value for a negative formatted monetary quantity and to 0 (zero) if it succeeds the value.
- N SEP SP Set to 1 if the currency symbol is separated by a space from the value for a negative formatted monetary quantity and to 0 (zero) if not.
- N\_SGN\_POS Set to a value indicating the positioning of the positive sign for a negative formatted monetary quantity.
- POS\_SGN The positive sign.
- P CS PRE Set to 1 if the currency symbol precedes the value for a nonnegative formatted monetary quantity and to 0 (zero) if it succeeds it.
- P SEP SP Set to 1 if the currency symbol is separated by a space from the value for a nonnegative formatted monetary quantity and to 0 (zero) if not.
- P\_SGN\_POS Set to a value indicating the positioning of the positive sign for a nonnegative formatted monetary quantity.
- THOUS\_SEP Separator for thousands place in decimal notation, where that place is determined by the GROUPING variable.
- YESSTR The allowed forms for positive responses. A leading or trailing colon, or two adjacent colons, indicate a null response. The order in which the possible responses are listed has no significance.

#### Files

#### /usr/lib/nls/loc/<locale>.en

Country conversion file for locale <locale>.

#### /etc/nls/loc/<locale>.en

Locale country conversion file for locale <locale>. This file is only used as a default during single-user mode operation.

#### Related Information

#### Functions: strftime(3)

"Using Internationalization Features" in the *OSF/l User's Guide*
### **exports**

#### **Purpose**  Defines remote mount points for NFS mount requests

### **Description**

The **exports** file specifies remote mount points for the NFS compatible mount protocol per the NFS server specification.

Each line in the file specifies one remote mount point. The first field is the mount point directory path followed optionally by export options and specific hosts separated by white space. Only the first entry for a given local file system may specify the export options, since these are handled on a "per local file system" basis. If no specific hosts are specified, the mount point is exported to all hosts.

The export options are as follows:

**-root=<uid>** Specifies how to map root's uid (default -2).

- **-r**  Synonymous with **-root,** in an effort to be backward compatible with older export file formats.
- **-ro**  Specifies that the file system should be exported read-only (default read/write).
- **-o**  Synonymous for **-ro** in an effort to be backward compatible with older export file formats.

### **Example**

Given that **/usr, /u** and **/u2** are local file system mount points, the following are valid entries in the **/etc/exports** file:

```
/usr -root=O rickers snowhite.cis.uoguelph.ca 
/usr/local 131.104.48.16 
/u -root=5 
/u2 -ro
```
These entries specify that **/usr** is exported to hosts **rickers** and **snowhite.cis.uoguelph.ca** with root mapped to root, **/usr/local** is exported to host **131.104.48.16** with root mapped to root, **/u** is exported to all hosts with root mapped to user ID 5, and **/u2** is exported to all hosts read-only with root mapped to -2.

Note that **/usr/local -root=5** would have been incorrect, since **/usr** and **/usr/local**  reside in the same local file system.

Files

/etc/exports

### Related Information

Commands: mountd(8), nfsd(8), showmount(8)

# fd, stdin, stdout, stderr

#### Purpose File descriptors

### **Description**

The /dev/fd/O through /dev/fd/# files refer to file descriptors which can be accessed through the file system. If the file descriptor is open and the mode the file is being opened with is a subset of the mode of the existing descriptor, the call:

fd = open("/dev/fd/O", mode);

and the call:

 $fd = fcntI(0, F_DUPFD, 0);$ 

are equivalent.

Opening the /dev/stdin, /dev/stdout and /dev/stderr files is equivalent to the following calls:

> $fd = fcnt (STDIN_FILENO, F_DUPFD, 0);$  $fd = fcnt (STDOUT$   $FILENO$ ,  $F$   $DUPFD$ ,  $0$ );  $fd = fcnt (STDERR - FILENO, F - DUPFD, 0);$

Flags to the open() function other than O\_RDONLY, O\_ WRONLY and O\_RDWR are ignored.

### Files

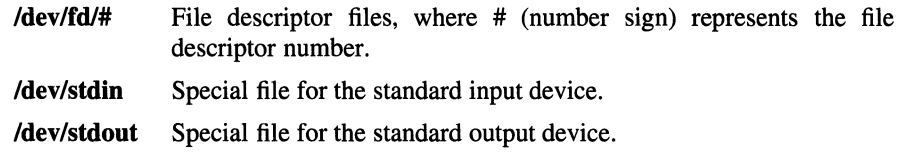

/dev/stderr Special file for the standard error device.

### Related Information

Files: tty(7)

# fs, inode

**Purpose** Specifies the format of the file system volume

### Synopsis #include <sys/types.h> #include <sys/fs.h> #include <sys/inode.h>

### **Description**

Every file system storage volume (disk, nine-track tape, for instance) has a common format for certain vital information. Each such volume is divided into a certain number of blocks. The block size is a parameter of the file system. Sectors beginning at BBLOCK and continuing for BBSIZE are used to contain a label and for some hardware primary and secondary bootstrapping programs.

Each disk drive contains some number of file systems. A file system consists of a number of cylinder groups. Each cylinder group has inodes and data.

A file system is described by its superblock, which in tum describes the cylinder groups. The superblock is critical data and is replicated in each cylinder group to protect against loss of data. This is done at file system creation time and the critical superblock data does not change, so the copies need not be referenced further until necessary.

Addresses stored in inodes are capable of addressing fragments of blocks. File system blocks of at most MAXBSIZE size can be optionally broken into 2, 4, or 8 pieces, each of which is addressable; these pieces may be DEV \_BSIZE, or some multiple of a DEV \_BSIZE unit.

Large files consist exclusively of large data blocks. To avoid wasted disk space, the last data block of a small file is allocated only as many fragments of a large block as are necessary. The file system format retains only a single pointer to such a fragment, which is a piece of a single large block that has been divided. The size of such a fragment is determined from information in the inode, using the blksize(fs, ip, lbn) macro.

The file system records space availability at the fragment level; to determine block availability, aligned fragments are examined.

The root inode is the root of the file system. Inode 0 (zero) can't be used for normal purposes and, historically, bad blocks were linked to inode 1. Thus, the root inode is 2 (inode 1 is no longer used for this purpose, but numerous dump tapes make this assumption).

Some fields to the **fs** structure are as follows:

**fs** minfree Gives the minimum acceptable percentage of file system blocks that may be free. If the freelist drops below this level only the superuser may continue to allocate blocks. The **fs\_minfree** field may be set to 0 (zero) if no reserve of free blocks is deemed necessary. However, severe performance degradations will be observed if the file system is run at greater than 90% full; thus the default value of the **fs\_minfree** field is 10%.

> Empirically the best trade-off between block fragmentation and overall disk utilization at a loading of 90% comes with a fragmentation of 8, thus the default fragment size is an eighth of the block size.

**fs\_optim**  Specifies whether the file system should try to minimize the time spent allocating blocks, or if it should attempt to minimize the space fragmentation on the disk. If the value of **fs\_minfree** is less than 10%, then the file system defaults to optimizing for space to avoid running out of full sized blocks. If the value of **fs\_minfree** is greater than or equal to 10%, fragmentation is unlikely to be problematical, and the file system defaults to optimizing for time.

> *Cylinder group related limits:* Each cylinder keeps track of the availability of blocks at different positions of rotation, so that sequential blocks can be laid out with minimum rotational latency. With the default of 8 distinguished rotational positions, the resolution of the summary information is 2 milliseconds for a typical 3600 rpm drive.

**fs** rotdelay Gives the minimum number of milliseconds to initiate another disk transfer on the same cylinder. The **fs\_rotdelay** field is used in determining the rotationally optimal layout for disk blocks within a file; the default value for **fs\_rotdelay** is 2 milliseconds.

Each file system has a statically allocated number of inodes. An inode is allocated for each NBPI bytes of disk space. The inode allocation strategy is extremely conservative.

MINBSIZE is the smallest allowable block size. With a MINBSIZE of 4096 it is possible to create files of size  $2^{32}$  with only two levels of indirection. MINBSIZE must be big enough to hold a cylinder group block, thus changes to **struct** cg must keep its size within MINBSIZE. Note that superblocks are never more than size SBSIZE.

The pathname on which the file system is mounted is maintained in fs\_fsmnt. MAXMNTLEN defines the amount of space allocated in the superblock for this name. The limit on the amount of summary information per file system is defined by MAXCSBUFS. For a 4096 byte block size, it is currently parameterized for a maximum of two million cylinders.

Per cylinder group information is summarized in blocks allocated from the first cylinder group's data blocks. These blocks are read in from fs\_csaddr (size fs cssize) in addition to the superblock.

*Superblock for a file system:* The size of the rotational layout tables is limited by the fact that the superblock is of size SB SIZE. The size of these tables is inversely proportional to the block size of the file system. The size of the tables is increased when sector sizes are not powers of two, as this increases the number of cylinders included before the rotational pattern repeats (fs\_cpc). The size of the rotational layout tables is derived from the number of bytes remaining in (struct fs).

The number of blocks of data per cylinder group is limited because cylinder groups are at most one block. The inode and free block tables must fit into a single block after deducting space for the cylinder group structure struct cg.

*Inode*: The inode is the focus of all file activity in the UNIX file system. There is a unique inode allocated for each active file, each current directory, each mountedon file, text file, and the root. An inode is 'named' by its device/i-number pair.

### **Notes**

sizeof (struct csum) must be a power of two in order for the fs cs macro to work.

## group

#### Purpose Group file

### Description

The /etc/group database contains the following information for each group:

- Group name
- Encrypted password
- Numerical group ID
- A comma-separated list of all users allowed in the group

The /etc/group file is an ASCII file, with the fields separated by colons. Each group is separated from the next by a new line. If the password field is null, no password is demanded.

Because of the encrypted passwords, it can and does have general read permission and can be used, for example, to map numerical group IDs to names.

### Files

/etc/group

### Related Information

Functions: setgroups(2), initgroups(3), crypt(3) Commands: passwd(l) Files: passwd(5)

# . **1cmp**

**Purpose**  Internet Control Message Protocol

**Synopsis #include <sys/socket.h> #include <netinet/in.h>**  s = **socket( AF \_INET, SOCK\_RA W,** *proto* );

### **Description**

The Internet Control Message Protocol (ICMP) is the error and control message protocol used by the Internet Protocol (IP) and the Internet Protocol family. It may be accessed through a raw socket for network monitoring and diagnostic functions. The *proto* parameter to the socket call to create an ICMP socket is obtained from the **getprotobyname(** ) function. ICMP sockets are connectionless, and are normally used with the **sendto()** and **recvfrom(** ) functions. The **connect(** ) function may also be used to fix the destination for future packets, in which case the **read(** ) or **recv(** ) and **write(** ) or **send()** functions may be used.

Outgoing packets automatically have an IP header prepended to them (based on the destination address). Incoming packets are received with the IP header and options intact.

### **Errors**

If a socket operation fails, **errno** may be set to one of the following values:

[EISCONN] The socket is already connected. This error occurs when trying to establish connection on a socket or when trying to send a datagram with the destination address specified.

### [ENOTCONN]

The destination address of a datagram was not specified, and the socket has not been connected.

[ENOBUFS] The system ran out of memory for an internal data structure.

### [EADDRNOTAVAIL]

An attempt was made to create a socket with a network address for which no network interface exists.

### **Related Information**

Functions: send(2), recv(2) Files:  $\text{netintro}(7), \text{inet}(7), \text{ip}(7)$ 

# idp

Purpose Xerox Internet Datagram Protocol

Synopsis #include <sys/socket.h> #include <netns/ns.h> #include <netns/idp.h>

 $s = socket(AF$ <sub>NS</sub>, SOCK<sub>DGRAM</sub>, 0);

### **Description**

The Xerox Internet Datagram Protocol (IDP) is a simple, unreliable datagram protocol which is used to support the SOCK\_DGRAM abstraction for the Internet protocol family. IDP sockets are connectionless, and are normally used with the sendto() and recvfrom() functions. The connect() function may also be used to fix the destination for future packets, in which case the  $reev()$  or  $read()$  and send() or write() functions may be used.

Xerox protocols are built vertically on top of IDP. Thus, IDP address formats are identical to those used by the Sequenced Packet Protocol (SPP). Note that the IDP port space is the same as the SPP port space; that is, an IDP port may be connected to an SPP port, with certain options enabled as described below. In addition, broadcast packets may be sent (assuming the underlying network supports this) by using a reserved broadcast address; this address is network interface dependent.

The following socket options are available:

### SO\_HEADERS\_ON\_INPUT

When set, the first 30 bytes of any data returned from a **read**() or recv( ) function will be the initial 30 bytes of the IDP packet, as described by

struct idp {

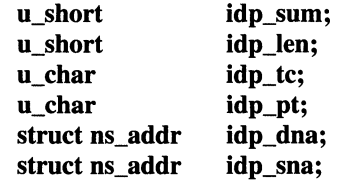

};

This allows the user to determine the packet type, and whether the packet was a multicast packet or directed specifically at the local host. When requested, gives the current state of the option as either NSP\_RAWIN or 0 (zero).

### SO\_HEADERS\_ON\_OUTPUT

When set, the first 30 bytes of any data sent will be the initial 30 bytes of the IDP packet. This allows the user to determine the packet type, and whether the packet should be a multicast packet or directed specifically at the local host. You can also misrepresent the sender of the packet. When requested, gives the current state of the option as either NSP \_RA WOUT or 0 (zero).

### SO DEFAULT HEADERS

The user provides the kernel an IDP header, from which it gleans the packet type. When requested, the kernel will provide an IDP header, showing the default packet type, and local and foreign addresses, if connected.

### SO\_ALL\_PACKETS

When set, this option defeats automatic processing of error packets, and sequence protocol packets.

SO\_SEQNO When requested, this option returns a sequence number which is not likely to be repeated until the machine crashes or a very long time has passed. It is useful in constructing packet exchange protocol packets.

### **Errors**

If a socket operation fails, **errno** may be set to one of the following values:

[EISCONN] The socket is already connected. This error occurs when trying to establish connection on a socket or when trying to send a datagram with the destination address specified.

#### [ENOTCONN]

The destination address of a datagram was not specified, and the socket has not been connected.

[ENOBUFS] The system ran out of memory for an internal data structure.

#### [EADDRINUSE]

An attempt was made to create a socket with a network address for which no network interface exists.

### [EADDRNOTAVAIL]

An attempt was made to create a socket with a network address for which no network interface exists.

### **Related Information**

Functions: send(2), recv(2) Files: **netintro**(7), **ns**(7)

## inet

Purpose Synopsis Internet Protocol family #include <sys/types.h> #include <netinet/in.h>

### **Description**

The Internet Protocol family is a collection of protocols layered atop the Internet Protocol (IP) transport layer, and utilizing the Internet address format. The Internet family provides protocol support for the SOCK\_STREAM, SOCK\_DGRAM, and SOCK\_RAW socket types; the SOCK\_RAW interface provides access to the IP protocol.

Internet addresses are 4-byte quantities, stored in network standard format (on the VAX and other machines, these are word and byte reversed). The netinet/in.h include file defines this address as a discriminated union.

Sockets bound to the Internet protocol family utilize an addressing structure sockaddr\_in, whose format is dependent on whether \_SOCKADDR\_LEN has been defined prior to including the netinet/in.h header file. If SOCKADDR<sub>LEN</sub> is defined, the **sockaddr** in structure takes 4.4BSD behavior, with a separate field for specifying the length of the address; otherwise, the default 4.3BSD behavior is used.

Sockets may be created with the local address INADDR\_ANY to effect wildcard matching on incoming messages. The address in a connect( ) or sendto( ) call may be given as INADDR\_ANY to mean ''this host.'' The distinguished address INADDR\_BROADCAST is allowed as a shorthand for the broadcast address on the primary network if the first network configured supports broadcast.

The Internet protocol family is comprised of the IP transport protocol, Internet Control Message Protocol (ICMP), Transmission Control Protocol (TCP), and User Datagram Protocol (UDP). TCP is used to support the SOCK\_STREAM abstraction while UDP is used to support the SOCK\_DGRAM abstraction. A raw interface to IP is available by creating an Internet socket of type SOCK\_RA W. The ICMP message protocol is accessible from a raw socket.

The 32-bit Internet address contains both network and host parts. It is frequencyencoded; the most-significant bit is clear in Class A addresses, in which the highorder 8 bits are the network number. Class B addresses use the high-order 16 bits as the network field, and Class C addresses have a 24-bit network part. Sites with a cluster of local networks and a connection to the DARPA Internet may chose to use a single network number for the cluster; this is done by using subnet addressing. The local (host) portion of the address is further subdivided into subnet and host parts. Within a subnet, each subnet appears to be an individual network; externally, the entire cluster appears to be a single, uniform network requiring only a single routing entry.

Subnet addressing is enabled and examined by the following **ioctl()** commands on a datagram socket in the Internet domain; they have the same form as the SIOCIFADDR command (see the reference page for the **netintro** function).

### SIOCSIFNETMASK

Set interface network mask. The network mask defines the network part of the address; if it contains more of the address than the address type would indicate, then subnets are in use.

### SIOCGIFNETMASK

Get interface network mask.

### **Notes**

The Internet protocol support is subject to change as the Internet protocols develop. Users should not depend on details of the current implementation, but rather the services exported.

### **Related Information**

Functions: **ioctl(2), socket(2)** 

Files: **netintro(7), tcp(7), udp(7), ip(7), icmp(7)** 

*OSF/l Network Applications Programmer's Guide OSF/l Network and Communications Administrator's Guide OSF!l System and Network Administrator's Reference* 

## . lp

Purpose Internet Protocol

Synopsis #include <sys/socket.h> #include <netinet/in.h> s = socket(AF\_INET, *SOCK\_RAW,proto);* 

### **Description**

The Internet Protocol (IP) is the transport layer protocol used by the Internet Protocol family. Options may be set at the IP level when using higher-level protocols that are based on IP (such as the Transmission Control Protocol (TCP) and the User Datagram Package (UDP)). It may also be accessed through a raw socket when developing new protocols, or special purpose applications.

IP \_OPTIONS is used to provide IP options to be transmitted in the IP header of each outgoing packet. Options are set with the setsockopt( ) function and examined with the **getsockopt**() function. The format of IP options to be sent is that specified by the IP specification, with one exception: the list of addresses for Source Route options must include the first-hop gateway at the beginning of the list of gateways. The first-hop gateway address will be extracted from the option list and the size adjusted accordingly before use. IP options may be used with any socket type in the Internet family.

Raw IP sockets are connectionless, and are normally used with the **sendto**() and recvfrom( ) calls, though the connect( ) call may also be used to fix the destination for future packets, in which case the **read**() or **recv**() and **write**() or **send**() functions may be used.

If *proto* is 0 (zero), the default protocol IPPROTO\_RAW is used for outgoing packets, and only incoming packets destined for that protocol are received. If *proto* is nonzero, that protocol number will be used on outgoing packets and to filter incoming packets.

Outgoing packets automatically have an IP header prepended to them (based on the destination address and the protocol number the socket is created with), unless the IP \_HDRINCL option is set. IP \_HDRINCL specifies whether the IP header is provided by the sent packet. Incoming packets are received with IP header and options intact.

### **Errors**

If a socket operation fails, errno may be set to one of the following values:

[EISCONN] The socket is already connected. This error occurs when trying to establish connection on a socket or when trying to send a datagram with the destination address specified.

### [ENOTCONN]

The destination address of a datagram was not specified, and the socket has not been connected.

[ENOBUFS] The system ran out of memory for an internal data structure.

### [EADDRNOTAVAIL]

An attempt was made to create a socket with a network address for which no network interface exists.

The following errors specific to IP may occur when setting or getting IP options:

- [EINVAL] An unknown socket option name was given.
- [EINVAL] The IP option field was improperly formed; an option field was shorter than the minimum value or longer than the option buffer provided.

### **Related Information**

Functions: getsockopt(2), send(2), recv(2)

Files:  $netintro(7)$ ,  $icmp(7)$ ,  $inet(7)$ 

## lo

Purpose Software loopback network interface

**Synopsis** pseudo-device loop

### **Description**

The loopback interface is a software loopback mechanism which is used for performance analysis, software testing, and/or local communication. As with other network interfaces, the loopback interface must have network addresses assigned for each address family with which it is to be used. These addresses may be set or changed with the SIOCSIFADDR ioctl. The loopback interface should be the last interface configured, as protocols may use the order of configuration as an indication of priority. The loopback should never be configured first unless no hardware interfaces exist.

### **Notes**

Previous versions of the UNIX system enabled the loopback interface automatically, using a nonstandard Internet address (127.1). Use of that address is now discouraged; a reserved host address for the local network should be used instead.

### Errors

### Ion: can't handle afn

The interface was handed a message with addresses formatted in an unsuitable address family; the packet was dropped.

### Related Information

Files:  $netintro(7)$ ,  $inet(7)$ ,  $ns(7)$ 

## **lvrn**

**Purpose**  Logical Volume Manager (LVM) programming interface

#### **Synopsis #include <lvm/lvm.h>**

### **Description**

The Logical Volume Manager (LVM) implements virtual disks, called **logical volumes,** and uses physical disks, called **physical volumes,** to store the actual data. The programming interface to the LVM is provided through a number of LVM **ioctl**  commands. These commands perform functions like creating logical and physical volumes, removing logical and physical volumes, and so on. Basically, there are four groupings of the LVM **ioctl** commands: those that deal with volume groups, those that deal with logical volumes, those that deal with physical volumes, and those that perform miscellaneous functions. The following table illustrates these groupings:

### **Volume Group**

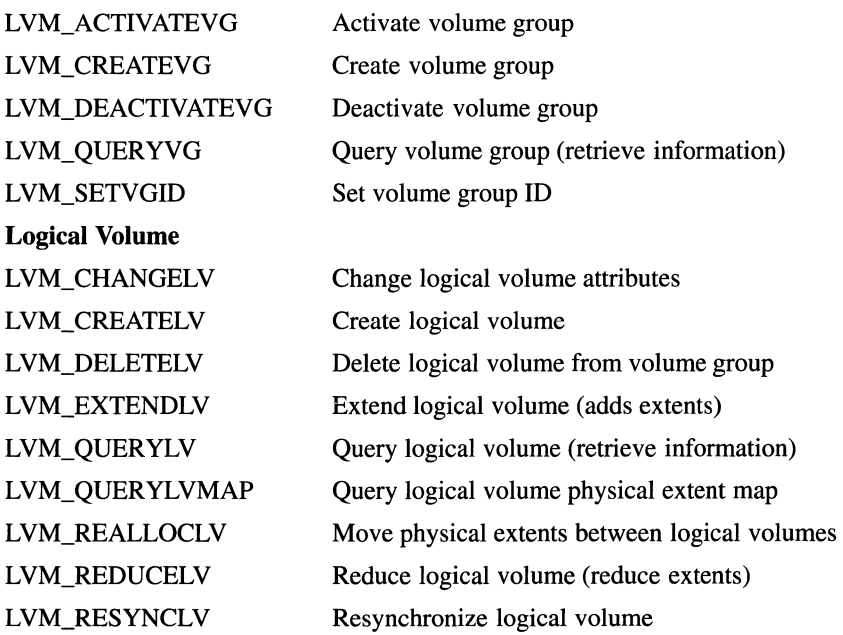

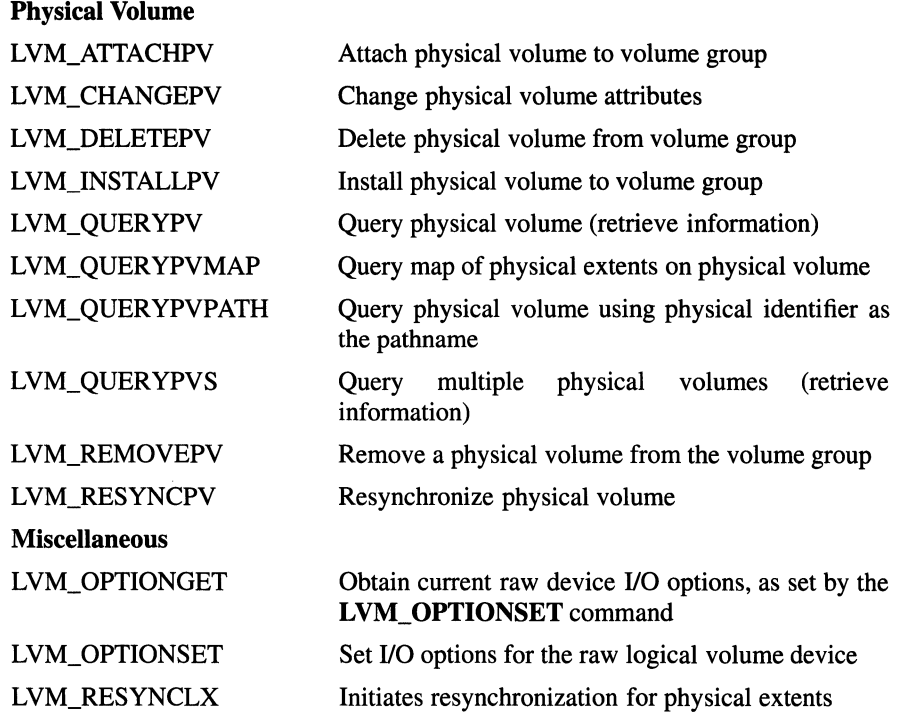

The following alphabetic listing of the LVM **ioctl** commands first gives synopses and descriptions of the LVM ioctl commands, then provides descriptions of the command parameters, and finally provides a list of returned errors.

For detailed information on the LYM, see *The Design of the OSF/l Operating System.* 

### ioctl(fd, LVM\_ACTIVATEVG, *&flags)*

int *fd*; *int.flags;* 

This command brings the specified volume group online. This involves reconciliation of the VGDA's on all attached physical volumes, and recovery of active mirrors. Depending on whether the *LVM\_ALL\_PVS\_REQUJRED* or *LVM\_NONM/SS/NG\_PVS\_REQUJRED* flags are set *in.flags,* it may fail if some of the physical volumes in the volume group are missing *(LVM\_ALL\_PVS\_REQUJRED* flag set).

### ioctl(fd, LVM\_ATTACHPV, path) int *fd*;

char *\*path;* 

This command attaches the specified physical volume to the specified volume group. This operation is analogous to a **mount**() command: the named device is opened, and the LVM maintains a reference to it. The LVM\_ATTACHPV command reads the LVM record to determine the *vg\_id* and the *pvnum.* This command fails if the volume is a member of another volume group.

### ioctl(fd, LVM\_CHANGELV, &lv\_statuslv)

int *fd*;

struct ly statusly {

ushort t *minor num*; ushort\_t *maxlxs;*  ushort t *lv flags*; ushort\_t *sched\_strat;*  ushort\_t *maxmirrors;* 

### } lv \_statuslv;

This command changes the attributes of a logical volume in a specified volume group. It updates the specified logical volume's LVM data structures and logical volume entry in the descriptor area.

You can use this command on a logical volume device. In this case, the *minor \_num* is ignored, and the command applies to that device.

```
ioctl(fd, LVM_CHANGEPV, &lv_changepv) 
             int fd;
             struct lv_changepv { 
                      ushort t pv_key;
                      ushort_t pv_flags; 
                      ushort_t maxdefects;
```
### } lv\_changepv;

This command changes the attributes of a physical volume. You can use LVM\_CHANGEPV to change the maximum number of defects *(maxdefects)* that can be relocated on this physical volume. You can also use this command to disallow or re-allow allocation of extents on the physical volume. Allocation from a physical volume should be disallowed if the physical extents of that physical volume are to be migrated to another physical volume.

Note that if you change *maxdefects* to a number lower than what has already been relocated on the physical volume, LVM\_CHANGEPV will reset *maxdefects* to the relocated number of defects.

### ioctl(fd, LVM\_CREATELV, &lv\_statuslv)

int *fd*;

struct ly statusly { ushort\_t *minor \_num;*  ushort\_t *maxlxs;*  ushort\_t *lv\_fiags;*  ushort\_t *sched\_strat;*  ushort\_t *maxmirrors;* 

### } Iv \_statuslv;

This command creates a logical volume in a specified volume group. It uses the supplied information to update a previously unused entry in the logical volume list. The index into the list of logical volume entries corresponds to the minor number *(minor \_num)* of the logical volume. *LVM\_CREATELV* does not do extent allocation. The LVM\_EXTENDLV ioctl must be used to allocate extents for the new logical volume.

### ioctl(fd, LVM\_CREATEVG, &lv\_createvg)

### int *fd*;

};

struct ly createvg { char *\*path;*  lv\_uniqueID\_t *vg\_id;*  ushort\_t *pv \_flags;*  ushort\_t *maxlvs;*  ushort\_t *maxpvs;*  ushort\_t *maxpxs;*  ulong\_t *pxsize;*  ulong\_t *pxspace;*  ushort\_t *maxdefects;*  } lv\_createvg; struct lv\_uniqueID { ulong\_t *idl;*  ulong\_t *id2;* 

#### typedef struct lv\_uniqueID lv\_uniquelD\_t;

This command creates a volume group and installs the first physical volume. It initializes the in-memory VGDA for the volume group.

## ioctl(fd, LVM\_DEACTIVATEVG, 0)

int *fd*;

This command takes a specified volume (fd) group offiine. All logical volumes in this volume group must be closed. The argument  $(0)$  is ignored.

```
ioctl(fd, LVM_DELETEL V, minor _num)
```
int *fd*;

**int** *minor \_num;* 

### ioctl(fd, LVM\_DELETEPV, pv\_key)

int *fd*;

*int pv\_key*;

This command deletes a physical volume from a specified volume group (fd). The physical volume must not contain any extents of a logical volume for it to be deleted. If the physical volume contains any extents of a logical volume, an error code is returned. In this case, you must delete logical volumes or relocate the extents that reside on this physical volume. For an empty physical volume, LVM\_DELETEPV removes the entries for this physical volume from the LVM data structures and from the descriptor area, and initializes the descriptor area on the physical volume being deleted.

### ioctl(fd, LVM\_EXTENDLV, &lv\_lvsize)

```
int fd;
struct lv_lvsize {
         ushort t minor num;
         ulong_t size; 
         lxmap_t *extents; 
} Iv _lvsize; 
struct lxmap { 
         ushort_t lx_num; 
         ushort_t pv _key; 
         ushort_t px_num; 
         ushort_t status;
```
};

### typedef struct lxmap lxmap\_t;

This command adds extents to a given logical volume. It allocates physical extents for the specified logical volume at the physical volume and physical extent specified as input via the extent list pointer. It updates the LVM data structures and the descriptor area.

### ioctl(fd, LVM\_INSTALLPV, &Iv \_installpv)

int *fd*: struct Iv \_installpv { char *\*path;*  ulong\_t *pxspace;*  ushort t *pv\_flags*; ushort\_t *maxdefects;*  } Iv \_installpv;

This command installs a physical volume into a specified volume group. To do this, LVM\_INSTALLPV adds the physical volume specification to the in-memory VGDA for the volume group, and then updates all active physical volumes in the volume group. This command fails if the physical volume is already a member of another volume group.

### ioctl(fd, LVM\_OPTIONGET, &lv\_option)

int *fd*;

struct lv\_option lv\_option; ioctl(fd, LVM\_OPTIONSET, &lv\_option) int *fd*: struct Iv \_option { ushort t *opt* avoid: ushort\_t *opt\_options;* 

### } Iv \_option;

This command sets the 1/0 options for the raw logical volume device. The raw device is capable of avoiding specified mirrors on read operations, set through the *opt\_avoid* field. This allows a program to access a specific copy of a mirrored logical volume.

The *opt\_options* field allows the program to temporarily (until the device is closed) specify that all writes are to be verified *(LVM\_ VERIFY)* or that defect relocation is not to be performed *(LVM\_NORELOC)* To set these options permanently, or for the block device, see LVM\_CHANGELV. The raw I/O options are cleared when the raw device is first opened, and never have an effect on block device operations.

The LVM\_OPTIONGET command obtains the current raw device I/O options, as set by the LVM\_OPTIONSET command. These functions apply only to open devices, are only valid against the logical volume devices, not the control device.

### ioctl(fd, LVM\_QUERYLV, &lv\_querylv) int *fd*; struct Iv \_querylv { ushort *t minor num*; ulong\_t *numpxs;*  ushort\_t *numlxs;*  ushort\_t *maxlxs;*  ushort\_t *Iv \_flags;*  ushort\_t *sched\_strat;*  ushort\_t *maxmirrors;*

### } lv \_querylv;

This command obtains information about a particular logical volume from the specified volume group. It verifies that the logical volume is valid and returns the information requested for its volume group to the buffer supplied.

You can use this command on a file descriptor corresponding to a logical volume device. In this case, the command ignores the *minor num* field. Structure fields are output fields unless marked otherwise.

### ioctl(fd, LVM\_QUERYLVMAP, &lv\_lvsize)

int *fd*: struct lv lvsize { ushort *t minor num*; ulong\_t *size;*  lxmap\_t *\*extents;*  } Iv \_lvsize; struct lxmap { ushort\_t *lx\_num;*  ushort t *pv key*; ushort t *px\_num*; ushort\_t *status;* 

};

### typedef struct lxmap lxmap\_t;

This command obtains information from the specified volume group about the space and extents allocated to a particular logical volume. It verifies that the logical volume is valid and returns the information requested for its volume group to the buffer supplied. The allocation map must be large enough to accommodate the extent map from the logical volume. This information is available from LVM\_OUERYLV.

You can use this command on a file descriptor corresponding to a logical volume device. In this case, the *minor \_num* field is ignored.

### ioctl(fd, LVM\_QUERYPV, &lv\_querypv) int *fd*; struct lv\_querypv { ushort\_t  $pv\_key$ ; ushort\_t *pv \_flags;*  ushort\_t *px\_count;*  ushort\_t *px\_free*; ulong\_t *px\_space;*  dev \_t *pv \_rdev;*  ushort\_t *maxdefects;*  ushort\_t *bbpool\_len;*

### } Iv \_querypv;

This command retrieves information about a specified physical volume. It verifies that the physical volume is valid and writes the requested information to the buffer supplied.

### ioctl(fd, LVM\_QUERYPVMAP, &lv\_querypvmap)

int *fd*; struct lv \_querypvmap { ushort\_t *pv\_key*; ushort\_t *numpxs;*  pxmap\_t *\*map;*  } lv\_querypvmap; struct pxmap { ushort\_t *Iv \_minor;*  ushort\_t *Iv \_extent;*  ushort\_t *status;* 

### };

### typedef struct pxmap pxmap\_t;

This command returns the map of physical extents on the specified physical volume. This mapping indicates the logical volume and logical extent to which each corresponds. A physical extent which is not currently assigned to a logical volume will be indicated by an *Iv \_minor* value of 0 (zero).

### ioctl(fd, LVM\_QUERYPVPATH, &lv\_querypvpath)

int *fd*: struct lv\_querypvpath { char *\*path;*  ushort **t** *pv* key; ushort\_t *pv \_flags;*  ushort\_t *px\_count;*  ushort t *px* free; ulong\_t *px\_space;*  dev \_t *pv \_rdev;*  ushort\_t *maxdefects;*  ushort *t bbpool len*;

### } lv \_querypvpath;

This command is identical to LVM\_QUERYPV, except that it takes a pathname *(path)* as the physical volume identifier. Also, it returns the *pv \_key* rather than taking it as input.

### ioctl(fd, LVM\_QUERYPVS, &lv\_querypvs)

int *fd*;

struct lv\_querypvs { ushort\_t *numpvs;*  ushort\_t *\*pv \_keys;* 

### } lv \_querypvs;

This command retrieves the physical volume list from the volume group. It requires the number of volumes in the volume group as input (as obtained from LVM\_QUERYVG) and returns the *pv\_key*  for each.

### ioctl(fd, LVM\_QUERYVG, &lv\_queryvg)

int *fd*; struct lv\_queryvg { lv\_uniqueID\_t *vg\_id;* 

ushort\_t *maxlvs;*  ushort\_t *maxpvs;*  ushort\_t *maxpxs;*  ulong\_t *pxsize;*  ushort\_t *freepxs;*  ushort\_t *cur \_lvs;*  ushort\_t *cur \_pvs;*  ushort\_t *status;* 

### } lv \_queryvg;

This command retrieves information about a specified volume group. It verifies that the specified volume group is valid and writes the information requested to the buffer supplied.

### ioctl(fd, LVM\_REALLOCLV, &lv\_realloclv) int *fd*; struct lv\_realloclv { ushort\_t *sourcelv;*  ushort\_t *destlv;*  ulong\_t *size;*  lxmap\_t *\*extents;*

### } lv \_realloclv;

This command atomically removes physical extents from one logical volume *(fd)* and assigns them to another *(destlv).* The logical extent number of each physical extent is preserved. If the destination logical volume already has space allocated for the indicated logical extents, the new extents will be marked as stale by the reallocation.

ioctl(fd, LVM\_REDUCELV, &lv\_lvsize)

```
int fd;
struct lv lvsize {
         ushort_t minor _num; 
         ulong_t size; 
         lxmap_t *extents; 
} lv _lvsize; 
struct lxmap { 
}; 
         ushort_t lx_num; 
         ushort_t pv _key; 
         ushort_t px_num; 
         ushort_t status;
```
typedef struct lxmap lxmap\_t;

This command removes extents from a specified logical volume. It deallocates a logical extent for the specified logical volume at the physical volume. The extents to be removed are specified as input via the extent list pointer *(\*extents).* It updates the LVM data structures and the descriptor area.

You can use **LVM\_REDUCELV** on a file descriptor corresponding to a logical volume device. In this case, the *minor \_num* field is ignored.

#### ioctl(fd, LVM\_REMOVEPV, *&pv\_key)*

int *fd*;

*intpv\_key;* 

This command temporarily removes a physical volume from the volume group by closing the physical volume device. If the volume

group is active, the physical volume state is changed to "missing". This command is effectively the inverse of LVM\_ATTACHPV.

### ioctl(fd, LVM\_RESYNCLV, *&minor\_num)*

int *fd*; int *minor \_num;* 

This command resynchronizes a logical volume. As a result, every logical extent in the specified logical volume *(minor \_num* ), that has a physical extent in the LVM\_PXSTALE state, will be updated from a mirror copy. If successful, then the corresponding physical extent's LVM\_PXSTALE state is cleared.

You can use this command on a file descriptor corresponding to a logical volume device. In this case, the *minor num* argument is ignored.

### ioctl(fd, LVM\_RESYNCLX, &lv\_resynclx)

```
int fd;
```
struct Iv \_resynclx { ushort\_t *minor \_num;*  ushort *t lx\_num*;

} Iv \_resynclx;

For each physical extent of a logical extent, if the physical extent is in the LVM\_PXSTALE state, this command initiates mirror resynchronization for that physical extent. When the command is done, these extents will be in the LVM\_ACTIVE state.

```
ioctl(fd, LVM_RESYNCPV, &pv_key)
```

```
int fd;
```
*int pv\_key;* 

This command resynchronizes a physical volume. For each physical extent on the physical volume that is in the LVM\_PXSTALE state, this command resynchronizes the corresponding logical extent.

```
ioctl(fd, LVM_SETVGID, &lv_setvgid)
```

```
int fd;
struct Iv _setvgid { 
         lv_uniquelD_t vg_id; 
} Iv _setvgid; 
struct lv_uniqueID {
         ulong_t idl; 
         ulong_t id2; 
}; 
typedef struct lv_uniquelD lv_uniqueID_t;
```
### **lvm(7)**

This command sets the volume group ID for the volume group implied by the file descriptor. It fails if the volume group already has a volume group ID and attached physical volumes. It is a necessary precursor to the **LVM\_ATTACHPV ioctl.** If the unique ID passed in is 0 (zero), it is stored. The LVM **ioctl** commands use the following parameters:

### **Parameters**

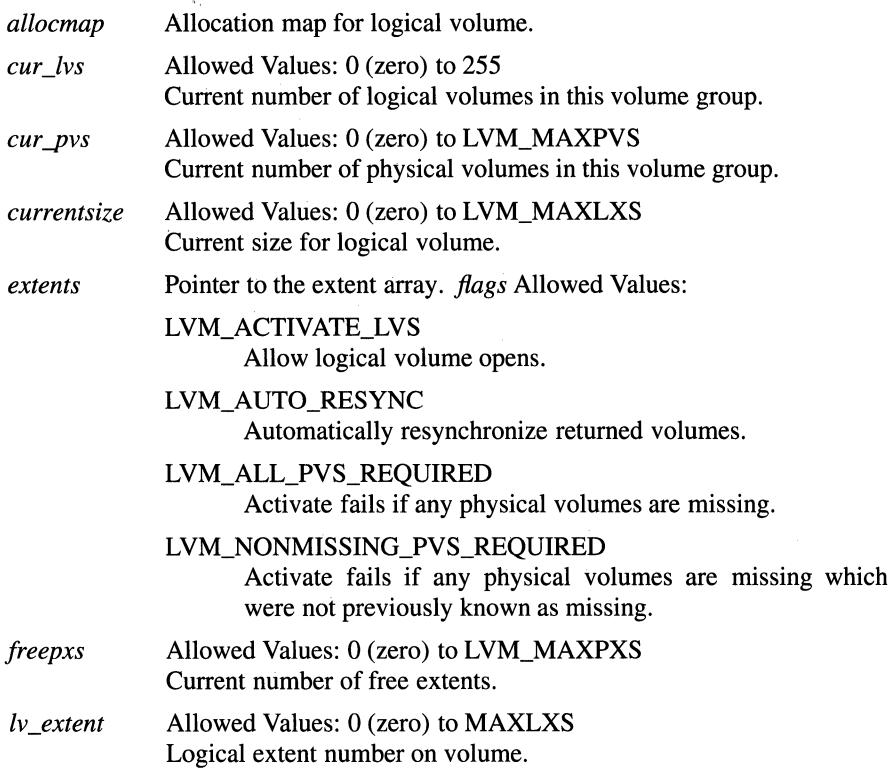

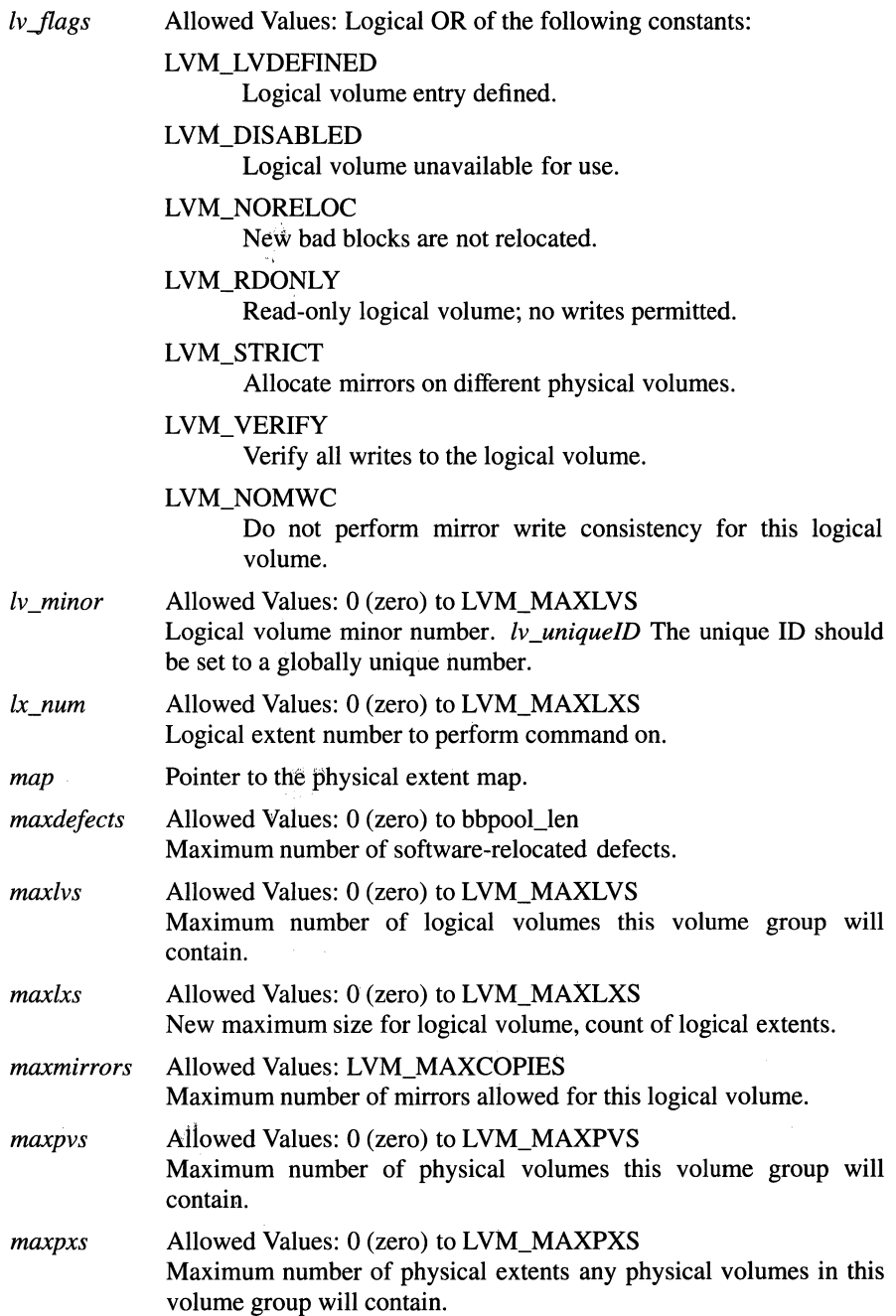

**lvm(7)** 

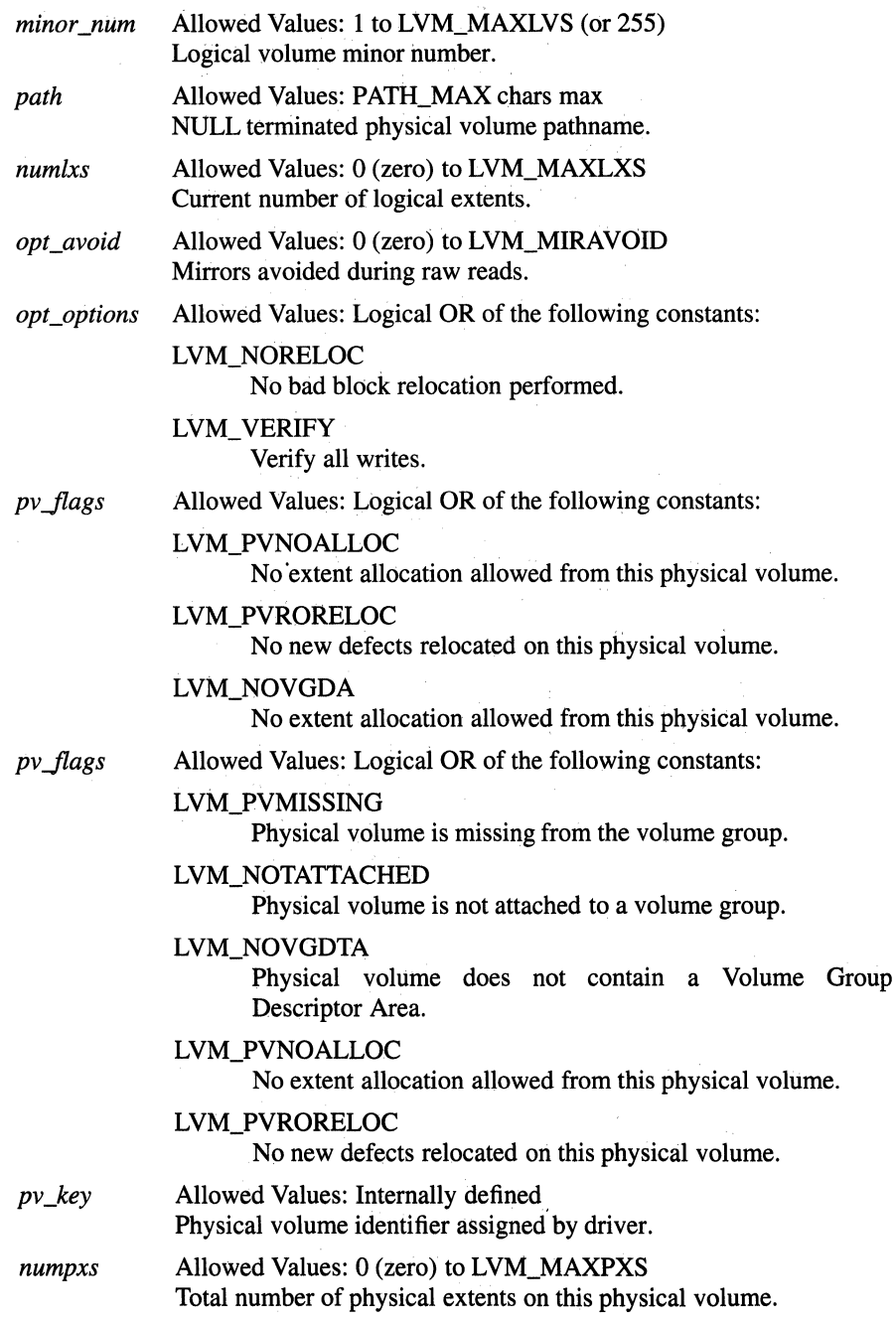

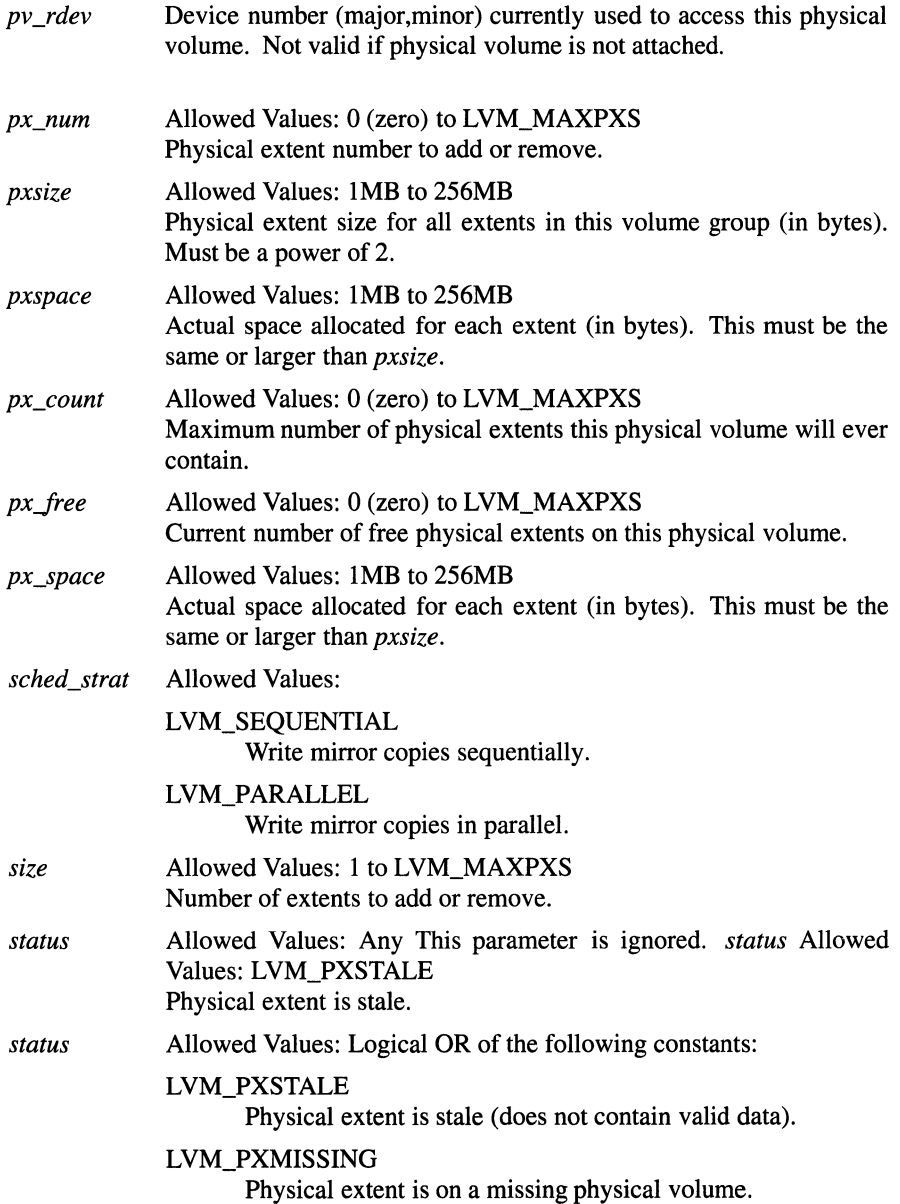

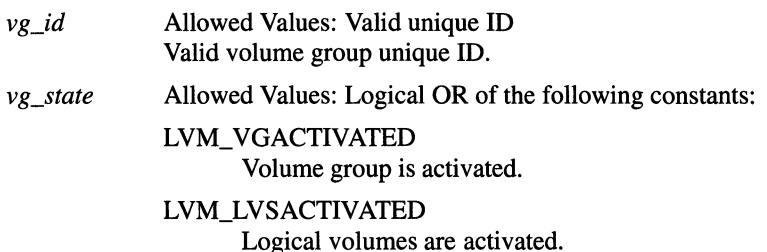

### **Errors**

On failure, the LVM **ioctl** commands return the following:

### **LVM\_ACTIVATEVG**

- [ENODEV] No valid volume group descriptor areas (VGDA) were found on any physical volume.
- [ENODEV] Could not find a valid volume group status area (VGSA).
- [ENOENT] Quorum was lost while attempting to update the volume group status area.
- [EEXIST] LVM\_ALL\_PVS\_REQUIRED was specified and at least one physical volume was missing.
- [ENOMEM] Insufficient kernel memory to complete request.
- [ENXIO] Quorum does not exist.
- [EIO] I/O error while reading the bad block directory.
- [EINVAL] There is an invalid physical extent in the VGDA's extent map.
- [ENOTDIR] LVM\_NONMISSING\_PVS\_REQUIRED was specified and a "nonmissing" physical volume has not been attached.

### **LVM\_ATTACHPV**

- [EFAULT] The *path* parameter does not refer to a valid memory address.
- [ENXIO] The physical volume is a member of another volume group.
- [ENOENT] A component of the *path* parameter does not exist.
- [ENOTDIR] A component of the *path* parameter prefix is not a directory.
- [ENXIO] The *path* parameter refers to a device that does not exist, or is not configured into the kernel.
- [ENOTBLK] The *path* parameter designates a file that is not a block device.
- [EACCES] A component of the *path* parameter was not accessible.
- [ELOOP] Too many symbolic links were encountered while looking up the path.

### [ENAMETOOLONG]

The *path* parameter is too long, or a component exceeds the maximum allowable size.

- [EEXIST] A physical volume with the same physical volume number is already attached to this volume group.
- [ENOTTY] Inappropriate **ioctl** for device; the command was attempted on a logical volume device rather than the control device.
- [ENODEV] The physical volume is not a member of any volume group.
- [EXDEV] The physical volume is not a member of the specified volume group.
- [ENOMEM] Insufficient kernel memory to complete request.
- [EIO] UO error while reading the bad block directory or the volume group descriptor area.

### **LVM\_CHANGELV**

- [EINVAL] The *minor \_num* parameter is invalid.
- [EINVAL] The *maxmirrors* parameter was not in the range (0, LVM\_MAXCOPIES-1).
- [EINVAL] The *lv\_flags* parameter contains an unrecognized flag.
- [EROFS] The volume group is not activated.
- [ENODEV] The *minor\_num* parameter refers to a nonexistent logical volume.
- [EINVAL] The *sched\_strat* parameter was not one of LVM\_PARALLEL or LVM\_SEQUENTIAL. [EBUSY] The *maxlxs* or *maxmirrors*  parameter is smaller than the current allocation for the logical volume. Must deallocate before changing the logical size.
- [ENOMEM] Insufficient kernel memory to complete request.
- [EFAULT] The parameter does not refer to a valid memory address.

### **LVM\_CHANGEPV**

- [EINVAL] The *pv\_flags* parameter contains unrecognized flags.
- [ENXIO] The *pv \_key* parameter references a nonexisting physical volume.
- [EBUSY] There are more existing defects than could be supported with the *max\_defects* parameter.
- [EFAULT] The parameter does not refer to a valid memory address.
- [ENOTTY] Inappropriate **ioctl** for device; the command was attempted on a logical volume device rather than the control device.

### LVM\_CREATELV

- [EINVAL] The *minor num* parameter is 0 (zero).
- [EDOM] The *minor \_num* parameter is greater than the maximum number of logical volumes in the volume group.
- [EEXIST] The *minor \_num* parameter refers to an already existing logical volume.
- [ENOMEM] Insufficient kernel memory to satisfy the request.
- [EROFS] The volume group is not activated.
- [ENODEV] The *minor \_num* parameter refers to a nonexistent logical volume.
- [EINVAL] The *sched\_strat* parameter was not one of LVM\_PARALLEL or LVM\_SEQUENTIAL.
- [EBUSY] The *maxlxs* or *maxmirrors* parameter is smaller than the current allocation for the logical volume. Must deallocate before changing the logical size.
- [ENOTTY] Inappropriate ioctl for device; the command was attempted on a logical volume device rather than the control device.

### LVM\_CREATEVG

- [EINVAL] Invalid parameter structure; some field within the structure contained an invalid value. Specific checks are made for; 0 (zero) volume group ID, the *maxlvs* parameter greater than LVM\_MAXLVS, the *maxpvs* parameter greater than MAXPVS, the *maxpxs* parameter greater than LVM\_MAXPXS, lMB <= *pxsize* <= 256MB, *pxsize* <= *pxspace,* the *pxspace* parameter is a multiple DEV \_BSIZE, the *pv\_flags* parameter is valid.
- [EEXIST] The volume group already exists.
- [ENOMEM] Insufficient kernel memory to complete request.
- [ENOSPC] Insufficient space on the volume for the volume group reserved area (VGRA).
- [ENOENT] The file specified by the *path* parameter does not exist.
- [ENODEV] The *path* parameter does not specify a valid physical volume.
- [EPERM] Permission denied on open of the *path* parameter.
- [EIO] Unable to read the physical volume.
- [ENOTBLK] The *path* parameter designates a file that is not a block device.
- [ENXIO] The physical volume has no driver configured.
- [EFAULT] The parameter does not refer to a valid memory address.
- [ENOTTY] Inappropriate **ioctl** for device; the command was attempted on a logical volume device rather than the control device.

### **LVM\_DEACTIVATEVG**

- [EINVAL] The *minor \_num* parameter was less than or equal to zero.
- [EROFS] The volume group is not activated.
- [ENODEV] The *minor\_num* parameter refers to a nonexistent logical volume.
- [EBUSY] The indicated logical volume is open.
- [ENOTTY] Inappropriate **ioctl** for device; the command was attempted on a logical volume device rather than the control device.

### **LVM\_DELETEPV**

[ENOTTY] Inappropriate **ioctl** for device; the command was attempted on a logical volume device rather than the control device.

### **LVM\_EXTENDLV**

- [EFAULT] The parameter does not refer to a valid memory address.
- [EBUSY] An extent described by the extent array is already in use.
- [ENODEV] The specified logical volume does not exist.

### **LVM\_INSTALLPV**

- [EROFS] The volume group is not active.
- [ENOMEM] Unable to allocate memory.
- [ENODEV] The device is not a valid physical volume.
- [EPERM] Write permission denied on the device.
- [EACCES] A component of the *path* parameter was not accessible.
- [EIO] Unable to read the physical volume.
- [ENOTBLK] The *path* parameter designates a file that is not a block device.
- [ENXIO] The physical volume has no driver configured.
- [EFAULT] The parameter does not refer to a valid memory address.
- [ENOTTY] Inappropriate **ioctl** for device; the command was attempted on a logical volume device rather than the control device.
**lvm(7)** 

## **LVM\_OPTIONSET/LVM\_OPTIONGET**

- [EINVAL] The *opt\_avoid* parameter out of range **(LVM\_OPTIONSET** only).
- [EINV AL] The *opt\_options* parameter included invalid bit values **(LVM\_OPTIONSET** only).
- [EFAULT] The parameter does not refer to a valid memory address.
- [ENOTTY] Inappropriate **ioctl** for device; the command was attempted on the control device.

#### **LVM\_QUERYLV**

- [EINVAL] The *minor num* parameter is 0 (zero).
- [ENXIO] The volume group is not activated.
- [EFAULT] The parameter does not refer to a valid memory address.

#### **LVM\_QUERYLVMAP**

[EFAULT] The parameter does not refer to a valid memory address.

#### **LVM\_QUERYPV**

- [EFAULT] The parameter does not refer to a valid memory address.
- [ENODEV] The specified *pv\_key* parameter does not correspond to physical volume attached to this volume group, that is, no such device.
- [ENOTTY] Inappropriate **ioctl** for device; the command was attempted on the control device.

## **LVM\_QUERYPVMAP**

- [EFAULT] The parameter does not refer to a valid memory address.
- [ENODEV] The specified *pv \_key* parameter does not correspond to physical volume attached to this volume group, that is, no such device.
- [ENOTTY] Inappropriate **ioctl** for device; the cdmmand was attempted on the control device.

#### **LVM\_QUERYPATH**

- [EFAULT] The parameter does not refer to a valid memory address.
- [ENOENT] A component of the *path* parameter does not exist.
- [ENOTDIR] A component of the *path* parameter prefix is not a directory.
- [ENXIO] The *path* parameter refers to a device that does not exist, or is not configured into the kernel.
- [ENOTBLK] The *path* parameter designates a file that is not a block device.
- [EACCES] A component of the *path* parameter was not accessible.

[ELOOP] Too many symbolic links were encountered while looking up the path.

## [ENAMETOOLONG]

The *path* parameter is too long, or a component exceeds the maximum allowable size.

- [ENODEV] The specified *path* parameter does not correspond to physical volume attached to this volume group, that is, no such device.
- [ENOTTY] Inappropriate **ioctl** for device; the command was attempted on a logical volume device.

## **LVM\_QUERYPVS**

- [EFAULT] The parameter does not refer to a valid memory address.
- [ENOTTY] Inappropriate **ioctl** for device; the command was attempted on a logical volume device.

## **LVM\_QUERYVG**

[EFAULT] The parameter does not refer to a valid memory address.

## **LVM\_REDUCELV**

[EFAULT] The parameter does not refer to a valid memory address.

## **LVM\_RESYNCLX**

[EFAULT] The parameter does not refer to a valid memory address.

## **LVM\_RESYNCPV**

[ENOTTY] Inappropriate **ioctl** for device; the command was attempted on a logical volume device.

## **LVM\_SETVGID**

- [EFAULT] The parameter does not refer to a valid memory address.
- [ENOTTY] Inappropriate **ioctl** for device; the command was attempted on a logical volume device rather than the control device.

# **Related Information**

Function: **ioctl(2)** 

# msqid\_ds

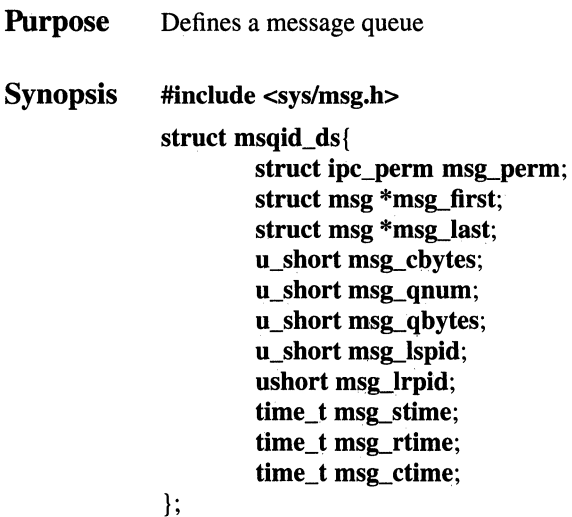

## Description

The msqid\_ds structure defines a message queue associated with a message queue ID. There is one queue per message queue ID. Collectively, the queues are stored as an array, with message queue IDs serving as an index into the array.

A message queue is implemented as a linked list of messages, with msg\_first amd msg\_last pointing to the first and last messages on the queue.

The IPC permissions for the message queue are implemented in a separate, but associated, ipc\_perm structure.

A message queue is created indirectly via the msgget() call. If msgget() is called with a non-existent message queue ID, the kernel allocates a new msqid\_ds structure, initializes it, and returns the message queue ID that is to be associated with the message queue.

# Fields

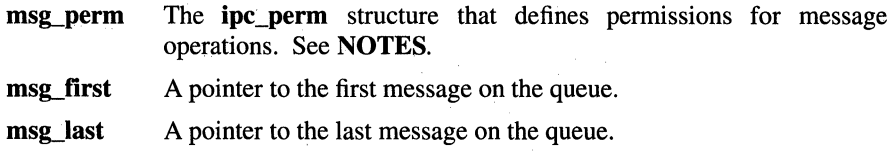

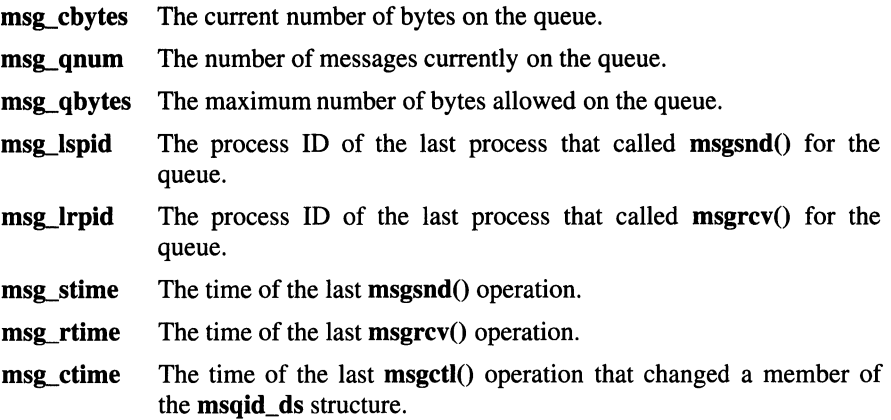

## **Notes**

The *msg\_perm* field identifies the associated **ipc\_perm** structure that defines the permissions for operations on the message queue. The ipc\_perm structure (from the sys/ipc.h header file) is shown here.

struct ipc\_perm {

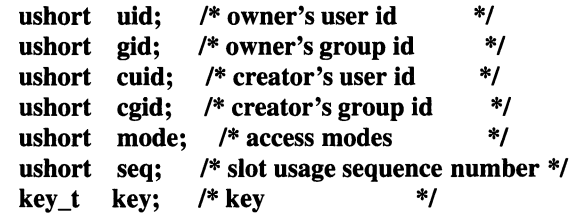

};

The mode field is a 9-bit field that contains the permissions for message operations. The first three bits identify owner permissions; the second three bits identify group permissions; and the last three bits identify other permissions. In each group, the first bit indicates read permission; the second bit indicates write permission; and the third bit is not used.

## Related Information

Functions:  $msgctl(2)$ ,  $msgget(2)$ ,  $msgrecv(2)$ ,  $msgsnd(2)$ 

# networking

Purpose Introduction to socket networking facilities

**Synopsis** #include <sys/socket.h> #include <net/route.h> #include <net/if.h>

## **Description**

This section is a general introduction to the networking facilities available in the system. Documentation in this part of Section 7 is broken up into three areas: protocol families (domains), protocols, and network interfaces.

All network protocols are associated with a specific protocol family. A protocol family provides basic services to the protocol implementation to allow it to function within a specific network environment. These services may include packet fragmentation and reassembly, routing, addressing, and basic transport. A protocol family may support multiple methods of addressing, though the current protocol implementations do not. A protocol family is normally comprised of a number of protocols, one per socket type. It is not required that a protocol family support all socket types. A protocol family may contain multiple protocols supporting the same socket abstraction.

A protocol supports one of the socket abstractions detailed in the reference page for the socket( ) function. A specific protocol may be accessed either by creating a socket of the appropriate type and protocol family, or by requesting the protocol explicitly when creating a socket. Protocols normally accept only one type of address format, usually determined by the addressing structure inherent in the design of the protocol family and network architecture. Certain semantics of the basic socket abstractions are protocol specific. All protocols are expected to support the basic model for their particular socket type, but may, in addition, provide nonstandard facilities or extensions to a mechanism. For example, a protocol supporting the SOCK\_STREAM abstraction may allow more than one byte of out-of-band data to be transmitted per out-of-band message.

A network interface is similar to a device interface. Network interfaces comprise the lowest layer of the networking subsystem, interacting with the actual transport hardware. An interface may support one or more protocol families, address formats, or both. The SYNOPSIS section of each network interface entry gives a sample specification of the related drivers for use in providing a system description to the config program. The ERRORS section lists messages which may appear on the console and/or in the system error log, /var/log/messages (see the syslogd function), due to errors in device operation.

The system currently supports the DARPA Internet protocols and the Xerox Network Systems protocols. Raw socket interfaces are provided to the IP layer of the DARPA Internet, and to the IDP of Xerox NS. Consult the appropriate manual pages in this section for more information regarding the support for each protocol family.

## Addressing

Associated with each protocol family is an address format. All network address adhere to a general structure, called a sockaddr. However, each protocol imposes finer and more specific structure, generally renaming the variant.

Both the 4.3BSD and 4.4BSD sockaddr structures are supported by OSF/1. The default sockaddr structure is the 4.3BSD structure, which is as follows:

## struct sockaddr {

u\_short sa\_family; char sa data[14];

};

If the compile-time option \_SOCKADDR\_LEN is defined before the sys/socket.h header file is included, however, the 4.4BSD sockaddr structure is defined, which is as follows:

```
struct sockaddr { 
        u_char sa_len; 
        u char sa_family; 
        char sa data[14];
```

```
};
```
The 4.4BSD sockaddr structure provides for a sa\_len field, which contains the total length of the structure. Unlike the 4.3BSD sockaddr structure, this length may exceed 16 bytes.

The following address values for sa family are known to the system (and additional formats are defined for possible future implementation):

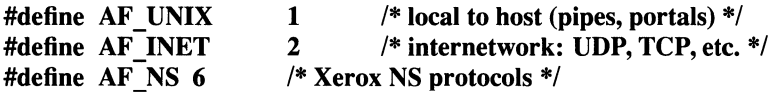

## Routing

The UNIX operating system provides packet routing facilities. The kernel maintains a routing information database, which is used in selecting the appropriate network interface when transmitting packets.

A user process (or possibly multiple cooperating processes) maintains this database by sending messages over a special kind of socket. This supplants fixed size ioctl's used in earlier releases.

This facility is described in the files reference page for the route function.

Interfaces

Each network interface in a system corresponds to a path through which messages may be sent and received. A network interface usually has a hardware device associated with it, though certain interfaces such as the loopback interface, lo, do not.

The following ioctl calls may be used to manipulate network interfaces. The ioctl is made on a socket (typically of type SOCK\_DGRAM) in the desired domain. Most of the requests supported in earlier releases take an ifreq structure as its parameter. This structure has the following form:

```
struct ifreq { 
#define IFNAMSIZ 16 
        char ifr_name[IFNAMSIZE]; \frac{1}{2} /* if name, e.g. "en0" */
        union { 
                 struct sockaddr ifru_addr; 
                 struct sockaddr ifru_dstaddr; 
                 struct sockaddr ifru broadaddr;
                 short ifru flags;
                 int ifru metric;
                 caddr_t ifru_data; 
        } ifr_ifru; 
#define ifr_addr ifr_ifru.ifru_addr /* address */<br>#define ifr dstaddr ifr ifru.ifru dstaddr /* other end of p-to-p link */
#define ifr broadaddr ifr ifru.ifru broadaddr /* broadcast address */
#define ifr flags ifr ifru.ifru flags \overline{\hspace{1cm}} /* flags */
#define ifr metric ifr ifru.ifru metric /* metric */
#define ifr_dataifr_ifru.ifru_data /* for use by interface */
};
```
Calls which are now deprecated are:

#### **SIOCSIFADDR**

Set interface address for protocol family. Following the address assignment, the "initialization" routine for the interface is called.

#### SIOCSIFDSTADDR

Set point to point address for protocol family and interface.

#### SIOCSIFBRDADDR

Set broadcast address for protocol family and interface.

All **ioctl** requests to obtain addresses and requests both to set and retreive other data are still fully supported and use the **ifreq** structure:

#### SIOCGIFADDR

Get interface address for protocol family.

#### SIOCGIFDSTADDR

Get point to point address for protocol family and interface.

#### SIOCGIFBRDADDR

Get broadcast address for protocol family and interface.

#### SIOCSIFFLAGS

Set interface flags field. If the interface is marked down, any processes currently routing packets through the interface are notified; some interfaces may be reset so that incoming packets are no longer received. When marked up again, the interface is reinitialized.

## SIOCGIFFLAGS

Get interface flags.

## SIOCSIFMETRIC

Set interface routing metric. The metric is used only by user-level routers.

## SIOCGIFMETRIC

Get interface metric.

There are three requests that make use of a new structure:

#### SIOCAIFADDR

An interface may have more than one address associated with it in some protocols. This request provides a means to add additional addresses (or modify characteristics of the primary address if the default address for the address family is specified). Rather than making separate calls to set destination addresses, broadcast addresses, or network masks (now an integral feature of multiple protocols) a separate structure is used to specify all three facets simultaneously:

## strutc

## ifaliasreq {

```
char ifra name[IFNAMSIZ]; /* if name, e.g. "en0'' */
struct sockaddr ifra_addr; 
struct sockaddr ifra_broadaddr; 
struct sockaddr ifra_mask;
```
};

One would use a slightly tailored version of this struct are specific to each family (replacing each sockaddr by one of the family-specific type). Where the sockaddr itself is larger than the default size, one needs to modify the ioctl identifier itself to include the total size.

#### SIOCDIFADDR

This request deletes the specified address from the list associated with an interface. It uses the if aliasreq structure to permit protocols to allow multiple masks or destination addresses, and it adopts the convention that specification of the default address means to delete the first address for the interface belonging to the address family in which the original socket was opened.

#### SIOCGIFCONF

Get interface configuration list. This request takes an ifconf structure (see below) as a value-result parameter. The ifc len field should be initially set to the size of the buffer pointed to by ifc buf. On return it contains the length, in bytes, of the configuration list.

```
/*
```

```
* Structure used in SIOCGIFCONF request.
```

```
* Used to retrieve interface configuration
```

```
*for machine (useful for programs which
```

```
* must know all networks accessible).
```

```
*struct ifconf { 
        int ifc_len; 
        union { 
                caddr t 
                struct 
        } ifc_ifcu; 
#define ifc buf 
                                                /* size of associated buffer */ifcu_buf; 
                            ifreq *ifcu_req; 
                            ifc ifcu.ifcu buf /* buffer address */ 
#define if \overline{c} req if \overline{c} if cu.if cu\overline{c} req /* array of structures returned */
};
```
## Related Information

Functions: socket(2), ioctl(2) Files:  $\text{config}(8)$ ,  $\text{rounded}(8)$ 

## ns

Purpose Xerox Network Systems protocol family

Synopsis options NS options NSIP pseudo-device ns

## **Description**

The NS protocol family is a collection of protocols layered atop the Internet Datagram Protocol (IDP) transport layer, and using the Xerox NS address formats. The NS family provides protocol support for the SOCK\_STREAM, SOCK DGRAM, SOCK SEQPACKET, and SOCK RAW socket types. The SOCK RAW interface is a debugging tool, allowing you to trace all packets entering (or with toggling kernel variable, additionally leaving) the local host.

Addressing

The NS addresses are 12-byte quantities, consisting of a 4-byte network number, a 6-byte host number and a 2-byte port number, all stored in network standard format. (On the VAX and other machines, these are word and byte reversed; on a Sun machine, they are not reversed). The netns/ns.h include file defines the NS address as a structure containing unions (for quicker comparisons).

Both the 4.3BSD and 4.4BSD sockaddr ns structures are supported by OSF/1. The default sockaddr ns structure is the 4.3BSD structure, which is as follows:

struct sockaddr ns {

u short sns family; struct ns addr sns addr; char sns zero[2];

## };

If the compile-time option \_SOCKADDR\_LEN is defined before the netns/ns.h header file is included, however, the 4.4BSD sockaddr structure is defined, which is as follows:

struct sockaddr ns {

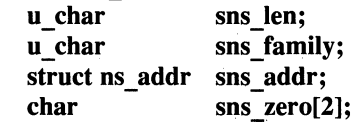

};

The 4.4BSD sockaddr in structure provides for a sns len field, which contains the total length of the structure.

The **ns** addr field is composed as follows:

```
union ns host {
         u char 
         u short 
}; 
union ns _net { 
         u char 
         u short 
}; 
struct ns \text{addr } {
                           c_host[6]; 
                           s host[3];
                           c_net[4];
                           s net[2];
         union ns net x net;
}; 
         union ns host x host;
         u_short x_port;
```
Sockets may be created with an address of all zeros to effect ''wildcard'' matching on incoming messages. The local port address specified in a bind(2) call is restricted to be greater than NSPORT\_RESERVED (=3000, in netns/ns.h) unless the creating process is running as the superuser, providing a space of protected port numbers.

## Protocols

The NS protocol family supported by the operating system is comprised of the Internet Datagram Protocol (IDP) idp(4), Error Protocol (available through IDP), and Sequenced Packet Protocol (SPP) spp(4).

SPP is used to support the SOCK STREAM and SOCK SEQPACKET abstraction, while IDP is used to support the SOCK\_DGRAM abstraction. The error protocol is responded to by the kernel to handle and report errors in protocol processing; it is, however, not easily accessible to user programs.

# Related Information

Functions: gethostbyname(3), getnetent(3), getprotoent(3), getservent(3), ns(3) Files:  $netintro(7), spp(7), idp(7), nsip(7)$ 

# nsip

Purpose Software network interface encapsulating NS packets in IP packets

Synopsis options NSIP #include <netns/ns if.h>

## **Description**

The nsip interface is a software mechanism which may be used to transmit Xerox NS packets through otherwise uncooperative networks. It functions by prepending an IP header, and resubmitting the packet through the UNIX IP machinery.

The superuser can advise the operating system of a willing partner by naming an IP address to be associated with an NS address. Presently, only specific host pairs are allowed, and for each host pair, an artificial point-to-point interface is constructed. At some future date, IP broadcast addresses or hosts may be paired with NS networks or hosts.

Specifically, a socket option of SO\_NSIP \_ROUTE is set on a socket of family AF NS, type SOCK DGRAM, passing the following structure:

```
struct nsip req {
```

```
struct sockaddr rq<sub>ns</sub>; /* must be ns format destination */
struct sockaddr rq_ip; 
short rq_ flags; 
                           /* must be ip format gateway */
```
};

# Errors

## nsipn: can't handle afn

The interface was handed a message with addresses formatted in an unsuitable address family; the packet was dropped.

# Related Information

Files: netintro(4), ns(4)

# **null**

**Purpose**  Data sink

# **Description**

Data written on a **null** special file are discarded. Reads from a **null** special file always return 0 (zero) bytes.

# **Examples**

To read a device and discard all the data using the **dd** command: dd if=/dev/rzlc of=/dev/null To create a zero length file using the **cat** command: cat > foo < /dev/null

## **Files**

**/dev/null** 

# **OSF/ROSE**

**Purpose** Object file format for output from OSF/1 translators

Synopsis #include <mach o format.h> #include <mach o header **.h>**  #include <mach o vals.h> #include <*machine*/mach o types.h>

## **Description**

The OSF/ROSE format is the object file format for output files produced by the OSF/l translators (that is, the assembler, the compilers, and the linker).

An OSF/ROSE object file consists of the following:

- A fixed-length file header.
- A list of variable-length load commands, in no particular order. One of the load commands is the load command map, which contains the offsets of the other load commands in the list. Individual load commands are referenced as indexes into the load command map.
- A variable number of sections, in no particular order. The sections contain the object file's program data and meta data. Each section must have an appropriate load command to serve as its header.

An object file must begin with the file header, followed immediately by the list of load commands with the load command map. The sections follow the load commands.

The OSF/ROSE format incorporates an implicit hierarchy whereby entries in the load command map point to individual load commands, which in tum point to their associated sections.

The OSF/ROSE format is designed to support the features of the OSF/1 program loader, including regions and packages. However, it is also a general-purpose extensible format that can be adapted to other loading schemes.

Program Data and Meta Data

The OSF/ROSE format distinguishes between program data and nonprogram, or meta, data. Program data is contained only in program sections, called regions. By definition, all other sections contain meta data. Sections containing meta data can be read in or mapped anywhere in virtual memory. Examples of meta data include the lists of symbols exported by various regions and the lists of external symbols imported (referenced) by various regions. The **OSF/ROSE** format distinguishes the different types of meta data by providing a separate load command for each type.

## Data Representation

Most of the meta data in an **OSF/ROSE** object file is represented and aligned in a natural way for C on the machine that is to run the program. This allows the loader to use the most efficient accessing code. Most fields are either long or short integers declared with types specific to **OSF/ROSE.** On most 32-bit word machines, these long and short intege8s correspond to four bytes and two bytes respectively.

To handle those situations where it is necessary to read object files created for different types of machines, **OSF/ROSE** defines a single data representation field in the file header. Each value of the field corresponds to a particular combination of attributes (for example, byte order, word size, compiler-specific packing of structures, and so on.). The implementation of a single data representation field allows cross tools to use data conversion routines.

Note that currently there is no provision for assigning unique data representation field values. The byte order field in the file header is probably sufficient for most machines.

In order for the data and machine representation fields to be read correctly in all cases, they must be in the **OSF/ROSE** canonical form. These fields are stored in the object file header, which is treated differently from the rest of the file. The header fields are always in network byte order (big-endian), are aligned in the natural way for 32-bit word machines, and are two or four 8-bit bytes long.

All character strings in the meta data of an **OSF/ROSE** object file are nullterminated and consist of single-byte or multibyte characters. Note that wide characters are not supported. The **OSF/ROSE** tools are required to use only single-byte-character processing, since the only comparisons are for equality.

## File Header

The **OSF/ROSE** object file header contains two types of information. One type of information describes the data representation and indicates how the file can be used. For example, it describes the data representation of the meta data, machineand vendor-specific information, and version numbers. This information is used by the loader and linker to determine whether they are able to handle a given object file. The other type of information is used in reading in the load commands. (The list of load commands follows the file header.)

A given **OSF/ROSE** file header can exist in either a canonical or a native form.

The **canonical form,** also known as the "raw" form, describes the file representation of the header. As stored in an object file, the header must be in the canonical form. The canonical form allows the header to be interpreted on any system.

The **native form** describes the memory representation of the header. When accessed in memory (for example, by the linker), the header must be in native form.

To support the reading and writing of the canonical form on different machines, OSF/1 provides the **decode mach** o hdr() and **encode mach** o hdr() functions. These functions allow file headers to be converted between the **OSF/ROSE** canonical form and a given machine's native form. For example, to produce an executable object file, the linker fills in the header fields in native form and reserves space for the header in the object file. It then calls **encode mach o hdr()** to convert the header to canonical form and write it to the reserved space.

The file header includes version information to support backward compatibility with previous versions of the **OSF/ROSE** format. The header structure can be modified only by extending it -- that is, only by adding fields at the end. This requirement ensures that a conversion routine can always read in the number of bytes that a particular version requires and expect to get all the information available for that version of the header. In other words, the conversion routines can convert between any two versions that they recognize.

When the **decode mach o hdr()** routine reads the header from a file, it returns the version of the header from the file (canonical form) rather than the version from the memory structure being filled in (native form). It is the caller's responsibility to check the version, if version checking is required.

The native form of the file header is described by the following structure declaration from the machine-independent **mach\_o\_header.h** file. If a program needs to access an object file header, it must call **decode\_mach\_o\_hdr(2)** to copy the contents of the canonical (raw) form of the header into this structure so they can be interpreted in a straightforward way. (The canonical form of the header is defined by the raw mo\_ header t structure declaration in the *machine*/mach o header md.h file.)

typedef struct mo\_ header\_ t {

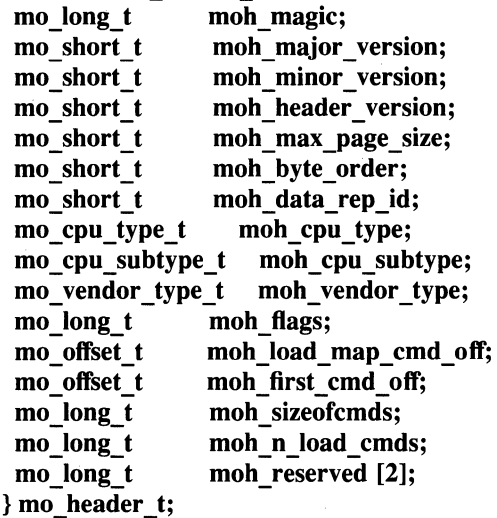

The header fields are defined as follows:

*moh magic* The magic number for the OSF/ROSE header. The magic number is a 32-bit number that is the same on all machines. The values of this number as it appears when read directly on various machines are defined in the mach o vals.h file. The way the value looks when read directly on the current machine is defined in the mach o types.h header file as OUR\_MOH\_MAGIC. The value as it appears in the native (translated) version of the header is defined in the mach o header.h file as MOH\_MAGIC.

*moh\_ major \_version* 

The major version number for the header structure. The most recently defined value is MOH\_MAJOR\_ VERSION (defined in the mach o vals.h file).

moh minor version<br>**- The minor version number for the header structure.** The most recently defined value is MOH\_MINOR\_ VERSION (defined in the mach o header.h file).

moh header version<br>**- - - - The header version.** The most recently defined value is MOH\_HEADER\_ VERSION (defined in the mach o header.h file).

*moh \_max yage \_size* 

The maximum page size assumed by the linker, in bytes. In executable files this refers to the virtual memory alignment of program regions. In some executable files the regions must be loaded at specified virtual addresses or at addresses that are at specified offsets from other regions. Regions also have to be loaded on page boundaries. If the system's page size is either larger than *moh max page size* or is not an even divisor of *moh* max page size, it may not be possible to load a region both on a page boundary and in the proper relation to other regions.

The safest course of action is for the linker to make *moh max page size* equal to the system's page size, since some loaders insist on this when loading regions with relative addressing requirements.

This field should be irrelevant in files whose regions have no relative addressing requirements.

*moh \_byte\_ order* 

The byte order for the target machine. Values are defined in the mach o vals.h. file. The value used on the current machine is defined in the **mach** o types.h file as OUR\_BYTE\_ORDER.

*moh \_data \_rep \_id* 

The data representation used on the target machine. Values are defined in the **mach** o vals.h. file. The value used on the current machine is defined in the mach o types.h file as OUR DATA REP ID.

*moh\_cpu\_type* 

The type of machine on which the code will run. Values are defined in the mach o vals.h file. The value used on the current machine is defined in the **mach** o types.h file as OUR\_CPU\_TYPE.

*moh* \_ *cpu \_subtype* 

The vendor variation of the basic CPU type. This field is provided to handle the case where two (or more) machines with the same basic CPU type are so different that executable files compiled for one machine should not be executed on the other. A restriction of this type should be enforced in the file header so that linkers and loaders can prevent incompatible files from being executed. Values are defined in the mach o vals.h file. The value used on the current machine is defined in the mach  $o$  types.h file as OUR\_CPU\_SUBTYPE.

*moh\_vendor \_type* 

The vendor type of the format variation used in this file. Vendor types are used to differentiate files with incompatible formats, such different symbol or relocation information, when the incompatibility is introduced to provide an alternative rather than a replacement. (Replacements affect the version number.) It is the responsibility of the party defining the vendor type to ensure that the necessary software knows about it. The most significant half of the possible values are reserved for machine-dependent vendor types, and the least significant half for machine-independent types. Values for machine-independent vendor types are defined in the mach o vals.h file. The value used on the current machine is defined in the mach o vals.h file as OUR\_VENDOR\_TYPE.

- *moh\_flags*  Characteristics of the object file, indicating how the object file may be used. These values are not mutually exclusive. Possible values are as follows:
	- MOH\_RELOCATABLE\_F

The object file has loader relocation.

#### MOH\_LINKABLE\_F

The object file has linker relocation.

#### MOH\_EXECABLE\_F

The object file has crt0 and can be exec'd.

## MOH\_EXECUTABLE\_F

The object file can be loaded for execution.

## MOH\_UNRESOLVED\_F

The object file has unresolved references to imported symbols.

## *moh \_load\_ map\_ cmd \_off*

The offset of the load command map in bytes from the beginning of the file.

*moh Jirst \_cmd \_off* 

The offset of the first load command in bytes from the beginning of the file.

*moh \_sizeofcmds* 

The number of bytes occupied by all the load commands, including the load command map.

*moh n load cmds* 

The number of load commands.

*moh reserved* Reserved for future use.

Load Commands

In the **OSF/ROSE** format, load commands are used for section headers, loader directives, and information that is too short to have its own section. The load commands must be grouped together and must immediately follow the file header (although not necessarily on the next available byte). A variable number of load commands can be specified, in no particular order. Individual load commands are of variable length.

All load commands begin with a standard header, which includes type information and the file offset and length of the associated section, if there is one. The file offset and length fields are included even if there is no associated section.

The load command header is described by the following structure declaration from the **maeh o format.h** file:

**typedef struet Ide\_ header\_ t** {

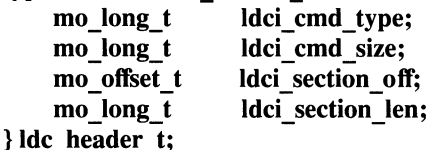

The load command header fields are defined as follows:

*ldci* \_ *cmd \_type* 

The load command type. The most significant half of the type field values are machine or vendor dependent and are unique only for a given CPU type. The name space for these values is determined by the object file header's *moh* \_ *cpu \_type* field. The least significant half of the type field values are reserved for machine- and vendorindependent load commands. These values should have unique meanings, but there is no mechanism for enforcing uniqueness. The currently defined machine- and vendor-independent types (from the **mach o** format.h file) are as follows:

## LDC\_UNDEFINED

An undefined load command. Used when logically deleting a load command entry from the load command map.

## LDC\_CMD\_MAP

Load command for the load command map.

## LDC\_INTERPRETER

Load command for the program interpreter (no section). Only one interpreter load command is allowed. If this load command is used, it must be the first entry in the load command map so that further processing of the load commands can be avoided if an interpreter is to be called instead.

## LDC\_STRINGS

Load command for a strings section.

## LDC\_REGION

Load command for a region section (part of the program).

## LDC\_RELOC

Load command for a relocation information section.

## LDC\_FACKAGE

Load command for an import or export package list (no section).

## LDC\_SYMBOLS

Load command for a symbols section.

## LDC\_ENTRY

Load command for the program main entry point (no section).

## LDC\_FUNC\_ TABLE

Load command for a function table (no section).

## LDC\_GEN\_INFO

Load command for general information (no section).

*ldci cmd size* The size of the load command in bytes.

*ldci \_section\_ off* 

The offset of the associated section from the beginning of the file. If there is no associated section, this field is set to 0 (zero).

*ldci section ten* 

The length of the associated section in bytes. If there is no associated section, this field is set to 0 (zero).

Data Types Specific to OSF/ROSE

The OSF/ROSE format implements several special data types for use with the format declarations. The typedefs for the machine-dependent *base* types are defined in the mach o types.h file. The machine-independent typedefs are defined in the mach o format.h file and are listed below:

typedef mo  $\log t$  mo  $\text{loid } t$ ;

The **mo** locid t typedef identifies a load command entry (index) in the load command map.

```
typedef struct mo_addr  t { }mo_lcid_t adr_lcid; 
    mo_ offset_t___ adr_sctoff;
} mo_addr_t;
```
The mo\_addr\_t typedef describes an address in terms of an offset within a section. It specifies the section as a load command index and contains the offset in bytes of the address within the associated section.

```
typedef struct mo_ index_ t { 
    mo_lcid_t adx_lcid; 
    mo_long_t adx_index; 
} mo_index_t;
```
The mo\_index\_t typedef identifies an element within an array-type section. It specifies the section as a load command index and contains the index of the element within the associated section.

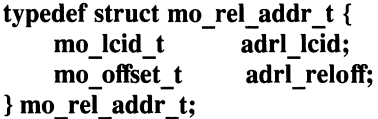

The **mo** rel addr t typedef describes an address that is relative to a (region) section. It specifies the section as a load command index and contains the offset in bytes of the address from the beginning of the associated section. The address is not within the section and the offset is not negative. This type of address is used at load time to position a region at a fixed offset relative to another region.

## The Load Command Map

Direct file offsets can be specified **only** in load commands. Each section has its own load command, which serves as a header for the section. Any reference from one section to another is made indirectly, via the target section's load command. As an aid in determining the addresses of the load commands, the **OSF/ROSE**  format provides a special load command called the **load command map.** As a load command, it is stored with the other load commands.

The load command map is an array that contains the offsets of all the other load commands. Each load command is represented by an index into the array. Load command indexes already assigned will not change when new load commands or sections are added to the file or when old load commands are deleted.

Internal address references (that is, references within the object file) reflect the load command map/load command/section hierarchy. They are specified in terms of a load command map index and an offset within a section. The index indicates an entry within the load command map array which in tum provides the offset of a load command. The load command identifies the section to which the offset applies. The **OSF/ROSE** format specifies a special data type **(mo\_addr\_t)** to represent internal address references.

To logically delete a load command, change its entry in the load command map to LCM\_INVALID\_ENTRY and change the *ldci\_cmd\_type* field in the load command's header to undefined (LDC\_ UNDEFINED).

While the **OSF/ROSE** format allows load commands to be logically deleted by marking their entries in the load command map as invalid, the load commands for nonabsolute regions must not be logically deleted since they may be referenced by other sections.

The OSF/l linker and loader are not required to check for undefined load commands. Therefore, only those load command map entries that are not used by the linker and loader can be made obsolete.

The load command map load command identifies the strings section used by the other load commands.

The load command map is described by the following structure declaration from the **mach o format.h** file:

**typedef struct load\_ cmd \_map\_ command\_ t** {

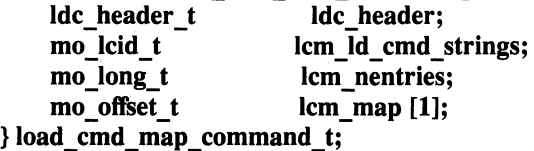

The load command map fields are defined as follows:

*Ide header* The load command header for the load command map. In this structure, the *ldci\_cmd\_type* field must be set to LDC\_CMD\_MAP. The section fields must be set to  $0$  (zero) since the load command map cannot have an associated section.

*lcm\_ld \_cmd \_strings* 

The load command map index (entry) of the strings section that contains the strings used by the load commands.

- *lcm nentries* The number of load command entries in the load command map, including any invalid entries that are followed by valid entries.
- *lcm\_ map* The variable-length array that contains the file offsets (type mo\_offset\_t) of the load commands.

## Regions

A region is an object file section that contains a piece of the program. Any nonregion section is considered meta data. Meta data sections can be read in or mapped anywhere in virtual memory because their file offsets are contained only in their associated load commands. The loader manages nonregion sections differently from region sections.

When loaded, a region exists as a virtually contiguous range of bytes in process address space. To fully support this format, a loader should be able to load an arbitrary number of regions (rather than just text, data, and bss ).

A region's attributes (such as address, size, protection, and type) are described in its associated region load command. All object files, linkable and executable, use the same region load command structure.

The region load commarid is described by the following structure declaration from the maeh o format.h file:

```
typedef struct region command t \}Ide header t Ide header;
    mo addr t regc region name;
    union { 
         mo_vm_addr_t vm_addr;
    mo_rel_addr_t rel_addr;<br>} regc_addr;
    mo_long_t 
    mo_long_t 
    mo lcid t 
    mo_long_t 
mo_short_t<br>mo_short_t<br>} region_command_t;
                       regc_vm_size; 
                       regc_flags; 
                       regc reloc addr;
                       regc addralign;
                        regc usage type;
                        regc initprot:
```
The region load command fields are defined as follows:

- *Ide header* The load command header for the region load command. In this structure, the *ldci\_cmd\_type* field must be set to LDC\_REGION. The section offset and length fields are normally filled in, but they can be set to 0 (zero) for a bss (uninitialized data) region.
- *regc \_region\_ name*

The name of the region, specified as an address within the strings section used by the load commands.

- *regc addr* The address to use for the region. This field is defined by a union and is used in conjunction with *regc \_flags.* If *regc \_flags* is REG\_ABS\_ADDR\_F, *regc* \_ *addr.vm* \_ *addr* specifies the absolute address to use. If *regc flags* is REG\_REL\_ADDR\_F, *regc\_addr.rel\_addr* specifies the address in terms of the region that this region is relative to. If neither of those flags is specified, this field is not used (that is, the loader chooses the address).
- *regc\_vm\_size* The amount of memory to allocate for the region, in bytes. The memory size can be larger than the region's actual size in the object file.

*regc\_flags* Region flags. Currently these flags are used only to specify the type of address for the region, but others may be added in the future. Possible values are as follows:

#### REG\_ABS\_ADDR\_F

The region has an absolute address, as specified by *regc\_addr. vm\_addr.* 

#### REG\_REL\_ADDR\_F

The region has a relative address, as specified by *regc\_addr.rel\_addr.* 

NULL The region's address will be assigned by the loader.

*regc\_reloc\_addr* 

The index in the load command map of the load command for the associated relocation section, if there is one. If there is no associated relocation section, this field is set to MO\_INVALID\_LCID. See "Relocation Information," later in this reference page.

*regc\_addralign* 

The alignment in bytes that is required for the data contained in the region to be referenced properly by the hardware. For example, a region that contains double precision floating point numbers may have to be aligned at least on a four-byte boundary. This field is used by the linker when combining regions from several object files into a single region for an executable file.

*regc\_usage\_type* 

The region's usage type (that is, text, data, bss, and so on). The values for this field are machine dependent and are defined in the mach o types.h file.

*regc\_initprot* The protection for the region. The loader must translate these generic protection flags (from the mach\_o\_format.h file) into the actual protection values used by the system:

MO\_PROT\_NONE

MO\_PROT\_READ

#### MO\_PROT\_ WRITE

#### MO\_PROT\_EXECUTE

A region's address can be specified as absolute, relative to another region, or not specified at all. If a region has an absolute address, it is loaded at that address. It cannot be relocated to a different virtual address. However, it may require that

another region be relocated to resolve external references to addresses in that region. If a region has a relative address, it must indicate the region that it is relative to. The load command for the (nonrelative) region being referenced must have a lower load command map index than the (relative) region load commands that reference it. If a region has no virtual address specified, the loader assigns one for it.

The memory size specified for a region can be larger than the region's actual size in the file. Memory in excess of the region's actual size is allocated zero fill on demand. For a bss (uninitialized data) region, the region's load command might not have an associated section in the file.

For executable (that is, nonlinkable) files, a region's offset in the file must be page aligned. The page boundary defines the finest granularity for protection when mapping into virtual memory. In other words, two parts of the same page cannot be mapped with different protections.

The *regc\_region\_name, regc\_addralign,* and *regc\_usage\_type* fields are used only by the linker.

The *regc\_usage\_type* field serves to distinguish text, data, read-only data, and so forth. It allows the linker to combine similar region types from multiple object files. It is the linker's responsibility to combine *n* types of input regions into *m*  types of output regions. Region usage, though, is also affected by the protection attribute. At a minimum, there must be a different region for each kind of protection attribute. One possible strategy is to combine regions first by usage type and then combine the resulting regions by protection attribute.

The *regc* addralign field allows the linker to ensure that each region in a pagealigned composite region is aligned properly for the data that the region contains.

## Packages

The OSF/l loader implements a two-dimensional name space for managing symbol resolution. The first dimension consists of named abstractions called **packages.**  The second dimension consists of named symbols.

If an object module references a symbol (which can be a routine or a data item) in another module, the referenced symbol is said to be **imported.** If an object module makes a symbol available for referencing by other modules, the symbol is said to be **exported. Symbol resolution** is the process of binding each imported symbol to the address of a corresponding exported symbol.

Packages are containers for symbols. Package names must be unique across a system. Symbol names must be unique within a package. Several exported symbols, then, can have the same name as long as they are associated with different packages.

The OSF/ROSE object format supports the use of the *(package\_name,symbol\_name)* pair for symbol references. At load time, the OSF/1 loader resolves the package names in the object file to the file pathnames of the appropriate libraries (modules) by searching a hierarchy of package tables. A system-wide package table contains the default package to library mappings. A set of per-process tables contain mappings specific to a given process. The loader searches the per-process tables first and then the system-wide table.

The OSF/ROSE format implements separate package lists for imported and exported symbols. Packages are implemented separately from the symbol references because they consist of more than just package names. A reference (via the symbol load command) specifies its associated package by using the index of the package in the appropriate package list.

In OSF/l, the package lists are generated by the linker and not by the compiler or assembler. Thus exported and imported symbols in unlinked object files need not have package names. (This is likely to change in future releases.) The OSF/1 Release 1.0 linker does not use package names in its own symbol resolution policy.

Package Entries

The package load command does not have an associated section. It ends in a variable-length array. The array entries are described by the following structure declaration from the mach o format.h file:

typedef struct pkg\_entry \_t {

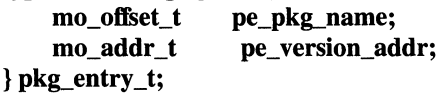

The package entry fields are defined as follows:

*pe\_\_pkg\_name* The package name, specified as an offset into the strings section whose map index is *pkgc\_strings\_id.* 

*pe\_version\_addr* 

The address of information describing the version of the package referenced during linking. (Not used in OSF/l.)

## Package Load Command

There must be a separate package load command for the import package list and the export package list. In each case the structure is the same, with the value of the *pkgc\_fiags* field determining the type of list. The package load command is described by the following structure declaration from the **mach** o format.h file:

## typedef struct package\_command\_t {

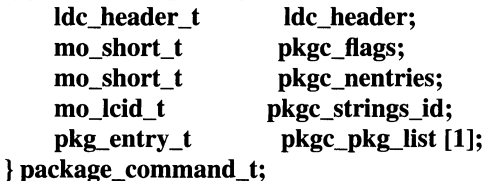

The package load command fields are defined as follows:

- *ldc\_header* The load command header for the package load command. In this structure, the *ldci\_cmd\_type* field must be set to LDC\_PACKAGE. The section offset and length fields must be set to 0 (zero).
- *pkgcJlags* The type of package list. Possible values are as follows:

PKG\_EXPORT\_F

PKG\_IMPORT\_F

*pkgc\_nentries* The number of entries in the package list.

*pkgc\_strings\_id* 

The index of a strings load command in the load command map. The index is used to establish a link to the strings section that contains the package name strings.

*pkgc\_pkg\_list* The variable-length array that contains the packages (type pkg\_entry\_t) in the list.

## Symbols

The OSF/ROSE format provides a single load command for all symbol types. The symbol load command requires an associated section. An object file can have several different kinds of symbol sections, as determined by the *symc\_kind* field. Individual symbols are defined in their respective sections using the symbol\_info\_t structure supplied with the OSF/ROSE format.

The OSF/ROSE format supports the following types of symbols:

- **Defined Symbols** Identify locations or actual values within the object file. Some of these symbols may be exported (that is, available to other object files). They have the export flag set. Exported symbols in executable files also have package names. (A package name is specified as an index into the export package list.) Defined symbols that are not exported have the value MO\_INVALID\_pKG\_INDEX in their *package\_index* fields.
- Imported Symbols Reference symbols in other modules. These symbols represent a module's unresolved references. Like exported symbols, imported symbols in executable files have associated package names (specified as indexes into the import package list.) The OSF/1 assembler identifies each imported symbol as being either code or data. This distinction can be used by the loader to allow lazy evaluation of unresolved code references (although the OSF/1 loader does not do this).
- Stab Symbols Provide information for use by symbolic debuggers. Most of the information is stored as part of the name string, but several type fields (used only for stabs) are used as well. The OSF/1 symbolic debugger uses this format. Other vendors may wish to use their own format for debugging information.

## Symbol Entries

Each entry in a symbol section is described by the following structure declaration from the mach\_o\_format.h file:

```
typedef struct symbol_info_t { 
    union {mo_offset_t_symbol_name;
       mo_ptr_t symbol_nameP; 
    } si_name; 
    mo_short_t si_package_index; 
    mo_short_t si_type; 
    mo_short_t si_flags;
    mo_byte_t si_reserved_byte; 
    mo_byte_t si_sc_type;
    union { mo_addr_t def_ val; 
        mo_long_t imp_ val; 
        mo_long_t lit_val; 
        mo_vm_addr_t abs_val;
    } si_value; 
} symbol_info_t;
```
The symbol entry fields are defined as follows:

*si\_name* The name of the symbol. The symbol name is defined by a union and can be specified either as an offset into the associated strings section *(si\_name.symbol\_name)* or as a pointer *(si\_name.symbol\_nameP).* The pointer form should be used only when symbol info t is used as part of a runtime data structure such as in the linker -- and never in an object file.

## *si\_package\_index*

The index of the associated package within the appropriate package list. This field is used only for exported and imported symbols. Otherwise, its value is MO\_INVALID\_PKG\_INDEX, defined in the mach o\_types.h file.

- *si\_type*  Encoded type information for debug symbols. (The encoding used in OSF/l Release 1.0 was "inherited" for easier porting and is not defined here.)
- si flags Flags describing the symbol or how it is used. Possible values are as follows:

## SI EXPORT F

The defined symbol is exported (that is, made visible to other object files).

## SI\_IMPORT\_F

The symbol is imported (that is, its value is defined in another object file). The *si\_value.imp\_val* field contains the index of this symbol info\_t structure in the associated import list.

## SI LOCAL F

The defined symbol is local (that is, it is not visible outside the object file).

## SI\_CODE\_F

The imported symbol is referenced via calls.

## SI\_DATA\_F

The imported symbol is referenced via data references.

## SI LITERAL F

The *si\_value* field contains the actual value of the symbol, and not just the address.

## SI\_FORWARD\_F

The value of this symbol is the address of another symbol, which contains the "real" value. (The OSF/1 compiler tools do not currently use this flag.)

#### SI\_COMMON\_F

The data represented by the symbol will live in the common area and so the value field is not used to find the address. Instead, if the symbol is defined, *si\_value.lit\_val* contains the symbol's size in bytes.

#### SI\_LOCAL\_LABEL\_F

The symbol represents a local (internal) label. Use of this flag makes it unnecessary to use special naming conventions to identify such labels.

#### SI\_ABSOLUTE\_VALUE\_F

The value of this defined symbol is an absolute virtual address, referenced as *si\_value.abs\_val.* 

#### *si\_reserved\_byte*

Reserved for future use (possibly more flags) and should not be used for such things as more debugging information.

- *si\_sc\_type* Storage class type information. As with *si\_type,* the values used by OSF/l were inherited and are not described in this document.
- *si\_value* The symbol's value. This field is used in conjunction with the *si\_Jlags* fields. The symbol value is defined by a union.

If SI\_IMPORT\_F is set, *si\_value.imp\_val* is used and contains this symbol's index in the import section.

If SI\_LITERAL\_F is set, *si\_value.lit\_val* is used and contains either the value itself (as opposed to an address), or the size of the symbol.

If SI\_ABSOLUTE\_ VALUE\_F is set, *si\_value.abs\_val* is used and contains an absolute virtual memory address.

If none of the above flags is set, *si\_value.def\_val* is used and contains an address as an offset within an object file section.

## Symbol Load Command

The symbol load command is described by the following structure declaration from the **mach\_o\_format.h** file:

## **typedef struct symbols\_command\_t** {

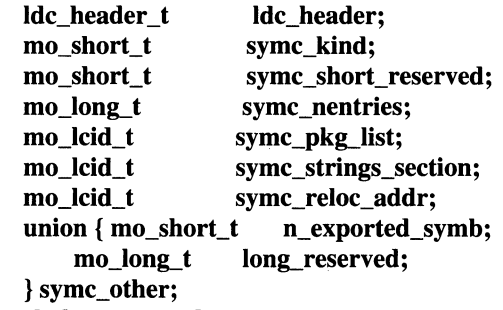

## } **symbols\_command\_t;**

The symbol load command fields are defined as follows:

- *ldc\_header* The load command header for the symbol load command. In this structure, the *ldci\_cmd\_type* field must be set to LDC\_SYMBOLS. The section offset and length fields must be filled in.
- *symc\_kind* The kind of symbol section associated with the load command. Possible values are as follows:

## SYMC\_IMPORTS

The section contains imported symbols.

## SYMC\_DEFINED\_SYMBOLS

The section contains defined, and possibly exported, symbols.

## SYMC\_STABS

The section contains stab symbols (for use by symbolic debuggers).

*symc\_short\_reserved* 

Reserved for future use.

#### *symc\_nentries*

The number of **symbol\_info\_t** entries in the associated symbols section.

*symc\_pkg\_list* The index of a package load command in the load command map. The package load command contains the associated package list.

*symc \_string s\_section* 

The index of a strings load command in the load command map. The strings load command identifies the strings section that contains the symbol names.

*symc\_reloc\_addr* 

The index in the load command map of the load command for the associated relocation section, if there is one. If there is no associated relocation section, this field is set to MO\_INVALID\_LCID. See "Relocation Information," later in this reference page.

*symc\_other* Used for additional, kind-related information. For defined symbol sections, this field contains the number of exported symbols. This information enables programs that are only interested in exported symbols to avoid having to look at every symbol entry. (Although it is preferable to put all the exported symbols first in the section, it is not required.)

Relocation Information

**Relocation** is the process of modifying references so that they reflect the actual addresses of the entities they reference.

An object file can contain references with incomplete or missing addresses, The linker must modify such references as regions are moved and external functions become internal. The loader must also modify such references when virtual addresses are assigned. The **OSF/ROSE** format specifies a separate relocation section for each region or symbol section containing references that need to be adjusted. The relocation load command serves as the header for a relocation section. A region's incomplete references are defined (via the **reloc info t** structure) as entries in the relocation section associated with the region.

The **OSF/ROSE** format provides two methods for relocation entries to specify the referenced locations:

- **Symbol Relative** With this method, the referenced location has a name and the relocation entry "points to" a symbol information structure. The symbol information structure connects the symbol name with the location.
- Location Relative With this method, the relocation entry specifies the referenced location explicitly. Location-relative relocation can be used only for references within the same object file and is provided primarily as an optimization.

Because different kinds of references may need to be relocated, the relocation entries also specify how the referencing fields are to be updated. The update information is contained in the type field for each relocation entry. The values of the relocation types are machine dependent.

Each relocation entry contains a set of flags whose general purpose is to specify how the target address is to be interpreted. Some of the flags indicate the type of target address specification to use. Other flags indicate extra processing that must be done to a target address before updating the referencing field.

**Note:** The following algorithm is not implemented in OSF/1 Release 1.0. Instead, it describes now the indirect flag is intended to be used.

The indirect flag, in particular, is intended to be used for external or long-distance references in position-independent-code (PIC) programs. It indicates that the linker must generate an address constant in the data table (also known as the program table or table of contents). The linker is responsible for building the data table from those relocation entries that have the indirect flag set. When the linker finds a relocation entry that has the indirect flag set, it performs the following steps:

- 1. It generates an address constant for the referenced location and inserts this constant as an entry in the data table. If the address constant entry already exists in the data table, the linker does not duplicate it.
- 2. It relocates the referencing field using the address or offset of the address constant entry in the data table.
- 3. It moves the relocation entry from the referencing field to the corresponding address constant entry in the data table. The linker turns off the indirect flag in the moved relocation entry and assigns a different relocation type.

The linker follows this procedure even if the assembler generates data tables. In this case, the linker fabricates a new data table as above and ignores or discards the data tables produced by the assembler.

Relocation Entries

Each entry in a relocation section is described by the following structure declaration from the **mach\_o\_format.h** file:

```
typedef struct reloc_info_t { 
    mo_offset_t ri_roffset; 
    mo_short_t ri_flags; 
    mo_short_t ri_size_type; 
    union { mo_index_t symbol_index;
```

```
mo_addr_t loc_addr;
```

```
} ri_value;
```
# } **reloc\_info\_t;**

The relocation entry fields are defined as follows:

*ri\_roffset* The offset from the beginning of the section of the first byte to be relocated.
*ri\_flags* Indicators specifying extra processing or how *ri\_value* is to be interpreted. Possible values are as follows:

#### RI\_PC\_REL\_F

Derive the relocated value as the difference between the address of the location being relocated and the address of the location being referenced.

#### RI\_INDIRECT F

Interpret *ri\_rojfset* as a reference to an address constant entry in the linker-generated data table.

#### RI\_SYMBOL\_F

Interpret *ri\_value* as a symbol table index.

#### RI\_LOC\_F

Interpret *ri* value as an internal address within the object file.

- *ri\_size\_type* An indicator specifying how the referencing field is to be updated. Values are machine dependent.
- *ri* value The referenced location. The location value is defined by a union. For a symbol-relative reference, *ri\_value.symbol\_index* specifies the symbol being referenced. For a location-relative reference, *ri\_value.loc\_addr* specifies the actual location within the same object file.

Relocation Load Command

The relocation load command is described by the following structure declaration from the **mach\_o\_format.h** file:

#### **typedef struct reloc\_command\_t** {

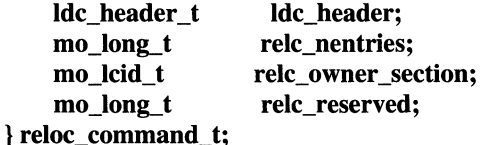

The relocation load command fields are defined as follows:

*ldc\_header* The load command header for the relocation load command. In this structure, the *ldci\_cmd\_type* field must be set to LDC\_RELOC. The section offset and length fields must be filled in.

*relc\_nentries* The number of relocation entries in the associated section.

*relc\_owner \_section* 

The index in the load command map of the load command for the region or section being relocated.

*relc\_reserved* Reserved for future use.

# Strings

The strings sections contain the strings referenced by the load commands and the object file's meta data. The **OSF/ROSE** format supports multiple strings sections. This allows strippable strings, such as those used by debug symbols, to be clearly separated from non-strippable strings, such as those used by the load commands. It also allows load commands and sections that have their own strings sections to be added or replaced more easily. (The OSF/l compiler tools do not fully support multiple strings sections.)

String references are of type **mo\_addr\_t.** In other words, they specify the index of a strings load command in the load command map and an offset into the associated strings section.

The entries in a strings section are null-terminated strings.

The strings load command is described by the following structure declaration from the **mach\_o\_format.h** file:

```
typedef struct strings_command_t { 
   ldc_header_t ldc_header; 
   mo_long_t strc_flags;
} strings_command_t;
```
The strings load command fields are defined as follows:

- *ldc\_header* The load command header for the strings load command. In this structure, the *ldci\_cmd\_type* field must be set to LDC\_STRINGS. The section offset and length fields must be filled in.
- strc\_flags None are defined currently. These flags could indicate such things as use of multiple-byte encoding, compression, strings that are preceded by a count, and so on.

# Program Main Entry

The **OSF/ROSE** format provides the entry load command for specifying the main entry point in a program. An object file can contain only one entry load command.

If the module is to be loaded by the **kern\_exec(** ) function, the absolute address field *(entc\_absaddr)* is required. Otherwise, it is optional.

The entry load command is described by the following structure declaration from the **mach\_o\_format.h** file:

```
typedef struct entry _command_t {
```
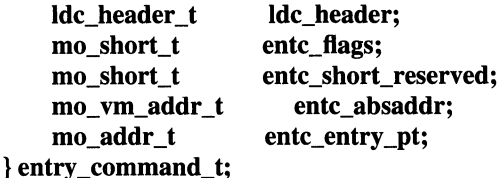

The entry load command fields are defined as follows:

*ldc\_header* The load command header for the entry load command. In this structure, the *ldci\_cmd\_type* field must be set to LDC\_MAIN\_ENTRY. The section offset and length fields must be set to 0 (zero).

*entc\_flags* Entry flags. The only currently defined value is as follows:

ENT\_ VALID\_ABSADDR\_F

The *entc\_absaddr* field has a valid address value.

*entc\_short\_reserved* 

Reserved for future use.

- *entc\_absaddr* The absolute address of the entry point in virtual memory. This field is required for loading by the **kern\_exec(** ) function.
- *entc\_entry\_pt* The address of the entry point within the object file, expressed as the load command map index of a region load command along with an offset.

Generation Information

The **OSF/ROSE** format provides a generation information load command. It can be used to embed the following pieces of information in the object file:

- The creation date and time for the object file.
- The name of the assembler or linker used to create the object file.
- The version of the assembler or linker used to create the object file.
- The build time stamp of the assembler or linker used to create the object file.
- The options specified to the assembler or linker.

The generation information load command does not have an associated section. Parts of the information, though, are stored as strings in the strings section used by the load commands. As such, these strings are not strippable.

Currently, the OSF/l linker retains no generation information from the component object files. It puts only information about itself in this load command.

The generation information load command is described by the following structure declaration from the mach o format.h file:

#### typedef struct gen\_info\_command\_t {

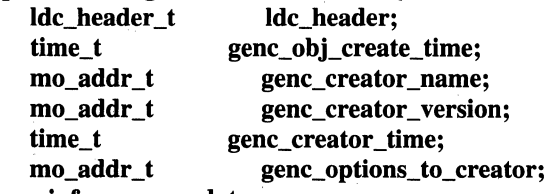

} gen\_info\_command\_t;

The generation information load command fields are defined as follows:

*ldc\_header* The load command header for the generation information load command. In this structure, the *ldci\_cmd\_type* field must be set to LDC GEN INFO. The section offset and length fields must be set to 0 (zero).

*genc\_obj\_create\_time* 

The date and time at which the object file was created.

#### *genc\_creator \_name*

The name of the assembler or linker that created the object file.

#### *genc\_creator \_version*

The version of the assembler or linker that created the object file.

*genc\_creator \_time* 

The build time stamp of the assembler or linker that created the object file.

#### *genc\_options\_to\_creator*

The options specified to the assembler or linker.

# Function Tables

The OSF/ROSE format provides a separate function table load command. This load command establishes an array of function entry points that are to be called outside of the main flow of the program, usually by the loader.

This load command is supported by the OSF/l loader, but is not generated by the OSF/l compiler tools.

Sets of related functions are grouped by means of the type field. The type field indicates when the functions in the associated table are to be called. Currently, two function types are supported: initialization and termination. Initialization functions are called when the object file is loaded. Termination functions are called when the file is unloaded. As a rule, an object file should contain no more than one table of each type.

Since the function entry points are stored in an array, each component of a linked module can have its own set of functions. The array format also allows the function calls to be ordered.

The function table load command does not have an associated section. The functions are treated as part of the program and are located in regions, either separately or in combination with other code. The load command specifies only the region and offset of each function's entry point.

The function table load command is described by the following structure declaration from the **mach\_o\_format.h** file:

**typedef struct func\_table\_command\_t** {

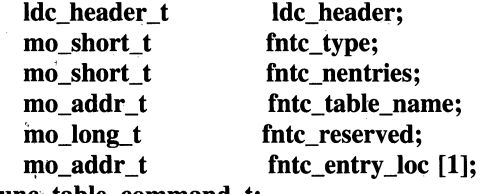

} **func.:.Jable\_command\_t;** 

The function table load command fields are defined as follows:

- *ldc\_header* The load command header for the function table load command. In this structure, the *ldci\_cmd\_type* field must be set to LDC\_FUNC\_TABLE. The section offset and length fields must be set to 0 (zero).
- *fntc\_type* The type of functions in the associated table. Currently defined values are as follows:

FNTC\_INITIALIZATION For functions to be called when the module is loaded

FNTC\_ TERMINATION For functions to be called when the module is unloaded

*fntc\_nentries* The number of functions in the associated table.

*fntc\_table\_name* 

The name of the function table, specified as a string address.

*fntc\_reserved* Reserved for future use.

*fntc\_entry\_loc* 

An array of the function addresses. Functions are implemented in regions. Each function is identified by the ID of its region's load command and its offset into that region's section.

#### Program Interpreter

If an OSF/ROSE object file uses a program interpreter, the interpreter load command must be the first entry in the load command map. The interpreter load command is designed to have no dependencies on other load commands. It has no associated section.

This load command is not supported by the OSF/1 compiler tools or loader.

The interpreter load command is intended to be used when the object file is loaded. The loader would retrieve the pathname for the interpreter and create the initial process image using the interpreter file's regions, rather than the object file's regions. The interpreter would be responsible for receiving control from the system and establishing an environment for the program.

The interpreter load command is described by the following structure declaration from the **mach** o format.h file:

typedef struct interpreter\_command\_t { ldc\_header\_t ldc\_header; char intc\_interpreter\_path [1]; } interpreter\_command\_t;

The interpreter load command fields are defined as follows:

*ldc\_header* The load command header for the interpreter load command. In this structure, the *ldci\_cmd\_type* field must be set to LDC\_INTERPRETER. The section offset and length fields must be set to 0 (zero).

*intc\_interpreter \_\_path* 

A null-terminated string that specifies the pathname for the interpreter.

# **Related Information**

Functions: decode\_mach\_o\_hdr(3), encode\_mach\_o\_hdr(3)

# passwd

#### Purpose Password files

#### **Description**

A passwd file is a file consisting of records separated by newline characters, one record per user, containing ten colon (:) separated fields. These fields are as follows:

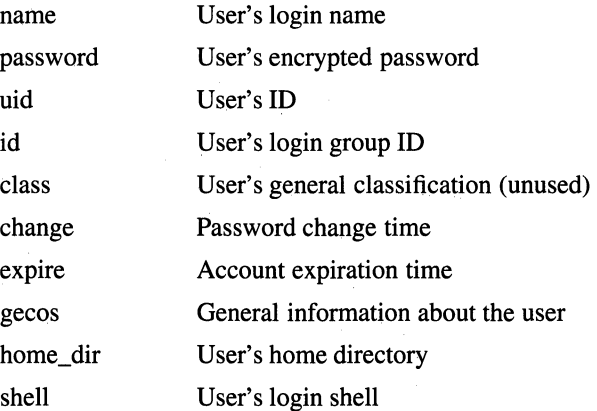

The *name* field is the login used to access the computer account, and the *uid* field is the number associated with it. They should both be unique across the system (and often across a group of systems) since they control file access.

While it is possible to have multiple entries with identical login names and/or identical user id's, it is usually a mistake to do so. Routines that manipulate these files will often return only one of the multiple entries, and that one by random selection.

The login name must never begin with a hyphen(-); also, it is strongly suggested that neither uppercase characters or dots (.) be part of the name, as this tends to confuse mailers. No field may contain a colon (:) as this has been used historically to separate the fields in the user database.

The password field is the encrypted form of the password. If the *password* field is empty, no password is required to gain access to the machine. Because these files contain the encrypted user passwords, they should not be readable by anyone without appropriate privileges.

The *gid* field is the group that the user will be placed in upon login. Since OSF/l supports multiple groups (see the **groups** command) this field currently has little special meaning.

The *class* field is currently unused. In the near future it will be a key to a termcap style database of user attributes.

The *change* field is the number in seconds, Coordinated Universal Time (CUT), from the epoch until the password for the account must be changed. This field may be left empty to tum off the password aging feature.

The *expire* field is the number in seconds, Coordinated Universal Time, from the epoch until the account expires. This field may be left empty to tum off the account aging feature.

The *gecos* field normally contains comma(,) separated subfields as follows:

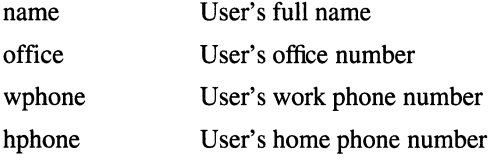

This information is used by the finger command.

The user's home directory is the full UNIX pathname where the user will be placed on login.

The *shell* field is the command interpreter the user prefers. If the *shell* field is empty, the Bourne shell (/bin/sh) is assumed.

# **Related Information**

Functions: getpwent(3)

Commands:  $login(1)$ ,  $passwd(1)$ 

# **protocols**

#### **Purpose**  Protocol name database

### **Description**

The **protocols** file contains information regarding the known protocols used in the DARPA Internet. For each protocol, the file should contain a single line with the following information:

- Official protocol name
- Protocol number
- Aliases

Items are separated by any number of blanks, tab characters, or both. A # (number sign) indicates the beginning of a comment; characters up to the end of the line are not interpreted by routines which search the file.

Protocol names may contain any printable character other than a field delimiter, newline, or comment character.

#### **Files**

**/etc/protocols** 

#### **Related Information**

Functions: **getprotoent(3)** 

# **pty**

**Purpose**  Pseudo terminal driver

#### **Synopsis pseudo-device pty [ count** ]

# **Description**

The **pty** driver provides support for a device-pair termed a **pseudo terminal.** A pseudo terminal is a pair of character devices, a **master** device and a **slave** device. The slave device provides an interface identical to that described in the **tty**  reference page. However, whereas all other devices which provide the interface described in the **tty** reference page have a hardware device behind them, the slave device has, instead, another process manipulating it through the master half of the pseudo terminal. That is, anything written on the master device is given to the slave device as input and anything written on the slave device is presented as input on the master device.

In configuring, if an optional "count" is given in the specification, that number of pseudo terminal pairs are configured; the default count is 32.

The following **ioctl** calls apply only to pseudo terminals:

- TIOCSTOP Stops output to a terminal (for example, like entering **<ctrl-S>** ). Takes no parameter.
- TIOCSTART Restarts output (stopped by TIOCSTOP or by typing **<ctrl-S>** ). Takes no parameter.
- TIOCPKT Enable or disable **packet** mode. Packet mode is enabled by specifying (by reference) a nonzero parameter and disabled by specifying (by reference) a zero parameter. When applied to the master side of a pseudo terminal, each subsequent **read(** ) from the terminal will return data written on the slave part of the pseudo terminal preceded by a zero byte (symbolically defined as TIOCPKT\_DATA), or a single byte reflecting control status information. In the latter case, the byte is an inclusive-OR of zero or more of the bits:

TIOCPKT\_FLUSHREAD

Whenever the read queue for the terminal is flushed.

#### TIOCPKT\_FLUSHWRITE

Whenever the write queue for the terminal is flushed.

#### TIOCPKT \_STOP

Whenever output to the terminal is stopped by **<ctrl-S>**.

TIOCPKT\_START Whenever output to the terminal is restarted.

#### TIOCPKT\_DOSTOP

Whenever *t\_stopc* is **<ctrl-S>** and *t\_startc* is **<ctrl-Q>.** 

#### TIOCPKT\_NOSTOP

Whenever the start and stop characters are not **<ctrl-S>** and **<ctrl-Q>.** 

While this mode is in use, the presence of control status information to be read from the master side may be detected by a **select(** ) for exceptional conditions.

This mode is used by the **rlogin** and **rlogind** commands to implement a remote-echoed, locally **<ctrl-S>/<ctrl-Q>** flowcontrolled remote login with proper back-flushing of output; it can be used by other similar programs.

TIOCUCNTL Enable or disable a mode that allows a small number of simple user **ioctl** commands to be passed through the pseudo-terminal, using a protocol similar to that of TIOCPKT. The TIOCUCNTL and TIOCPKT modes are mutually exclusive. This mode is enabled from the master side of a pseudo terminal by specifying (by reference) a nonzero parameter and disabled by specifying (by reference) a zero parameter. Each subsequent **read()** from the master side will return data written on the slave part of the pseudo terminal preceded by a zero byte, or a single byte reflecting a user control operation on the slave side. A user control command consists of a special **ioctl** operation with no data; the command is given as  $UIOCCMD(n)$ , where *n* is a number in the range 1-255. The operation value *n* will be received as a single byte on the next **read(** ) from the master side. The **ioctl** UIOCCMD(O) is a no-op that may be used to probe for the existence of this facility. As with TIOCPKT mode, command operations may be detected with a **select(** ) for exceptional conditions.

#### **TIOCREMOTE**

A mode for the master half of a pseudo terminal, independent of TIOCPKT. This mode causes input to the pseudo terminal to be flow controlled and not input edited (regardless of the terminal mode). Each write to the control terminal produces a record boundary for the process reading the terminal. In normal usage, a write of data is like the data typed as a line on the terminal; a write of 0 (zero) bytes is like typing an End-of-File character. The TIOCREMOTE mode can be used when doing remote line editing in a window manager, or whenever flow controlled input is required.

#### **Files**

**/dev/pty[p-r ][0-9a-f]**  Master pseudo terminals

**/dev/tty[p-r][0-9a-f]** 

Slave pseudo terminals

# **resolver**

#### **Purpose**  Resolver configuration file

### **Description**

The **resolver** is a set of routines in the C library that provide access to the Internet Domain Name System. The **resolver** configuration file contains information that is read by the **resolver** routines the first time they are invoked by a process. The file is designed to be read by humans and contains a list of keywords with values that provide various types of **resolver** information.

On a normally configured system this file should not be necessary. The only name server to be queried will be on the local machine, the domain name is determined from the hostname, and the domain search path is constructed from the domain name.

The different configuration options are:

- **nameserver** Internet address (in dot notation) of a name server that the **resolver**  should query. Up to MAXNS (currently 3) name servers may be listed, one per keyword. If there are multiple servers, the **resolver**  library queries them in the order listed. If no **nameserver** entries are present, the default is to use the name server on the local machine. (The algorithm used is to try a name server, and if the query times out, try the next, until out of name servers, then repeat trying all the name servers until a maximum number of retries are made).
- **domain** Local domain name. Most queries for names within this domain can use short names relative to the local domain. If no **domain** entry is present, the domain is determined from the local hostname returned by **gethostname(** ); the domain part is taken to be everything after the first . (dot). Finally, if the hostname does not contain a domain part, the root domain is assumed.
- **search** Search list for hostname lookup. The search list is normally determined from the local domain name; by default, it begins with the local domain name, then successive parent domains that have at least two components in their names. This may be changed by listing the desired domain search path following the **search**  keyword with spaces or tabs separating the names. Most **resolver**

queries will be attempted using each component of the search path in tum until a match is found. Note that this process may be slow and will generate a lot of network traffic if the servers for the listed domains are not local, and that queries will time out if no server is available for one of the domains.

The search list is currently limited to six domains with a total of 256 characters.

The domain and search keywords are mutually exclusive. If more than one instance of these keywords is present, the last instance will override.

The keyword and value must appear on a single line, and the keyword (e.g. nameserver) must start the line. The value follows the keyword, separated by white space.

### Files

/etc/resolv .conf

# Related Information

```
Functions: gethostbyname(3), res_mkquery(3), res_send(3), res_init(3),
dn\_comp(3), dn\_expand(3)Files: hostname(5) 
Commands: named(8)
```
# **ROUTE**

**Purpose**  Kernel packet forwarding database

**Synopsis #include <sys/socket.h> #include <net/if.h> #include <net/route.h> int** *family*  s = **socket(PF\_ROUTE,** *SOCK\_RAW,family);* 

# **Description**

THe UNIX operating system provides packet routing facilities. The kernel maintains a routing information database, which is used in selecting the appropriate network interface when transmitting packets.

A user process (or possibly multiple cooperating processes) maintains this database by sending messages over a special kind of socket. Routing table changes may only be carried out by the superuser.

The operating system may spontaneously emit routing messages in response to external events, such as receipt of a redirect, or failure to locate a suitable route for a request.

Routing database entries are of two types: those for a specific host, and those for all hosts on a generic subnetwork (as specified by a bit mask and value under the mask). The effect of a wildcard or default route may be achieved by using a mask of all zeros. There may be hierarchical routes.

When the system is booted and addresses are assigned to the network interfaces, each protocol family installs a routing table entry for each interface when it is ready for traffic. Normally the protocol specifies the route through each interface as a ''direct'' connection to the destination host or network. If the route is direct, the transport layer of a protocol family usually requests that the packet be sent to the host specified in the packet. Otherwise, the interface is requested to address the packet to the gateway listed in the routing entry (that is, the packet is forwarded).

When routing a packet, the kernel first attempts to find a route to the destination host. Failing that, a search is made for a route to the network of the destination. Finally, any route to a default (wildcard) gateway is chosen. If no entry is found, the destination is declared to be unreachable, and an error message is generated if there are any listeners on the routing control socket described later in this section.

A wildcard routing entry is specified with a zero destination address value. Wildcard routes are used only when the system fails to find a route to the destination host and network. The combination of wildcard routes and routing redirects can provide an economical mechanism for routing traffic.

To open the channel for passing routing control messages, use the socket call shown in the SYNOPSIS section.

The *family* parameter may be AF UNSPEC which will provide routing information for all address families, or can be restricted to a specific address family by specifying which one is desired. There can be more than one routing socket open per system.

Messages are formed by a header followed by a small number of sockadders (now variable length), interpreted by position, and delimited by the new length entry in the sockaddr. An example of a message with four addresses might be an ISO redirect: destination, netmask, gateway, and author of the redirect. The interpretation of which addresses are present is given by a bit mask within the header, and the sequence is least significant to most significant bit within the vector.

Any messages sent to the kernel are returned, and copies are sent to all interested listeners. The kernel will provide the process ID for the sender, and the sender may use an additional sequence field to distinguish between outstanding messages. However, message replies may be lost when kernel buffers are exhausted.

The kernel may reject certain messages, and will indicate this by filling in the rtm\_errno field. In the current implementation, all routing process run locally, and the values for rtm\_errno are available through the normal errno mechanism, even if the routing reply message is lost.

A process may avoid the expense of reading replies to its own messages by issuing a setsockopt() call indicating that the SO\_USELOOPBACK option at the SOL\_SOCKET level is to be turned off. A process may ignore all messages from the routing socket by shutting down further input with the shutdown() function.

If a route is in use when it is deleted, the routing entry will be marked down and removed from the routing table, but the resources associated with it will not be reclaimed until all references to it are released. User processes can obtain information about the routing entry to a specific destination by using a RTM\_GET message, or by reading the /dev/kmem device.

### Errors

If messages are rejected, **rtm\_errno** may be set to one of the following values:

[EEXIST] The entry to be created already exists.

[ESRCH] The entry to be deleted does not exist.

[ENOBUFS] Insufficient resources were available to install a new route.

# semid ds

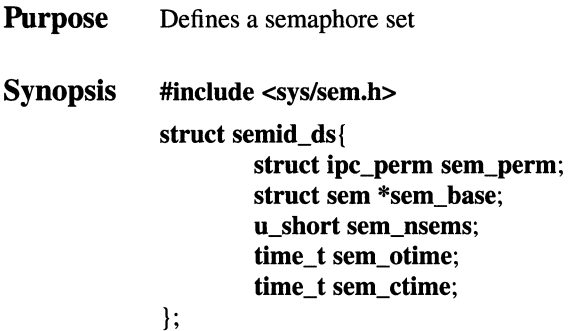

# Description

The semid\_ds structure defines a semaphore set associated with a semaphore ID. There is one semaphore set per semaphore ID.

A semaphore set is implemented as an array of sem\_nsems semaphores, with sem\_base pointing to the first semaphore in the set.

The IPC permissions for a semaphore set are implemented in a separate, but associated, ipc\_perm structure.

A semaphore set is created indirectly via the semget() call. If semget() is called with a non-existent semaphore ID, the kernel allocates a new semid\_ds structure, initializes it, and returns the semaphore ID that is to be associated with the semaphore set.

# Fields

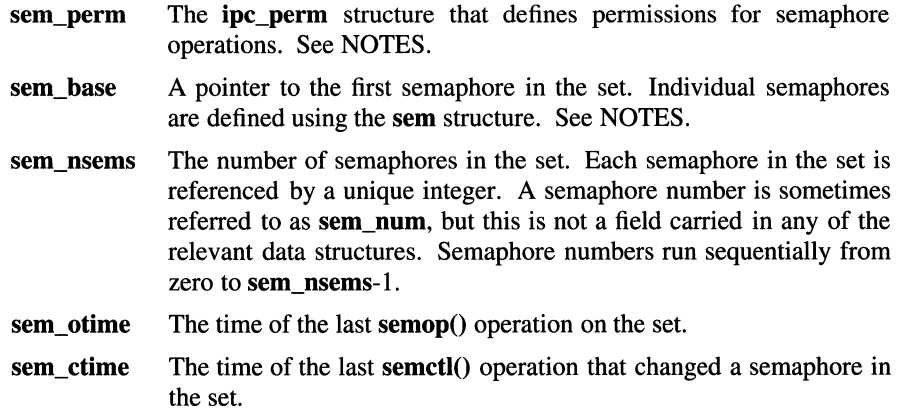

# **Notes**

The sem perm field identifies the associated ipc perm structure that defines the permissions for operations on the semaphore set. The **ipc** perm structure (from the sys/ipc.h header file) is shown here.

struct ipc\_perm {

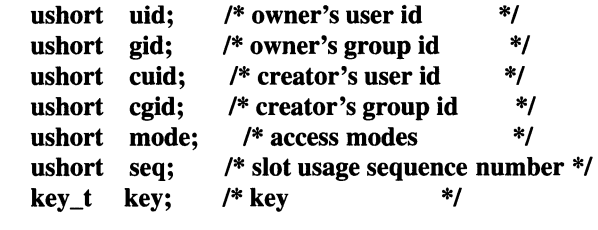

};

The **mode** field is a 9-bit field that contains the permissions for semaphore operations. The first three bits identify owner permissions; the second three bits identify group permissions; and the last three bits identify other permissions. In each group, the first bit indicates read permission; the second bit indicates write permission; and the third bit is not used.

Individual semaphores are implimented with the sem structure. The sem structure (from the sys/sem.h header file) is shown here:

#### struct sem {

u\_short semval; short sempid; u\_short semncnt; u\_short semzcnt;

};

The sem fields are defined as follows:

semval A nonnegative integer that is the current value of the semaphore.

sempid The process ID of the last process to perform an operation on the semaphore.

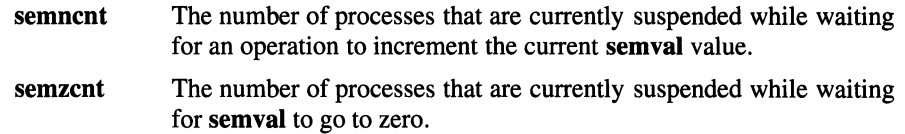

# Related Information

Functions: **semctl**(2), **semget**(2), **semop**(2)

# . **services**

**Purpose**  Service name database

### **Description**

The **/etc/services** file contains information regarding the known services available in the DARPA Internet. For each service, the file should contain a single line with the following information:

- Official service name
- Port number
- Protocol name
- Aliases

Items are separated by any number of blanks, tab characters, or both. The port number and protocol name are considered a single item; a / (slash) is used to separate the port and protocol (for example, **512/tcp).** A# (number sign) indicates the beginning of a comment; subsequent characters up to the end of the line are not interpreted by the routines which search the file.

Service names may contain any printable character other than a field delimiter, newline, or comment character.

#### **Files**

**/etc/services** 

#### **Related Information**

Functions: **getservent(3)** 

# shells

#### Purpose Shell database

# **Description**

The shells file contains a list of the shells on the system. For each shell, the file should contain a single line consisting of the shell's path, relative to root.

A# (number sign) indicates the beginning of a comment; subsequent characters up to the end of the line are not interpreted by the routines which search the file. Blank lines are also ignored.

### Files

/etc/shells

# Related Information

Functions: getusershell(3)

# shmid\_ds

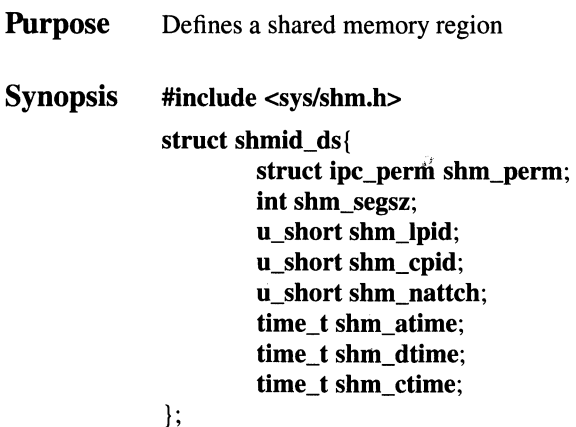

# **Description**

The shmid\_ds structure defines a shared memory region associated with a shared memory region ID. There is one shared memory region per ID. Collectively, the shared memory regions are maintained in a shared memory table, with the shared memory region IDs identifying the entries in the table.

The IPC permissions for the shared memory regions are implemented in a separate, but associated, ipc\_perm\_structure.

A shared memory region is created indirectly via the shmget() call. If shmget() is called with a non-existent shared memory region ID, the kernel allocates a new shmid ds structure, initializes it, and returns the ID that is to be associated with the region.

The kernel allocates actual memory of shm\_segsz bytes only when a process attaches a region to its address space. Attached regions are maintained in a separate region table. The entries in the shared memory table point to the associated attached regions in the region table. The same shared memory region can be attached multiple times, by the same or different processes. Each attachment of the region creates a new entry in the region table.

After a process attaches a shared memory region, the region becomes part of the process's virtual address space. Processes access shared memory regions by using the same machine instructions used to access any virtual address.

# Fields

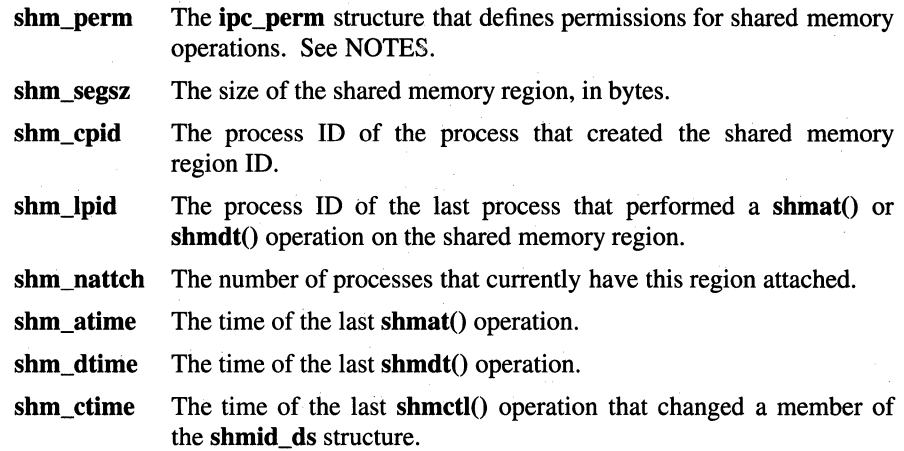

### **Notes**

The *shm\_\_perm* field identifies the associated ipc\_perm structure that defines the permissions for operations on the shared memory region. The **ipc\_perm** structure (from the sys/ipc.h header file) is shown here.

#### struct ipc\_perm {

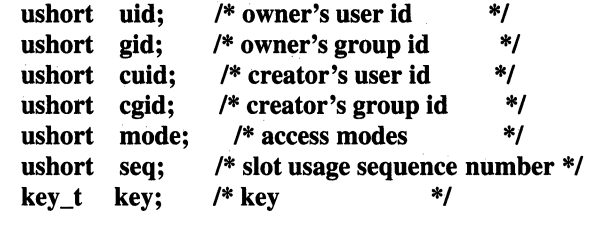

};

The mode field is a nine-bit field that contains the permissions for shared memory operations. The first three bits identify owner pennissions; the second three bits identify group permissions; and the last three bits identify other permissions. In each group, the first bit indicates read pennission; the second bit indicates write pennission; and the third bit is not used.

# Related Information

Functions:  $shmat(2)$ ,  $shmat(2)$ ,  $shmetl(2)$ ,  $shmetl(2)$ 

# signal.h

# Purpose Contains definitions and variables used by signal functions

# Description

The /usr/include/signal.h file defines the signals described in the following table.

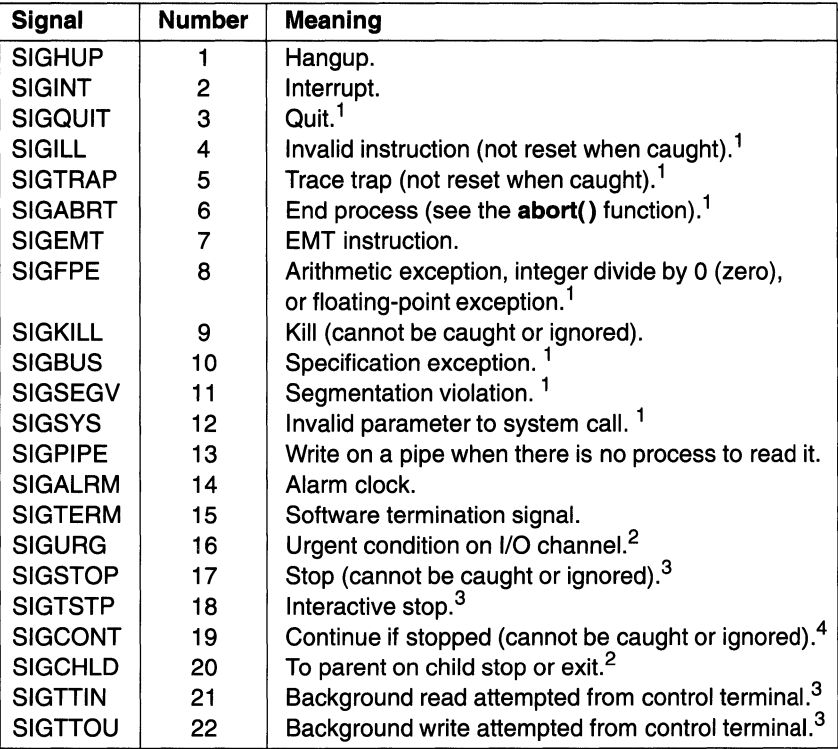

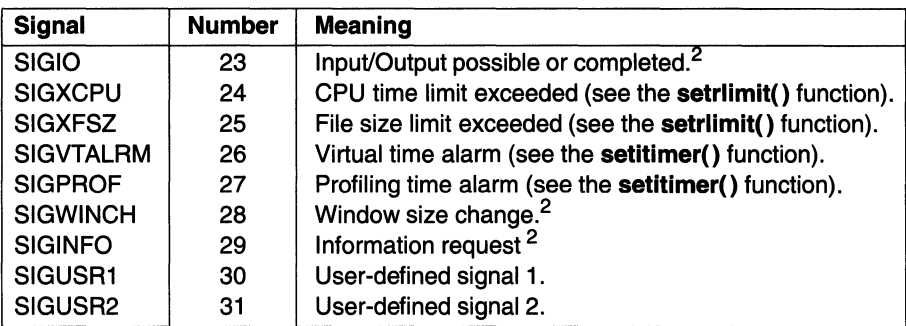

#### Notes to table:

- $\mathbf{1}$ Default action includes creating a core dump file.
- 2 Default action is to ignore these signals.
- 3 Default action is to stop the process receiving these signals.
- <sup>4</sup> Default action is to restart or continue the process receiving these signals.

The three types of actions that can be associated with a signal: SIG\_DFL, SIG\_IGN, or a pointer to a function are described as follows:

SIG\_DFL Default action: signal-specific default action.

Except for those signal numbers marked with a  $2^2$ ,  $3$ , or  $4$ , the default action for a signal is to end the receiving process with all of the consequences described in the \_exit( ) system call. In addition, a memory image file is created in the current directory of the receiving process if the *signal* parameter is one for which a superscript 1 appears in the preceding list and the following conditions are met:

- The effective user ID and the real user ID of the receiving process are equal.
- An ordinary file named core exists in the current directory and is writable, or it can be created. If the file must be created, it will have the following properties:
	- The access permission code  $0666$  ( $0x1B6$ ), modified by the file creation mask (see the umask() function).
	- A file owner ID that is the same as the effective user ID of the receiving process.
	- A file group ID that is the same as the effective group ID of the receiving process.

For signal numbers marked with a superscript 4, the default action is to restart the receiving process if it is stopped, or to continue execution of the receiving process.

For signal numbers marked with a superscript 3, the default action is to stop the execution of the receiving process temporarily. When a process stops, a SIGCHLD signal is sent to its parent process, unless the parent process has set the SA\_NOCLDSTOP bit. While a process is stopped, any additional signals that are sent to the process are not delivered until the process is continued. An exception to this is SIGKILL, which always terminates the receiving process. Another exception is SIGCONT, which always causes the receiving process to restart or continue running. A process whose parent has ended shall be sent a SIGKILL signal if the SIGTSTP, SIGTTIN, or SIGTTOU signals are generated for that process.

For signal numbers marked with a superscript 2, the default action is to ignore the signal. In this case, delivery of the signal has no effect on the receiving process.

If a signal action is set to SIG\_DFL while the signal is pending, the signal remains pending.

SIG\_IGN Ignore signal.

> Delivery of the signal has no effect on the receiving process. If a signal action is set to SIG\_IGN while the signal is pending, the pending signal is discarded.

> Note that the SIGKILL, SIGSTOP, and SIGCONT signals cannot be ignored.

#### *pointer to a function*

Catch signal.

Upon delivery of the signal, the receiving process is to run the signal-catching function specified by the pointer to function. The signal-handler subroutine can be declared as follows:

#### **void handler(signal) int signal;**

The *signal* parameter is the signal number.

A new signal mask is calculated and installed for the duration of the signalcatching function (or until **sigprocmask() or sigsuspend()** system calls are made). This mask is formed by taking the union of the process signal mask, the mask associated with the action for the signal being delivered, and a mask corresponding to the signal being delivered. The mask associated with the signal-catching

function is not allowed to block those signals that cannot be ignored. This is enforced by the kernel without causing an error to be indicated. If and when the signal-catching function returns, the original signal mask is restored (modified by any sigprocmask( $\ell$ ) calls that were made since the signal-catching function was called) and the receiving process resumes execution at the point it was interrupted.

The signal-catching function can cause the process to resume in a different context by calling the longjmp( ) subroutine. When the longjmp() subroutine is called, the process leaves the signal stack, if it is currently on it, and restores the process signal mask to the state when the corresponding setjmp( ) call was made.

Once an action is installed for a specific signal, it remains installed until another action is explicitly requested (by another call to the sigaction() system call), or until one of the exec system calls is called.

If a signal action is set to a pointer to a function while the signal is pending, the signal remains pending.

When signal-catching functions are invoked asynchronously with process execution, the behavior of some of the functions defined by this standard is unspecified if they are called from a signal-catching function. The following set of functions are reentrant with respect to signals (that is, applications can invoke them, without restriction, from signal-catching functions):

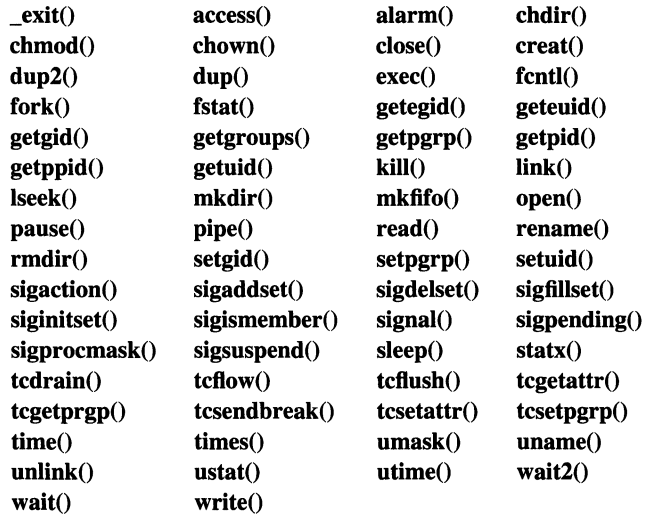

All other system calls should not be called from signal-catching functions since their behavior is undefined.

# **Related Information**

Functions: sigaction(2), sigblock(2), sigemptyset(3), siginterrupt(3), siglong imp(3), signause(3), signeding(2), signocmask(2), sigreturn(2),  $siglongimp(3)$ , sigpause(3), sigpending(2),  $sigset(3)$ ,  $sigset(3)$ ,  $sigset(3)$ ,  $sigstate(2)$ ,  $sigsege(2)$ ,  $sigvec(2)$ ,  $sigwe(2)$ ,  $sigwait(3)$ 

# OSF/1 Programmer's Reference **spp(7)**

# spp

Purpose **Synopsis** Xerox sequenced packet protocol (SPP) #include <sys/socket.h> #include <netns/ns.h>  $s = socket(AF_NS, SOCK_STREAM, 0);$ #include <netns/sp.h>  $s = socket(AF$  NS, SOCK SEQPACKET, 0);

### **Description**

The SPP provides reliable, flow-controlled, two-way transmission of data. It is a byte-stream protocol used to support the SOCK\_STREAM abstraction. SPP uses the standard NS address formats.

Sockets utilizing the SPP are either active or passive. Active sockets initiate connections to passive sockets. By default, SPP sockets are created active; to create a passive socket the listen( ) function must be used after binding the socket with the **bind**() function. Only passive sockets may use the **accept**() function to accept incoming connections. Only active sockets may use the connect() function to initiate connections.

Passive sockets may underspecify their location to match incoming connection requests from multiple networks. This technique, termed wildcard addressing, allows a single server to provide service to clients on multiple networks. To create a socket which listens on all networks, the NS address of all zeroes must be bound. The SPP port may still be specified at this time; if the port is not specified the system will assign one. Once a connection has been established the socket's address is fixed by the peer entity's location. The address assigned the socket is the address associated with the network interface through which packets are being transmitted and received. Normally this address corresponds to the peer entity's network.

If the SOCK\_SEQP ACKET socket type is specified, each packet received includes the actual 12-byte sequenced packet header for the user to inspect. This facilitates the implementation of higher level Xerox protocols which make use of the data stream type field and the end of message bit. Conversely, the user is required to supply a 12-byte header, the only parts of which are inspected are the data stream type and the end of message fields.

For either socket type, packets received with the *attention* bit set are interpreted as out of band data. Data sent with send(..., ..., ..., MSG\_OOB) cause the attention bit to be set.

The following socket options are available:

#### SO DEFAULT HEADERS

Determines the data stream type and whether the end of message bit is to be set on every ensuing packet.

SO\_MTU Specifies the maximum amount of user data in a single packet. The default is 576 bytes - **sizeof(struct spidp).** This quantity affects windowing; increasing it without increasing the amount of buffering in the socket will lower the number of unread packets accepted. Anything larger than the default will not be forwarded by a bona fide Xerox product internetwork router. The data argument for the **setsockopt(** ) function must be an **unsigned short.** 

#### **Errors**

If a socket option fails, **errno** may be set to one of the following values:

[EISCONN] The socket to be connected already has a connection.

[ENOBUFS] The system ran out of memory for an internal data structure.

#### **[ETIMEDOUT]**

The connection was dropped due to excessive retransmissions.

#### [ECONNRESET]

The remote peer forced the connection to be closed.

#### [ECONNREFUSED]

The remote peer actively refused establishment of a connection (usually because no process is listening to the port).

#### [EADDRINUSE]

An attempt was made to create a socket with a port which has already been allocated.

#### [EADDRNOTAVAIL]

An attempt was made to create a socket with a network address for which no network interface exists.

### **Related Information**

Files: **netintro**(7), **ns**(7)

# stab

Purpose Symbol table types

Synopsis #include <stab.h>

# Description

The stab.h header file defines some values of the n\_type field of the symbol table of a.out files. These are the types for permanent symbols (that is, not local labels, etc.) used by the old debugger sdb. Symbol table entries can be produced by the .stabs assembler directive. This allows one to specify a double-quote delimited name, a symbol type, one char and one short of information about the symbol, and an unsigned long (usually an address). To avoid having to produce an explicit label for the address field, the .stabd directive can be used to implicitly address the current location. If no name is needed, symbol table entries can be generated using the .stabn directive. The loader promises to preserve the order of symbol table entries produced by .stab directives. An element of the symbol table consists of the following structure:

#### /\* SYMBOL INFORMATION ENTRY

\* This is used for defined symbols, imports and stabs. The type (kind)

\* of the associated symbols load command determines which.

\*I

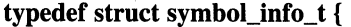

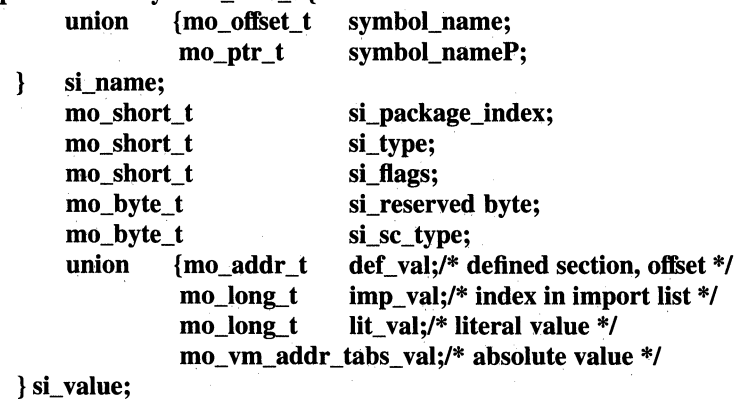

} symbol\_info\_t;

The low bits of the si sc type field are used to place a symbol into at most one segment, according to the following masks. A symbol can be in none of these segments by having none of these segment bits set.

```
I* 
* Simple values for si_sc_type. 
*I 
#define N_UNDF OxO /*undefined*/ 
#define N_ABS 0x2 /* absolute */
#define N_TEXT 0x4 /* text */
#define N_DATA Ox6 /* data */ 
#define N_BSS 0x8 /* bss */
```
#define N\_EXT  $\qquad 01$  /\* external bit, or'ed in \*/

The **n** value field of a symbol is relocated by the linker, **Id**, as an address within the appropriate segment. The **n\_value** fields of symbols not in any segment are unchanged by the linker. In addition, the linker will discard certain symbols, according to rules of its own, unless the si\_sc\_type field has one of the following bits set:

#### #define N\_STAB0xe0 /\* if any of these bits set, don't discard \*/

This allows up to  $112$  (7  $*$  16) symbol types, split between the various segments. Some of these have already been claimed. The old symbolic debugger, sdb, uses the following n\_type values:

```
#define N_GSYM Ox20 /* global symbol: name,,O,type,O */ 
#define N_FNAME 0x22 /* procedure name (f77 kludge): name,,0 */
#define N_FUN 0x^2/4 /* procedure: name,,0,linenumber,address */
#define N_STSYM 0x26 /* static symbol: name,,0,type,address */
#define N_LCSYM Ox28 /* .lcomm symbol: name,,O,type,address */ 
#define N_RSYM Ox40 /* register sym: name,,0,type,register */ 
#define N_SLINE Ox44 /* src line: 0,,0,linenumber,address */ 
#define N_SSYM Ox60 /* structure elt: name,,O,type,struct_offset */ 
#define N_SO Ox64 /* source file name: name,,0,0,address */ 
#define N_LSYM Ox80 /* local sym: name,,O,type,offset */ 
#define N_SOL Ox84 /* #included file name: name,,0,0,address */ 
#define N_PSYM 0xa0 /* parameter: name,,0,type,offset */
#define N_ENTRY Oxa4 /* alternate entry: name,,linenumber,address */ 
#define N_LBRAC OxcO /* left bracket: 0,,0,nesting level,address */
```
#define N\_RBRAC 0xe0 /\* right bracket: 0,,0,nesting level,address \*/

#define N\_BCOMM 0xe2 /\* begin common: name,, \*/

#define N\_ECOMM 0xe4 /\* end common: name,, \*/

#define N\_ECOML 0xe8 /\* end common (local name): "address \*/

#define N\_LENG 0xfe /\* second stab entry with length information \*/

The comments give sdb conventional use for stabs and the n\_name, n\_other, n\_desc, and n\_ value fields of the given n\_type. The sdb debugger uses the n desc field to hold a type specifier in the form used by the Portable C Compiler, cc.

The Berkeley Pascal compiler, pc, uses the following si\_sc\_type value:

#### #define N\_PC 0x30 /\* global pascal symbol: name,,0,subtype,line \*/

and uses the following subtypes to do type checking across separately compiled files:

- 1 Source filename
- 2 Included filename
- 3 Global label
- 4 Global constant
- 5 Global type
- 6 Global variable
- 7 Global function
- 8 Global procedure
- 9 External function
- 10 External procedure
- 11 Library variable
- 12 Library routine

#### Related Information

Commands:  $as(1)$ ,  $ld(1)$ 

**tar** 

**Purpose**  Tape archive file format

# **Description**

The **tar** command dumps several files into one, in a medium suitable for transportation.

A tar tape or tar file is a series of blocks, with each block of size TBLOCK. A file on the tape is represented by a header block which describes the file, followed by zero or more blocks which give the contents of the file. At the end of the tape are two blocks filled with binary zeros, as an end-of-file indicator.

The blocks are grouped for physical 110 operations. Each group of *n* blocks (where *n* is set by the **b** keyletter on the **tar** command line, with a default of 20 blocks) is written with a single system call. On nine-track tapes, the result of this write is a single tape record. The last group is always written at the full size, so blocks after the two zero blocks contain random data. On reading, the specified or default group size is used for the first read, but if that read returns less than a full tape block, the reduced block size is used for further reads.

The header block looks like:

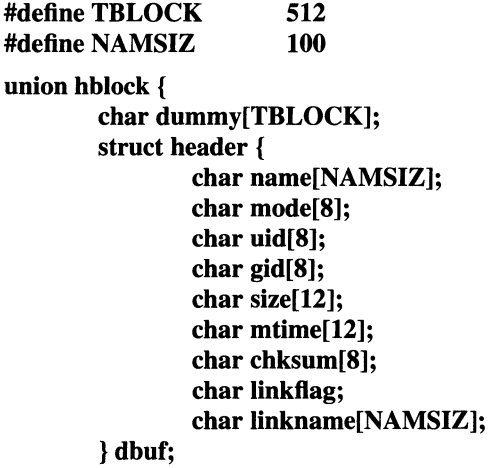

};

The name field is a null-terminated string. The other fields are zero-filled octal numbers in ASCII format. If the width of each field is given as *w,* each field contains  $w-2$  digits, a space, and a null, with the exception of the size and mtime fields, which do not contain the trailing null, and the chksum field, which has a null followed by a space.

The name field is the name of the file, as specified on the tar command line. Files dumped because they were in a directory that was named in the command line have the directory name as prefix and /filename as suffix.

The **mode** field is the file mode, with the top bit masked off. The **uid** and **gid** fields are the user and group numbers that own the file. The size field is the size of the file in bytes. Links and symbolic links are dumped with this field specified as zero.

The **mtime** field is the modification time of the file at the time it was dumped.

The chksum field is an octal ASCII value which represents the sum of all the bytes in the header block. When calculating the checksum, the chksum field is treated as if it were all blanks.

The **linkflag** field is null if the file is a regular or special file, ASCII 1 if it is an hard link, and ASCII 2 if it is a symbolic link. The name that the file is linked to, if any, is in the linkname field, with a trailing null. Unused fields of the header are binary zeros (and are included in the checksum).

The first time a given i-node number is dumped, it is dumped as a regular file. Subsequently, it is dumped as a link instead. Upon retrieval, if a link entry is retrieved but the file it was linked to is not, an error message is printed and the tape must be manually rescanned to retrieve the file that it is linked to.

The encoding of the header is designed to be portable across machines.

# Related Information

Commands:  $tar(1)$ 

# **tcp**

**Purpose**  Internet transmission control protocol

**Synopsis #include <sys/socket.h> #include <netinet/in.h>** 

s = **socket(AF \_INET, SOCK\_STREAM, O);** 

# **Description**

The TCP provides reliable, flow-controlled, two-way transmission of data. It is a byte-stream protocol used to support the SOCK\_STREAM abstraction. TCP uses the standard Internet address format and, in addition, provides a per-host collection of port addresses. Thus, each address is composed of an Internet address specifying the host and network, with a specific TCP port on the host identifying the peer entity.

Sockets utilizing the TCP are either active or passive. Active sockets initiate connections to passive sockets. By default, TCP sockets are created active; to create a passive socket the **listen()** function must be used after binding the socket with the **bind()** function. Only passive sockets may use the **accept()** function to accept incoming connections. Only active sockets may use the **connect()** function to initiate connections.

Passive sockets may underspecify their location to match incoming connection requests from multiple networks. This technique, termed **wildcard addressing,**  allows a single server to provide service to clients on multiple networks. To create a socket which listens on all networks, the Internet address INADDR\_ANY must be bound. The TCP port may still be specified at this time; if the port is not specified the system will assign one. Once a connection has been established the socket's address is fixed by the peer entity's location. The address assigned the socket is the address associated with the network interface through which packets are being transmitted and received. Normally this address corresponds to the peer entity's network.

TCP supports one socket option which is set with the **setsockopt(** ) function and tested with the **getsockopt()** function. Under most circumstances, TCP sends data when it is presented; when outstanding data has not yet been acknowledged, it gathers small amounts of output to be sent in a single packet once an acknowledgement is received. For a small number of clients, such as window systems that send a stream of mouse events which receive no replies, this gathering
of output may cause significant delays. Therefore, TCP provides a Boolean option, TCP NODELAY (from the **netinet/tcp.h** header file), to defeat this algorithm. The option level for the setsockopt( ) function is the protocol number for TCP, available from the getprotobyname( ) function.

Options at the IP transport level may be used with  $TCP; see **ip**(4)$ . Incoming connection requests that are source-routed are noted, and the reverse source route is used in responding.

# Errors

If a socket operation fails, **errno** may be set to one of the following values:

[EISCONN] The socket to be connected already has a connection.

[ENOBUFS] The system ran out of memory for an internal data structure.

#### [ETIMEDOUT]

A connection was dropped due to excessive retransmissions.

#### [ECONNRESET]

The remote peer forced the connection to be closed.

#### [ECONNREFUSED]

The remote peer actively refuses connection establishment (usually because no process is listening to the port).

#### [EADDRINUSE]

An attempt is made to create a socket with a port which has already been allocated.

#### [EADDRNOTAVAIL]

An attempt is made to create a socket with a network address for which no network interface exists.

# Related Information

Functions: getsockopt(2), socket(2)

Files:  $netintro(7)$ ,  $inet(7)$ ,  $ip(7)$ 

# **terminfo**

**Purpose**  Describes terminals by capability

# **Description**

A **terminfo** file is a database that describes the capabilities and method of operation of various terminals. The database includes definitions of initialization sequences, padding requirements, cursor positioning, and other command sequences that control specific terminals.

Before a **terminfo** source file can be used, it must be compiled using the **tic**  command. The compiled **terminfo** entries are placed into subdirectories of the **/usr/lib/terminfo** directory. This directory may be redefined with the **TERMINFO** environment variable. See the **EXAMPLE** section for more information on using the **TERMINFO** environment variable.

Each **terminfo** file entry consists of a number of fields separated by commas. Any white space between commas is ignored. The first field for each terminal supplies the names the terminal is known by, separated by vertical bars (I). The first name given is the most common abbreviation for the terminal, the last name given is a long name fully identifying the terminal, and all others are synonyms for the terminal name. All names except the last are in lowercase and do not contain any white space.

The fields following the terminal name supply the capabilities of the terminal. Although capability names have no absolute length limit, an informal limit of 5 characters is adopted to keep them short and to allow the tabs in the source file **caps** to be aligned. Whenever possible, names are chosen to be the same as or similar to the ANSI X3.64 standard of 1979.

Terminal names (except the last) are chosen using the following conventions. A root name is chosen to represent the particular hardware class of the terminal. This name does not contain hyphens, except to avoid synonyms that conflict with other names. Possible modes for the hardware or user preferences are indicated by appending a • (hyphen) and one of the suffixes listed below:

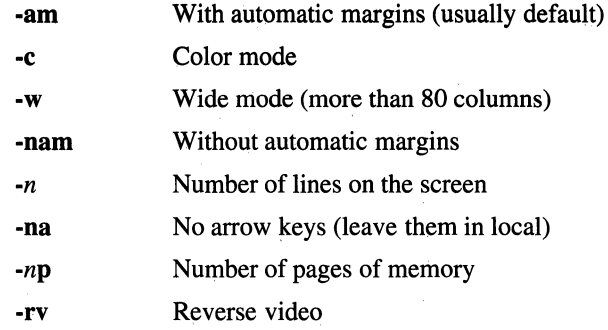

Thus, a vt100 terminal in 132-column mode would be vt100-w.

Capabilities in the terminfo file are of three types:

- Boolean capabilities indicate that the terminal has some particular feature. Boolean capabilities are evaluated as true if the corresponding name is in the terminal description.
- Numeric capabilities give the size of the terminal or the size of particular delays.
- String capabilities give a sequence that can be used to perform particular terminal operations.

To continue an entry onto multiple lines, place white space at the beginning of each subsequent line. Include a comment on a line beginning with the # (number sign) character. To comment out an individual capability, precede it with a. (dot).

#### List of Capabilities

The following table shows the C variable (which the programmer uses to access the terminfo capabilities), the capability name (the short name used in the text of the database), the 2-letter internal code used in the compiled database (always corresponding to a termcap capability name), and a short description of each capability.

# Files **terminfo(4)**

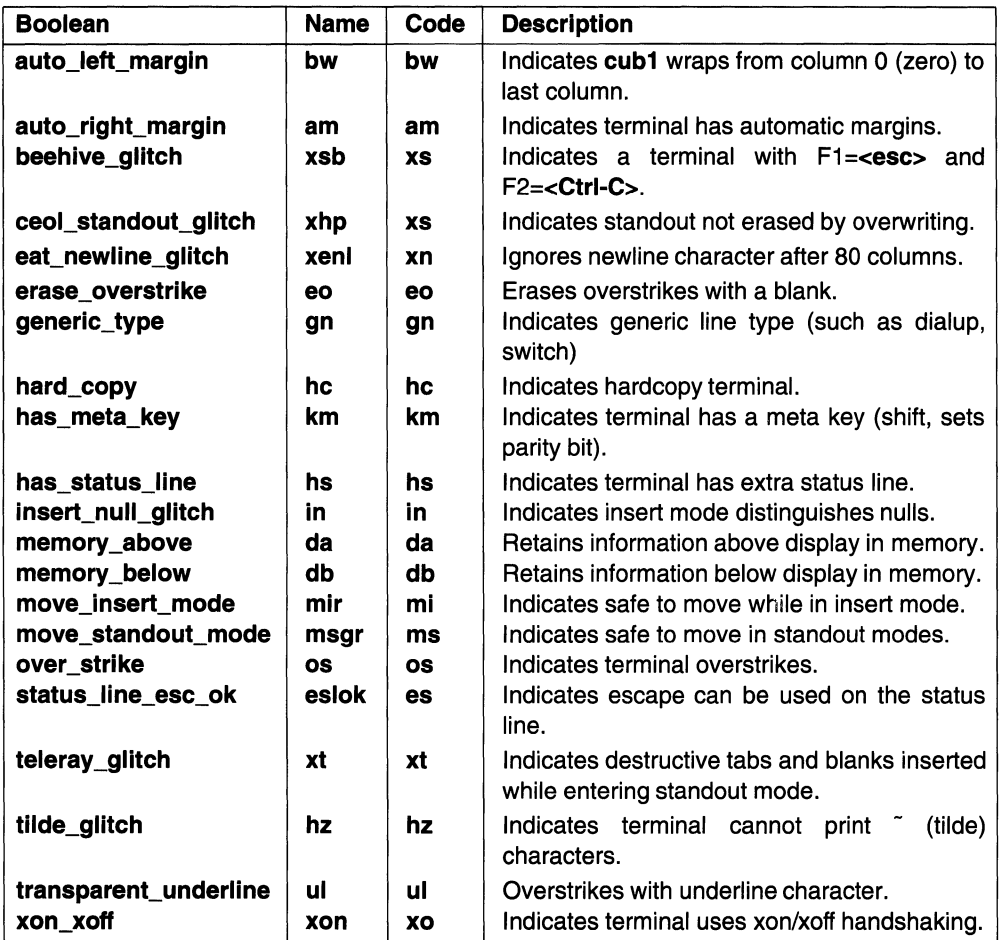

 $\begin{array}{c} \hline \end{array}$ 

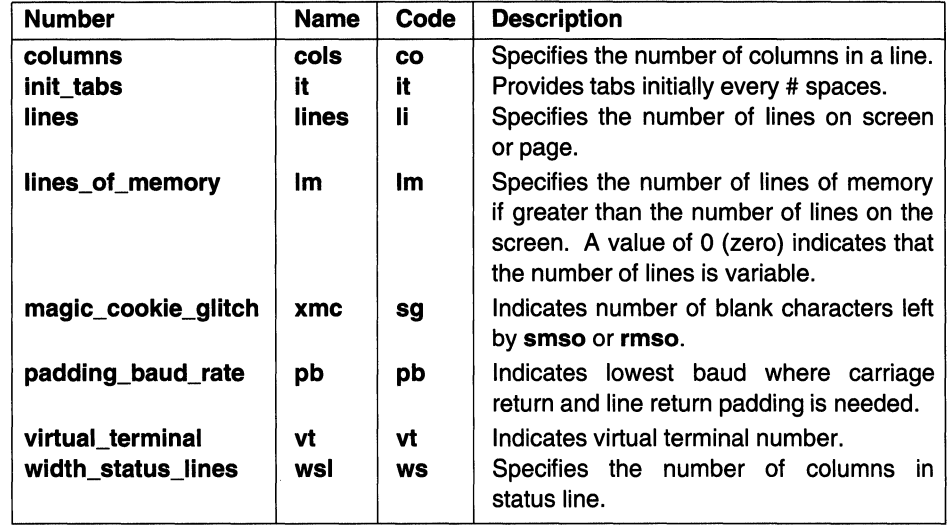

# Files  $terminfo(4)$

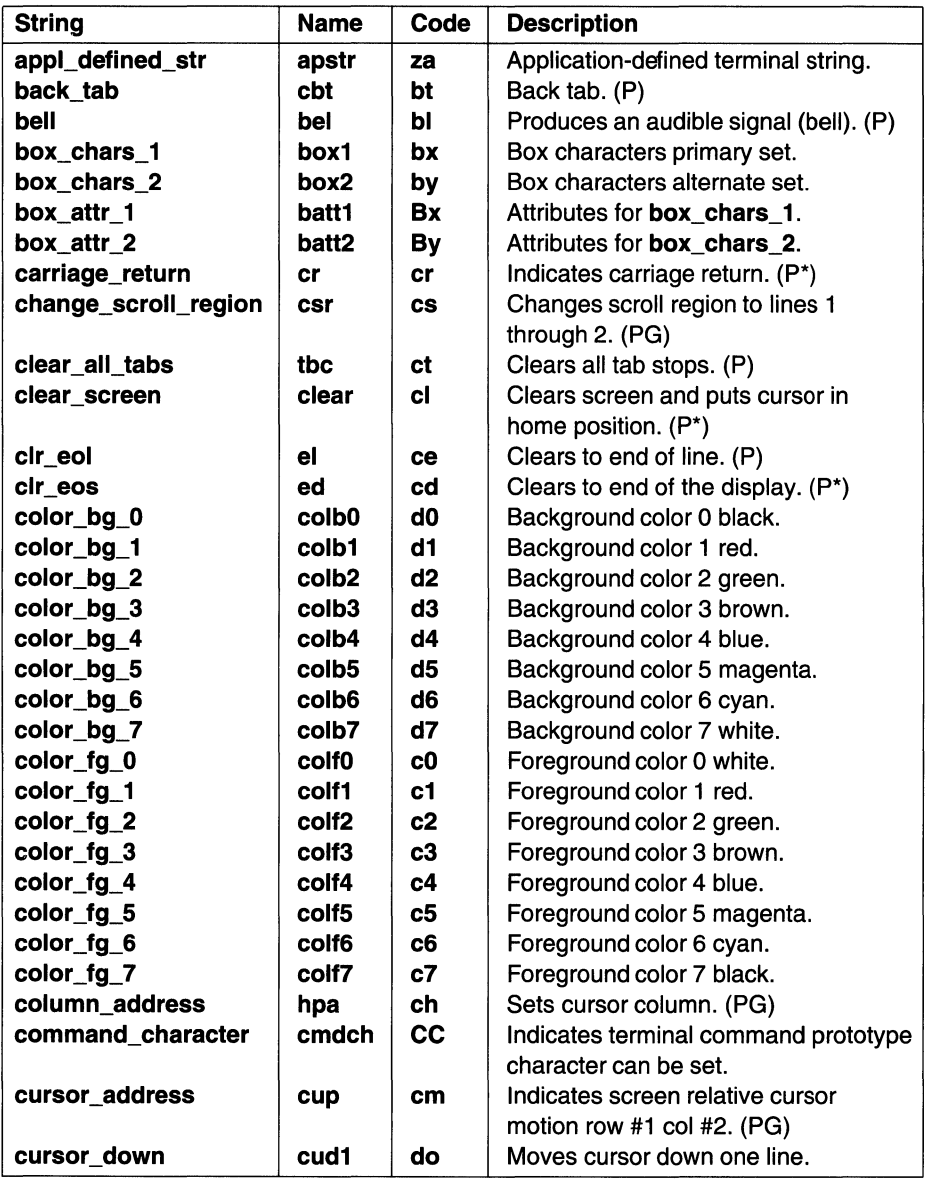

# OSF/1 Programmer's Reference  $terminfo(4)$

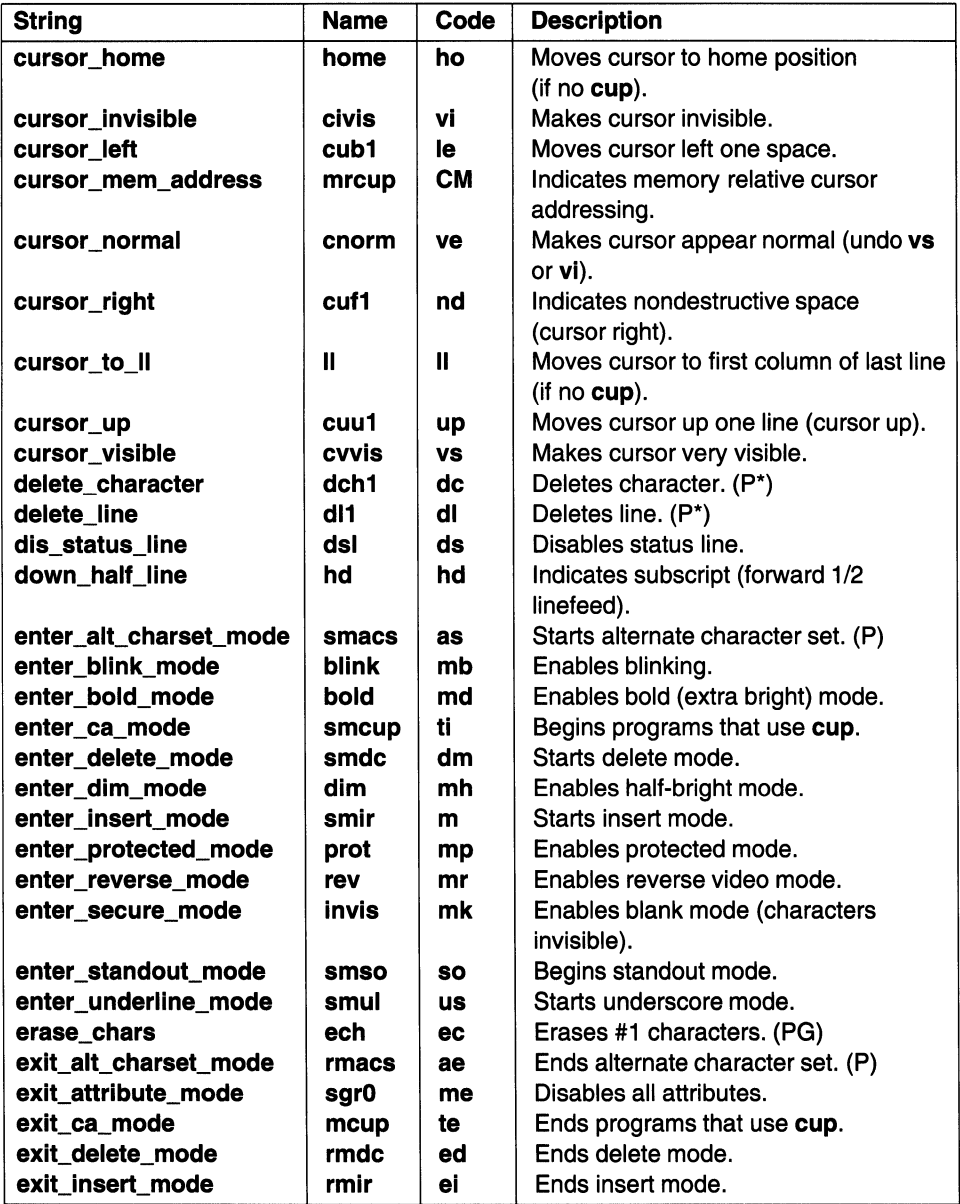

# Files  $terminfo(4)$

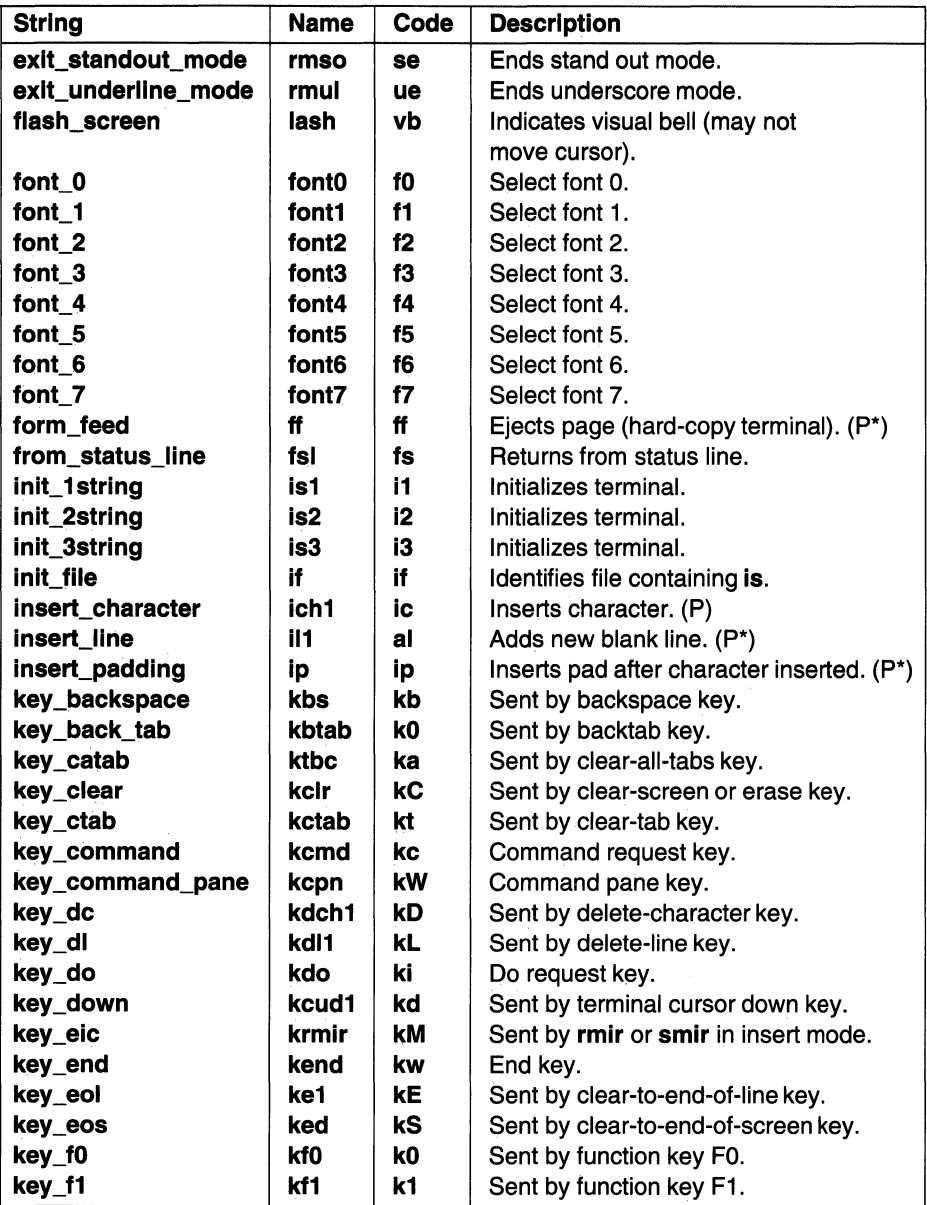

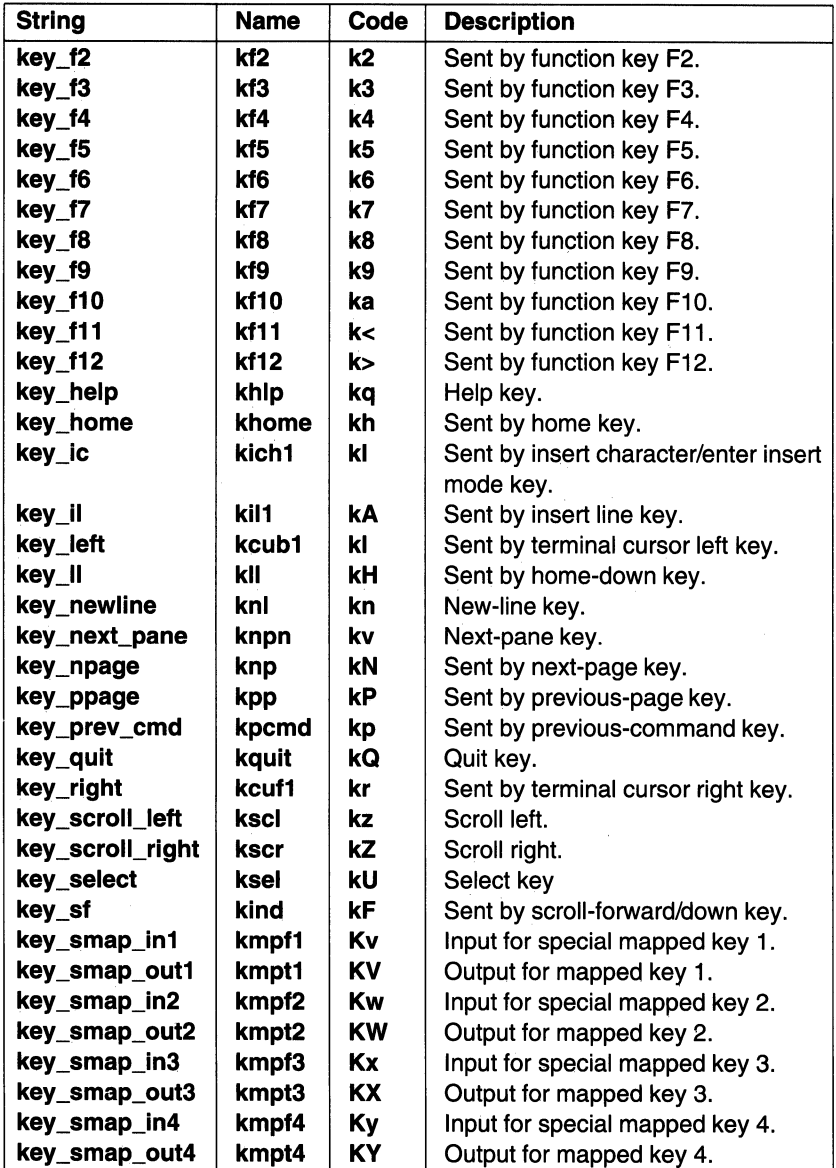

# Files  $terninfo(4)$

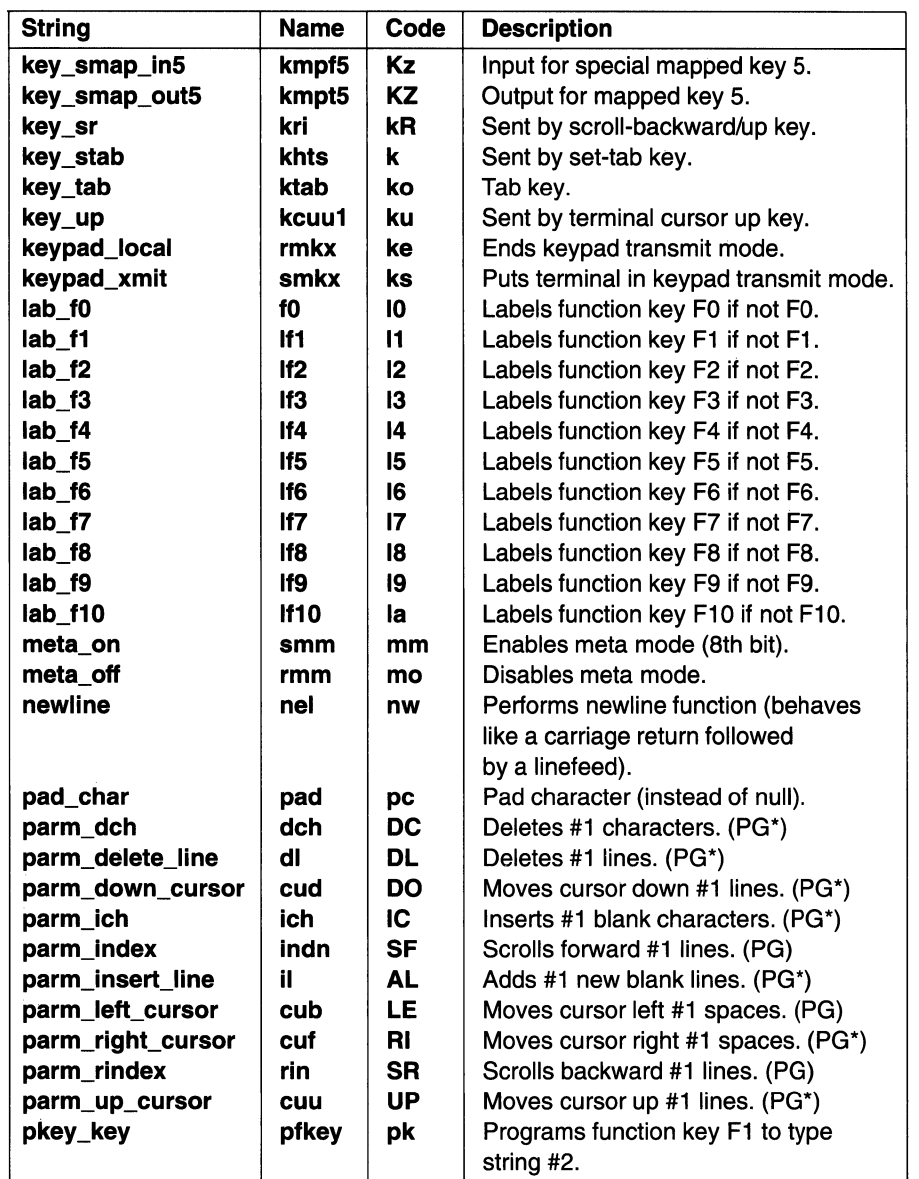

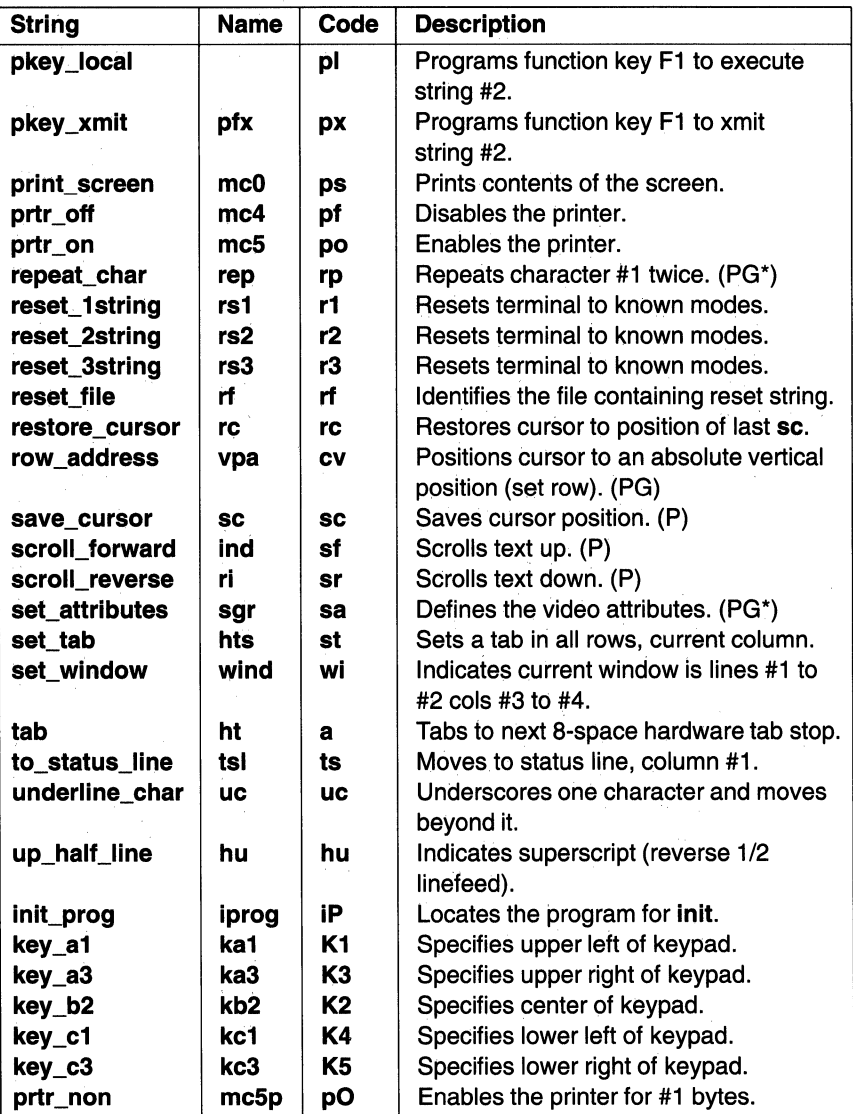

#### Notes to table:

- (P) Indicates that padding can be specified
- (G) Indicates that the string is passed through **tparm** with parameters as given  $(\#i)$
- (\*) Indicates that padding can be based on the number of lines affected
- $( # i)$  Indicates the *i*th parameter

# Example

The following is an uncompiled **terminfo** entry for the **xterm** terminal type:

```
xtermlvslOOlxterm terminal emulator, 
        ind="J. cols#80. lines#25.clear=E[HE[2J, cub1=^H, am, cup=E[%i%p1%d;%p2%dH,
        cuf1=E[C, cuu1=E[A, el=E[K, ed=E[J,cud=E[%p1%dB, CUU=E[%p1%dA, cub=E[%p1%dD, 
        cuf=E[%p1%dC, km, 
        smso=E[7m, rmso=E[m, smul@, rmul@, 
        bold=E[lm, rev=E[7m, blink=@, sgrO=E[m, 
        rsl=E>E[1;3;4;5;61E[?7hE[mE[rE[2JE[H, rs2=@ 
        kfl=EOP, kfl=EOQ, kfl=EOR, kfl=EOS, ht=1, ri=EM,vt@, xon@, csr=E[%i%p1%d;%p2%dr, 
        i1=E[%p1%dL, dl=E[%p1%dM, ill=E[L, dl1=E[M,
        ich=E[%p1%d@, dch=E[%p1%dP, ichl=E[@, dchl=E[P, 
        use=vtlOO-am,
```
The first line of the **xterm** entry contains two names for the terminal type (**xterm**) and vs100), and a third name that fully describes the terminal. When the **terminfo** entry is compiled with the tic command, entries are made in /usr/lib/terminfo/x/xterm and /usr/lib/terminfo/v/vslOO, unless the TERMINFO environment variable was used to redefine the default path. The TERMINFO environment variable is useful when testing a new entry, or when you do not have write permission for the **/usr/lib/terminfo** directory tree. For example, if the TERMINFO environment variable is set to /usr/raj/test, the tic command places the compiled terminfo entries into /usr/raj/test/x/xterm and /usr/raj/test/v/vslOO. The TERMINFO environment variable is also referenced by programs that use terminfo (such as vi), so the new entry can be tested right away.

The second line of the xterm entry says that pressing a Ctrl-J causes the screen to scroll up, and that the screen dimensions are 80 columns by 24 lines.

The third line of the entry sets the string that clears the screen (ESCAPE followed by "[H'', another ESCAPE, and then the string "[2J"), defines <Ctrl-H> as the backspace key, and declares that the terminal has automatic margins. The string for relative cursor movement is also specified, using terminfo parameter syntax.

The rest of the capabilities are declared likewise. The last line of the entry reads "use=vt100-am", meaning that the vt100-am terminal entry should be read first as the basis for the xterm terminal entry, with the capabilities explicitly defined overriding their default vt100-am values. Note that the smul, rmul, vt, and xon capabilities are removed by following them with an @ (at sign).

# Related Information

Functions: curses(3)

Commands: tic(1)

J. Strang, L. Mui, and T. O'Reilly. *Termcap and Terminfo.* Sebastapol, California: O'Reilly and Associates, Inc., 1990.

# termios h

Purpose Defines the structure of the termios file, which provides the terminal interface for POSIX compatibility

# **Description**

The /usr/include/termios.h header file contains information used by system calls that apply to terminal files. The definitions, values, and structure in this file are required for compatibility with the Institute of Electrical and Electronics Engineers (IEEE) Pl003.l Portable Operating System Interface for Computer Environments (POSIX) standard.

The general terminal interface information is contained in the **termio.h** header file. The termio structure in the termio.h header file defines the basic input, output, control, and line discipline modes. If a calling program is identified as requiring POSIX compatibility, the termios structure and additional, POSIX control packet information in the **termios.h** header file is implemented. Window and terminal size operations use the winsize structure, which is defined in the ioctl.h header file.The termios structure in the termios. In header file contains the following fields:

c\_iflag Describes the basic terminal input control. The initial input control value is all bits clear. The possible input modes are:

# IGNBRK

Ignores the break condition. If set, the break condition is not put on the input queue and is therefore not read by any process.

# BRKINT

Interrupts signal on the break condition. If set, the break condition generates an interrupt signal and flushes both the input and output queues.

# IGNPAR

Ignores characters with parity errors. If set, characters with other framing and parity errors are ignored.

# PARMRK

Marks parity errors. If set, a character with a framing or parity error that is not ignored is read as the 3-character sequence: 0377, 0, *x,* where the *x* variable is the data of the character received in error. If the ISTRIP mode is not set, then a valid character of  $0377$  is read as  $0377$ ,  $0377$  to avoid ambiguity. If the PARMRK mode is not set, a framing or parity error that is not ignored is read as the null character.

#### INPCK

Enables input parity checking. If set, input parity checking is enabled. If not set, input parity checking is disabled. This allows for output parity generation without input parity errors.

#### **ISTRIP**

Strips characters. If set, valid input characters are first stripped to 7 bits; otherwise all 8 bits are processed.

#### INLCR

Maps new-line character (NL) to carriage return (CR) on input. If set, a received NL character is translated into a CR character.

#### **IGNCR**

Ignores CR character. If set, a received CR character is ignored (not read).

#### ICRNL

Maps CR character to NL character on input. If set, a received CR character is translated into a NL character.

#### IUCLC

Maps uppercase to lowercase on input. If set, a received uppercase, alphabetic character is translated into the corresponding lowercase character.

IXON Enables start and stop output control. If set, a received STOP character suspends output, and a received START character restarts output. The START and STOP characters perform flow control functions but are not read.

#### IXANY

Enables any character to restart output. If set, any input character restarts output that was suspended.

#### IXOFF

Enables start and stop input control. If set, the system transmits a STOP character when the input queue is nearly full and a START character when enough input has been read that the queue is nearly empty again.

#### IMAXBEL

Echoes the ASCII BEL character if the input stream overflows. Further input is not stored, but any input present in the input stream is not lost. If not set, the BEL character is not echoed, and the input in the input queue is discarded if the input stream overflows.

**c\_oflag**  Specifies how the system treats output. The initial output control value is all bits clear. The possible output modes are:

# **OPOST**

Post-processes output. If set, output characters are processed as indicated by the remaining flags; otherwise, characters are transmitted without change.

#### **OLCUC**

Maps lowercase to uppercase on output. If set, a lowercase alphabetic character is transmitted as the corresponding uppercase character. This function is often used in conjunction with the IUCLC input mode.

# ONLCR.

Maps NL to CR-NL on output. If set, the NL character is transmitted as the CR-NL character pair.

# **OCRNL**

Maps CR to NL on output. If set, the CR character is transmitted as the NL character.

# **ONOCR**

Indicates no CR output at column 0. If set, no CR character is transmitted at column 0 (first position).

# ONLRET

NL performs CR function. If set, the NL character is assumed to do the carriage return function. The column pointer is set to a value of 0 and the delay specified for carriage return is used. Otherwise the NL character is assumed to do the line feed function only; the column pointer remains unchanged. The column pointer is also set to a value of 0 if the CR character is actually transmitted.

The delay bits specify how long a transmission stops to allow for mechanical or other movement when certain characters are sent to the terminal. The actual delays depend on line speed and system load.

# OFILL

Uses fill characters for delay. If set, fill characters are transmitted for a delay instead of a timed delay. This is useful for high baud rate terminals that need only a minimal delay.

#### OFDEL

Sets fill characters to the DEL value. If set, the fill character is DEL. If this flag is not set, the fill character is null.

### NLDLY

Selects the newline character delays. This is a mask to use before comparing to NL0 and NL1.

- NLO Specifies no delay.
- NLl Specifies one delay of approximately 0.10 seconds. If ONLRET is set, the carriage return delays are used instead of the newline delays. If OFILL is set, two fill characters are transmitted.

#### **CRDLY**

Selects the carriage return delays. This is a mask to use before comparing to CRO, CRl, CR2, and CR3.

- CRO Specifies no delay.
- CRl Specifies that the delay is dependent on the current column position. If OFILL is set, this delay transmits two fill characters.
- CR2 Specifies one delay of approximately 0.10 seconds. If OFILL is set, this delay transmits four fill characters.
- CR3 Specifies one delay of approximately 0.15 seconds.

#### TABDLY

Selects the horizontal tab delays. This is a mask to use before comparing to TAB0, TAB1, TAB2, and TAB3. If OFILL is set, any of these delays transmit two fill characters.

- TABO Specifies no delay.
- TAB1 Specifies that the delay is dependent on the current column position. If OFILL is set, two fill characters are transmitted.
- TAB2 Specifies one delay of approximately 0.10 seconds.
- TAB3 Specifies that tabs are to be expanded into spaces.

#### **BSDLY**

Selects the backspace delays. This is a mask to use before comparing to BSO and BS 1.

- BSO Specifies no delay.
- BS1 Specifies one delay of approximately 0.05 seconds. If OFILL is set, this delay transmits one fill character.
- VTDLY

Selects the vertical -tab delays. This is a mask to use before comparing to VTO and VTl.

- VTO Specifies no delay.
- VTl Specifies one delay of approximately 2 seconds.

#### FFDLY

Selects the formfeed delays. This is a mask to use before comparing to FFO and FFl.

- FFO Specifies no delay.
- FF1 Specifies one delay of approximately 2 seconds.
- c\_cflag Describes the hardware control of the terminal. In addition to the basic control modes, this field uses the following control characters:

#### **CBAUD**

Specifies baud rate. These bits specify the baud rate for a connection. For any particular hardware, impossible speed changes are ignored.

- BO Hangs up. The zero baud rate is used to hang up the connection. If BO is specified, the 'data terminal ready' signal is not asserted. Normally, this disconnects the line.
- B50 50baud.
- B75 75 iaud.
- B 110 110 baud.
- B134 134.5 baud.
- B150 150 baud.
- B200 200 baud.
- B300 300 baud.
- B600 600 baud.
- B600 600 baud.
- B 1200 1200 baud.
- B 1800 1800 baud.
- B2400 2400 baud.

B4800 4800 baud.

B9600 9600 baud.

Bl9200

19200 baud.

#### B38400

38400 baud.

EXTA External A.

EXTB External B.

# **CSIZE**

Specifies the character size. These bits specify the character size in bits for both transmit and receive operations. This size does not include the parity bit, if any.

- CS5 5 bits.
- CS6 6 bits.
- CS7 7 bits.
- CS8 8 bits.

# **CSTOPB**

Specifies number of stop bits. If set, 2 stop bits are sent; otherwise, only 1 stop bit is sent. Higher baud rates require 2 stop bits. (At 110 baud, for example, 2 stop bits are required.)

#### **CREAD**

Enables receiver. If set, the receiver is enabled. Otherwise, characters are not received.

#### PARENB

Enables parity. If set, parity generation and detection is enabled and a parity bit is added to each character.

#### PARODD

Specifies odd parity. If parity is enabled, this specifies odd parity. If not set, even parity is used.

#### **HUPCL**

Hangs up on last close. If set, the line is disconnected when the last process closes the line or when the process terminates (when the 'data terminal ready' signal drops).

CLOCAL

Specifies a local line. If set, the line is assumed to have a local, direct connection with no modem control. If not set, modem control (dialup) is assumed.

# **CIBAUD**

Specifies the input baud rate if it is different than the output rate.

# PAREXT

Specifies extended parity for mark and space parity.

The initial hardware control value after an open is B300, CS8, CREAD, and HUPCL

- **c\_lflag**  Controls various terminal functions. The initial value after an open is all bits clear. In addition to the basic modes, this field uses the following mask name symbols:
	- ISIG Enables signals. If set, each input character is checked against the INTR and QUIT special control characters. If a character matches one of these control characters, the function associated with that character is performed. If the ISIG function is not set, checking is not done.

**ICANON** 

Enables canonical input. If set, turns on canonical processing, which enables the erase and kill edit functions as well as the assembly of input characters into lines delimited by NL, EOF, and EOL.

If the ICANON function is not set, read requests are satisfied directly from the input queue. In this case, a read request is not satisfied until one of the following conditions is met: a) the minimum number of characters specified by MIN are received; or b) the time-out value specified by TIME has expired since the last character was received. This allows bursts of input to be read, while still allowing single character input. The MIN and TIME values are stored in the positions for the EOF and EOL characters, respectively. The time value represents tenths of seconds.

# XCASE

Enables canonical uppercase and lowercase presentation. If set along with the ICANON function, an uppercase letter (or the uppercase letter translated to lowercase by the IUCLC input mode) is accepted on input by preceding it with a  $\setminus$ (backslash) character. The output is then preceded by a backslash character.

ECHO Enables echo. If set, characters are displayed on the terminal screen as they are received.

#### **ECHOE**

Echoes erase character as BS-SP-BS. If the ECHO and ECHOE functions are both set and ECHOPRT is not set, the erase character is implemented as a backspace, a space, and then another backspace (ASCII BS-SP-BS). This clears the last character from the screen. If ECHOE is set, but ECHO is not set, the erase character is implemented as ASCII SP-BS.

#### **ECHOK**

Echoes NL after kill. If ECHOK is set and ECHOKE is not set, a newline function is performed to clear the line after a KILL character is received. This emphasizes that the line is deleted. Note that an escape character preceding the ERASE or KILL character removes any special function.

#### ECHONL

Echoes NL. If ECHONL is set, the line is cleared when a newline function is performed whether or not the ECHO function is set. This is useful for terminals that are set to local echo (also referred to as half-duplex). Unless an escape character precedes an EOF, the EOF character is not displayed. Because the ASCII EOT character is the default end-of-file character, this prevents terminals that respond to the EOT character from hanging up.

#### NOFLSH

Disables queue flushing. If set, the normal flushing of the input and output queues associated with the quit and interrupt characters is not done.

The !CANON, XCASE, ECHO, ECHOE, ECHOK, ECHONL, and NOFLSH special input functions are possible only if the ISIG function is set. These functions can be disabled individually by changing the value of the control character to an unlikely or impossible value (for example, 0377 octal or OxFF)

#### ECHOCTL

Echoes control characters as  $X$ , where the X variable is the character given by adding 100 octal to the code of the control character. The ASCII DEL character is echoed as  $\hat{ }$ ? and the ASCII TAB, NL, and START characters are not echoed. Unless an escape character precedes an EOF, the EOF character is not displayed. Because the ASCII EOT character is the default End-of-File character, this mask prevents terminals that respond to the EOT character from hanging up.

# **ECHOPRT**

Echoes the first ERASE and WERASE character in a sequence as a  $\setminus$  (backslash), and then erases the characters. Subsequent ERASE and WERASE characters echo the characters being erased (in reverse order).

#### **ECHOKE**

Echoes the kill character by erasing from the screen each character on the line.

# FLUSHO

Flushes the output. When this bit is set by typing the FLUSH character, data written to the terminal is discarded. A terminal can cancel the effect of typing the FLUSH character by clearing this bit.

### PENDIN

Reprints any input that has not yet been read when the next character arrives as input.

#### IEXTEN

Enables extended (implementation-defined) functions to be recognized from the input data. If this bit is not set, implementation-defined functions are not recognized, and the corresponding input characters are processed as described for ICANON, ISIG, IXON, and IXOFF.

# **TOSTOP**

Sends a SIGTTOU signal when a process in a background process group tries to write to its controlling terminal. The SIGTTOU signal stops the members of the process group. If job control is not supported, this symbol is ignored.

c\_cc Specifies an array that defines the special control characters. The relative positions and initial values for each function are:

# **VINTR**

Indexes the INTR control character (Ctrl-Backspace), which sends a SIGINT signal to stop all processes controlled by this terminal.

**termios(4)** 

#### **VOUIT**

Indexes the QUIT control character (Ctrl-v or Ctrl-1), which sends a SIGQUIT signal to stop all processes controlled by this terminal and writes a core image file into the current working directory.

#### **VERASE**

Indexes the ERASE control character (Backspace), which erases the preceding character. The ERASE character does not erase beyond the beginning of the line (delimited by a NL, EOL, EOF, or EOL2 character).

#### **VKILL**

Indexes the KILL control character (Ctrl-u), which deletes the entire line (delimited by a NL, EOL, EOF, or EOL2 character).

- VEOF Indexes the EOF control character (Ctrl-d), which can be used at the terminal to generate an end-of-file. When this character is received, all characters waiting to be read are immediately passed to the program without waiting for a new line, and the EOF is discarded. If the EOF is at the beginning of a line (no characters are waiting), zero characters are passed back, which is the standard End-of-File.
- VEOL Indexes the EOL control character (Ctrl-@ or ASCII null), which is an additional line delimiter that is not normally used.

#### VEOL2

Indexes the EOL2 control character (Ctrl-@ or ASCII null), which is an additional line delimiter that is not normally used.

#### VSTART

Indexes the START control character (Ctrl-q), which resumes output that has been suspended by a STOP character. START characters are ignored if the output is not suspended.

**VSUSP** 

Indexes the SUSP control character (Ctrl-z), which causes a SIGTSTP signal to be sent to all foreground processes controlled by this terminal. This character is recognized during input if the ISIG flag is enabled. If job control is not supported, this character is ignored.

# **VDSUSP**

Indexes the DSUSP control character (Ctrl-y), which causes a SIGTSTP signal to be sent to all foreground processes controlled by this terminal. This character is recognized when the process attempts to read the DSUSP character. If job control is not supported, this character is ignored.

#### **VSTOP**

Indexes the STOP control character (Ctrl-s), which can be used to temporarily suspend output. This character is recognized during both input and ouput if the IXOFF (input control) or IXON (output control) flag is set.

# VREPRINT

Indexes the REPRINT control character (Ctrl-r), which reprints all characters that are preceded by a NL character and that have not been read.

#### VDISCRD

Indexes the DISCARD control character (Ctrl-o), which causes all output to be discarded until another DISCARD character is typed, more input is received, or the condition is cleared by a program.

# VWERASE

Indexes the WERASE control character (Ctrl-w), which erases the preceding word. The WERASE character does not erase beyond the beginning of the line (delimited by a NL, EOL, EOF, or EOL2 character).

# VLNEXT

Indexes the LNEXT (literal next) control character (Ctrl-v), which causes the special meaning of the next character to be ignored, so that characters can be input without being interpreted by the system.

The character values for INTR, QUIT, SWTCH, ERASE, KILL, EOF, and EOL can be changed. The ERASE, KILL, and EOF characters can also be escaped (preceded with a backslash) so that no special processing is done.

The following values for the *optional\_actions* parameter of the tcsetattr( ) function are also defined in the termios.h header file:

- TCSANOW Immediately sets the parameters associated with the terminal from the referenced termios structure.
- TCSADRAIN Waits until all output written to the object file has been transmitted before setting the terminal parameters from the termios structure.
- TCSAFLUSH Waits until all output written to the object file has been transmitted and all input received but not read has been discarded before setting the terminal parameters from the termios structure.

The following values for the *queue\_selector* parameter of the tcflush() function are also defined in this header file:

- TCIFLUSH Flushes data that is received but not read.
- TCOFLUSH Flushes data that is written but not transmitted.
- TCIOFLUSH Flushes both data that is received but not read and data that is written but not transmitted.

The following values for the *action* parameter of the tcflow() system call are also defined in the **termios.h** header file:

- **TCOOFF TCOON TCIOFF** Suspends the output of data by the object file named in the **tcflow**() function. Restarts data output that was suspended by the TCOOFF parameter. Transmits a stop character to stop data transmission by the terminal device.
- **TCION** Transmits a start character to start or restart data transmission by the terminal device.

# Files

#### /usr/include/sys/termios.h

The path to the **termios.h** header file.

# **Related Information**

Functions:  $ioctl(2)$ ,  $sigvec(2)$ Commands:  $\operatorname{csh}(1)$ ,  $\operatorname{getty}(1)$ ,  $\operatorname{sh}(1)$ ,  $\operatorname{stty}(1)$ ,  $\operatorname{tset}(1)$  **tty** 

**Purpose**  General terminal interface

#### **Synopsis #include <sys/termios.h>**

# **Description**

This section describes both a particular special file **/dev/tty** and the terminal drivers used for conversational computing. Much of the terminal interface performance is governed by the settings of a terminal's **termios** structure. This structure provides definitions for terminal input and output processing, control and local modes, and so on. These definitions are found in the **termios.h** header file.

# Line Disciplines

OSF/1 provides different **line disciplines** for controlling communications lines. In this version of the system there are two disciplines available for use with terminals:

**Standard** Standard POSIX-compliant terminal driver, with features for job control, sessions, **termios.h** support, and so on.

#### **Kanji-support**

Standard POSIX-compliant terminal driver with support for the Japanese character set, Kanji. The Kanji terminal driver provides support for multibyte characters.

Line discipline switching is accomplished with the TIOCSETD **ioctl:** 

# **int ldisc = LDISC; ioctl(f, TIOCSETD, &ldisc);**

Here, LDISC is TTYDISC for the standard POSIX **tty** driver and KJIDISC for the Kanji terminal driver. By convention, the standard (POSIX) **tty** driver is discipline 0 (zero) and the Kanji **tty** driver is discipline 8. Other disciplines exist for special purposes, such as use of communications lines for network connections. The current line discipline can be obtained with the TIOCGETD **ioctl.** Pending input is discarded when the line discipline is changed.

All of the low-speed asynchronous communications ports can use any of the available line disciplines, no matter what hardware is involved.

# The Controlling Terminal

OSF/1 supports the concept of a controlling terminal. Any process in the system can have a controlling terminal associated with it. Certain events, such as the delivery of keyboard generated signals (for example, interrupt, quit, suspend), affect all the processes in the process group associated with the controlling terminal. The controlling terminal also determines the physical device that is accessed when the indirect device /dev/tty is opened.

In earlier versions of UNIX systems, a controlling terminal was implicitly assigned to a process if, at the time an open was done on the terminal, the terminal was not the controlling terminal for any process, and if the process doing the open did not have a controlling terminal. In OSF/1, in accordance with POSIX 1003.1, a process must be a session leader to allocate a controlling terminal. In addition, the allocation is now done explicitly with a call to ioctl(). (This implies that the O\_NOCTTY flag to the open() function is ignored.) The following example illustrates the correct sequence for obtaining a controlling tty (no error checking is shown). This code fragment calls the setsid() function to make the current process the group and session leader, and to remove any controlling tty that the process may already have. It then opens the console device and attaches it to the current session as the controlling terminal. Note that the process must not already be a session or process group leader, and the console must not already be the controlling tty of any other session.

```
(void) setsid(); \frac{1}{2} \frac{1}{2} become session leader and \frac{1}{2}/* lose controlling tty */ 
fd = open ( "/dev/console", O_RDWR); 
(void)ioctl(fd,TIOCSCTTY,0);
```
A process can remove the association it has with its controlling terminal by opening the /dev/tty file and issuing the following call:

#### ioctl(fd, TIOCNOTTY, 0);

For example:

```
fd = open(''/dev/tty", O_RDWR);if (fd > = 0) {
       ioctl(fd,TIOCNOTTY,0); 
       close ( fd); \mathcal{E}
```
When a control terminal file is closed, pending input is removed, and pending output is sent to the receiving device.

When a terminal file is opened, the process blocks until a carrier signal is detected. If the **open**() function is called with the O\_NONBLOCK flag set, however, the process does not wait. Instead, the first read( ) or write( ) call will wait for carrier to be established. If the CLOCAL mode is set in the termios structure, the driver assumes that modem control is not in effect, and **open** $()$ , read $()$ , and write $()$ therefore proceed without waiting for a carrier signal to be established.

# Process Groups

In OSF/l, each process belongs to a process group with a specific process group ID. Each process belongs to the process group of its creating process. This enables related processes to be signalled. Process group IDs are unique identifiers that cannot be used for other system process groups until the original process group is disbanded. Each process group also has a group leader process. A process group leader has the same process ID as its process group.

Each process group belongs to a session. Each process in the process group also belongs to the process group's session. A process which is not the process group leader can create its own session and process group with a call to the **setsid**() function. That calling process then becomes the session leader of the new session and of the new process group. The new session has no controlling terminal until the session leader assigns one to it. The calling process's ID is assigned to the new process group. With the setpgid( ) function, other processes can be added to a process group.

A controlling terminal can have a distinguished process group associated with it known as the foreground process group. The terminal's foreground process group is the one that receives signals generated by the INTR, QUIT, and SUSP special control characters. Certain operations on the terminal are also restricted to processes in the terminal's foreground process group (see "Terminal Access Control"). A terminal's foreground process group may be changed by calling the tcsetpgrp() function. A terminal's current foreground process group may be obtained by calling the tcgetpgrp() function.

# Input Processing Modes

The terminal drivers have two major modes, characterized by the kind of processing that takes place on the input characters:

Canonical If a terminal is in canonical mode, input is collected and processed one line at a time. Lines are terminated by a newline (\n), End-of-File (EOF), or End-of-Line (EOL) character. A read request is not returned until the line has been terminated, or a signal has been received. The maximum number of bytes of unread input allowed on an input terminal is 255 bytes. If the maximum number of unread bytes exceeds 255 bytes, the behavior of the driver depends on the setting of the IMAXBEL input flag (see "Input Editing").

Erase and kill processing is performed on input that has not been terminated by one of the line termination characters. Erase processing removes the last character in the line, kill processing removes the whole line.

#### Noncanonical

This mode eliminates erase and kill processing, making input characters available to the user program as they are typed. Input is not processed into lines. The received bytes are processed according to the MIN and TIME elements of the c\_cc array in the termios structure.

- MIN MIN is the minimum number of bytes the terminal can receive in noncanonical mode before a read is considered successful.
- TIME TIME, measured in 0.1 second granularity, times out sporadic input.

These cases are summarized as follows:

# MIN>O, TIME>O

In this case, TIME is an interbyte timer that is activated after the first byte of the input line is received, and reset after each byte is received. The read operation is a success if MIN bytes are read before TIME runs out. If TIME runs out before MIN bytes have been received, the characters that were received are returned.

#### $MIN>0$ . TIME $=0$

In this case, only MIN is used. A queued **read**() waits until MIN bytes are received, or a signal is received.

#### MIN=O, TIME>O

In this case, TIME is used as a read timer that starts when a read() call is made. The read() call is finished when one byte is read, or when TIME runs out.

#### MIN=O, TIME=O

In this case, either the number of requested bytes or the number of currently available bytes is returned, depending on which is the lesser number. The read() function returns a zero if no data was read.

Canonical mode is entered by setting the ICANON flag of the c\_lftag field in the in the terminal's termios structure. Other input processing is performed according to the other flags set in the  $c$  if lag and  $c$  lflag fields.

# Input Editing

A terminal ordinarily operates in full-duplex mode. Characters may be typed at any time, even while output is occurring. Characters are only lost when:

- The system's character input buffers become completely choked, which is rare.
- The user has accumulated the maximum allowed number of input characters (MAX\_INPUT) that have not yet been read by some program. Currently this limit is 255 characters. When this limit is reached, the terminal driver refuses to accept any further input and rings the terminal bell if IMAXBEL is set in the c iftag field, or throws away all input and output without notice if this flag is not set.

Input characters are normally accepted in either even or odd parity with the parity bit being stripped off before the character is given to the program. The ISTRIP mask of the c iftag field controls whether the parity bit is stripped (ISTRIP set) or not stripped (ISTRIP not set). By setting the PARENB flag in the c\_cflag field, and either setting (not setting) the PARODD flag, it is possible to have input characters with EVEN (ODD) parity discarded or marked (see "Input Modes").

In all of the line disciplines, it is possible to simulate terminal input using the TIOCSTI ioctl, which takes, as its third argument, the address of a character. The system pretends that this character was typed on the argument terminal, which must be the control terminal for the process, unless the process has superuser privileges.

Input characters are normally echoed by putting them in an output queue as they arrive. This may be disabled by clearing the ECHO bit in the c\_lflag word using the tcsetattr() call or the TIOCSETA, TIOCSETAW, or TIOCSETAF ioctls.

In canonical mode, terminal input is processed in units of lines. A program attempting to read will normally be suspended until an entire line has been received (but see the description of SIGTTIN in "Terminal Access Control"). No matter how many characters are requested in the read call, at most one line will be returned. It is not, however, necessary to read a whole line at once; any number of characters may be requested in a read, even one, without losing information. In read() requests, the O\_NONBLOCK flag affects the read() operation behavior.

If O\_NONBLOCK is not set, a read() request is blocked until data or a signal has been received. If the O\_NONBLOCK flag is set, the **read**() request is not blocked, and one of the following situations holds:

- Some data may have been typed, but there may or may not be enough data to satisfy the entire **read** request. In either case, the **read**() function returns the data available, returning the number of bytes of data it read.
- If there is no data for the read operation, the read() returns a  $-1$  with an error of EAGAIN.

During input, line editing is normally done with the erase special control character (VERASE) logically erasing the last character typed and the kill special control character (VKILL) logically erasing the entire current input line. These characters never erase beyond the beginning of the current input line or an EOF (End-of-File). These characters, along with the other special control characters, may be entered literally by preceding them with the literal-next character (VLNEXT  $-$  default  $\gamma$ V).

The drivers normally treat either a newline character  $(\n\eta)$ , End-of-File character (EOF), or End-of-Line character (EOL) as terminating an input line, echoing a return and a line feed. If the ICRNL character bit is set in the c\_iflag word then carriage returns are translated to newline characters on input, and are normally echoed as carriage return-linefeed sequences. If ICRNL is not set, this processing for carriage return is disabled, and it is simply echoed as a return, and does not terminate cooked mode input.

The POSIX terminal driver also provides two other editing characters in normal mode. The word-erase character, normally  $\langle$ Ctrl-W $\rangle$ , is a c\_cc structure special control character VWERASE. This character erases the preceding word, but not any spaces before it. For the purposes of <Ctrl-W>, a word is defined as a sequence of nonblank characters, with tabs counted as blanks. However, if the ALTWERASE flag is set in the c\_lflag word, then a word is considered to be any sequence of alphanumerics or underscores bounded by characters that are not alphanumerics or underscores. Finally, the reprint character, normally <Ctrl-R>, is a c\_cc structure special control character VREPRINT. This character retypes the pending input beginning on a new line. Retyping occurs automatically in canonical mode if characters which would normally be erased from the screen are fouled by program output.

# Input Modes

The termios structure has an input mode field c\_iflag, which controls basic terminal input characteristics. These characteristics are masks that can be bitwise inclusive ORed. The masks include:

- BRKINT An interrupt is signalled on a break condition.
- ICRNL All carriage retums are mapped to newline characters when input.
- IGNBRK Break conditions are ignored.
- IGNCR Carriage returns are ignored.
- IGNPAR Characters with parity errors are ignored.
- INLCR Newline characters are mapped to carriage returns when input.
- INPCK Parity checks are enabled on input.
- ISTRIP The eighth bit (parity bit) is stripped on input characters.
- IXOFF Stop/start characters are sent for input flow control enabled.
- IXON Stop/start characters are recognized for output flow control.
- IXANY Any char will restart output after stop.
- IUCLC Map upper case to lower case on input.
- PARMRK Parity errors are marked with a three character sequence.
- IMAXBEL The bell is rung when the input queue fills.

The input mode mask bits can be combined for the following results:

The setting of IGNBRK causes input break conditions to be ignored. If IGNBRK is not set, but BRKINT is set, the break condition has the same effect as if the VINTR control character had been typed. If neither IGNBRK nor BRKINT are set, then the break condition is input as a single character  $\sqrt{O'}$ . If the PARMRK flag is set, then the input is read as three characters,  $\sqrt{377}$ ,  $\sqrt{0}$ , and  $\sqrt{0}$ .

The setting of IGNPAR causes a byte with a parity or framing error, except for breaks, to be ignored (that is, discarded). If IGNPAR is not set, but PARMRK is set, a byte with parity or framing error, except for breaks, is passed as the three characters ' $\sqrt{377'}$ , ' $\sqrt{0'}$ , and X, where X is the character data received in error. If the ISTRIP flag is not set, the valid character '\377' is passed as '\377', '377'. If both PARMRK and IGNPAR are not set, framing or parity errors, including breaks, are passed as the single character '\O'.

The setting of INPCK enables input parity checking. If input parity checking is not enabled (INPCK not set), then characters with parity errors are simply passed through as is. The enabling/disabling of input parity checking is independent of the generation of parity on output.

Setting !STRIP causes the eighth bit of the eight valid input bits to be stripped before processing. If this mask is not set, all eight bits are processed.

Setting INLCR causes a newline character to be read as a carriage return character. If the IGNCR flag is also set, the carriage return is ignored. If the IGNCR flag is not set, INLCR works as described earlier.

The STOP character (normally <Ctrl-S>) suspends output and the START character (normally <Ctrl-Q>) restarts output. Setting IXON enables stop/start output control, in which the START and STOP characters are not read, but rather perform flow control functions. Extra stop characters typed when output is already stopped have no effect, unless the start and stop characters are made the same, in which case output resumes. Disabling IXON causes the START and STOP characters to be read.

Setting IXOFF enables stop/start input control. When this flag is set, the terminal device will be sent STOP characters to halt the transmission of data when the input queue is in danger of overflowing (exceed MAX\_INPUT). When enough characters have been read to reduce the amount of data queued to an acceptable level, a START character is sent to the device to allow it to continue transmitting data. This mode is useful when the terminal is actually another machine that obeys those conventions.

Input Echoing and Redisplay

The terminal driver has several modes for handling the echoing of terminal input, controlled by bits in the c\_lflag field of the termios structure.

Hardcopy Terminals

When a hardcopy terminal is in use, the ECHOPRT bit is normally set in the local flags word. Characters which are logically erased are then printed out backwards preceded by  $\setminus$  (backslash) and followed by a / (slash) in this mode.

Erasing Characters from a CRT

When a CRT terminal is in use, the ECHOE bit may be set to cause input to be erased from the screen with a backspace-space-backspace sequence when character or word deleting sequences are used. The ECHOKE bit may be set as well, causing the input to be erased in this manner on line kill sequences as well.

#### Echoing of Control Characters

If the ECHOCTL bit is set in the local flags word, then nonprinting (control) characters are normally echoed as  $X$  (for some X) rather than being echoed unmodified; DELETE is echoed as  $\hat{}$ ?.

# Output Processing

When one or more characters are written, they are actually transmitted to the terminal as soon as previously written characters have finished typing. (As noted above, input characters are normally echoed by putting them in the output queue as they arrive.) When a process produces characters more rapidly than the terminal can accept them, it will be suspended when its output queue exceeds some limit. When the queue has drained down to some threshold the program is resumed. Even parity is normally generated on output. If the NOEOT bit is set in the **c\_oflag** word of the termios structure, the EOT character  $(**Ctrl-D**)$  is not transmitted, to prevent terminals that respond to it from hanging up.

The terminal drivers provide necessary processing for canonical and noncanonical mode output including delay generation for certain special characters and parity generation. Delays are available after backspaces (BSDLY), formfeeds (FFDLY), carriage returns (CRDLY), tabs (TABDLY) and newlines (NLDLY). The driver will also optionally expand tabs into spaces, where the tab stops are assumed to be set every eight columns, and optionally convert newlines to carriage returns followed by newline. Output process is controlled by bits in the *c\_ofiag* field of the termios structure. Refer to the write(2) reference manual page for a description of the O\_NONBLOCK flag.

The terminal drivers provide for mapping from lowercase to uppercase (OLCUC) for terminals lacking lower case, and for other special processing on deficient terminals.

Finally, the terminal driver, supports an output flush character, normally <Ctrl-0>, which sets the FLUSHO bit in the local mode word, causing subsequent output to be flushed until it is cleared by a program or more input is typed. This character has effect in both canonical and noncanonical modes and causes any pending input to be retyped. An ioctl to flush the characters in the input or output queues, TIOCFLUSH, is also available.

# Uppercase Terminals

If the IUCLC bit in the c\_iftag field is set in the tty flags, then all uppercase letters are mapped into the corresponding lowercase letter. The uppercase letter may be generated by preceding it by  $\setminus$  (backslash). Uppercase letters are preceded by a  $\setminus$ (backslash) when output. In addition, the following escape sequences will be generated on output and accepted on input if the XCASE bit is set in the c\_lflag word:

For: Use: \, \! {  $\sqrt{ }$ }  $\lambda$ 

# Line Control and Breaks

There are several ioctl calls available to control the state of the terminal line. The TIOCSBRK ioctl will set the break bit in the hardware interface causing a break condition to exist; this can be cleared (usually after a delay with  $sleep(3))$  by TIOCCBRK. The tcsendbreak() can also be used to cause a break condition for a specified amount of time. Break conditions in the input are handled according to the c\_iflag field settings for the termios structure. Refer to the section "Input Modes" for a complete listing of the c\_iftag field settings. The TIOCCDTR ioctl will clear the data terminal ready condition; it can be set again by TIOCSDTR.

When the carrier signal from the dataset drops (usually because the user has hung up his terminal) a SIGHUP hangup signal is sent to the processes in the distinguished process group of the terminal; this usually causes them to terminate. The sending of SIGHUP does not take place if the CLOCAL bit is set in c\_cflag field of the driver. Access to the terminal by other processes is then normally revoked, so any further reads will fail, and programs that read a terminal and test for End-of-File on their input will terminate appropriately.

#### Interrupt Characters

When the ISIG bit is set in the c\_lflag word, there are several characters that generate signals in both canonical and noncanonical mode; all are sent to the processes in the foreground process group of the terminal. If the NOFLSH bit is not set in c\_lftag, these characters also flush pending input and output when typed at a terminal. The characters shown here are the defaults; the symbolic names of the indices of these characters in the  $c$ <sub>c</sub>cc array of the termios structure are also shown. The characters may be changed.

- $TC$  VINTR (in  $c$ <sub>c</sub> $c$ ) generates a SIGINT signal. This is the normal way to stop a process which is no longer interesting, or to regain control in an interactive program.
- $\gamma$ VQUIT (in c\_cc) generates a SIGQUIT signal. This is used to cause a program to terminate and produce a core image, if possible, in the file core in the current directory.
- $\gamma$ VSUSP (in c\_cc) generates a SIGTSTP signal, which is used to suspend the current process group.
- VDSUSP (in c\_cc) generates a SIGTSTP signal as <Ctrl-Z> does,  $\gamma$ but the signal is sent when a program attempts to read the  $\langle Ctrl-Y \rangle$ , rather than when it is typed.

# Terminal Access Control

If a process attempts to read from its controlling terminal when the process is not in the foreground process group of the terminal, that background process group is sent a SIGTTIN signal. This signal normally causes the members of that process group to stop. If, however, the process is ignoring SIGTTIN, has SIGTTIN blocked, or if the reading process' process group is orphaned, the read will return -1 and set **errno** to [EIO]. The operation will then not send a signal.

If a process attempts to write to its controlling terminal when the process is not in the foreground process group of the terminal, and the TOSTOP bit is set in the **c\_lftag** word of the **termios** structure, that background process group is sent a SIGTTOU signal and the process is prohibited from writing. If TOSTOP is not set, or if TOSTOP is set and the process is blocking or ignoring the SIGTTOU signal, process writes to the terminal are allowed, and the SIGTTOU signal is not sent. If TOSTOP is set, if the writing process' process group is orphaned, and if SIGTTOU is not blocked by the writing process, the write operation returns a -1 with **errno**  set to [EIO], and does not a send a signal.

# Terminal/Window Sizes

To accommodate terminals and workstations with variable-sized windows, the terminal driver provides a mechanism for obtaining and setting the current terminal size. The driver does not use this information internally, but only stores it and provides a uniform access mechanism. When the size is changed, a SIGWINCH signal is sent to the terminal's process group so that knowledgeable programs may detect size changes.

### tty Parameters

In contrast to earlier versions of the **tty** driver, the POSIX terminal parameters and structures are contained in a single structure, the **termios** structure defined in the **sys/termios.h** file. Refer to the **termios.h(O)** reference manual page for a complete summary of this file.

# Basic ioctls Calls

A large number of **ioctl(2)** calls apply to terminals. Some have the general form:

# **#include <sys/termios.h>**

**ioctl(fildes, code, arg) struct termios \*arg;**
The applicable codes are:

- TIOCGETA Gets the termios structure and all its associated parameters. The interface delays until output is quiescent, then throws away any unread characters.
- TIOCSETA Sets the parameters according to the termios structure.
- TIOCSETA W Drains the output before setting the parameters according to the termios structure. Sets the parameters like TIOCSETA.
- TIOCSETAF Drains the output and flushes the input before setting the parameters according to the termios structure. Sets the parameters like TIOCSETA.

With the following codes *arg* is ignored:

- TIOCEXCL Set exclusive-use mode: no further opens are permitted until the file has been closed.
- TIOCNXCL Tum off exclusive-use mode.

With the following codes *arg* is a pointer to an **int**:

TIOCFLUSH If the **int** pointed to by arg has a zero value, all characters waiting in input or output queues are flushed. Otherwise, the value of the **int** is for the FREAD and FWRITE bits defined in the **sys/file.h** file; if the FREAD bit is set, all characters waiting in input queues are flushed, and if the FWRITE bit is set, all characters waiting in output queues are flushed.

Setting and Unsetting Controlling Terminals

TIOCSCTTY Sets the terminal as the controlling terminal for the calling process.

TIOCNOTTY Voids the terminal as a controlling terminal.

The following are miscellaneous **ioctl** terminal commands. In cases where arguments are required, they are described; arg should otherwise be given as 0.

TIOCSTI The argument points to a character which the system pretends had been typed on the terminal.

TIOCSBRK The break bit is set in the terminal.

TIOCCBRK The break bit is cleared.

TIOCSDTR Data terminal ready is set.

TIOCCDTR Data terminal ready is cleared.

TIOCSTOP Output is stopped as if the ''stop'' character had been typed.

TIOCSTART Putput is restarted as if the ''start'' character had been typed.

- TIOCGPGRP The arg parameter is a pointer to an int into which is placed the process group ID of the process group for which this terminal is the control terminal.
- TIOCSPGRP The arg parameter is a pointer to an int which is the value to which the process group ID for this terminal will be set.
- TIOCOUTQ Returns in the int pointed to by arg the number of characters queued for output to the terminal.

#### **TIOCREMOTE**

Sets the terminal for remote input editing.

FIONREAD returns in the int pointed to by arg the number of characters immediately readable from the argument descriptor. This works for files, pipes, and terminals.

#### Controlling Terminal Modems

The following ioctls apply to modems:

- TIOCMODG The arg parameter is a pointer to an int, which is the value of the modem control state.
- TIOCMODS The arg parameter is a pointer to an int, which is the value to which the modem control state is to be set.
- TIOCMSET Sets all modem bits.
- TIOCMBIS The *arg* parameter is a pointer to an **int**, which specifies the modem bits to be set.
- TIOCMBIC arg is a pointer to an int, which specifies the modem bits to be cleared.

TIOCMGET Gets all the modem bits and returns them in the int point to by arg.

#### Windowfferminal Sizes

Each terminal has provision for storage of the current terminal or window size in a *winsize* structure, with format:

#### struct winsize {

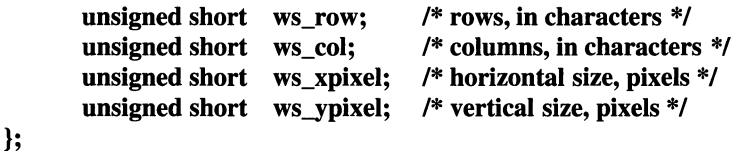

A value of 0 (zero) in any field is interpreted as "undefined;" the entire structure is zeroed on final close.

The applicable **ioctl** functions are:

#### **TIOCGWINSZ**

The *arg* parameter is a pointer to a struct winsize into which will be placed the current terminal or window size information.

#### **TIOCSWINSZ**

The *arg* parameter is a pointer to a struct winsize, which will be used to set the current terminal or window size information. If the new information is different than the old information, a SIGWINCH signal will be sent to the terminal's process group.

#### Files

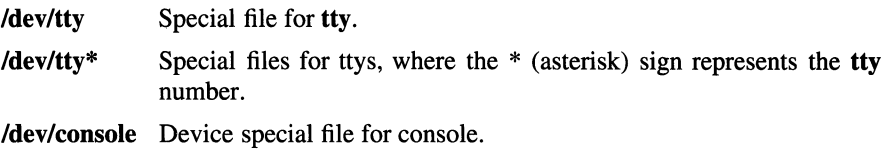

#### Related Information

Functions: ioctl(2), sigvec(2), tcsetattr(3), tcgetattr(3), tcdrain(3), tcflush(3), tcsendbreak $(3)$ , tcgetpgrp $(3)$ , tcsetpgrp $(3)$ 

Commands:  $\operatorname{csh}(1)$ ,  $\operatorname{tset}(1)$ ,  $\operatorname{getty}(8)$ 

*IEEE Std POSIX 1003.1-1988* 

*Application Environment Specification Operating System/Programming* **Interfaces Volume** 

## udp

Purpose Internet user datagram protocol (UDP)

Synopsis #include <sys/socket.h> #include <netinet/in.h>

 $s = socket(AF$  INET, SOCK DGRAM, 0):

#### **Description**

UDP is a simple, unreliable datagram protocol that is used to support the SOCK DGRAM abstraction for the Internet Protocol family. UDP sockets are connectionless, and are normally used with the sendto() and recvfrom() functions, though the connect( ) function may also be used to fix the destination for future packets, in which case the recv( ) or read( ) and send( ) or write( ) functions may be used.

UDP address formats are identical to those used by TCP. In particular, UDP provides a port identifier in addition to the normal Internet address format. Note that the UDP port space is separate from the TCP port space (that is, a UDP port may not be connected to a TCP port). In addition, broadcast packets may be sent (assuming the underlying network supports this) by using a reserved broadcast address; this address is network interface dependent.

Options at the IP transport level may be used with UDP; see the ip() reference page.

#### Errors

If a socket operation fails, errno may be set to one of the following values:

[EISCONN] The socket is already connected. This error occurs when trying to establish connection on a socket or when trying to send a datagram with the destination address specified.

#### [ENOTCONN]

The destination address of a datagram was not specified, and the socket has not been connected.

[ENOBUFS] The system ran out of memory for an internal data structure.

#### [EADDRINUSE]

An attempt was made to create a socket with a port that has already been allocated.

#### [EADDRNOTAVAIL]

An attempt was made to create a socket with a network address for which no network interface exists.

#### Related Information

Functions: getsockopt(2), recv(2), send(2), socket(2)

Files:  $\text{netintro}(7), \text{inet}(7), \text{ip}(7)$ .

# **Chapter 3**

# **Miscellaneous Functions**

This chapter contains reference pages for OSF/l miscellaneous functions. The reference pages from the **man5** directory are sorted alphabetically in this chapter.

## $\arcsin$

### **Purpose Octal, hexadecimal, and decimal ASCII character sets**

### **Description**

**The octal character set is:** 

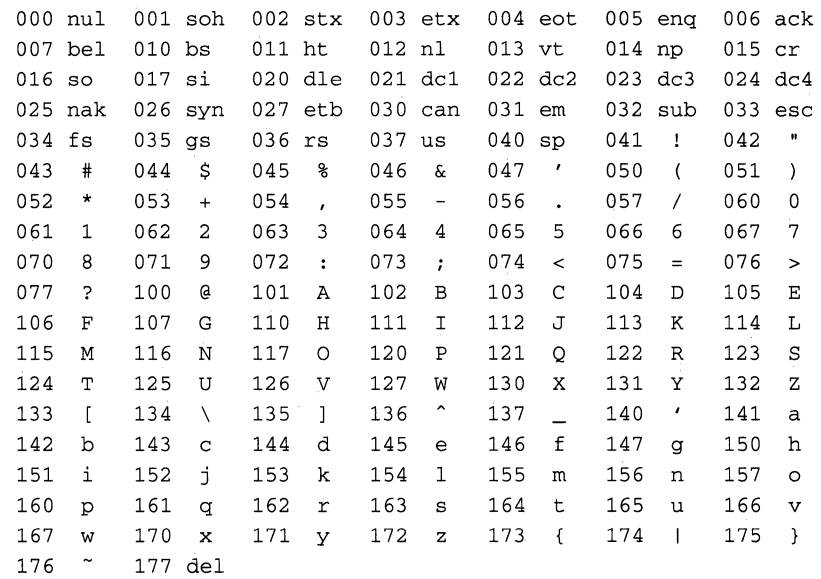

#### **The hexadecimal character set is:**

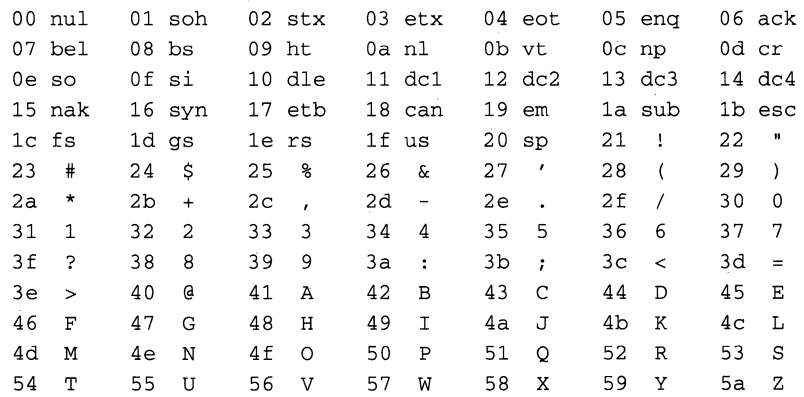

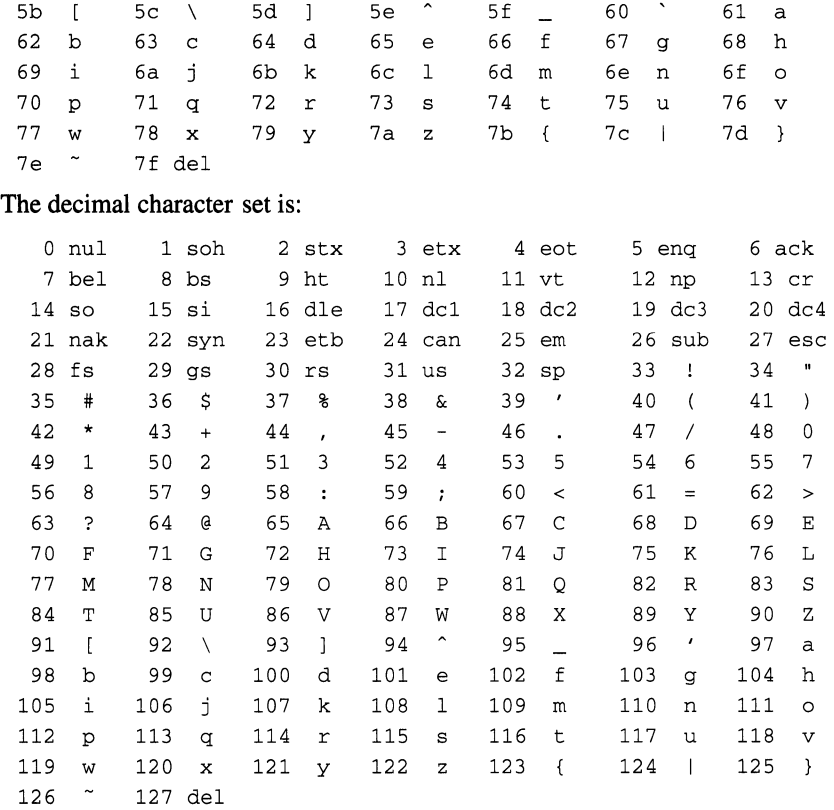

### **Files**

**/usr/share/misc/ascii** 

## end, etext, edata

Purpose Defines the last location of a program

**Synopsis** extern end; extern etext; extern edata;

#### **Description**

The external names end, etext, and edata are defined for all programs. They are not functions, but identifiers associated with the following addresses:

etext The first address following the program text.

edata The first address following the initialized data region.

end The first address following the data region that is not initialized.

The break value of the program is the first location beyond the data. When a program begins running, this location coincides with end. However, many factors can change the break value, including:

- The **brk**() function
- The **malloc**() function
- The standard I/O functions
- The -p flag on the cc command

Therefore, use sbrk(0), not end, to determine the break value of the program.

#### Related Information

Functions:  $brk(2)$ , malloc(3)

Commands: cc(1)

### . environ

Purpose User environment

#### **Synopsis** extern char \*\*environ ;

#### **Description**

An array of strings called the environment is made available by the execve( ) function when a process begins. By convention these strings have the form *name=value.* The following names are used by various commands:

- EXINIT A startup list of commands read by ex, edit, and vi.
- HOME A user's login directory, set by login from the password file passwd.
- **PATH** The sequence of directories, separated by colons, searched by csh, sh, system, execvp, etc, when looking for an executable file. PATH is set to :/usr/ucb:/bin:/usr/bin initially by login.
- **PRINTER** The name of the default printer to be used by lpr, lpq, and lprm.
- SHELL The full pathname of the user's login shell.
- TERM The kind of terminal for which output is to be prepared. This information is used by commands, such as nroff or plot which may exploit special terminal capabilities. See /usr/share/misc/termcap for a list of terminal types.
- TERMCAP The string describing the terminal in the TERM environment variable, or, if it begins with a  $\ell$  (slash), the name of the **termcap** file. See TERMPATH below.
- TERMPATH A sequence of pathnames of termcap files, separated by colons or spaces, which are searched for terminal descriptions in the order listed. Having no **TERMPATH** is equivalent to a **TERMPATH** of **\$HOME//termcap://etc/termcap. TERMPATH** is ignored if \$HOME/.termcap:/etc/termcap. TERMCAP contains a full pathname.

USER The login name of the user.

Further names may be placed in the environment by the export command and *name=value* arguments in sh, or by the setenv command if you use csh. It is unwise to change certain sh variables that are frequently exported by .profile files, such as **MAIL**, **PS1**, **PS2**, and **IFS**.

### **Related Information**

Functions:  $exec(2), system(3)$ Commands:  $\operatorname{csh}(1)$ ,  $\operatorname{ex}(1)$ ,  $\operatorname{login}(1)$ ,  $\operatorname{sh}(1)$ 

## $hier$

#### **Purpose**  Layout of file systems

### **Description**

This page describes the file system hierarchy. As a general rule, it lists only directories.

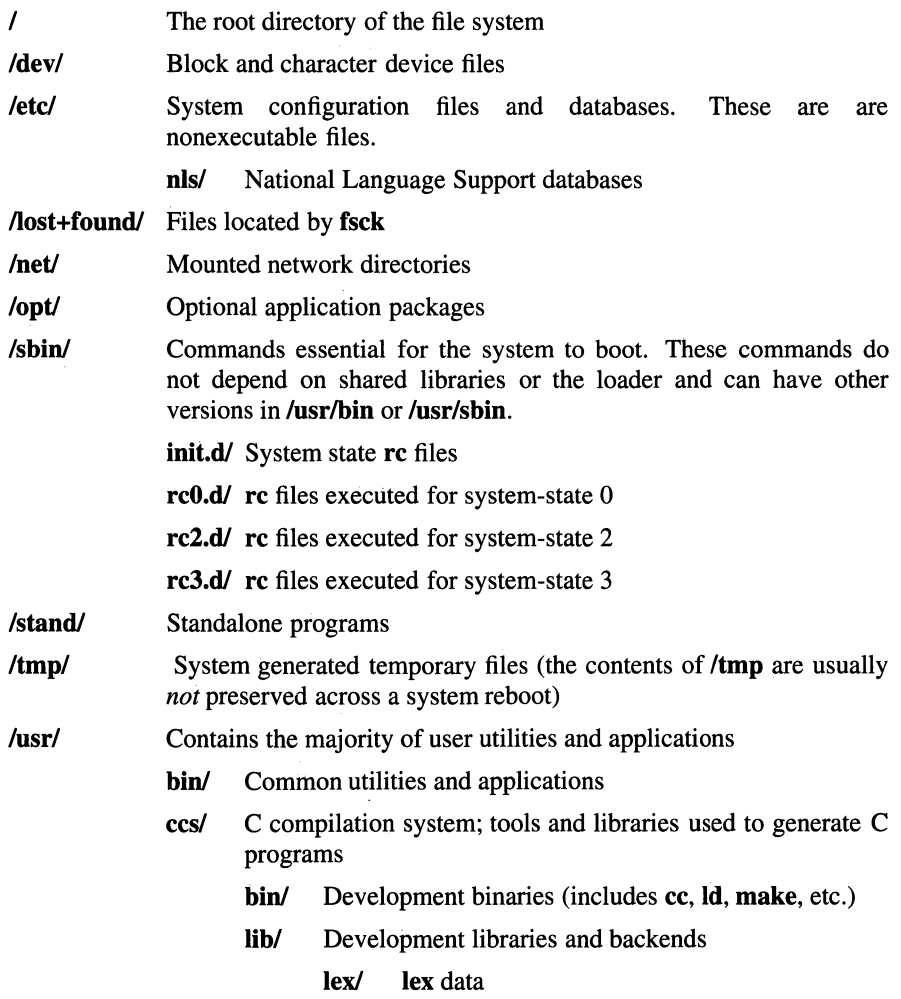

#### include/

Program header (include) files; not all subdirectories are listed below

mach/ Mach specific C include files

#### machine/

Machine specific C include files

net/ Miscellaneous network C include files

#### netimp/

C include files for IMP protocols

#### netinet/

C include files for Internet standard protocols

netns/ C include files for XNS standard protocols

nfs/ C include files fbr Network File System (NFS)

#### protocols/

C include files for Berkeley service protocols

rpc/ C include files for remote procedure calls

#### servers/

C include files for servers

#### streams/

C include files for Streams

- sys/ System C include files (kernel data structures)
- tli/ C include files for Transport Layer Interface

udp/ C include files for User Datagram Protocol

ufs/ C include files for UFS

lbin/ Back-end executables

spell/ Spell back-end

uucp/ UUCP programs

- lib/ Consists entirely of links to libraries located elsewhere (/usr/ccs/lib, /usr/libin, /usr/share/lib, /X11/lib); included for compatibility
- sbin/ System administration utilities and system utilities

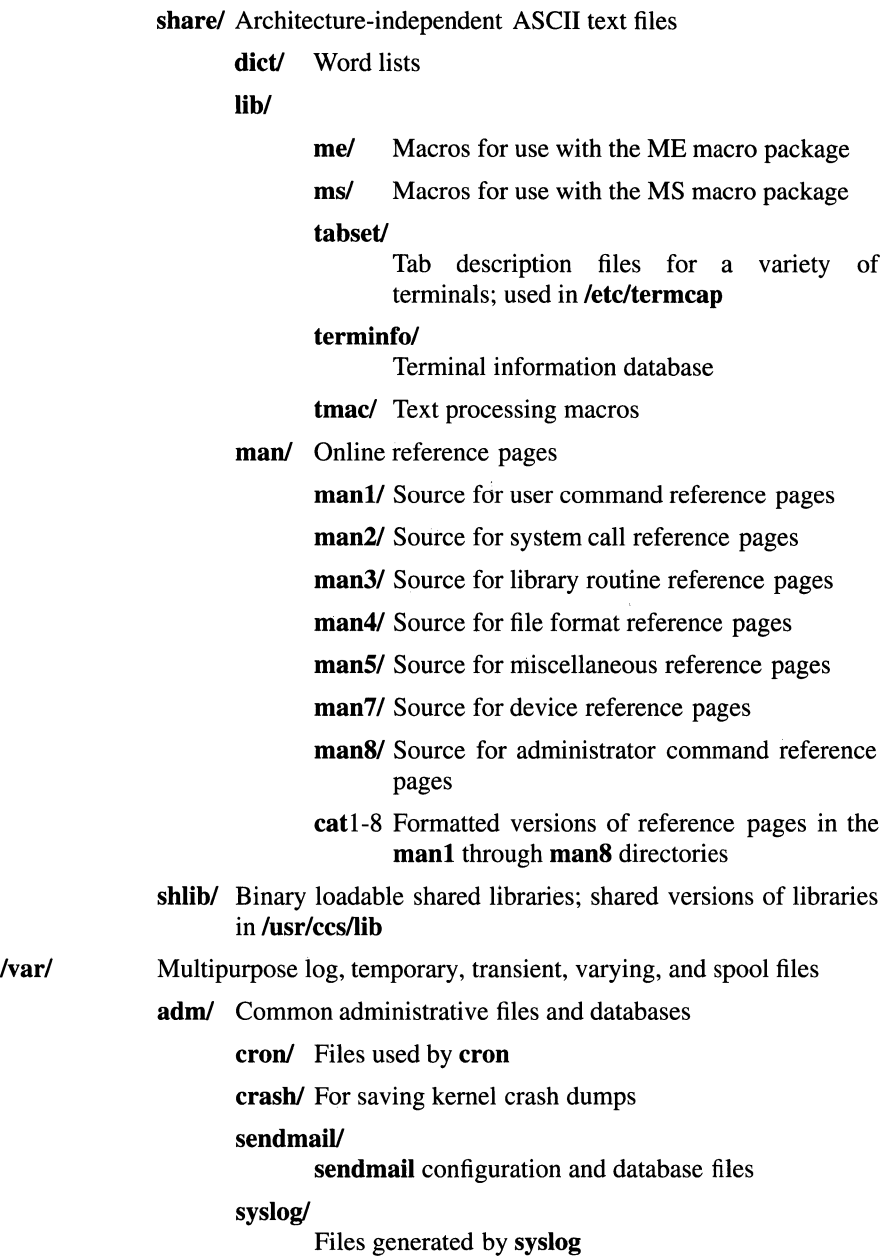

### hier(5)

spool/ Miscellaneous printer and mail system spooling directories

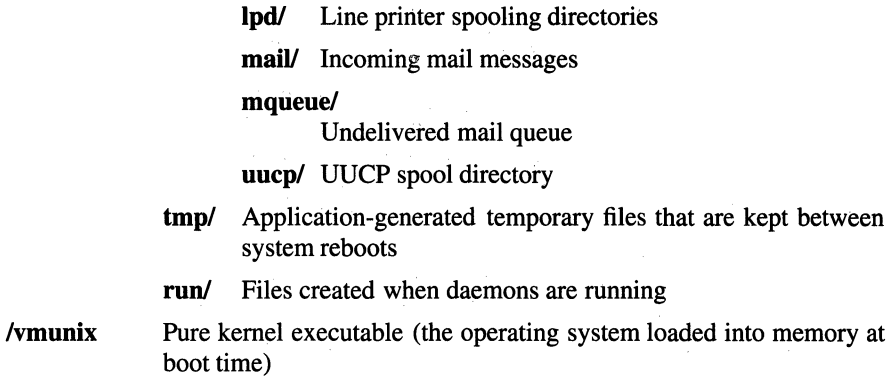

### Related Information

Commands:  $ls(1)$ , apropos $(1)$ , whatis $(1)$ , whereis $(1)$ , finger $(1)$ , which $(1)$ , find(1),  $\text{grep}(1)$ ,  $\text{fsck}(8)$ 

## **hostname**

#### **Purpose**  Hostname resolution description

#### **Description**

Hostnames are domains, where a domain is a hierarchical, dot-separated list of subdomains; for example, the machine monet, in the Berkeley subdomain of the EDU subdomain of the Internet would be represented as follows:

#### monet.Berkeley .EDU

Notice that there is no trailing dot.

Hostnames are often used with network client and server programs, which must generally translate the name to an address for use. (This function is generally performed by the gethostbyname() function.) Hostnames are resolved by the Internet name resolver in the following fashion.

If the name consists of a single component (that is, contains no dot), and if the HOSTALIASES environment variable is set to the name of a file, that file is searched for a string matching the input hostname. The file should consist of lines made up of two white-space separated strings, the first of which is the hostname alias, and the second of which is the complete hostname to be substituted for that alias. If a case-insensitive match is found between the hostname to be resolved and the first field of a line in the file, the substituted name is looked up with no further processing.

If the input name ends with a trailing dot, the trailing dot is removed, and the remaining name is looked up with no further processing.

If the input name does not end with a trailing dot, it is looked up by searching through a list of domains until a match is found. The default search list includes first the local domain, then its parent domains with at least 2 name components (longest first). For example, in the domain CS.Berkeley.EDU, the name lithium.CChem will be checked first as lithium.CChem.CS.Berkeley.EDU and then as lithium.CChem.Berkeley.EDU. Lithium.CChem.EDU will not be tried, as the there is only one component remaining from the local domain. The search path can be changed from the default by a system-wide configuration file.

### **Related Information**

Functions: gethostbyname(3) Commands: named(8)

 $\mathcal{L}^{\text{max}}_{\text{max}}$  and  $\mathcal{L}^{\text{max}}_{\text{max}}$  $\mathcal{A}^{\text{max}}_{\text{max}}$ 

# **Index**

# **A**

abort, 1-16, 1-30 abort function, 1-16 abs, 1-17 abs function, 1-17, 1-18 absolute value complex, 1-299 function, 1-17 accept connect, 1-782 accept function, 1-19, 1-20 access changing for a file, 1-61 file, 1-21 access function, 1-21, 1-22 access modes changing for a mapped file, 1-406 changing for a shared memory region, 1-406 retrieving and setting for a file, 1-155 accounting enabling and disabling, 1-23 process, 1-23 accounting record, expanding, 1-151 acct function, 1-23, 1-24

acos function, 1-739, 1-741 acosh function, 1-29 adjtime function, 1-25, 1-26 advance function, 1-601, 1-605 alarm function, 1-27, 1-28 alloca function, 1-364, 1-367 allocate memory, 1-786 alphasort function, 1-630, 1-631 any function, 1-342, 1-344 anystr function, 1-342, 1-344 ar, archive library file format, 2-2 arc cosine, hyperbolic function, 1-29 archive library file format, 2-2 arc sine, hyperbolic function, 1-29 arc tangent, hyperbolic function, 1-29 argument vector, returning flag letters from, 1-244 asctime function, 1-83, 1-88 asctime\_r function, 1-83, 1-88 asin function, 1-739, 1-741 asinh function, 1-29 assert macro, 1-30, 1-31 assigning buffers, 1-660 async\_daemon function, 1-32 asynchronous server, creating in NFS, 1-32 atan function, 1-739, 1-741

atan2 function, 1-739, 1-741 atanh function, 1-29 atexit function, 1-145, 1-147 atof function, 1-33, 1-34 atoi function, 1-35, 1-38 atol function, 1-35, 1-38 attributes object, creating for threads, 1-510 authenticating clients for servers, 1-628

# B

balbrk function, 1-342, 1-344 baud rate returning input from termios, 1-55 returning output from termios, 1-56 setting input in termios, 1-57 setting output in termios, 1-58 bcmp function, 1-39, 1-40 bcopy function, 1-39, 1-40 bessel functions, 1-41, 1-42 binary search function, 1-47 binary search trees, managing, 1-893 bind, socket name, 1-43 bind address, 1-790 bind function, 1-43, 1-44 bit strings, functions, 1-39 blocking signals, 1-718

break, changing data segment size, 1-45 breaking data transmission, 1-878 brk function, 1-45, 1-46 bsearch function, 1-47, 1-48 buffer, assigning, 1-660 byte quantities long, 1-559 short, 1-562 bytes, swapping, 1-767 byte stream retrieving long quantities from, 1-237 retrieving short quantities from, 1-275 byte strings, functions, 1-39 bzero function, 1-39, 1-40

## $\boldsymbol{\mathsf{\Gamma}}$

cabs function, 1-299, 1-300 calloc function, 1-364, 1-367 cancelability of threads, 1-542, 1-545 cancellation points in threads, 1-549 capabilities of terminals, 2-127 case conversion, 2-4 catclose function, 1-49, 1-50 cat function, 1-342, 1-344 catgets function, 1-51, 1-52 catopen function, 1-53, 1-54 cbrt function, 1-750, 1-751 ceil function, 1-168, 1-170

cfgetispeed function, 1-55 cfgetospeed function, 1-56 cfsetispeed function, 1-57 cfsetospeed function, 1-58 character classification functions, 1- 89, 1-313 converting multibyte to wide, 1-372 finding length of multibyte, 1-368 getting from input stream, 1-292, 1-912 pushing back, 1-906 translating to 7-bit ASCII, 1-78 translating to lowercase, 1-78 translating to uppercase, 1-78 writing to output stream, 1-913 characteristics of file implementation, 1-458 characters classification, 2-4 writing out, 1-555 character string converting multibyte to wide, 1-370 converting to floating point, 1-33 converting to integer, 1-35 character strings, wide, operations on, 1-941 character translation functions, 1- 78, 1-80

chdir function, 1-59, 1-60 child process creating via fork, 1-176 waiting for it to stop or terminate, 1-923 chmod function, 1-61, 1-64 chown function, 1-65, 1-67 chroot function, 1-68, 1-69 clean\_up function, 1-342, 1-344 cleanup stack adding routines, 1-496 removing a routine from, 1-494 clearenv function, 1-70 clearerr function, 1-71 clients, authenticating for servers, 1-628 clock, 1-756 getting time, 1-884 setting value, 1-662 clock function, 1-72 closedir function, 1-453, 1-457 close endpoint, 1-795 close function, 1-73, 1-74 closelog function,  $1-776$ ,  $1-779$ closing a pipe, 1-464 collating sequence, 2-4 commands executing, 1-780 executing on remote host, 1-580, 1-620 comparing thread identifiers, 1-518 compatibility with old UNIX systems, 1-734 with other UNIX systems, 1-710

compatibility interfaces for signals, 1-726 compile function, 1-601, 1-605 complementary error function, computing, 1-134 configuring system variables, 1-774 connect, 1-797 connect function,  $1-75$ ,  $1-77$ connection accepting on a socket, 1-19 establishing between two sockets,  $1-75$ listening for on a socket, 1-347 protocol, 1-808 constructing a name for a temporary file, 1-888 context, execution, saving and restoring, 1-670 control, flow of, 1-870 controlling terminal, generating pathname for, 1-81 control operations, on a file, 1-155 convention tables for locale, 2-15 converting a wide character, 1-930 converting dates and times, 1-757 converting formatted input, 1-632, 1-939 converting wide characters, 1-928 core memory image, 2-3 cos function, 1-739, 1-741 cosh function, 1-742, 1-743 CPU time, returning, 1-72 creat function, 1-447, 1-452 creating a temporary file, 1-887 creating a thread, 1-514 creating keys for threads, 1-524

creating mutexes for threads, 1-528 creating signal masks, 1-711 ctab command, 2-4, 2-8 ctermid function, 1-81, 1-82 ctime function, 1-83, 1-88 ctime\_r function, 1-83, 1-88 ctype functions, 1-89, 1-91 cube root function, 1-750 curdir function, 1-342, 1-344 current directory, changing, 1-59 curses curses routines, 1-93 minicurses package, 1-92 screen dimensions, 1-92 termcap compatibility functions, 1-106 terminfo level functions, 1-104

curses library, 1-92, 1-106 cuserid function, 1-107, 1-108

## D

database manipulating entry in user, 1-259 user, 1-219 database management, dbm library, 1-109 databases disktab, 2-12 group, 2-24 protocols, 2-98 ROUTE, 2-104 services for Internet, 2-109 shell, 2-110

terminfo, 2-127 data segment, changing size for break, 1-45 data sink, 2-67 data, thread specific, binding values to keys, 1-547 date and time, returning, 1-285 date conversion, 1-757 dbm\_clearerr function, 1-434, 1-436 dbm\_close function, 1-434, 1-436 dbm\_delete, function, 1-434, 1-436 dbm\_error function, 1-434, 1-436 dbm\_fetch function, 1-434, 1-436 dbm\_firstkey function, 1-434, 1-436 dbm\_forder function, 1-434, 1-436 dbminit function, 1-109, 1-110 dbm\_nextkey function, 1-434, 1-436 dbm\_open function, 1-434, 1-436 dbm\_store function, 1-434, 1-436 deallocate memory, 1-805 decode mach o hdr function, 1-111, 1-112 delete function, 1-109, 1-110 deleting attribute object from threads, 1-512 deleting mutexes from threads, 1-526 descriptors, file, 2-20 descriptor table, returning size of, 1-210 detaching a thread, 1-516 device adding swap device for interleaved paging and swapping, 1-768 allocating paging and

swapping space, 1-768 device file, control operations on, 1-310 devices, null, 2-67 diagnostics, inserting in programs, 1-30 difftime function, 1-83, 1-88 dir, format of directories, 2-9 directories scanning, 1-630 sorting, 1-630 directory changing current, 1-59 changing root, 1-68 creating, 1-378, 1-383 effective root, 1-68 mounting a filesystem on, 1-395, 1-400 removing, 1-623 removing entry of, 1-908 renaming, 1-610 returning entries in filesystem independent format, 1-207 returning pathname for current, 1-293 returning pathname of current, 1-205 umounting a filesystem from, 1-902 walking a file tree, 1-192 directory operations, 1-453 discon endpoint, 1-838 disconnect, 1-838, 1-858 endpoint, 1-855 disk, getting description of, 1-209

disklabel, 2-10, 2-11 disk packe label, 2-10 disk quotas enabling and disabling, 1-680 manipulating, 1-570 disktab database, 2-14 disktab datbase, 2-12 div function, 1-17, 1-18 division function, 1-17 dname function, 1-342, 1-344 dn\_comp function, 1-113, 1-114 dn expand function,  $1-115$ ,  $1-116$ dn\_find function, 1-117, 1-118 dn\_skipname function, 1-119, 1-120 domain name, 2-102 compressing, 1-113 expanding, 1-115 searching for default, 1-613 searching for expanded, 1-117 skipping over compressed, 1-119 drand48 function, 1-121, 1-124 drivers for terminals, 2-151 pseudo terminal, 2-99 dup function, 1-155, 1-160 dup2 function, 1-155, 1-160

## $\mathbf{E}$

ecvt function, 1-125, 1-127

\_edata identifier, 3-4 edata identifier, 3-4 en, locale convention tables, 2-15, 2-17 encode\_mach\_o\_hdr function, 1- 128, 1-129 endfsent function, 1-214, 1-215 endgrent function, 1-219, 1-221 endhostent function, 1-130 \_end identifier, 3-4 end identifier, 3-4 endnetent function, 1-131 endpoint close, 1-795 discon, 1-838 disconnect, 1-855 establish, 1-822 event, 1-818 endprotoent function, 1-132 endpwent function, 1-259, 1-261 endservent function, 1-133 endusershell function, 1-288 endutent function, 1-289, 1-291 enviromment variable, setting of, 1-558 environment file, 2-15 environment variable, returning value of, 1-211 erand48 function, 1-121, 1-124 erfc function, 1-134, 1-135 erf function, 1-134, 1-135 error, 1-803 error function, computing, 1-134 \_etext identifier, 3-4 etext identifier, 3-4 Euclidean distance function, 1-299 event, look, 1-818

exec function, 1-136, 1-141 execle function, 1-136, 1-141 execl function, 1-136, 1-141 execlp function, 1-136, 1-141 executing commands on remote host, 1-580, 1-620 executing shell commands, 1-780 execution starting and stopping profiling, 1-483 suspending, 1-914 execution context, saving and restoring, 1-670 execution of a process, suspending, 1-744 execve function, 1-136, 1-141 execv function, 1-136, 1-141 execvp function, 1-136, 1-141 exec\_ with\_loader function, 1-142, 1-144 \_exit, 1-16 \_exit function, 1-145, 1-147 exit function, 1-145, 1-147 expacct function, 1-151 exp function, 1-148, 1-150 exponential function, 1-148 exports file, 2-18, 2-19 expressions, regular, 1-582, 1-601 external variable, optarg, 1-244

# **F**

fabs function, 1-168, 1-170 fatal function, 1-342, 1-344 fchdir function, 1-59, 1-60 fchmod function, 1-61, 1-64 fchown function, 1-65, 1-67 fclose function, 1-152, 1-154 fcntl function, 1-155, 1-160 fcvt function, 1-125, 1-127 FD\_CLR macro, 1-638, 1-641 fd file descriptor, 2-20 fdfopen function, 1-342, 1-344 FD\_ISSET macro, 1-638, 1-641 fdopen function, 1-171, 1-175 FD\_SET macro, 1-638, 1-641 FD\_ZERO macro, 1-638, 1-641 feof macro, 1-161 ferror macro, 1-162 fetch function, 1-109, 1-110 ffiush function, 1-152, 1-154 ffs function, 1-39, 1-40 fgetc function, 1-201, 1-202 fgetpos function, 1-184, 1-187 fgets function, 1-267, 1-268 fgetwc function, 1-292 fgetws function, 1-294 FIFO, creating, 1-381, 1-383 file access, 1-61, 1-915 access flags, 1-447 access modes, 1-155 advisory lock, 1-164 changing access, 1-61 changing length of, 1-890 changing owner and group IDs, 1-65 checking I/O status of file objects, 1-638

closing, 1-73 controlling a device file, 1-310 controlling locking on file sections, 1-355

control operations, 1-155 creating, 1-383, 1-447 creating a directory, 1-378, 1-383 creating a FIFO, 1-383 creating a link for, 1-345 creating a pipe, 1-467 creating a special file, 1-383 creation mask, 1-901 determining accessibility, 1-21 device file control, 1-310 executable, 1-136 executable with loader, 1-142 executing, 1-136 executing with loader, 1-142 locking, 1-355 locks, 1-155 making symbolic links, 1-770 mapping a file mystennbject into virtual memory, 1-390 modification time, 1-915 moving read-write offset, 1-360 opening and positioning on first record, 1-214 opening for reading or writing, 1-447 owner and group IDs, 1-65 polling, 1-471 providing information about, 1-752 providing information about an open file, 1-752 providing information about, including links, 1-752

reading from, 1-584 reading from a symbolic link, 1-588 reading next line of, 1-214 removing, 1-608 removing a directory, 1-623 renaming, 1-610 retrieving and setting access modes, 1-155 retrieving and setting locks, 1-155 retrieving and setting status information, 1-155 returning the handle for, 1-212 searching for file system type, 1-214 searching for special filename, 1-214 searching for system filename, 1-214 setting access and modification times, 1-915 setting and getting creation mask value, 1-901 setting or removing a lock, 1-164 shared library requirement, 1-142 status flags, 1-447 system statistics, 1-754 writing changes to disk, 1-188 writing to, 1-932 file descriptor checking I/O status of, 1-638 closing, 1-73

monitoring conditions on multiple, 1-471 sets for checking 1/0 status, 1-638 file descriptors, 2-20 file handle, returning, 1-212 file implemenatation, characteristics of, 1-458 file locking, 1-164 filename, constructing unique, 1-386 file, network, opening and rewinding, 1-676 fileno macro, 1-163 file, protocols, setting and rewinding, 1-679 files archive library, 2-2 core memory image, 2-3 directory format, 2-9 exports, 2-18 /fB/dev/tty/fR, 2-151 file system volume, 2-21 name for temporary, 1-888 password, 2-96 resolver configuration, 2-102 shells, 2-110 signal, 2-113 stab, 2-120 temporary, 1-887 terminfo, 2-127 termios, 2-139 **utmp,** 1-898 filesystem enabling and disabling disk quotas, 1-680 mapping an object into virtual memory, 1-390

mounted, 1-216 mounting, 1-395, 1-400 renaming files and directories, 1-610 returning list of all mounted, 1-216 umounting, 1-395, 1-902 file system information about mounted, 1-754 manipulating disk quotas, 1-570 returning information about, 1-214 updating, 1-773 file-system independent format, returning directory entries in, 1-207 firstkey function, 1-109, 1-110 flag letters, returning from argument vector, 1-244 floating-point integer absolute value function, 1-168 modulo remainder function, 1-168 round functions, 1-168 floating-point number converting to a string, 1-125 converting to fraction and integral power of 2, 1-181 converting to integral and fractional parts, 1-181 multiplying by integral power of 2, 1-181

flockfile function, 1-167 flock function, 1-164, 1-166 floor function, 1-168, 1-170 flow control functions, 1-870 flushing input data, 1-872 flushing output data, 1-872 fmin function, 1-402, 1-405 fmod function, 1-168, 1-170 fmout function, 1-402, 1-405 fopen function, 1-171, 1-175 forder function, 1-109, 1-110 foreground process, group ID, 1-876 fork function, 1-176, 1-178 format of directories, 2-9 format of file system volume, 2-21 formatted input, converting, 1-632, 1-939 formatting output, 1-476 formatting output parameters, 1-921 formatting printed output, 1-937 fpathconf function, 1-458, 1-461 fprintf function,  $1-476$ ,  $1-482$ fputc function, 1-555, 1-557, 1-564, 1-565 fputs function, 1-560, 1-561 fputws function, 1-566, 1-567 fread function, 1-179, 1-180 free function, 1-364, 1-367 freeing process timers, 1-625 freopen function, 1-171, 1-175 frexp function, 1-181, 1-183 fs, file system volume, 2-21, 2-23 fscanf function, 1-632, 1-637 fseek function, 1-184, 1-187 fsetpos function, 1-184, 1-187

fstatfs function, 1-754, 1-755 fstat function, 1-752, 1-753 fsync function, 1-188, 1-189 ftell function, 1-184, 1-187 ftime function, 1-283, 1-284 ftok function, 1-190, 1-191 ftruncate function, 1-890, 1-892 ftw function, 1-192, 1-194 function, 1-219 function errors, 1-466 functions, interrupting with signals, 1-714 funlockfile function, 1-195 fwrite function, 1-179, 1-180

## G

gamma function, 1-196, 1-197 gcd function, 1-402, 1-405 gcvt function, 1-125, 1-127 generating random numbers, 1-574, 1-577 geometry of disks, 2-10, 2-12 getaddressconf function, 1-198, 1-200 getchar macro, 1-201, 1-202 getclock function, 1-203, 1-204 getc macro, 1-201, 1-202 getcwd function, 1-205, 1-206 getdirentries function, 1-207, 1-208 getdiskbyname function, 1-209 getdtablesize function, 1-210 getegid function, 1-218 getenv function, 1-211

geteuid function, 1-287 getth function, 1-212, 1-213 getfsent function, 1-214, 1-215 getfsfile function, 1-214, 1-215 getfsspec function, 1-214, 1-215 getfsstat function, 1-216, 1-217 getfstype function, 1-214, 1-215 getgid function, 1-218 getgrent function, 1-219, 1-221 getgrgid function, 1-219, 1-221 getgmam function, 1-219, 1-221 getgroups function, 1-222, 1-223 gethostbyaddr function, 1-224, 1-225 gethostbyname function, 1-226, 1-227 gethostent function, 1-228, 1-229 gethostid function, 1-230 gethostname function, 1-231 getitimer function, 1-232, 1-234 getlogin function, 1-235, 1-236 getlogin\_r function, 1-235, 1-236 getlong function,  $1-237$ ,  $1-238$ getnetbyaddr function, 1-239, 1-240 getnetbyname function, 1-241, 1-242 getnetent function, 1-243 getopt function, 1-244, 1-245 getpagesize function, 1-246 getpass function, 1-247, 1-248 getpeemame function, 1-249, 1-250 getpgrp function, 1-251 getpid function, 1-251 getppid function, 1-251 getpriority function, 1-252, 1-253 getprotobyname function, 1-254, 1-255 getprotobynumber function, 1-256, 1-257 getprotoent function, 1-258 getpwent function, 1-259, 1-261 getpwnam function, 1-259, 1-261 getpwuid function, 1-259, 1-261 getrlimit function, 1-262, 1-264 getrusage function, 1-265, 1-266 getservbyname function, 1-269, 1-270 getservbyport function, 1-271, 1-272 getservent function, 1-273, 1-274 gets function, 1-267, 1-268 \_getshort function, 1-275, 1-276 getsockname function, 1-277, 1-278 getsockopt function, 1-279, 1-282 getstate, 1-812 gettimeofday function, 1-283, 1-284 gettimer function, 1-285, 1-286 getting service file entries, 1-688 getting user limits, 1-899 getuid function, 1-287 getusershell function, 1-288 getutent function, 1-289, 1-291 getutid function, 1-289, 1-291 getutline function, 1-289, 1-291 getwc function, 1-292 getwchar function, 1-292 getwd function, 1-293 getw function, 1-201, 1-202 getws function, 1-294 giveup function, 1-342, 1-344

gmtime function, 1-83, 1-88 gmtime  $r$  function, 1-83, 1-88 group access list, setting, 1-666 group database, 2-24 group ID changing for a file, 1-65 foreground process, 1-876 real and effective, 1-682 real, effective, and saved set, 1-664 returning effective, 1-218 returning for a process, 1-251 returning real, **1-**218 setting, 1-664, 1-684, 1-689 setting for process, 1-677, 1-882 setting real and effective, 1-682 group information, accessing in user database, 1-219 group set initializing concurrent, 1-307 returning for current process, 1-222

# **H**

hash tables creating, 1-295 deleting, 1-295 searching, 1-295 hcreate function, 1-295, 1-296

hdestroy function, 1-295, 1-296 host returning ID for current, 1-230 returning name of current, 1-231 setting ID for current, 1-668 setting name of current, 1-669 host address, converting to byteordered address 'integer, 1-303 host-byte order converting long integer, 1- 297, 1-445 converting short integer, 1- 298, 1-446 host entries, ending retrieval of, 1-130 host entry returning by address, 1-224 returning by name, 1-226 host ID returning for current host, 1-230 setting for current host, 1-668 hostname returning for current host, 1-231 setting for current host, 1-669 hosts file opening, 1-228 reading next line, 1-228 resetting file marker, 1-228 retrieving entries, 1-228 hosts name files searching by address, 1-224

searching by name, 1-226 hsearch function, 1-295, 1-296 htonl function, 1-297 htons function, 1-298 hyperbolic functions, 1-742 acosh, 1-29 asinh, 1-29 atanh, 1-29 hypotenuse function, 1-299 hypot function, 1-299, 1-300

# I

icmp, Internet Control Message Protocol, 2-25, 2-26 idp, Xerox Internet Protocol, 2-27, 2-29 IDs of threads, 1-541 imatch function, 1-342, 1-344 index function, 1-342, 1-344 Inet, Internet Protocol family, 2-30, 2-31 inet\_addr function, 1-301 inet\_lnaof function, 1-302 inet makeaddr function, 1-303 inet netof function, 1-304 inet\_network function, 1-305 inet ntoa function, 1-306 initgroups function, 1-307, 1-308 initializing routine for threads, 1-539 initstate function, 1-577, 1-579 inodes, 2-21 input converting, 1-939 converting formatted, 1-632

flushing, 1-872 pushing back character, 1-906 input stream getting character from, 1- 201, 1-292 getting characters from, 1-912 getting word from, 1-201, 1-292 insque function, 1-309 integer arithmetic functions, 1-402, 1-405 integers absolute value, 1-17 division, 1-17 interface to the sigaction function, 1-734 to the sigprocmask function, 1-710 interface for terminals, 2-139 interfaces loopback, 2-34 LVM, 2-35 interfaces for terminals, 2-151 interfaces to networks, 2-66 Internet domain name, 2-102 protocols database, 2-98 services available, 2-109 Internet address, searching for, 1-613 Internet Control Message Protocol, 2-25 Internet ports, 1-626 Internet Protocol, 2-30, 2-32

Internet Protocol family, 2-165 interprocess communication key, generating, 1-190 interrupting functions with signals, 1-714 interval timers changing timeout, 1-27 setting and returning, 1-232 setting timeout, 1-27 introduction to networking, 2-58 inverse trigonometric functions, 1-739 invert function, 1-402, 1-405 ioctl function, 1-310, 1-311 IO functions, standard, 1-555, 1- 560, 1-564 I/O status, checking file descriptor sets for, 1-638 ip, Internet Protocol, 2-32, 2-33 isalnum function, 1-89, 1-91 isalpha function, 1-89, 1-91 isascii function, 1-89, 1-91 isatty function, 1-896, 1-897 iscntrl function, 1-89, 1-91 isdigit function, 1-89, 1-91 isgraph function, 1-89, 1-91 isjalnum function, 1-313, 1-314 isjalpha function, 1-313, 1-314 isjdigit function, 1-313, 1-314 isjpunct function, 1-313, 1-314 isjspace function, 1-313, 1-314 isjxdigit function, 1-313, 1-314 islower function, 1-89, 1-91 isnan function, 1-312 is print function, 1-89, 1-91 ispunct function, 1-89, 1-91 isspace function, 1-33, 1-36, 1-89, 1-91

isupper function, 1-89, 1-91 isxdigit function, 1-89, 1-91 itom function, 1-402, 1-405

## J

Japanese Language Support, 1-292 jO function, 1-41, 1-42 jl function, 1-41, 1-42 jn function, 1-41, 1-42 jrand48 function, 1-121, 1-124 jump point, setting, 1-729

# K

kernel packet forwarding, database, 2-104 kill function, 1-315, 1-316 killpg function, 1-316

## L

labels for disk packs, 2-10 labs function, 1-17, 1-18 lcong48 function, 1-121, 1-124 ldexp function, 1-181, 1-183 ldiv function, 1-17, 1-18 ldr\_entry function, 1-317

ldr\_inq\_module function, 1-318, 1-319 ldr ing region function, 1-320, 1-321 ldr\_install function, 1-322, 1-323 ldr\_lookup\_package function, 1- 324, 1-325 ldr\_next\_module function, 1-326, 1-327 ldr\_remove function, 1-328 ldr\_xattach function, 1-329, 1-330 ldr\_xdetach function, 1-331, 1-332 ldr\_xentry function, 1-333, 1-334 ldr\_xload function, 1-335, 1-337 ldr\_xlookup\_package function, 1- 338, 1-339 ldr\_xunload function, 1-340, 1-341 lfind function, 1-358, 1-359 lgamma function, 1-196, 1-197 libPW, 1-342 limits, for users, 1-899 linear search, of table, 1-358 link creating, 1-345 decrementing count, 1-908 making symbolic link to a file, 1-770 providing information about symbolic links, 1-752 reading from symbolic, 1-588 removing directory entry, 1-908 link function, 1-345, 1-346 listen, 1-814 listen function, 1-347, 1-348 loaded module returning entry point for, 1-317

loader returning entry point for in another process, 1-333 returning information about, 1-318 returning next for a process, 1-326 returning region information for, 1-320 unloading in another process, 1-340 attaching to another process, 1-329 defined external names for program locations, 3-4 detaching from an attached process, 1-331 executing a file with, 1-142 installing module, 1-322 loading module, 1-349 loading module in another process, 1-335 returning address of symbol name in another process package, 1-338 returning address of symbol name in a package, 1-324 returning a module from process package table, 1-328 returning entry point for loaded module, 1-317 returning entry point for loaded module in another process, 1-333

returning information about loaded module, 1-318 returning next module ID for a process, 1-326 returning region information for loaded module, 1-320 unloading a module, 1-910 unloading module in another process, 1-340 loader module installing, 1-322 loading, 1-349 loading in another process, 1-335 removing from process package table, 1-328 load function, 1-349, 1-350 locale convention tables, 2-15 setting and querying, 1-672 localeconv function, 1-351, 1-354 localeconv r function, 1-351, 1-354 locale-dependent parameters, 1-351 localtime function, 1-83, 1-88 localtime\_r function, 1-83, 1-88 lock advisory on a file, 1-164 setting or removing on a file, 1-164 lockf function, 1-355, 1-357 locking mutexes for threads, 1-530, 1-532 lockit function, 1-342, 1-344 **locks** enforced versus arbitrary, 1-355

on process' text and/or data segments in memory, 1-469 on sections of an open file, 1-355 read versus write, 1-355 shared and exclusive on a file, 1-155 logarithm functions, 1-148 log function, 1-148, 1-150 loglO function, 1-148, 1-150 Logical Volume Manager, 2-35 login name, returning and setting, 1-235 logname function, 1-342, 1-344 lo interface, 2-34 long byte quantities, placing in byte stream, 1-559 long integer converting to host-byte order, 1-445 converting to network-byte order, 1-297 longjmp function, 1-670, 1-671 loopback network interface, 2-34 lrand48 function, 1-121, 1-124 !search function, 1-358, 1-359 lseek function, 1-360, 1-361 lstat function, 1-752, 1-753 lvm, Logical Volume Manager, 2- 35, 2-55 LVM\_ACTIVATEVM command, 2-36 LVM\_ATTACHPV command, 2-37 LVM\_CHANGELV command, 2-37 LVM\_CHANGEPV command, 2-37

LVM\_CREATELV command, 2-38 LVM\_CREATEVG command, 2-38 LVM\_DEACTIVATEVG command, 2-39 LVM\_DELETELV command, 2-39 LVM\_DELETEPV command, 2-39 LVM\_EXTENDLV command, 2-39 LVM\_INSTALLPV command, 2-40 LVM\_OPTIONGET command, 2-40 LYM QUERYLV command, 2-41 LVM\_QUERYLVMAP command, 2-41 LVM\_QUERYPV command, 2-42 LVM\_QUERYPVMAP command, 2-42 LVM\_QUERYPVPATH command, 2-43 LVM\_QUERYPVS command, 2-43 LVM\_OUERYVG command, 2-43 LVM\_REALLOCLV command, 2-44 LVM\_REDUCELV command, 2-44 LVM\_REMOVEPV command, 2-44 LVM\_RESYNCLV command, 2-45 LVM\_RESYNCLX command, 2-45 LVM\_RESYNCPV command, 2-45 LVM\_SETVGID command, 2-45

# **M**

madd function, 1-402, 1-405

madvise function, 1-362, 1-363 mallinfo function, 1-364, 1-367 malloc function, 1-364, 1-367 mallopt function, 1-364, 1-367 management, 1-827 managing binary search trees, 1-893 managing signals, 1-726 manipulating strings, 1-760 mapped file changing access modes, 1-406 initializing semaphore in, 1-409 synchronizing, 1-428 unmapping, 1-430 writing changes to disk, 1-428 mask, setting and getting value of for file, 1-901 mathematical functions, 1-739, 1-742 mblen function, 1-368, 1-369 mbstowcs function, 1-370, 1-371 mbtowc function, 1-372, 1-373 mcmp function, 1-402, 1-405 mdiv function, 1-402, 1-405 memccpy function, 1-374, 1-377 memchr function, 1-374, 1-377 memcmp function, 1-374, 1-377 memcpy function, 1-374, 1-377 memmove function, 1-374, 1-377 memory, 1-786 allocating, 1-364 allocating space for an array, 1-364 changing size of allocated, 1-364 free, 1-805

freeing, 1-364 tuning allocation algorithm, 1-364 memory allocator functions, 1-364, 1-367 memory area, manipulating strings in, 1-374 memory image, 2-3 memory operations, 1-374, 1-377 memory region, checking validity of, 1-432 memset function, 1-374, 1-377 message receiving from a message queue, 1-422 retrieving from message catalog, 1-51 sending to a message queue, 1-425 message catalog closing, 1-49 opening, 1-53 retrieving a message from, 1-51 message queue creating, 1-420 performing control operations on, 1-417 receiving a message from, 1-422 removing, 1-417 returning the ID for, 1-420 sending a message to, 1-425 messages for function errors, 1-466 receiving from connected or unconnected sockets, 1-598 receiving from connected sockets, 1-593

receiving from unconnected sockets, 1-595 sending messages using a message structure, 1-655 sending through connected sockets, 1-653 sending through unconnected sockets, 1-657 m\_in function, 1-402, 1-405 min function, 1-402, 1-405 mkdir function, 1-378, 1-380 mkfifo function, 1-381, 1-382 mknod function, 1-383, 1-385 mkstemp function, 1-386, 1-387 mktemp function, 1-386, 1-387 mktime function, 1-83, 1-88 mktimer function, 1-388, 1-389 mmap function, 1-390, 1-394 modf function, 1-181, 1-183 module, unloading, 1-910 mount function, 1-395, 1-399, 1- 400, 1-401 mount points, remote', 2-18 m\_out function, 1-402, 1-405 mout function, 1-402, 1-405 move function, 1-342, 1-344, 1- 402, 1-405 mprotect function, 1-406, 1-408 mrand48 function, 1-121, 1-124 msem\_init function, 1-409, 1-410 msem\_lock function, 1-411, 1-412 msem\_remove function, 1-413, 1-414 msem\_unlock function, 1-415, 1-416

msgctl function, 1-417, 1-419 msgget function, 1-420, 1-421 msgrcv function, 1-422, 1-424 msgsnd function, 1-425, 1-427 msqid $ds$ , 2-56 msqrt function, 1-402, 1-405 msub function, 1-402, 1-405 msync function, 1-428, 1-429 mult function, 1-402, 1-405 multibyte character, converting from wide, 1-930 multibyte character string, converting from wide, 1-928 munmap function, 1-430, 1-431 mutex attribute object creating, 1-536 deleting, 1-538 mvalid function, 1-432, 1-433

# N

name, terminal, 1-896 name servers querying, 1-618 query messages for, 1-615 NaN, checking, 1-312 national language, returning information about, 1-441 ndbm library, 1-434, 1-436 neg function, 1-437 netintro, 2-58, 2-63 network address converting dot-formatted string to integer, 1-305 converting integer form to host (local) address, 1-302

converting integer to dotformatted string, 1-306 converting multipart, 1-303 converting string form to integer, 1-301 converting to byte-ordered address integer, 1-303 converting to network address component, 1-304 network-byte order converting long integer, 1- 297, 1-445 converting short integer, 1- 298, 1-446 network entry returning by address, 1-239 returning by name, 1-241 network file, opening and rewinding, 1-676 networking getstate, 1-812 introduction to, 2-58 rcvrel, 1-842 sndrel, 1-858 sync, 1-863 t\_accept, 1-782 t\_alloc, 1-786 t\_bind, 1-790 t\_close, 1-795 t\_connect, 1-797 t\_error, 1-803 t\_free, 1-805 t\_getinfo, 1-808 t\_listen, 1-814 t\_look, 1-818 t\_open, 1-822
t\_optmgmt, 1-827 t rcvconnect, 1-834 t\_rcvdis, 1-838 t\_rcvudata, 1-844 t\_rcvuderr, 1-848 t\_snd, 1-851 t\_snddis, 1-855 t\_sndudata, 1-860 t\_unbind, 1-866 networking", t\_rcv, 1-831 networks loopback interface, 2-34 software interface, 2-66 networks file closing, 1-131 opening, 1-243 reading next line, 1-243 searching by address, 1-239 searching by name, 1-241 nextkey function, 1-109, 1-110 NFS creating a remote server, 1-438 creating local asynchronous 1/0 server, 1-32 nfssvc function, 1-438 nice function, 1-439, 1-440 nl\_langinfo function, 1-441, 1-442 nl\_langinfo\_r function, 1-441, 1-442 nonlocal goto, 1-716 setting jump point, 1-729 nrand48 function, 1-121, 1-124 ns, Xerox Network Systems protocol family, 2-64, 2-65 NS address converting character strings to binary, 1-443

converting to ASCII, 1-443 ns\_addr function, 1-443, 1-444 nsip interface, 2-66 ns\_ntoa function, 1-443, 1-444 ntohl function, 1-445 ntohs function, 1-446 NULL, 1-33 null, 2-67 null character, 1-33, 1-36

### 0

object file format, converting osf\_rose header, 1-111, 1-128 omin function, 1-402, 1-405 omout function, 1-402, 1-405 opendir function, 1-453, 1-457 open function, 1-447, 1-452 opening a network file, 1-676 opening a pipe to a process, 1-474 openlog function, 1-776, 1-779 operations on directories, 1-453 operations on strings, 1-760 operations on wide character strings, 1-941 optarg, external variable, 1-244 OSF/ROSE, 2-68 osf\_rose converting header from canonical to readable form, 1-111 converting header from readable to canonical form, 1-128

output completing, 1-868 flushing, 1-872 formatting, 1-937 formatting parameters, 1-921 printing and formatting, 1-476 output stream, writing characters to, 1-913 owner, changing for a file, 1-65

### p

package returning address of symbol name in, 1-324 returning address of symbol name in another process, 1-338 packet forwarding database, 2-104 page size, system versus hardware, 1-246 paging adding device for interleaved paging, 1-768 expected behavior for a process, 1-362 parameters formatting for output, 1-921 locale-dependent, 1-351 variable length, 1-918

parameters, terminal, setting, 1-880 parent process ID, returning, 1-251 passwd, password files, 2-96, 2-97 password, reading, 1-247 pathconf function, 1-458, 1-461 patoi function, 1-342, 1-344 patol function, 1-342, 1-344 pause function, 1-462, 1-463 pclose function, 1-464, 1-465 peer name, returning for a socket, 1-249 permission, changing for a file, 1-61 perror function, 1-466 physical volumes, 2-35 pipe, 1-464, 1-474 creating, 1-467 pipe function, 1-467, 1-468 plock function, 1-469, 1-470 poll function, 1-471, 1-473 popen function, 1-474, 1-475 power function, 1-148 pow function, 1-148, 1-150, 1-402, 1-405 printf function, 1-476, 1-482 printing formmated output, 1-937 printing output, 1-476 process accounting, 1-23 advising the system of paging behavior, 1-362 allocating timers for, 1-388 attaching shared memory region, 1-696 changing scheduling priority, 1-439 cleanup on exit, 1-145 clearing environment, 1-70

closing a pipe to, 1-464 creating a session, 1-689 creating via fork, 1-176 descriptor table size, 1-210 effective user ID, 1-287 examining and changing actions, 1-706, 1-734 examining and changing signal mask, 1-721 exiting, 1-145 forking, 1-176 generating signal to end, 1-16 group ID, 1-882 ID group, 1-876 locking text and/or data segments in memory, 1-469 opening a pipe to, 1-474 pathname for controlling terminal, 1-81 performing shared memory control operations, 1-699 real user ID, 1-287 receiving signals, 1-706, 1-734 replacing signal mask, 1-732 restoring processor state, 1-724 return associated username, 1-107 returning and setting scheduling priority, 1-252 returning CPU time used, 1-72 returning group ID, 1-251 returning ID, 1-251

returning ID of next ioaded module, 1-326 returning parent process ID, 1-251 returning real and effective group IDs, 1-218 returning resource utilization for, 1-265 returning supplementary group set, 1-222 returning the effective user ID, 1-287 returning the real user ID, 1-287 sending a signal to, 1-315 setting concurrent group set for current, 1-307 setting group ID, 1-677. 1-684 setting ID, 1-689 setting real and effective group ID, 1-682 setting real and effective user ID's, 1-683 setting real, effective, and saved set group ID, 1-664 setting real, effective, and save set user ID, 1-694 setting the group access list, 1-666 setting user ID, 1-686 suspending, 1-462, 1-923, 1-932 suspending execution, 1- 732, 1-744, 1-914 terminating, 1-145 tracing execution of a child process, 1-551

unloading specified module, 1-915 waiting for caught signals, 1-923 process group returning and setting scheduling priority, 1-252 sending a signal to, 1-315 process ID, returning, 1-251 process image current, 1-136, 1-142 new, 1-136, 1-142 processor, halting, 1-590 process timer, 1-606 freeing, 1-625 profil function, 1-483, 1-484 profiling, starting and stopping, 1-483 Programmers Workbench Library, 1-342, 1-344 protocol, 1-808 connection, 1-808 endpoint, 1-822 supporting sockets, 1-745 protocol entry retrieving, 1-258 returning by name, 1-254 returning by number, 1-256 protocols ICMP, 2-25 IDP, 2-27 IP, 2-30, 2-32 NS, 2-64 SPP, 2-118 TCP, 2-125 UDP, 2-165 protocols file closing, 1-132

opening, 1-258 reading, 1-258 searching by name, 1-254 searching by number, 1-256 setting and rewinding, 1-679 protocols name database, 2-98 pseudo-random numbers, generator functions, 1-121, 1-124 pseudo terminal driver, 2-99 pthread\_attr\_create function, 1- 485, 1-486 pthread\_attr\_delete function, 1-487 pthread\_attr\_getstacksize function, 1-488, 1-489 pthread\_attr\_setstacksize function, 1-490, 1-491 pthread\_cancel function, 1-492, 1-493 pthread\_cleanup\_pop function, 1- 494, 1-495 pthread\_cleanup\_push function, 1- 496, 1-497 pthread\_condattr\_create function, 1-510, 1-511 pthread\_condattr\_delete function, 1-512, 1-513 pthread\_cond\_broadcast function, 1-498, 1-499 pthread\_cond\_destroy function, 1- 500, 1-501 pthread\_cond\_init function, 1-502, 1-503 pthread\_cond\_signal function, 1- 504, 1-505 pthread\_cond\_timedwait function, 1-506, 1-507 pthread\_cond\_ wait function, 1-

508, 1-509 pthread\_create function, 1-514, 1-515 pthread\_detach function, 1-516, 1-517 pthread\_equal function, 1-518 pthread\_exit function, 1-519 pthread\_getspeci fie function, 1- 520, 1-521 pthread join function, 1-522, 1-523 pthread\_keycreate function, 1-524, 1-525 pthread\_mutexattr\_create function, 1-536, 1-537 pthread\_mutexattr\_delete function, 1-538 pthread\_mutex\_destroy function, 1-526, 1-527 pthread\_mutex\_init function, 1- 528, 1-529 pthread\_mutex\_lock function, 1- 530, 1-531 pthread\_mutex\_trylock function, 1-532, 1-533 pthread\_mutex\_unlock function, 1-534, 1-535 pthread\_once function, 1-539, 1-540 pthread\_self function, 1-541 pthread\_setasynccancel function, 1-542, 1-544 pthread\_setcancel function, 1-545, 1-546 pthread\_setspeci fie function, 1- 547, 1-548 pthread\_testcancel function, 1-549 pthread\_yield function, 1-550

ptrace function, 1-551, 1-554 pty, pseudo terminal driver, 2-99, 2-101 pushing a routine onto the cleanup stack, 1-496 pushing character back into input, 1-906 putc function, 1-555, 1-557 putchar function, 1-555, 1-557 putenv function, 1-558 putlong function, 1-559 putpwent function, 1-259, 1-261 puts function, 1-560, 1-561 putshort function, 1-562, 1-563 pututline function, 1-289, 1-291 putwc function, 1-564, 1-565 putwchar function, 1-564, 1-565 putw function, 1-555, 1-557 putws function, 1-566, 1-567

### Q

qsort function, 1-568, 1-569 querying locale, 1-672 querying name servers, 1-618 query messages for name servers, queue 1-615 inserting element in, 1-309 removing element from, 1-309 quotactl function, 1-570, 1-572

# R

raise function, 1-573 rand function, 1-574, 1-576 random function, 1-577, 1-579 random numbers, generating, 1- 574, 1-577 rand\_r function, 1-574, 1-576 rcmd function, 1-580, 1-581 rcvrel, 1-842 rcvudata, 1-844 readdir function, 1-453, 1-457 read function, 1-584, 1-587 readlink function, 1-588, 1-589 readv function, 1-584, 1-587 read-write offset, moving for a file, 1-360 realloc function, 1-364, 1-367 reboot function, 1-590, 1-592 receive connection, 1-834 data, 1-831 data error, 1-848 re\_comp function, 1-582, 1-583 recvfrom function, 1-595, 1-597 recv function, 1-593, 1-594 recvmsg function, 1-598, 1-600 re\_exec function, 1-582, 1-583 regular expressions, 1-582, 1-601 release, 1-858 reltimer function, 1-606, 1-607 remote host, executing commands on, 1-580, 1-620 remote mount points, 2-18 remote server, creating in NFS, 1-438 remove function, 1-608, 1-609

removing a file, 1-608 removing routines from the cleanup stack, 1-494 remque function, 1-309 rename function, 1-610, 1-612 repeat function, 1-342, 1-344 repl function, 1-342, 1-344 res\_init function, 1-613, 1-614 res\_rnkquery function, 1-615, 1-617 resolver configuration file, 2-102, 2-103 resource utilization, returning information on, 1-265 res\_send function, 1-618, 1-619 restoring execution context, 1-670 retrieving sockets, 1-626 retrieving terminal name, 1-896 retrieving values of system variables, 1-774 rewinddir function, 1-453, 1-457 rewind function, 1-184, 1-187 rewinding a network file, 1-676 rewinding the protocols file, 1-679 rexec function, 1-620, 1-622 rint function, 1-168, 1-170 rmdir function, 1-623, 1-624 rmtimer function, 1-625 root directory, changing effective, 1-68 route database, 2-104, 2-105 rpow function, 1-402, 1-405 rresvport function, 1-626, 1-627 ruserok function, 1-628, 1-629

# s

satoi function, 1-342, 1-344 saving execution context, 1-670 sbrk function, 1-45, 1-46 scandir function, 1-630, 1-631 scanf function, 1-632, 1-637 scanning directory contents, 1-630 scheduler on threads, 1-550 scheduling priority returning and setting, 1-252 setting, 1-439 sdiv function, 1-402, 1-405 searching for default domain name, 1-613 searching for Internet address, 1-613 search trees, 1-893 seed48 function, 1-121, 1-124 seekdir function, 1-453, 1-457 select function, 1-638, 1-641 semaphore initializing in mapped file, 1-409 initializing in shared memory region, 1-409 locking binary, 1-411 removing binary, 1-413 unlocking binary, 1-415 semaphores performing control operations on, 1-642 performing operations on, 1-649 semaphore set creating, 1-646 performing operations on, 1-649

removing, 1-642 returning the ID for, 1-646 semctl function, 1-642, 1-645 semget function, 1-646, 1-648 semid ds, 2-106 semop function, 1-649, 1-652 send data, 1-851 data unit, 1-860 release, 1-858 send disconnect, 1-855 send function, 1-653, 1-654 sending signals, 1-573 sendmsg function, 1-655, 1-656 sendto function, 1-657, 1-659 sequence, collating, 2-4 server, authenticating clients, 1-628 service entry returning by name, 1-269 returning by port, 1-271 service file entry, 1-688 services, service name database, 2-109 services file closing, 1-133 opening, 1-273 reading next line, 1-273 searching by name, 1-269 searching by port, 1-271 session, creating a new one, 1-689 setbuffer function, 1-660, 1-661 setbuf function, 1-660, 1-661 setclock function, 1-662, 1-663 setegid function, 1-684, 1-685 seteuid function, 1-686, 1-687 setfsent function, 1-214, 1-215

setgid function, 1-664, 1-665 setgrent function, 1-219, 1-221 setgroups function, 1-666, 1-667 sethostent function, 1-228, 1-229 sethostid function, 1-668 sethostname function, 1-669 setitimer function, 1-232, 1-234 setjmp function, 1-670, 1-671 setlinebuf function,  $1-660$ ,  $1-661$ setlocale function, 1-672, 1-675 setlocale  $r$  function, 1-672, 1-675 setlogin function, 1-235, 1-236 setlogmask function, 1-776, 1-779 setnetent function, 1-676 setpgid function, 1-677, 1-678 setperp function, 1-677, 1-678 setpriority function, 1-252, 1-253 setprotoent function, 1-679 setpwent function, 1-259, 1-261 setquota function, 1-680, 1-681 setregid function, 1-682 setreuid function, 1-683 setrgid function, 1-684, 1-685 setrlimit function, 1-262, 1-264 setruid function, 1-686, 1-687 setservent function, 1-688 setsid function, 1-689 setsig function, 1-342, 1-344 setsig1 function,  $1-342$ ,  $1-344$ setsockopt function, 1-690, 1-693 setstate function, 1-577, 1-579 settimeofday function, 1-283, 1-284 setting environment variables, 1-558 setting group ID, 1-684 setting locale, 1-672

setting process group ID, 1-882 setting system clock, 1-662 setting terminal parameters, 1-880 setting the protocols file, 1-679 setting the system clock, 1-756 setting user ID, 1-686 setting user limits, 1-899 setuid function, 1-694, 1-695 setusershell function, 1-288 setutent function, 1-289, 1-291 setvbuf function, 1-660, 1-661 shared library, executing a file with loader, 1-142 shared memory attaching, 1-696 control operations, 1-699 detaching, 1-701 ID, 1-702 performing control operations, 1-699 returning and creating ID, 1-702 shared memory region changing access modes, 1-406 initializing semaphore in, 1-409 unmapping, 1-430 shell commands, executing, 1-780 shell database, 2-110 shells file closing, 1-288 reading, 1-288 rewinding, 1-288 shmat function, 1-696, 1-698 shmctl function, 1-699, 1-700 shmdt function, 1-701

shmget function, 1-702, 1-704 shmid\_ds, 2-111 short byte quantities, placing in byte stream, 1-562 short integer converting to host-byte order, 1-446 converting to network-byte order, 1-298 shutdown function, 1-705 SIGABRT, 1-16 sigaction function, 1-706, 1-709 sigaddset function, 1-711, 1-713 sigblock function, 1-710 sigdelset function, 1-711, 1-713 sigemptyset function, 1-711, 1-713 sigfillset function, 1-711, 1-713 sighold function, 1-726, 1-728 sigignore function, 1-726, 1-728 siginterrupt function, 1-714, 1-715 sigismember function, 1-711, 1-713 siglongjmp function, 1-716, 1-717 signal adding to set of blocked signals, 1-710 atomically changing set of blocked signals, 1-732 blocked, 1-710, 1-720, 1-721 defining alternate stacks, 1-730 examining pending, 1-720 returning from, 1-724 sending to a process or process group, 1-315 setting and getting stack context, 1-730 setting mask, 1-721 suspending process execution, 1-732

taking action upon receipt, 1-706, 1-734 to abort current process, 1-16 signal file, 2-113, 2-117 signal function, 1-706, 1-709 signal handling for nonlocal goto, 1-716 signal management, compatibility interfaces, 1-726 signal masks, creating and manipulating, 1-711 signals blocking, 1-718 interrupting functions, 1-714 sending, 1-573 sigpause function, 1-718, 1-719 sigpending function, 1-720 sigprocmask function, 1-721, 1-723 sigrelse function, 1-726, 1-728 sigreturn function, 1-724, 1-725 sigset function, 1-726, 1-728 sigsetjmp function, 1-729 sigsetmask function, 1-721, 1-723 sigstack function, 1-730, 1-731 sigsuspend function, 1-732, 1-733 sigvec function, 1-734, 1-736 sigwait function, 1-737, 1-738 sin function, 1-739, 1-741 sinh function, 1-742, 1-743 sleep function, 1-744 sname function, 1-342, 1-344 sndrel, 1-858 socket accepting a connection, 1-19 binding a name, 1-43 controlling socket communication, 1-690

creating, 1-745 creating a connected pair, 1-748 creating by accepting a connection, 1-19 creating end points, 1-745 disabling receive and send operations, 1-705 establishing a connection, 1-75 inherited, 1-277 inherited by a process, 1-249 listening for connections, 1-347 locally bound address, 1-277 name, 1-43 options on, 1-279 receive and send operations, 1-705 receiving messages from connected, 1-593 receiving messages from connected or unconnected, 1-598 receiving messages from unconnected, 1-595 retrieving, 1-626 returning name, 1-277 returning options on, 1-279 returning peer name, 1-249 sending messages through connected, 1-653 seriding messages through unconnected, 1-657 sending messages using a message structure, 1-655

setting options, 1-690 socket function, 1-745, 1-747 socketpair, creating, 1-748 socketpair function, 1-748, 1-749 sockets, 2-25, 2-58, 2-118, 2-125, 2-165 sorting directory contents, 1-630 sorting tables, 1-568 special file, creating, 1-383 spp, Xerox Sequenced Packet protocol, 2-118, 2-119 sprintf function, 1-476, 1-482 sqrt function, 1-750, 1-751 square root function, 1-750 srand function, 1-574, 1-576 srand48 function, 1-121, 1-124 srandom function, 1-577, 1-579 sscanf function, 1-632, 1-637 stab file, 2-120, 2-122 stack defining alternates, 1-730 setting and getting context, 1-730 stack size attribute finding value of, 1-488 setting value of, 1-490 standard IO functions, 1-555 statfs function, 1-754, 1-755 stat function, 1-752, 1-753 status, controlling for a file, 1-155 stderr file descriptor, 2-20 stdin file descriptor, 2-20 stdlib.h, 1-17 stdout file descriptor, 2-20 step function, 1-601, 1-605 stime function, 1-756 store function, 1-109, 1-110

strcat function, 1-760, 1-766 strchr function, 1-760, 1-766 strcmp function, 1-760, 1-766 strcoll function, 1-760, 1-766 strcpy function, 1-760, 1-766 strcspn function, 1-760, 1-766 strdup function, 1-760, 1-766 stream clearing errors, 1-71 closing, 1-152 flushing, 1-152 getting a string from, 1-294 getting a string from stdin, 1-267 locking stdio, 1-167 mapping pointer to file descriptor, 1-163 opening, 1-171 performing binary input/output, 1-179 returning file pointer for, 1-184 setting file pointer for, 1-184 testing EOF on, 1-161 testing error indicator on, 1-162 unlocking stdio, 1-195 strend function, 1-342, 1-344 strerror function, 1-760, 1-766 strftime function, 1-757, 1-759 string converting character to floating point, 1-33 converting character to integer, 1-35 getting from a stream, 1- 267, 1-294 string conversion character to floating point, 1-33

character to integer, 1-35 string manipulation, 1-760 string operations, 1-760 strings manipulating in memory area, 1-374 writing out, 1-560 strlen function, 1-760, 1-766 strncat function, 1-760, 1-766 strncmp function, 1-760; 1-766 strpbrk function, 1-760, 1-766 strrchr function, 1-760, 1-766 strspn function,  $1-760$ ,  $1-766$ strstr function, 1-760, 1-766 strtod function, 1-33, 1-34 strtok function, 1-760, 1-766 strtok\_r function, 1-760, 1-766 strtol function, 1-35, 1-36, 1-38 strtoul function, 1-35, 1-38 structures, synchronize, 1-863 strxfrm function, 1-760, 1-766 substr function, 1~342, 1-344 suspending a process, 1-462 suspending process execution, 1- 744, 1-914 suspending threads, 1-737 swab function, 1-767 swapon function, 1-768, 1-769 swapping, adding device for, 1-768 swapping bytes, 1-767 symbolic link, reading from, 1-588 symbol name returning address in another process package, 1-338 returning address in package, 1-324

symbol table types, 2-120 symlink function, 1-770, 1-772 sync, 1-863 sync function, 1-773 synchronize, library, 1-863 sysconf function, 1-774, 1-775 syslog function, 1-776, 1-779 system getting name of, 1-904 identifying, 1-904 rebooting, 1-590 system address space, returning configuration of, 1-198 system clock getting time, 1-884 returning current value, 1- 203, 1-285 setting, 1-662, 1-756 synchronization, 1-25 times of process and child process, 1-885 system function, 1-780, 1-781 system log, 1-776 system page size, returning, 1-246 system resources, returning and setting limits for, 1-262 system time adjusting, 1-25 returning and setting, 1-283 system timezone, returning and setting, 1-283 system variables, retrieving values of, 1-774

#### $\mathbf T$

table performing linear search and update, 1-358 sorting, 1-568 tables, collating, 2-4 t\_accept function, 1-782, 1-785 t\_alloc function, 1-786, 1-789 tan function, 1-739, 1-741 tanh function, 1-742, 1-743 t\_bind function, 1-790, 1-794 tcdrain function, 1-868, 1-869 tcflow function, 1-870, 1-871 tcflush function, 1-872, 1-873 tcgetattr function,  $1-874$ ,  $1-875$ tcgetpgpr function, 1-876, 1-877 t\_close function, 1-795, 1-796 t\_connect function, 1-797, 1-802 tcp, Transmission Control Protocol, 2-125, 2-126 tcsendbreak function, 1-878, 1-879 tcsetattr function, 1-880, 1-881 tcsetpgrp function, 1-882, 1-883 tdelete function, 1-893, 1-895 telldir function, 1-453, 1-457 tempnam function, 1-888, 1-889 temporary file creating, 1-887 name, 1-888 terminal drivers, 2-151 terminal interface, 2-139, 2-151 terminal name, 1-896 terminal parameters, 1-874 setting, 1-880 terminals, capabilities of, 2-127 terminating threads, 1-492, 1-519, 1-522

terminfo file, 2-127, 2-138 termios file, 2-139 t\_error function, 1-803, 1-804 tfind function, 1-893, 1-895 t\_free function, 1-805, 1-807 t getinfo function,  $1-808$ ,  $1-811$ t getstate function,  $1-812$ ,  $1-813$ thread asynchronous cancelability of, 1-542 binding value to a key, 1-547 calling initializing routine, 1-539 cleanup stack adding a routine onto, 1-496 removing a routine from, 1-494 comparing identifiers, 1-518 creating, 1-514 creating a cancellation point, 1-549 creating a key, 1-524 creating a mutex, 1-528 creating attributes object, 1-510 creating mutex attribute object, 1-536 creating variable, 1-502 deleting a mutex, 1-526 deleting attribute objects, 1-512 deleting mutex attribute object, 1-538 destroying variable, 1-500 detaching, 1-516 general cancelability of, 1-545

ID of, 1-541 locking a mutex, 1-530, 1-532 returning key value, 1-520 scheduler on, 1-550 suspending, 1-737 termination of, 1-492, 1-519 unlocking a mutex, 1-534 waiting for, 1-522 waiting on, 1-506, 1-508 waking up, 1-498, 1-504 thread attribute object deletion of, 1-487 setting stack size, 1-490 thread attributes object creation of, 1-485 stack size attribute, 1-488 time conversion, 1-757 time conversion functions, 1-83, 1-88 time function, 1-884 timeout for interval timers, 1-27 setting and returning for interval timers, 1-232 timeout intervals for processes, 1-606 timer, allocating per-process, 1-388 timers, 1-625 times function, 1-885, 1-886 times of processes, 1-885 time units converting to other time units, 1-83 converting to strings, 1-83 storing for later processing, 1-83

TIOCGWINSZ function, 2-164 TIOCPKT function, 2-99 TIOCREMOTE function, 2-101 TIOCSTART function, 2-99 TIOCSTOP function, 2-99 TIOCSWINSZ function, 2-164 TIOCUCNTL function, 2-100 t\_listen function, 1-814, 1-817 t\_Iook function, 1-818, 1-821 tmpfile function, 1-887 tmpnam function, 1-888, 1-889 toascii function, 1-78, 1-80 tolower function, 1-78, 1-80 \_tolower macro, 1-78, 1-80 t\_open function, 1-822, 1-826 t\_optmgmt function, 1-827, 1-830 toupper function, 1-78, 1-80 \_toupper macro, 1-78, 1-80 tracing of child process execution, 1-551 Transmission Control Protocol, 2-125 transport endpoint, 1-822 transport endpoint"unbind, 1-866 t\_rcvconnect function, 1-834, 1-837 t\_rcvdis function, 1-838, 1-841 t\_rcv function, 1-831, 1-833 t\_rcvrel function, 1-842, 1-843 t rcvudata function, 1-844, 1-847 t\_rcvuderr function, 1-848, 1-850 trees, binary search, 1-893 trigonometric functions, **1-**739 trnslat function, 1-342, 1-344 truncate function, 1-890, 1-892 tsearch function, 1-893, 1-895 t\_snddis function, 1-855, 1-857

t\_snd function, 1-851, 1-854 t\_sndrel function, 1-858, 1-859 t\_sndudata function, 1-860, 1-862 t\_sync function, 1-863, 1-865 tty interface, 2-151, 2-164 ttyname function, 1-896, 1-897 ttyslot function, 1-898 t\_unbind function, 1-866, 1-867 twalk function, 1-893, 1-895 tzset function, 1-83, 1-88

### $\mathbf{I}$

ualarm function, 1-27, 1-28 udp, User Datagram Protocol, 2- 165, 2-166 ulimit function, 1-899, 1-900 umask function, 1-901 umount function, 1-395, 1-399, 1- 902, 1-903 uname function, 1-904 unbind, transport endpoint, 1-866 ungetc function, 1-906, 1-907 ungetwc function, 1-906, 1-907 unlink function, 1-908, 1-909 unload function, 1-910, 1-911 unloading modules, 1-910 unlocked\_getc function, 1-912 unlocked\_getchar function, 1-912 unlocked\_putc, 1-913 unlocked\_putchar, 1-913 unlocking mutexes for threads, 1-534 unlockit function, 1-342, 1-344 user, returning and setting

scheduling priority, 1-252 user database accessing basic group information, 1-219 defined, 1-259 manipulating entry in, 1-259 User Datagram Protocol, 2-165 userdir function, 1-342, 1-344 userexit function, 1-342, 1-344 user ID real and effective, 1-683 real, effective, and saved set, 1-694 returning effective for a process, 1-287 returning real for a process, 1-287 setting, 1-686, 1-694 setting real and effective, 1-683 setting real, effective, and saved set, 1-694 user limits, setting and getting, 1-899 username, return for process, 1-107 username function, 1-342, 1-344 user password, 1-259 user's entry in **utmp** file, 1-898 user shell, returning name of, 1-288 usleep function, 1-914 ustatfs function, 1-754, 1-755 utime function, 1-915, 1-917 utimes function, 1-915, 1-917 utmp file changing filename, 1-289 closing, 1-289 opening, 1-289 positioning in, 1-289 reading next entry, 1-289

resetting input stream, 1-289 writing to, 1-289 utmpname function, 1-289, 1-291

# **v**

value, negating, 1-437 values in threads, 1-520 varargs function, 1-918, 1-920 variable length parameters, 1-918 verify function, 1-342, 1-344 vfprintf function, 1-921, 1-922 virtual address, unloading specified module, 1-915 virtual disks, 2-35 virtual memory attaching shared memory region, 1-696 mapping an object into, 1-390 shared memory region, 1-696 vprintf function, 1-921, 1-922 vsprintf function, 1-921, 1-922 vtimes function, 1-265, 1-266

# **w**

wait, 1-16 wait function, 1-923 wait3 function, 1-923 waiting for output, 1-868 waiting on threads, 1-506, 1-508 waitpid, 1-16 waitpid function, 1-923 waking up threads, 1-498, 1-504 wcstombs function, 1-928, 1-929 wctomb function, 1-930, 1-931 wide character, converting to multibyte, 1-930 wide character string, converting to multibyte, 1-928 wide character strings, operations on, 1-941 word, getting from input stream, 1-292 write function, 1-932, 1-936 writev function, 1-932, 1-936 writing out a string, 1-560, 1-566 writing out characters, 1-555 writing out wide characters, 1-564 wsprintf function, 1-937, 1-938 wsscanf function, 1-939, 1-940 wstrcat function, 1-941, 1-944 wstrchr function, 1-941, 1-944 wstrcmp function, 1-941, 1-944 wstrcpy function, 1-941, 1-944 wstrcspn function, 1-941, 1-944 wstrdup function, 1-941, 1-944 wstrlen function, 1-941, 1-944 wstrncat function, 1-941, 1-944 wstrncmp function, 1-941, 1-944 wstrncpy function, 1-941, 1-944 wstrpbrk function, 1-941, 1-944 wstrrchr function, 1-941, 1-944 wstrspn function, 1-941, 1-944 wstrtok function, 1-941, 1-944

### x

xalloc function, 1-342, 1-344 xcreat function, 1-342, 1-344 Xerox Internet Protocol, 2-27 Xerox Network Systems Protocol, 2-64 Xerox NS address converting character strings to binary, 1-443 converting to ASCII, 1-443 Xerox Sequenced Packet protocol, 2-118 xfreeall function, 1-342, 1-344 xfree function, 1-342, 1-344 xlink function, 1-342, 1-344 xmsg function, 1-342, 1-344 xopen function, 1-342, 1-344 xpipe function, 1-342, 1-344 XTI error, 1-803 t\_accept, 1-782 t\_alloc, 1-786 t\_bind, 1-790 t\_close, 1-795 t\_connect, 1-797 t\_error, 1-803 t\_free, 1-805 t\_getinfo, 1-808 t\_getstate, 1-812 t\_listen, 1-814 t\_look, 1-818 t\_open, 1-822 t\_optmgmt,  $1-827$ t\_rcv, 1-831 t\_rcvconnect, 1-834 t\_rcvdis, 1-838 t\_rcvrel, 1-842 t\_rcvudata, 1-844

t\_rcvuderr, 1-848 t\_snd, 1-851 t\_snddis, 1-855 t\_sndrel, 1-858 t\_sndudata, 1-860 t\_sync, 1-863 t\_unbind, 1-866 xunlink function, 1-342, 1-344 xwrite function, 1-342, 1-344

### y

yO function, 1-41, 1-42 yl function, 1-41, 1-42 yn function, 1-41, 1-42

### z

zero function, 1-342, 1-344 zeropad function, 1-342, 1-344

#### **OPEN SOFTWARE FOUNDATION™ INFORMATION REQUEST FORM**

Please send to me the following:

- ( ) OSF™ Membership Information
- ( ) OSF/l'™ License Materials
- ( ) OSF/l Training Information

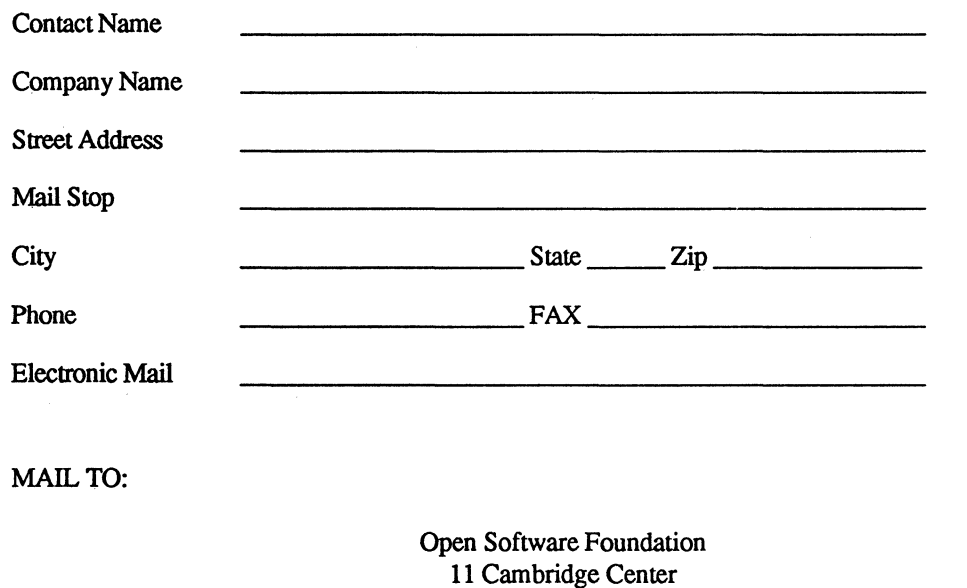

Attn: OSF/1

Cambridge, MA 02142

For more information about OSF/l call OSF Direct Channels at 617 621 7300.

 $\mathcal{L}(\mathcal{L}^{\mathcal{L}}(\mathcal{L}^{\mathcal{L}}(\mathcal{L}$ 

 $\mathcal{L}^{\text{max}}_{\text{max}}$ 

# **OSF/1 Operating System**

# **Programmer's Reference**

#### **Titles in the OSF 11 Operating System Series**

- OSF/1 User's Guide
- OSF/1 Command Reference
- OSF/1 Programmer's Reference
- OSF/1 System and Network Administrator's Reference
- Application Environment Specification (AES) -Operating System Programming Interfaces Volume

Printed in the U.S.A.

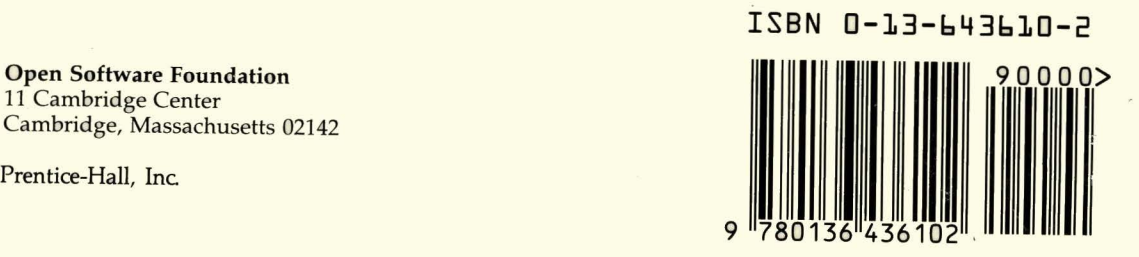

Open Software Foundation 11 Cambridge Center Cambridge, Massachusetts 02142